# Package 'civis'

June 22, 2020

Title R Client for the 'Civis Platform API'

Version 3.0.0

Description A convenient interface for making

requests directly to the 'Civis Platform API' <https://www.civisanalytics.com/platform/>. Full documentation available 'here' <https://civisanalytics.github.io/civis-r/>.

**Depends** R  $(>= 3.2.0)$ 

License BSD\_3\_clause + file LICENSE

LazyData true

URL <https://github.com/civisanalytics/civis-r>

#### BugReports <https://github.com/civisanalytics/civis-r/issues>

**Imports** future  $(>= 1.8.0)$ , httr, jsonlite, methods, memoise, stats, utils

Suggests feather, ggplot2, knitr, rmarkdown, roxygen2, mockery, R.utils, rstudioapi, testthat, yaml

RoxygenNote 7.1.0

#### VignetteBuilder knitr

Collate 'await.R' 'civis\_future.R' 'civis\_ml.R' 'civis\_ml\_plot.R' 'civis\_ml\_utils.R' 'civis\_ml\_workflows.R' 'client\_base.R' 'generate\_client.R' 'generated\_client.R' 'io.R' 'logs.R' 'pagination\_helpers.R' 'reports.R' 'rstudio.R' 'scripts.R' 'tables.R' 'utils.R' 'zzz.R'

#### Encoding UTF-8

# NeedsCompilation no

Author Patrick Miller [cre, aut], Keith Ingersoll [aut], Bill Lattner [ctb], Anh Le [ctb], Michelangelo D'Agostino [ctb], Sam Weiss [ctb], Stephen Hoover [ctb], Danning Chen [ctb],

Elizabeth Sander [ctb], Madison Hobbs [ctb], Anna Bladey [ctb], Sahil Shah [ctb]

Maintainer Patrick Miller <pmiller@civisanalytics.com>

Repository CRAN

Date/Publication 2020-06-22 18:00:02 UTC

# R topics documented:

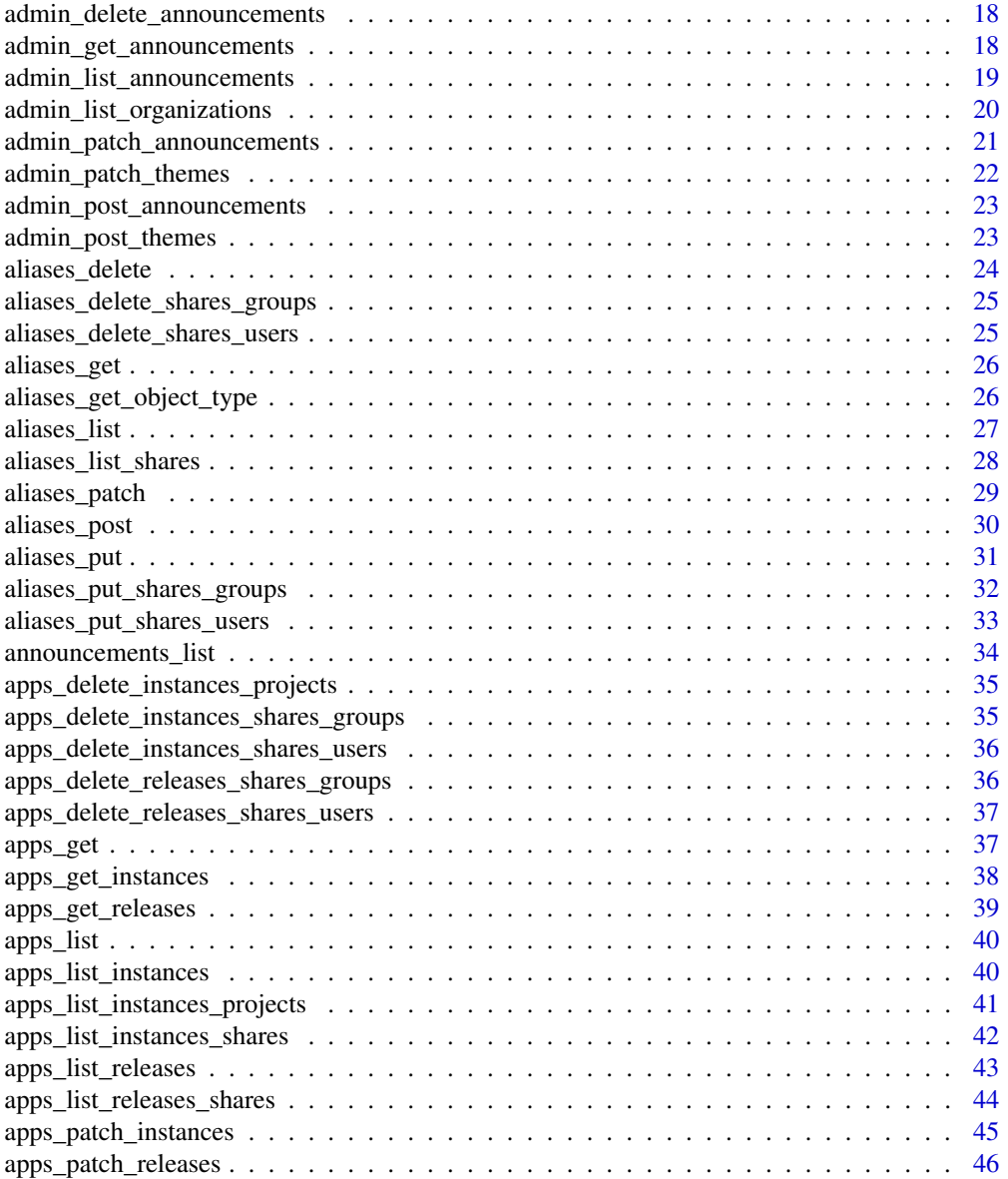

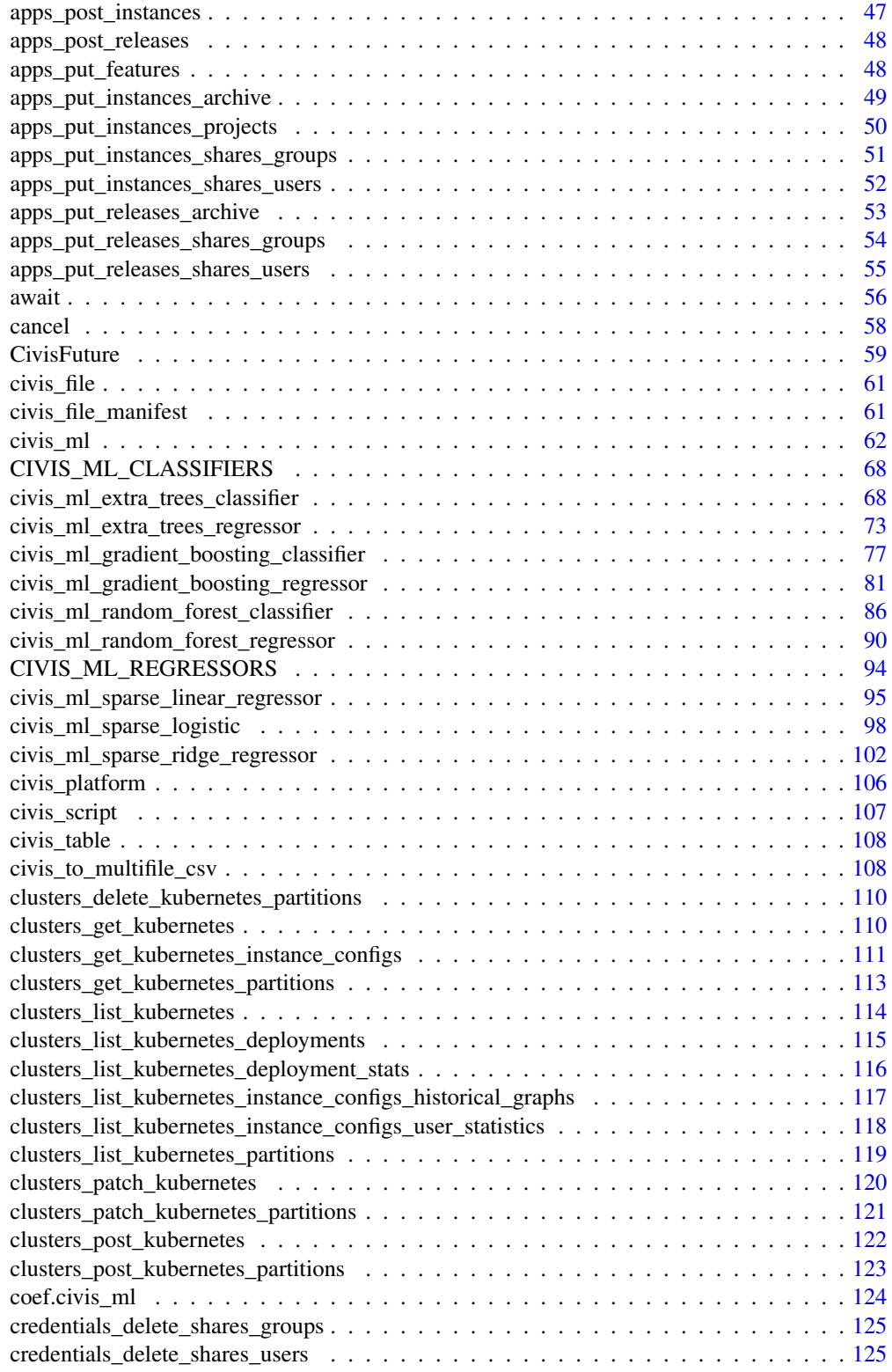

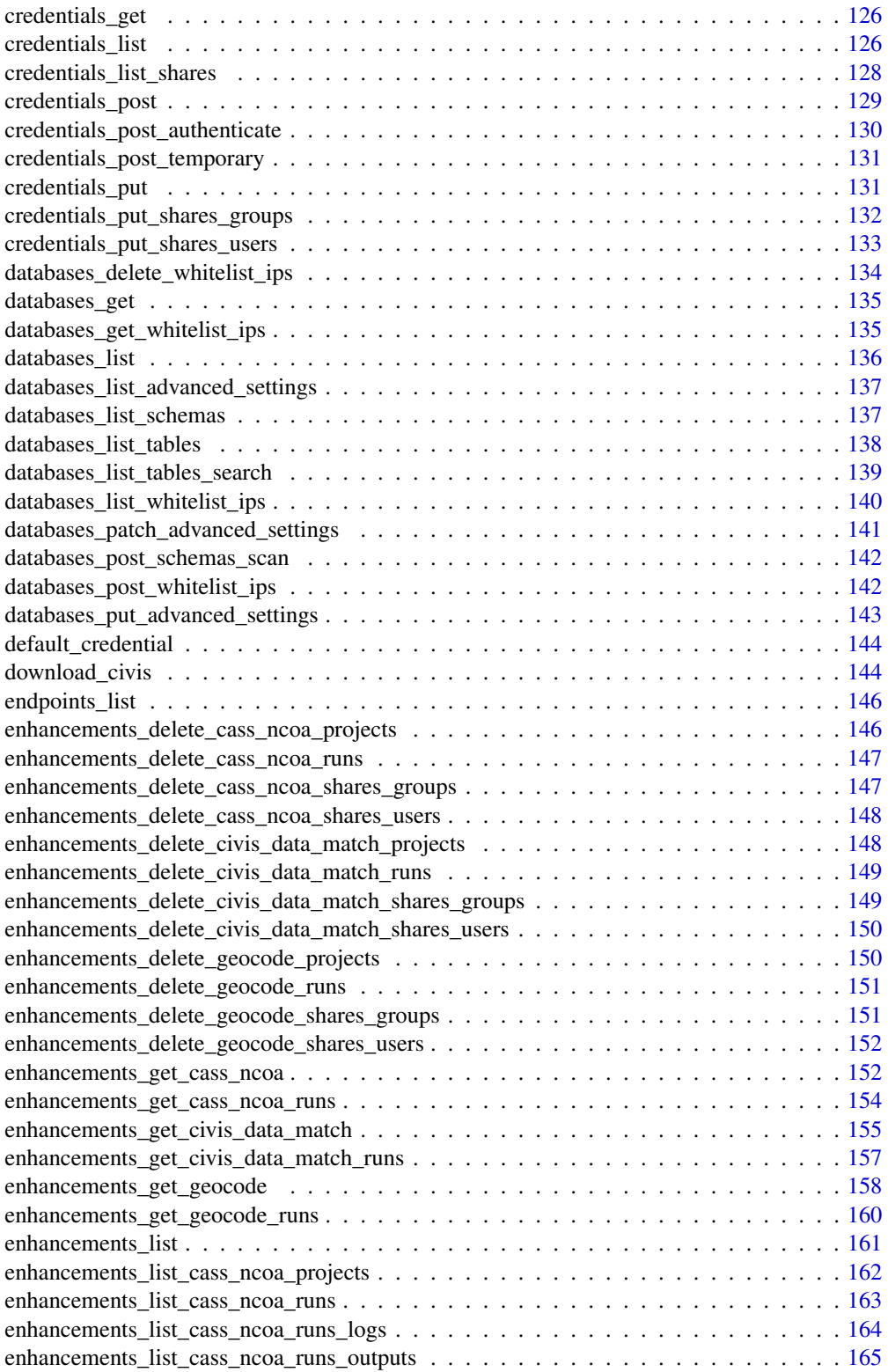

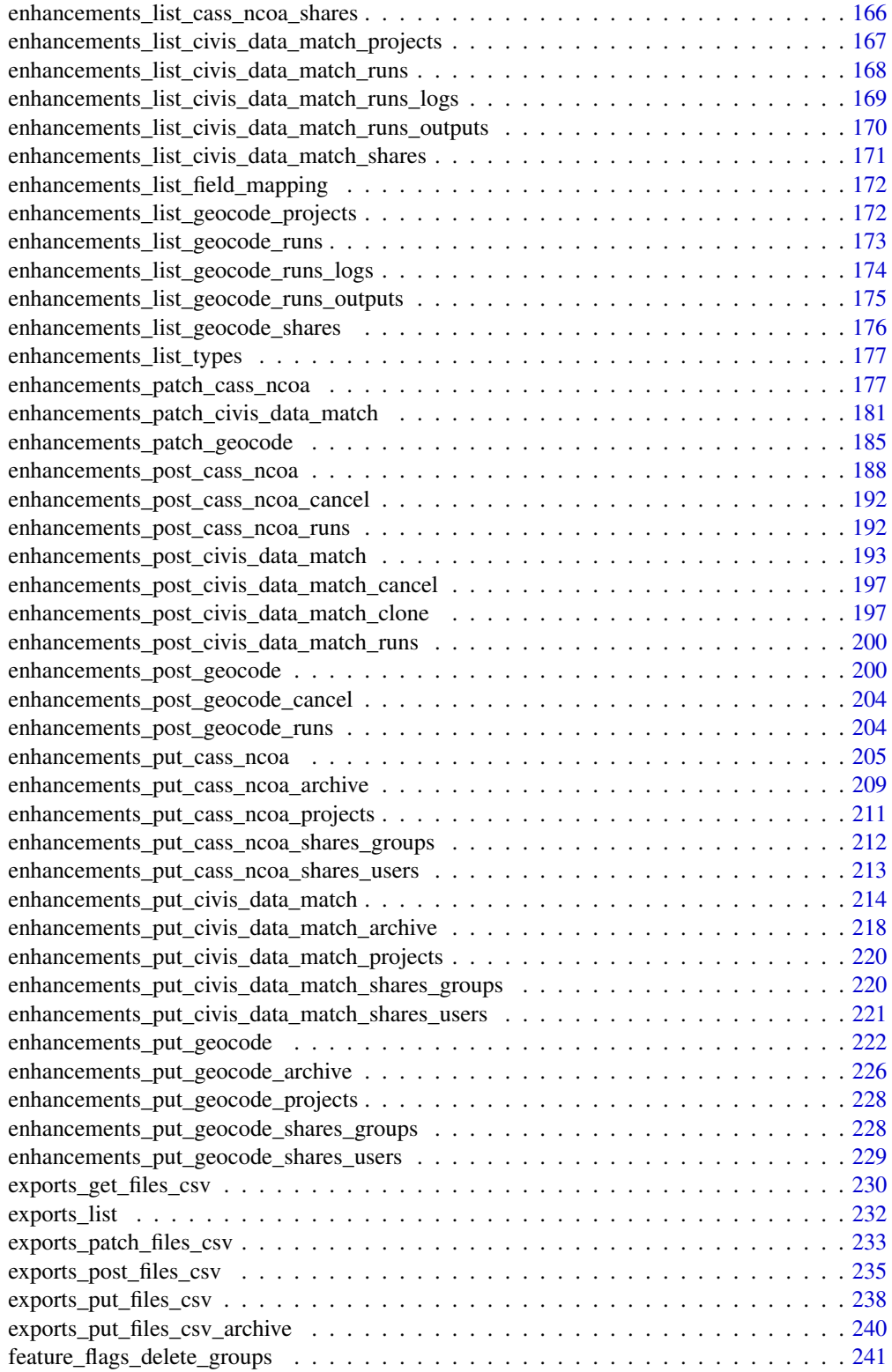

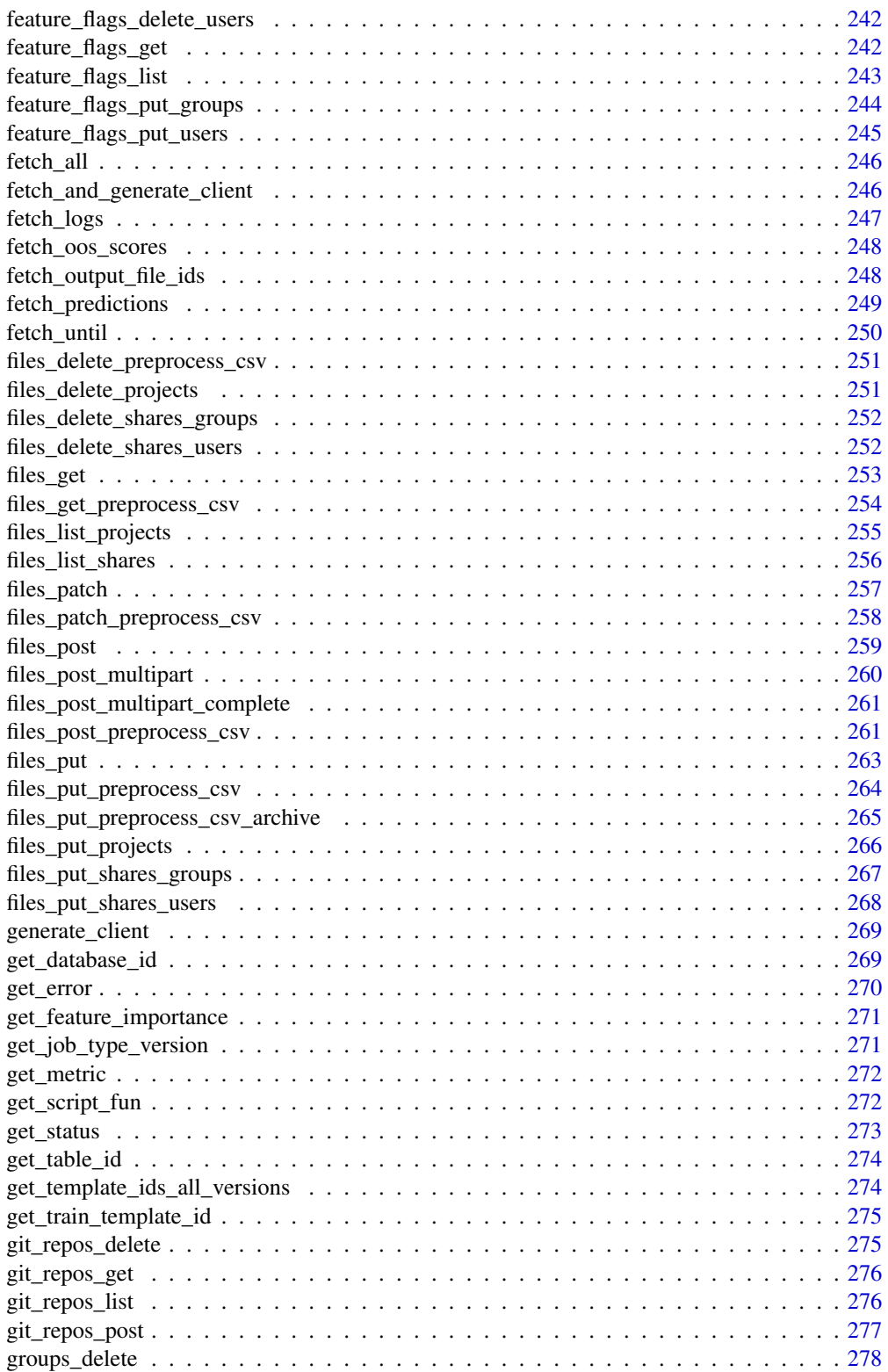

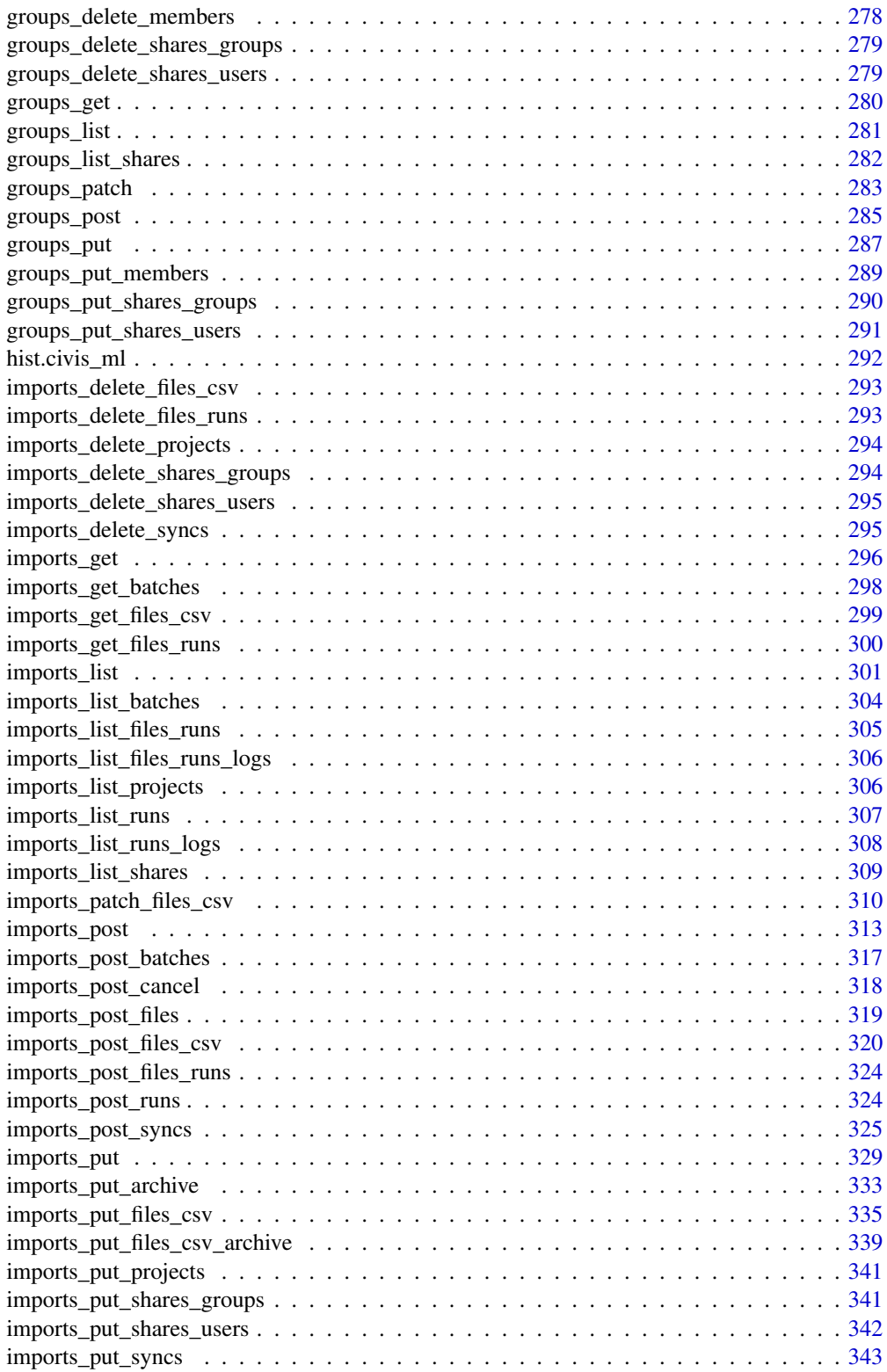

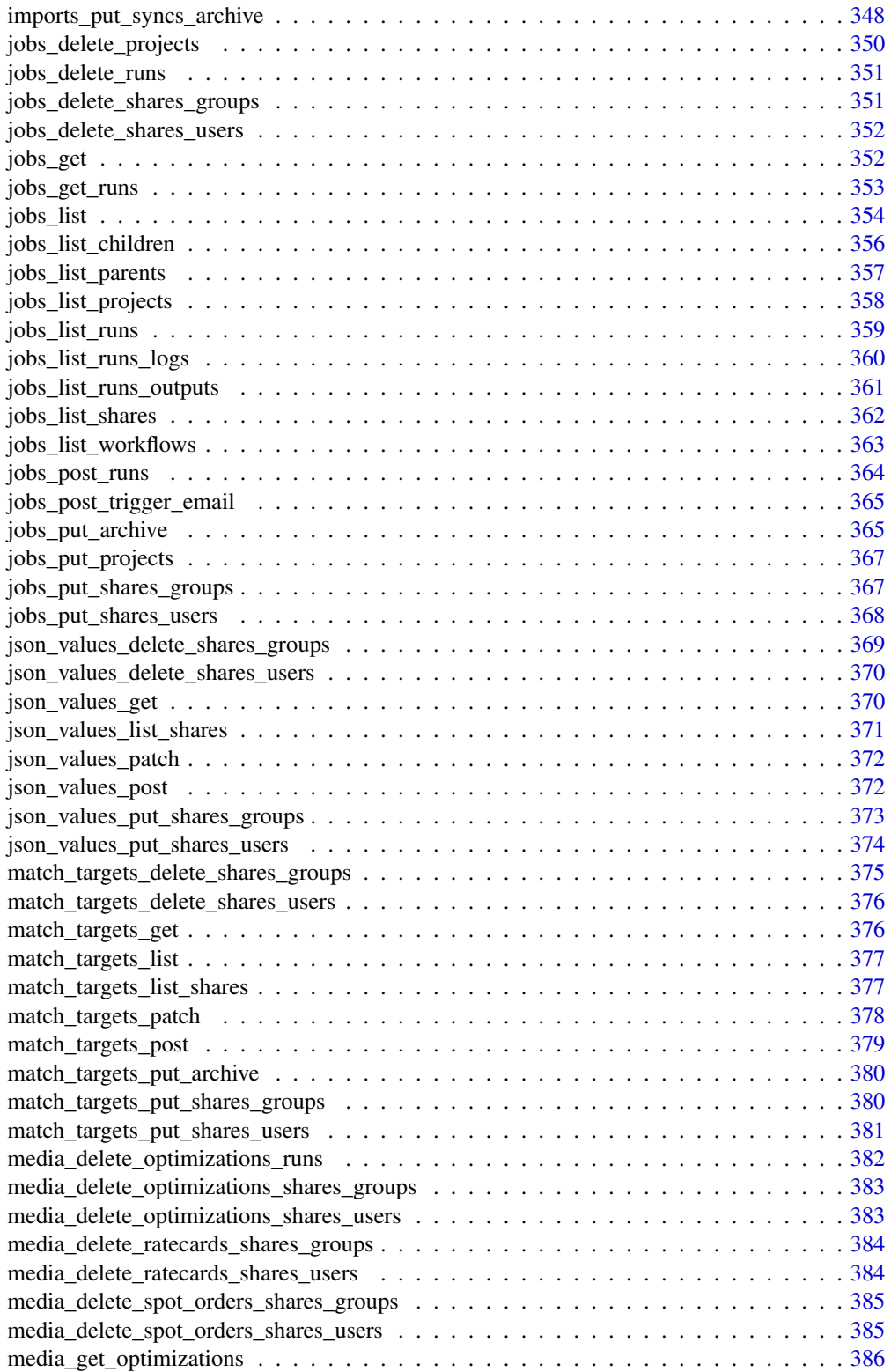

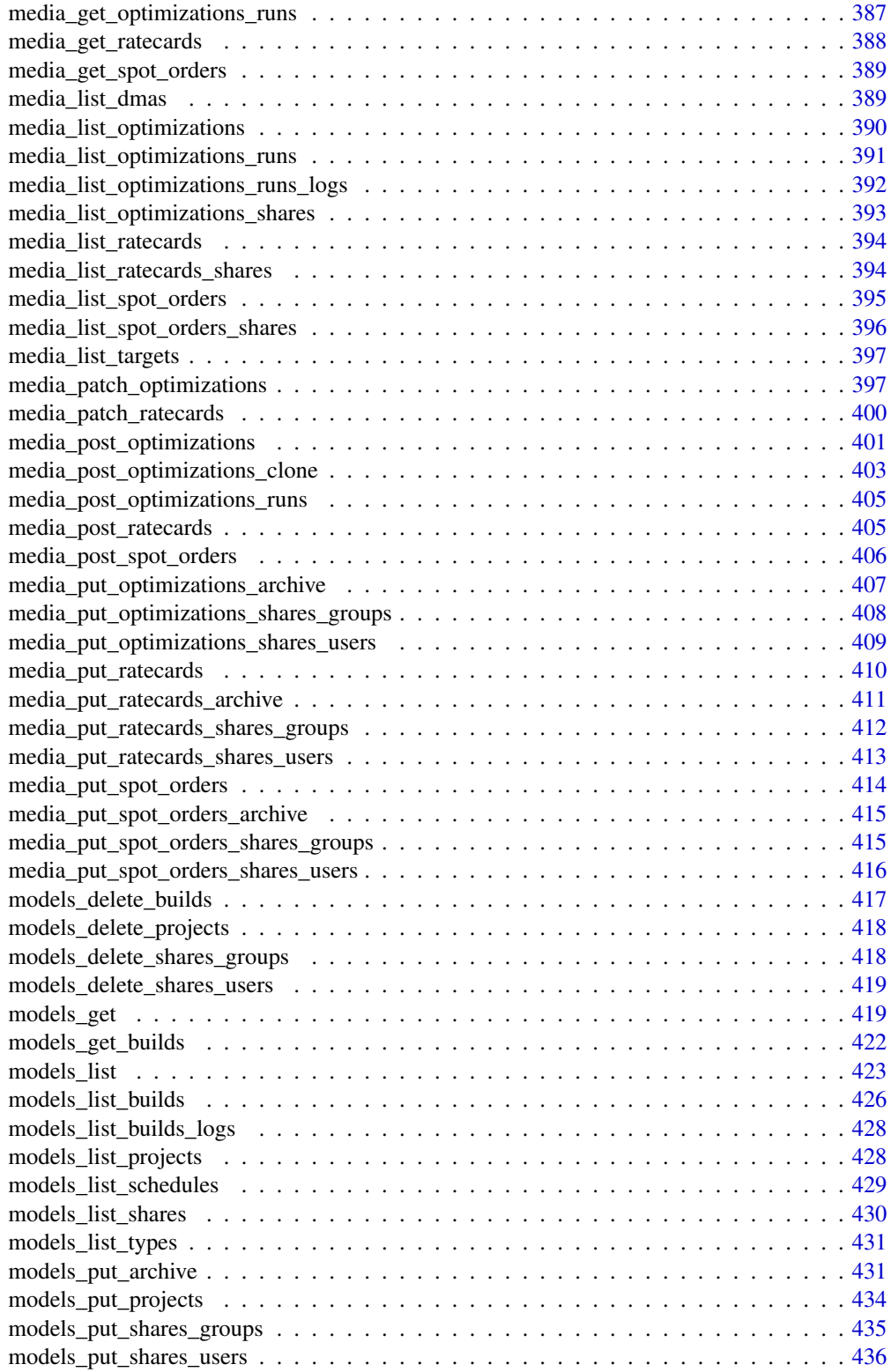

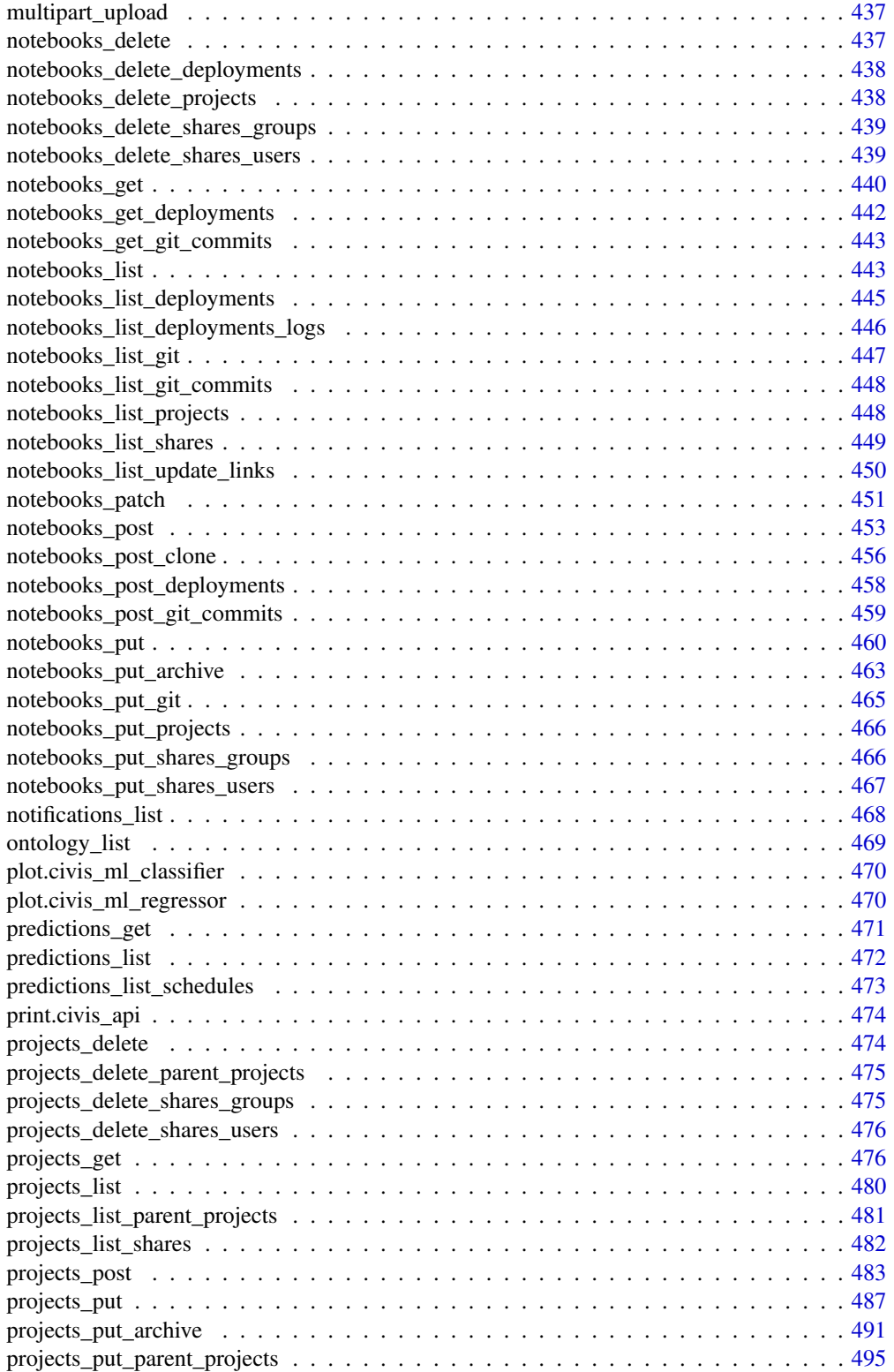

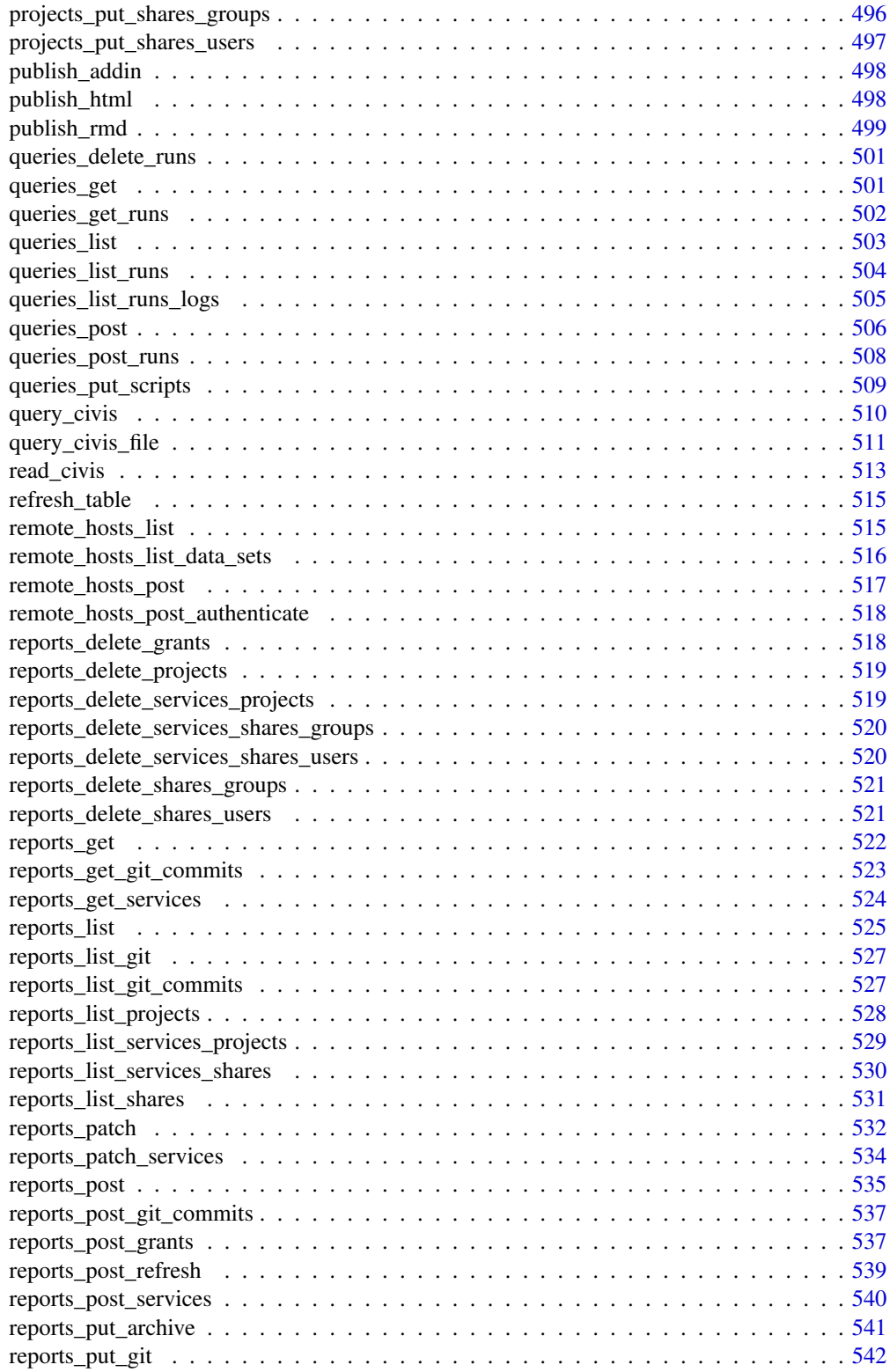

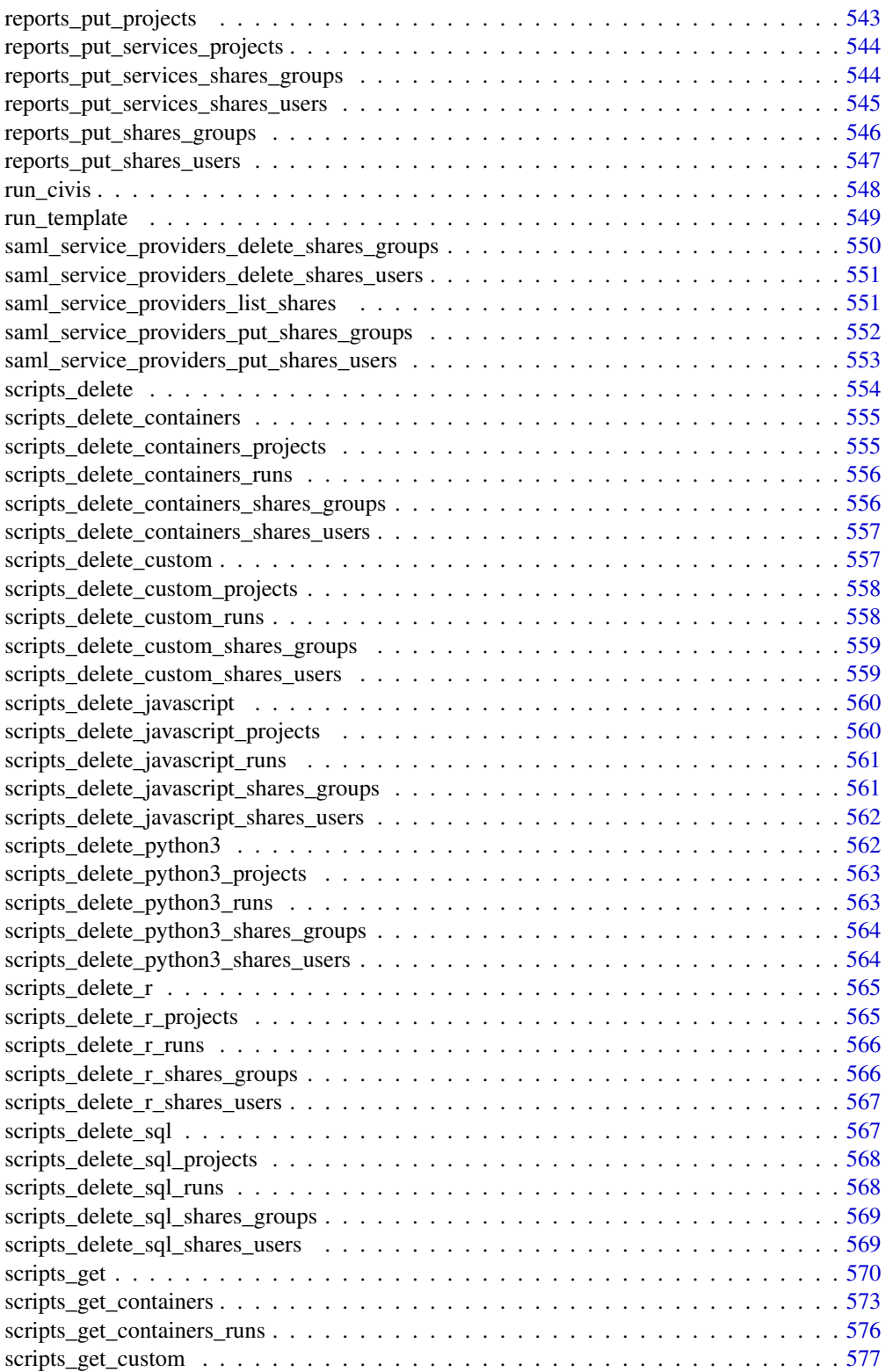

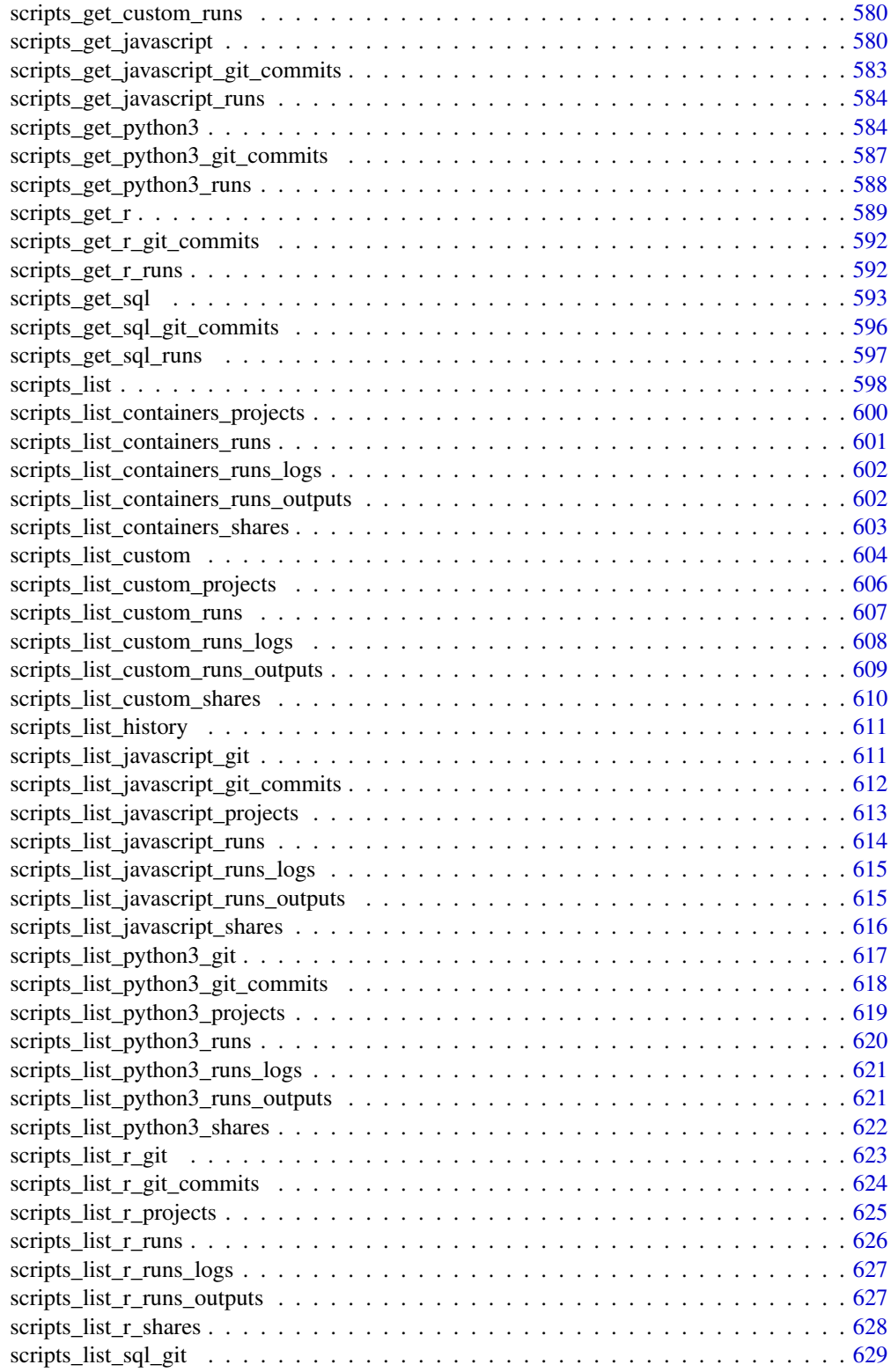

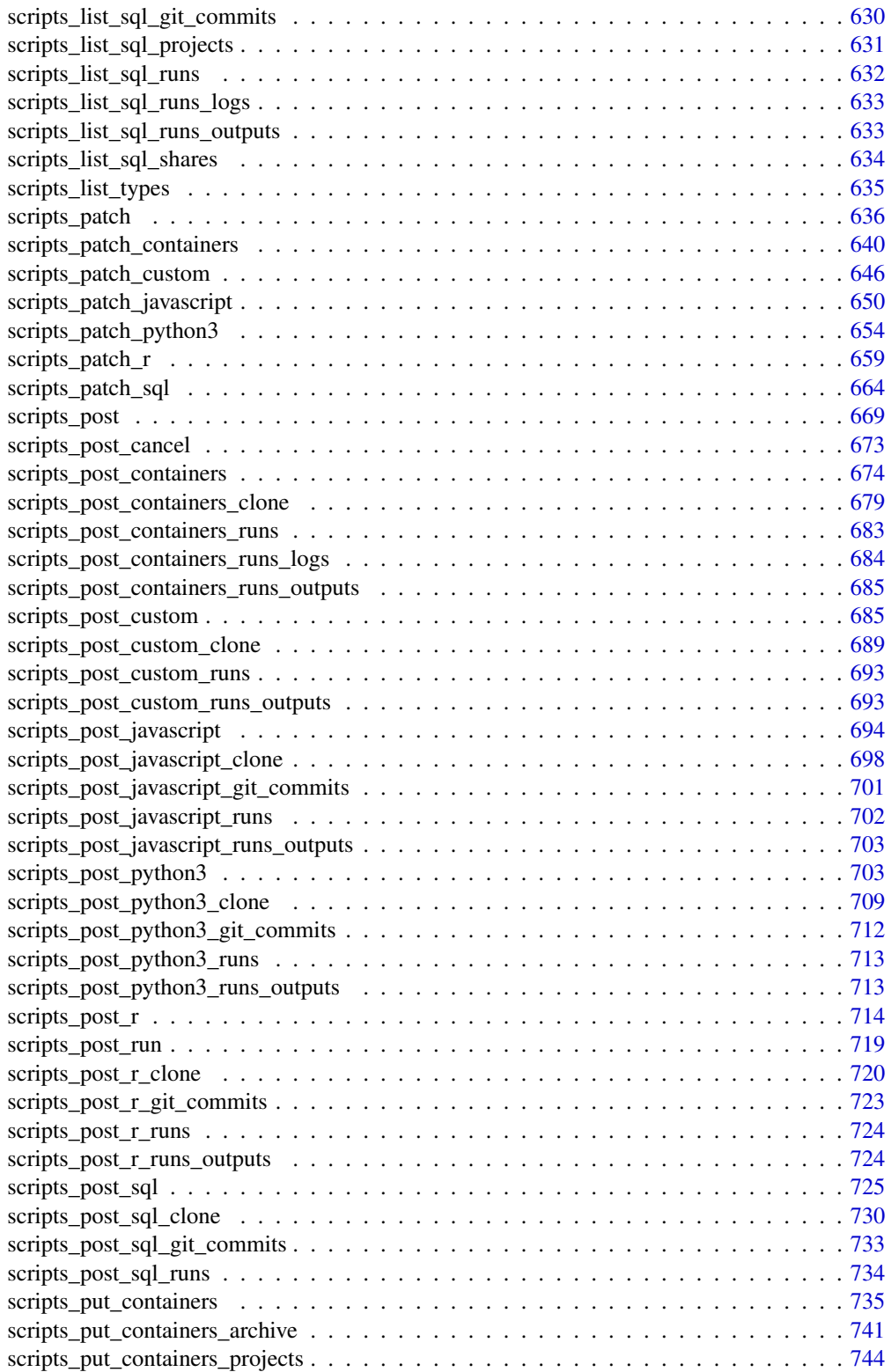

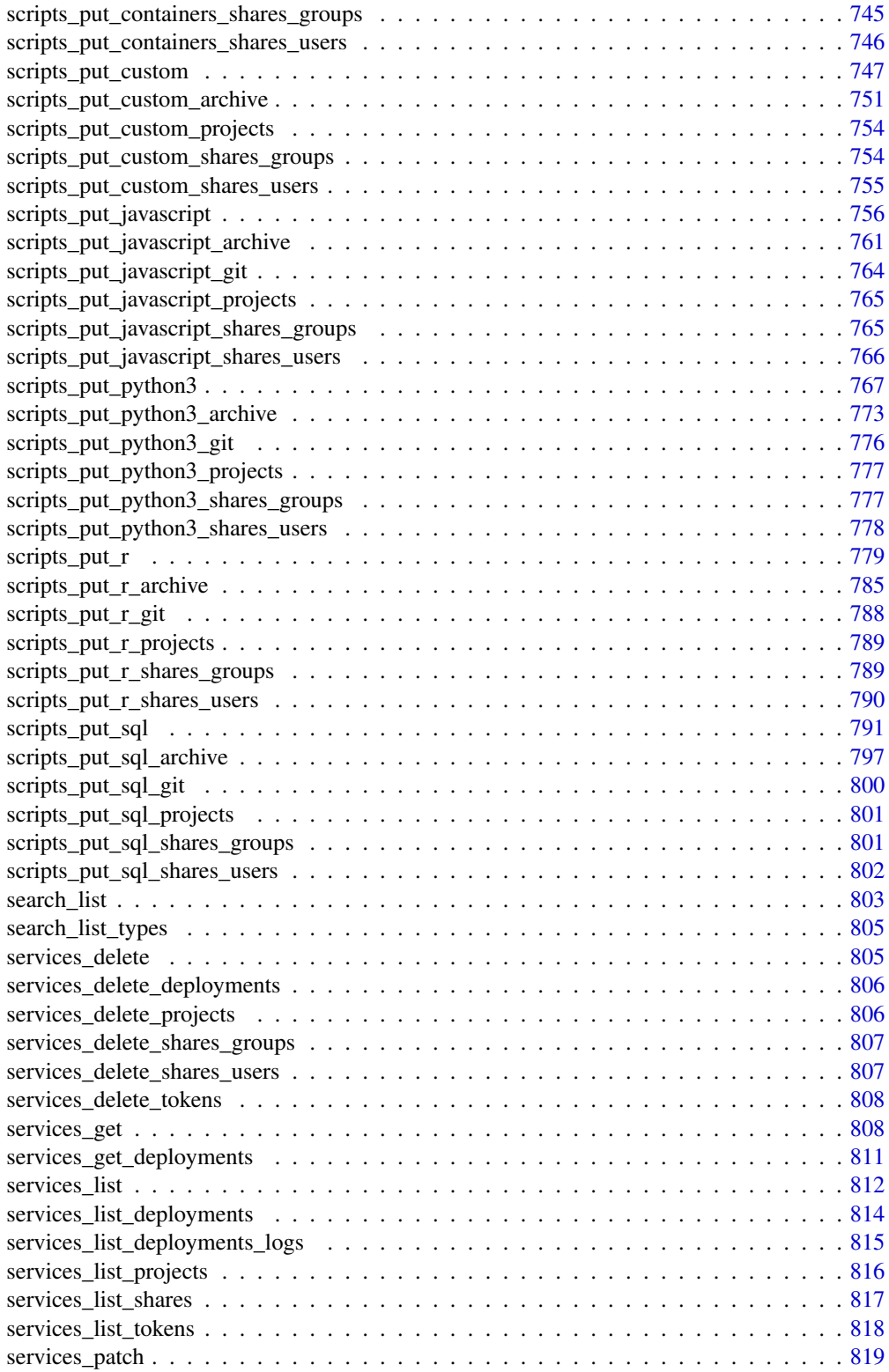

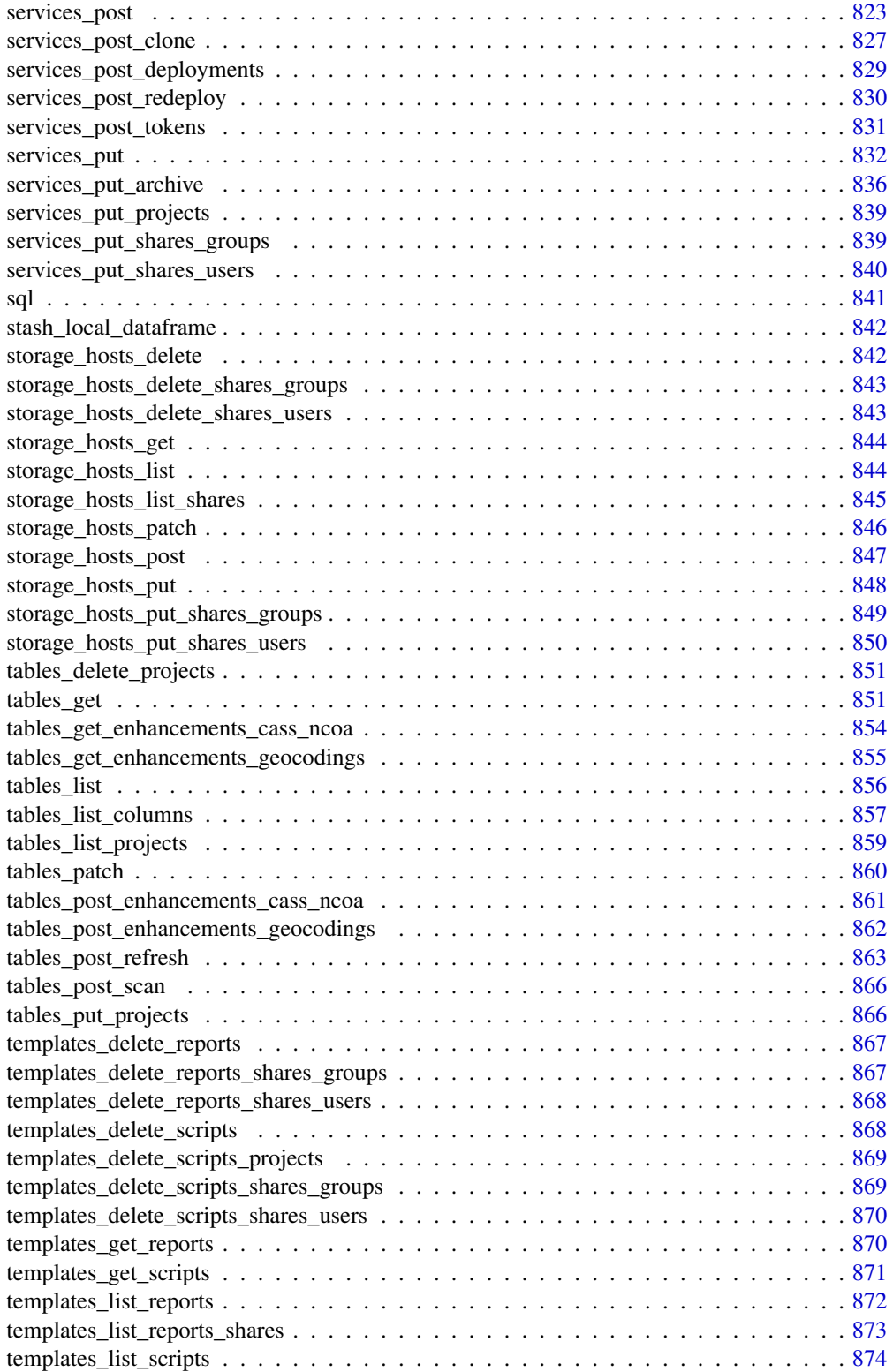

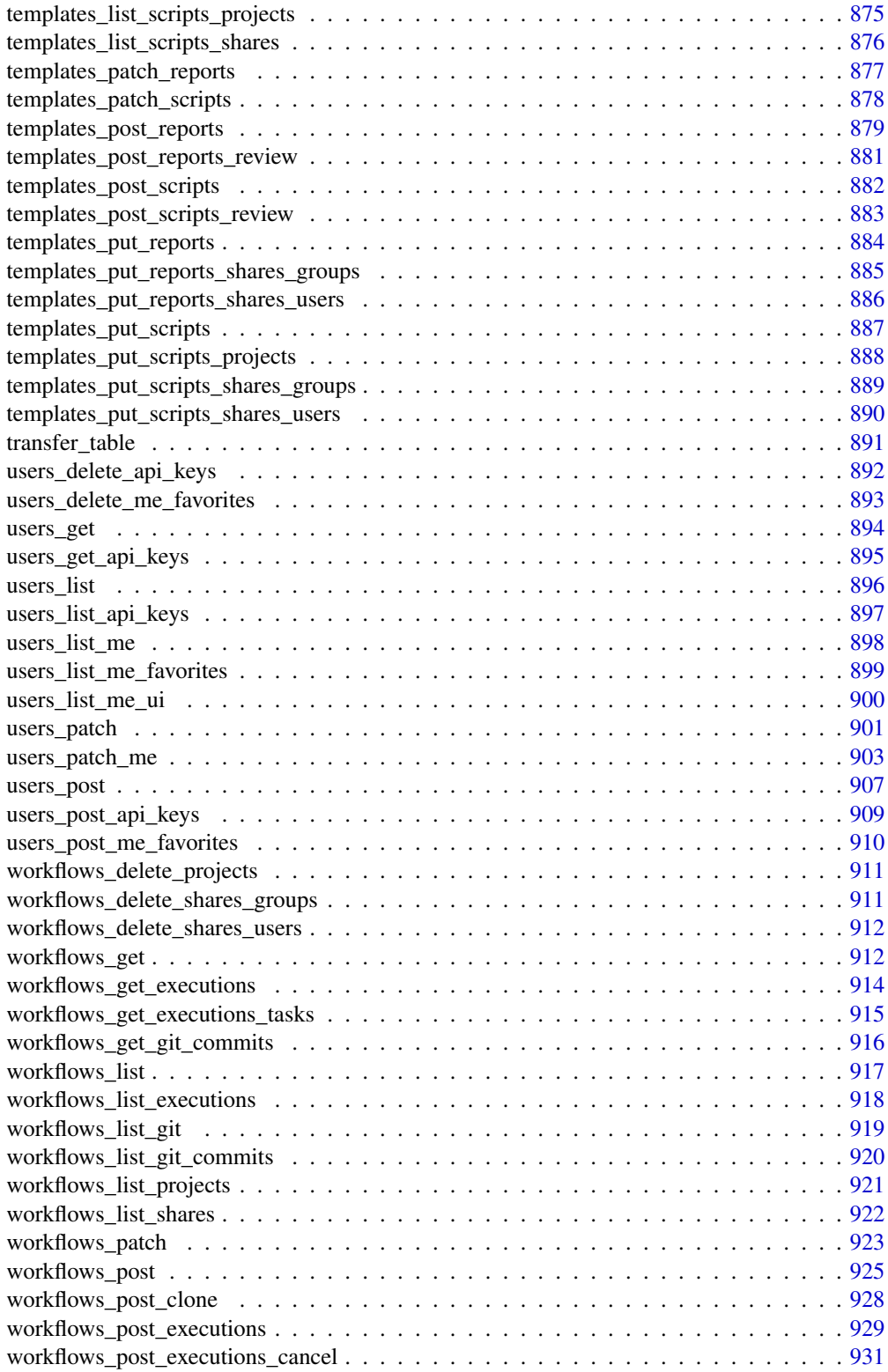

<span id="page-17-0"></span>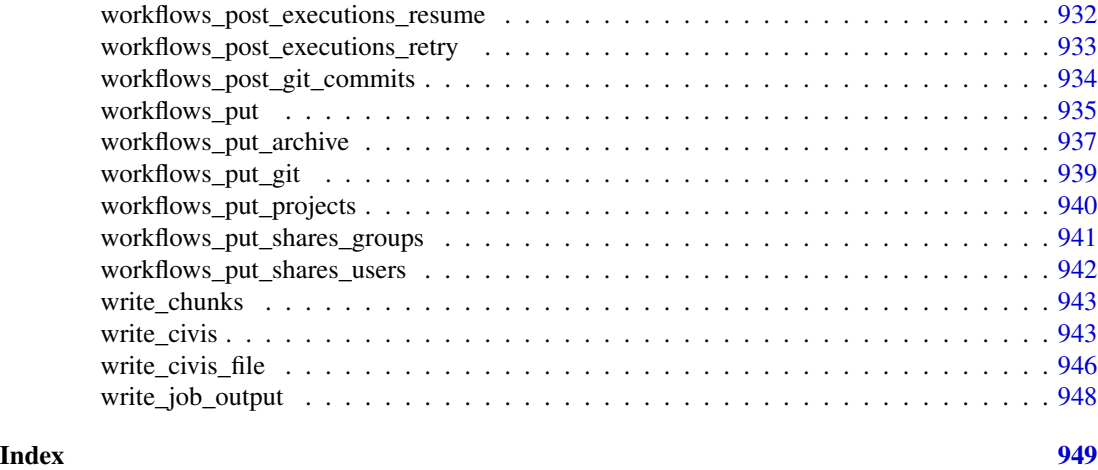

admin\_delete\_announcements

*Delete an announcement*

# Description

Delete an announcement

#### Usage

admin\_delete\_announcements(id)

#### Arguments

id integer required. The ID of this announcement

#### Value

An empty HTTP response

admin\_get\_announcements

*Get a particular announcement*

# Description

Get a particular announcement

#### Usage

admin\_get\_announcements(id)

# <span id="page-18-0"></span>Arguments

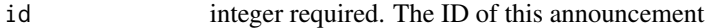

# Value

A list containing the following elements:

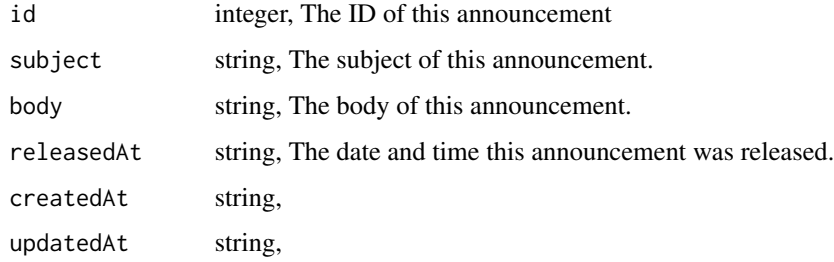

admin\_list\_announcements

*List announcements*

# Description

List announcements

# Usage

```
admin_list_announcements(
 limit = NULL,
 page_num = NULL,
 order = NULL,
 order_dir = NULL
)
```
# Arguments

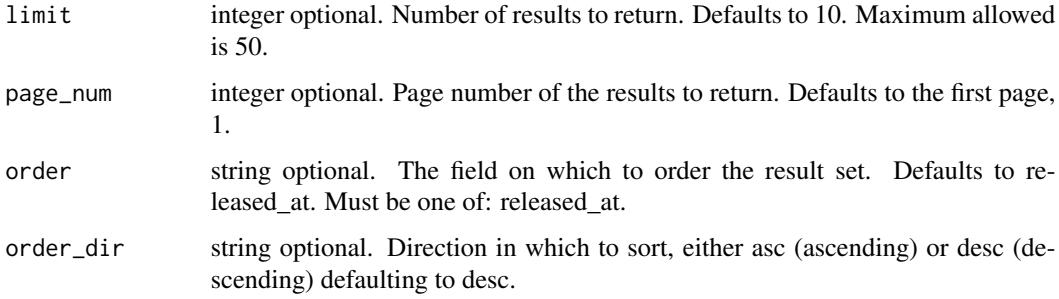

# Value

An array containing the following fields:

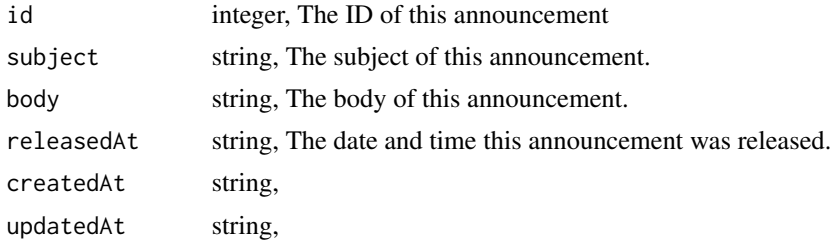

admin\_list\_organizations

*List organizations*

# Description

List organizations

# Usage

```
admin_list_organizations(status = NULL, org_type = NULL)
```
# Arguments

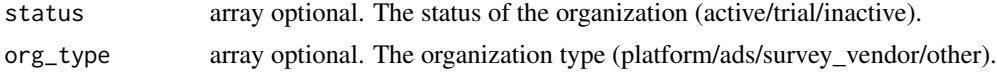

# Value

An array containing the following fields:

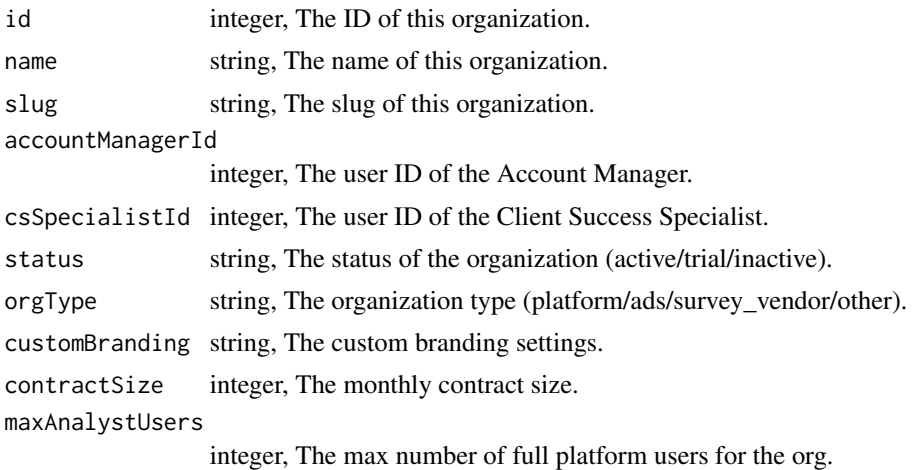

<span id="page-19-0"></span>

<span id="page-20-0"></span>maxReportUsers integer, The max number of report-only platform users for the org. vertical string, The business vertical that the organization belongs to. csMetadata string, Additional metadata about the organization in JSON format. removeFooterInEmails boolean, If true, emails sent by platform will not include Civis text. salesforceAccountId string, The SalesForce Account ID for this organization. advancedSettings list, A list containing the following elements: • dedicatedDjPoolEnabled boolean, If true, the Organization has a dedicated delayed jobs pool. Defaults to false. tableauRefreshHistory array, The number of tableau refreshes used this month.

admin\_patch\_announcements

*Edit an announcement*

#### Description

Edit an announcement

#### Usage

```
admin_patch_announcements(id, subject = NULL, body = NULL, released_at = NULL)
```
#### Arguments

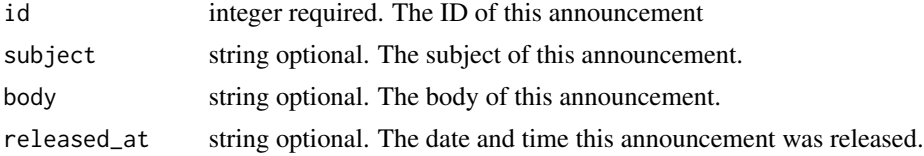

#### Value

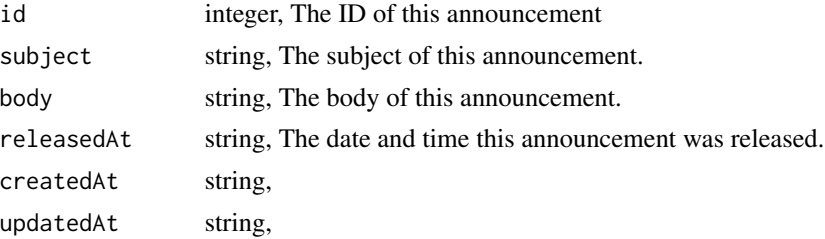

<span id="page-21-0"></span>admin\_patch\_themes *Edit a theme*

# Description

Edit a theme

# Usage

```
admin_patch_themes(
 id,
 name = NULL,organization_ids = NULL,
 settings_json = NULL,
 logo_file_id = NULL
)
```
# Arguments

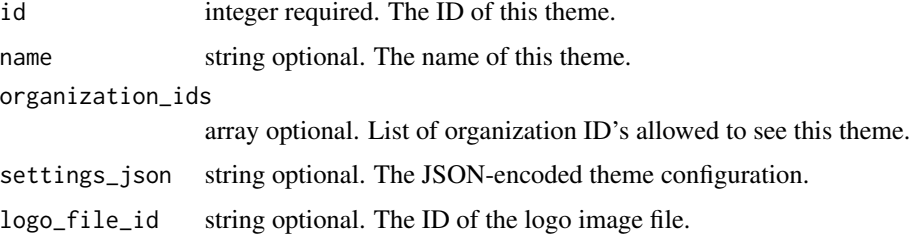

# Value

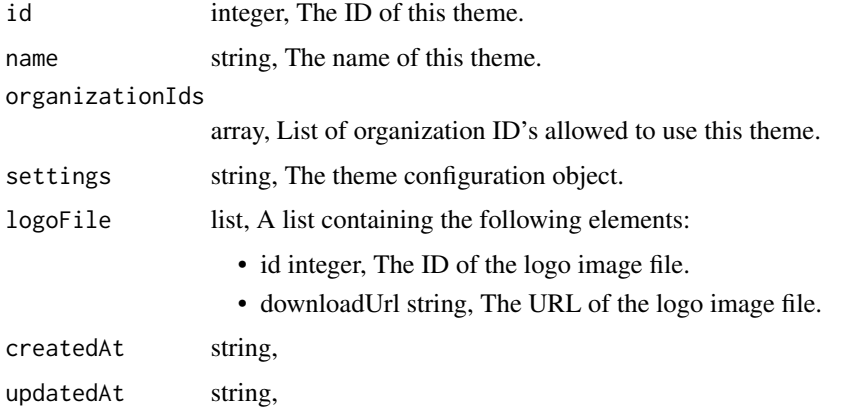

<span id="page-22-0"></span>admin\_post\_announcements

*Post an announcement*

# Description

Post an announcement

#### Usage

```
admin_post_announcements(subject, body, released_at = NULL)
```
### Arguments

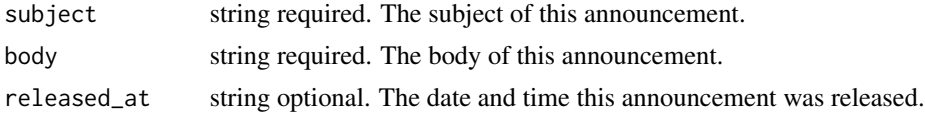

# Value

A list containing the following elements:

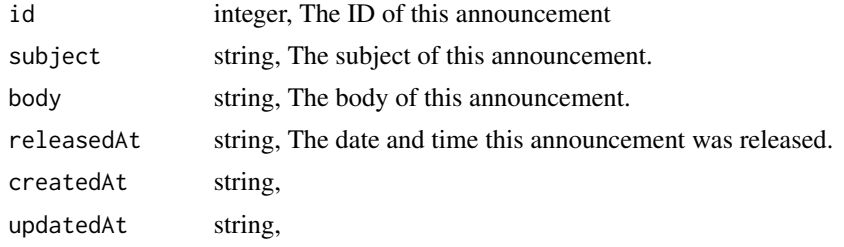

admin\_post\_themes *Create a theme*

# Description

Create a theme

# Usage

```
admin_post_themes(
  name,
  settings_json,
  organization_ids = NULL,
  logo_file_id = NULL
\mathcal{E}
```
# <span id="page-23-0"></span>Arguments

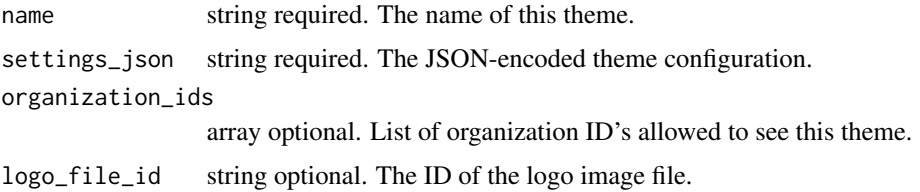

#### Value

A list containing the following elements:

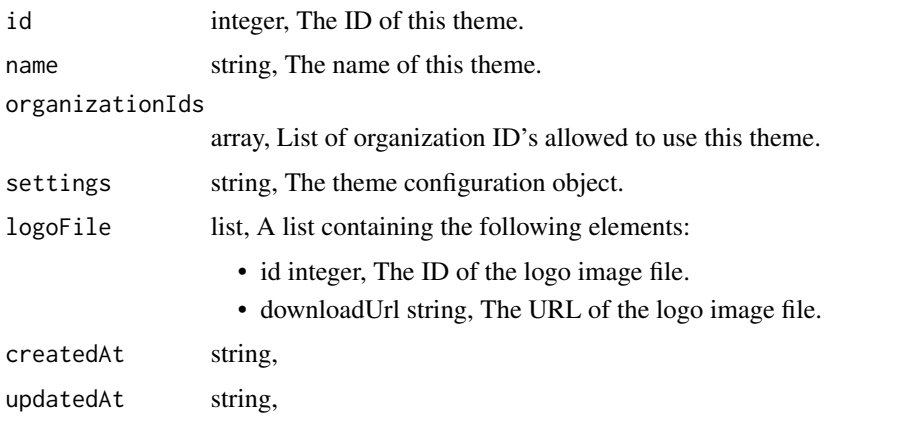

aliases\_delete *Delete an alias*

# Description

Delete an alias

# Usage

aliases\_delete(id)

# Arguments

id integer required. The id of the Alias object.

#### Value

An empty HTTP response

<span id="page-24-0"></span>aliases\_delete\_shares\_groups

*Revoke the permissions a group has on this object*

#### Description

Revoke the permissions a group has on this object

#### Usage

aliases\_delete\_shares\_groups(id, group\_id)

#### Arguments

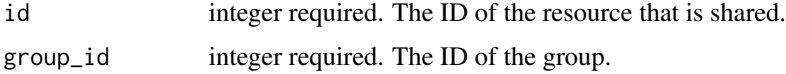

### Value

An empty HTTP response

```
aliases_delete_shares_users
```
*Revoke the permissions a user has on this object*

# Description

Revoke the permissions a user has on this object

#### Usage

```
aliases_delete_shares_users(id, user_id)
```
#### Arguments

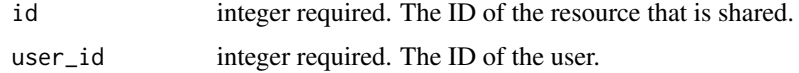

#### Value

An empty HTTP response

<span id="page-25-0"></span>aliases\_get *Get an Alias*

# Description

Get an Alias

# Usage

aliases\_get(id)

# Arguments

id integer required.

#### Value

A list containing the following elements:

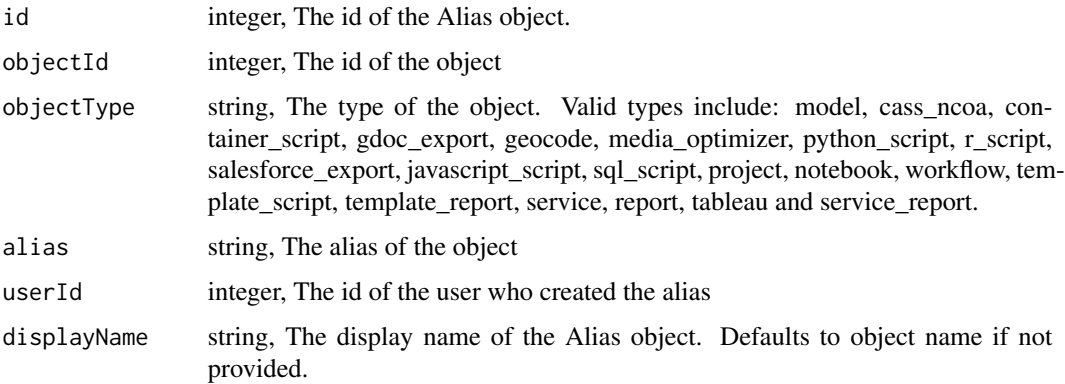

aliases\_get\_object\_type

*Get details about an alias within an FCO type*

# Description

Get details about an alias within an FCO type

#### Usage

aliases\_get\_object\_type(object\_type, alias)

#### <span id="page-26-0"></span>aliases\_list 27

#### Arguments

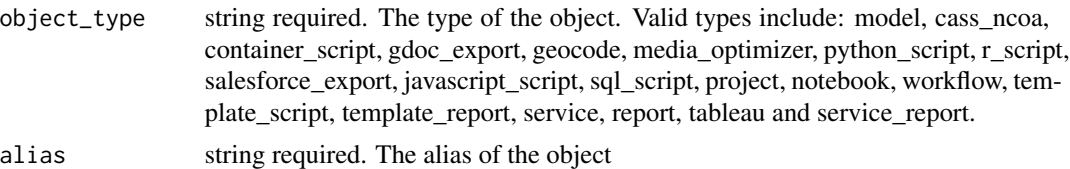

#### Value

A list containing the following elements:

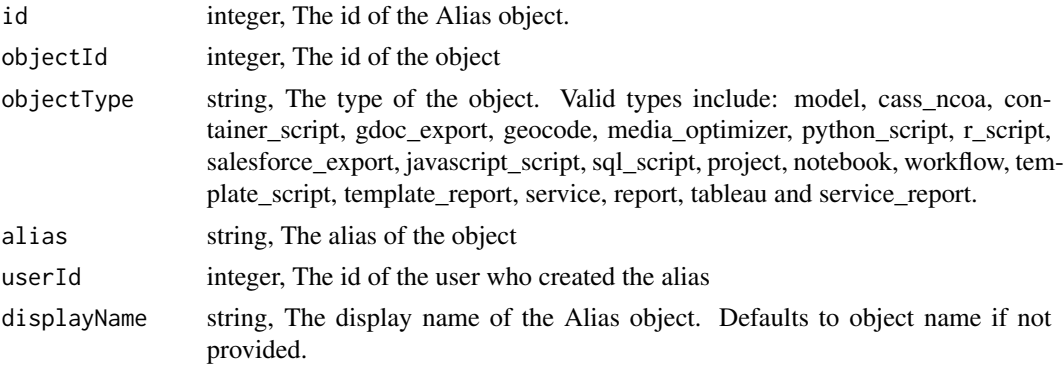

aliases\_list *List Aliases*

#### Description

List Aliases

#### Usage

```
aliases_list(
  object_type = NULL,
  limit = NULL,
  page_num = NULL,
  order = NULL,
  order_dir = NULL
\mathcal{L}
```
# Arguments

object\_type string optional. Filter results by object type. Pass multiple object types with a comma-separatedlist. Valid types include: model, cass\_ncoa, container\_script, gdoc\_export, geocode, media\_optimizer, python\_script, r\_script, salesforce\_export, javascript\_script, sql\_script, project, notebook, workflow, template\_script, template\_report, service, report, tableau and service\_report.

<span id="page-27-0"></span>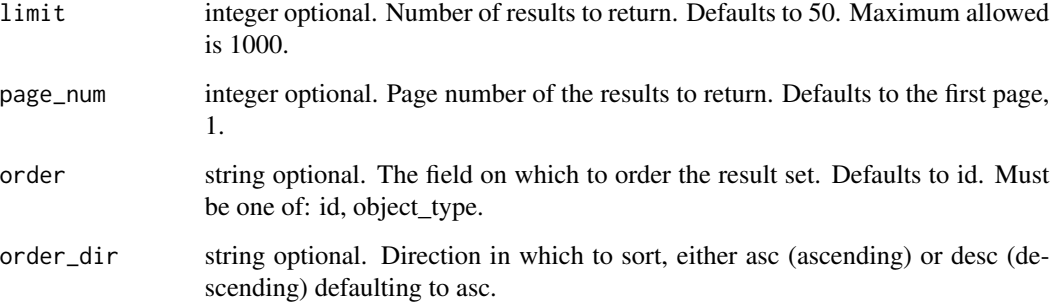

# Value

An array containing the following fields:

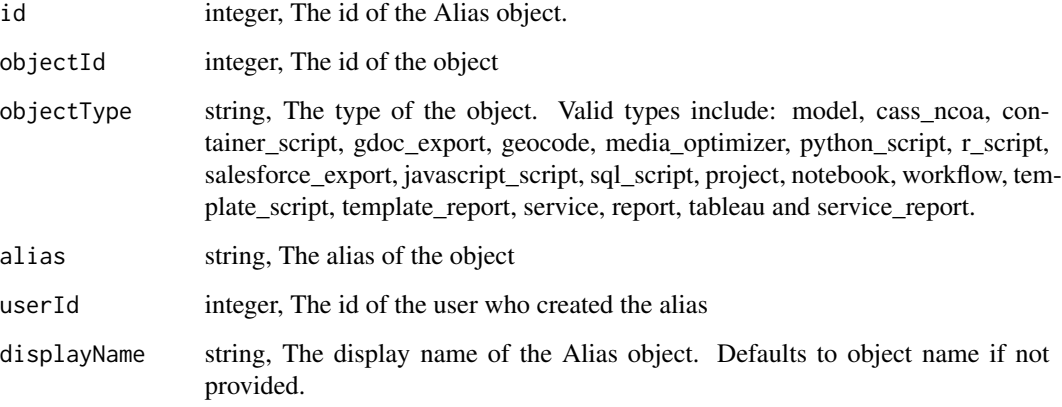

aliases\_list\_shares *List users and groups permissioned on this object*

#### Description

List users and groups permissioned on this object

#### Usage

```
aliases_list_shares(id)
```
# Arguments

```
id integer required. The ID of the resource that is shared.
```
# <span id="page-28-0"></span>aliases\_patch 29

# Value

An array containing the following fields:

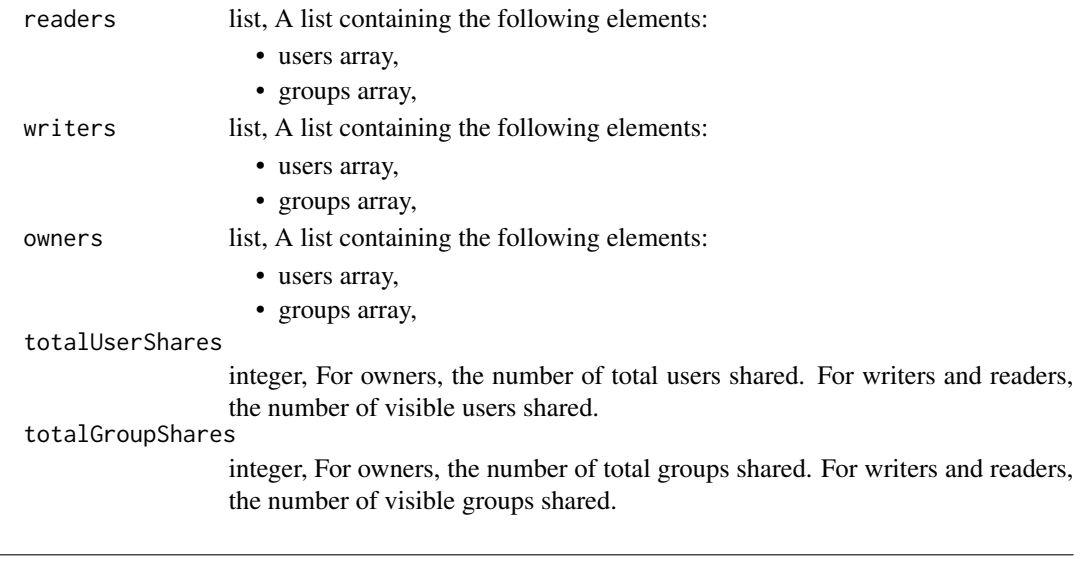

aliases\_patch *Update some attributes of this Alias*

#### Description

Update some attributes of this Alias

#### Usage

```
aliases_patch(
  id,
  object_id = NULL,
  object_type = NULL,
  alias = NULL,
  display_name = NULL
\mathcal{E}
```
# Arguments

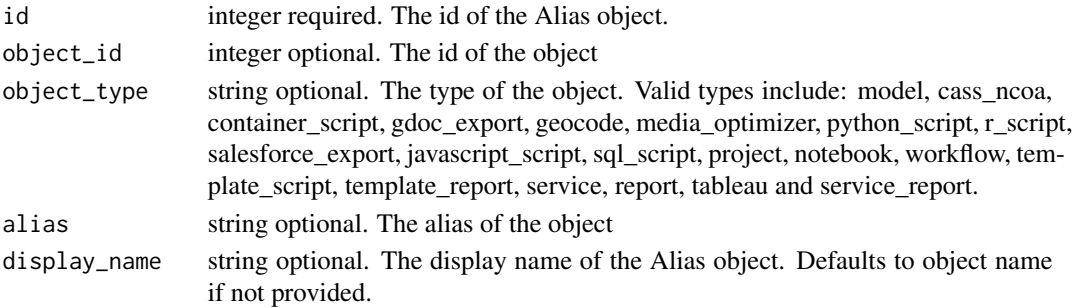

# Value

A list containing the following elements:

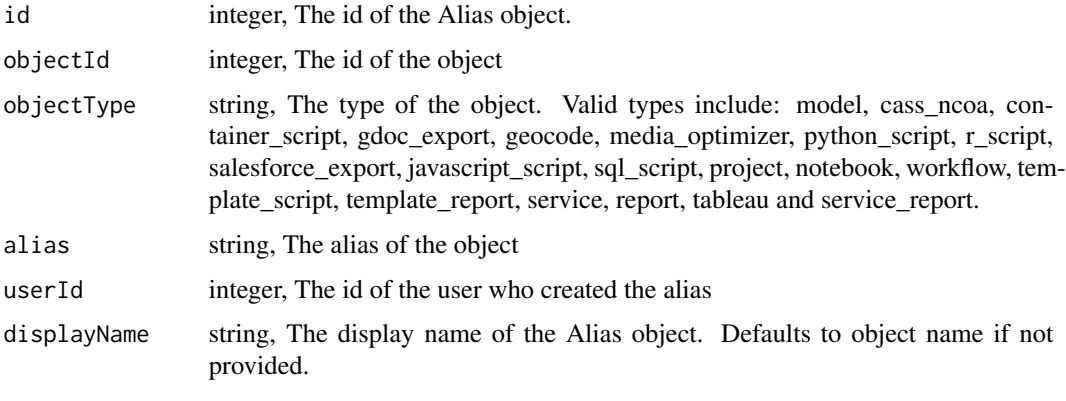

aliases\_post *Create an Alias*

# Description

Create an Alias

# Usage

```
aliases_post(object_id, object_type, alias, display_name = NULL)
```
# Arguments

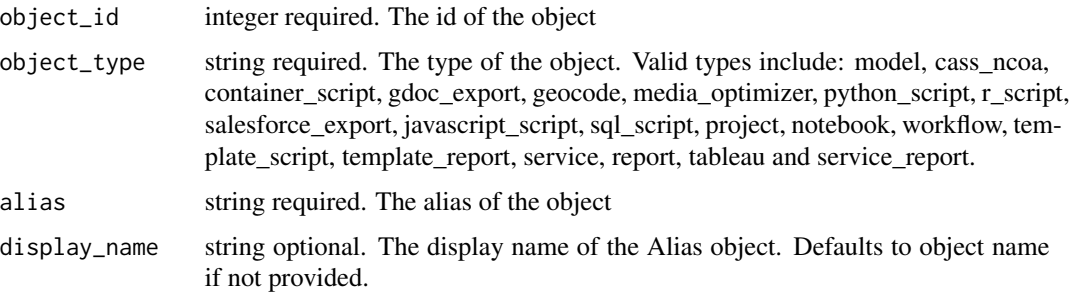

# Value

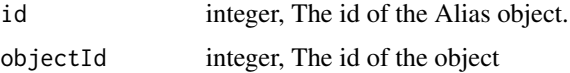

<span id="page-29-0"></span>

# <span id="page-30-0"></span>aliases\_put 31

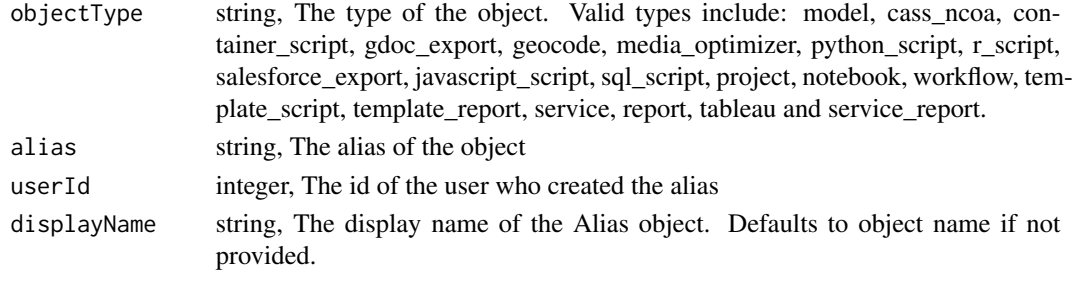

aliases\_put *Replace all attributes of this Alias*

# Description

Replace all attributes of this Alias

### Usage

aliases\_put(id, object\_id, object\_type, alias, display\_name = NULL)

# Arguments

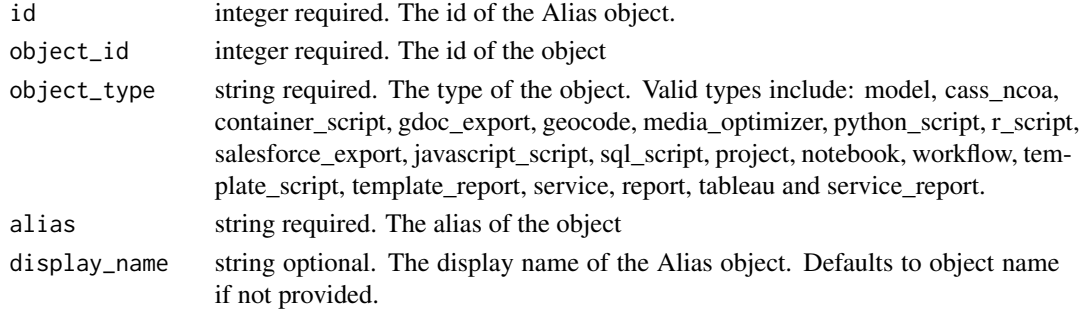

# Value

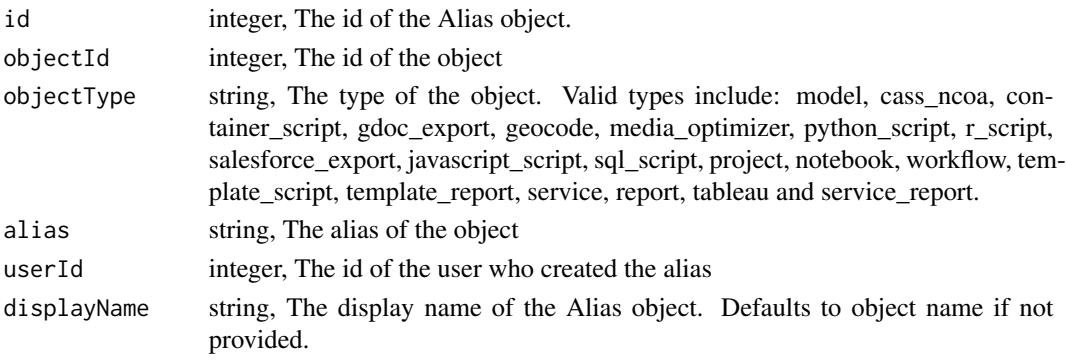

```
aliases_put_shares_groups
```
*Set the permissions groups has on this object*

# Description

Set the permissions groups has on this object

#### Usage

```
aliases_put_shares_groups(
  id,
 group_ids,
 permission_level,
 share_email_body = NULL,
  send_shared_email = NULL
)
```
#### Arguments

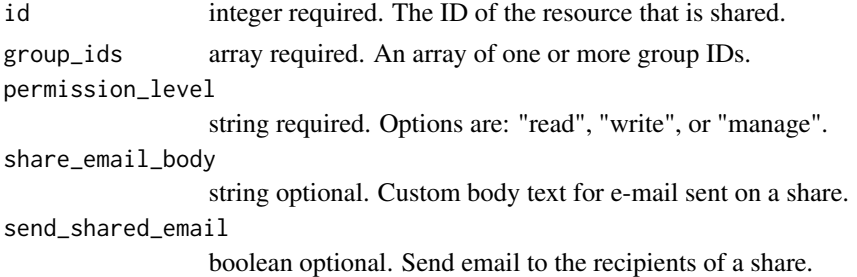

#### Value

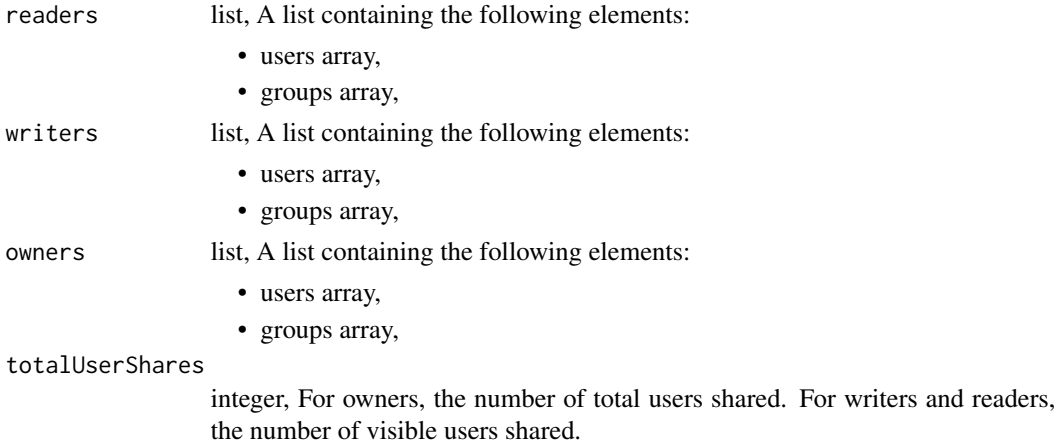

<span id="page-32-0"></span>totalGroupShares

integer, For owners, the number of total groups shared. For writers and readers, the number of visible groups shared.

aliases\_put\_shares\_users

*Set the permissions users have on this object*

#### Description

Set the permissions users have on this object

#### Usage

```
aliases_put_shares_users(
  id,
  user_ids,
  permission_level,
  share_email_body = NULL,
  send_shared_email = NULL
\mathcal{L}
```
Arguments

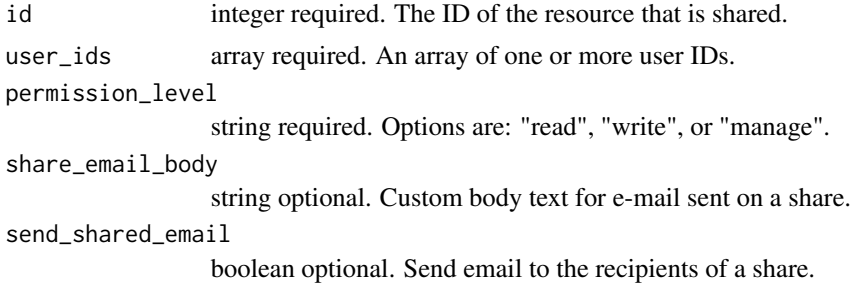

#### Value

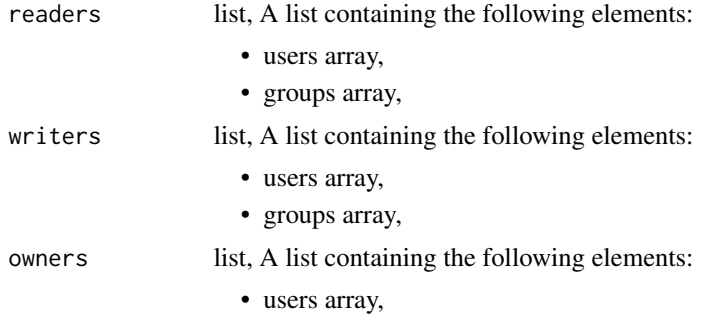

<span id="page-33-0"></span>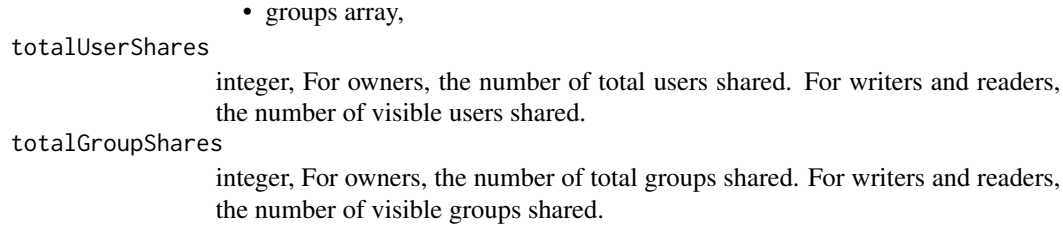

announcements\_list *List announcements*

# Description

List announcements

#### Usage

```
announcements_list(
  limit = NULL,
  page_num = NULL,
  order = NULL,
  order_dir = NULL
\overline{\phantom{a}}
```
# Arguments

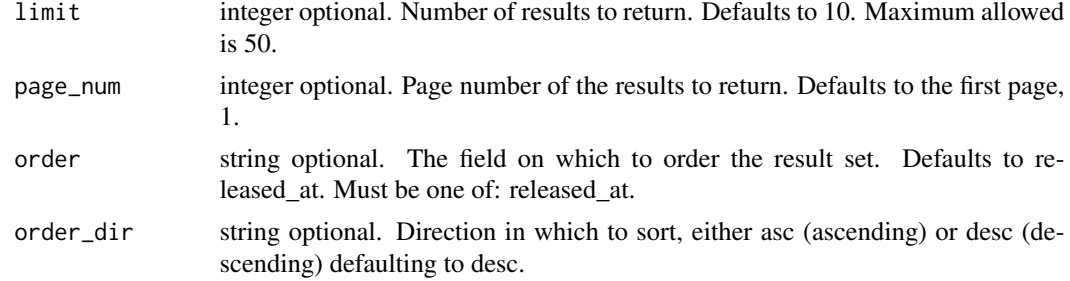

# Value

An array containing the following fields:

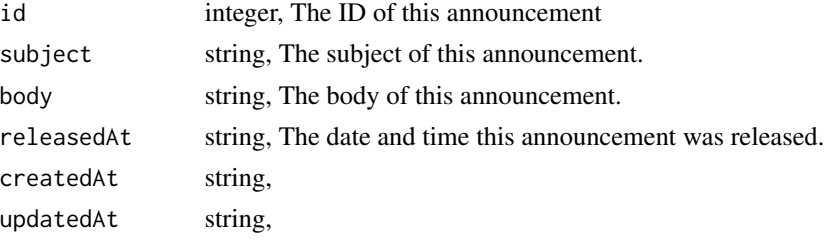

<span id="page-34-0"></span>apps\_delete\_instances\_projects *Remove an App Instance from a project*

#### Description

Remove an App Instance from a project

#### Usage

apps\_delete\_instances\_projects(id, project\_id, slug)

#### Arguments

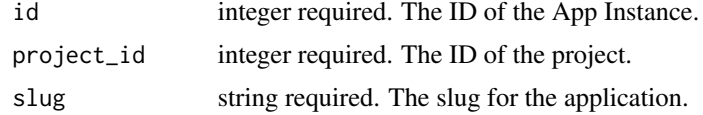

# Value

An empty HTTP response

apps\_delete\_instances\_shares\_groups *Revoke the permissions a group has on this object*

# Description

Revoke the permissions a group has on this object

#### Usage

```
apps_delete_instances_shares_groups(slug, id, group_id)
```
#### Arguments

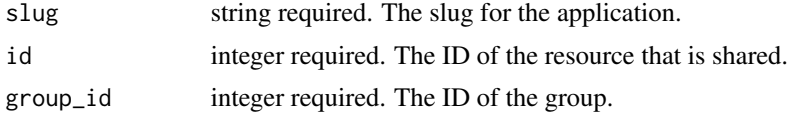

#### Value

An empty HTTP response

<span id="page-35-0"></span>apps\_delete\_instances\_shares\_users

*Revoke the permissions a user has on this object*

#### Description

Revoke the permissions a user has on this object

#### Usage

apps\_delete\_instances\_shares\_users(slug, id, user\_id)

#### Arguments

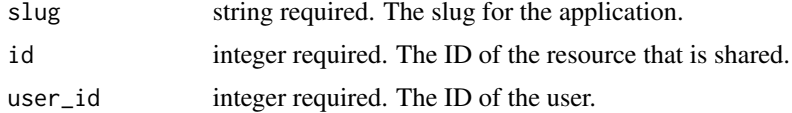

# Value

An empty HTTP response

apps\_delete\_releases\_shares\_groups *Revoke the permissions a group has on this object*

# Description

Revoke the permissions a group has on this object

#### Usage

```
apps_delete_releases_shares_groups(slug, id, group_id)
```
#### Arguments

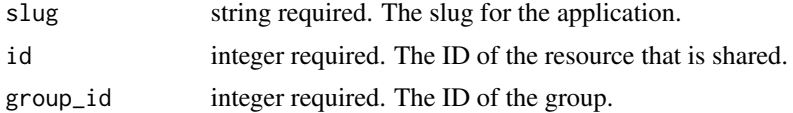

# Value

An empty HTTP response
apps\_delete\_releases\_shares\_users *Revoke the permissions a user has on this object*

## Description

Revoke the permissions a user has on this object

#### Usage

```
apps_delete_releases_shares_users(slug, id, user_id)
```
### Arguments

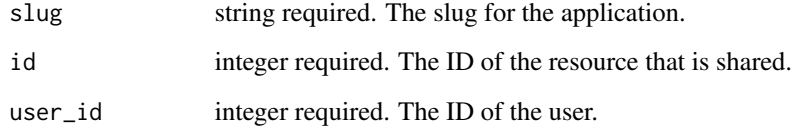

### Value

An empty HTTP response

apps\_get *List details of a Decision Application*

## Description

List details of a Decision Application

#### Usage

```
apps_get(slug)
```
#### Arguments

slug string required. The slug for the application.

## Value

A list containing the following elements:

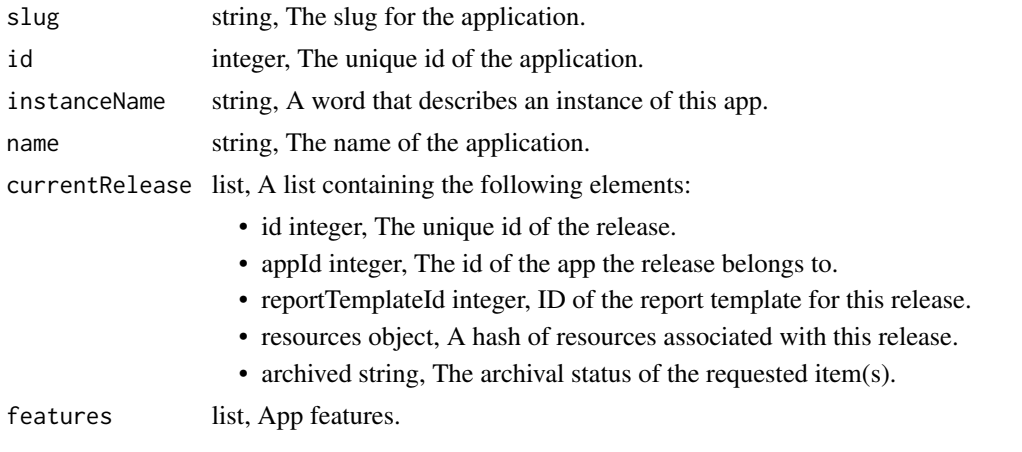

apps\_get\_instances *Return a given app instance*

## Description

Return a given app instance

## Usage

```
apps_get_instances(id, slug)
```
## Arguments

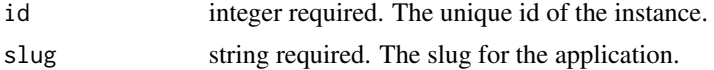

### Value

A list containing the following elements:

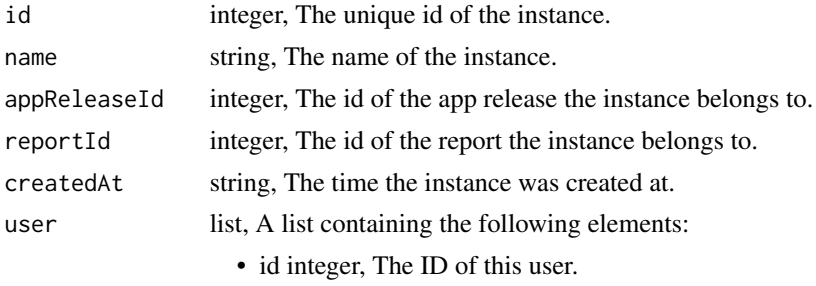

• name string, This user's name.

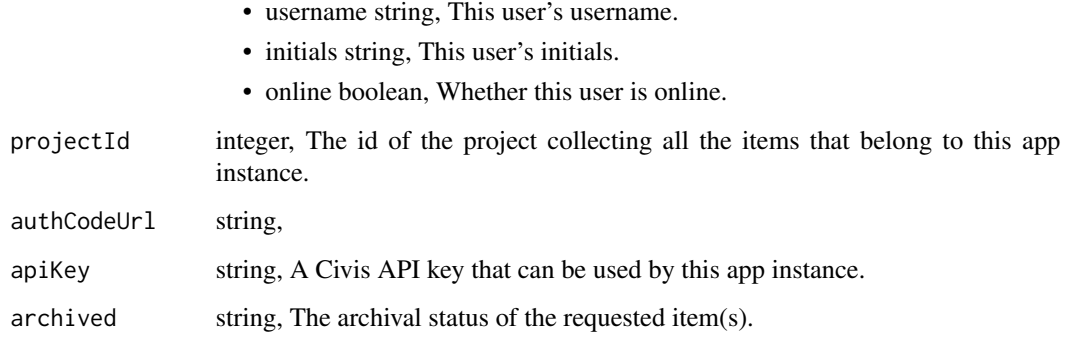

apps\_get\_releases *Return a given app release*

# Description

Return a given app release

## Usage

apps\_get\_releases(id, slug)

# Arguments

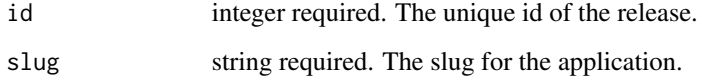

## Value

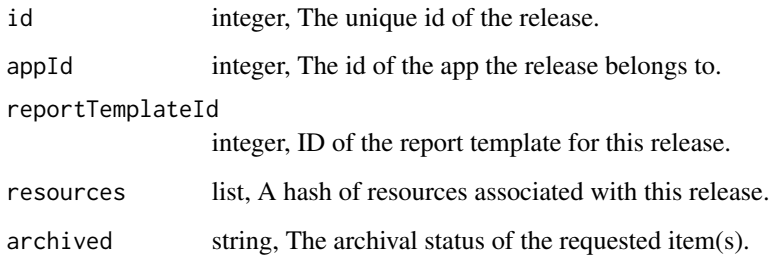

apps\_list *List apps*

## Description

List apps

## Usage

apps\_list()

### Value

An array containing the following fields:

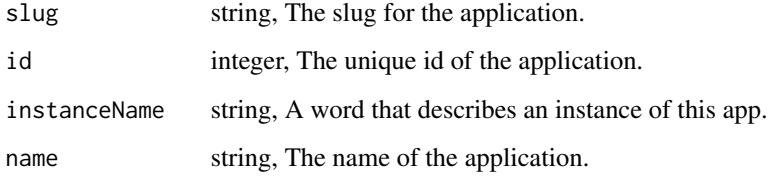

apps\_list\_instances *List the instances of a Decision Application*

## Description

List the instances of a Decision Application

## Usage

```
apps_list_instances(
  slug,
  archived = NULL,
  app_release_id = NULL,
 limit = NULL,
 page_num = NULL,
 order = NULL,
  order_dir = NULL
\mathcal{L}
```
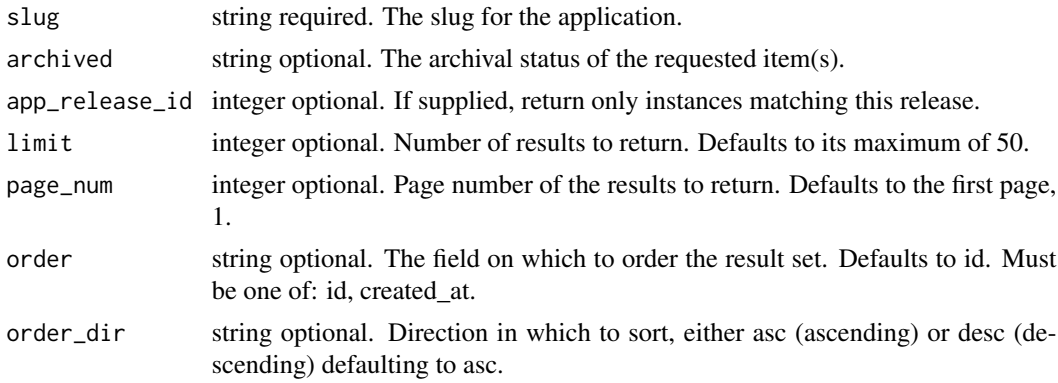

## Value

An array containing the following fields:

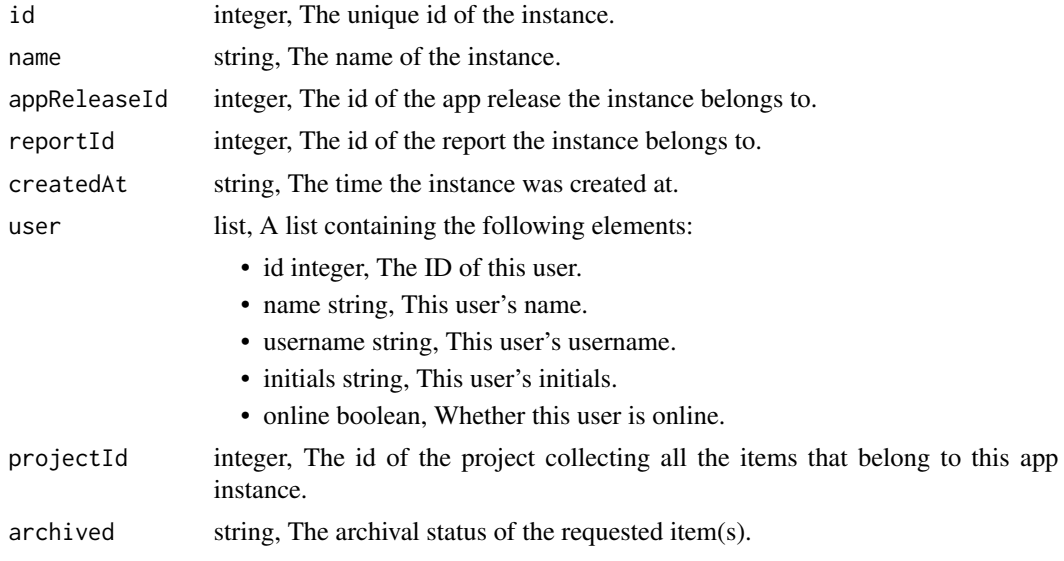

apps\_list\_instances\_projects

*List the projects an App Instance belongs to*

## Description

List the projects an App Instance belongs to

## Usage

```
apps_list_instances_projects(id, slug, hidden = NULL)
```
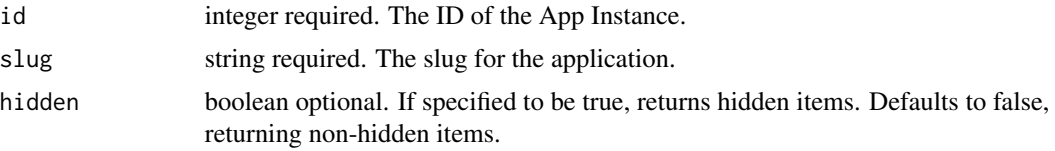

## Value

An array containing the following fields:

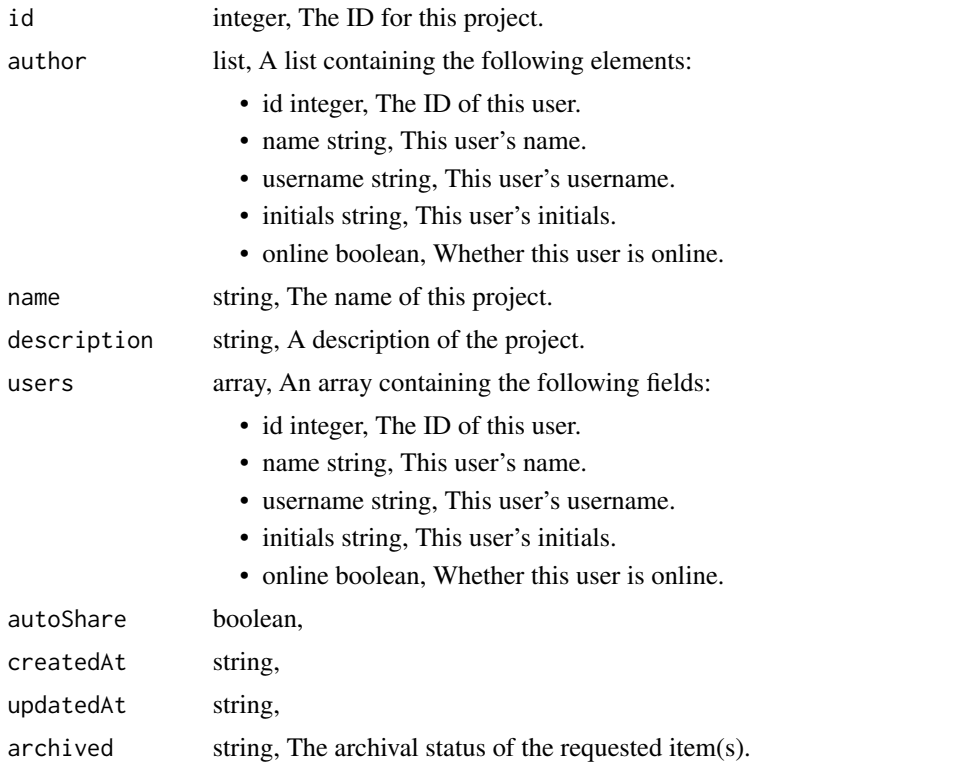

```
apps_list_instances_shares
```

```
List users and groups permissioned on this object
```
## Description

List users and groups permissioned on this object

## Usage

apps\_list\_instances\_shares(slug, id)

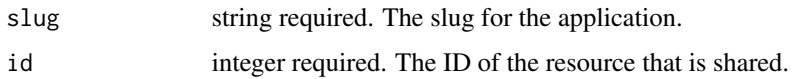

### Value

An array containing the following fields:

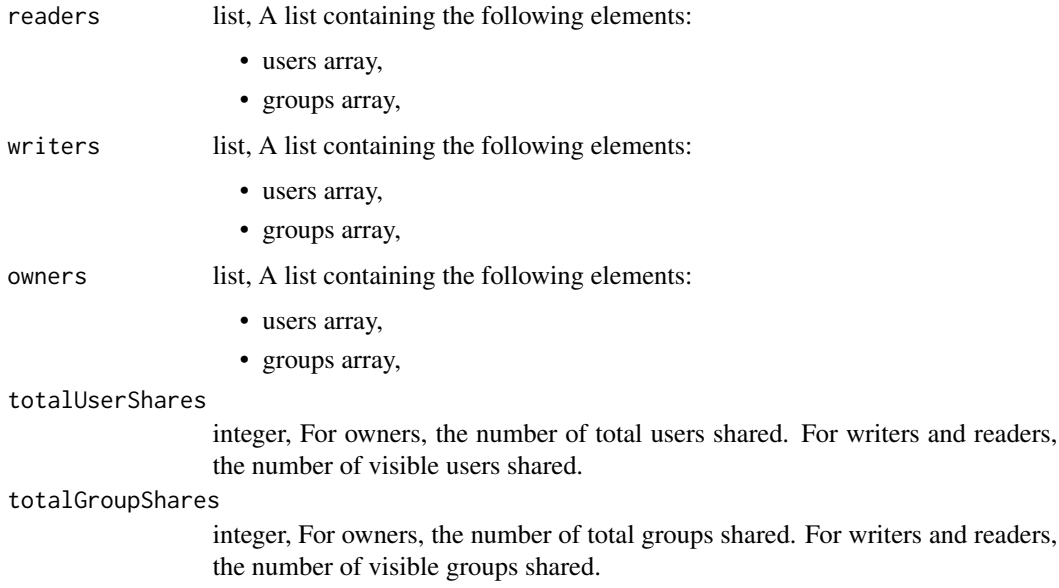

apps\_list\_releases *List the releases of a particular Decision Application*

## Description

List the releases of a particular Decision Application

## Usage

```
apps_list_releases(
 slug,
 archived = NULL,limit = NULL,
 page_num = NULL,
 order = NULL,
 order_dir = NULL
\mathcal{L}
```
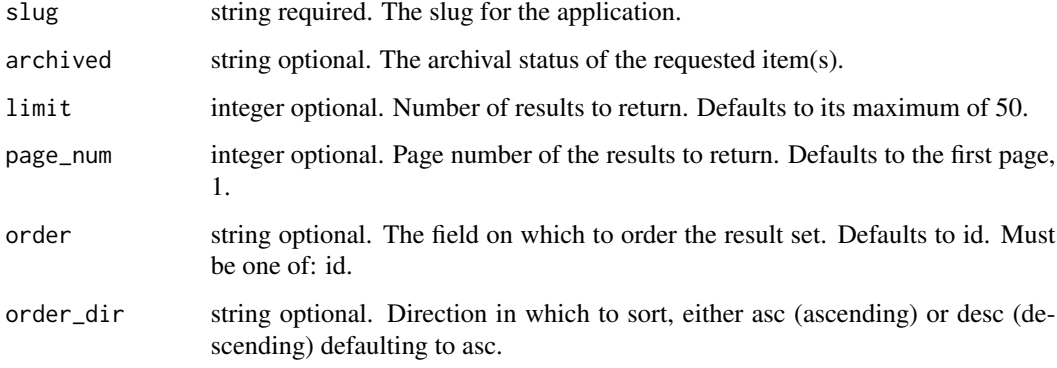

## Value

An array containing the following fields:

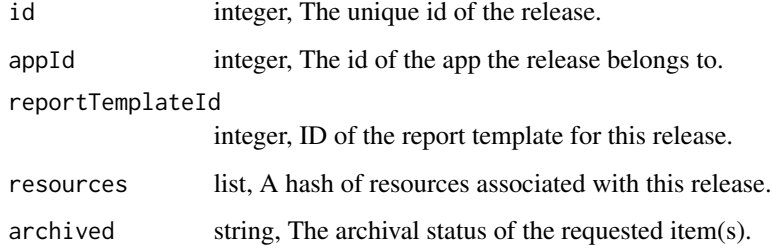

apps\_list\_releases\_shares

*List users and groups permissioned on this object*

# Description

List users and groups permissioned on this object

## Usage

```
apps_list_releases_shares(slug, id)
```
## Arguments

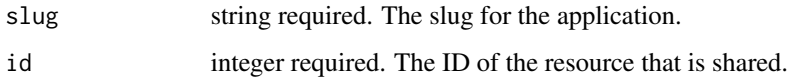

## Value

An array containing the following fields:

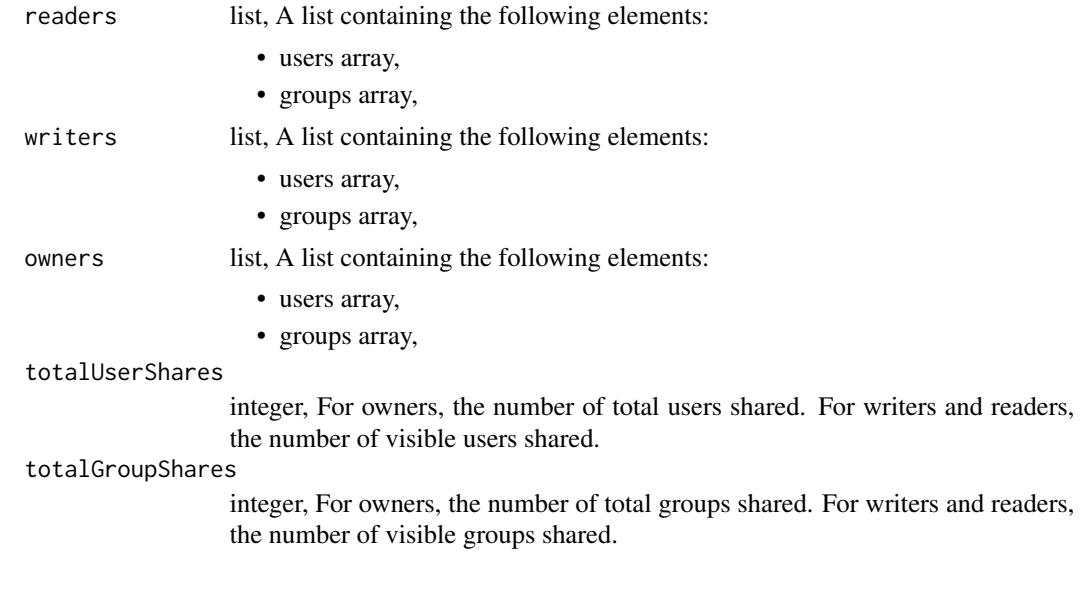

apps\_patch\_instances *Update a given app instance*

## Description

Update a given app instance

## Usage

```
apps_patch_instances(id, slug, name = NULL)
```
## Arguments

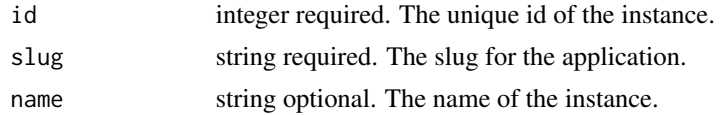

### Value

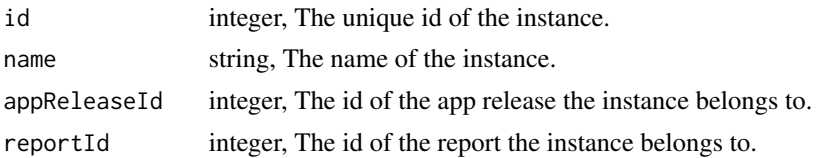

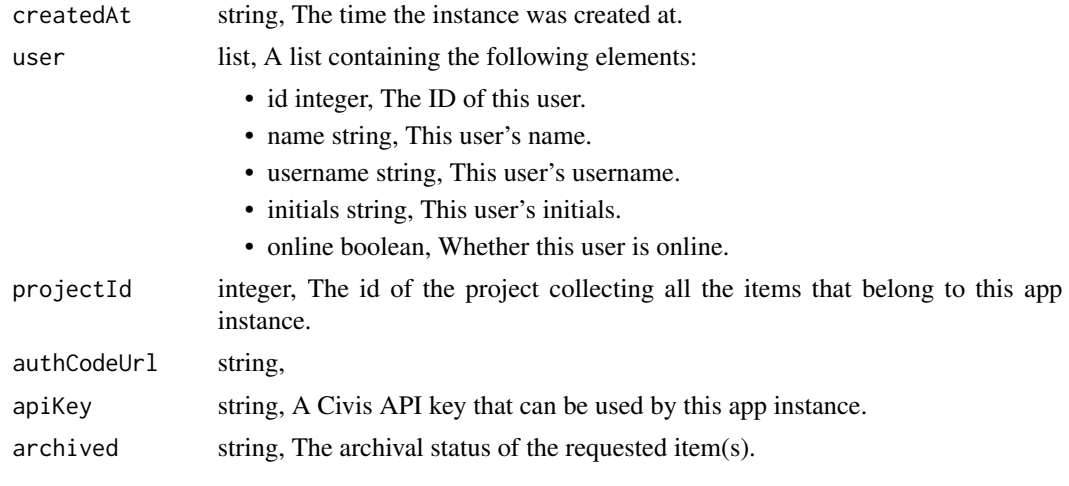

apps\_patch\_releases *Update an existing Decision Application release*

## Description

Update an existing Decision Application release

## Usage

```
apps_patch_releases(slug, id, report_template_id = NULL, resources = NULL)
```
## Arguments

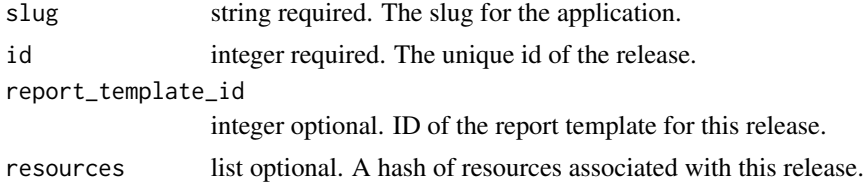

## Value

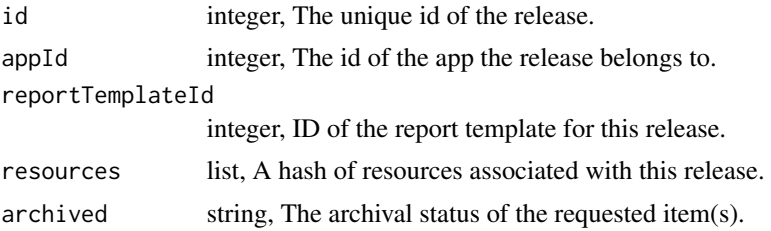

apps\_post\_instances *Create a new instance of an application of the given slug*

## Description

Create a new instance of an application of the given slug

## Usage

```
apps_post_instances(slug, name = NULL)
```
## Arguments

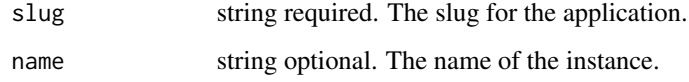

## Value

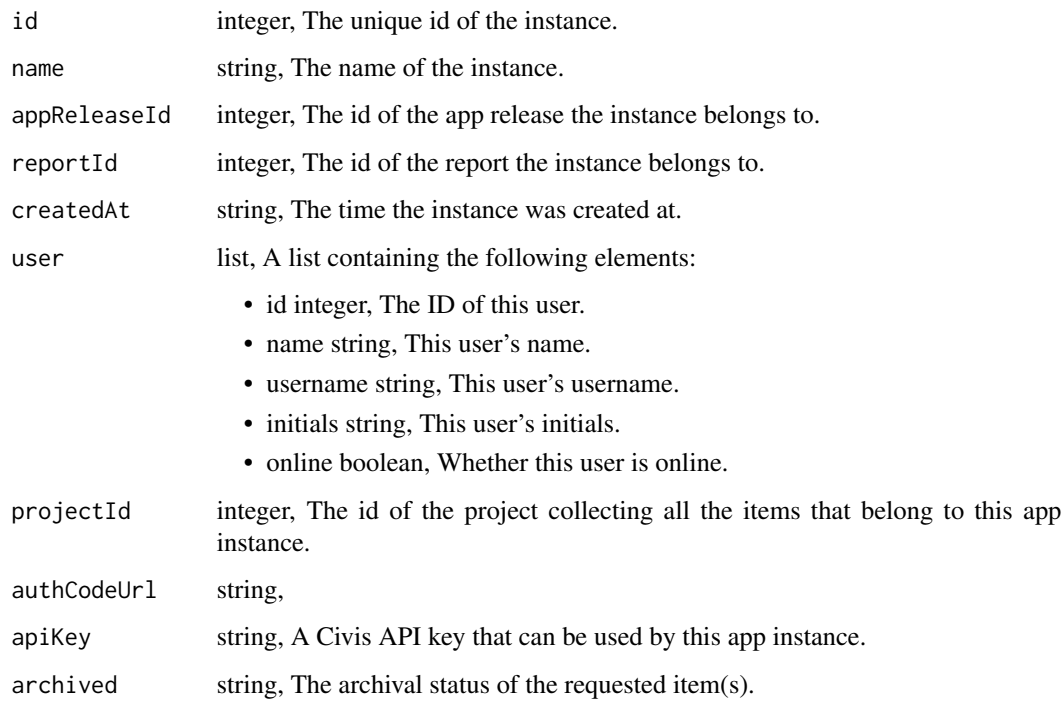

apps\_post\_releases *Create a new Decision Application release*

## Description

Create a new Decision Application release

## Usage

apps\_post\_releases(slug, report\_template\_id, resources)

### Arguments

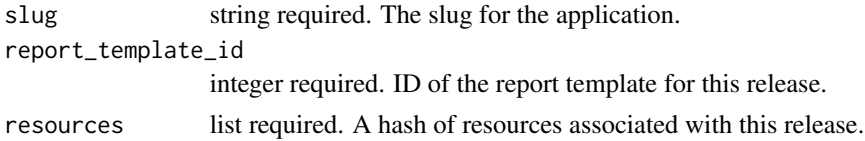

#### Value

A list containing the following elements:

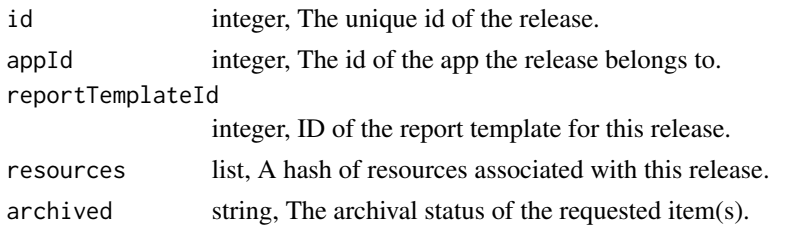

apps\_put\_features *Update the Decision Application features for a given organization*

## Description

Update the Decision Application features for a given organization

#### Usage

apps\_put\_features(slug, org, features)

## Arguments

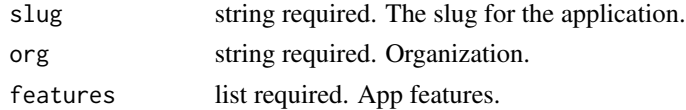

## Value

A list containing the following elements:

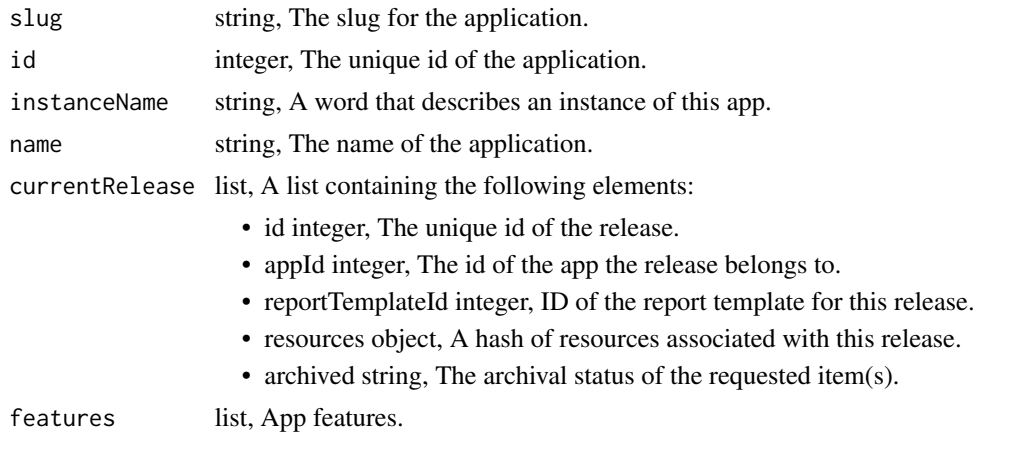

apps\_put\_instances\_archive

*Update the archive status of this object*

## Description

Update the archive status of this object

#### Usage

apps\_put\_instances\_archive(id, slug, status)

## Arguments

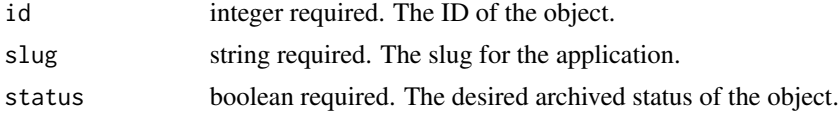

#### Value

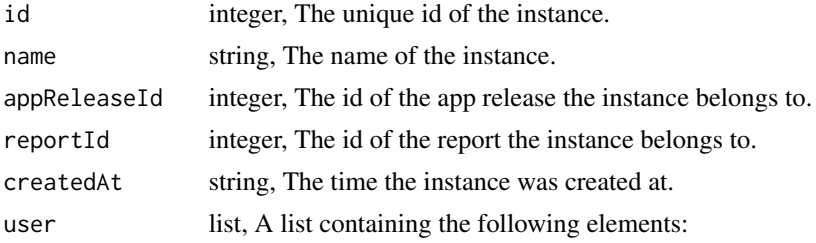

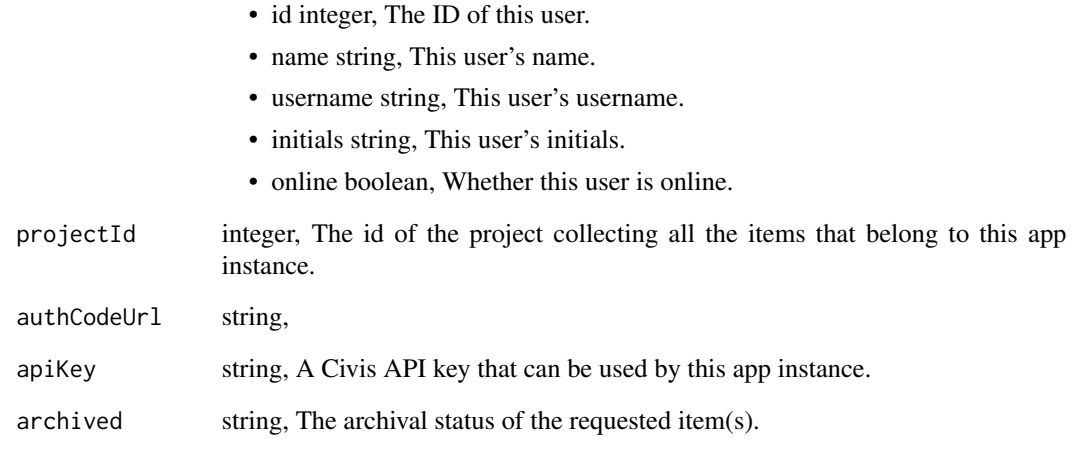

apps\_put\_instances\_projects *Add an App Instance to a project*

# Description

Add an App Instance to a project

## Usage

apps\_put\_instances\_projects(id, project\_id, slug)

## Arguments

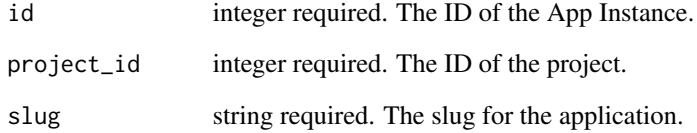

## Value

An empty HTTP response

apps\_put\_instances\_shares\_groups *Set the permissions groups has on this object*

## Description

Set the permissions groups has on this object

## Usage

```
apps_put_instances_shares_groups(
 slug,
  id,
  group_ids,
 permission_level,
  share_email_body = NULL,
  send_shared_email = NULL
\mathcal{L}
```
#### Arguments

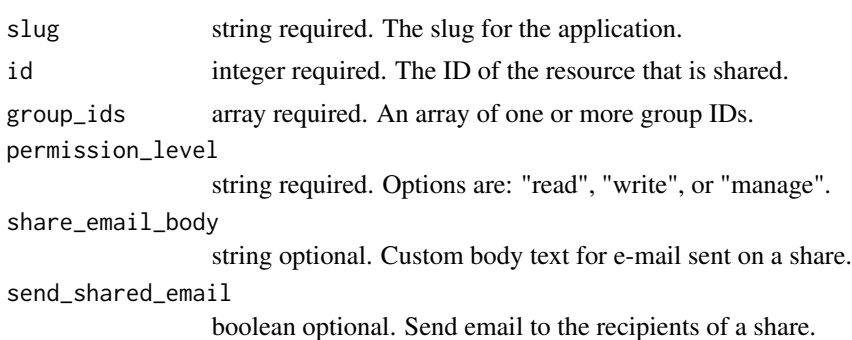

## Value

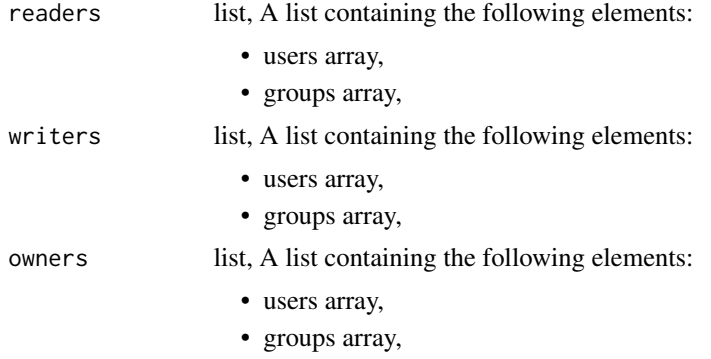

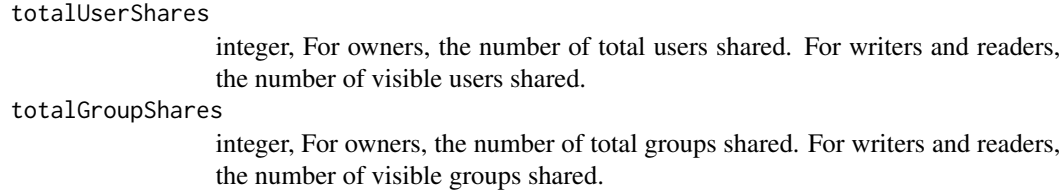

apps\_put\_instances\_shares\_users

*Set the permissions users have on this object*

## Description

Set the permissions users have on this object

## Usage

```
apps_put_instances_shares_users(
 slug,
  id,
 user_ids,
 permission_level,
  share_email_body = NULL,
  send_shared_email = NULL
\mathcal{L}
```
#### Arguments

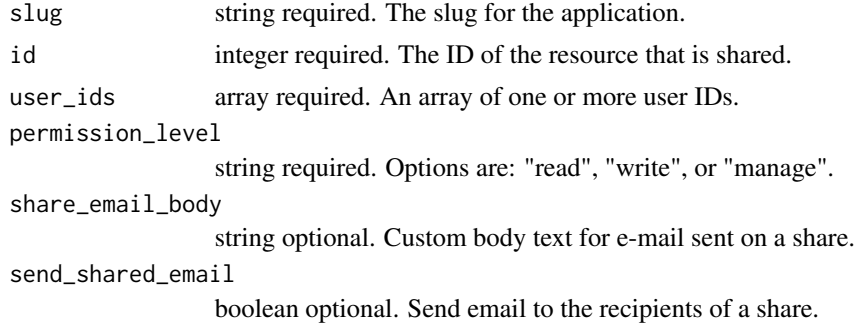

## Value

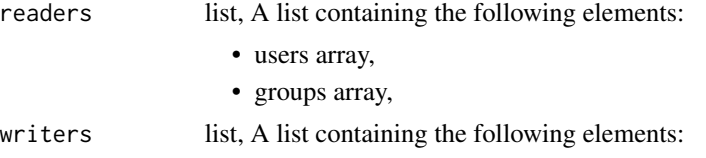

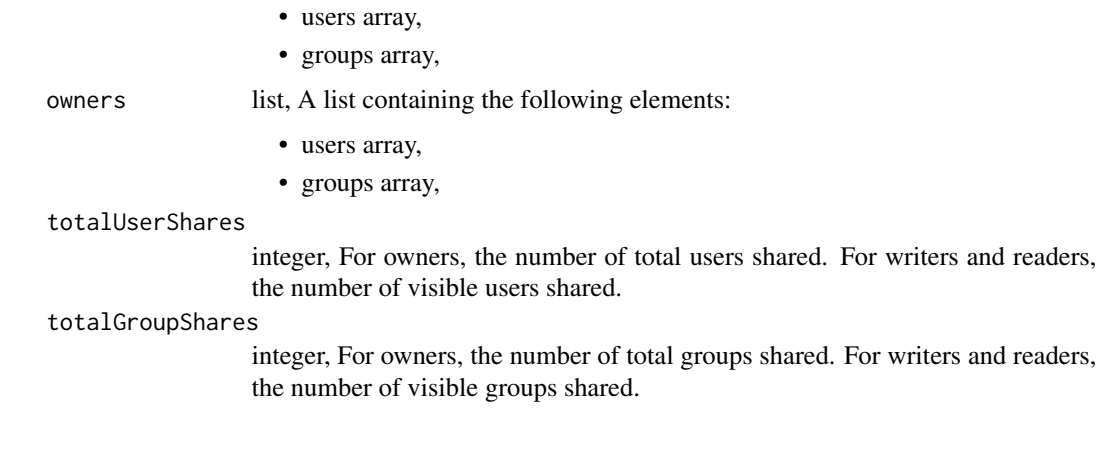

apps\_put\_releases\_archive

*Update the archive status of this object*

## Description

Update the archive status of this object

## Usage

```
apps_put_releases_archive(id, slug, status)
```
## Arguments

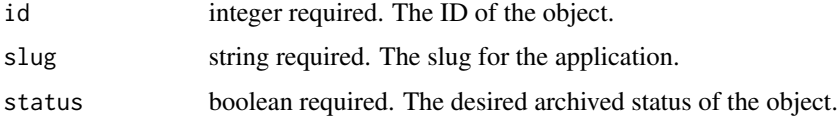

## Value

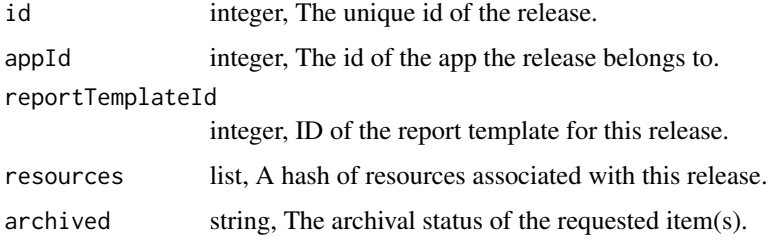

apps\_put\_releases\_shares\_groups

*Set the permissions groups has on this object*

## Description

Set the permissions groups has on this object

## Usage

```
apps_put_releases_shares_groups(
 slug,
  id,
  group_ids,
 permission_level,
  share_email_body = NULL,
  send_shared_email = NULL
\mathcal{L}
```
## Arguments

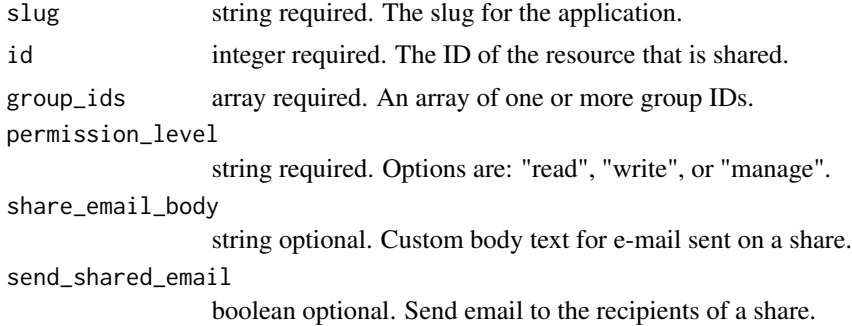

## Value

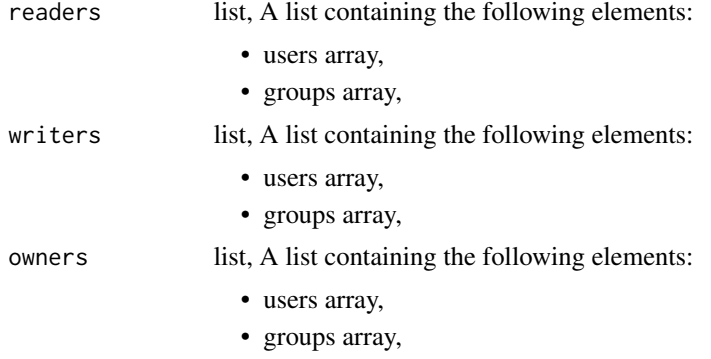

totalUserShares

integer, For owners, the number of total users shared. For writers and readers, the number of visible users shared.

totalGroupShares

integer, For owners, the number of total groups shared. For writers and readers, the number of visible groups shared.

apps\_put\_releases\_shares\_users

*Set the permissions users have on this object*

## Description

Set the permissions users have on this object

### Usage

```
apps_put_releases_shares_users(
  slug,
  id,
  user_ids,
  permission_level,
  share_email_body = NULL,
  send_shared_email = NULL
)
```
### Arguments

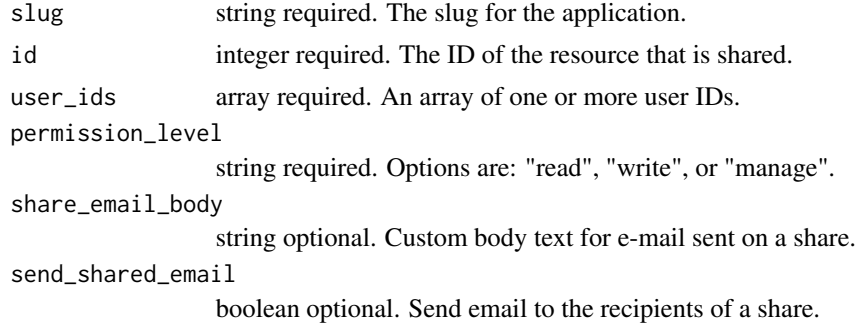

### Value

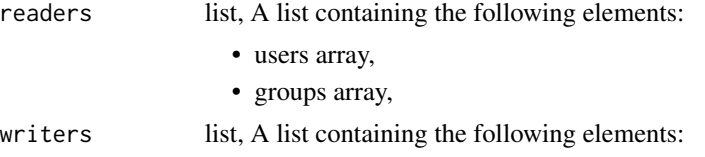

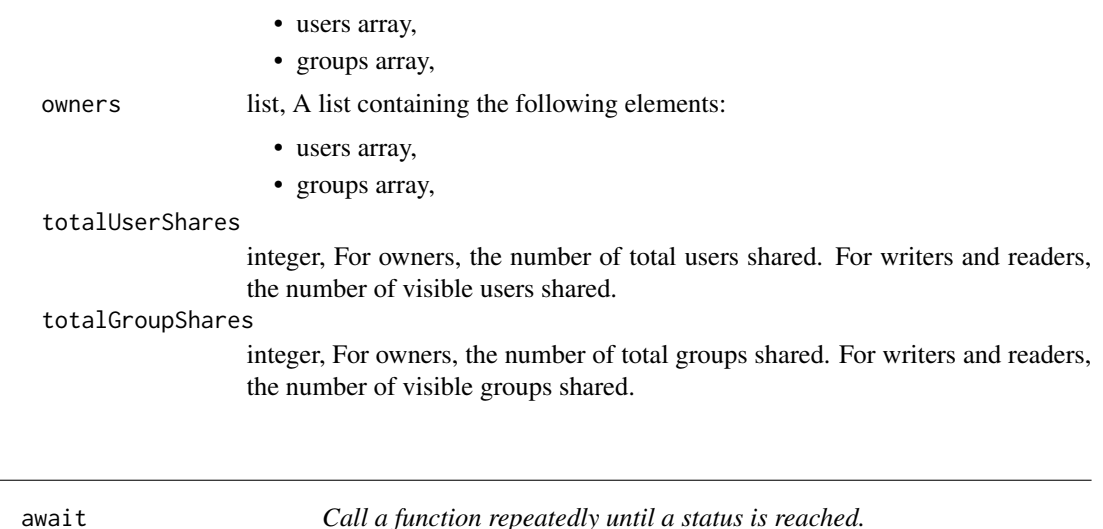

#### Description

await repeatedly calls a Civis API endpoint such as scripts\_get\_sql\_runs that monitors the status of a script, job, import, or model. It blocks until the function returns a result with a successful or error status. If the script, job, import or model results in an error state, await throws an error with useful debugging information.

await\_all is a vectorized version of await. It repeatedly calls a Civis API endpoint for all values of a vector, e.g. a vector of script, job, import, run, or model ids. It blocks until all calls have returned a result with a given status, and silently captures jobs that return errors.

#### Usage

```
await(
  f,
  ...,
  .status_key = "state",
  .success_states = c("succeeded", "success"),
  .error_states = c("failed", "cancelled"),
  timeout = NULL,.interval = getOption("civis.default_polling_interval"),
  .verbose = FALSE
)
await_all(
  f,
  .x,
  .y = NULL,...,
  .status_key = "state",
  .success_states = c("succeeded", "success"),
```
await 57

```
.error_states = c("failed", "cancelled"),
.timeout = NULL,
.interval = NULL,
.verbose = FALSE
```
#### **Arguments**

 $\lambda$ 

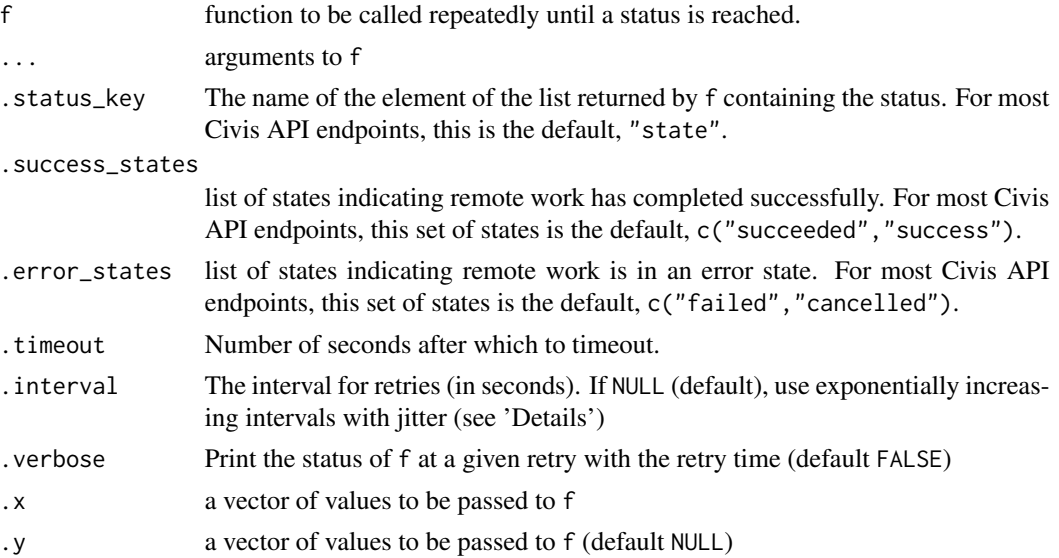

#### Details

await and await\_all can wrap Civis API endpoints in generated\_client.R. The default values for .status\_key, .success\_states, and .error\_states are suitable for most endpoints. The final status of f can be obtained using [get\\_status](#page-272-0).

If an error state is reached, await throws a civis\_await\_error. await\_all silently captures and returns a civis\_await\_error for any job reaching an error state as an element in the list of results.

If .timeout is specified and the job fails to reach a success state within the time limit, await throws a civis\_timeout\_error. Likewise, await\_all throws a civis\_timeout\_error if all jobs fail to reach a success state within the time limit.

These errors can be caught using try or tryCatch. Useful debugging information can be returned using [get\\_error](#page-269-0) and [fetch\\_logs](#page-246-0).

The set of possible states for jobs on Civis platform are: "succeeded", "success", "failed", "queued", "running", and "cancelled".

Unless .interval is specified, retries are attempted with exponentially increasing intervals using  $.25 \times (1.2 \text{ m})$  + runif(1,0,.2), where i is the index of the current retry. Approximate intervals for a given number of retries are as follows:

- 1-5:  $.5s$
- $\cdot$  6-10: 1-5s
- $\cdot$  11-19: 5-10s

58 cancel and the contract of the contract of the contract of the contract of the contract of the contract of the contract of the contract of the contract of the contract of the contract of the contract of the contract of

• 20-29: 10s - 1m

The polling interval can be set to a fixed value globally with options("civis.default\_polling\_interval" = INTERVAL\_IN\_SECONDS).

### Functions

• await\_all: Call a function repeatedly for all values of a vector until all have reached a completed status

#### See Also

[get\\_status](#page-272-0)[,get\\_error,](#page-269-0)[fetch\\_logs](#page-246-0)

### Examples

## Not run:

```
# Executing a query
q_id <- queries_post(db_id, query, n_rows, cred_id)[["id"]]
r <- await(queries_get, id = q_id)
get_status(r)
r \leq -\text{tryCatch}(\text{await}(\text{queries}\_\text{get}, \text{ id = q_id}), \text{ error = function}(e) e)get_error(r)
r \leftarrow try(await(queries_set, id = q_id))get_error(r)
jobs <- c(1234, 5678)
runs <- c(1234, 5678)
rs <- await_all(scripts_get_r_runs, .x = jobs, .y = runs)
```
## End(Not run)

cancel *Cancel the evaluation of a CivisFuture.*

#### Description

Cancel the evaluation of a CivisFuture.

#### Usage

cancel(future, ...)

#### Arguments

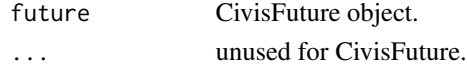

#### Description

Evaluate an expression in Civis Platform

## Usage

```
CivisFuture(
 expr = NULL,envir = parent.frame(),substitute = FALSE,
 globals = TRUE,
 packages = NULL,
 lazy = FALSE,
 local = TRUE,gc = FALSE,earlySignal = FALSE,
 label = NULL,required_resources = list(cpu = 1024, memory = 2048, diskSpace = 4),
 docker_image_name = "civisanalytics/datascience-r",
  docker_image_tag = "latest",
  ...
)
## S3 method for class 'CivisFuture'
run(future, ...)
## S3 method for class 'CivisFuture'
result(future, ...)
## S3 method for class 'CivisFuture'
cancel(future, ...)
## S3 method for class 'CivisFuture'
resolved(future, ...)
## S3 method for class 'CivisFuture'
fetch_logs(object, ...)
```
#### **Arguments**

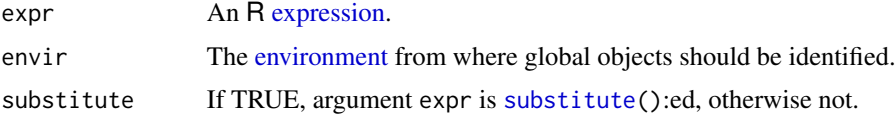

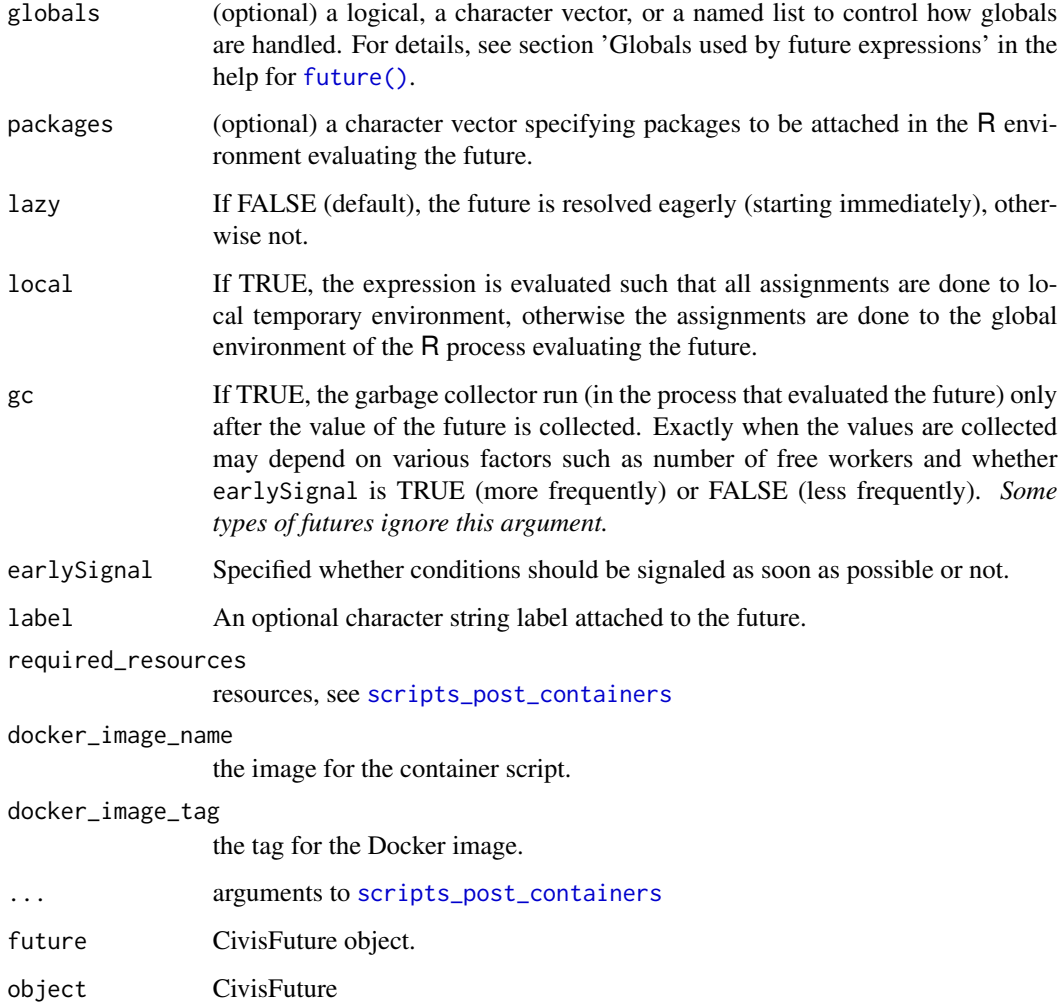

## Value

A CivisFuture inheriting from [Future](#page-0-0) that evaluates expr on the given container.

## Methods (by generic)

- run: Run a CivisFuture
- result: Return the value of a CivisFuture
- cancel: Cancel a CivisFuture
- resolved: Check if a CivisFutre has resolved
- fetch\_logs: Fetch logs from a CivisFuture

<span id="page-60-1"></span>

## Description

Use civis\_file to use a file in the Civis Platform with [civis\\_ml.](#page-61-0)

#### Usage

civis\_file(file\_id)

## Arguments

file\_id The id of a Civis file.

#### Value

A civis\_file.

<span id="page-60-0"></span>civis\_file\_manifest *A manifest file in the Civis Platform*

## Description

Use civis\_file\_manifest to use a manifest file in the Civis Platform with [civis\\_ml.](#page-61-0)

### Usage

```
civis_file_manifest(file_id)
```
## Arguments

file\_id The id of a Civis file.

## Value

A civis\_file\_manifest

<span id="page-61-0"></span>

#### Description

An interface for training and scoring data on Civis Platform using a set of Scikit-Learn estimators.

#### Usage

```
civis_ml(
  x,
  dependent_variable,
  model_type,
 primary_key = NULL,
  excluded_columns = NULL,
  parameters = NULL,
  fit_params = NULL,
  cross_validation_parameters = NULL,
  calibration = NULL,
  oos_scores_table = NULL,
  oos_scores_db = NULL,
  oos_scores_if_exists = c("fail", "append", "drop", "truncate"),
  model_name = NULL,
  cpu_requested = NULL,
  memory_requested = NULL,
  disk_requested = NULL,
  notifications = NULL,
  polling_interval = NULL,
  validation_data = c("train", "skip"),
  n_jobs = NULL,
  verbose = FALSE,
  civisml_version = "prod"
)
civis_ml_fetch_existing(model_id, run_id = NULL)
## S3 method for class 'civis_ml'
predict(
  object,
  newdata,
  primary_key = NA,
  output_table = NULL,
  output_db = NULL,
  if_output_exists = c("fail", "append", "drop", "truncate"),
  n_jobs = NULL,cpu_requested = NULL,
  memory_requested = NULL,
```
#### civis\_ml 63

```
disk_requested = NULL,
  polling_interval = NULL,
  verbose = FALSE,dvs\_to\_predict = NULL,...
\mathcal{L}
```
# Arguments

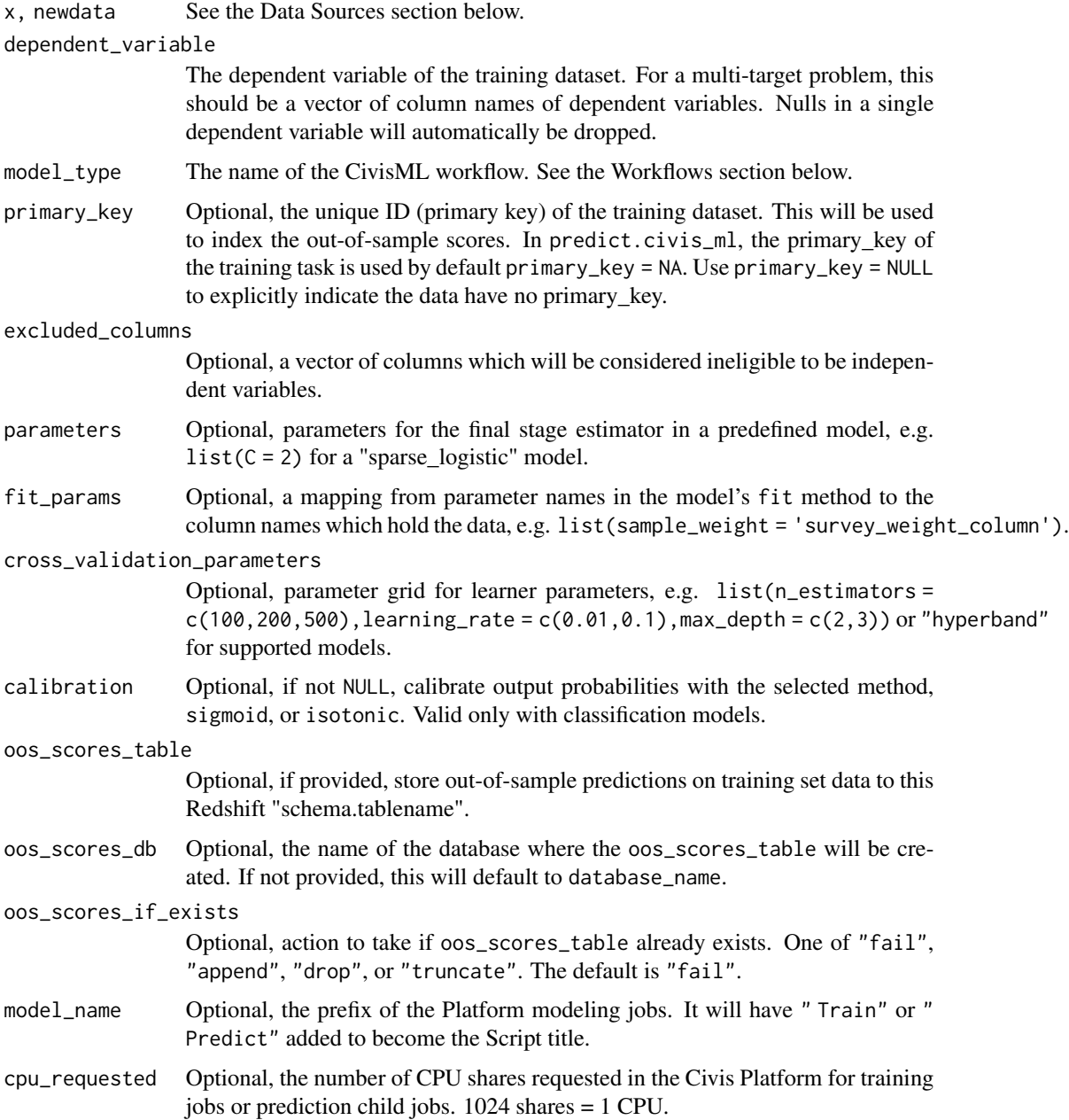

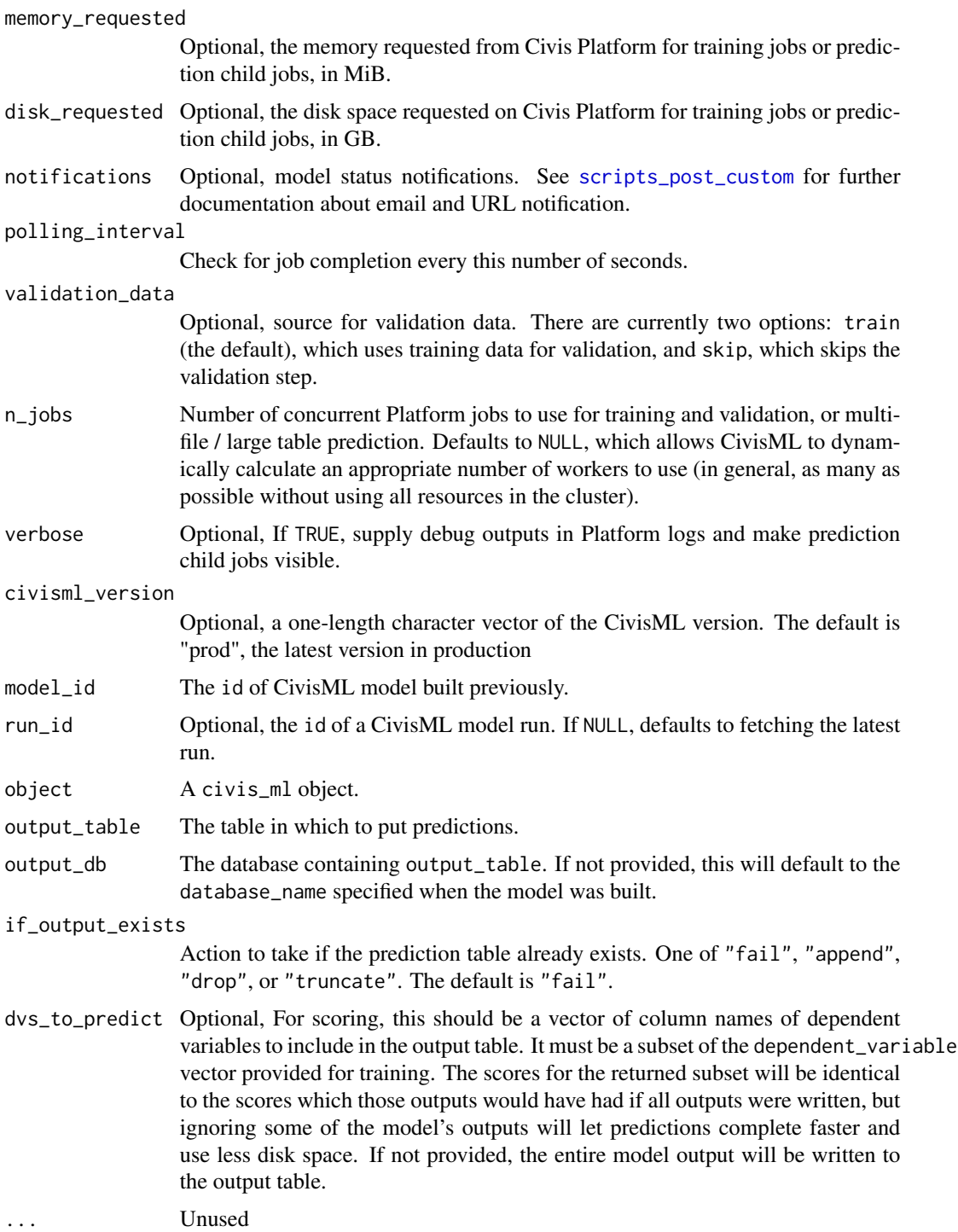

## Value

A civis\_ml object, a list containing the following elements:

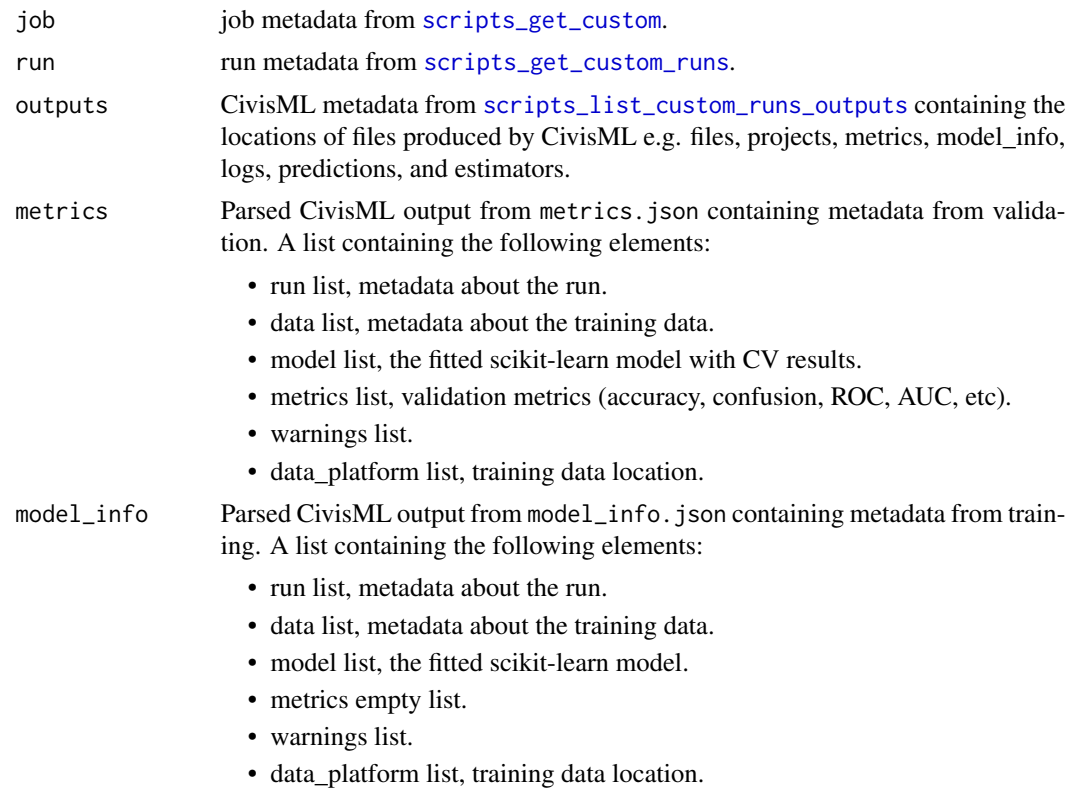

### CivisML Workflows

You can use the following pre-defined models with civis\_ml. All models start by imputing missing values with the mean of non-null values in a column. The "sparse\_\*" models include a LASSO regression step (using glmnet) to do feature selection before passing data to the final model. In some models, CivisML uses default parameters from those in [Scikit-Learn,](http://scikit-learn.org/stable/) as indicated in the "Altered Defaults" column. All models also have random\_state=42.

Specific workflows can also be called directly using the R workflow functions.

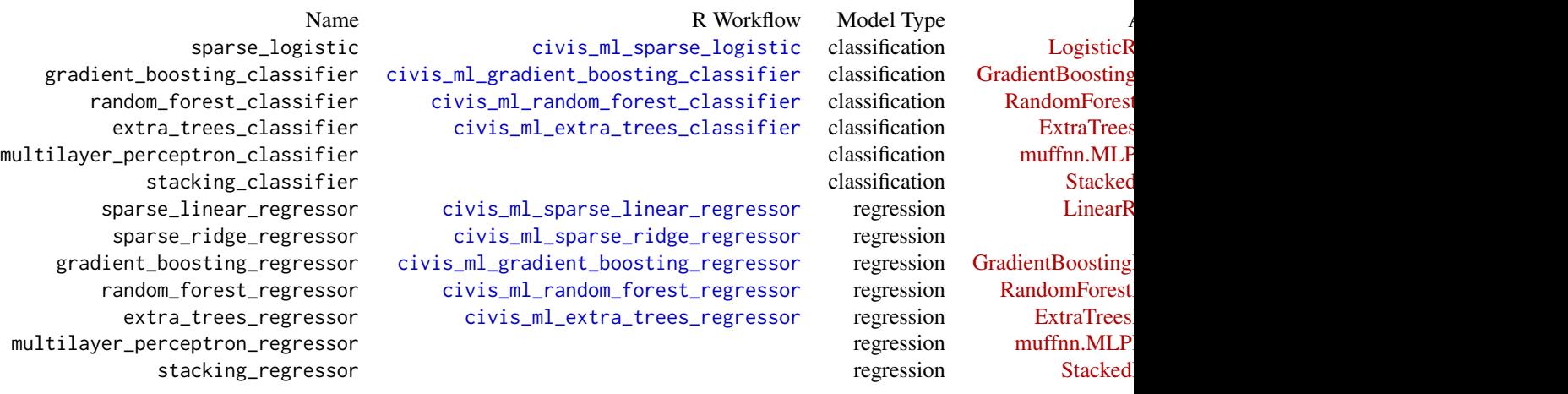

66 civis\_ml

Model names can be easily accessed using the global variables CIVIS\_ML\_REGRESSORS and CIVIS\_ML\_CLASSIFIERS.

#### Stacking

The "stacking\_classifier" model stacks together the "gradient\_boosting\_classifier" and "random\_forest\_classifier" predefined models together with a glmnet.LogitNet(alpha=0,n\_splits=4,max\_iter=10 Defaults for the predefined models are documented in ?civis\_ml. Each column is first [standard](http://scikit-learn.org/stable/modules/generated/sklearn.preprocessing.StandardScaler.html)[ized,](http://scikit-learn.org/stable/modules/generated/sklearn.preprocessing.StandardScaler.html) and then the model predictions are combined using [LogisticRegressionCV](http://scikit-learn.org/stable/modules/generated/sklearn.linear_model.LogisticRegressionCV.html) with penalty='l2' and tol=1e-08. The "stacking\_regressor" works similarly, stacking together the "gradient\_boosting\_regressor" and "random\_forest\_regressor" models and a glmnet.ElasticNet(alpha=0,n\_splits=4,max\_iter=10000,tol=1e-5 combining them using [NonNegativeLinearRegression.](https://github.com/civisanalytics/civisml-extensions) The estimators that are being stacked have the same names as the associated pre-defined models, and the meta-estimator steps are named "meta-estimator". Note that although default parameters are provided for multilayer perceptron models, it is highly recommended that multilayer perceptrons be run using hyperband.

#### Hyperparameter Tuning

You can tune hyperparameters using one of two methods: grid search or hyperband. CivisML will perform grid search if you pass a list of hyperparameters to the cross\_validation\_parameters parameter, where list elements are hyperparameter names, and the values are vectors of hyperparameter values to grid search over. You can run hyperparameter optimization in parallel by setting the n\_jobs parameter to however many jobs you would like to run in parallel. By default, n\_jobs is dynamically calculated based on the resources available on your cluster, such that a modeling job will never take up more than 90

[Hyperband](https://arxiv.org/abs/1603.06560) is an efficient approach to hyperparameter optimization, and recommended over grid search where possible. CivisML will perform hyperband optimization if you pass the string "hyperband" to cross\_validation\_parameters. Hyperband is currently only supported for the following models: "gradient\_boosting\_classifier", "random\_forest\_classifier", "extra\_trees\_classifier", "multilayer\_perceptron\_classifier", "stacking\_classifier", "gradient\_boosting\_regressor", "random\_forest\_regressor", "extra\_trees\_regressor", "multilayer\_perceptron\_regressor", and "stacking\_regressor".

Hyperband cannot be used to tune GLMs. For this reason, preset GLMs do not have a hyperband option. Similarly, when cross\_validation\_parameters='hyperband' and the model is stacking\_classifier or stacking\_regressor, only the GBT and random forest steps of the stacker are tuned using hyperband. For the specific distributions used in the predefined hyperband models, see [the detailed table in the Python client documentation.](https://civis-python.readthedocs.io/en/stable/ml.html#hyperparameter-tuning)

#### Data Sources

For building models with civis\_ml, the training data can reside in four different places, a file in the Civis Platform, a CSV or feather-format file on the local disk, a data.frame resident in local the R environment, and finally, a table in the Civis Platform. Use the following helpers to specify the data source when calling civis\_ml:

data.frame  $civis_m1(x = df, \ldots)$ 

 $local \c{csv} \file \c{civis_ml(x = "path/to/data.csv", ...)}$ 

file in Civis Platform  $civis_ml(x = civis_file(1234))$ 

table in Civis Platform  $civis_ml(x = civis_table(table_name = "scheme.a.table", database_name$ = "database"))

#### civis\_ml 67

#### Out of sample scores

Model outputs will always contain out-of-sample (or out of fold) scores, which are accessible through [fetch\\_oos\\_scores](#page-247-0). These may be stored in a Civis table on Redshift using the oos\_scores, oos\_scores\_db, and oos\_scores\_if\_exists parameters.

#### **Predictions**

A fitted model can be used to make predictions for data residing in any of the sources above and a [civis\\_file\\_manifest](#page-60-0). Similar to civis\_ml, use the data source helpers as the newdata argument to predict.civis\_ml.

A manifest file is a JSON file which specifies the location of many shards of the data to be used for prediction. A manifest file is the output of a Civis export job with force\_multifile = TRUE set, e.g. from [civis\\_to\\_multifile\\_csv](#page-107-0). Large civis tables (provided using table\_name) will automatically be exported to manifest files.

Prediction outputs will always be stored as gzipped CSVs in one or more civis files. Provide an output\_table (and optionally an output\_db, if it's different from database\_name) to copy these predictions into a table on Redshift.

#### See Also

[civis\\_file](#page-60-1), [civis\\_table](#page-107-1), and [civis\\_file\\_manifest](#page-60-0) for specifying data sources.

[get\\_metric](#page-271-0) to access model validation metrics.

[fetch\\_logs](#page-246-0) for retrieving logs for a (failed) model build, [fetch\\_oos\\_scores](#page-247-0) for retrieving the out of sample (fold) scores for each training observation, and [fetch\\_predictions](#page-248-0) for retrieving the predictions from a prediction job.

#### Examples

```
## Not run:
# From a data frame:
m <- civis_ml(df, model_type = "sparse_logistic",
              dependent_variable = "Species")
# From a table:
m <- civis_ml(civis_table("schema.table", "database_name"),
             model_type = "sparse_logistic", dependent_variable = "Species",
              oos_scores_table = "schema.scores_table",
              oos_scores_if_exists = "drop")
# From a local file:
m <- civis_ml("path/to/file.csv", model_type = "sparse_logistic",
             dependent_variable = "Species")
# From a Civis file:
file_id <- write_civis_file("path/to/file.csv", name = "file.csv")
m <- civis_ml(civis_file(file_id), model_type = "sparse_logistic",
             dependent_variable = "Species")
pred_job <- predict(m, newdata = df)
```

```
pred_job <- predict(m, civis_table("schema.table", "database_name"),
                    output_table = "schema.scores_table")
pred_job <- predict(m, civis_file(file_id),
                    output_table = "schema.scores_table")
m <- civis_ml_fetch_existing(model_id = m$job$id, m$run$id)
logs <- fetch_logs(m)
yhat <- fetch_oos_scores(m)
yhat <- fetch_predictions(pred_job)
## End(Not run)
```
CIVIS\_ML\_CLASSIFIERS *List of classification models.*

### Description

List of classification models.

### Usage

CIVIS\_ML\_CLASSIFIERS

#### Format

An object of class character of length 6.

<span id="page-67-0"></span>civis\_ml\_extra\_trees\_classifier *CivisML Extra Trees Classifier*

## Description

CivisML Extra Trees Classifier

#### Usage

```
civis_ml_extra_trees_classifier(
  x,
  dependent_variable,
  primary_key = NULL,
  excluded_columns = NULL,
  n_estimators = 500,
  criterion = c("gini", "entropy"),
  max\_depth = NULL,min_samples_split = 2,
```

```
min_samples_leaf = 1,
min_weight_fraction_leaf = 0,
max_features = "sqrt",
max_leaf_nodes = NULL,
min_impurity_split = 1e-07,
bootstrap = FALSE,
random_state = 42,
class_weight = NULL,
fit_params = NULL,
cross_validation_parameters = NULL,
calibration = NULL,
oos_scores_table = NULL,
oos_scores_db = NULL,
oos_scores_if_exists = c("fail", "append", "drop", "truncate"),
model_name = NULL,
cpu_requested = NULL,
memory_requested = NULL,
disk_requested = NULL,
notifications = NULL,
polling_interval = NULL,
verbose = FALSE,
civisml_version = "prod"
```
 $\mathcal{L}$ 

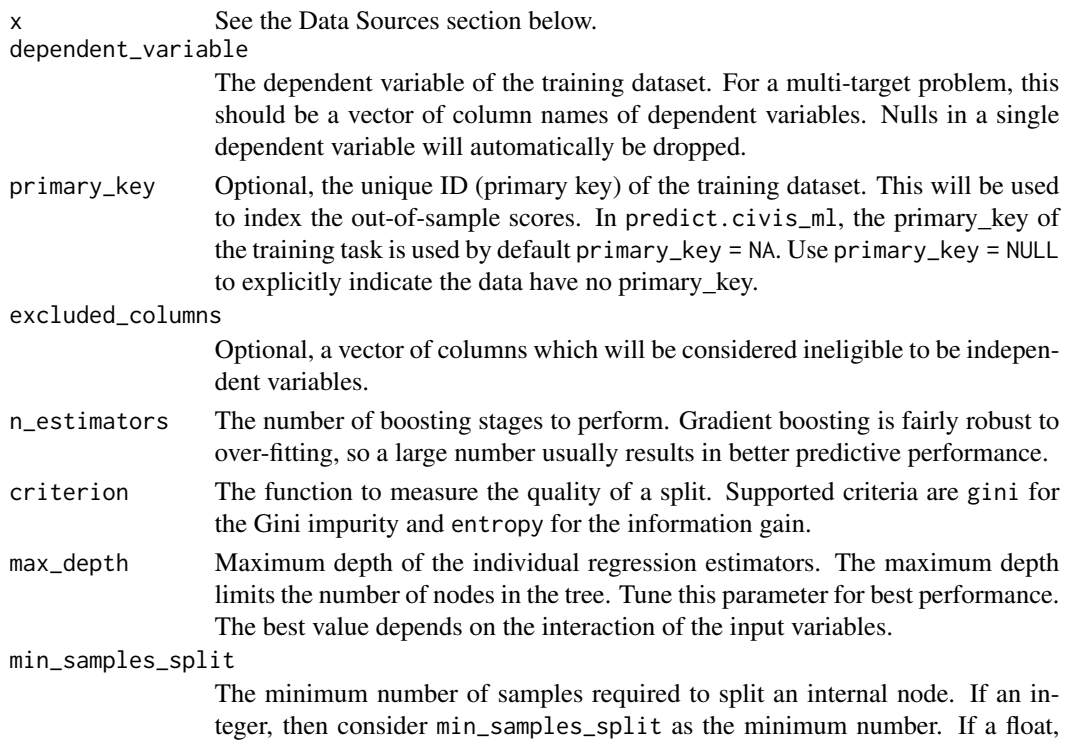

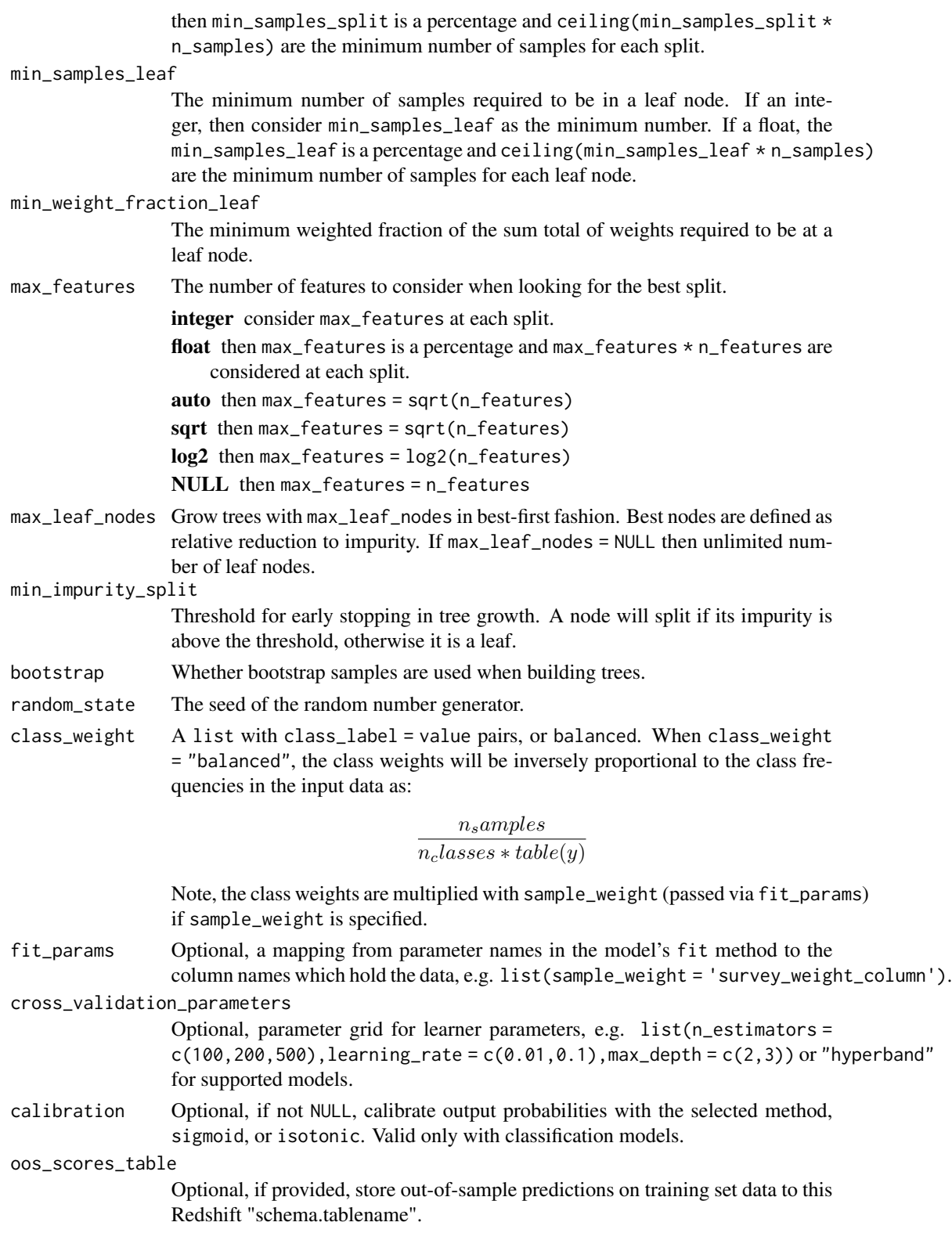

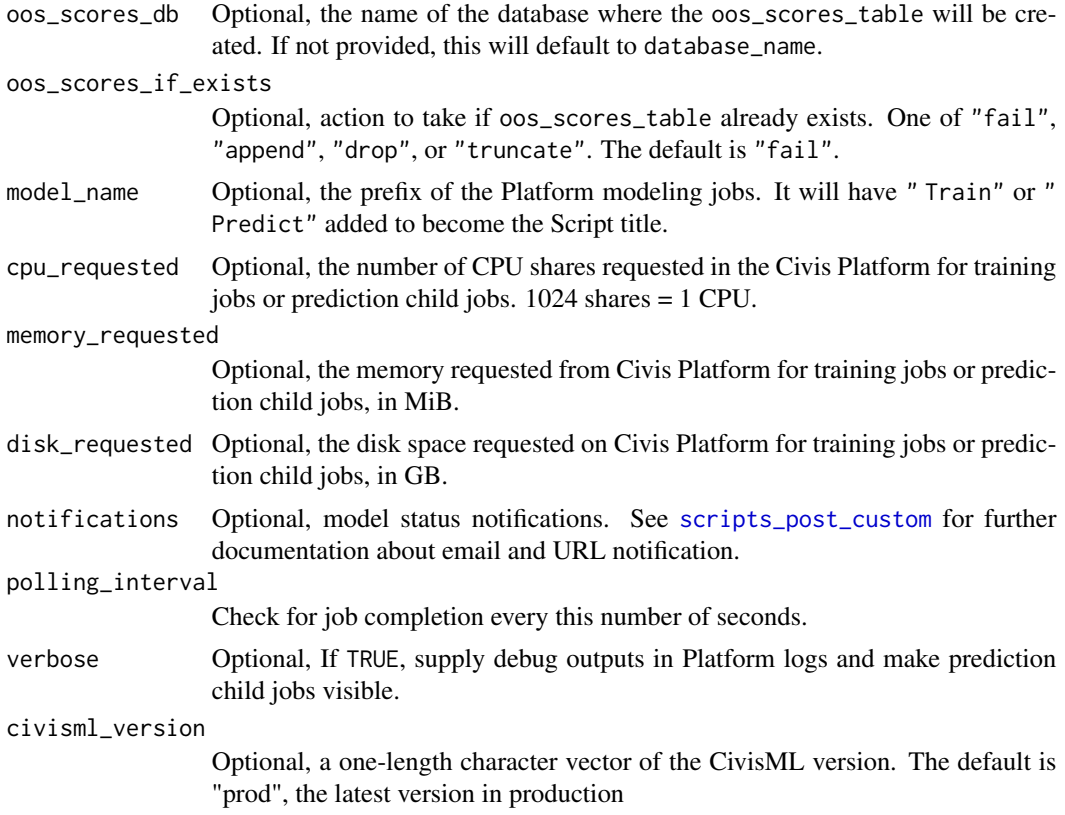

## Value

A civis\_ml object, a list containing the following elements:

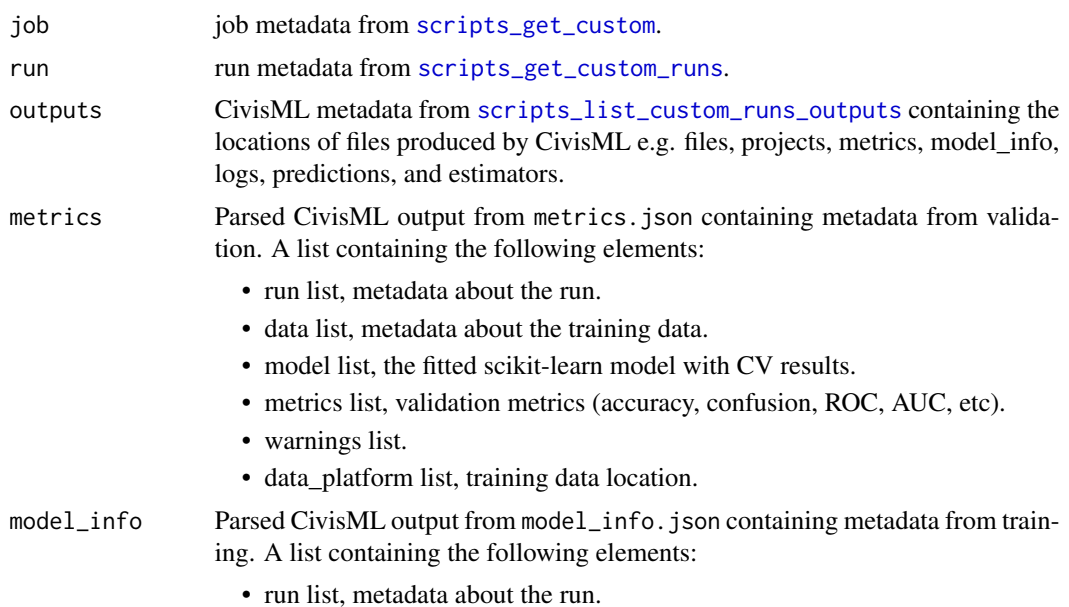

- data list, metadata about the training data.
- model list, the fitted scikit-learn model.
- metrics empty list.
- warnings list.
- data\_platform list, training data location.

#### Data Sources

For building models with civis\_ml, the training data can reside in four different places, a file in the Civis Platform, a CSV or feather-format file on the local disk, a data.frame resident in local the R environment, and finally, a table in the Civis Platform. Use the following helpers to specify the data source when calling civis\_ml:

data.frame  $civis_ml(x = df, ...)$ 

local csv file  $\text{civis\_ml}(x = "path/to/data.csv",...)$ 

file in Civis Platform  $civis_ml(x = civis_file(1234))$ 

table in Civis Platform  $civis_ml(x = civis_table(table_name = "scheme.a.table", database_name$ = "database"))

#### Examples

```
## Not run:
df <- iris
names(df) <- gsub("\\'.", "-", names(df))
m <- civis_ml_extra_trees_classifier(df,
  dependent_variable = "Species",
  n_estimators = 100,
  max\_depth = 5,
  max_features = NULL)
yhat <- fetch_oos_scores(m)
# Grid Search
cv_params <- list(
  n_estimators = c(100, 200, 500),
  max\_depth = c(2, 3)m <- civis_ml_extra_trees_classifier(df,
  dependent_variable = "Species",
  max_features = NULL,
  cross_validation_parameters = cv_params)
pred_info <- predict(m, civis_table("schema.table", "my_database"),
   output_table = "schema.scores_table")
## End(Not run)
```
civis\_ml\_extra\_trees\_regressor

*CivisML Extra Trees Regressor*

## **Description**

CivisML Extra Trees Regressor

#### Usage

```
civis_ml_extra_trees_regressor(
  x,
  dependent_variable,
  primary_key = NULL,
  excluded_columns = NULL,
  n_estimators = 500,
  criterion = c("mse", "mae"),max\_depth = NULL,min_samples_split = 2,
  min_samples_leaf = 1,
  min\_weight\_fraction\_leaf = 0,
  max_features = "sqrt",
  max_leaf_nodes = NULL,
  min_impurity_split = 1e-07,
  bootstrap = FALSE,
  random_state = 42,
  fit_params = NULL,
  cross_validation_parameters = NULL,
  oos_scores_table = NULL,
  oos_scores_db = NULL,
  oos_scores_if_exists = c("fail", "append", "drop", "truncate"),
  model_name = NULL,
  cpu_requested = NULL,
  memory_requested = NULL,
  disk_requested = NULL,
  notifications = NULL,
  polling_interval = NULL,
  verbose = FALSE,
  civisml_version = "prod"
)
```
## Arguments

See the Data Sources section below.

dependent\_variable

The dependent variable of the training dataset. For a multi-target problem, this should be a vector of column names of dependent variables. Nulls in a single dependent variable will automatically be dropped.

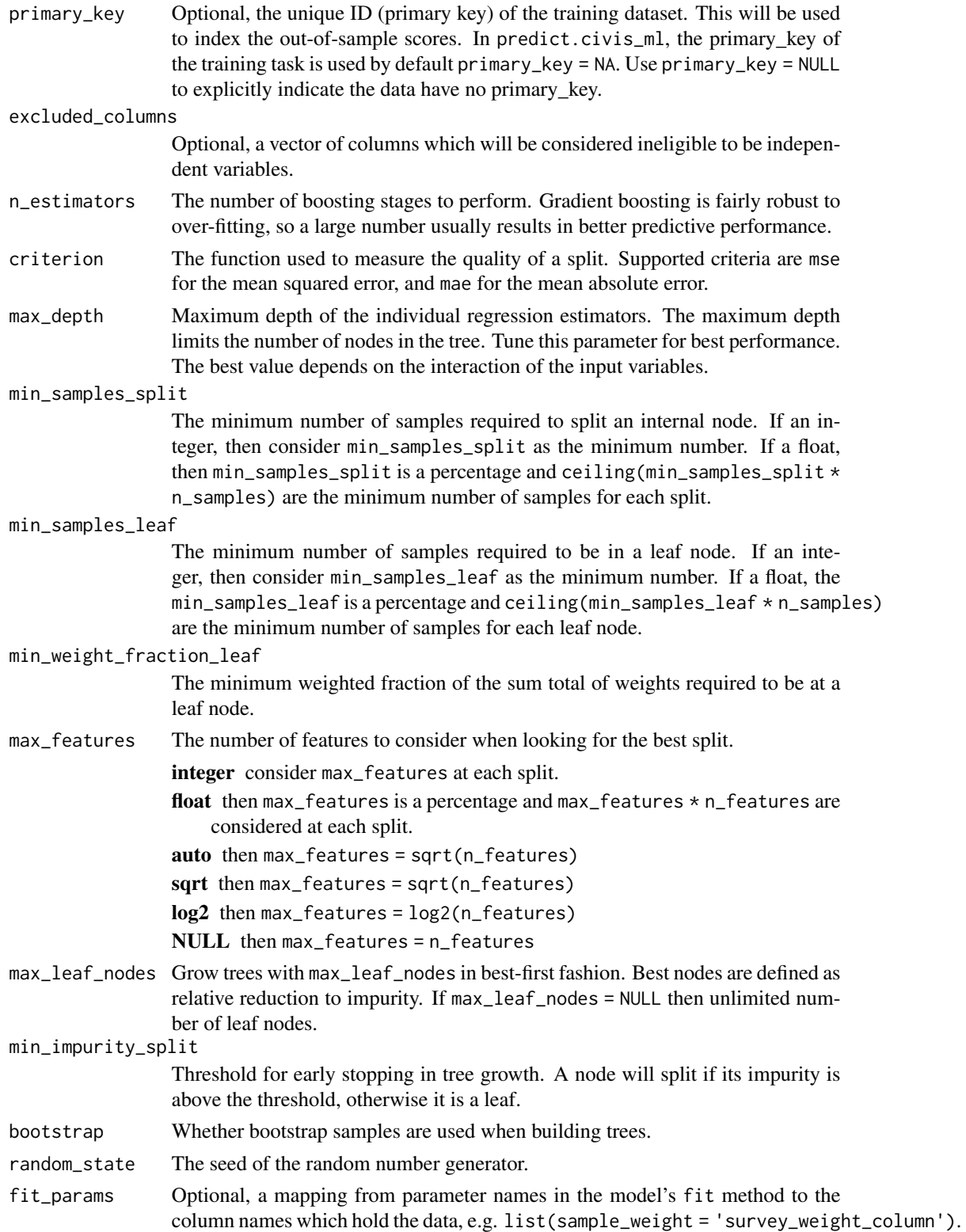

cross\_validation\_parameters

Optional, parameter grid for learner parameters, e.g. list(n\_estimators =  $c(100, 200, 500)$ , learning\_rate =  $c(0.01, 0.1)$ , max\_depth =  $c(2, 3)$ ) or "hyperband" for supported models.

oos\_scores\_table Optional, if provided, store out-of-sample predictions on training set data to this Redshift "schema.tablename". oos\_scores\_db Optional, the name of the database where the oos\_scores\_table will be created. If not provided, this will default to database\_name. oos\_scores\_if\_exists Optional, action to take if oos\_scores\_table already exists. One of "fail", "append", "drop", or "truncate". The default is "fail". model\_name Optional, the prefix of the Platform modeling jobs. It will have " Train" or " Predict" added to become the Script title. cpu\_requested Optional, the number of CPU shares requested in the Civis Platform for training jobs or prediction child jobs. 1024 shares = 1 CPU. memory\_requested Optional, the memory requested from Civis Platform for training jobs or prediction child jobs, in MiB. disk\_requested Optional, the disk space requested on Civis Platform for training jobs or prediction child jobs, in GB. notifications Optional, model status notifications. See [scripts\\_post\\_custom](#page-684-0) for further documentation about email and URL notification. polling\_interval Check for job completion every this number of seconds. verbose Optional, If TRUE, supply debug outputs in Platform logs and make prediction child jobs visible. civisml\_version

> Optional, a one-length character vector of the CivisML version. The default is "prod", the latest version in production

## Value

A civis\_ml object, a list containing the following elements:

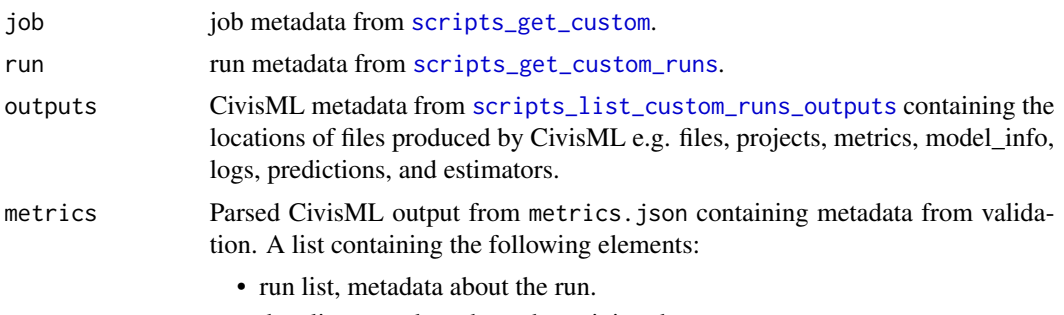

- data list, metadata about the training data.
- model list, the fitted scikit-learn model with CV results.

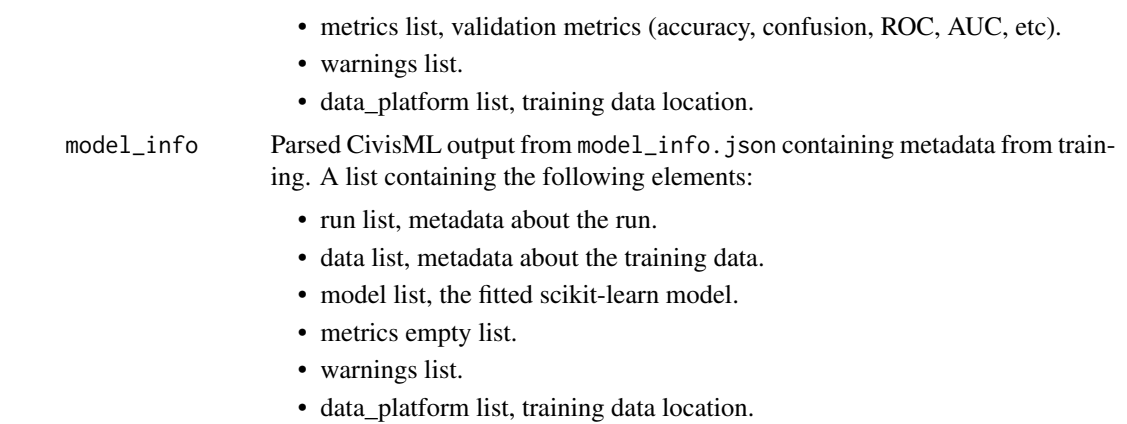

## Data Sources

For building models with civis\_ml, the training data can reside in four different places, a file in the Civis Platform, a CSV or feather-format file on the local disk, a data.frame resident in local the R environment, and finally, a table in the Civis Platform. Use the following helpers to specify the data source when calling civis\_ml:

data.frame  $civis_ml(x = df, ...)$ 

local csv file  $civis_ml(x = "path/to/data.csv",...)$ 

file in Civis Platform  $civis_ml(x = civis_file(1234))$ 

table in Civis Platform  $civis_ml(x = civis_table(table_name = "scheme.a.table", database_name$ = "database"))

## Examples

```
## Not run:
data(ChickWeight)
m <- civis_ml_extra_trees_regressor(ChickWeight,
  dependent_variable = "weight",
 n_estimators = 100,
 max\_depth = 5,
  max_features = NULL)
yhat <- fetch_oos_scores(m)
# Grid Search
cv_params <- list(
  n_estimators = c(100, 200, 500),
  max\_depth = c(2, 3)m <- civis_ml_extra_trees_regressor(ChickWeight,
  dependent_variable = "weight",
  max_features = NULL,
  cross_validation_parameters = cv_params)
pred_info <- predict(m, civis_table("schema.table", "my_database"),
```

```
output_table = "schema.scores_table")
```
## End(Not run)

civis\_ml\_gradient\_boosting\_classifier *CivisML Gradient Boosting Classifier*

## Description

CivisML Gradient Boosting Classifier

## Usage

```
civis_ml_gradient_boosting_classifier(
  x,
  dependent_variable,
  primary_key = NULL,
  excluded_columns = NULL,
  loss = c("deviance", "exponential"),
  learning_rate = 0.1,
  n_estimators = 500,
  subsample = 1,
  criterion = c("friedman_mse", "mse", "mae"),
  min_samples_split = 2,
  min\_samples\_leaf = 1,
  min\_weight\_fraction\_leaf = 0,
  max\_depth = 2,
  min_impurity_split = 1e-07,
  random_state = 42,
  max_features = "sqrt",
  max_leaf_nodes = NULL,
  presort = c("auto", TRUE, FALSE),
  fit_params = NULL,
  cross_validation_parameters = NULL,
  calibration = NULL,
  oos_scores_table = NULL,
  oos_scores_db = NULL,
  oos_scores_if_exists = c("fail", "append", "drop", "truncate"),
  model_name = NULL,
  cpu_requested = NULL,
  memory_requested = NULL,
  disk_requested = NULL,
  notifications = NULL,
  polling_interval = NULL,
  verbose = FALSE,
  civisml_version = "prod"
)
```
# Arguments

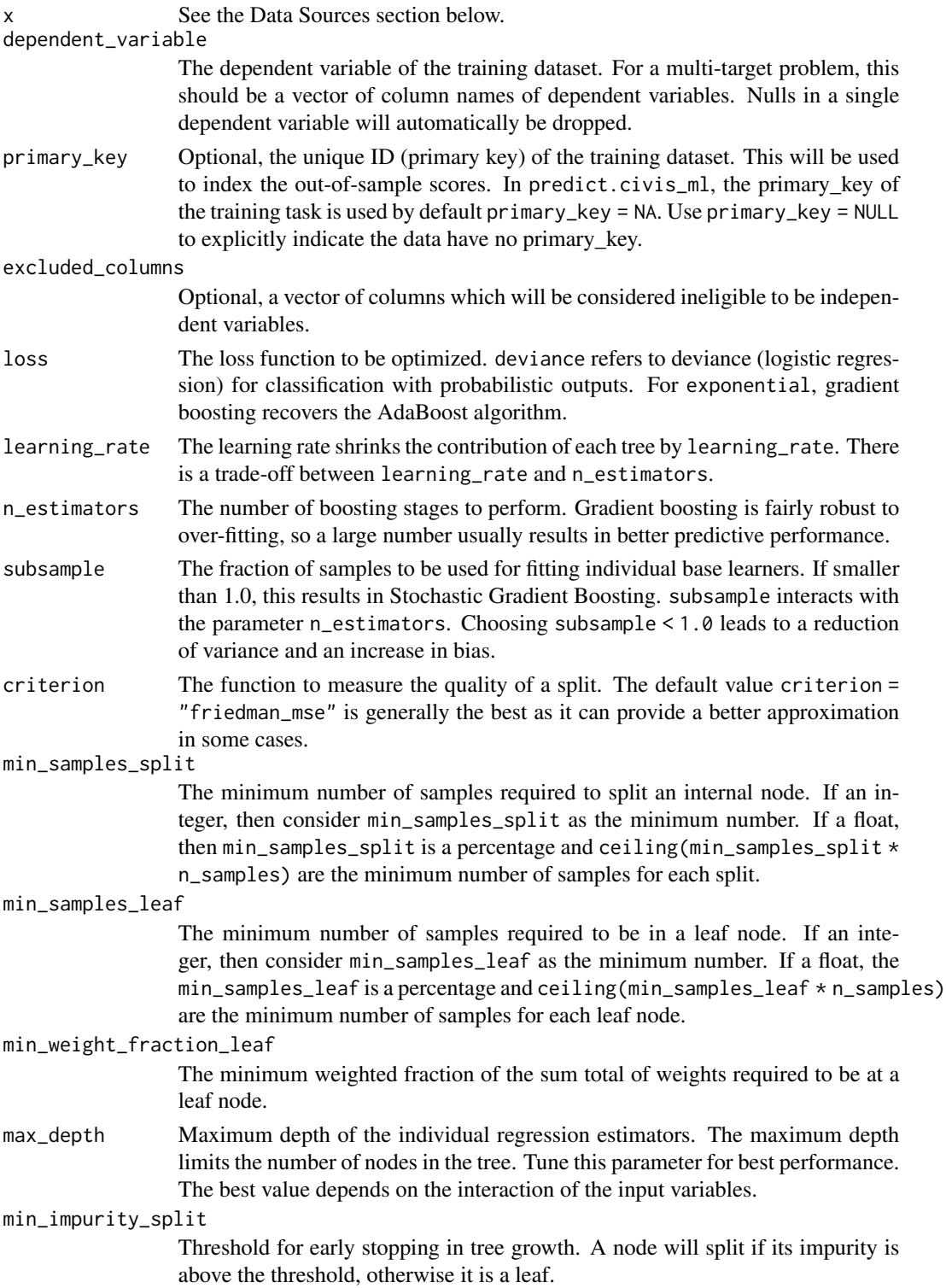

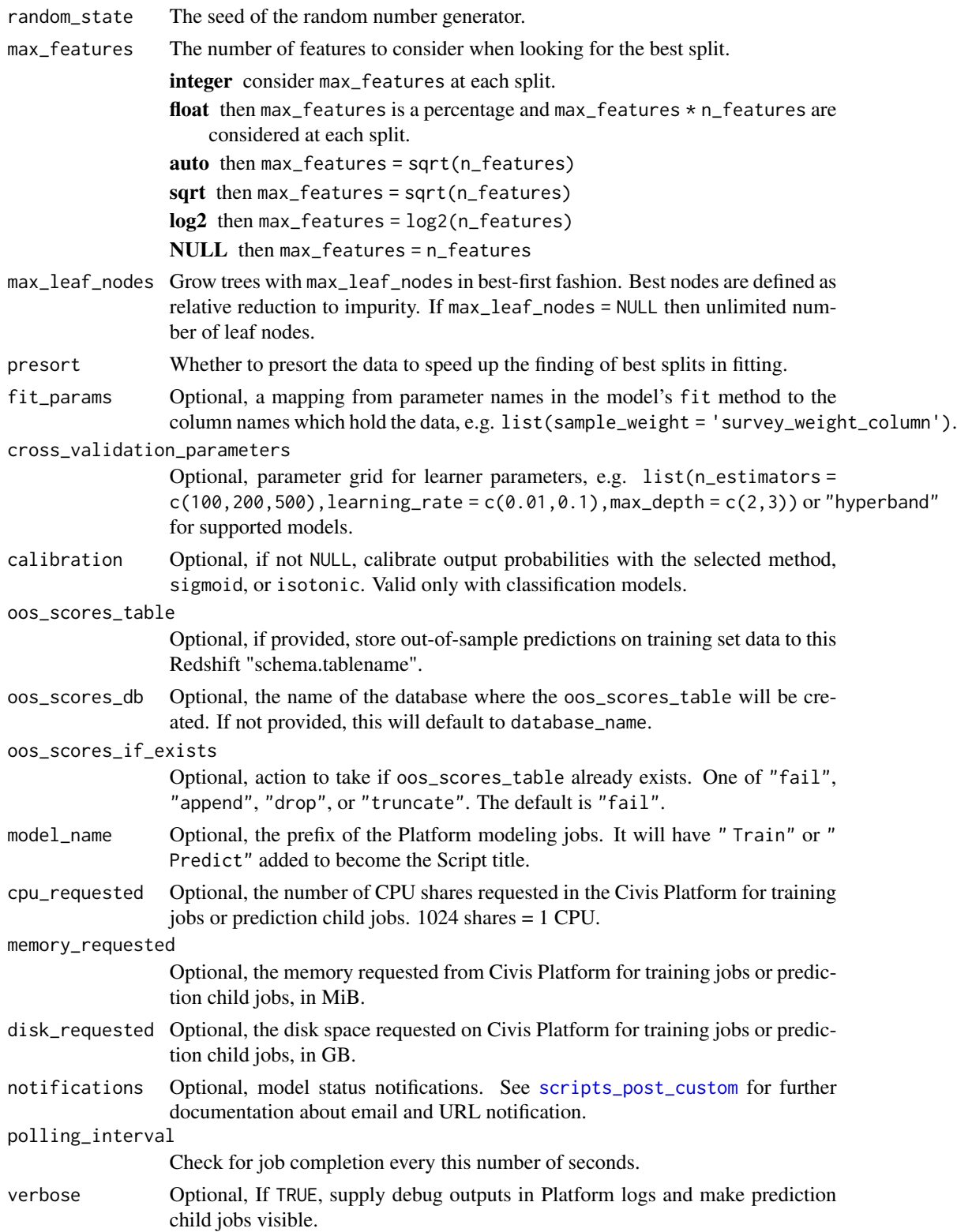

#### civisml\_version

Optional, a one-length character vector of the CivisML version. The default is "prod", the latest version in production

## Value

A civis\_ml object, a list containing the following elements:

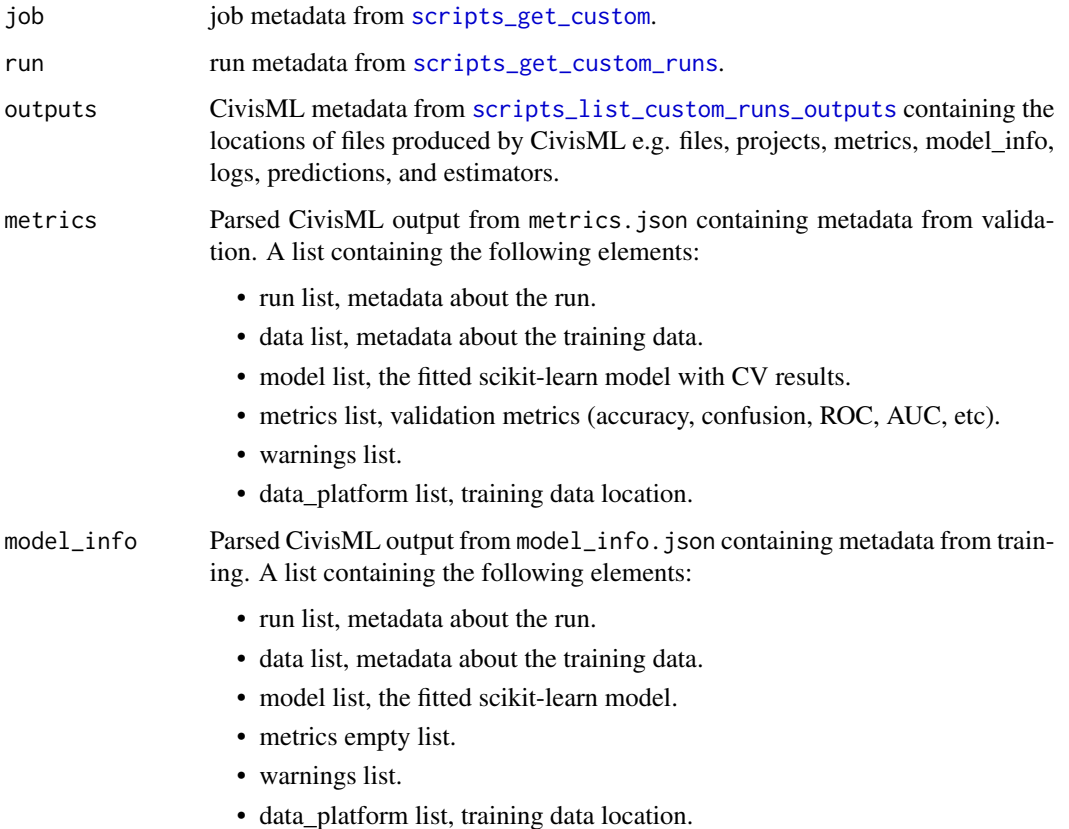

#### Data Sources

For building models with civis\_ml, the training data can reside in four different places, a file in the Civis Platform, a CSV or feather-format file on the local disk, a data.frame resident in local the R environment, and finally, a table in the Civis Platform. Use the following helpers to specify the data source when calling civis\_ml:

data.frame  $civis_ml(x = df, \ldots)$ 

local csv file  $civis_ml(x = "path/to/data.csv",...)$ 

file in Civis Platform  $civis_ml(x = civis_file(1234))$ 

table in Civis Platform  $civis_ml(x = civis_table(table_name = "scheme.a.table", database_name$ = "database"))

#### Examples

```
## Not run:
df <- iris
 names(df) <- gsub("\\'.", "-", names(df))
 m <- civis_ml_gradient_boosting_classifier(df,
  dependent_variable = "Species",
  learning_rate = .01,
  n_estimators = 100,
   subsample = .5,
  max\_depth = 5,
  max_features = NULL)
 yhat <- fetch_oos_scores(m)
# Grid Search
cv_params <- list(
  n_estimators = c(100, 200, 500),
  learning_rate = c(.01, .1),max\_depth = c(2, 3)m <- civis_ml_gradient_boosting_classifier(df,
   dependent_variable = "Species",
   subsample = .5,
   max_features = NULL,
   cross_validation_parameters = cv_params)
pred_info <- predict(m, civis_table("schema.table", "my_database"),
   output_table = "schema.scores_table")
## End(Not run)
```
civis\_ml\_gradient\_boosting\_regressor *CivisML Gradient Boosting Regressor*

## Description

CivisML Gradient Boosting Regressor

## Usage

```
civis_ml_gradient_boosting_regressor(
  x,
  dependent_variable,
 primary_key = NULL,
  excluded_columns = NULL,
  loss = c("ls", "lad", "huber", "quantile"),learning_rate = 0.1,n_estimators = 500,
```

```
subsample = 1,
criterion = c("friedman_mse", "mse", "mae"),
min_samples_split = 2,
min_samples_leaf = 1,
min_weight_fraction_leaf = 0,
max\_depth = 2,
min_impurity_split = 1e-07,
random_state = 42,
max_features = "sqrt",
alpha = 0.9,
max_leaf_nodes = NULL,
presort = c("auto", TRUE, FALSE),
fit_params = NULL,
cross_validation_parameters = NULL,
oos_scores_table = NULL,
oos_scores_db = NULL,
oos_scores_if_exists = c("fail", "append", "drop", "truncate"),
model_name = NULL,
cpu_requested = NULL,
memory_requested = NULL,
disk_requested = NULL,
notifications = NULL,
polling_interval = NULL,
verbose = FALSE,
civisml_version = "prod"
```
#### Arguments

 $\mathcal{L}$ 

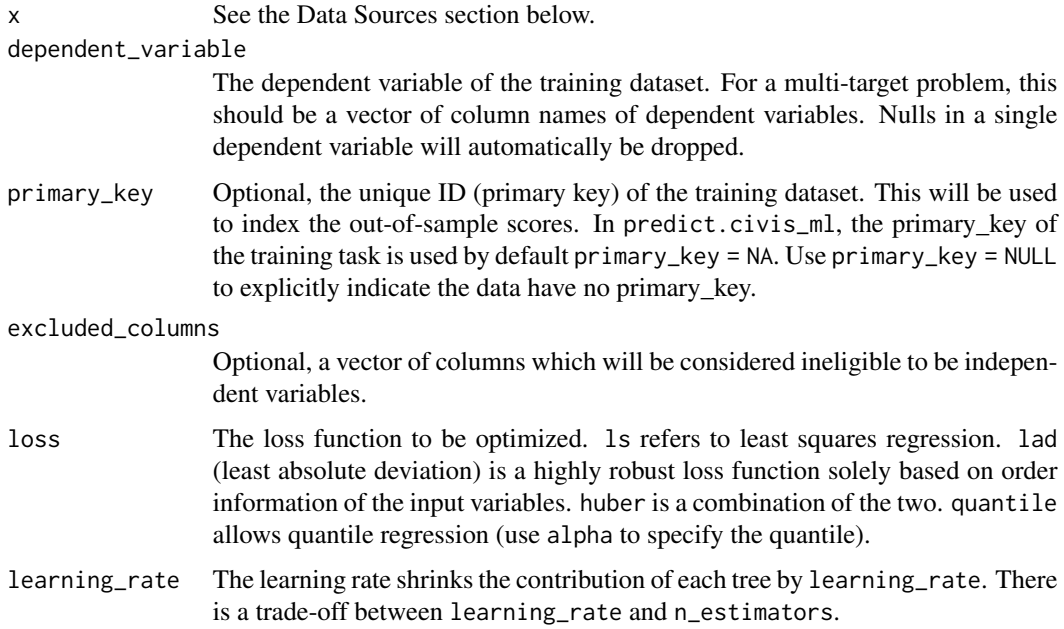

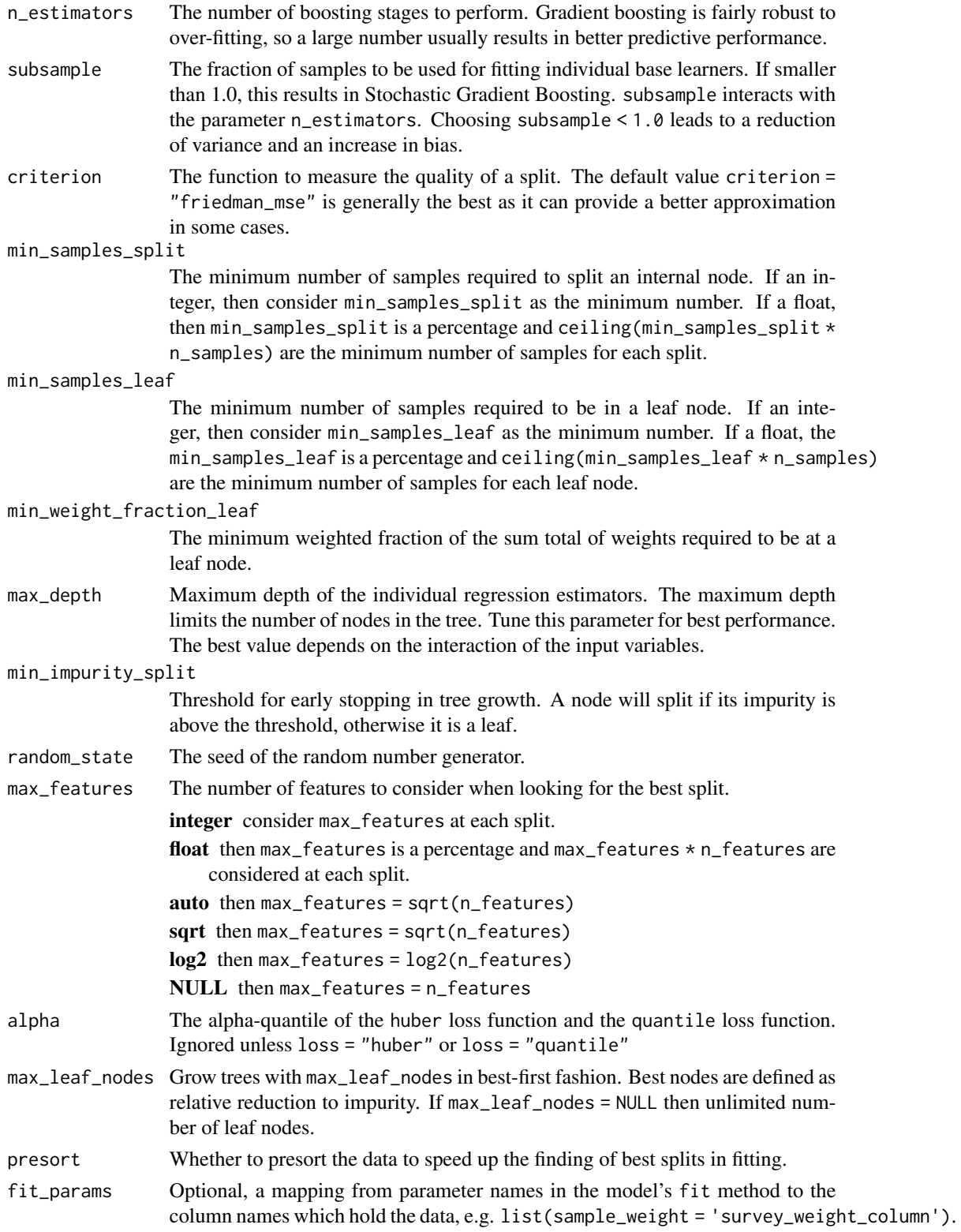

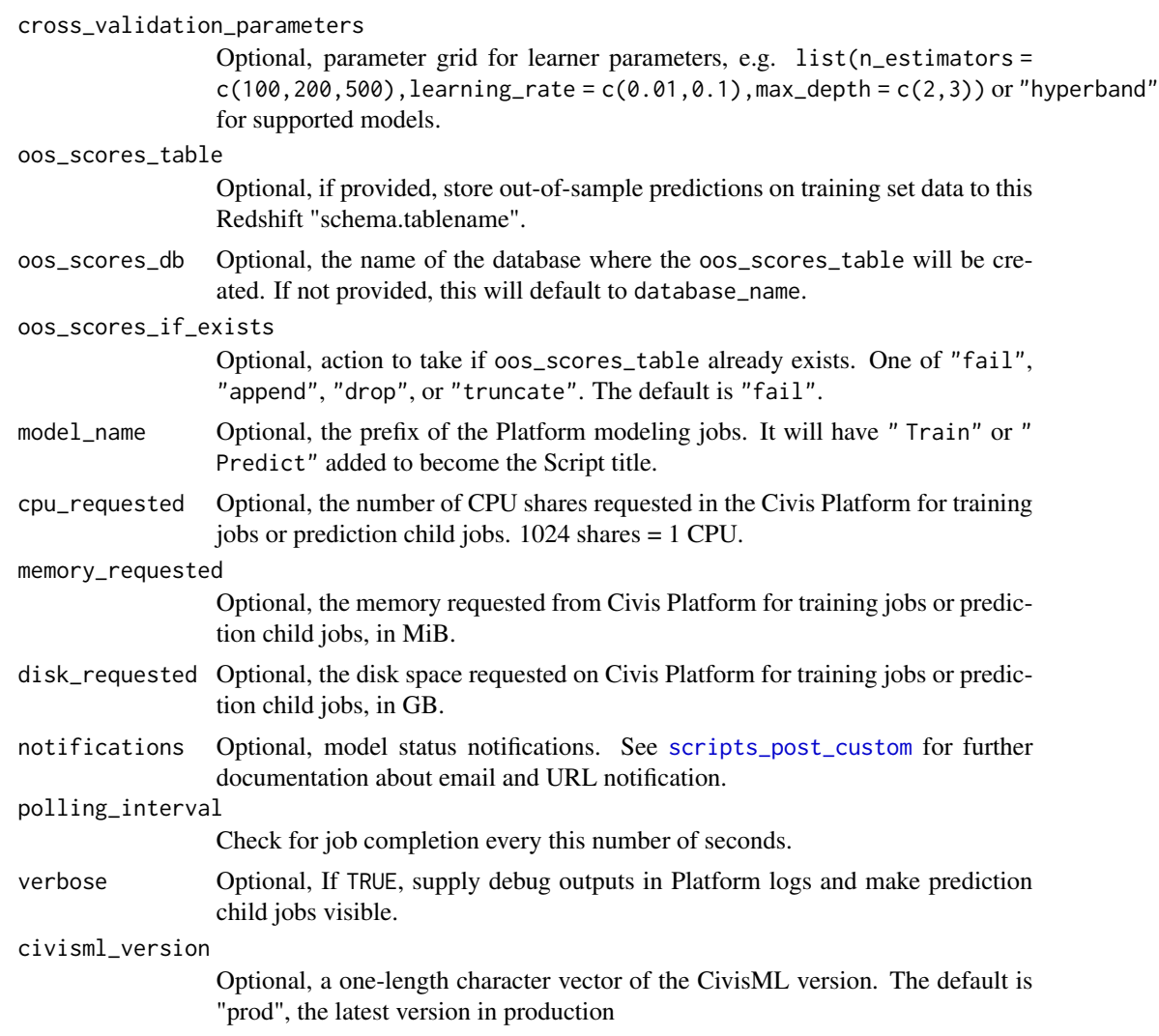

# Value

A civis\_ml object, a list containing the following elements:

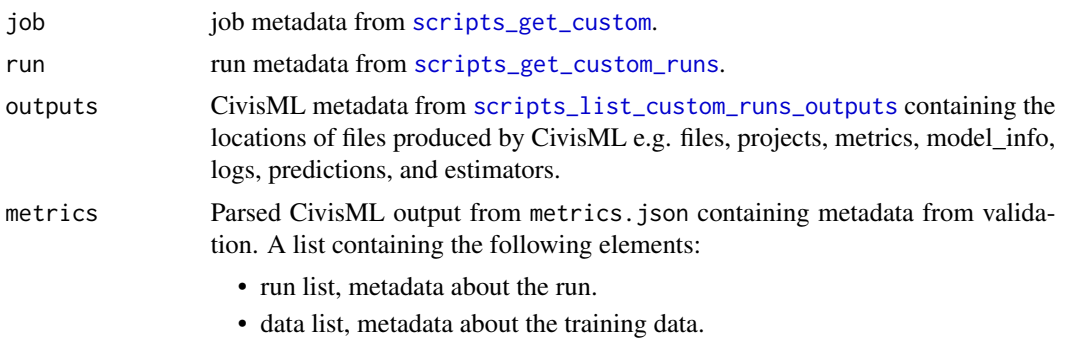

• model list, the fitted scikit-learn model with CV results.

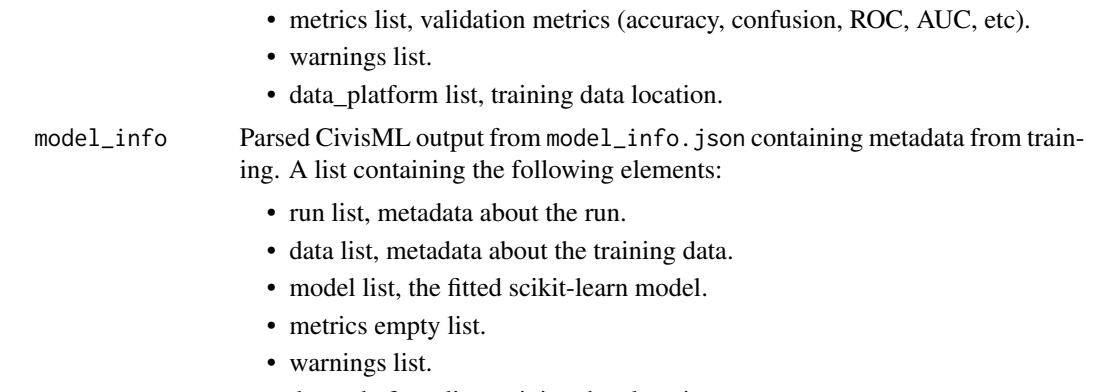

• data\_platform list, training data location.

## Data Sources

For building models with civis\_ml, the training data can reside in four different places, a file in the Civis Platform, a CSV or feather-format file on the local disk, a data.frame resident in local the R environment, and finally, a table in the Civis Platform. Use the following helpers to specify the data source when calling civis\_ml:

data.frame  $civis_ml(x = df, ...)$ 

local csv file  $civis_ml(x = "path/to/data.csv",...)$ 

file in Civis Platform  $civis_ml(x = civis_file(1234))$ 

table in Civis Platform  $civis_ml(x = civis_table(table_name = "scheme.a.table", database_name$ = "database"))

## Examples

```
## Not run:
data(ChickWeight)
m <- civis_ml_gradient_boosting_regressor(ChickWeight,
  dependent_variable = "weight",
  learning_rate = .01,
  n_estimators = 100,
  subsample = .5,
  max\_depth = 5,
  max_features = NULL)
yhat <- fetch_oos_scores(m)
# Grid Search
cv_params <- list(
  n_estimators = c(100, 200, 500),
  learning_rate = c(.01, .1),
  max\_depth = c(2, 3)m <- civis_ml_gradient_boosting_regressor(ChickWeight,
  dependent_variable = "weight",
  subsample = .5,
```

```
max_features = NULL,
 cross_validation_parameters = cv_params)
pred_info <- predict(m, civis_table("schema.table", "my_database"),
  output_table = "schema.scores_table")
## End(Not run)
```
civis\_ml\_random\_forest\_classifier *CivisML Random Forest Classifier*

#### Description

CivisML Random Forest Classifier

#### Usage

```
civis_ml_random_forest_classifier(
  x,
  dependent_variable,
 primary_key = NULL,
  excluded_columns = NULL,
 n_estimators = 500,
 criterion = c("gini", "entropy"),
 max\_depth = NULL,min_samples_split = 2,
 min_samples_leaf = 1,
 min_weight_fraction_leaf = 0,
 max_features = "sqrt",
 max_leaf_nodes = NULL,
 min_impurity_split = 1e-07,
 bootstrap = TRUE,
  random_state = 42,
  class_weight = NULL,
  fit\_params = NULL,cross_validation_parameters = NULL,
  calibration = NULL,
 oos_scores_table = NULL,
  oos_scores_db = NULL,
  oos_scores_if_exists = c("fail", "append", "drop", "truncate"),
 model_name = NULL,
  cpu_requested = NULL,
 memory_requested = NULL,
  disk_requested = NULL,
  notifications = NULL,
  polling_interval = NULL,
```

```
verbose = FALSE,
 civisml_version = "prod"
\mathcal{L}
```
# Arguments

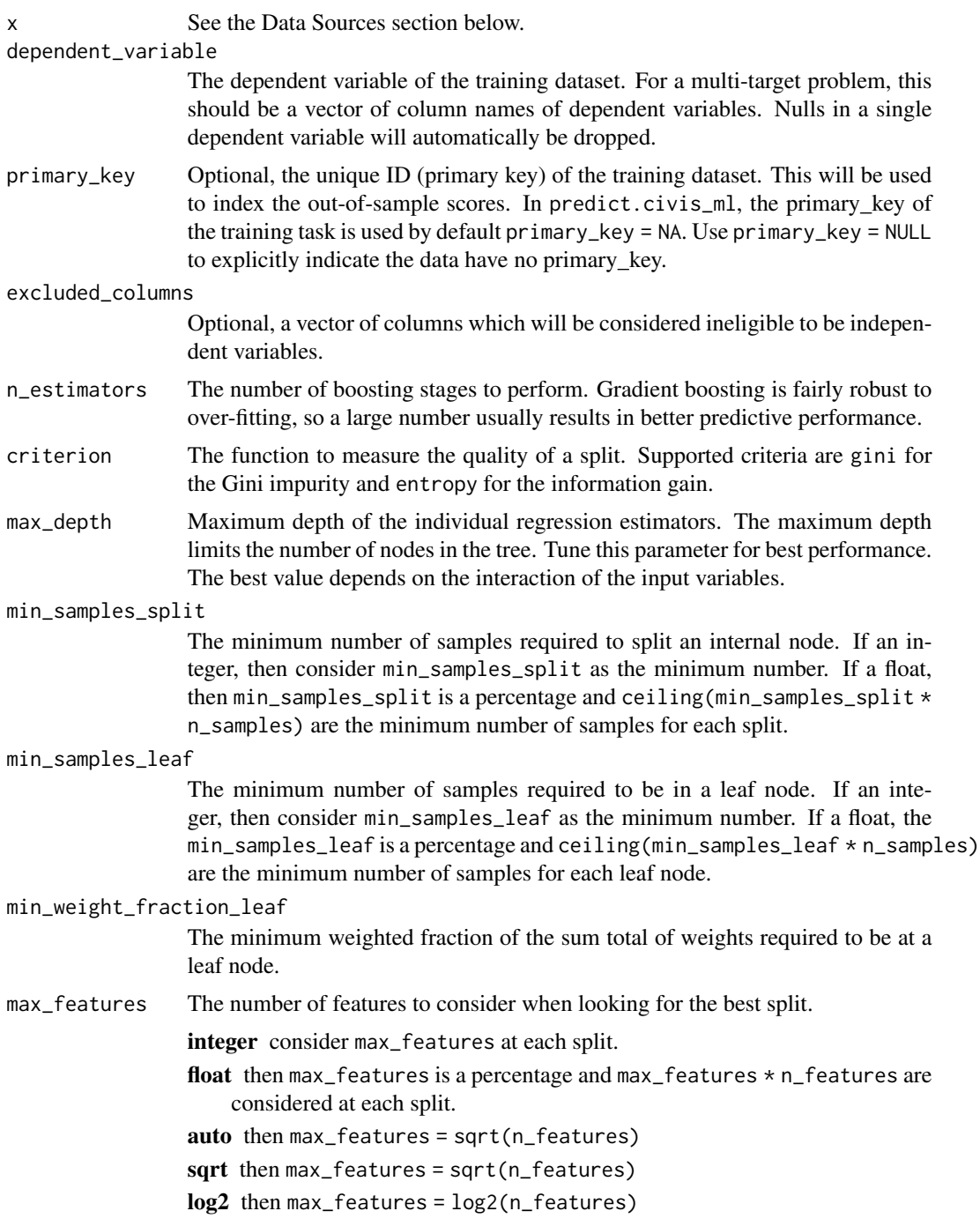

NULL then max\_features = n\_features

max\_leaf\_nodes Grow trees with max\_leaf\_nodes in best-first fashion. Best nodes are defined as relative reduction to impurity. If max\_leaf\_nodes = NULL then unlimited number of leaf nodes.

min\_impurity\_split

Threshold for early stopping in tree growth. A node will split if its impurity is above the threshold, otherwise it is a leaf.

- bootstrap Whether bootstrap samples are used when building trees.
- random\_state The seed of the random number generator.
- class\_weight A list with class\_label = value pairs, or balanced. When class\_weight = "balanced", the class weights will be inversely proportional to the class frequencies in the input data as:

$$
\frac{n_samples}{n_classes * table(y)}
$$

Note, the class weights are multiplied with sample\_weight (passed via fit\_params) if sample\_weight is specified.

fit\_params Optional, a mapping from parameter names in the model's fit method to the column names which hold the data, e.g. list(sample\_weight = 'survey\_weight\_column').

cross\_validation\_parameters

Optional, parameter grid for learner parameters, e.g. list(n\_estimators =  $c(100, 200, 500)$ , learning\_rate =  $c(0.01, 0.1)$ , max\_depth =  $c(2, 3)$ ) or "hyperband" for supported models.

calibration Optional, if not NULL, calibrate output probabilities with the selected method, sigmoid, or isotonic. Valid only with classification models.

oos\_scores\_table

Optional, if provided, store out-of-sample predictions on training set data to this Redshift "schema.tablename".

oos\_scores\_db Optional, the name of the database where the oos\_scores\_table will be created. If not provided, this will default to database\_name.

oos\_scores\_if\_exists

Optional, action to take if oos\_scores\_table already exists. One of "fail", "append", "drop", or "truncate". The default is "fail".

- model\_name Optional, the prefix of the Platform modeling jobs. It will have " Train" or " Predict" added to become the Script title.
- cpu\_requested Optional, the number of CPU shares requested in the Civis Platform for training jobs or prediction child jobs. 1024 shares = 1 CPU.

memory\_requested Optional, the memory requested from Civis Platform for training jobs or prediction child jobs, in MiB.

- disk\_requested Optional, the disk space requested on Civis Platform for training jobs or prediction child jobs, in GB.
- notifications Optional, model status notifications. See [scripts\\_post\\_custom](#page-684-0) for further documentation about email and URL notification.

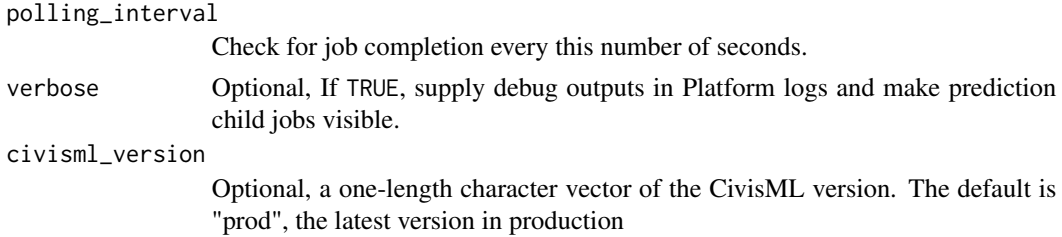

#### Value

A civis\_ml object, a list containing the following elements:

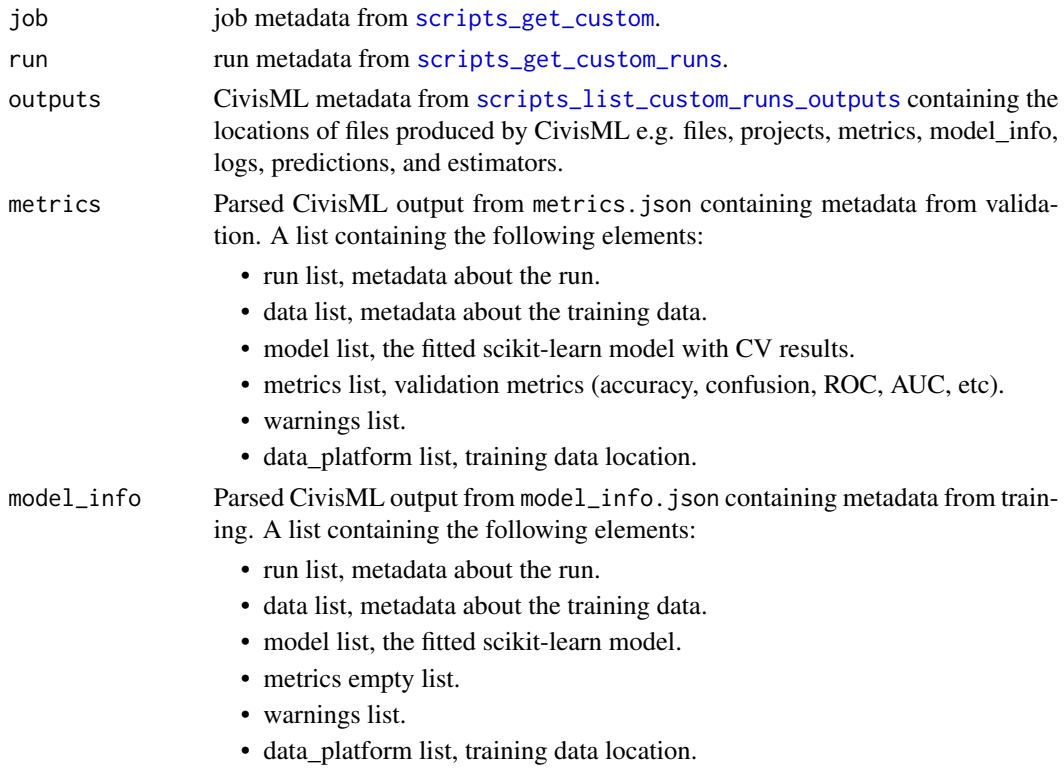

#### Data Sources

For building models with civis\_ml, the training data can reside in four different places, a file in the Civis Platform, a CSV or feather-format file on the local disk, a data.frame resident in local the R environment, and finally, a table in the Civis Platform. Use the following helpers to specify the data source when calling civis\_ml:

data.frame  $civis_m1(x = df, ...)$ 

local csv file  $civis_ml(x = "path/to/data.csv",...)$ 

file in Civis Platform  $civis_ml(x = civis_file(1234))$ 

table in Civis Platform civis\_ml(x = civis\_table(table\_name = "schema.table",database\_name = "database"))

#### Examples

```
## Not run:
df <- iris
names(df) <- gsub("\\.", "__", names(df))m <- civis_ml_random_forest_classifier(df,
  dependent_variable = "Species",
  n_estimators = 100,
  max\_depth = 5,
  max_features = NULL)
yhat <- fetch_oos_scores(m)
# Grid Search
cv_params <- list(
  n_estimators = c(100, 200, 500),
  max_{\text{depth}} = c(2, 3)m <- civis_ml_random_forest_classifier(df,
  dependent_variable = "Species",
  max_features = NULL,
  cross_validation_parameters = cv_params)
pred_info <- predict(m, civis_table("schema.table", "my_database"),
  output_table = "schema.scores_table")
## End(Not run)
```
civis\_ml\_random\_forest\_regressor *CivisML Random Forest Regressor*

## Description

CivisML Random Forest Regressor

## Usage

```
civis_ml_random_forest_regressor(
  x,
  dependent_variable,
  primary_key = NULL,
  excluded_columns = NULL,
  n_estimators = 500,
  criterion = c("mse", "mae"),max\_depth = NULL,
 min_samples_split = 2,
  min_samples_leaf = 1,
  min\_weight\_fraction\_leaf = 0,
```

```
max_features = "sqrt",
max_leaf_nodes = NULL,
min\_impurity\_split = 1e-07,
bootstrap = TRUE,
random_state = 42,
fit_params = NULL,
cross_validation_parameters = NULL,
oos_scores_table = NULL,
oos_scores_db = NULL,
oos_scores_if_exists = c("fail", "append", "drop", "truncate"),
model_name = NULL,
cpu_requested = NULL,
memory_requested = NULL,
disk_requested = NULL,
notifications = NULL,
polling_interval = NULL,
verbose = FALSE,
civisml_version = "prod"
```
#### Arguments

 $\lambda$ 

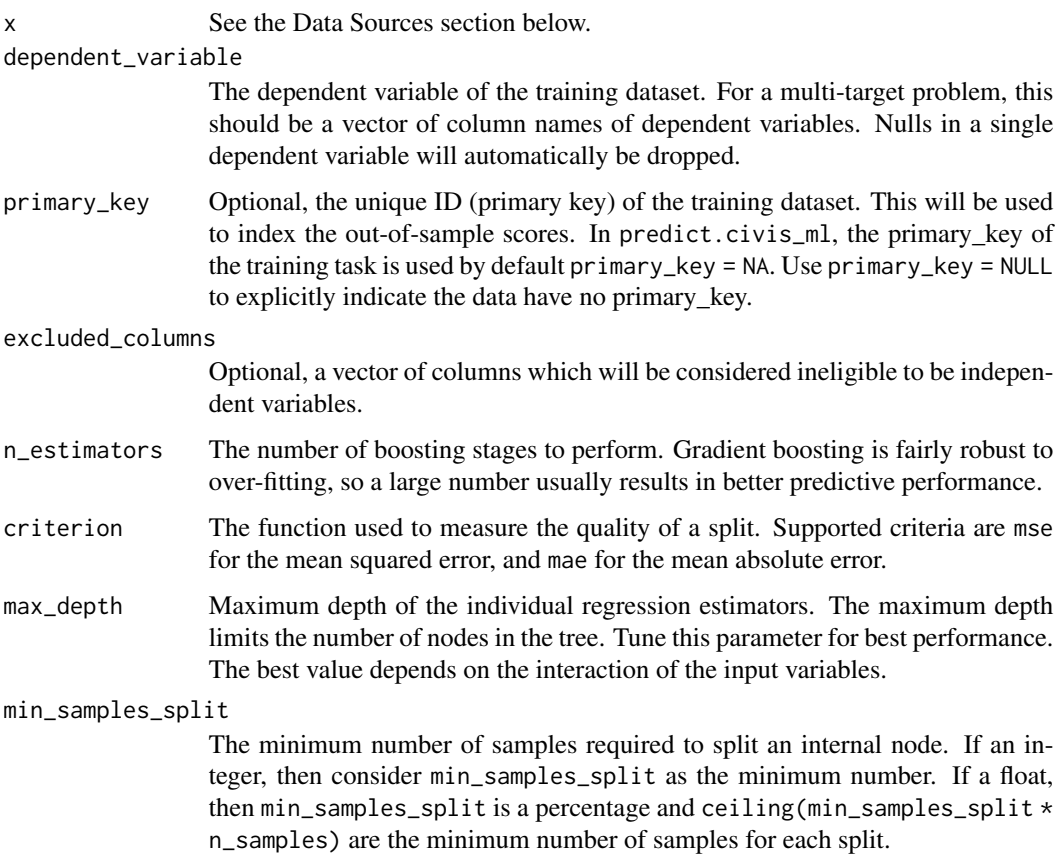

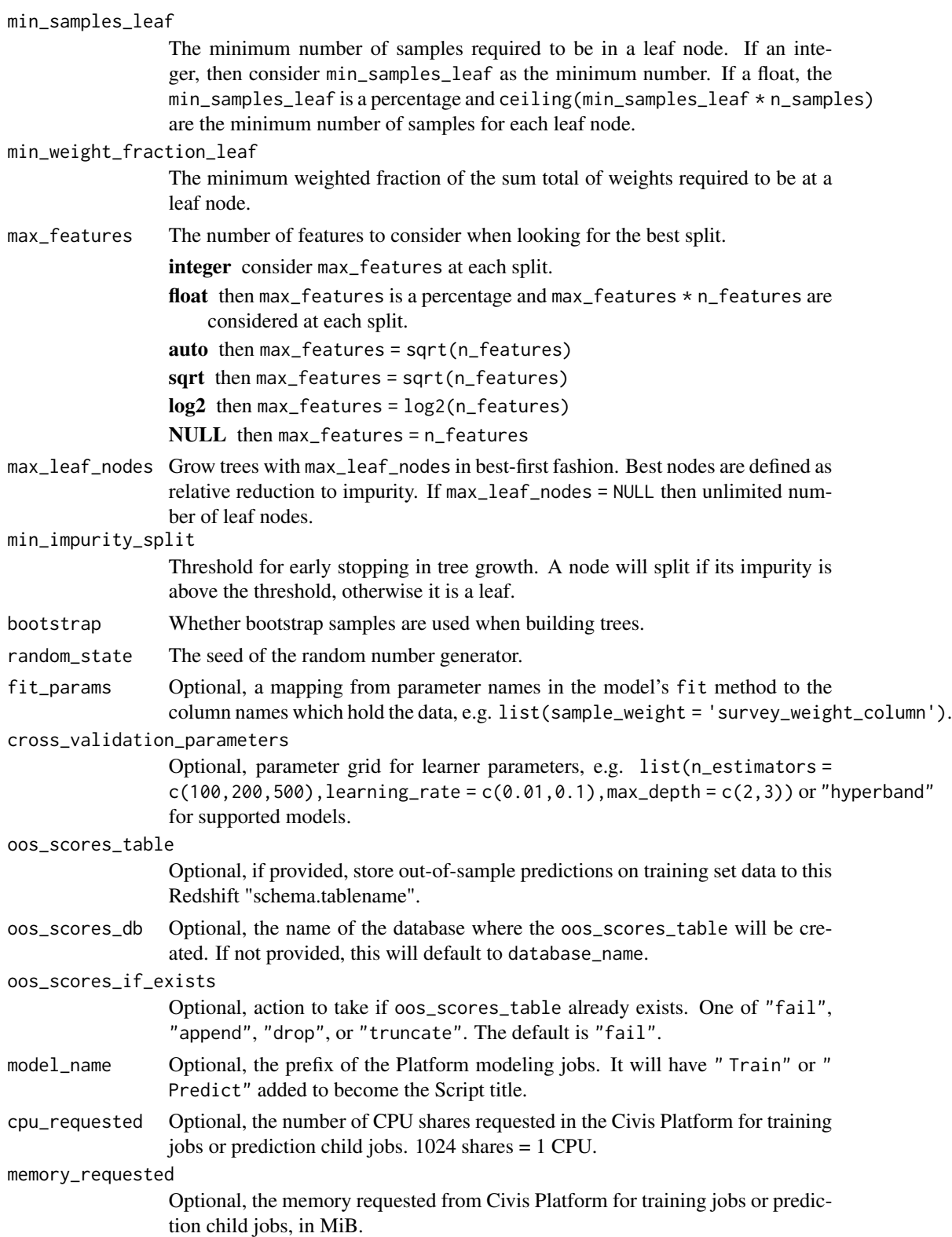

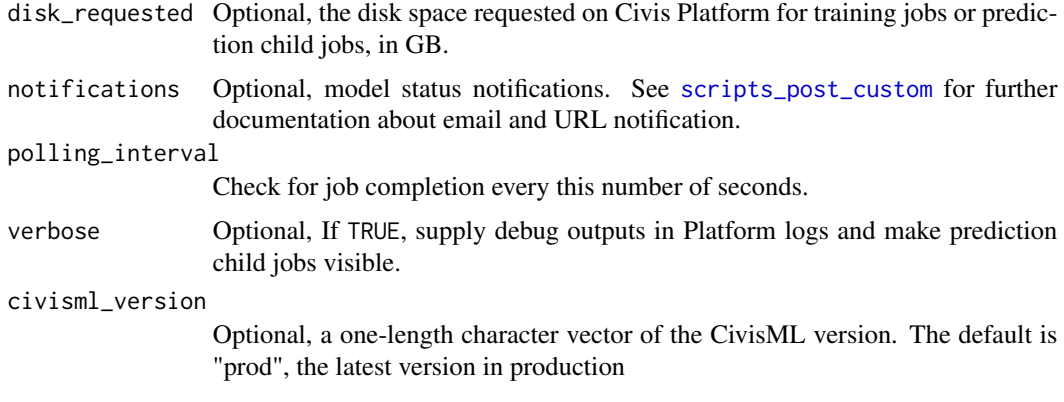

# Value

A civis\_ml object, a list containing the following elements:

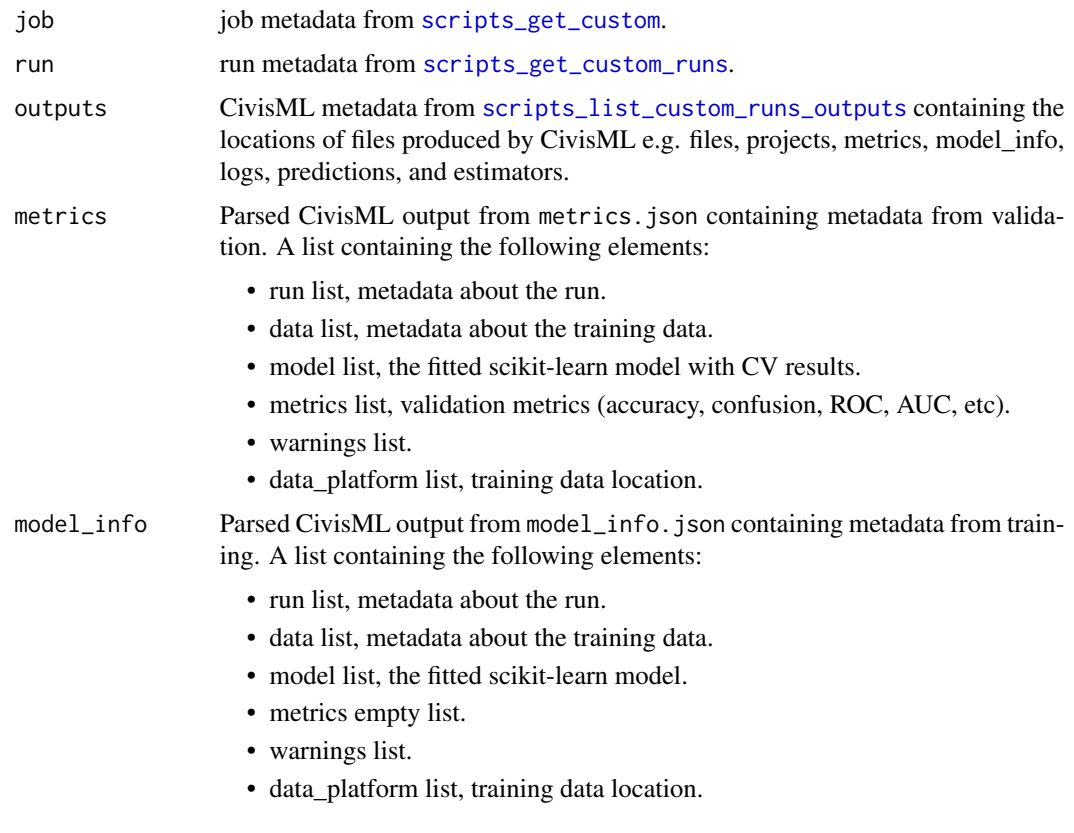

# Data Sources

For building models with civis\_ml, the training data can reside in four different places, a file in the Civis Platform, a CSV or feather-format file on the local disk, a data.frame resident in local the R environment, and finally, a table in the Civis Platform. Use the following helpers to specify the data source when calling civis\_ml:

```
data.frame civis_ml(x = df, \ldots)local csv file civis_ml(x = "path/to/data.csv",...)file in Civis Platform civis_ml(x = civis_file(1234))table in Civis Platform civis_ml(x = civis_table(table_name = "scheme.a.table", database_name= "database"))
```
#### Examples

```
## Not run:
data(ChickWeight)
m <- civis_ml_random_forest_regressor(ChickWeight,
 dependent_variable = "weight",
 n_estimators = 100,
 max\_depth = 5,
 max_features = NULL)
yhat <- fetch_oos_scores(m)
# Grid Search
cv_params <- list(
 n_estimators = c(100, 200, 500),
 max\_depth = c(2, 3)m <- civis_ml_random_forest_regressor(ChickWeight,
 dependent_variable = "weight",
 max_features = NULL,
 cross_validation_parameters = cv_params)
pred_info <- predict(m, civis_table("schema.table", "my_database"),
  output_table = "schema.scores_table")
## End(Not run)
```
CIVIS\_ML\_REGRESSORS *List of civis\_ml regression models.*

## Description

List of civis\_ml regression models.

#### Usage

CIVIS\_ML\_REGRESSORS

#### Format

An object of class character of length 7.

civis\_ml\_sparse\_linear\_regressor *CivisML Sparse Linear Regression*

## Description

CivisML Sparse Linear Regression

## Usage

```
civis_ml_sparse_linear_regressor(
  x,
  dependent_variable,
 primary_key = NULL,
  excluded_columns = NULL,
  fit_intercept = TRUE,
  normalize = FALSE,
  fit_params = NULL,
  cross_validation_parameters = NULL,
  oos_scores_table = NULL,
  oos_scores_db = NULL,
  oos_scores_if_exists = c("fail", "append", "drop", "truncate"),
  model_name = NULL,
  cpu_requested = NULL,
  memory_requested = NULL,
  disk_requested = NULL,
  notifications = NULL,
 polling_interval = NULL,
  verbose = FALSE,
  civisml_version = "prod"
)
```
## Arguments

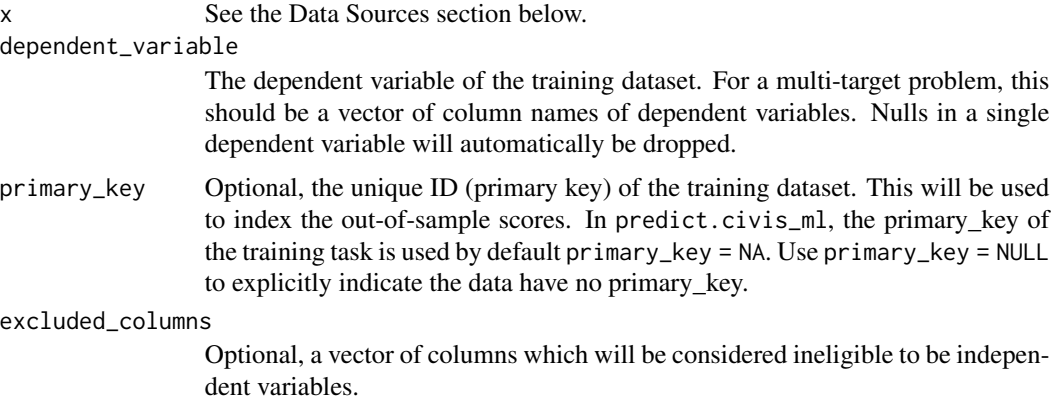

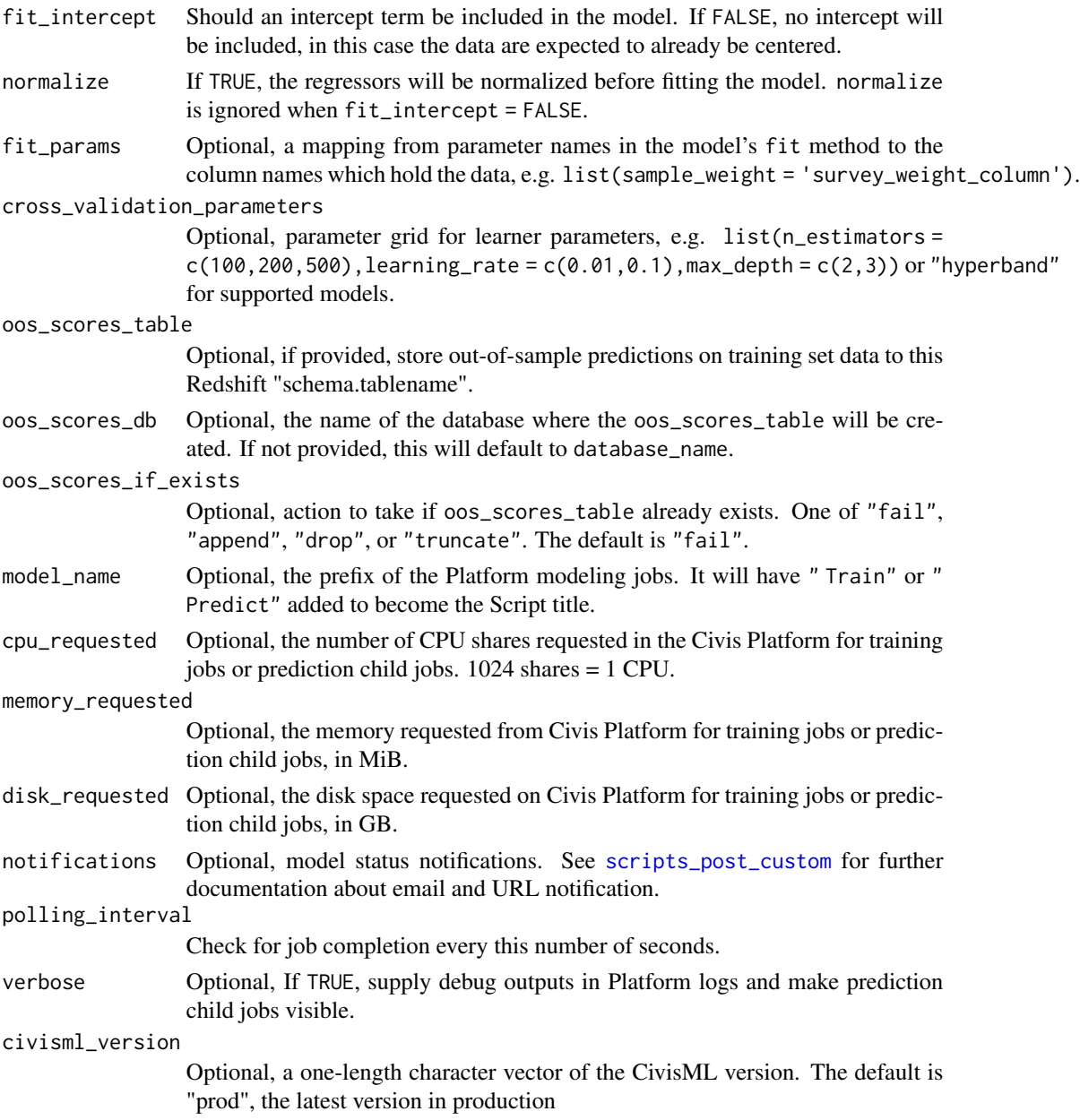

## Value

A civis\_ml object, a list containing the following elements:

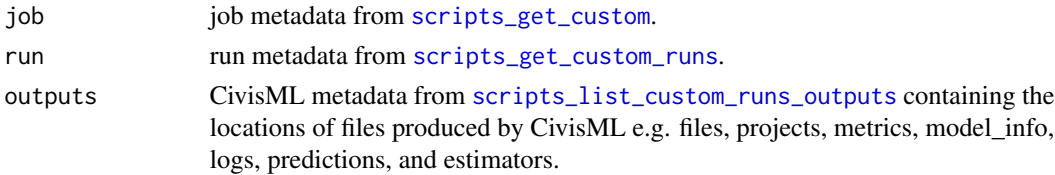

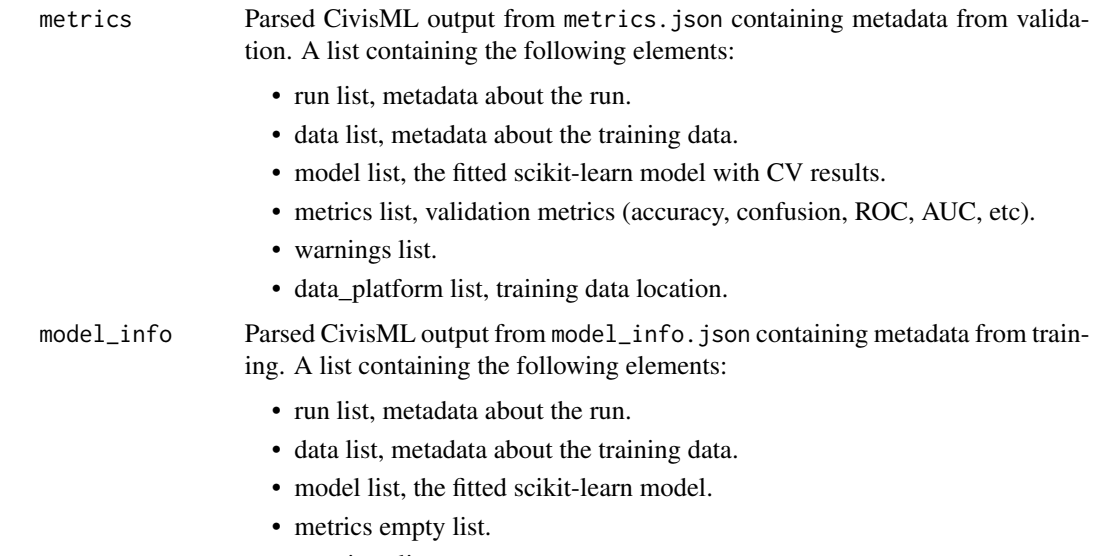

- warnings list.
- data\_platform list, training data location.

#### Data Sources

For building models with civis\_ml, the training data can reside in four different places, a file in the Civis Platform, a CSV or feather-format file on the local disk, a data. frame resident in local the R environment, and finally, a table in the Civis Platform. Use the following helpers to specify the data source when calling civis\_ml:

data.frame  $civis_ml(x = df, ...)$ 

local csv file  $civis_ml(x = "path/to/data.csv",...)$ 

file in Civis Platform  $civis_ml(x = civis_file(1234))$ 

table in Civis Platform  $civis_ml(x = civis_table(table_name = "scheme.a.table", database_name$ = "database"))

#### Examples

```
## Not run:
data(ChickWeight)
m <- civis_ml_sparse_linear_regressor(ChickWeight, dependent_variable = "weight")
yhat <- fetch_oos_scores(m)
# make a prediction job, storing in a redshift table
pred_info <- predict(m, newdata = civis_table("schema.table", "my_database"),
  output_table = "schema.scores_table")
```
## End(Not run)

civis\_ml\_sparse\_logistic

*CivisML Sparse Logistic*

#### Description

CivisML Sparse Logistic

## Usage

```
civis_ml_sparse_logistic(
  x,
  dependent_variable,
  primary_key = NULL,
  excluded_columns = NULL,
  penalty = c("l2", "l1"),
  dual = FALSE,tol = 1e-08,C = 499999950,fit_intercept = TRUE,
  intercept_scaling = 1,
  class_weight = NULL,
  random_state = 42,
  solver = c("liblinear", "newton-cg", "lbfgs", "sag"),
  max\_iter = 100,
  multi_class = c("ovr", "multinomial"),
  fit_params = NULL,
  cross_validation_parameters = NULL,
  calibration = NULL,
  oos_scores_table = NULL,
  oos_scores_db = NULL,
  oos_scores_if_exists = c("fail", "append", "drop", "truncate"),
  model_name = NULL,
  cpu_requested = NULL,
  memory_requested = NULL,
  disk_requested = NULL,
  notifications = NULL,
 polling_interval = NULL,
  verbose = FALSE,
  civisml_version = "prod"
```

```
\lambda
```
Arguments

x See the Data Sources section below.

dependent\_variable The dependent variable of the training dataset. For a multi-target problem, this should be a vector of column names of dependent variables. Nulls in a single dependent variable will automatically be dropped. primary\_key Optional, the unique ID (primary key) of the training dataset. This will be used to index the out-of-sample scores. In predict.civis\_ml, the primary\_key of the training task is used by default primary\_key = NA. Use primary\_key = NULL to explicitly indicate the data have no primary\_key. excluded\_columns Optional, a vector of columns which will be considered ineligible to be independent variables. penalty Used to specify the norm used in the penalization. The newton-cg, sag, and lbfgs solvers support only l2 penalties. dual Dual or primal formulation. Dual formulation is only implemented for l2 penalty with the liblinear solver. dual = FALSE should be preferred when n\_samples > n\_features. tol Tolerance for stopping criteria. C Inverse of regularization strength, must be a positive float. Smaller values specify stronger regularization. fit\_intercept Should a constant or intercept term be included in the model. intercept\_scaling Useful only when the solver = "liblinear" and fit\_intercept = TRUE. In this case, a constant term with the value intercept\_scaling is added to the design matrix. class\_weight A list with class\_label = value pairs, or balanced. When class\_weight = "balanced", the class weights will be inversely proportional to the class frequencies in the input data as:  $n_s$ amples  $n_{c}$ lasses  $*$ table $(y)$ Note, the class weights are multiplied with sample\_weight (passed via fit\_params) if sample\_weight is specified. random\_state The seed of the random number generator to use when shuffling the data. Used only in solver = "sag" and solver = "liblinear".

- solver Algorithm to use in the optimization problem. For small data liblinear is a good choice. sag is faster for larger problems. For multiclass problems, only newton-cg, sag, and lbfgs handle multinomial loss. liblinear is limited to one-versus-rest schemes. newton-cg, lbfgs, and sag only handle the l2 penalty. Note that sag fast convergence is only guaranteed on features with approximately the same scale.
- max\_iter The maximum number of iterations taken for the solvers to converge. Useful for the newton-cg, sag, and lbfgs solvers.

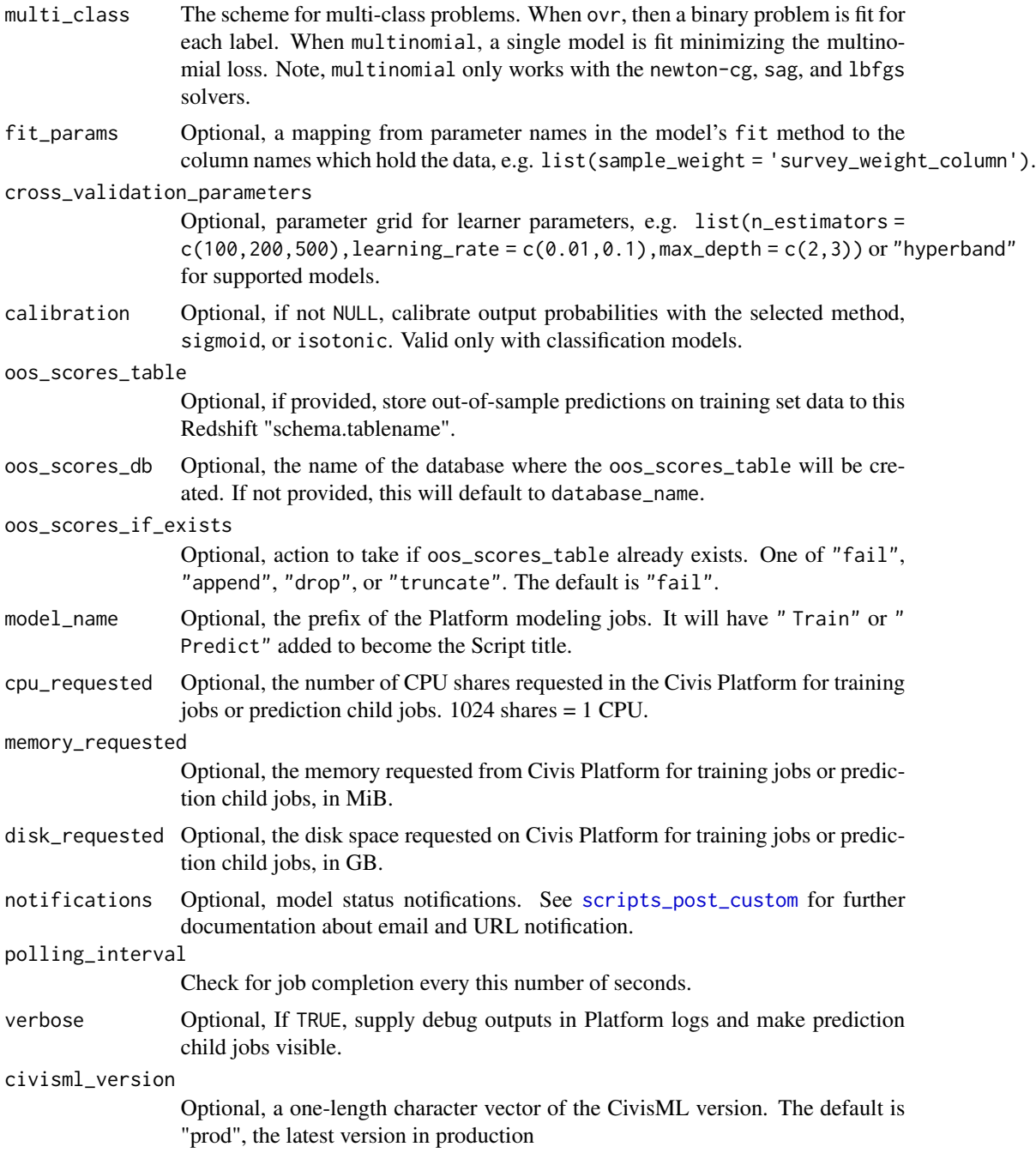

# Value

A civis\_ml object, a list containing the following elements:

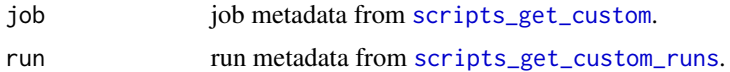

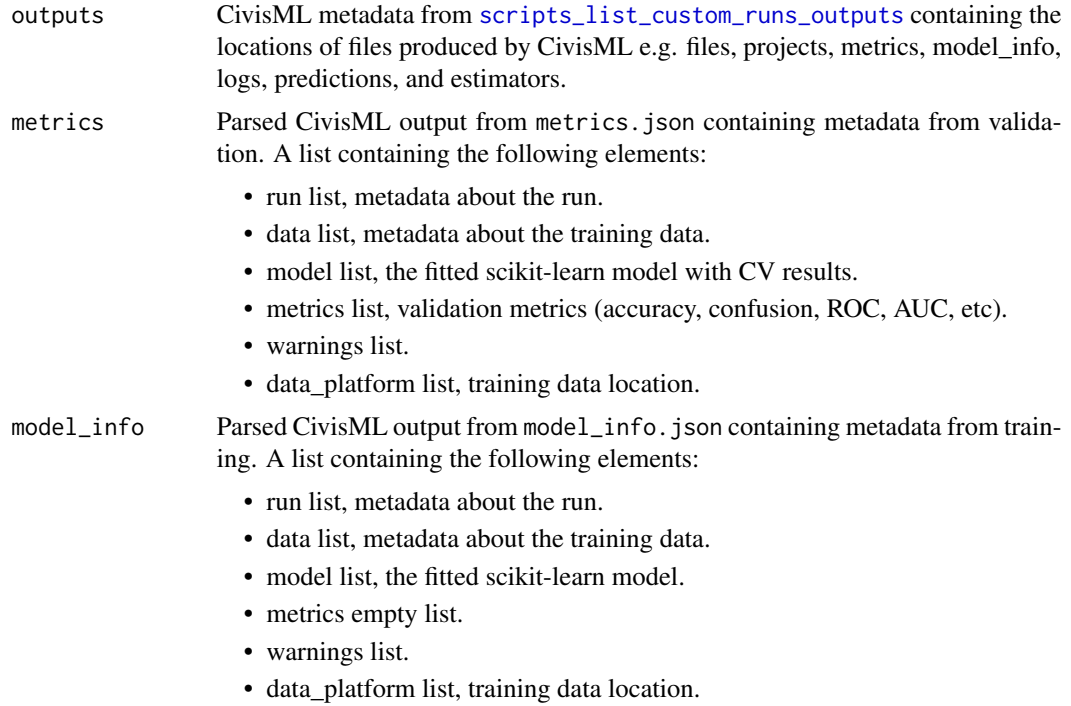

## Data Sources

For building models with civis\_ml, the training data can reside in four different places, a file in the Civis Platform, a CSV or feather-format file on the local disk, a data.frame resident in local the R environment, and finally, a table in the Civis Platform. Use the following helpers to specify the data source when calling civis\_ml:

data.frame  $civis_ml(x = df, ...)$ 

local csv file  $civis_ml(x = "path/to/data.csv",...)$ 

file in Civis Platform civis\_ml(x = civis\_file(1234))

table in Civis Platform  $civis_ml(x = civis_table(table_name = "scheme.a.table", database_name$ = "database"))

## Examples

```
## Not run:
df <- iris
names(df) <- gsub("\\.", "-", names(df))m <- civis_ml_sparse_logistic(df, "Species")
yhat <- fetch_oos_scores(m)
# Grid Search
cv_params <- list(C = c(.01, 1, 10, 100, 1000))
```

```
m <- civis_ml_sparse_logistic(df, "Species",
 cross_validation_parameters = cv_params)
# make a prediction job, storing in a redshift table
pred_info <- predict(m, newdata = civis_table("schema.table", "my_database"),
   output_table = "schema.scores_table")
```
## End(Not run)

civis\_ml\_sparse\_ridge\_regressor *CivisML Sparse Ridge Regression*

## Description

CivisML Sparse Ridge Regression

#### Usage

```
civis_ml_sparse_ridge_regressor(
  x,
  dependent_variable,
  primary_key = NULL,
  excluded_columns = NULL,
  alpha = 1,
  fit_intercept = TRUE,
  normalize = FALSE,
  max_iter = NULL,
  tol = 0.001,solver = c("auto", "svd", "cholesky", "lsqr", "sparse_cg", "sag"),
  random_state = 42,
  fit_params = NULL,
  cross_validation_parameters = NULL,
  oos_scores_table = NULL,
  oos_scores_db = NULL,
  oos_scores_if_exists = c("fail", "append", "drop", "truncate"),
  model_name = NULL,
  cpu_requested = NULL,
  memory_requested = NULL,
  disk_requested = NULL,
  notifications = NULL,
 polling_interval = NULL,
 verbose = FALSE,
  civisml_version = "prod"
)
```
# Arguments

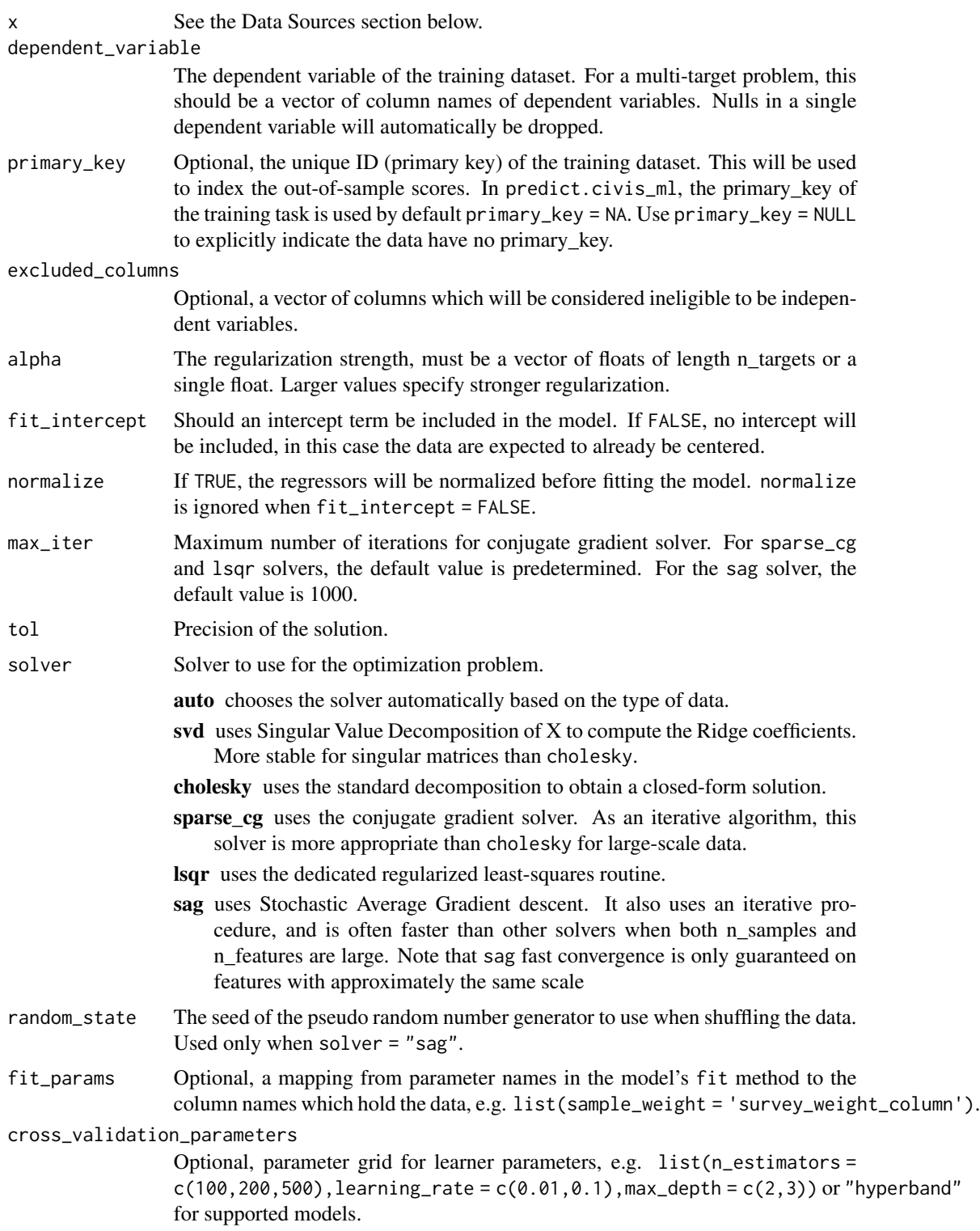

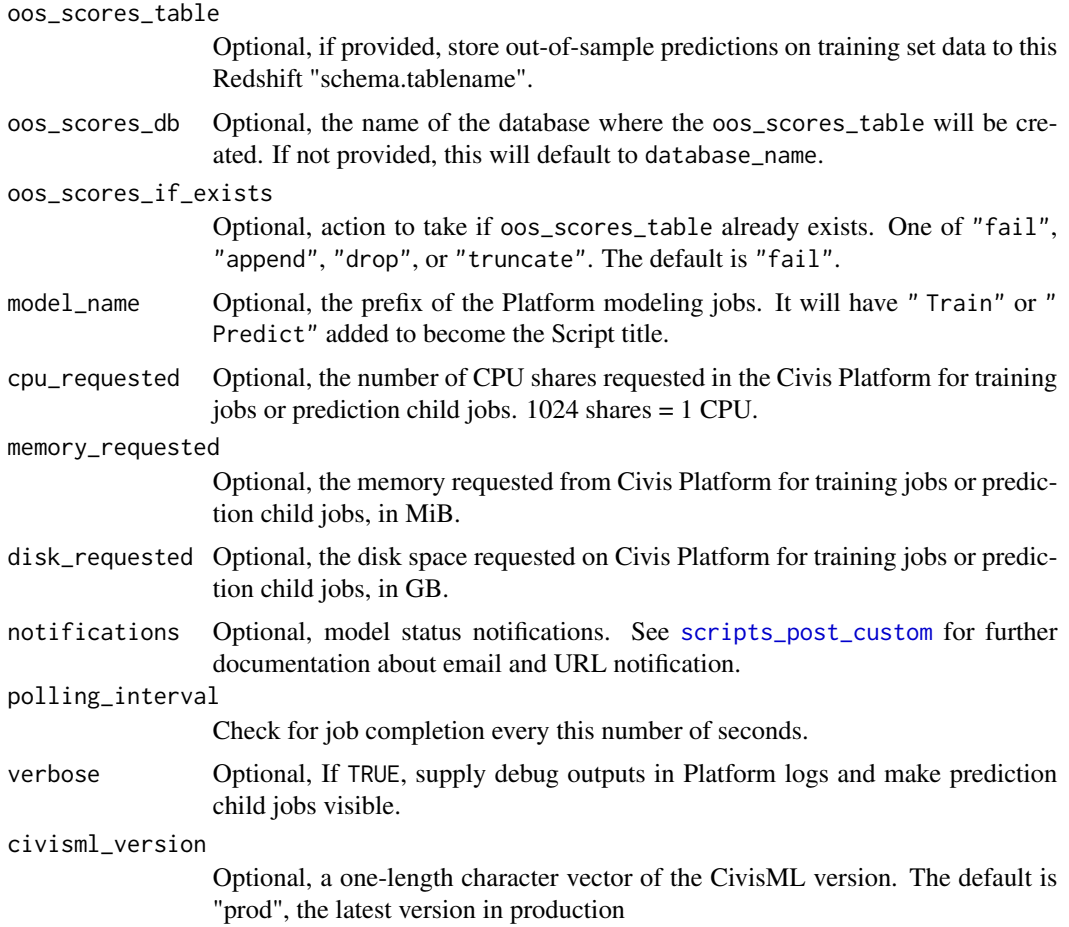

# Value

A civis\_ml object, a list containing the following elements:

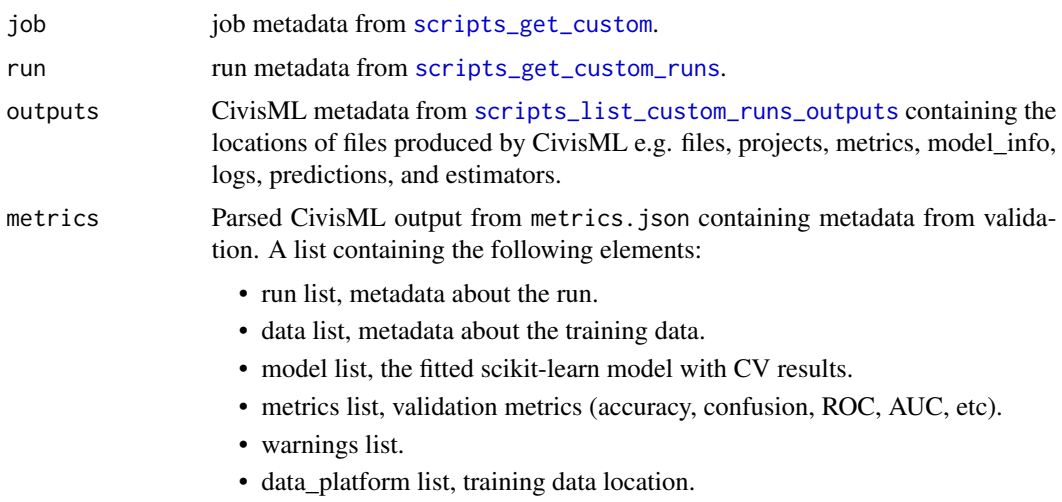

- model\_info Parsed CivisML output from model\_info.json containing metadata from training. A list containing the following elements:
	- run list, metadata about the run.
	- data list, metadata about the training data.
	- model list, the fitted scikit-learn model.
	- metrics empty list.
	- warnings list.
	- data\_platform list, training data location.

#### Data Sources

For building models with civis\_ml, the training data can reside in four different places, a file in the Civis Platform, a CSV or feather-format file on the local disk, a data.frame resident in local the R environment, and finally, a table in the Civis Platform. Use the following helpers to specify the data source when calling civis\_ml:

data.frame  $civis_ml(x = df, \ldots)$ 

local csv file  $civis_ml(x = "path/to/data.csv",...)$ 

file in Civis Platform  $civis_ml(x = civis_file(1234))$ 

table in Civis Platform  $civis_ml(x = civis_table(table_name = "scheme.a.table", database_name$ = "database"))

#### Examples

```
## Not run:
data(ChickWeight)
m <- civis_ml_sparse_ridge_regressor(ChickWeight, dependent_variable = "weight", alpha = 999)
yhat <- fetch_oos_scores(m)
 # Grid search
 cv_params <- list(alpha = c(.001, .01, .1, 1))
m <- civis_ml_sparse_ridge_regressor(ChickWeight,
  dependent_variable = "weight",
  cross_validation_parameters = cv_params,
  calibration = NULL)
# make a prediction job, storing in a redshift table
pred_info <- predict(m, newdata = civis_table("schema.table", "my_database"),
  output_table = "schema.scores_table")
## End(Not run)
```
#### Description

This is used as with the [future](#page-0-0) API as an argument to [plan](#page-0-0).

#### Usage

```
civis_platform(...)
```
#### Arguments

... Arguments to [CivisFuture](#page-58-0) and then [scripts\\_post\\_containers](#page-673-0)

#### Value

The result of evaluating expr.

## Examples

## Not run:

plan(civis\_platform)

```
# Specify required resources, image, and tag.
fut \le future(\{2 + 2\},
  required_resources = list(cpu = 1024, \text{ memory} = 2048),docker_image_name = "civisanalytics/datascience-r",
  docker_image_tag = "3")
```

```
# Evaluate the future later
fut \leftarrow future({2 + 2}, lazy = TRUE)
run(fut)
```
# check if a future has resolved resolved(fut)

# block until the future resolves, and return the value or throw error value(fut)

# cancel the job cancel(fut)

# grab the run logs fetch\_logs(fut)

```
# handle errors
fut <- future({stop("Error!")})
e <- tryCatch(value(fut), error = function(e) e)
```
# civis\_script 107

get\_error(e)

## End(Not run)

civis\_script *Civis Script*

# Description

Create a civis\_script object from a job and run id.

# Usage

civis\_script(id, run\_id = NULL)

## Arguments

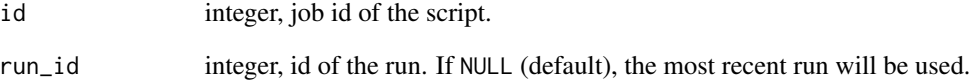

# Details

A civis\_script can be any custom, container, R, Python, SQL, or Javacript platform script.

# Value

a civis\_script object.

## See Also

## [read\\_civis](#page-512-0)

Other script\_utils: [fetch\\_output\\_file\\_ids\(](#page-247-0)), [run\\_civis\(](#page-547-0)), [run\\_template\(](#page-548-0))

# Description

Use civis\_table to use a table in the Civis Platform with [civis\\_ml.](#page-61-0)

## Usage

```
civis_table(
  table_name,
  database_name = NULL,
  sql_where = NULL,
  sql_limit = NULL
\mathcal{L}
```
# Arguments

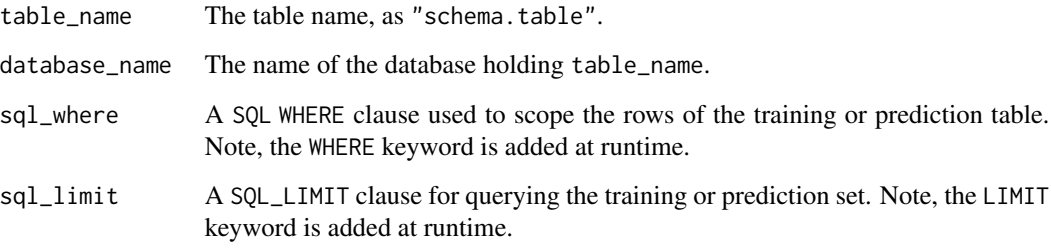

## Value

A civis\_table.

civis\_to\_multifile\_csv

*Split a Redshift table into multiple CSV parts on S3*

# Description

Split a Redshift table into multiple CSV parts on S3 and return their locations as file IDs and presigned S3 urls.
civis\_to\_multifile\_csv 109

#### Usage

```
civis_to_multifile_csv(
  sql,
  database,
  job_name = NULL,
  hidden = TRUE,
  include_header = TRUE,
  compression = "gzip",
  delimiter = ",",unquoted = FALSE,
  prefix = NULL
)
```
#### Arguments

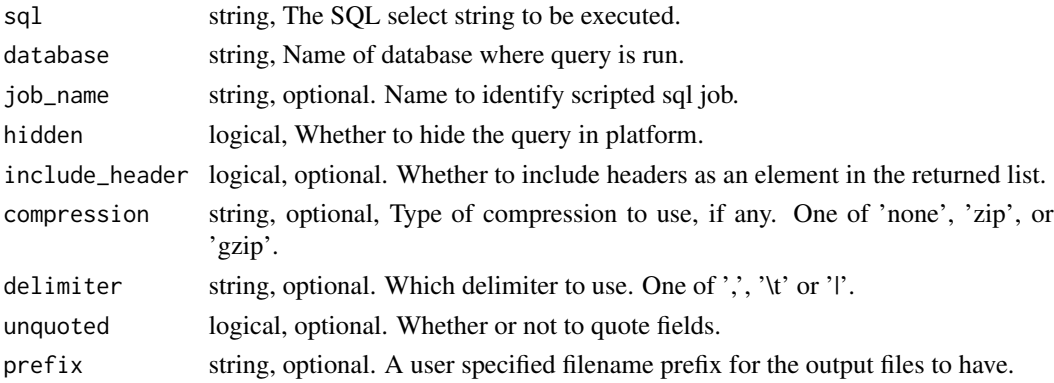

# Details

When tables are large, unloading by splitting them first is faster. When we split a table, each Redshift compute node can dump its data into S3 in parallel with the others. By doing so, we avoid having all compute nodes sending the data through the leader node, which is slow.

This function returns a list that contains the location of the CSV parts as file IDs and presigned S3 urls. The user can use either the file IDs or the presigned S3 urls to download the CSV parts. The content of the list returned by this function is similar to that of the manifest file returned by Amazon S3 UNLOAD statements.

#### Value

A list with the items:

- header: column headers if 'include\_header' is TRUE
- query: the executed query
- entries: a list containing presigned urls for each csv part
- compression: the type of compression on each csv part
- delimiter: the delimiter used to separate fields
- unquoted: whether fields are quoted

# Examples

```
## Not run:
# Download a table into multiple csv parts
sql <- "SELECT * FROM schema.table"
database <- "important_database"
manifest <- civis_to_multifile_csv(sql=sql, database=database)
files <- lapply(manifest[["entries"]], function(x) {
  download_civis(x$id, x$name)
  x$name
})
## End(Not run)
```
clusters\_delete\_kubernetes\_partitions *Delete a Cluster Partition*

# Description

Delete a Cluster Partition

### Usage

```
clusters_delete_kubernetes_partitions(id, cluster_partition_id)
```
# Arguments

id integer required. The ID of the cluster which this partition belongs to. cluster\_partition\_id

integer required. The ID of this cluster partition.

# Value

An empty HTTP response

clusters\_get\_kubernetes

*Describe a Kubernetes Cluster*

# Description

Describe a Kubernetes Cluster

```
clusters_get_kubernetes(id, include_usage_stats = NULL)
```
id integer required. include\_usage\_stats boolean optional. When true, usage stats are returned in instance config objects. Defaults to false.

# Value

A list containing the following elements:

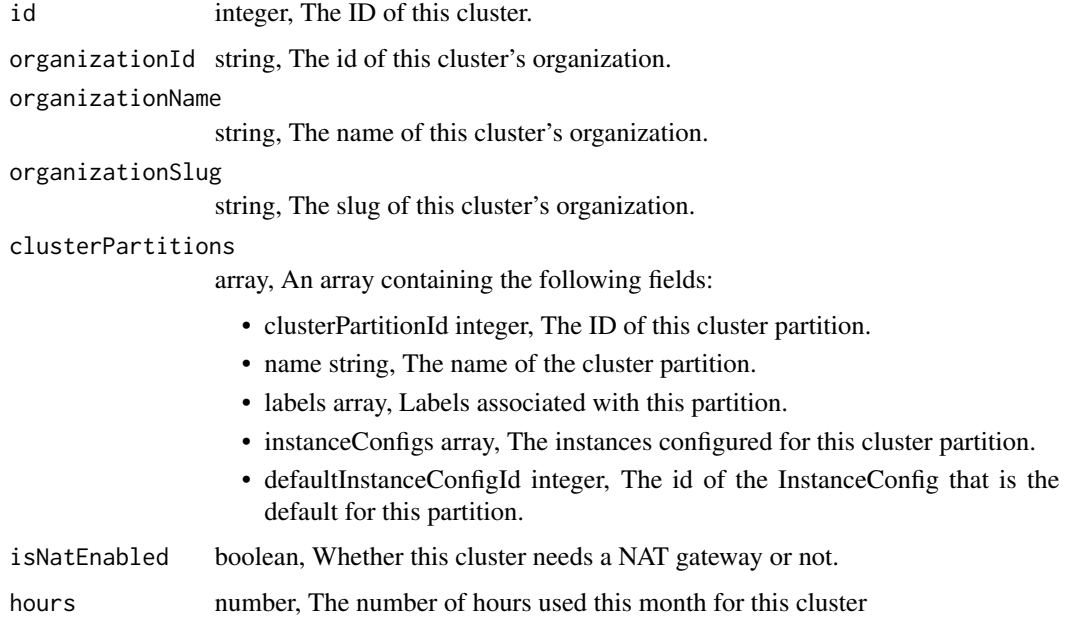

clusters\_get\_kubernetes\_instance\_configs *Describe an Instance Config*

# Description

Describe an Instance Config

```
clusters_get_kubernetes_instance_configs(
  instance_config_id,
  include_usage_stats = NULL
)
```
instance\_config\_id integer required. The ID of this instance config. include\_usage\_stats boolean optional. When true, usage stats are returned in instance config objects. Defaults to false. Value A list containing the following elements: instanceConfigId integer, The ID of this InstanceConfig. instanceType string, An EC2 instance type. Possible values include t2.large, m4.xlarge, m4.2xlarge, m4.4xlarge, m5.12xlarge, and p2.xlarge. minInstances integer, The minimum number of instances of that type in this cluster. maxInstances integer, The maximum number of instances of that type in this cluster. instanceMaxMemory integer, The amount of memory (RAM) available to a single instance of that type in megabytes. instanceMaxCpu integer, The number of processor shares available to a single instance of that type in millicores. instanceMaxDisk integer, The amount of disk available to a single instance of that type in giga-

- bytes.
- usageStats list, A list containing the following elements:
	- pendingMemoryRequested integer, The sum of memory requests (in MB) for pending deployments in this instance config.
	- pendingCpuRequested integer, The sum of cpu requests (in millicores) for pending deployments in this instance config.
	- runningMemoryRequested integer, The sum of memory requests (in MB) for running deployments in this instance config.
	- runningCpuRequested integer, The sum of cpu requests (in millicores) for running deployments in this instance config.
	- pendingDeployments integer, The number of pending deployments in this instance config.
	- runningDeployments integer, The number of running deployments in this instance config.

clusters\_get\_kubernetes\_partitions *Describe a Cluster Partition*

### Description

Describe a Cluster Partition

### Usage

```
clusters_get_kubernetes_partitions(
  id,
  cluster_partition_id,
  include_usage_stats = NULL
)
```
#### Arguments

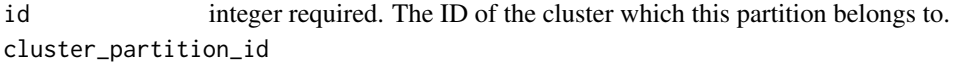

integer required. The ID of this cluster partition.

```
include_usage_stats
```
boolean optional. When true, usage stats are returned in instance config objects. Defaults to false.

#### Value

A list containing the following elements:

### clusterPartitionId

integer, The ID of this cluster partition.

- name string, The name of the cluster partition.
- labels array, Labels associated with this partition.

instanceConfigs

array, An array containing the following fields:

- instanceConfigId integer, The ID of this InstanceConfig.
- instanceType string, An EC2 instance type. Possible values include t2.large, m4.xlarge, m4.2xlarge, m4.4xlarge, m5.12xlarge, and p2.xlarge.
- minInstances integer, The minimum number of instances of that type in this cluster.
- maxInstances integer, The maximum number of instances of that type in this cluster.
- instanceMaxMemory integer, The amount of memory (RAM) available to a single instance of that type in megabytes.
- instanceMaxCpu integer, The number of processor shares available to a single instance of that type in millicores.
- instanceMaxDisk integer, The amount of disk available to a single instance of that type in gigabytes.
- usageStats object,

defaultInstanceConfigId

integer, The id of the InstanceConfig that is the default for this partition.

clusters\_list\_kubernetes

*List Kubernetes Clusters*

# Description

List Kubernetes Clusters

### Usage

```
clusters_list_kubernetes(
  organization_slug = NULL,
  limit = NULL,
 page_num = NULL,
  order = NULL,
  order_dir = NULL
)
```
#### Arguments

organization\_slug

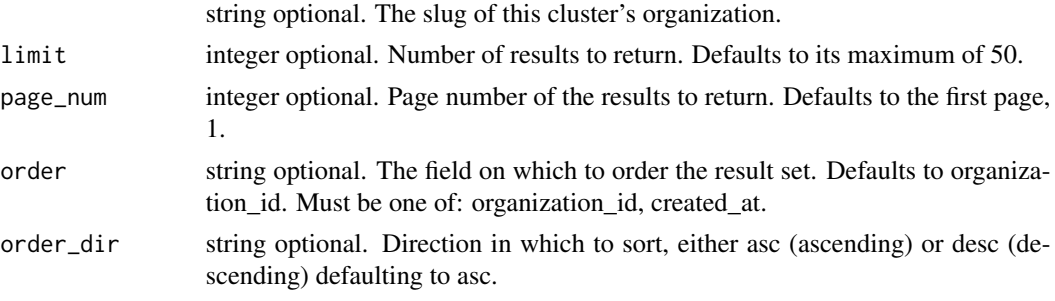

#### Value

An array containing the following fields:

```
id integer, The ID of this cluster.
organizationId string, The id of this cluster's organization.
organizationName
                 string, The name of this cluster's organization.
organizationSlug
```
string, The slug of this cluster's organization.

clusterPartitions

array, An array containing the following fields:

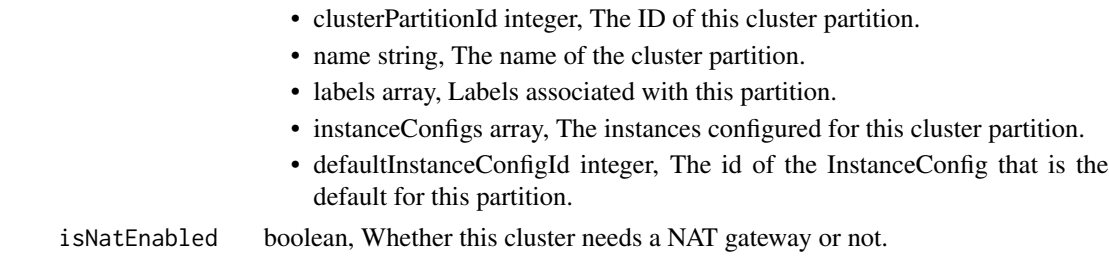

clusters\_list\_kubernetes\_deployments *List the deployments associated with a Kubernetes Cluster*

# Description

List the deployments associated with a Kubernetes Cluster

# Usage

```
clusters_list_kubernetes_deployments(
  id,
 base_type = NULL,
 state = NULL,
 limit = NULL,
 page_num = NULL,
 order = NULL,
 order_dir = NULL
\mathcal{L}
```
# Arguments

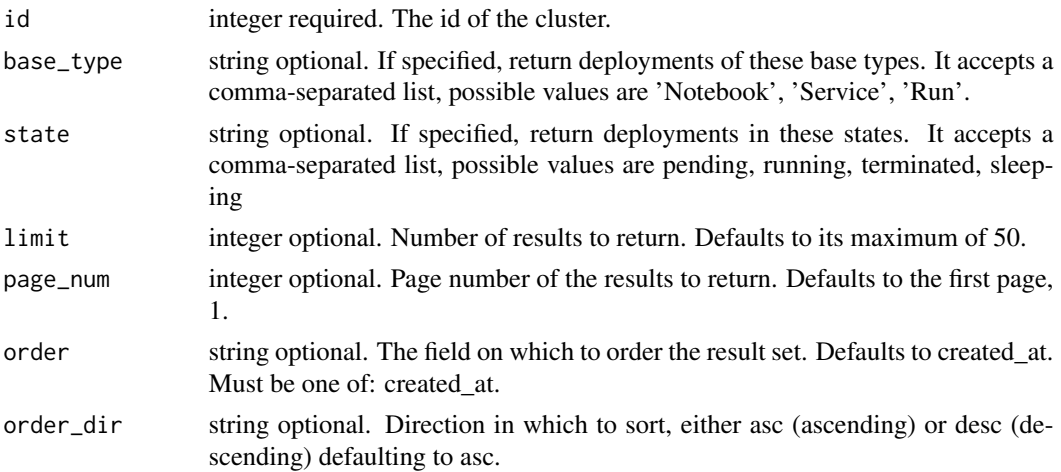

An array containing the following fields:

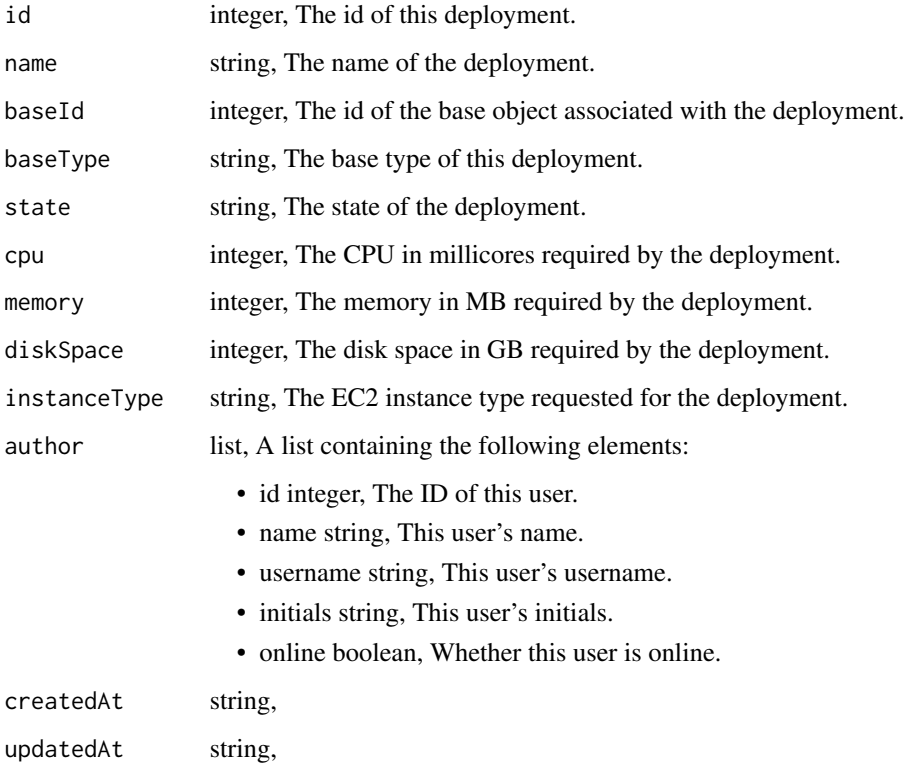

clusters\_list\_kubernetes\_deployment\_stats *Get stats about deployments associated with a Kubernetes Cluster*

# Description

Get stats about deployments associated with a Kubernetes Cluster

# Usage

clusters\_list\_kubernetes\_deployment\_stats(id)

#### Arguments

id integer required. The ID of this cluster.

# Value

An array containing the following fields:

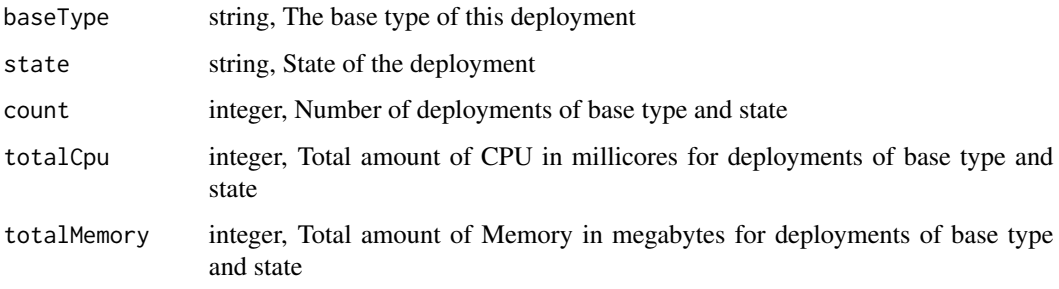

clusters\_list\_kubernetes\_instance\_configs\_historical\_graphs *Get graphs of historical resource usage in an Instance Config*

# Description

Get graphs of historical resource usage in an Instance Config

# Usage

```
clusters_list_kubernetes_instance_configs_historical_graphs(
  instance_config_id,
  timeframe = NULL
)
```
# Arguments

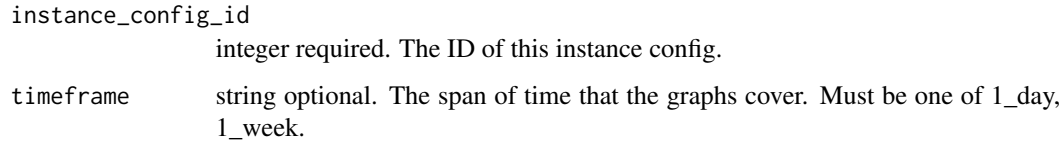

### Value

A list containing the following elements:

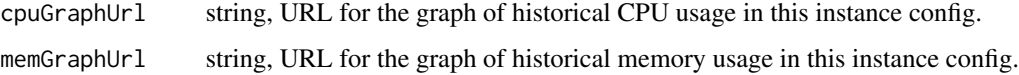

clusters\_list\_kubernetes\_instance\_configs\_user\_statistics *Get statistics about the current users of an Instance Config*

### Description

Get statistics about the current users of an Instance Config

#### Usage

```
clusters_list_kubernetes_instance_configs_user_statistics(
  instance_config_id,
  order = NULL,
  order_dir = NULL
)
```
# Arguments

instance\_config\_id integer required. The ID of this instance config. order string optional. The field on which to order the result set. Defaults to running\_deployments. Must be one of pending\_memory\_requested, pending\_cpu\_requested, running\_memory\_requested, running\_cpu\_requested, pending\_deployments, running\_deployments. order\_dir string optional. Direction in which to sort, either asc (ascending) or desc (descending). Defaults to desc.

# Value

An array containing the following fields:

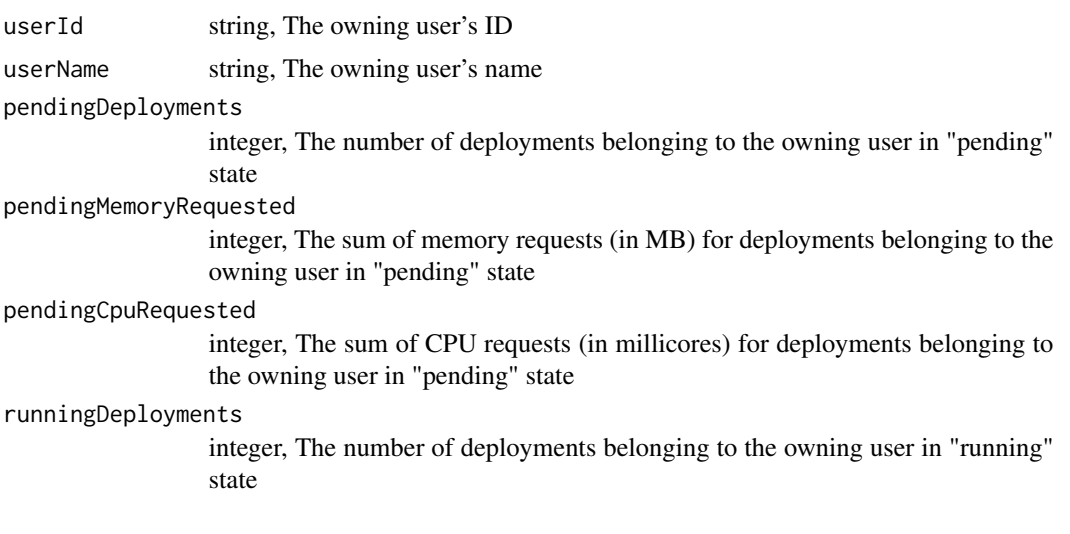

runningMemoryRequested

integer, The sum of memory requests (in MB) for deployments belonging to the owning user in "running" state

runningCpuRequested

integer, The sum of CPU requests (in millicores) for deployments belonging to the owning user in "running" state

clusters\_list\_kubernetes\_partitions *List Cluster Partitions for given cluster*

# Description

List Cluster Partitions for given cluster

### Usage

```
clusters_list_kubernetes_partitions(id, include_usage_stats = NULL)
```
# Arguments

id integer required. include\_usage\_stats boolean optional. When true, usage stats are returned in instance config objects. Defaults to false.

### Value

An array containing the following fields:

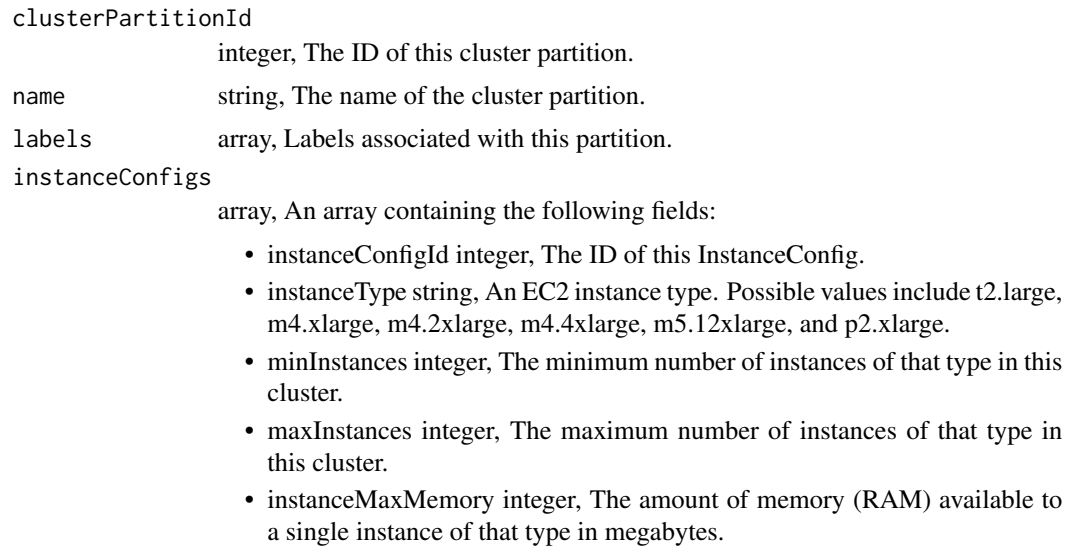

- instanceMaxCpu integer, The number of processor shares available to a single instance of that type in millicores.
- instanceMaxDisk integer, The amount of disk available to a single instance of that type in gigabytes.
- usageStats object,

defaultInstanceConfigId

integer, The id of the InstanceConfig that is the default for this partition.

clusters\_patch\_kubernetes

*Update a Kubernetes Cluster*

### Description

Update a Kubernetes Cluster

### Usage

```
clusters_patch_kubernetes(id, is_nat_enabled = NULL)
```
# Arguments

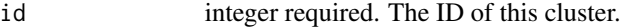

is\_nat\_enabled boolean optional. Whether this cluster needs a NAT gateway or not.

#### Value

A list containing the following elements:

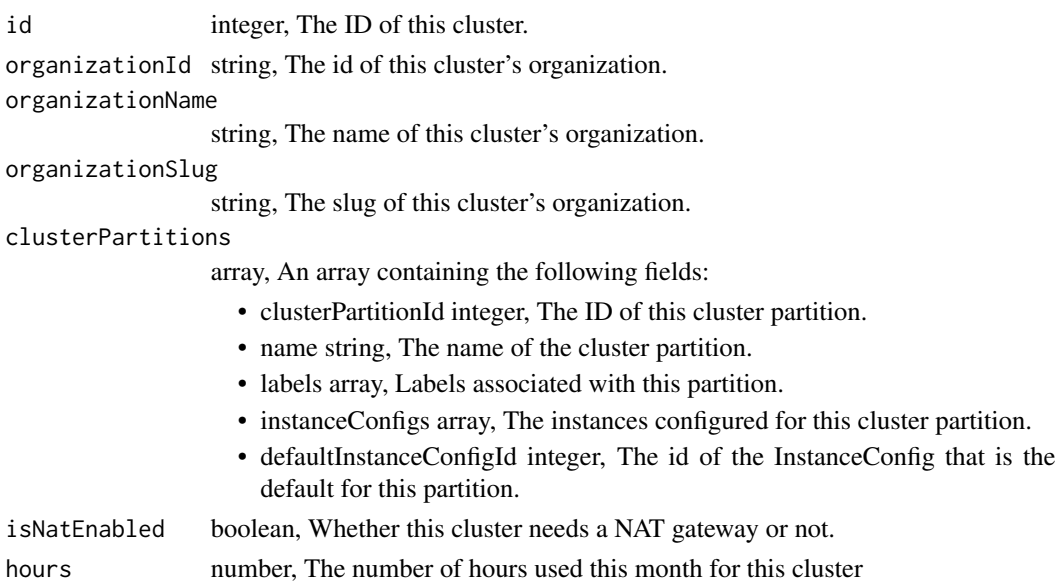

clusters\_patch\_kubernetes\_partitions *Update a Cluster Partition*

#### Description

Update a Cluster Partition

#### Usage

```
clusters_patch_kubernetes_partitions(
  id,
  cluster_partition_id,
  instance_configs = NULL,
  name = NULL,labels = NULL
)
```
#### Arguments

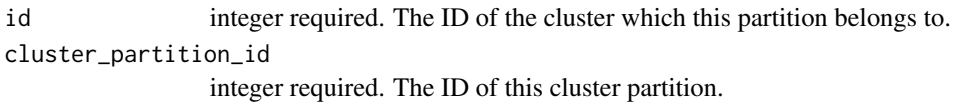

instance\_configs

array optional. An array containing the following fields:

- instanceType string, An EC2 instance type. Possible values include t2.large, m4.xlarge, m4.2xlarge, m4.4xlarge, m5.12xlarge, and p2.xlarge.
- minInstances integer, The minimum number of instances of that type in this cluster.
- maxInstances integer, The maximum number of instances of that type in this cluster.

name string optional. The name of the cluster partition.

labels array optional. Labels associated with this partition.

#### Value

A list containing the following elements:

clusterPartitionId

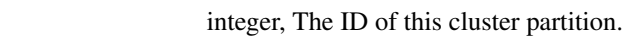

name string, The name of the cluster partition.

labels array, Labels associated with this partition.

instanceConfigs

array, An array containing the following fields:

• instanceConfigId integer, The ID of this InstanceConfig.

- instanceType string, An EC2 instance type. Possible values include t2.large, m4.xlarge, m4.2xlarge, m4.4xlarge, m5.12xlarge, and p2.xlarge.
	- minInstances integer, The minimum number of instances of that type in this cluster.
	- maxInstances integer, The maximum number of instances of that type in this cluster.
	- instanceMaxMemory integer, The amount of memory (RAM) available to a single instance of that type in megabytes.
	- instanceMaxCpu integer, The number of processor shares available to a single instance of that type in millicores.
	- instanceMaxDisk integer, The amount of disk available to a single instance of that type in gigabytes.
	- usageStats object,

#### defaultInstanceConfigId

integer, The id of the InstanceConfig that is the default for this partition.

clusters\_post\_kubernetes

*Create a Kubernetes Cluster*

# **Description**

Create a Kubernetes Cluster

#### Usage

```
clusters_post_kubernetes(
  organization_id = NULL,
  organization_slug = NULL,
  is_nat_enabled = NULL
)
```
# Arguments

```
organization_id
```
string optional. The id of this cluster's organization.

```
organization_slug
```
string optional. The slug of this cluster's organization.

is\_nat\_enabled boolean optional. Whether this cluster needs a NAT gateway or not.

#### Value

A list containing the following elements:

id integer, The ID of this cluster.

organizationId string, The id of this cluster's organization.

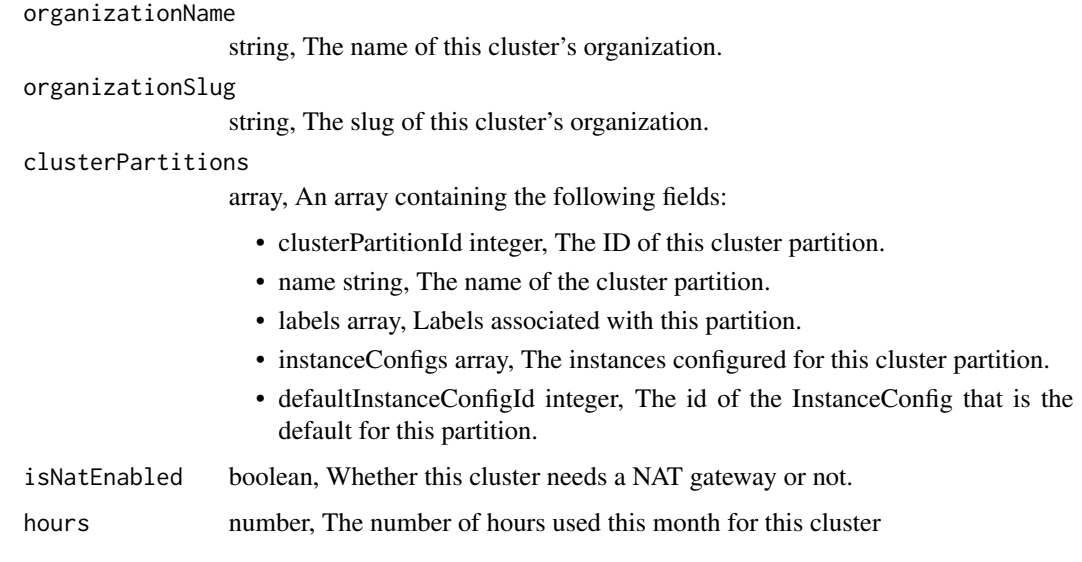

clusters\_post\_kubernetes\_partitions *Create a Cluster Partition for given cluster*

# Description

Create a Cluster Partition for given cluster

# Usage

```
clusters_post_kubernetes_partitions(id, instance_configs, name, labels)
```
# Arguments

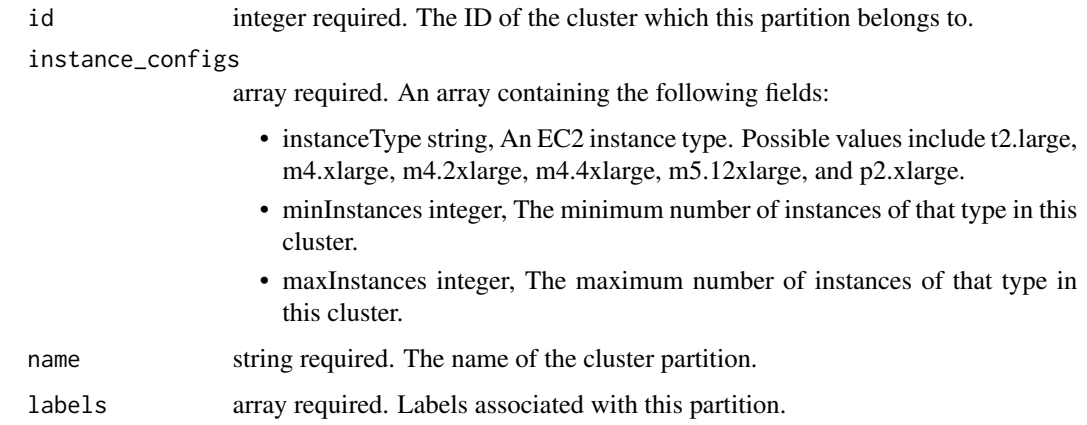

124 coef.civis\_ml

# Value

A list containing the following elements:

clusterPartitionId

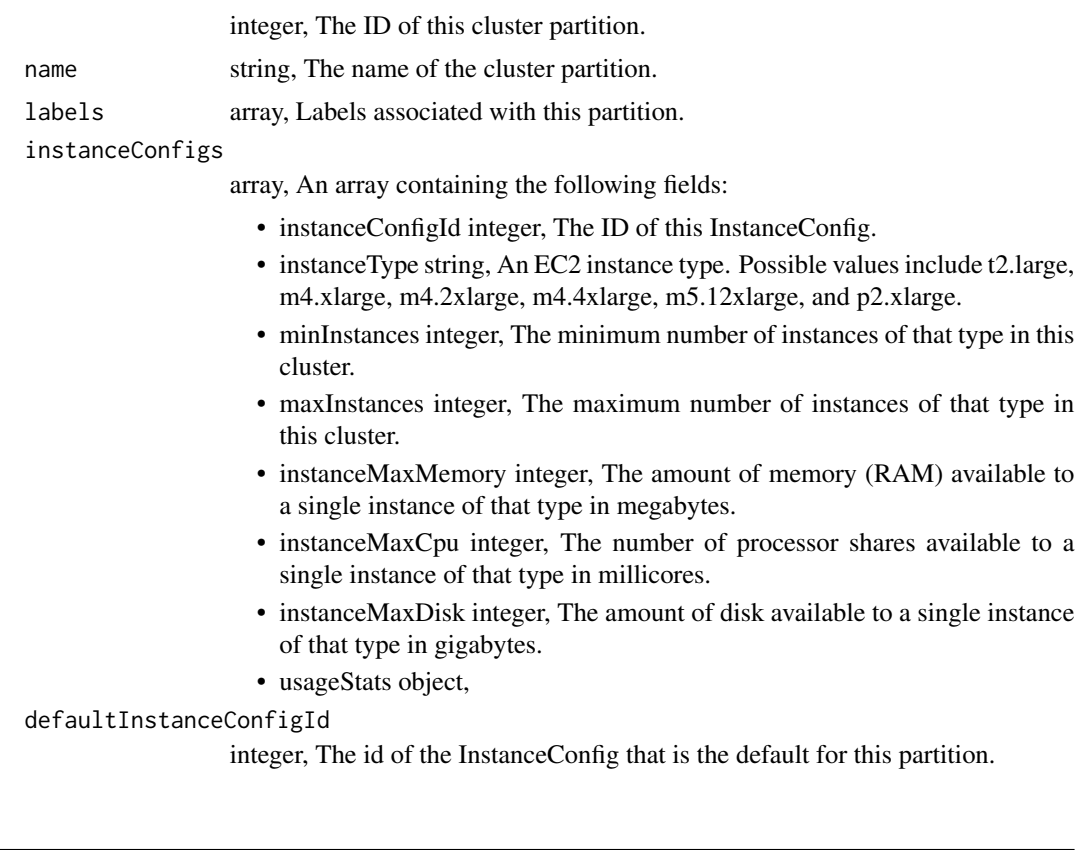

coef.civis\_ml *Get civis\_ml model coefficients*

# Description

Get civis\_ml model coefficients

# Usage

## S3 method for class 'civis\_ml' coef(object, complete = TRUE, ...)

# Arguments

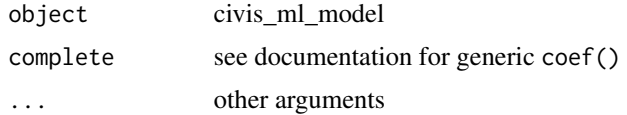

# Details

Outputs coefficients with names in the style of 'stats::coef'

### Value

a matrix of coefficients, or 'NULL' if none available from CivisML

credentials\_delete\_shares\_groups

*Revoke the permissions a group has on this object*

# Description

Revoke the permissions a group has on this object

#### Usage

```
credentials_delete_shares_groups(id, group_id)
```
# Arguments

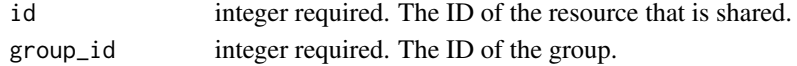

#### Value

An empty HTTP response

credentials\_delete\_shares\_users *Revoke the permissions a user has on this object*

#### Description

Revoke the permissions a user has on this object

#### Usage

```
credentials_delete_shares_users(id, user_id)
```
# Arguments

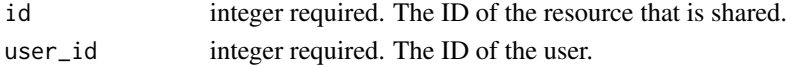

### Value

An empty HTTP response

credentials\_get *Get a credential*

# Description

Get a credential

# Usage

credentials\_get(id)

# Arguments

id integer required. The ID of the credential.

# Value

A list containing the following elements:

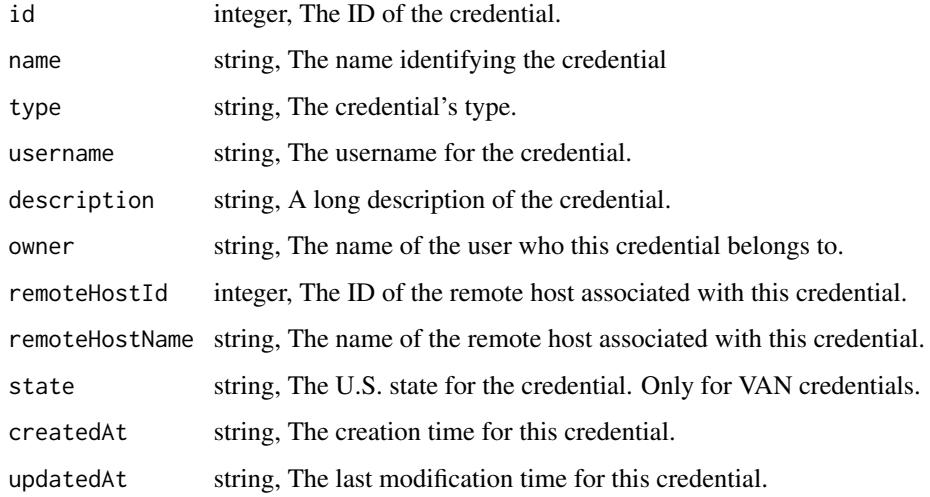

credentials\_list *List credentials*

# Description

List credentials

# credentials\_list 127

# Usage

```
credentials_list(
  type = NULL,
  remote_host_id = NULL,
  default = NULL,limit = NULL,
  page_num = NULL,
  order = NULL,
  order_dir = NULL
)
```
# Arguments

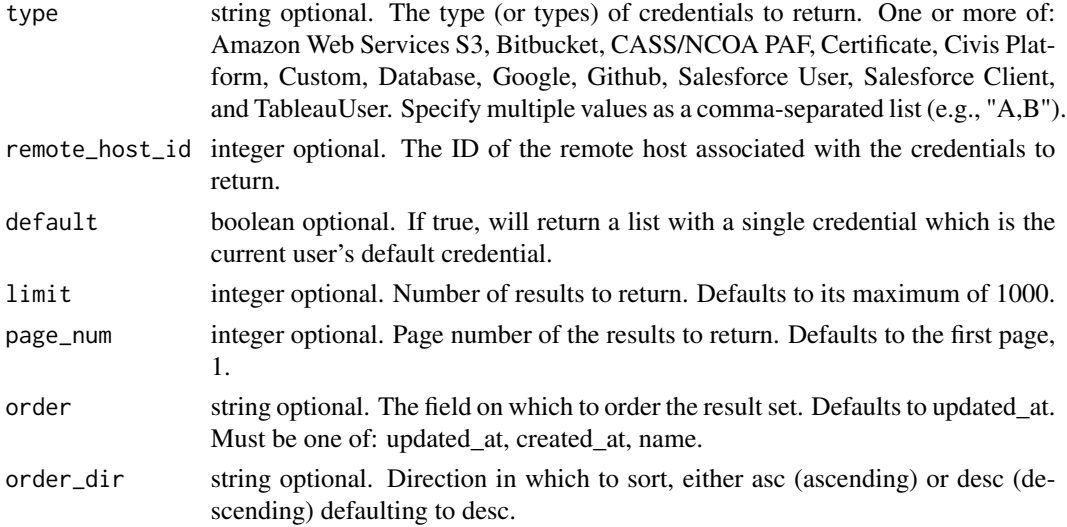

# Value

An array containing the following fields:

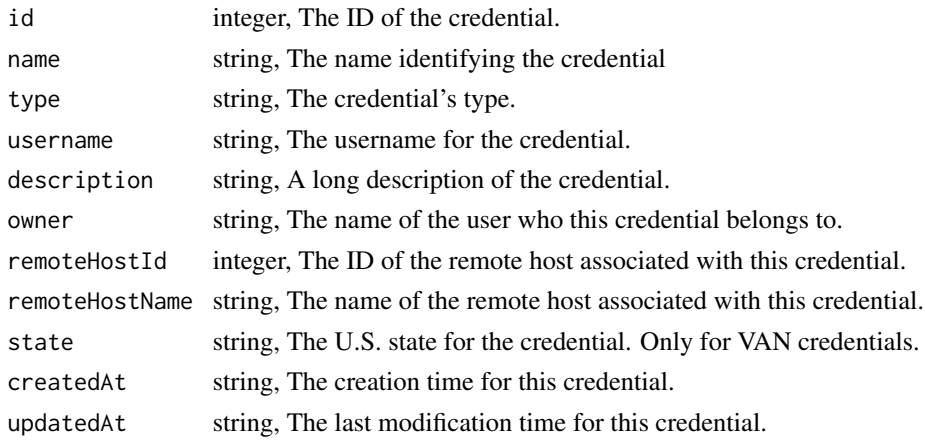

```
credentials_list_shares
```
*List users and groups permissioned on this object*

# Description

List users and groups permissioned on this object

# Usage

```
credentials_list_shares(id)
```
# Arguments

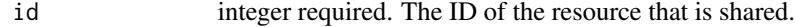

# Value

An array containing the following fields:

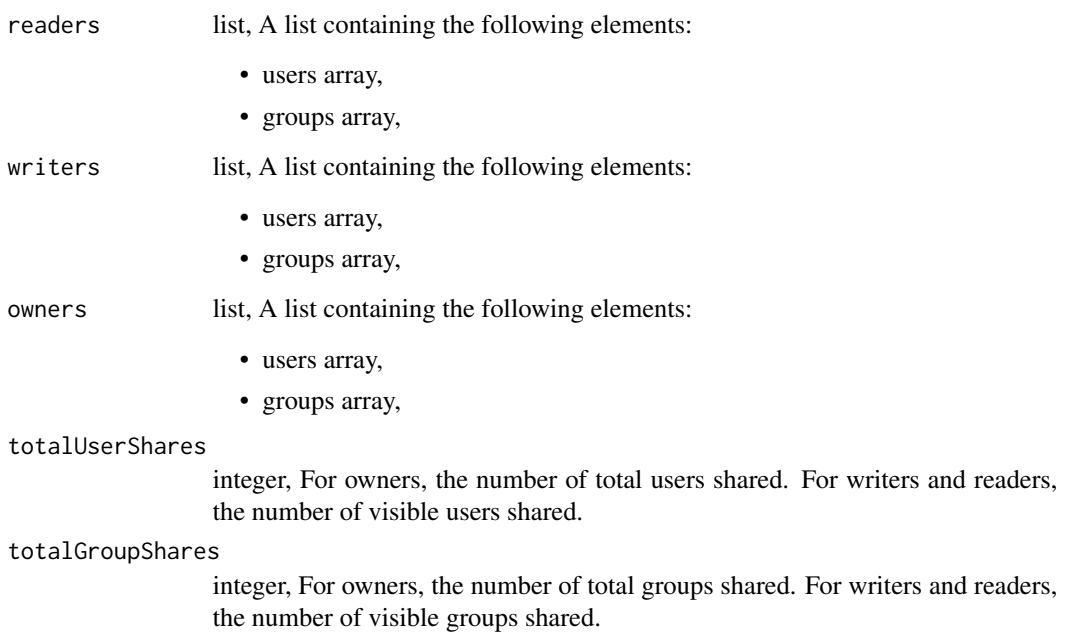

credentials\_post *Create a credential*

# Description

Create a credential

# Usage

```
credentials_post(
  type,
 username,
 password,
 name = NULL,description = NULL,
 remote_host_id = NULL,
 state = NULL,
 system_credential = NULL
)
```
# Arguments

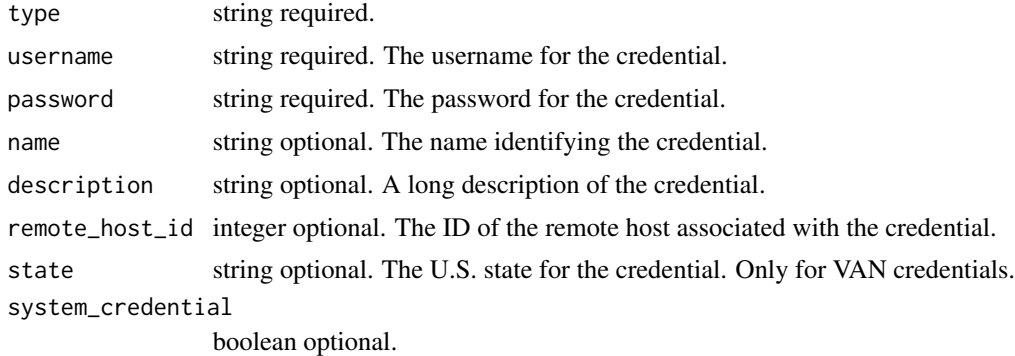

#### Value

A list containing the following elements:

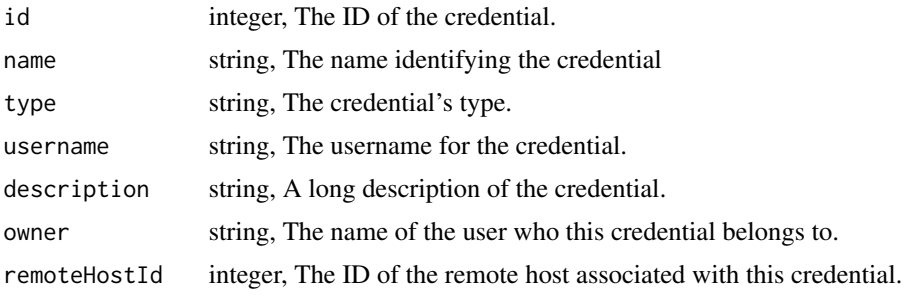

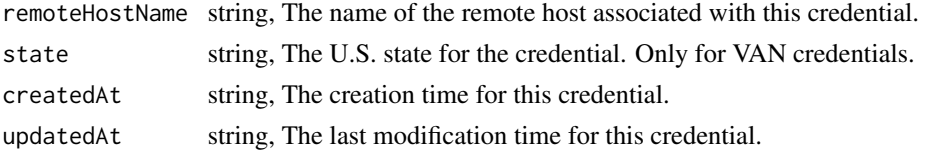

```
credentials_post_authenticate
```
*Authenticate against a remote host*

# Description

Authenticate against a remote host

# Usage

```
credentials_post_authenticate(url, remote_host_type, username, password)
```
# Arguments

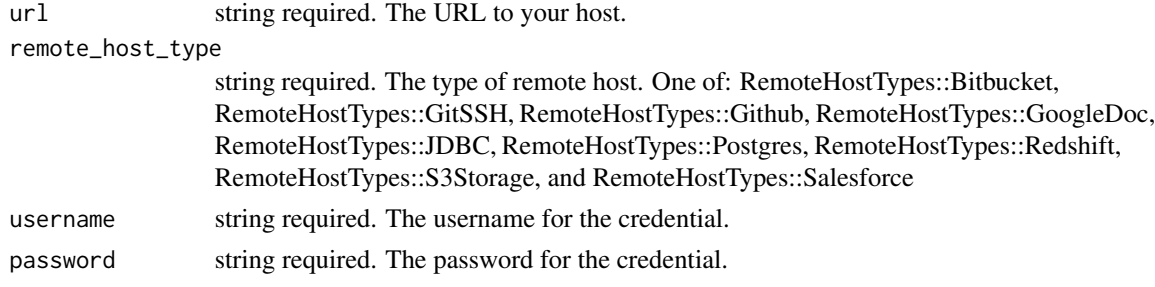

# Value

A list containing the following elements:

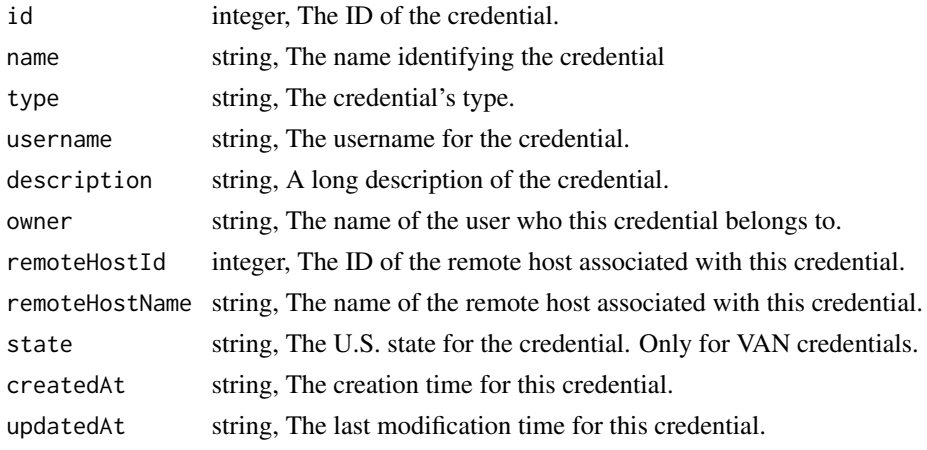

credentials\_post\_temporary

*Generate a temporary credential for accessing S3*

### Description

Generate a temporary credential for accessing S3

# Usage

```
credentials_post_temporary(id, duration = NULL)
```
### Arguments

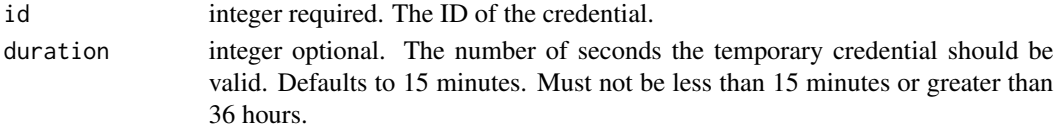

# Value

A list containing the following elements:

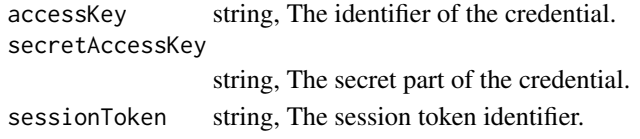

credentials\_put *Update an existing credential*

# Description

Update an existing credential

```
credentials_put(
  id,
  type,
  username,
  password,
  name = NULL,
  description = NULL,
  remote_host_id = NULL,
  state = NULL,
  system_credential = NULL
\mathcal{E}
```
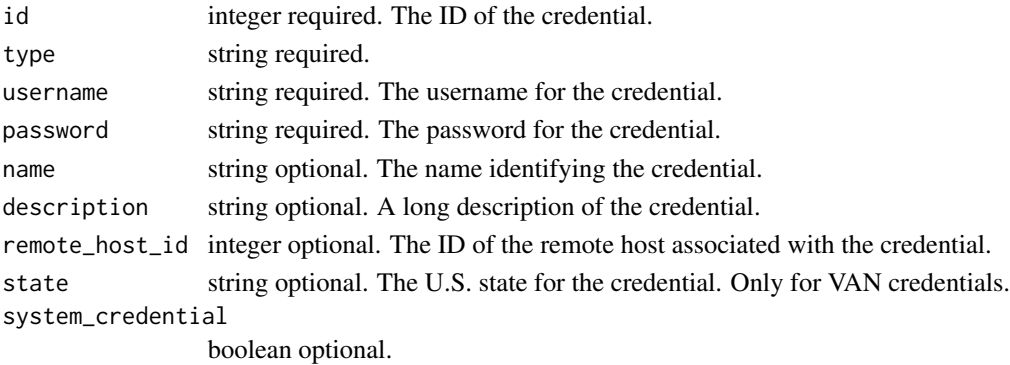

# Value

A list containing the following elements:

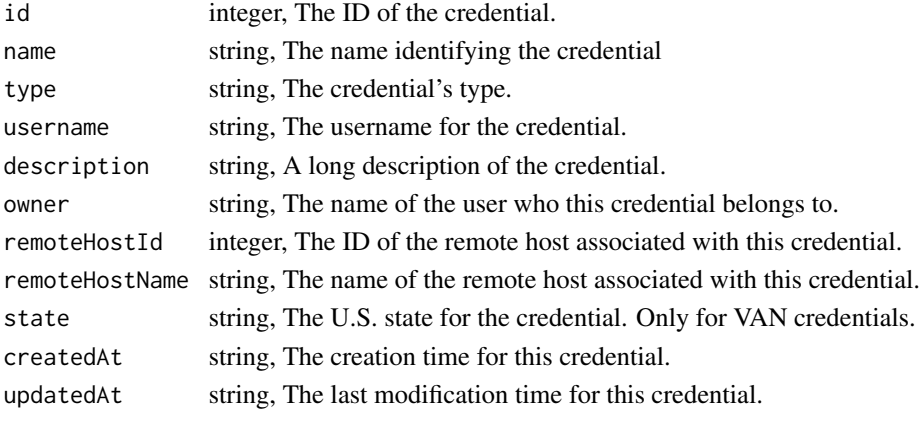

credentials\_put\_shares\_groups

*Set the permissions groups has on this object*

# Description

Set the permissions groups has on this object

```
credentials_put_shares_groups(
  id,
 group_ids,
 permission_level,
 share_email_body = NULL,
  send_shared_email = NULL
)
```
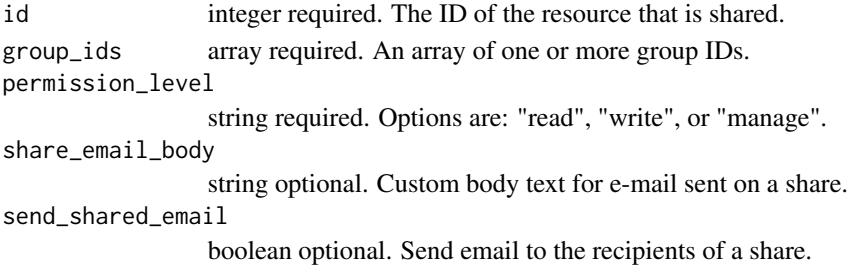

### Value

A list containing the following elements:

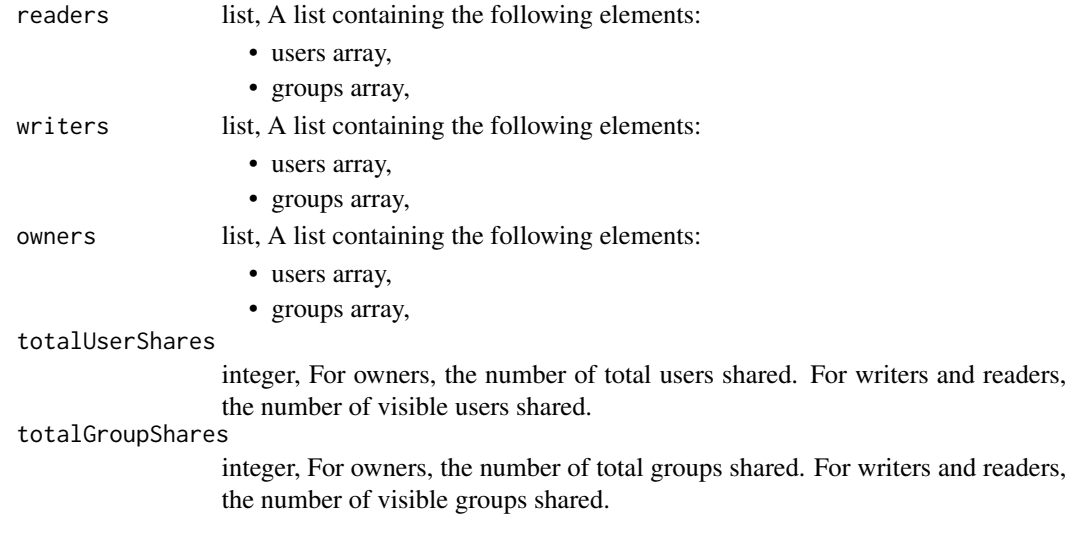

credentials\_put\_shares\_users *Set the permissions users have on this object*

# Description

Set the permissions users have on this object

```
credentials_put_shares_users(
 id,
 user_ids,
 permission_level,
 share_email_body = NULL,
  send_shared_email = NULL
)
```
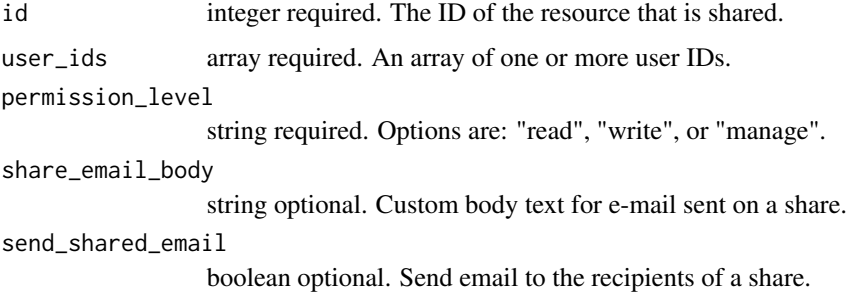

# Value

A list containing the following elements:

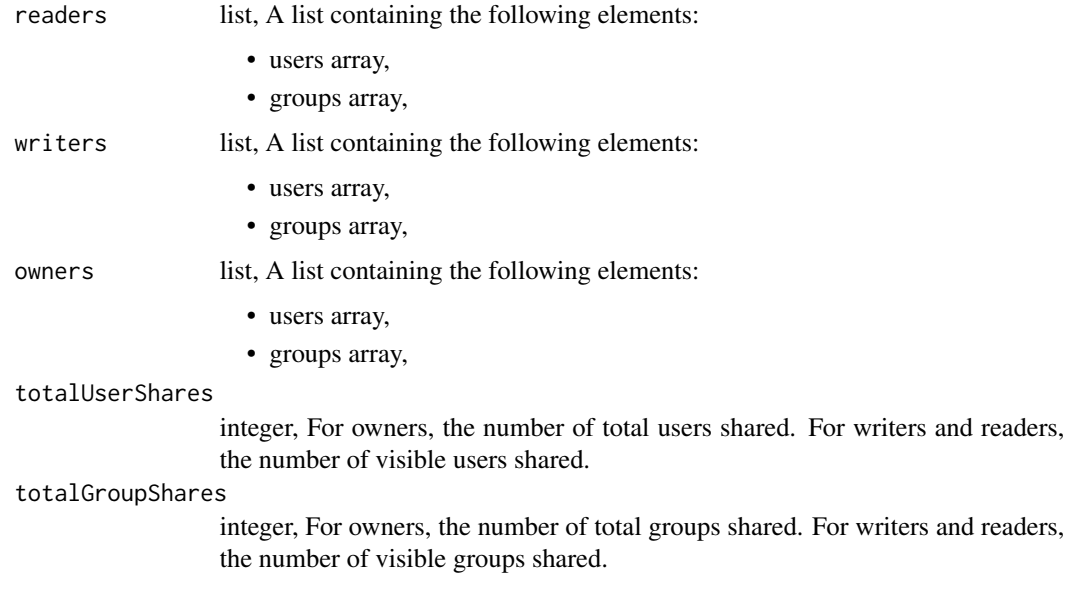

```
databases_delete_whitelist_ips
                        Remove a whitelisted IP address
```
# Description

Remove a whitelisted IP address

# Usage

databases\_delete\_whitelist\_ips(id, whitelisted\_ip\_id)

# databases\_get 135

#### Arguments

id integer required. The ID of the database this rule is applied to. whitelisted\_ip\_id integer required. The ID of this whitelisted IP address.

#### Value

An empty HTTP response

databases\_get *Show database information*

# Description

Show database information

#### Usage

databases\_get(id)

# Arguments

id integer required. The ID for the database.

### Value

A list containing the following elements:

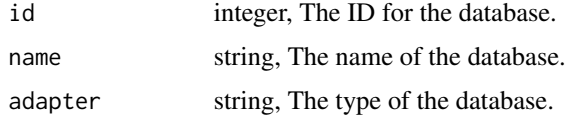

databases\_get\_whitelist\_ips *View details about a whitelisted IP*

# Description

View details about a whitelisted IP

# Usage

databases\_get\_whitelist\_ips(id, whitelisted\_ip\_id)

```
id integer required. The ID of the database this rule is applied to.
whitelisted_ip_id
                 integer required. The ID of this whitelisted IP address.
```
# Value

A list containing the following elements:

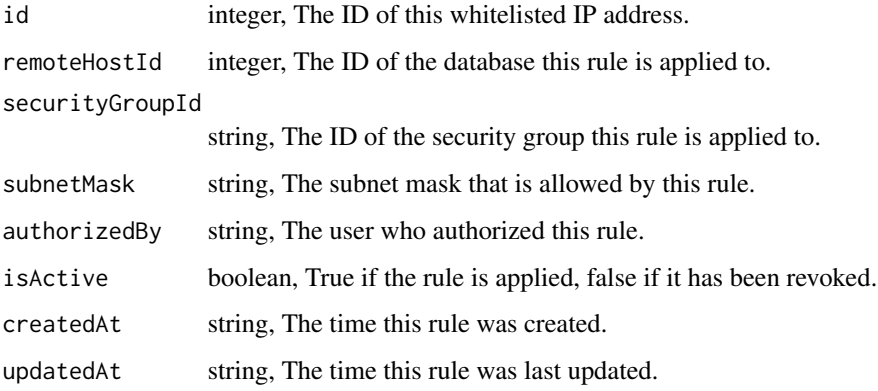

databases\_list *List databases*

# Description

List databases

# Usage

databases\_list()

#### Value

An array containing the following fields:

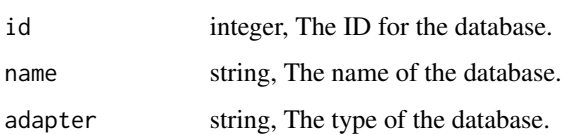

databases\_list\_advanced\_settings *Get the advanced settings for this database*

### Description

Get the advanced settings for this database

#### Usage

databases\_list\_advanced\_settings(id)

#### Arguments

id integer required. The ID of the database this advanced settings object belongs to.

#### Value

A list containing the following elements:

exportCachingEnabled

boolean, Whether or not caching is enabled for export jobs run on this database server.

databases\_list\_schemas

*List schemas in this database*

# Description

List schemas in this database

#### Usage

```
databases_list_schemas(id)
```
### Arguments

id integer required. The ID of the database.

# Value

An array containing the following fields:

schema string, The name of a schema.

databases\_list\_tables *List tables in the specified database, deprecated use "GET /tables" instead*

# Description

List tables in the specified database, deprecated use "GET /tables" instead

#### Usage

```
databases_list_tables(
  id,
 name = NULL,limit = NULL,
 page_num = NULL,
 order = NULL,
  order_dir = NULL
)
```
# Arguments

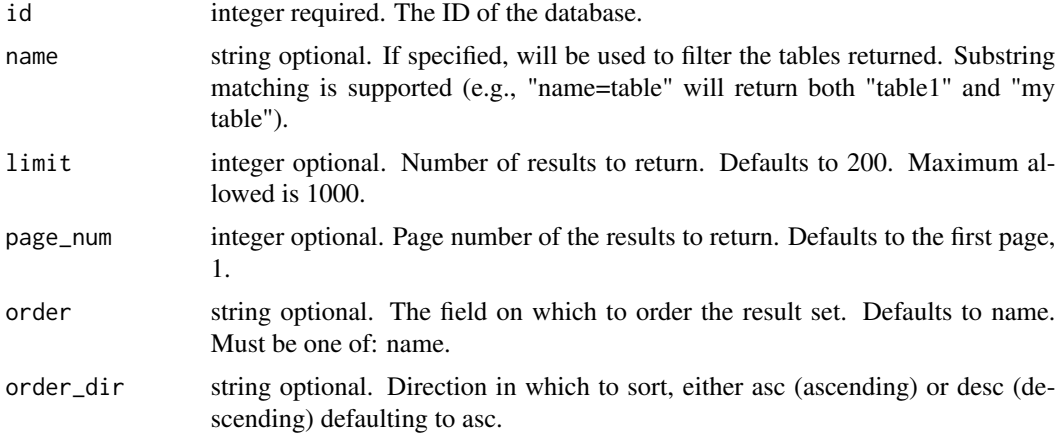

### Value

An array containing the following fields:

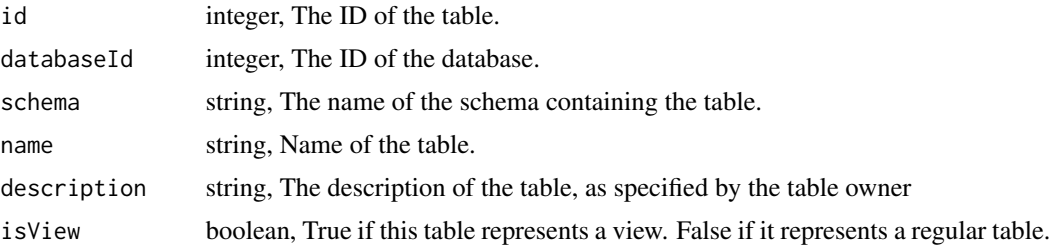

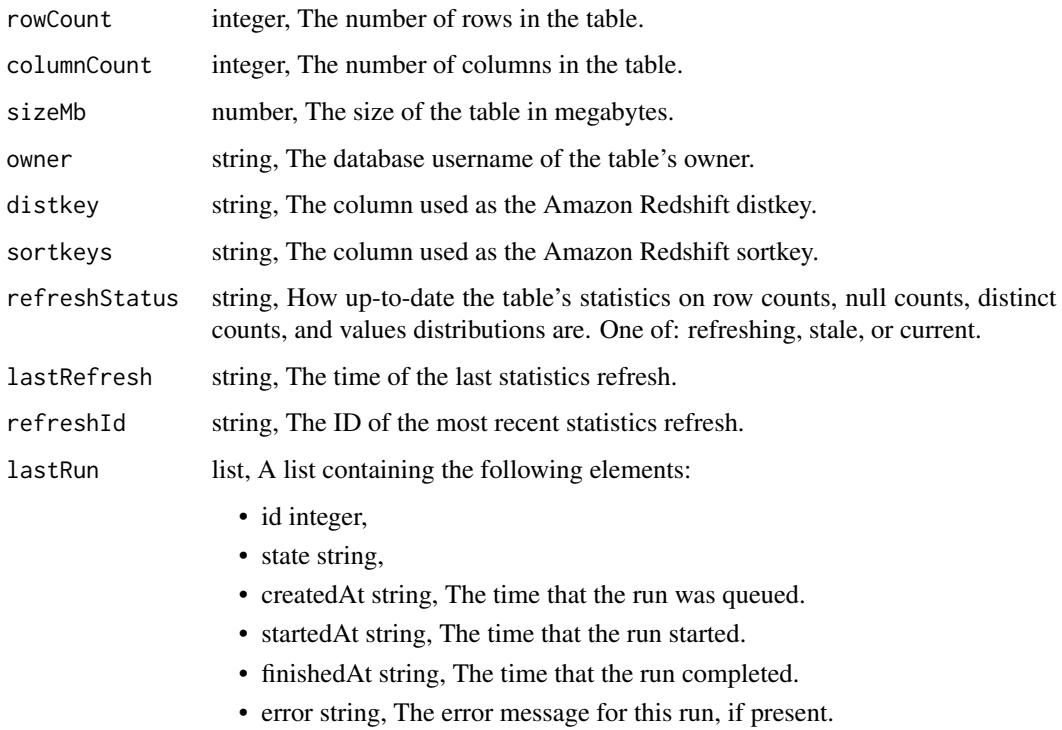

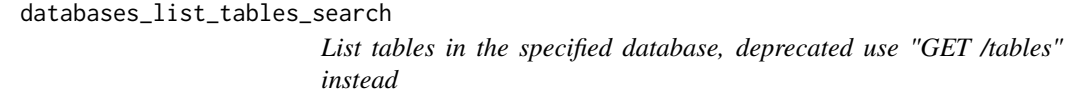

# Description

List tables in the specified database, deprecated use "GET /tables" instead

# Usage

```
databases_list_tables_search(id, name = NULL, column_name = NULL)
```
# Arguments

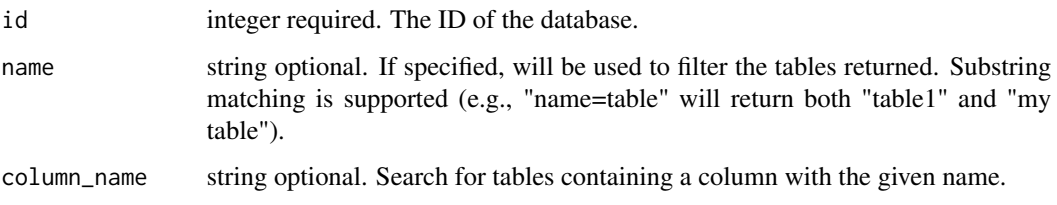

# Value

An array containing the following fields:

| id            | integer, The ID of the table.                                                                                                    |
|---------------|----------------------------------------------------------------------------------------------------|
| databaseId    | integer, The ID of the database.                                                                                                    |
| schema        | string. The name of the schema containing the table.                                                                                                    |
| name          | string, Name of the table.                                                                                                    |
| description   | string, The description of the table, as specified by the table owner                                                                                              |
| isView        | boolean, True if this table represents a view. False if it represents a regular table.                                                                             |
| rowCount      | integer, The number of rows in the table.                                                                                                    |
| columnCount   | integer, The number of columns in the table.                                                                                                    |
| sizeMb        | number, The size of the table in megabytes.                                                                                                    |
| owner         | string, The database username of the table's owner.                                                                                                    |
| distkey       | string, The column used as the Amazon Redshift distkey.                                                                                                    |
| sortkeys      | string, The column used as the Amazon Redshift sortkey.                                                                                                    |
| refreshStatus | string, How up-to-date the table's statistics on row counts, null counts, distinct<br>counts, and values distributions are. One of: refreshing, stale, or current. |
| lastRefresh   | string, The time of the last statistics refresh.                                                                                                    |
| refreshId     | string, The ID of the most recent statistics refresh.                                                                                                    |
| lastRun       | list, A list containing the following elements:                                                                                                    |
|               | • id integer,                                                                                                    |
|               | • state string,                                                                                                    |
|               | • createdAt string, The time that the run was queued.                                                                                                    |
|               | • startedAt string, The time that the run started.                                                                                                    |
|               | • finishedAt string, The time that the run completed.                                                                                                    |
|               | • error string, The error message for this run, if present.                                                                                                    |
| columnNames   | array, The names of each column in the table.                                                                                                    |

databases\_list\_whitelist\_ips

*List whitelisted IPs for the specified database*

# Description

List whitelisted IPs for the specified database

# Usage

databases\_list\_whitelist\_ips(id)

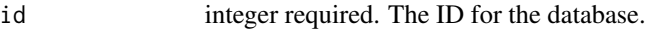

### Value

An array containing the following fields:

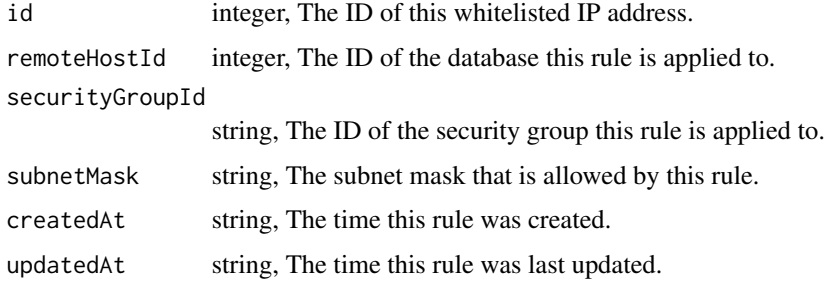

databases\_patch\_advanced\_settings

*Update the advanced settings for this database*

#### Description

Update the advanced settings for this database

#### Usage

```
databases_patch_advanced_settings(id, export_caching_enabled = NULL)
```
### Arguments

id integer required. The ID of the database this advanced settings object belongs to. export\_caching\_enabled

boolean optional. Whether or not caching is enabled for export jobs run on this database server.

#### Value

A list containing the following elements:

exportCachingEnabled

boolean, Whether or not caching is enabled for export jobs run on this database server.

databases\_post\_schemas\_scan

*Creates and enqueues a schema scanner job*

# Description

Creates and enqueues a schema scanner job

#### Usage

```
databases_post_schemas_scan(id, schema, stats_priority = NULL)
```
# Arguments

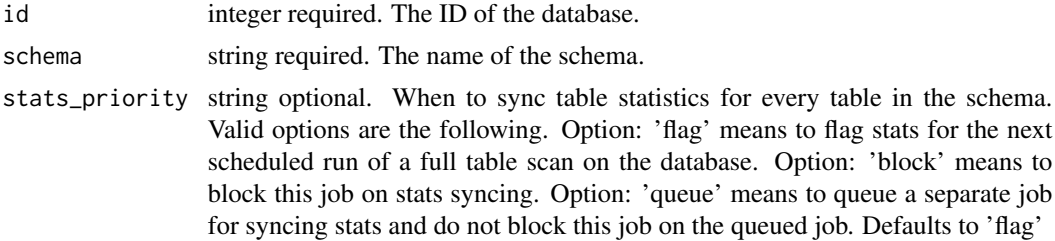

### Value

A list containing the following elements:

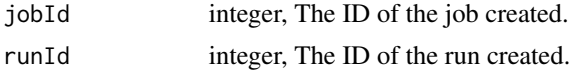

databases\_post\_whitelist\_ips

*Whitelist an IP address*

# Description

Whitelist an IP address

# Usage

databases\_post\_whitelist\_ips(id, subnet\_mask)

# Arguments

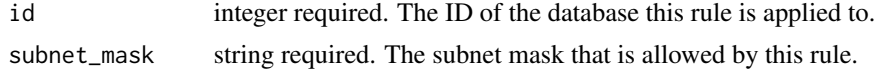

# Value

A list containing the following elements:

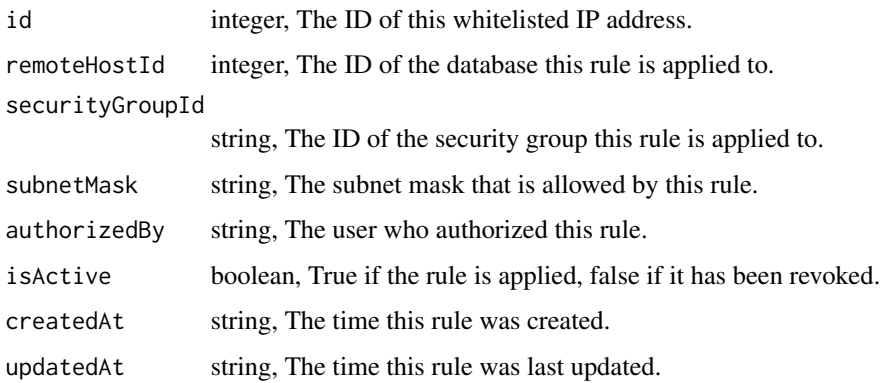

databases\_put\_advanced\_settings *Edit the advanced settings for this database*

### Description

Edit the advanced settings for this database

### Usage

```
databases_put_advanced_settings(id, export_caching_enabled)
```
# Arguments

id integer required. The ID of the database this advanced settings object belongs to. export\_caching\_enabled

boolean required. Whether or not caching is enabled for export jobs run on this database server.

# Value

A list containing the following elements:

exportCachingEnabled

boolean, Whether or not caching is enabled for export jobs run on this database server.

default\_credential *The current user's default credential.*

#### Description

The current user's default credential.

#### Usage

default\_credential()

#### Value

credential\_id, id of the default credential for the current user.

download\_civis *Download a table or a file from the Civis Platform to local disk*

#### Description

download\_civis downloads a file based on the type of its first argument, which can be a string "schema.table", a SQL query  $\text{sql}(\ldots)$ , or a numeric file ID.

A table or a query from Redshift will be downloaded onto disk as a CSV. A file from Platform files endpoint will be downloaded as is.

A default database can be set using options(civis.default\_db = "my\_database"). If there is only one database available, this database will automatically be used as the default.

# Usage

```
## S3 method for class 'character'
download_civis(
  x,
  database = NULL,
  file,
  overwrite = FALSE,
  progress = FALSE,
  split = FALSE,
  job_name = NULL,
  hidden = TRUE,
  verbose = FALSE,
  ...
)
```
download\_civis(x, ...)
## download\_civis 145

```
## S3 method for class 'sql'
download_civis(
  x,
 database = NULL,
  file,
 overwrite = FALSE,
 progress = FALSE,
  split = FALSE,
  job_name = NULL,
  hidden = TRUE,
  verbose = FALSE,
  ...
)
## S3 method for class 'numeric'
download_civis(x, file, overwrite = FALSE, progress = FALSE, ...)
```
## Arguments

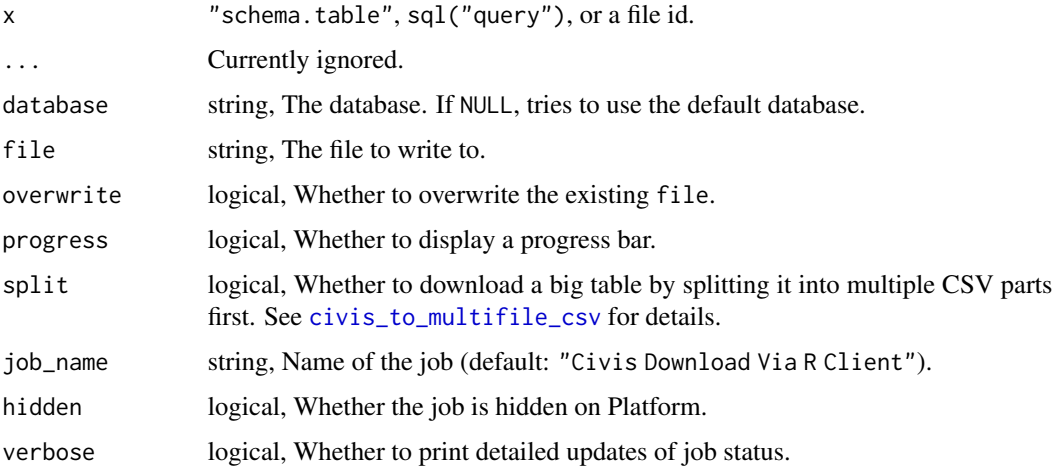

## Value

The file where the downloaded files or tables are written to. It is returned invisibly.

## Methods (by class)

- character: Download a table from Redshift to disk as CSV.
- sql: Download the result of a SQL query from Redshift to disk as CSV.
- numeric: Download a file from Platform files endpoint to disk.

#### See Also

Other io: [query\\_civis\\_file\(](#page-510-0)), [query\\_civis\(](#page-509-0)), [read\\_civis\(](#page-512-0)), [write\\_civis\\_file\(](#page-945-0)), [write\\_civis\(](#page-942-0))

#### Examples

```
## Not run:
# Download all columns in a single table into a CSV
download_civis("schema.table", database = "my_database",
              file = "~/Downloads/my_table.csv")
# Download data from a SQL select statement into a CSV
query <- sql("SELECT * FROM table JOIN other_table USING id WHERE var1 < 23")
download_civis(query, database = "my_database",
              file = "~/Downloads/my_table.csv")
# Set a default database
options(civis.default_db = "my_database")
# Download any file from the files endpoint.
file_id <- write_civis_file(df)
download_civis(file_id, file = "df.rds", progress = TRUE)
df2 <- readRDS("df.rds")
identical(df, df2)
## End(Not run)
```
endpoints\_list *List API endpoints*

#### Description

List API endpoints

## Usage

endpoints\_list()

## Value

An empty HTTP response

enhancements\_delete\_cass\_ncoa\_projects *Remove a CASS/NCOA Enhancement from a project*

#### Description

Remove a CASS/NCOA Enhancement from a project

## Usage

enhancements\_delete\_cass\_ncoa\_projects(id, project\_id)

## Arguments

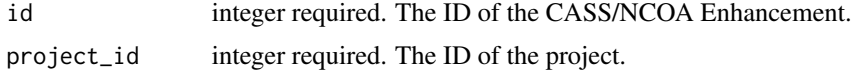

#### Value

An empty HTTP response

enhancements\_delete\_cass\_ncoa\_runs *Cancel a run*

## Description

Cancel a run

## Usage

enhancements\_delete\_cass\_ncoa\_runs(id, run\_id)

## Arguments

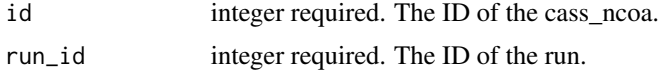

#### Value

An empty HTTP response

enhancements\_delete\_cass\_ncoa\_shares\_groups *Revoke the permissions a group has on this object*

## Description

Revoke the permissions a group has on this object

## Usage

enhancements\_delete\_cass\_ncoa\_shares\_groups(id, group\_id)

#### Arguments

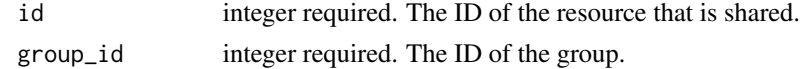

#### Value

An empty HTTP response

enhancements\_delete\_cass\_ncoa\_shares\_users *Revoke the permissions a user has on this object*

## Description

Revoke the permissions a user has on this object

#### Usage

```
enhancements_delete_cass_ncoa_shares_users(id, user_id)
```
## Arguments

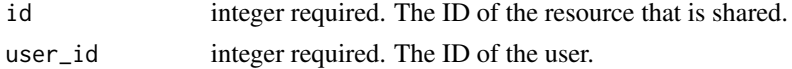

## Value

An empty HTTP response

enhancements\_delete\_civis\_data\_match\_projects *Remove a Civis Data Match Enhancement from a project*

## Description

Remove a Civis Data Match Enhancement from a project

## Usage

enhancements\_delete\_civis\_data\_match\_projects(id, project\_id)

#### Arguments

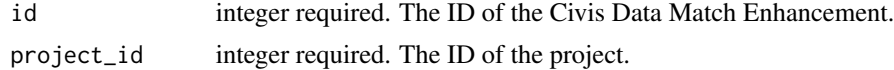

## Value

An empty HTTP response

enhancements\_delete\_civis\_data\_match\_runs *Cancel a run*

## Description

Cancel a run

#### Usage

enhancements\_delete\_civis\_data\_match\_runs(id, run\_id)

## Arguments

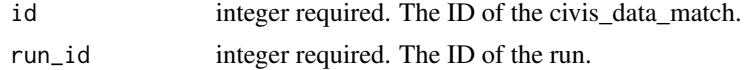

#### Value

An empty HTTP response

enhancements\_delete\_civis\_data\_match\_shares\_groups *Revoke the permissions a group has on this object*

## Description

Revoke the permissions a group has on this object

## Usage

```
enhancements_delete_civis_data_match_shares_groups(id, group_id)
```
## Arguments

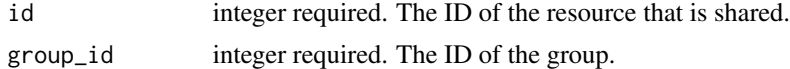

#### Value

An empty HTTP response

enhancements\_delete\_civis\_data\_match\_shares\_users *Revoke the permissions a user has on this object*

#### Description

Revoke the permissions a user has on this object

## Usage

```
enhancements_delete_civis_data_match_shares_users(id, user_id)
```
## Arguments

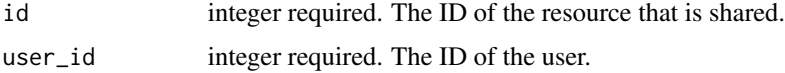

## Value

An empty HTTP response

enhancements\_delete\_geocode\_projects *Remove a Geocode Enhancement from a project*

## Description

Remove a Geocode Enhancement from a project

#### Usage

```
enhancements_delete_geocode_projects(id, project_id)
```
## Arguments

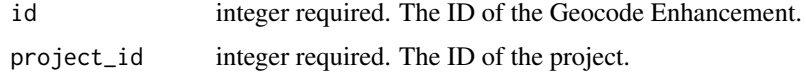

#### Value

An empty HTTP response

enhancements\_delete\_geocode\_runs *Cancel a run*

## Description

Cancel a run

#### Usage

enhancements\_delete\_geocode\_runs(id, run\_id)

## Arguments

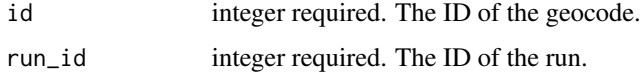

## Value

An empty HTTP response

enhancements\_delete\_geocode\_shares\_groups *Revoke the permissions a group has on this object*

## Description

Revoke the permissions a group has on this object

#### Usage

```
enhancements_delete_geocode_shares_groups(id, group_id)
```
## Arguments

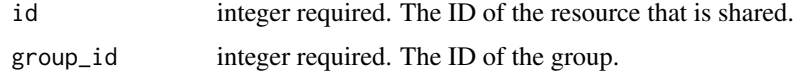

#### Value

An empty HTTP response

enhancements\_delete\_geocode\_shares\_users *Revoke the permissions a user has on this object*

## Description

Revoke the permissions a user has on this object

## Usage

```
enhancements_delete_geocode_shares_users(id, user_id)
```
## Arguments

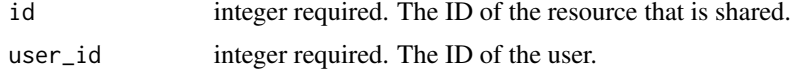

## Value

An empty HTTP response

```
enhancements_get_cass_ncoa
```
*Get a CASS/NCOA Enhancement*

## Description

Get a CASS/NCOA Enhancement

## Usage

enhancements\_get\_cass\_ncoa(id)

#### Arguments

id integer required.

## Value

A list containing the following elements:

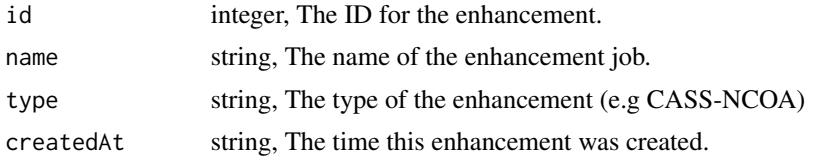

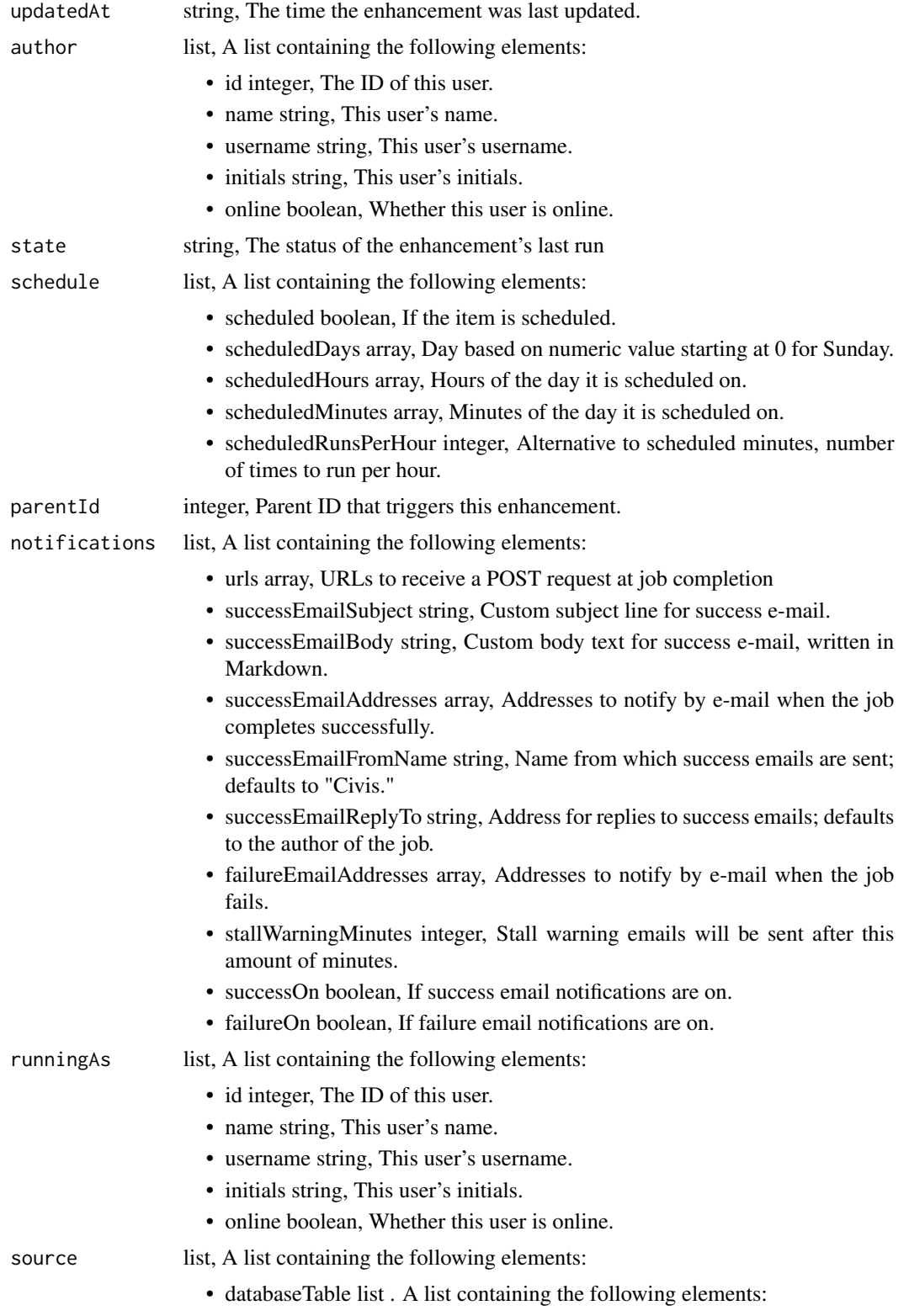

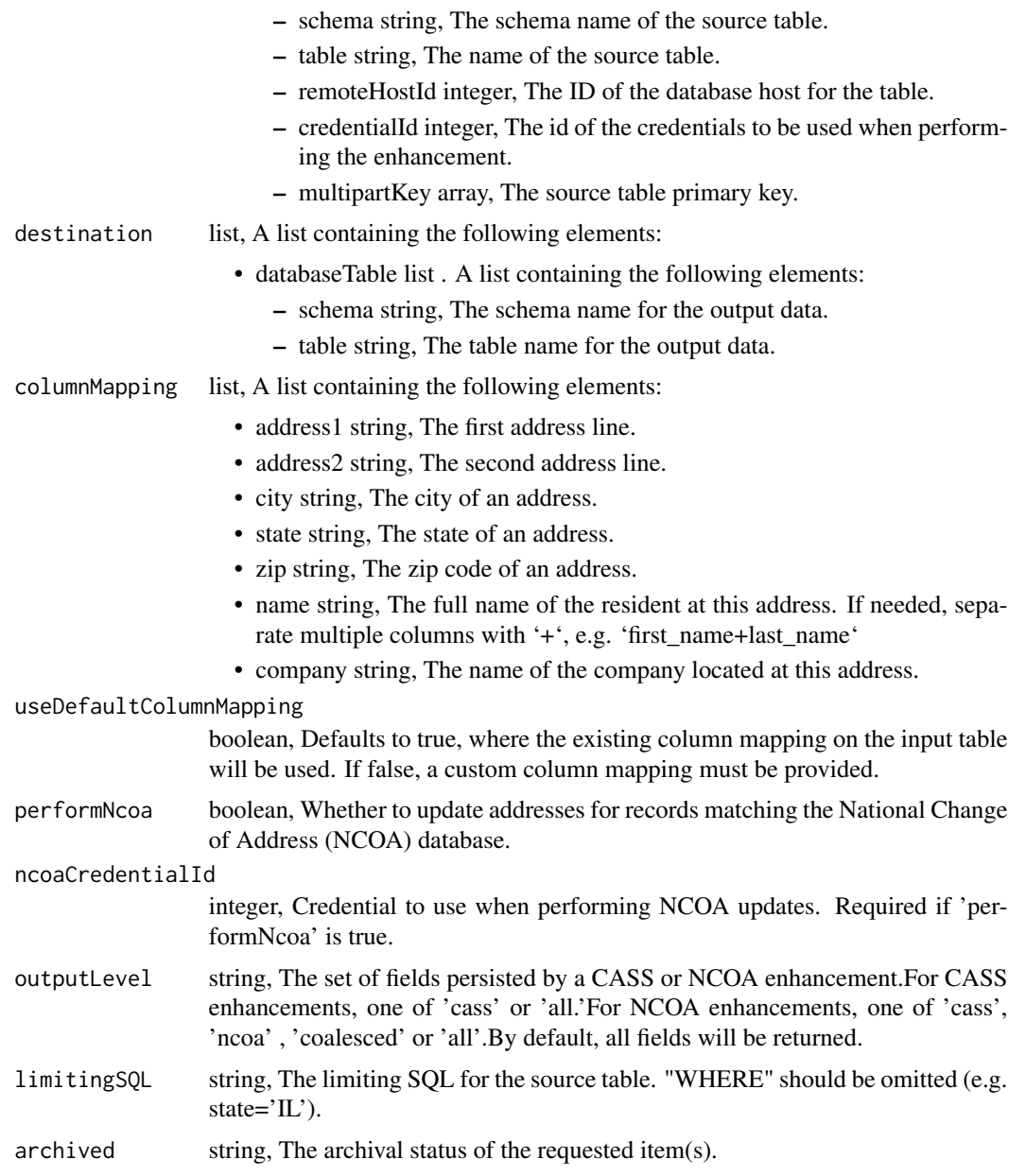

enhancements\_get\_cass\_ncoa\_runs

*Check status of a run*

# Description

Check status of a run

## Usage

enhancements\_get\_cass\_ncoa\_runs(id, run\_id)

## Arguments

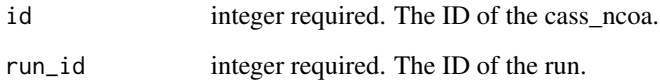

## Value

A list containing the following elements:

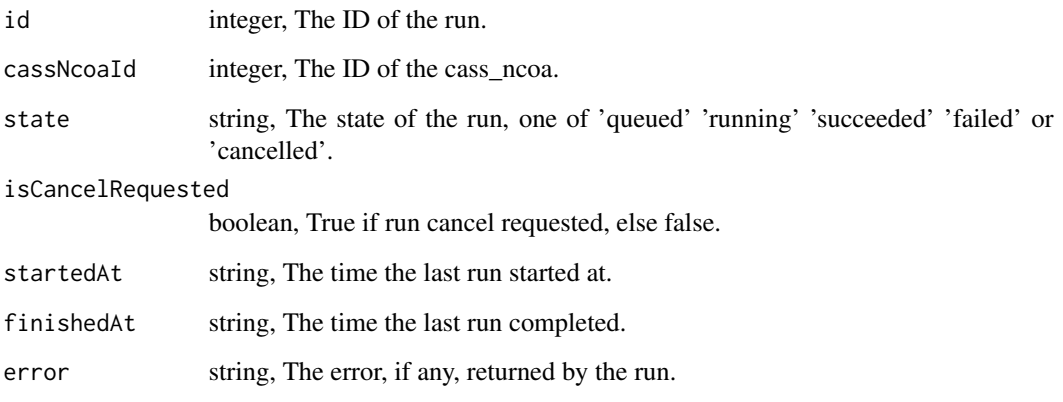

enhancements\_get\_civis\_data\_match *Get a Civis Data Match Enhancement*

# Description

Get a Civis Data Match Enhancement

## Usage

enhancements\_get\_civis\_data\_match(id)

## Arguments

id integer required.

# Value

A list containing the following elements:

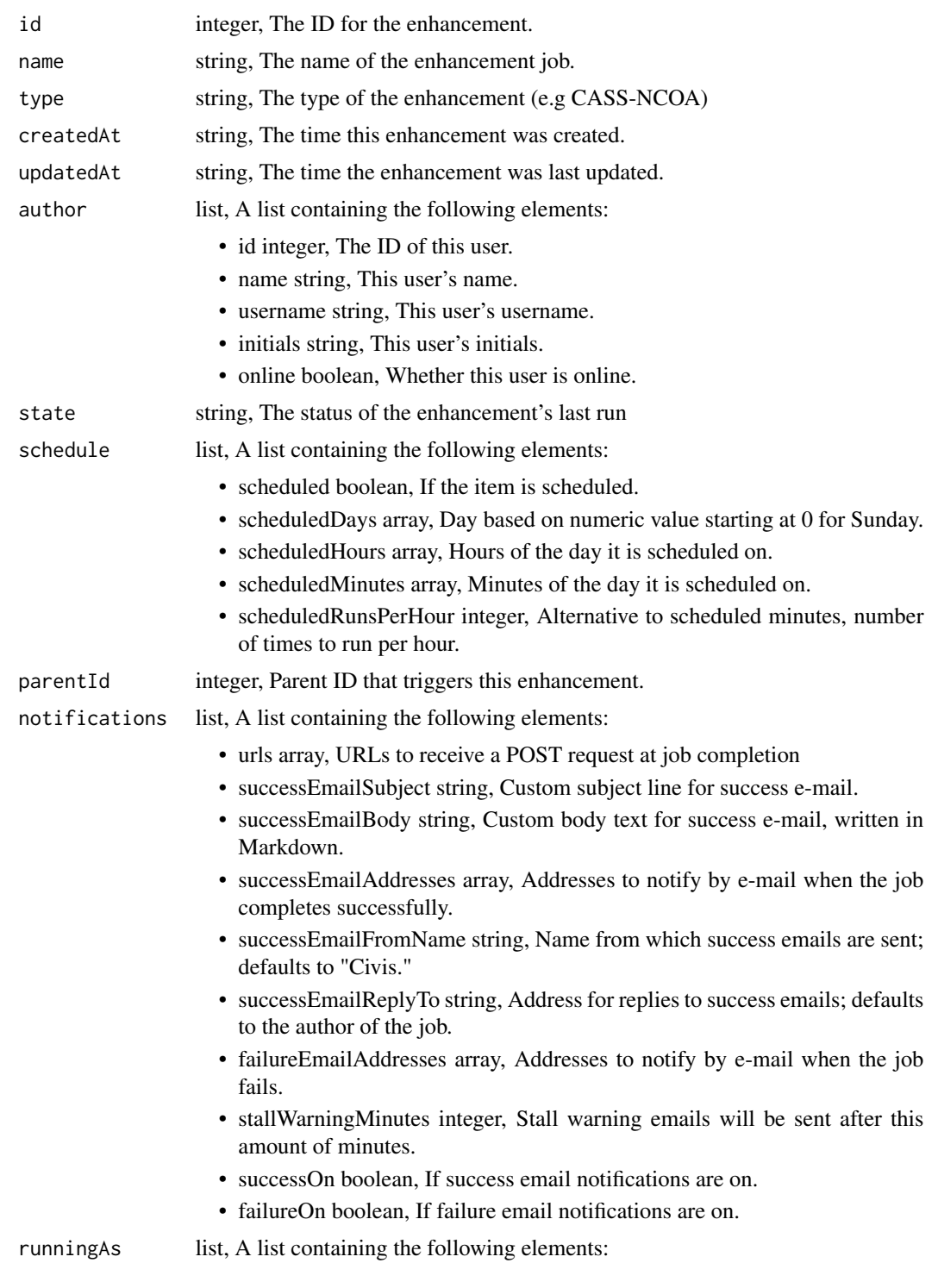

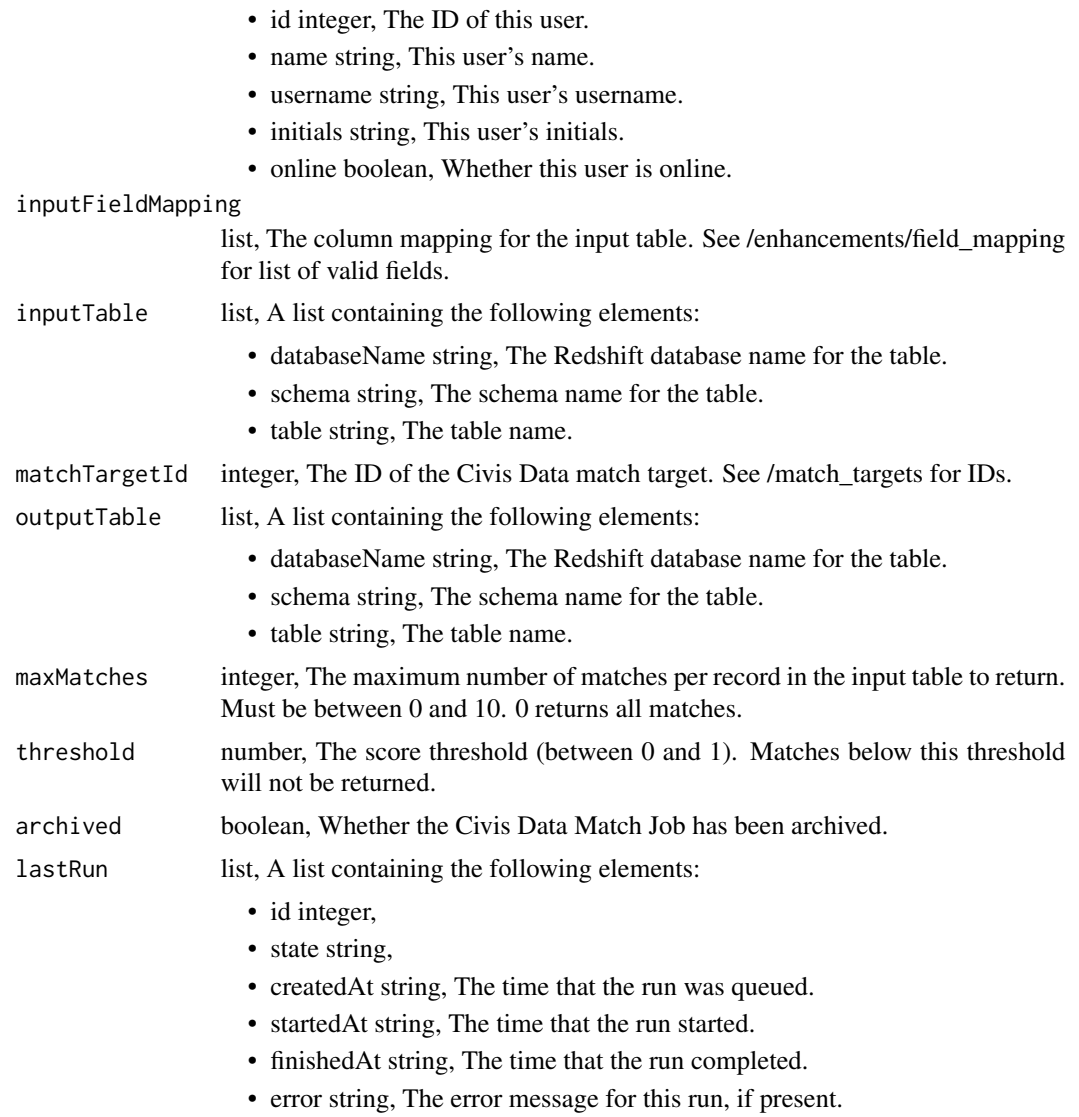

enhancements\_get\_civis\_data\_match\_runs *Check status of a run*

# Description

Check status of a run

## Usage

enhancements\_get\_civis\_data\_match\_runs(id, run\_id)

## Arguments

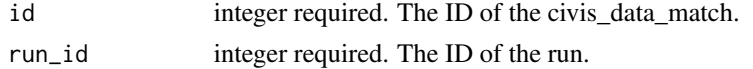

## Value

A list containing the following elements:

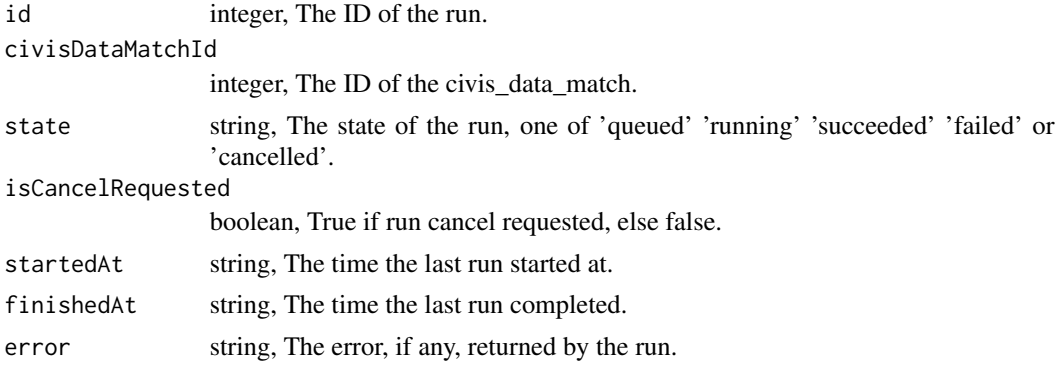

enhancements\_get\_geocode

*Get a Geocode Enhancement*

## Description

Get a Geocode Enhancement

## Usage

```
enhancements_get_geocode(id)
```
## Arguments

id integer required.

## Value

A list containing the following elements:

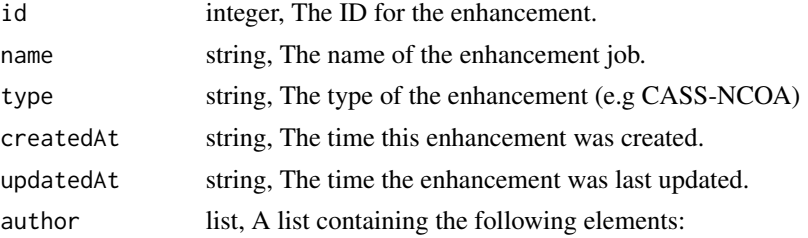

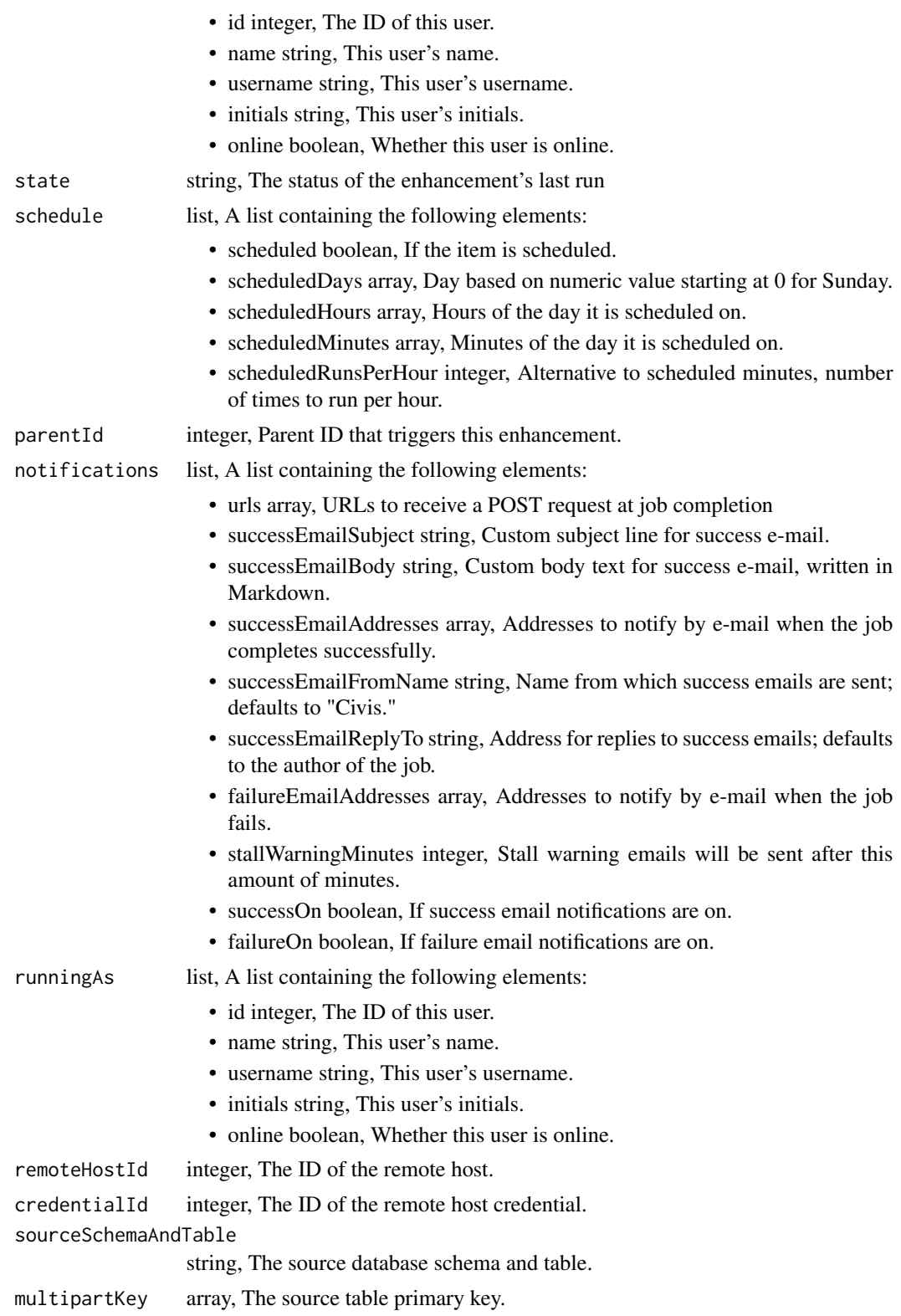

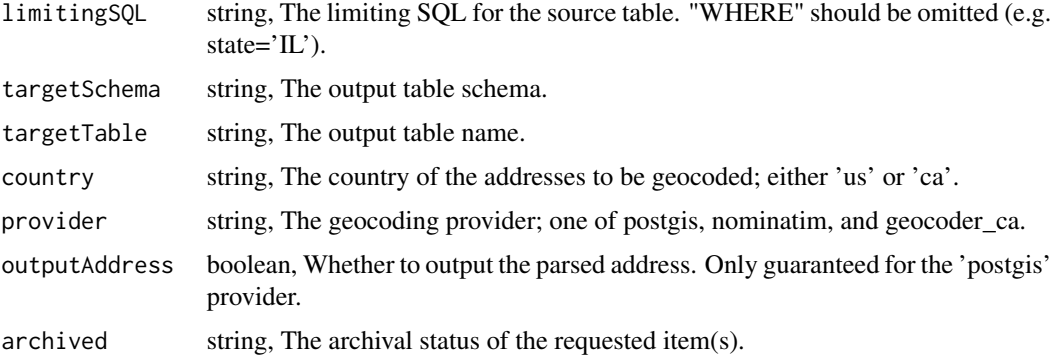

enhancements\_get\_geocode\_runs

*Check status of a run*

# Description

Check status of a run

## Usage

enhancements\_get\_geocode\_runs(id, run\_id)

# Arguments

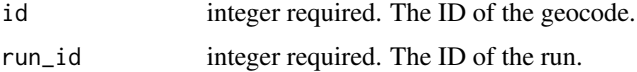

## Value

A list containing the following elements:

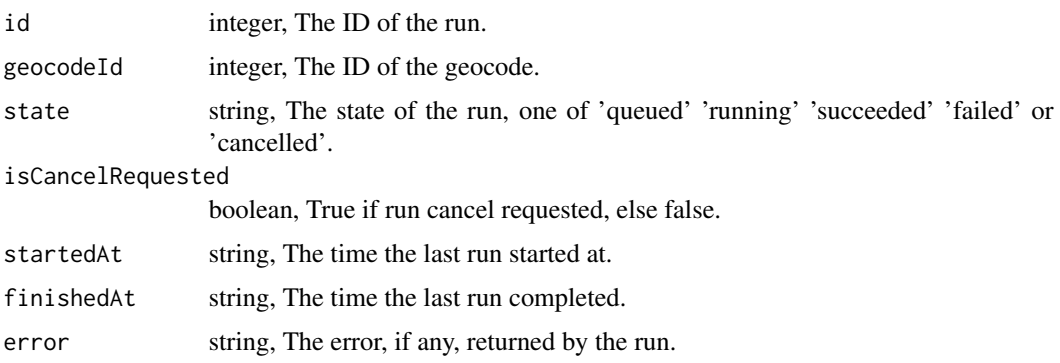

enhancements\_list *List Enhancements*

## Description

List Enhancements

## Usage

```
enhancements_list(
  type = NULL,
 author = NULL,
 status = NULL,
 archived = NULL,
 limit = NULL,
 page_num = NULL,
 order = NULL,
 order_dir = NULL
\mathcal{L}
```
## Arguments

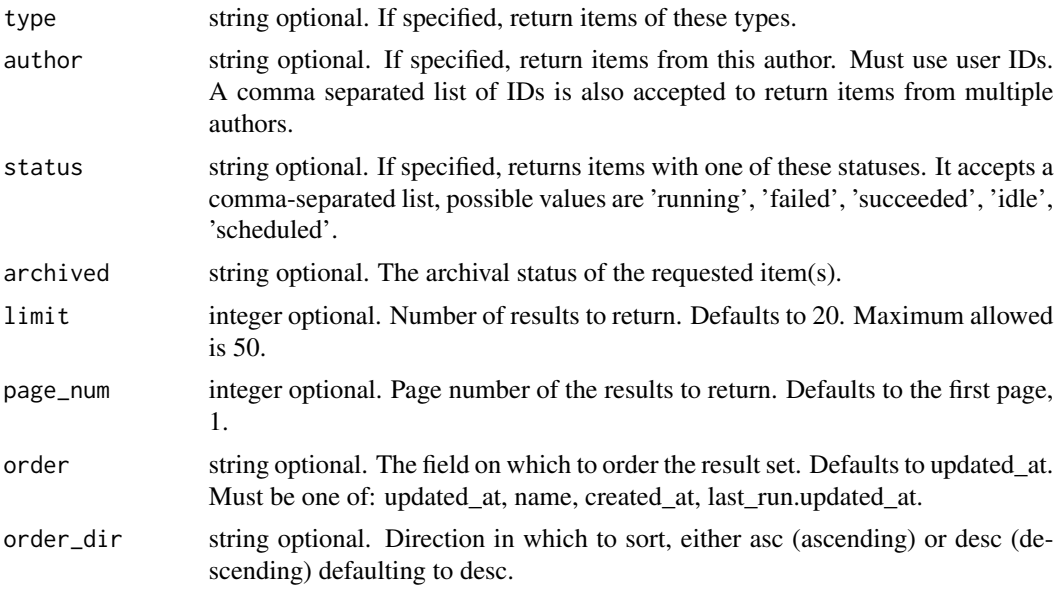

## Value

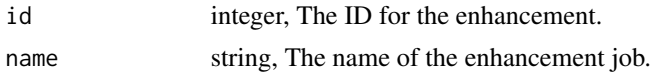

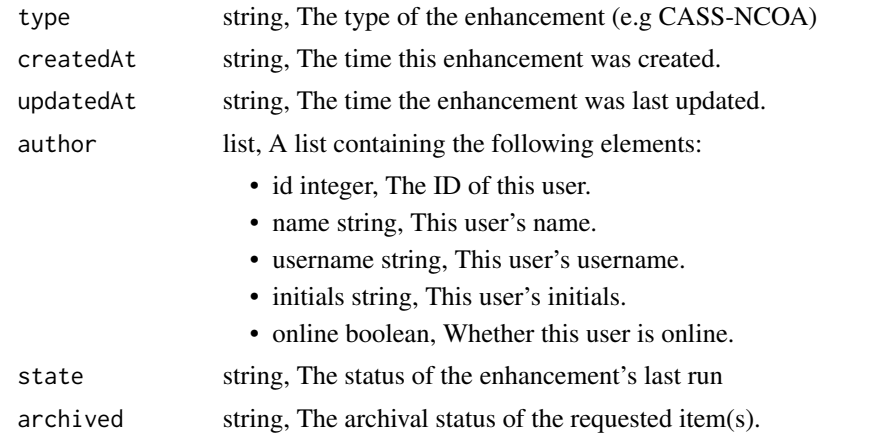

```
enhancements_list_cass_ncoa_projects
```
*List the projects a CASS/NCOA Enhancement belongs to*

## Description

List the projects a CASS/NCOA Enhancement belongs to

## Usage

enhancements\_list\_cass\_ncoa\_projects(id, hidden = NULL)

## Arguments

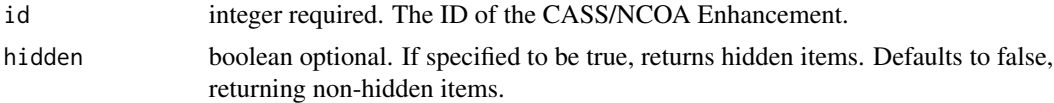

## Value

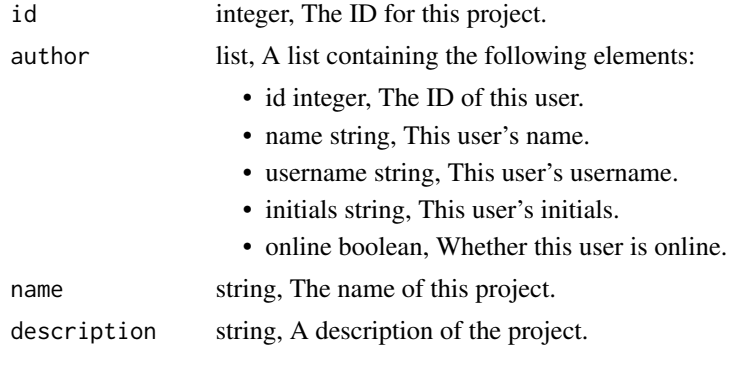

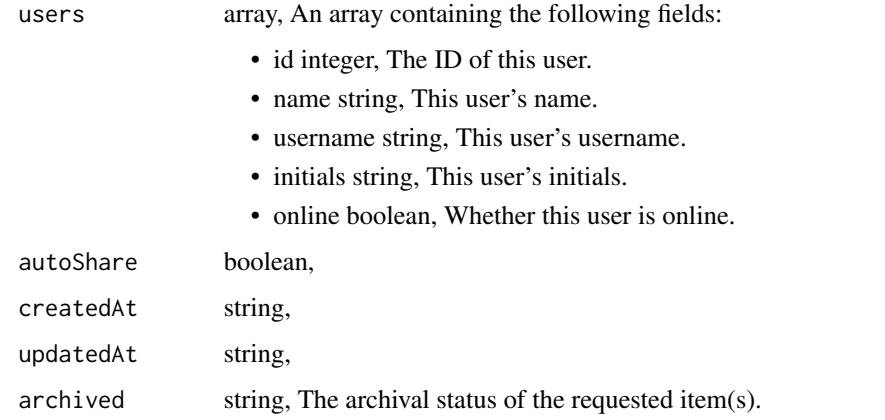

enhancements\_list\_cass\_ncoa\_runs

*List runs for the given cass\_ncoa*

## Description

List runs for the given cass\_ncoa

## Usage

```
enhancements_list_cass_ncoa_runs(
  id,
 limit = NULL,
 page_num = NULL,
 order = NULL,
 order_dir = NULL
)
```
## Arguments

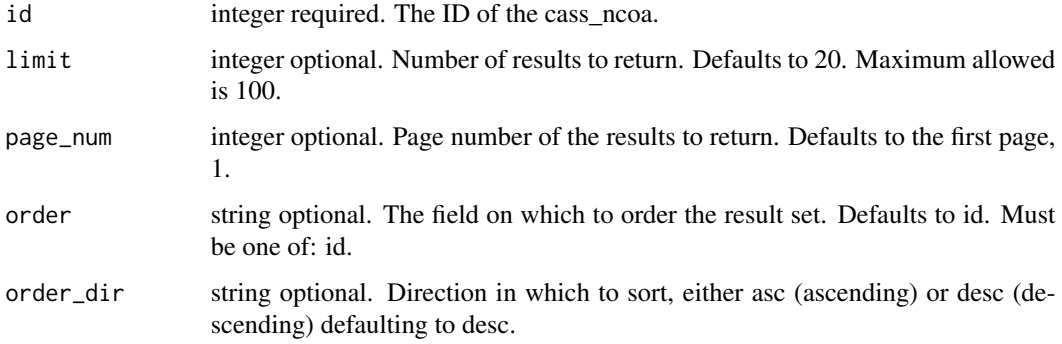

An array containing the following fields:

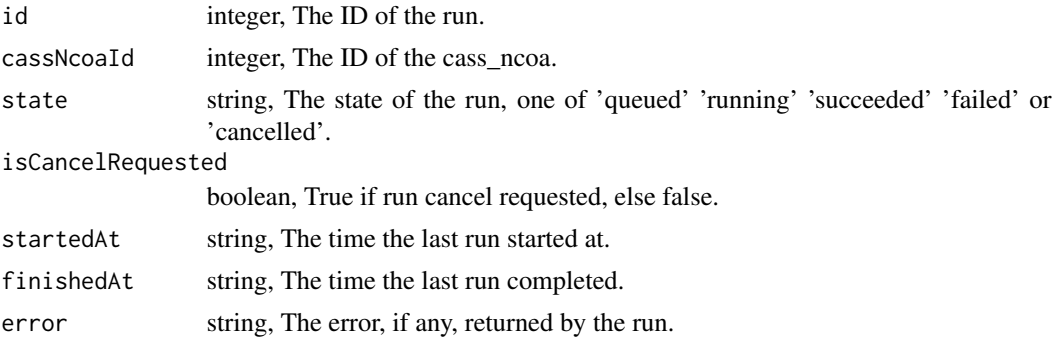

enhancements\_list\_cass\_ncoa\_runs\_logs *Get the logs for a run*

## Description

Get the logs for a run

#### Usage

```
enhancements_list_cass_ncoa_runs_logs(id, run_id, last_id = NULL, limit = NULL)
```
## Arguments

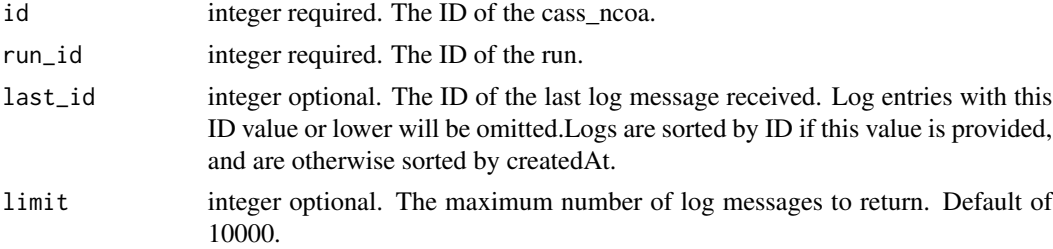

## Value

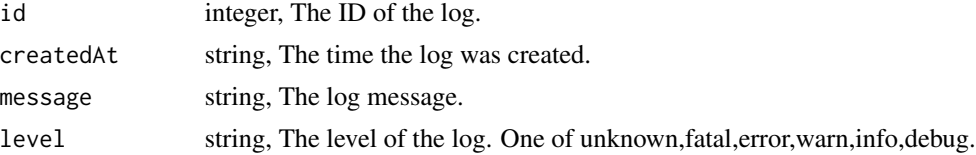

enhancements\_list\_cass\_ncoa\_runs\_outputs *List the outputs for a run*

## Description

List the outputs for a run

## Usage

```
enhancements_list_cass_ncoa_runs_outputs(
  id,
 run_id,
 limit = NULL,
 page_num = NULL,
 order = NULL,
 order_dir = NULL
\mathcal{L}
```
## Arguments

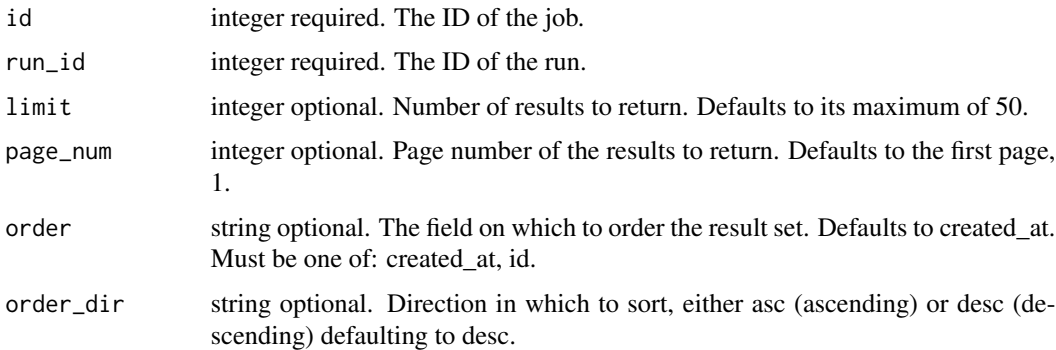

## Value

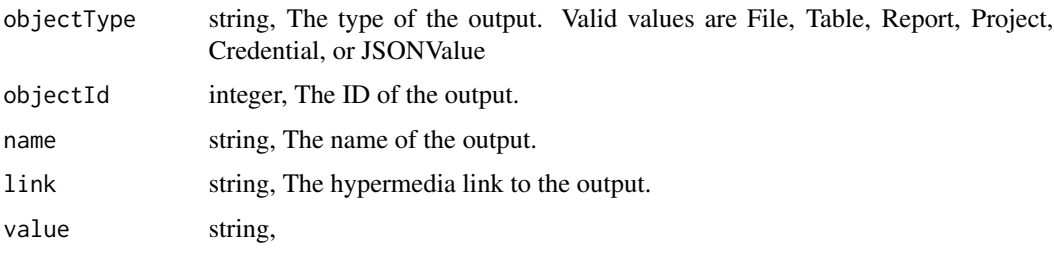

## enhancements\_list\_cass\_ncoa\_shares

*List users and groups permissioned on this object*

# Description

List users and groups permissioned on this object

## Usage

```
enhancements_list_cass_ncoa_shares(id)
```
## Arguments

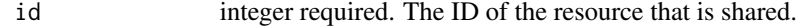

## Value

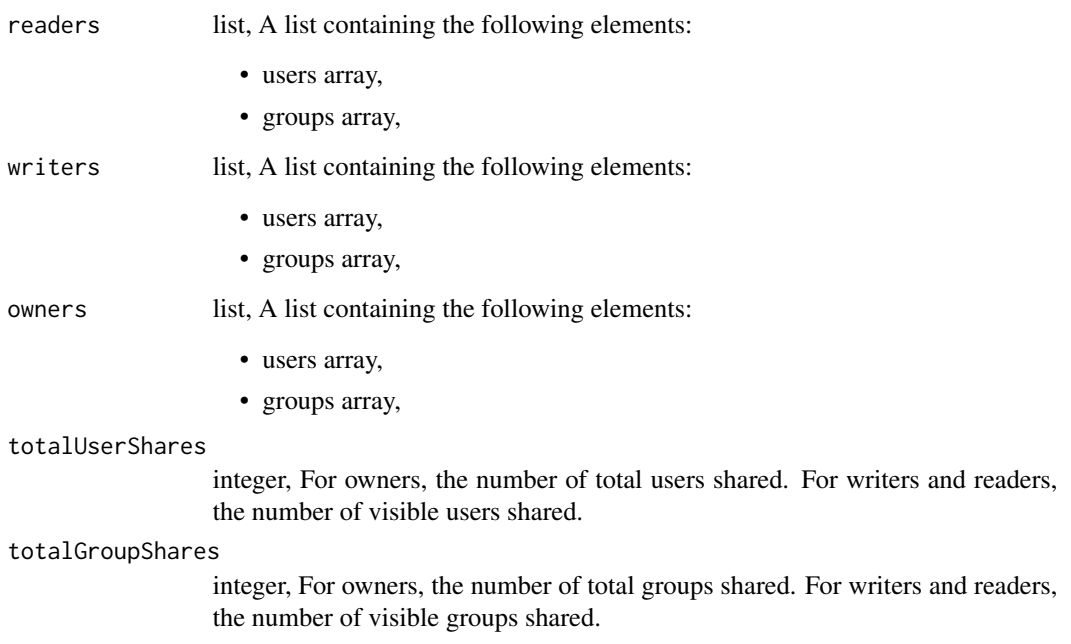

enhancements\_list\_civis\_data\_match\_projects *List the projects a Civis Data Match Enhancement belongs to*

## Description

List the projects a Civis Data Match Enhancement belongs to

## Usage

```
enhancements_list_civis_data_match_projects(id, hidden = NULL)
```
## Arguments

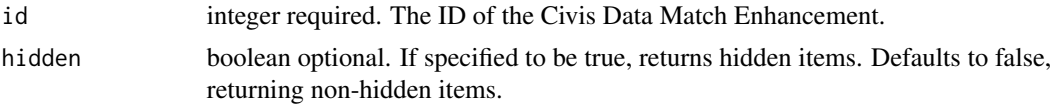

## Value

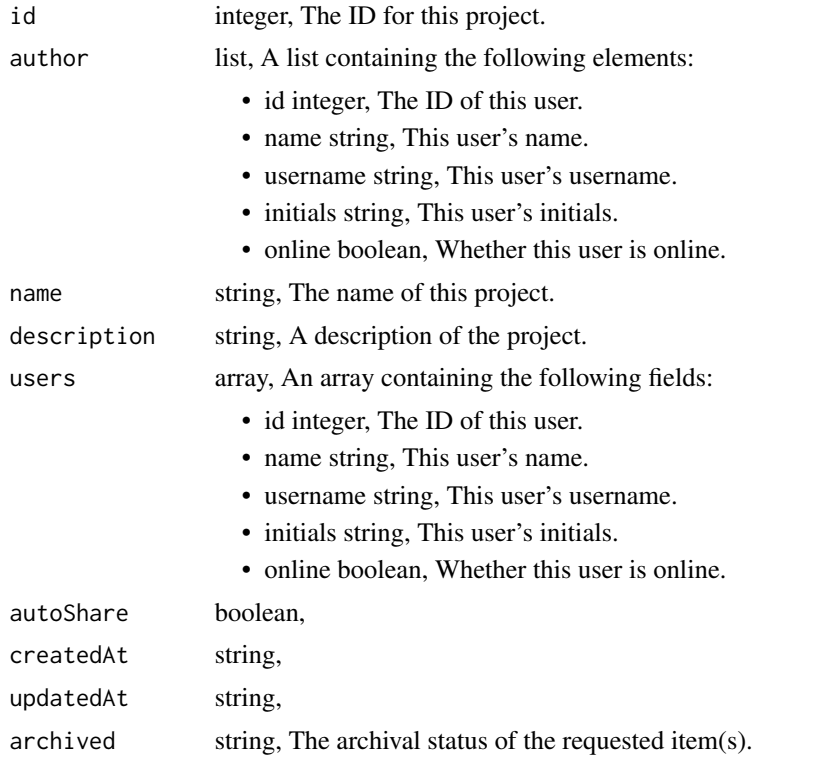

enhancements\_list\_civis\_data\_match\_runs *List runs for the given civis\_data\_match*

## Description

List runs for the given civis\_data\_match

## Usage

```
enhancements_list_civis_data_match_runs(
  id,
  limit = NULL,
  page_num = NULL,
  order = NULL,
  order_dir = NULL
\mathcal{L}
```
## Arguments

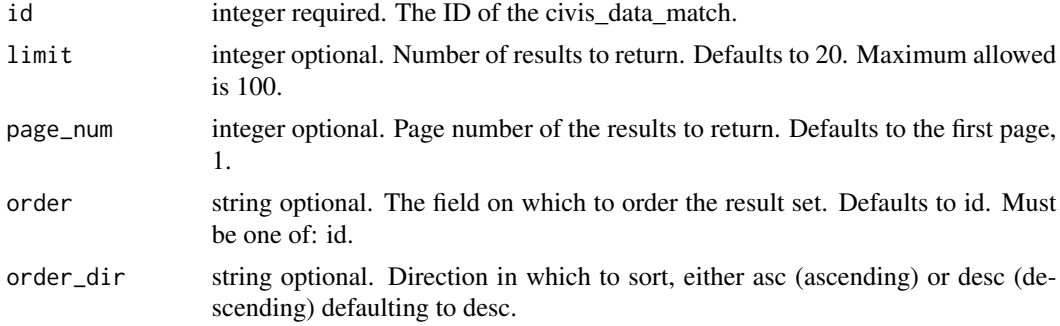

## Value

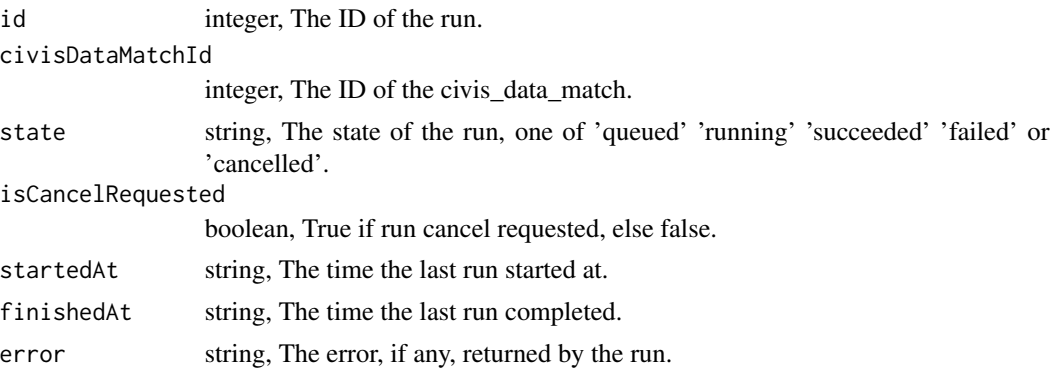

enhancements\_list\_civis\_data\_match\_runs\_logs *Get the logs for a run*

## Description

Get the logs for a run

## Usage

```
enhancements_list_civis_data_match_runs_logs(
  id,
  run_id,
 last_id = NULL,
 limit = NULL
)
```
## Arguments

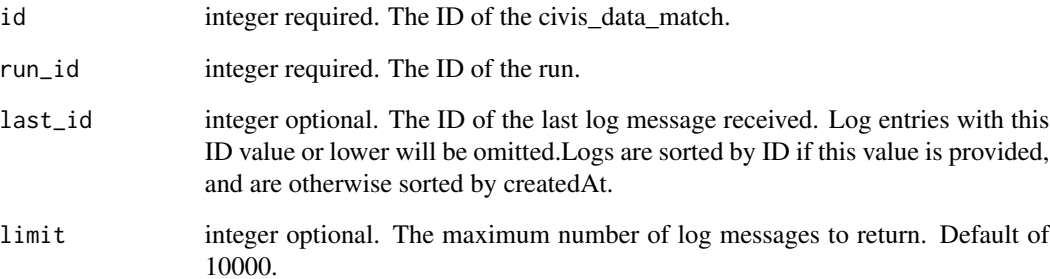

## Value

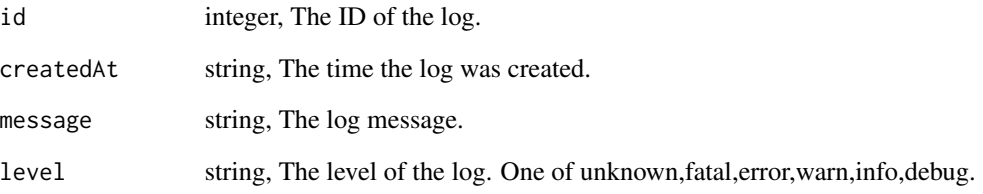

enhancements\_list\_civis\_data\_match\_runs\_outputs *List the outputs for a run*

## Description

List the outputs for a run

## Usage

```
enhancements_list_civis_data_match_runs_outputs(
  id,
 run_id,
 limit = NULL,
 page_num = NULL,
 order = NULL,
 order_dir = NULL
\mathcal{L}
```
## Arguments

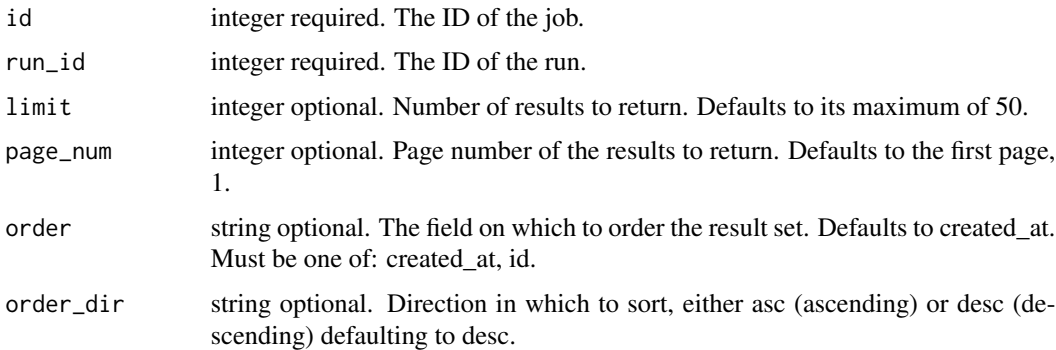

## Value

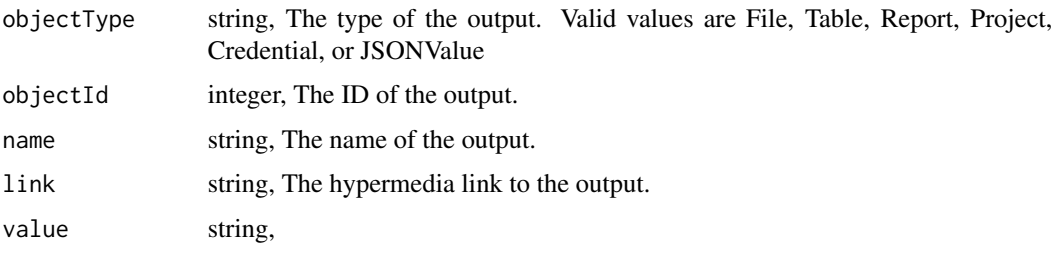

# Description

List users and groups permissioned on this object

## Usage

```
enhancements_list_civis_data_match_shares(id)
```
## Arguments

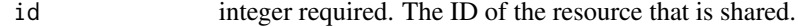

## Value

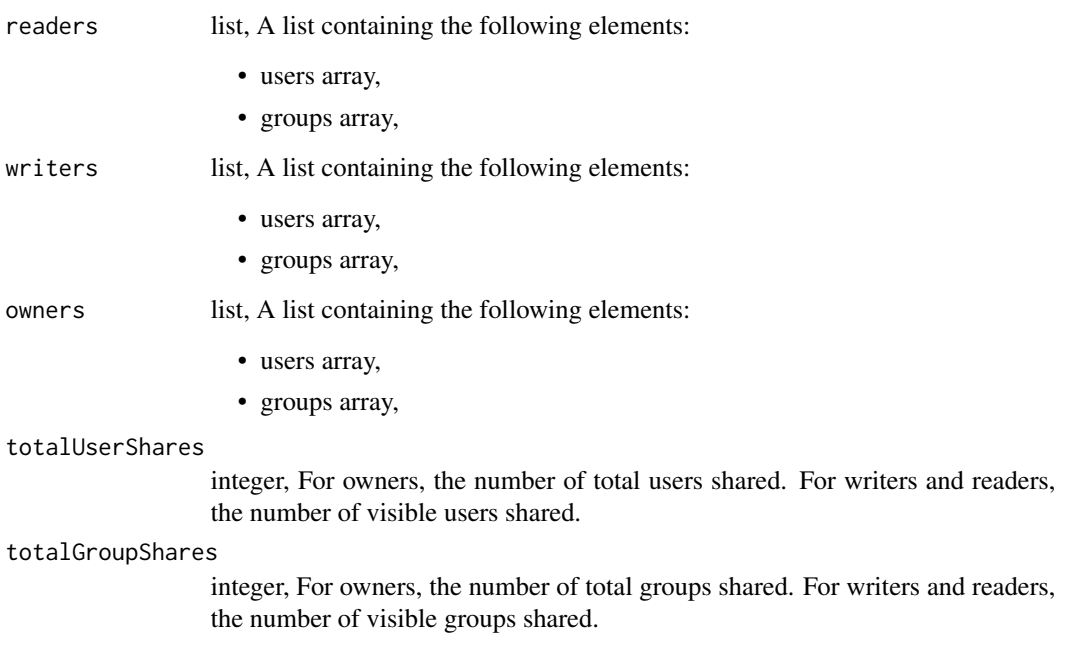

#### enhancements\_list\_field\_mapping

*List the fields in a field mapping for Civis Data Match, Data Unification, and Table Deduplication jobs*

#### Description

List the fields in a field mapping for Civis Data Match, Data Unification, and Table Deduplication jobs

#### Usage

enhancements\_list\_field\_mapping()

#### Value

An array containing the following fields:

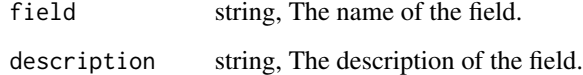

enhancements\_list\_geocode\_projects *List the projects a Geocode Enhancement belongs to*

## Description

List the projects a Geocode Enhancement belongs to

#### Usage

enhancements\_list\_geocode\_projects(id, hidden = NULL)

## Arguments

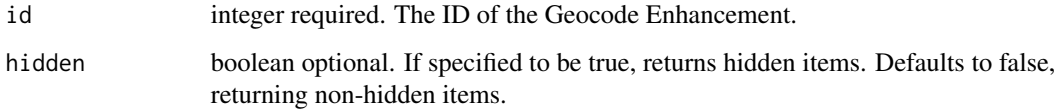

## Value

An array containing the following fields:

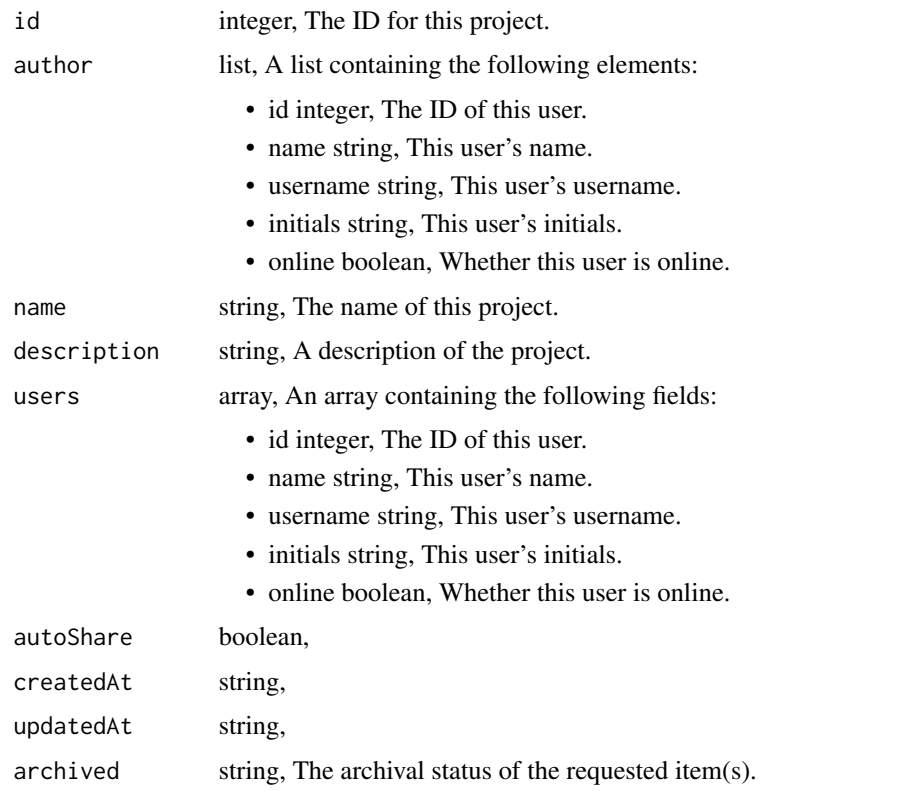

enhancements\_list\_geocode\_runs *List runs for the given geocode*

# Description

List runs for the given geocode

## Usage

```
enhancements_list_geocode_runs(
  id,
  limit = NULL,
  page_num = NULL,
  order = NULL,
  order_dir = NULL
\mathcal{L}
```
## Arguments

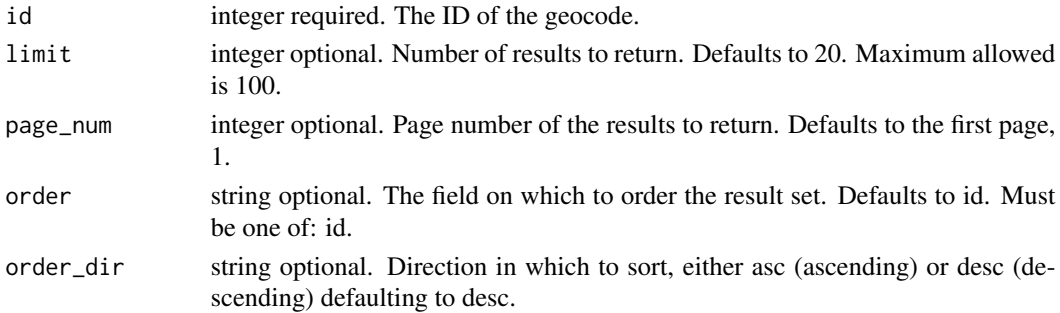

## Value

An array containing the following fields:

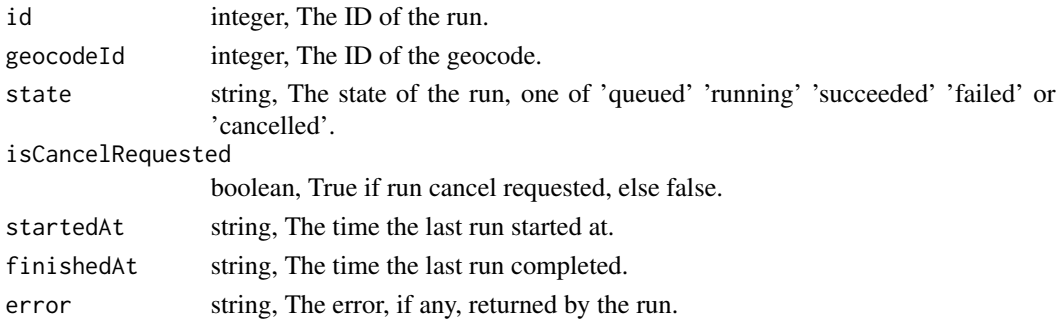

enhancements\_list\_geocode\_runs\_logs *Get the logs for a run*

## Description

Get the logs for a run

## Usage

```
enhancements_list_geocode_runs_logs(id, run_id, last_id = NULL, limit = NULL)
```
## Arguments

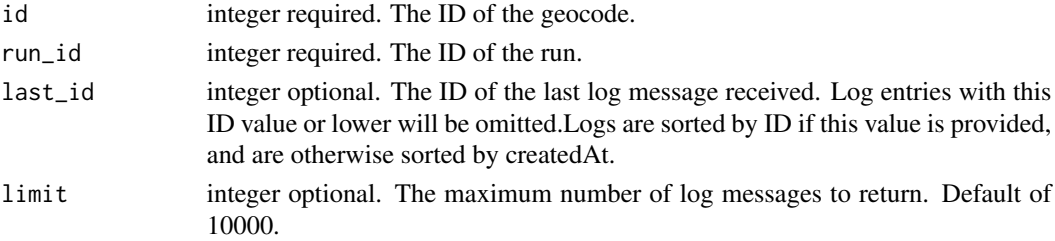

## Value

An array containing the following fields:

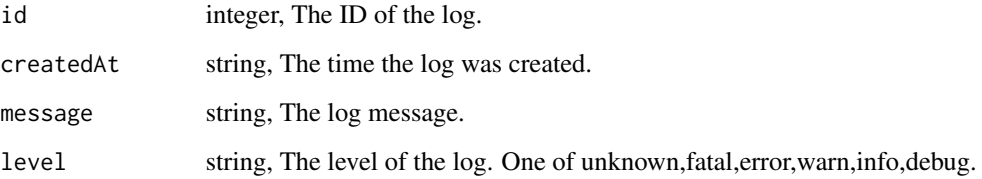

enhancements\_list\_geocode\_runs\_outputs *List the outputs for a run*

## Description

List the outputs for a run

## Usage

```
enhancements_list_geocode_runs_outputs(
  id,
 run_id,
 limit = NULL,
 page_num = NULL,
 order = NULL,
 order_dir = NULL
\mathcal{L}
```
## Arguments

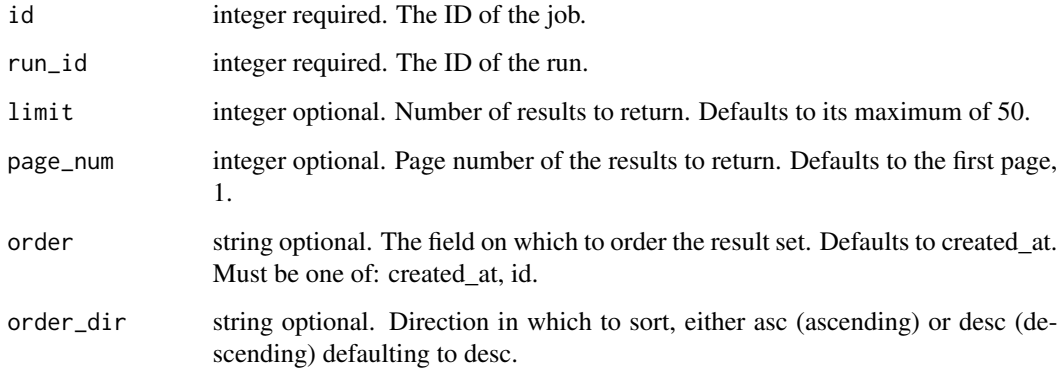

An array containing the following fields:

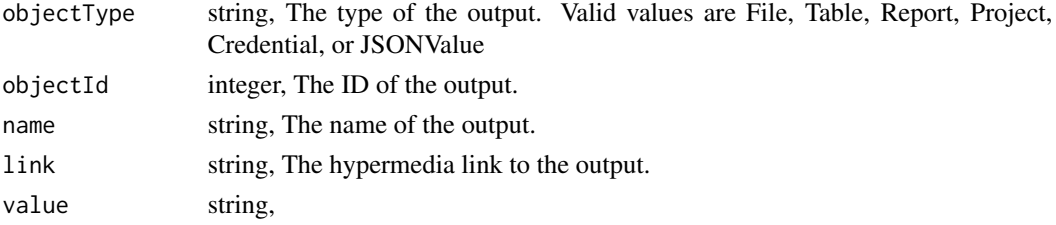

```
enhancements_list_geocode_shares
```
*List users and groups permissioned on this object*

## Description

List users and groups permissioned on this object

## Usage

enhancements\_list\_geocode\_shares(id)

## Arguments

id integer required. The ID of the resource that is shared.

## $\mathbf{V}$

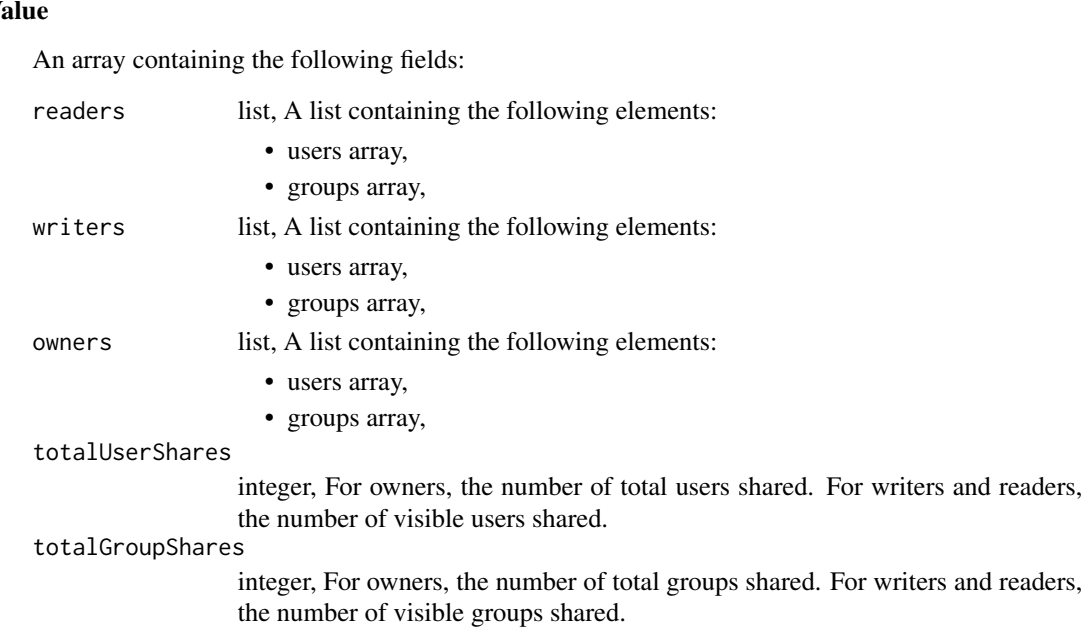

enhancements\_list\_types

*List available enhancement types*

#### Description

List available enhancement types

#### Usage

enhancements\_list\_types()

#### Value

An array containing the following fields:

name string, The name of the type.

enhancements\_patch\_cass\_ncoa

*Update some attributes of this CASS/NCOA Enhancement*

#### Description

Update some attributes of this CASS/NCOA Enhancement

## Usage

```
enhancements_patch_cass_ncoa(
  id,
 name = NULL,
  schedule = NULL,
 parent_id = NULL,
 notifications = NULL,
  source = NULL,
  destination = NULL,
  column_mapping = NULL,
  use_default_column_mapping = NULL,
 perform_ncoa = NULL,
 ncoa_credential_id = NULL,
 output_level = NULL,
  limiting_sql = NULL
)
```
## Arguments

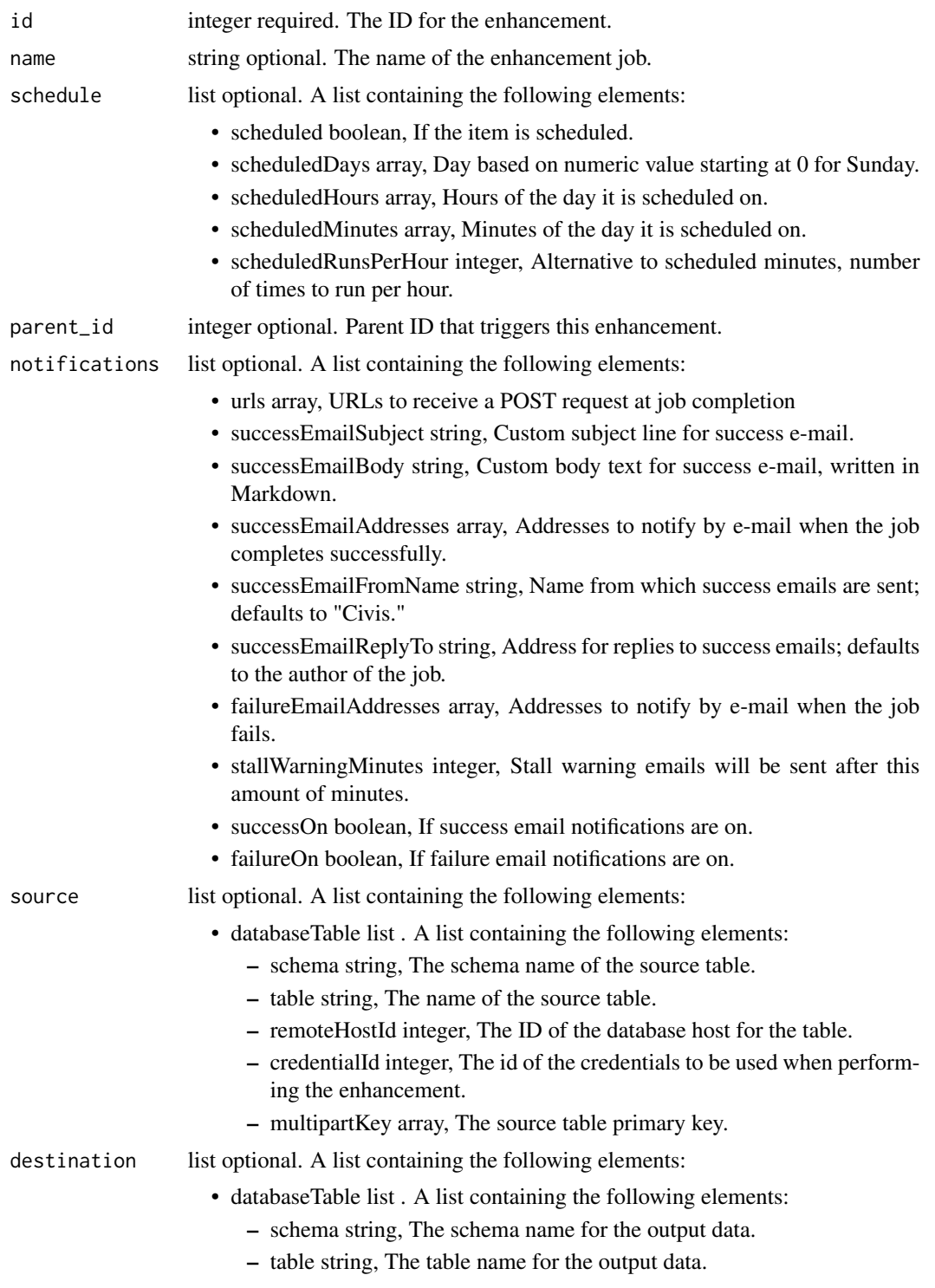

column\_mapping list optional. A list containing the following elements:

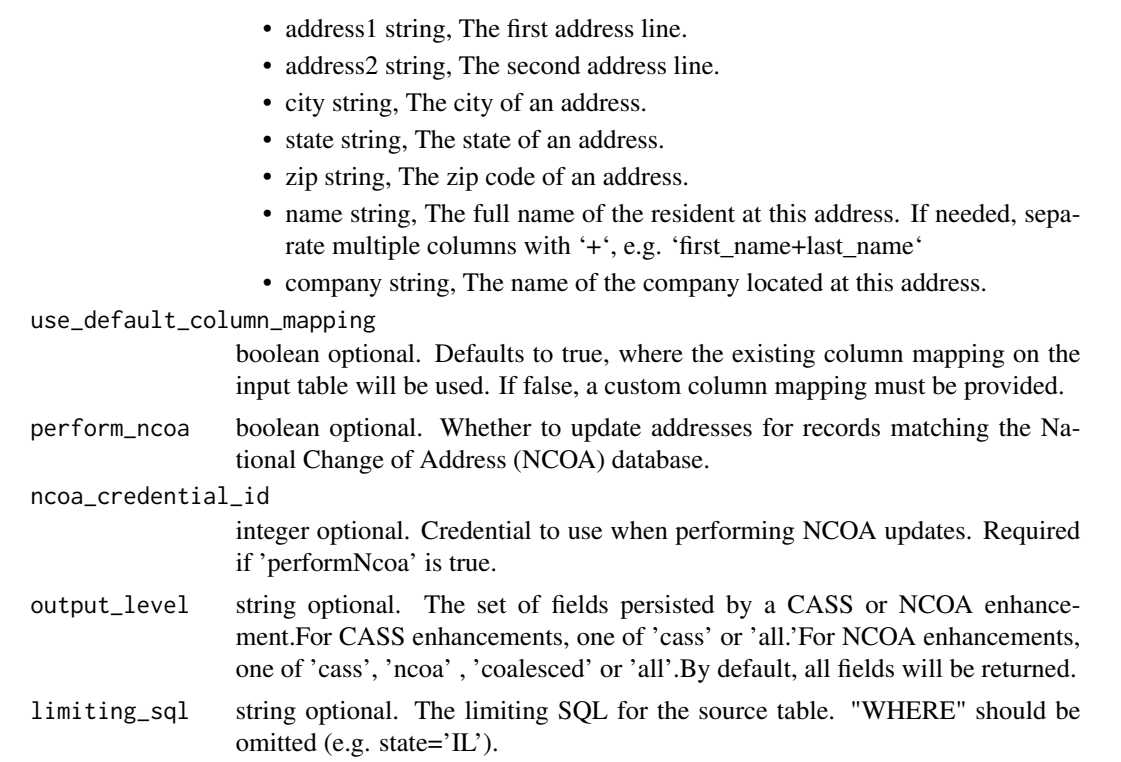

## Value

A list containing the following elements:

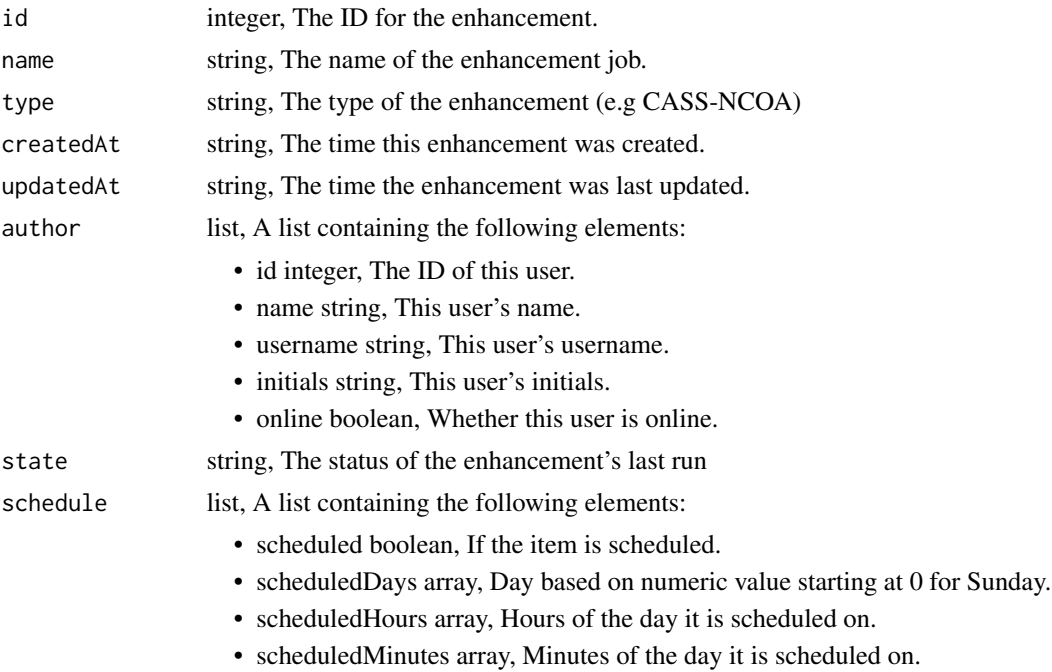

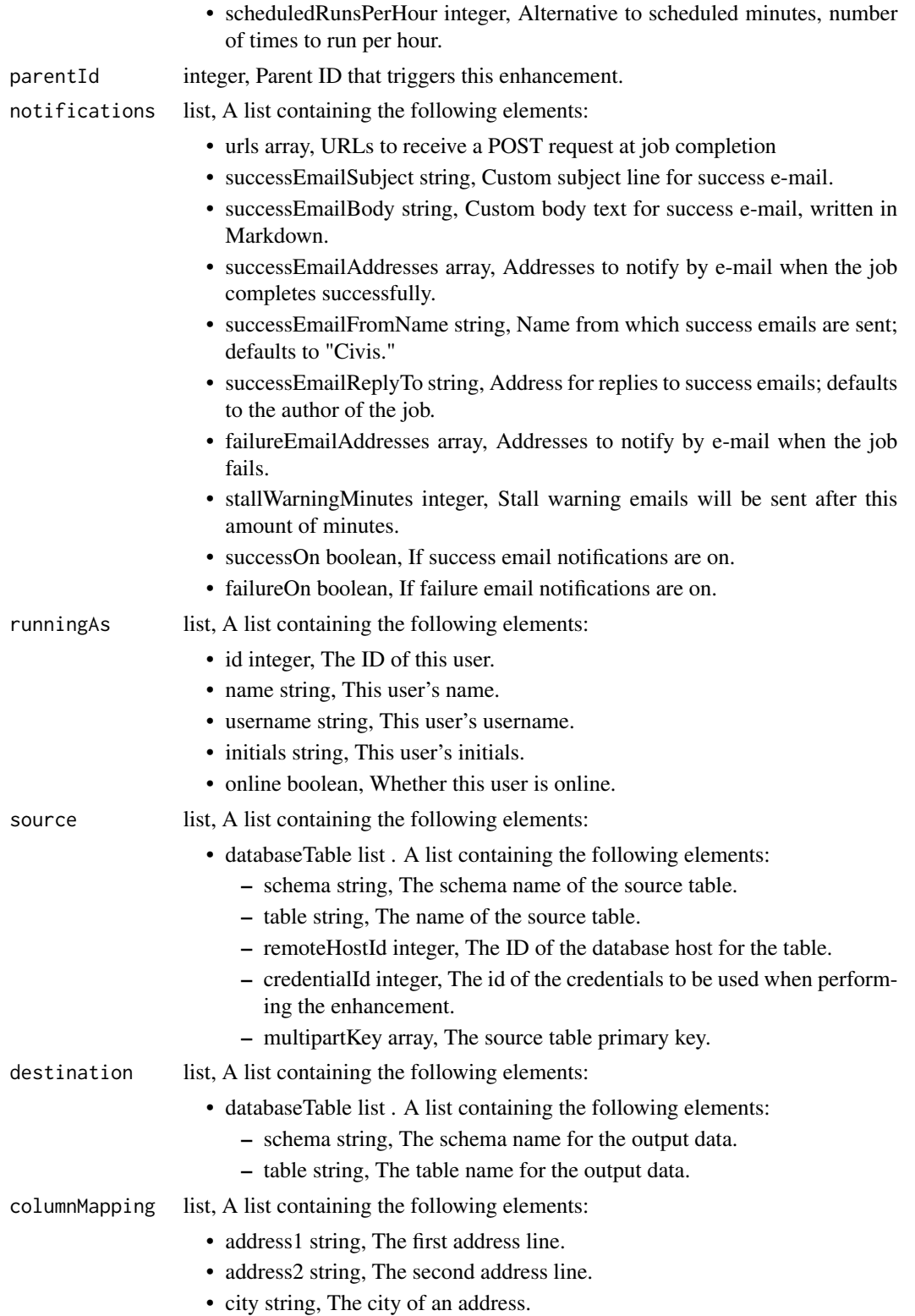
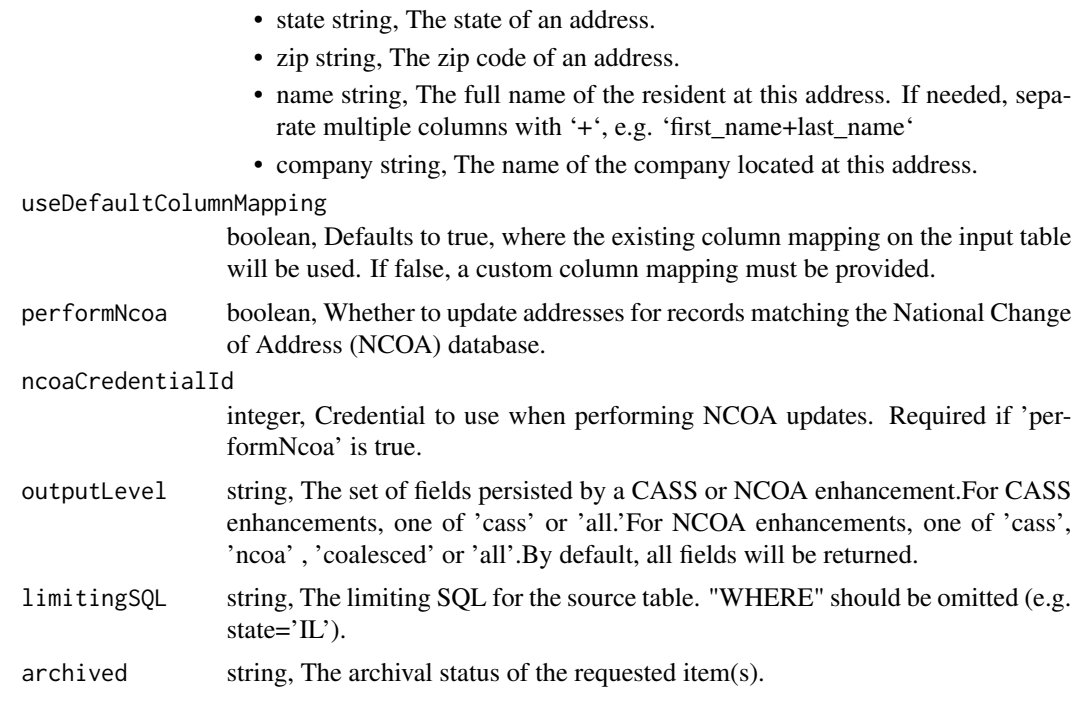

```
enhancements_patch_civis_data_match
```
*Update some attributes of this Civis Data Match Enhancement*

#### Description

Update some attributes of this Civis Data Match Enhancement

#### Usage

```
enhancements_patch_civis_data_match(
  id,
  name = NULL,schedule = NULL,
  parent_id = NULL,
  notifications = NULL,
  input_field_mapping = NULL,
  input_table = NULL,
  match_target_id = NULL,
  output_table = NULL,
 max_matches = NULL,
  threshold = NULL,
  archived = NULL
\mathcal{E}
```
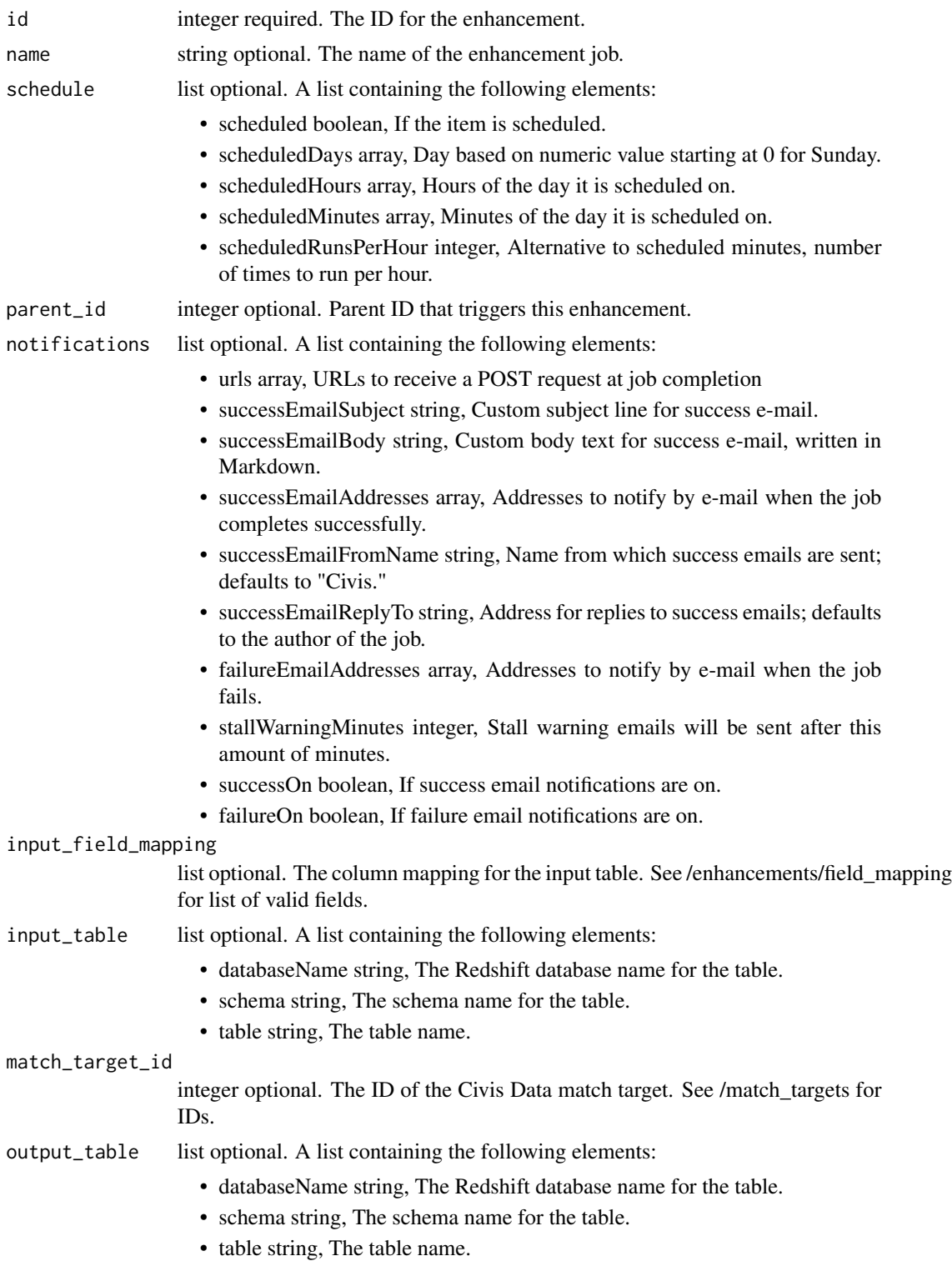

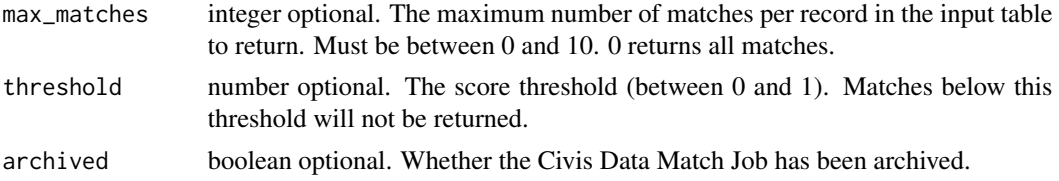

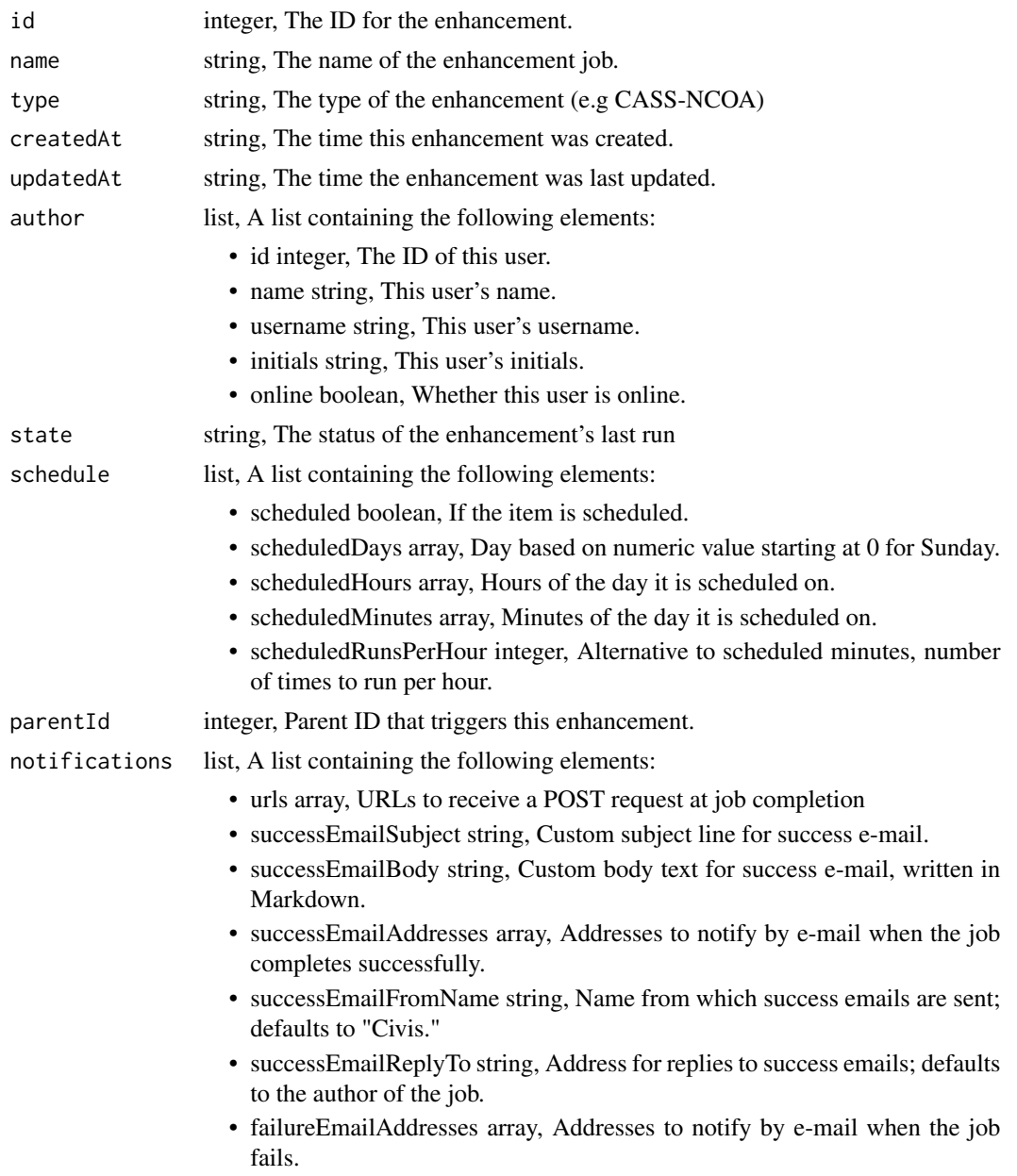

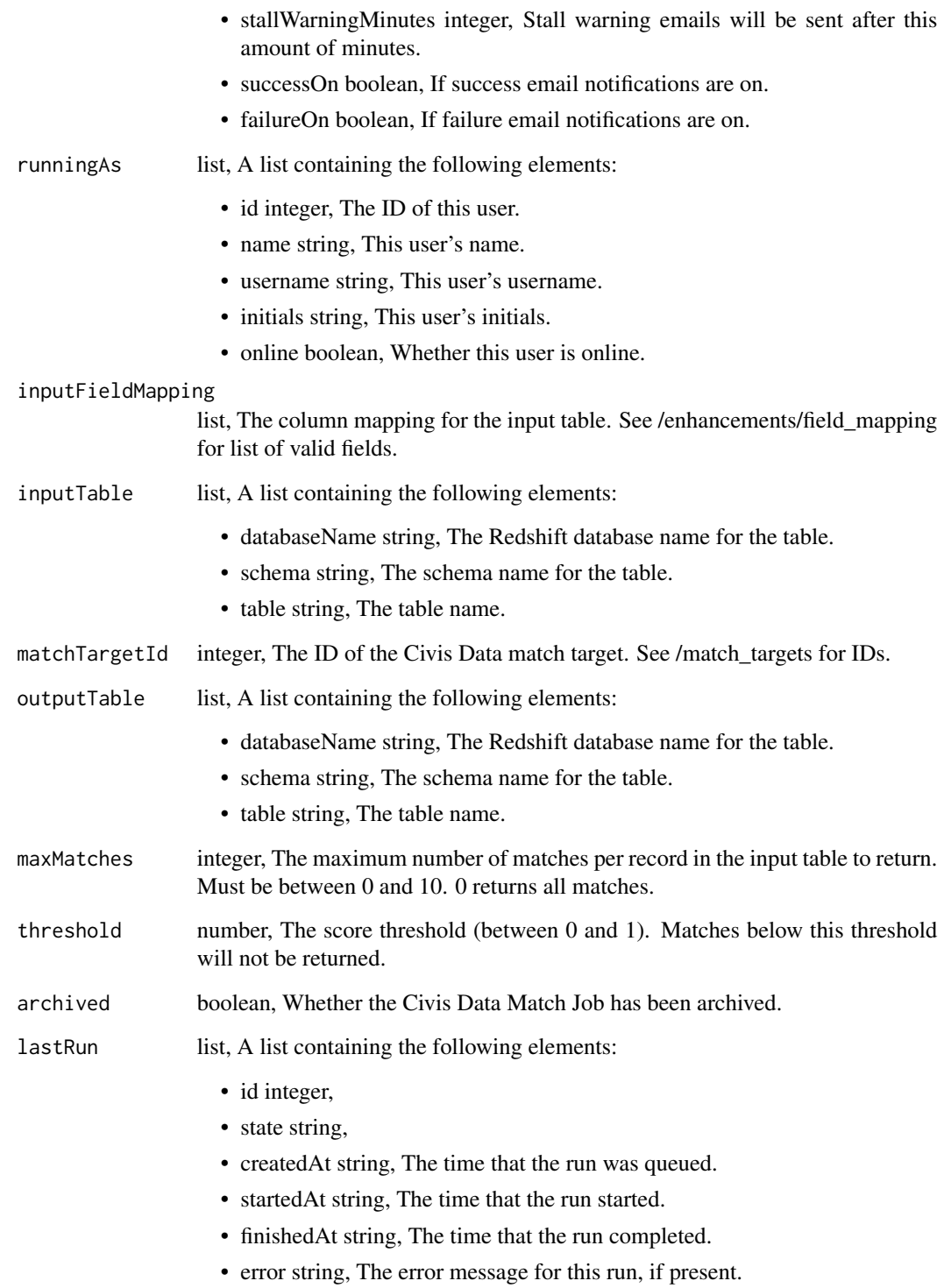

enhancements\_patch\_geocode

*Update some attributes of this Geocode Enhancement*

#### Description

Update some attributes of this Geocode Enhancement

#### Usage

```
enhancements_patch_geocode(
  id,
  name = NULL,schedule = NULL,
 parent_id = NULL,
 notifications = NULL,
  remote_host_id = NULL,
  credential_id = NULL,
  source_schema_and_table = NULL,
  multipart_key = NULL,
  limiting_sql = NULL,
  target_schema = NULL,
  target_table = NULL,
  country = NULL,
 provider = NULL,
  output_address = NULL
\mathcal{E}
```
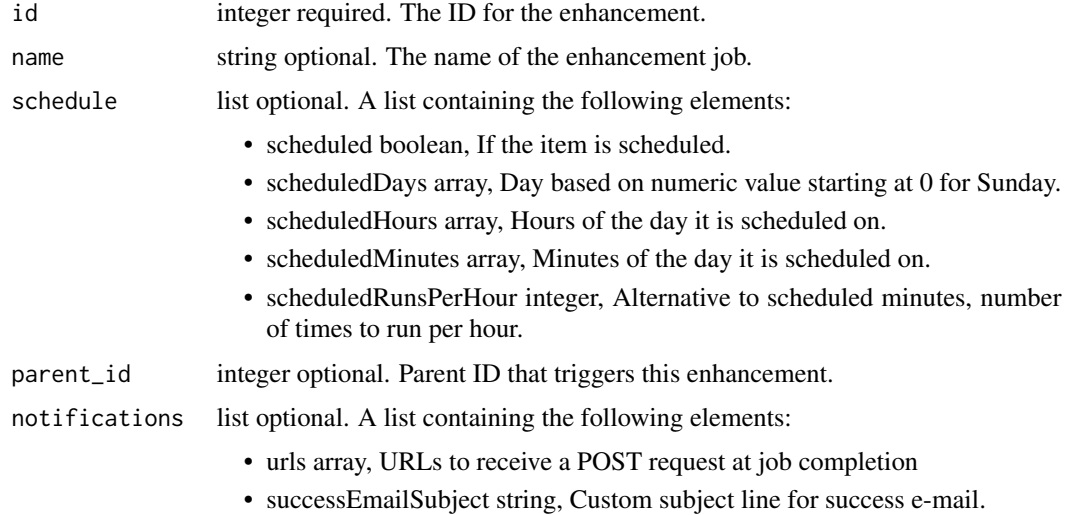

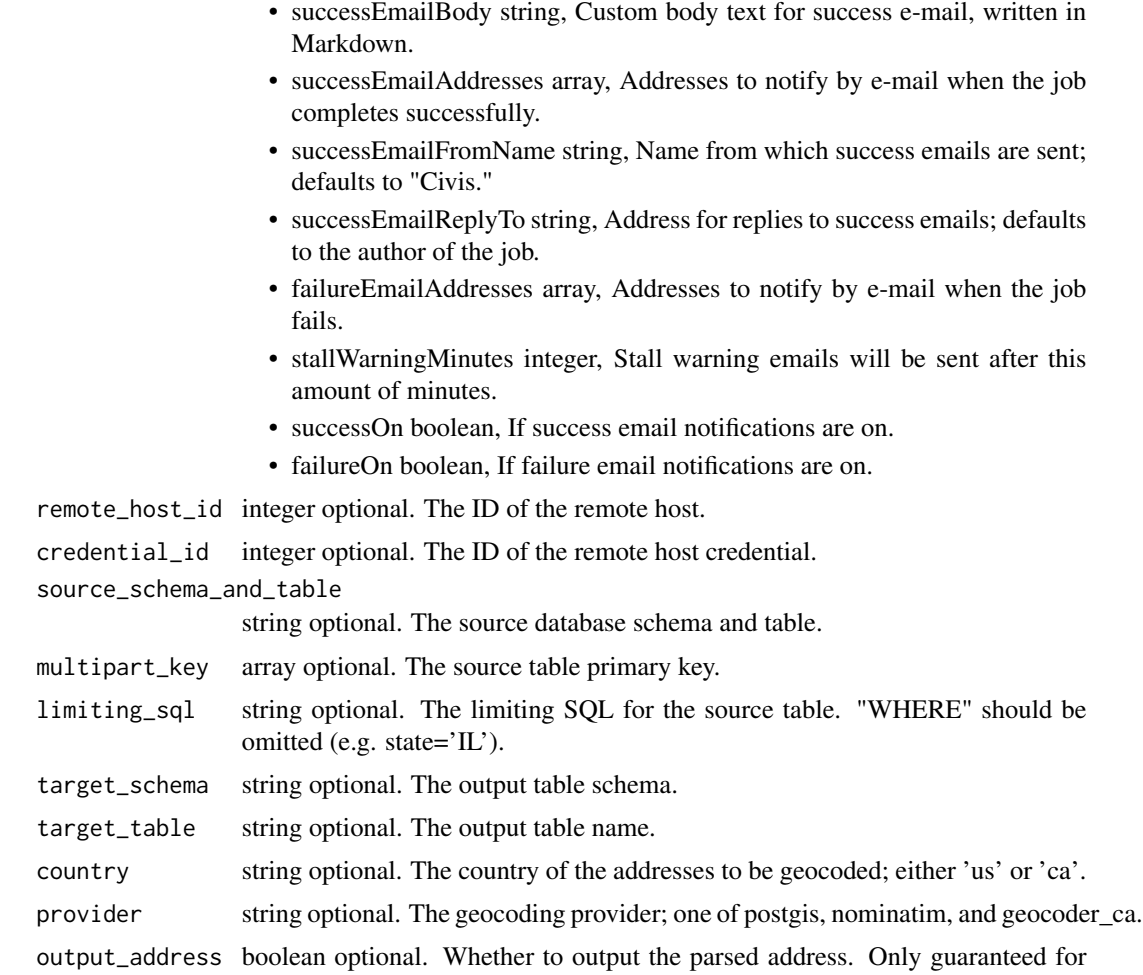

the 'postgis' provider.

### Value

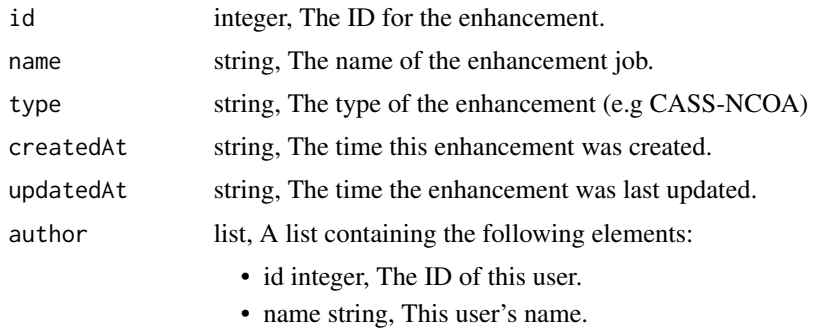

- username string, This user's username.
- initials string, This user's initials.

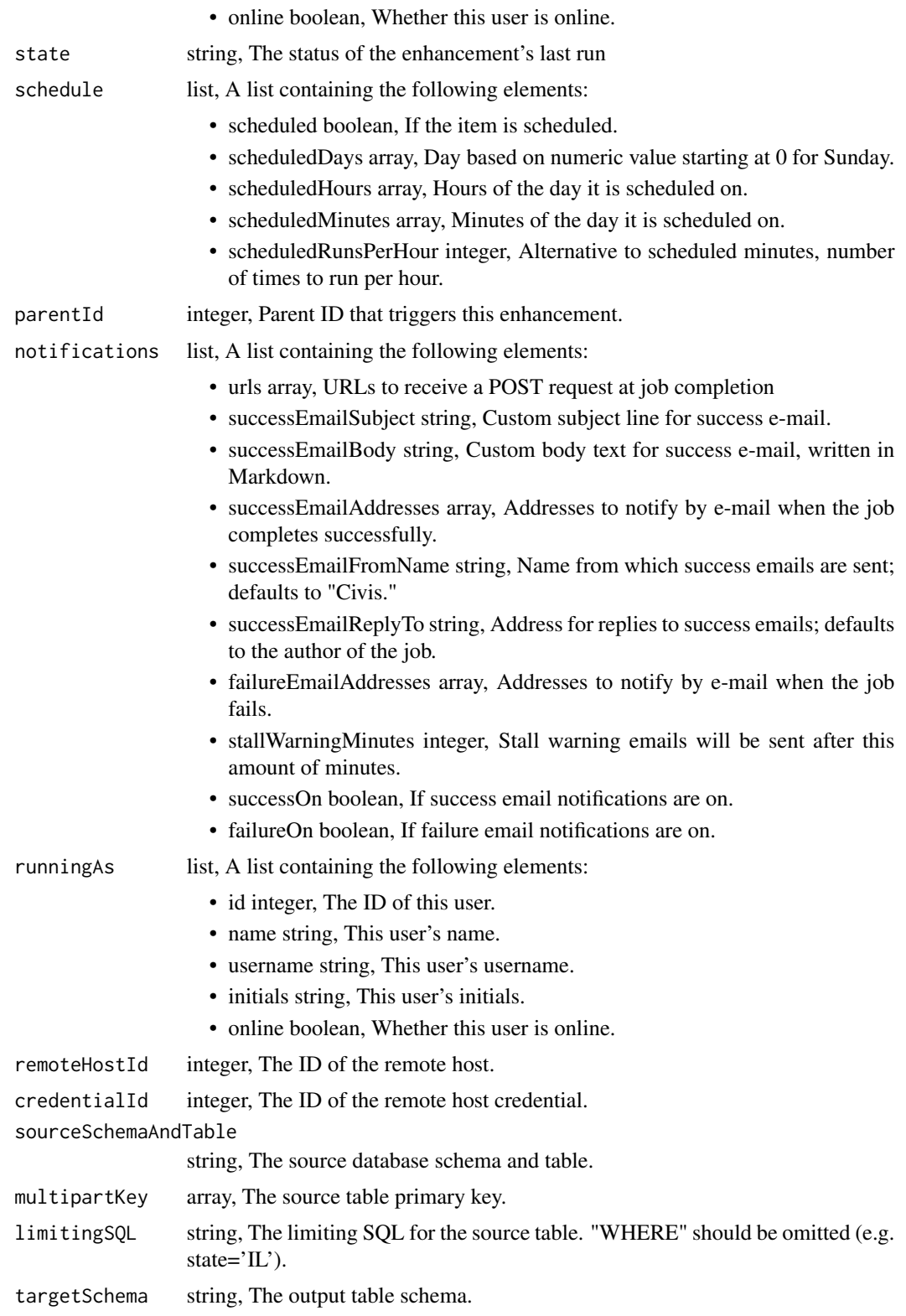

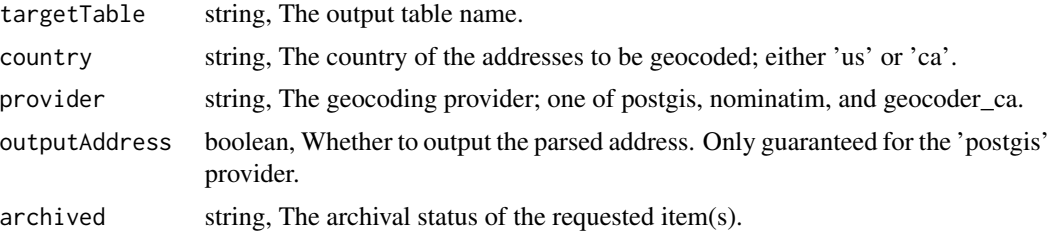

enhancements\_post\_cass\_ncoa

*Create a CASS/NCOA Enhancement*

## Description

Create a CASS/NCOA Enhancement

### Usage

```
enhancements_post_cass_ncoa(
  name,
  source,
  schedule = NULL,
 parent_id = NULL,
 notifications = NULL,
  destination = NULL,
  column_mapping = NULL,
  use_default_column_mapping = NULL,
  perform_ncoa = NULL,
  ncoa_credential_id = NULL,
  output_level = NULL,
  limiting_sql = NULL
)
```
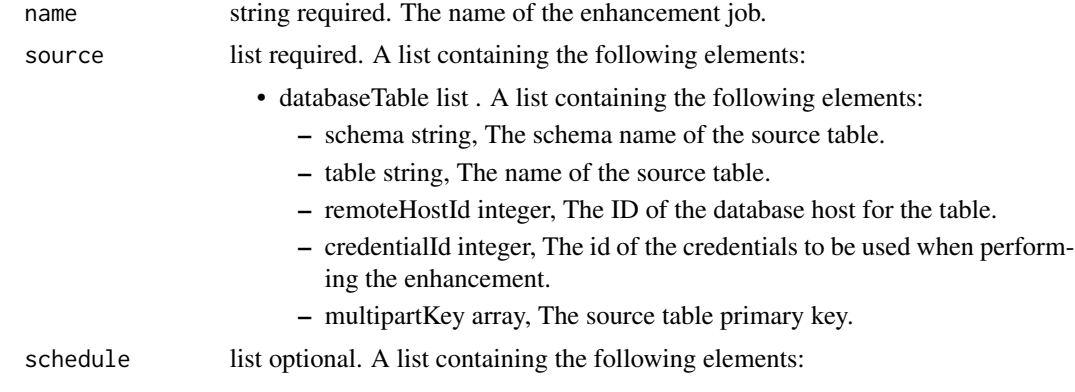

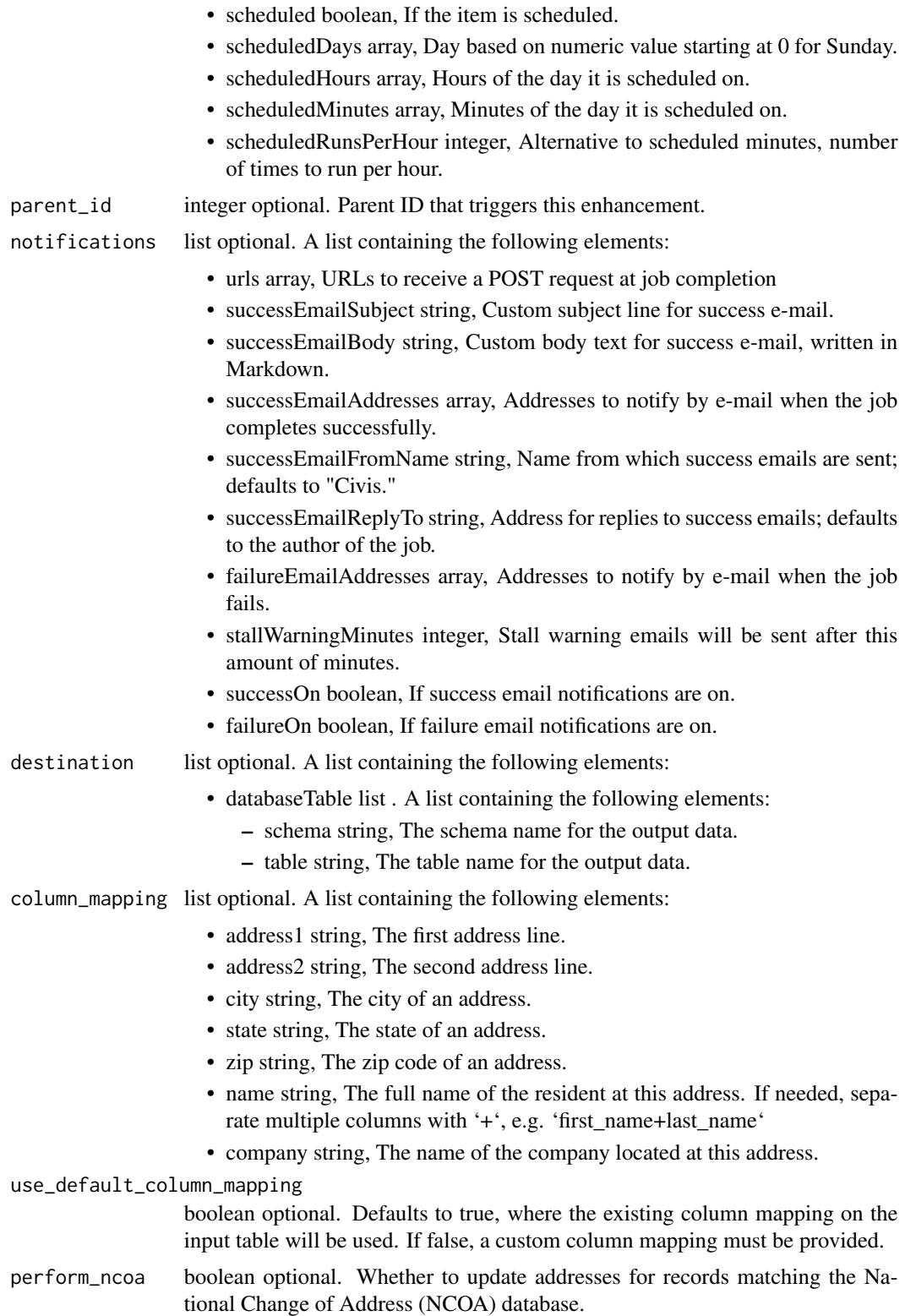

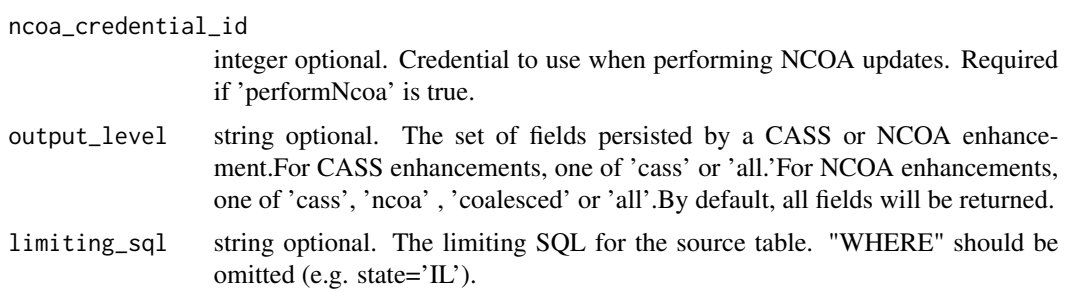

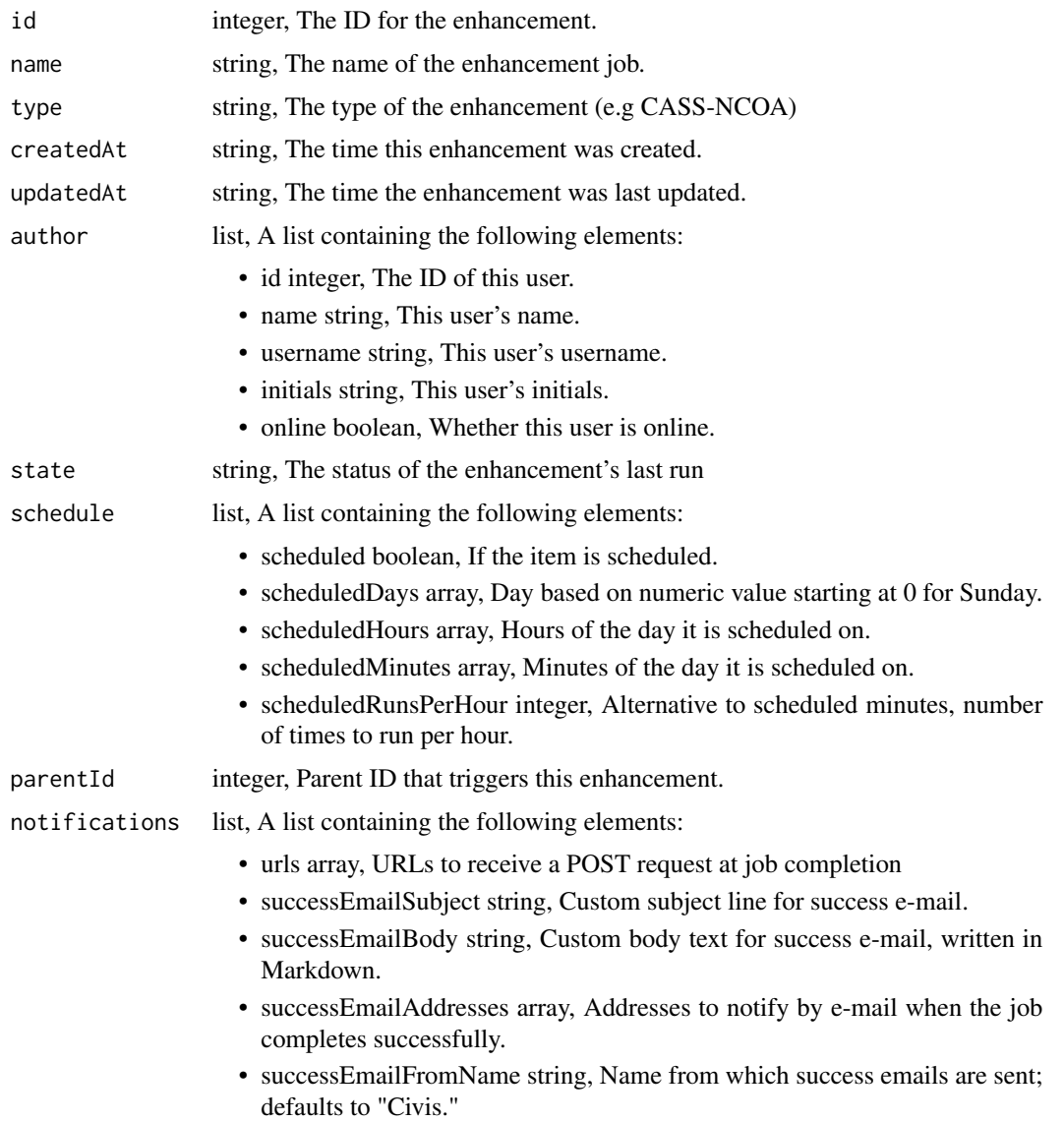

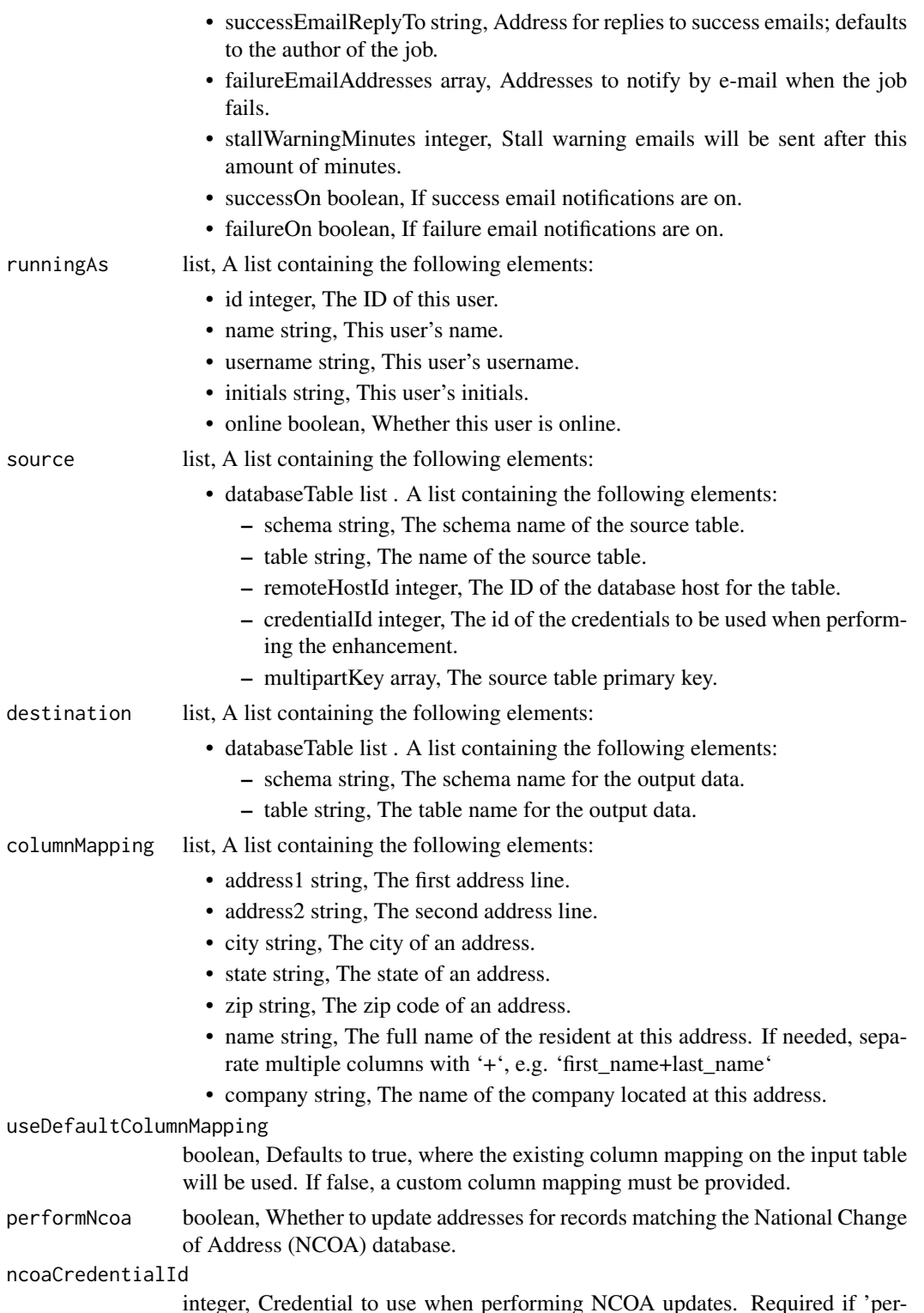

performing NCOA updates. Required if 'permeger, Credentian<br>formNcoa' is true.

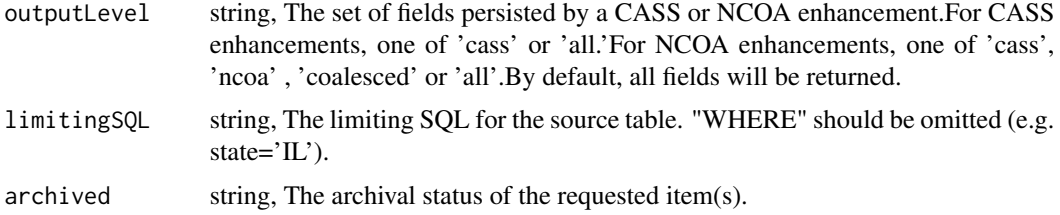

enhancements\_post\_cass\_ncoa\_cancel *Cancel a run*

## Description

Cancel a run

### Usage

enhancements\_post\_cass\_ncoa\_cancel(id)

## Arguments

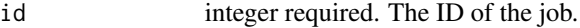

#### Value

A list containing the following elements:

id integer, The ID of the run.

state string, The state of the run, one of 'queued', 'running' or 'cancelled'.

isCancelRequested

boolean, True if run cancel requested, else false.

enhancements\_post\_cass\_ncoa\_runs *Start a run*

## Description

Start a run

### Usage

enhancements\_post\_cass\_ncoa\_runs(id)

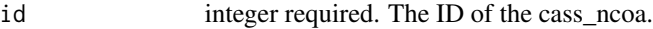

#### Value

A list containing the following elements:

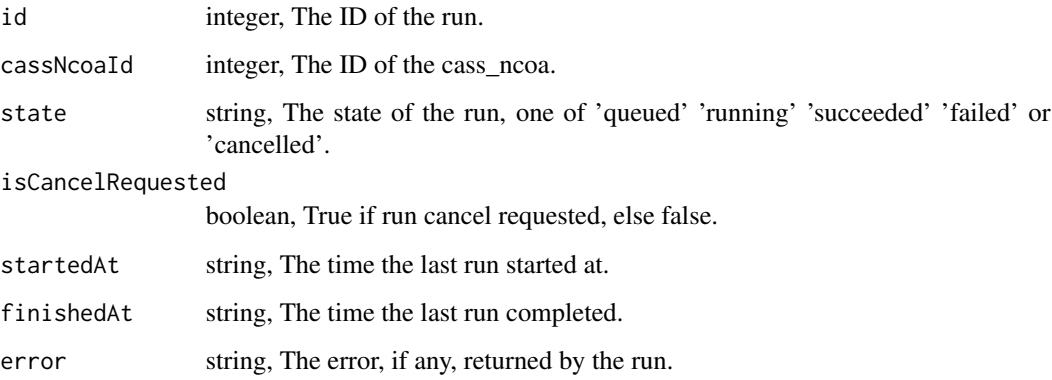

enhancements\_post\_civis\_data\_match *Create a Civis Data Match Enhancement*

## Description

Create a Civis Data Match Enhancement

#### Usage

```
enhancements_post_civis_data_match(
  name,
  input_field_mapping,
  input_table,
  match_target_id,
  output_table,
  schedule = NULL,
  parent_id = NULL,
 notifications = NULL,
 max_matches = NULL,
  threshold = NULL,
  archived = NULL
\mathcal{E}
```
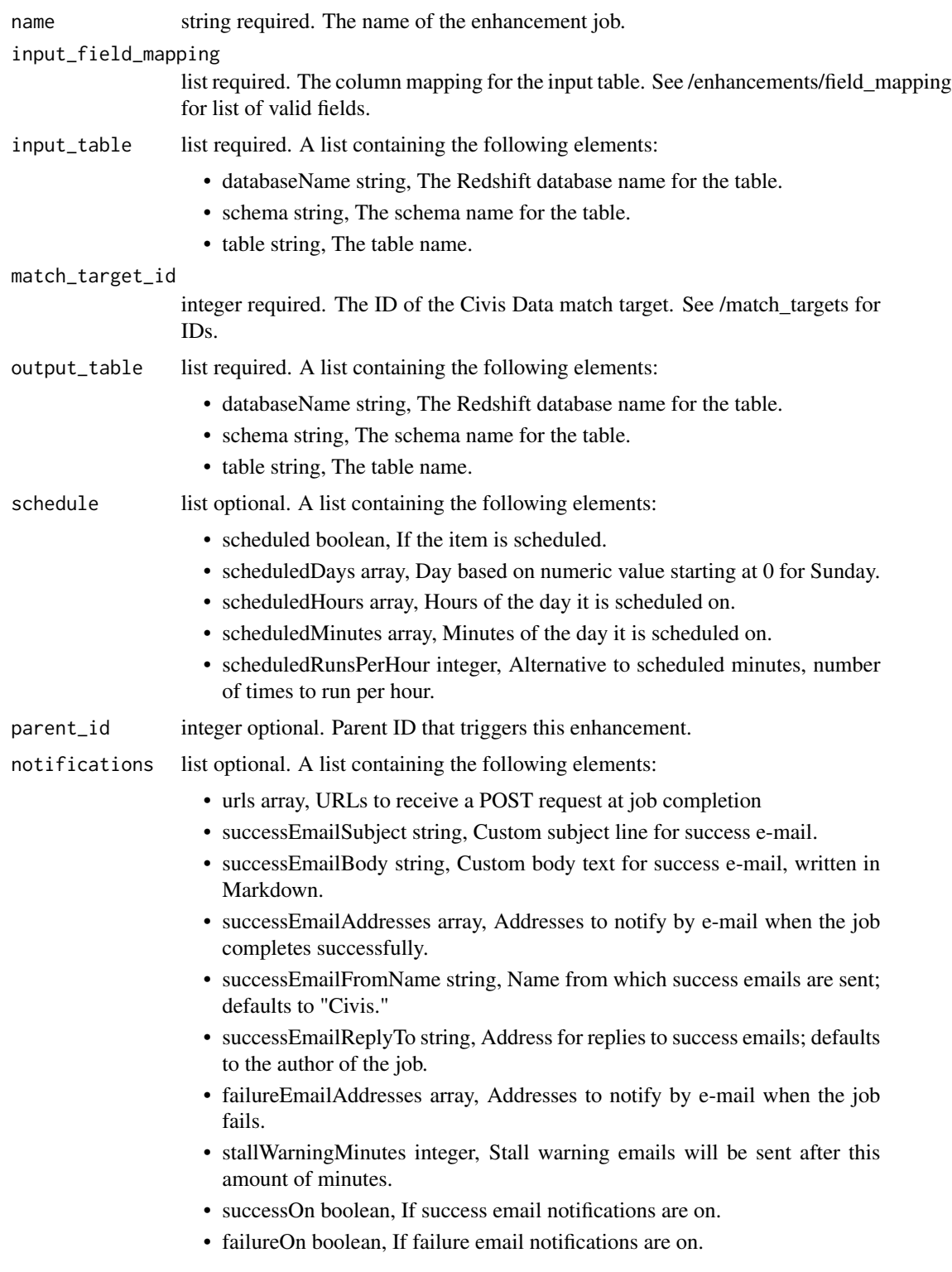

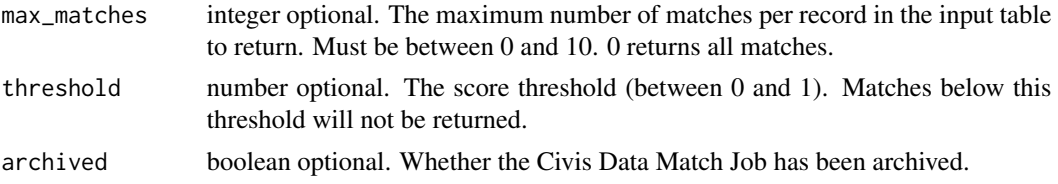

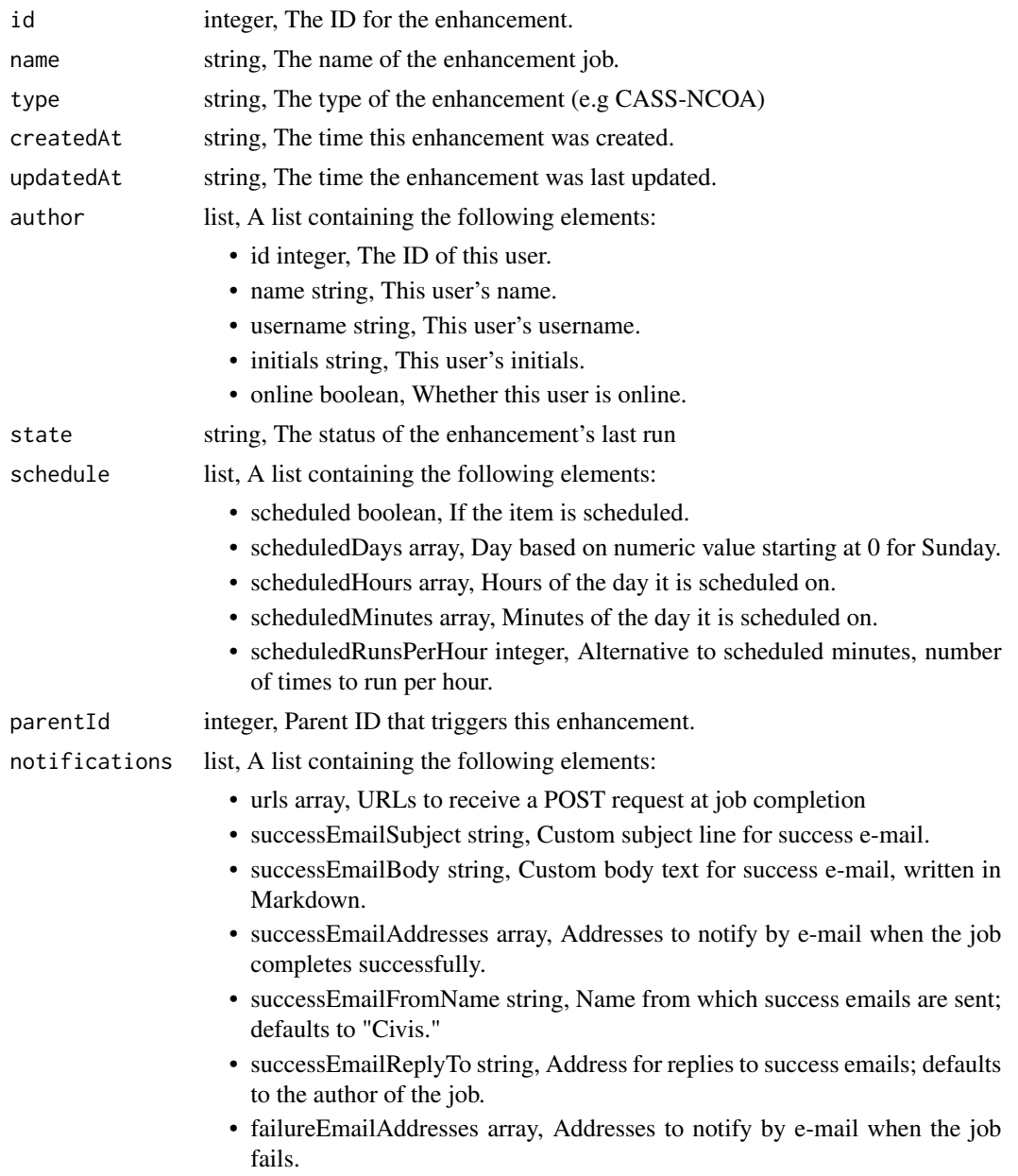

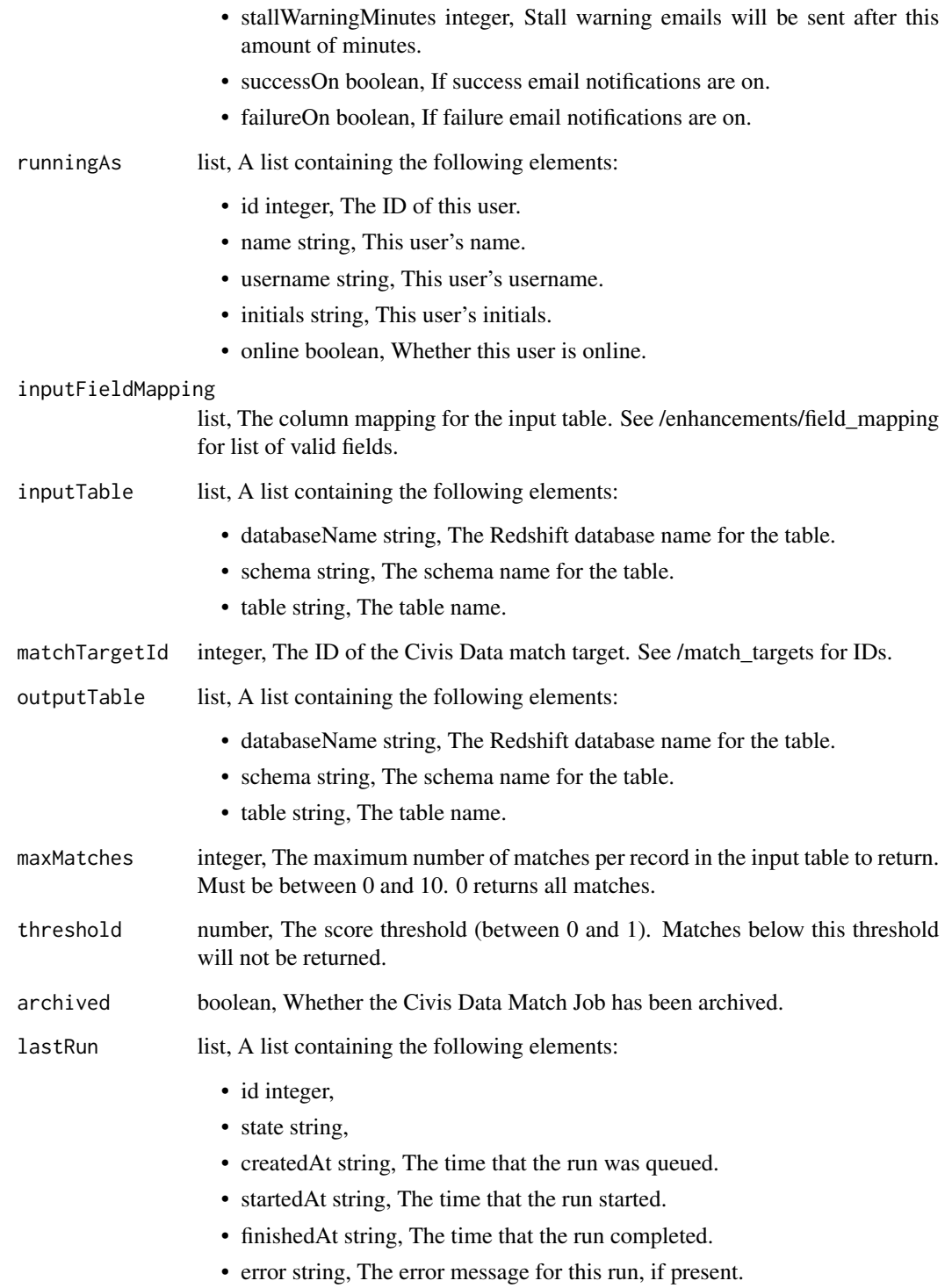

enhancements\_post\_civis\_data\_match\_cancel *Cancel a run*

### Description

Cancel a run

#### Usage

enhancements\_post\_civis\_data\_match\_cancel(id)

#### Arguments

id integer required. The ID of the job.

## Value

A list containing the following elements:

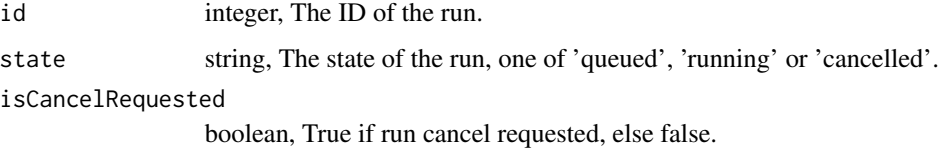

enhancements\_post\_civis\_data\_match\_clone *Clone this Civis Data Match Enhancement*

### Description

Clone this Civis Data Match Enhancement

### Usage

```
enhancements_post_civis_data_match_clone(
  id,
  clone_schedule = NULL,
 clone_triggers = NULL,
  clone_notifications = NULL
\mathcal{E}
```
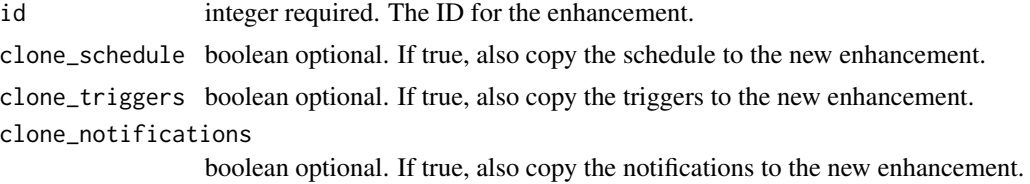

#### Value

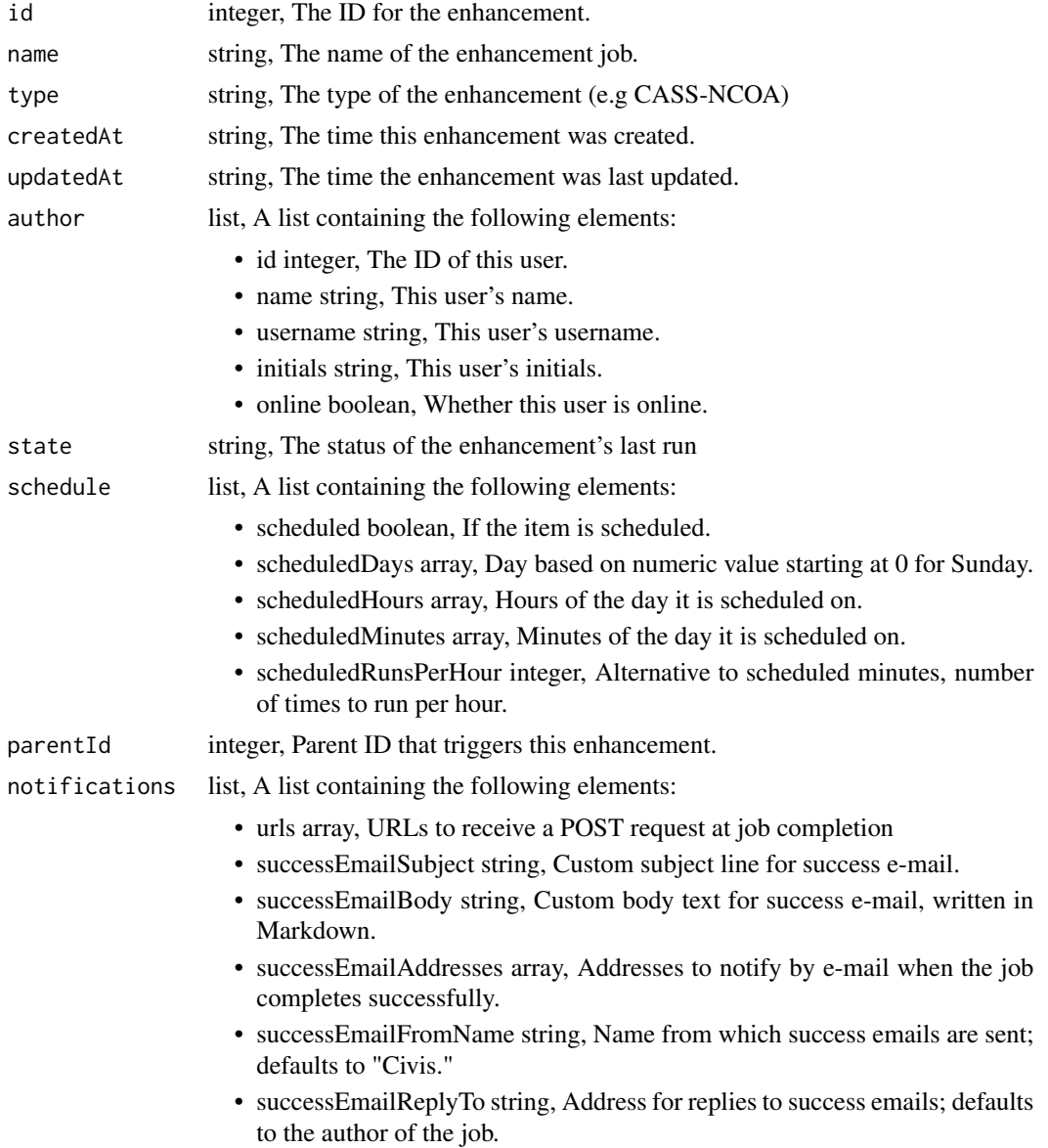

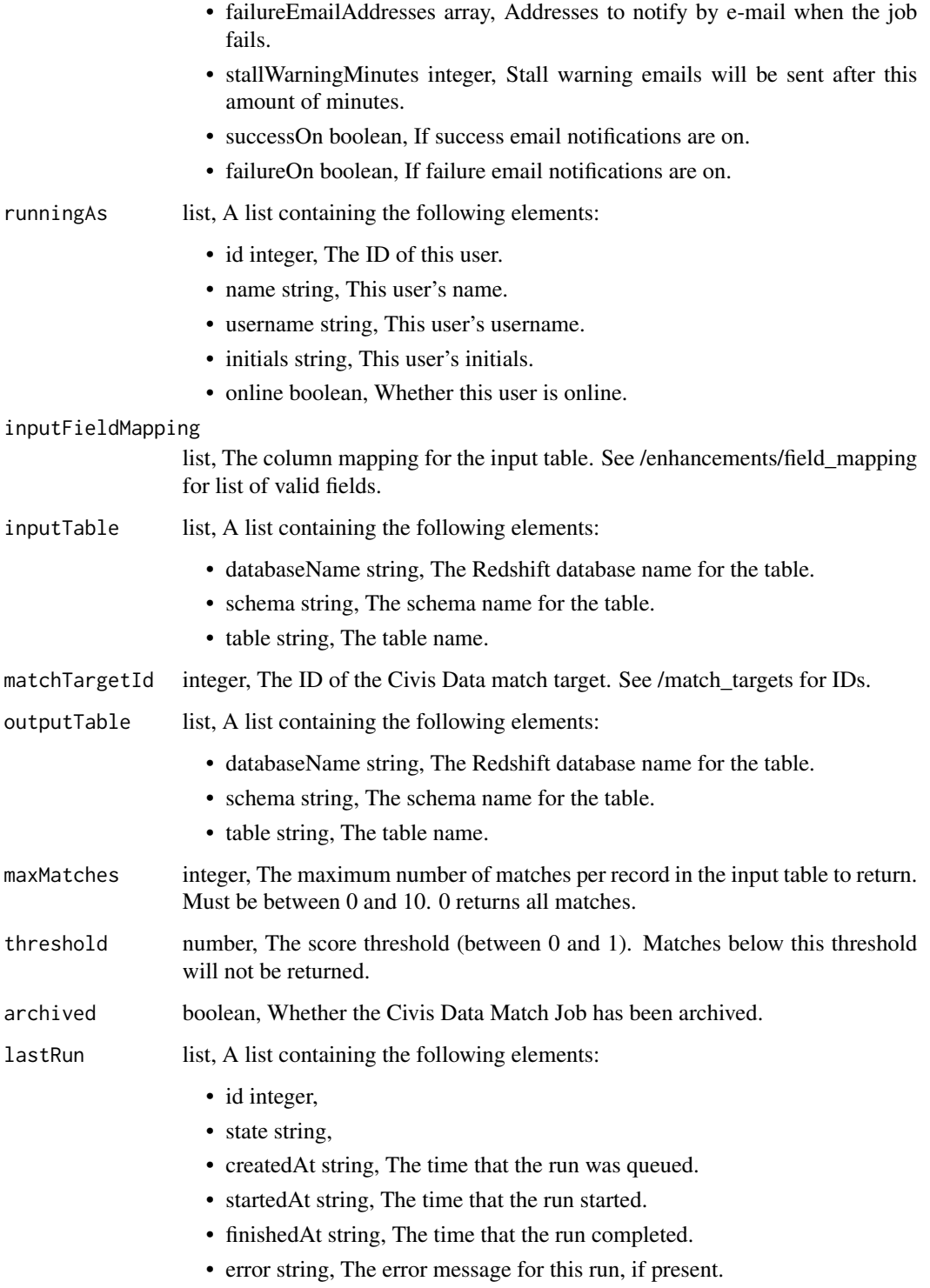

enhancements\_post\_civis\_data\_match\_runs *Start a run*

## Description

Start a run

### Usage

enhancements\_post\_civis\_data\_match\_runs(id)

## Arguments

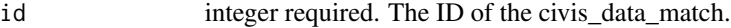

## Value

A list containing the following elements:

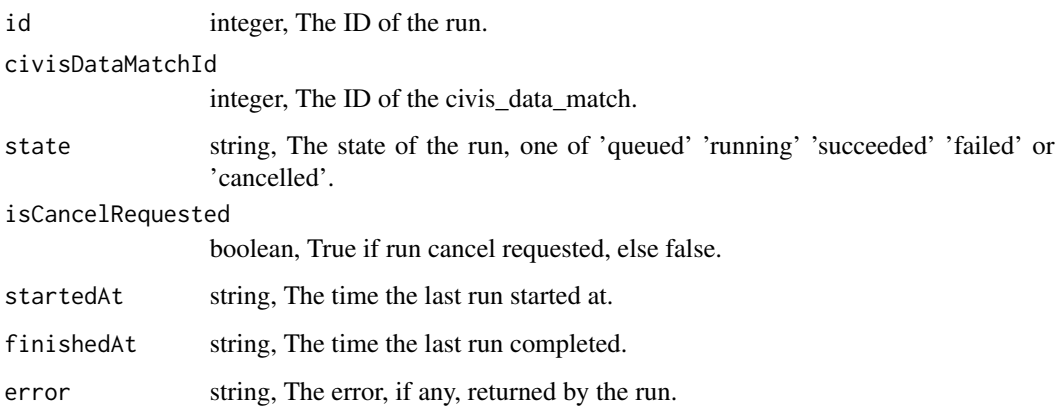

enhancements\_post\_geocode

*Create a Geocode Enhancement*

## Description

Create a Geocode Enhancement

## Usage

```
enhancements_post_geocode(
 name,
 remote_host_id,
 credential_id,
 source_schema_and_table,
 schedule = NULL,
 parent_id = NULL,
 notifications = NULL,
 multipart_key = NULL,
 limiting_sql = NULL,
  target_schema = NULL,
  target_table = NULL,
 country = NULL,
 provider = NULL,
 output_address = NULL
```
#### $\lambda$

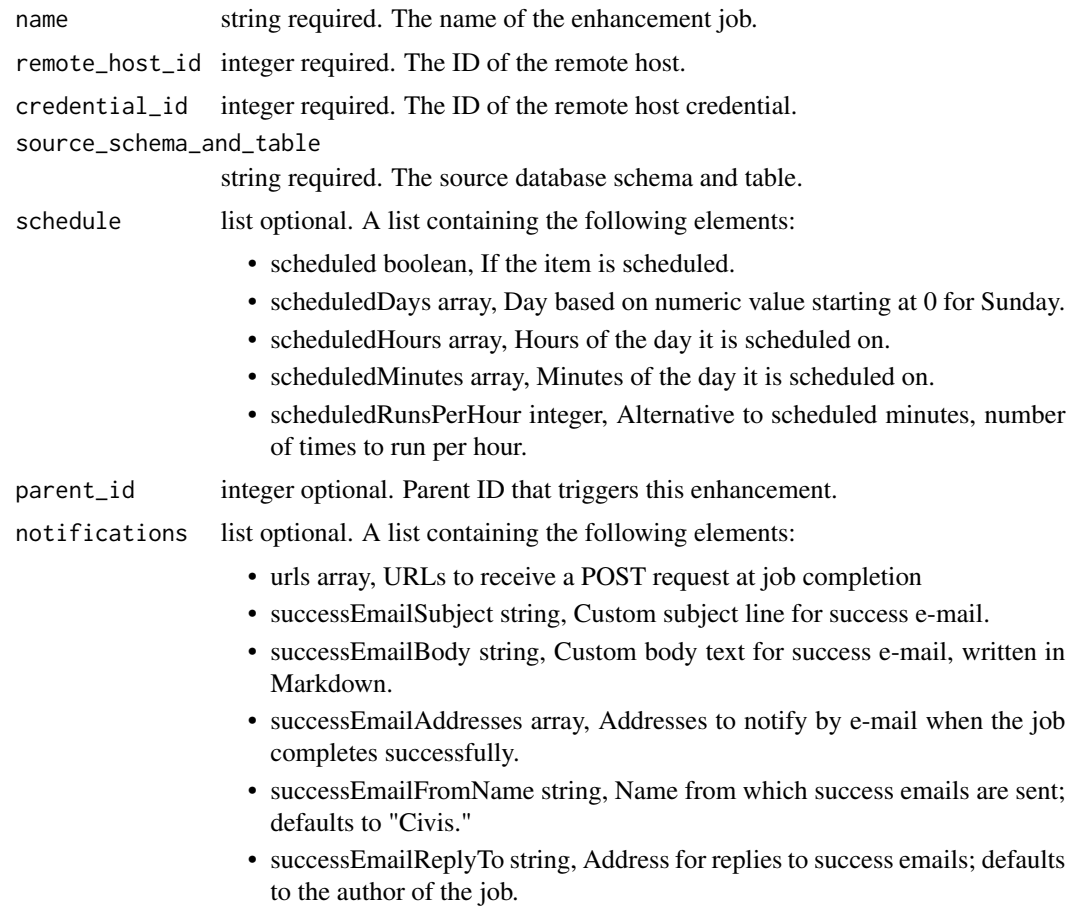

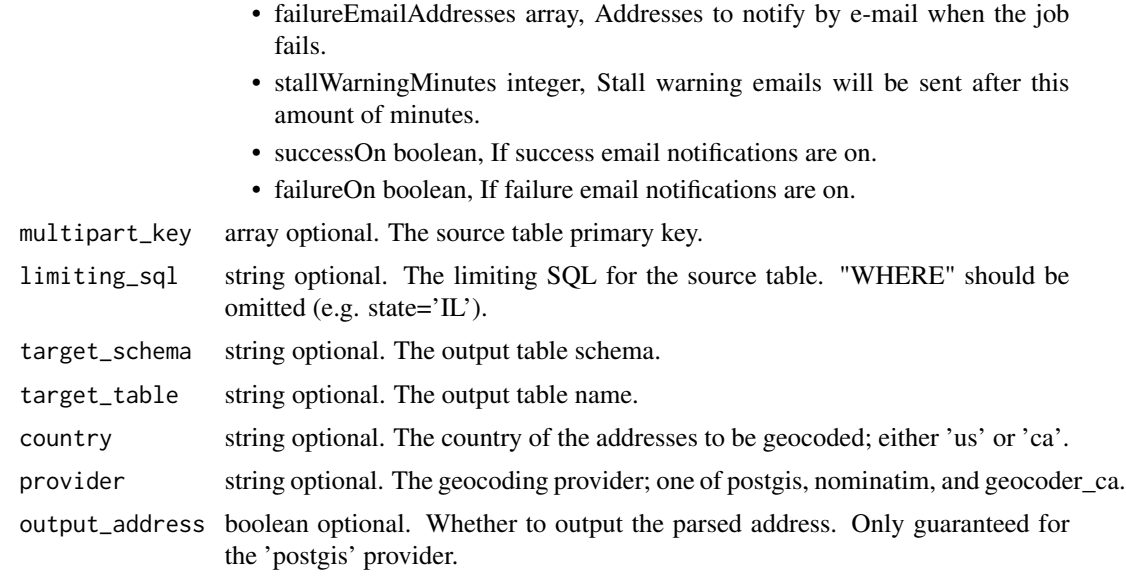

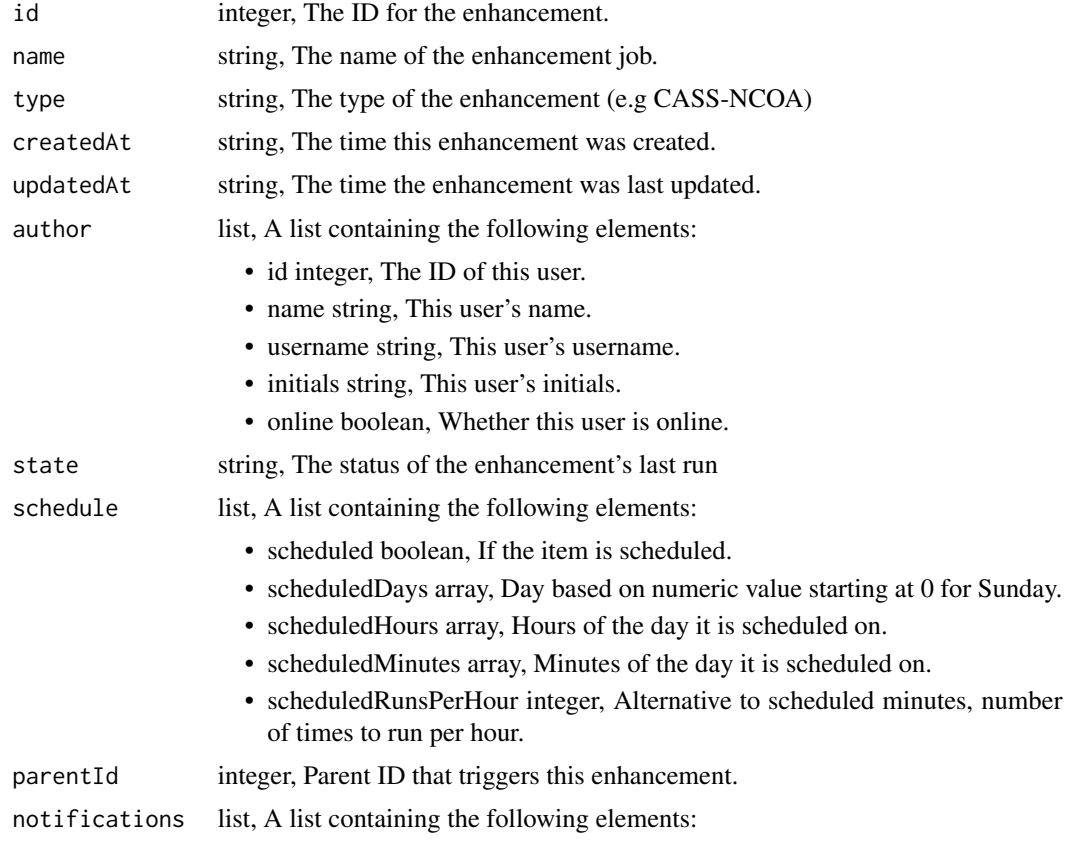

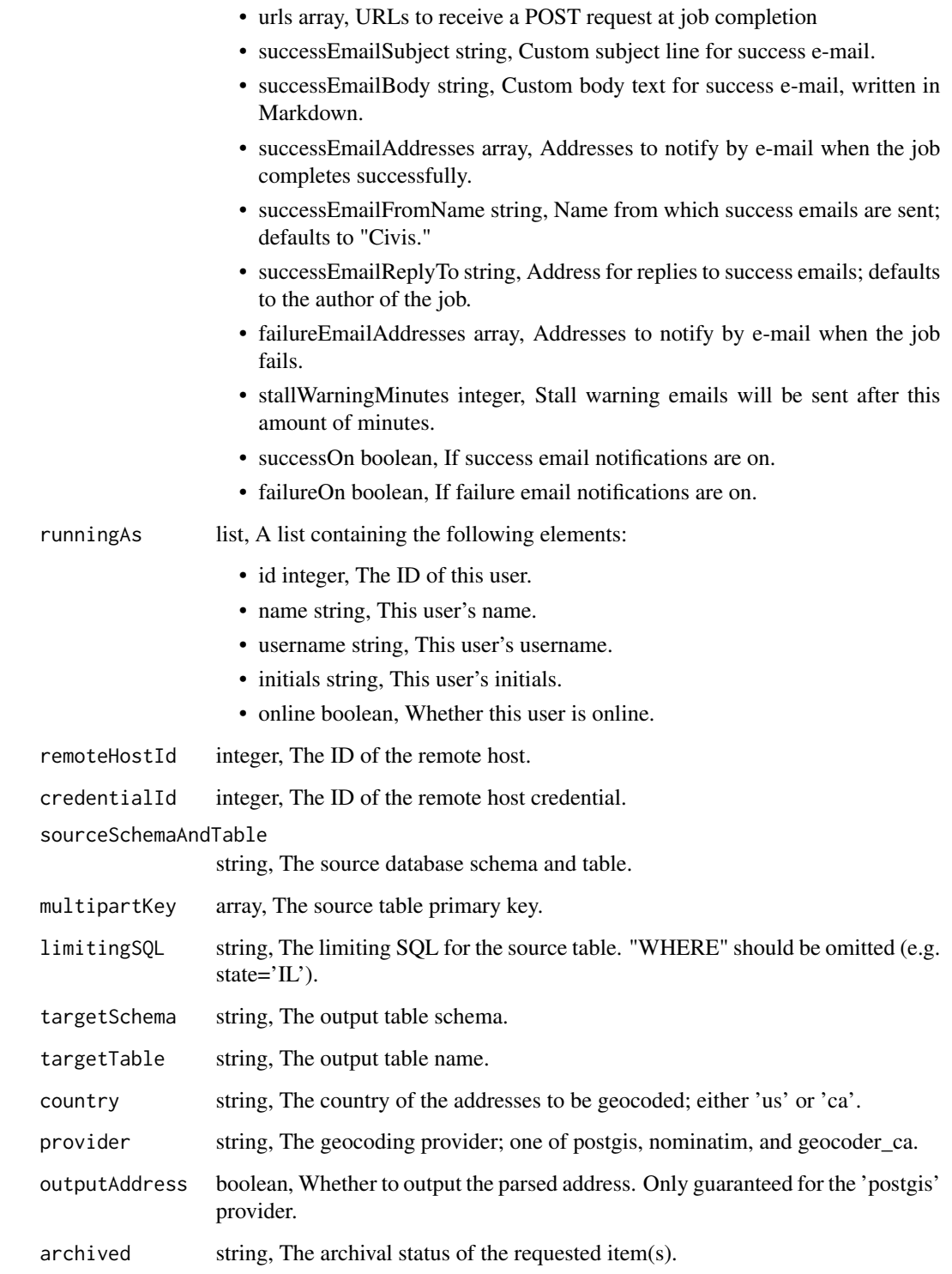

enhancements\_post\_geocode\_cancel *Cancel a run*

#### Description

Cancel a run

### Usage

enhancements\_post\_geocode\_cancel(id)

### Arguments

id integer required. The ID of the job.

#### Value

A list containing the following elements:

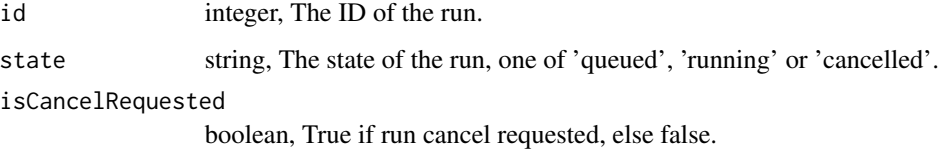

enhancements\_post\_geocode\_runs *Start a run*

## Description

Start a run

## Usage

enhancements\_post\_geocode\_runs(id)

#### Arguments

id integer required. The ID of the geocode.

A list containing the following elements:

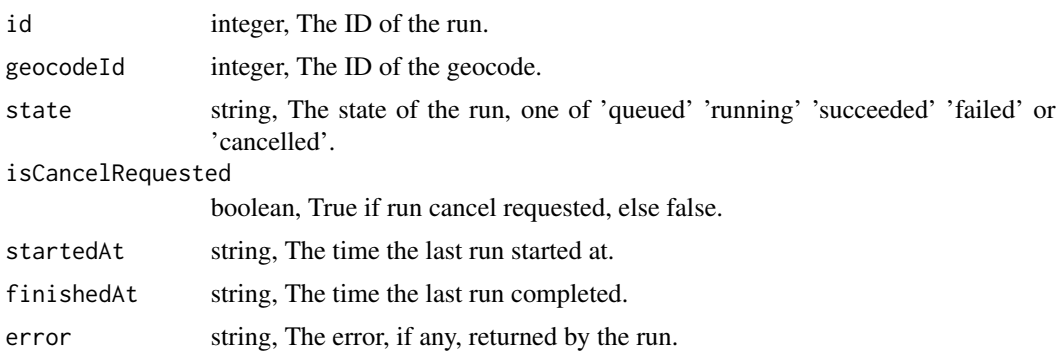

enhancements\_put\_cass\_ncoa

*Replace all attributes of this CASS/NCOA Enhancement*

#### Description

Replace all attributes of this CASS/NCOA Enhancement

#### Usage

```
enhancements_put_cass_ncoa(
  id,
  name,
  source,
  schedule = NULL,
  parent_id = NULL,
 notifications = NULL,
  destination = NULL,
  column_mapping = NULL,
  use_default_column_mapping = NULL,
 perform_ncoa = NULL,
 ncoa_credential_id = NULL,
  output_level = NULL,
  limiting_sql = NULL
)
```
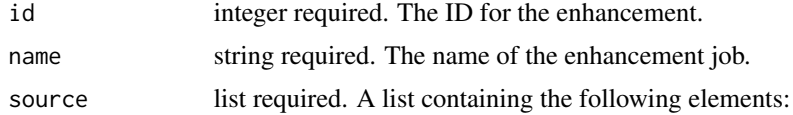

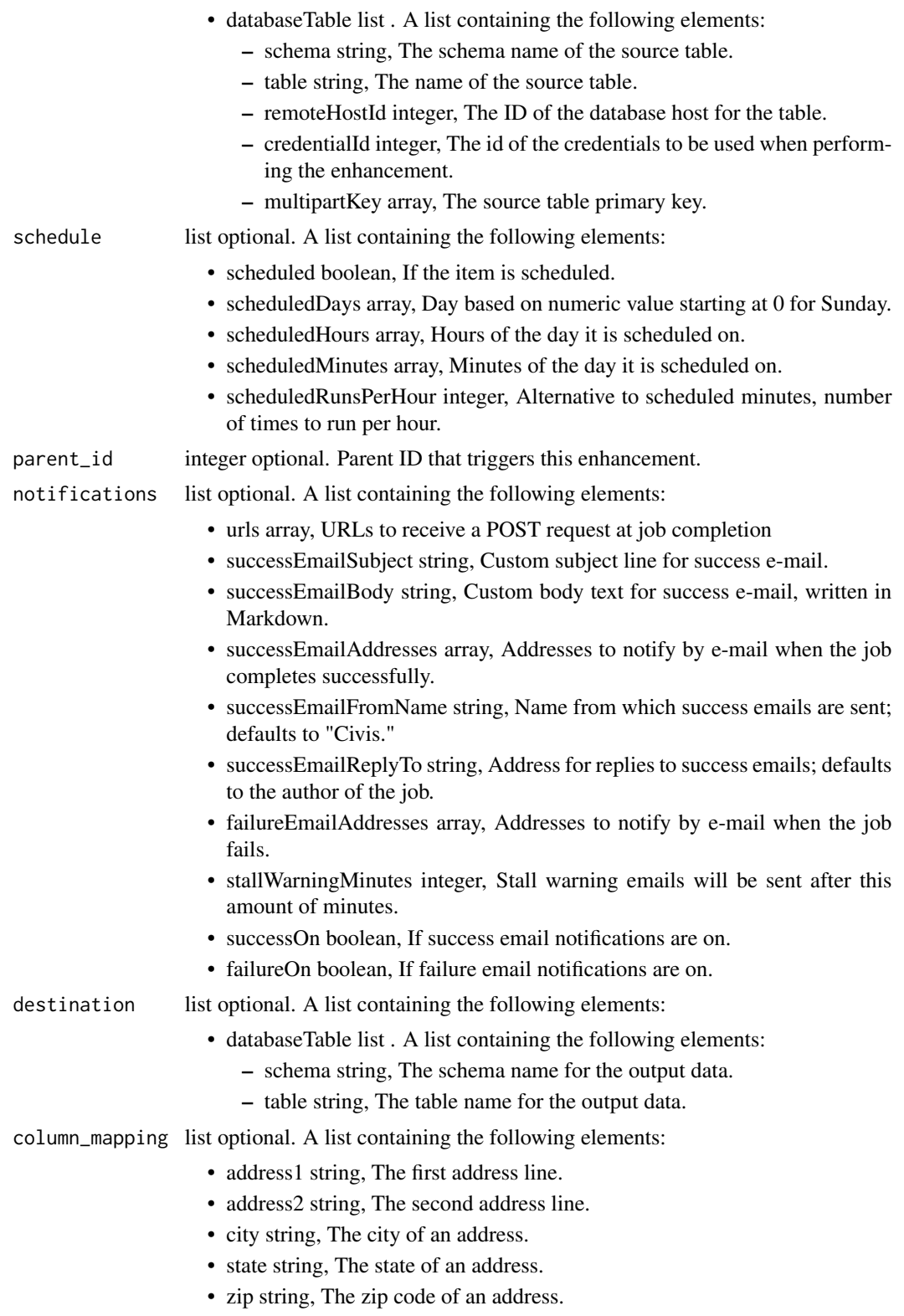

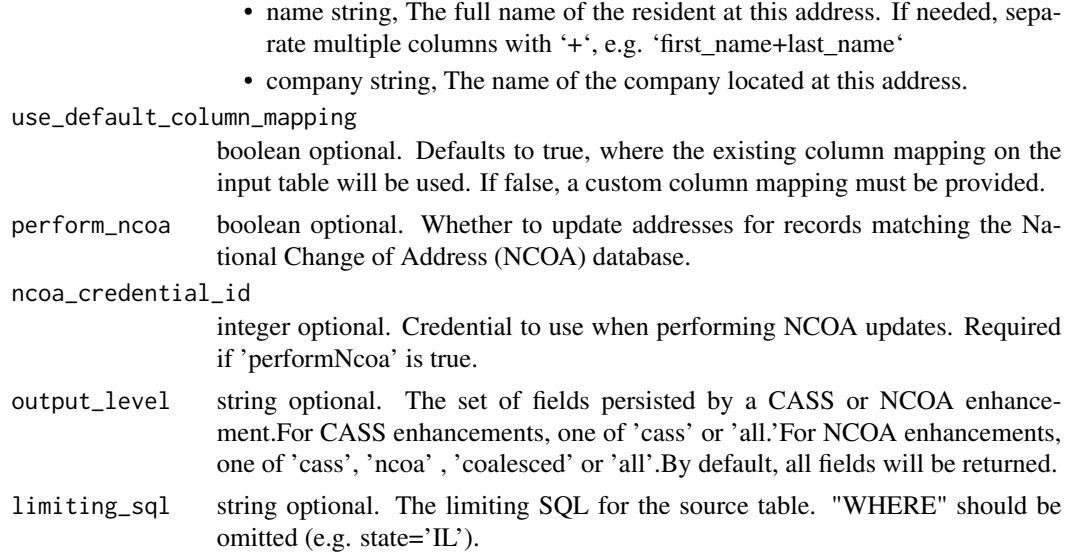

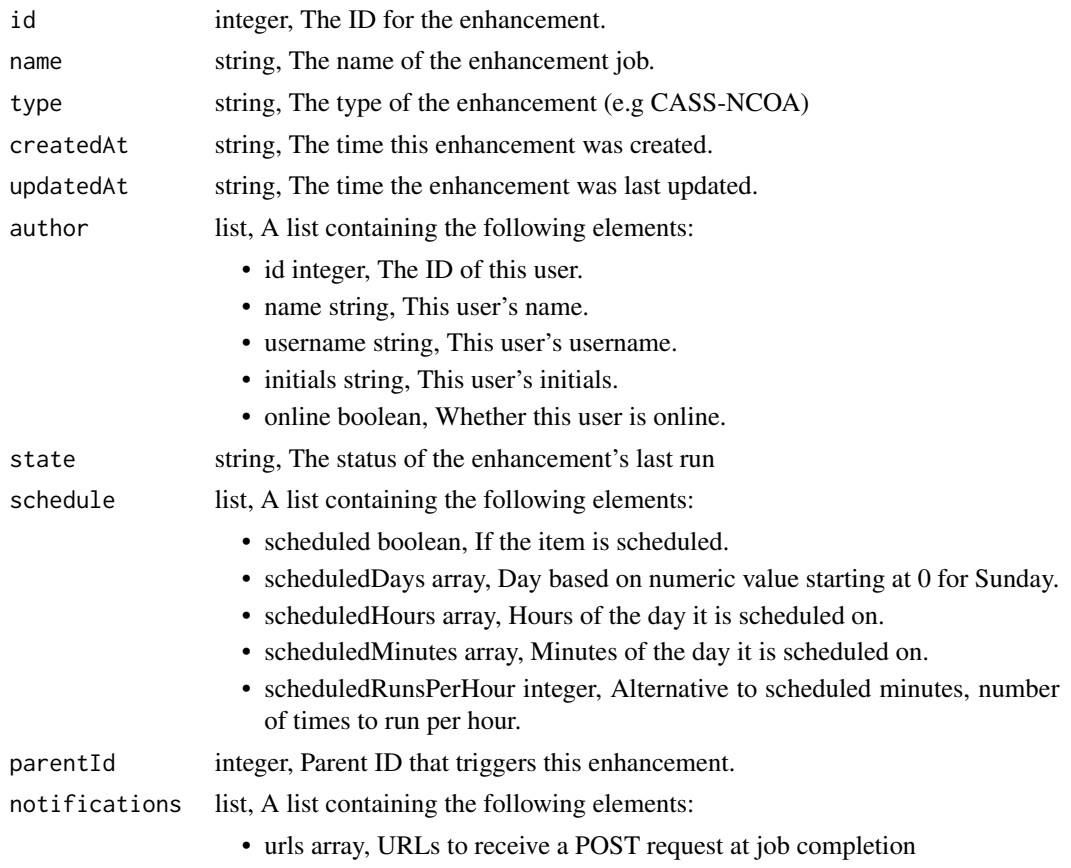

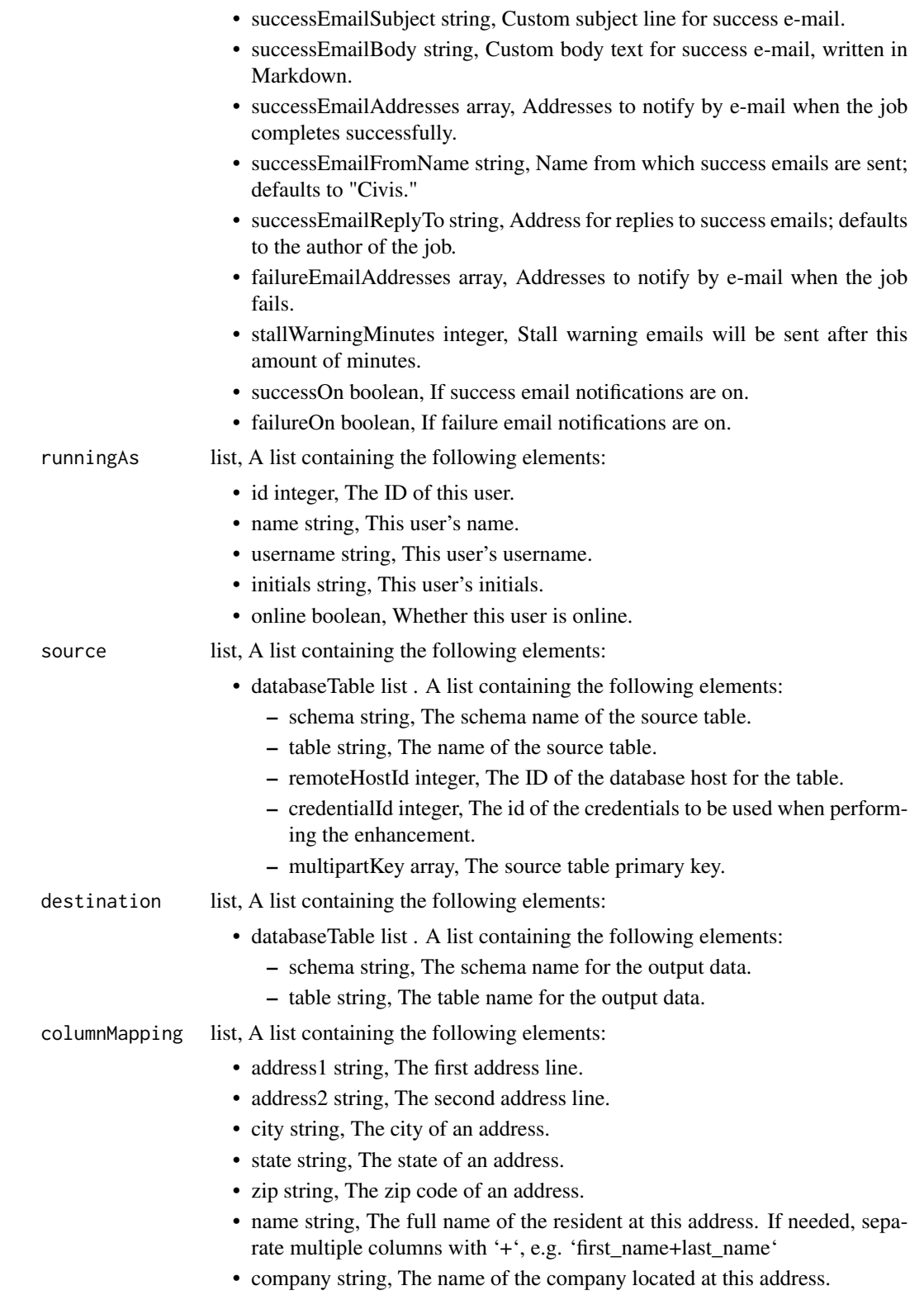

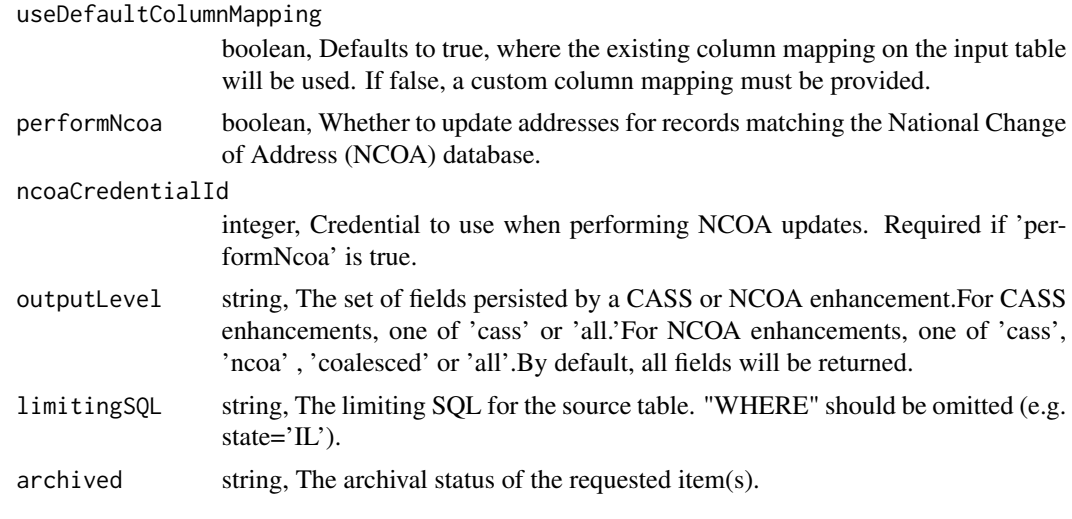

enhancements\_put\_cass\_ncoa\_archive *Update the archive status of this object*

#### Description

Update the archive status of this object

#### Usage

```
enhancements_put_cass_ncoa_archive(id, status)
```
## Arguments

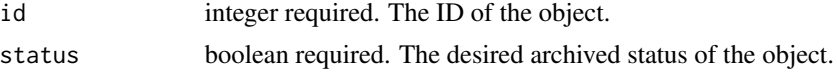

### Value

A list containing the following elements:

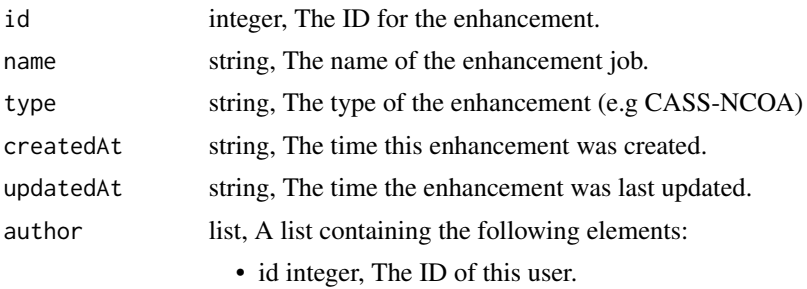

• name string, This user's name.

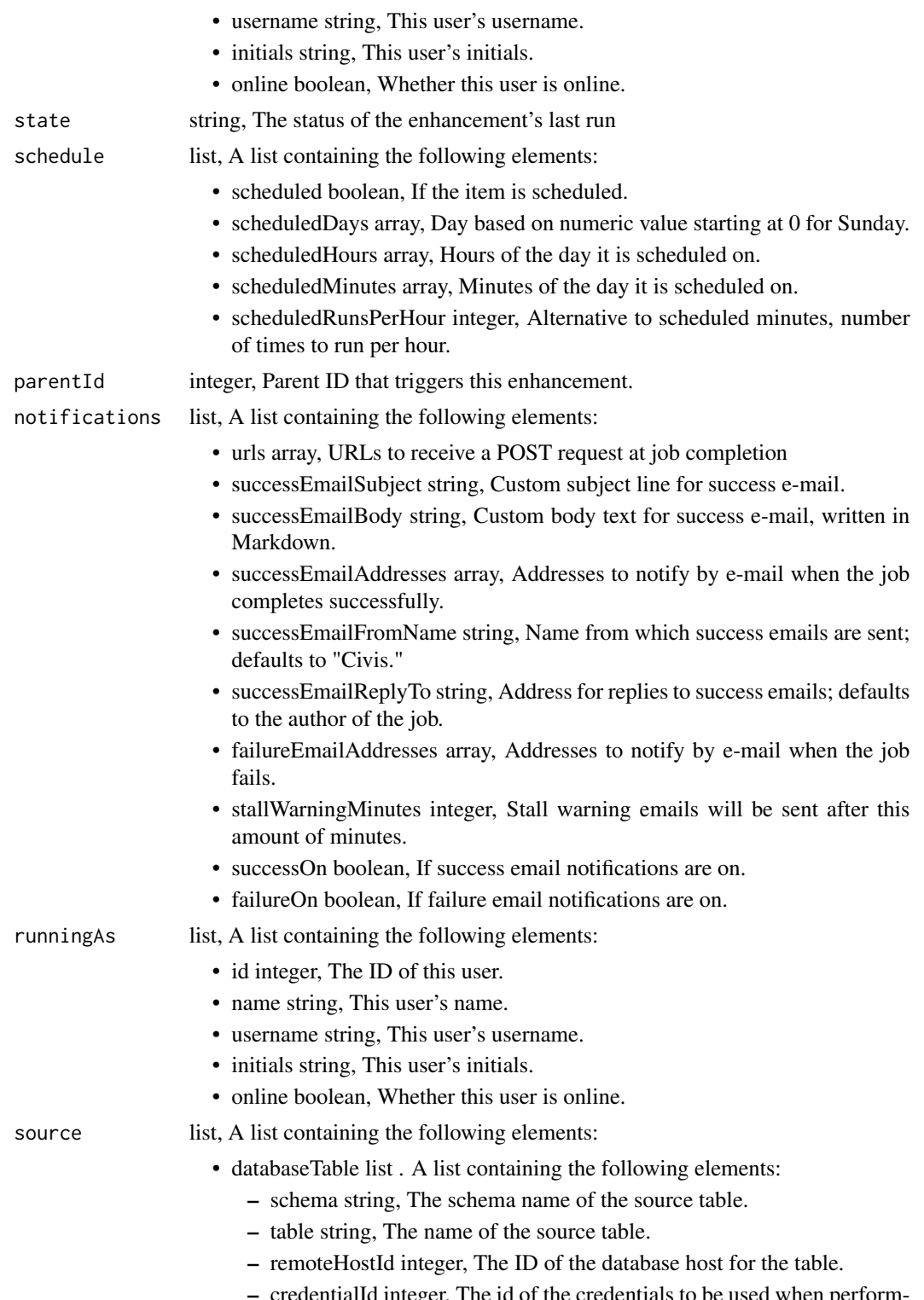

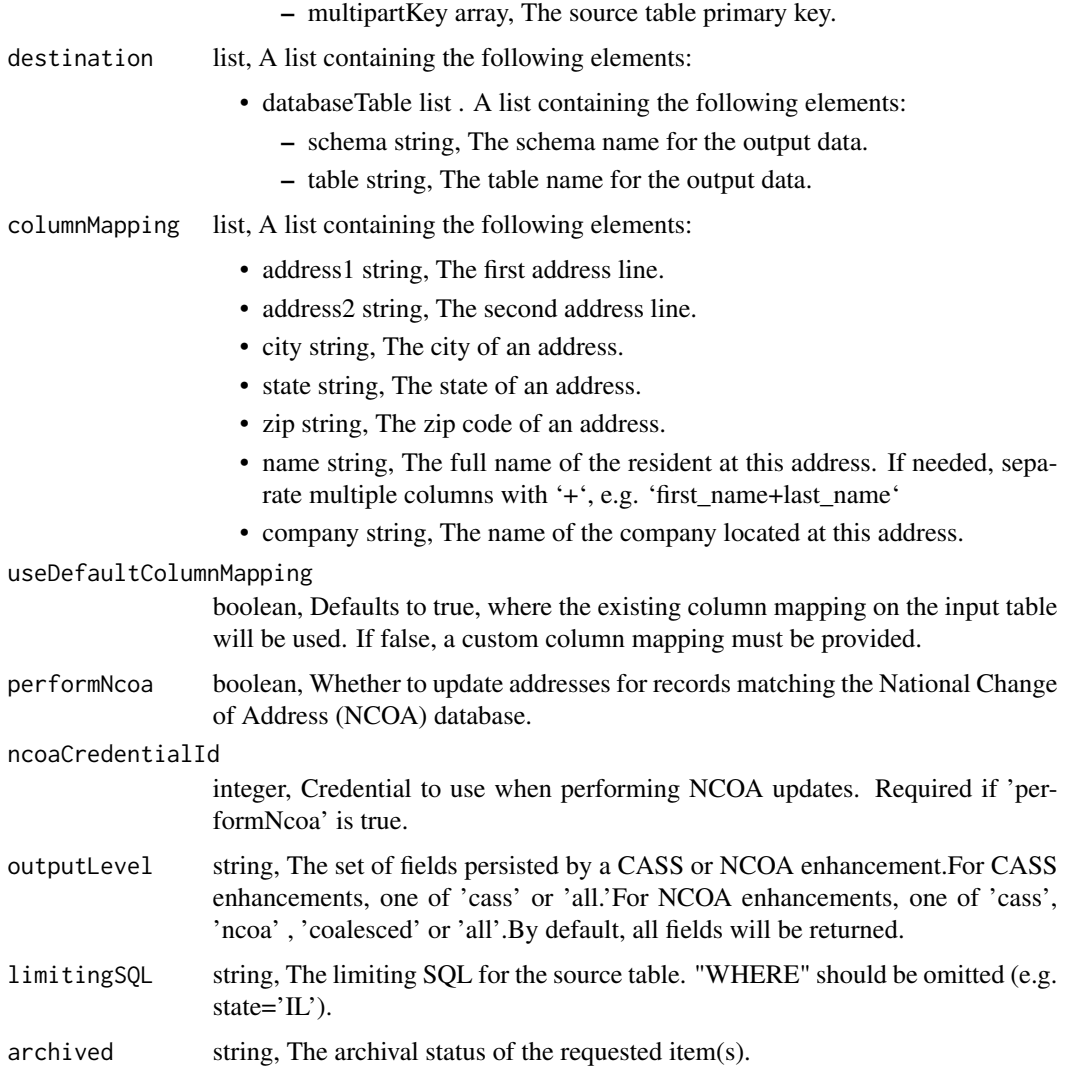

enhancements\_put\_cass\_ncoa\_projects *Add a CASS/NCOA Enhancement to a project*

# Description

Add a CASS/NCOA Enhancement to a project

### Usage

enhancements\_put\_cass\_ncoa\_projects(id, project\_id)

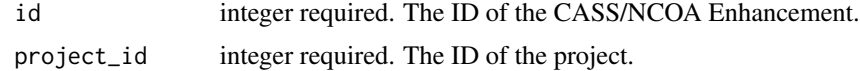

#### Value

An empty HTTP response

enhancements\_put\_cass\_ncoa\_shares\_groups *Set the permissions groups has on this object*

#### Description

Set the permissions groups has on this object

#### Usage

```
enhancements_put_cass_ncoa_shares_groups(
  id,
  group_ids,
 permission_level,
 share_email_body = NULL,
  send_shared_email = NULL
)
```
#### Arguments

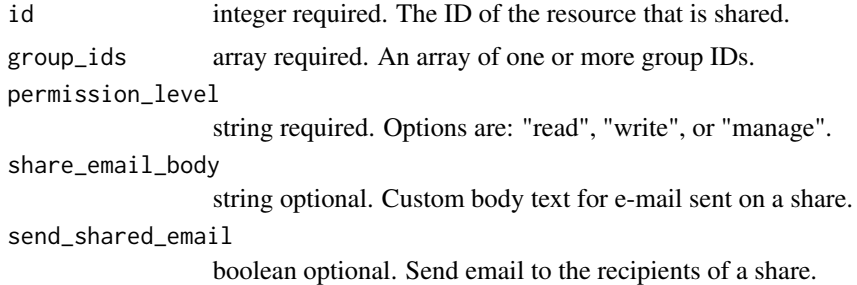

### Value

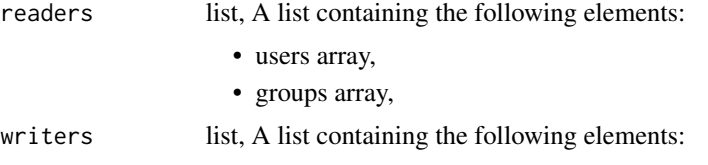

- users array,
- groups array,

owners list, A list containing the following elements:

- users array,
- groups array,

#### totalUserShares

integer, For owners, the number of total users shared. For writers and readers, the number of visible users shared.

#### totalGroupShares

integer, For owners, the number of total groups shared. For writers and readers, the number of visible groups shared.

enhancements\_put\_cass\_ncoa\_shares\_users *Set the permissions users have on this object*

#### Description

Set the permissions users have on this object

#### Usage

```
enhancements_put_cass_ncoa_shares_users(
  id,
  user_ids,
  permission_level,
  share_email_body = NULL,
  send_shared_email = NULL
\mathcal{E}
```
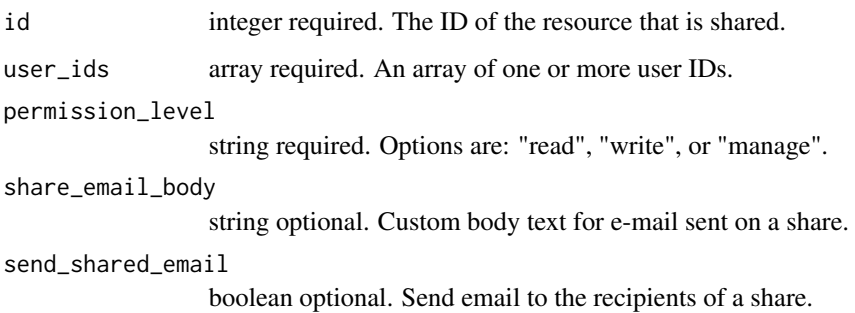

A list containing the following elements:

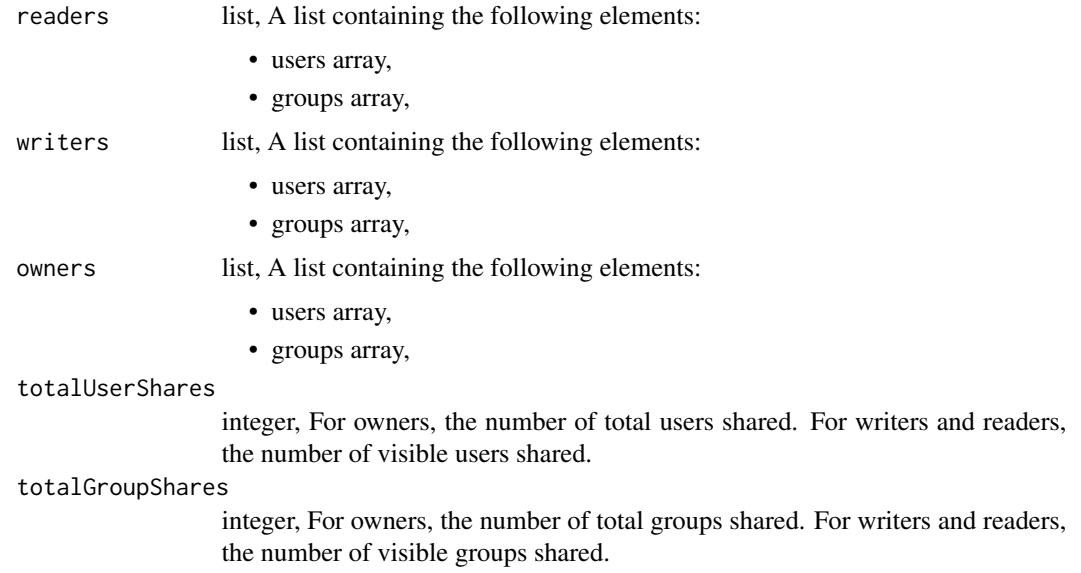

```
enhancements_put_civis_data_match
```
*Replace all attributes of this Civis Data Match Enhancement*

### Description

Replace all attributes of this Civis Data Match Enhancement

#### Usage

```
enhancements_put_civis_data_match(
  id,
 name,
  input_field_mapping,
  input_table,
 match_target_id,
 output_table,
  schedule = NULL,
 parent_id = NULL,
 notifications = NULL,
 max_matches = NULL,
 threshold = NULL,
  archived = NULL
\mathcal{E}
```
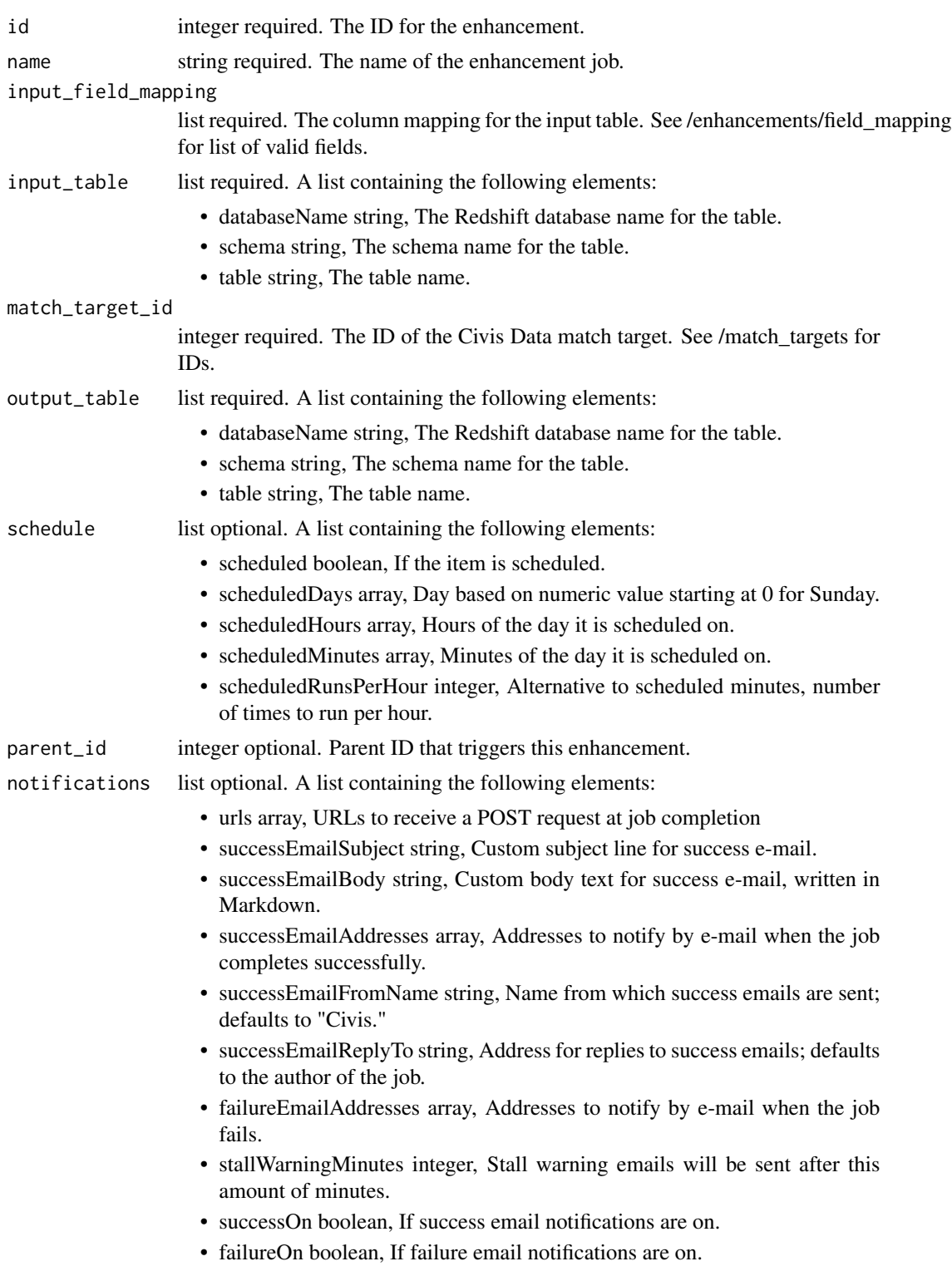

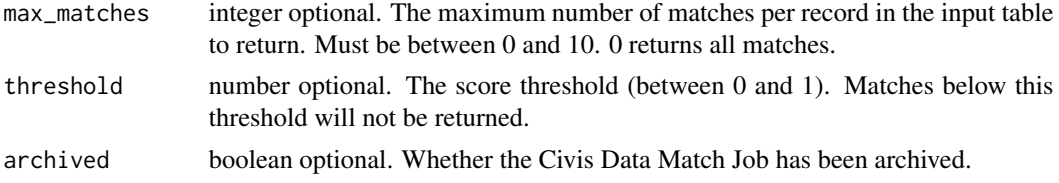

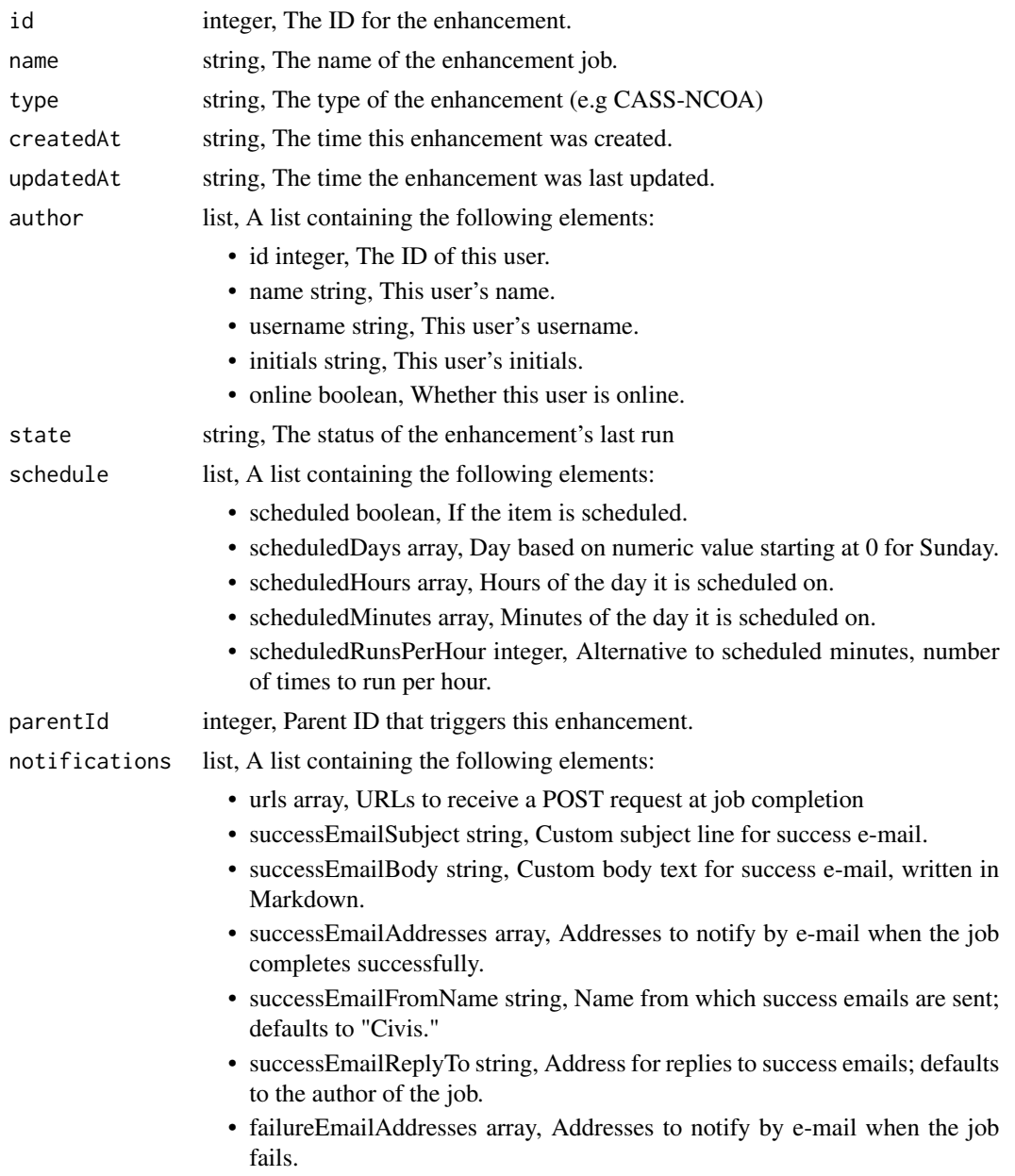
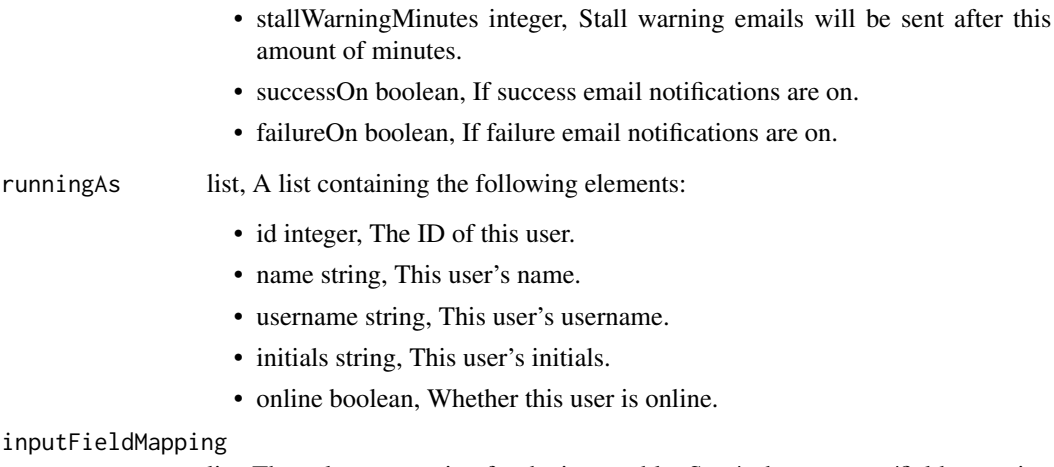

- online boolean, W
- inputFieldMapping
	- list, The column mapping for the input table. See /enhancements/field\_mapping for list of valid fields.
- inputTable list, A list containing the following elements:
	- databaseName string, The Redshift database name for the table.
	- schema string, The schema name for the table.
	- table string, The table name.
- matchTargetId integer, The ID of the Civis Data match target. See /match\_targets for IDs.
- outputTable list, A list containing the following elements:
	- databaseName string, The Redshift database name for the table.
		- schema string, The schema name for the table.
		- table string, The table name.
- maxMatches integer, The maximum number of matches per record in the input table to return. Must be between 0 and 10. 0 returns all matches.
- threshold number, The score threshold (between 0 and 1). Matches below this threshold will not be returned.
- archived boolean, Whether the Civis Data Match Job has been archived.
- lastRun list, A list containing the following elements:
	- id integer,
	- state string,
	- createdAt string, The time that the run was queued.
	- startedAt string, The time that the run started.
	- finishedAt string, The time that the run completed.
	- error string, The error message for this run, if present.

enhancements\_put\_civis\_data\_match\_archive *Update the archive status of this object*

### Description

Update the archive status of this object

### Usage

enhancements\_put\_civis\_data\_match\_archive(id, status)

### Arguments

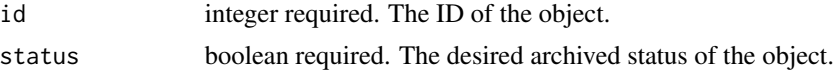

### Value

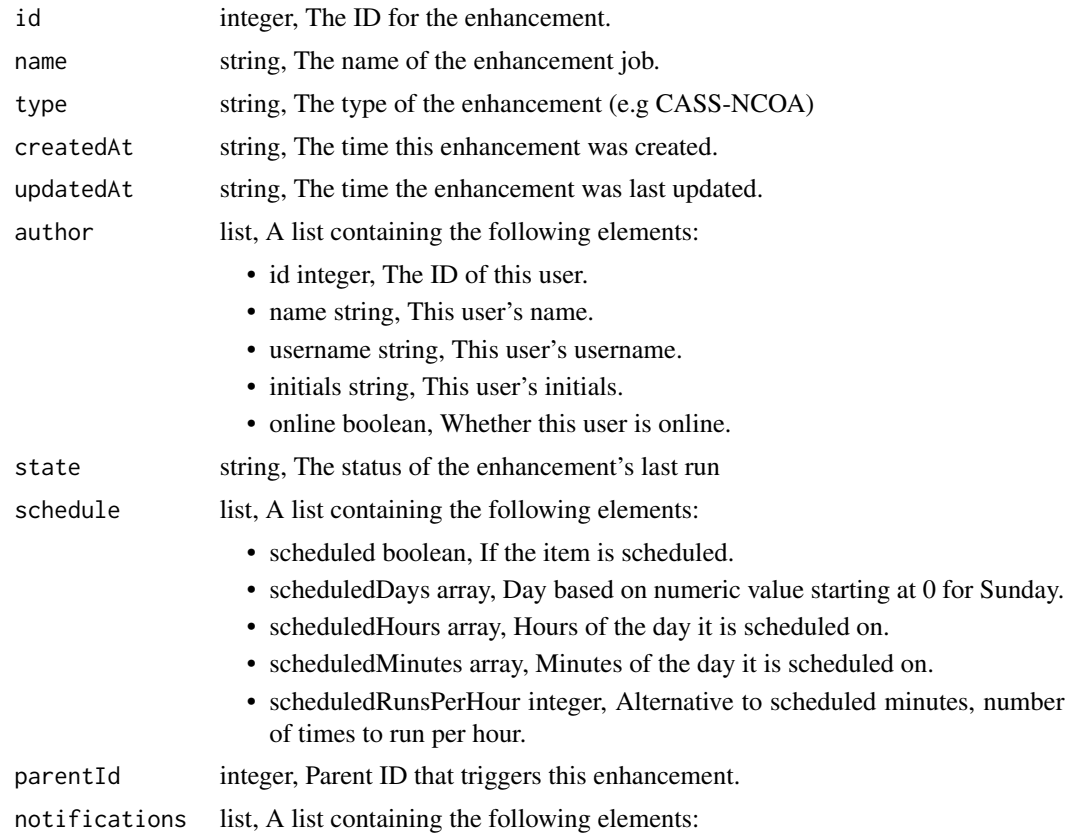

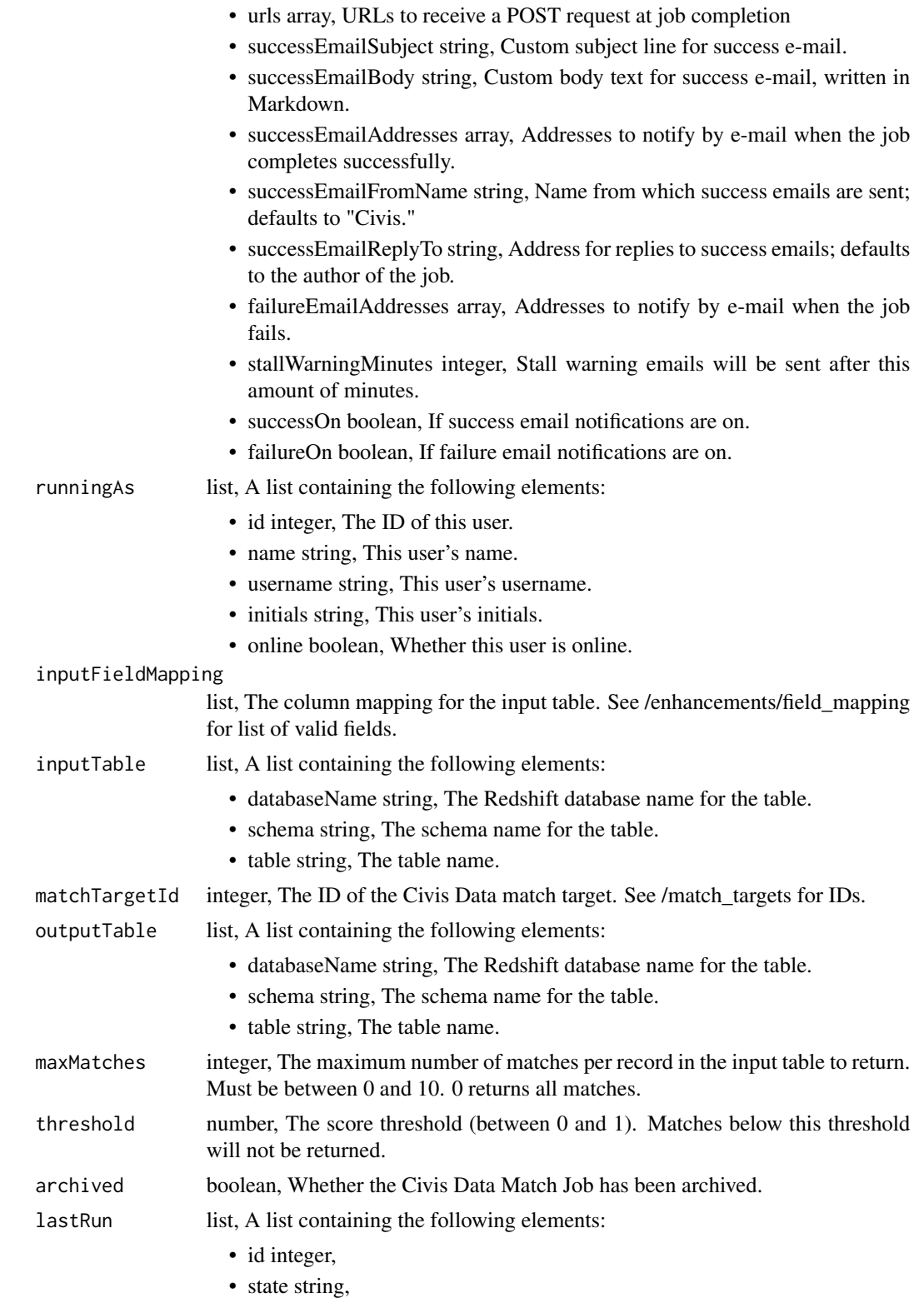

- createdAt string, The time that the run was queued.
- startedAt string, The time that the run started.
- finishedAt string, The time that the run completed.
- error string, The error message for this run, if present.

enhancements\_put\_civis\_data\_match\_projects *Add a Civis Data Match Enhancement to a project*

#### Description

Add a Civis Data Match Enhancement to a project

#### Usage

```
enhancements_put_civis_data_match_projects(id, project_id)
```
### Arguments

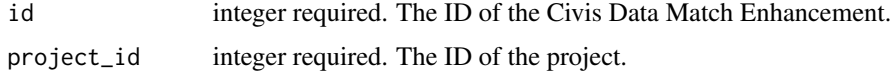

#### Value

An empty HTTP response

enhancements\_put\_civis\_data\_match\_shares\_groups *Set the permissions groups has on this object*

### Description

Set the permissions groups has on this object

#### Usage

```
enhancements_put_civis_data_match_shares_groups(
  id,
 group_ids,
 permission_level,
 share_email_body = NULL,
  send_shared_email = NULL
)
```
### Arguments

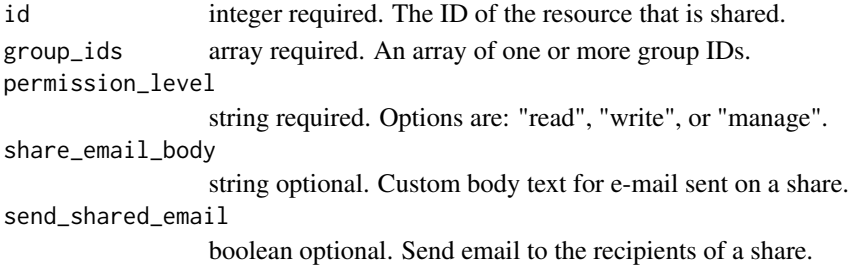

#### Value

A list containing the following elements:

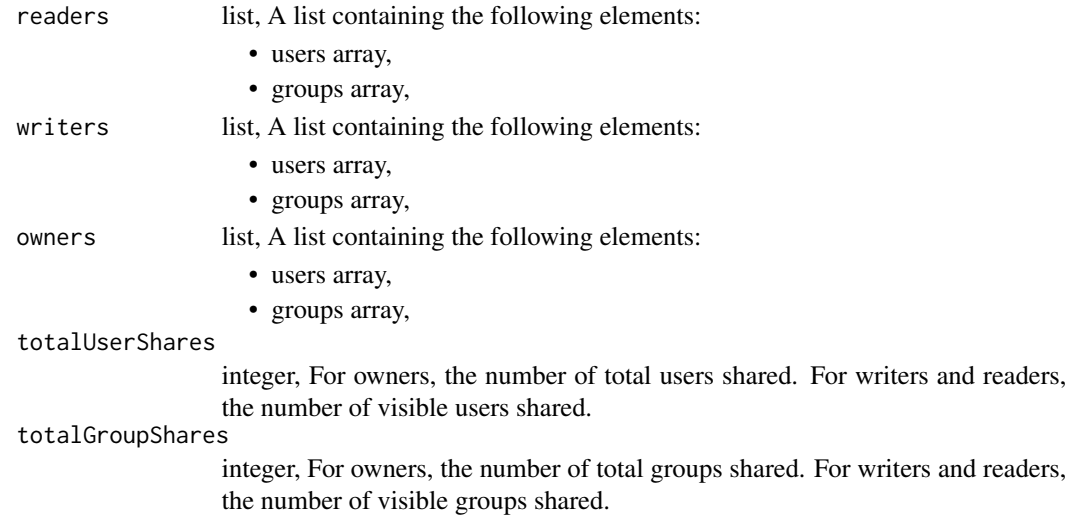

enhancements\_put\_civis\_data\_match\_shares\_users *Set the permissions users have on this object*

### Description

Set the permissions users have on this object

#### Usage

```
enhancements_put_civis_data_match_shares_users(
  id,
 user_ids,
 permission_level,
 share_email_body = NULL,
  send_shared_email = NULL
\mathcal{E}
```
### Arguments

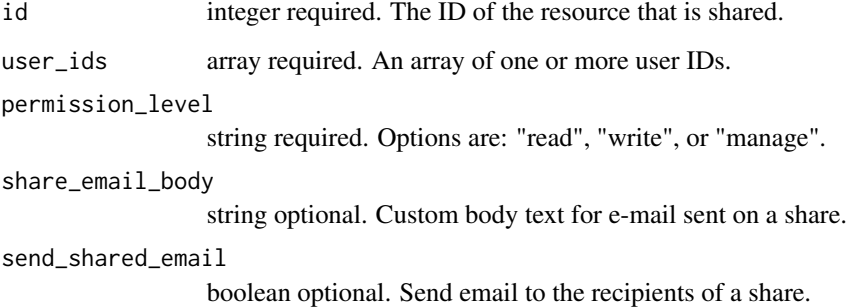

### Value

A list containing the following elements:

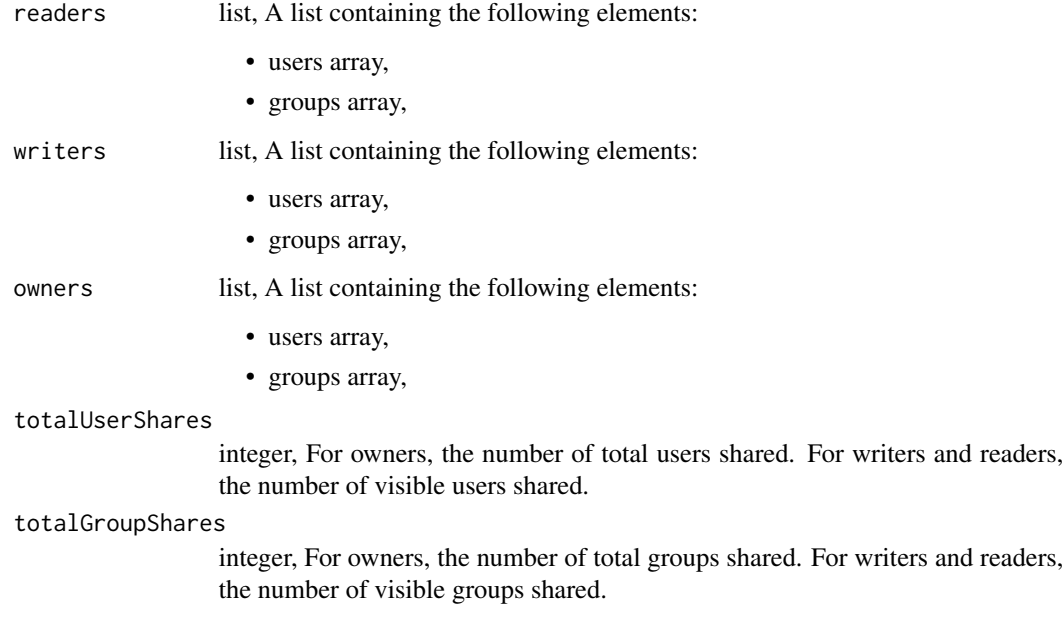

enhancements\_put\_geocode

*Replace all attributes of this Geocode Enhancement*

### Description

Replace all attributes of this Geocode Enhancement

### Usage

```
enhancements_put_geocode(
  id,
 name,
 remote_host_id,
 credential_id,
  source_schema_and_table,
  schedule = NULL,
 parent_id = NULL,
 notifications = NULL,
 multipart_key = NULL,
 limiting_sql = NULL,
  target_schema = NULL,
  target_table = NULL,
  country = NULL,
 provider = NULL,
 output_address = NULL
\mathcal{L}
```
# Arguments

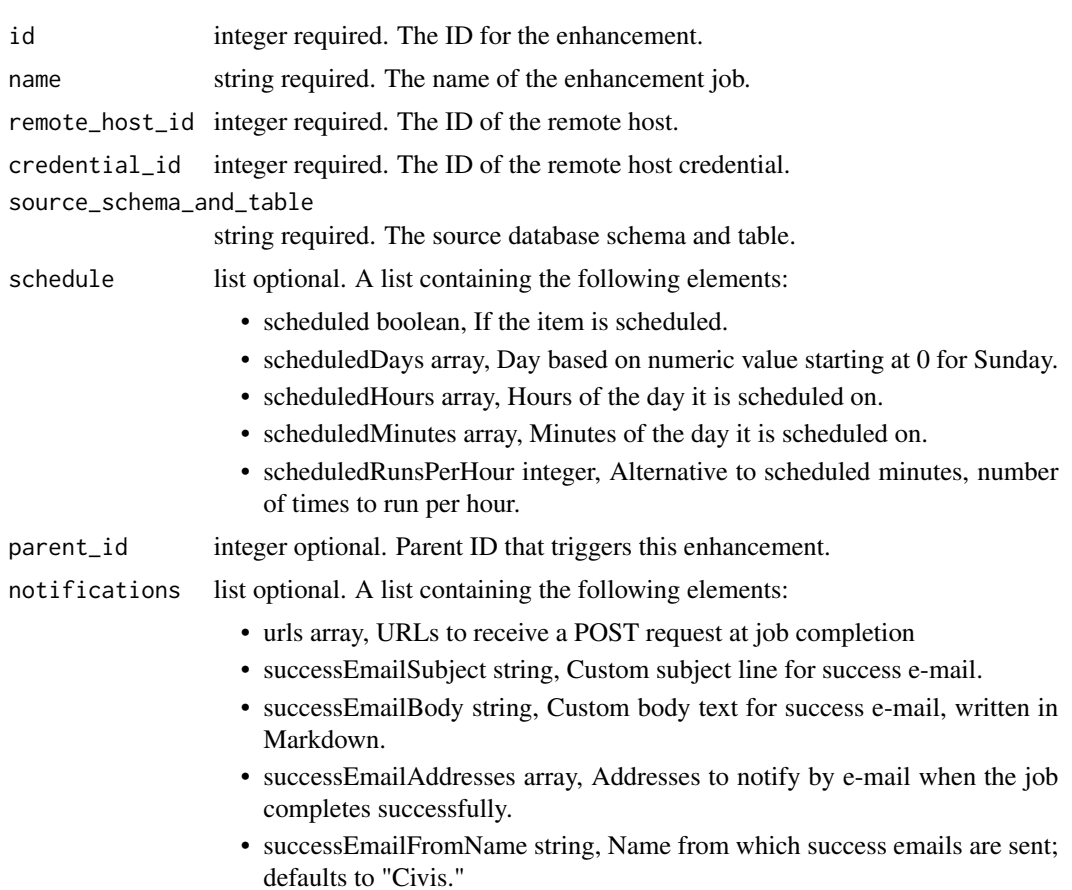

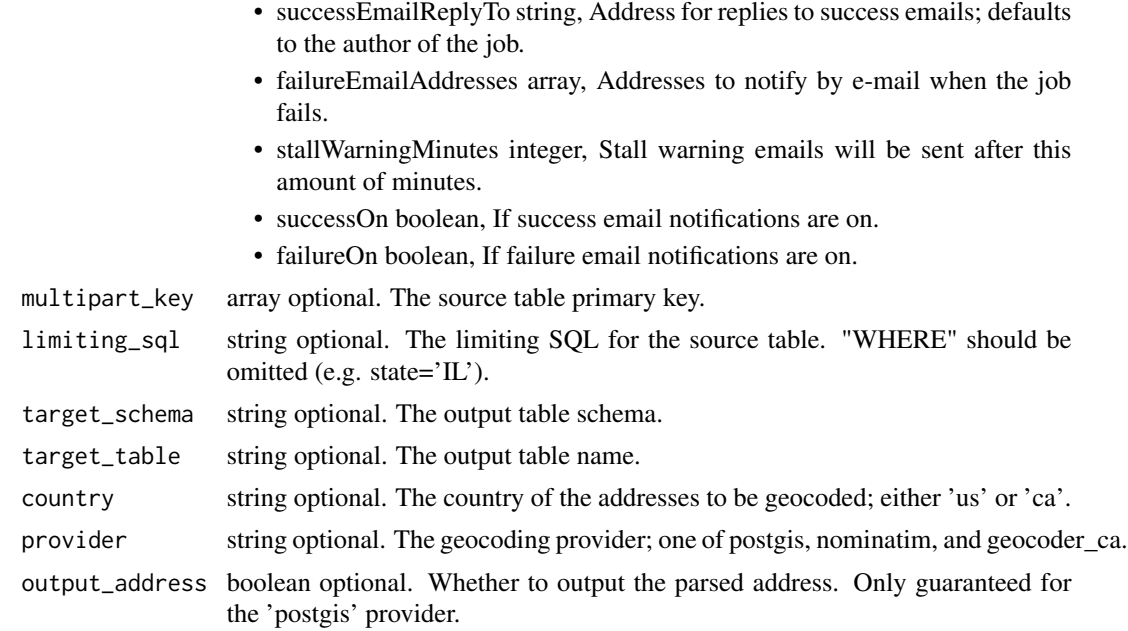

### Value

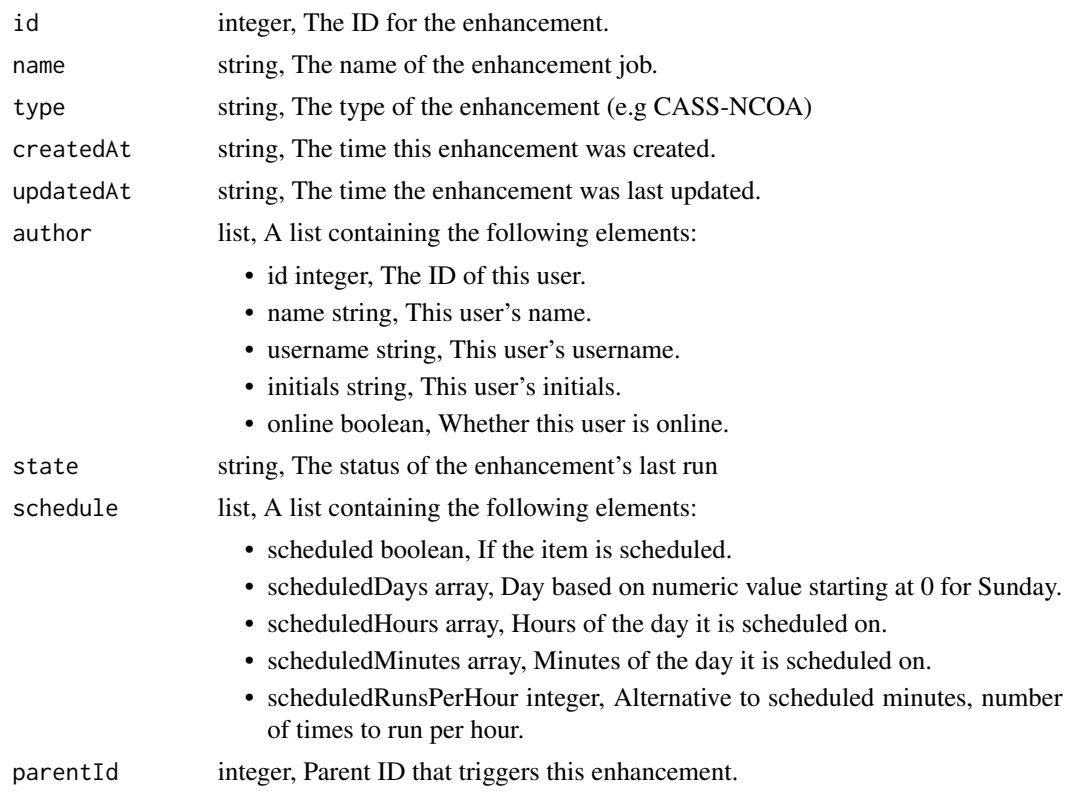

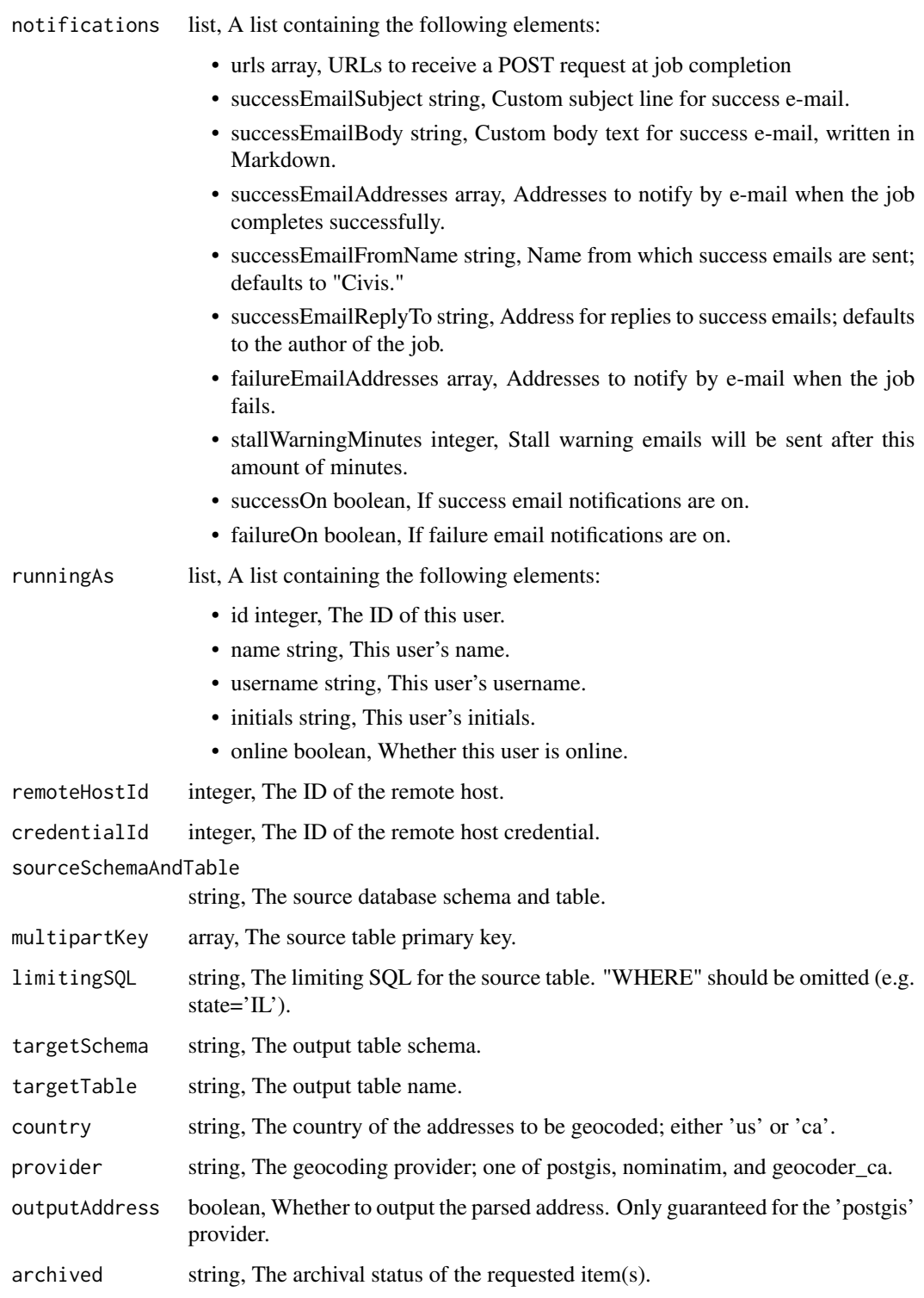

enhancements\_put\_geocode\_archive

*Update the archive status of this object*

### Description

Update the archive status of this object

### Usage

enhancements\_put\_geocode\_archive(id, status)

### Arguments

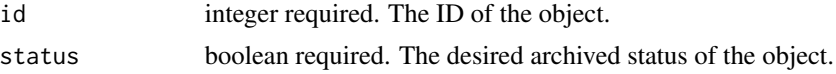

### Value

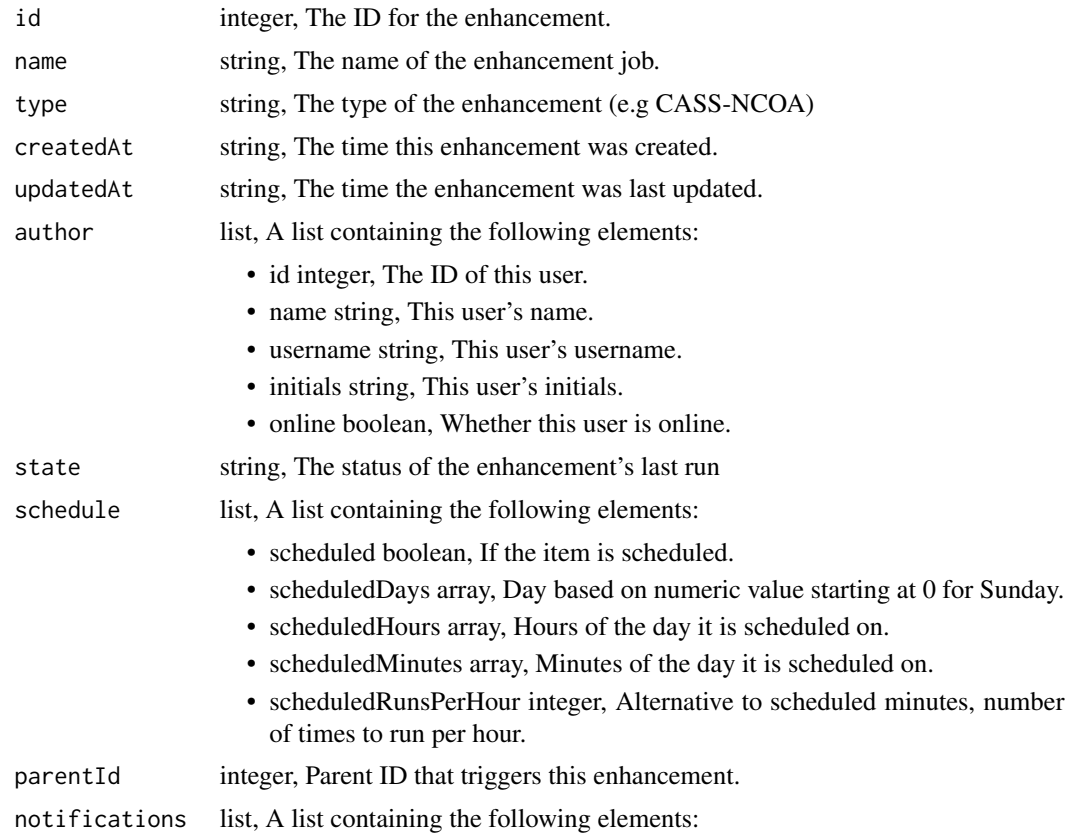

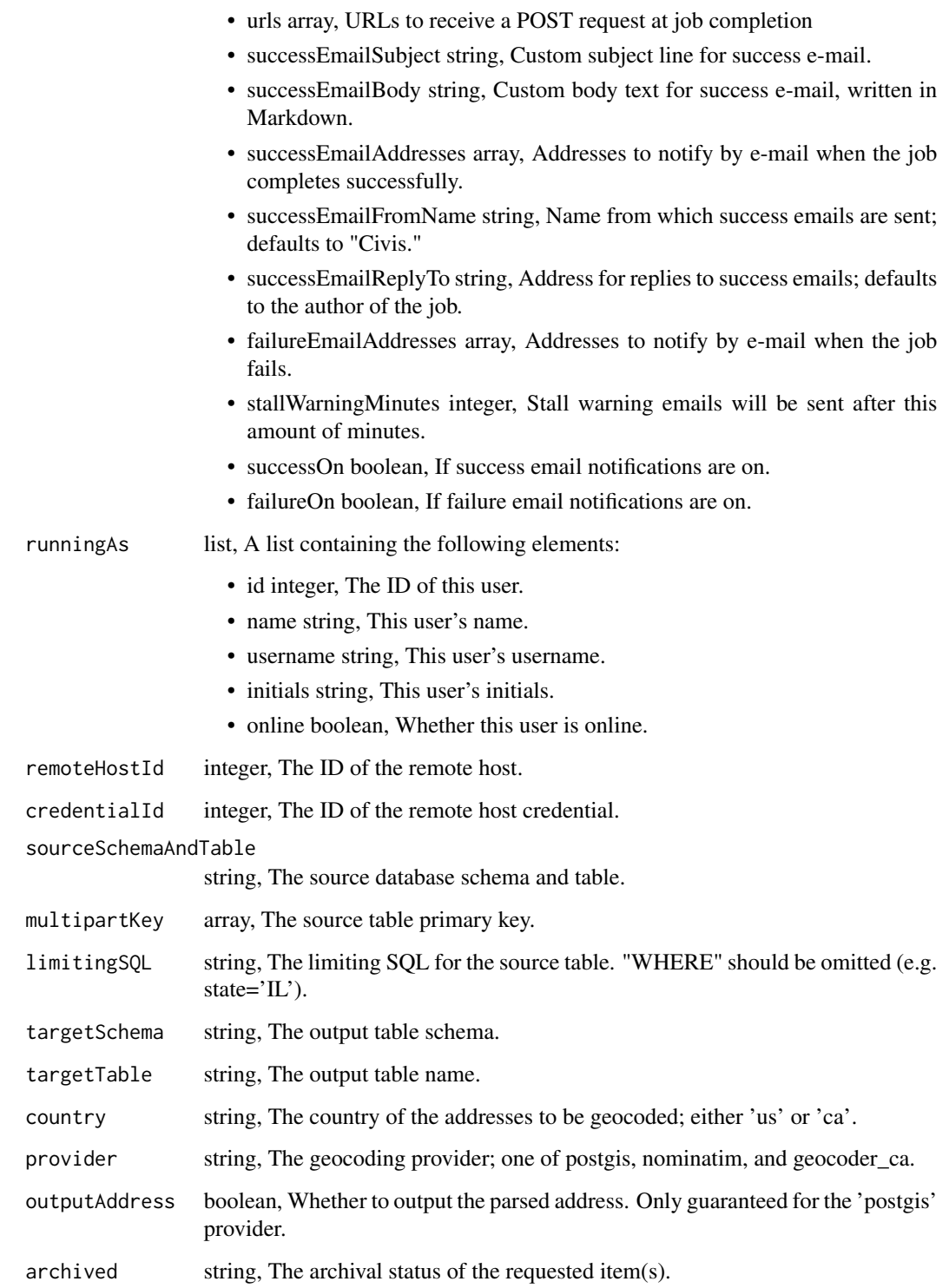

enhancements\_put\_geocode\_projects *Add a Geocode Enhancement to a project*

### Description

Add a Geocode Enhancement to a project

### Usage

enhancements\_put\_geocode\_projects(id, project\_id)

### Arguments

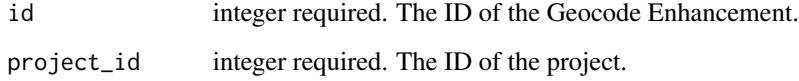

#### Value

An empty HTTP response

enhancements\_put\_geocode\_shares\_groups *Set the permissions groups has on this object*

### Description

Set the permissions groups has on this object

#### Usage

```
enhancements_put_geocode_shares_groups(
  id,
 group_ids,
 permission_level,
 share_email_body = NULL,
  send_shared_email = NULL
\mathcal{E}
```
### Arguments

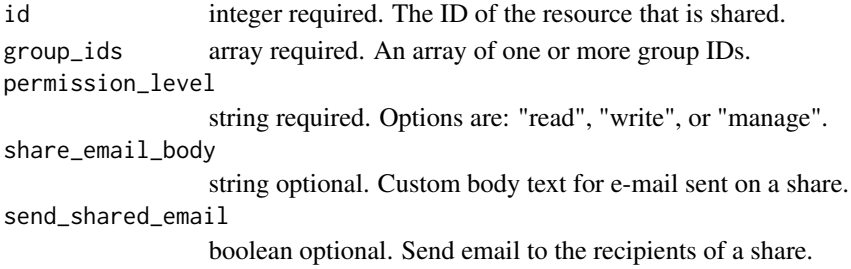

#### Value

A list containing the following elements:

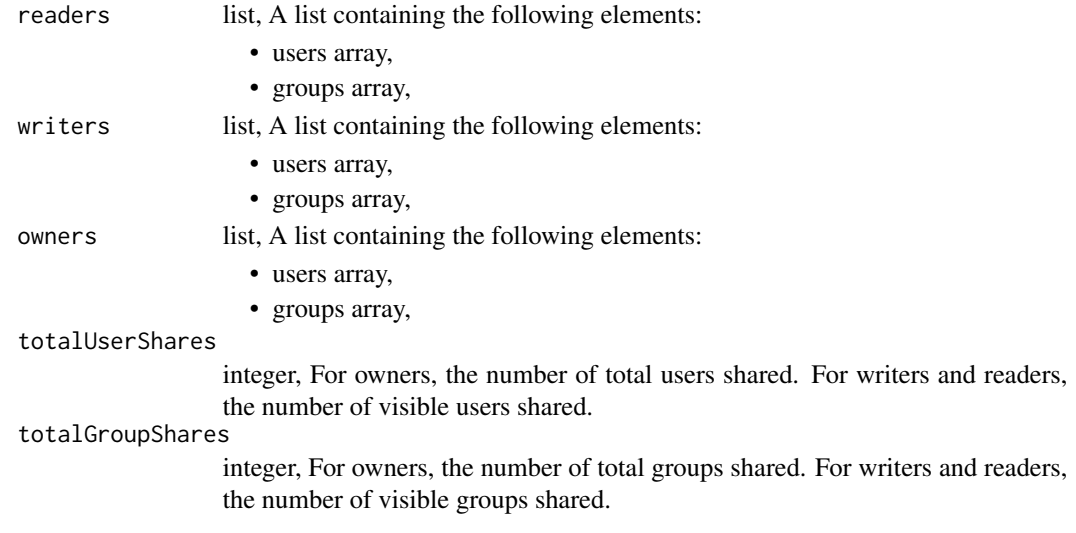

enhancements\_put\_geocode\_shares\_users *Set the permissions users have on this object*

### Description

Set the permissions users have on this object

#### Usage

```
enhancements_put_geocode_shares_users(
  id,
 user_ids,
 permission_level,
 share_email_body = NULL,
  send_shared_email = NULL
\mathcal{E}
```
### Arguments

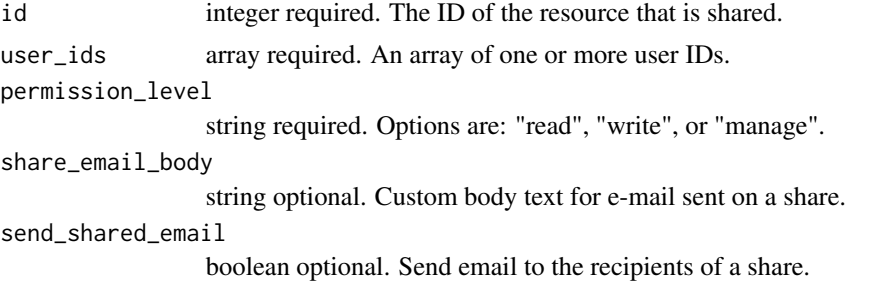

### Value

A list containing the following elements:

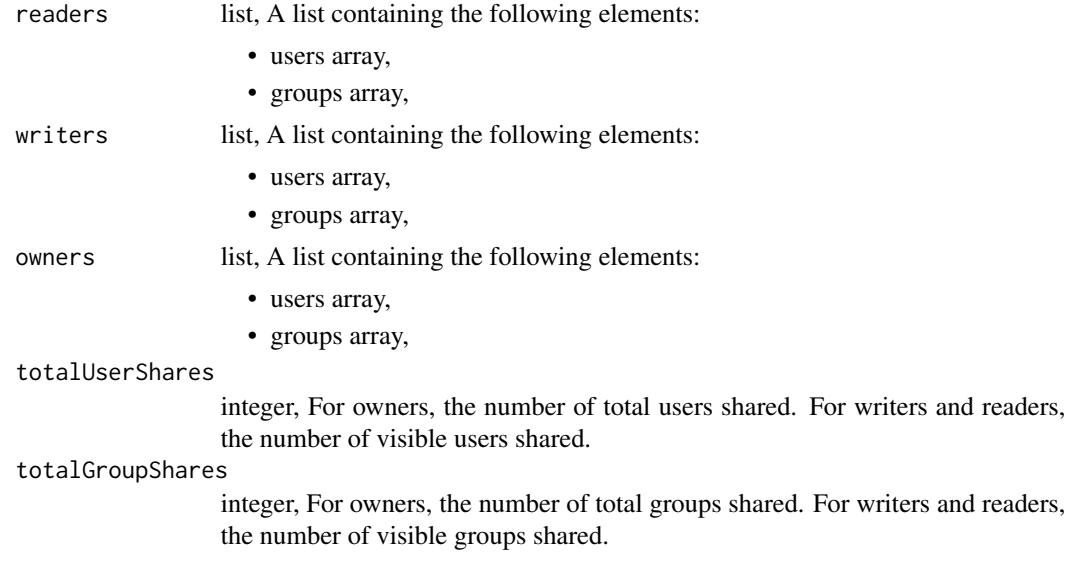

exports\_get\_files\_csv *Get a CSV Export*

### Description

Get a CSV Export

### Usage

exports\_get\_files\_csv(id)

### Arguments

id integer required.

### Value

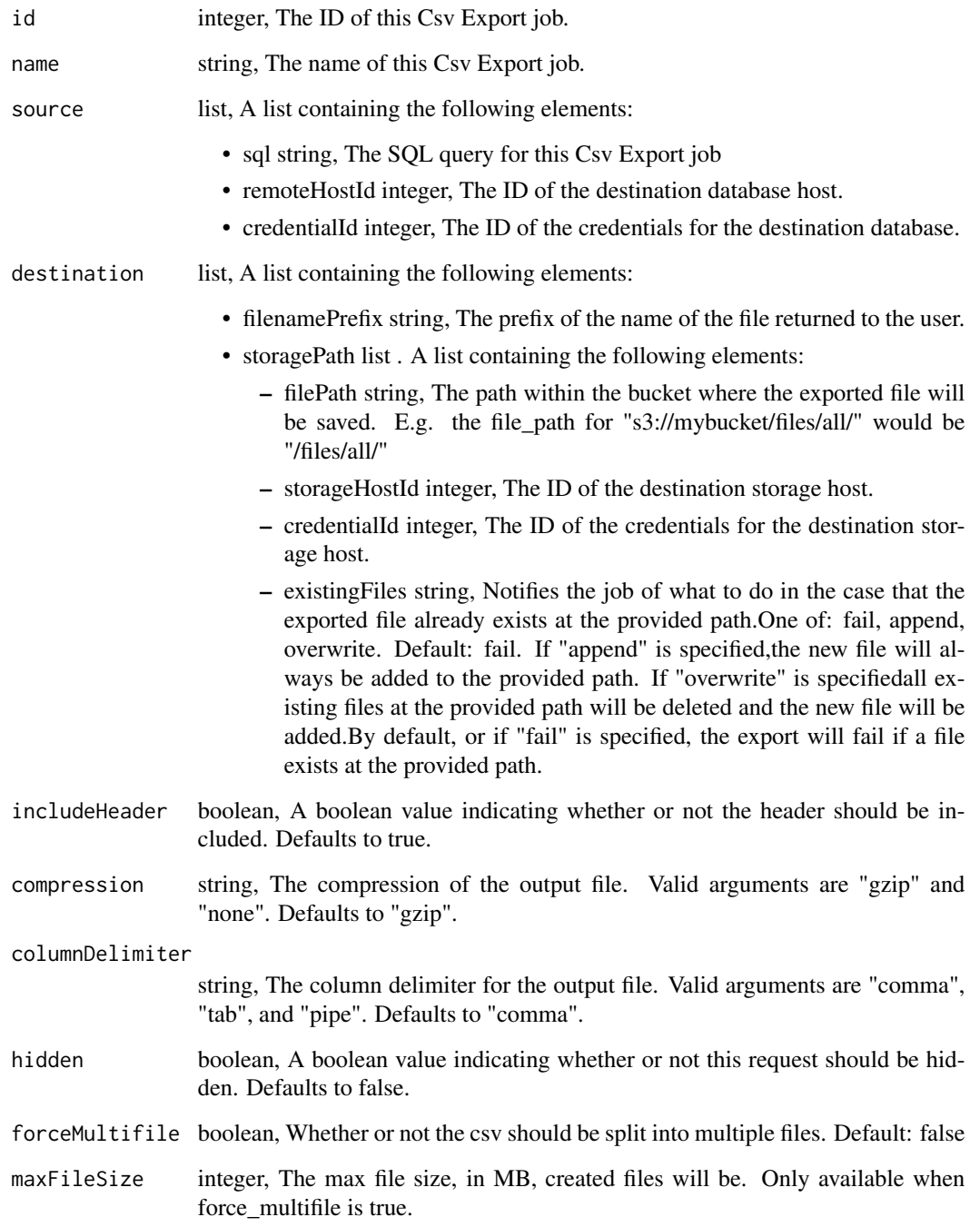

exports\_list *List*

### Description

List

### Usage

```
exports_list(
 type = NULL,
 author = NULL,
 status = NULL,
 hidden = NULL,
 archived = NULL,
 limit = NULL,
 page_num = NULL,
 order = NULL,order_dir = NULL
)
```
### Arguments

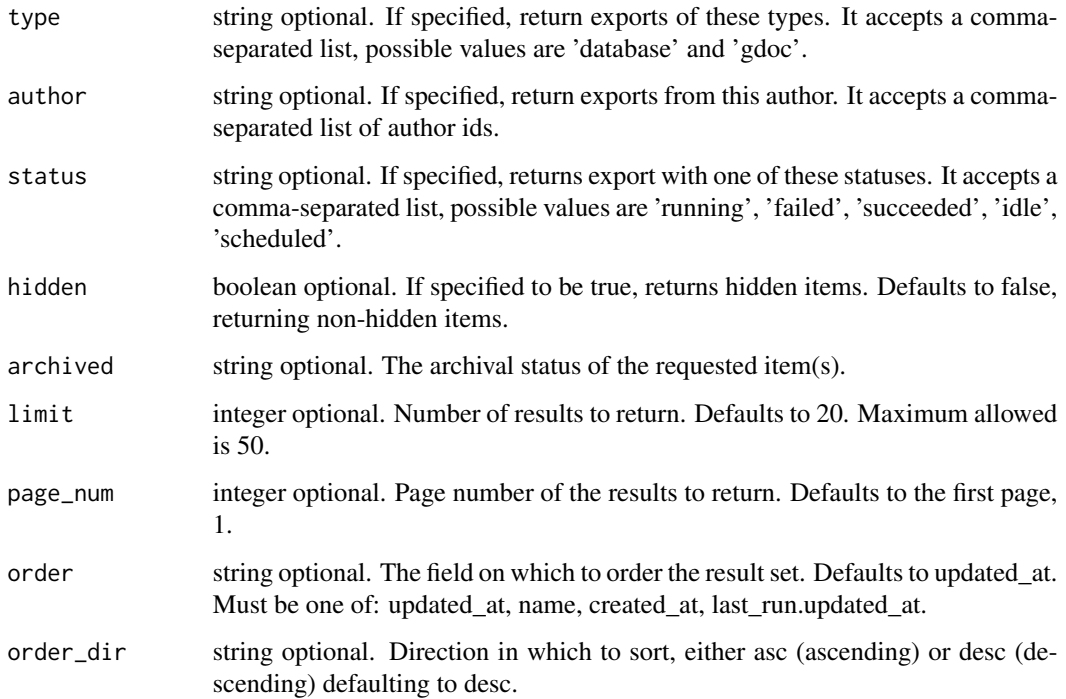

### Value

An array containing the following fields:

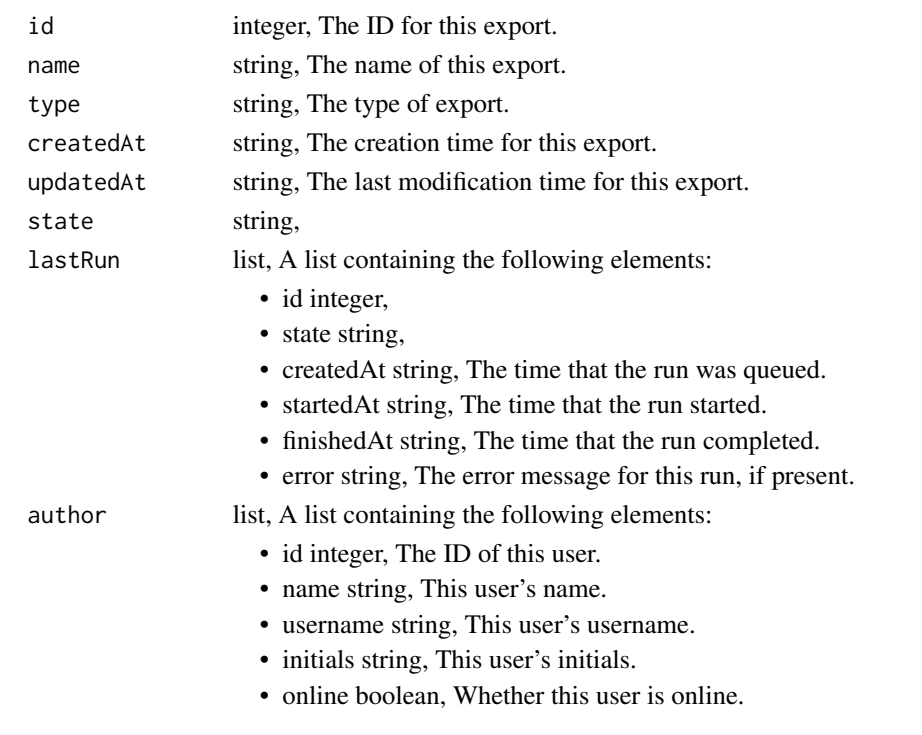

exports\_patch\_files\_csv

*Update some attributes of this CSV Export*

### Description

Update some attributes of this CSV Export

### Usage

```
exports_patch_files_csv(
  id,
 name = NULL,
  source = NULL,
  destination = NULL,
  include_header = NULL,
  compression = NULL,
  column_delimiter = NULL,
 hidden = NULL,
 force_multifile = NULL,
 max_file_size = NULL
\mathcal{L}
```
### Arguments

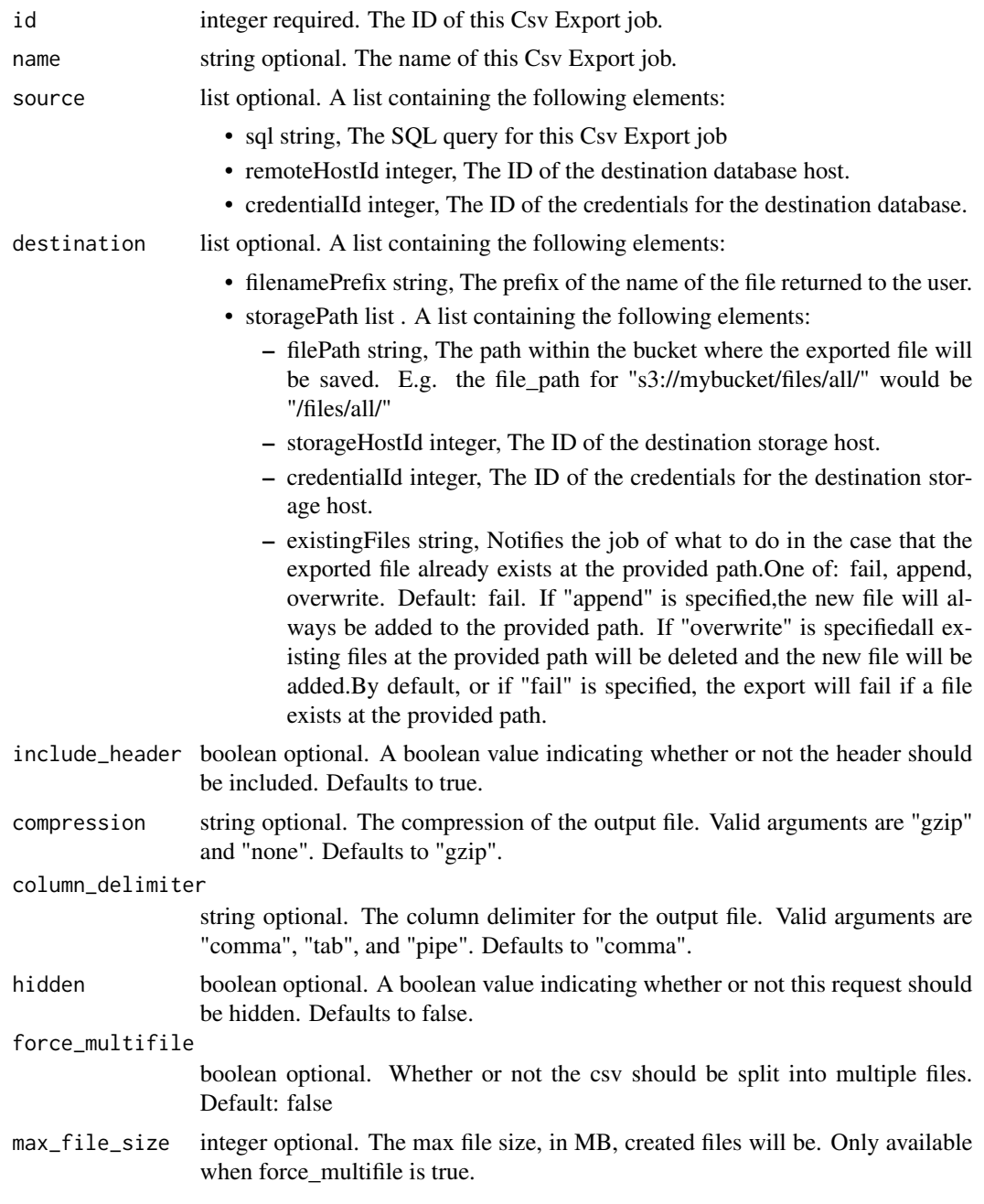

### Value

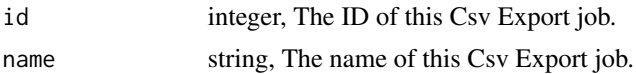

destination

source

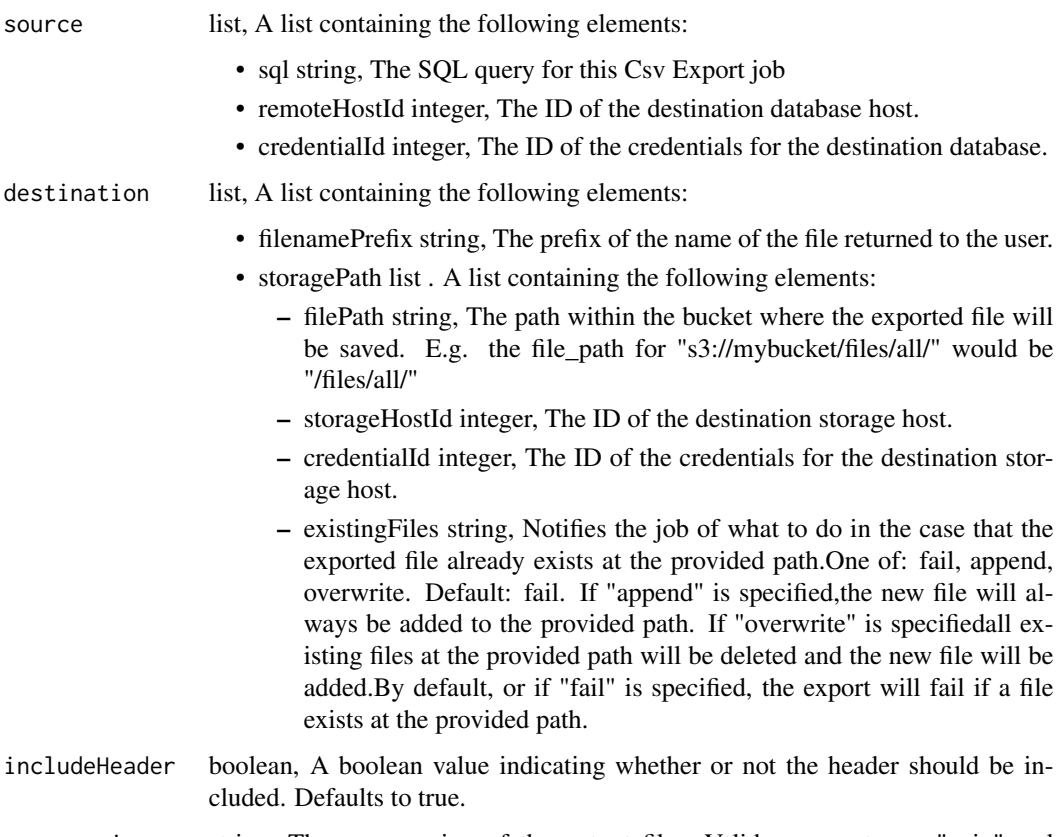

compression string, The compression of the output file. Valid arguments are "gzip" and "none". Defaults to "gzip".

columnDelimiter

string, The column delimiter for the output file. Valid arguments are "comma", "tab", and "pipe". Defaults to "comma".

- hidden boolean, A boolean value indicating whether or not this request should be hidden. Defaults to false.
- forceMultifile boolean, Whether or not the csv should be split into multiple files. Default: false
- maxFileSize integer, The max file size, in MB, created files will be. Only available when force\_multifile is true.

exports\_post\_files\_csv

*Create a CSV Export*

### Description

Create a CSV Export

### Usage

```
exports_post_files_csv(
  source,
  destination,
  name = NULL,
  include_header = NULL,
  compression = NULL,
  column_delimiter = NULL,
  hidden = NULL,
  force_multifile = NULL,
  max_file_size = NULL
\mathcal{L}
```
### Arguments

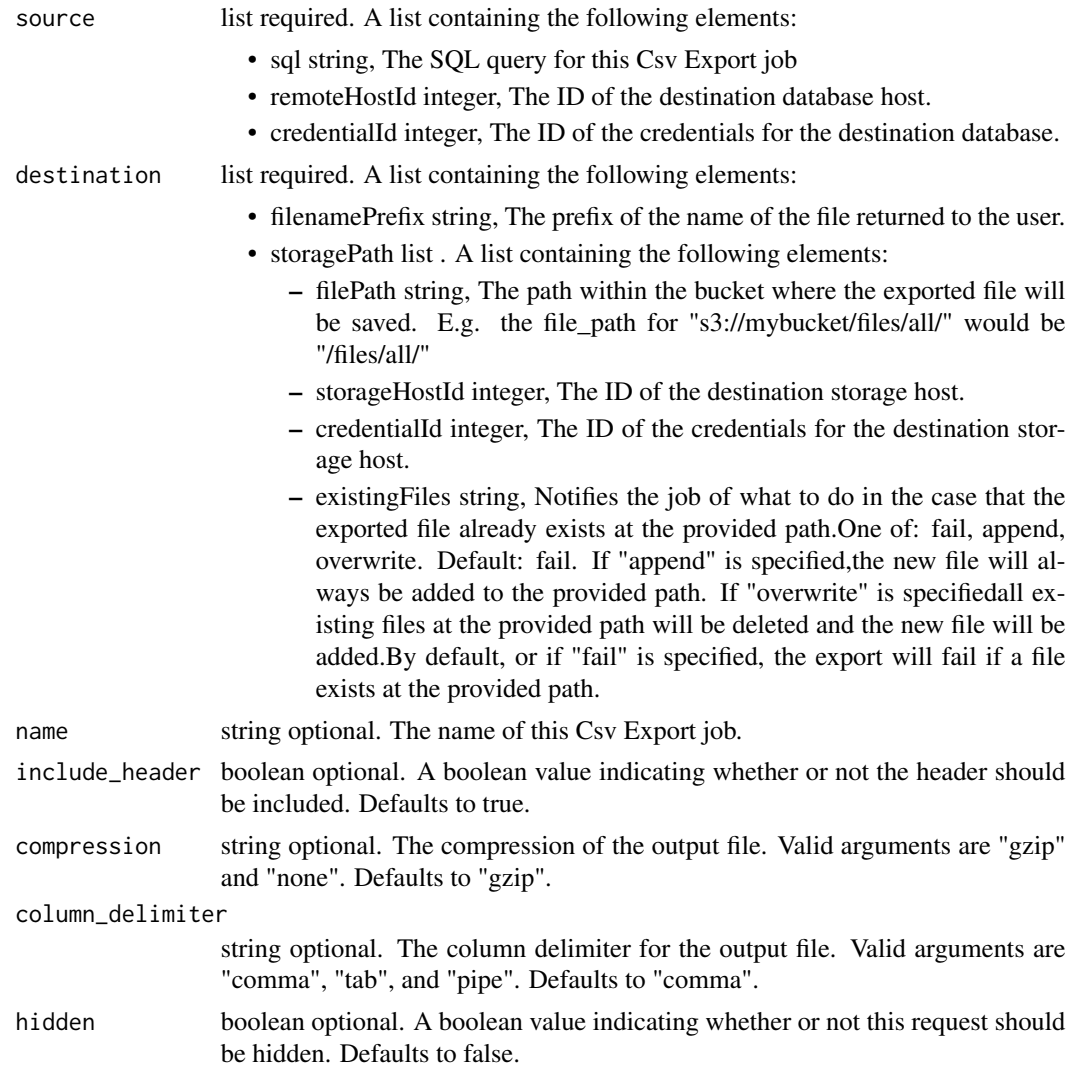

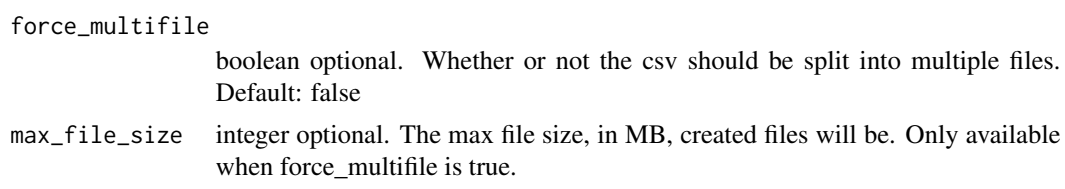

### Value

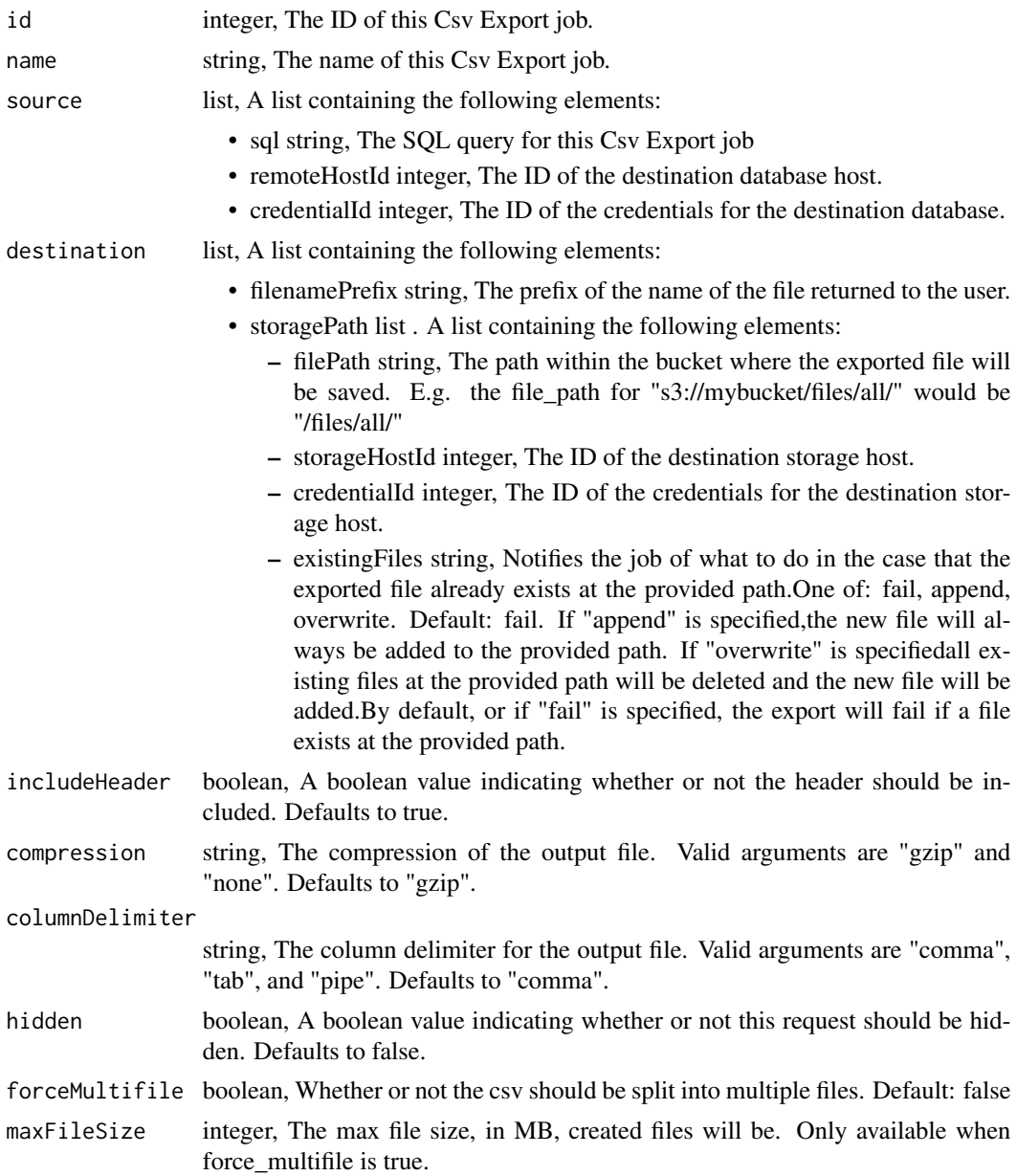

exports\_put\_files\_csv *Replace all attributes of this CSV Export*

### Description

Replace all attributes of this CSV Export

### Usage

```
exports_put_files_csv(
  id,
  source,
 destination,
 name = NULL,
  include_header = NULL,
 compression = NULL,
 column_delimiter = NULL,
 hidden = NULL,
 force_multifile = NULL,
 max_file_size = NULL
)
```
### Arguments

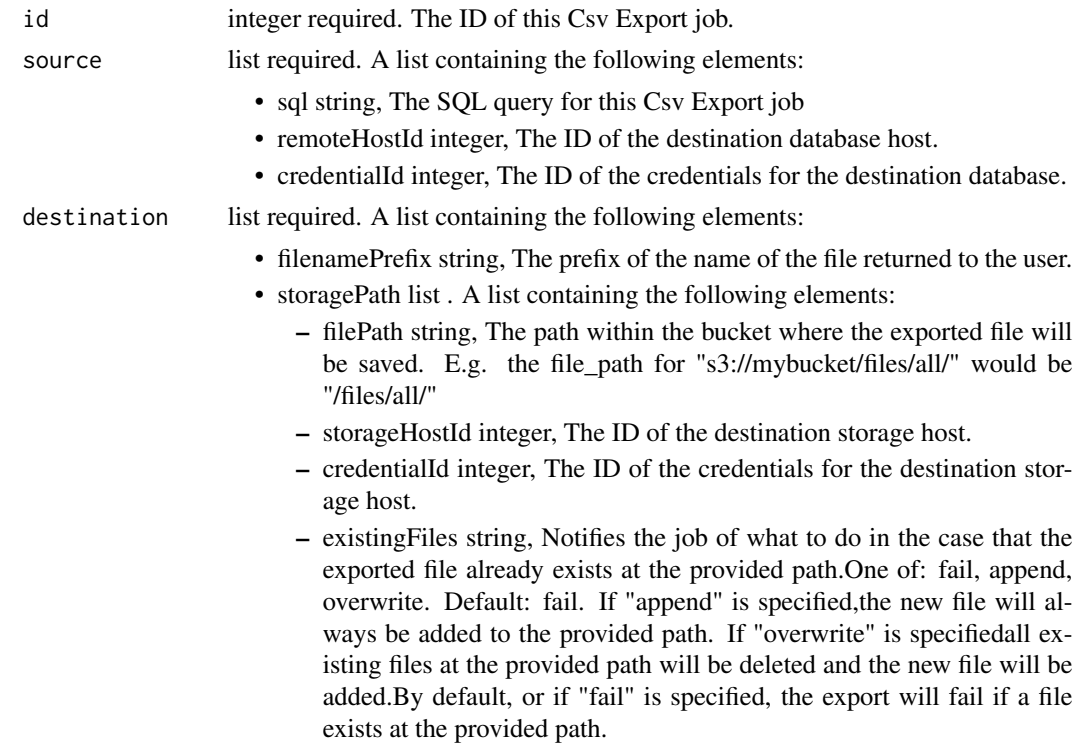

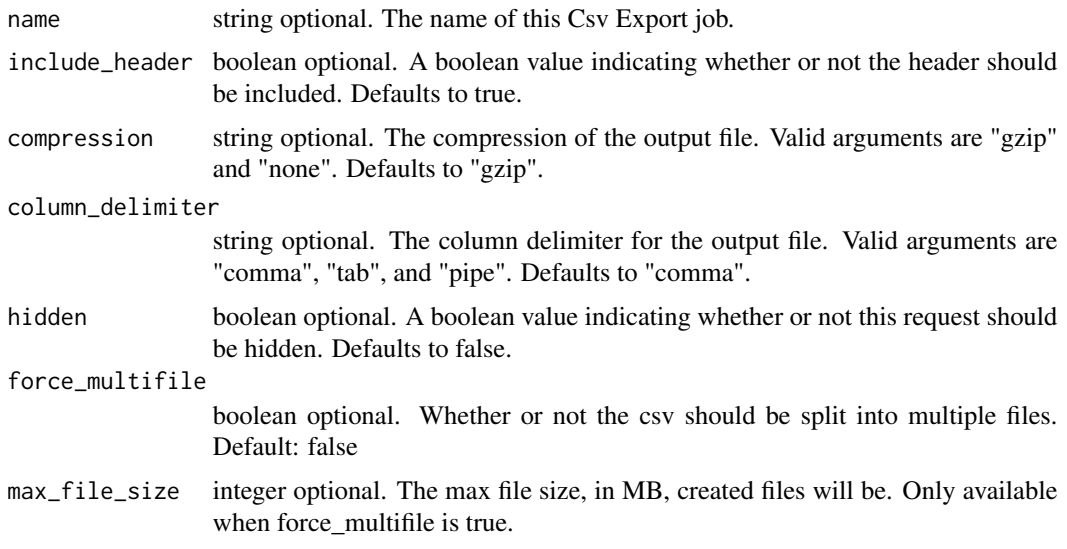

### Value

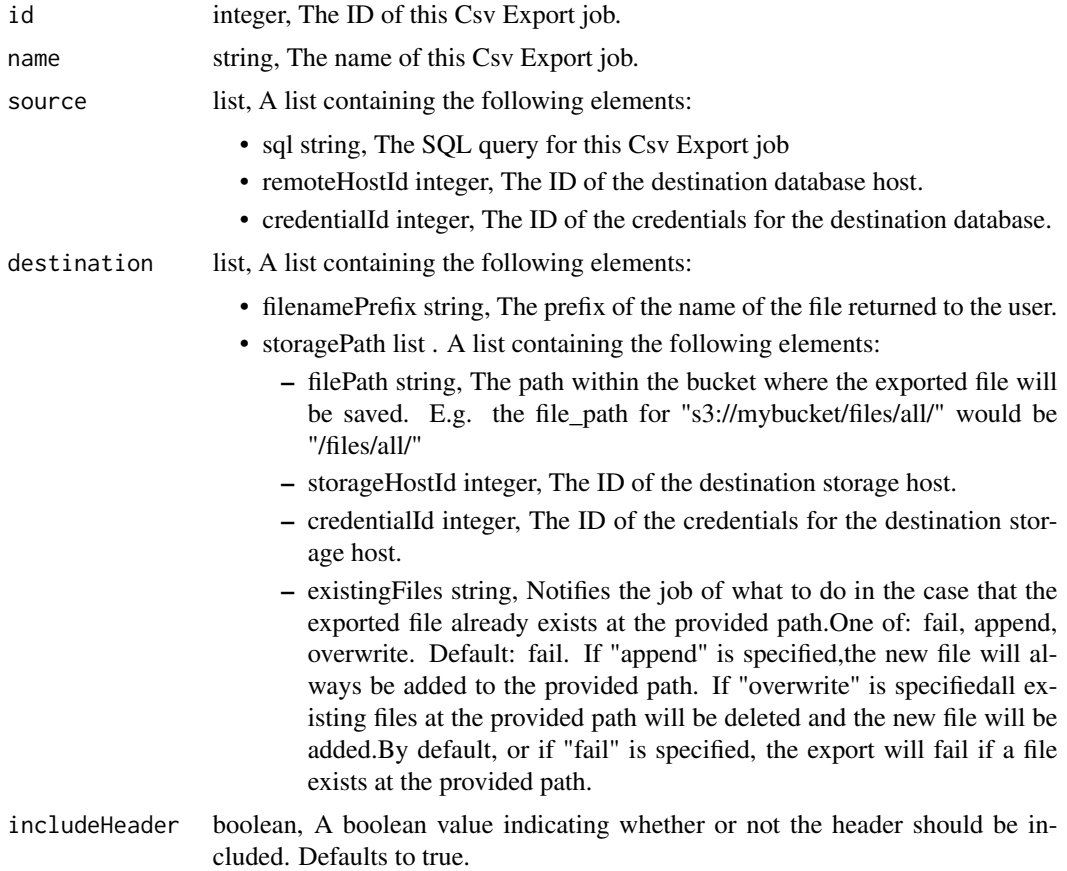

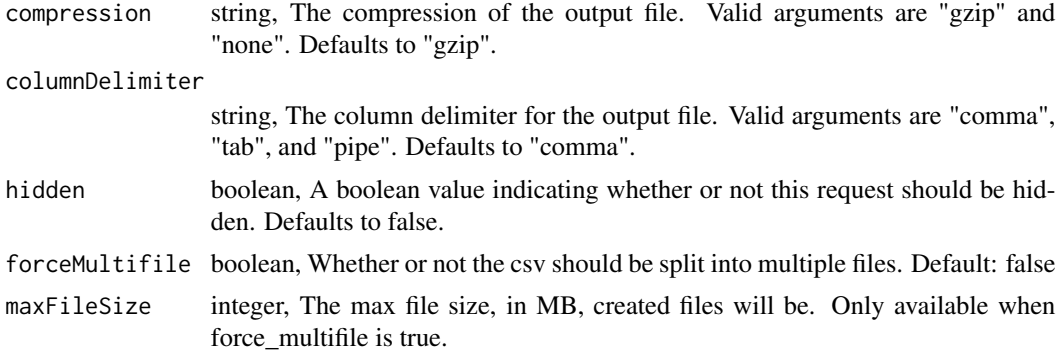

```
exports_put_files_csv_archive
                         Update the archive status of this object
```
Update the archive status of this object

### Usage

exports\_put\_files\_csv\_archive(id, status)

### Arguments

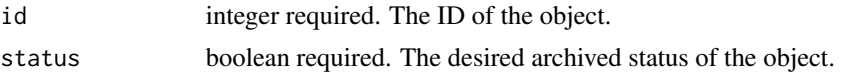

### Value

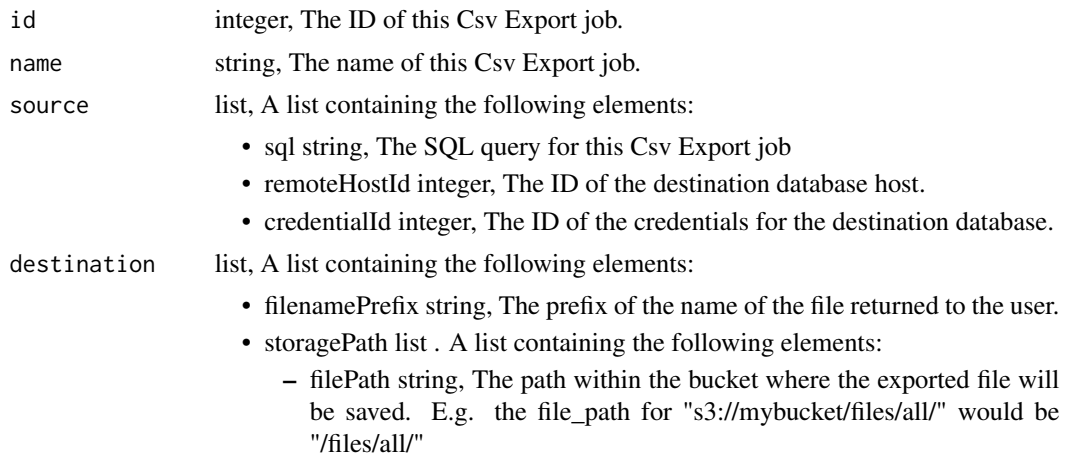

- storageHostId integer, The ID of the destination storage host.
- credentialId integer, The ID of the credentials for the destination storage host.
- existingFiles string, Notifies the job of what to do in the case that the exported file already exists at the provided path.One of: fail, append, overwrite. Default: fail. If "append" is specified,the new file will always be added to the provided path. If "overwrite" is specifiedall existing files at the provided path will be deleted and the new file will be added.By default, or if "fail" is specified, the export will fail if a file exists at the provided path.
- includeHeader boolean, A boolean value indicating whether or not the header should be included. Defaults to true.
- compression string, The compression of the output file. Valid arguments are "gzip" and "none". Defaults to "gzip".

columnDelimiter

string, The column delimiter for the output file. Valid arguments are "comma", "tab", and "pipe". Defaults to "comma".

- hidden boolean, A boolean value indicating whether or not this request should be hidden. Defaults to false.
- forceMultifile boolean, Whether or not the csv should be split into multiple files. Default: false
- maxFileSize integer, The max file size, in MB, created files will be. Only available when force\_multifile is true.
- feature\_flags\_delete\_groups

*Deactivate a feature for a group*

#### Description

Deactivate a feature for a group

#### Usage

```
feature_flags_delete_groups(flag_name, group_id)
```
### Arguments

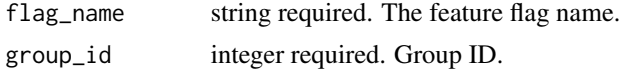

#### Value

An empty HTTP response

feature\_flags\_delete\_users

*Deactivate a feature for a user*

### Description

Deactivate a feature for a user

### Usage

feature\_flags\_delete\_users(flag\_name, user\_id)

### Arguments

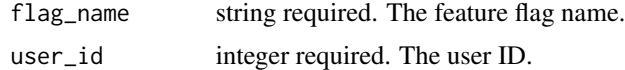

### Value

An empty HTTP response

feature\_flags\_get *Show a feature flag*

### Description

Show a feature flag

### Usage

```
feature_flags_get(name)
```
### Arguments

name string required. The name of the feature flag.

### Value

A list containing the following elements:

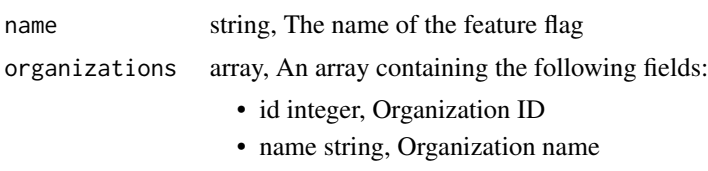

• slug string, Organization slug

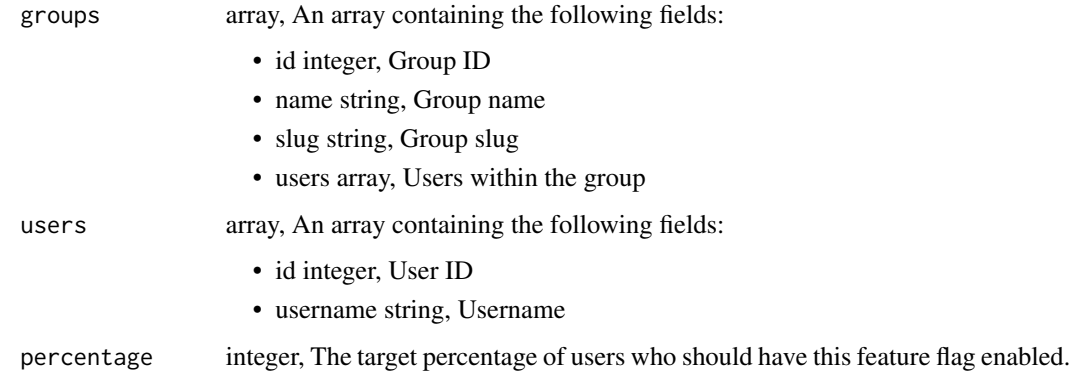

feature\_flags\_list *List feature flags*

### Description

List feature flags

### Usage

feature\_flags\_list()

### Value

An array containing the following fields:

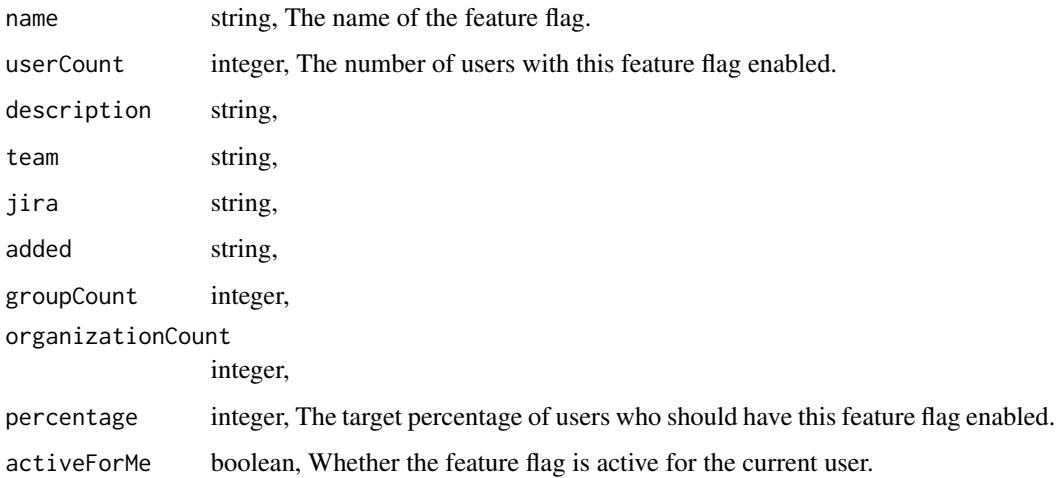

feature\_flags\_put\_groups

*Activate a feature for a group*

### Description

Activate a feature for a group

### Usage

feature\_flags\_put\_groups(flag\_name, group\_id)

### Arguments

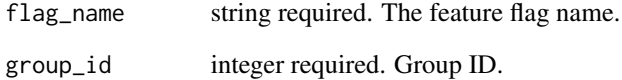

### Value

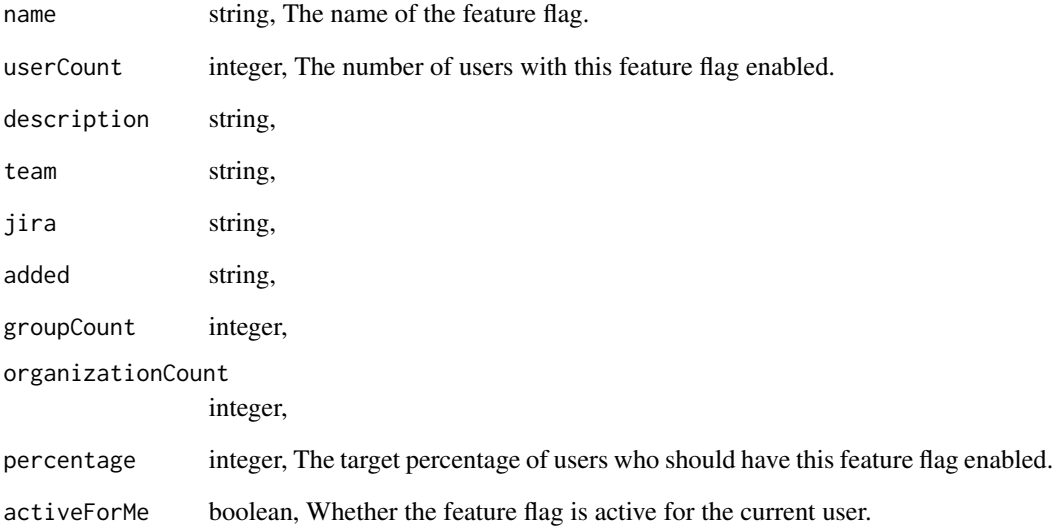

feature\_flags\_put\_users

*Activate a feature for a user*

## Description

Activate a feature for a user

### Usage

feature\_flags\_put\_users(flag\_name, user\_id)

### Arguments

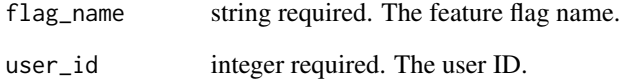

### Value

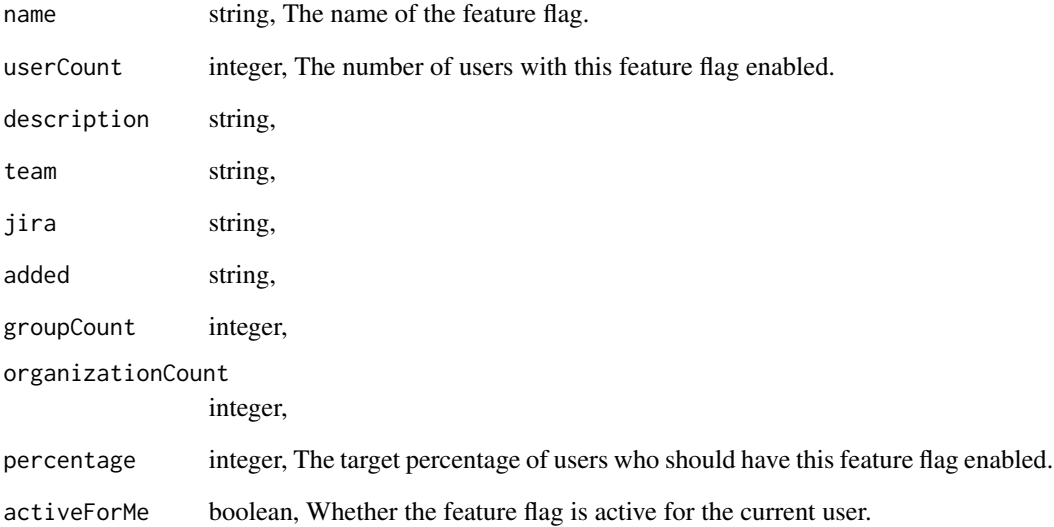

<span id="page-245-0"></span>

Retrieve all results from a paginated endpoint

### Usage

fetch\_all(fn, ...)

### Arguments

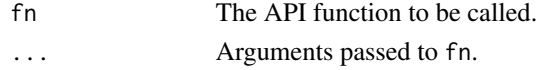

#### Value

A list with the concatenated results of each page of fn.

#### See Also

Other pagination: [fetch\\_until\(](#page-249-0))

### Examples

```
## Not run:
columns <- fetch_all(tables_list_columns, id = 123)
column_names <- columns %>% purrr::map_chr("name")
```
## End(Not run)

fetch\_and\_generate\_client

*Fetches and generates the client in generated\_client.R*

#### Description

Fetches and generates the client in generated\_client.R

### Usage

```
fetch_and_generate_client()
```
#### Details

Skips autogeneration on windows with  $R < 3.4.0$  and if  $R$ \_CLIENT\_DEV == "TRUE". A valid CIVIS\_API\_KEY must be set.

Fetch job logs from the Civis Platform

#### Usage

fetch\_logs(object, limit = 100, ...)

#### Arguments

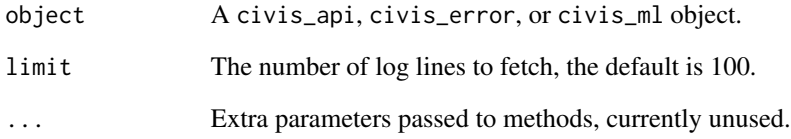

#### Value

A list of log messages with class civis\_logs.

### Examples

```
## Not run:
m <- civis_ml_fetch_existing(123)
fetch_logs(m)
import <- write_civis(iris, "scratch.mytest")
fetch_logs(import)
query_run <- query_civis(123)
fetch_logs(query_run)
e <- tryCatch(read_civis("asdf;"), error = function(e) e)
fetch_logs(e)
## End(Not run)
```
Retrieve out of sample/fold predictions

#### Usage

```
fetch_oos_scores(model, ...)
```
#### Arguments

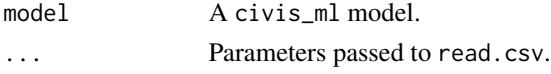

#### Details

Returns the out of sample (or out of fold) predictions for each observation. For a multiclass model, a data frame is returned with one column of predictions for each class.

### Value

A data.frame with out of sample/fold predictions for each row of the training data, and containing an additional column with a primary key.

#### See Also

civis\_ml

fetch\_output\_file\_ids *Return output from a civis\_script.*

#### Description

Return output from a civis\_script.

#### Usage

fetch\_output\_file\_ids(x, regex = NULL)

 $fetch\_output(x, \text{rege} x = NULL)$ 

### Arguments

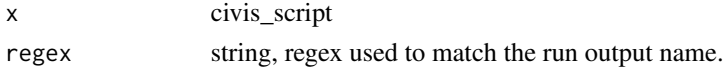

### Details

If the script has no outputs, the results are a list of length is 0.

#### Value

A named list of run output file ids with names matching regex.

### Functions

• fetch\_output: Return output of scripts\_list\_\*\_runs\_outputs matching regex.

### See Also

```
Other script_utils: civis_script(), run_civis(), run_template()
Other script_utils: civis_script(), run_civis(), run_template()
```
#### Examples

```
## Not run:
out <- fetch_output(civis_script(1234))
```

```
# Filter output with regex, then read into memory:
ids <- fetch_output_file_ids(civis_script(1234), regex = '.csv')
vals <- lapply(ids, read_civis, using = read.csv)
```
## End(Not run)

fetch\_predictions *Retrieve predictions from a CivisML prediction job*

#### Description

Retrieve predictions from a CivisML prediction job

#### Usage

```
fetch_predictions(x, ...)
```
### Arguments

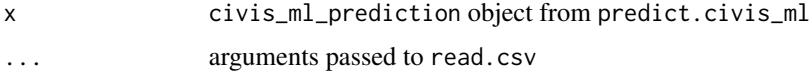

### Details

Predictions can also be downloaded as a csv directly using download\_civis (see examples).

#### Value

A data.frame of predictions containing an additional column with a primary key. For a multiclass model, a data frame is returned with one column of predictions for each class.

### Examples

```
## Not run:
m <- civis_ml("path/to/file.csv", model_type = "sparse_logistic",
  dependent_variable = "Species")
pred_job <- predict(m, newdata = "path/to/newdata.csv")
yhat <- fetch_predictions(pred_job)
# download instead:
download_civis(pred_job$model_info$output_file_ids, path = "my_predictions.csv")
## End(Not run)
```
<span id="page-249-0"></span>

fetch\_until *Retrieve some results from a paginated endpoint*

#### Description

fetch\_until will retrieve paginated results until a condition is met. This is useful when searching for a particular value or record.

#### Usage

```
fetch_until(fn, .until, ...)
```
#### Arguments

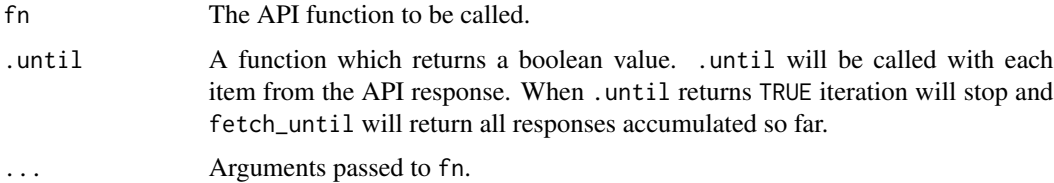

#### Value

A list with the concatenated results of each page of fn.

#### See Also

Other pagination: [fetch\\_all\(](#page-245-0))

files\_delete\_preprocess\_csv 251

### Examples

```
## Not run:
columns <- fetch_until(tables_list_columns,
                       .until = function(x) x == "voterbase_id")
```
## End(Not run)

```
files_delete_preprocess_csv
```
*Archive a Preprocess CSV (deprecated, use archiving endpoints instead)*

### Description

Archive a Preprocess CSV (deprecated, use archiving endpoints instead)

### Usage

files\_delete\_preprocess\_csv(id)

#### Arguments

id integer required.

#### Value

An empty HTTP response

files\_delete\_projects *Remove a File from a project*

### Description

Remove a File from a project

### Usage

```
files_delete_projects(id, project_id)
```
### Arguments

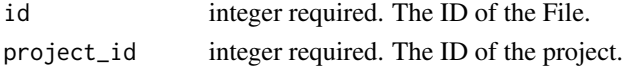

### Value

An empty HTTP response

```
files_delete_shares_groups
```
*Revoke the permissions a group has on this object*

### Description

Revoke the permissions a group has on this object

### Usage

```
files_delete_shares_groups(id, group_id)
```
### Arguments

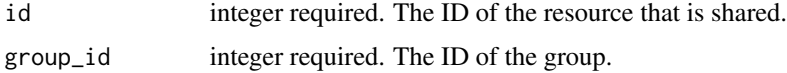

### Value

An empty HTTP response

```
files_delete_shares_users
```
*Revoke the permissions a user has on this object*

### Description

Revoke the permissions a user has on this object

#### Usage

```
files_delete_shares_users(id, user_id)
```
### Arguments

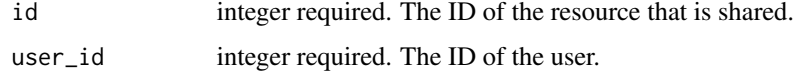

### Value

An empty HTTP response
Get details about a file

# Usage

```
files_get(id, link_expires_at = NULL, inline = NULL)
```
# Arguments

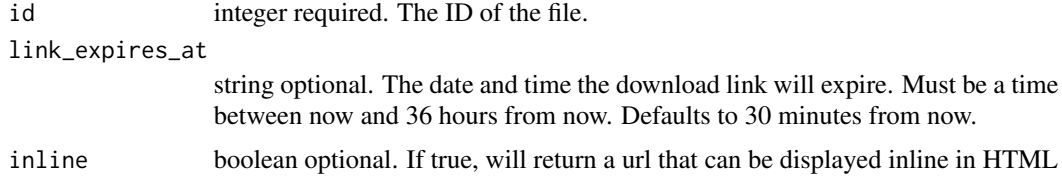

# Value

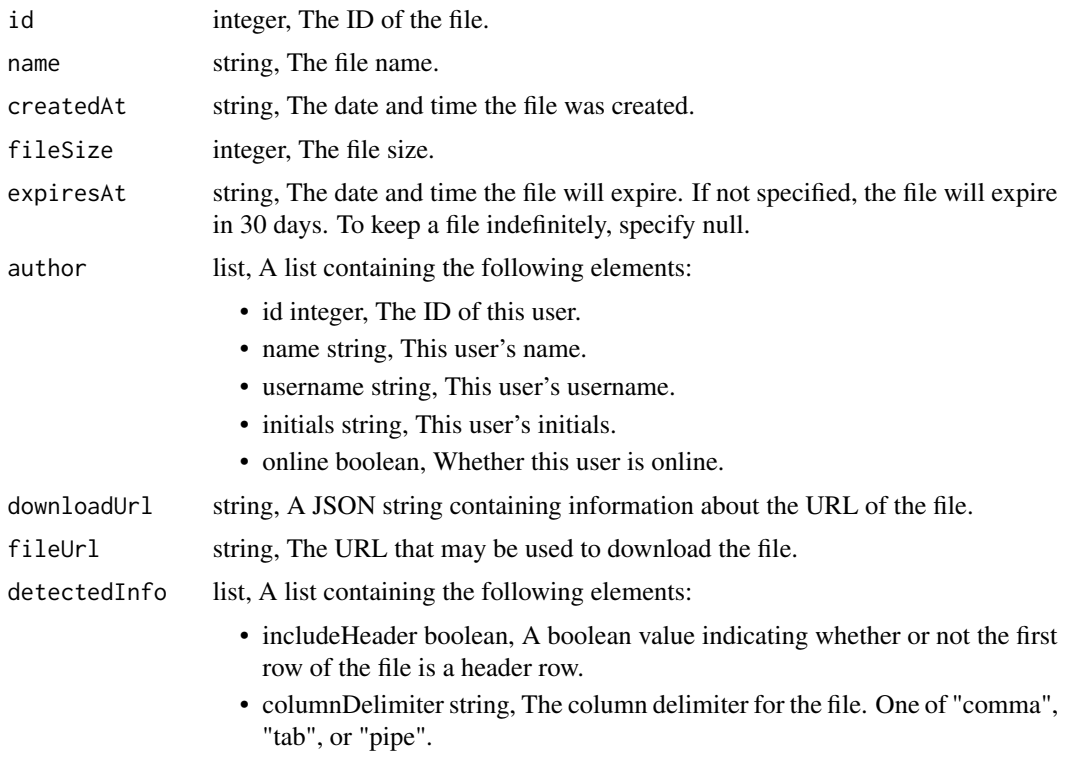

- compression string, The type of compression of the file. One of "gzip", or "none".
- tableColumns array, An array of hashes corresponding to the columns in the file. Each hash should have keys for column "name" and "sql\_type"

files\_get\_preprocess\_csv

*Get a Preprocess CSV*

### Description

Get a Preprocess CSV

### Usage

```
files_get_preprocess_csv(id)
```
#### Arguments

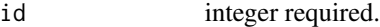

### Value

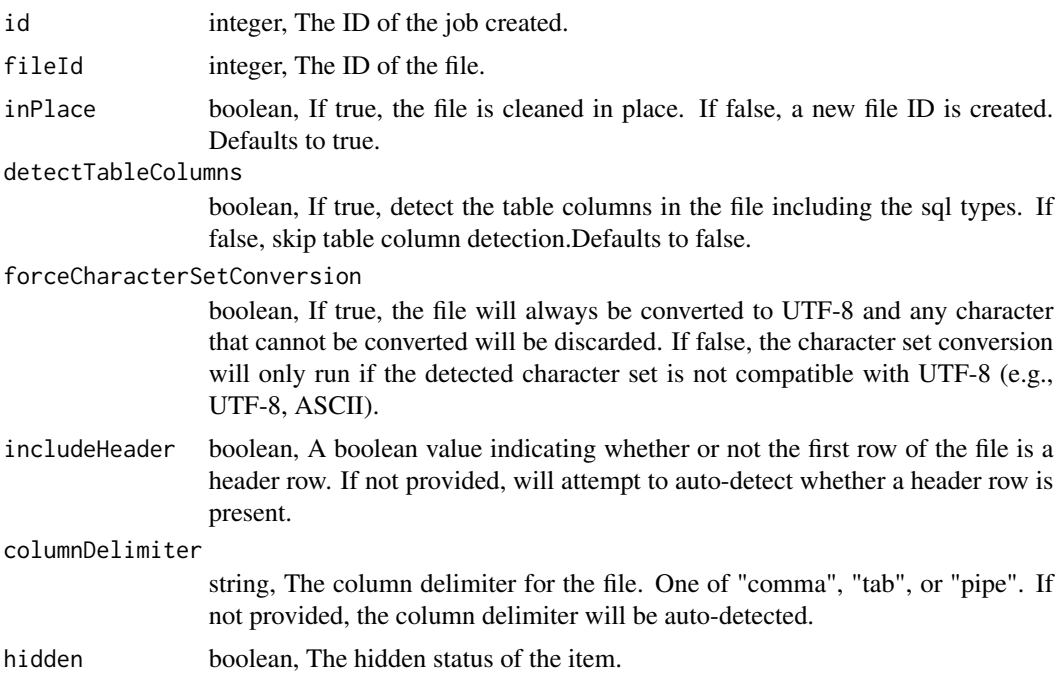

files\_list\_projects *List the projects a File belongs to*

# Description

List the projects a File belongs to

# Usage

files\_list\_projects(id, hidden = NULL)

# Arguments

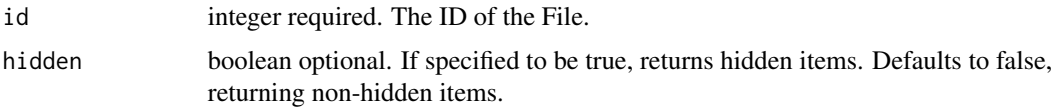

# Value

An array containing the following fields:

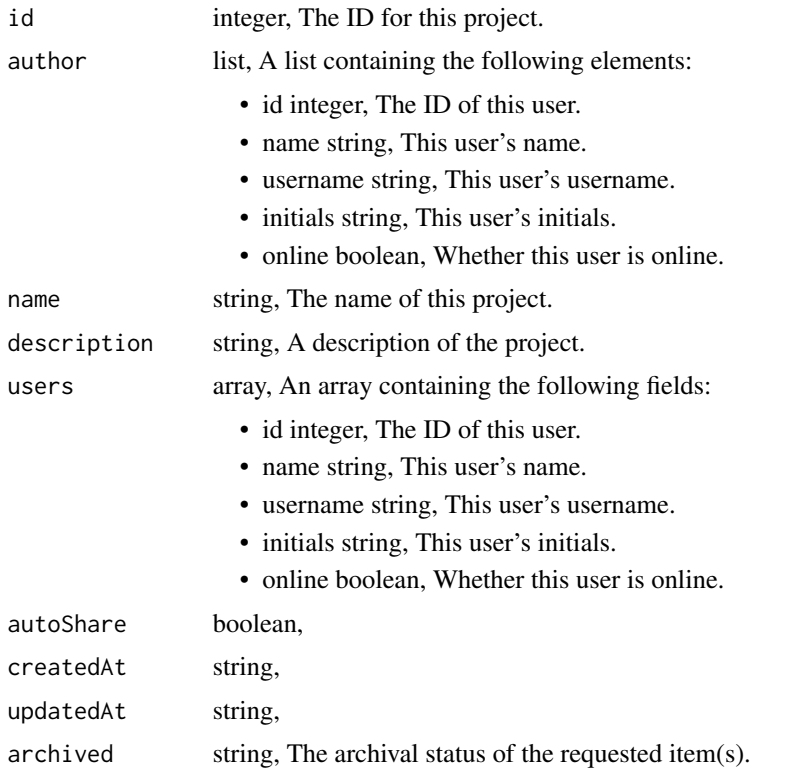

files\_list\_shares *List users and groups permissioned on this object*

# Description

List users and groups permissioned on this object

# Usage

```
files_list_shares(id)
```
# Arguments

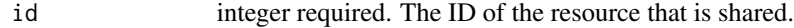

### Value

An array containing the following fields:

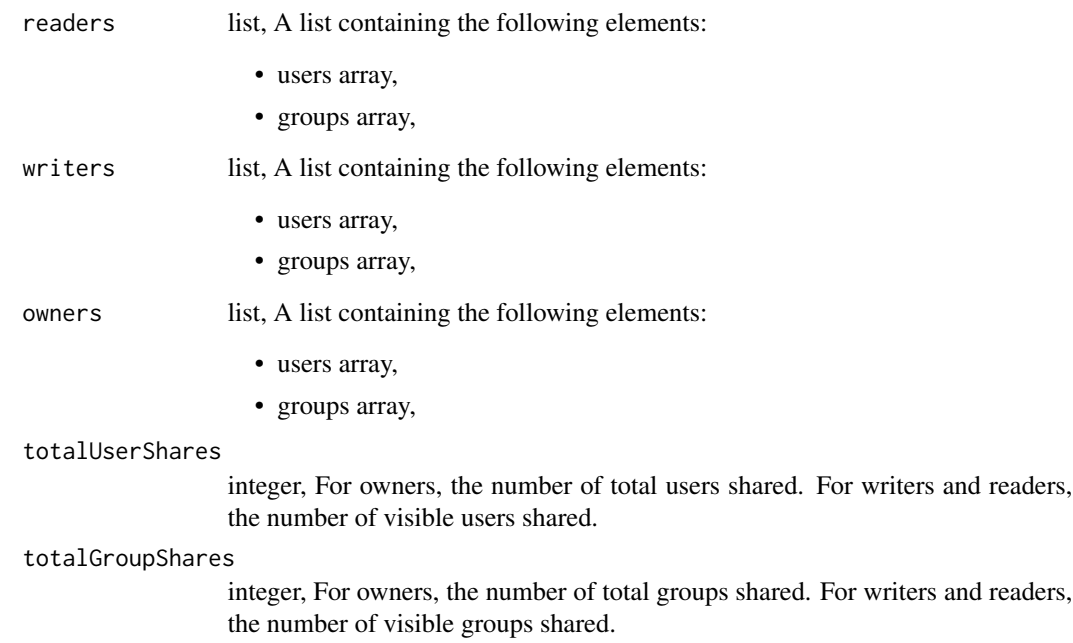

Update details about a file

# Usage

files\_patch(id, name = NULL, expires\_at = NULL)

# Arguments

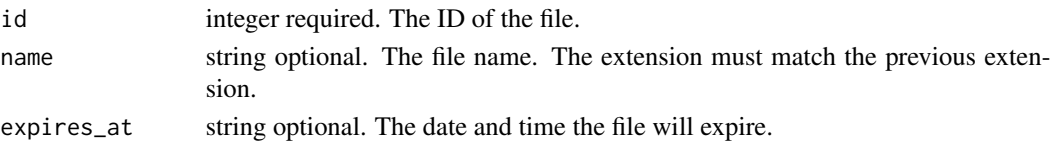

# Value

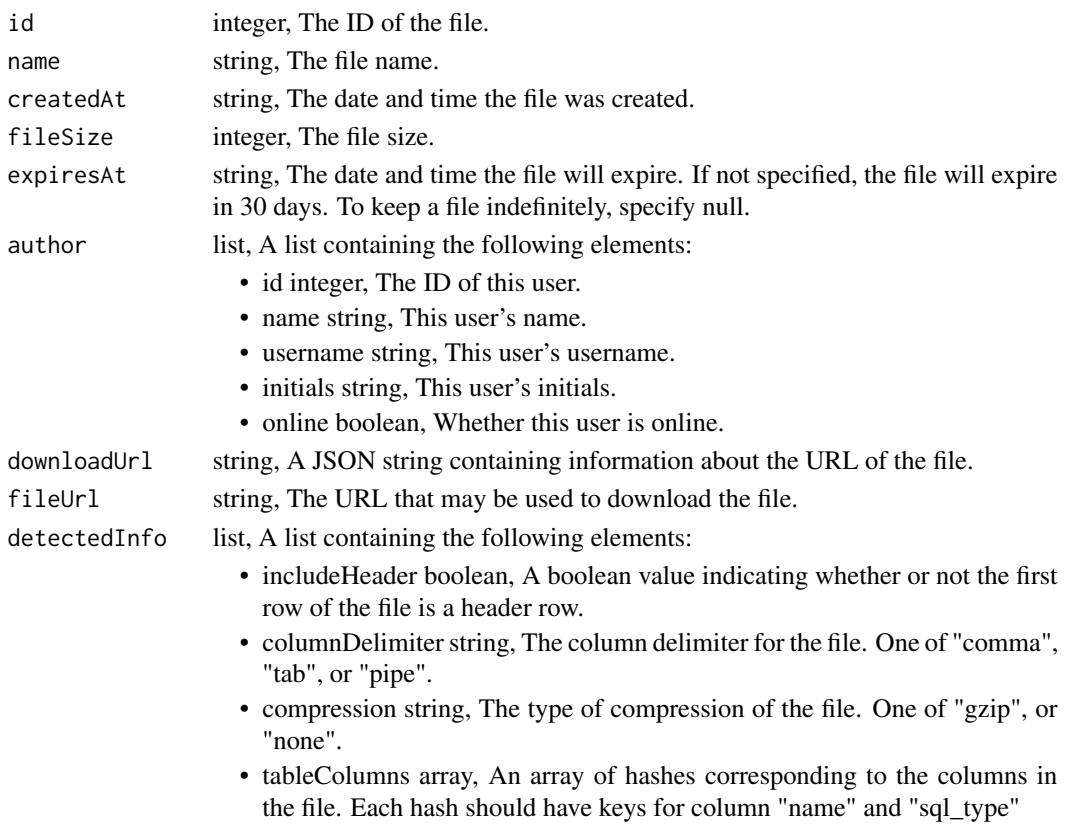

```
files_patch_preprocess_csv
```
*Update some attributes of this Preprocess CSV*

## Description

Update some attributes of this Preprocess CSV

### Usage

```
files_patch_preprocess_csv(
  id,
  file_id = NULL,
  in_place = NULL,
  detect_table_columns = NULL,
  force_character_set_conversion = NULL,
  include_header = NULL,
  column_delimiter = NULL
)
```
## Arguments

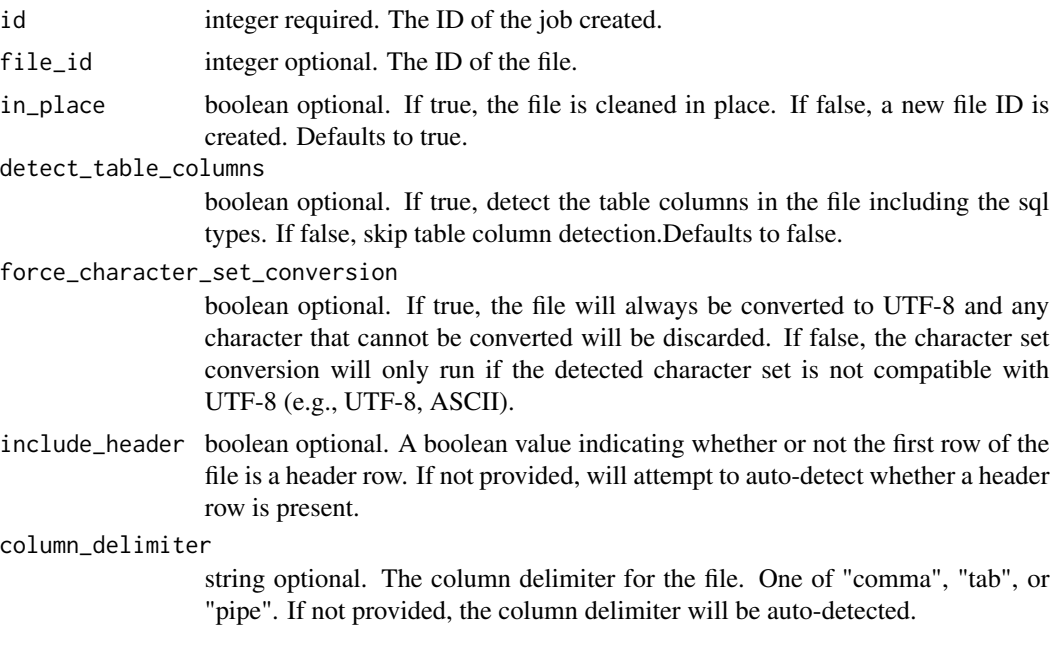

# Value

A list containing the following elements:

id integer, The ID of the job created.

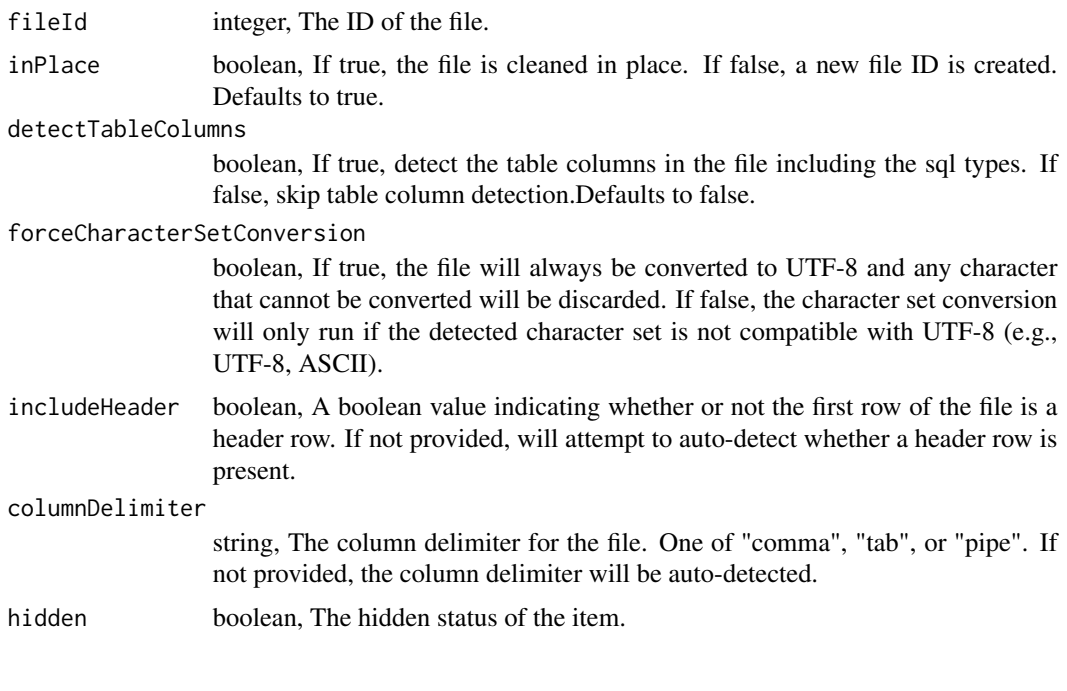

files\_post *Initiate an upload of a file into the platform*

# Description

Initiate an upload of a file into the platform

# Usage

```
files_post(name, expires_at = NULL)
```
# Arguments

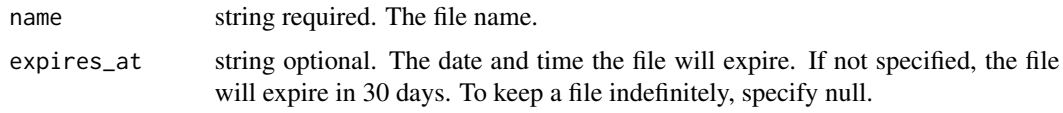

# Value

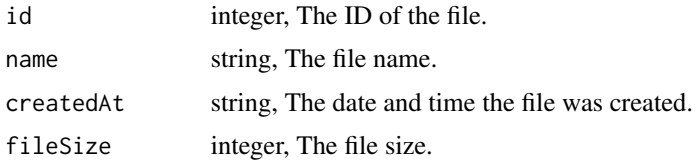

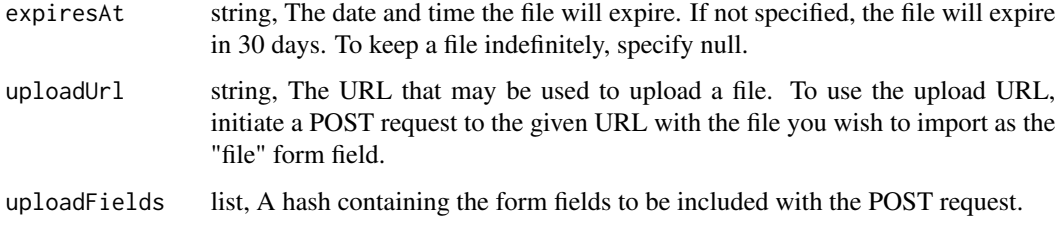

files\_post\_multipart *Initiate a multipart upload*

# Description

Initiate a multipart upload

### Usage

files\_post\_multipart(name, num\_parts, expires\_at = NULL)

# Arguments

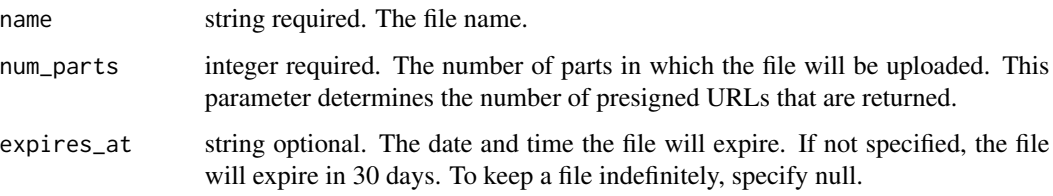

# Value

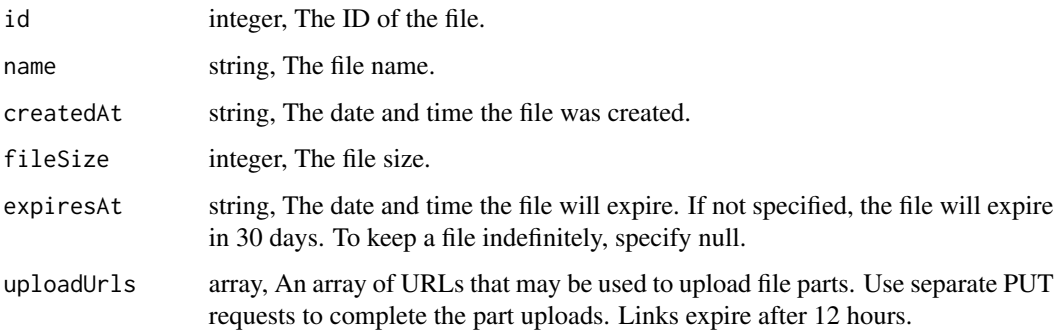

files\_post\_multipart\_complete

*Complete a multipart upload*

### Description

Complete a multipart upload

#### Usage

files\_post\_multipart\_complete(id)

### Arguments

id integer required. The ID of the file.

## Value

An empty HTTP response

files\_post\_preprocess\_csv

*Create a Preprocess CSV*

## Description

Create a Preprocess CSV

## Usage

```
files_post_preprocess_csv(
  file_id,
  in_place = NULL,
  detect_table_columns = NULL,
  force_character_set_conversion = NULL,
  include_header = NULL,
  column_delimiter = NULL,
  hidden = NULL
\mathcal{E}
```
# Arguments

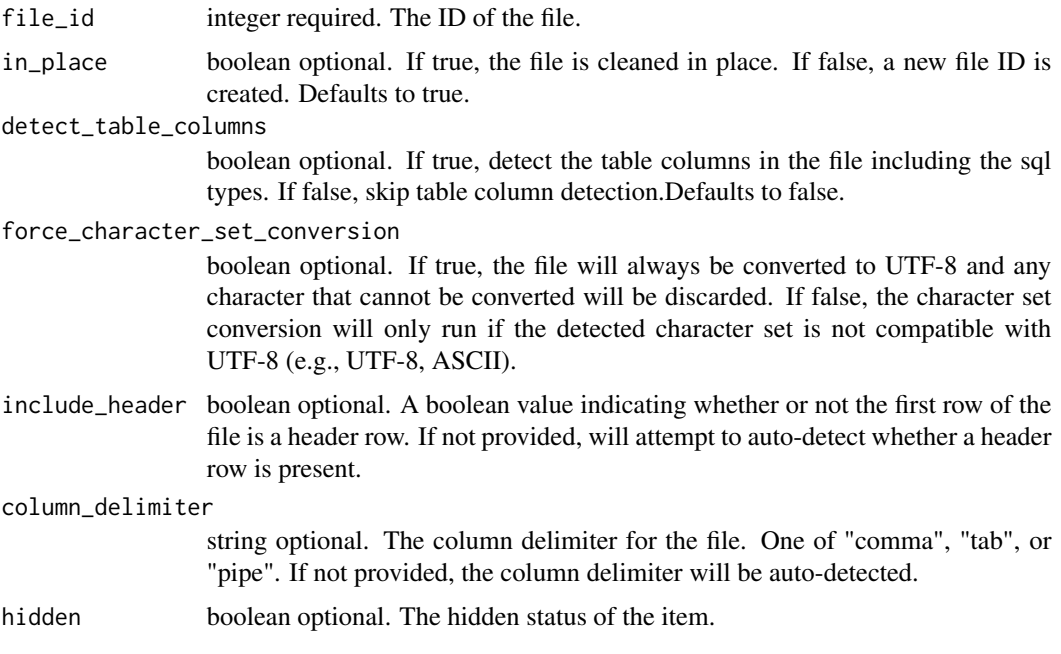

# Value

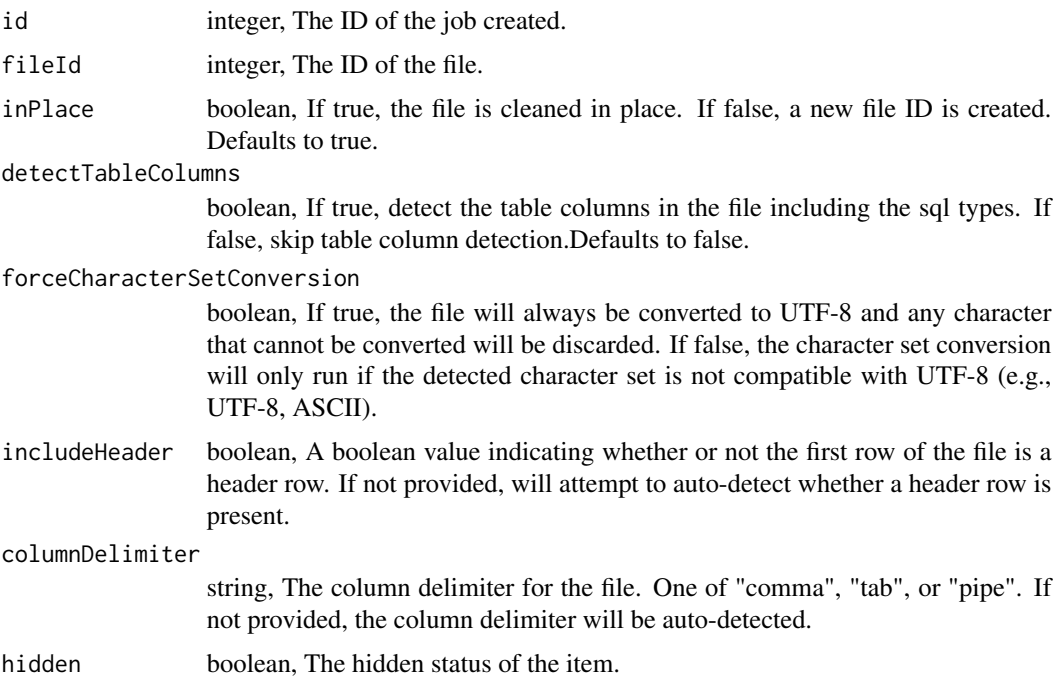

Update details about a file

# Usage

files\_put(id, name, expires\_at)

# Arguments

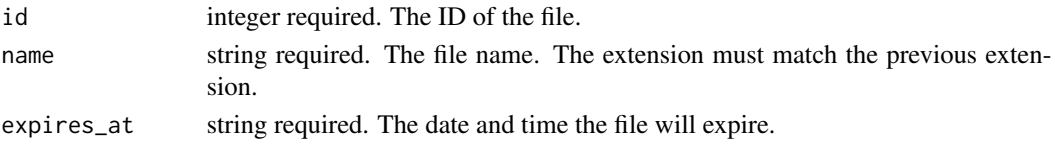

# Value

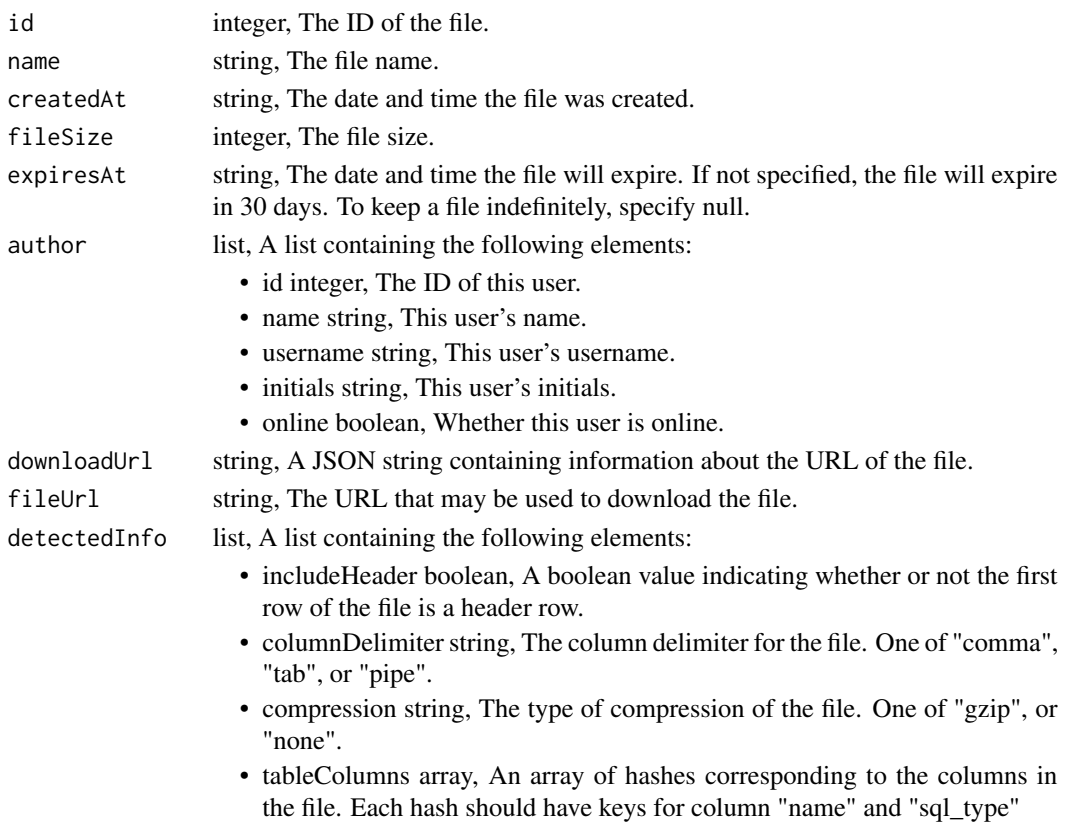

```
files_put_preprocess_csv
```
*Replace all attributes of this Preprocess CSV*

## Description

Replace all attributes of this Preprocess CSV

# Usage

```
files_put_preprocess_csv(
  id,
  file_id,
  in_place = NULL,
  detect_table_columns = NULL,
  force_character_set_conversion = NULL,
  include_header = NULL,
  column_delimiter = NULL
)
```
## Arguments

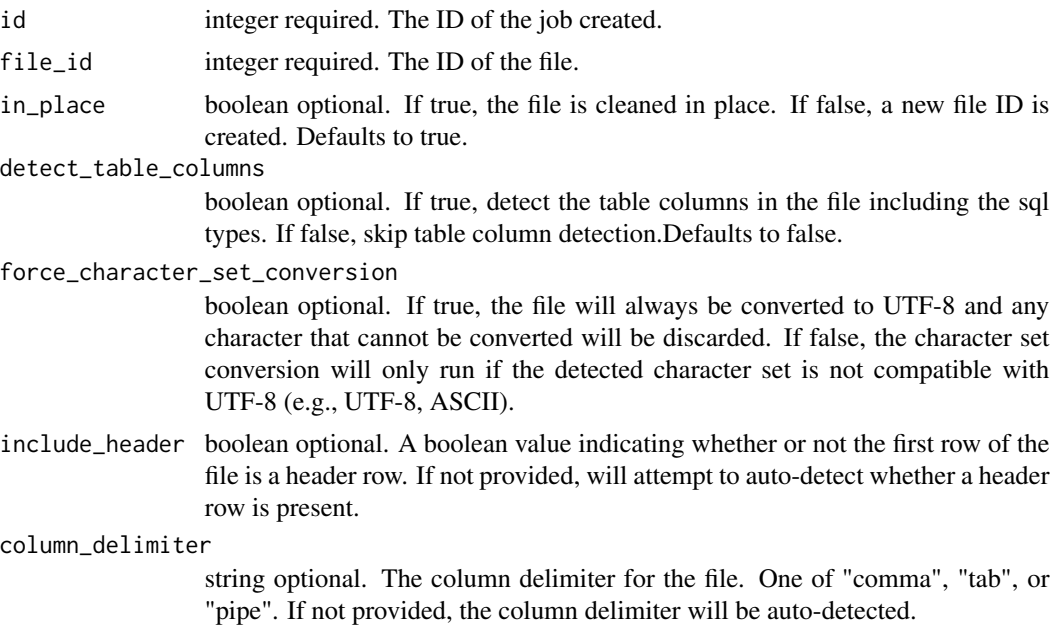

# Value

A list containing the following elements:

id integer, The ID of the job created.

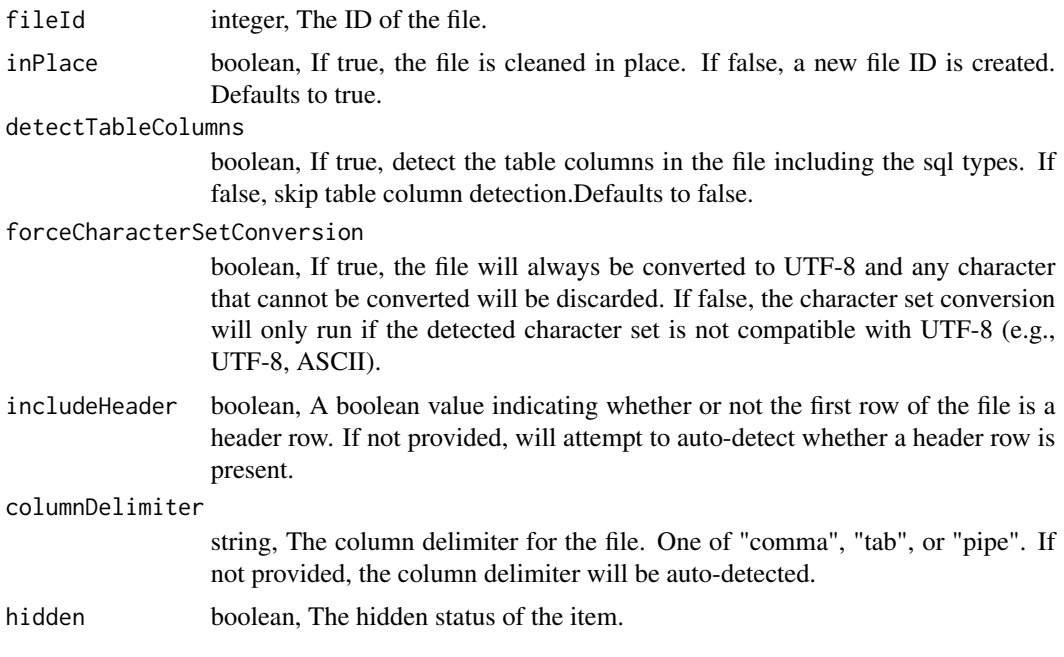

files\_put\_preprocess\_csv\_archive *Update the archive status of this object*

# Description

Update the archive status of this object

# Usage

```
files_put_preprocess_csv_archive(id, status)
```
# Arguments

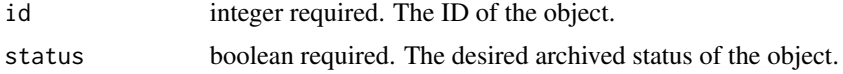

### Value

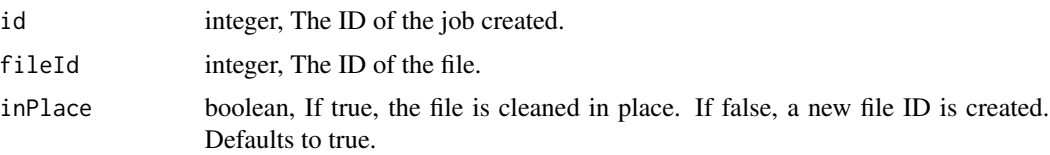

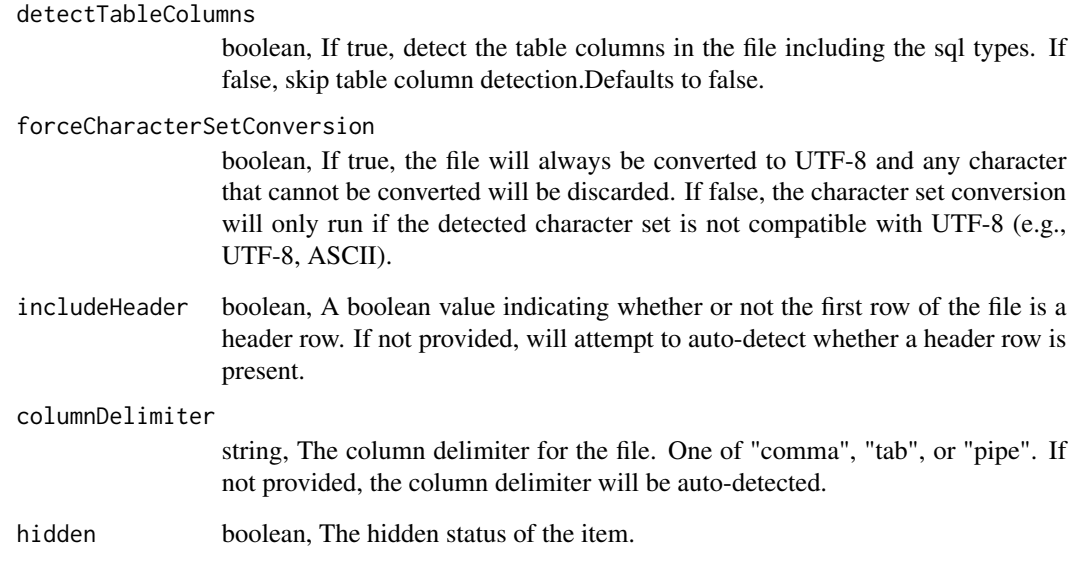

files\_put\_projects *Add a File to a project*

# Description

Add a File to a project

# Usage

files\_put\_projects(id, project\_id)

# Arguments

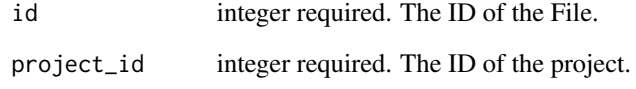

# Value

An empty HTTP response

files\_put\_shares\_groups

*Set the permissions groups has on this object*

# Description

Set the permissions groups has on this object

### Usage

```
files_put_shares_groups(
  id,
  group_ids,
 permission_level,
 share_email_body = NULL,
  send_shared_email = NULL
)
```
### Arguments

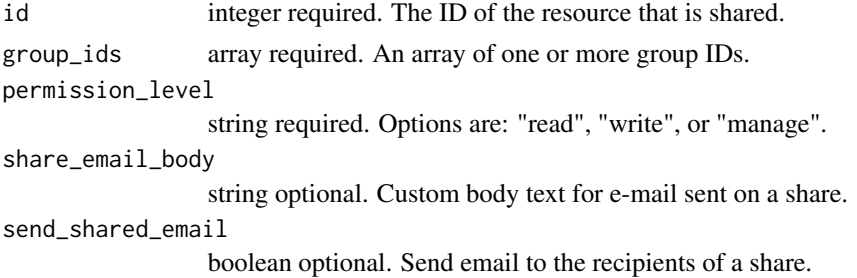

### Value

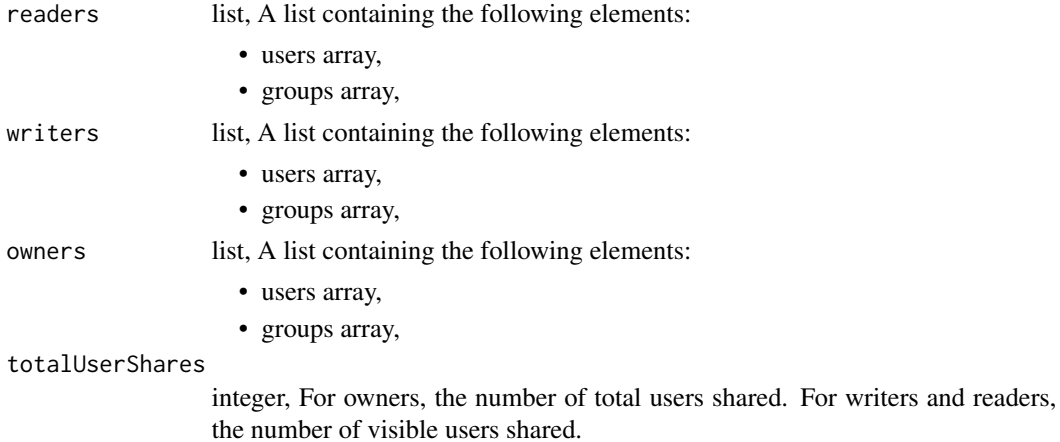

totalGroupShares

integer, For owners, the number of total groups shared. For writers and readers, the number of visible groups shared.

files\_put\_shares\_users

*Set the permissions users have on this object*

#### Description

Set the permissions users have on this object

### Usage

```
files_put_shares_users(
  id,
  user_ids,
  permission_level,
  share_email_body = NULL,
  send_shared_email = NULL
\mathcal{L}
```
Arguments

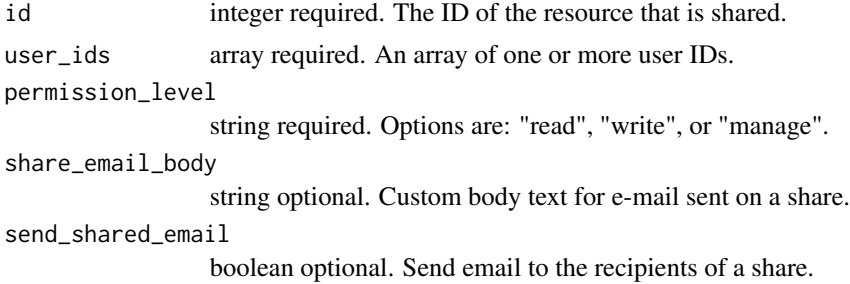

#### Value

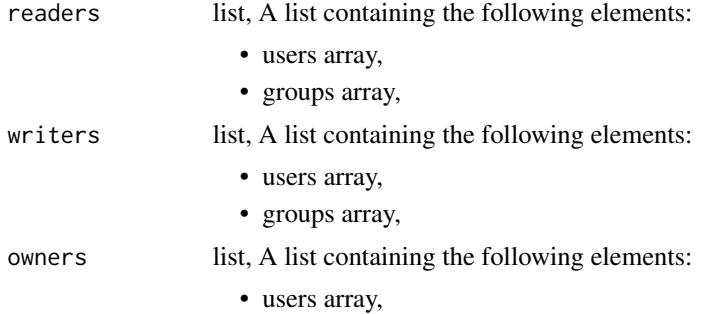

generate\_client 269

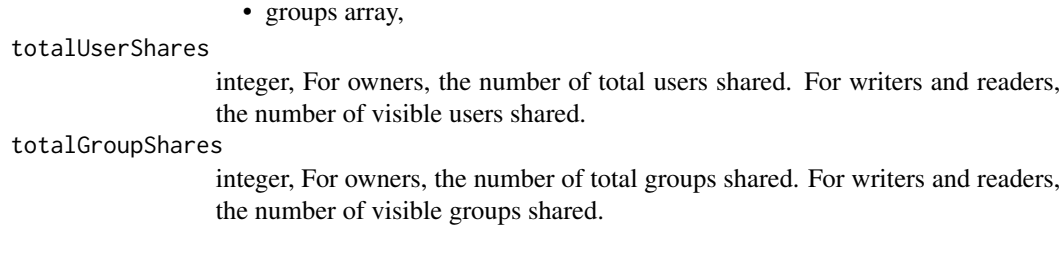

generate\_client *Generate a client*

### Description

Generate a client

#### Usage

generate\_client(spec)

### Arguments

spec usually from get\_spec

#### Value

A string containing one documented function for each verb at each endpoint.

get\_database\_id *Return the database id for a given database name*

### Description

Return the database id for a given database name

### Usage

```
get_database_id(database_name)
```
### Arguments

database\_name string, Name of database.

### Value

database\_id integer, id of the matching database.

Get error data from civis\_errors

### Usage

get\_error(x)

### Arguments

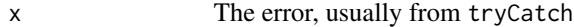

## Value

A list containing

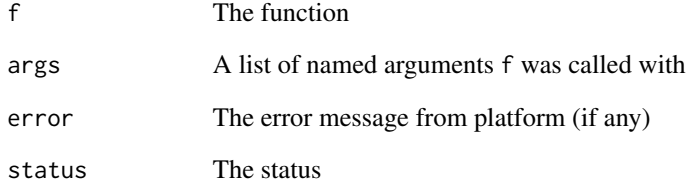

### Examples

```
## Not run:
q_id <- queries_post(db_id, query, n_rows, cred_id)[["id"]]
 r <- tryCatch(await(queries_get, id = q_id), error = function(e) e)
 print(r)
 get_error(r)
 r \leftarrow try(await(queries_set, id = q_id))get_error(r)
```
## End(Not run)

get\_feature\_importance

*Get model feature importance*

# Description

Get model feature importance

#### Usage

get\_feature\_importance(model)

### Arguments

model Object from [civis\\_ml](#page-61-0)

## Value

A matrix of features and their importance, ranked in descending order of importance

get\_job\_type\_version *Derive the job type and version from the given alias.*

# Description

Derive the job type and version from the given alias.

### Usage

```
get_job_type_version(alias)
```
### Arguments

alias A one-length character vector of the CivisML alias

### Value

A list containing the job\_type and version

Get model metrics

#### Usage

get\_metric(model, name = NULL)

### Arguments

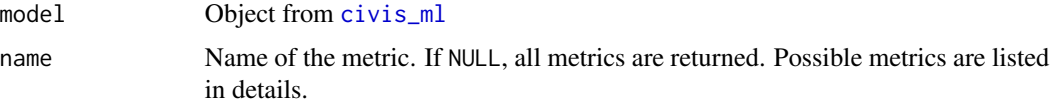

#### Details

The list of possible metrics provided by CivisML is:

Classification:

```
"accuracy", "confusion_matrix", "p_correct", "pop_incidence_true", "pop_incidence_pred",
"roc_auc", "log_loss", "brier_score", "roc_curve", "calibration_curve", "deciles", "score_histogram",
"training_histogram", "oos_score_table".
```
#### Regression:

```
"mad", "rmse", "r_squared", "score_histogram", "training_histogram", "y_yhat_plot",
"y_yhat_outlier_rows", "oos_score_table"
```
# Value

The metric given by name, or all metrics.

get\_script\_fun *Get a script function matching a job type.*

### Description

Get a script function matching a job type.

#### Usage

```
get_script_fun(job, verb = c("list", "post"), fun_type = c("outputs", "logs"))
```
#### get\_status 273

# Arguments

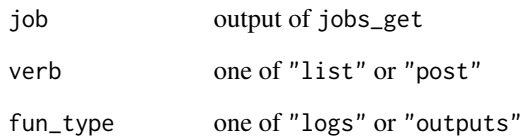

#### Details

container and custom scripts both have the same job type, but can be distinguished by a non-null fromTemplateId.

#### Value

The correct output or log fetching function (e.g. [scripts\\_list\\_containers\\_runs\\_logs](#page-601-0)) based on the job type.

get\_status *Get the status from results of* await

# Description

Get the status from results of await

#### Usage

```
get_status(response)
```
## Arguments

response the results from await

### See Also

await await\_all

Return the table id for a given table

# Usage

get\_table\_id(table\_name, database = NULL)

#### Arguments

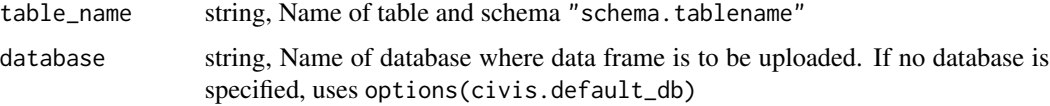

#### Value

table\_id integer, id of the matching table.

## See Also

Other tables: [refresh\\_table\(](#page-514-0)), [transfer\\_table\(](#page-890-0))

get\_template\_ids\_all\_versions *Get template IDs for all accessible CivisML versions.*

### Description

Get template IDs for all accessible CivisML versions.

#### Usage

get\_template\_ids\_all\_versions()

#### Value

A data frame containing the template id, CivisML version, and job type.

get\_train\_template\_id *Get training template IDs for the specified CivisML version*

# Description

Get training template IDs for the specified CivisML version

### Usage

```
get_train_template_id(civisml_version = "prod")
```
## Arguments

civisml\_version

A one-length character vector of the CivisML version

#### Value

The template ID for training

git\_repos\_delete *Remove the bookmark on a git repository*

## Description

Remove the bookmark on a git repository

### Usage

git\_repos\_delete(id)

### Arguments

id integer required. The ID for this git repository.

# Value

An empty HTTP response

Get a bookmarked git repository

# Usage

git\_repos\_get(id)

# Arguments

id integer required. The ID for this git repository.

## Value

A list containing the following elements:

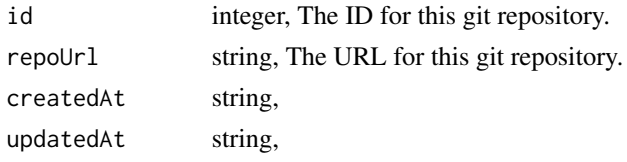

git\_repos\_list *List bookmarked git repositories*

# Description

List bookmarked git repositories

#### Usage

```
git_repos_list(limit = NULL, page_num = NULL, order = NULL, order_dir = NULL)
```
#### Arguments

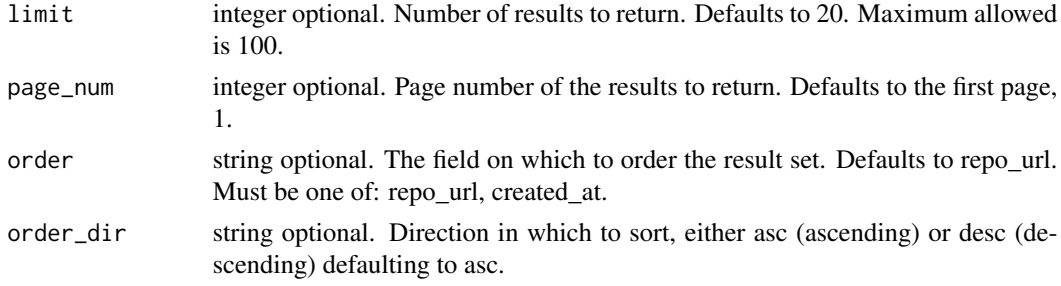

# git\_repos\_post 277

# Value

An array containing the following fields:

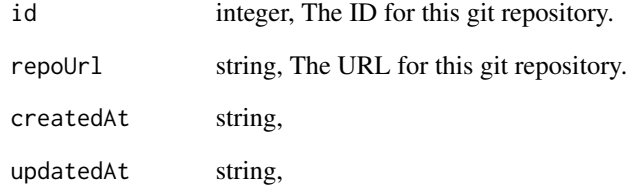

git\_repos\_post *Bookmark a git repository*

# Description

Bookmark a git repository

# Usage

git\_repos\_post(repo\_url)

# Arguments

repo\_url string required. The URL for this git repository.

# Value

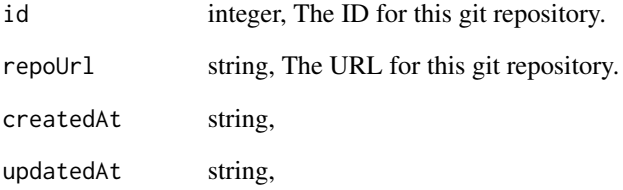

Delete a Group (deprecated)

## Usage

```
groups_delete(id)
```
### Arguments

id integer required.

### Value

An empty HTTP response

groups\_delete\_members *Remove a user from a group*

# Description

Remove a user from a group

# Usage

groups\_delete\_members(id, user\_id)

# Arguments

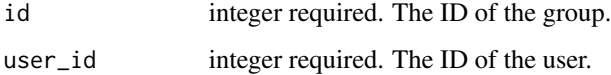

# Value

An empty HTTP response

groups\_delete\_shares\_groups

*Revoke the permissions a group has on this object*

## Description

Revoke the permissions a group has on this object

### Usage

```
groups_delete_shares_groups(id, group_id)
```
### Arguments

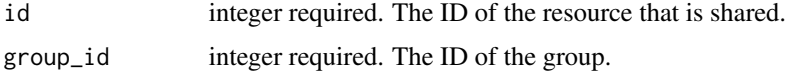

## Value

An empty HTTP response

```
groups_delete_shares_users
```
*Revoke the permissions a user has on this object*

### Description

Revoke the permissions a user has on this object

#### Usage

```
groups_delete_shares_users(id, user_id)
```
### Arguments

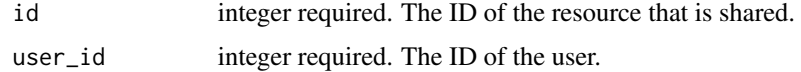

#### Value

An empty HTTP response

Get a Group

# Usage

groups\_get(id)

# Arguments

id integer required.

# Value

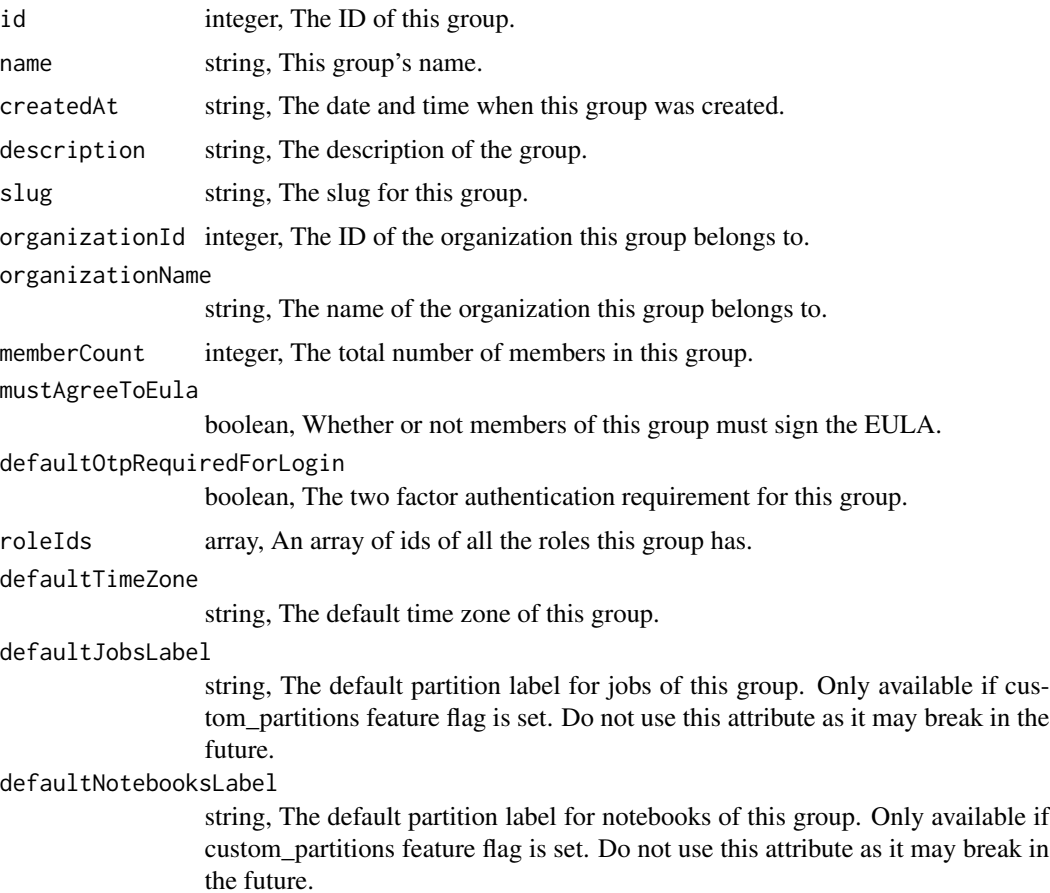

# groups\_list 281

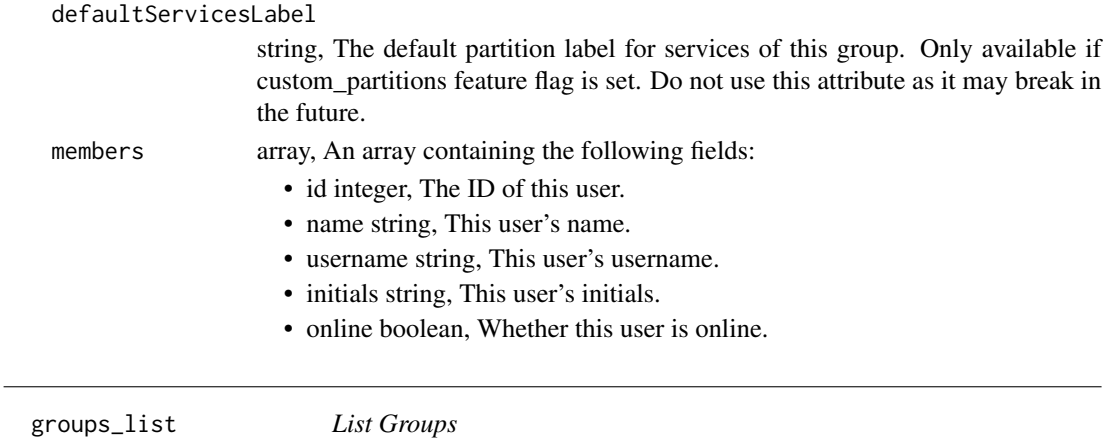

Description

List Groups

# Usage

```
groups_list(
  query = NULL,
  permission = NULL,
  include_members = NULL,
  limit = NULL,
  page_num = NULL,
  order = NULL,
  order_dir = NULL
\mathcal{L}
```
# Arguments

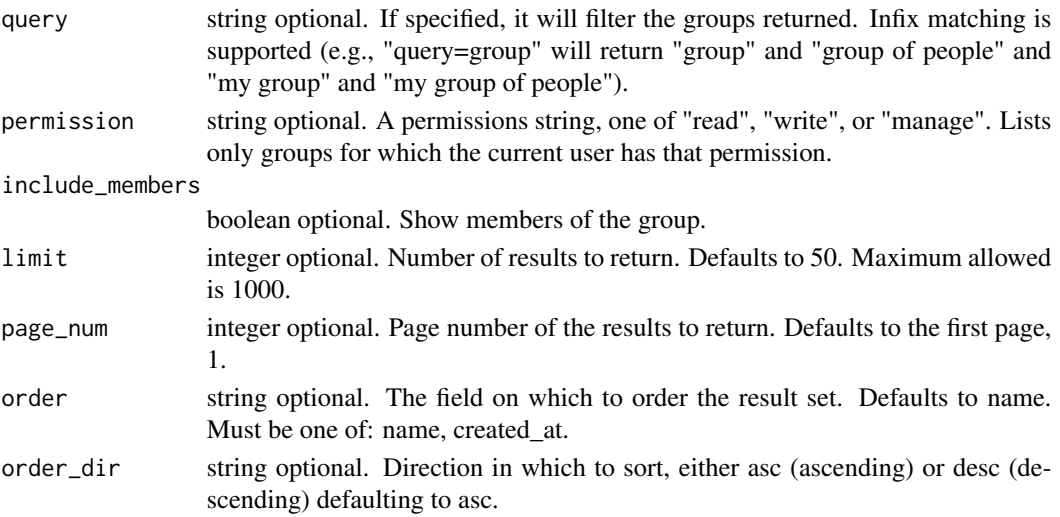

# Value

An array containing the following fields:

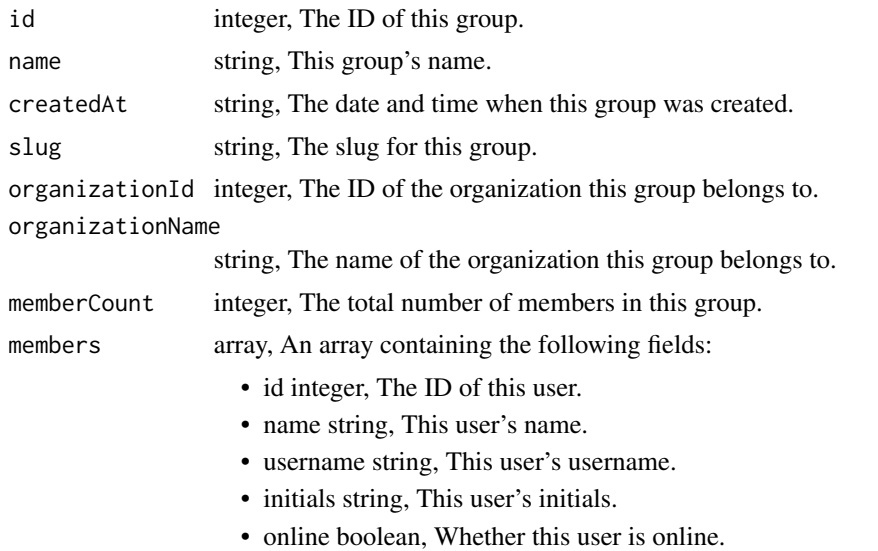

groups\_list\_shares *List users and groups permissioned on this object*

# Description

List users and groups permissioned on this object

### Usage

```
groups_list_shares(id)
```
# Arguments

id integer required. The ID of the resource that is shared.

#### Value

An array containing the following fields:

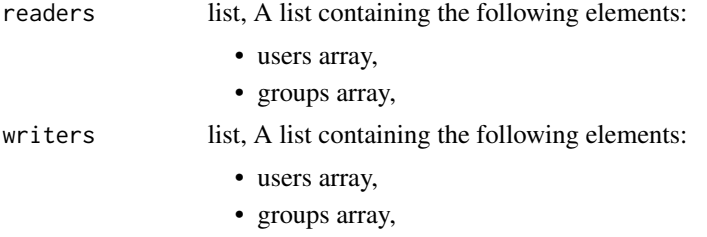

### groups\_patch 283

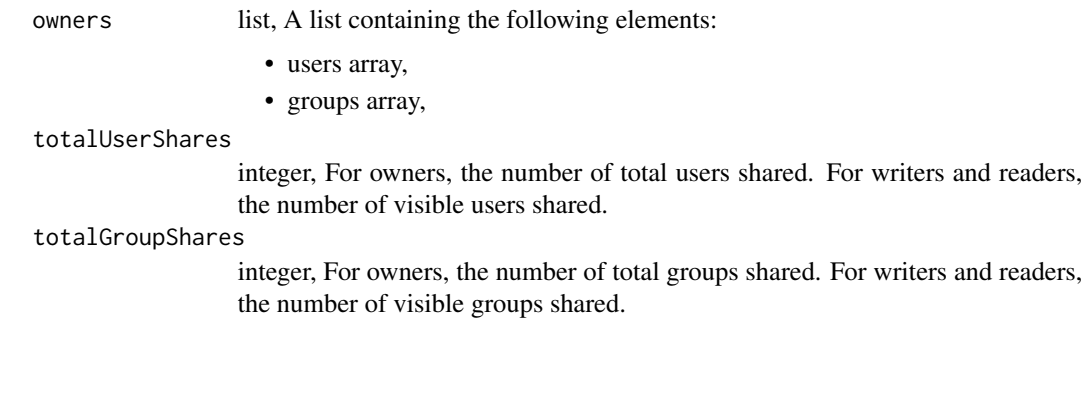

### groups\_patch *Update some attributes of this Group*

### Description

Update some attributes of this Group

### Usage

```
groups_patch(
  id,
  name = NULL,
  description = NULL,
  slug = NULL,organization_id = NULL,
  must_agree_to_eula = NULL,
  default_otp_required_for_login = NULL,
  role_ids = NULL,
  default_time_zone = NULL,
  default_jobs_label = NULL,
  default_notebooks_label = NULL,
  default_services_label = NULL
\mathcal{L}
```
### Arguments

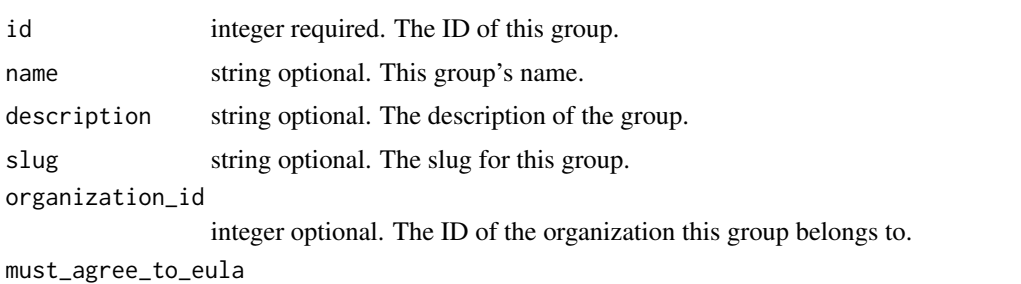

boolean optional. Whether or not members of this group must sign the EULA.

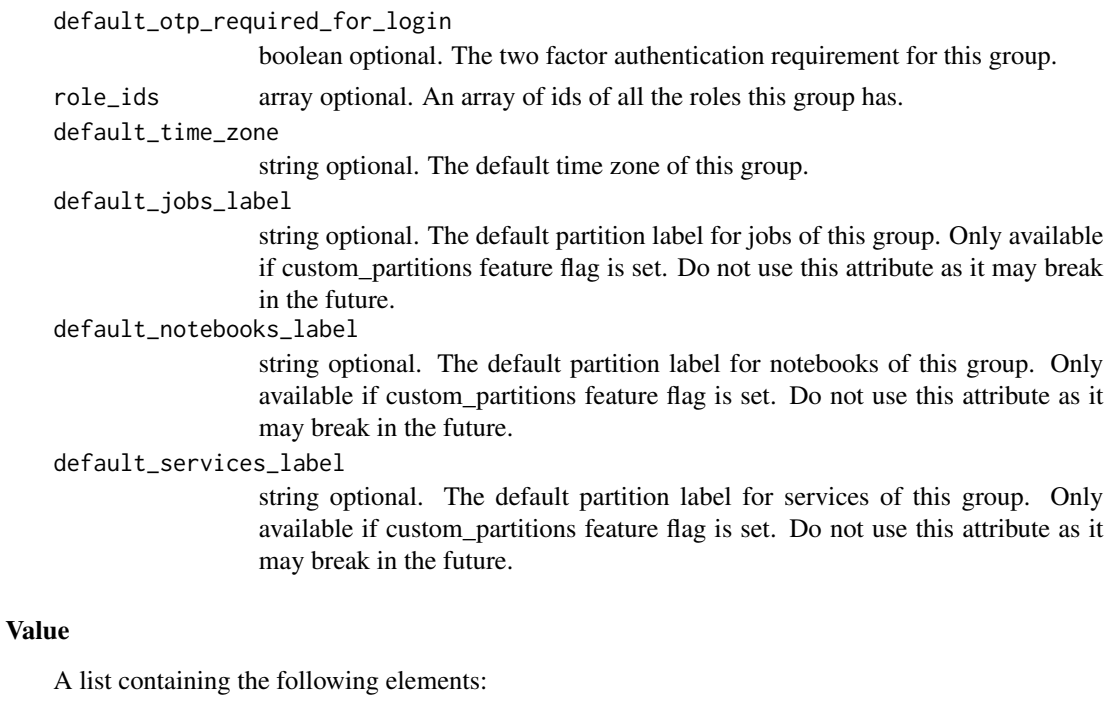

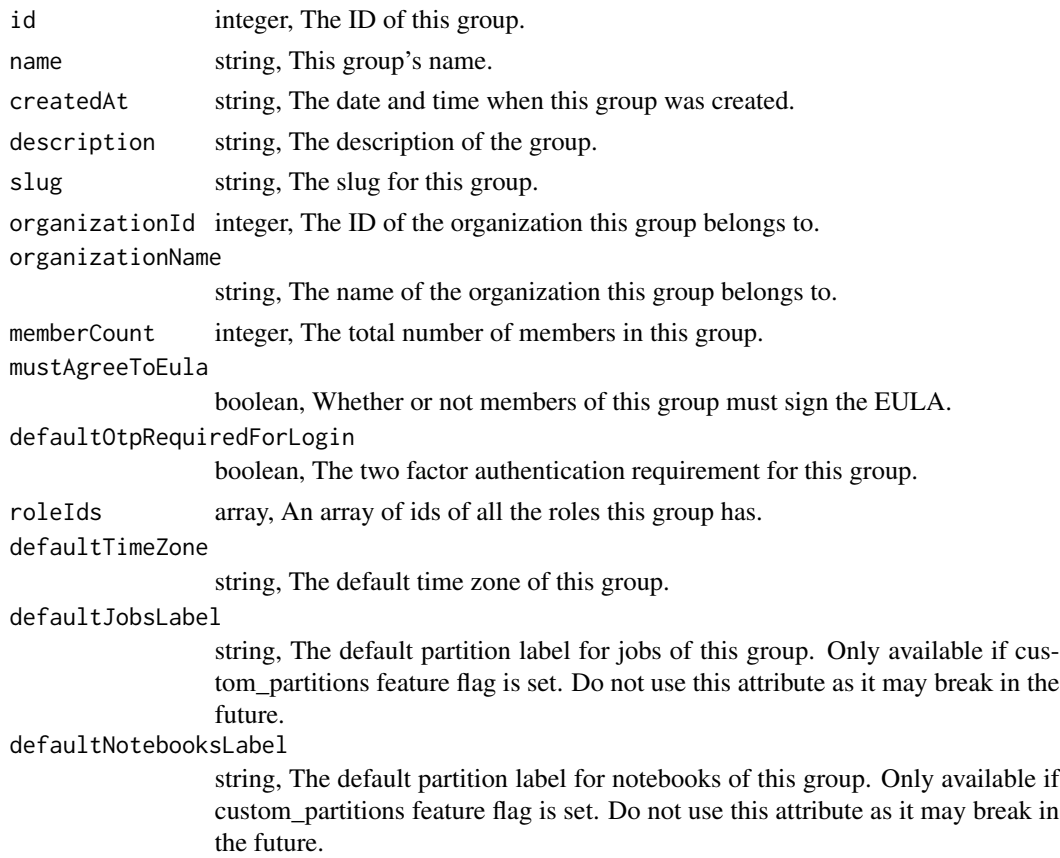

# groups\_post 285

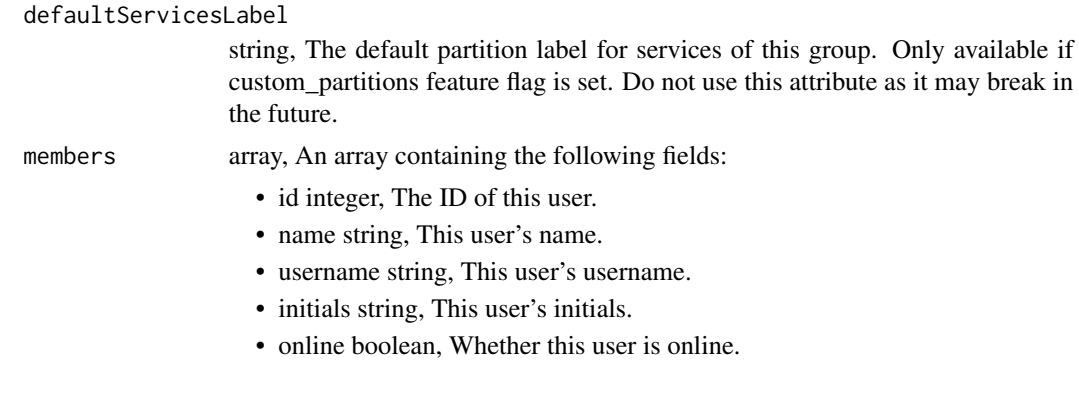

groups\_post *Create a Group*

# Description

Create a Group

# Usage

```
groups_post(
  name,
  description = NULL,
  slug = NULL,organization_id = NULL,
  must_agree_to_eula = NULL,
  default_otp_required_for_login = NULL,
  role_ids = NULL,
  default_time_zone = NULL,
  default_jobs_label = NULL,
  default_notebooks_label = NULL,
  default_services_label = NULL
\mathcal{L}
```
### Arguments

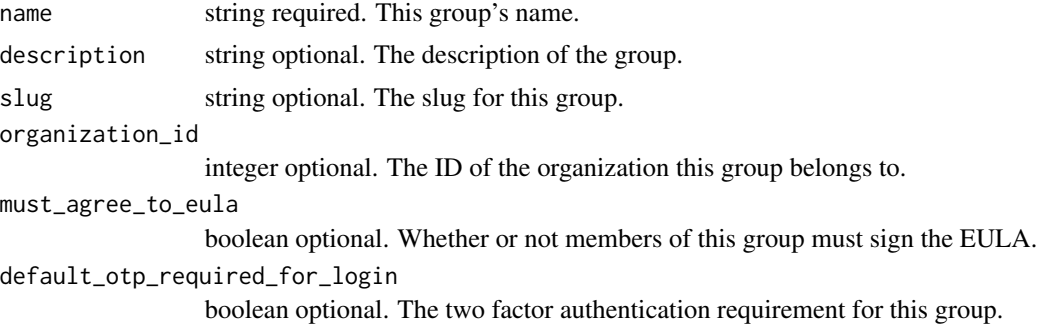

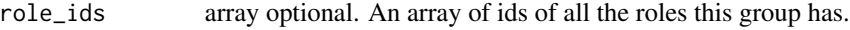

#### default\_time\_zone

string optional. The default time zone of this group.

default\_jobs\_label

string optional. The default partition label for jobs of this group. Only available if custom\_partitions feature flag is set. Do not use this attribute as it may break in the future.

default\_notebooks\_label

string optional. The default partition label for notebooks of this group. Only available if custom\_partitions feature flag is set. Do not use this attribute as it may break in the future.

default\_services\_label

string optional. The default partition label for services of this group. Only available if custom\_partitions feature flag is set. Do not use this attribute as it may break in the future.

#### Value

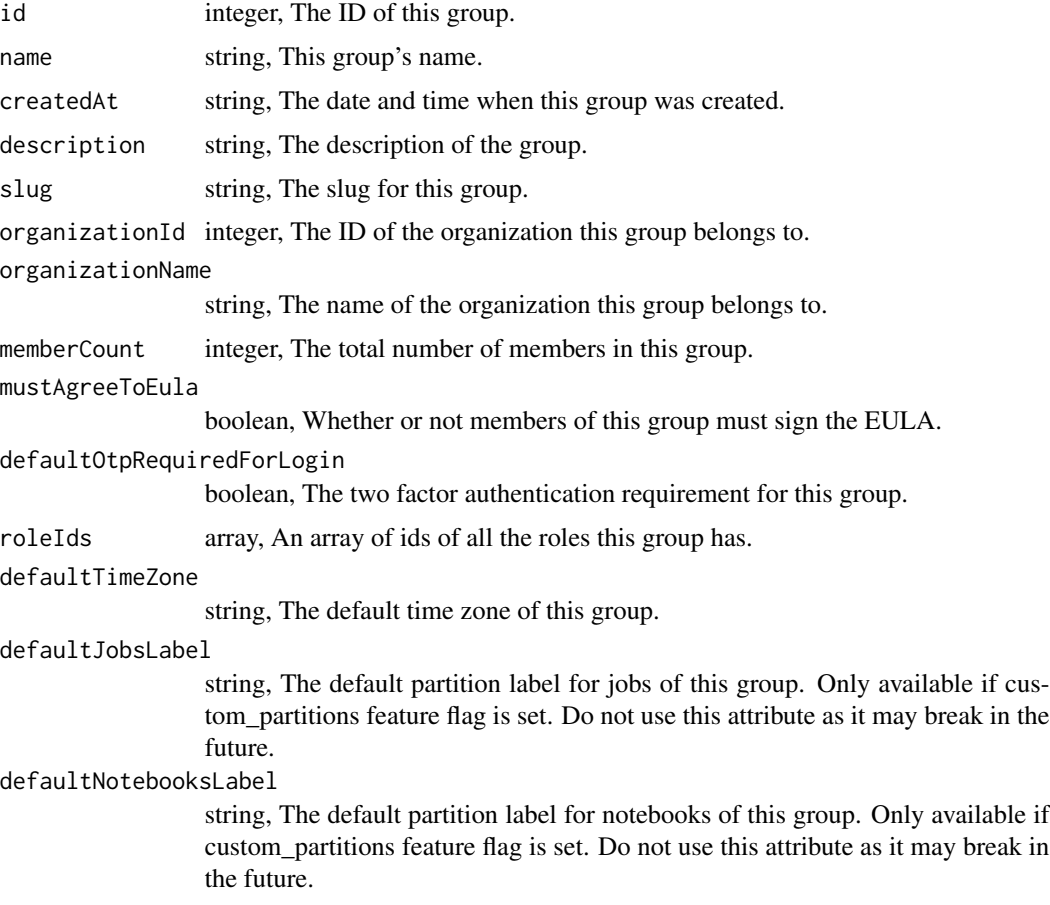

### groups\_put 287

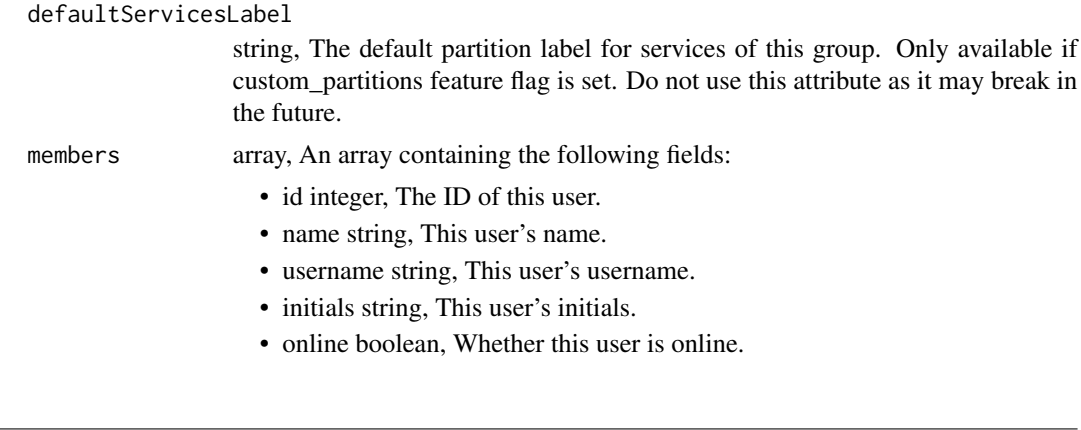

groups\_put *Replace all attributes of this Group*

### Description

Replace all attributes of this Group

## Usage

```
groups_put(
  id,
  name,
 description = NULL,
  slug = NULL,organization_id = NULL,
 must_agree_to_eula = NULL,
 default_otp_required_for_login = NULL,
  role_ids = NULL,
  default_time_zone = NULL,
  default_jobs_label = NULL,
  default_notebooks_label = NULL,
  default_services_label = NULL
\mathcal{L}
```
## Arguments

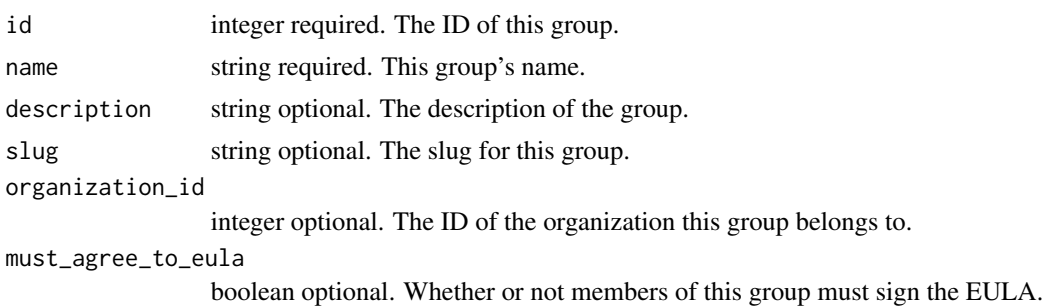

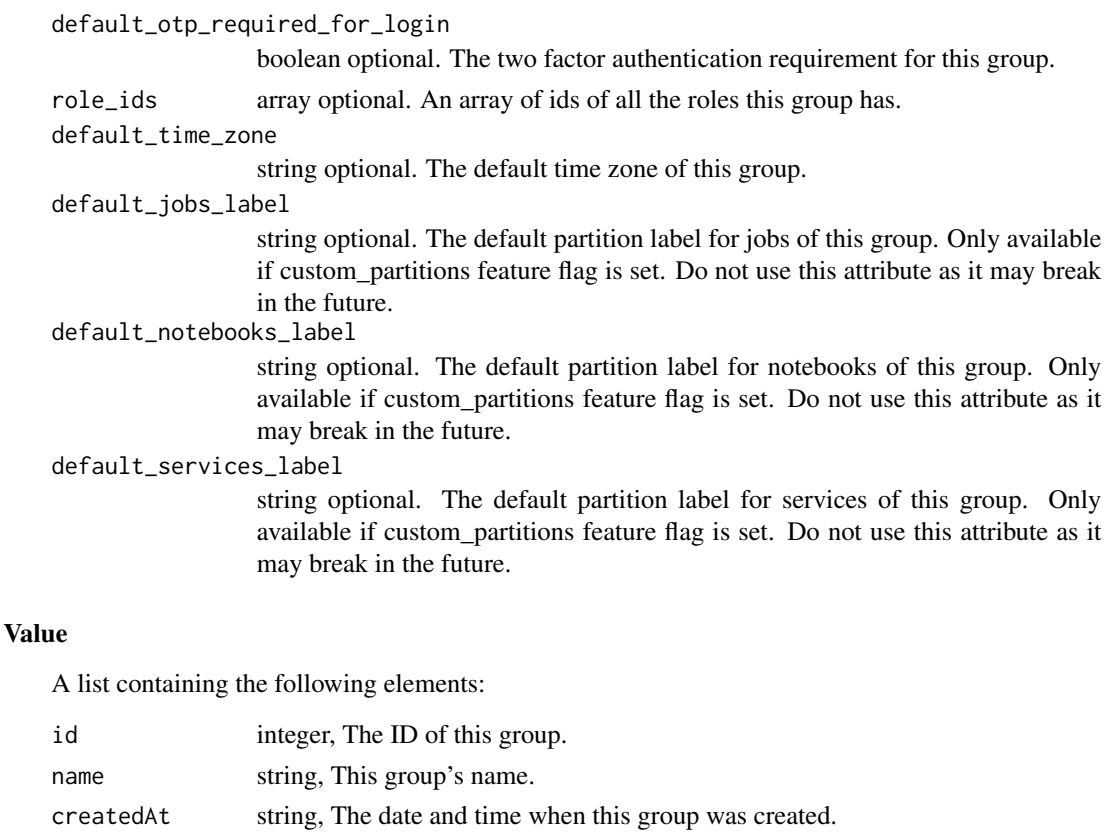

description string, The description of the group.

slug string, The slug for this group.

organizationId integer, The ID of the organization this group belongs to.

string, The name of the organization this group belongs to.

memberCount integer, The total number of members in this group.

mustAgreeToEula

organizationName

boolean, Whether or not members of this group must sign the EULA.

defaultOtpRequiredForLogin

boolean, The two factor authentication requirement for this group.

roleIds array, An array of ids of all the roles this group has.

defaultTimeZone

string, The default time zone of this group.

defaultJobsLabel

string, The default partition label for jobs of this group. Only available if custom\_partitions feature flag is set. Do not use this attribute as it may break in the future.

defaultNotebooksLabel

string, The default partition label for notebooks of this group. Only available if custom\_partitions feature flag is set. Do not use this attribute as it may break in the future.
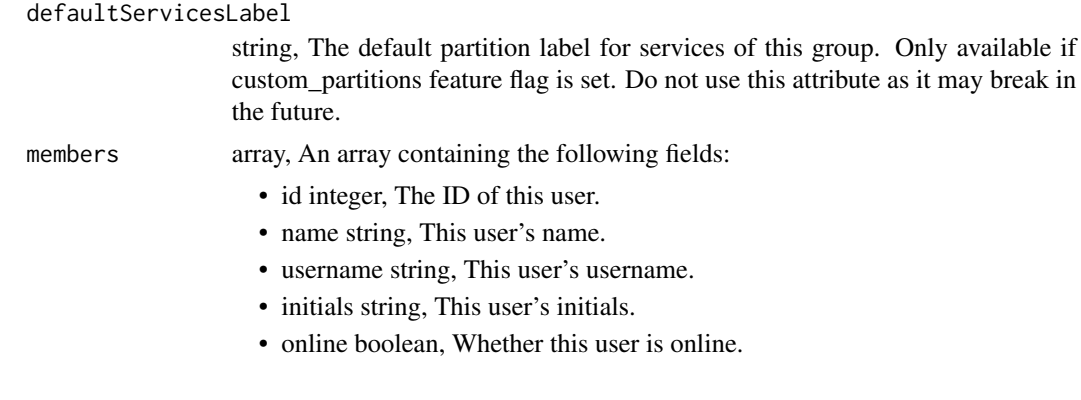

groups\_put\_members *Add a user to a group*

# Description

Add a user to a group

## Usage

groups\_put\_members(id, user\_id)

## Arguments

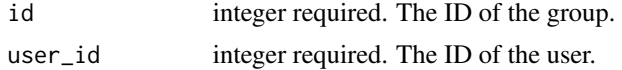

# Value

A list containing the following elements:

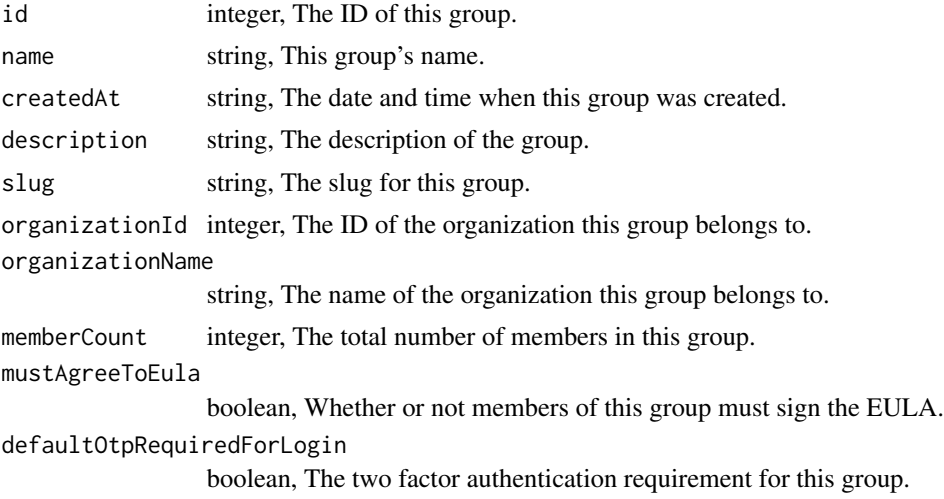

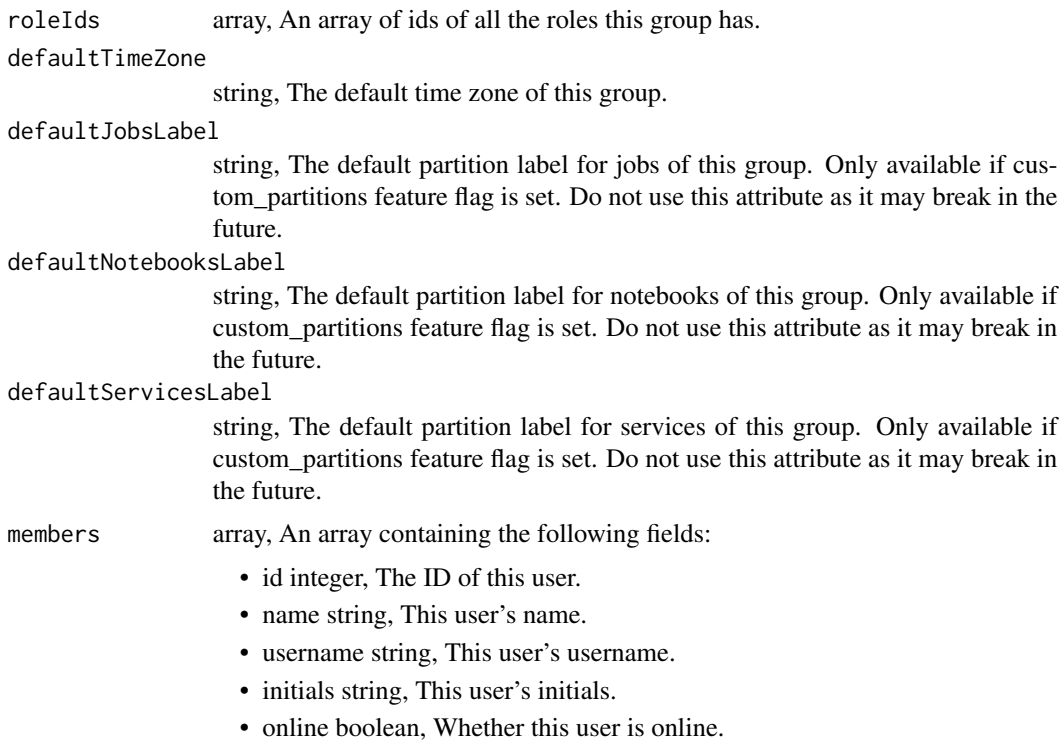

```
groups_put_shares_groups
```
*Set the permissions groups has on this object*

## Description

Set the permissions groups has on this object

#### Usage

```
groups_put_shares_groups(
 id,
 group_ids,
 permission_level,
 share_email_body = NULL,
 send_shared_email = NULL
)
```
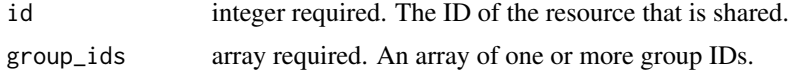

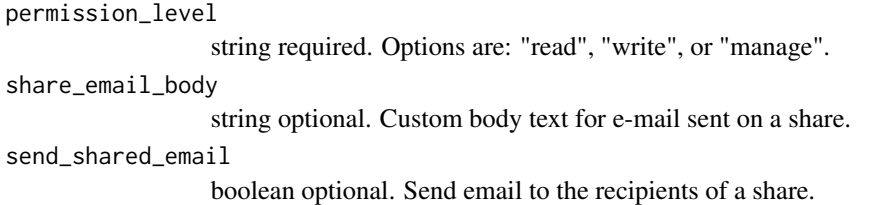

A list containing the following elements:

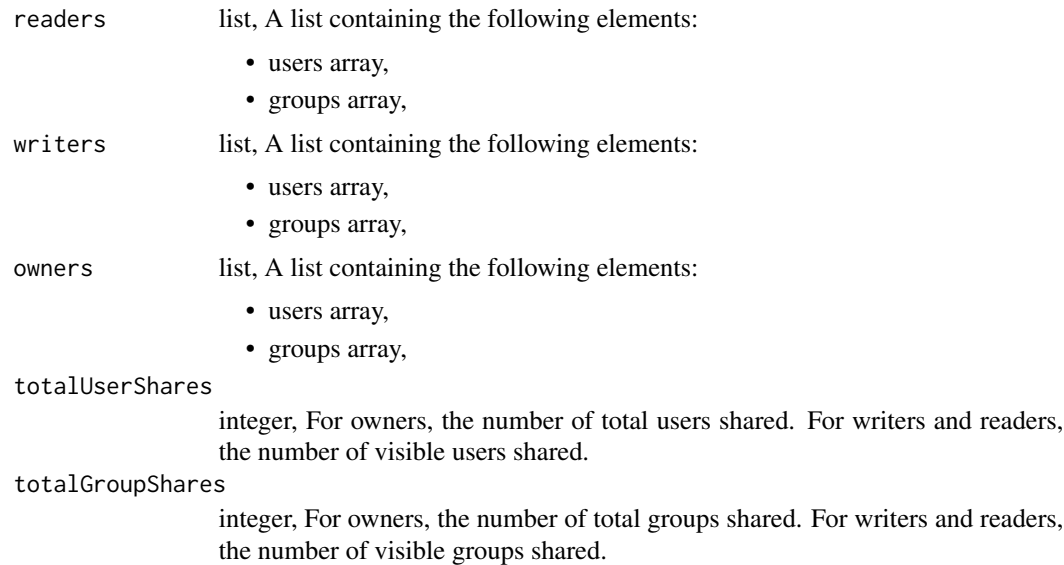

groups\_put\_shares\_users

*Set the permissions users have on this object*

## Description

Set the permissions users have on this object

#### Usage

```
groups_put_shares_users(
  id,
  user_ids,
  permission_level,
  share_email_body = NULL,
  send_shared_email = NULL
\mathcal{E}
```
### Arguments

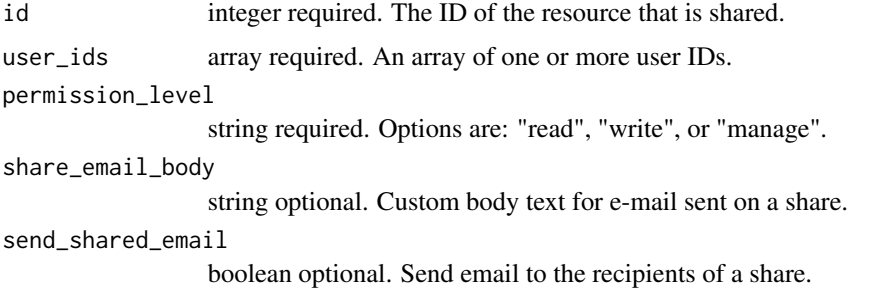

### Value

A list containing the following elements:

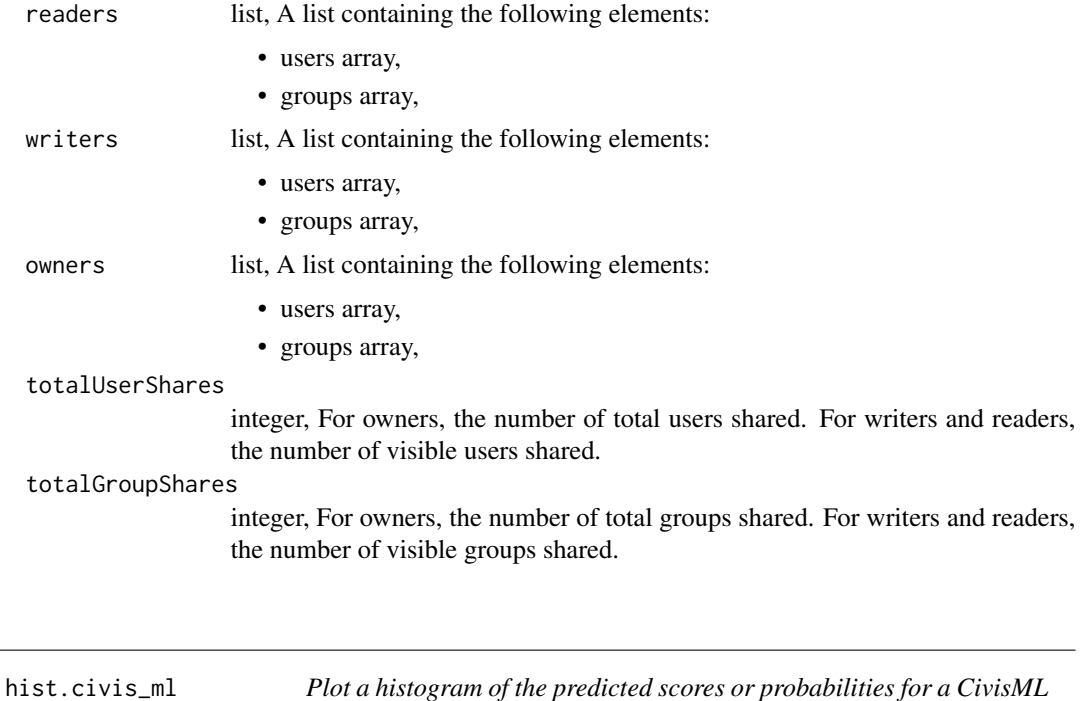

# Description

Plot a histogram of the predicted scores or probabilities for a CivisML object

*object*

#### Usage

```
## S3 method for class 'civis_ml'
hist(x, name = NULL, ...)
```
#### Arguments

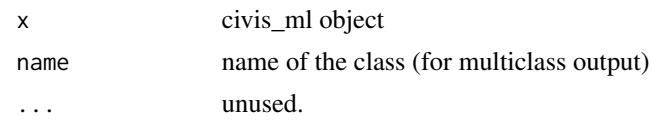

#### Value

A ggplot2 plot object is returned invisibly.

imports\_delete\_files\_csv

*Archive a CSV Import (deprecated, use archiving endpoints instead)*

#### Description

Archive a CSV Import (deprecated, use archiving endpoints instead)

#### Usage

imports\_delete\_files\_csv(id)

### Arguments

id integer required.

#### Value

An empty HTTP response

imports\_delete\_files\_runs

*Cancel a run*

## Description

Cancel a run

### Usage

imports\_delete\_files\_runs(id, run\_id)

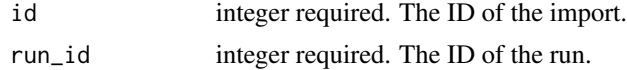

An empty HTTP response

```
imports_delete_projects
```
*Remove an Import from a project*

## Description

Remove an Import from a project

### Usage

imports\_delete\_projects(id, project\_id)

## Arguments

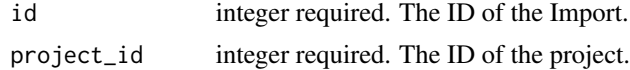

#### Value

An empty HTTP response

imports\_delete\_shares\_groups *Revoke the permissions a group has on this object*

### Description

Revoke the permissions a group has on this object

### Usage

```
imports_delete_shares_groups(id, group_id)
```
### Arguments

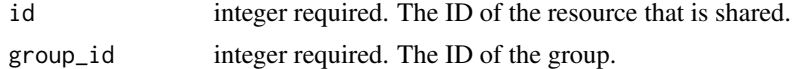

## Value

An empty HTTP response

imports\_delete\_shares\_users

*Revoke the permissions a user has on this object*

#### Description

Revoke the permissions a user has on this object

#### Usage

imports\_delete\_shares\_users(id, user\_id)

#### Arguments

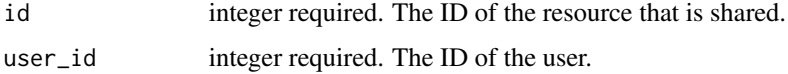

### Value

An empty HTTP response

imports\_delete\_syncs *Archive a sync (deprecated, use the /archive endpoint instead)*

### Description

Archive a sync (deprecated, use the /archive endpoint instead)

### Usage

```
imports_delete_syncs(id, sync_id)
```
#### Arguments

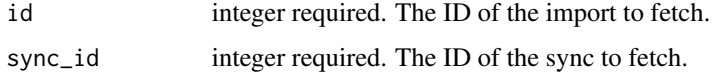

# Value

An empty HTTP response

## Description

Get details about an import

#### Usage

imports\_get(id)

## Arguments

id integer required. The ID for the import.

#### Value

A list containing the following elements:

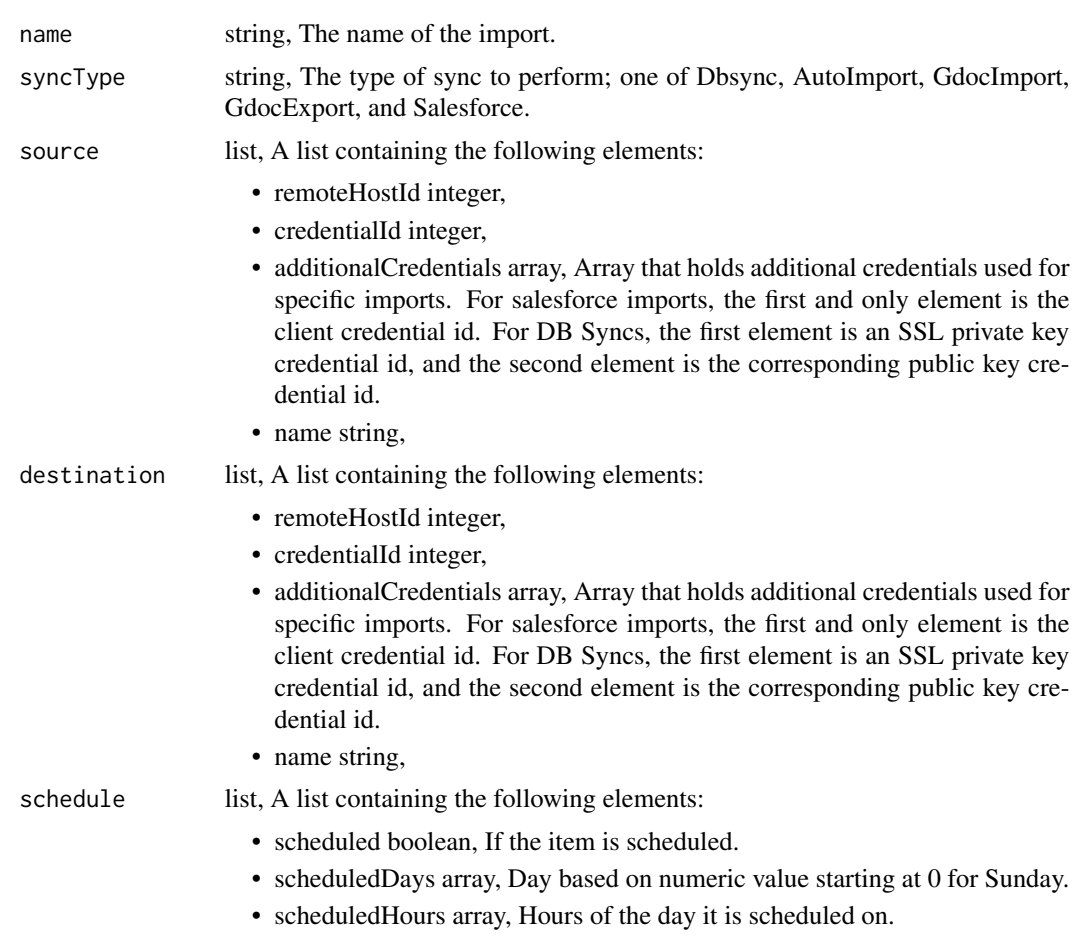

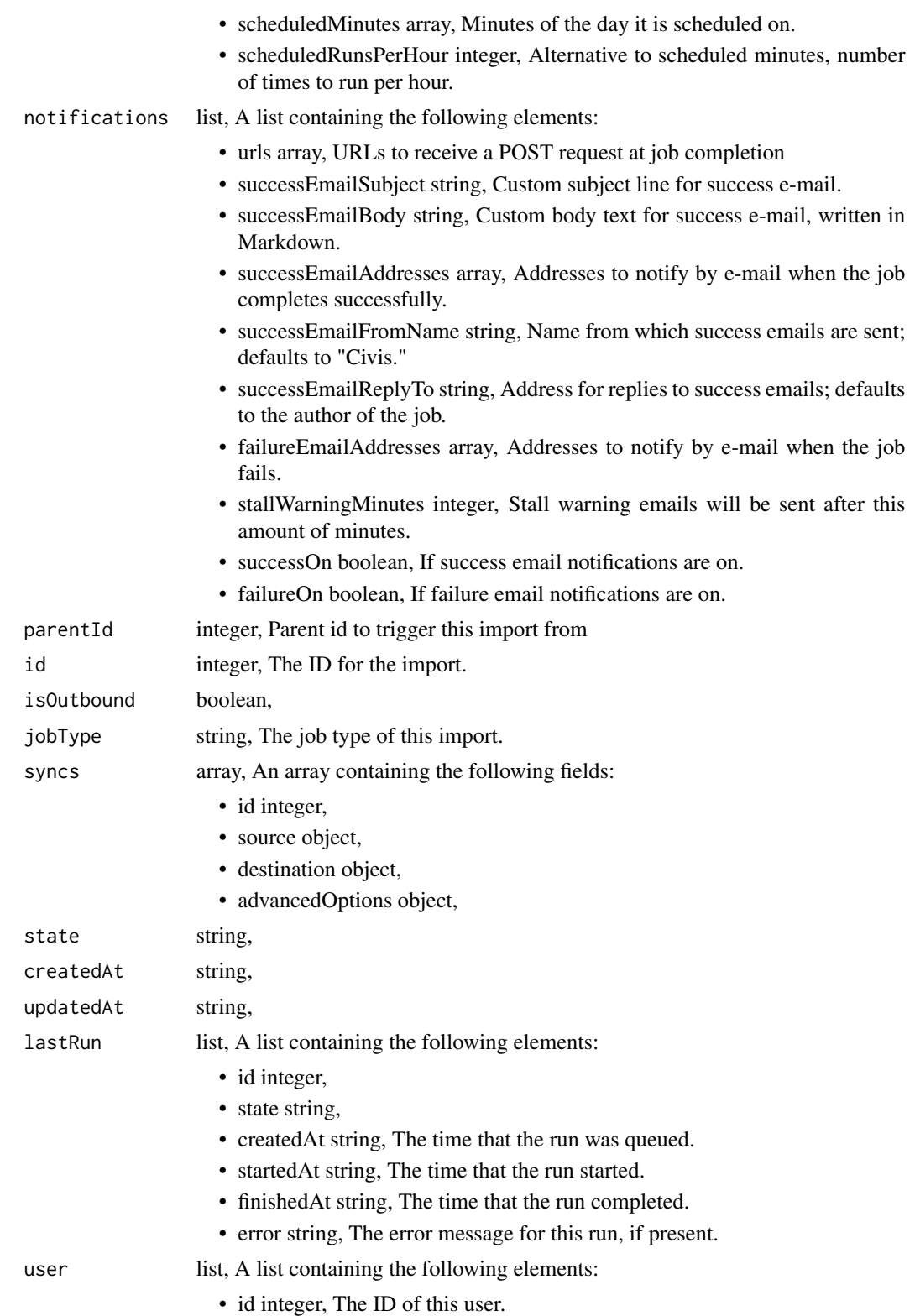

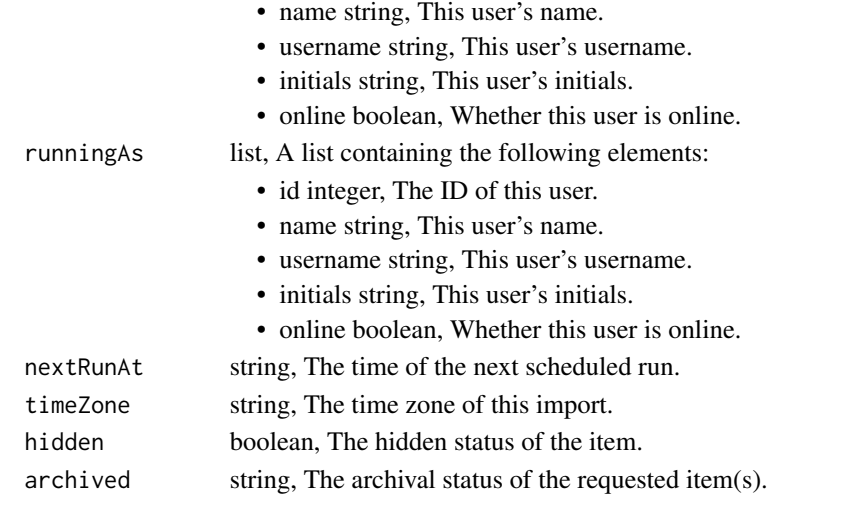

imports\_get\_batches *Get details about a batch import*

# Description

Get details about a batch import

## Usage

imports\_get\_batches(id)

# Arguments

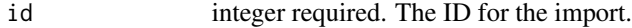

# Value

A list containing the following elements:

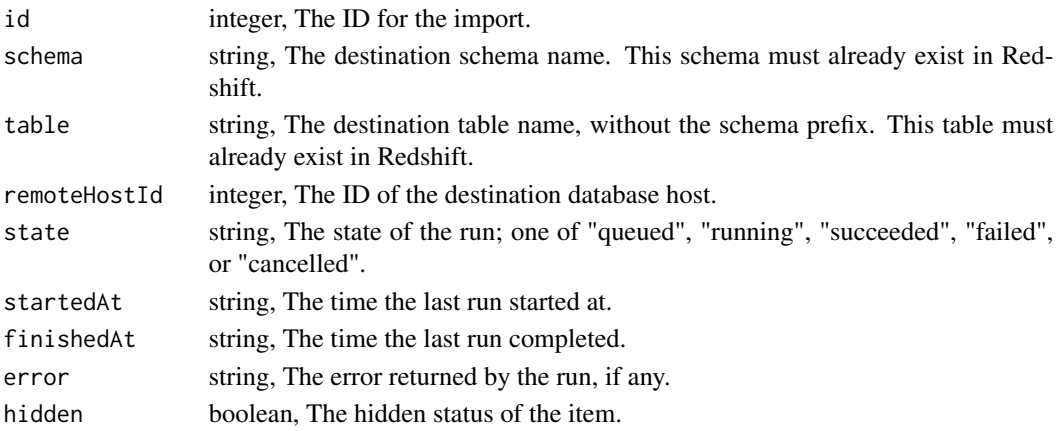

imports\_get\_files\_csv *Get a CSV Import*

#### Description

Get a CSV Import

#### Usage

imports\_get\_files\_csv(id)

#### Arguments

id integer required.

#### Value

A list containing the following elements:

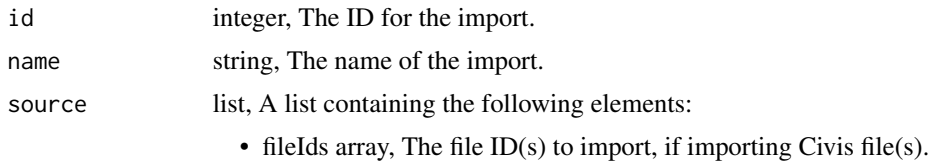

- storagePath list . A list containing the following elements:
	- storageHostId integer, The ID of the source storage host.
		-
	- credentialId integer, The ID of the credentials for the source storage host.
	- filePaths array, The file or directory path(s) within the bucket from which to import. E.g. the file\_path for "s3://mybucket/files/all/" would be "/files/all/"If specifying a directory path, the job will import every file found under that path. All files must have the same column layout and file format (e.g., compression, columnDelimiter, etc.).

destination list, A list containing the following elements:

- schema string, The destination schema name.
- table string, The destination table name.
- remoteHostId integer, The ID of the destination database host.
- credentialId integer, The ID of the credentials for the destination database.
- primaryKeys array, A list of column(s) which together uniquely identify a row in the destination table.These columns must not contain NULL values. If the import mode is "upsert", this field is required;see the Civis Helpdesk article on "Advanced CSV Imports via the Civis API" for more information.
- lastModifiedKeys array, A list of the columns indicating a record has been updated.If the destination table does not exist, and the import mode is "upsert", this field is required.

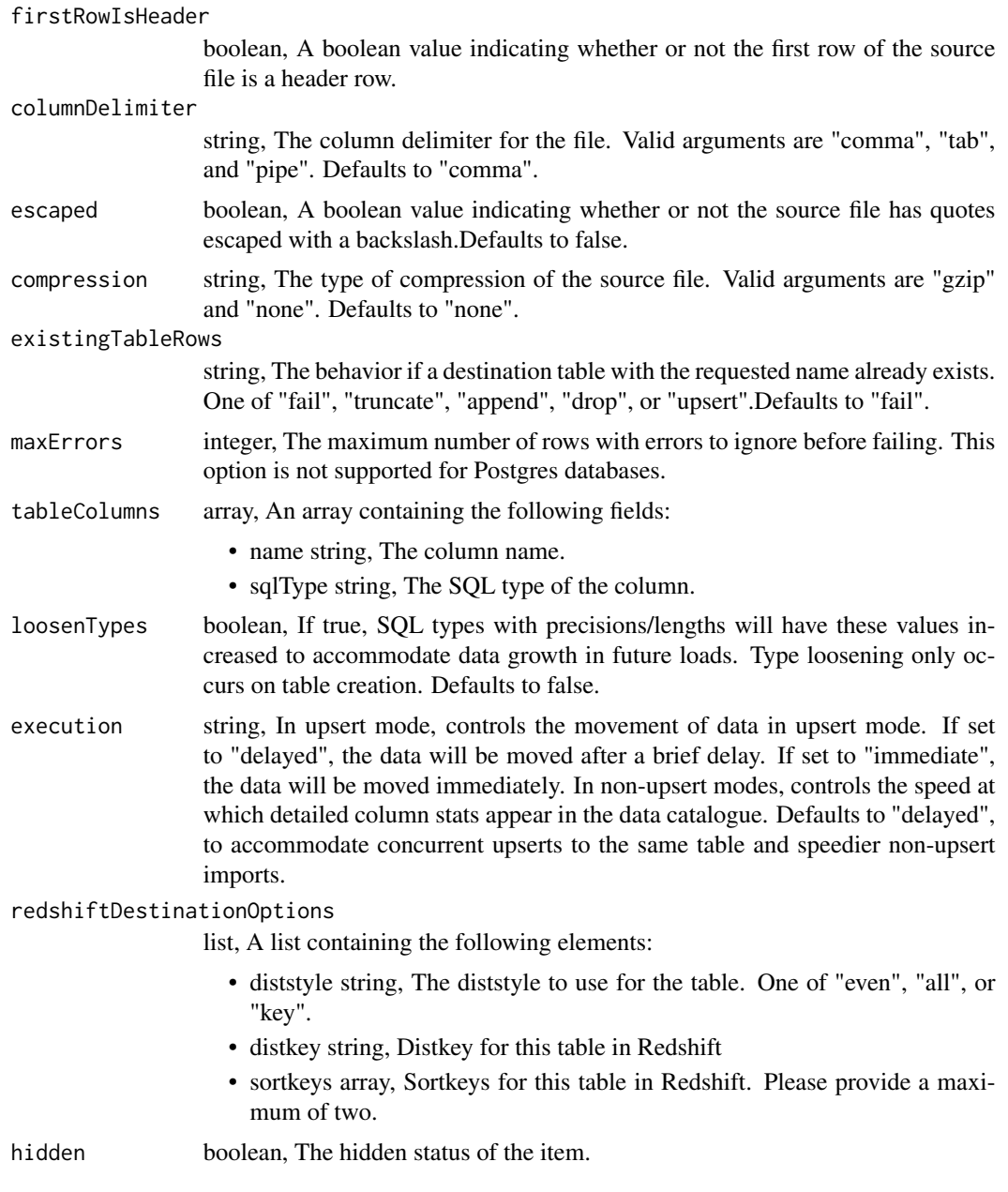

imports\_get\_files\_runs

*Check status of a run*

# Description

Check status of a run

## imports\_list 301

## Usage

imports\_get\_files\_runs(id, run\_id)

#### Arguments

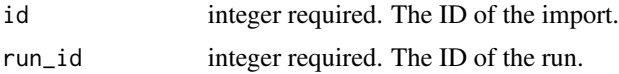

### Value

A list containing the following elements:

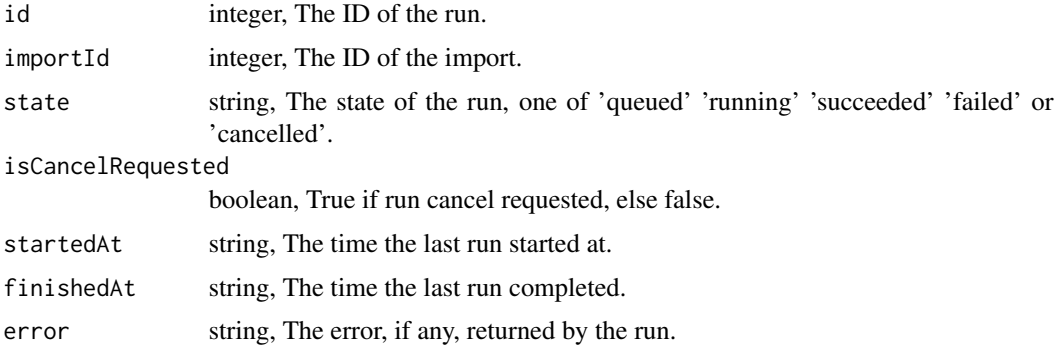

imports\_list *List Imports*

## Description

List Imports

#### Usage

```
imports_list(
  type = NULL,
  author = NULL,
  destination = NULL,
  source = NULL,
  status = NULL,
 hidden = NULL,
  archived = NULL,limit = NULL,
 page_num = NULL,
 order = NULL,
  order_dir = NULL
\mathcal{L}
```
# Arguments

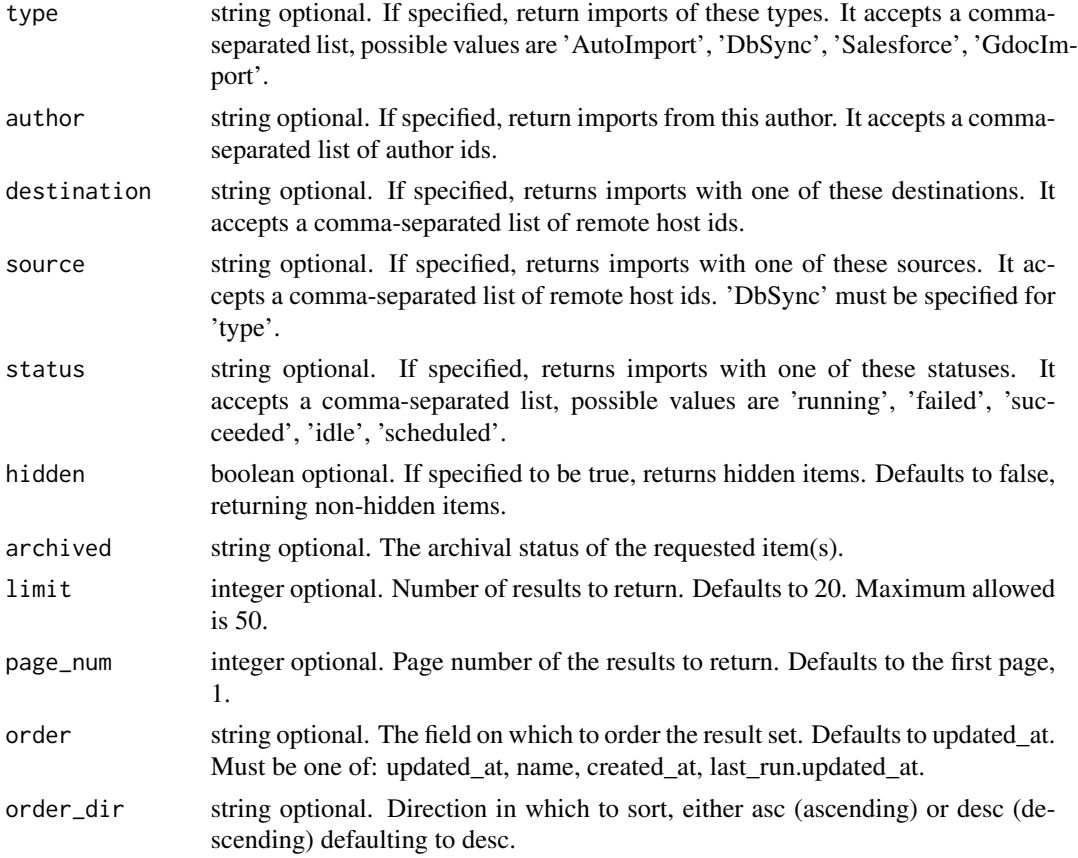

## Value

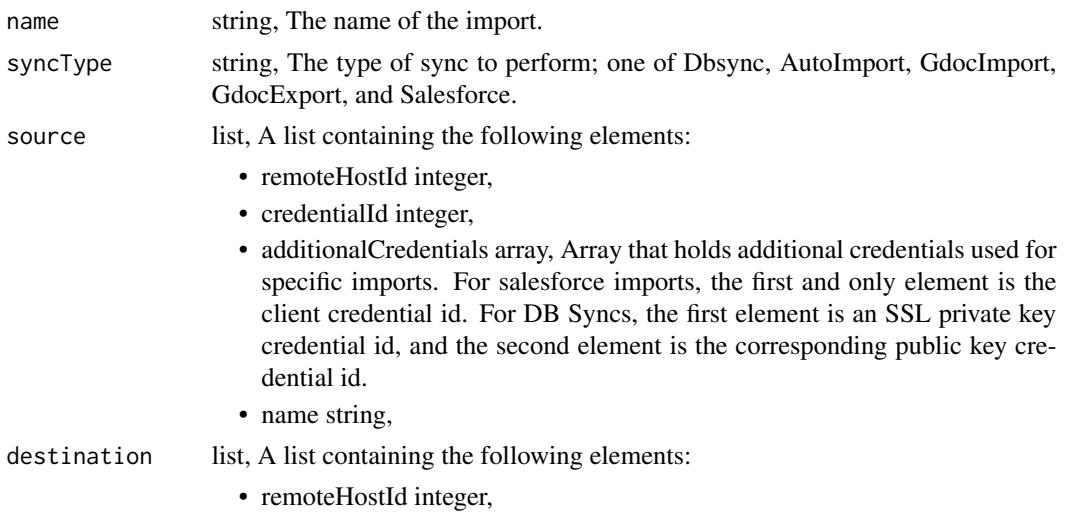

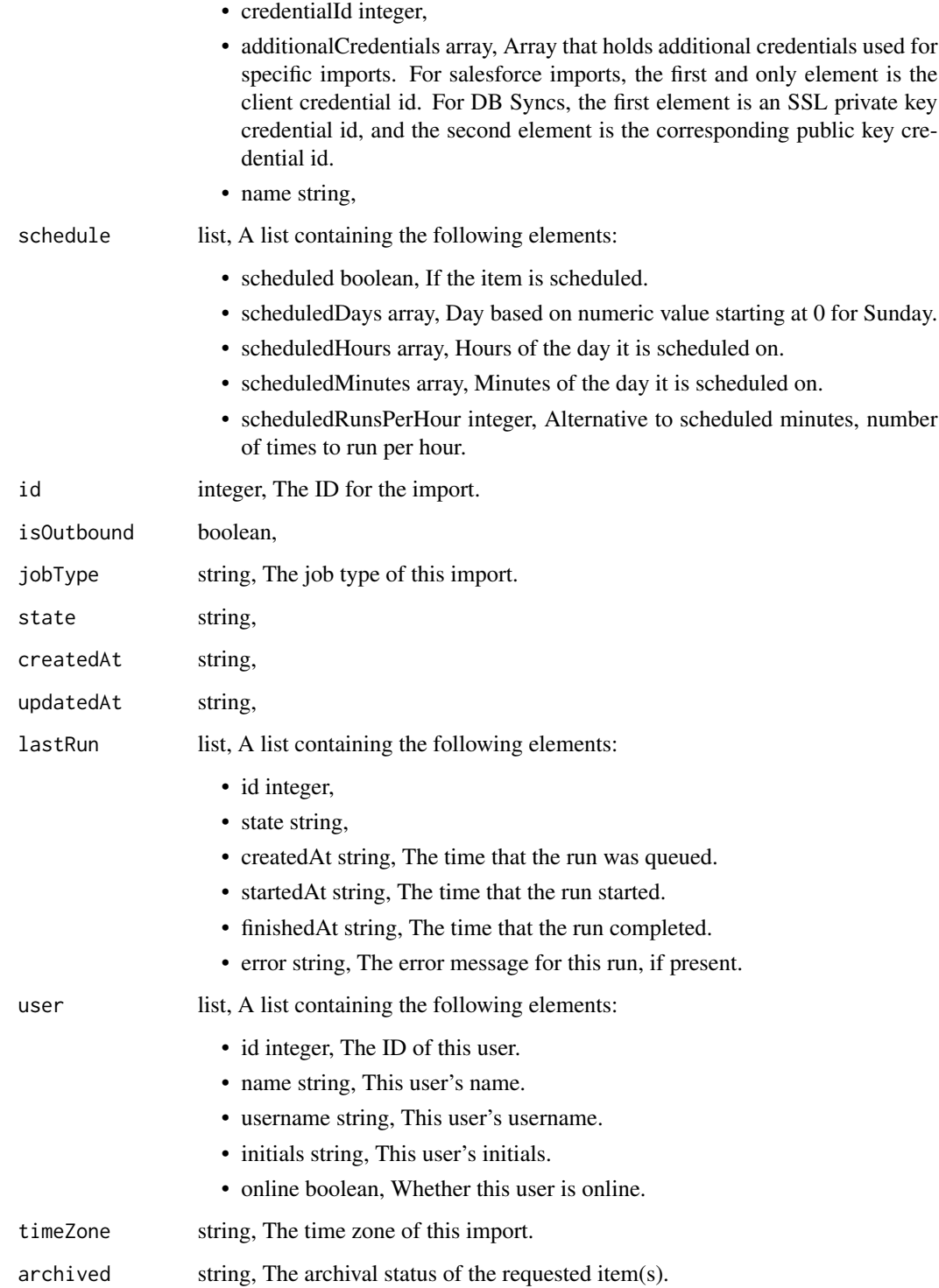

imports\_list\_batches *List batch imports*

## Description

List batch imports

### Usage

```
imports_list_batches(
 hidden = NULL,
 limit = NULL,
 page_num = NULL,
 order = NULL,
 order_dir = NULL
)
```
### Arguments

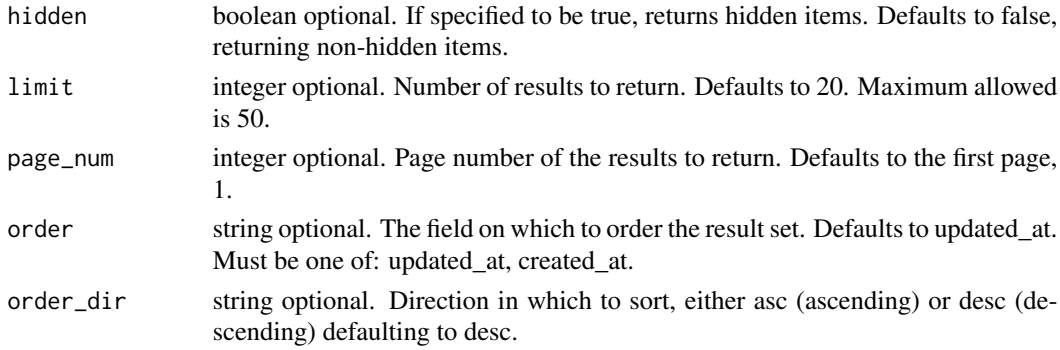

### Value

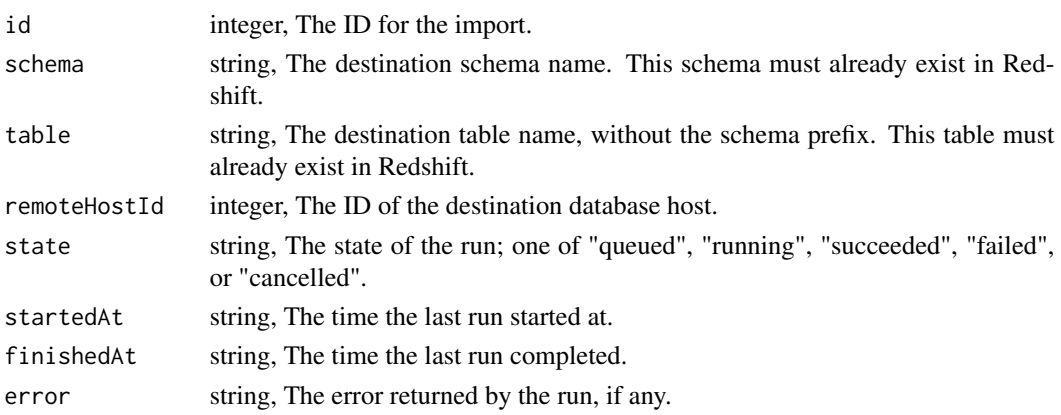

imports\_list\_files\_runs

*List runs for the given import*

#### Description

List runs for the given import

## Usage

```
imports_list_files_runs(
  id,
  limit = NULL,
  page_num = NULL,
  order = NULL,
  order_dir = NULL
\mathcal{L}
```
## Arguments

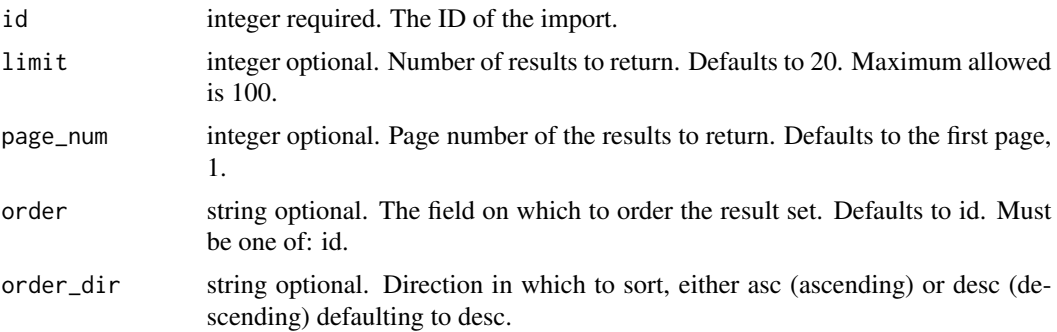

#### Value

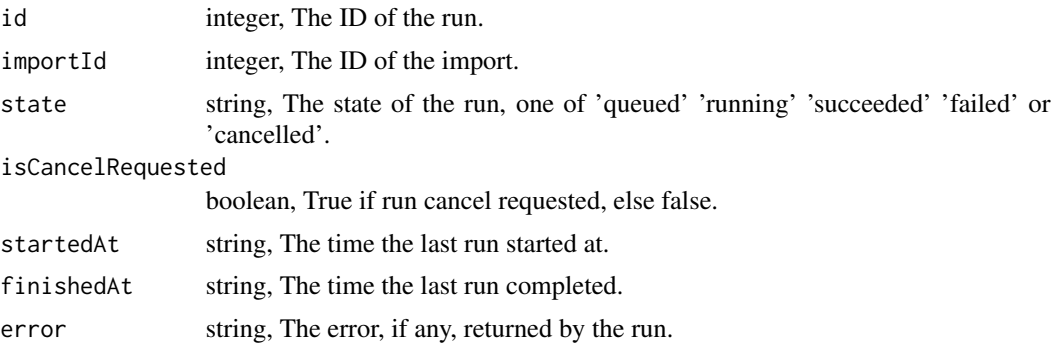

imports\_list\_files\_runs\_logs

*Get the logs for a run*

### Description

Get the logs for a run

#### Usage

```
imports_list_files_runs_logs(id, run_id, last_id = NULL, limit = NULL)
```
#### Arguments

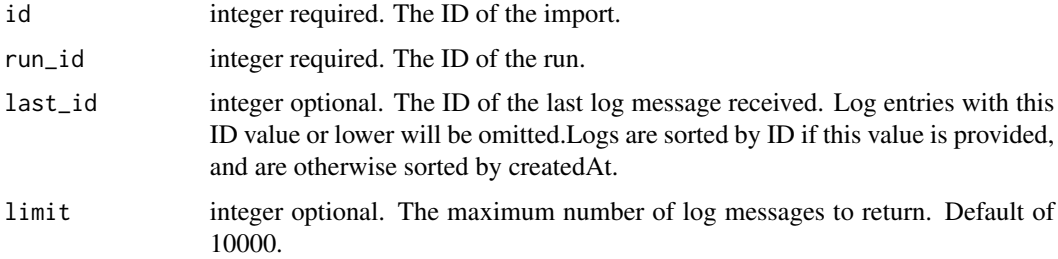

### Value

An array containing the following fields:

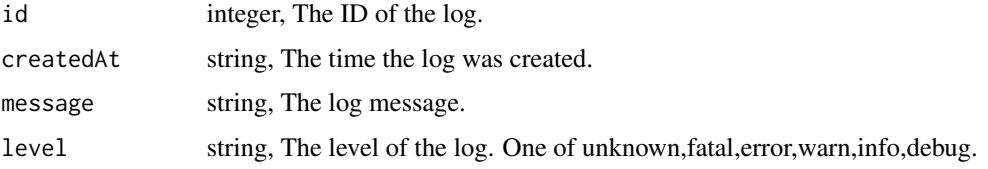

imports\_list\_projects *List the projects an Import belongs to*

#### Description

List the projects an Import belongs to

#### Usage

imports\_list\_projects(id, hidden = NULL)

## Arguments

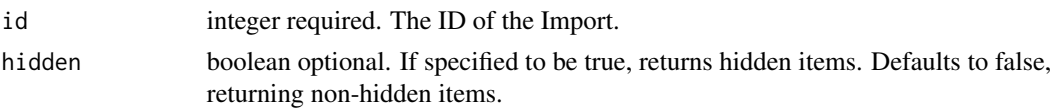

### Value

An array containing the following fields:

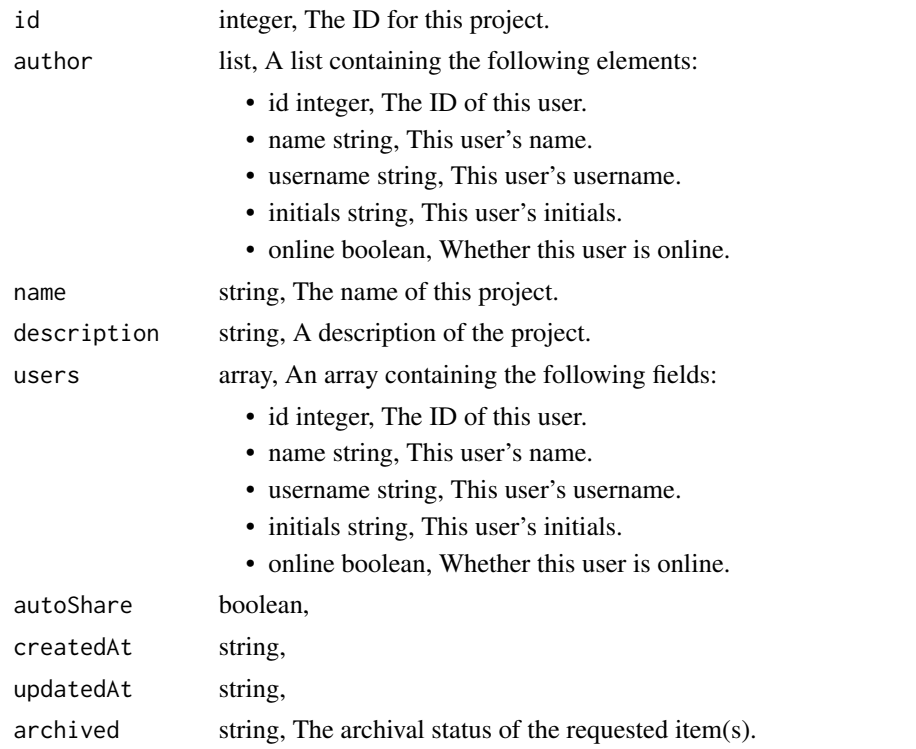

imports\_list\_runs *Get the run history of this import*

## Description

Get the run history of this import

### Usage

imports\_list\_runs(id)

## Arguments

id integer required.

An array containing the following fields:

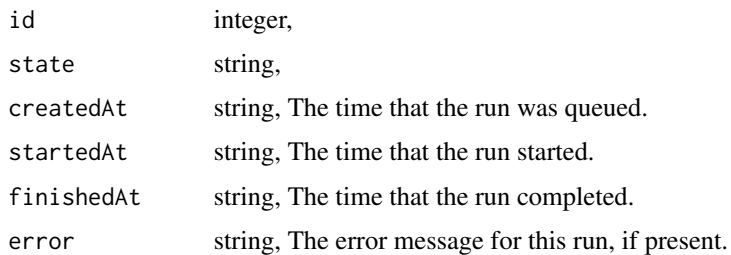

imports\_list\_runs\_logs

*Get the logs for a run*

## Description

Get the logs for a run

## Usage

```
imports_list_runs_logs(id, run_id, last_id = NULL, limit = NULL)
```
#### Arguments

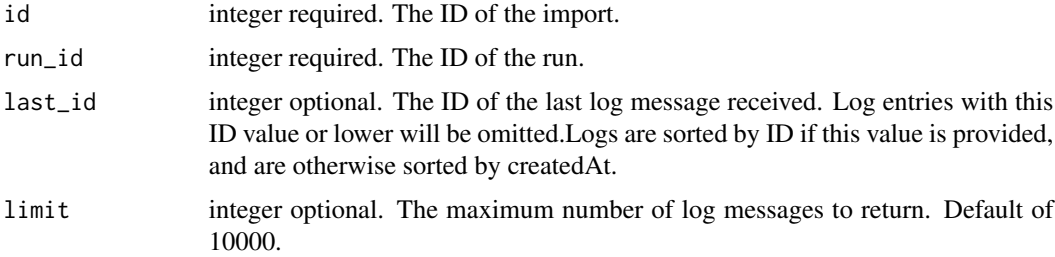

#### Value

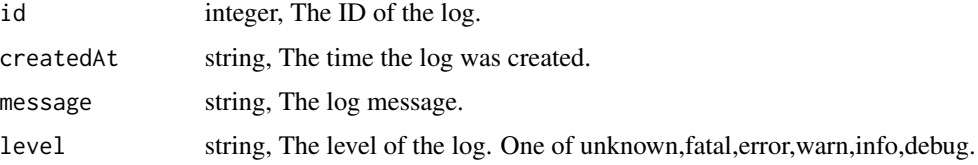

imports\_list\_shares *List users and groups permissioned on this object*

# Description

List users and groups permissioned on this object

## Usage

```
imports_list_shares(id)
```
# Arguments

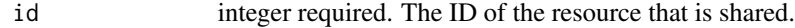

### Value

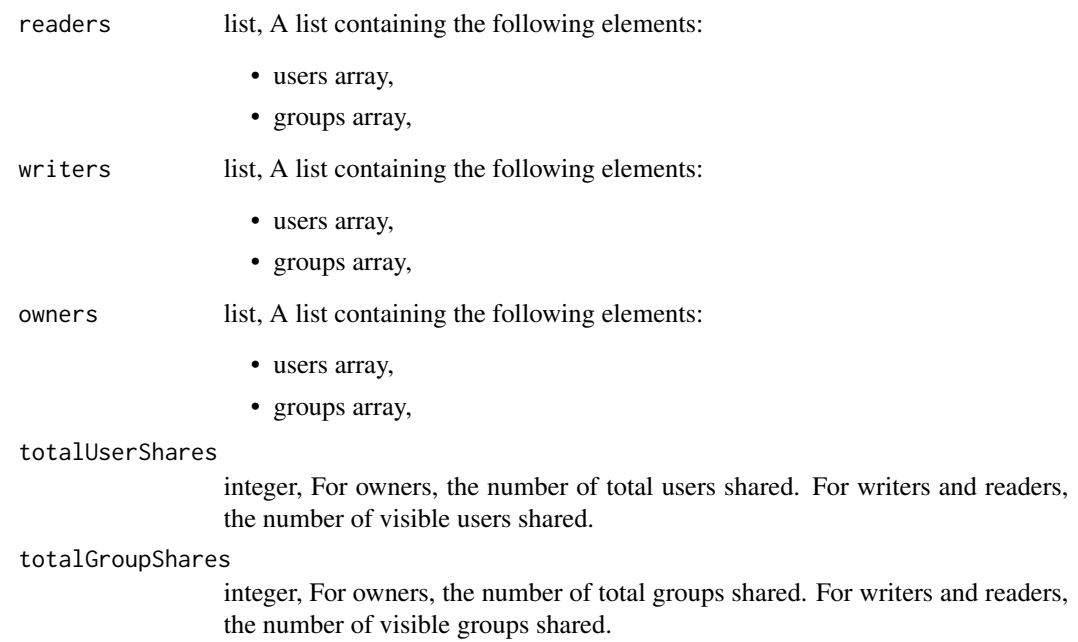

imports\_patch\_files\_csv

*Update some attributes of this CSV Import*

#### Description

Update some attributes of this CSV Import

#### Usage

```
imports_patch_files_csv(
  id,
 name = NULL,
 source = NULL,
 destination = NULL,
 first_row_is_header = NULL,
 column_delimiter = NULL,
 escaped = NULL,
  compression = NULL,
 existing_table_rows = NULL,
 max_errors = NULL,
 table_columns = NULL,
 loosen_types = NULL,
 execution = NULL,
  redshift_destination_options = NULL
\mathcal{L}
```
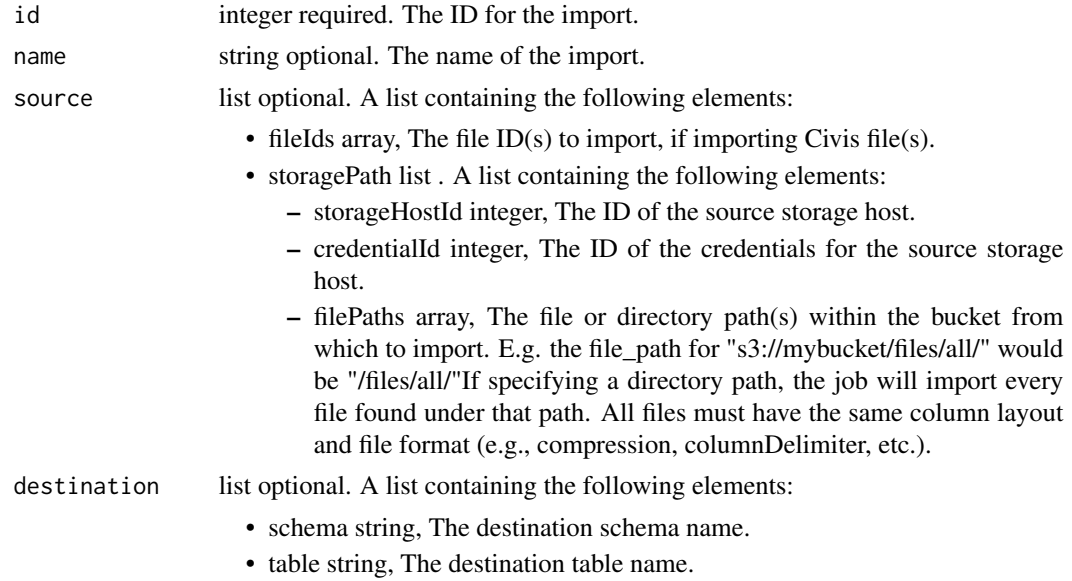

- remoteHostId integer, The ID of the destination database host.
- credentialId integer, The ID of the credentials for the destination database.
- primaryKeys array, A list of column(s) which together uniquely identify a row in the destination table.These columns must not contain NULL values. If the import mode is "upsert", this field is required;see the Civis Helpdesk article on "Advanced CSV Imports via the Civis API" for more information.
- lastModifiedKeys array, A list of the columns indicating a record has been updated.If the destination table does not exist, and the import mode is "upsert", this field is required.

```
first_row_is_header
```
- boolean optional. A boolean value indicating whether or not the first row of the source file is a header row.
- column\_delimiter
	- string optional. The column delimiter for the file. Valid arguments are "comma", "tab", and "pipe". Defaults to "comma".
- escaped boolean optional. A boolean value indicating whether or not the source file has quotes escaped with a backslash.Defaults to false.
- compression string optional. The type of compression of the source file. Valid arguments are "gzip" and "none". Defaults to "none".
- existing\_table\_rows

string optional. The behavior if a destination table with the requested name already exists. One of "fail", "truncate", "append", "drop", or "upsert".Defaults to "fail".

- max\_errors integer optional. The maximum number of rows with errors to ignore before failing. This option is not supported for Postgres databases.
- table\_columns array optional. An array containing the following fields:
	- name string, The column name.
	- sqlType string, The SQL type of the column.
- loosen\_types boolean optional. If true, SQL types with precisions/lengths will have these values increased to accommodate data growth in future loads. Type loosening only occurs on table creation. Defaults to false.
- execution string optional. In upsert mode, controls the movement of data in upsert mode. If set to "delayed", the data will be moved after a brief delay. If set to "immediate", the data will be moved immediately. In non-upsert modes, controls the speed at which detailed column stats appear in the data catalogue. Defaults to "delayed", to accommodate concurrent upserts to the same table and speedier non-upsert imports.

redshift\_destination\_options

list optional. A list containing the following elements:

- diststyle string, The diststyle to use for the table. One of "even", "all", or "key".
- distkey string, Distkey for this table in Redshift
- sortkeys array, Sortkeys for this table in Redshift. Please provide a maximum of two.

A list containing the following elements:

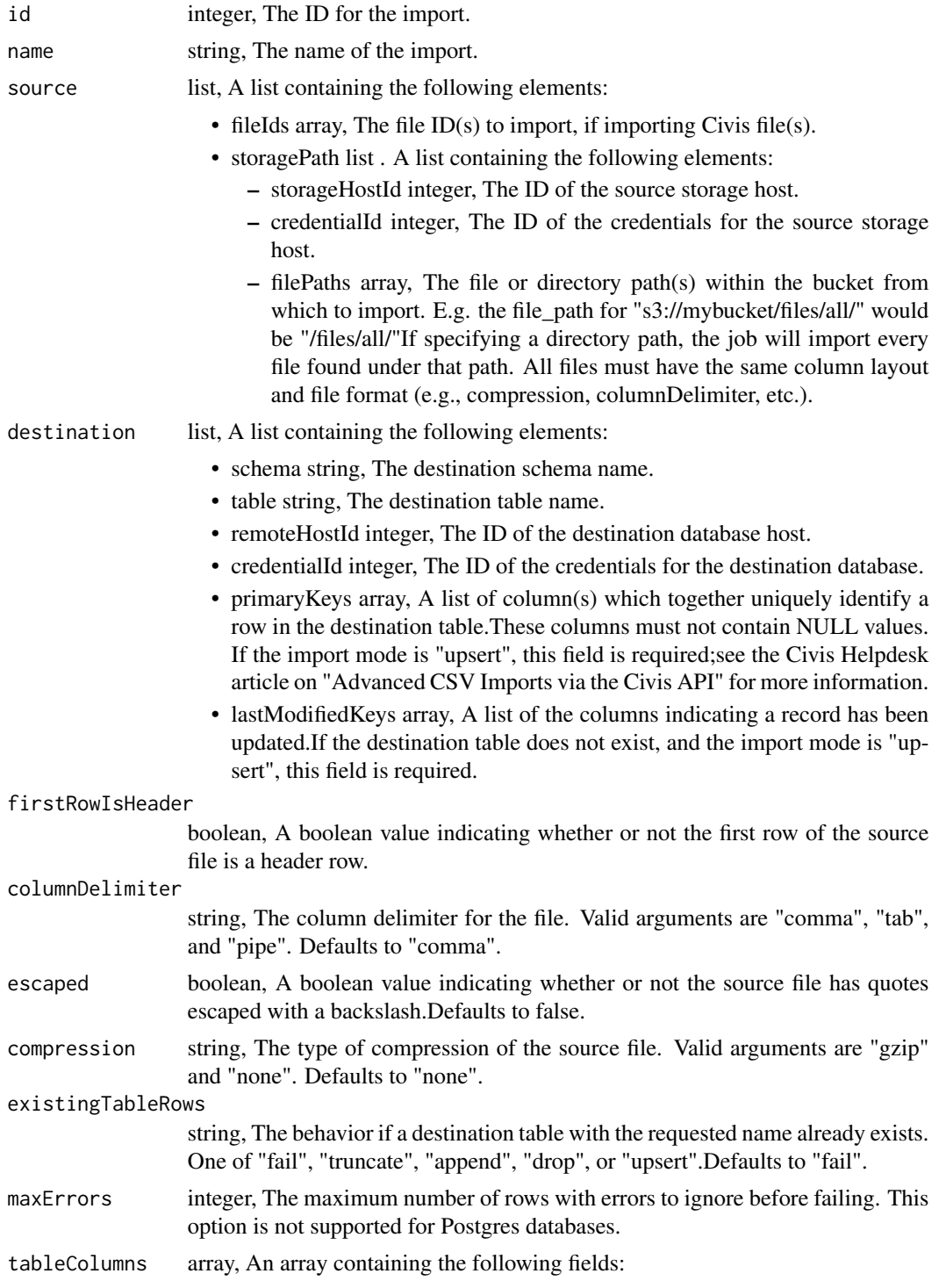

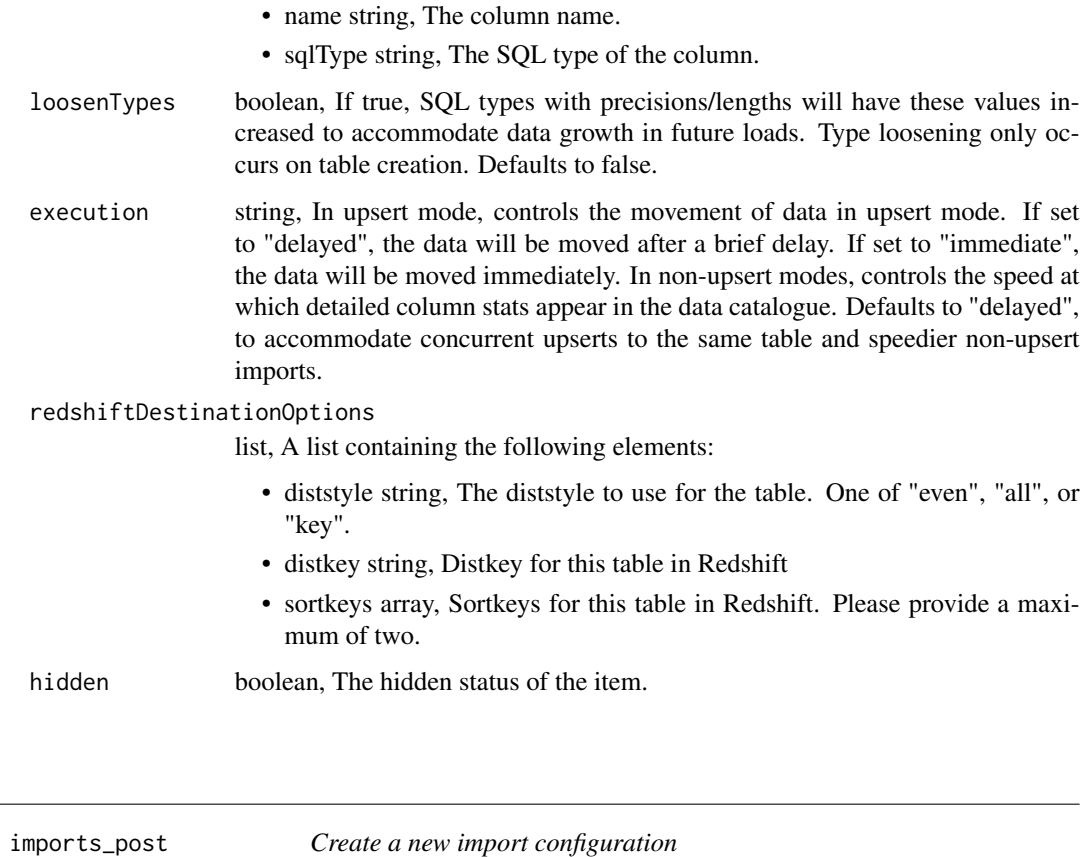

## Description

Create a new import configuration

## Usage

```
imports_post(
 name,
 sync_type,
 is_outbound,
 source = NULL,
 destination = NULL,
 schedule = NULL,
 notifications = NULL,
 parent_id = NULL,
 next_run_at = NULL,
 time_zone = NULL,
 hidden = NULL
\mathcal{E}
```
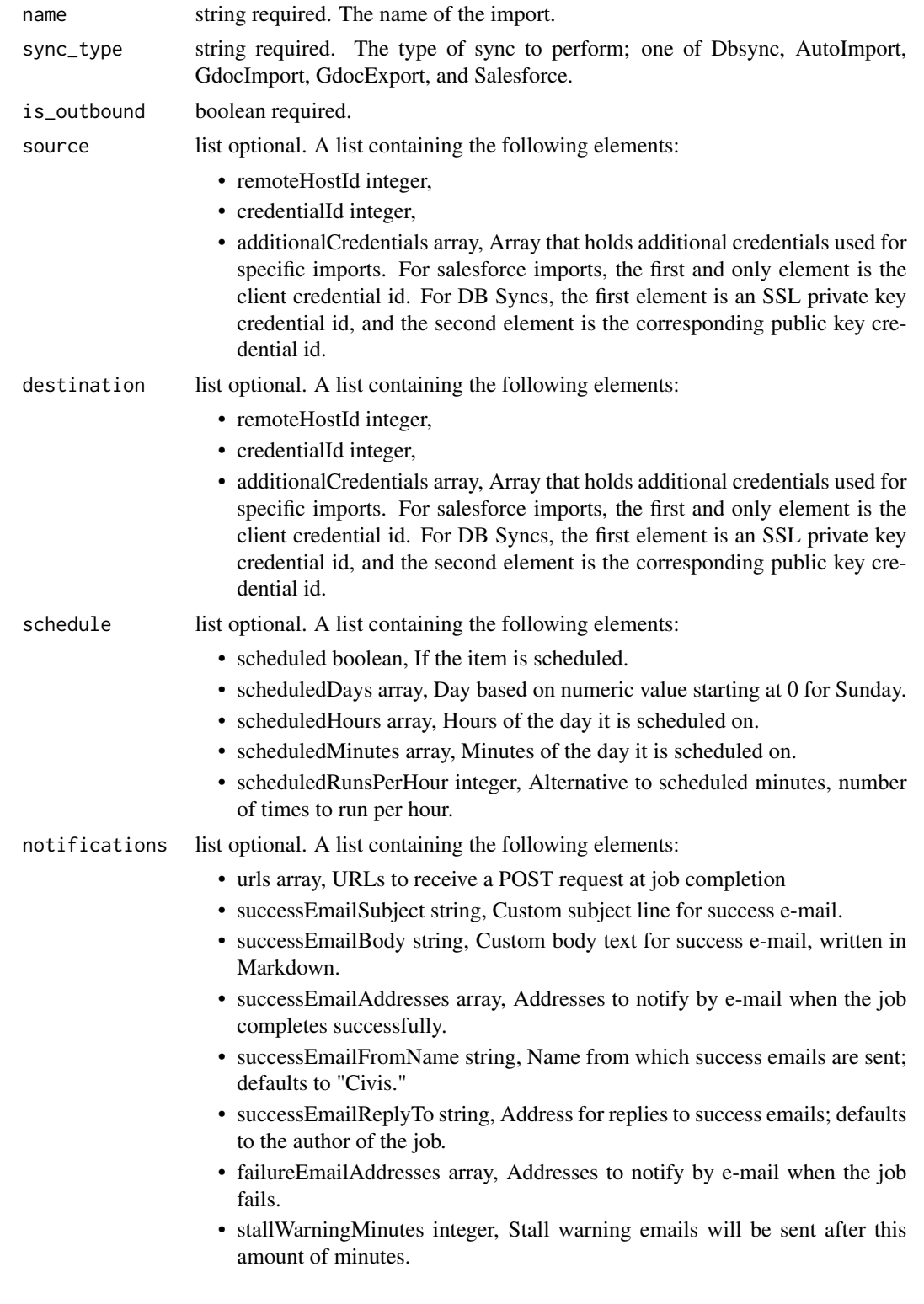

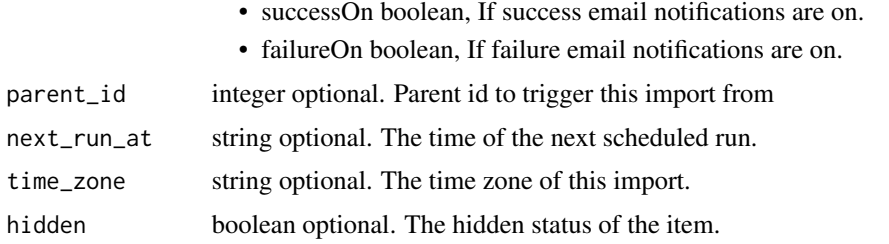

A list containing the following elements:

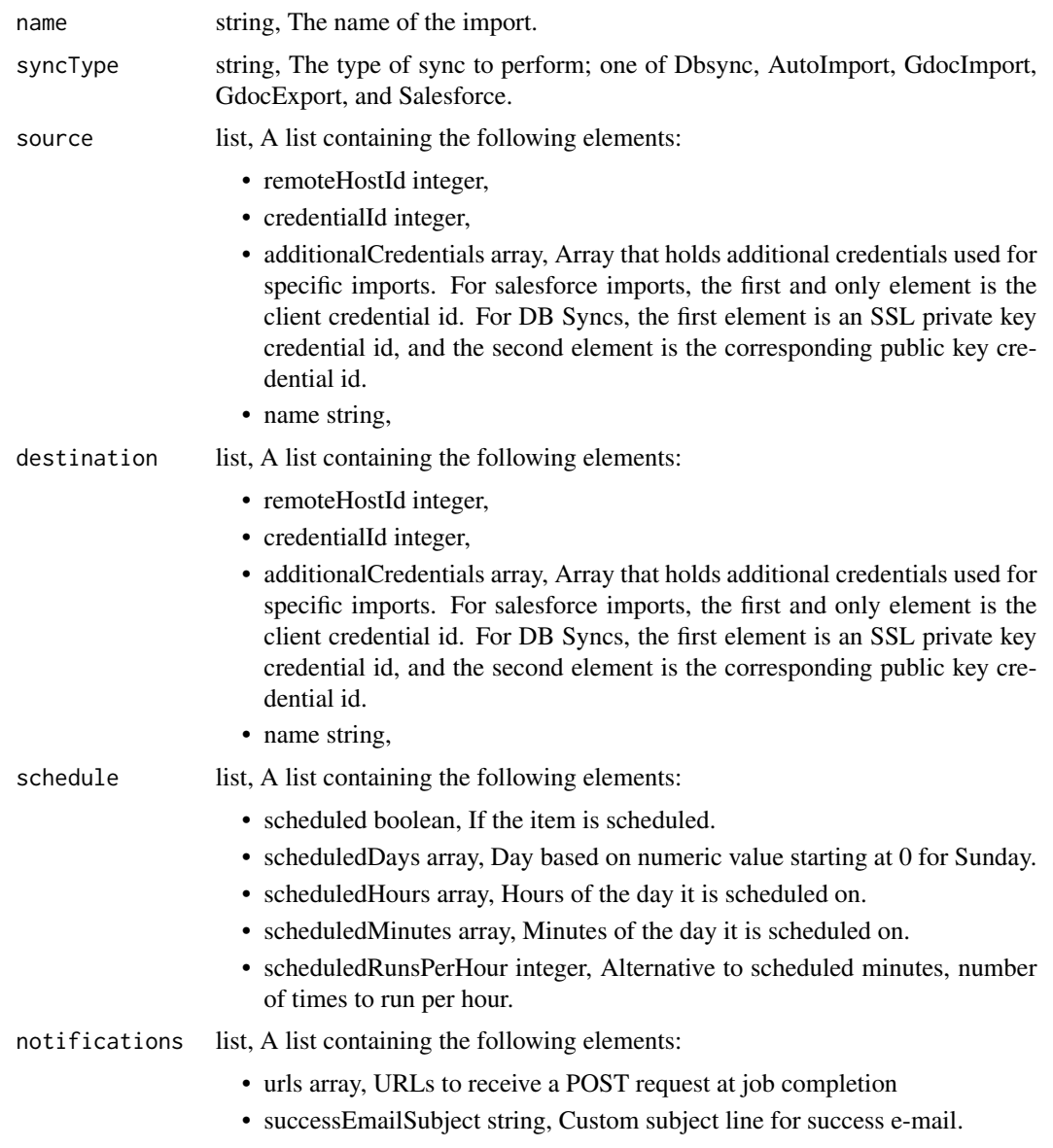

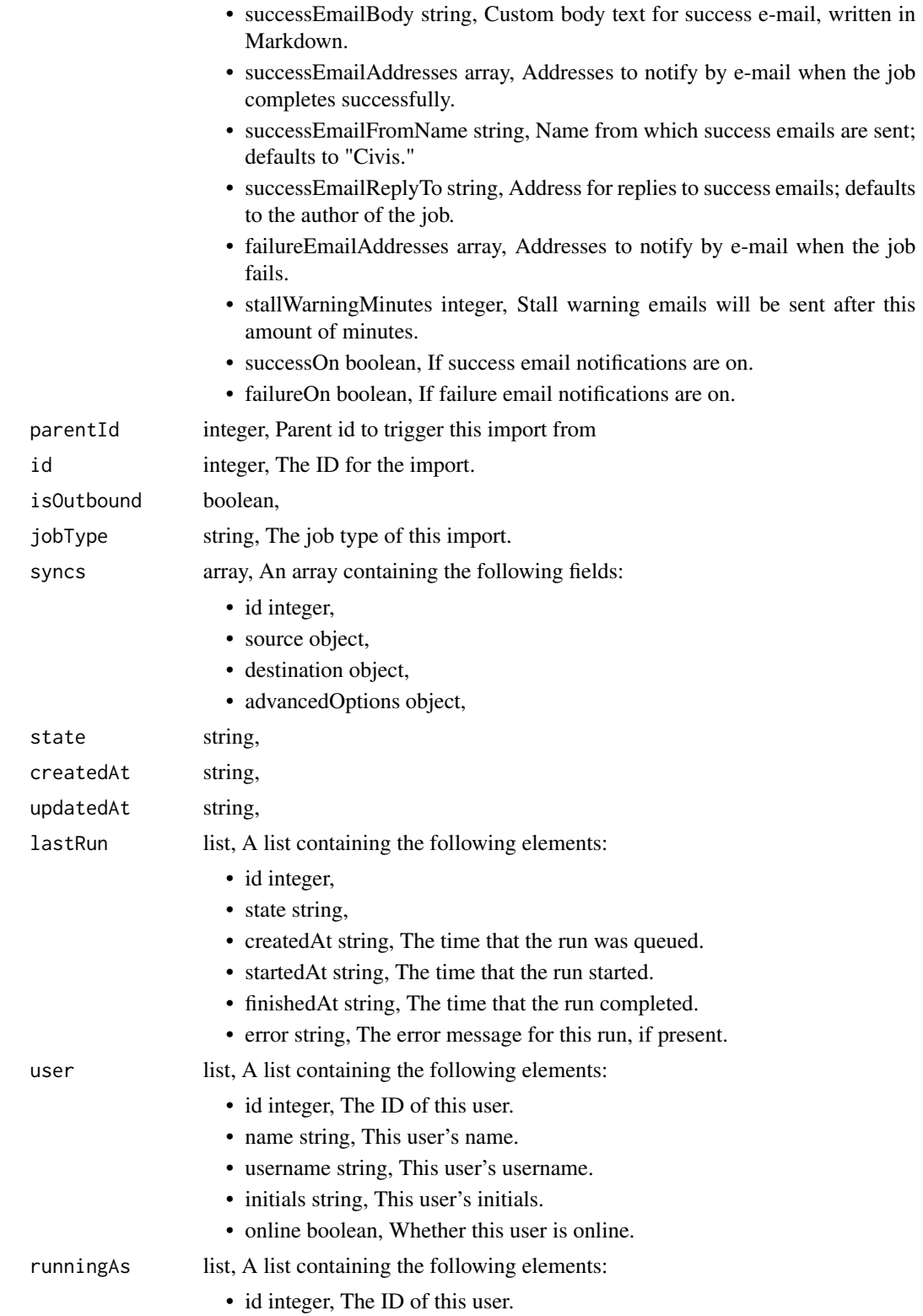

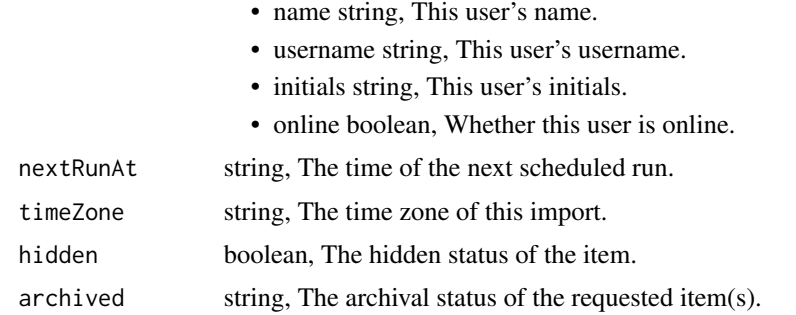

imports\_post\_batches *Upload multiple files to Civis*

## Description

Upload multiple files to Civis

### Usage

```
imports_post_batches(
 file_ids,
 schema,
 table,
 remote_host_id,
 credential_id,
 column_delimiter = NULL,
 first_row_is_header = NULL,
 compression = NULL,
 hidden = NULL
)
```
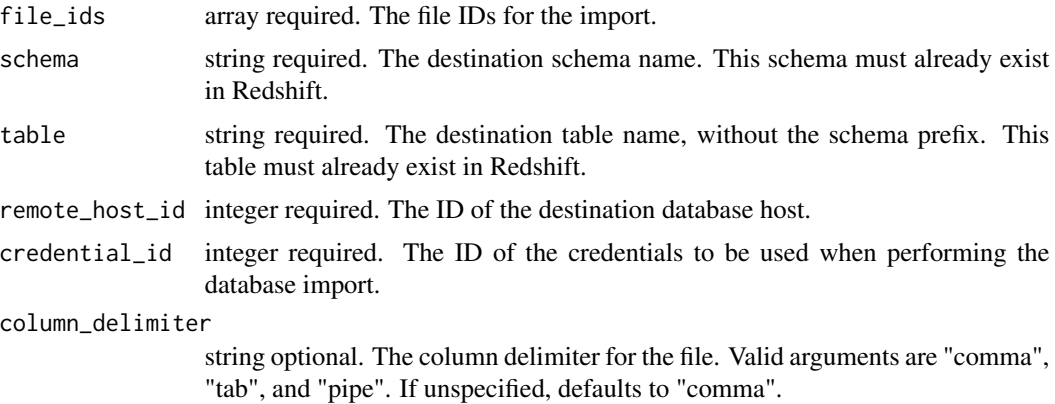

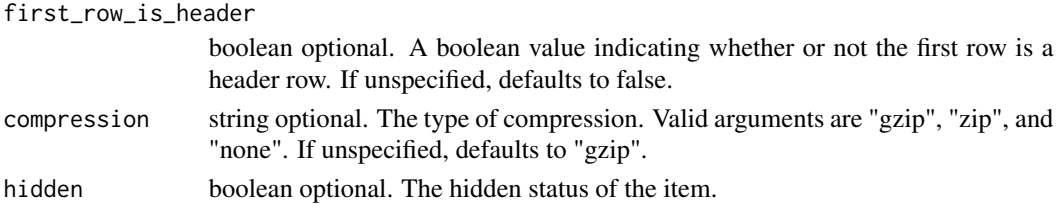

A list containing the following elements:

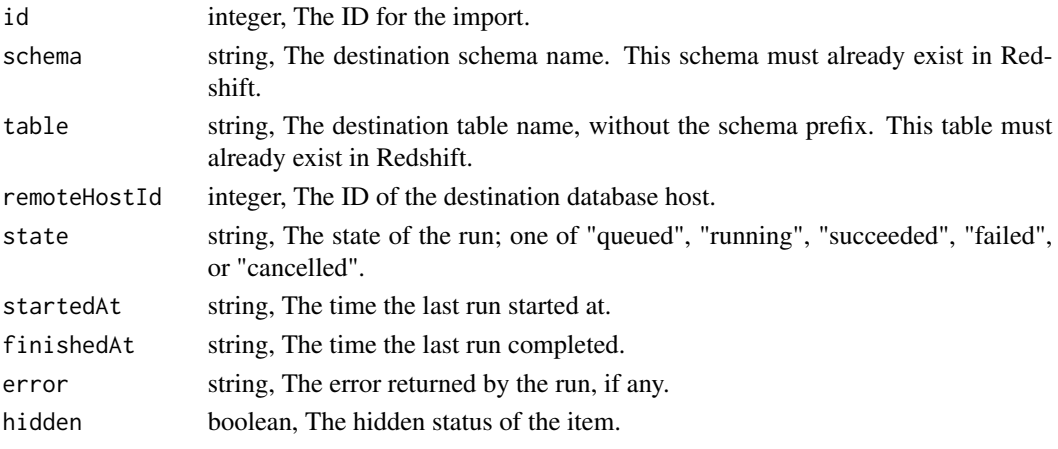

imports\_post\_cancel *Cancel a run*

### Description

Cancel a run

#### Usage

imports\_post\_cancel(id)

#### Arguments

id integer required. The ID of the job.

#### Value

A list containing the following elements:

id integer, The ID of the run. state string, The state of the run, one of 'queued', 'running' or 'cancelled'.

isCancelRequested

boolean, True if run cancel requested, else false.

imports\_post\_files *Initate an import of a tabular file into the platform*

## Description

Initate an import of a tabular file into the platform

#### Usage

```
imports_post_files(
 schema,
 name,
 remote_host_id,
 credential_id,
 max_errors = NULL,
 existing_table_rows = NULL,
 diststyle = NULL,
 distkey = NULL,
  sortkey1 = NULL,
  sortkey2 = NULL,
  column_delimiter = NULL,
  first_row_is_header = NULL,
 multipart = NULL,
 escaped = NULL,
 hidden = NULL
)
```
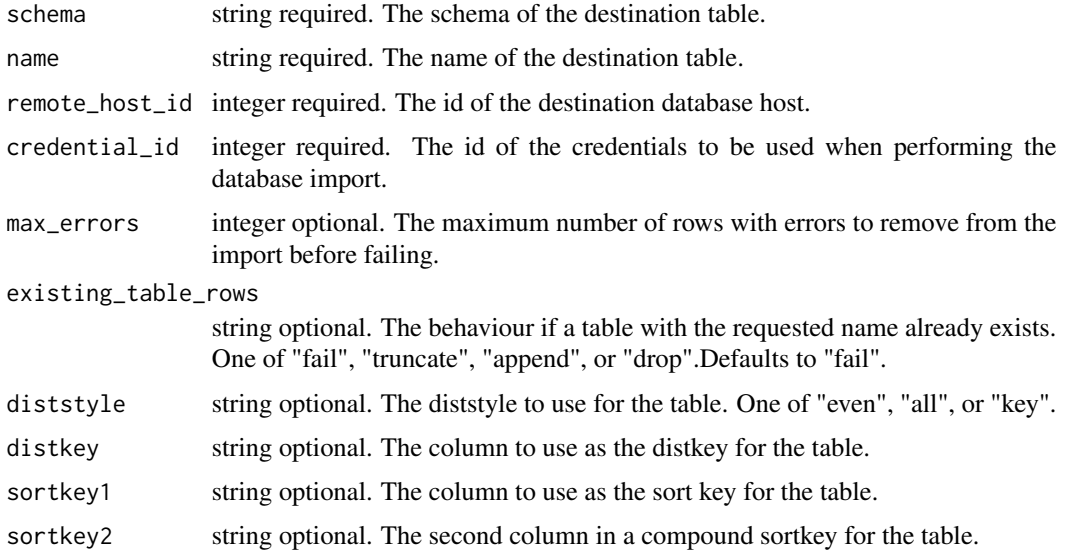

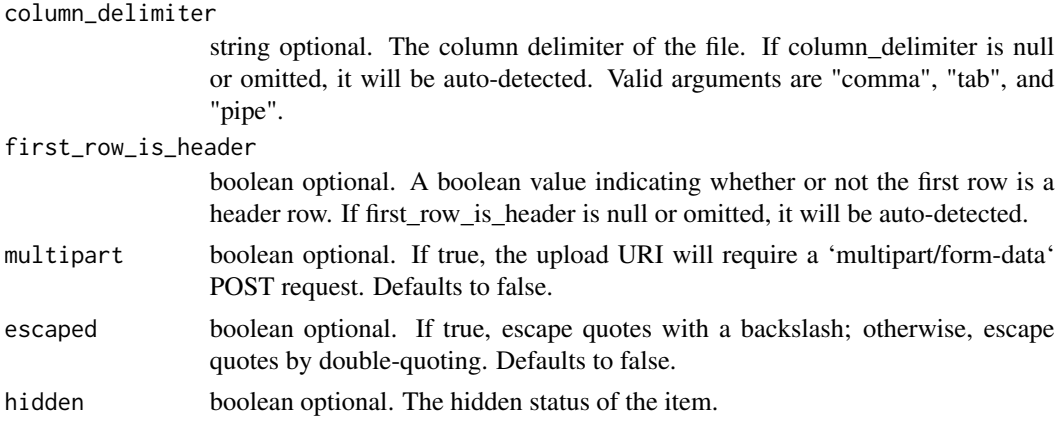

A list containing the following elements:

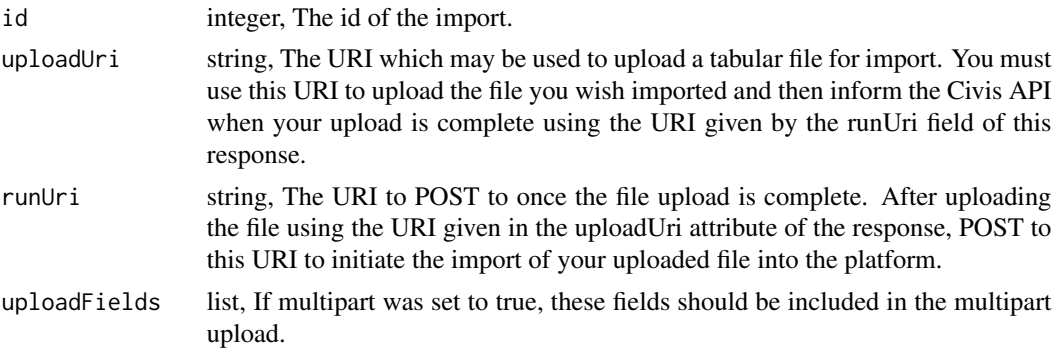

imports\_post\_files\_csv

*Create a CSV Import*

# Description

Create a CSV Import

# Usage

```
imports_post_files_csv(
 source,
 destination,
 first_row_is_header,
 name = NULL,column_delimiter = NULL,
 escaped = NULL,
 compression = NULL,
```

```
existing_table_rows = NULL,
 max_errors = NULL,
 table_columns = NULL,
 loosen_types = NULL,
 execution = NULL,
 redshift_destination_options = NULL,
 hidden = NULL
\mathcal{L}
```
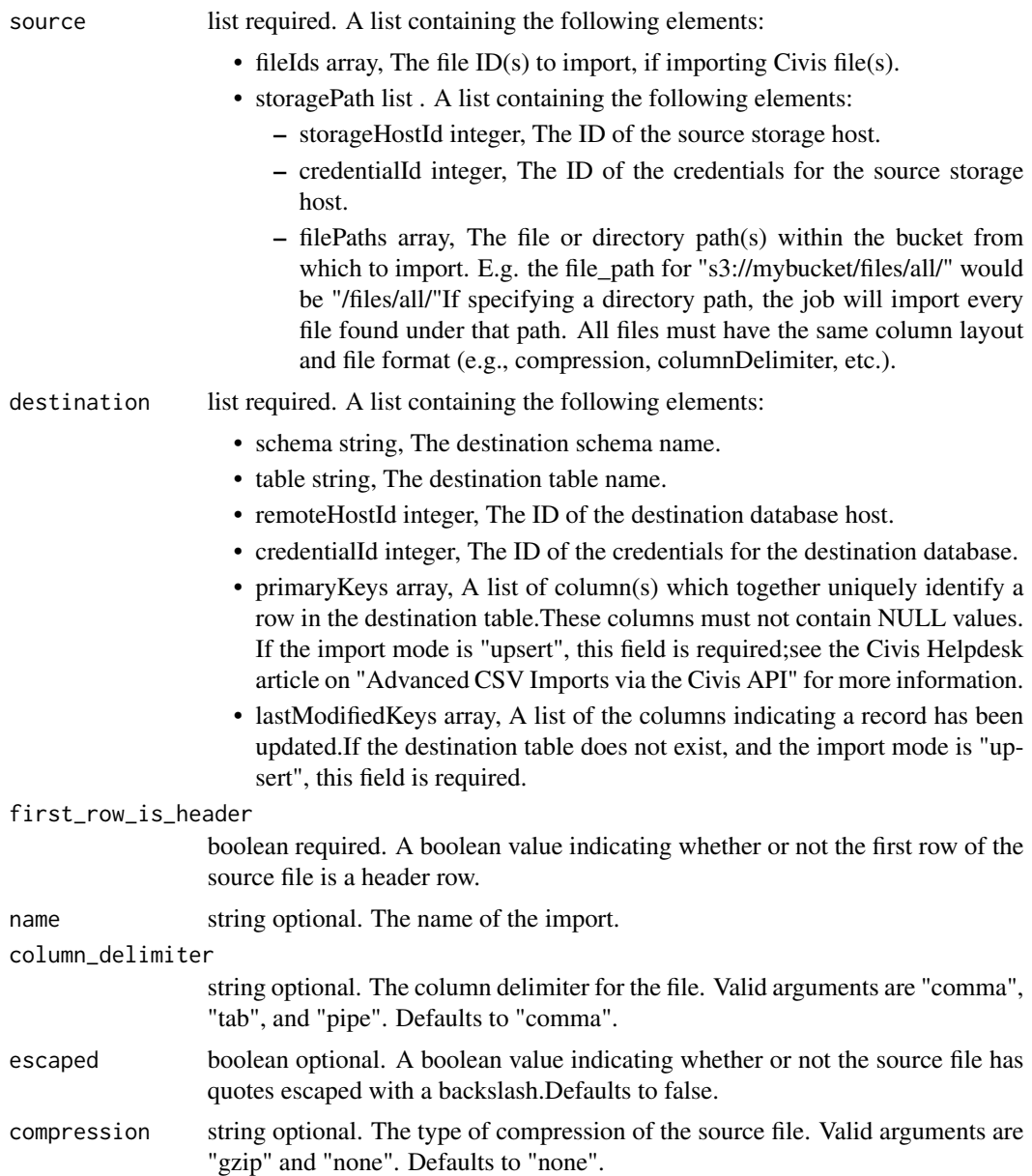

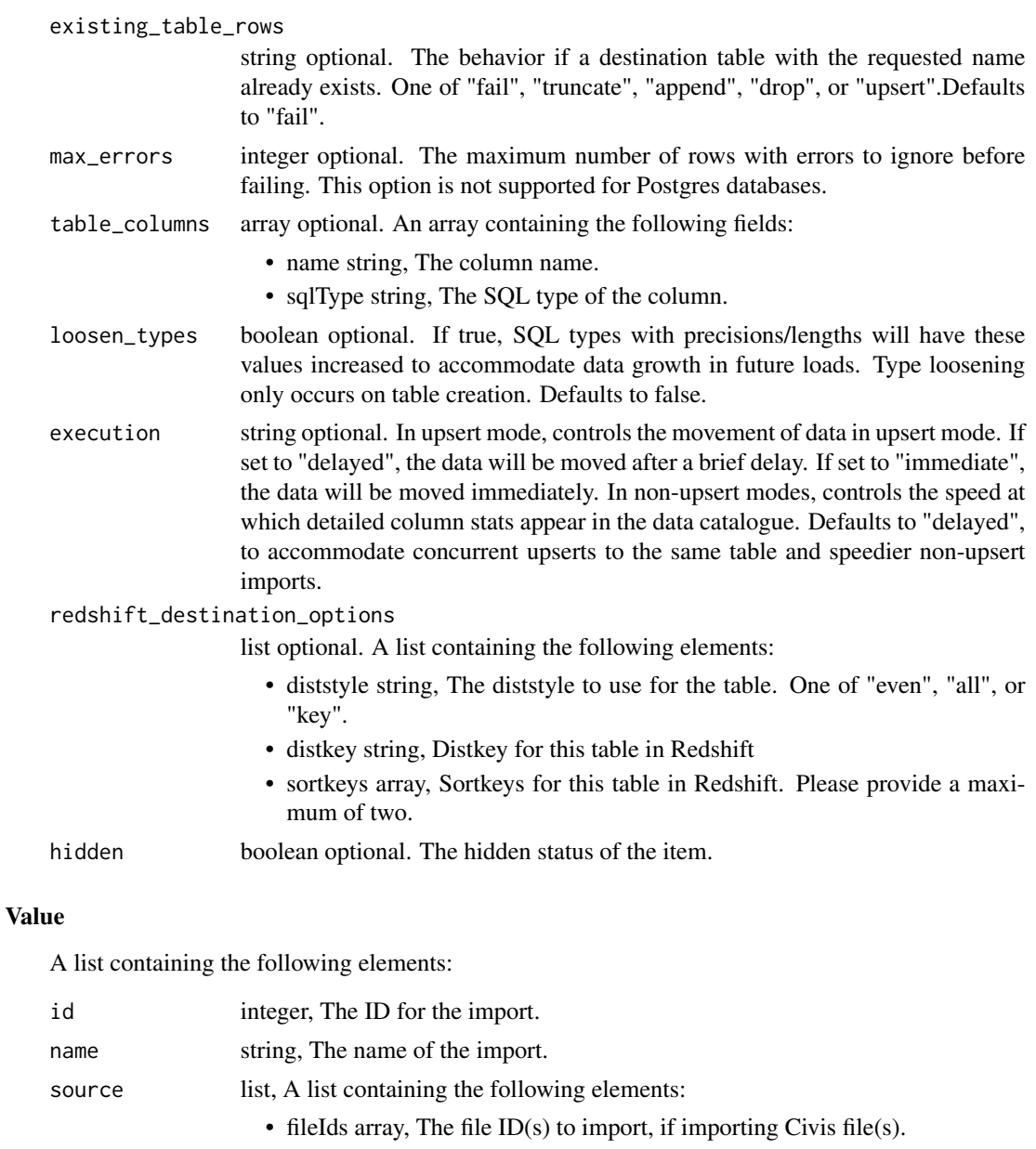

• storagePath list . A list containing the following elements:

- storageHostId integer, The ID of the source storage host.
- credentialId integer, The ID of the credentials for the source storage host.
- filePaths array, The file or directory path(s) within the bucket from which to import. E.g. the file\_path for "s3://mybucket/files/all/" would be "/files/all/"If specifying a directory path, the job will import every file found under that path. All files must have the same column layout and file format (e.g., compression, columnDelimiter, etc.).

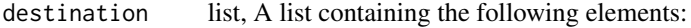

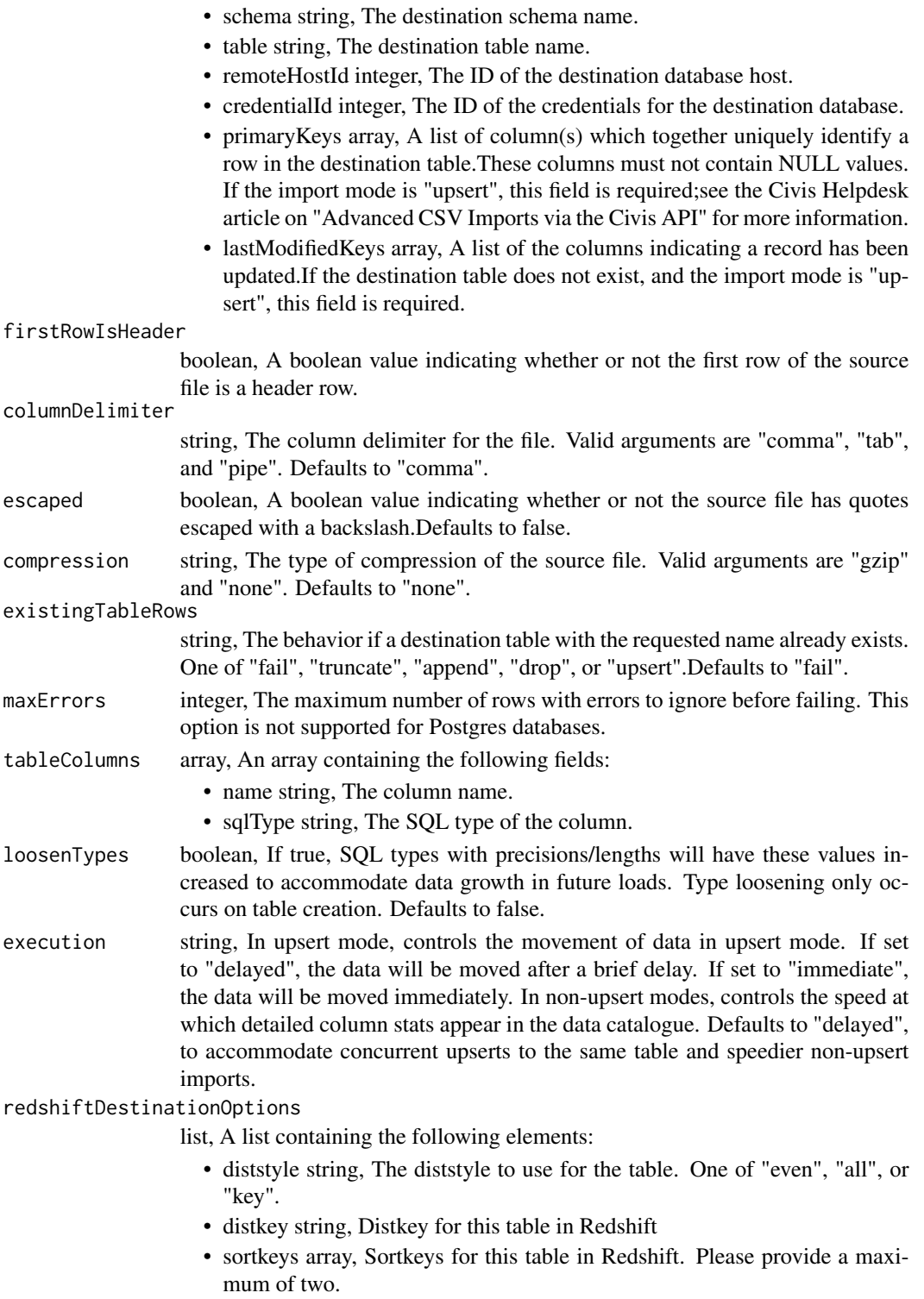

hidden boolean, The hidden status of the item.

imports\_post\_files\_runs

*Start a run*

## Description

Start a run

#### Usage

imports\_post\_files\_runs(id)

## Arguments

id integer required. The ID of the import.

### Value

A list containing the following elements:

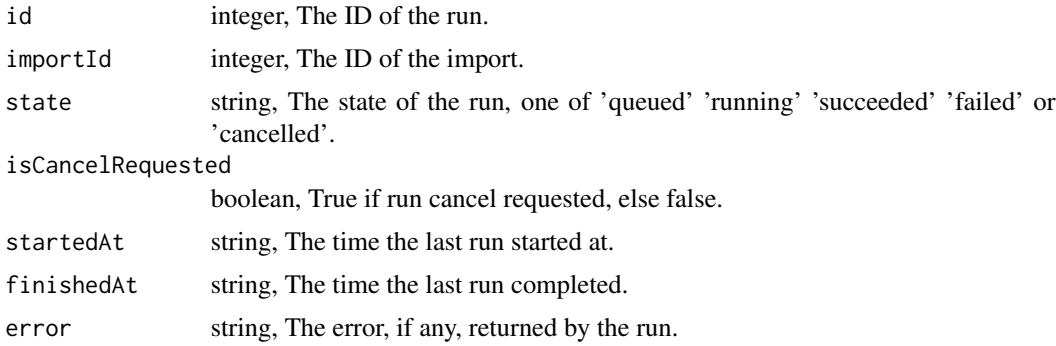

imports\_post\_runs *Run an import*

## Description

Run an import

### Usage

```
imports_post_runs(id)
```
#### Arguments

id integer required. The ID of the import to run.
### Value

A list containing the following elements:

runId integer, The ID of the new run triggered.

imports\_post\_syncs *Create a sync*

## Description

Create a sync

## Usage

```
imports_post_syncs(id, source, destination, advanced_options = NULL)
```
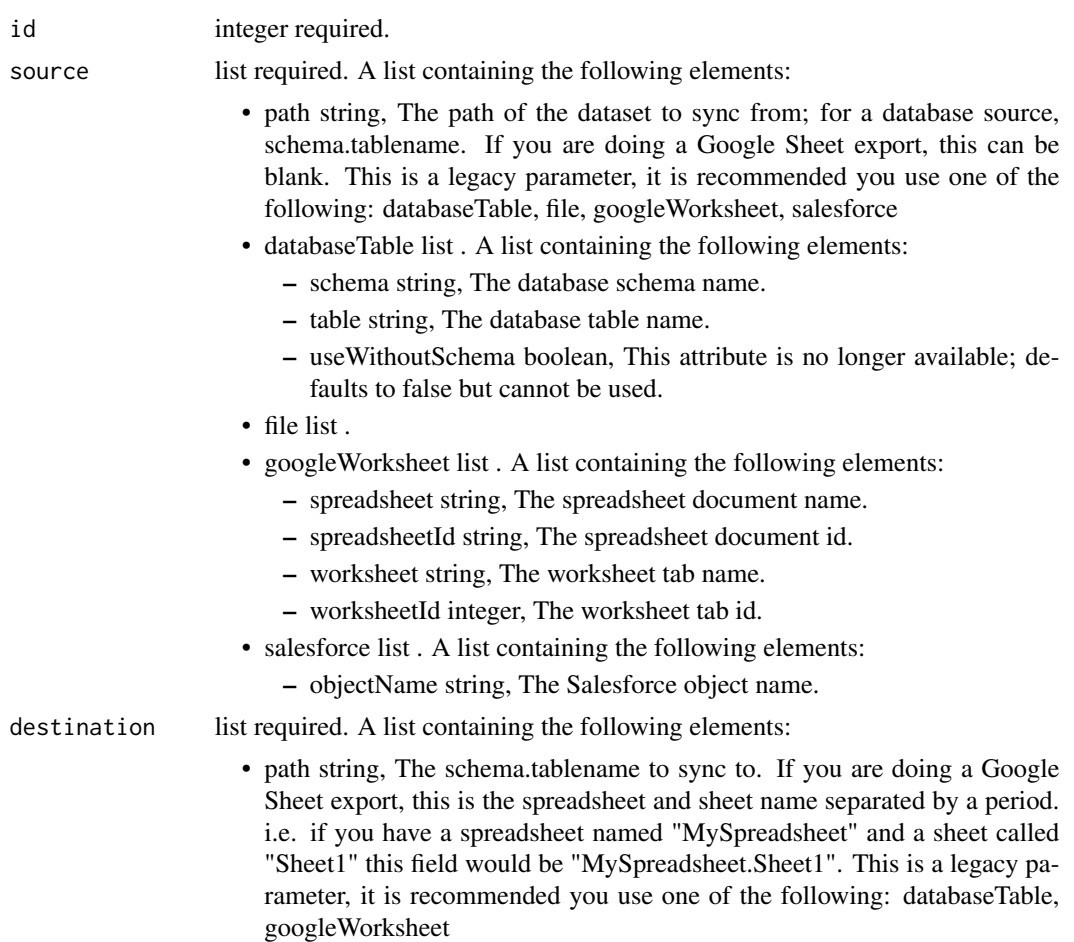

- databaseTable list . A list containing the following elements:
	- schema string, The database schema name.
	- table string, The database table name.
	- useWithoutSchema boolean, This attribute is no longer available; defaults to false but cannot be used.
- googleWorksheet list . A list containing the following elements:
	- spreadsheet string, The spreadsheet document name.
	- spreadsheetId string, The spreadsheet document id.
	- worksheet string, The worksheet tab name.
	- worksheetId integer, The worksheet tab id.
- advanced\_options

list optional. A list containing the following elements:

- maxErrors integer,
- existingTableRows string,
- diststyle string,
- distkey string,
- sortkey1 string,
- sortkey2 string,
- columnDelimiter string,
- columnOverrides object, Hash used for overriding auto-detected names and types, with keys being the index of the column being overridden.
- escaped boolean, If true, escape quotes with a backslash; otherwise, escape quotes by double-quoting. Defaults to false.
- identityColumn string,
- rowChunkSize integer,
- wipeDestinationTable boolean,
- truncateLongLines boolean,
- invalidCharReplacement string,
- verifyTableRowCounts boolean,
- partitionColumnName string, This parameter is deprecated
- partitionSchemaName string, This parameter is deprecated
- partitionTableName string, This parameter is deprecated
- partitionTablePartitionColumnMinName string, This parameter is deprecated
- partitionTablePartitionColumnMaxName string, This parameter is deprecated
- lastModifiedColumn string,
- mysqlCatalogMatchesSchema boolean, This attribute is no longer available; defaults to true but cannot be used.
- chunkingMethod string, The method used to break the data into smaller chunks for transfer. The value can be set to sorted\_by\_identity\_columns or if not set the chunking method will be chosen automatically.
- firstRowIsHeader boolean,
- exportAction string, The kind of export action you want to have the export execute. Set to "newsprsht" if you want a new worksheet inside a new spreadsheet. Set to "newwksht" if you want a new worksheet inside an existing spreadsheet. Set to "updatewksht" if you want to overwrite an existing worksheet inside an existing spreadsheet. Set to "appendwksht" if you want to append to the end of an existing worksheet inside an existing spreadsheet. Default is set to "newsprsht"
- sqlQuery string, If you are doing a Google Sheet export, this is your SQL query.
- contactLists string,
- soqlQuery string,
- includeDeletedRecords boolean,

#### Value

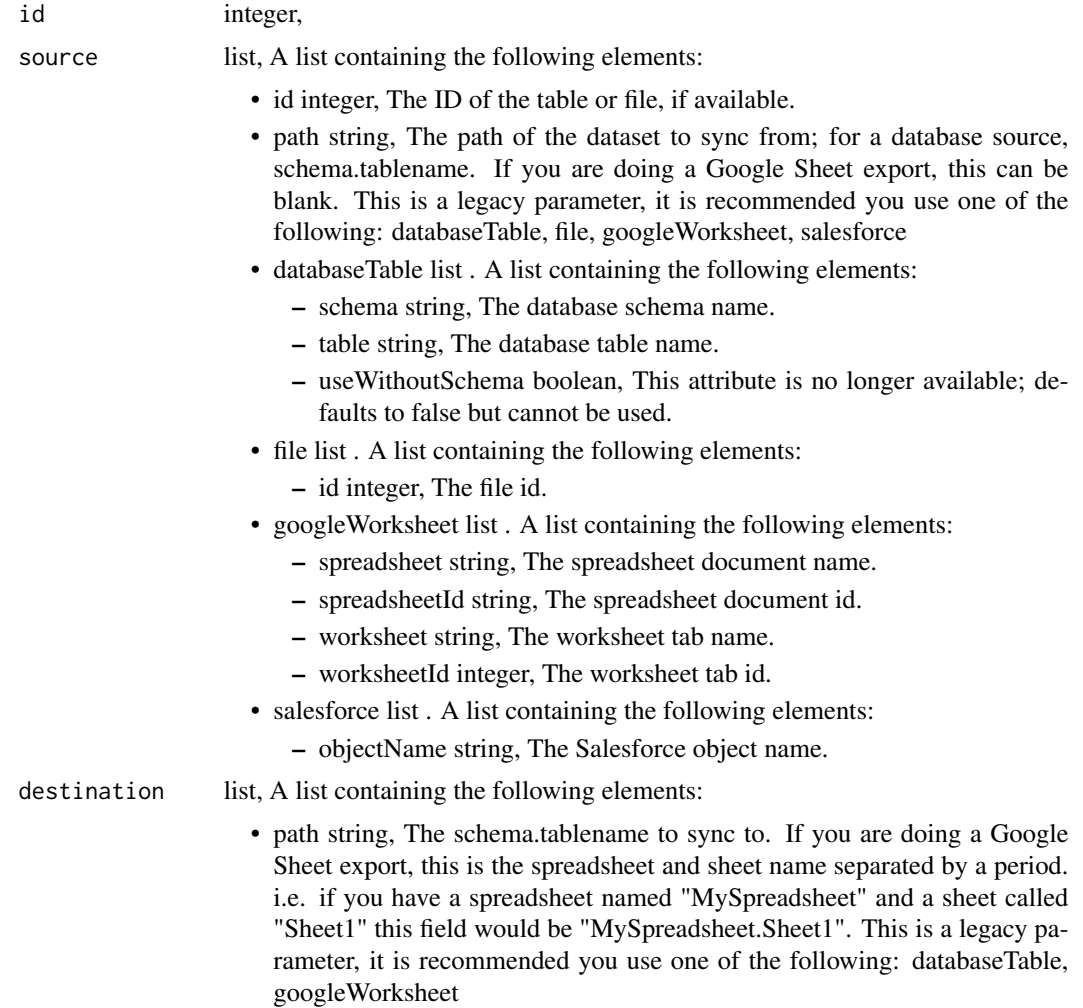

- databaseTable list . A list containing the following elements:
	- schema string, The database schema name.
	- table string, The database table name.
	- useWithoutSchema boolean, This attribute is no longer available; defaults to false but cannot be used.
- googleWorksheet list . A list containing the following elements:
	- spreadsheet string, The spreadsheet document name.
	- spreadsheetId string, The spreadsheet document id.
	- worksheet string, The worksheet tab name.
	- worksheetId integer, The worksheet tab id.

#### advancedOptions

- maxErrors integer,
- existingTableRows string,
- diststyle string,
- distkey string,
- sortkey1 string,
- sortkey2 string,
- columnDelimiter string,
- columnOverrides object, Hash used for overriding auto-detected names and types, with keys being the index of the column being overridden.
- escaped boolean, If true, escape quotes with a backslash; otherwise, escape quotes by double-quoting. Defaults to false.
- identityColumn string,
- rowChunkSize integer,
- wipeDestinationTable boolean,
- truncateLongLines boolean,
- invalidCharReplacement string,
- verifyTableRowCounts boolean,
- partitionColumnName string, This parameter is deprecated
- partitionSchemaName string, This parameter is deprecated
- partitionTableName string, This parameter is deprecated
- partitionTablePartitionColumnMinName string, This parameter is deprecated
- partitionTablePartitionColumnMaxName string, This parameter is deprecated
- lastModifiedColumn string,
- mysqlCatalogMatchesSchema boolean, This attribute is no longer available; defaults to true but cannot be used.
- chunkingMethod string, The method used to break the data into smaller chunks for transfer. The value can be set to sorted\_by\_identity\_columns or if not set the chunking method will be chosen automatically.
- firstRowIsHeader boolean,
- exportAction string, The kind of export action you want to have the export execute. Set to "newsprsht" if you want a new worksheet inside a new spreadsheet. Set to "newwksht" if you want a new worksheet inside an existing spreadsheet. Set to "updatewksht" if you want to overwrite an existing worksheet inside an existing spreadsheet. Set to "appendwksht" if you want to append to the end of an existing worksheet inside an existing spreadsheet. Default is set to "newsprsht"
- sqlQuery string, If you are doing a Google Sheet export, this is your SQL query.
- contactLists string,
- soqlQuery string,
- includeDeletedRecords boolean,

imports\_put *Update an import*

## Description

Update an import

#### Usage

```
imports_put(
  id,
 name,
  sync_type,
  is_outbound,
  source = NULL,destination = NULL,
  schedule = NULL,
  notifications = NULL,
 parent_id = NULL,
 next_run_at = NULL,
  time_zone = NULL
\lambda
```
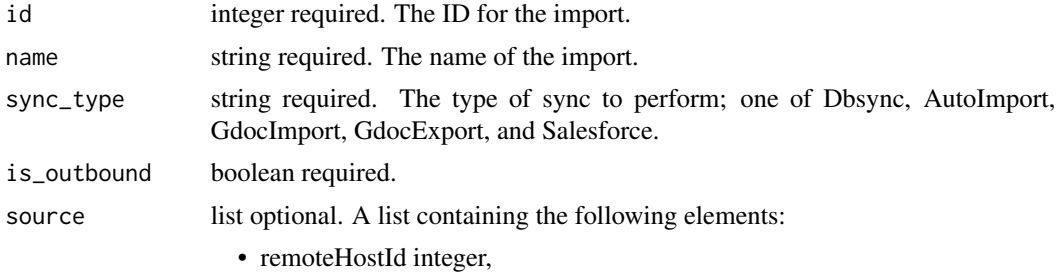

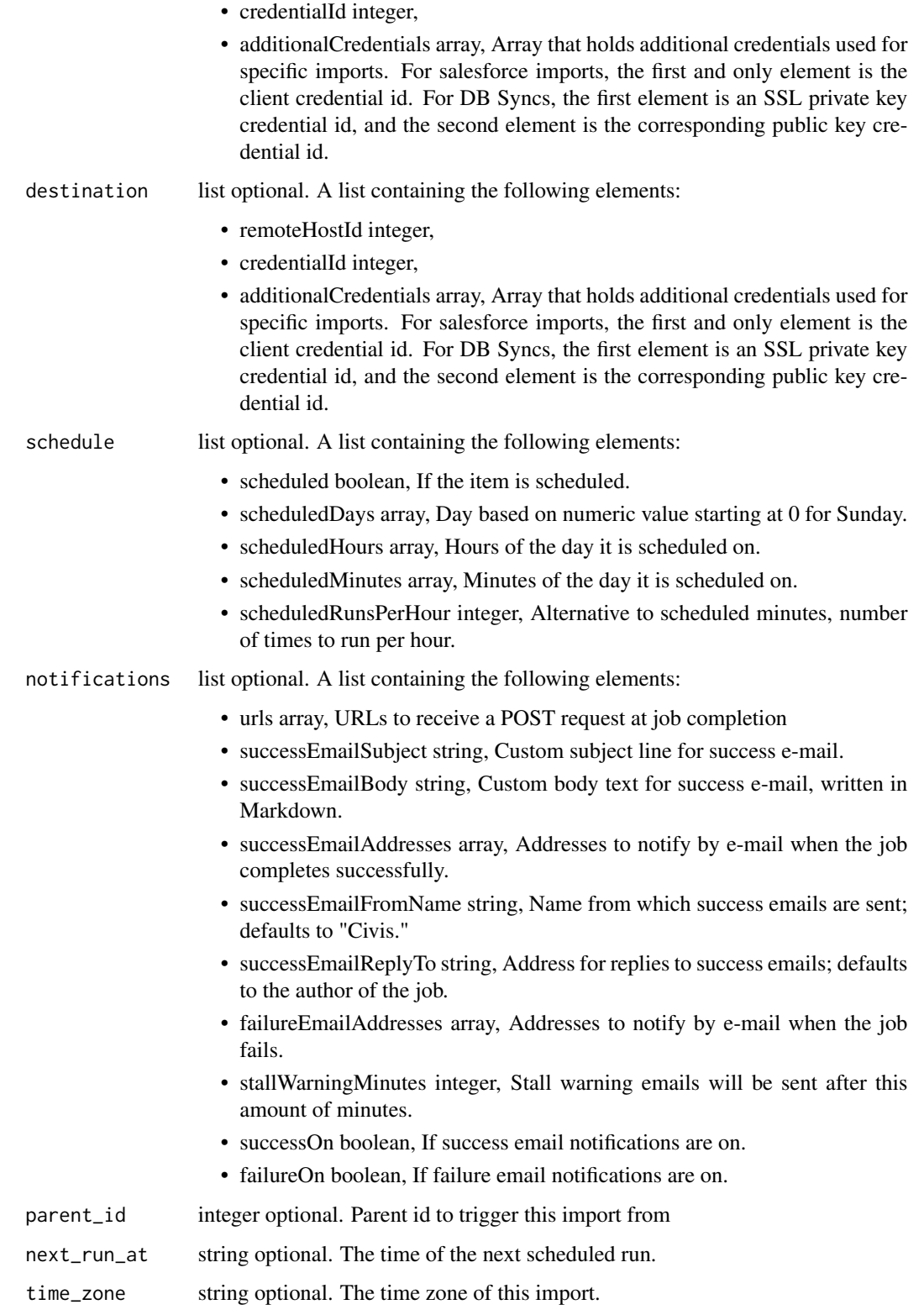

## imports\_put 331

## Value

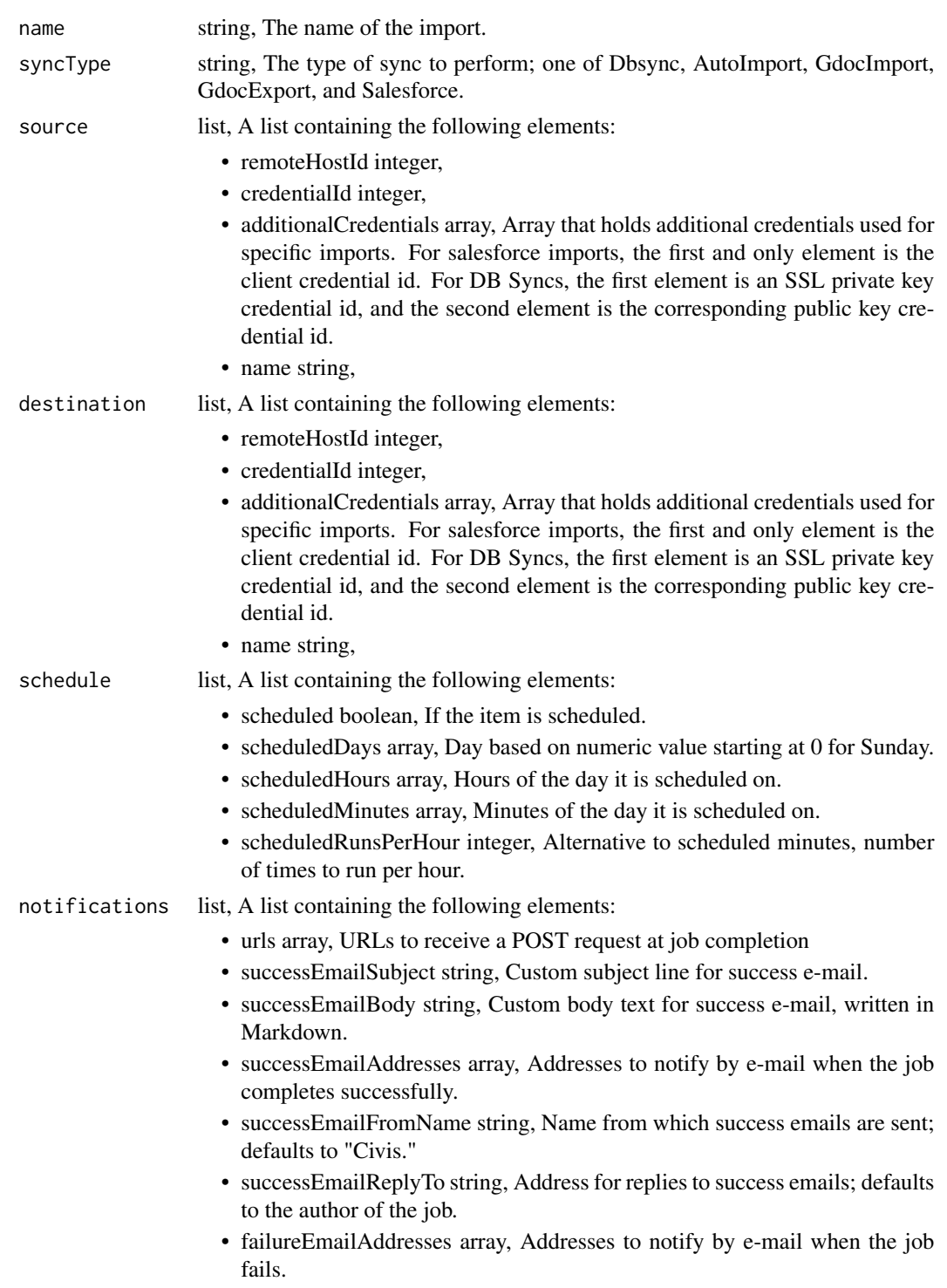

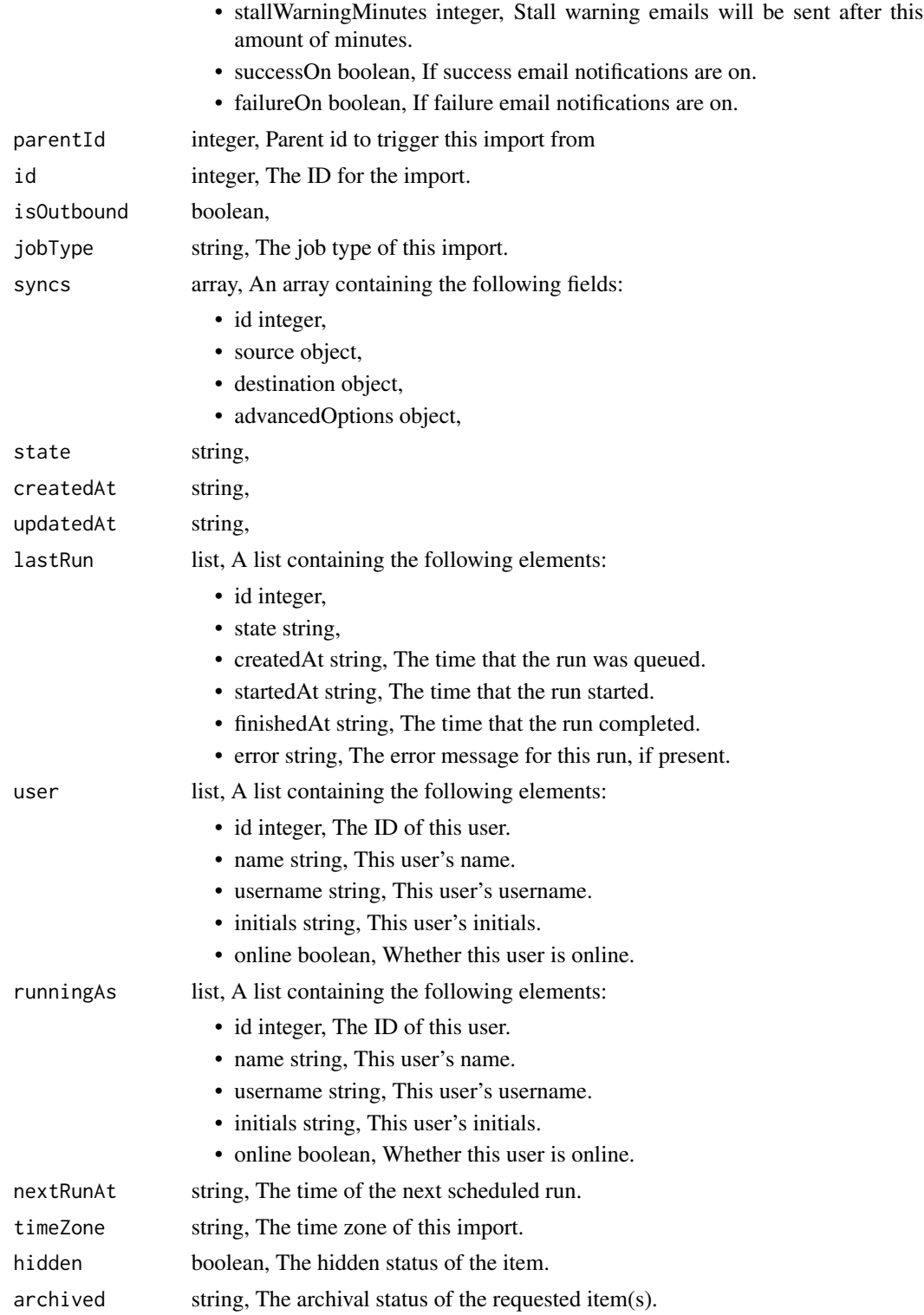

imports\_put\_archive *Update the archive status of this object*

## Description

Update the archive status of this object

#### Usage

imports\_put\_archive(id, status)

# Arguments

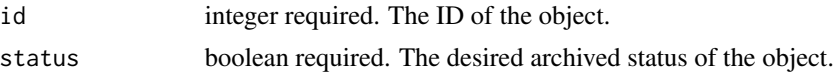

#### Value

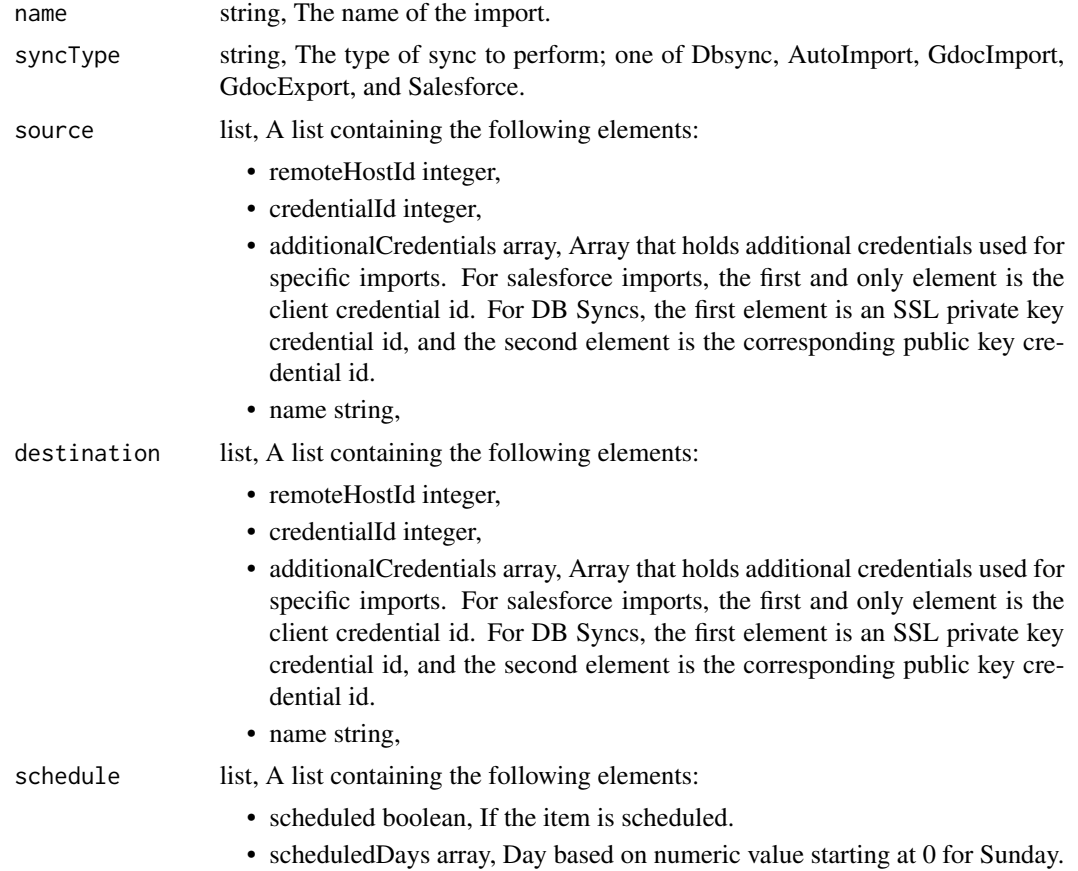

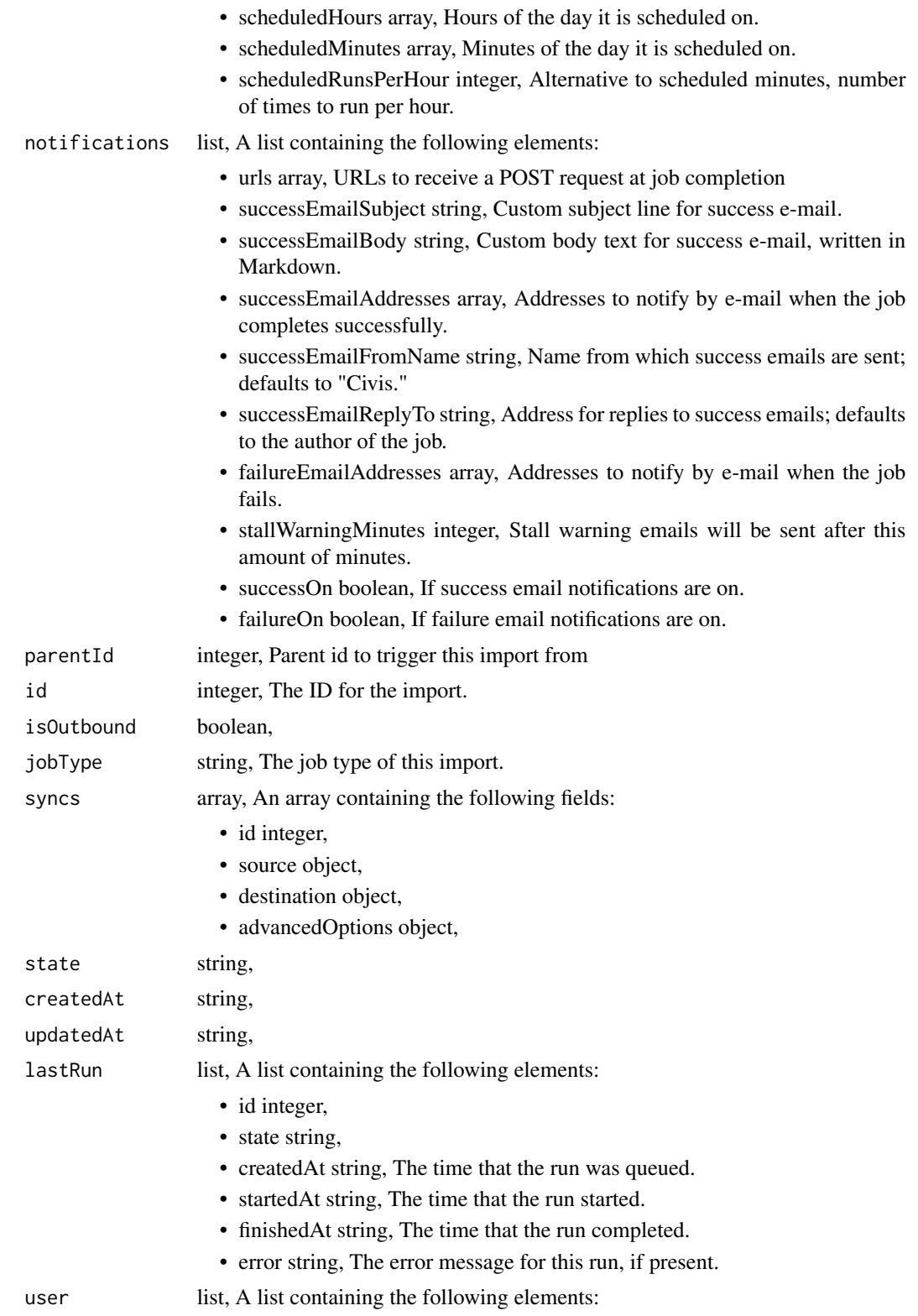

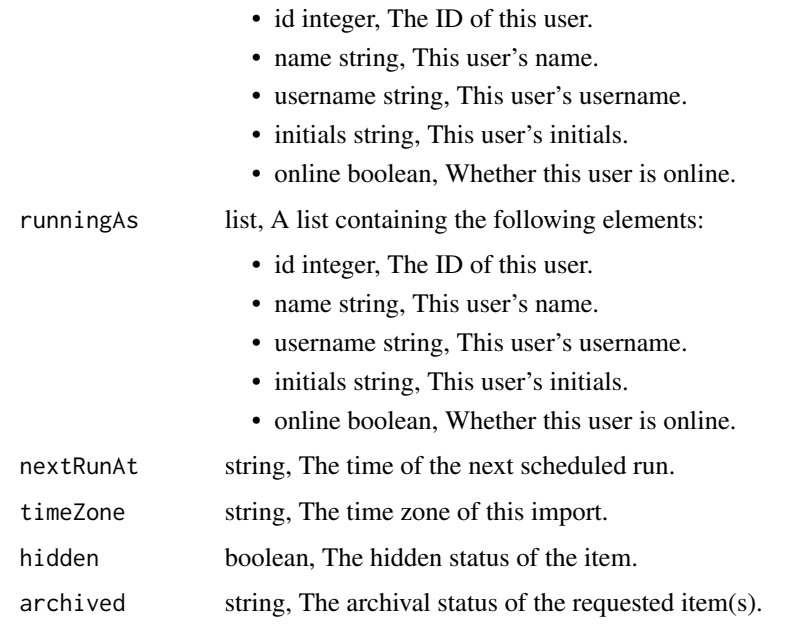

imports\_put\_files\_csv *Replace all attributes of this CSV Import*

#### Description

Replace all attributes of this CSV Import

```
imports_put_files_csv(
 id,
  source,
 destination,
 first_row_is_header,
 name = NULL,
 column_delimiter = NULL,
 escaped = NULL,
 compression = NULL,
 existing_table_rows = NULL,
 max_errors = NULL,
 table_columns = NULL,
 loosen_types = NULL,
 execution = NULL,
  redshift_destination_options = NULL
\mathcal{L}
```
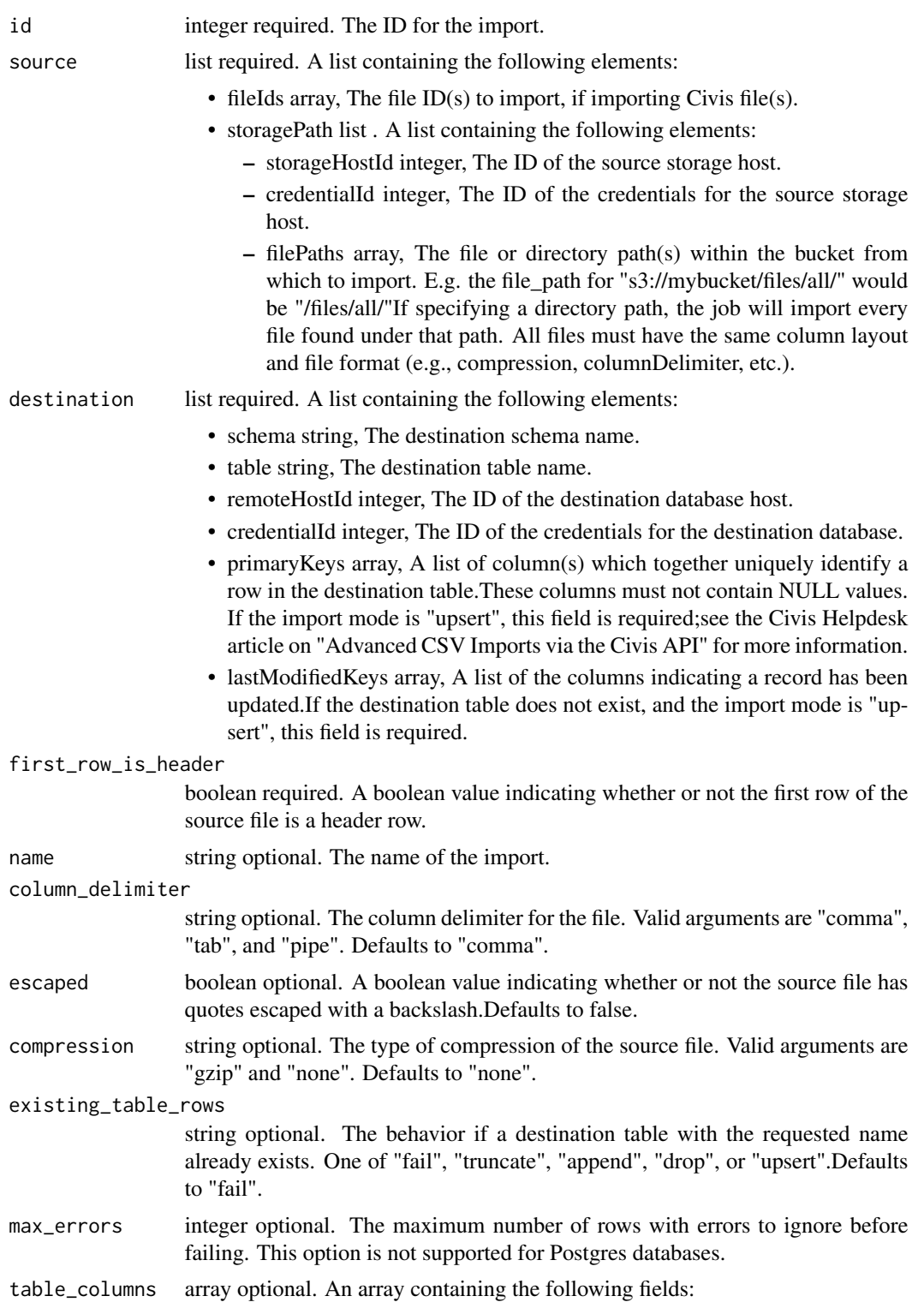

- name string, The column name.
- sqlType string, The SQL type of the column.
- loosen\_types boolean optional. If true, SQL types with precisions/lengths will have these values increased to accommodate data growth in future loads. Type loosening only occurs on table creation. Defaults to false.
- execution string optional. In upsert mode, controls the movement of data in upsert mode. If set to "delayed", the data will be moved after a brief delay. If set to "immediate", the data will be moved immediately. In non-upsert modes, controls the speed at which detailed column stats appear in the data catalogue. Defaults to "delayed", to accommodate concurrent upserts to the same table and speedier non-upsert imports.
- redshift\_destination\_options

list optional. A list containing the following elements:

- diststyle string, The diststyle to use for the table. One of "even", "all", or "key".
- distkey string, Distkey for this table in Redshift
- sortkeys array, Sortkeys for this table in Redshift. Please provide a maximum of two.

#### Value

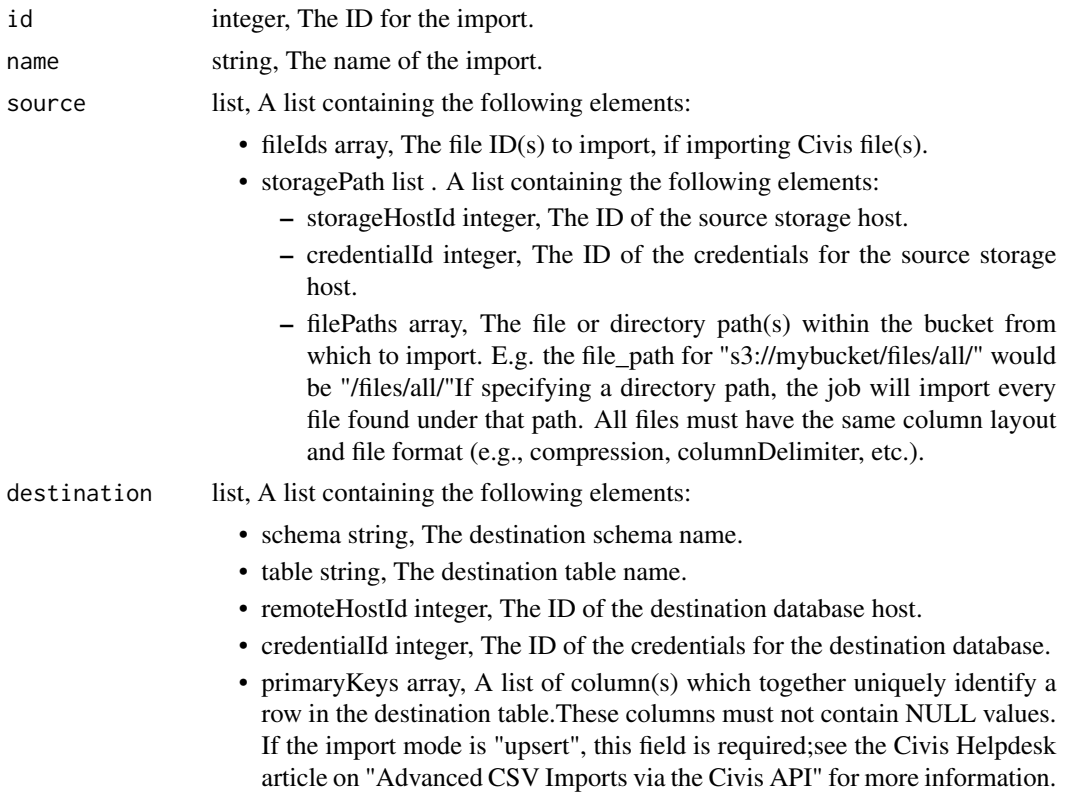

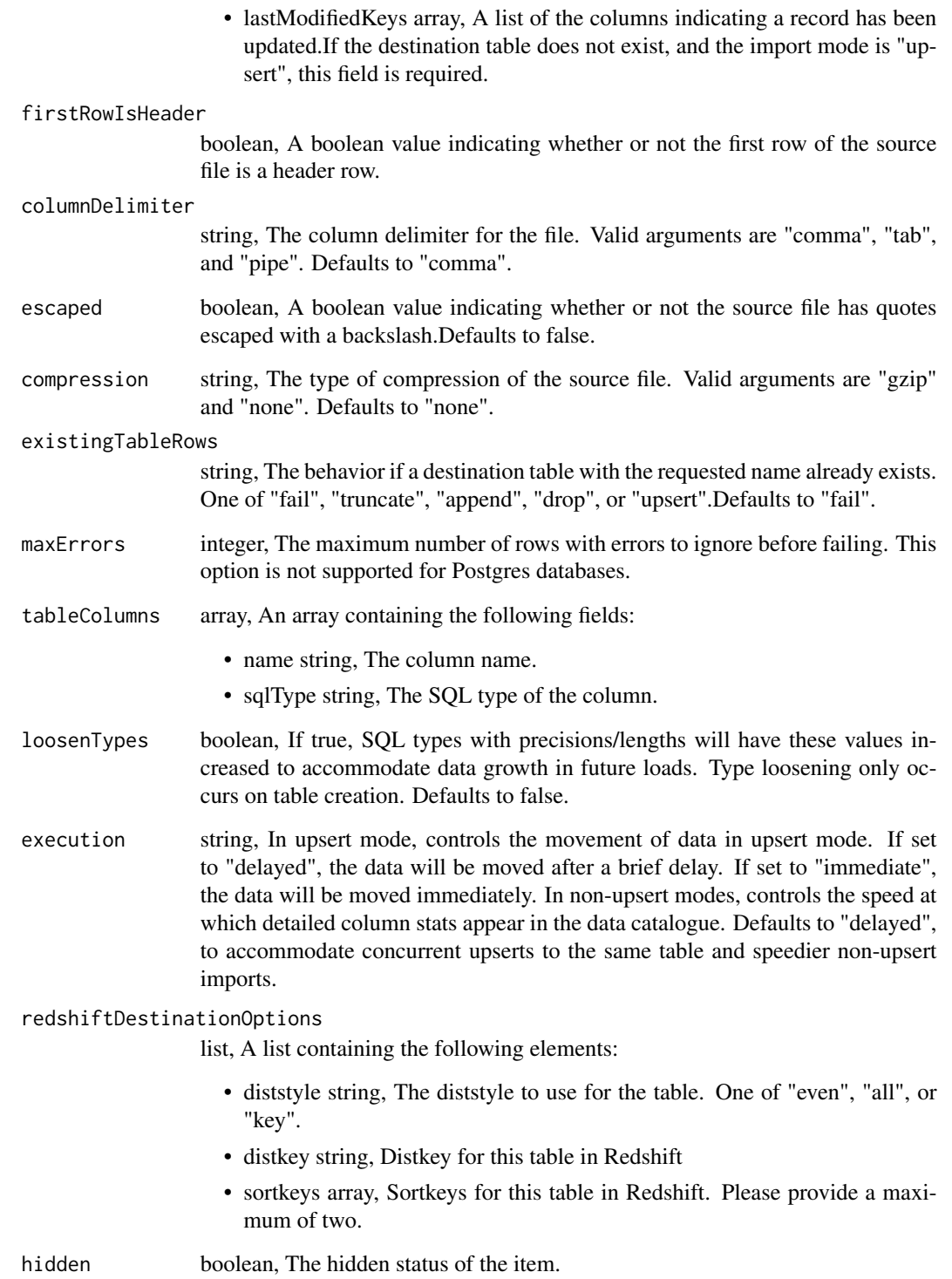

imports\_put\_files\_csv\_archive

*Update the archive status of this object*

## Description

Update the archive status of this object

## Usage

imports\_put\_files\_csv\_archive(id, status)

## Arguments

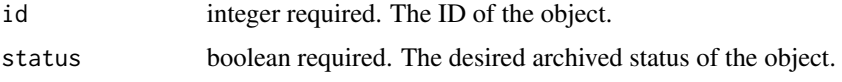

### Value

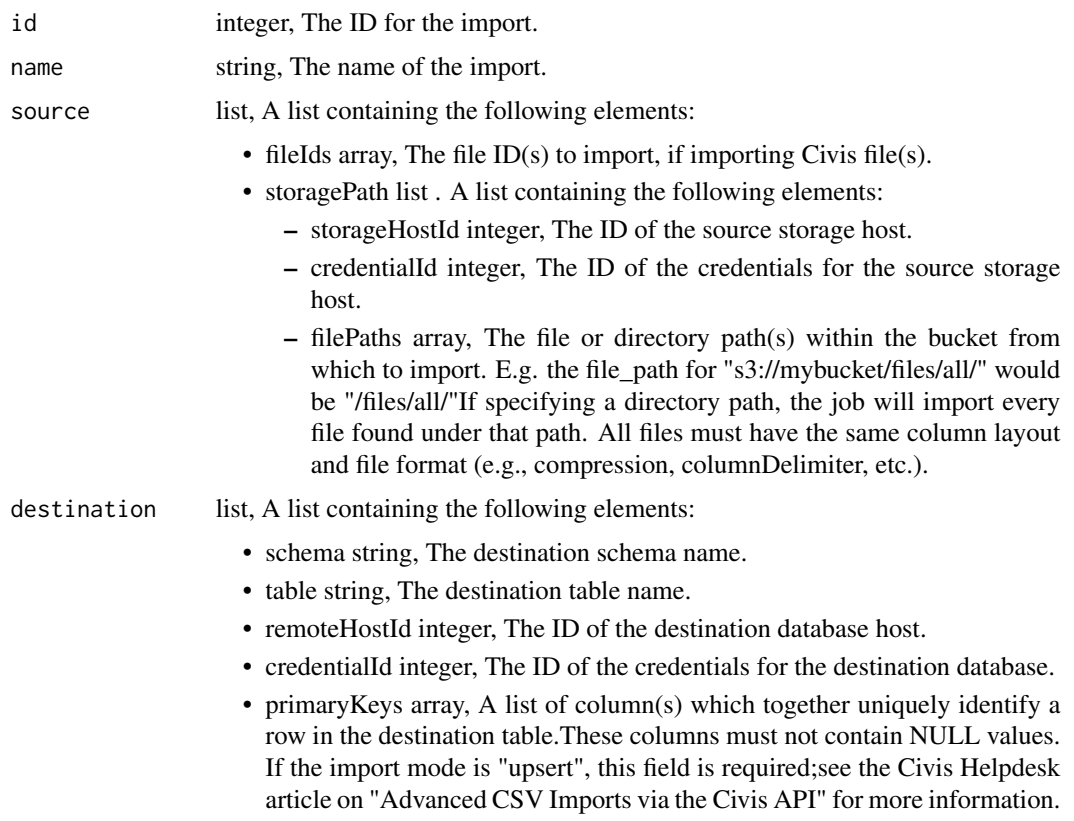

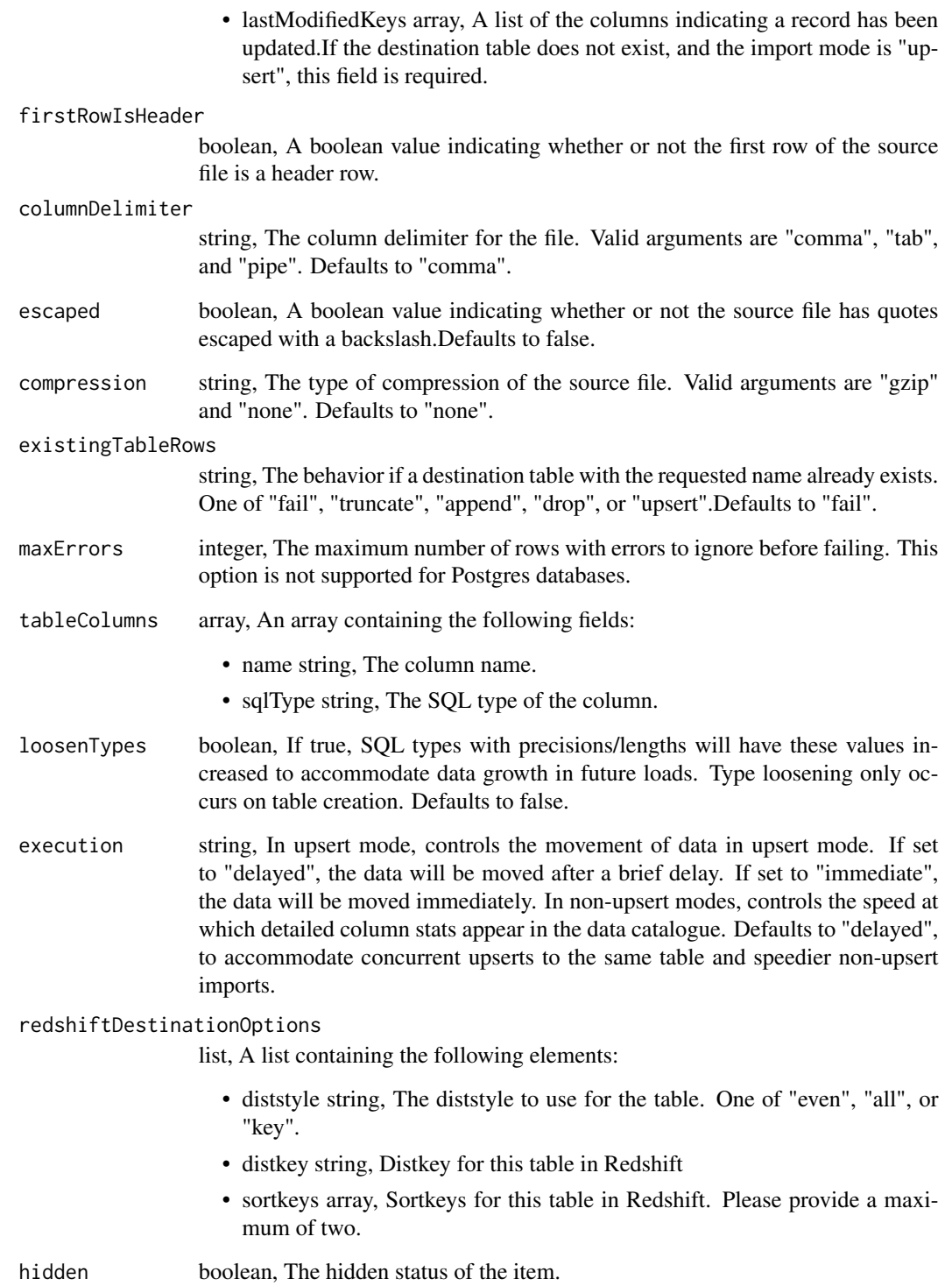

### Description

Add an Import to a project

#### Usage

imports\_put\_projects(id, project\_id)

## Arguments

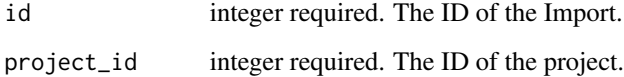

#### Value

An empty HTTP response

imports\_put\_shares\_groups *Set the permissions groups has on this object*

## Description

Set the permissions groups has on this object

```
imports_put_shares_groups(
  id,
 group_ids,
 permission_level,
 share_email_body = NULL,
  send_shared_email = NULL
\mathcal{E}
```
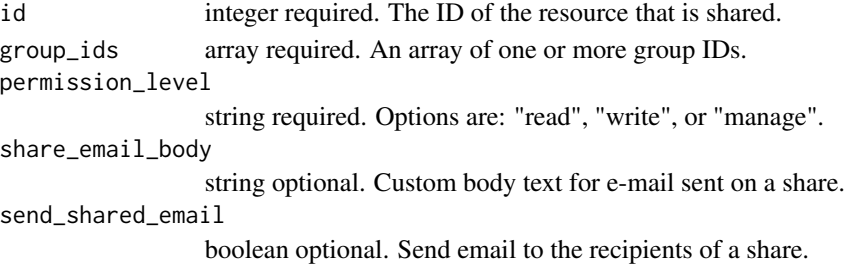

#### Value

A list containing the following elements:

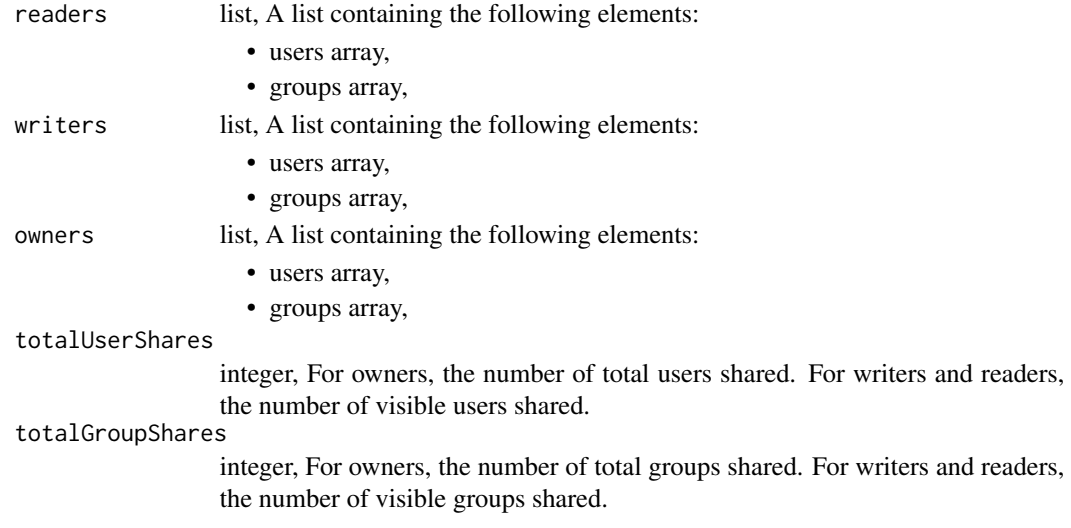

imports\_put\_shares\_users

*Set the permissions users have on this object*

#### Description

Set the permissions users have on this object

```
imports_put_shares_users(
  id,
 user_ids,
 permission_level,
 share_email_body = NULL,
  send_shared_email = NULL
\mathcal{E}
```
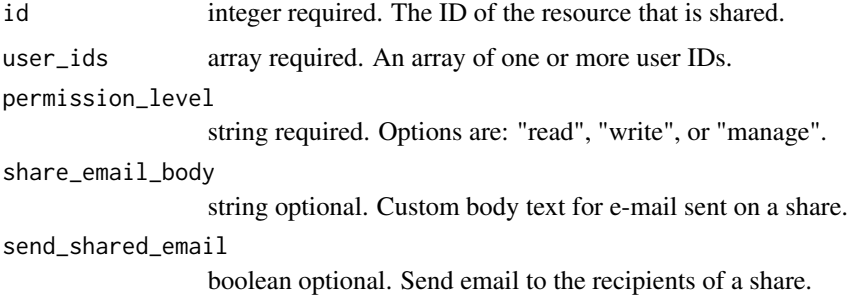

### Value

A list containing the following elements:

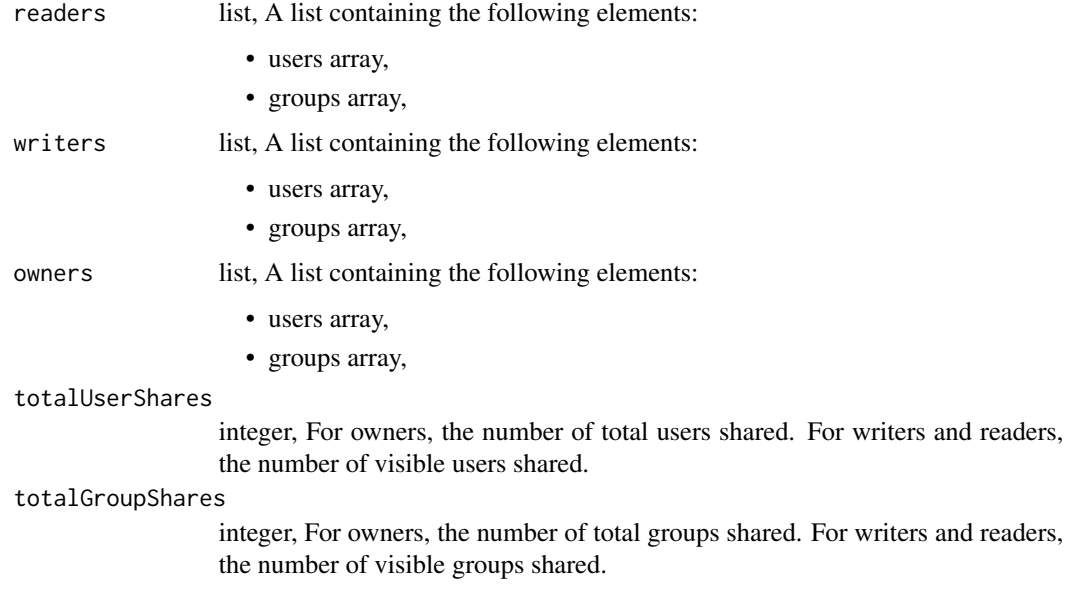

imports\_put\_syncs *Update a sync*

## Description

Update a sync

```
imports_put_syncs(id, sync_id, source, destination, advanced_options = NULL)
```
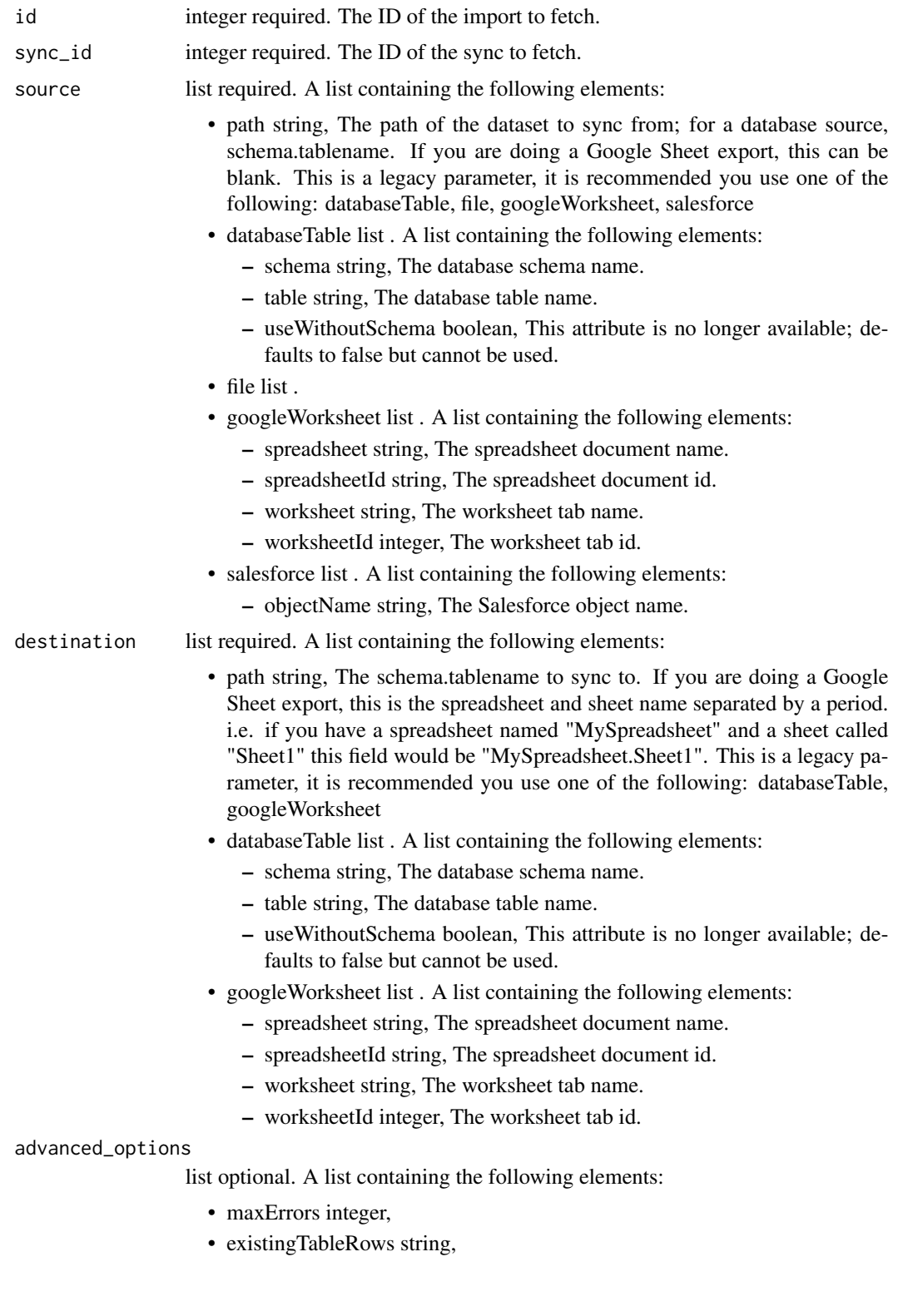

- diststyle string,
- distkey string,
- sortkey1 string,
- sortkey2 string,
- columnDelimiter string,
- columnOverrides object, Hash used for overriding auto-detected names and types, with keys being the index of the column being overridden.
- escaped boolean, If true, escape quotes with a backslash; otherwise, escape quotes by double-quoting. Defaults to false.
- identityColumn string,
- rowChunkSize integer,
- wipeDestinationTable boolean,
- truncateLongLines boolean,
- invalidCharReplacement string,
- verifyTableRowCounts boolean,
- partitionColumnName string, This parameter is deprecated
- partitionSchemaName string, This parameter is deprecated
- partitionTableName string, This parameter is deprecated
- partitionTablePartitionColumnMinName string, This parameter is deprecated
- partitionTablePartitionColumnMaxName string, This parameter is deprecated
- lastModifiedColumn string,
- mysqlCatalogMatchesSchema boolean, This attribute is no longer available; defaults to true but cannot be used.
- chunkingMethod string, The method used to break the data into smaller chunks for transfer. The value can be set to sorted\_by\_identity\_columns or if not set the chunking method will be chosen automatically.
- firstRowIsHeader boolean,
- exportAction string, The kind of export action you want to have the export execute. Set to "newsprsht" if you want a new worksheet inside a new spreadsheet. Set to "newwksht" if you want a new worksheet inside an existing spreadsheet. Set to "updatewksht" if you want to overwrite an existing worksheet inside an existing spreadsheet. Set to "appendwksht" if you want to append to the end of an existing worksheet inside an existing spreadsheet. Default is set to "newsprsht"
- sqlQuery string, If you are doing a Google Sheet export, this is your SQL query.
- contactLists string,
- soqlQuery string,
- includeDeletedRecords boolean,

#### Value

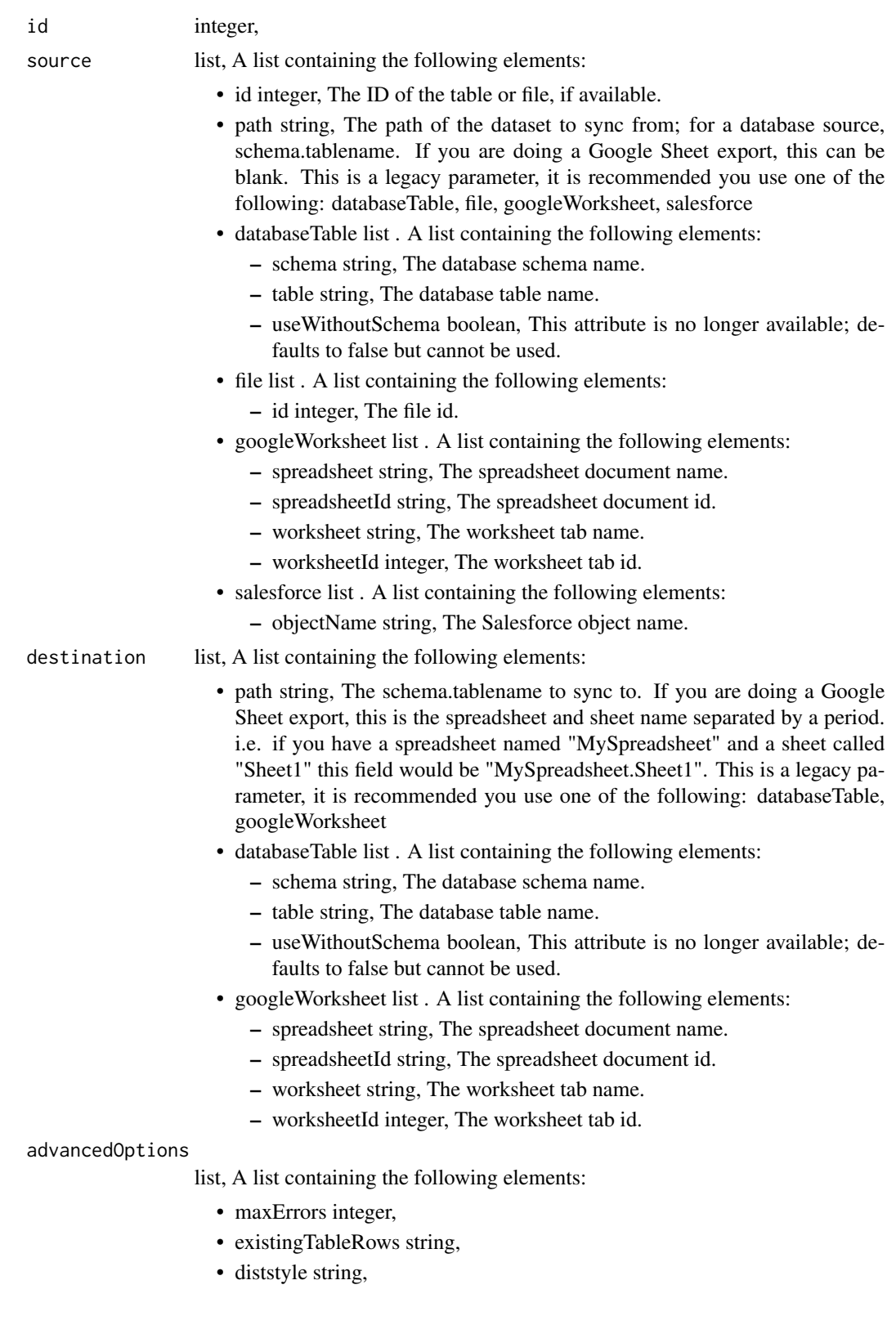

- distkey string,
- sortkey1 string,
- sortkey2 string,
- columnDelimiter string,
- columnOverrides object, Hash used for overriding auto-detected names and types, with keys being the index of the column being overridden.
- escaped boolean, If true, escape quotes with a backslash; otherwise, escape quotes by double-quoting. Defaults to false.
- identityColumn string,
- rowChunkSize integer,
- wipeDestinationTable boolean,
- truncateLongLines boolean,
- invalidCharReplacement string,
- verifyTableRowCounts boolean,
- partitionColumnName string, This parameter is deprecated
- partitionSchemaName string, This parameter is deprecated
- partitionTableName string, This parameter is deprecated
- partitionTablePartitionColumnMinName string, This parameter is deprecated
- partitionTablePartitionColumnMaxName string, This parameter is deprecated
- lastModifiedColumn string,
- mysqlCatalogMatchesSchema boolean, This attribute is no longer available; defaults to true but cannot be used.
- chunkingMethod string, The method used to break the data into smaller chunks for transfer. The value can be set to sorted\_by\_identity\_columns or if not set the chunking method will be chosen automatically.
- firstRowIsHeader boolean,
- exportAction string, The kind of export action you want to have the export execute. Set to "newsprsht" if you want a new worksheet inside a new spreadsheet. Set to "newwksht" if you want a new worksheet inside an existing spreadsheet. Set to "updatewksht" if you want to overwrite an existing worksheet inside an existing spreadsheet. Set to "appendwksht" if you want to append to the end of an existing worksheet inside an existing spreadsheet. Default is set to "newsprsht"
- sqlQuery string, If you are doing a Google Sheet export, this is your SQL query.
- contactLists string,
- soqlQuery string,
- includeDeletedRecords boolean,

imports\_put\_syncs\_archive

*Update the archive status of this sync*

## Description

Update the archive status of this sync

#### Usage

imports\_put\_syncs\_archive(id, sync\_id, status = NULL)

## Arguments

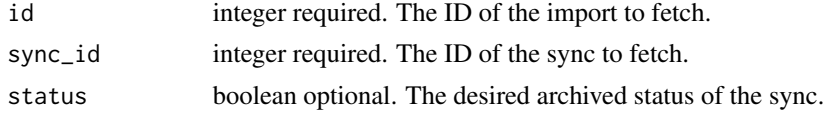

## Value

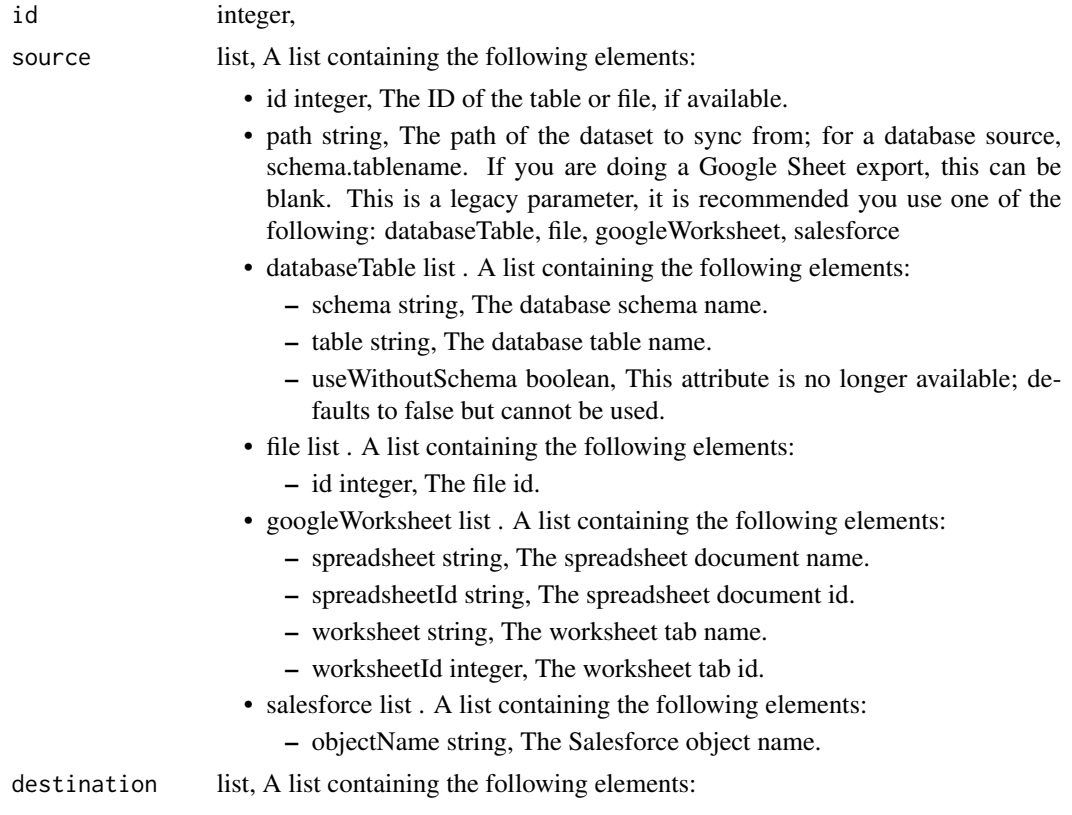

- path string, The schema.tablename to sync to. If you are doing a Google Sheet export, this is the spreadsheet and sheet name separated by a period. i.e. if you have a spreadsheet named "MySpreadsheet" and a sheet called "Sheet1" this field would be "MySpreadsheet.Sheet1". This is a legacy parameter, it is recommended you use one of the following: databaseTable, googleWorksheet
- databaseTable list . A list containing the following elements:
	- schema string, The database schema name.
	- table string, The database table name.
	- useWithoutSchema boolean, This attribute is no longer available; defaults to false but cannot be used.
- googleWorksheet list . A list containing the following elements:
	- spreadsheet string, The spreadsheet document name.
	- spreadsheetId string, The spreadsheet document id.
	- worksheet string, The worksheet tab name.
	- worksheetId integer, The worksheet tab id.

#### advancedOptions

- maxErrors integer,
- existingTableRows string,
- diststyle string,
- distkey string,
- sortkey1 string,
- sortkey2 string,
- columnDelimiter string,
- columnOverrides object, Hash used for overriding auto-detected names and types, with keys being the index of the column being overridden.
- escaped boolean, If true, escape quotes with a backslash; otherwise, escape quotes by double-quoting. Defaults to false.
- identityColumn string,
- rowChunkSize integer,
- wipeDestinationTable boolean,
- truncateLongLines boolean,
- invalidCharReplacement string,
- verifyTableRowCounts boolean,
- partitionColumnName string, This parameter is deprecated
- partitionSchemaName string, This parameter is deprecated
- partitionTableName string, This parameter is deprecated
- partitionTablePartitionColumnMinName string, This parameter is deprecated
- partitionTablePartitionColumnMaxName string, This parameter is deprecated
- lastModifiedColumn string,
- mysqlCatalogMatchesSchema boolean, This attribute is no longer available; defaults to true but cannot be used.
- chunkingMethod string, The method used to break the data into smaller chunks for transfer. The value can be set to sorted\_by\_identity\_columns or if not set the chunking method will be chosen automatically.
- firstRowIsHeader boolean,
- exportAction string, The kind of export action you want to have the export execute. Set to "newsprsht" if you want a new worksheet inside a new spreadsheet. Set to "newwksht" if you want a new worksheet inside an existing spreadsheet. Set to "updatewksht" if you want to overwrite an existing worksheet inside an existing spreadsheet. Set to "appendwksht" if you want to append to the end of an existing worksheet inside an existing spreadsheet. Default is set to "newsprsht"
- sqlQuery string, If you are doing a Google Sheet export, this is your SQL query.
- contactLists string,
- soqlQuery string,
- includeDeletedRecords boolean,

jobs\_delete\_projects *Remove a Job from a project*

### Description

Remove a Job from a project

#### Usage

```
jobs_delete_projects(id, project_id)
```
#### Arguments

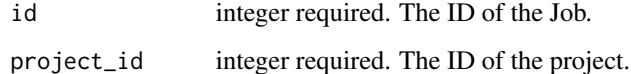

#### Value

An empty HTTP response

jobs\_delete\_runs *Cancel a run*

## Description

Cancel a run

## Usage

jobs\_delete\_runs(id, run\_id)

#### Arguments

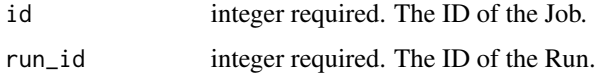

#### Value

An empty HTTP response

```
jobs_delete_shares_groups
```
*Revoke the permissions a group has on this object*

## Description

Revoke the permissions a group has on this object

#### Usage

```
jobs_delete_shares_groups(id, group_id)
```
#### Arguments

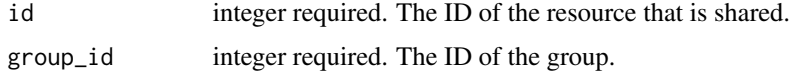

## Value

An empty HTTP response

jobs\_delete\_shares\_users

*Revoke the permissions a user has on this object*

## Description

Revoke the permissions a user has on this object

#### Usage

```
jobs_delete_shares_users(id, user_id)
```
#### Arguments

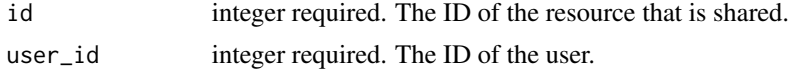

#### Value

An empty HTTP response

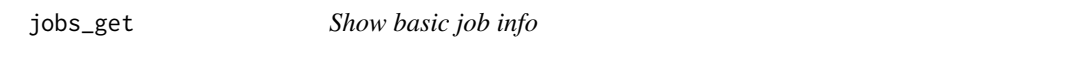

#### Description

Show basic job info

#### Usage

jobs\_get(id)

#### Arguments

id integer required. The ID for this job.

#### Value

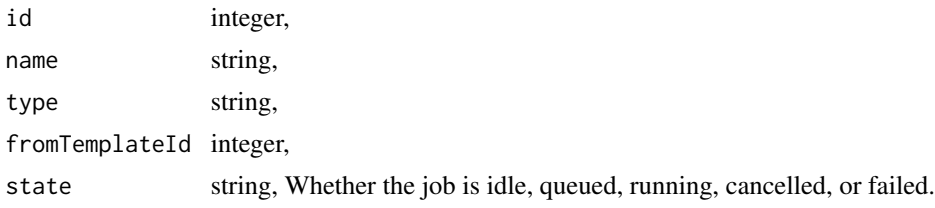

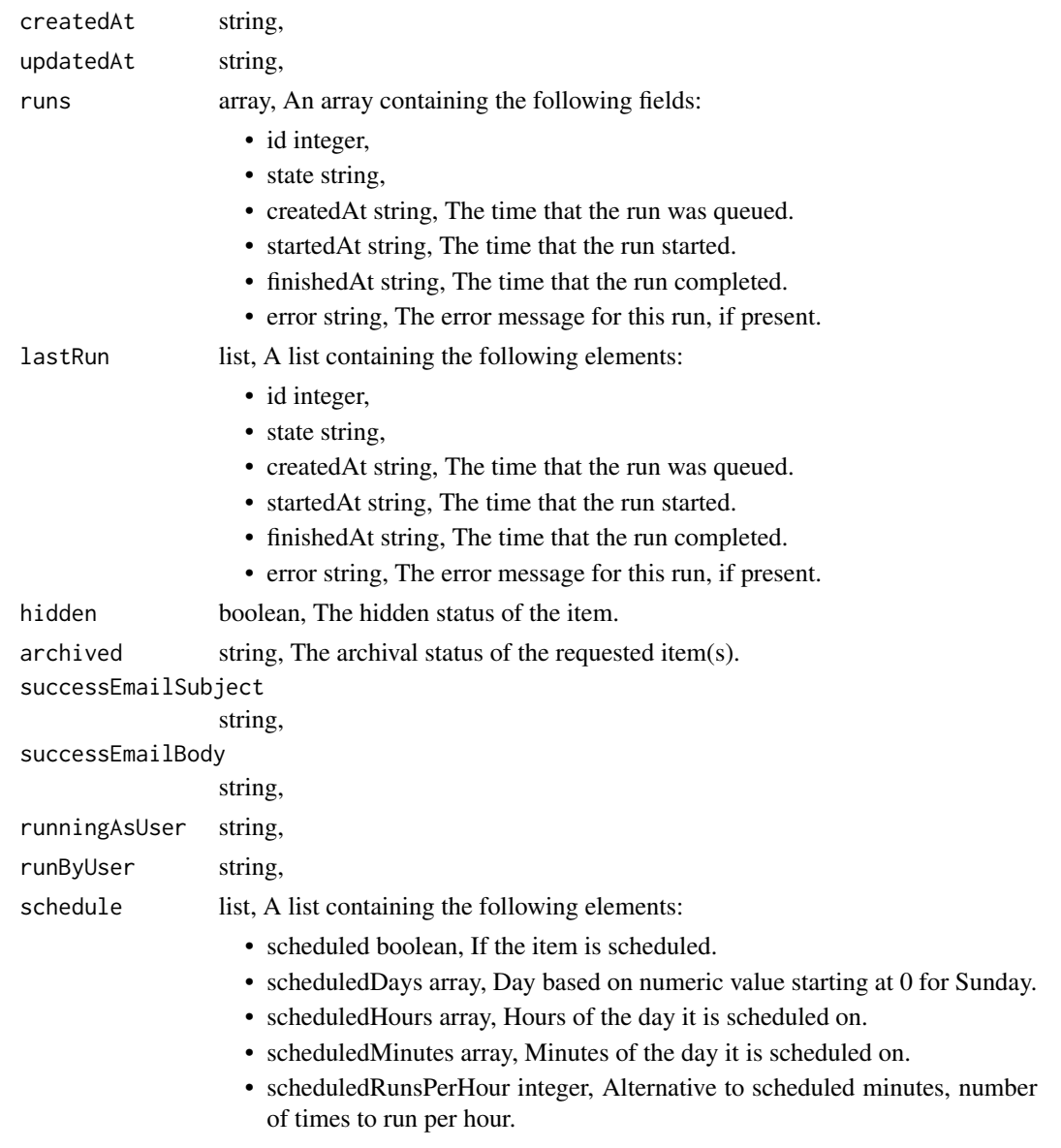

jobs\_get\_runs *Check status of a job*

# Description

Check status of a job

# Usage

jobs\_get\_runs(id, run\_id)

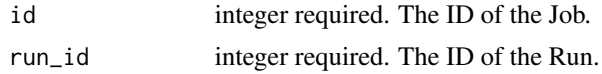

## Value

A list containing the following elements:

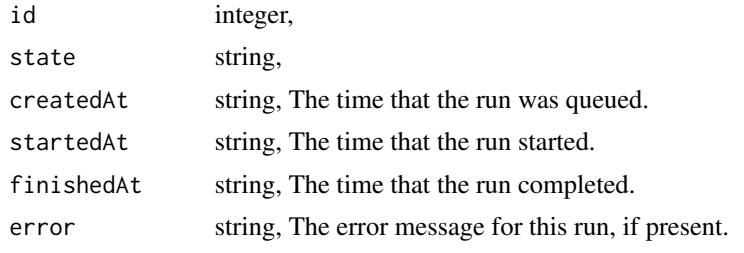

jobs\_list *List Jobs*

#### Description

List Jobs

## Usage

```
jobs_list(
 state = NULL,
 type = NULL,
 q = NULL,permission = NULL,
  scheduled = NULL,
 hidden = NULL,
 archived = NULL,
 limit = NULL,
 page_num = NULL,
 order = NULL,
 order_dir = NULL
)
```
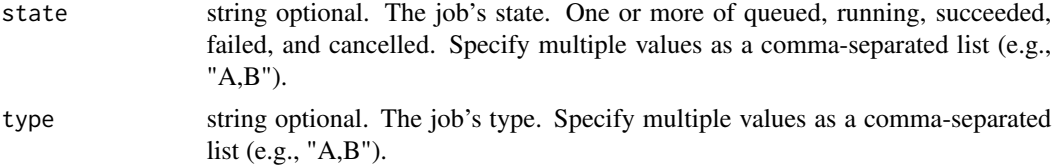

jobs\_list 355

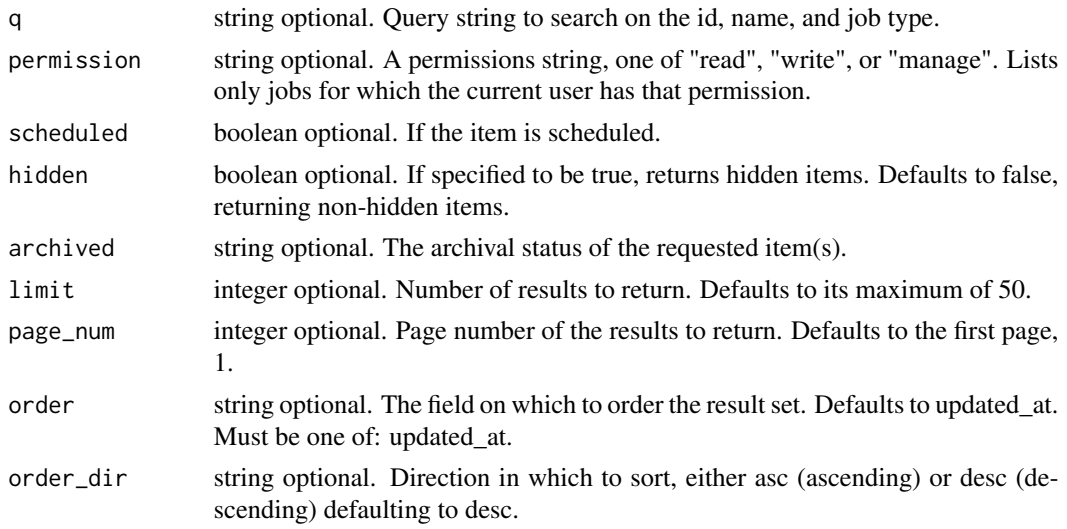

## Value

An array containing the following fields:

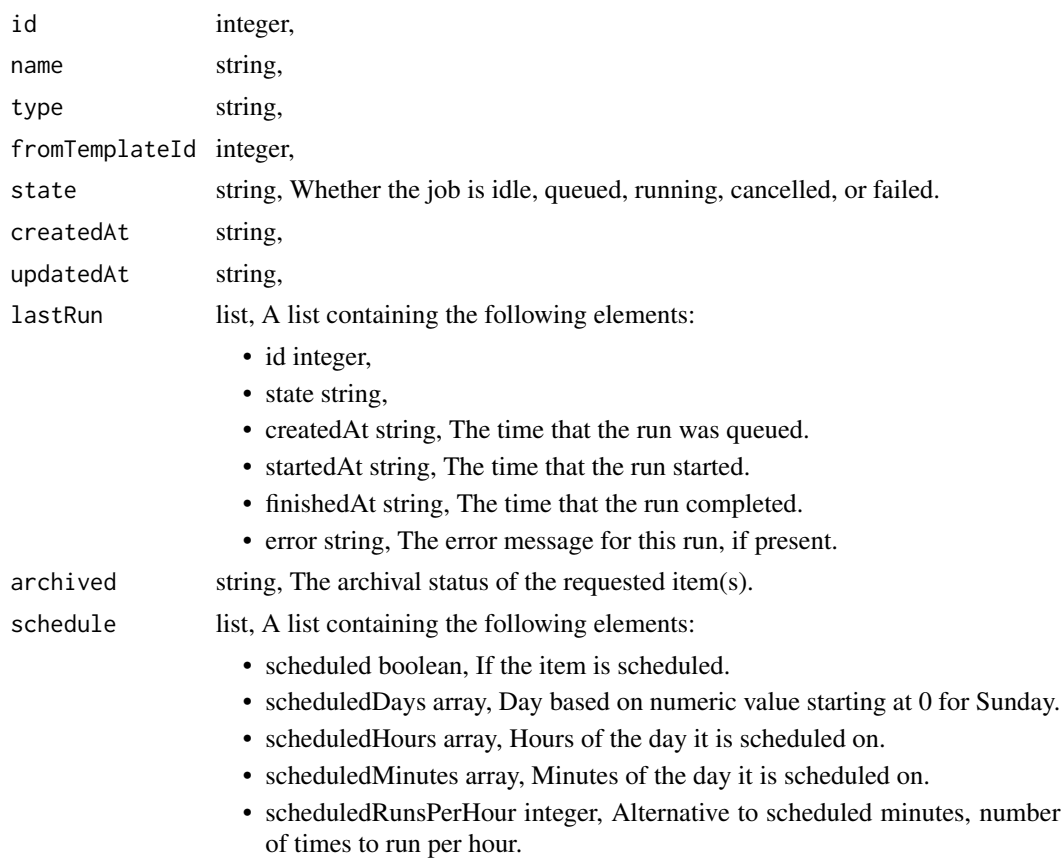

jobs\_list\_children *Show nested tree of children that this job triggers*

## Description

Show nested tree of children that this job triggers

#### Usage

```
jobs_list_children(id)
```
#### Arguments

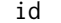

integer required. The ID for this job.

#### Value

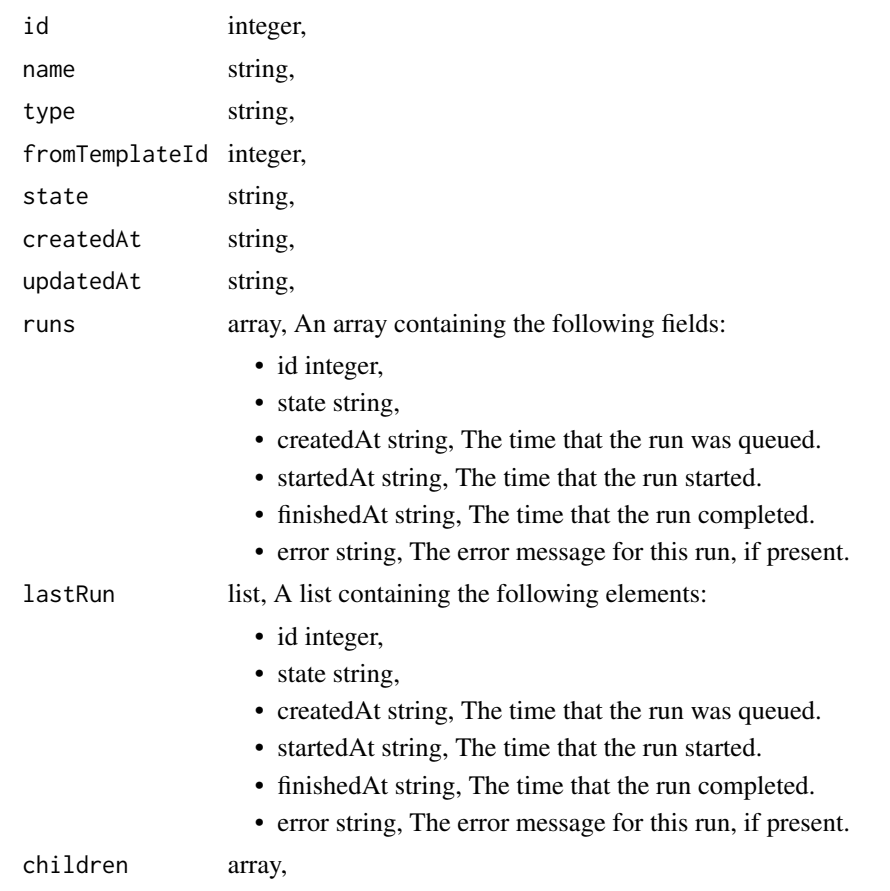

jobs\_list\_parents *Show chain of parents as a list that this job triggers from*

## Description

Show chain of parents as a list that this job triggers from

#### Usage

```
jobs_list_parents(id)
```
## Arguments

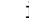

id integer required. The ID for this job.

#### Value

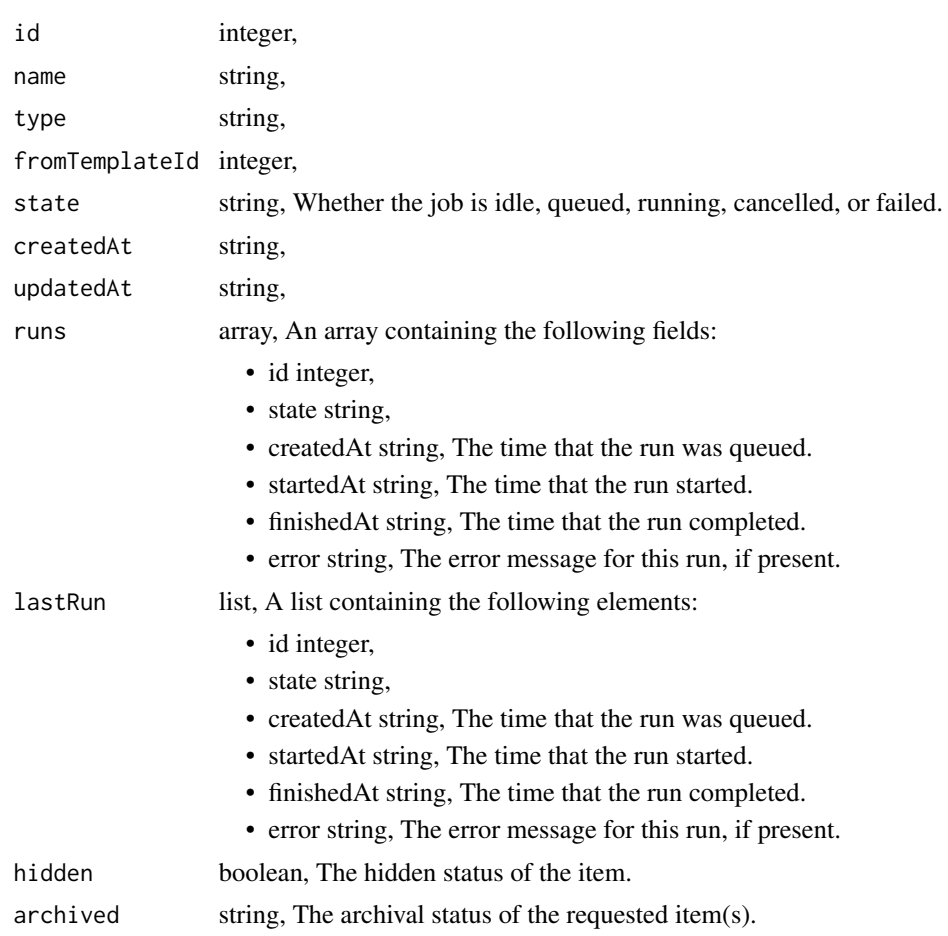

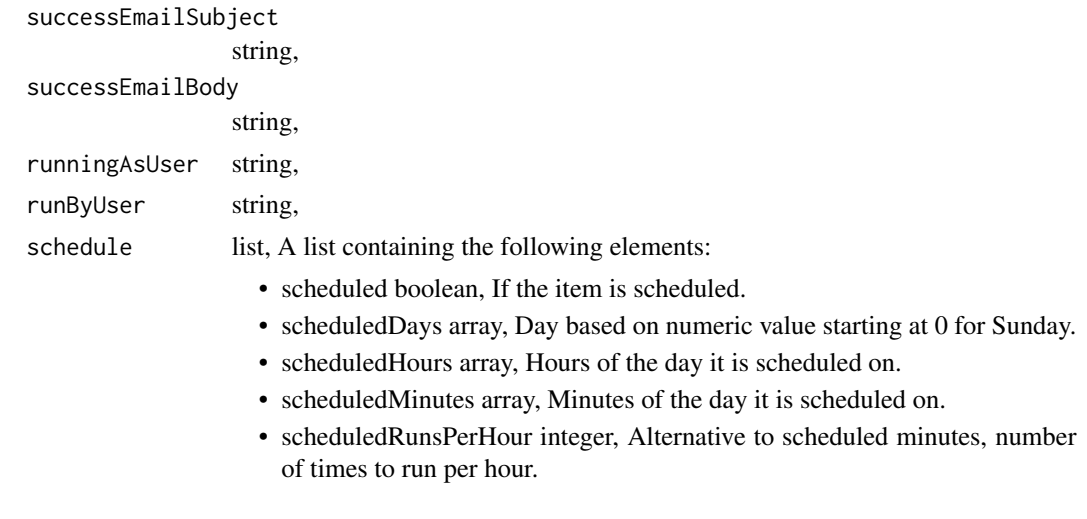

jobs\_list\_projects *List the projects a Job belongs to*

## Description

List the projects a Job belongs to

## Usage

```
jobs_list_projects(id, hidden = NULL)
```
## Arguments

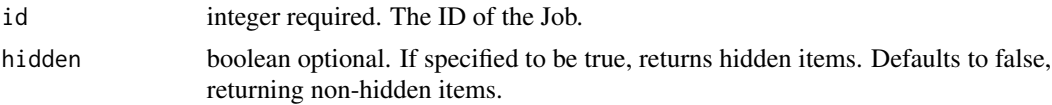

#### Value

An array containing the following fields:

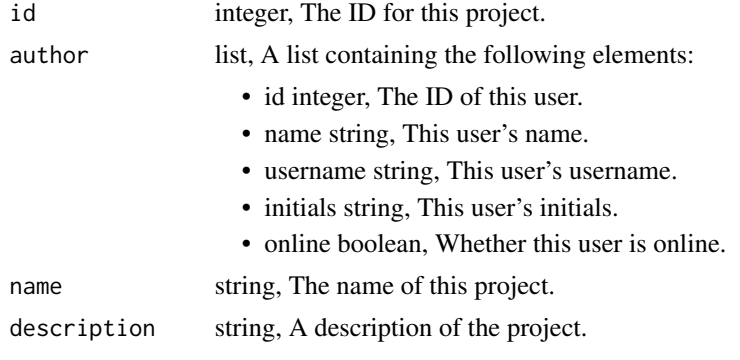

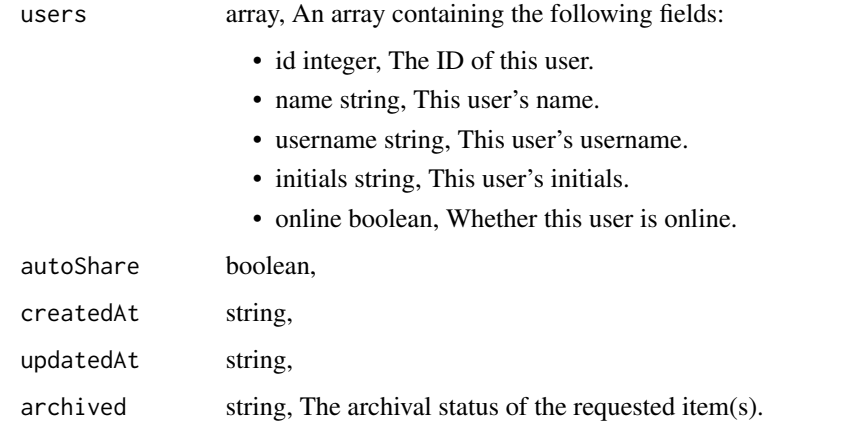

jobs\_list\_runs *List runs for the given job*

## Description

List runs for the given job

## Usage

```
jobs_list_runs(
 id,
 limit = NULL,
 page_num = NULL,
 order = NULL,
 order_dir = NULL
)
```
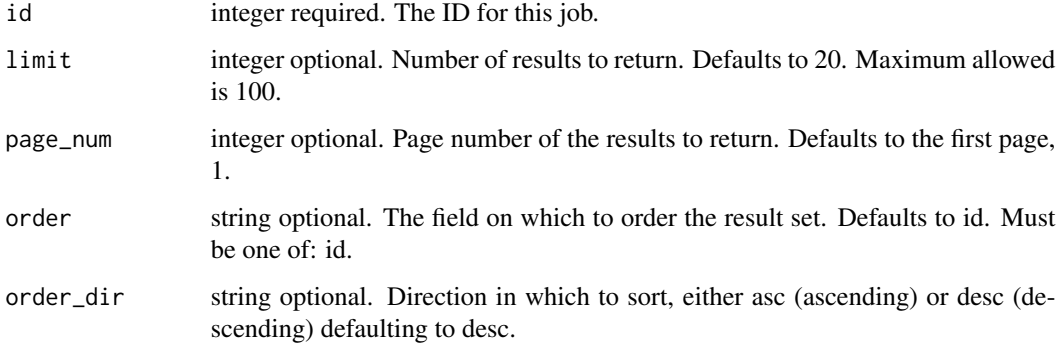

## Value

An array containing the following fields:

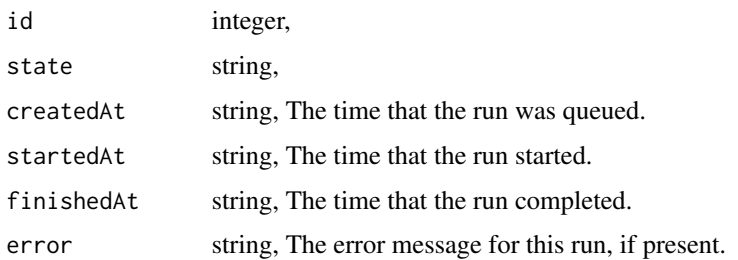

jobs\_list\_runs\_logs *Get the logs for a run*

## Description

Get the logs for a run

## Usage

```
jobs_list_runs_logs(id, run_id, last_id = NULL, limit = NULL)
```
## Arguments

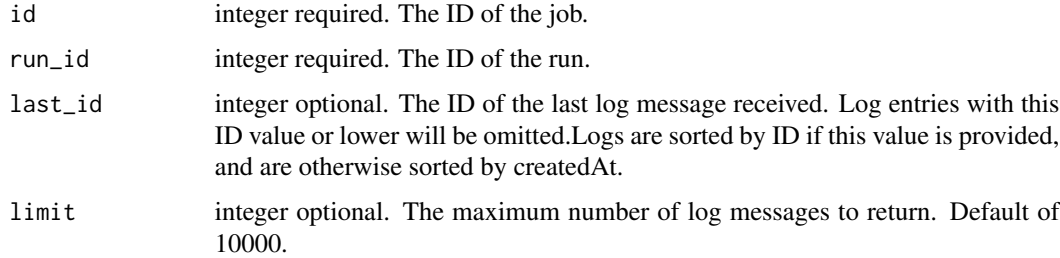

### Value

An array containing the following fields:

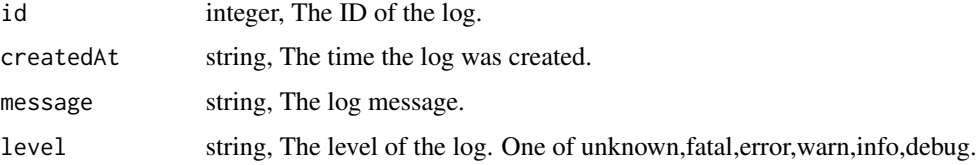
jobs\_list\_runs\_outputs

*List the outputs for a run*

# Description

List the outputs for a run

# Usage

```
jobs_list_runs_outputs(
  id,
 run_id,
 limit = NULL,
 page_num = NULL,
 order = NULL,
 order_dir = NULL
)
```
# Arguments

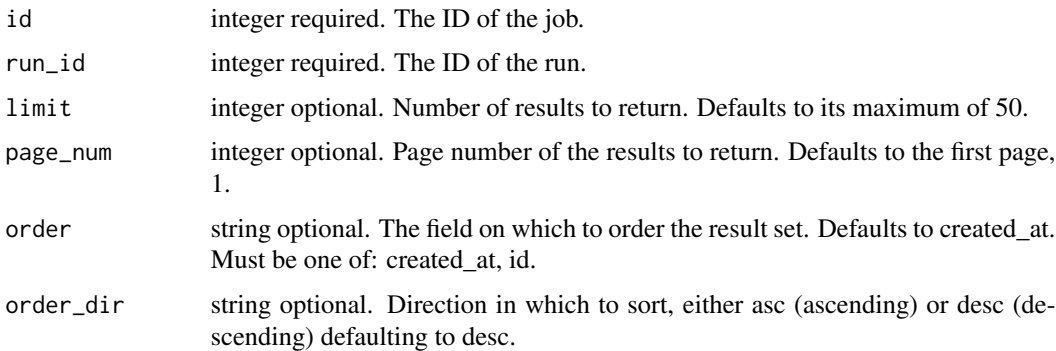

# Value

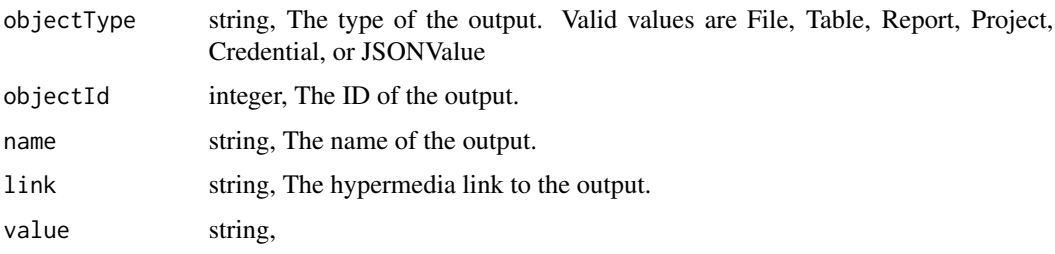

jobs\_list\_shares *List users and groups permissioned on this object*

# Description

List users and groups permissioned on this object

# Usage

jobs\_list\_shares(id)

# Arguments

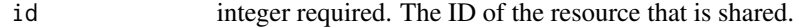

### Value

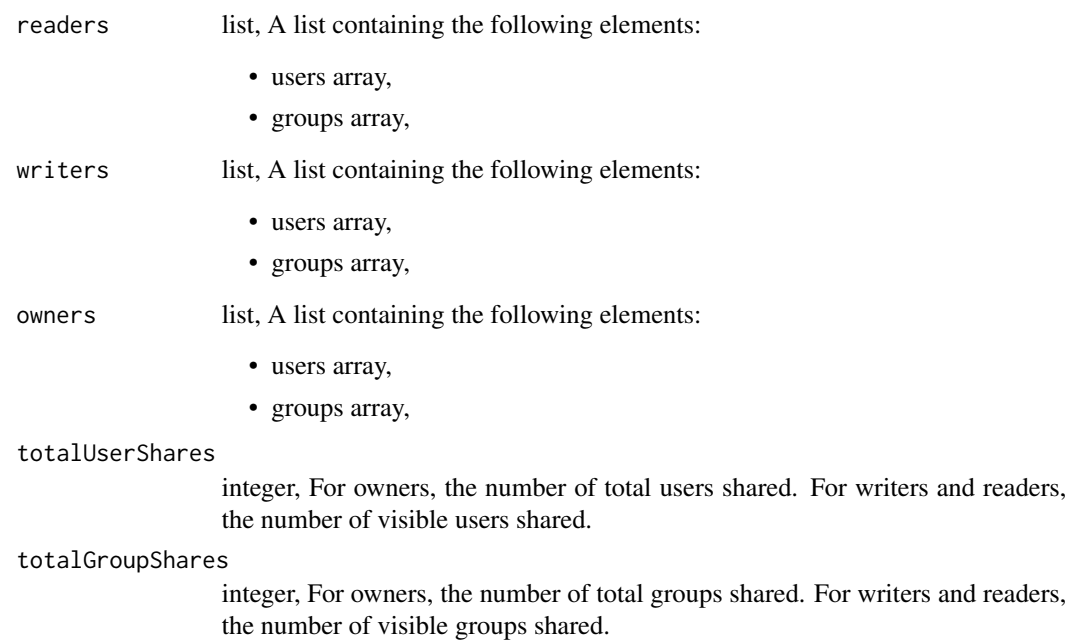

jobs\_list\_workflows *List the workflows a job belongs to*

# Description

List the workflows a job belongs to

# Usage

jobs\_list\_workflows(id, archived = NULL)

# Arguments

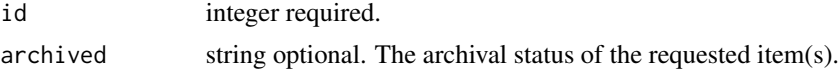

### Value

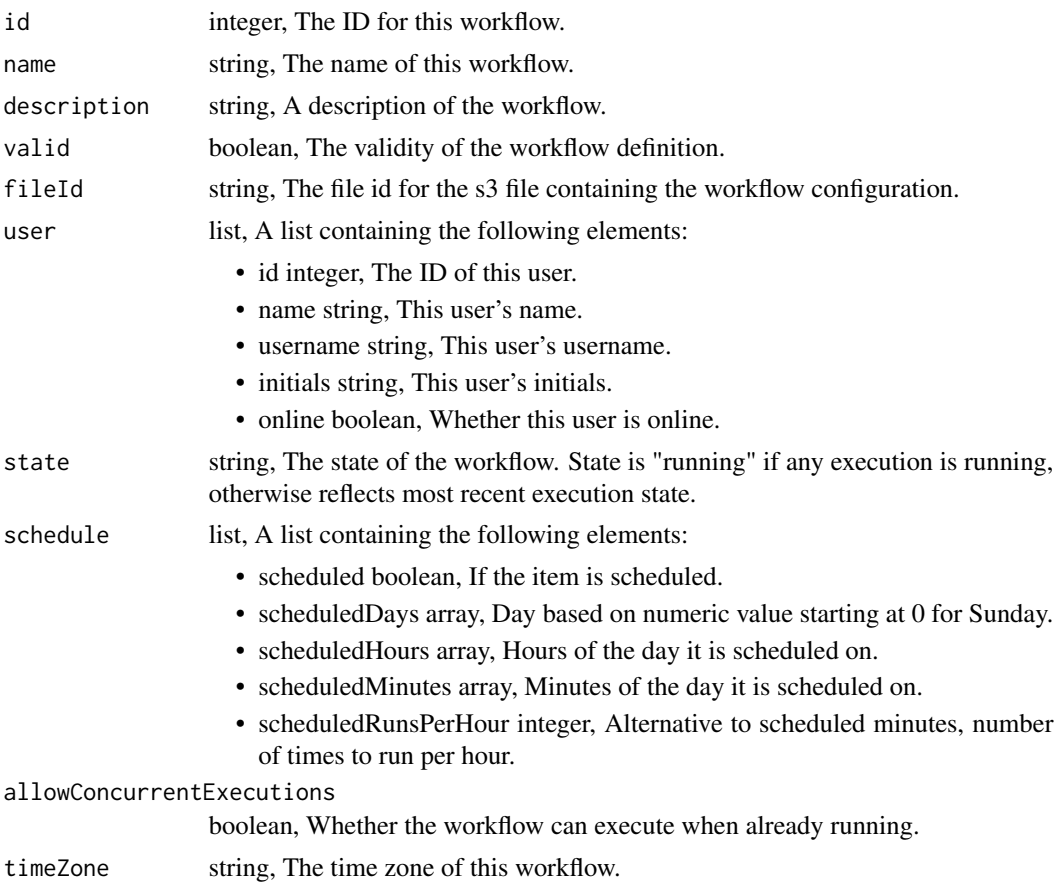

### nextExecutionAt

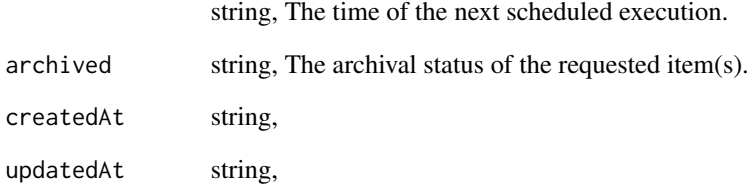

jobs\_post\_runs *Run a job*

# Description

Run a job

# Usage

jobs\_post\_runs(id)

# Arguments

id integer required. The ID for this job.

# Value

A list containing the following elements:

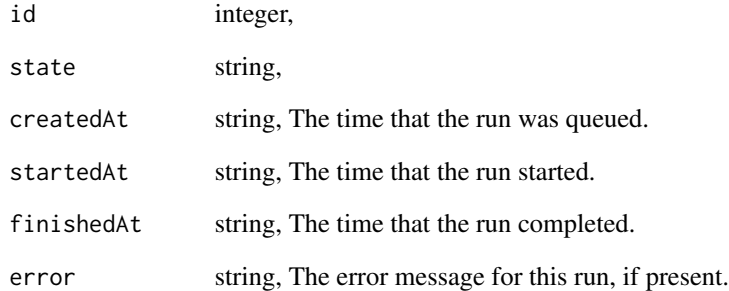

jobs\_post\_trigger\_email

*Generate and retrieve trigger email address*

# Description

Generate and retrieve trigger email address

### Usage

jobs\_post\_trigger\_email(id)

# Arguments

id integer required. The ID for this job.

### Value

A list containing the following elements:

triggerEmail string, Email address which may be used to trigger this job to run.

jobs\_put\_archive *Update the archive status of this object*

# Description

Update the archive status of this object

### Usage

jobs\_put\_archive(id, status)

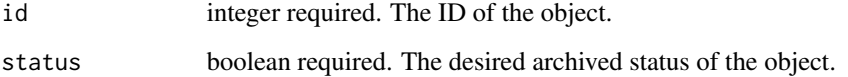

366 jobs\_put\_archive

# Value

A list containing the following elements:

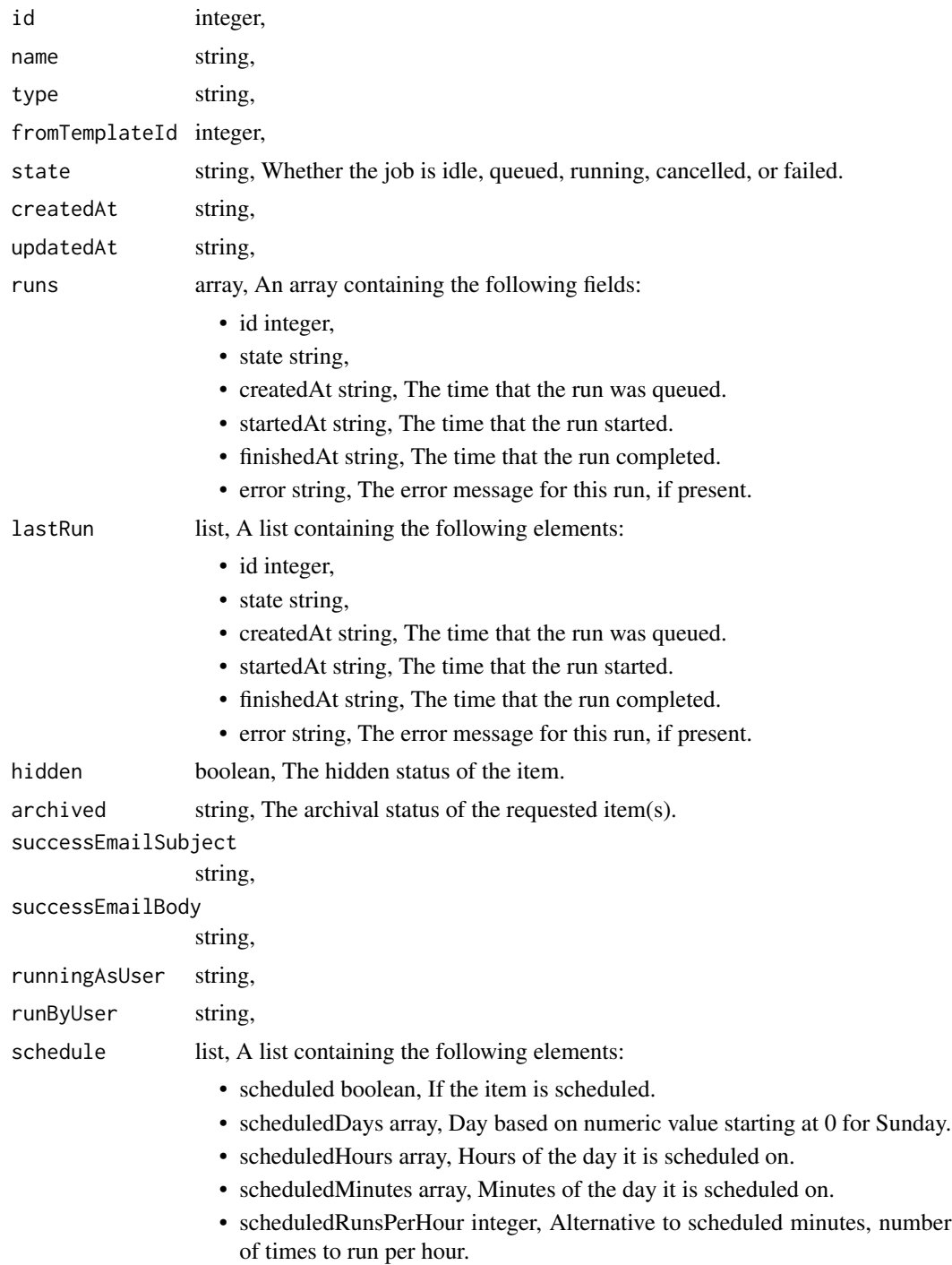

# Description

Add a Job to a project

# Usage

jobs\_put\_projects(id, project\_id)

# Arguments

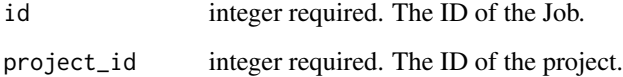

#### Value

An empty HTTP response

jobs\_put\_shares\_groups

*Set the permissions groups has on this object*

# Description

Set the permissions groups has on this object

### Usage

```
jobs_put_shares_groups(
  id,
 group_ids,
 permission_level,
 share_email_body = NULL,
  send_shared_email = NULL
\mathcal{E}
```
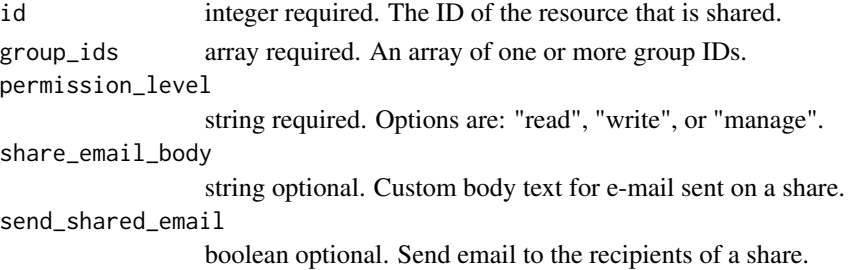

#### Value

A list containing the following elements:

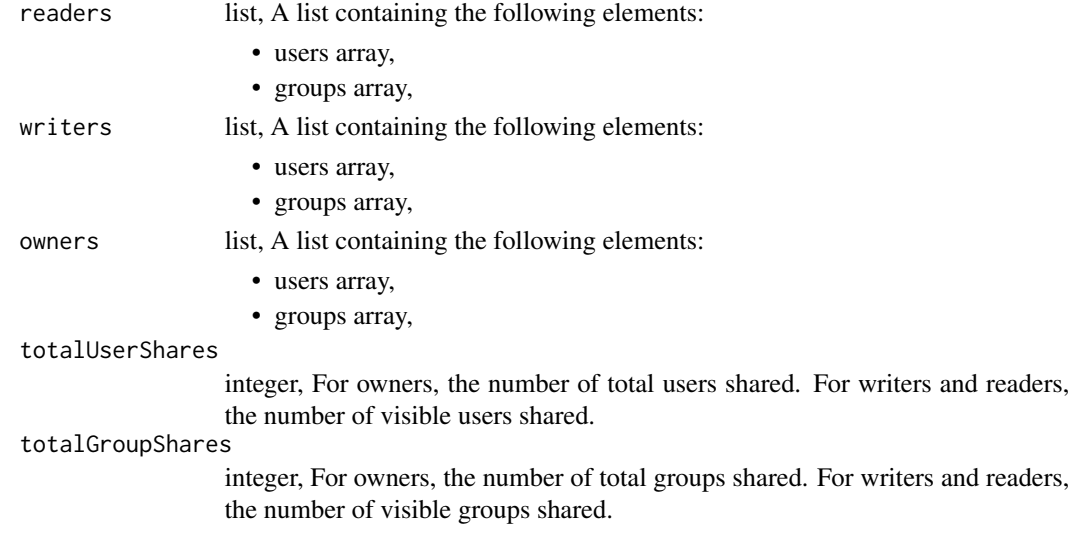

jobs\_put\_shares\_users *Set the permissions users have on this object*

### Description

Set the permissions users have on this object

### Usage

```
jobs_put_shares_users(
  id,
 user_ids,
 permission_level,
 share_email_body = NULL,
  send_shared_email = NULL
\mathcal{E}
```
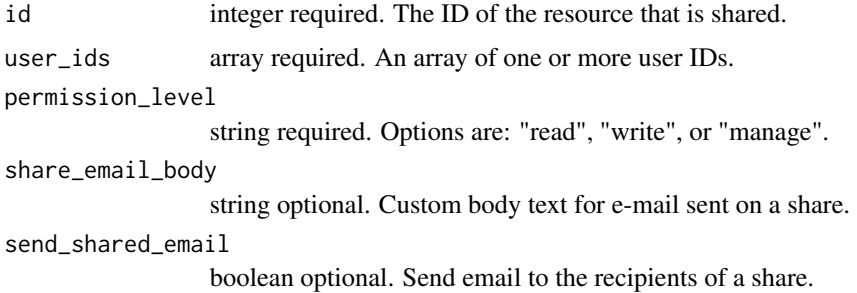

# Value

A list containing the following elements:

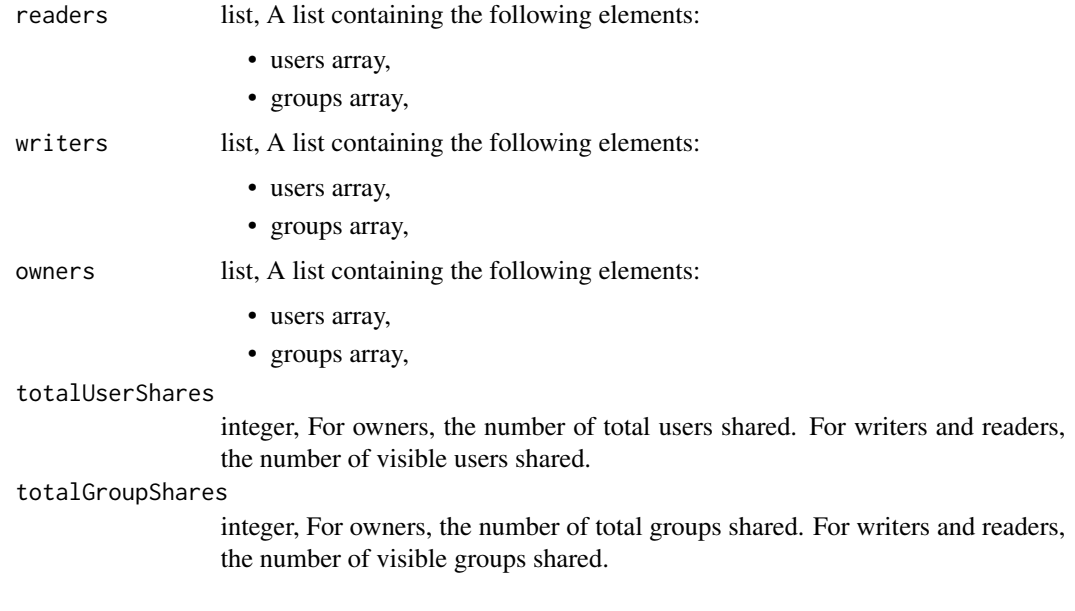

json\_values\_delete\_shares\_groups *Revoke the permissions a group has on this object*

# Description

Revoke the permissions a group has on this object

## Usage

json\_values\_delete\_shares\_groups(id, group\_id)

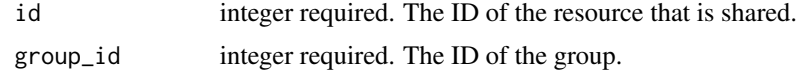

### Value

An empty HTTP response

json\_values\_delete\_shares\_users

*Revoke the permissions a user has on this object*

#### Description

Revoke the permissions a user has on this object

### Usage

json\_values\_delete\_shares\_users(id, user\_id)

### Arguments

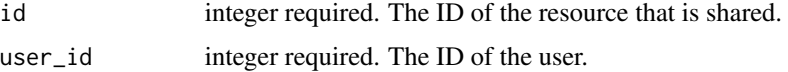

# Value

An empty HTTP response

json\_values\_get *Get details about a JSON Value*

# Description

Get details about a JSON Value

# Usage

```
json_values_get(id)
```
### Arguments

id integer required. The ID of the JSON Value.

A list containing the following elements:

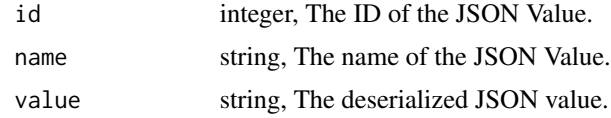

json\_values\_list\_shares

*List users and groups permissioned on this object*

# Description

List users and groups permissioned on this object

### Usage

json\_values\_list\_shares(id)

# Arguments

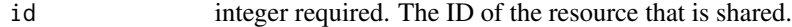

# Value

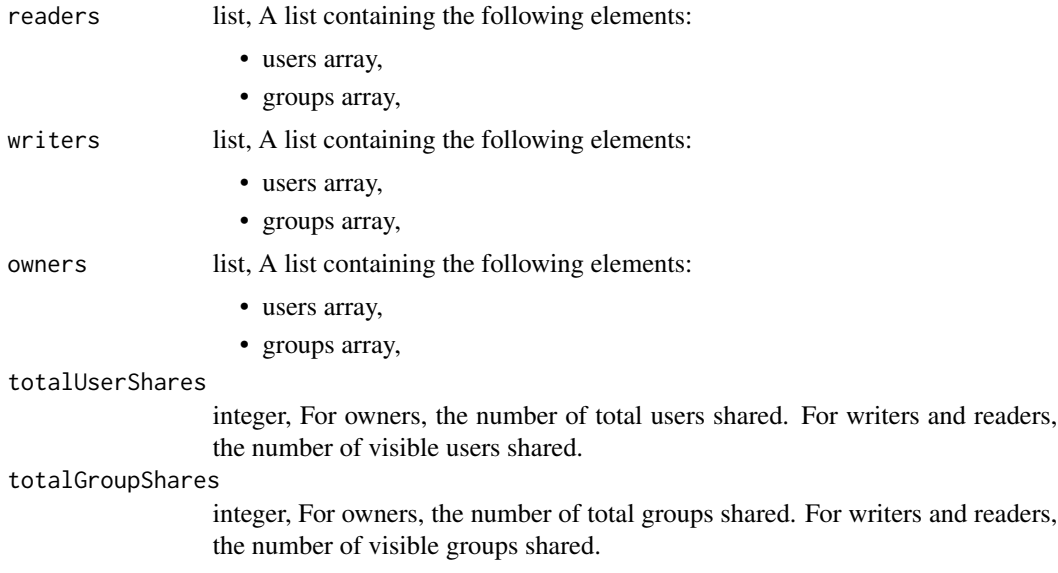

json\_values\_patch *Update some attributes of this JSON Value*

# Description

Update some attributes of this JSON Value

#### Usage

json\_values\_patch(id, name = NULL, value\_str = NULL)

# Arguments

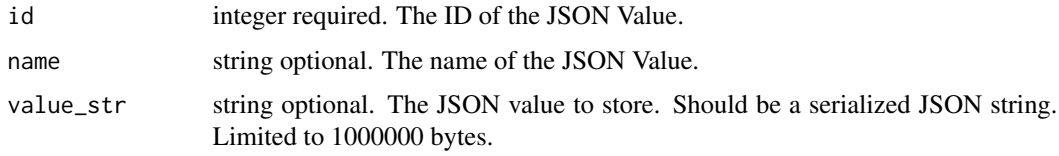

# Value

A list containing the following elements:

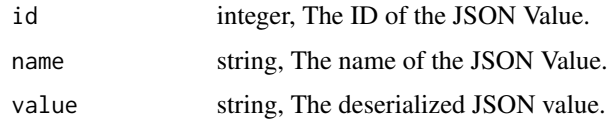

json\_values\_post *Create a JSON Value*

# Description

Create a JSON Value

### Usage

```
json_values_post(value_str, name = NULL)
```
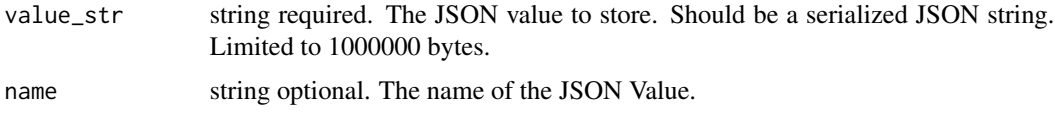

A list containing the following elements:

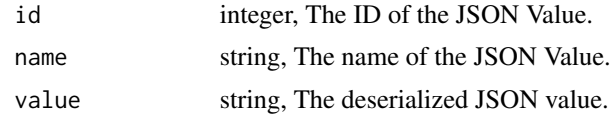

json\_values\_put\_shares\_groups

*Set the permissions groups has on this object*

# Description

Set the permissions groups has on this object

### Usage

```
json_values_put_shares_groups(
  id,
 group_ids,
 permission_level,
  share_email_body = NULL,
  send_shared_email = NULL
\mathcal{L}
```
### Arguments

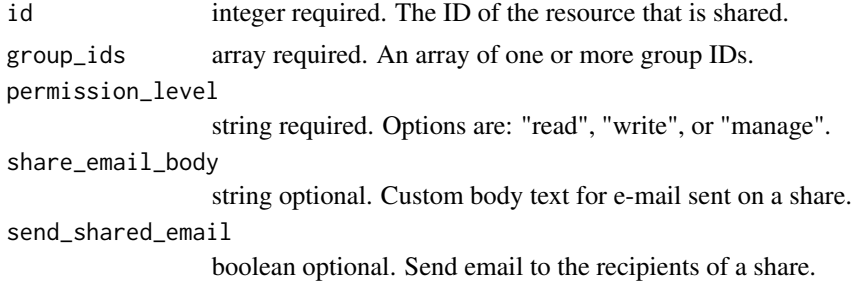

# Value

A list containing the following elements:

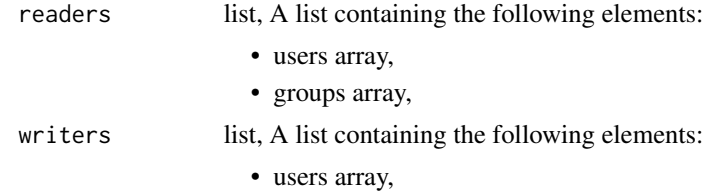

• groups array,

### owners list, A list containing the following elements:

- users array,
- groups array,

#### totalUserShares

integer, For owners, the number of total users shared. For writers and readers, the number of visible users shared.

#### totalGroupShares

integer, For owners, the number of total groups shared. For writers and readers, the number of visible groups shared.

json\_values\_put\_shares\_users

*Set the permissions users have on this object*

# Description

Set the permissions users have on this object

### Usage

```
json_values_put_shares_users(
  id,
 user_ids,
 permission_level,
  share_email_body = NULL,
  send_shared_email = NULL
)
```
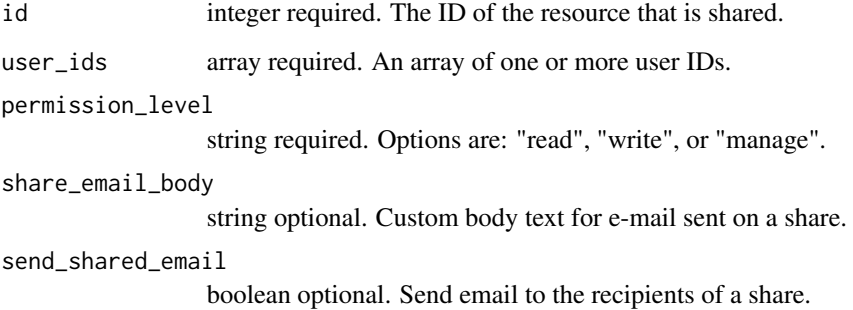

A list containing the following elements:

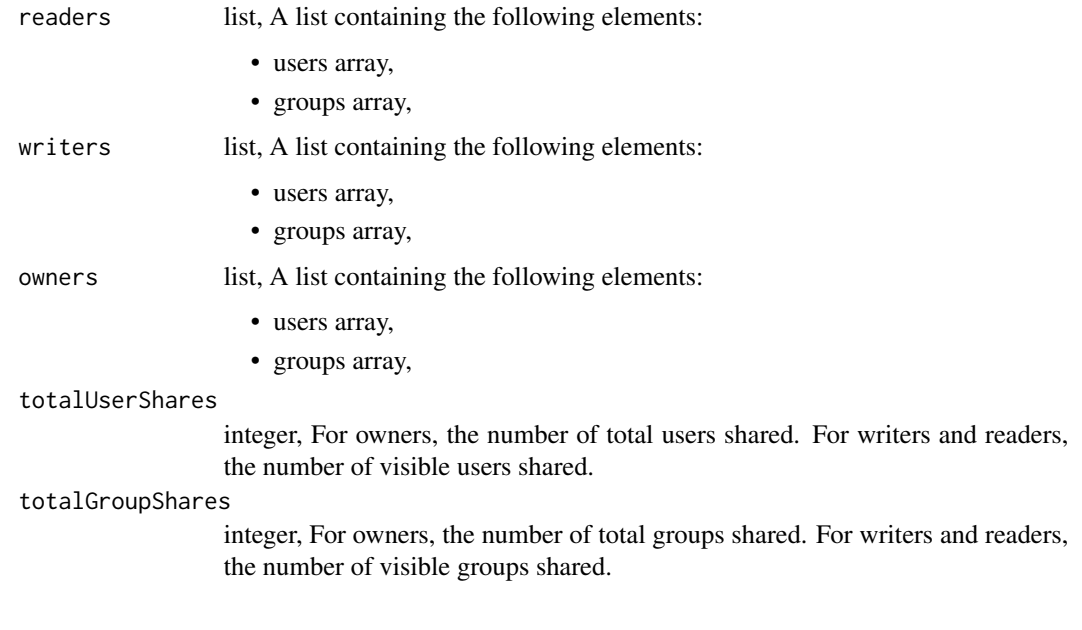

match\_targets\_delete\_shares\_groups

*Revoke the permissions a group has on this object*

# Description

Revoke the permissions a group has on this object

### Usage

```
match_targets_delete_shares_groups(id, group_id)
```
# Arguments

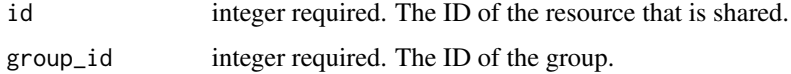

# Value

An empty HTTP response

match\_targets\_delete\_shares\_users

*Revoke the permissions a user has on this object*

### Description

Revoke the permissions a user has on this object

#### Usage

```
match_targets_delete_shares_users(id, user_id)
```
### Arguments

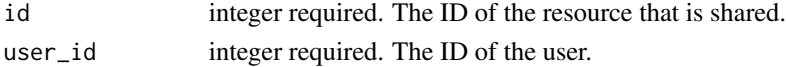

### Value

An empty HTTP response

match\_targets\_get *Show Match Target info*

# Description

Show Match Target info

### Usage

```
match_targets_get(id)
```
# Arguments

id integer required. The ID of the match target

#### Value

A list containing the following elements:

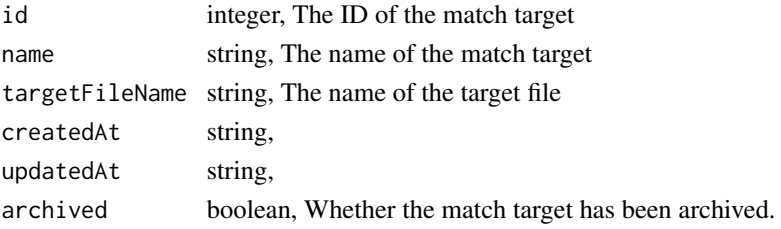

# Description

List match targets

# Usage

```
match_targets_list()
```
### Value

An array containing the following fields:

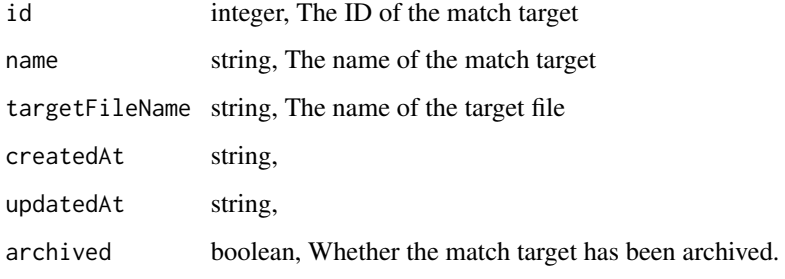

match\_targets\_list\_shares

*List users and groups permissioned on this object*

# Description

List users and groups permissioned on this object

### Usage

```
match_targets_list_shares(id)
```

```
id integer required. The ID of the resource that is shared.
```
An array containing the following fields:

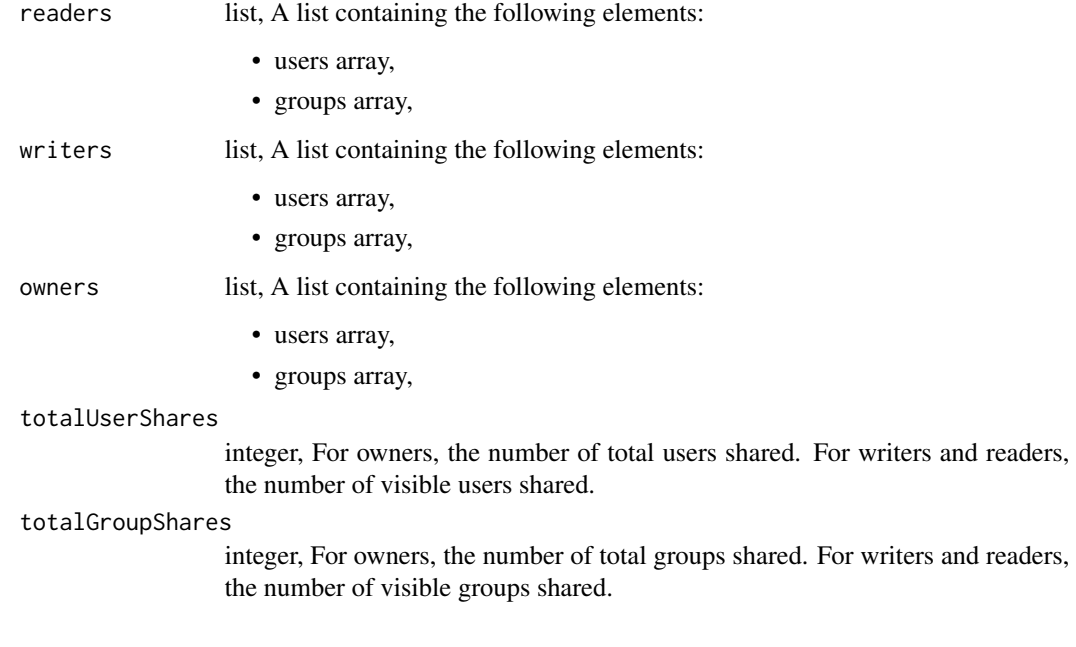

match\_targets\_patch *Update a match target*

# Description

Update a match target

# Usage

```
match_targets_patch(id, name = NULL, target_file_name = NULL, archived = NULL)
```
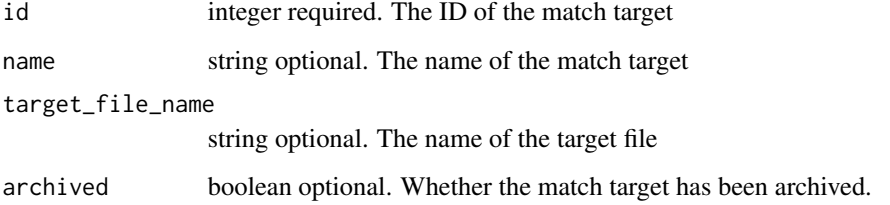

A list containing the following elements:

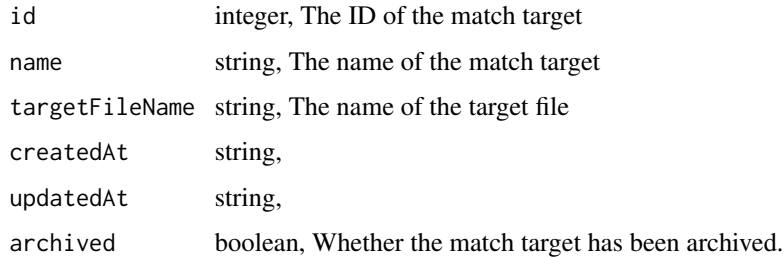

match\_targets\_post *Create a new match target*

# Description

Create a new match target

### Usage

```
match_targets_post(name, target_file_name = NULL, archived = NULL)
```
# Arguments

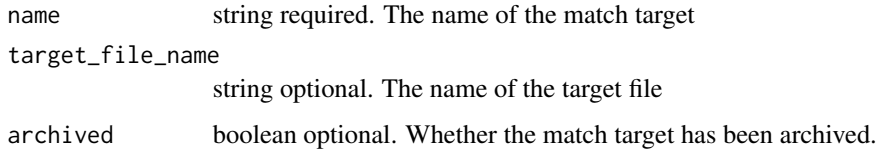

### Value

A list containing the following elements:

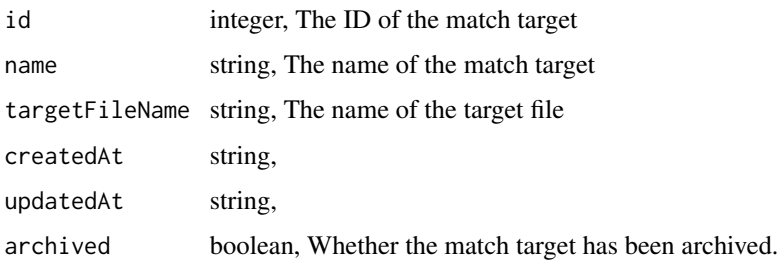

match\_targets\_put\_archive

*Update the archive status of this object*

#### Description

Update the archive status of this object

#### Usage

match\_targets\_put\_archive(id, status)

### Arguments

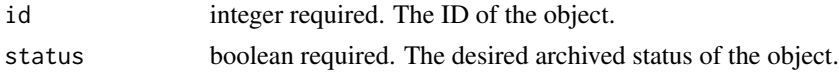

### Value

A list containing the following elements:

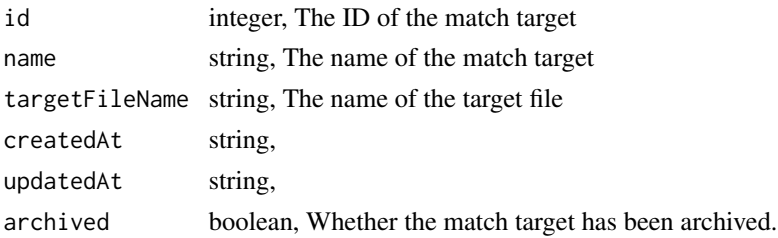

match\_targets\_put\_shares\_groups

*Set the permissions groups has on this object*

### Description

Set the permissions groups has on this object

#### Usage

```
match_targets_put_shares_groups(
  id,
  group_ids,
  permission_level,
  share_email_body = NULL,
  send_shared_email = NULL
\mathcal{E}
```
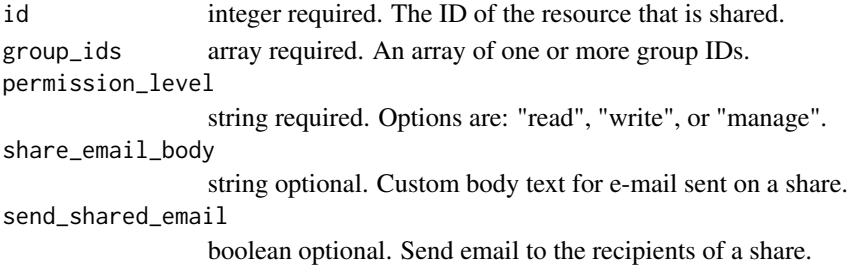

### Value

A list containing the following elements:

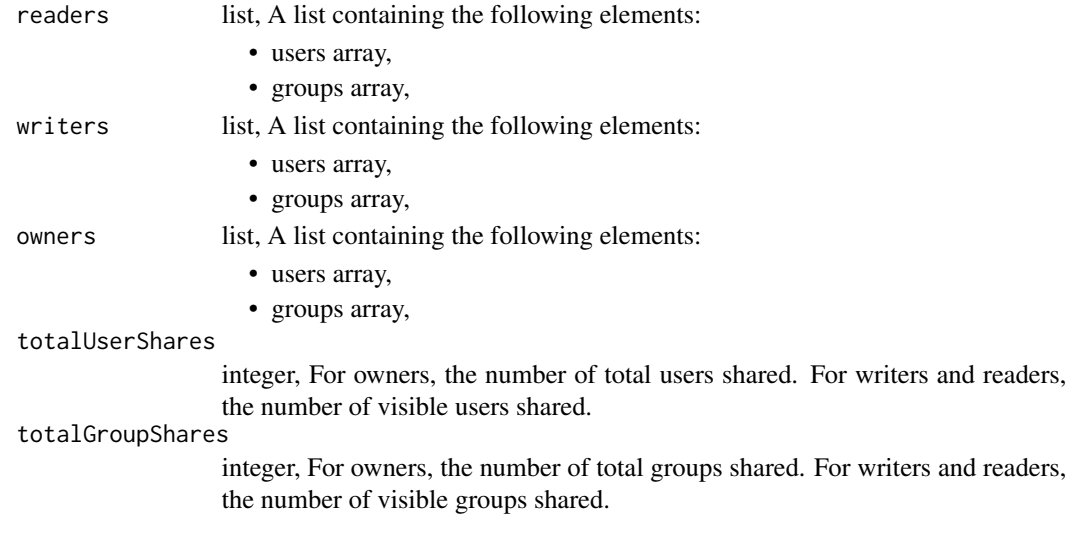

match\_targets\_put\_shares\_users *Set the permissions users have on this object*

### Description

Set the permissions users have on this object

### Usage

```
match_targets_put_shares_users(
  id,
 user_ids,
 permission_level,
 share_email_body = NULL,
  send_shared_email = NULL
\mathcal{L}
```
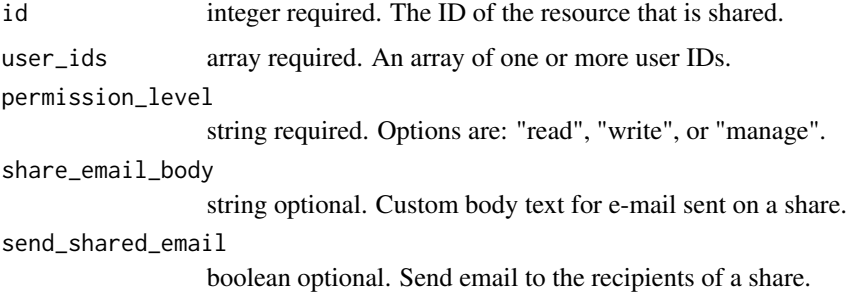

# Value

A list containing the following elements:

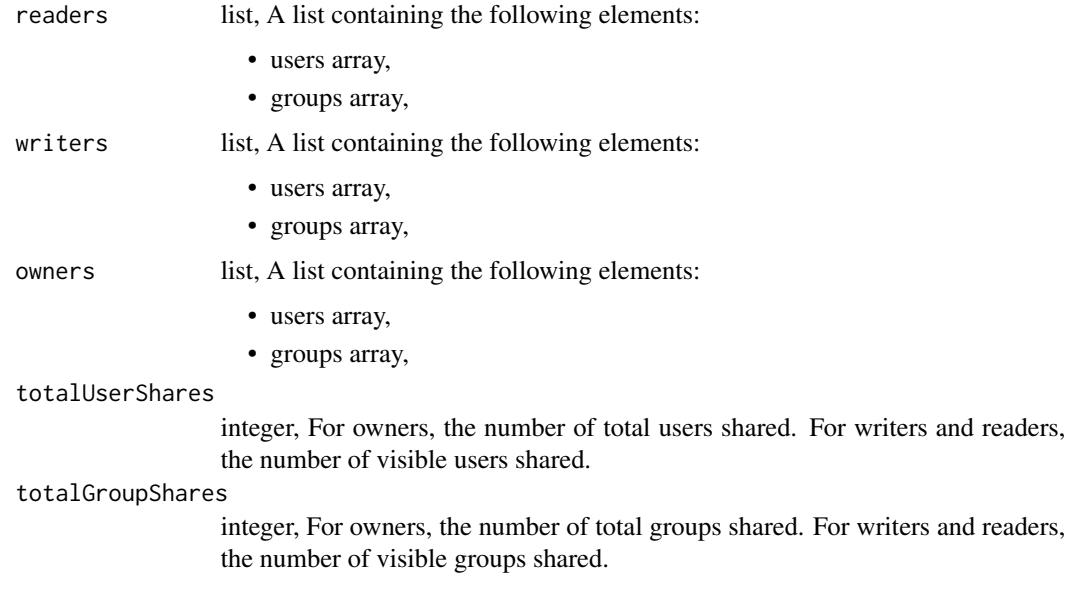

media\_delete\_optimizations\_runs *Cancel a run*

# Description

Cancel a run

# Usage

media\_delete\_optimizations\_runs(id, run\_id)

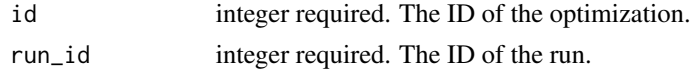

# Value

An empty HTTP response

media\_delete\_optimizations\_shares\_groups *Revoke the permissions a group has on this object*

### Description

Revoke the permissions a group has on this object

#### Usage

```
media_delete_optimizations_shares_groups(id, group_id)
```
### Arguments

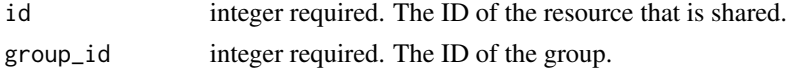

# Value

An empty HTTP response

media\_delete\_optimizations\_shares\_users *Revoke the permissions a user has on this object*

### Description

Revoke the permissions a user has on this object

# Usage

media\_delete\_optimizations\_shares\_users(id, user\_id)

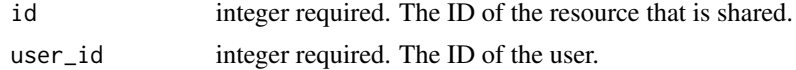

An empty HTTP response

media\_delete\_ratecards\_shares\_groups *Revoke the permissions a group has on this object*

# Description

Revoke the permissions a group has on this object

#### Usage

media\_delete\_ratecards\_shares\_groups(id, group\_id)

### Arguments

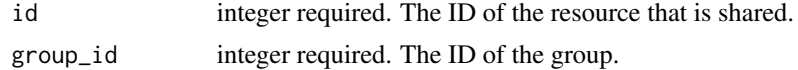

### Value

An empty HTTP response

media\_delete\_ratecards\_shares\_users *Revoke the permissions a user has on this object*

### Description

Revoke the permissions a user has on this object

# Usage

```
media_delete_ratecards_shares_users(id, user_id)
```
### Arguments

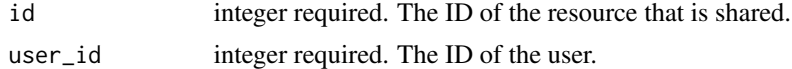

# Value

An empty HTTP response

media\_delete\_spot\_orders\_shares\_groups *Revoke the permissions a group has on this object*

### Description

Revoke the permissions a group has on this object

### Usage

```
media_delete_spot_orders_shares_groups(id, group_id)
```
### Arguments

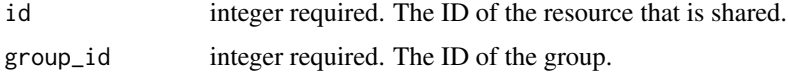

# Value

An empty HTTP response

media\_delete\_spot\_orders\_shares\_users *Revoke the permissions a user has on this object*

# Description

Revoke the permissions a user has on this object

#### Usage

```
media_delete_spot_orders_shares_users(id, user_id)
```
### Arguments

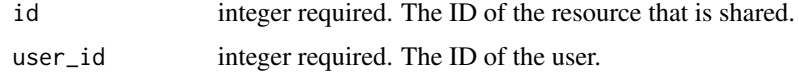

#### Value

An empty HTTP response

media\_get\_optimizations

*Show a single optimization*

# Description

Show a single optimization

### Usage

media\_get\_optimizations(id)

# Arguments

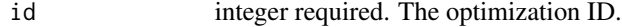

#### Value

A list containing the following elements:

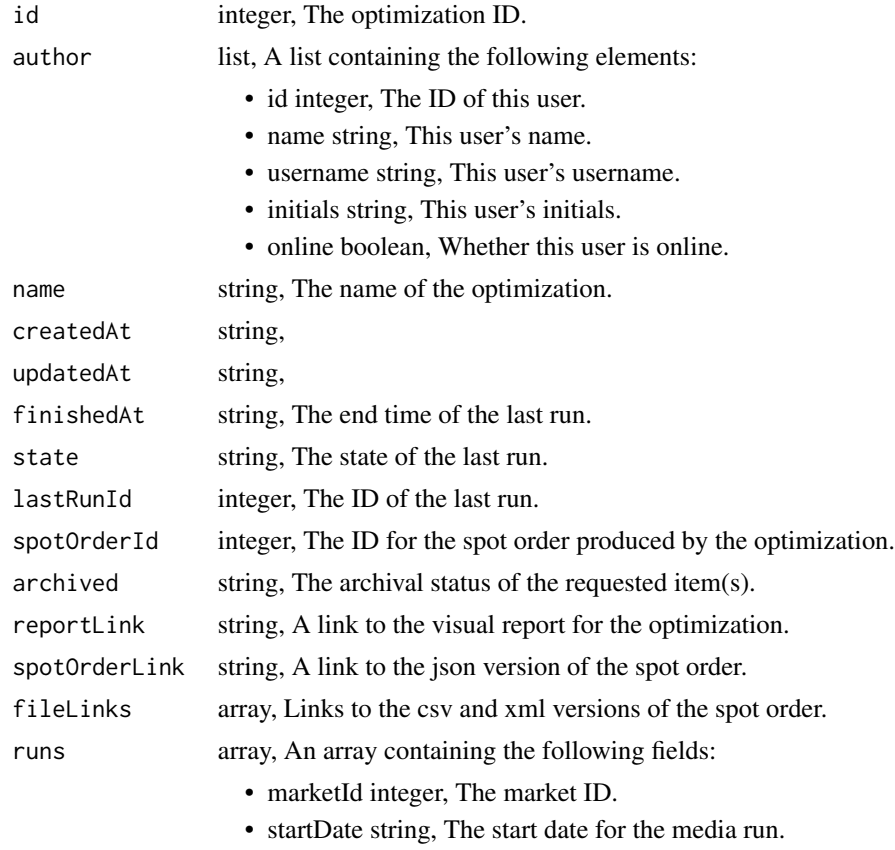

• endDate string, The end date for the media run.

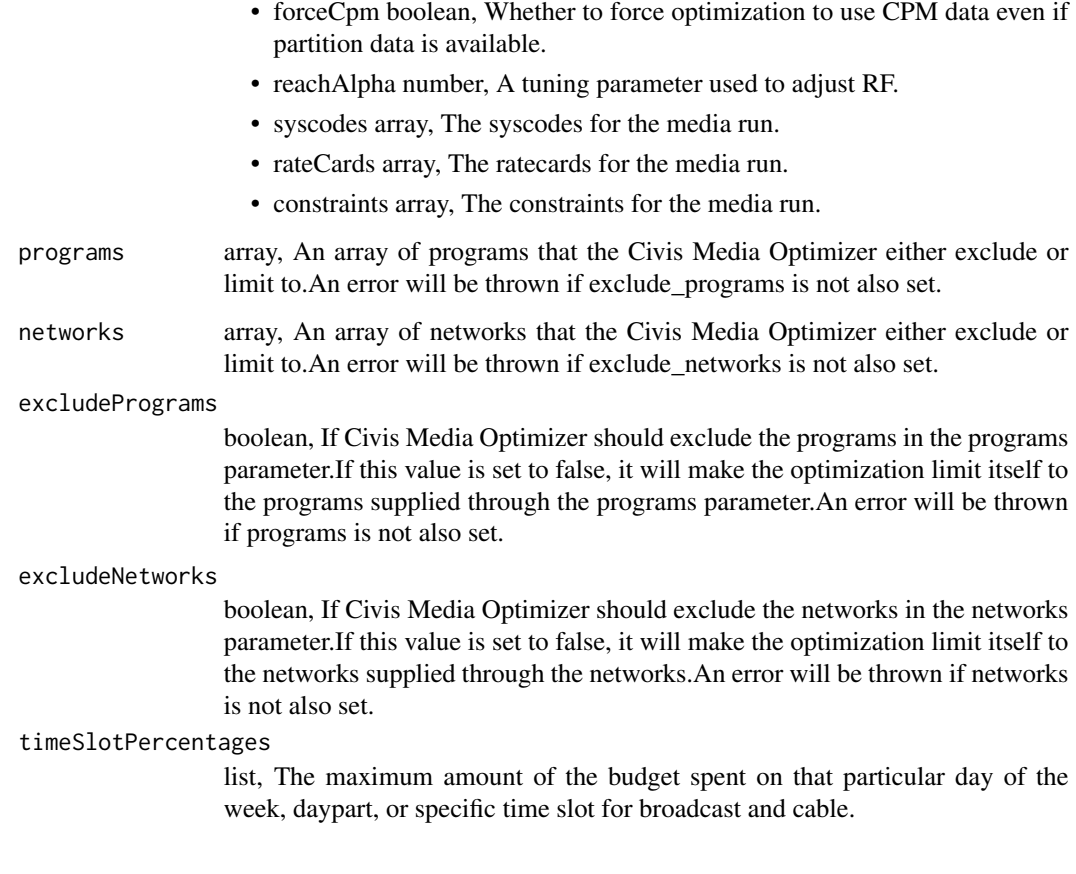

media\_get\_optimizations\_runs *Check status of a run*

# Description

Check status of a run

# Usage

media\_get\_optimizations\_runs(id, run\_id)

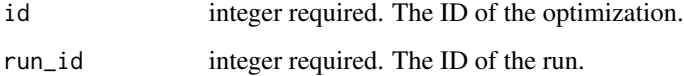

A list containing the following elements:

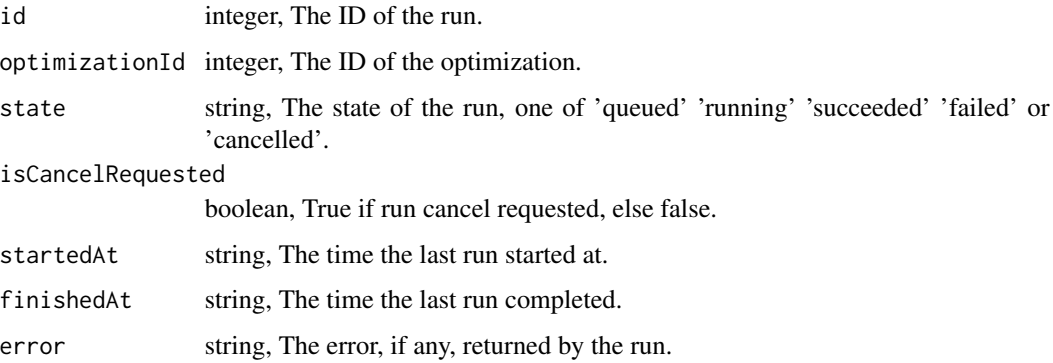

media\_get\_ratecards *Get a Ratecard*

# Description

Get a Ratecard

# Usage

```
media_get_ratecards(id)
```
# Arguments

id integer required.

# Value

A list containing the following elements:

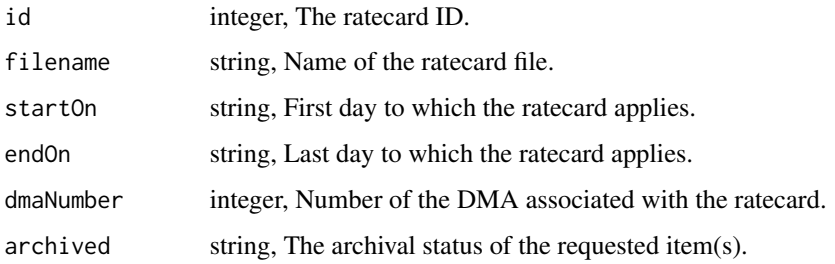

media\_get\_spot\_orders *Show a single spot order*

### Description

Show a single spot order

### Usage

media\_get\_spot\_orders(id)

# Arguments

id integer required. The ID for the spot order.

### Value

A list containing the following elements:

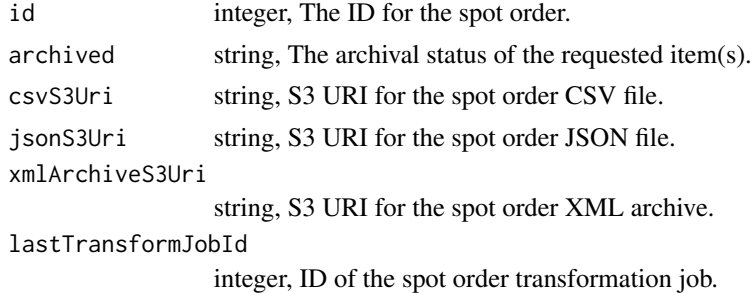

media\_list\_dmas *List all Designated Market Areas*

# Description

List all Designated Market Areas

#### Usage

```
media_list_dmas(name = NULL, number = NULL)
```
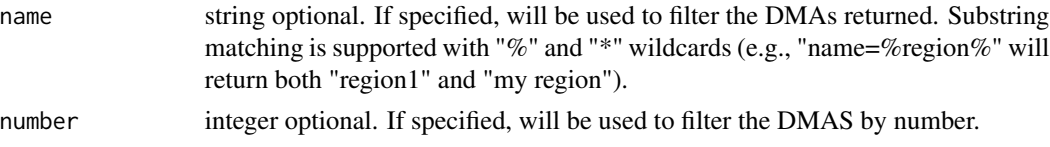

An array containing the following fields:

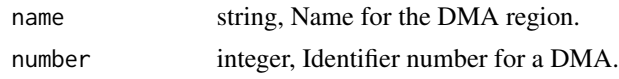

media\_list\_optimizations

*List all optimizations*

# Description

List all optimizations

### Usage

```
media_list_optimizations(
  archived = NULL,
  limit = NULL,
  page_num = NULL,
  order = NULL,
  order_dir = NULL
\mathcal{L}
```
## Arguments

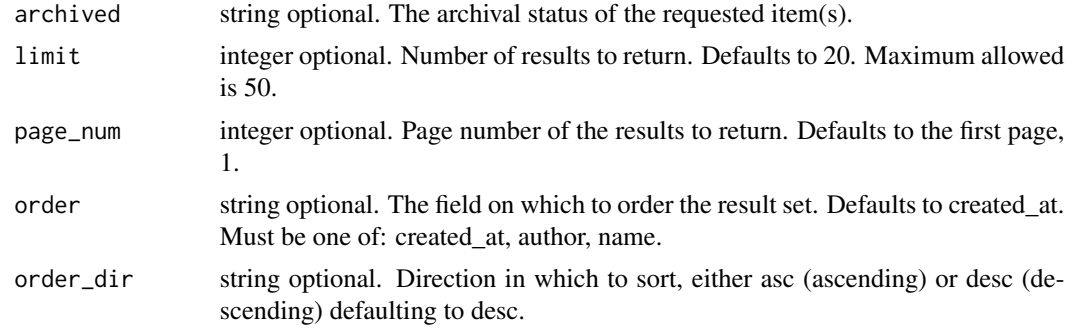

# Value

An array containing the following fields:

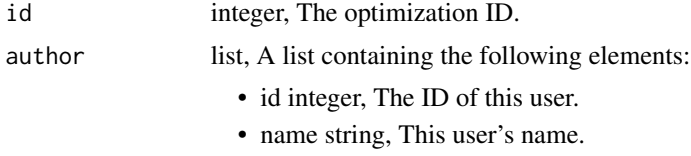

• username string, This user's username.

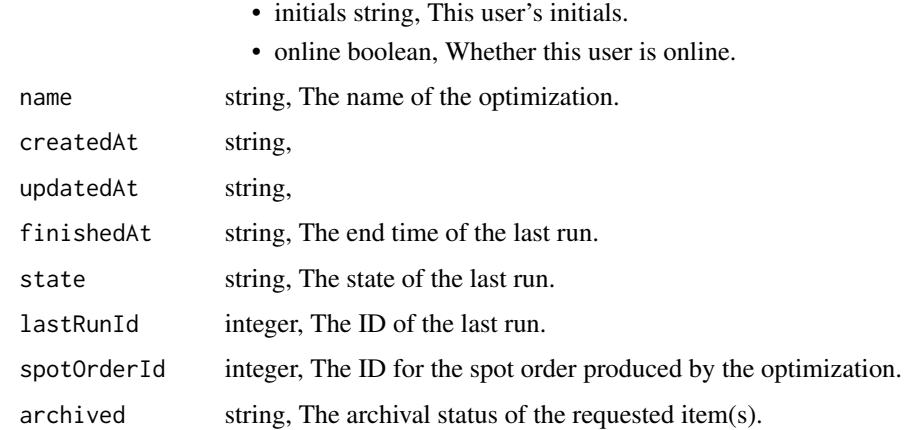

```
media_list_optimizations_runs
                         List runs for the given optimization
```
# Description

List runs for the given optimization

# Usage

```
media_list_optimizations_runs(
  id,
  limit = NULL,
  page_num = NULL,
  order = NULL,
  order_dir = NULL
\mathcal{L}
```
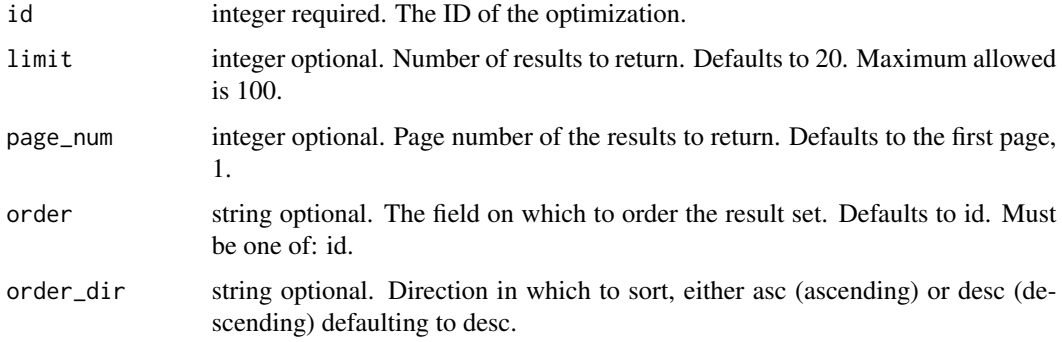

An array containing the following fields:

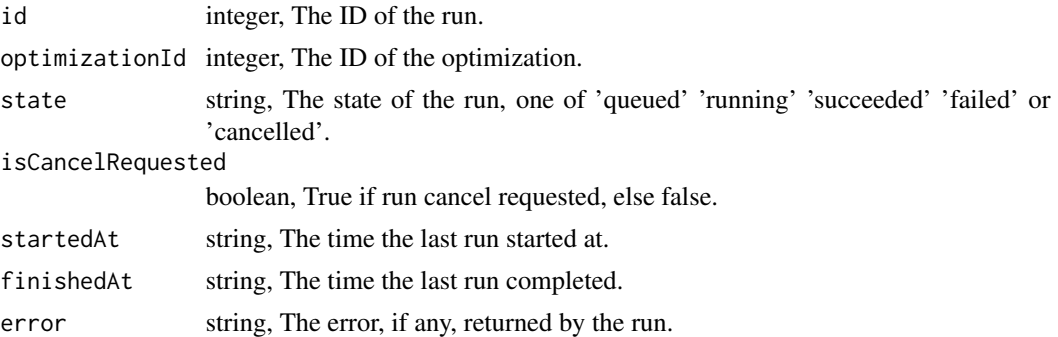

media\_list\_optimizations\_runs\_logs *Get the logs for a run*

# Description

Get the logs for a run

#### Usage

```
media_list_optimizations_runs_logs(id, run_id, last_id = NULL, limit = NULL)
```
# Arguments

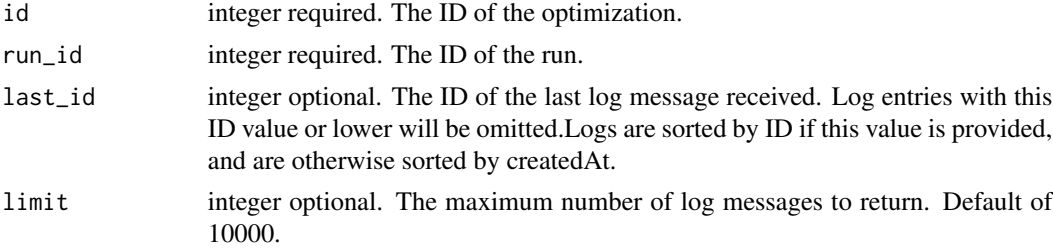

#### Value

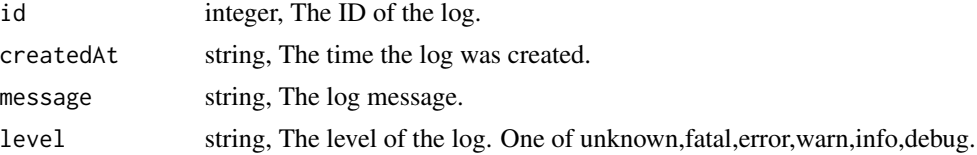

media\_list\_optimizations\_shares

*List users and groups permissioned on this object*

# Description

List users and groups permissioned on this object

# Usage

```
media_list_optimizations_shares(id)
```
# Arguments

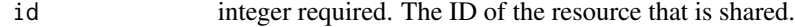

### Value

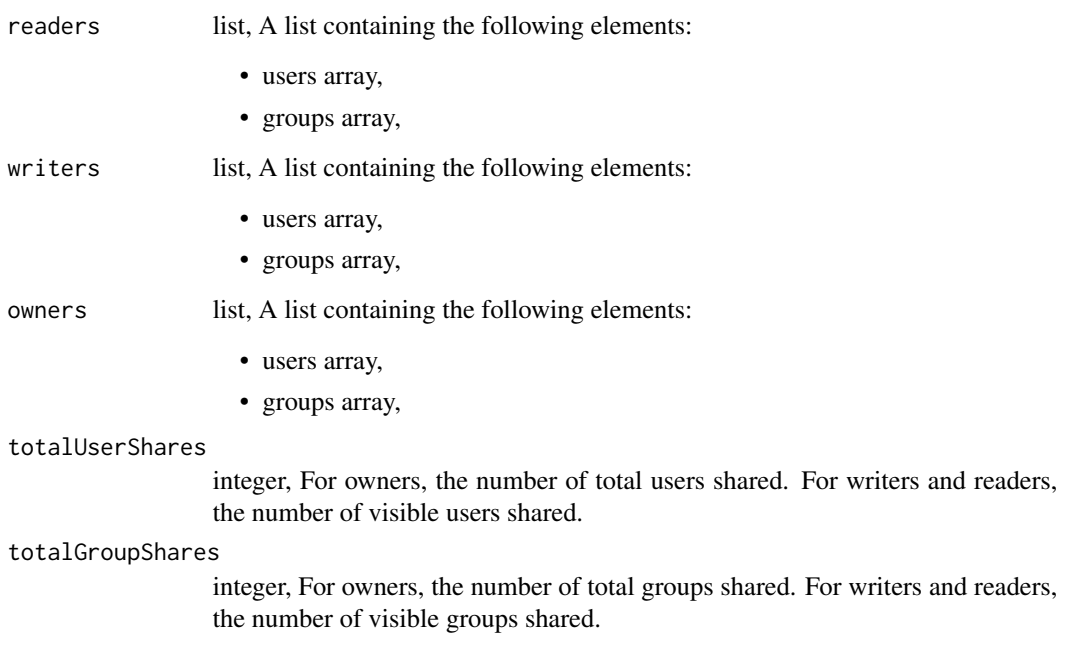

media\_list\_ratecards *List all ratecards*

#### Description

List all ratecards

#### Usage

```
media_list_ratecards(archived = NULL, filename = NULL, dma_number = NULL)
```
### Arguments

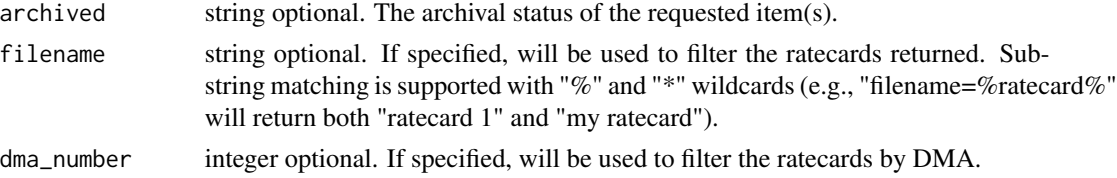

# Value

An array containing the following fields:

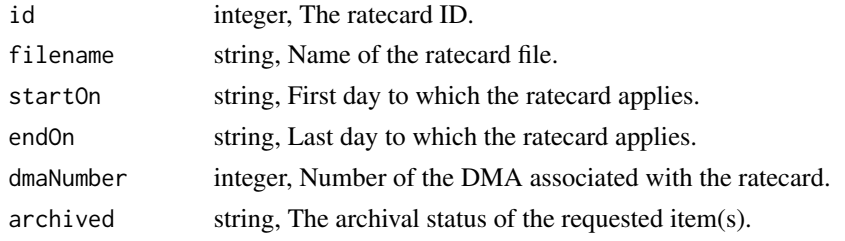

media\_list\_ratecards\_shares

*List users and groups permissioned on this object*

### Description

List users and groups permissioned on this object

### Usage

```
media_list_ratecards_shares(id)
```
### Arguments

id integer required. The ID of the resource that is shared.

An array containing the following fields:

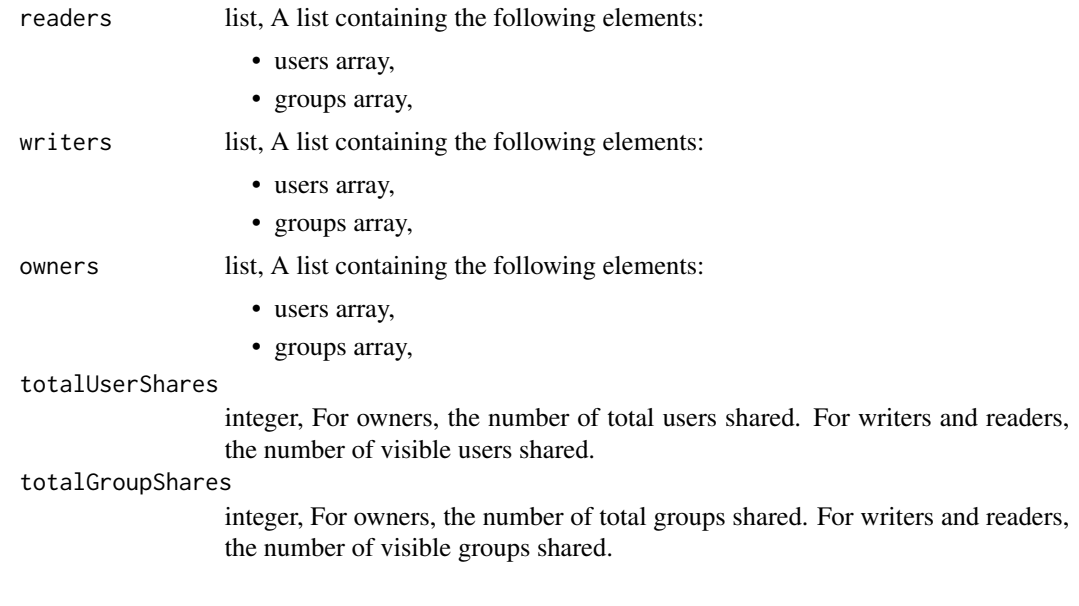

media\_list\_spot\_orders

*List all spot orders*

# Description

List all spot orders

# Usage

media\_list\_spot\_orders(id = NULL, archived = NULL)

# Arguments

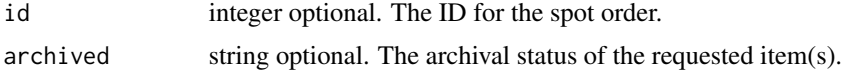

### Value

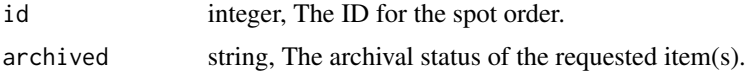

media\_list\_spot\_orders\_shares

*List users and groups permissioned on this object*

# Description

List users and groups permissioned on this object

# Usage

```
media_list_spot_orders_shares(id)
```
# Arguments

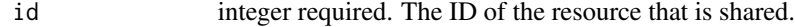

### Value

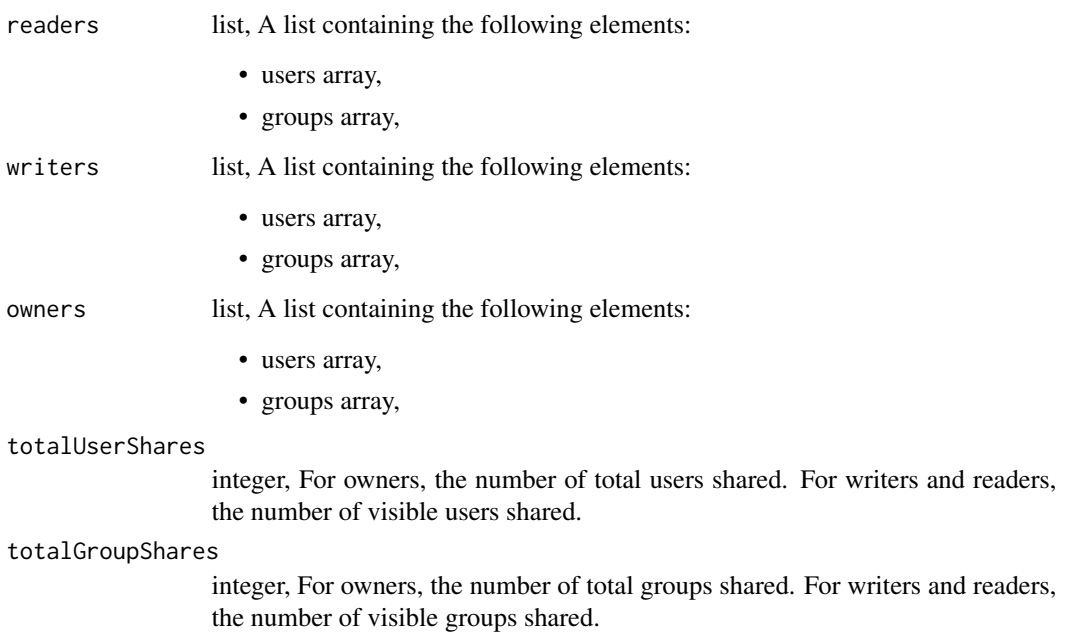
#### Description

List all Media Targets

# Usage

```
media_list_targets(name = NULL, identifier = NULL, data_source = NULL)
```
#### Arguments

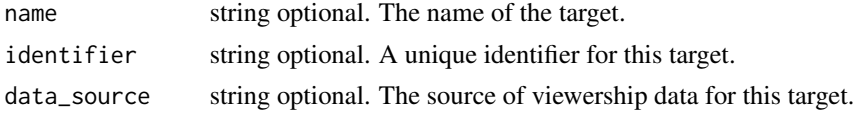

#### Value

An array containing the following fields:

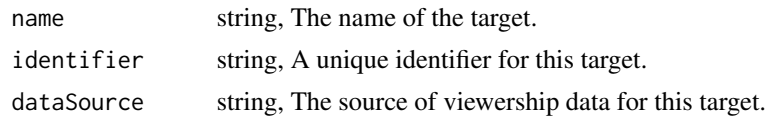

```
media_patch_optimizations
```
*Edit an existing optimization*

### Description

Edit an existing optimization

```
media_patch_optimizations(
  id,
  name = NULL,runs = NULL,
 programs = NULL,
 networks = NULL,
 exclude_programs = NULL,
 exclude_networks = NULL,
  time_slot_percentages = NULL
\mathcal{E}
```
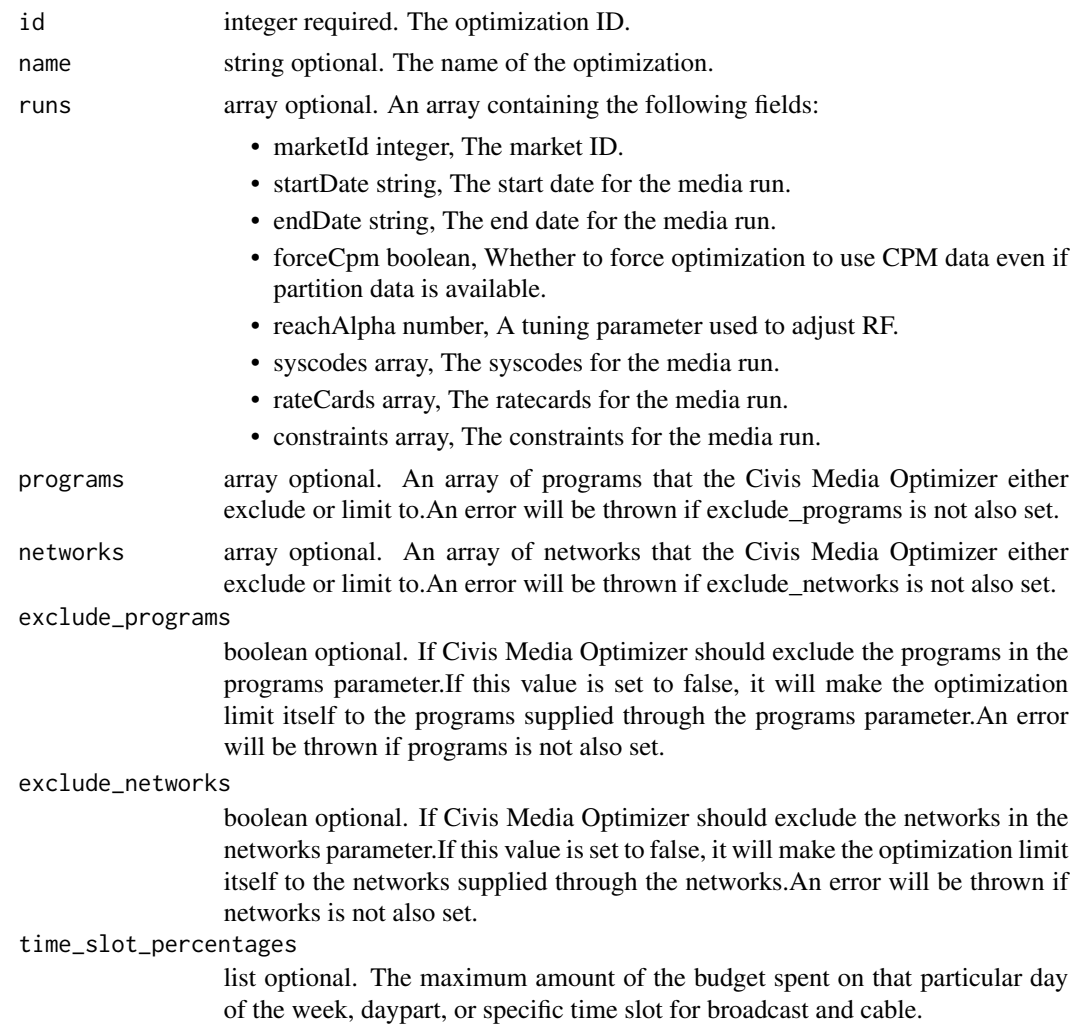

# Value

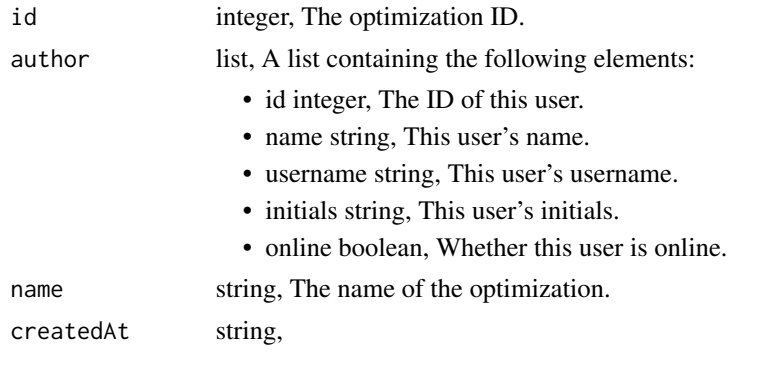

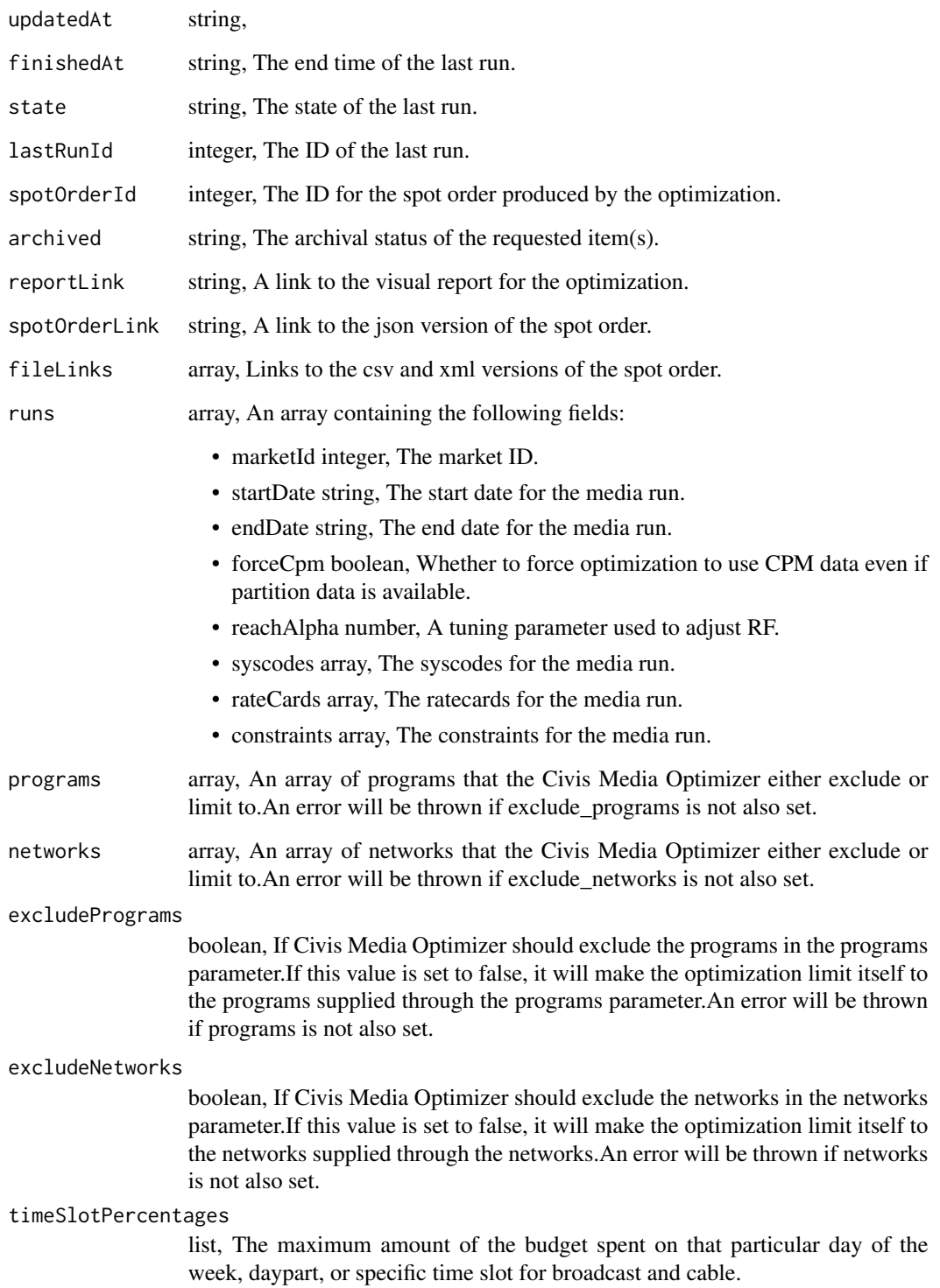

# Description

Update some attributes of this Ratecard

#### Usage

```
media_patch_ratecards(
  id,
  filename = NULL,
  start_on = NULL,
  end_on = NULL,
  dma_number = NULL
\mathcal{L}
```
# Arguments

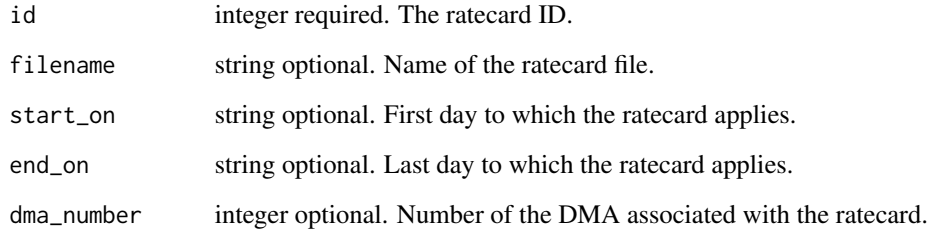

## Value

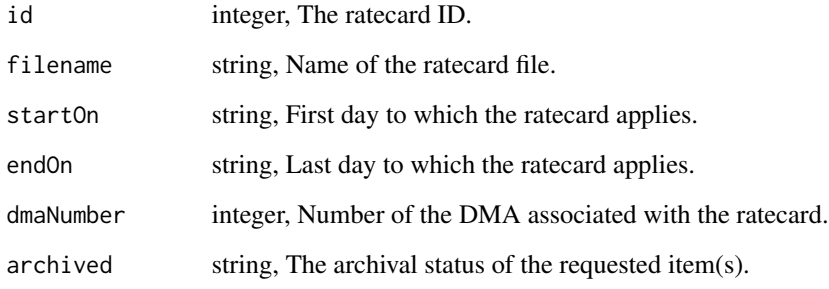

media\_post\_optimizations

*Create a new optimization*

# Description

Create a new optimization

# Usage

```
media_post_optimizations(
  runs,
 name = NULL,programs = NULL,
 networks = NULL,
 exclude_programs = NULL,
 exclude_networks = NULL,
 time_slot_percentages = NULL
)
```
# Arguments

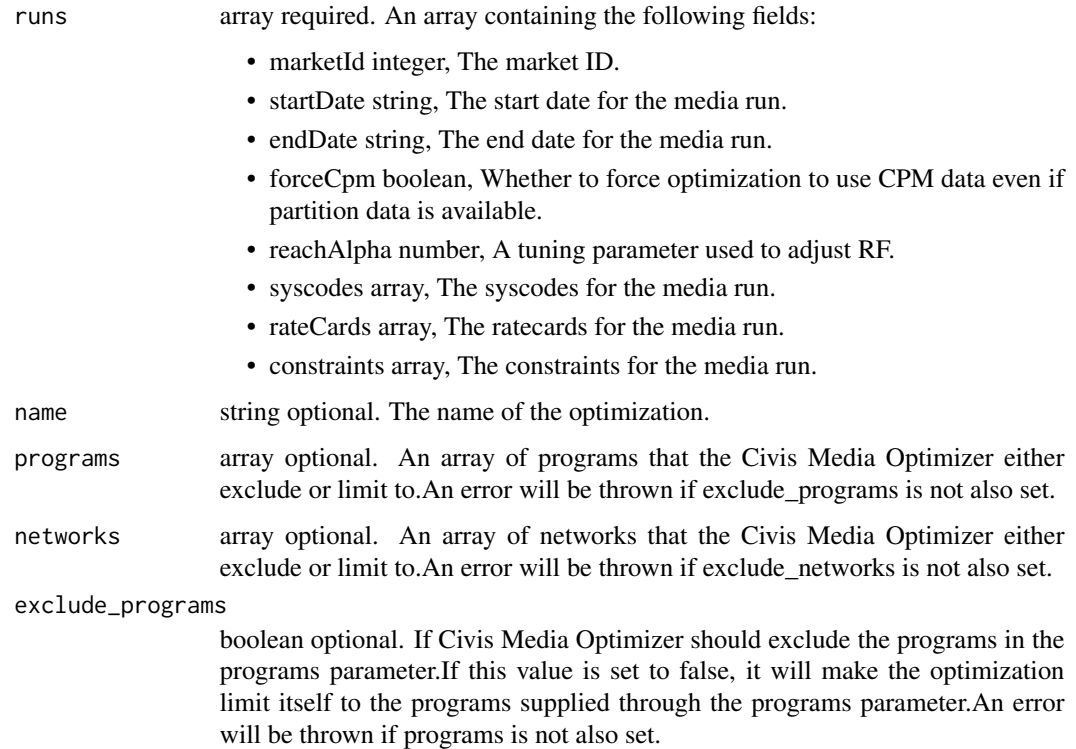

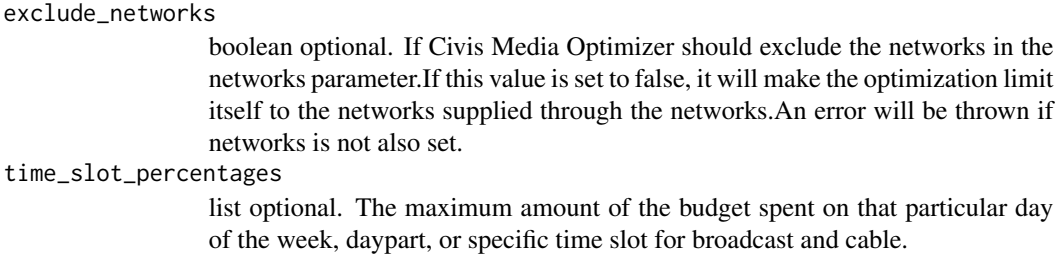

### Value

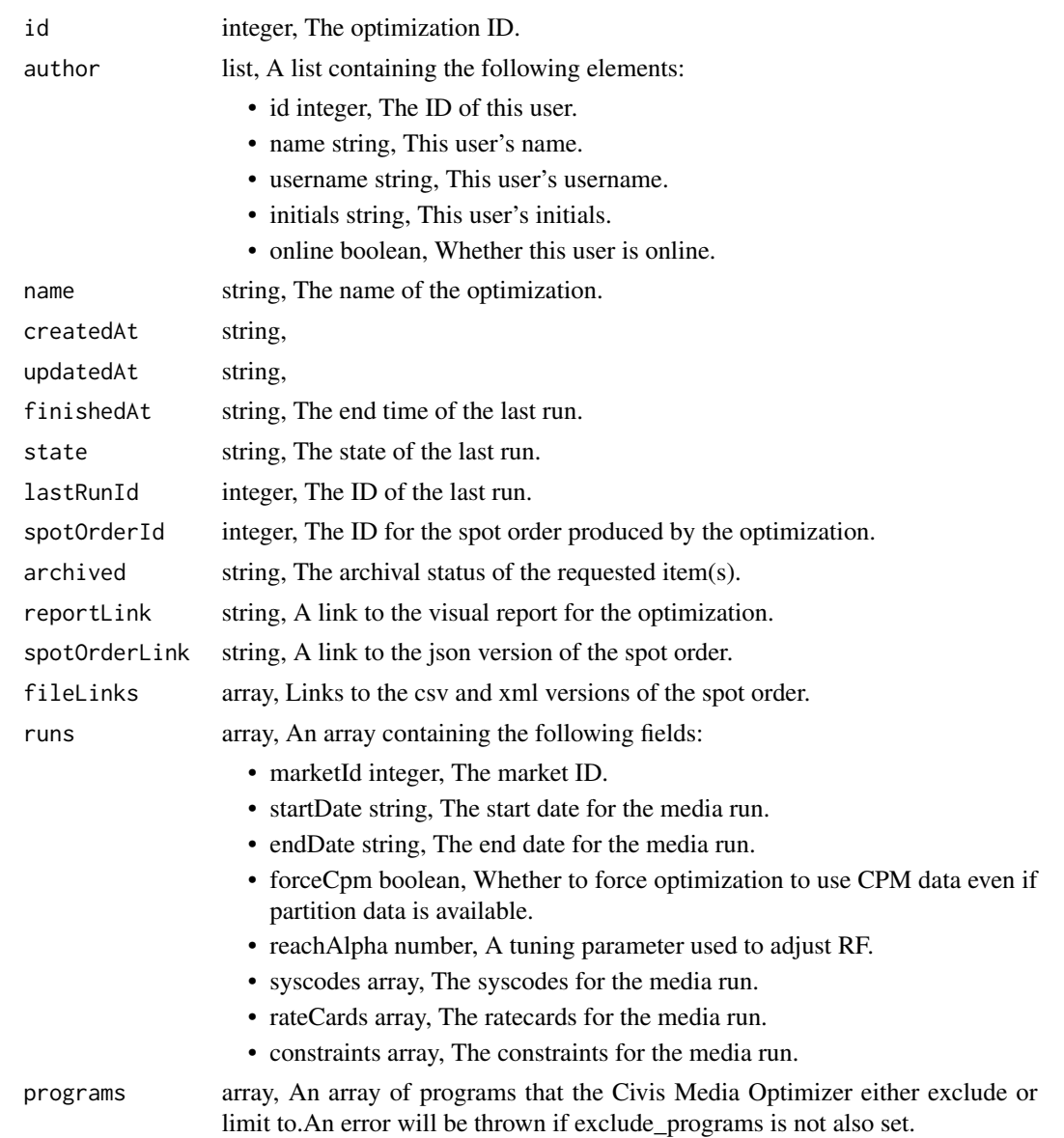

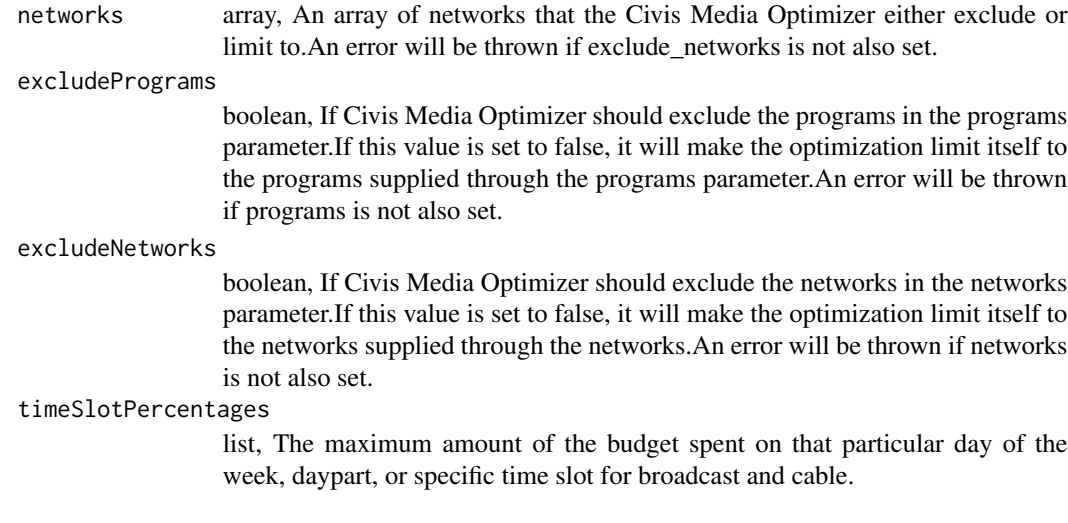

media\_post\_optimizations\_clone *Clone an existing optimization*

# Description

Clone an existing optimization

#### Usage

```
media_post_optimizations_clone(id)
```
# Arguments

```
id integer required. The optimization ID.
```
# Value

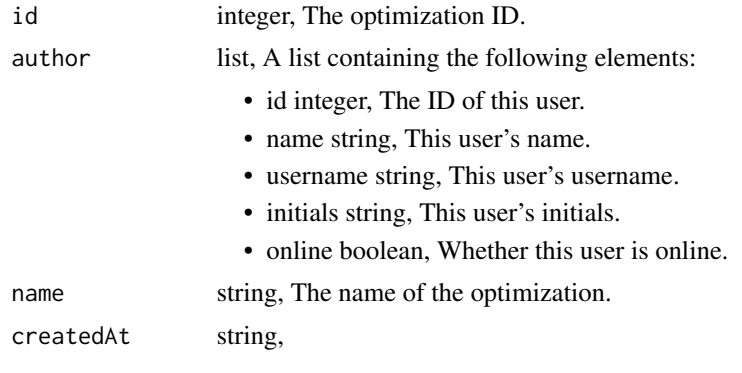

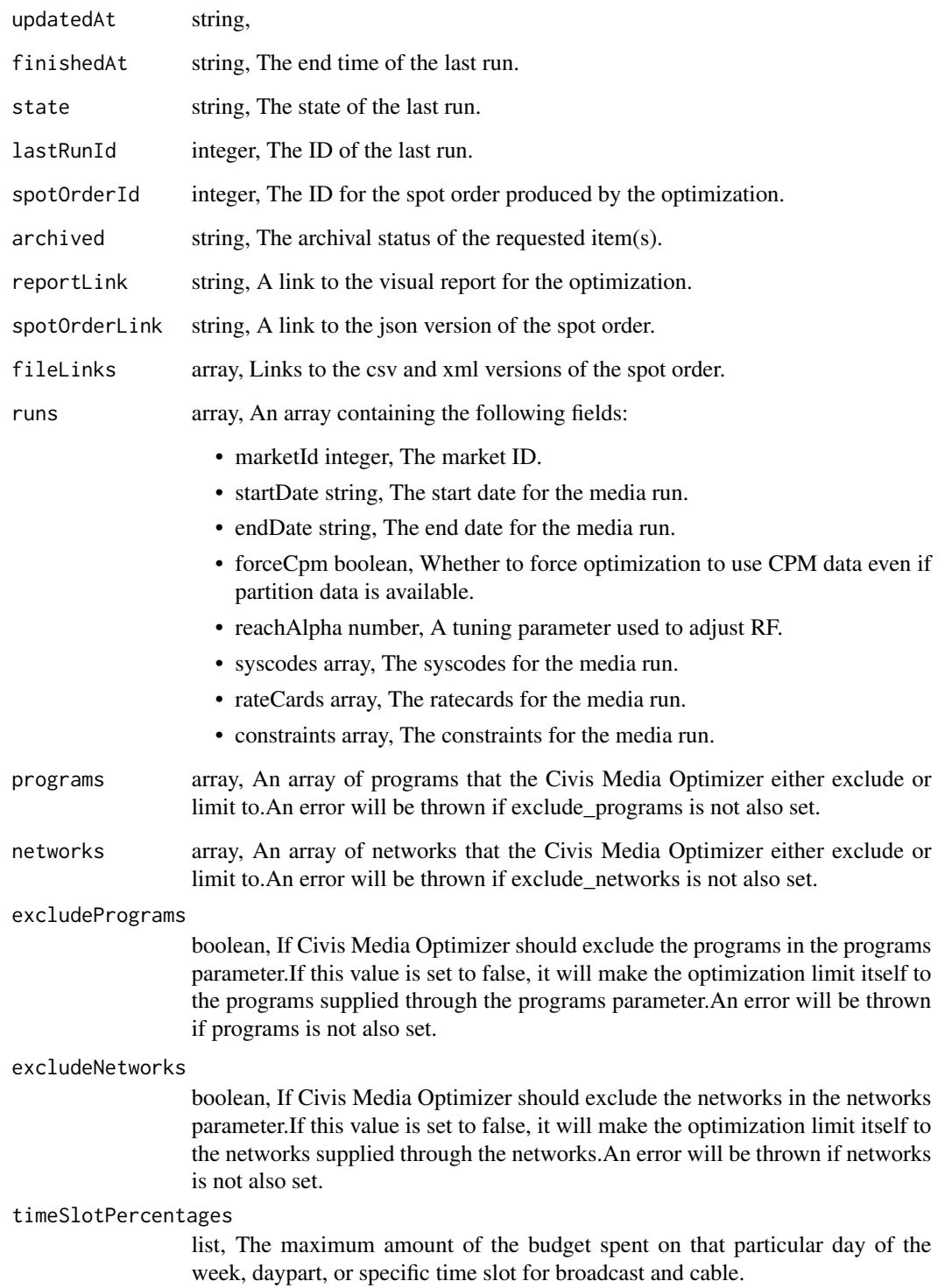

media\_post\_optimizations\_runs

*Start a run*

# Description

Start a run

#### Usage

media\_post\_optimizations\_runs(id)

#### Arguments

id integer required. The ID of the optimization.

#### Value

A list containing the following elements:

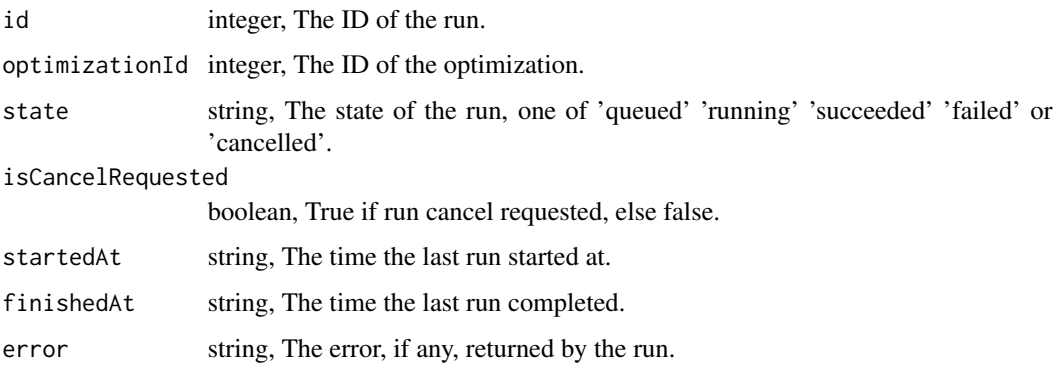

media\_post\_ratecards *Create a Ratecard*

# Description

Create a Ratecard

```
media_post_ratecards(filename, start_on, end_on, dma_number)
```
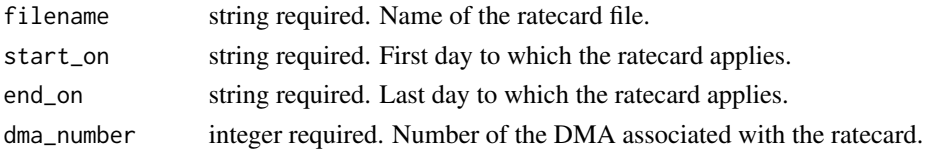

# Value

A list containing the following elements:

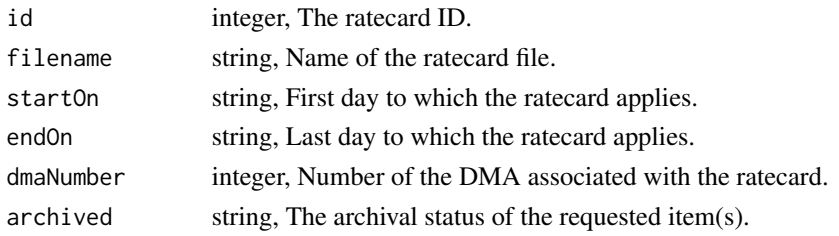

media\_post\_spot\_orders

*Create a spot order*

#### Description

Create a spot order

#### Usage

```
media_post_spot_orders(body = NULL)
```
# Arguments

body string optional. CSV body of a spot order.

### Value

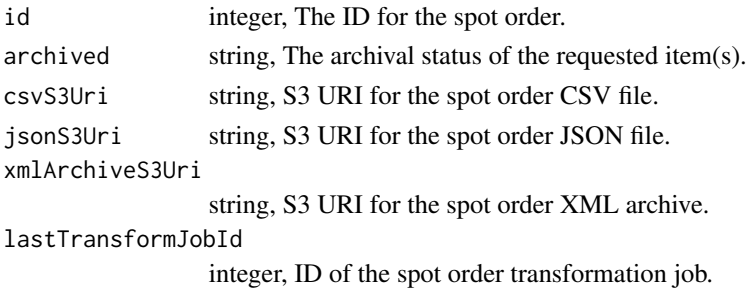

media\_put\_optimizations\_archive *Update the archive status of this object*

# Description

Update the archive status of this object

#### Usage

media\_put\_optimizations\_archive(id, status)

#### Arguments

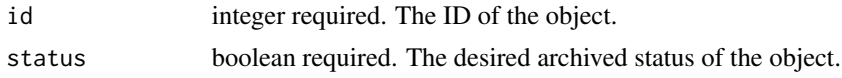

#### Value

A list containing the following elements:

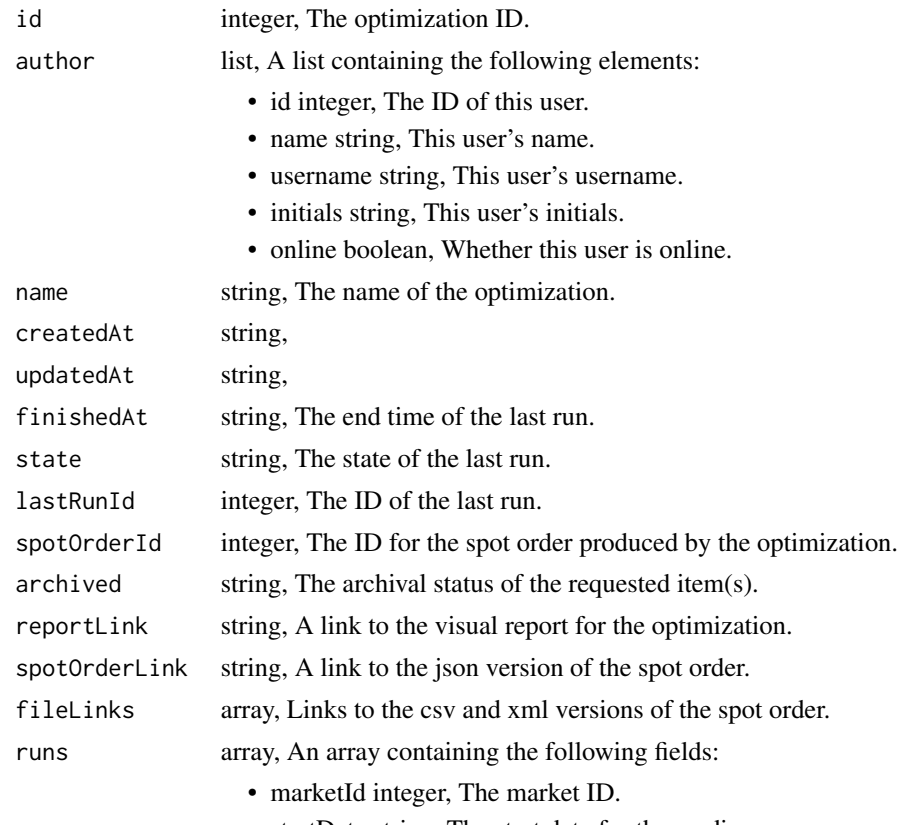

• startDate string, The start date for the media run.

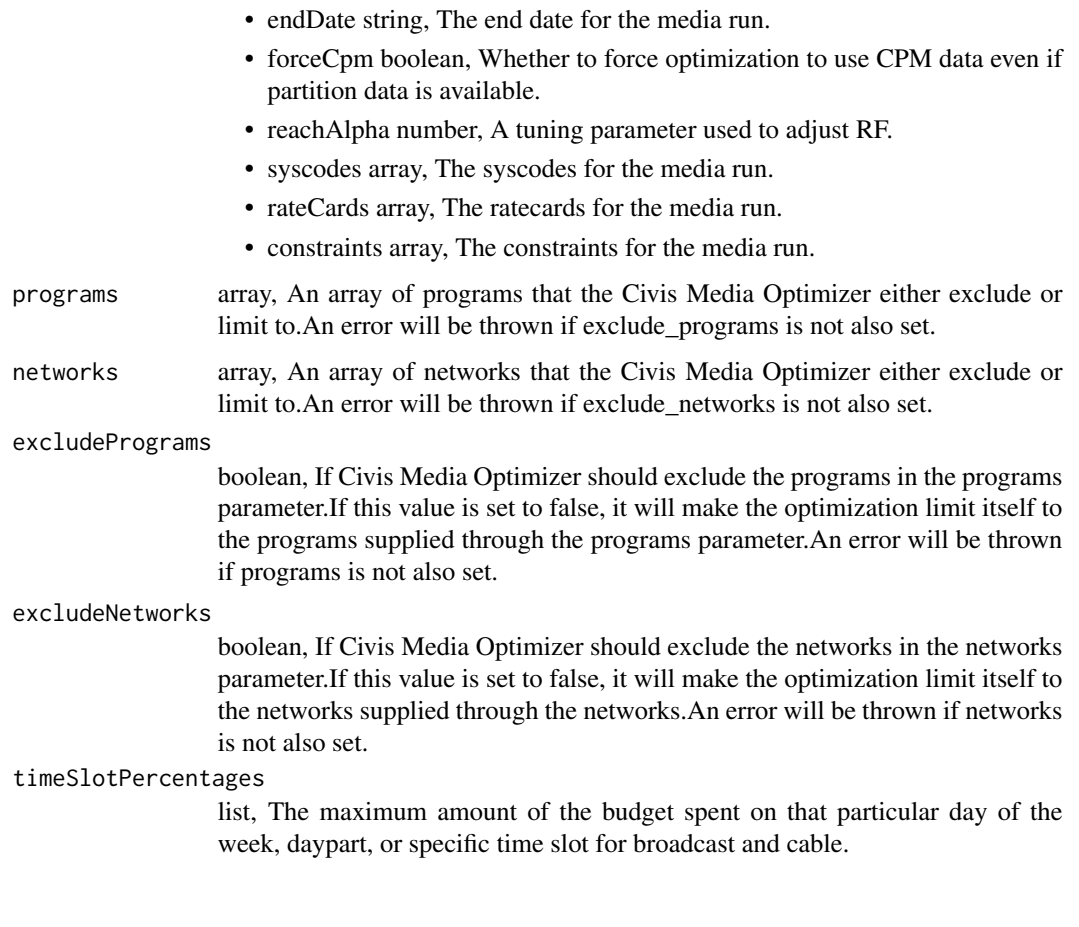

media\_put\_optimizations\_shares\_groups *Set the permissions groups has on this object*

# Description

Set the permissions groups has on this object

```
media_put_optimizations_shares_groups(
  id,
  group_ids,
  permission_level,
  share_email_body = NULL,
  send_shared_email = NULL
\mathcal{L}
```
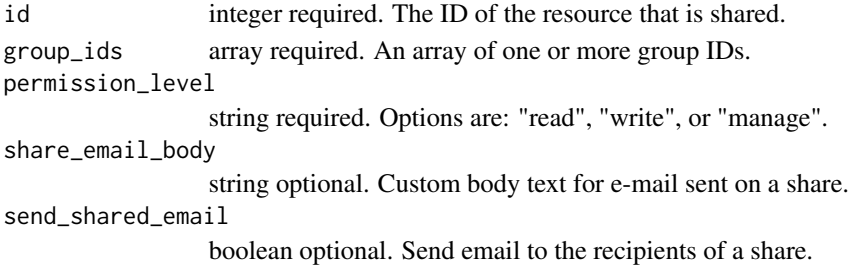

#### Value

A list containing the following elements:

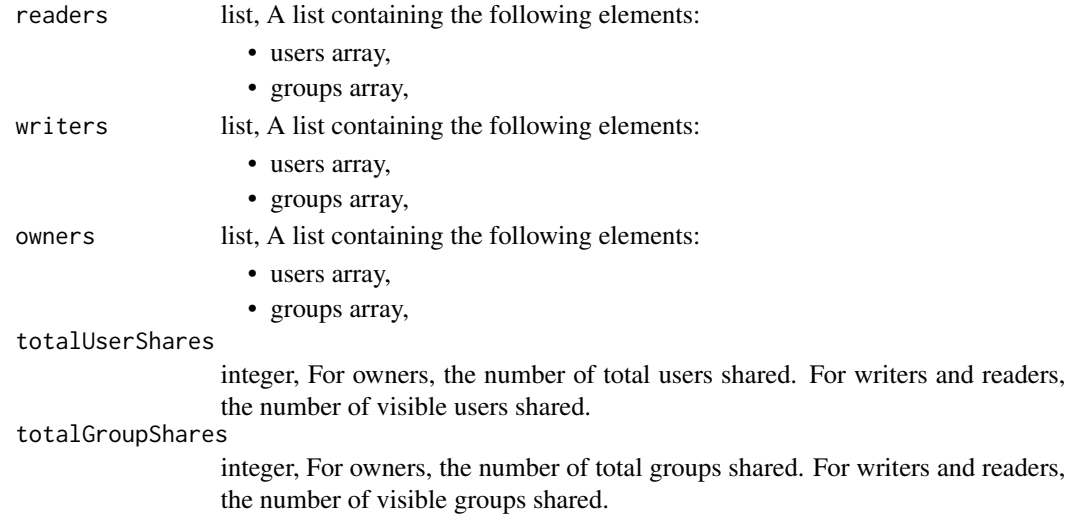

media\_put\_optimizations\_shares\_users *Set the permissions users have on this object*

#### Description

Set the permissions users have on this object

```
media_put_optimizations_shares_users(
  id,
 user_ids,
 permission_level,
 share_email_body = NULL,
  send_shared_email = NULL
\mathcal{E}
```
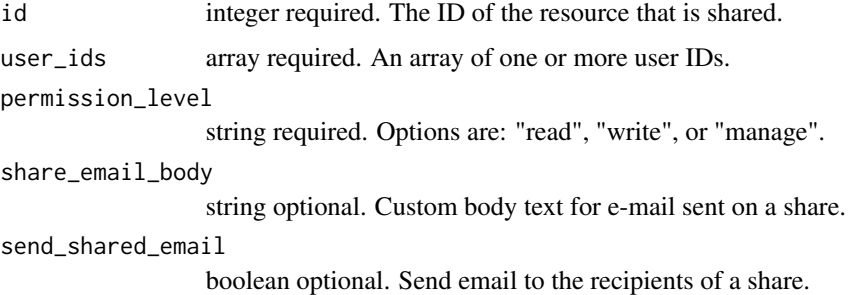

### Value

A list containing the following elements:

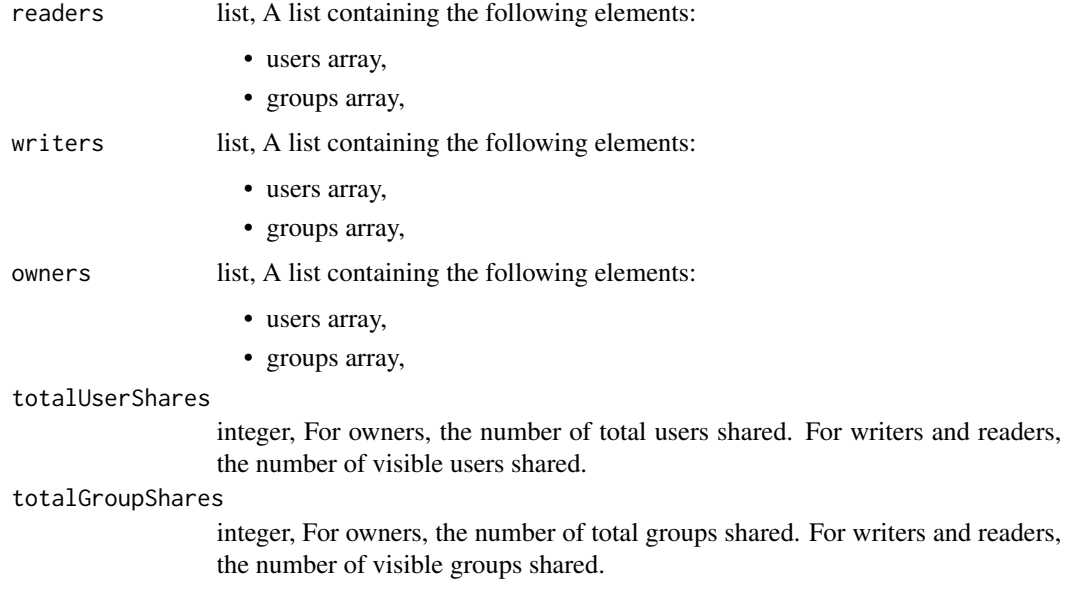

media\_put\_ratecards *Replace all attributes of this Ratecard*

# Description

Replace all attributes of this Ratecard

```
media_put_ratecards(id, filename, start_on, end_on, dma_number)
```
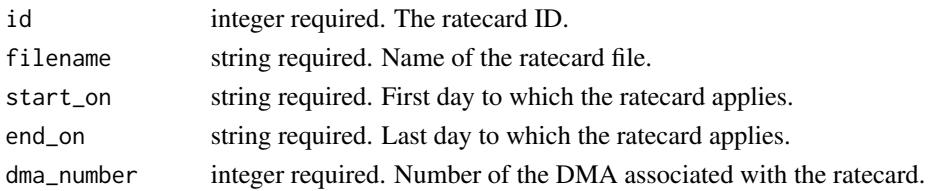

#### Value

A list containing the following elements:

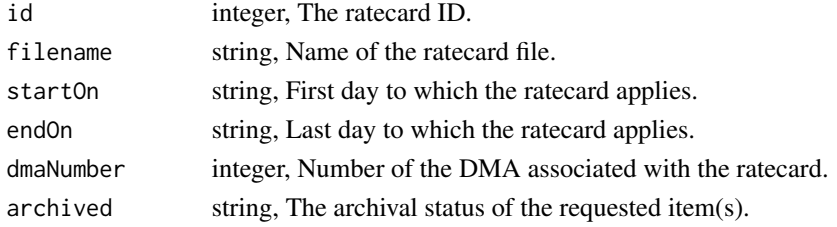

media\_put\_ratecards\_archive

*Update the archive status of this object*

# Description

Update the archive status of this object

## Usage

```
media_put_ratecards_archive(id, status)
```
# Arguments

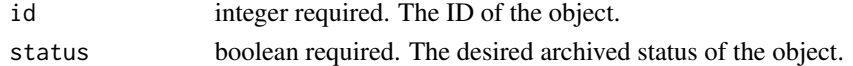

### Value

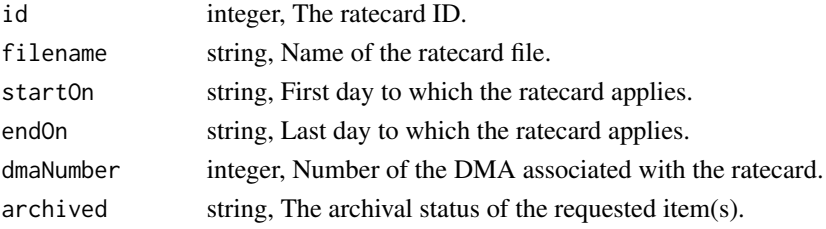

media\_put\_ratecards\_shares\_groups

*Set the permissions groups has on this object*

# Description

Set the permissions groups has on this object

#### Usage

```
media_put_ratecards_shares_groups(
  id,
 group_ids,
 permission_level,
 share_email_body = NULL,
  send_shared_email = NULL
)
```
#### Arguments

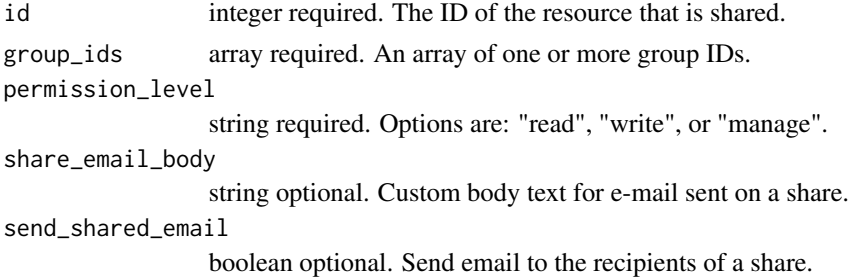

#### Value

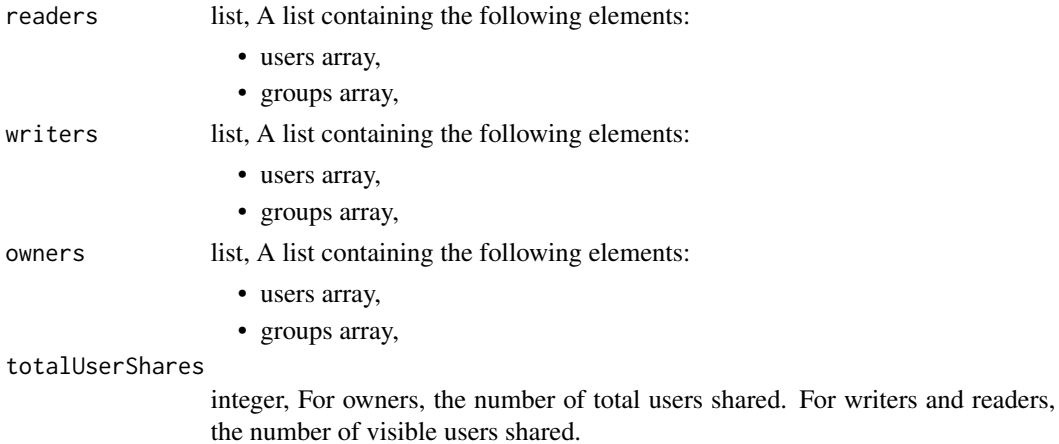

totalGroupShares

integer, For owners, the number of total groups shared. For writers and readers, the number of visible groups shared.

media\_put\_ratecards\_shares\_users

*Set the permissions users have on this object*

#### Description

Set the permissions users have on this object

#### Usage

```
media_put_ratecards_shares_users(
  id,
  user_ids,
  permission_level,
  share_email_body = NULL,
  send_shared_email = NULL
\mathcal{L}
```
#### Arguments

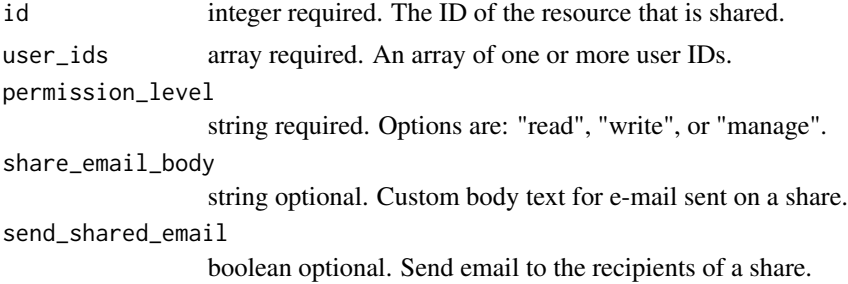

#### Value

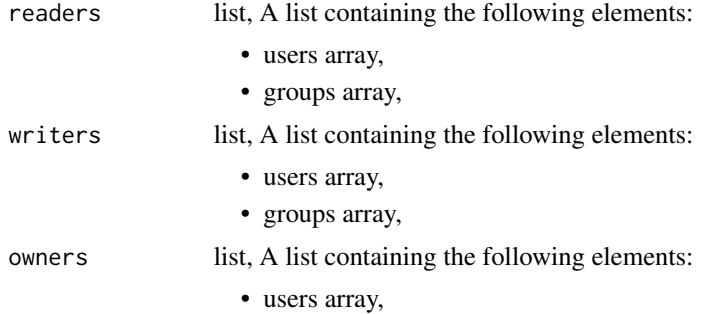

### • groups array,

#### totalUserShares

integer, For owners, the number of total users shared. For writers and readers, the number of visible users shared.

#### totalGroupShares

integer, For owners, the number of total groups shared. For writers and readers, the number of visible groups shared.

media\_put\_spot\_orders *Edit the specified spot order*

## Description

Edit the specified spot order

#### Usage

media\_put\_spot\_orders(id, body = NULL)

#### Arguments

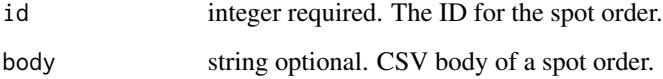

#### Value

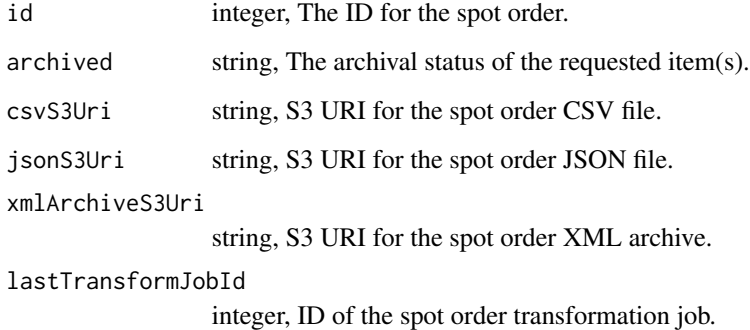

media\_put\_spot\_orders\_archive

```
Update the archive status of this object
```
#### Description

Update the archive status of this object

#### Usage

```
media_put_spot_orders_archive(id, status)
```
#### Arguments

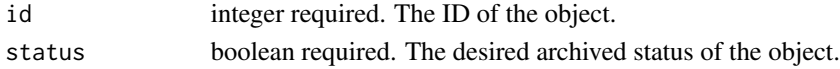

# Value

A list containing the following elements:

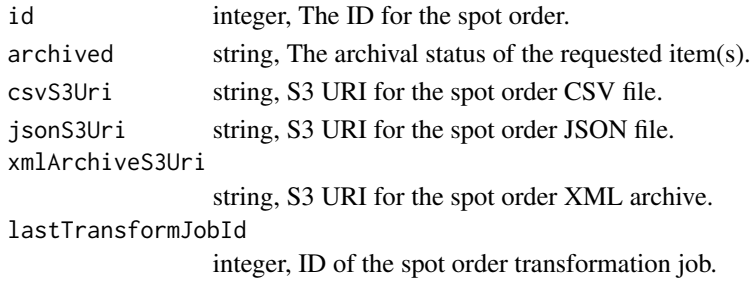

media\_put\_spot\_orders\_shares\_groups *Set the permissions groups has on this object*

#### Description

Set the permissions groups has on this object

```
media_put_spot_orders_shares_groups(
  id,
  group_ids,
  permission_level,
  share_email_body = NULL,
  send_shared_email = NULL
\mathcal{E}
```
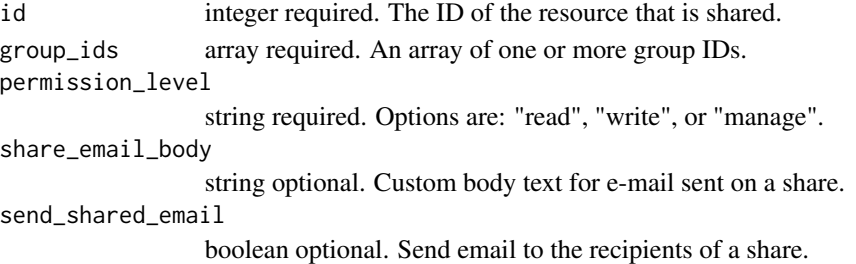

#### Value

A list containing the following elements:

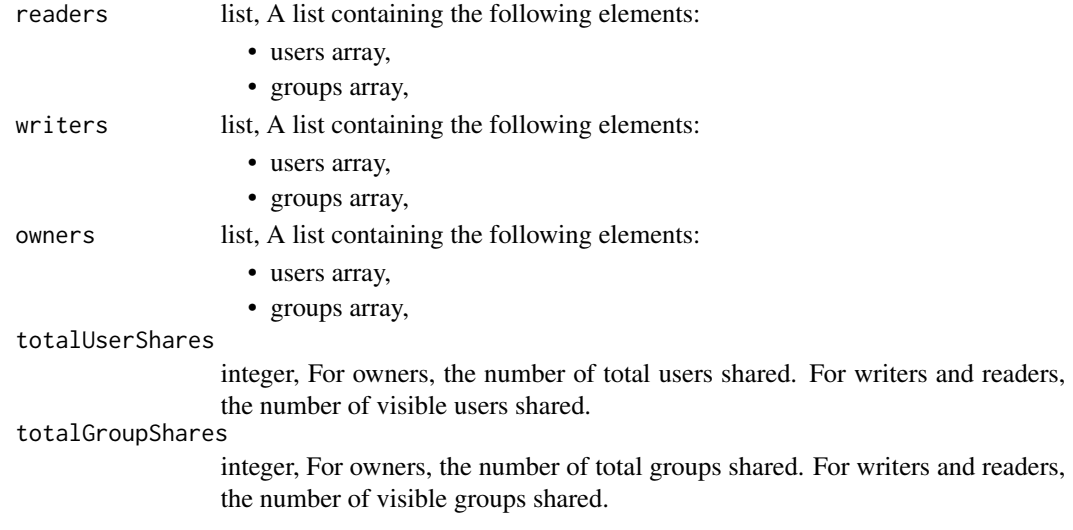

media\_put\_spot\_orders\_shares\_users *Set the permissions users have on this object*

#### Description

Set the permissions users have on this object

```
media_put_spot_orders_shares_users(
  id,
 user_ids,
 permission_level,
 share_email_body = NULL,
  send_shared_email = NULL
\mathcal{E}
```
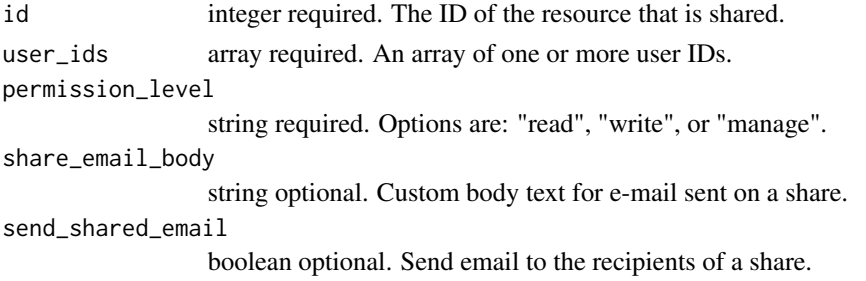

# Value

A list containing the following elements:

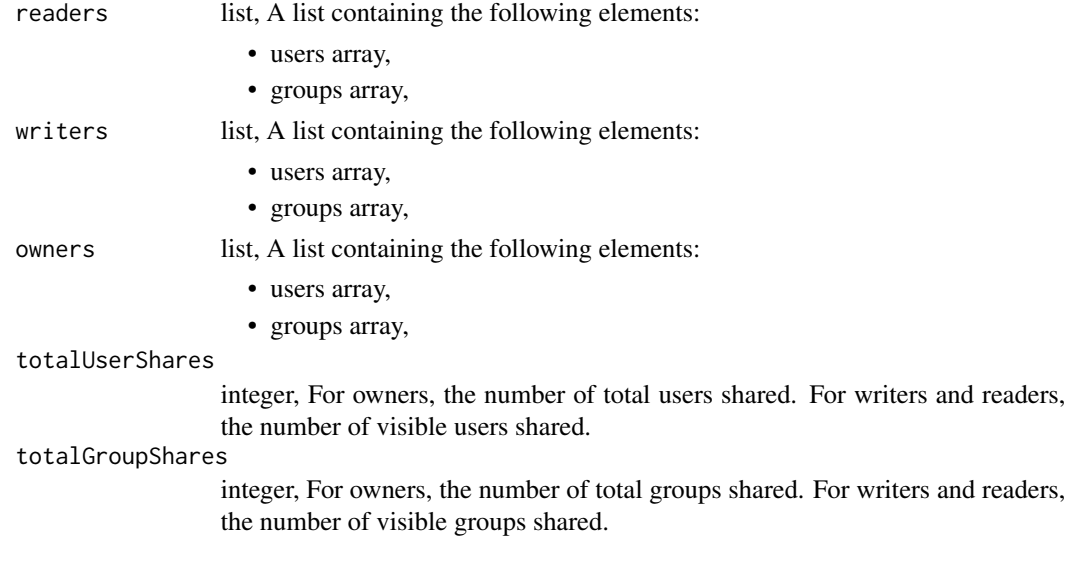

models\_delete\_builds *Cancel a build*

# Description

Cancel a build

# Usage

models\_delete\_builds(id, build\_id)

# Arguments

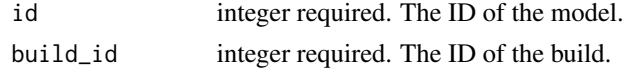

# Value

An empty HTTP response

models\_delete\_projects

*Remove a Model from a project*

# Description

Remove a Model from a project

## Usage

models\_delete\_projects(id, project\_id)

# Arguments

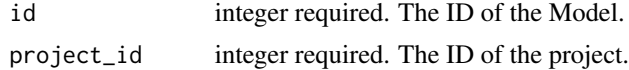

#### Value

An empty HTTP response

models\_delete\_shares\_groups *Revoke the permissions a group has on this object*

# Description

Revoke the permissions a group has on this object

## Usage

```
models_delete_shares_groups(id, group_id)
```
### Arguments

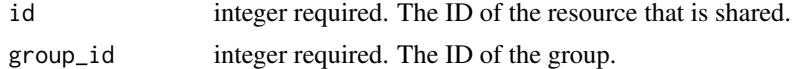

# Value

An empty HTTP response

models\_delete\_shares\_users

*Revoke the permissions a user has on this object*

#### Description

Revoke the permissions a user has on this object

#### Usage

```
models_delete_shares_users(id, user_id)
```
#### Arguments

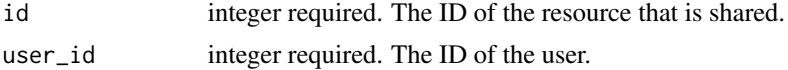

# Value

An empty HTTP response

models\_get *Retrieve model configuration*

### Description

Retrieve model configuration

#### Usage

models\_get(id)

#### Arguments

id integer required. The ID of the model.

#### Value

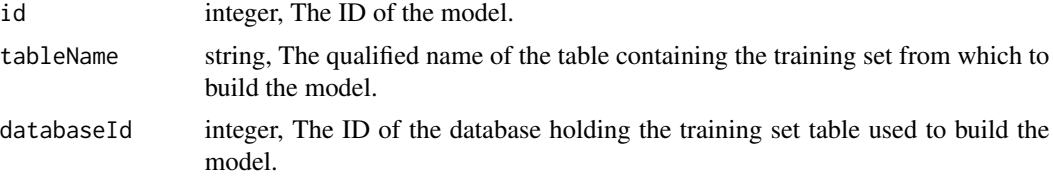

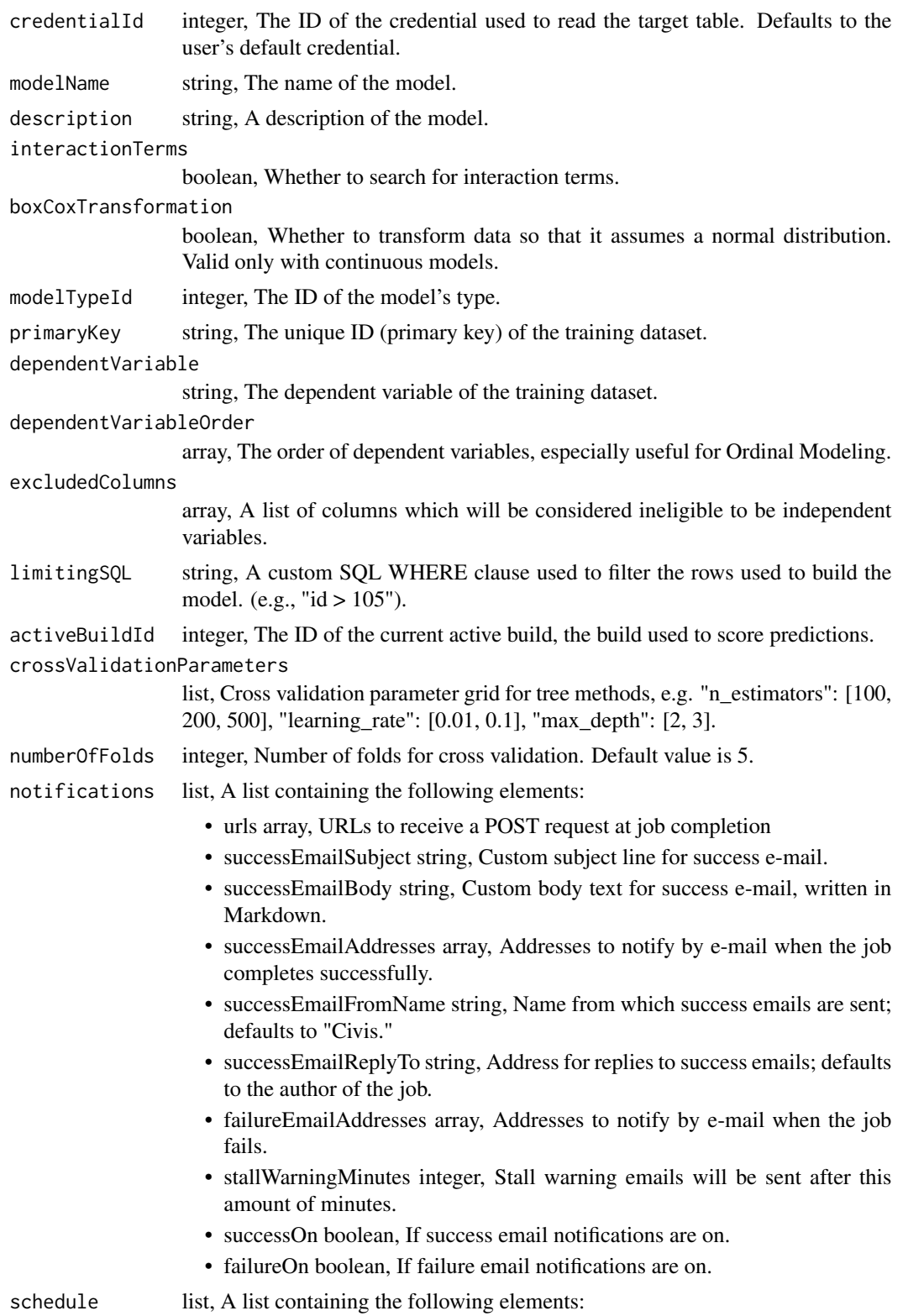

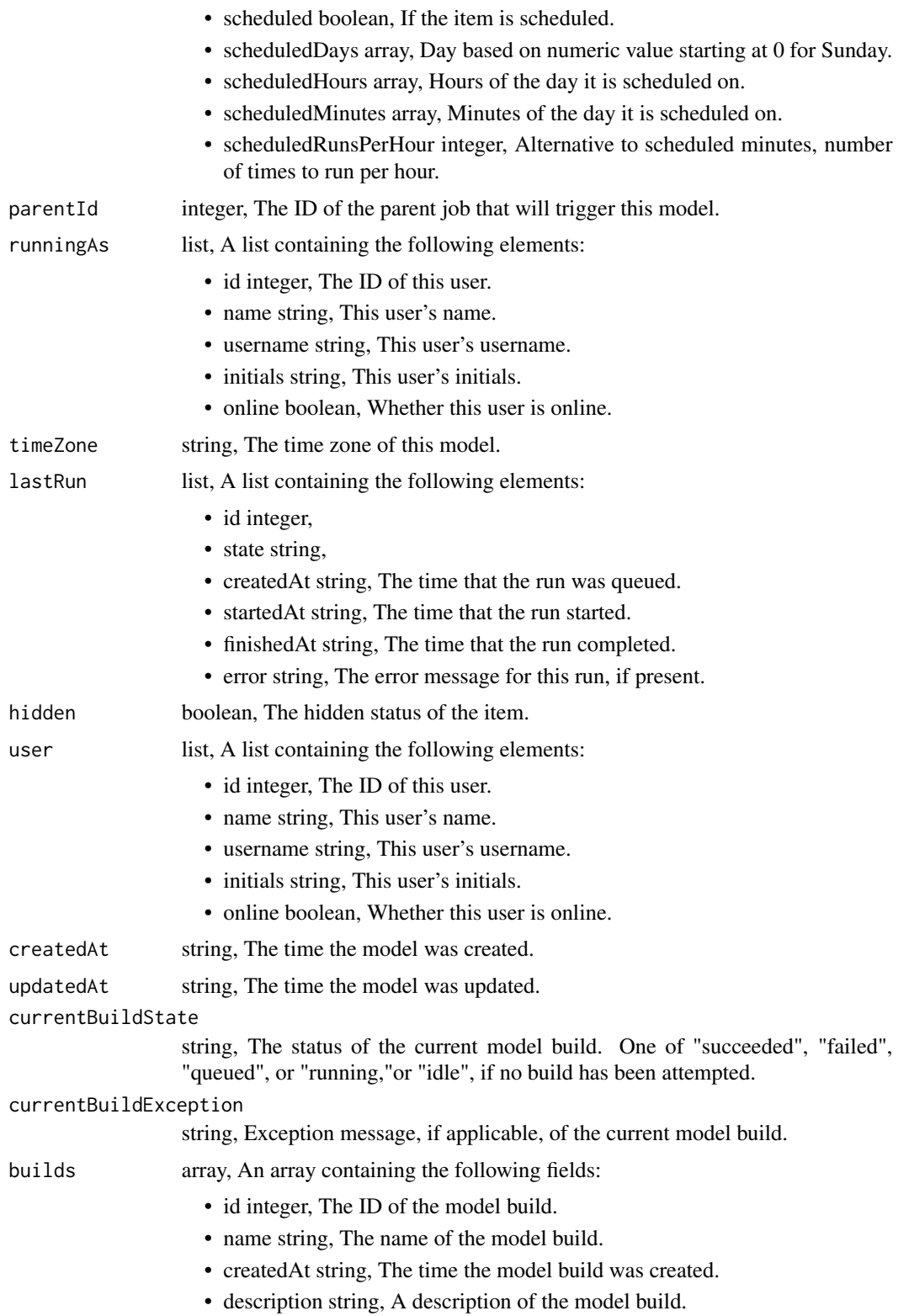

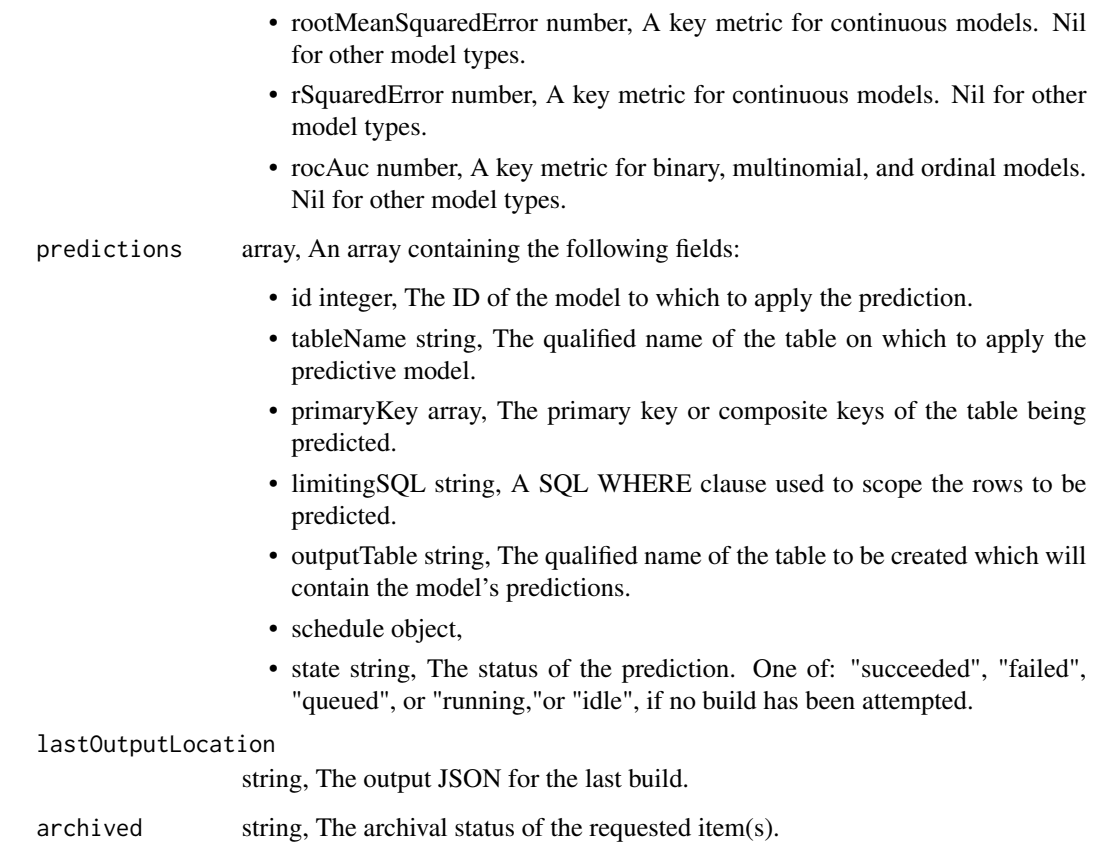

models\_get\_builds *Check status of a build*

# Description

Check status of a build

# Usage

```
models_get_builds(id, build_id)
```
# Arguments

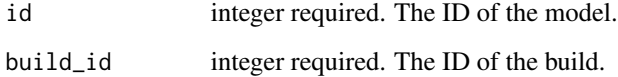

# models\_list 423

# Value

A list containing the following elements:

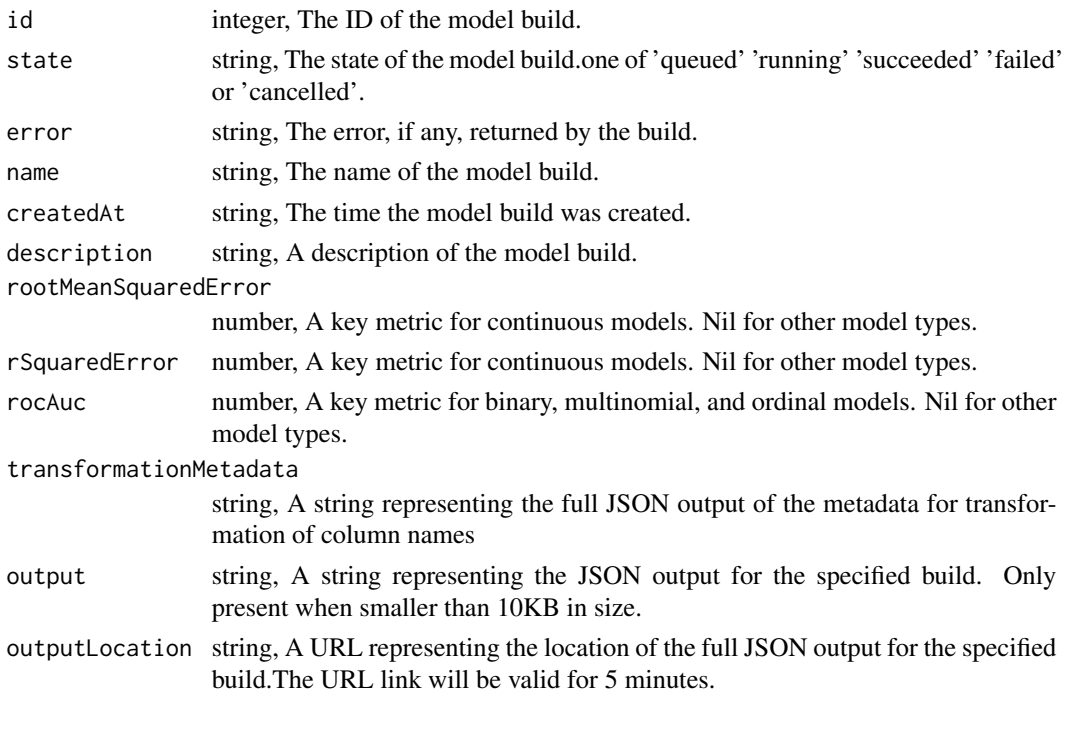

models\_list *List*

# Description

List

```
models_list(
  model_name = NULL,
  training_table_name = NULL,
  dependent_variable = NULL,
  author = NULL,
  status = NULL,
  hidden = NULL,
  archived = NULL,limit = NULL,
  page_num = NULL,
  order = NULL,
  order_dir = NULL
\mathcal{L}
```
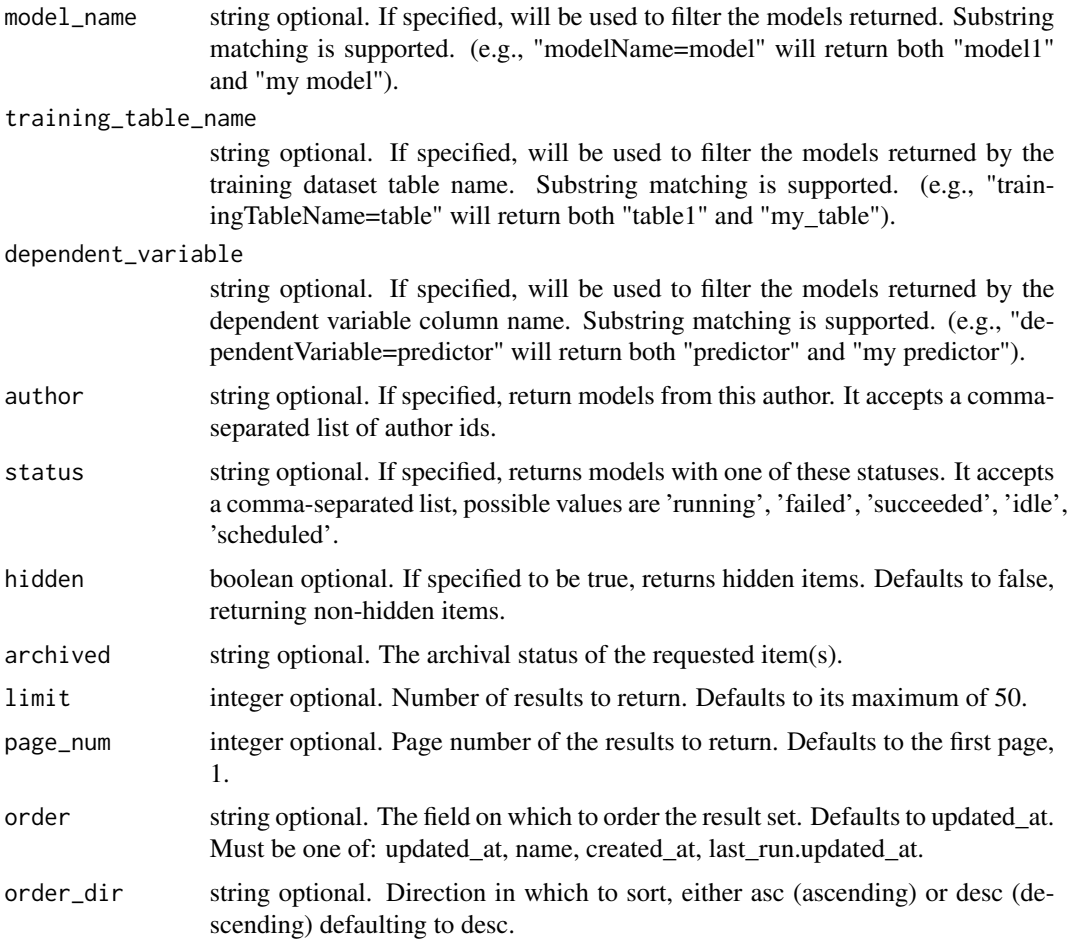

# Value

An array containing the following fields:

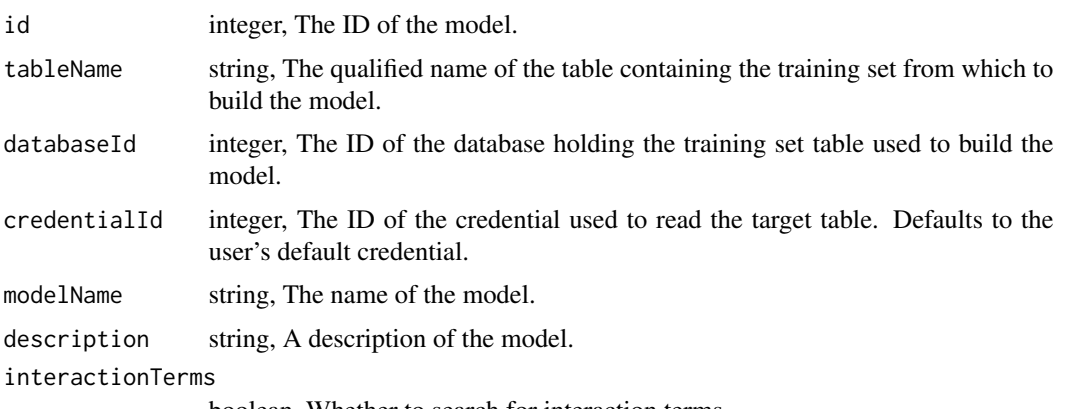

boolean, Whether to search for interaction terms.

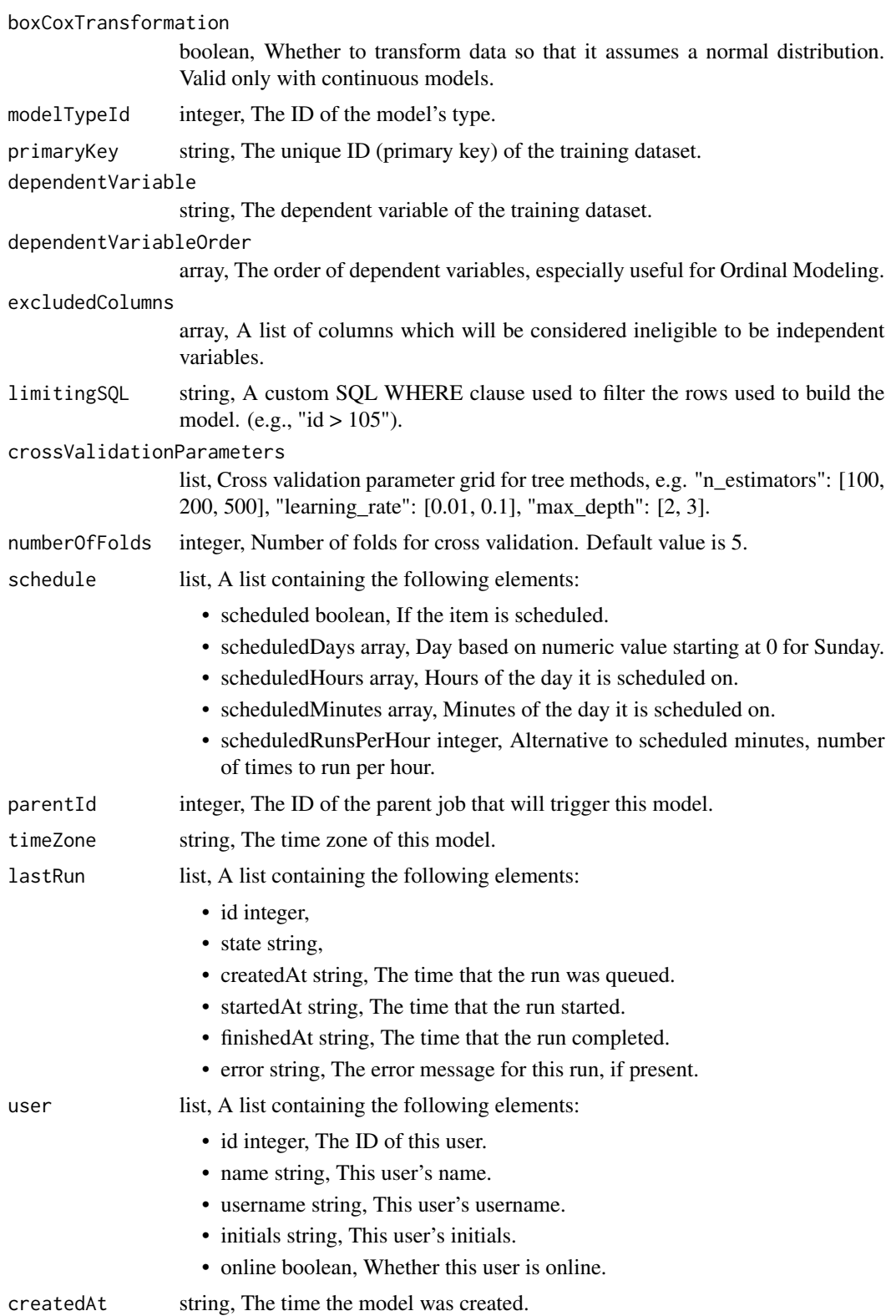

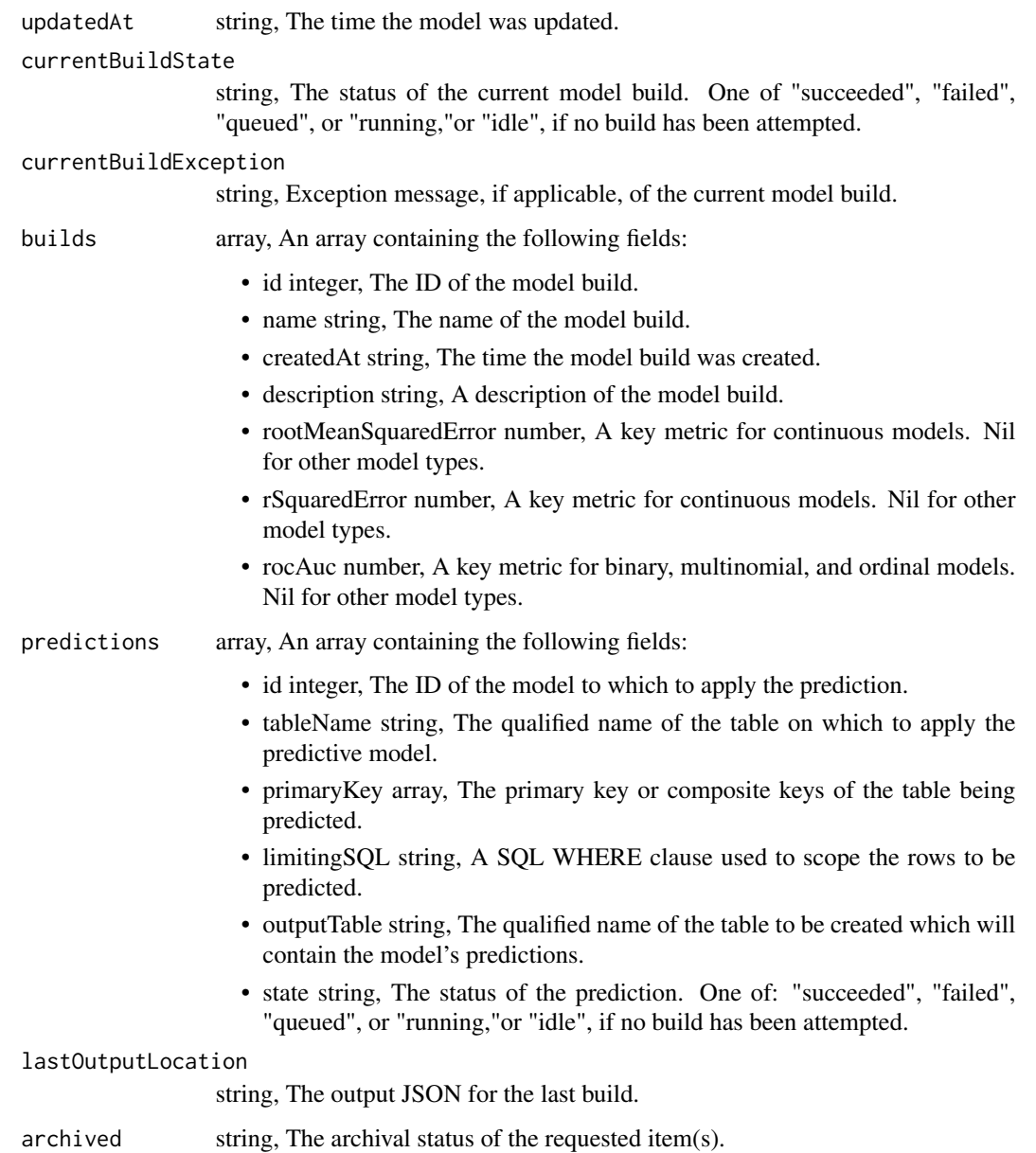

models\_list\_builds *List builds for the given model*

# Description

List builds for the given model

models\_list\_builds 427

# Usage

```
models_list_builds(
  id,
 limit = NULL,
  page_num = NULL,
  order = NULL,
  order_dir = NULL
```

```
)
```
# Arguments

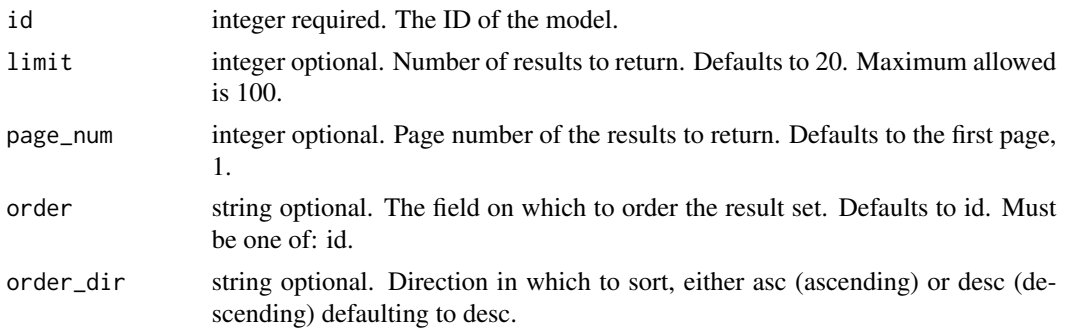

# Value

An array containing the following fields:

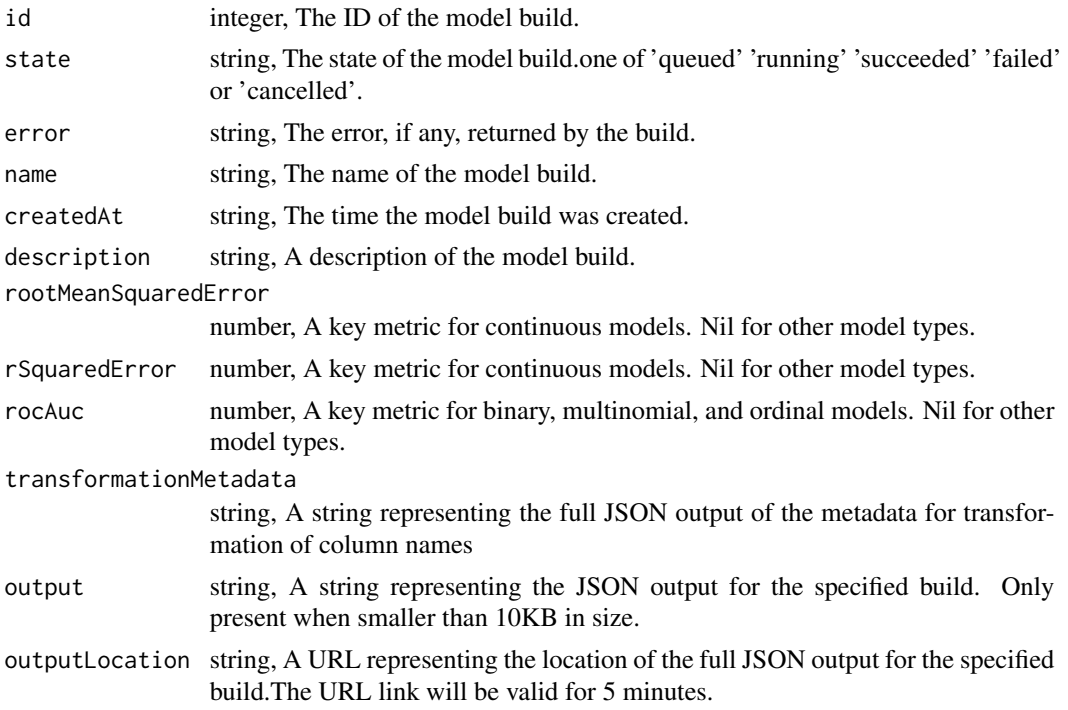

models\_list\_builds\_logs

*Get the logs for a build*

### Description

Get the logs for a build

#### Usage

models\_list\_builds\_logs(id, build\_id, last\_id = NULL, limit = NULL)

#### Arguments

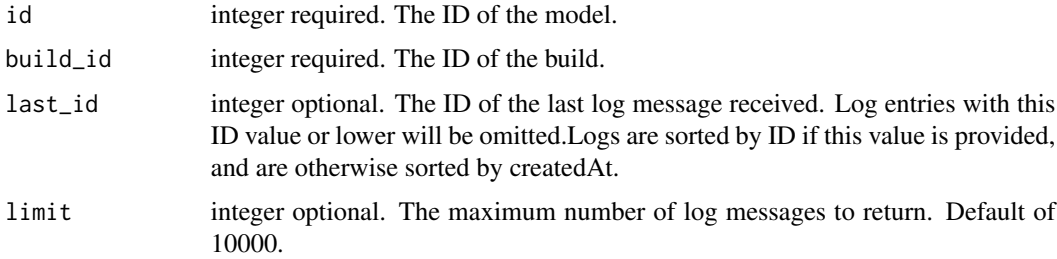

### Value

An array containing the following fields:

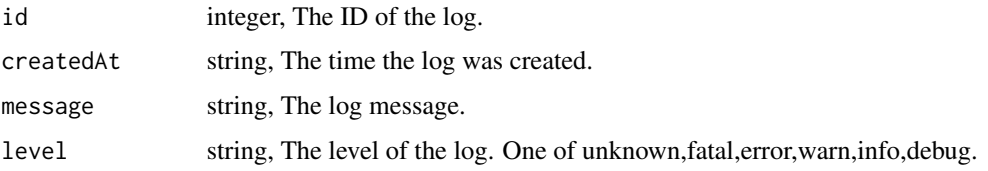

models\_list\_projects *List the projects a Model belongs to*

#### Description

List the projects a Model belongs to

#### Usage

models\_list\_projects(id, hidden = NULL)

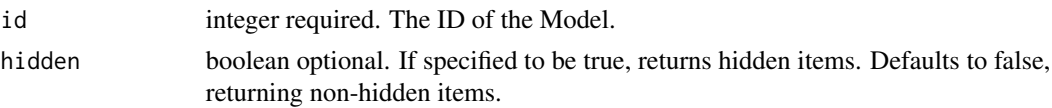

### Value

An array containing the following fields:

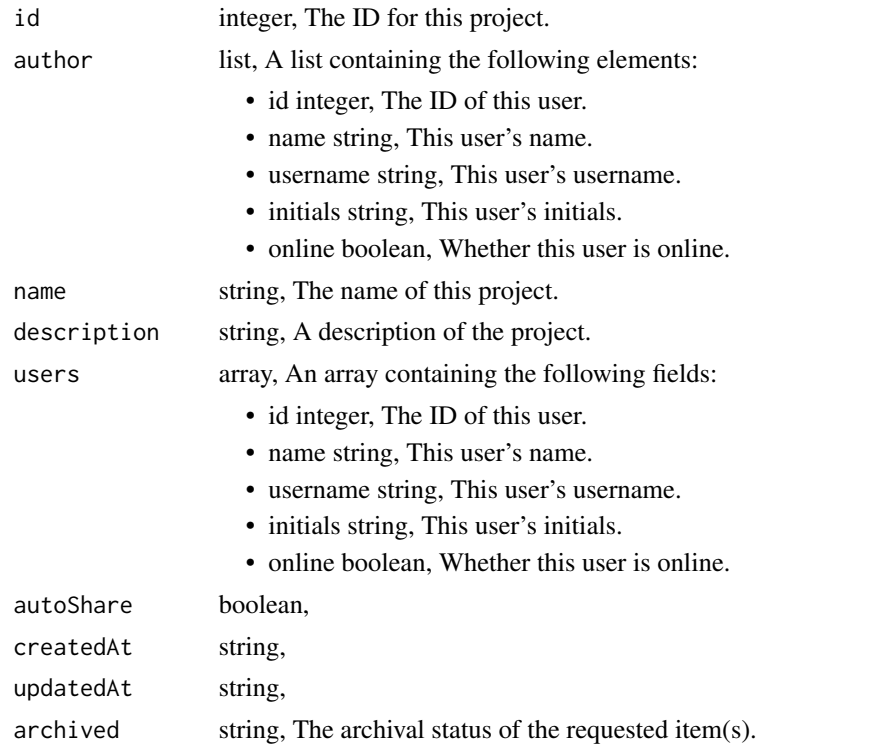

models\_list\_schedules *Show the model build schedule*

# Description

Show the model build schedule

#### Usage

```
models_list_schedules(id)
```
#### Arguments

id integer required. The ID of the model associated with this schedule.

#### Value

A list containing the following elements:

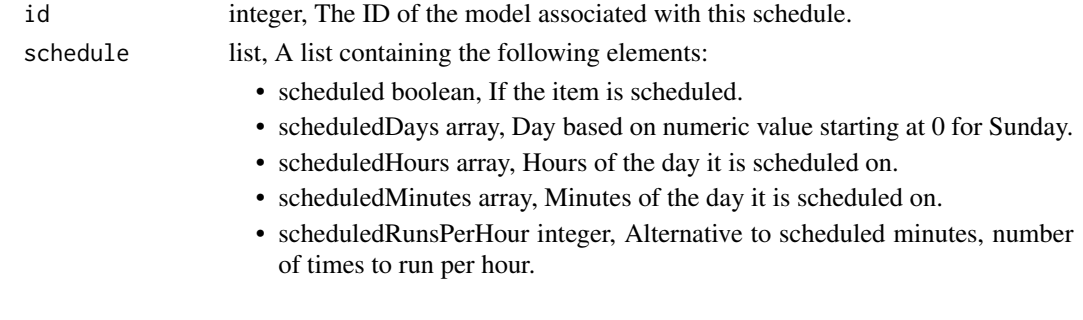

models\_list\_shares *List users and groups permissioned on this object*

#### Description

List users and groups permissioned on this object

#### Usage

```
models_list_shares(id)
```
# Arguments

id integer required. The ID of the resource that is shared.

### Value

An array containing the following fields:

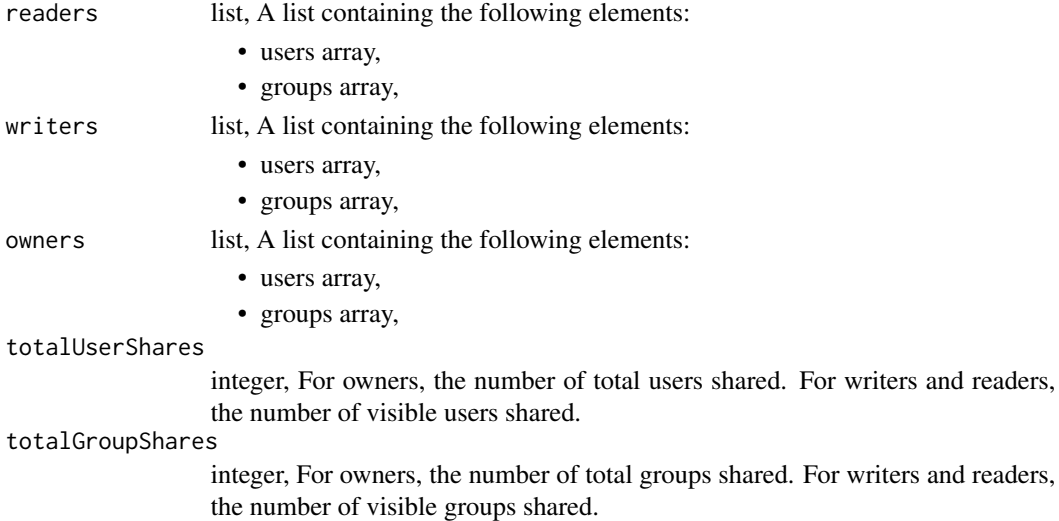

# Description

List all available model types

#### Usage

models\_list\_types()

# Value

An array containing the following fields:

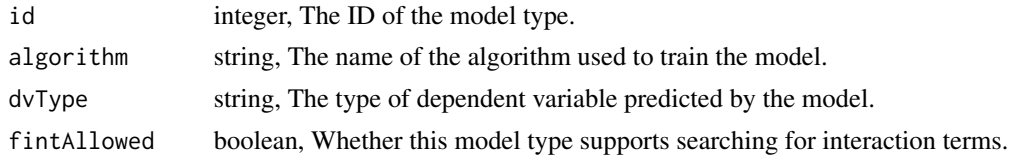

models\_put\_archive *Update the archive status of this object*

### Description

Update the archive status of this object

#### Usage

```
models_put_archive(id, status)
```
# Arguments

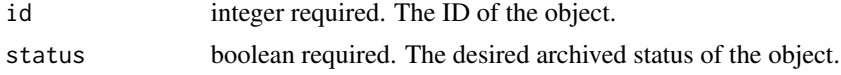

#### Value

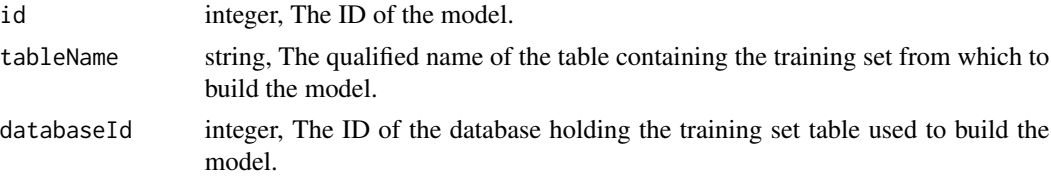

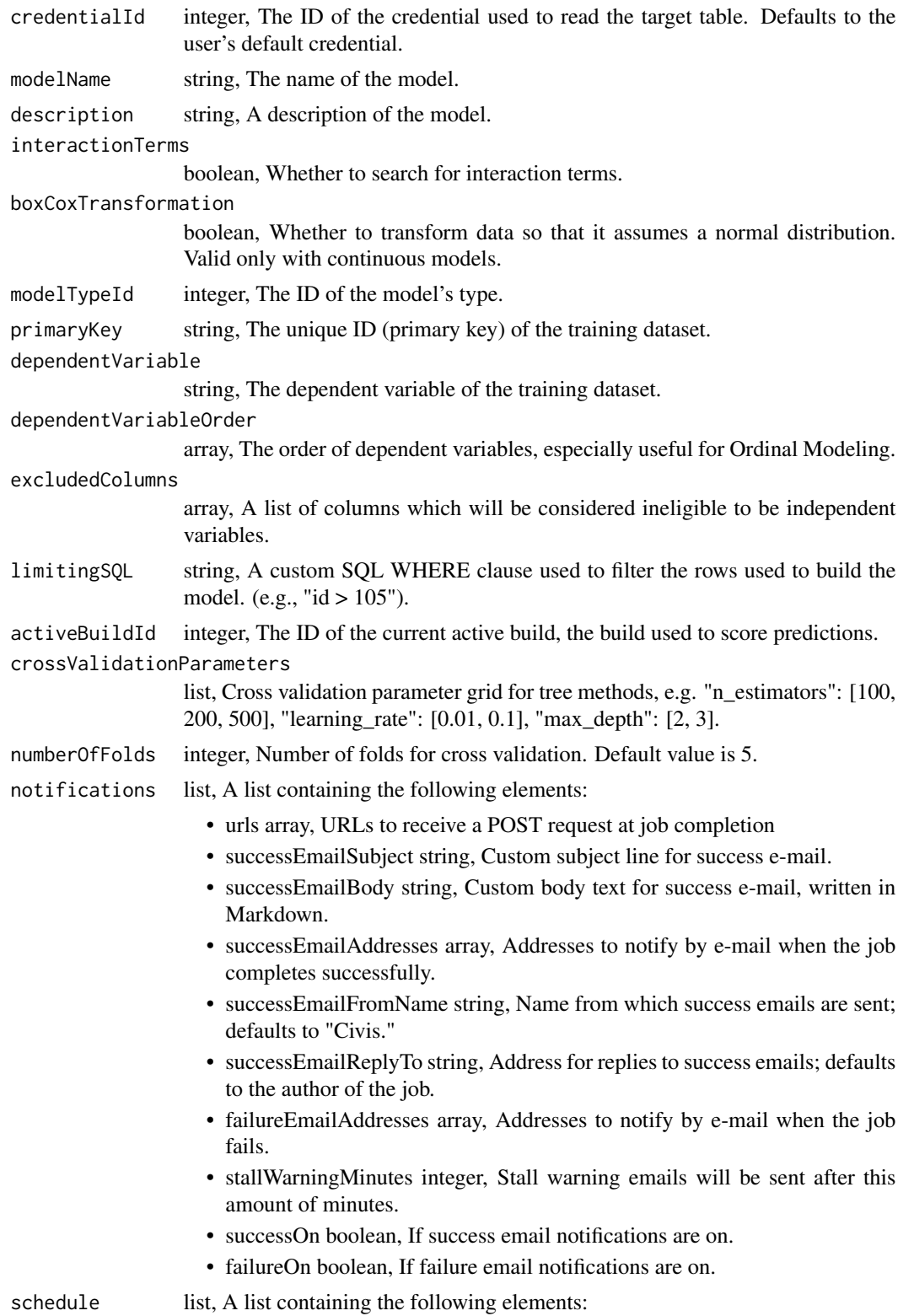
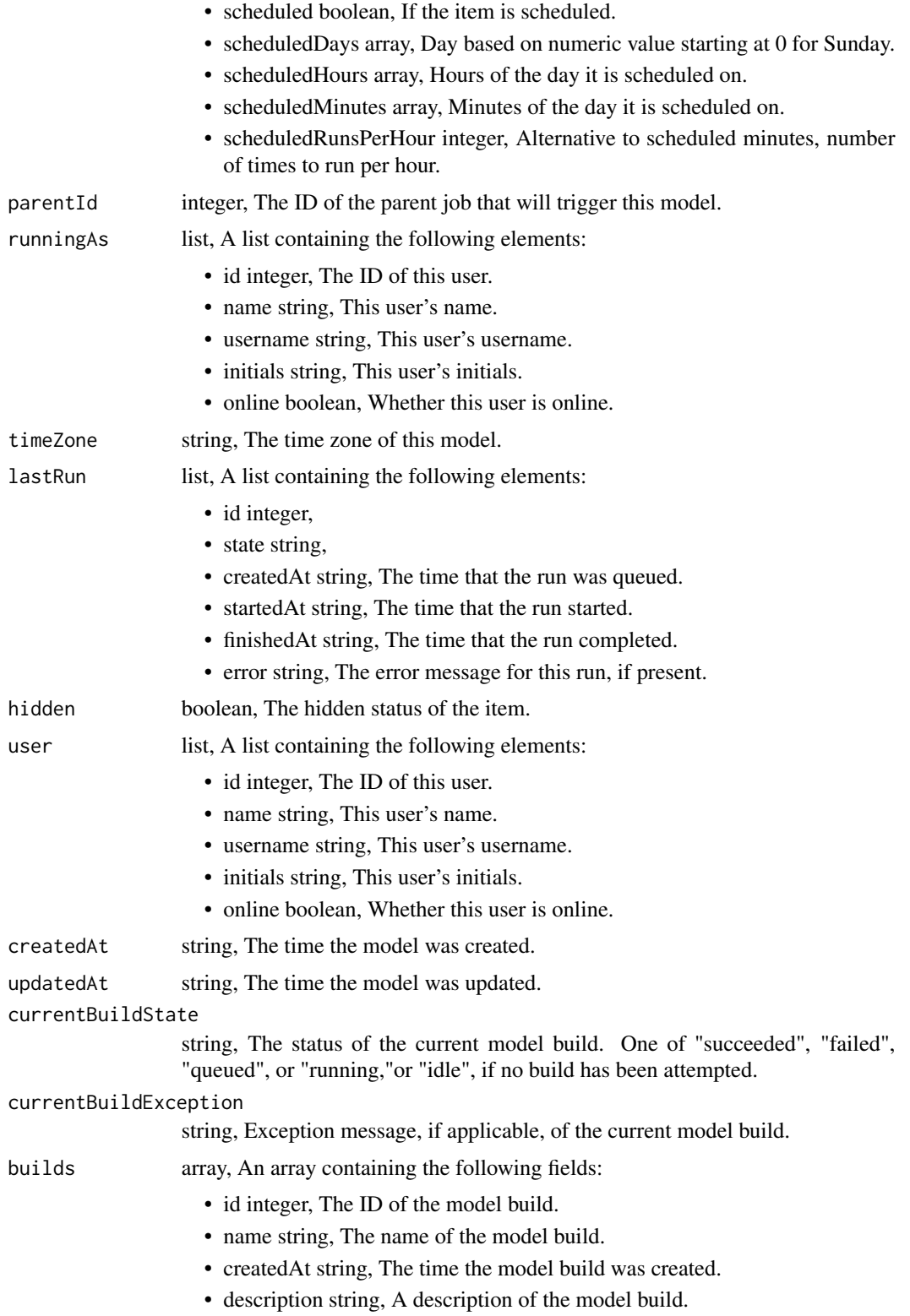

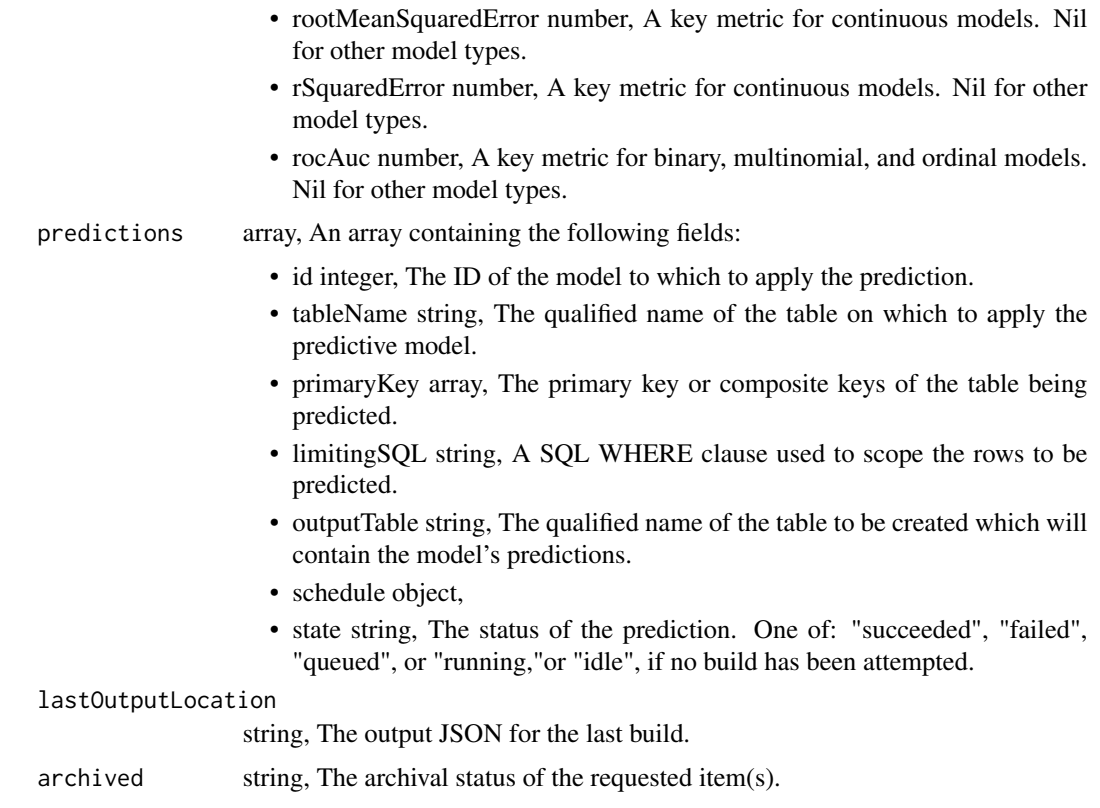

models\_put\_projects *Add a Model to a project*

# Description

Add a Model to a project

# Usage

```
models_put_projects(id, project_id)
```
# Arguments

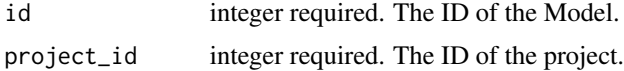

# Value

models\_put\_shares\_groups

*Set the permissions groups has on this object*

# Description

Set the permissions groups has on this object

## Usage

```
models_put_shares_groups(
  id,
 group_ids,
 permission_level,
 share_email_body = NULL,
  send_shared_email = NULL
)
```
## Arguments

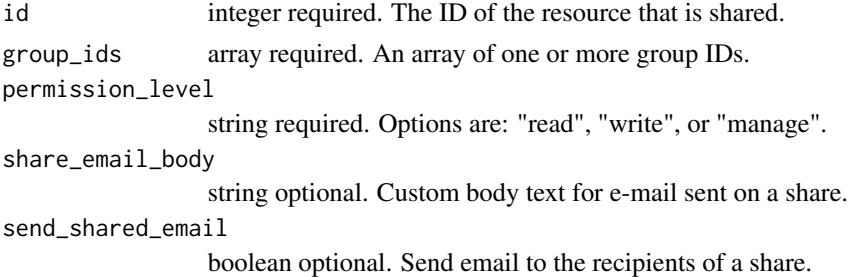

#### Value

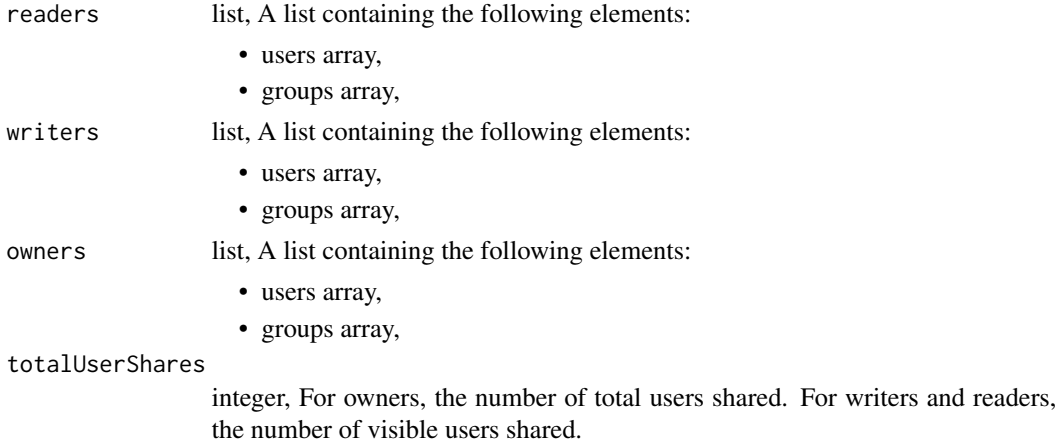

totalGroupShares

integer, For owners, the number of total groups shared. For writers and readers, the number of visible groups shared.

models\_put\_shares\_users

*Set the permissions users have on this object*

#### Description

Set the permissions users have on this object

#### Usage

```
models_put_shares_users(
  id,
  user_ids,
  permission_level,
  share_email_body = NULL,
  send_shared_email = NULL
\mathcal{L}
```
Arguments

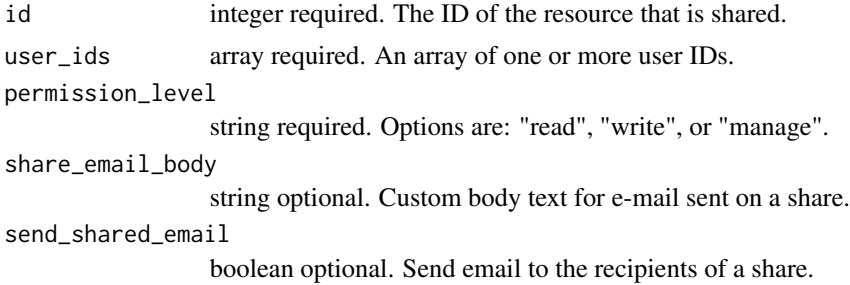

#### Value

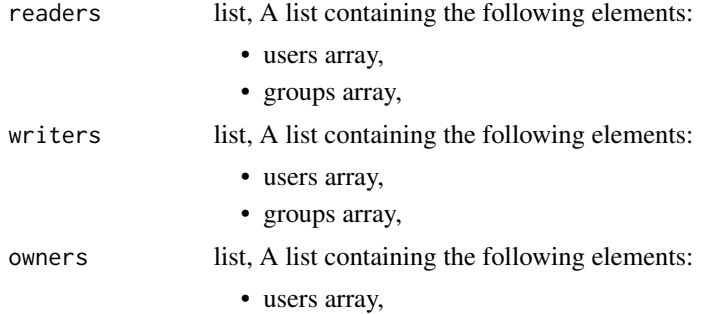

• groups array, totalUserShares integer, For owners, the number of total users shared. For writers and readers, the number of visible users shared. totalGroupShares integer, For owners, the number of total groups shared. For writers and readers, the number of visible groups shared.

multipart\_upload *Upload to files endpoint in parts.*

#### Description

If a future::plan has been set, will be carried out in parallel.

#### Usage

multipart\_upload(file, name = "", chunk\_size =  $32 \times 1024$ , expires\_at = NULL)

#### Arguments

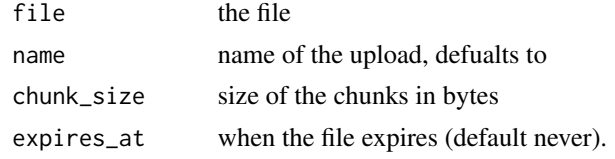

notebooks\_delete *Archive a Notebook (deprecated, use archiving endpoints instead)*

#### Description

Archive a Notebook (deprecated, use archiving endpoints instead)

#### Usage

notebooks\_delete(id)

#### Arguments

id integer required.

## Value

notebooks\_delete\_deployments

*Delete a Notebook deployment*

## Description

Delete a Notebook deployment

## Usage

notebooks\_delete\_deployments(notebook\_id, deployment\_id)

## Arguments

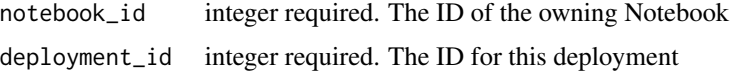

## Value

An empty HTTP response

notebooks\_delete\_projects

*Remove a Notebook from a project*

## Description

Remove a Notebook from a project

#### Usage

```
notebooks_delete_projects(id, project_id)
```
## Arguments

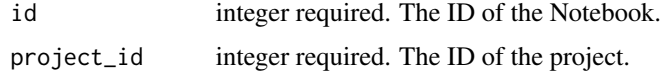

#### Value

notebooks\_delete\_shares\_groups

*Revoke the permissions a group has on this object*

#### Description

Revoke the permissions a group has on this object

## Usage

```
notebooks_delete_shares_groups(id, group_id)
```
## Arguments

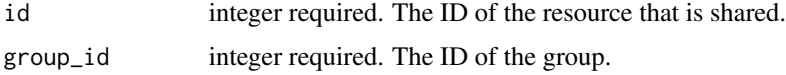

## Value

An empty HTTP response

notebooks\_delete\_shares\_users

*Revoke the permissions a user has on this object*

## Description

Revoke the permissions a user has on this object

#### Usage

```
notebooks_delete_shares_users(id, user_id)
```
## Arguments

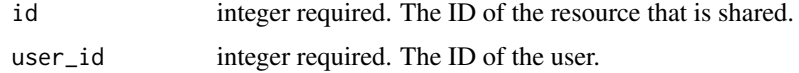

#### Value

notebooks\_get *Get a Notebook*

# Description

Get a Notebook

# Usage

notebooks\_get(id)

# Arguments

id integer required.

# Value

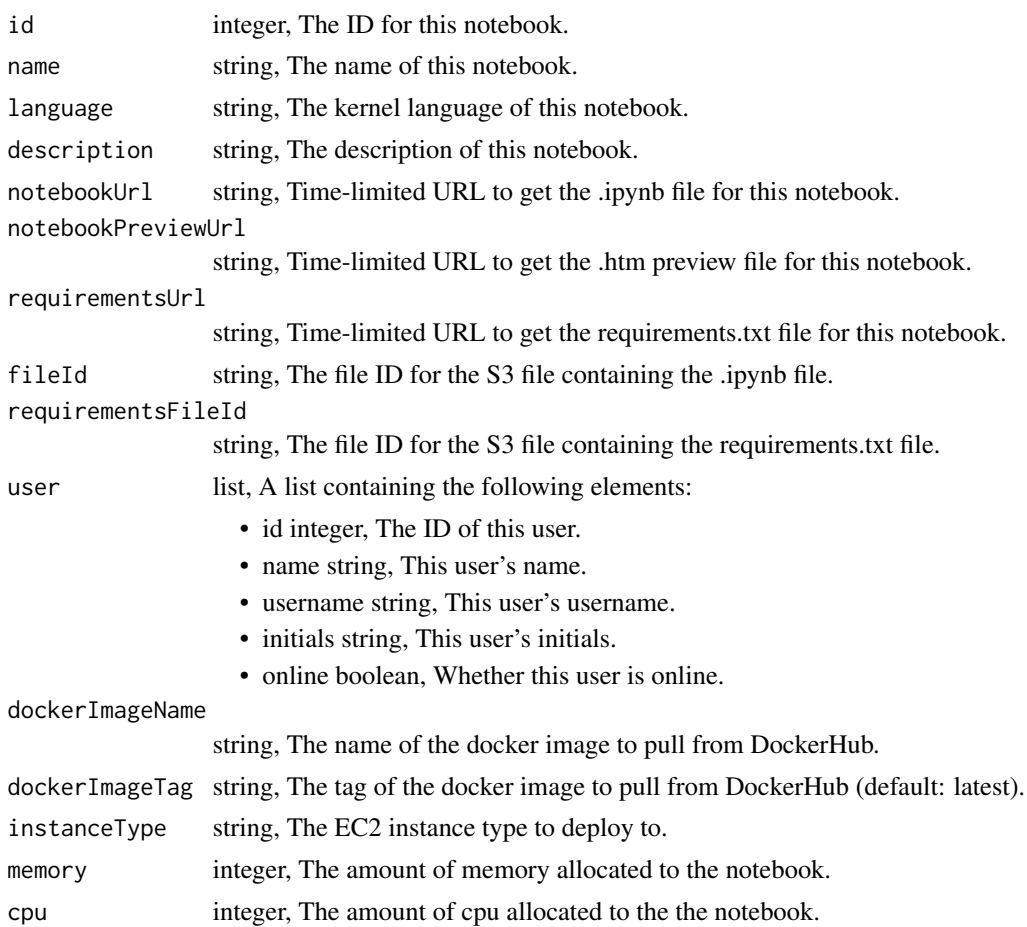

#### notebooks\_get 441

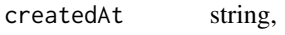

updatedAt string,

mostRecentDeployment

list, A list containing the following elements:

- deploymentId integer, The ID for this deployment.
- userId integer, The ID of the owner.
- host string, Domain of the deployment.
- name string, Name of the deployment.
- dockerImageName string, The name of the docker image to pull from DockerHub.
- dockerImageTag string, The tag of the docker image to pull from Docker-Hub (default: latest).
- displayUrl string, A signed URL for viewing the deployed item.
- instanceType string, The EC2 instance type requested for the deployment.
- memory integer, The memory allocated to the deployment.
- cpu integer, The cpu allocated to the deployment.
- state string, The state of the deployment.
- stateMessage string, A detailed description of the state.
- createdAt string,
- updatedAt string,
- published boolean,
- notebookId integer, The ID of owning Notebook

```
credentials array, A list of credential IDs to pass to the notebook.
```
environmentVariables

list, Environment variables to be passed into the Notebook.

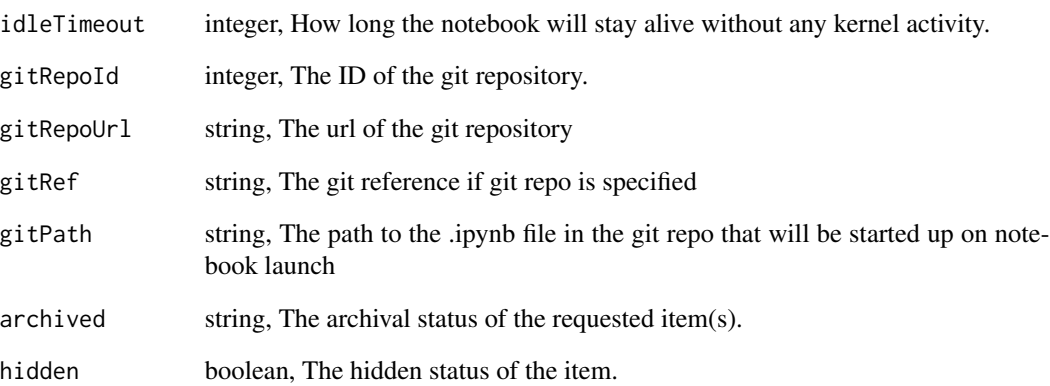

notebooks\_get\_deployments

*Get details about a Notebook deployment*

# Description

Get details about a Notebook deployment

## Usage

notebooks\_get\_deployments(notebook\_id, deployment\_id)

# Arguments

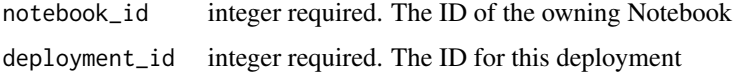

## Value

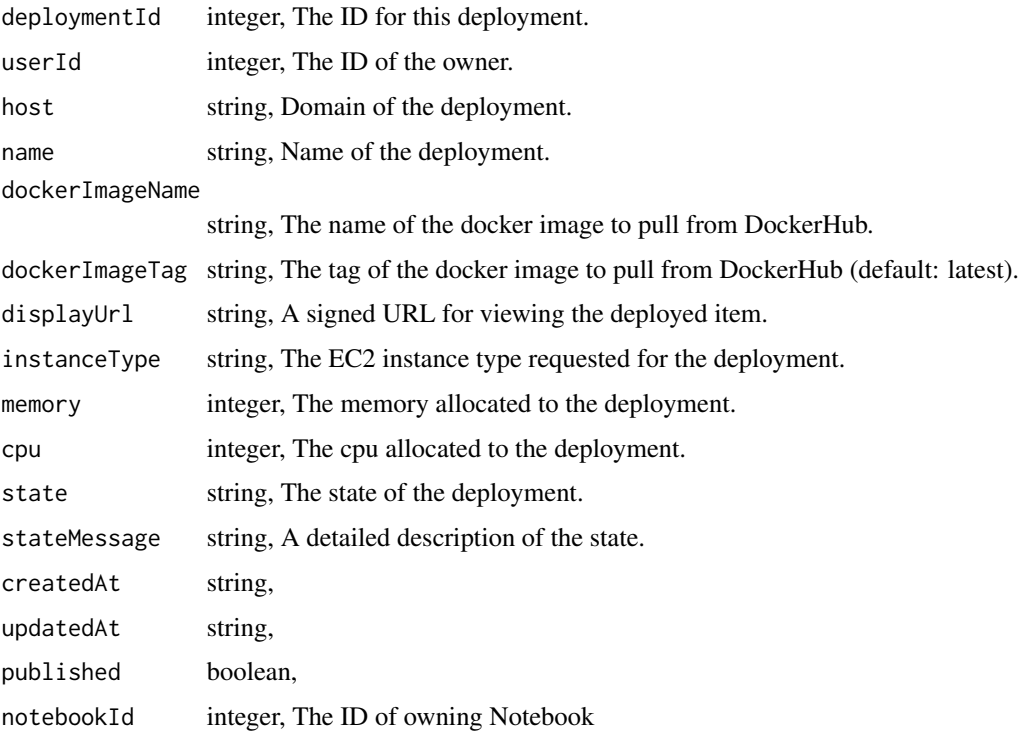

notebooks\_get\_git\_commits

*Get file contents at commit\_hash*

# Description

Get file contents at commit\_hash

#### Usage

notebooks\_get\_git\_commits(id, commit\_hash)

## Arguments

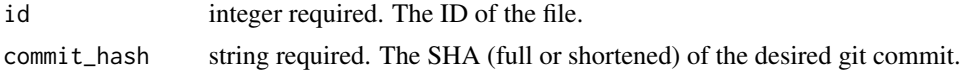

## Value

A list containing the following elements:

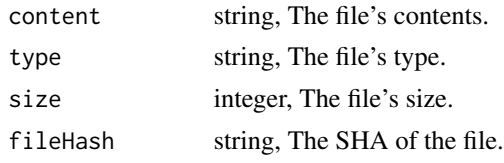

notebooks\_list *List Notebooks*

## Description

List Notebooks

```
notebooks_list(
 hidden = NULL,
  archived = NULL,
  author = NULL,
  status = NULL,
 limit = NULL,
 page_num = NULL,
 order = NULL,
  order_dir = NULL
\mathcal{E}
```
# Arguments

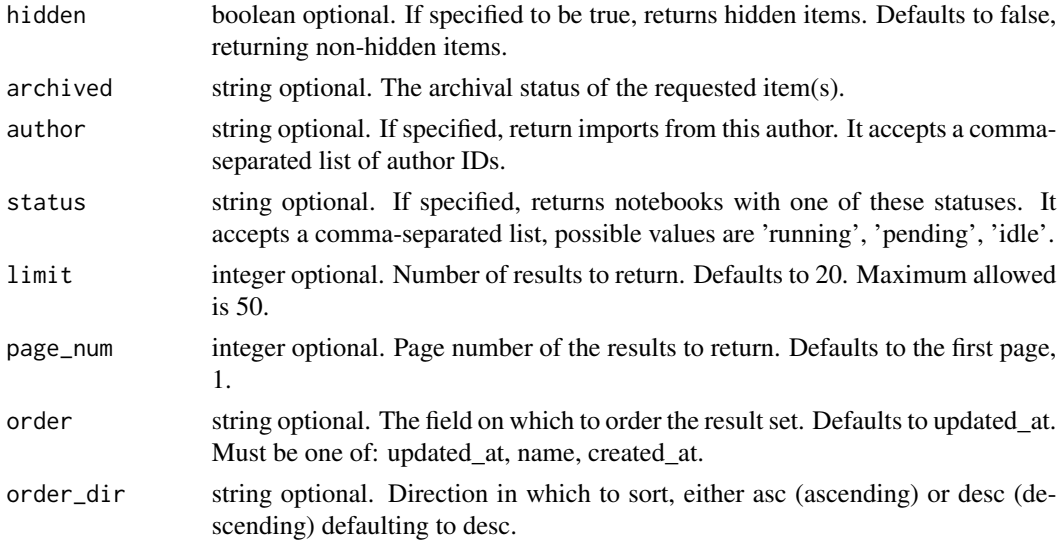

# Value

An array containing the following fields:

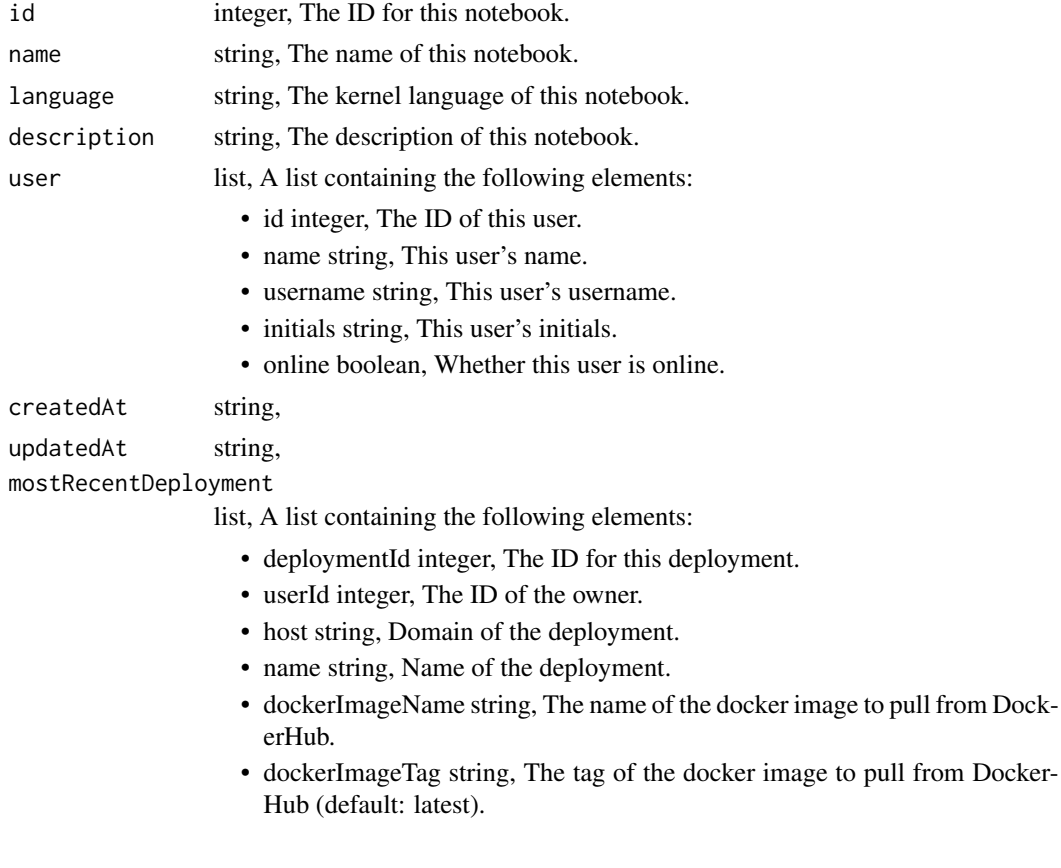

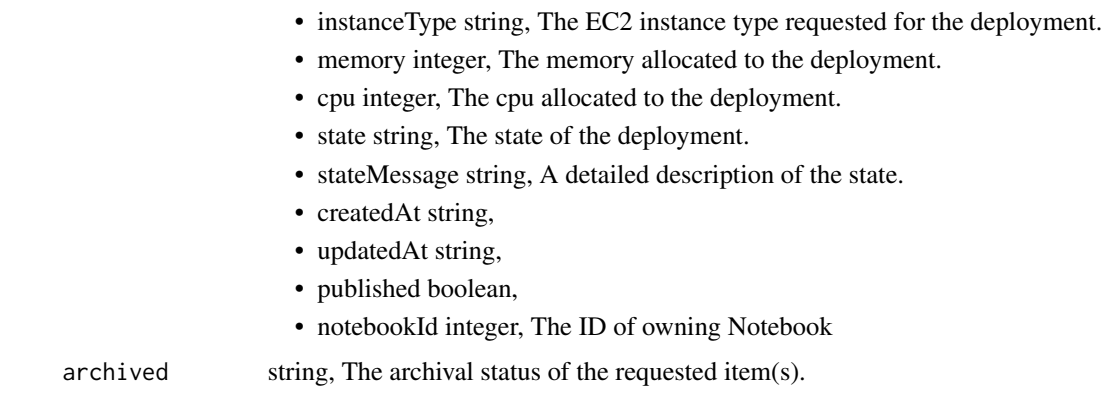

notebooks\_list\_deployments

*List deployments for a Notebook*

# Description

List deployments for a Notebook

## Usage

```
notebooks_list_deployments(
  notebook_id,
  deployment_id = NULL,
  limit = NULL,
  page_num = NULL,
  order = NULL,
  order_dir = NULL
\mathcal{L}
```
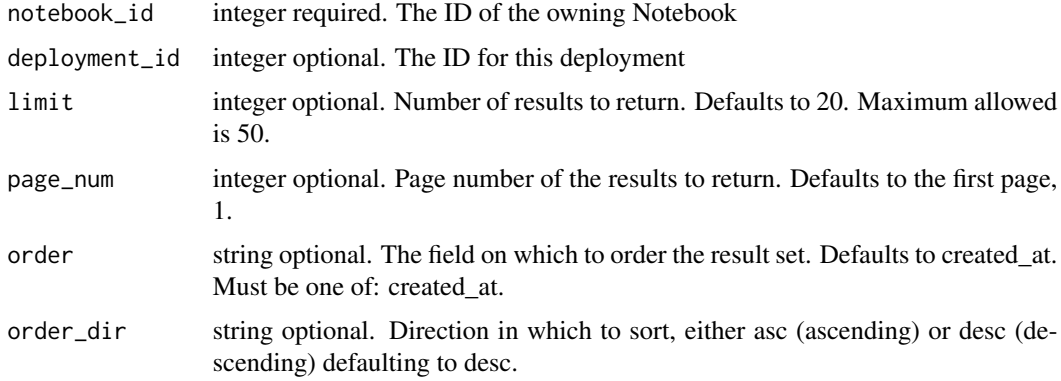

An array containing the following fields:

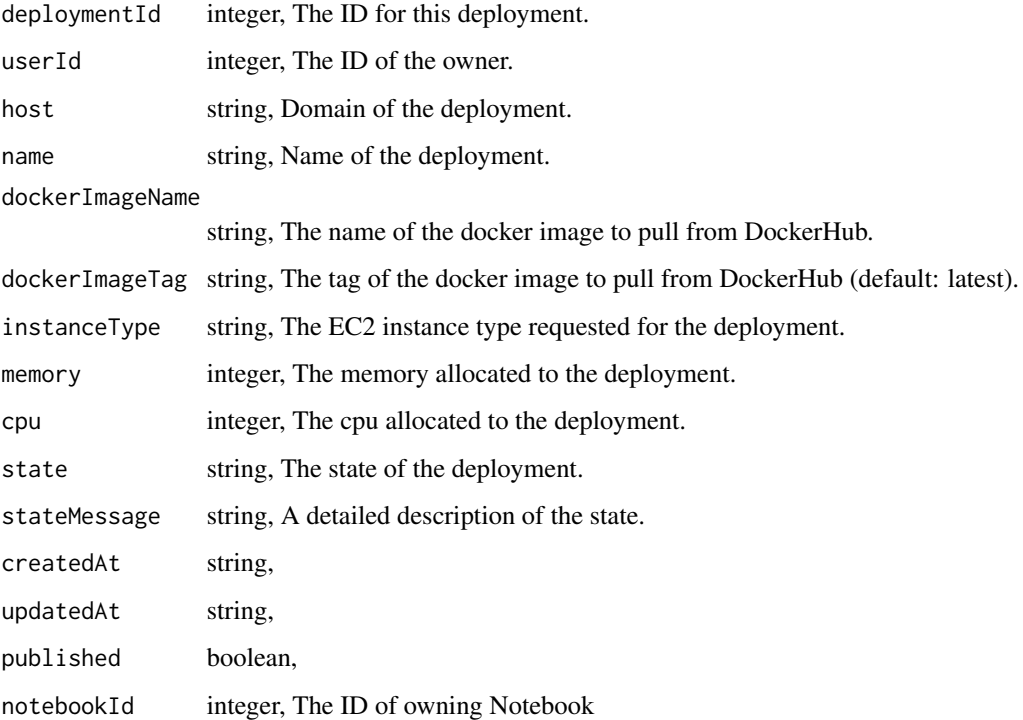

notebooks\_list\_deployments\_logs *Get the logs for a Notebook deployment*

# Description

Get the logs for a Notebook deployment

```
notebooks_list_deployments_logs(
  id,
  deployment_id,
  start_at = NULL,
  end_at = NULL,limit = NULL
\mathcal{L}
```
# Arguments

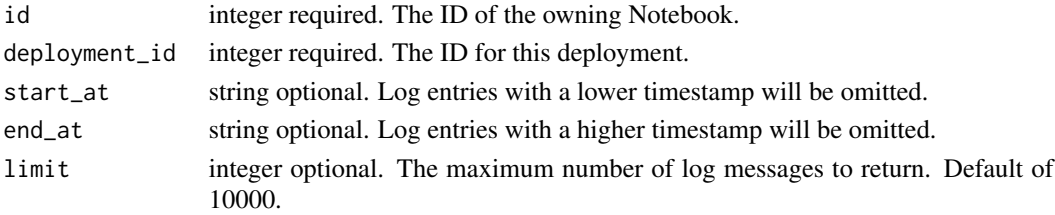

#### Value

An array containing the following fields:

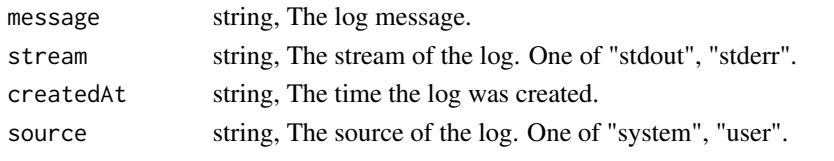

notebooks\_list\_git *Get the git metadata attached to an item*

# Description

Get the git metadata attached to an item

## Usage

notebooks\_list\_git(id)

# Arguments

id integer required. The ID of the file.

## Value

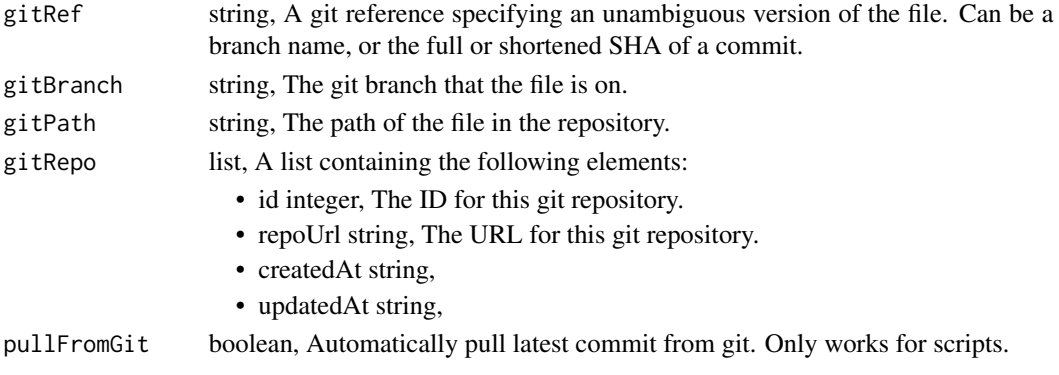

notebooks\_list\_git\_commits

*Get the git commits for an item*

## Description

Get the git commits for an item

#### Usage

notebooks\_list\_git\_commits(id)

#### Arguments

id integer required. The ID of the file.

#### Value

A list containing the following elements:

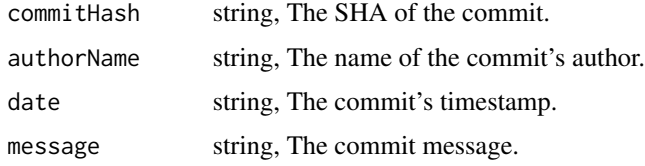

notebooks\_list\_projects

*List the projects a Notebook belongs to*

## Description

List the projects a Notebook belongs to

#### Usage

```
notebooks_list_projects(id, hidden = NULL)
```
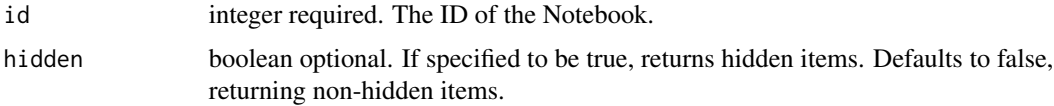

An array containing the following fields:

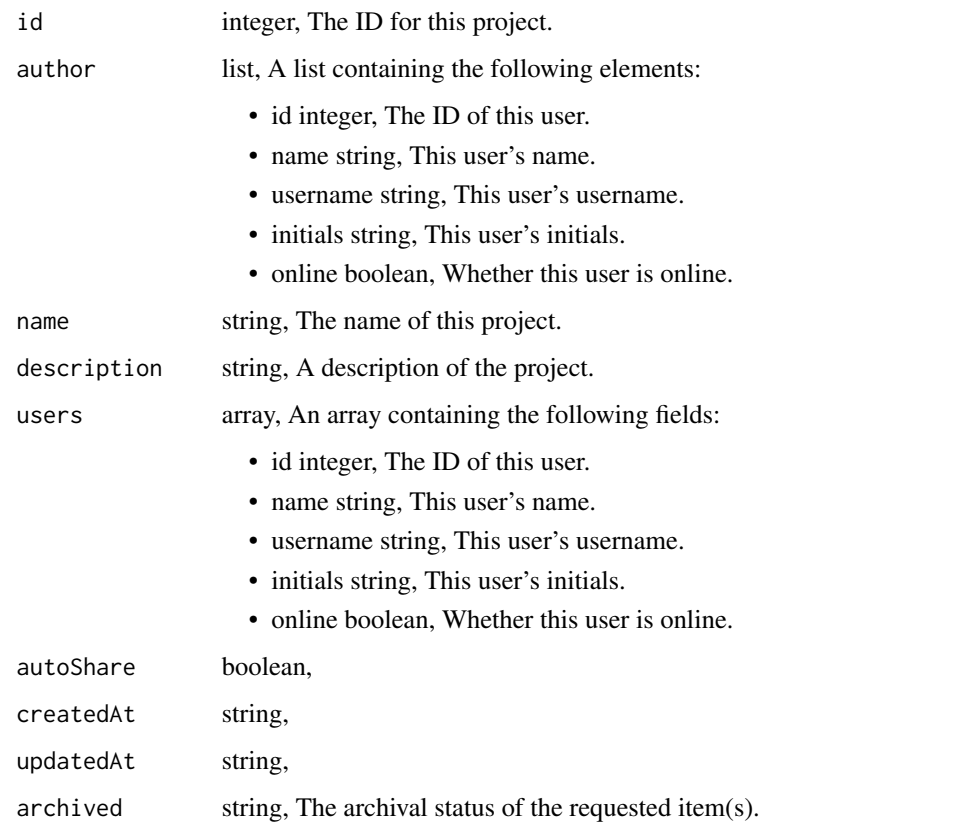

notebooks\_list\_shares *List users and groups permissioned on this object*

# Description

List users and groups permissioned on this object

## Usage

```
notebooks_list_shares(id)
```

```
id integer required. The ID of the resource that is shared.
```
An array containing the following fields:

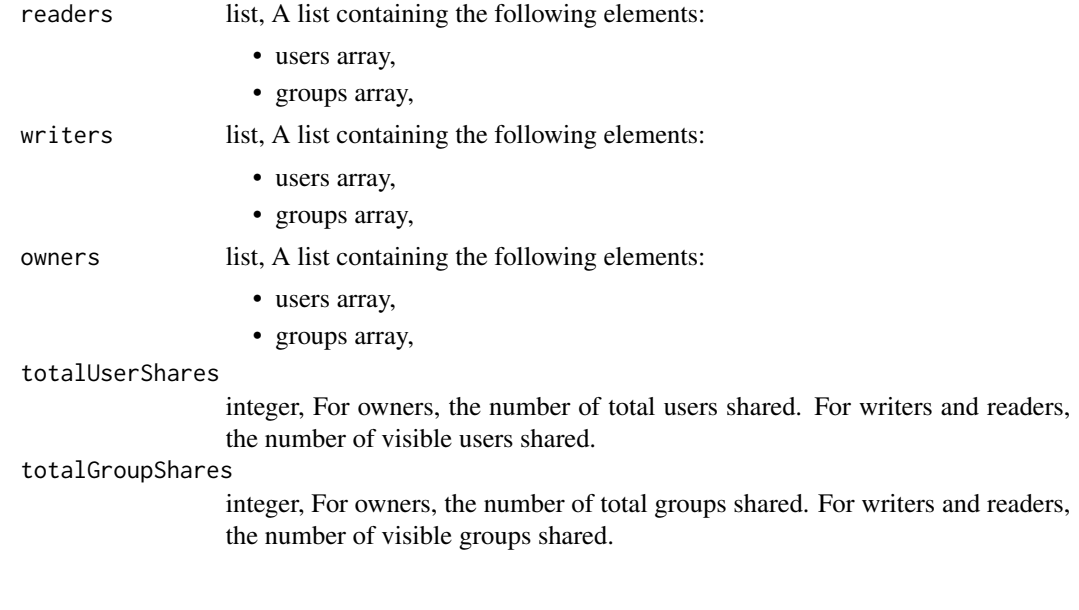

```
notebooks_list_update_links
```
*Get URLs to update notebook*

#### Description

Get URLs to update notebook

#### Usage

```
notebooks_list_update_links(id)
```
## Arguments

id integer required.

#### Value

A list containing the following elements:

updateUrl string, Time-limited URL to PUT new contents of the .ipynb file for this notebook.

updatePreviewUrl

string, Time-limited URL to PUT new contents of the .htm preview file for this notebook.

## Description

Update some attributes of this Notebook

## Usage

```
notebooks_patch(
  id,
  name = NULL,
  language = NULL,
  description = NULL,
  file_id = NULL,
  requirements_file_id = NULL,
  requirements = NULL,
  docker_image_name = NULL,
  docker_image_tag = NULL,
  instance_type = NULL,
  memory = NULL,cpu = NULL,credentials = NULL,
  environment_variables = NULL,
  idle_timeout = NULL,
 git_repo_url = NULL,
  git_ref = NULL,
 git_path = NULL
\mathcal{L}
```
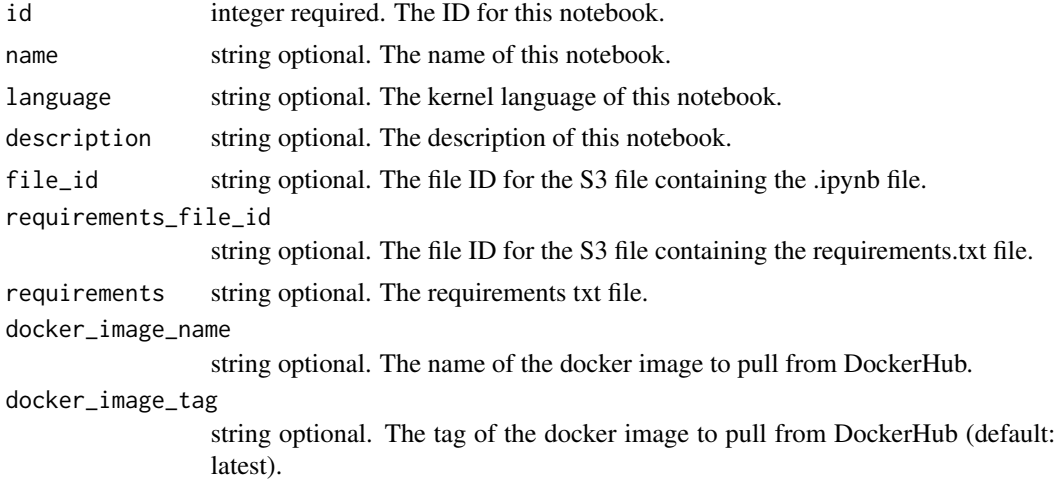

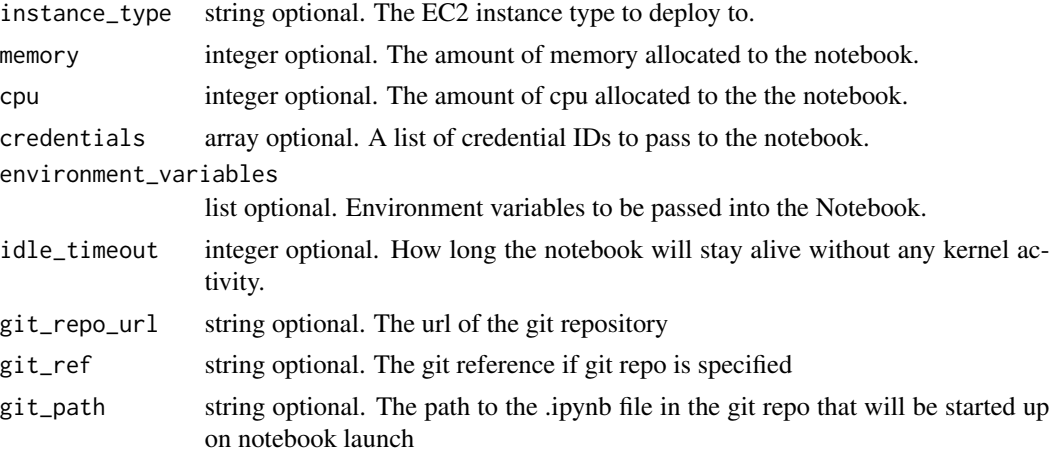

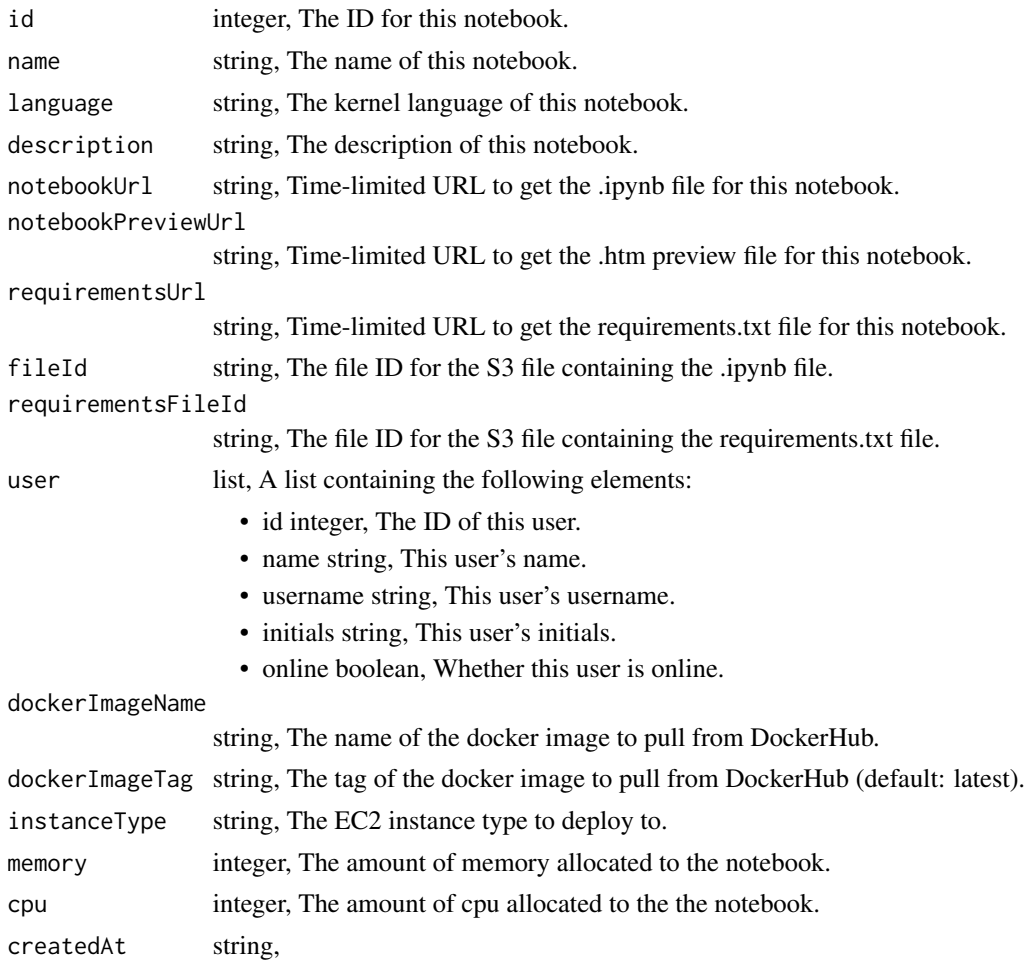

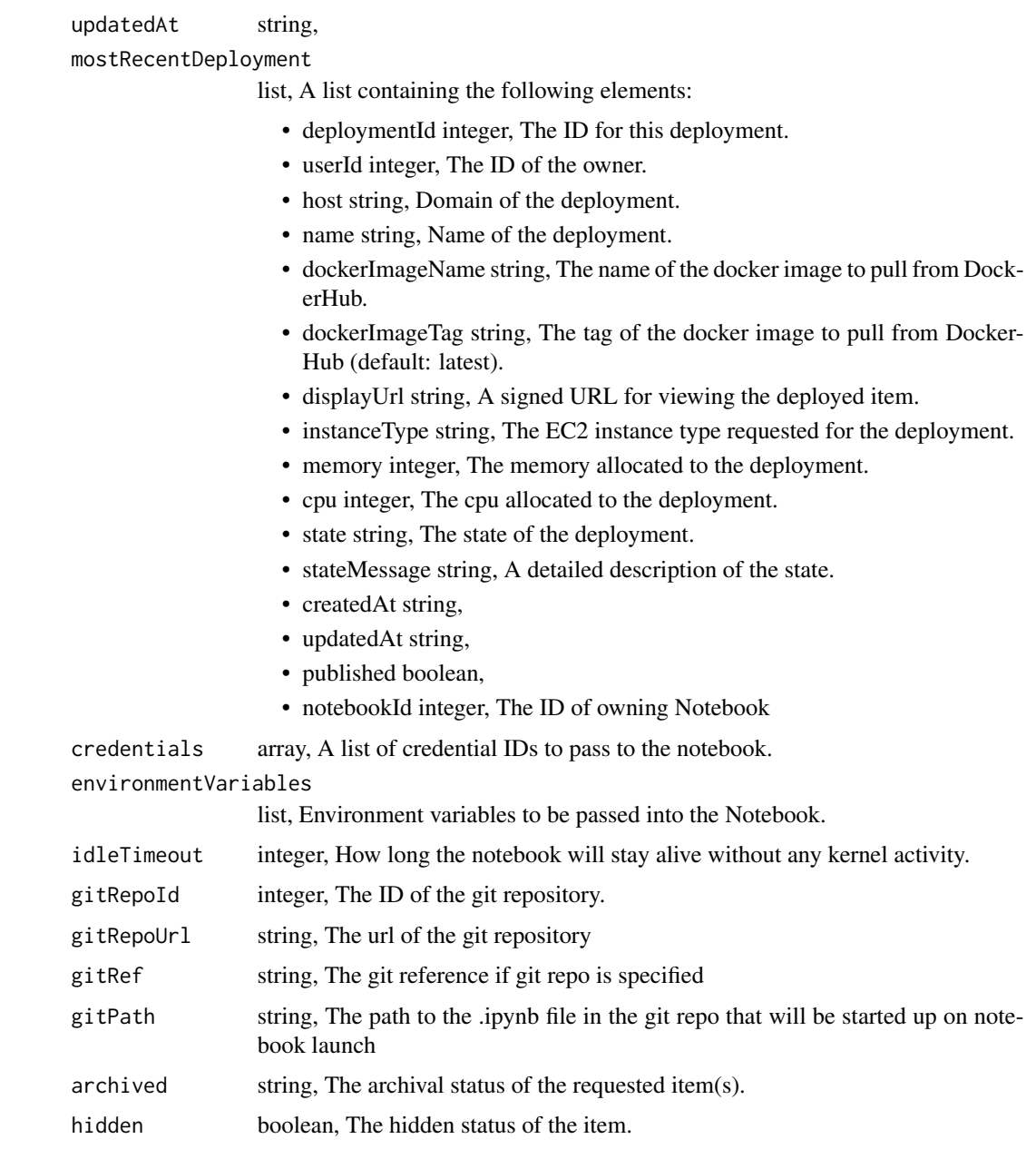

notebooks\_post *Create a Notebook*

# Description

Create a Notebook

# Usage

```
notebooks_post(
 name = NULL,
  language = NULL,
 description = NULL,
 file_id = NULL,
  requirements_file_id = NULL,
  requirements = NULL,
 docker_image_name = NULL,
 docker_image_tag = NULL,
  instance_type = NULL,
 memory = NULL,
 cpu = NULL,credentials = NULL,
  environment_variables = NULL,
  idle_timeout = NULL,
 git_repo_url = NULL,
 git_ref = NULL,
 git_path = NULL,
 hidden = NULL
)
```
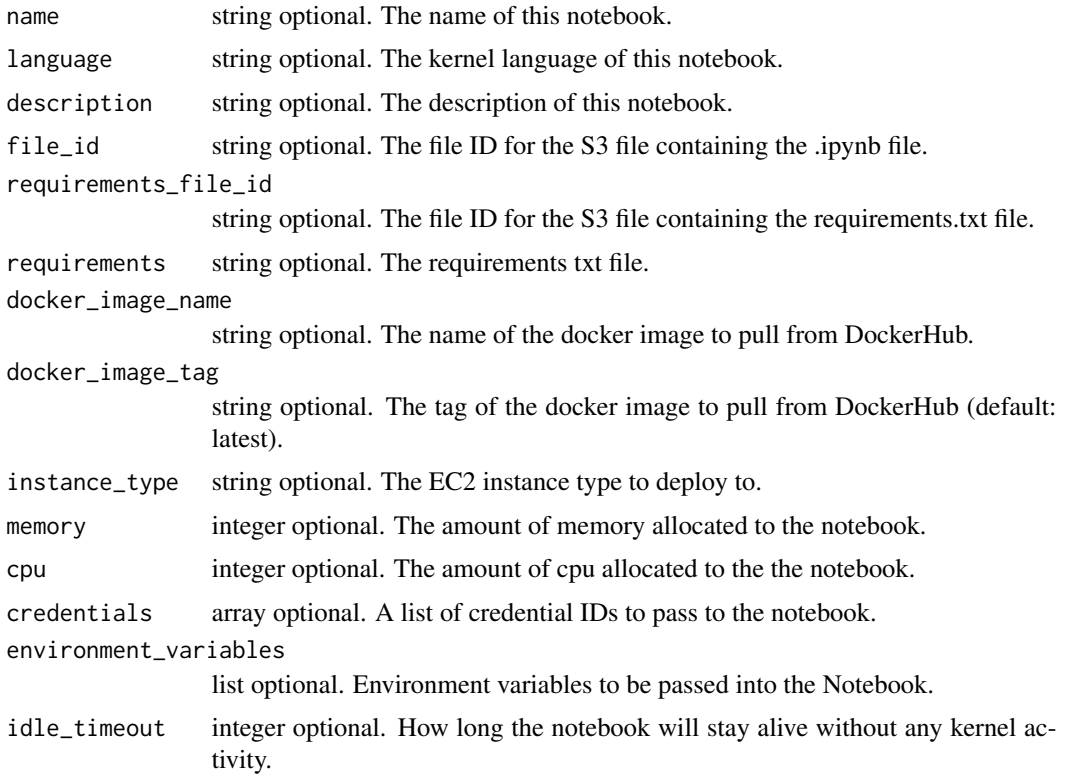

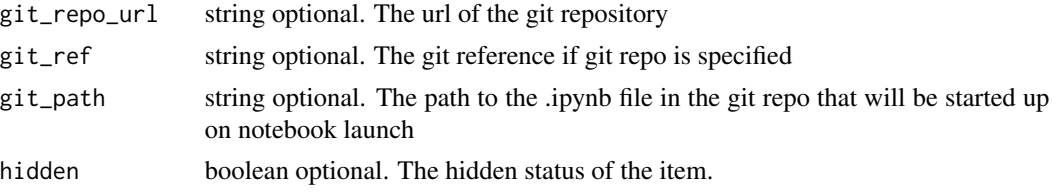

A list containing the following elements:

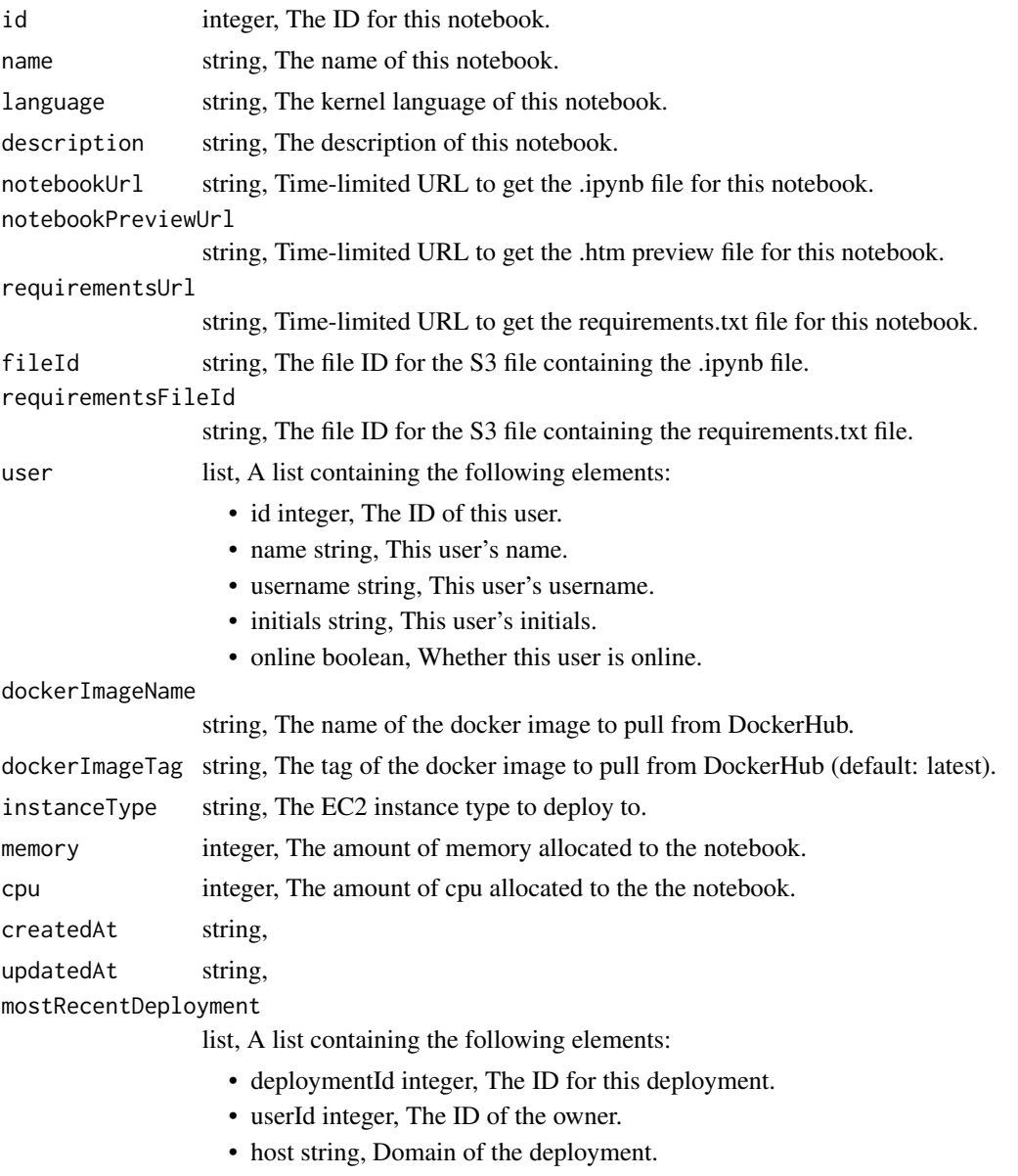

• name string, Name of the deployment.

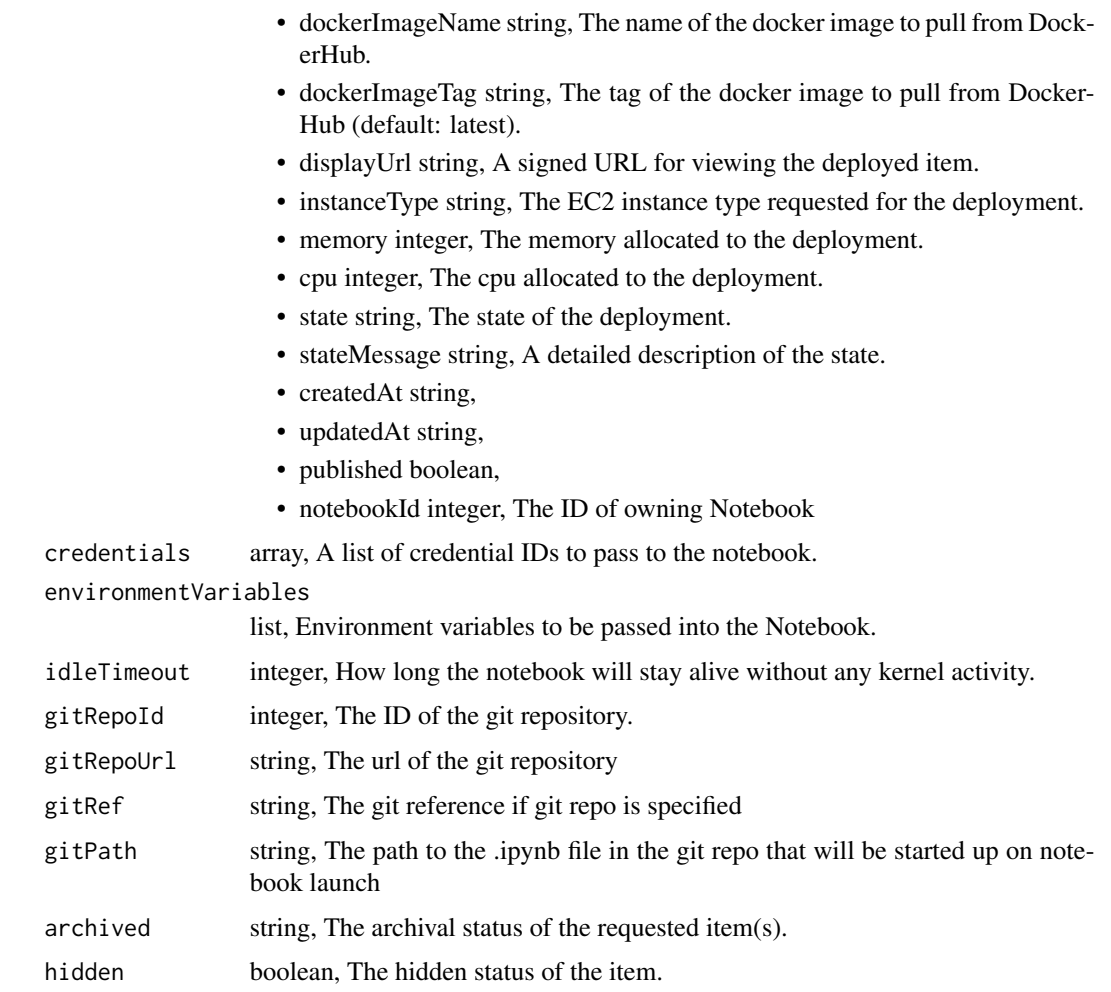

notebooks\_post\_clone *Clone this Notebook*

# Description

Clone this Notebook

# Usage

```
notebooks_post_clone(id)
```
# Arguments

id integer required.

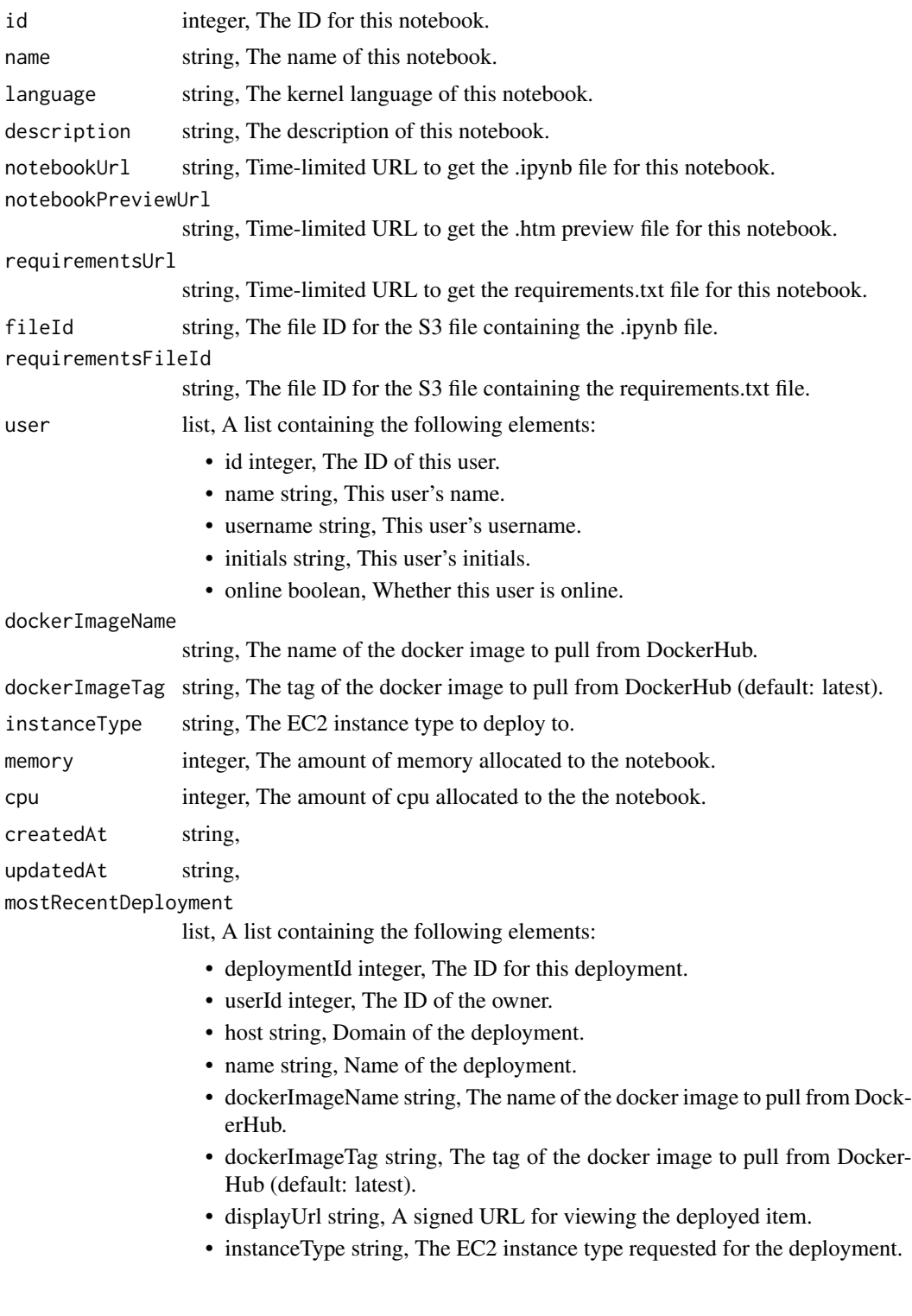

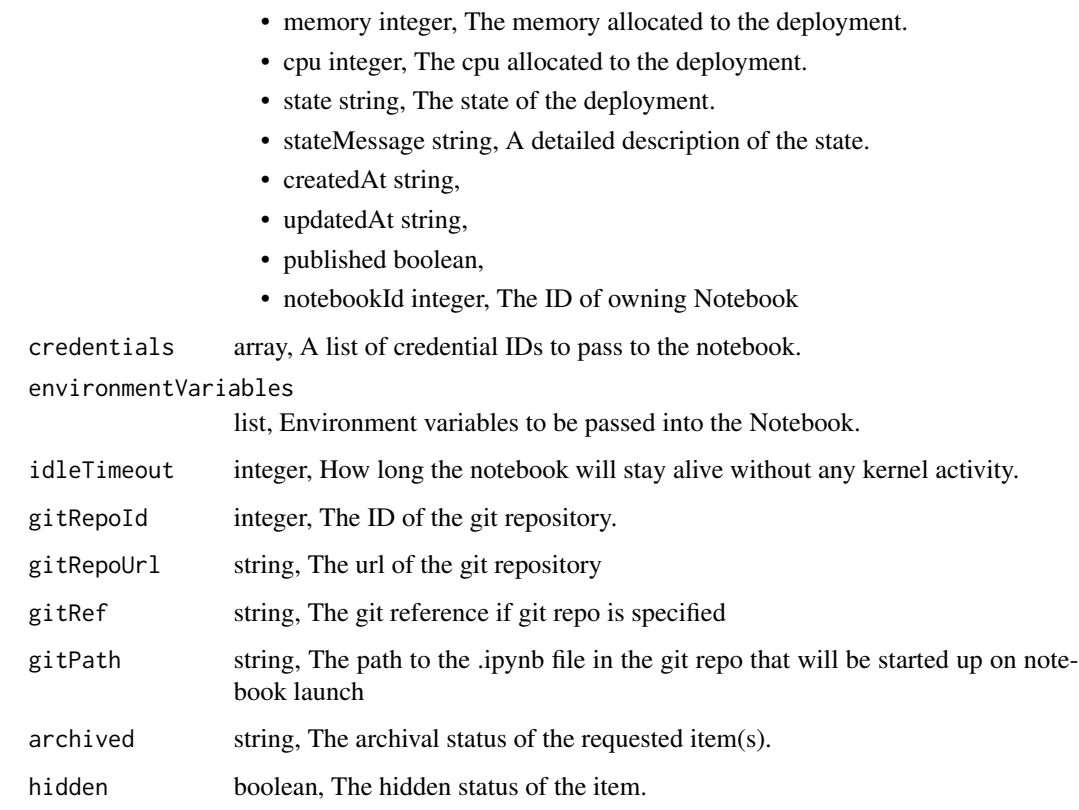

notebooks\_post\_deployments

*Deploy a Notebook*

# Description

Deploy a Notebook

# Usage

```
notebooks_post_deployments(notebook_id, deployment_id = NULL, published = NULL)
```
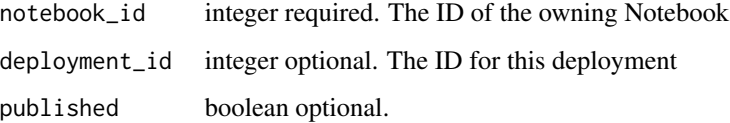

A list containing the following elements:

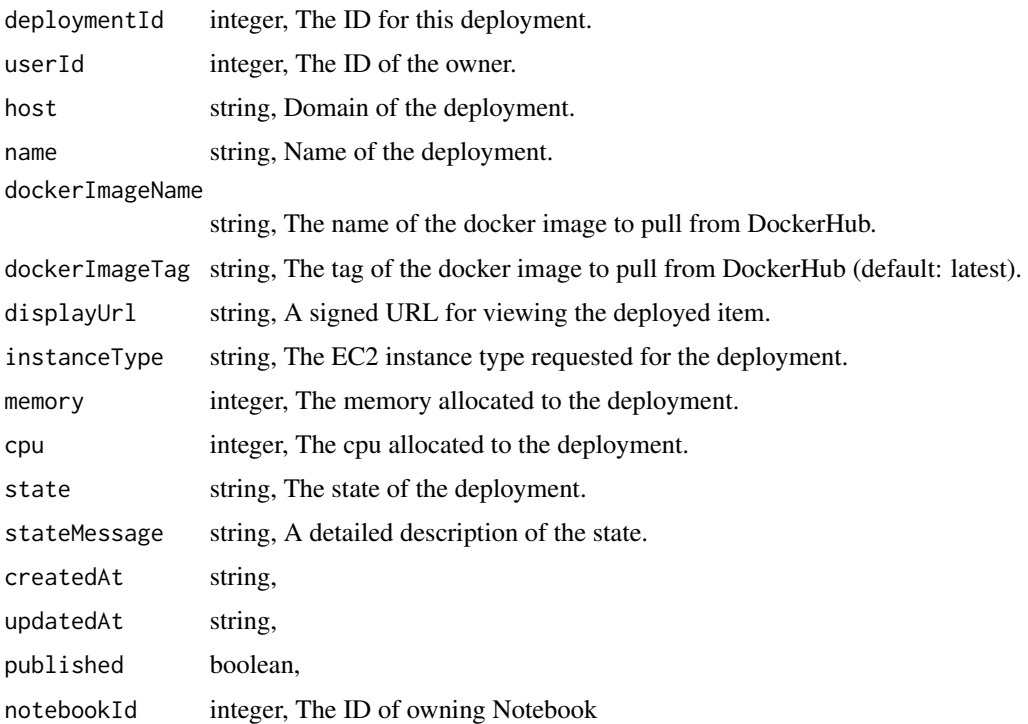

notebooks\_post\_git\_commits

*Commit and push a new version of the file*

# Description

Commit and push a new version of the file

# Usage

```
notebooks_post_git_commits(id, content, message, file_hash)
```
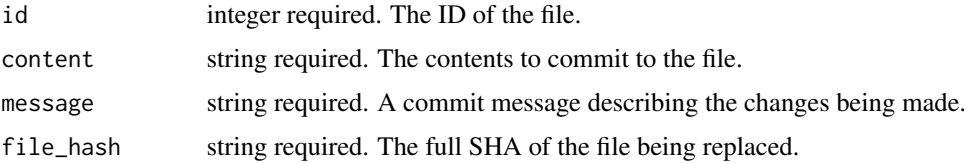

A list containing the following elements:

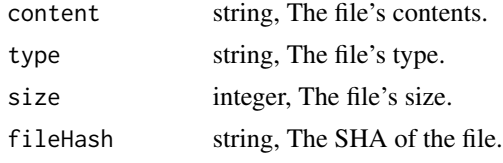

notebooks\_put *Replace all attributes of this Notebook*

## Description

Replace all attributes of this Notebook

#### Usage

```
notebooks_put(
  id,
  name = NULL,language = NULL,
  description = NULL,
  file_id = NULL,
  requirements_file_id = NULL,
  requirements = NULL,
  docker_image_name = NULL,
  docker_image_tag = NULL,
  instance_type = NULL,
 memory = NULL,
  cpu = NULL,credentials = NULL,
  environment_variables = NULL,
  idle_timeout = NULL,
  git_repo_url = NULL,
  git_ref = NULL,
 git_path = NULL
\mathcal{L}
```
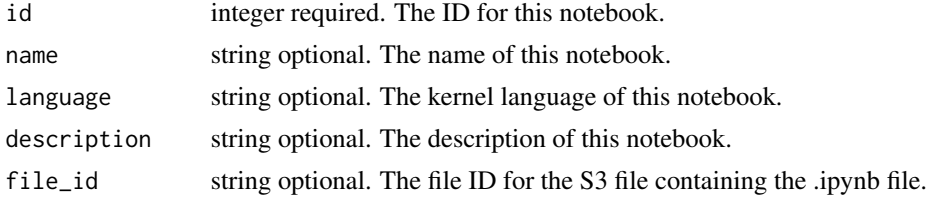

# notebooks\_put 461

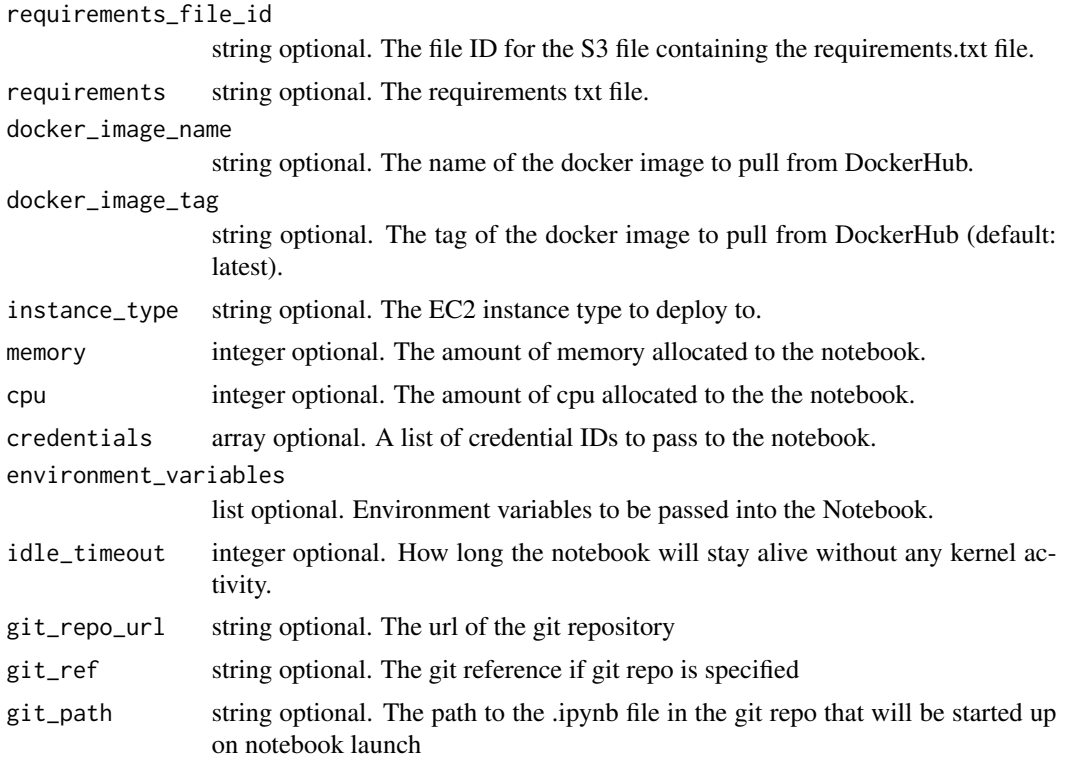

# Value

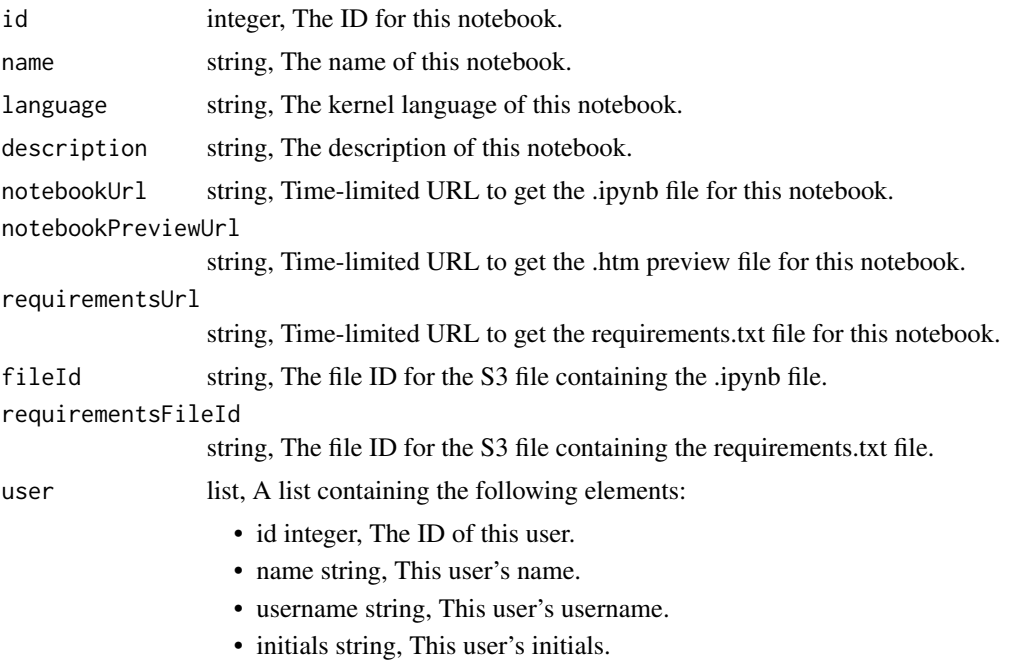

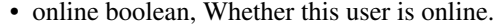

dockerImageName

string, The name of the docker image to pull from DockerHub.

dockerImageTag string, The tag of the docker image to pull from DockerHub (default: latest).

instanceType string, The EC2 instance type to deploy to.

memory integer, The amount of memory allocated to the notebook.

cpu integer, The amount of cpu allocated to the the notebook.

createdAt string,

updatedAt string,

mostRecentDeployment

list, A list containing the following elements:

- deploymentId integer, The ID for this deployment.
- userId integer, The ID of the owner.
- host string, Domain of the deployment.
- name string, Name of the deployment.
- dockerImageName string, The name of the docker image to pull from DockerHub.
- dockerImageTag string, The tag of the docker image to pull from Docker-Hub (default: latest).
- displayUrl string, A signed URL for viewing the deployed item.
- instanceType string, The EC2 instance type requested for the deployment.
- memory integer, The memory allocated to the deployment.
- cpu integer, The cpu allocated to the deployment.
- state string, The state of the deployment.
- stateMessage string, A detailed description of the state.
- createdAt string,
- updatedAt string,
- published boolean,
- notebookId integer, The ID of owning Notebook

credentials array, A list of credential IDs to pass to the notebook.

environmentVariables

list, Environment variables to be passed into the Notebook.

idleTimeout integer, How long the notebook will stay alive without any kernel activity.

- gitRepoId integer, The ID of the git repository.
- gitRepoUrl string, The url of the git repository
- gitRef string, The git reference if git repo is specified
- gitPath string, The path to the .ipynb file in the git repo that will be started up on notebook launch
- $\archived$  string, The archival status of the requested item(s).
- hidden boolean, The hidden status of the item.

notebooks\_put\_archive *Update the archive status of this object*

# Description

Update the archive status of this object

# Usage

notebooks\_put\_archive(id, status)

# Arguments

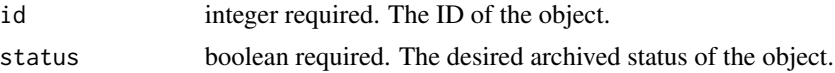

## Value

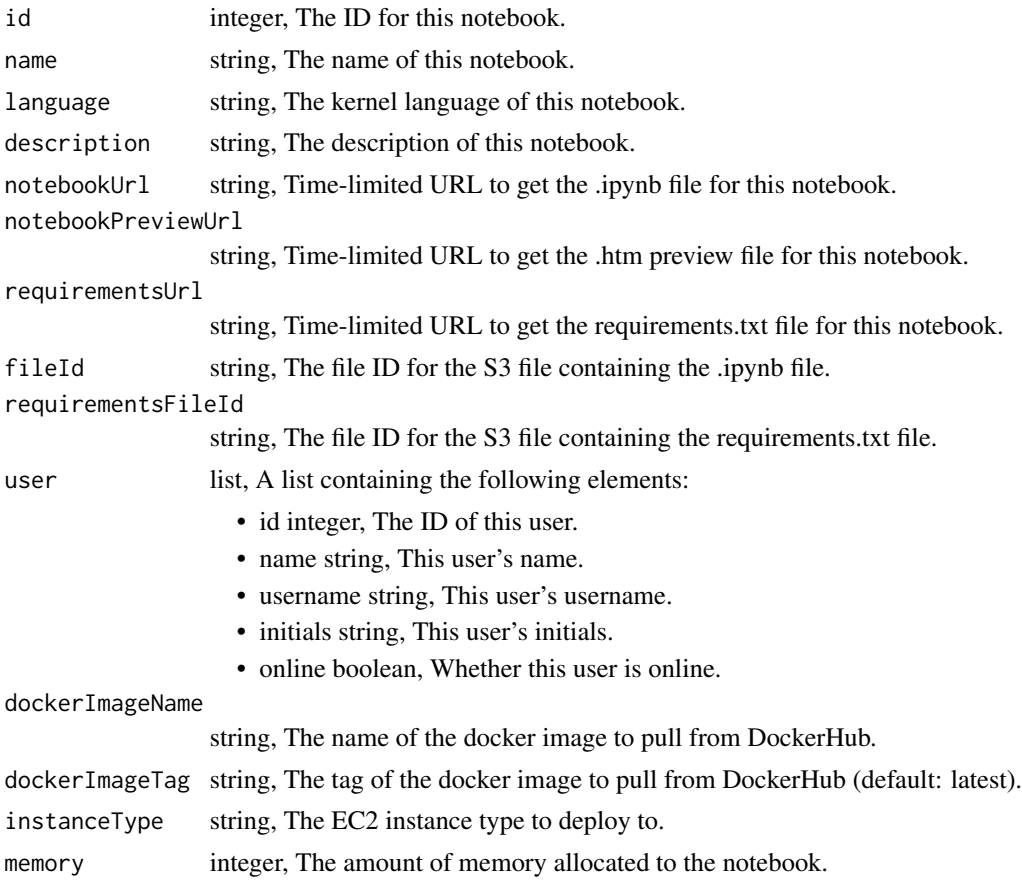

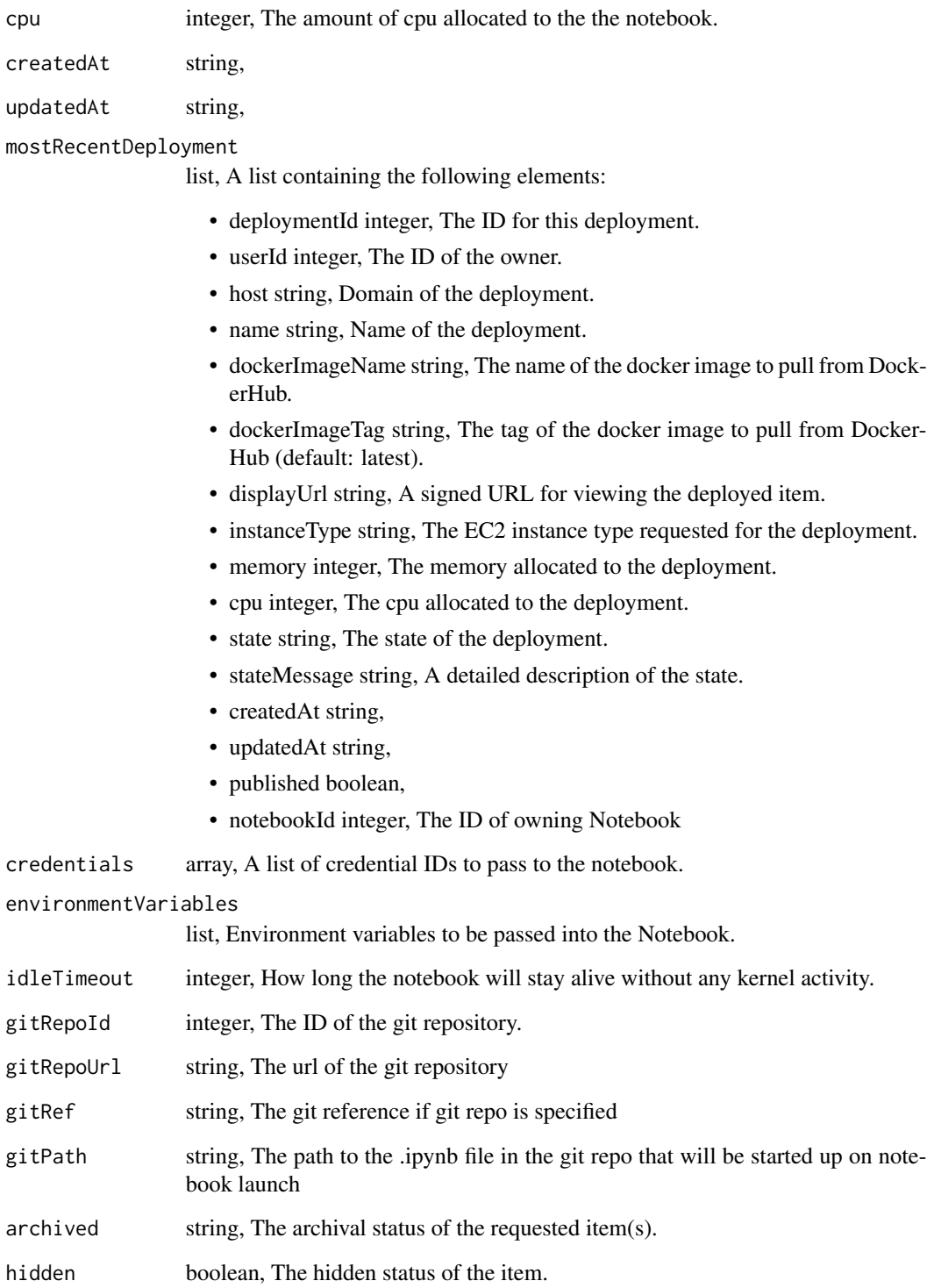

notebooks\_put\_git *Attach an item to a file in a git repo*

# Description

Attach an item to a file in a git repo

## Usage

```
notebooks_put_git(
  id,
  git_ref = NULL,
  git_branch = NULL,
  git_path = NULL,
  git_repo_url = NULL,
  pull_from_git = NULL
)
```
## Arguments

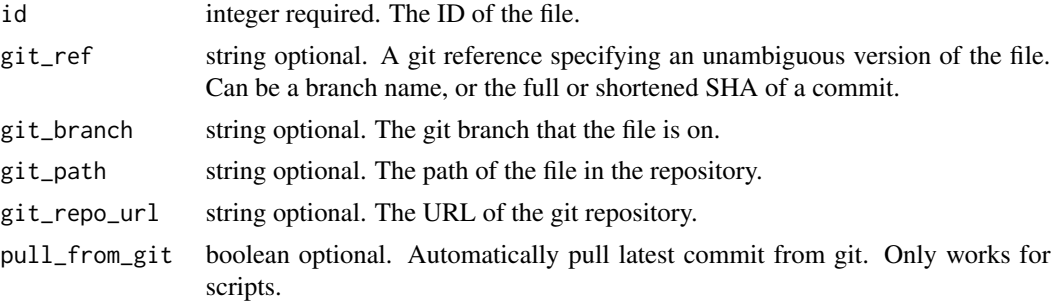

## Value

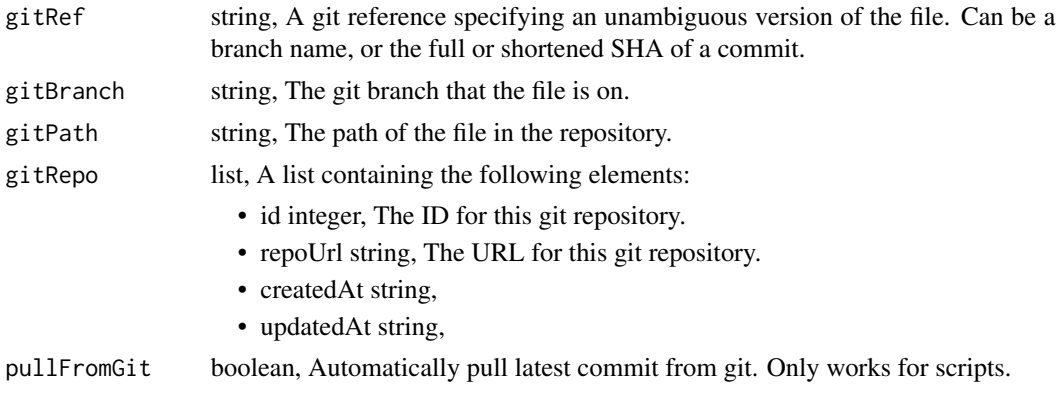

notebooks\_put\_projects

*Add a Notebook to a project*

# Description

Add a Notebook to a project

## Usage

notebooks\_put\_projects(id, project\_id)

## Arguments

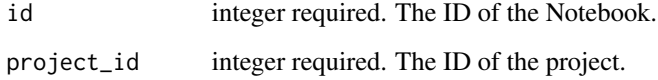

#### Value

An empty HTTP response

notebooks\_put\_shares\_groups *Set the permissions groups has on this object*

## Description

Set the permissions groups has on this object

```
notebooks_put_shares_groups(
  id,
  group_ids,
  permission_level,
  share_email_body = NULL,
  send_shared_email = NULL
\mathcal{E}
```
## Arguments

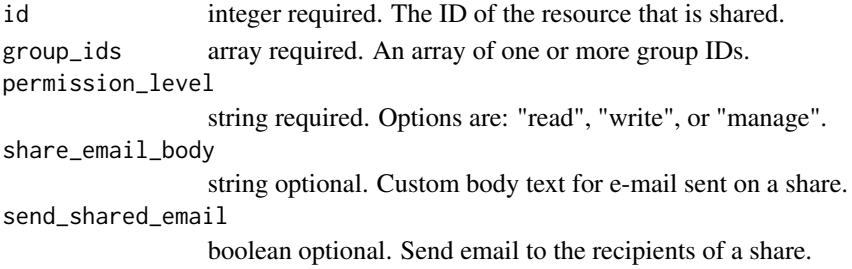

#### Value

A list containing the following elements:

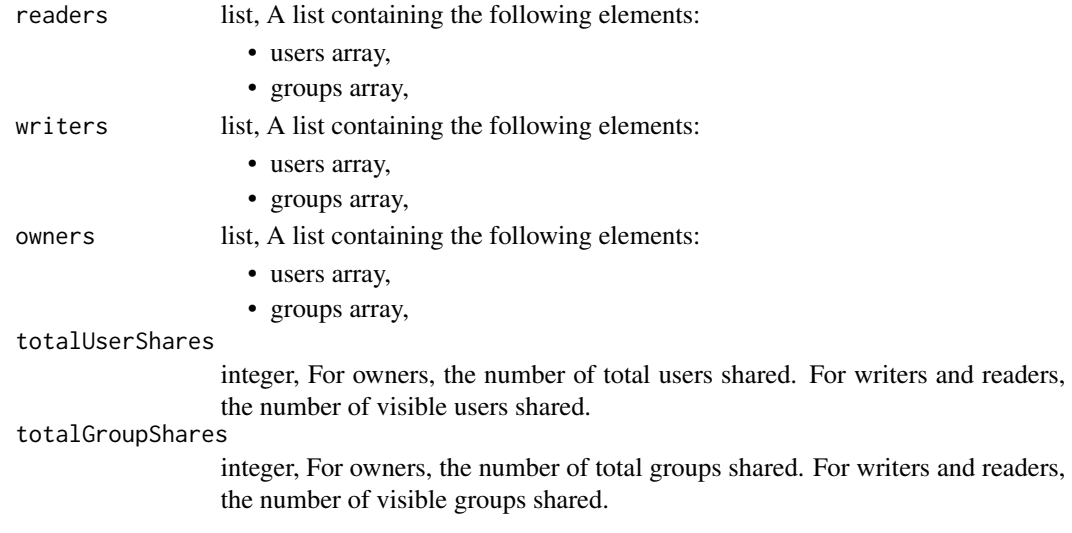

notebooks\_put\_shares\_users

*Set the permissions users have on this object*

## Description

Set the permissions users have on this object

```
notebooks_put_shares_users(
  id,
  user_ids,
  permission_level,
  share_email_body = NULL,
  send_shared_email = NULL
\mathcal{L}
```
## Arguments

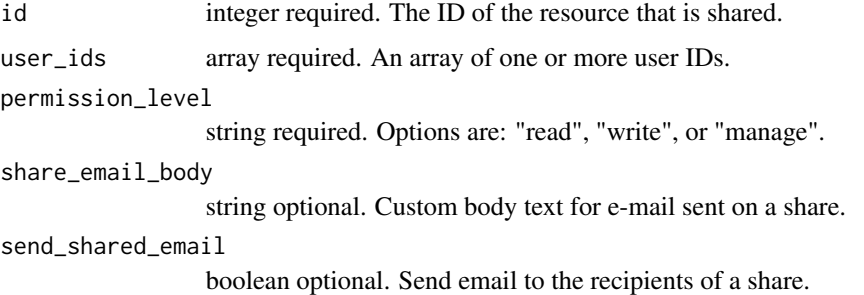

## Value

A list containing the following elements:

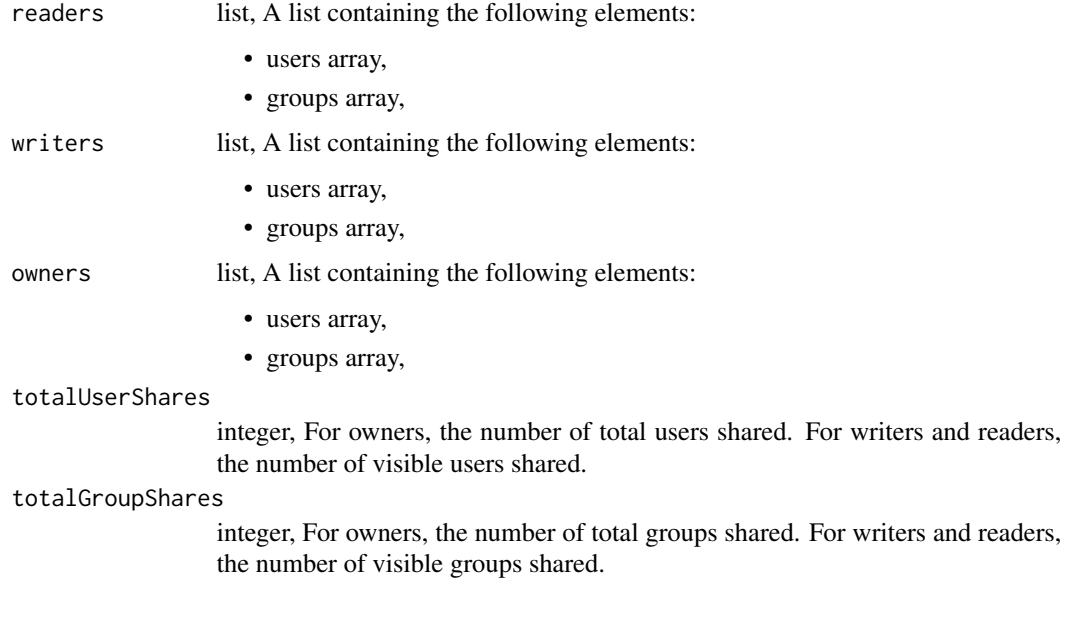

notifications\_list *Receive a stream of notifications as they come in*

# Description

Receive a stream of notifications as they come in

```
notifications_list(last_event_id = NULL, r = NULL, mock = NULL)
```
## ontology\_list 469

### Arguments

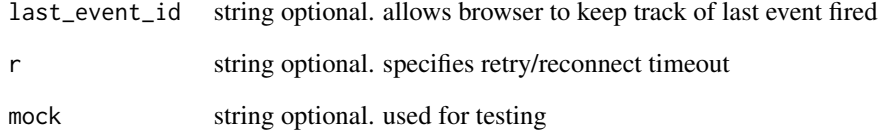

### Value

An empty HTTP response

ontology\_list *List the ontology of column names Civis uses*

## Description

List the ontology of column names Civis uses

### Usage

ontology\_list(subset = NULL)

## Arguments

subset string optional. A subset of fields to return.

#### Value

An array containing the following fields:

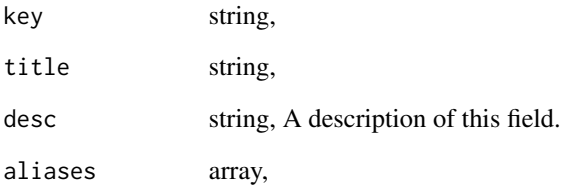

plot.civis\_ml\_classifier

*Decile plot for classification with civis\_ml*

#### Description

Decile plot for classification with civis\_ml

#### Usage

## S3 method for class 'civis\_ml\_classifier'  $plot(x, name = NULL, ...)$ 

### Arguments

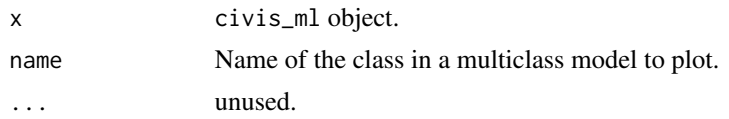

### Value

A ggplot2 plot object is returned invisibly.

```
plot.civis_ml_regressor
```
*Y-yhat plot for regression with civis\_ml*

### Description

Y-yhat plot for regression with civis\_ml

#### Usage

```
## S3 method for class 'civis_ml_regressor'
plot(x, \ldots)
```
### Arguments

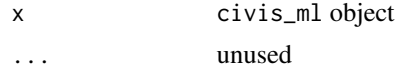

# Value

A ggplot2 plot object is returned invisibly.

predictions\_get *Show the specified prediction*

# Description

Show the specified prediction

## Usage

predictions\_get(id)

## Arguments

id integer required. The ID of the prediction.

### Value

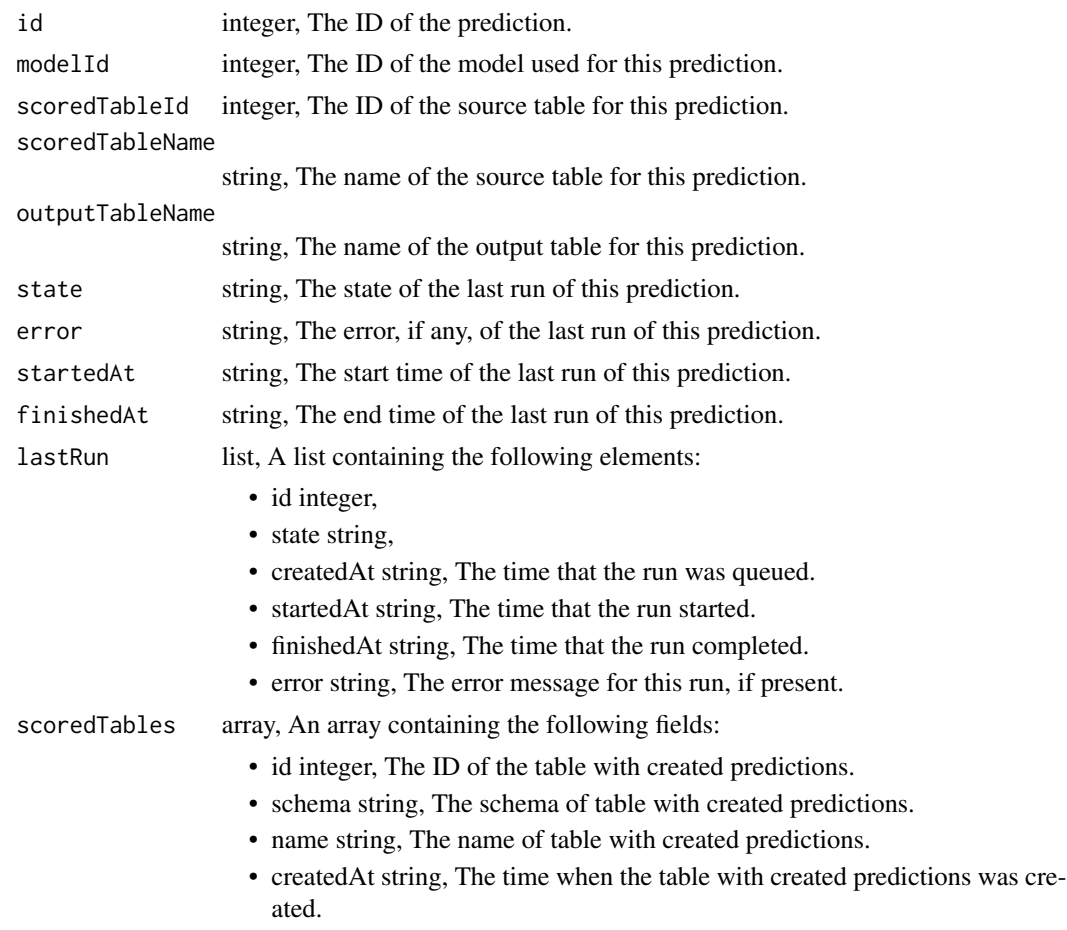

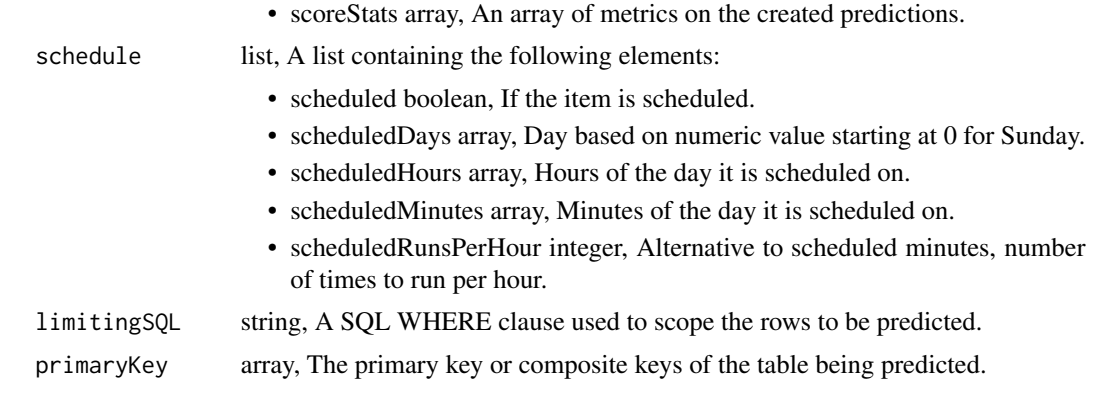

predictions\_list *List predictions*

## Description

List predictions

## Usage

predictions\_list(model\_id = NULL)

# Arguments

model\_id integer optional. If specified, only return predictions associated with this model ID.

# Value

An array containing the following fields:

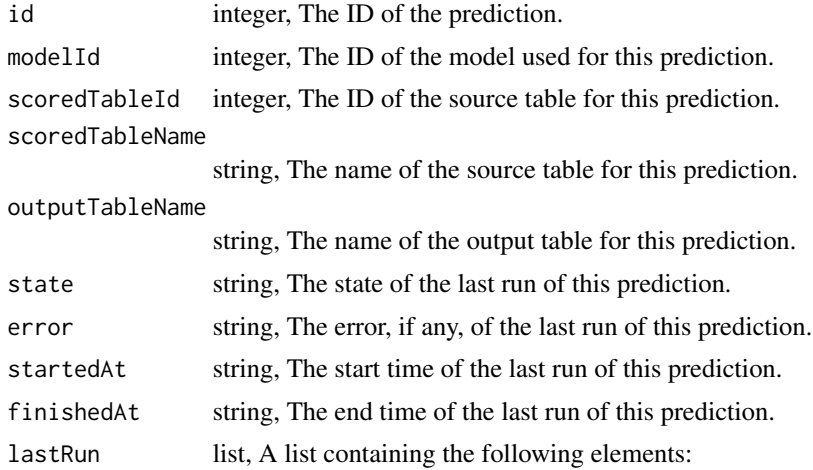

- id integer,
- state string,
- createdAt string, The time that the run was queued.
- startedAt string, The time that the run started.
- finishedAt string, The time that the run completed.
- error string, The error message for this run, if present.

predictions\_list\_schedules

*Show the prediction schedule*

### Description

Show the prediction schedule

### Usage

predictions\_list\_schedules(id)

## Arguments

id integer required. ID of the prediction associated with this schedule.

### Value

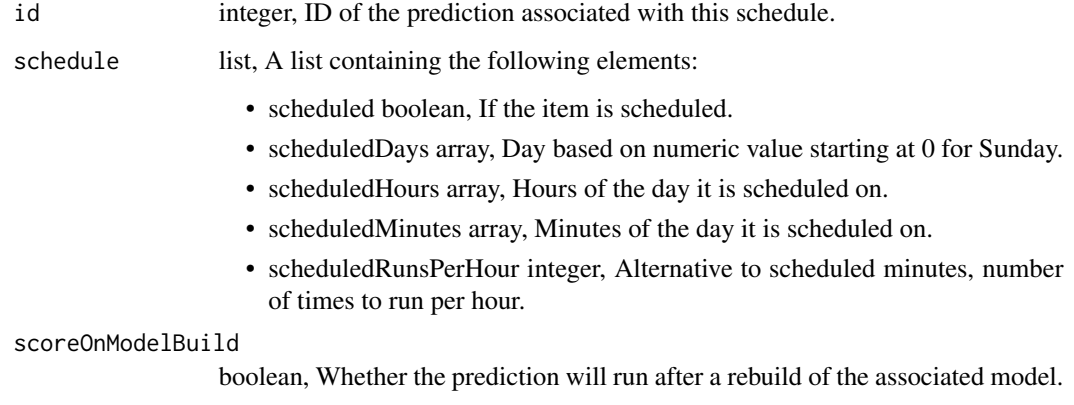

### Description

Print results from a Civis API call

### Usage

```
## S3 method for class 'civis_api'
print(x, \ldots)
```
#### Arguments

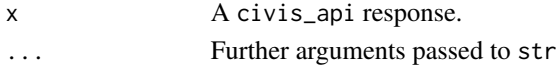

### Value

The 'civis\_api' object, invisibly.

#### Examples

```
## Not run:
query_civis("SELECT * FROM schema.my_table", "database", preview_rows = 100)
csv_to_civis("file.csv", "my_database", "schema.my_table")
print(databases_list(), max = 5)
```
## End(Not run)

projects\_delete *Archive a project (deprecated, use the /archive endpoint instead)*

#### Description

Archive a project (deprecated, use the /archive endpoint instead)

#### Usage

projects\_delete(project\_id)

#### Arguments

project\_id integer required.

### Value

An empty HTTP response

projects\_delete\_parent\_projects *Remove an item from a Parent Project*

### Description

Remove an item from a Parent Project

#### Usage

projects\_delete\_parent\_projects(id, parent\_project\_id)

### Arguments

id integer required. The ID of the item. parent\_project\_id integer required. The ID of the Parent Project.

#### Value

An empty HTTP response

projects\_delete\_shares\_groups *Revoke the permissions a group has on this object*

### Description

Revoke the permissions a group has on this object

### Usage

```
projects_delete_shares_groups(id, group_id)
```
### Arguments

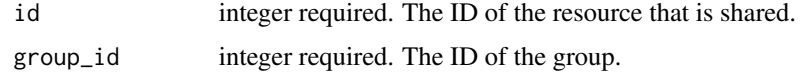

### Value

An empty HTTP response

projects\_delete\_shares\_users

*Revoke the permissions a user has on this object*

#### Description

Revoke the permissions a user has on this object

### Usage

```
projects_delete_shares_users(id, user_id)
```
### Arguments

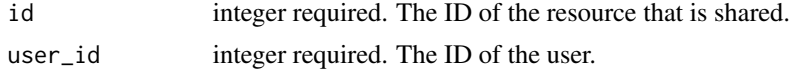

#### Value

An empty HTTP response

projects\_get *Get a detailed view of a project and the objects in it*

#### Description

Get a detailed view of a project and the objects in it

### Usage

```
projects_get(project_id)
```
#### Arguments

project\_id integer required.

# Value

A list containing the following elements:

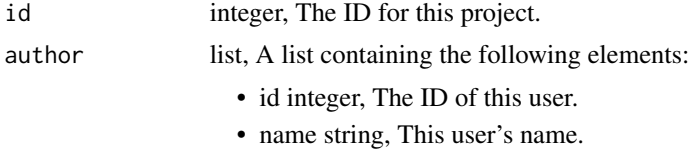

• username string, This user's username.

# projects\_get 477

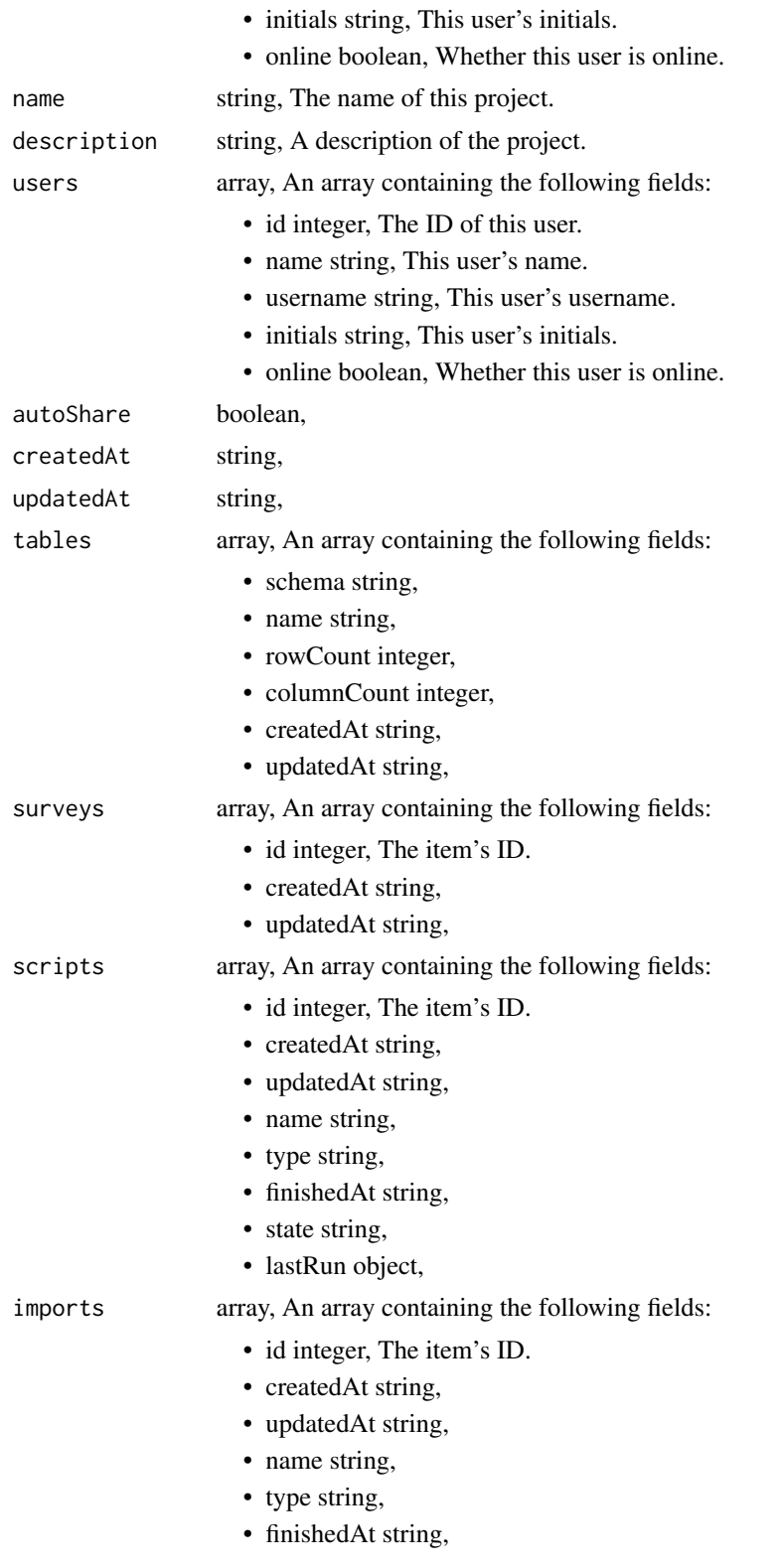

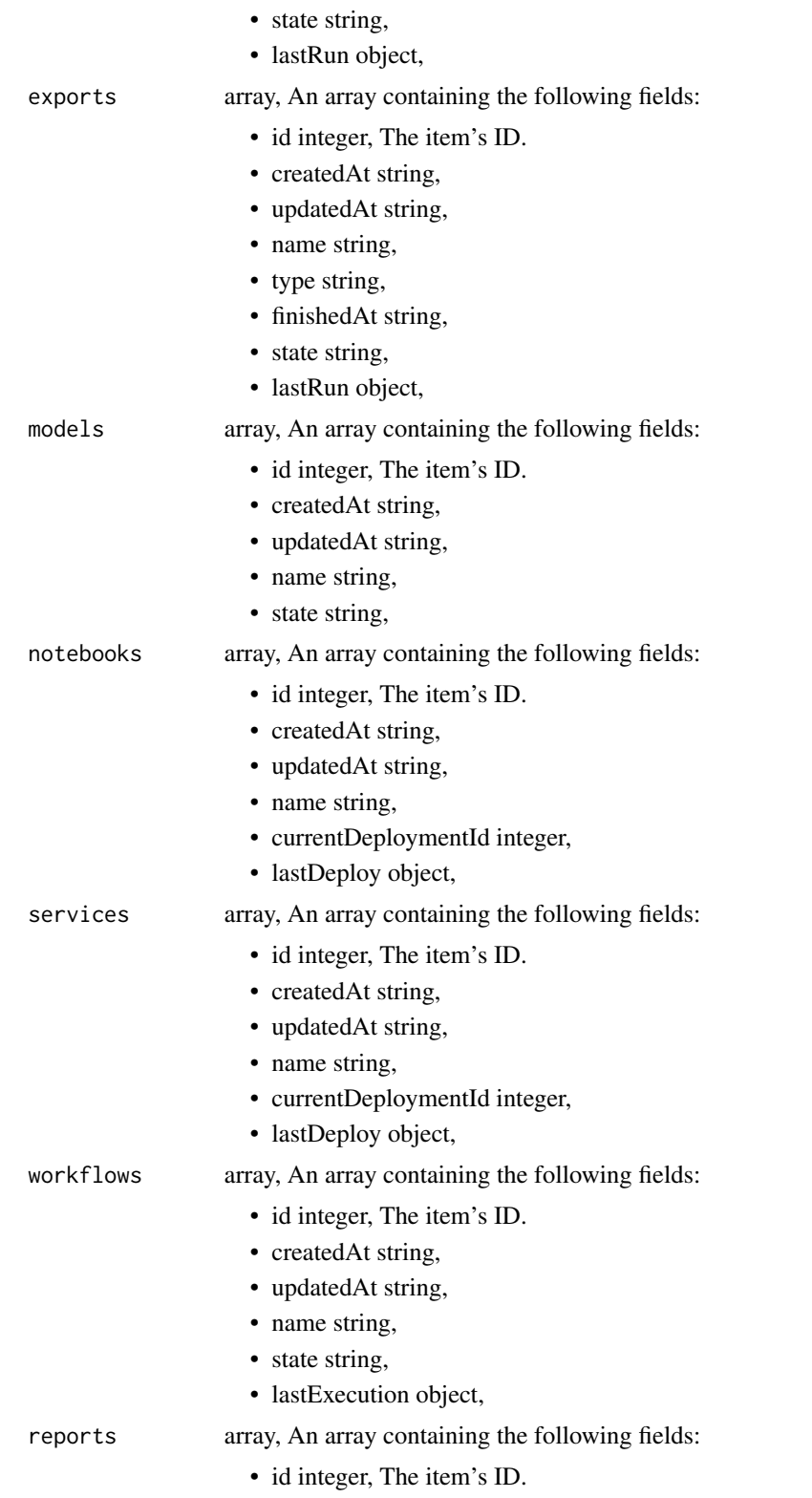

# projects\_get 479

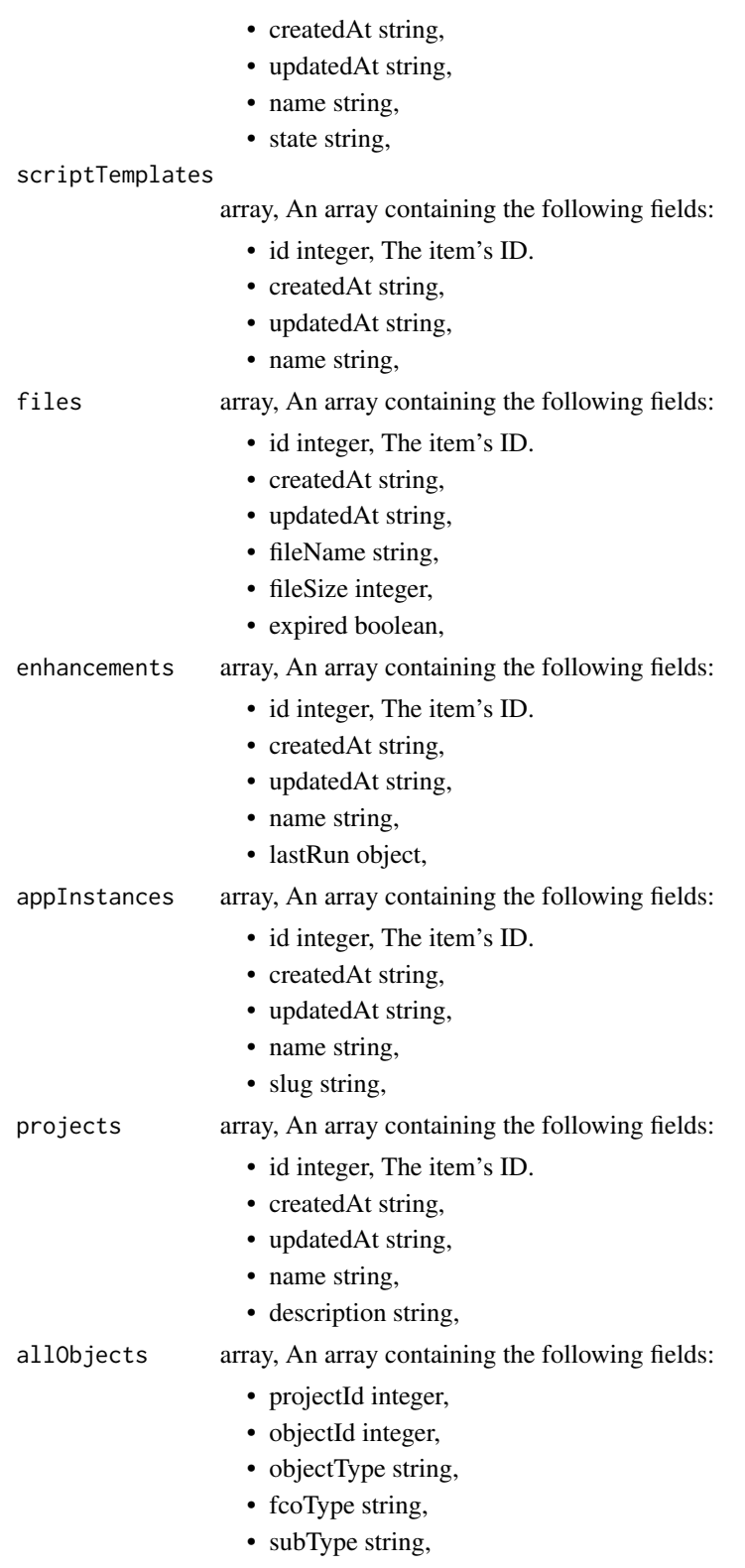

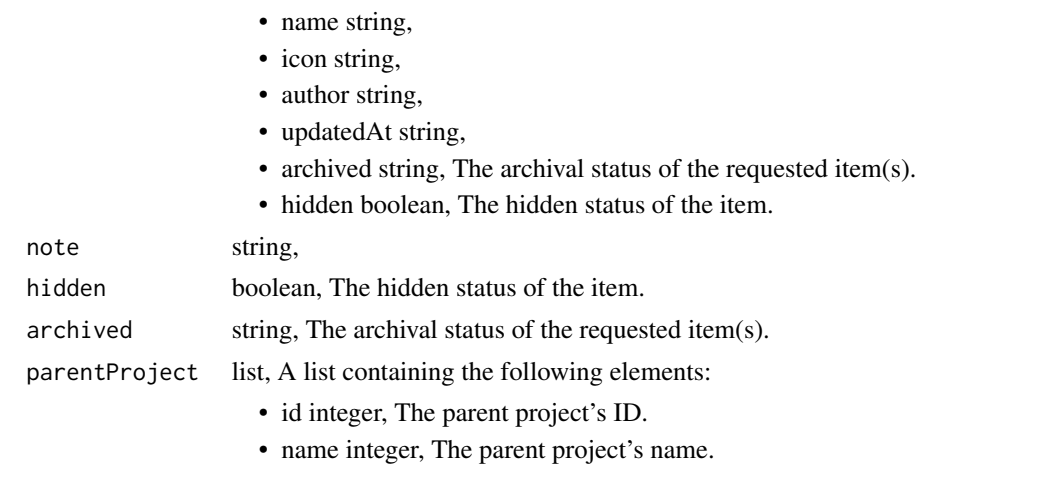

projects\_list *List projects*

# Description

List projects

## Usage

```
projects_list(
  author = NULL,
  permission = NULL,
  hidden = NULL,
  archived = NULL,
  limit = NULL,
  page_num = NULL,
  order = NULL,
  order_dir = NULL
)
```
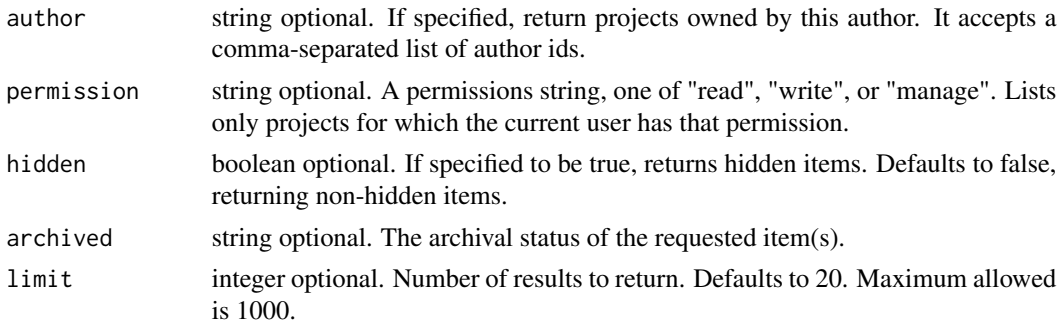

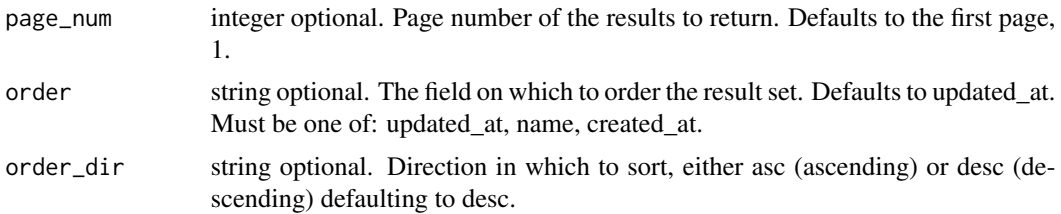

# Value

An array containing the following fields:

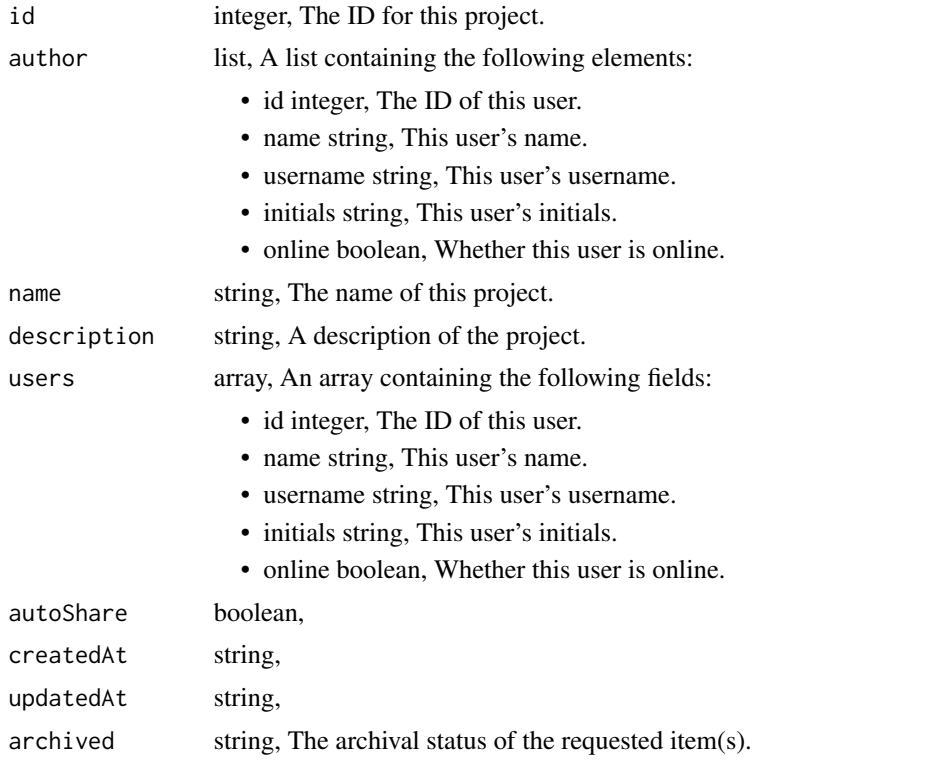

```
projects_list_parent_projects
```

```
List the Parent Projects an item belongs to
```
# Description

List the Parent Projects an item belongs to

### Usage

```
projects_list_parent_projects(id, hidden = NULL)
```
### Arguments

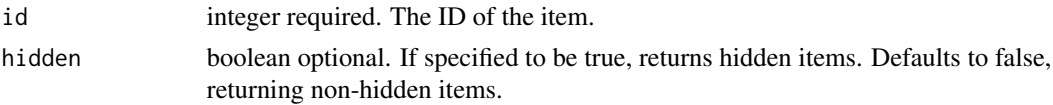

### Value

An array containing the following fields:

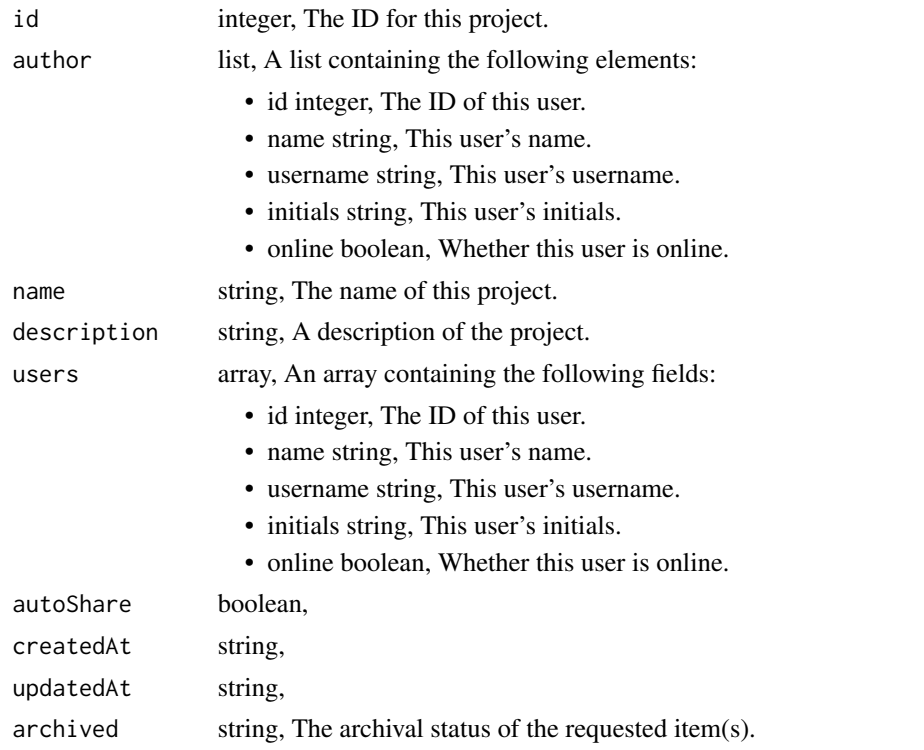

projects\_list\_shares *List users and groups permissioned on this object*

## Description

List users and groups permissioned on this object

### Usage

```
projects_list_shares(id)
```
### Arguments

id integer required. The ID of the resource that is shared.

## projects\_post 483

### Value

An array containing the following fields:

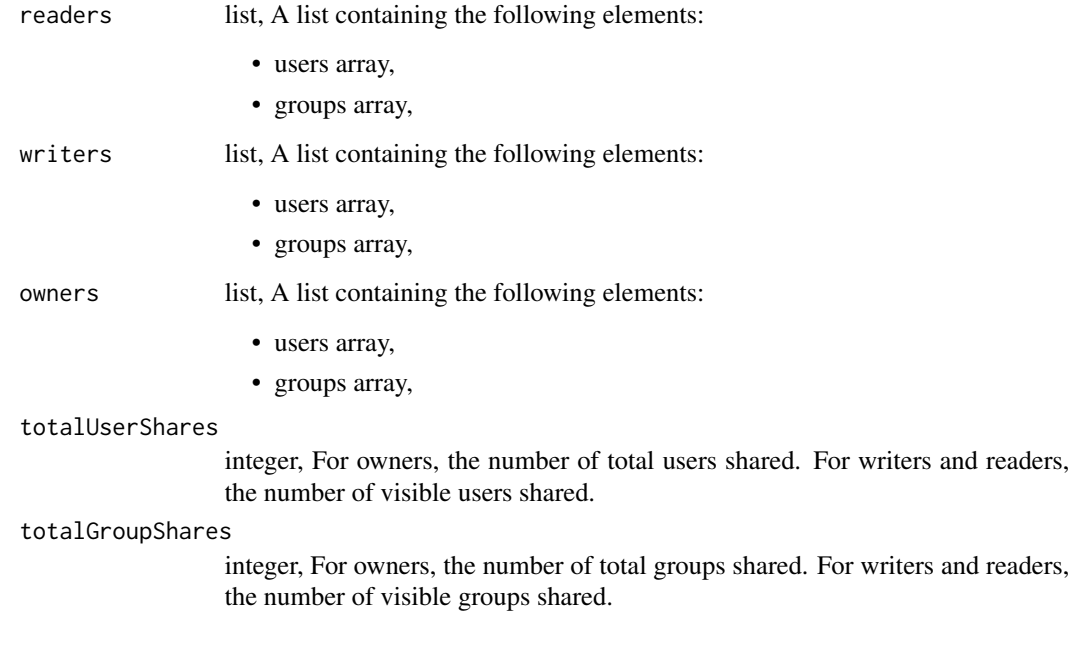

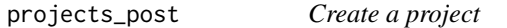

# Description

Create a project

## Usage

```
projects_post(name, description, note = NULL, hidden = NULL)
```
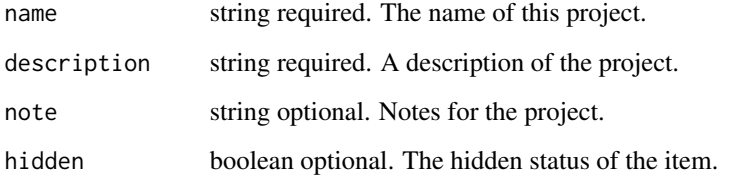

# Value

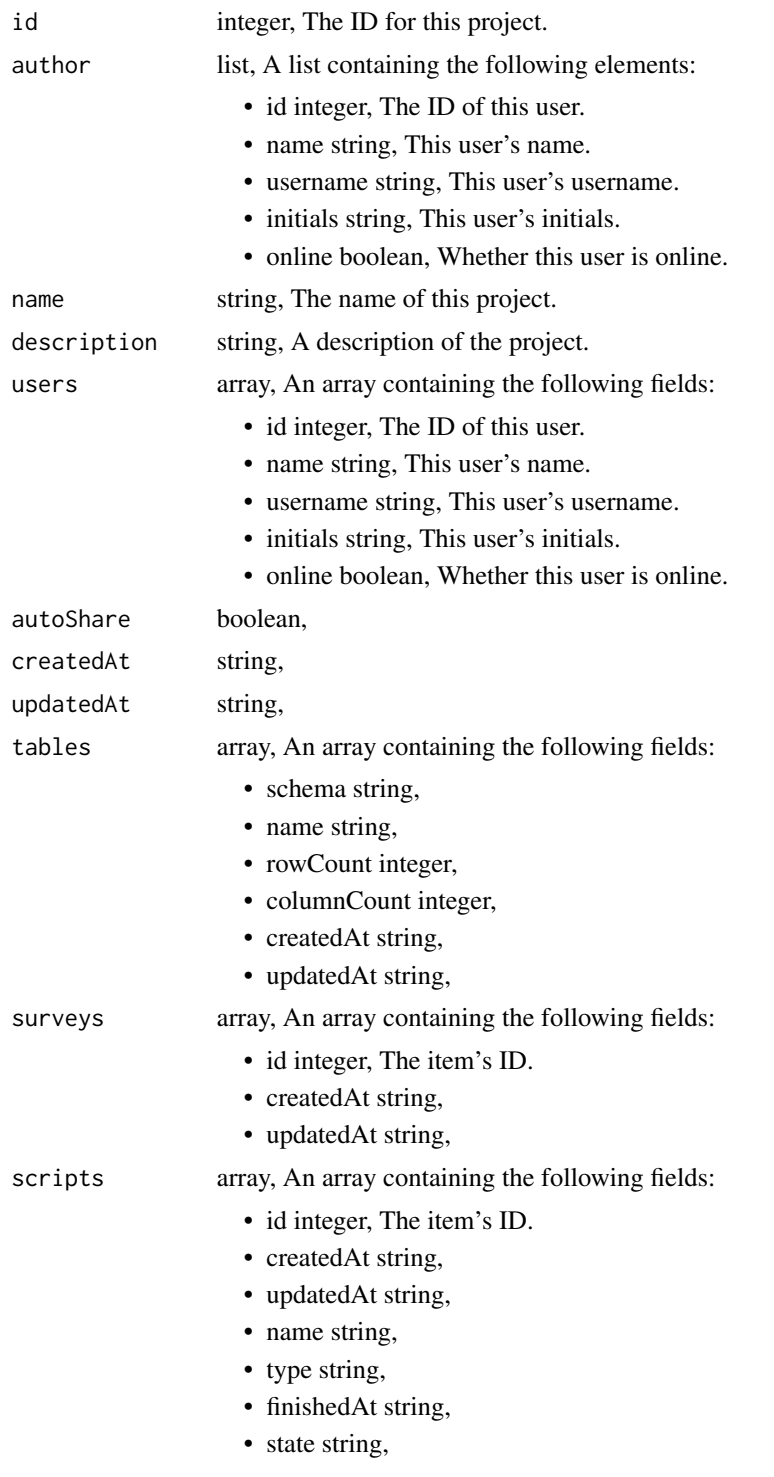

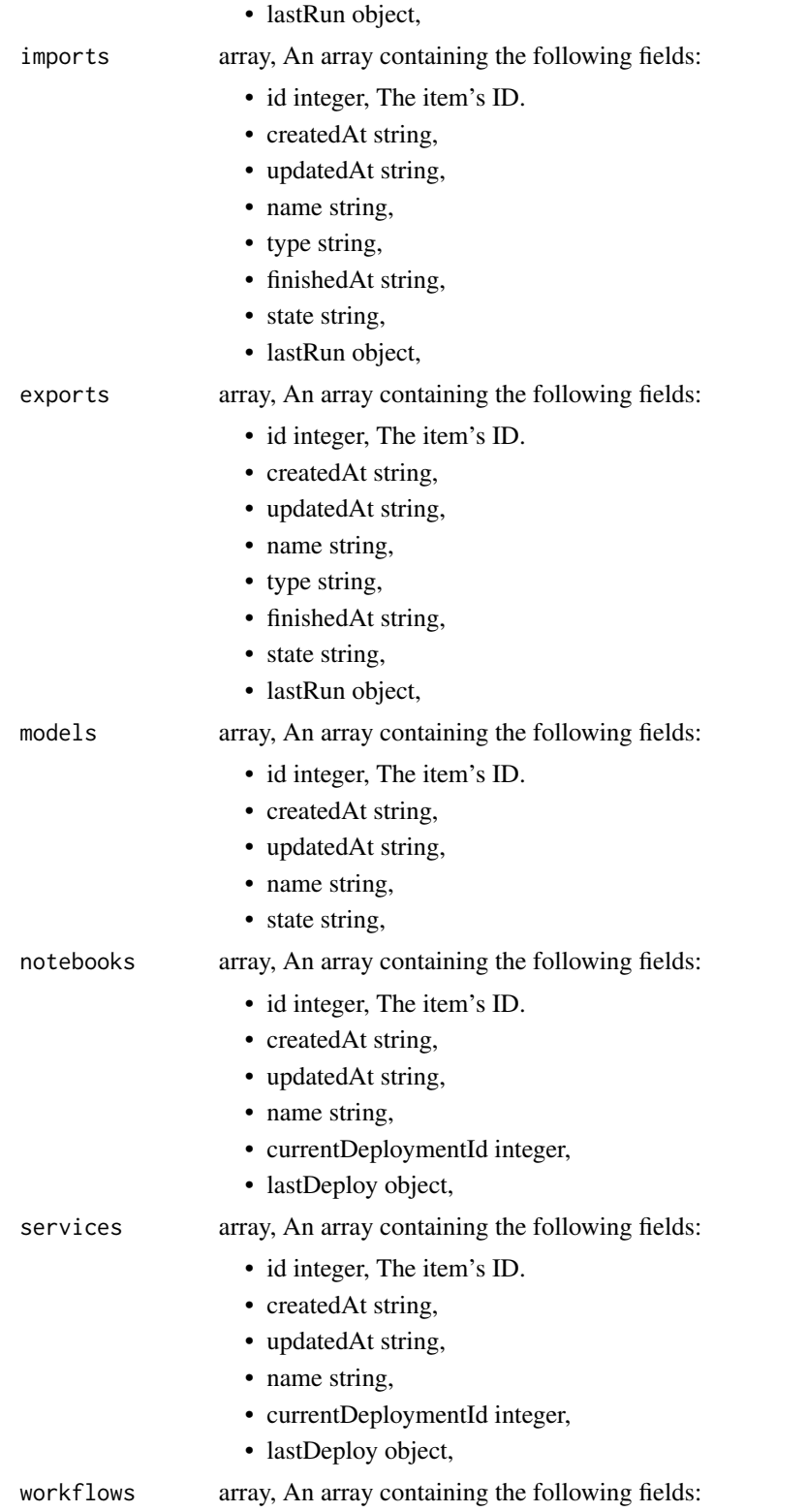

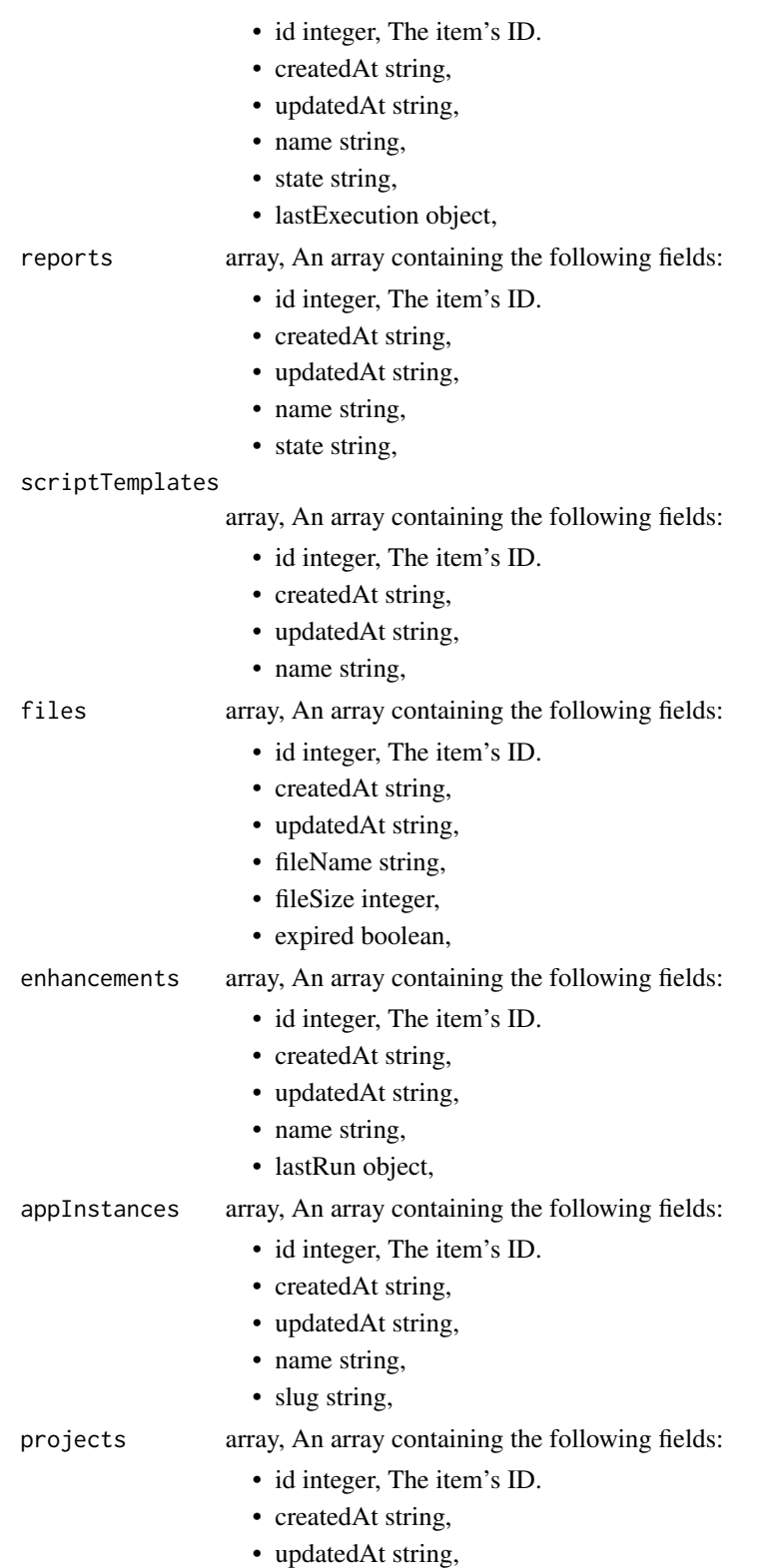

projects\_put 487

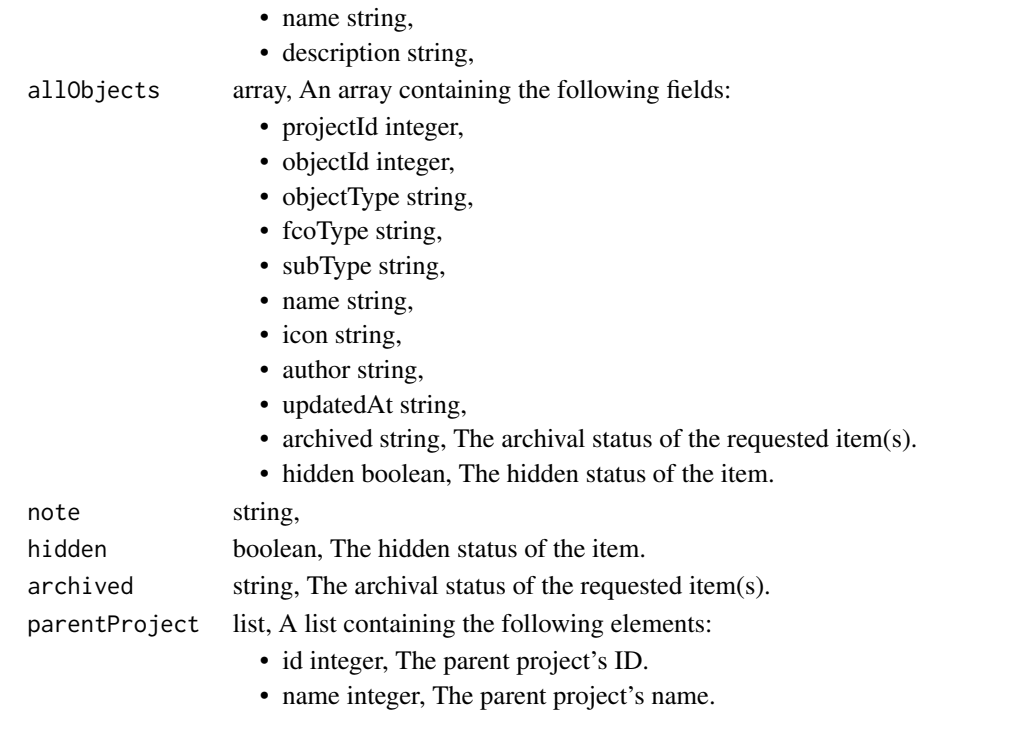

projects\_put *Update a project*

# Description

Update a project

# Usage

```
projects_put(
  project_id,
  name = NULL,
  description = NULL,
  note = NULL,
  auto_share = NULL
\mathcal{L}
```
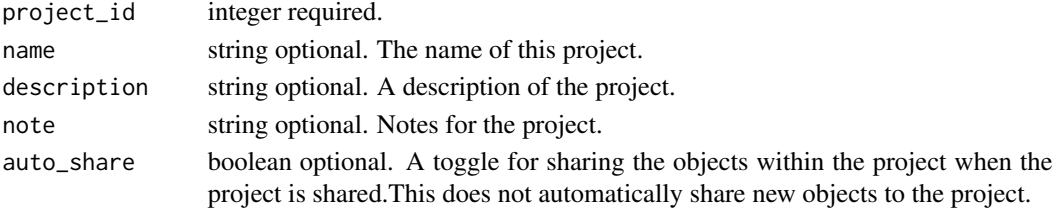

### Value

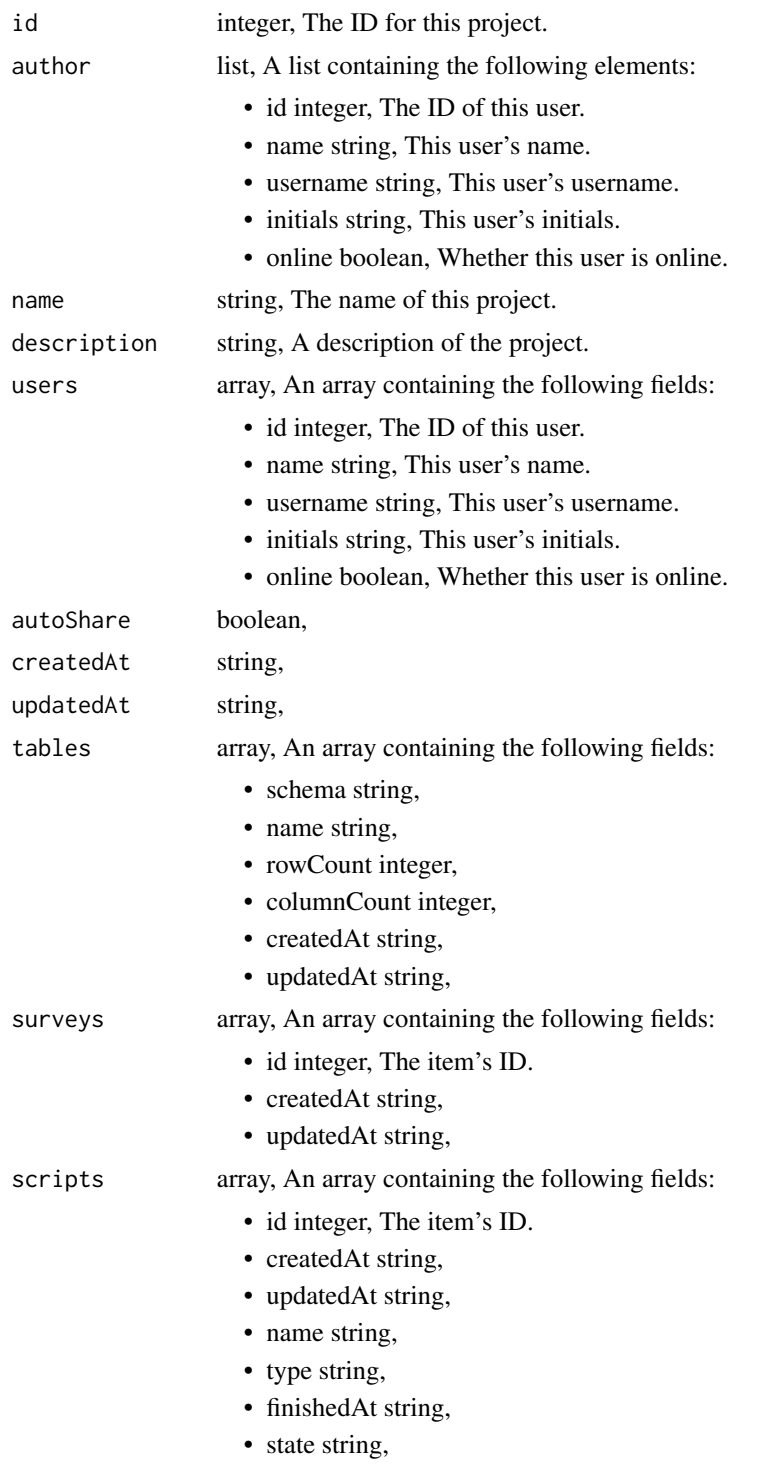

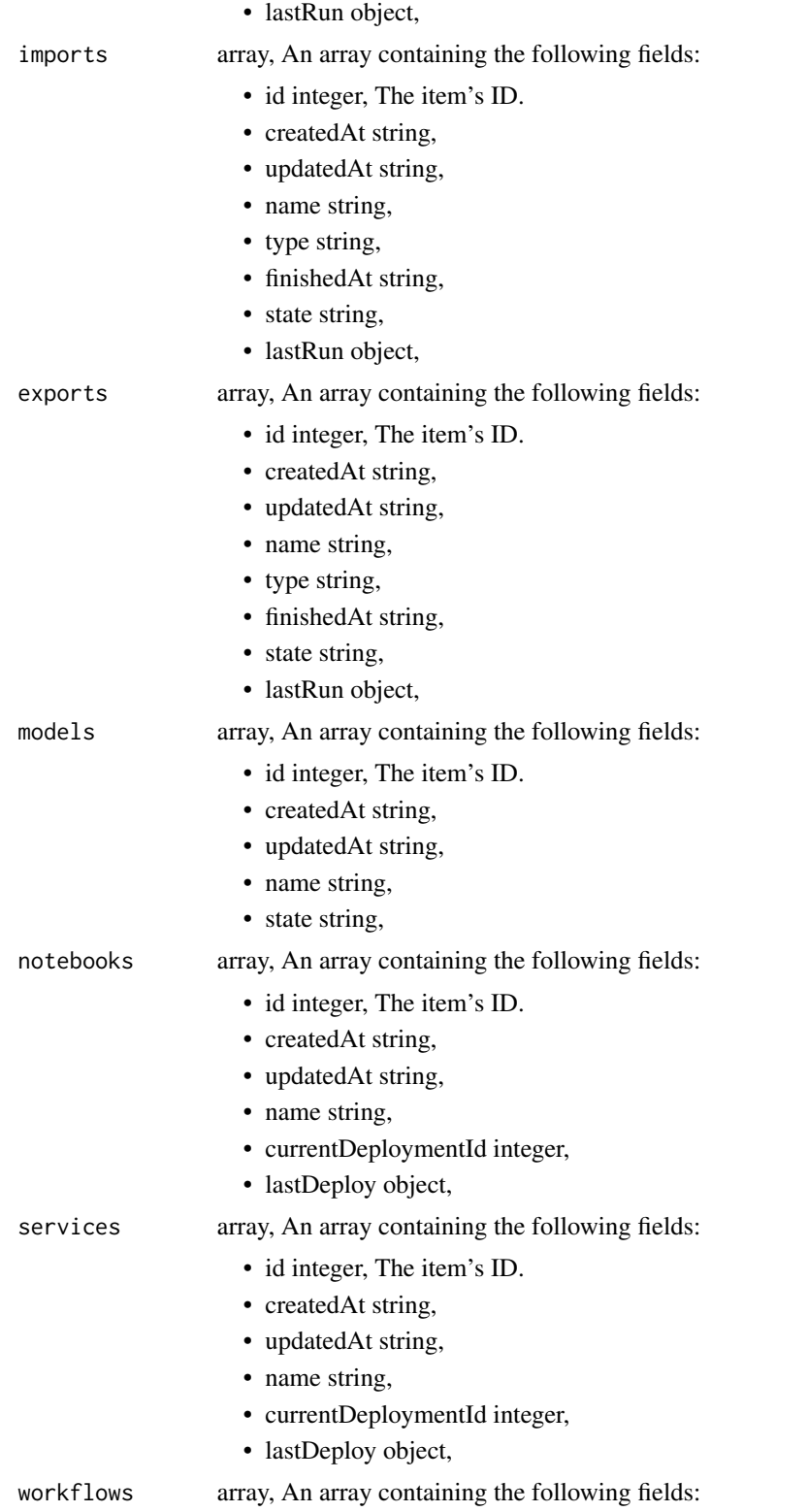

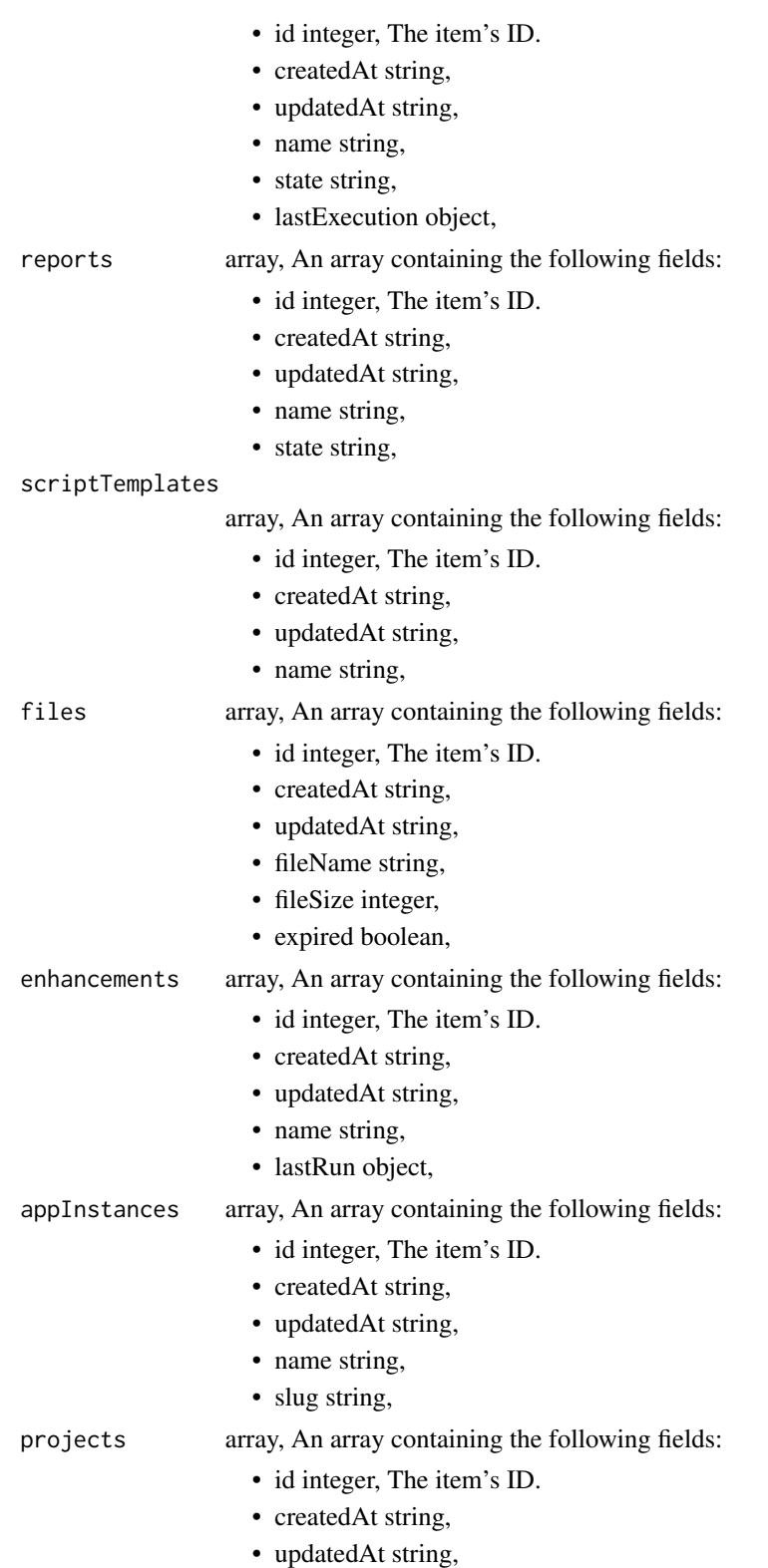

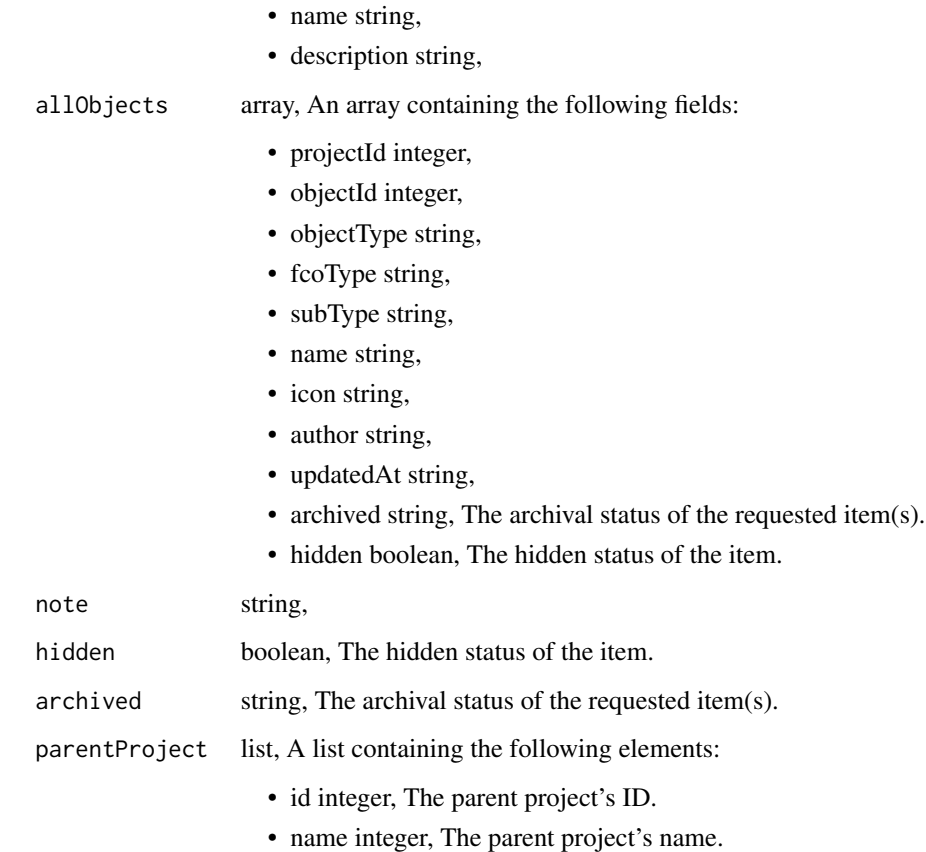

projects\_put\_archive *Update the archive status of this object*

# Description

Update the archive status of this object

## Usage

```
projects_put_archive(id, status)
```
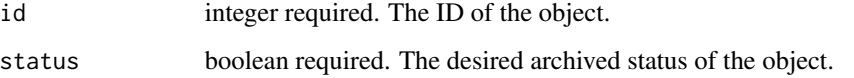

### Value

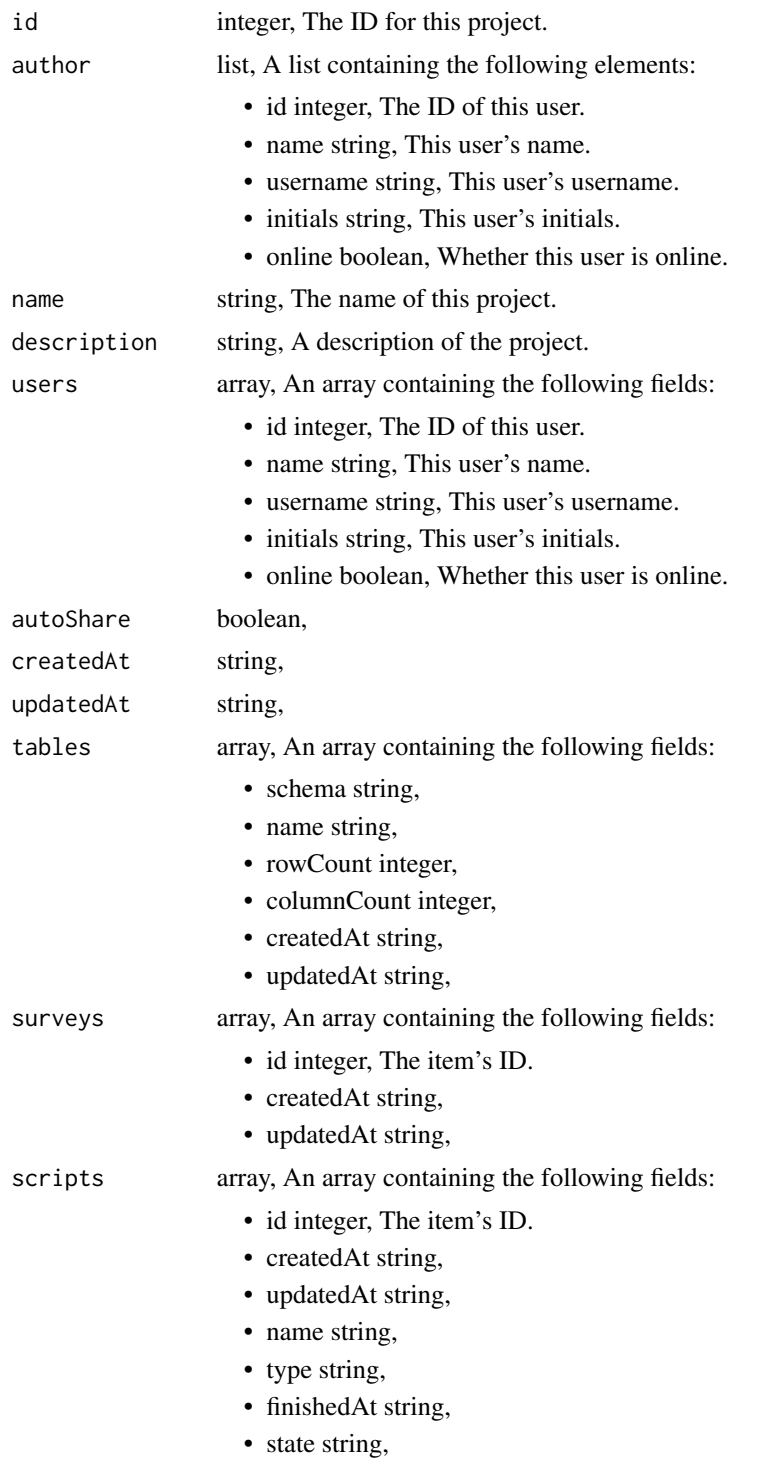

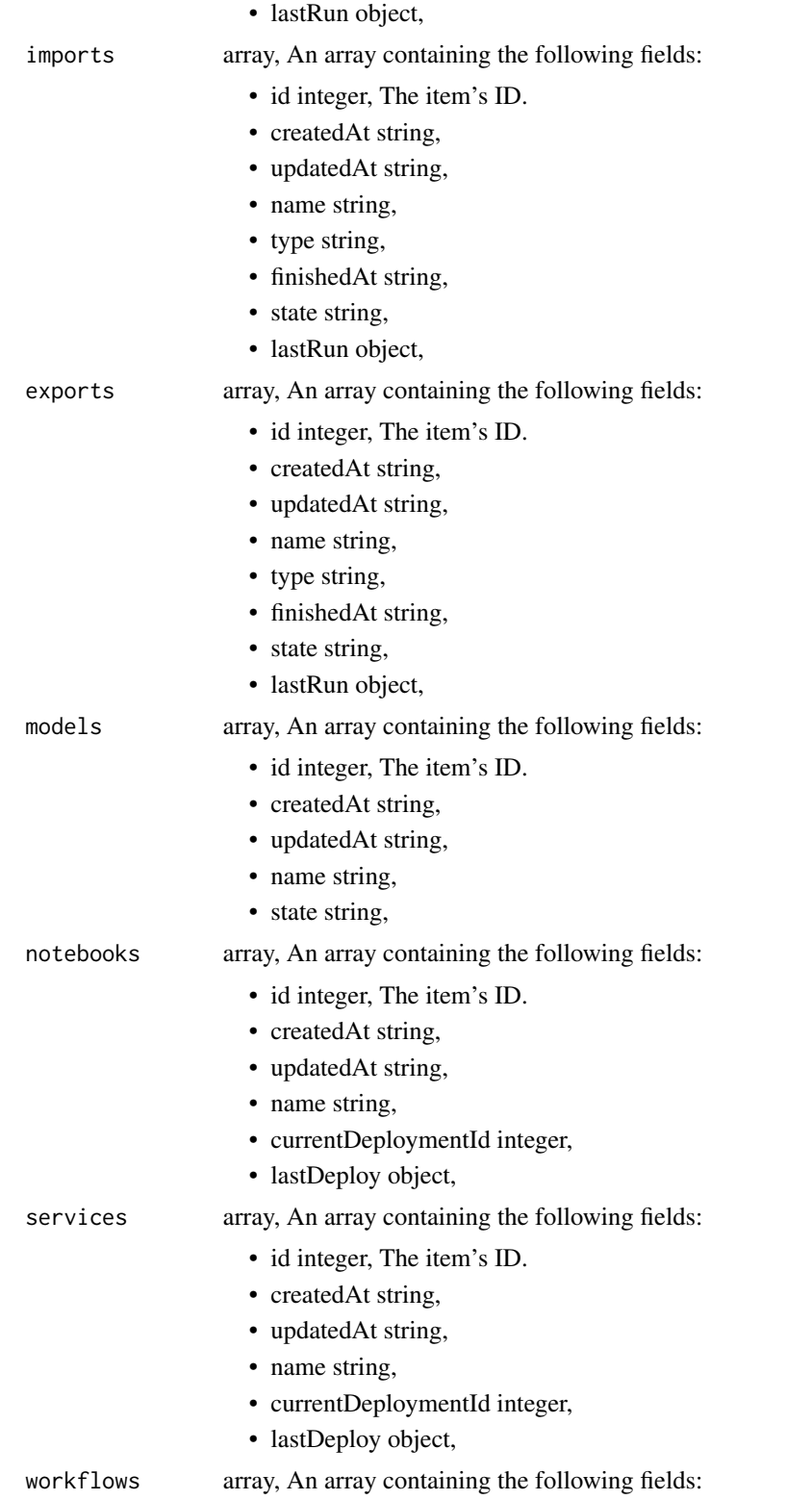

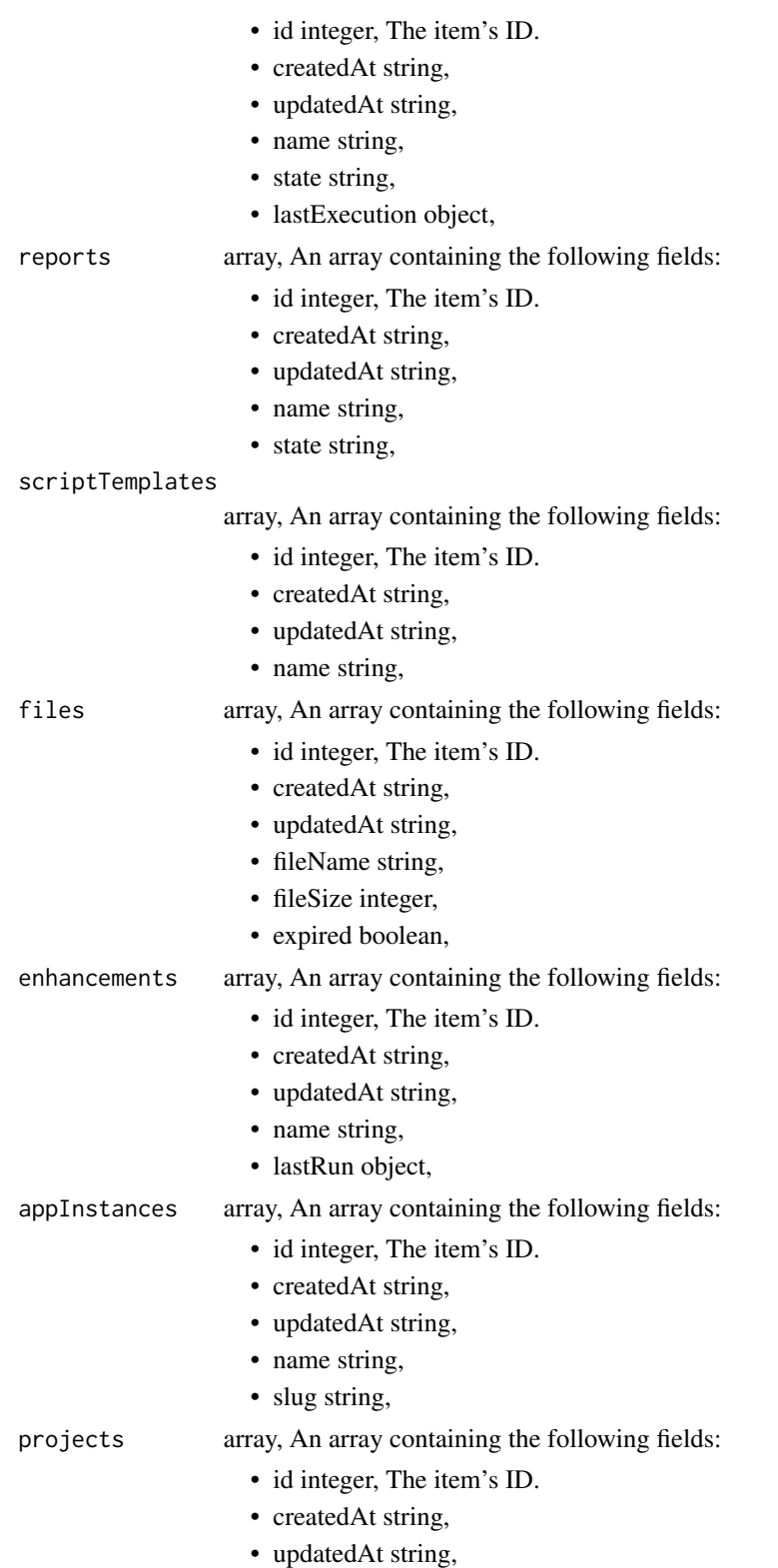

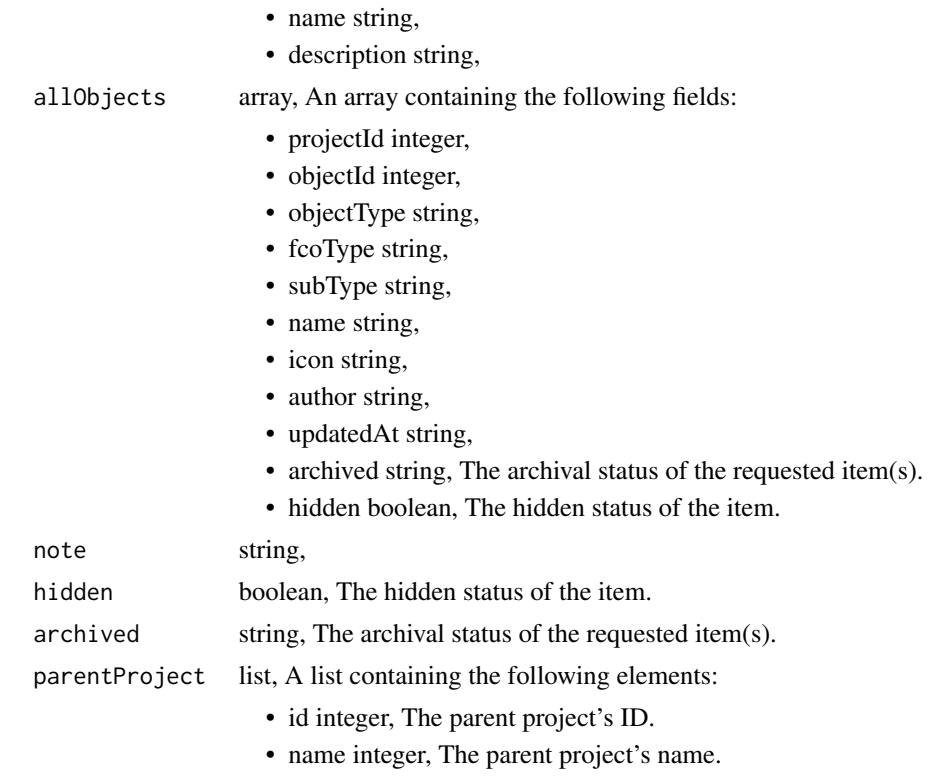

projects\_put\_parent\_projects *Add an item to a Parent Project*

# Description

Add an item to a Parent Project

### Usage

projects\_put\_parent\_projects(id, parent\_project\_id)

### Arguments

id integer required. The ID of the item. parent\_project\_id

integer required. The ID of the Parent Project.

### Value

An empty HTTP response

projects\_put\_shares\_groups

*Set the permissions groups has on this object*

## Description

Set the permissions groups has on this object

### Usage

```
projects_put_shares_groups(
  id,
  group_ids,
 permission_level,
 share_email_body = NULL,
  send_shared_email = NULL
)
```
### Arguments

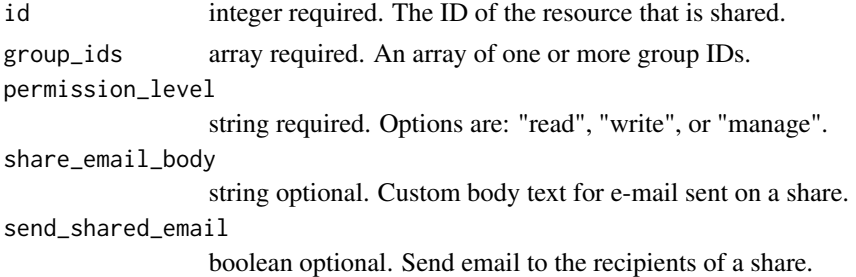

#### Value

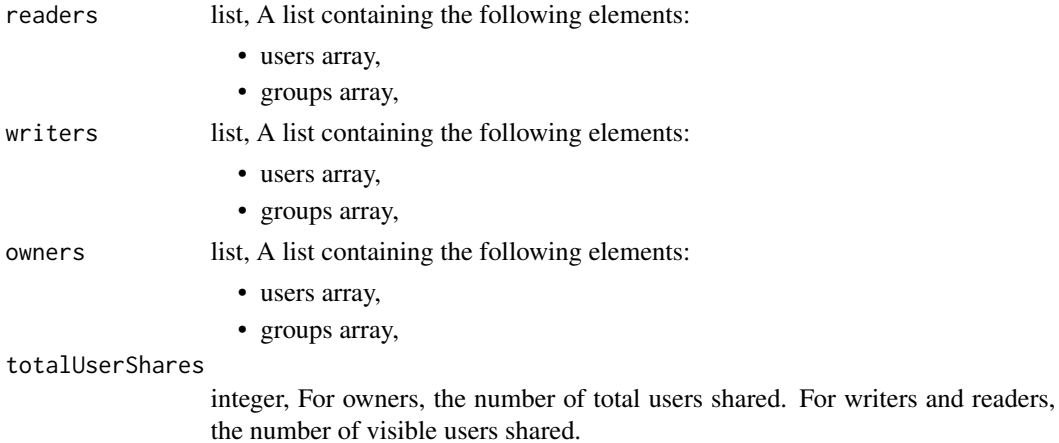

totalGroupShares

integer, For owners, the number of total groups shared. For writers and readers, the number of visible groups shared.

projects\_put\_shares\_users

*Set the permissions users have on this object*

#### Description

Set the permissions users have on this object

#### Usage

```
projects_put_shares_users(
  id,
  user_ids,
  permission_level,
  share_email_body = NULL,
  send_shared_email = NULL
\mathcal{L}
```
Arguments

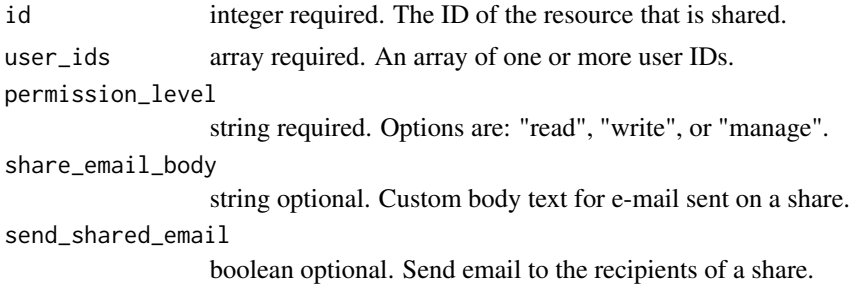

#### Value

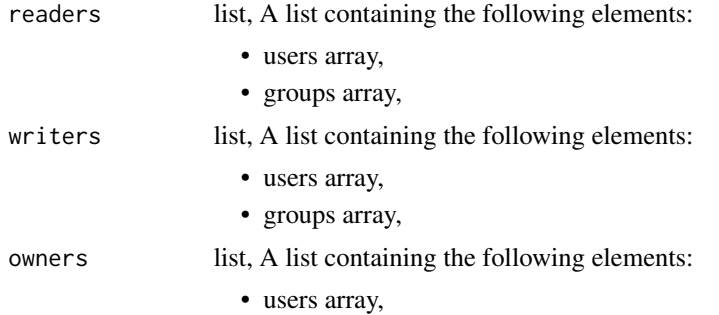

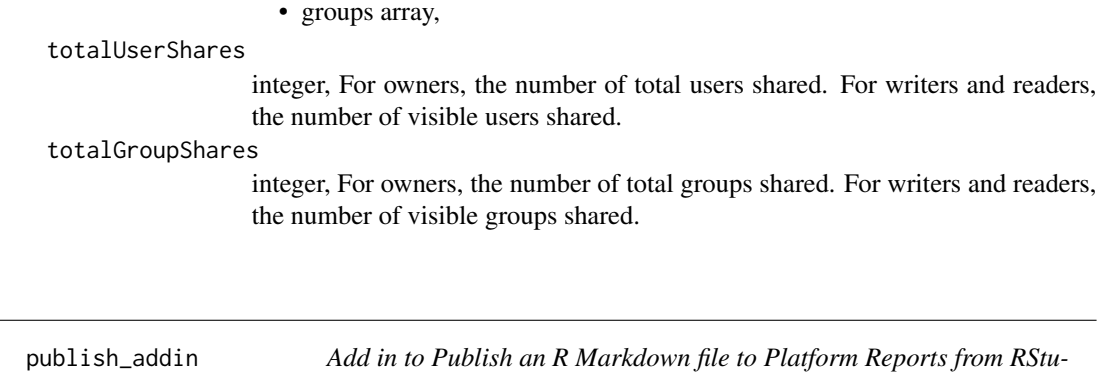

### Description

This function is called when the "Publish To Civis" button is pressed in the RStudio IDE AddIn menu. It will attempt to save the current changes of the active document and push it to the appropriate location in Platform. RMarkdown files will be rendered to html with [publish\\_rmd](#page-498-0) and published as a report. Currently only RMarkdown files are supported.

#### Usage

publish\_addin()

#### See Also

[publish\\_rmd](#page-498-0) for publishing RMarkdown files

*dio*

<span id="page-497-0"></span>publish\_html *Publish HTML to Platform Reports*

### Description

Publish HTML to Platform Reports

#### Usage

```
publish_html(
  html_file,
  report_id = NULL,
  report_name = NULL,
  provide_api_key = NULL,
  project_id = NULL
\mathcal{E}
```
## publish\_rmd 499

#### Arguments

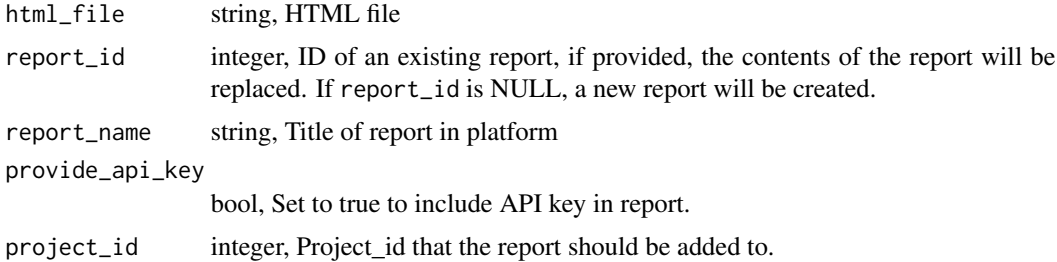

#### See Also

[publish\\_rmd](#page-498-0) to publish an R Markdown document to Civis

# Examples

```
## Not run:
# Uploads html and prints link to report in Platform
publish_html("my_beautiful_report.html")
```
## End(Not run)

<span id="page-498-0"></span>publish\_rmd *Publish an R Markdown file to Platform Reports*

### Description

Publish an R Markdown file to Platform Reports

### Usage

```
publish_rmd(
  rmd_file,
  report_id = NULL,
  report_name = NULL,
 provide_api_key = NULL,
 project_id = NULL,
  ...
)
```
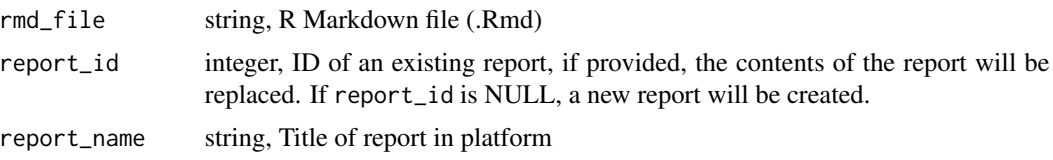

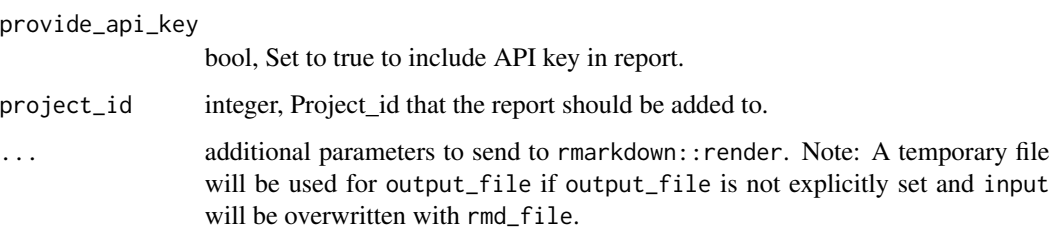

#### Details

This function also supports passing report\_id, report\_name, provide\_api\_key and project\_id as metadata in the report's YAML front matter. Just as the title of an RMarkdown document can be set with title: "my title!", these parameters can be set like

#### civis:

report\_name: "My Report Name" report\_id: 9000

Since report\_id is set, this code will overwrite the existing report with that number, which may be useful when updating a report on a schedule. Any argument passed in explicitly to publish\_rmd will be used in place of the corresponding argument set in YAML metadata.

#### Note

rmarkdown::render depends on a recent version of pandoc. pandoc is distributed with RStudio and thus, publish\_rmd will work in an RStudio environment. Outside of RStudio pandoc may be installed or knitr::knit2html can be used to convert an R Markdown document into html. The html can then be published to Civis with publish\_html.

#### See Also

[publish\\_html](#page-497-0) to publish html to Civis

#### Examples

## Not run:

```
# Publish a standard report
publish_rmd("my_beautiful_doc.Rmd")
```

```
# Publish a parameterized R Markdown document
# See: http://rmarkdown.rstudio.com/developer_parameterized_reports.html
params <- list("region" = "east", start = as.Date("2015-02-01"))
publish_rmd("my_parameterized_doc.Rmd", params=params)
```
## End(Not run)

queries\_delete\_runs *Cancel a run*

### Description

Cancel a run

# Usage

queries\_delete\_runs(id, run\_id)

## Arguments

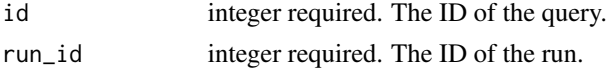

## Value

An empty HTTP response

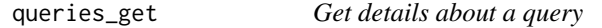

## Description

Get details about a query

### Usage

queries\_get(id)

### Arguments

id integer required. The query ID.

### Value

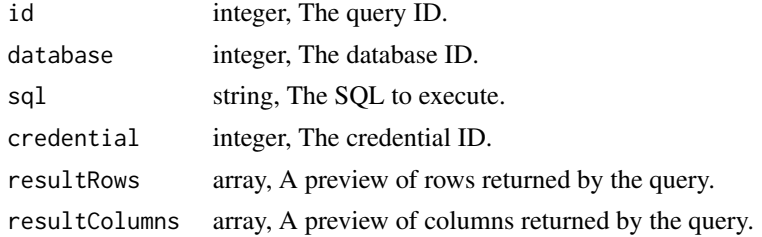

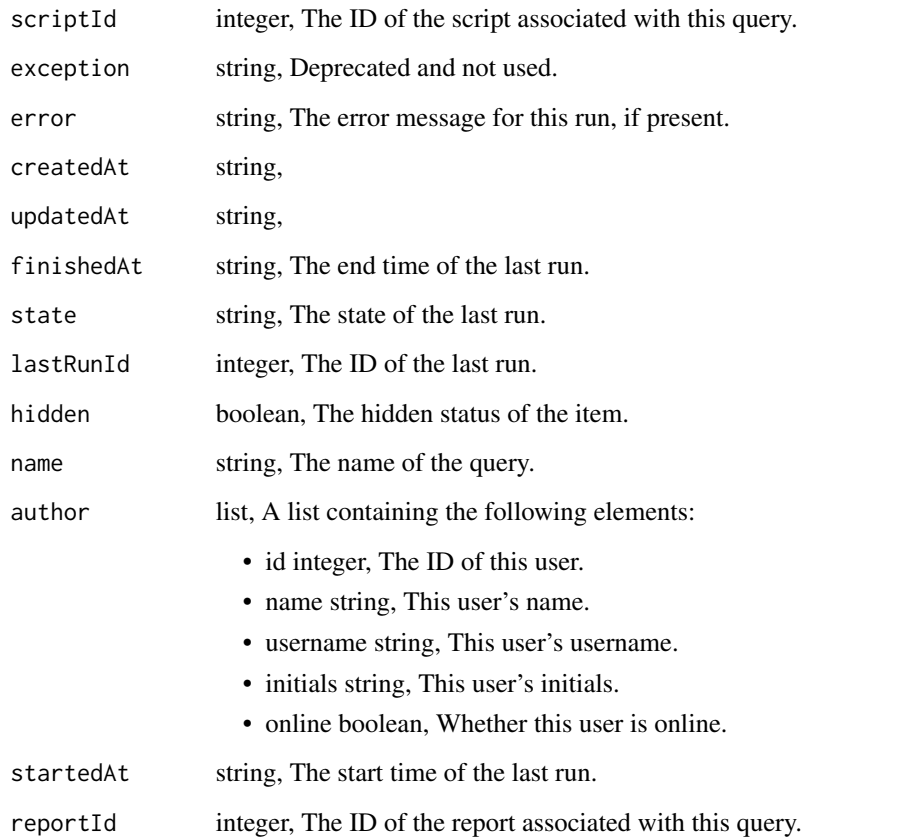

queries\_get\_runs *Check status of a run*

# Description

Check status of a run

## Usage

```
queries_get_runs(id, run_id)
```
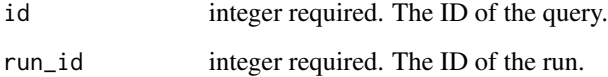

## queries\_list 503

## Value

A list containing the following elements:

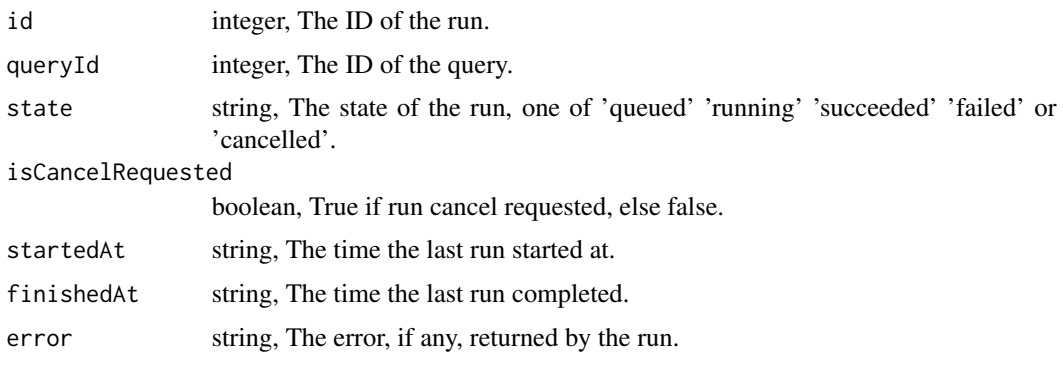

queries\_list *List*

## Description

List

### Usage

```
queries_list(
 database_id = NULL,
 author_id = NULL,
 created_before = NULL,
  exclude_results = NULL,
 hidden = NULL,
 limit = NULL,
 page_num = NULL,
 order = NULL,
 order_dir = NULL
\mathcal{L}
```
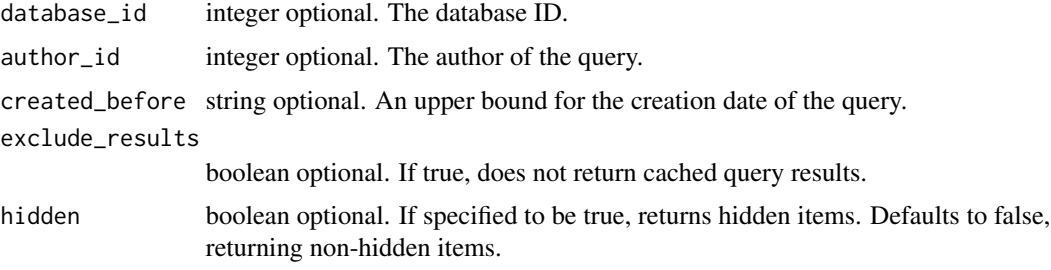

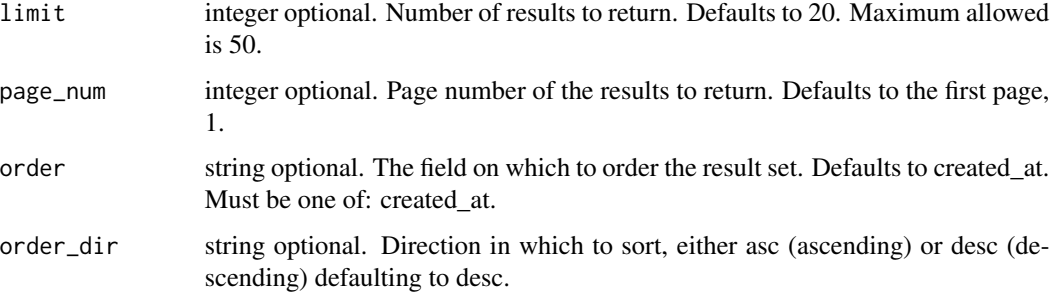

## Value

An array containing the following fields:

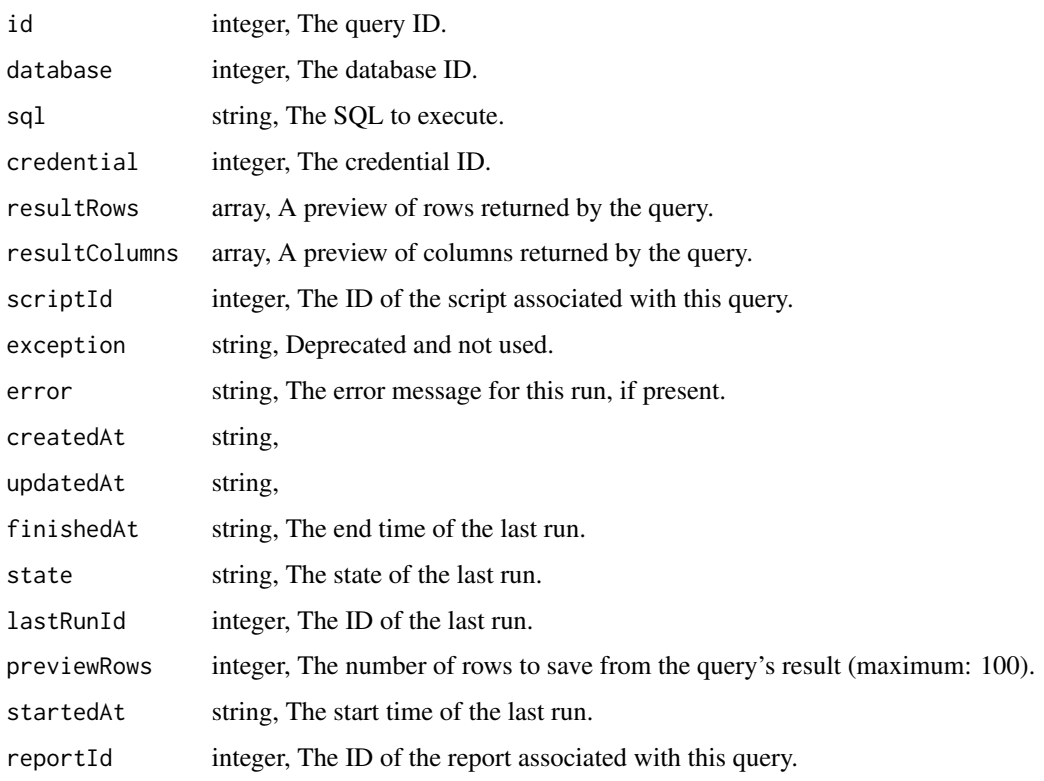

queries\_list\_runs *List runs for the given query*

# Description

List runs for the given query
queries\_list\_runs\_logs 505

### Usage

```
queries_list_runs(
  id,
 limit = NULL,
 page_num = NULL,
 order = NULL,
 order_dir = NULL
)
```
### Arguments

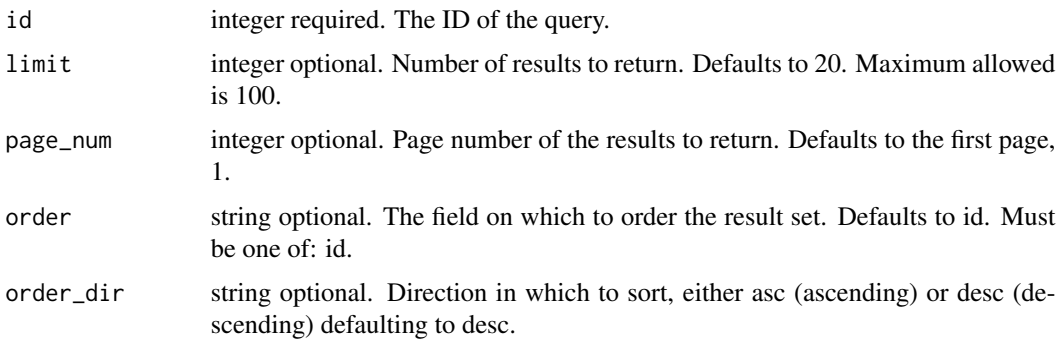

### Value

An array containing the following fields:

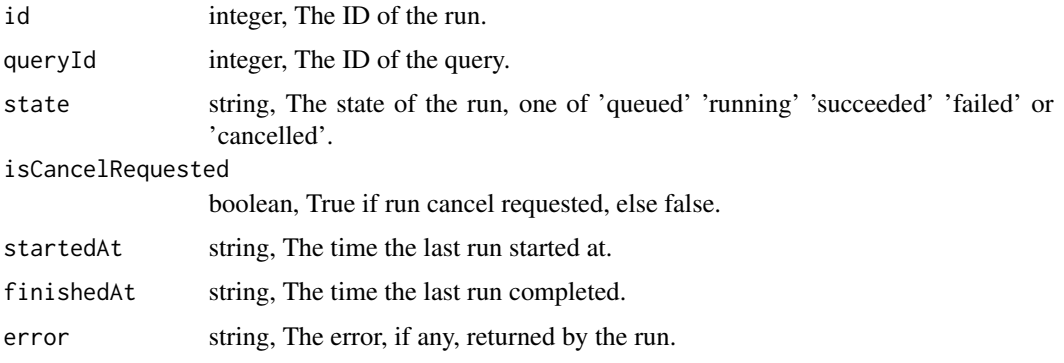

queries\_list\_runs\_logs

*Get the logs for a run*

# Description

Get the logs for a run

#### Usage

queries\_list\_runs\_logs(id, run\_id, last\_id = NULL, limit = NULL)

### Arguments

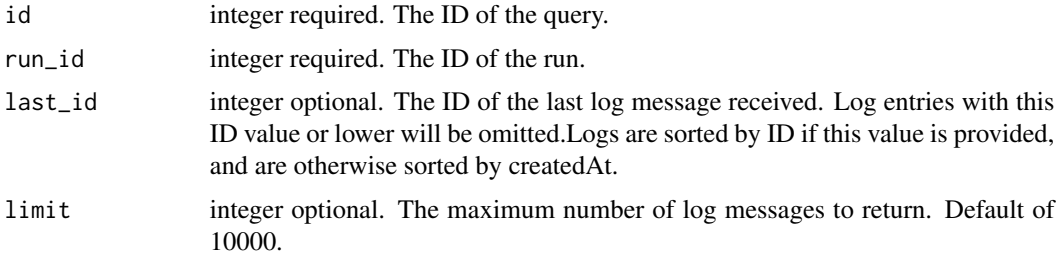

## Value

An array containing the following fields:

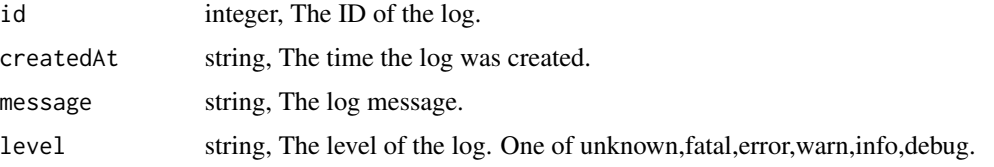

queries\_post *Execute a query*

### Description

Execute a query

#### Usage

```
queries_post(
 database,
  sql,
  preview_rows,
  credential = NULL,
 hidden = NULL,
  interactive = NULL,
  include_header = NULL,
  compression = NULL,
  column_delimiter = NULL,
  unquoted = NULL,
  filename_prefix = NULL
\mathcal{L}
```
### queries\_post 507

# Arguments

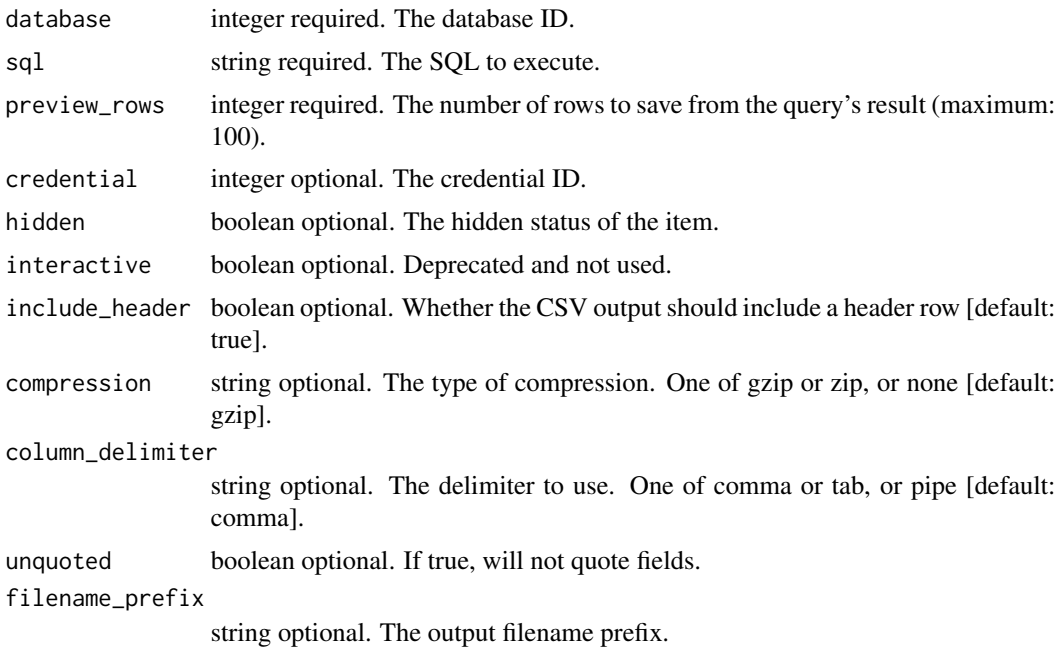

## Value

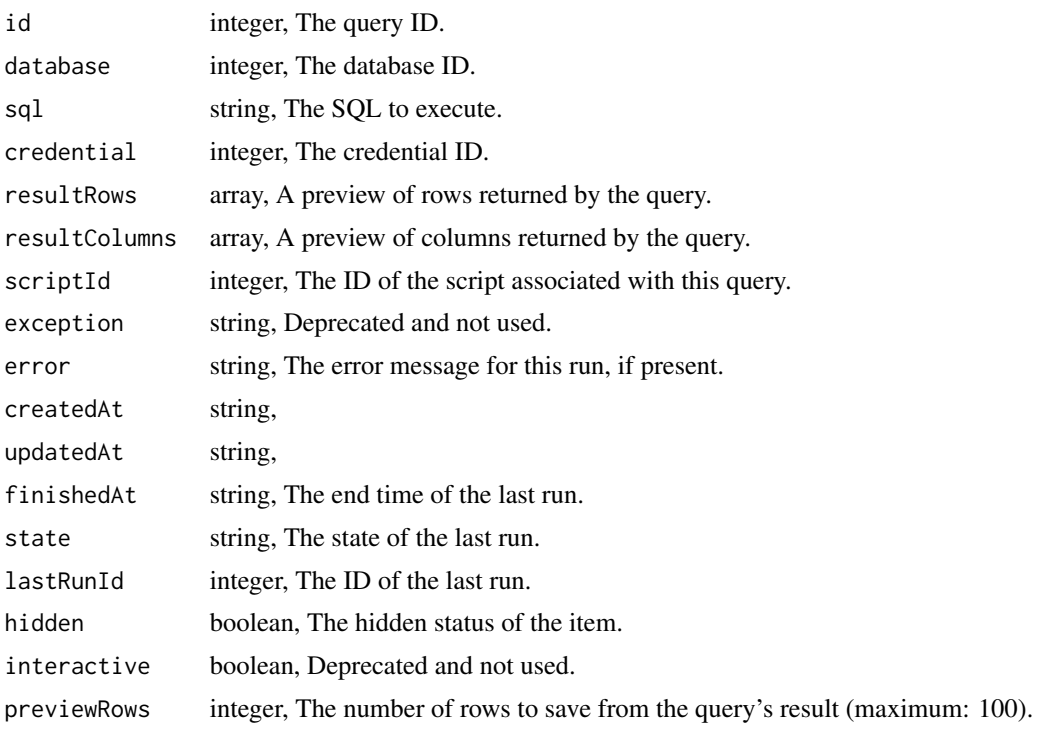

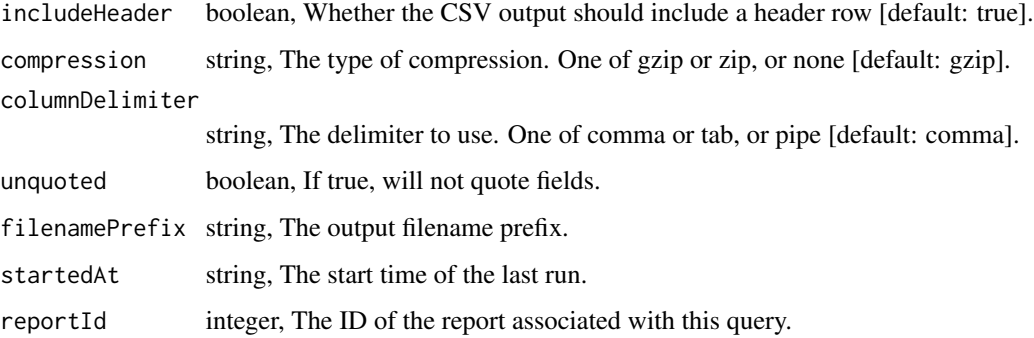

queries\_post\_runs *Start a run*

### Description

Start a run

### Usage

queries\_post\_runs(id)

### Arguments

id integer required. The ID of the query.

## Value

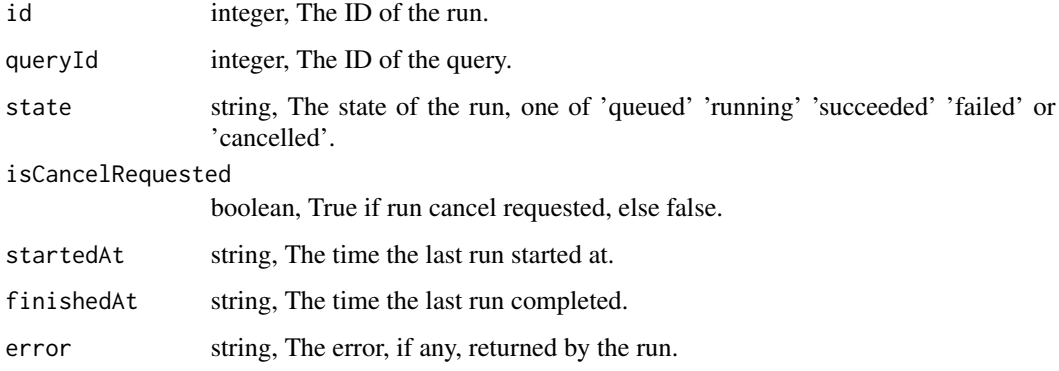

queries\_put\_scripts *Update the query's associated script*

# Description

Update the query's associated script

### Usage

```
queries_put_scripts(id, script_id)
```
### Arguments

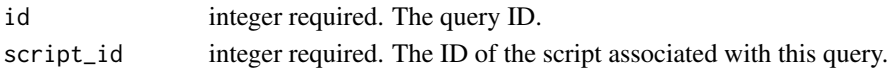

#### Value

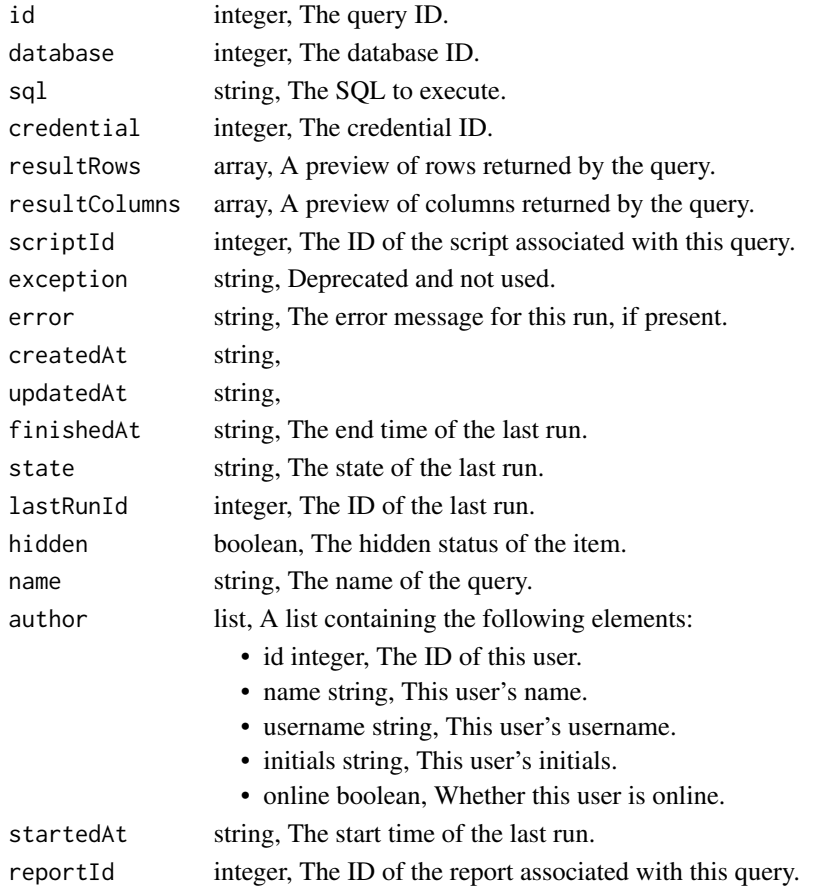

<span id="page-509-0"></span>

#### Description

Utility to run queries that return no output.

A default database can be set using options(civis.default\_db = "my\_database"). If there is only one database available, this database will automatically be used as the default.

#### Usage

```
query_civis(x, ...)
## S3 method for class 'sql'
query_civis(x, database = NULL, verbose = FALSE, ...)
## S3 method for class 'numeric'
query_civis(x, verbose = FALSE, ...)
## S3 method for class 'character'
query_civis(x, database = NULL, verbose = FALSE, ...)
```
### Arguments

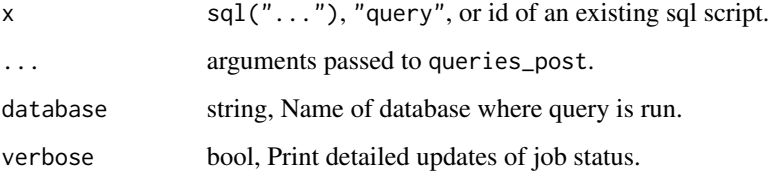

#### Methods (by class)

- sql: Run a SQL query.
- numeric: Run a SQL query from a previous SQL query id.
- character: Run a SQL query.

### See Also

[read\\_civis](#page-512-0) for downloading results of SQL scripts from Civis Platform as a data frame.

io

Other io: [download\\_civis\(](#page-143-0)), [query\\_civis\\_file\(](#page-510-0)), [read\\_civis\(](#page-512-0)), [write\\_civis\\_file\(](#page-945-0)), [write\\_civis\(](#page-942-0))

query\_civis\_file 511

#### Examples

```
## Not run:
query_civis("GRANT ALL ON schema.my_table TO GROUP admin", "database", credential=0000)
## End(Not run)
```
<span id="page-510-0"></span>query\_civis\_file *Export results from a query to S3 and return a file id.*

### Description

Exports results from a Redshift SQL query, and returns the id of the file on S3 for use with [read\\_civis](#page-512-0) or [download\\_civis](#page-143-0).

#### Usage

```
query_civis_file(x, ...)
## S3 method for class 'character'
query_civis_file(
 x,
 database = NULL,
  job_name = NULL,
 hidden = TRUE,verbose = verbose,
  csv_settings = NULL,
  ...
\mathcal{L}## S3 method for class 'sql'
query_civis_file(
 x,
  database = NULL,
  job_name = NULL,
 hidden = TRUE,
 verbose = FALSE,
  csv_settings = NULL,
  ...
\lambda## S3 method for class 'numeric'
query_civis_file(x, database = NULL, verbose = FALSE, ...)
```
#### Arguments

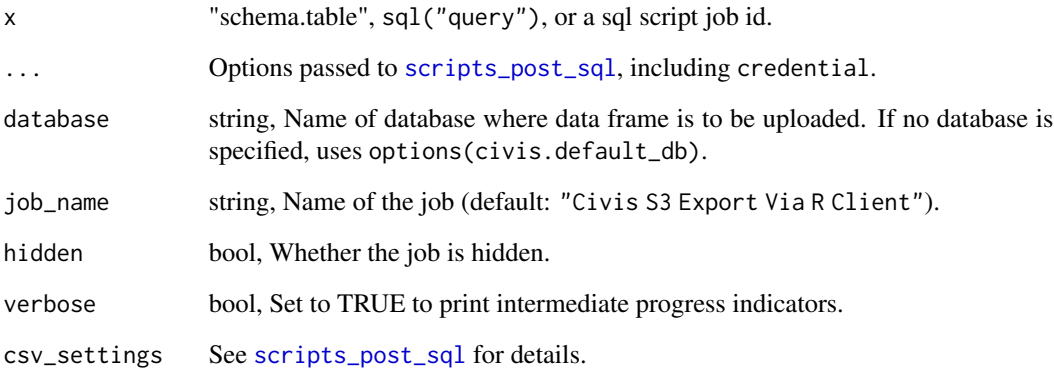

#### Details

By default, the export uses the default csv\_settings in [scripts\\_post\\_sql](#page-724-0), which is a gzipped csv.

### Methods (by class)

- character: Export a "schema.table" to a file id.
- sql: Export results of a query to a file id.
- numeric: Run an existing sql script and return the file id of the results on S3.

#### See Also

Other io: [download\\_civis\(](#page-143-0)), [query\\_civis\(](#page-509-0)), [read\\_civis\(](#page-512-0)), [write\\_civis\\_file\(](#page-945-0)), [write\\_civis\(](#page-942-0))

#### Examples

```
## Not run:
id <- query_civis_file("schema.tablename", database = "my_database")
df <- read_civis(id, using = read.csv)
query <- sql("SELECT * FROM table JOIN other_table USING id WHERE var1 < 23")
id <- query_civis_file(query)
df <- read_civis(id, using = read.csv)
id <- query_civis_file(query_id, credential_id = 0000)
df <- read_civis(id, using = read.csv)
## End(Not run)
```
#### <span id="page-512-0"></span>Description

read\_civis loads a table from Redshift as a data frame if given a "schema.table" or sql("query") as the first argument, or loads a file from Amazon S3 (the files endpoint) if a file id is given. Run outputs from any Civis platform script are returned if a [civis\\_script](#page-106-0) is given.

A default database can be set using options(civis.default\_db = "my\_database"). If there is only one database available, this database will automatically be used as the default.

#### Usage

```
read_civis(x, ...)
## S3 method for class 'numeric'
read_civis(x, using = read.csv, verbose = FALSE, ...)
## S3 method for class 'character'
read\_civis(x, database = NULL, ...)## S3 method for class 'sql'
read_civis(
 x,
 database = NULL,
 using = utils::read.csv,
  job_name = NULL,
 hidden = TRUE,verbose = FALSE,
  ...
)
## S3 method for class 'civis_script'
read_civis(x, using, regex = NULL, ...)
```
#### Arguments

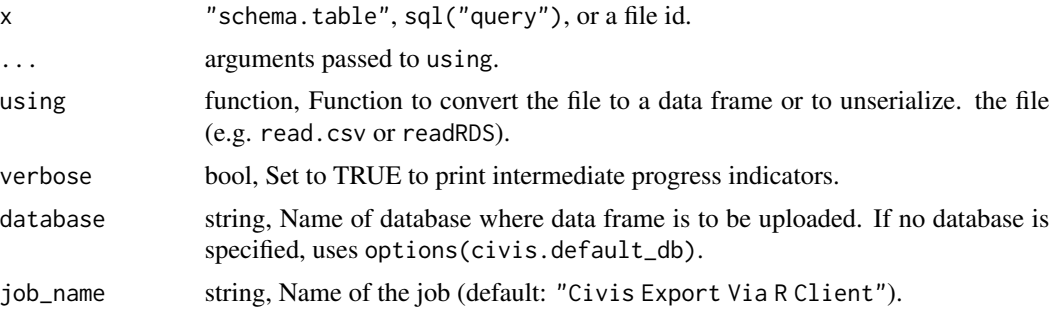

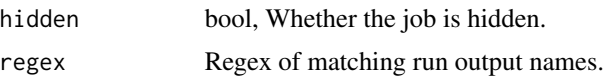

#### Details

By default, read\_civis.numeric assumes the file is a CSV. For reading a serialized R object, set using = readRDS for example.

If using = NULL, read\_civis.civis\_script will return all JSONValues with name matching regex. Otherwise all File run outputs matching regex will be read into memory with using. Results are always a named list. If the script has no outputs, an empty list will be returned.

#### Methods (by class)

- numeric: Return a file as a data frame
- character: Return all columns from a table as a data frame.
- sql: Return a SQL query as a data frame.
- civis\_script: Return run outputs of a civis\_script as a named list.

#### See Also

```
Other io: download_civis(), query_civis_file(), query_civis(), write_civis_file(), write_civis()
```
#### Examples

```
## Not run:
# Read all columns in a single table
df <- read_civis("schema.my_table", database = "my_database")
# Read data from a SQL select statement
query <- sql("SELECT * FROM table JOIN other_table USING id WHERE var1 < 23")
df <- read_civis(query, database = "my_database")
# Read an R object from the files endpoint.
id <- write_civis_file(df)
df <- read_civis(id)
# Read a text file or csv from the files endpoint.
id <- write_civis_file("my_csv.csv")
df <- read_civis(id)
# Read JSONValues from a civis script
vals <- read_civis(civis_script(1234))
# Read File run outputs from a civis script
df <- read_civis(civis_script(1234), regex = '.csv', using = read.csv)
obj <- read_civis(civis_script(1234), regex = '.rds', using = readRDS)
# Gracefully handle when read_civis.sql returns no rows
query \leq sql("SELECT * FROM table WHERE 1 = 2")
mean_x <- tryCatch({
```
### refresh\_table 515

```
df <- read_civis(query, database = "my_database")
  mean(df$x)
}, empty_result_error = function(e) {
  NA
})
## End(Not run)
```
refresh\_table *Refresh a table*

### Description

Refreshes a table on Redshift using [tables\\_post\\_refresh](#page-862-0), which runs the table scanner and updates table meta-data.

#### Usage

```
refresh_table(tablename, database = NULL, verbose = FALSE)
```
### Arguments

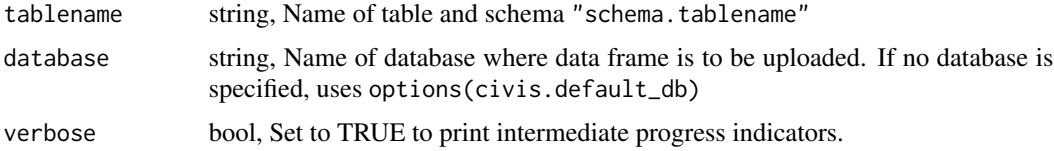

### Value

Returns table meta-data from [tables\\_get](#page-850-0).

### See Also

```
Other tables: get_table_id(), transfer_table()
```
remote\_hosts\_list *List the remote hosts*

### Description

List the remote hosts

### Usage

remote\_hosts\_list(type = NULL)

### Arguments

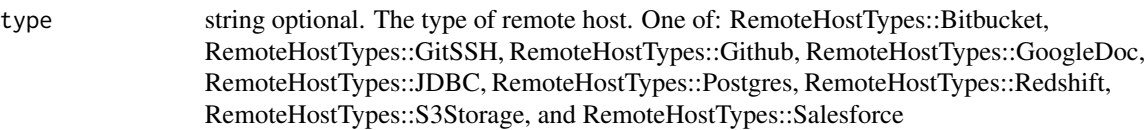

### Value

An array containing the following fields:

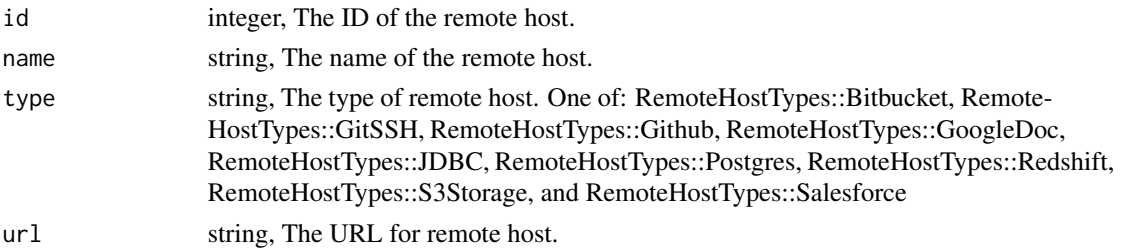

remote\_hosts\_list\_data\_sets

*List data sets available from a remote host*

### Description

List data sets available from a remote host

### Usage

```
remote_hosts_list_data_sets(
  id,
 credential_id = NULL,
 username = NULL,
 password = NULL,
 q = NULL,s = NULL\mathcal{L}
```
### Arguments

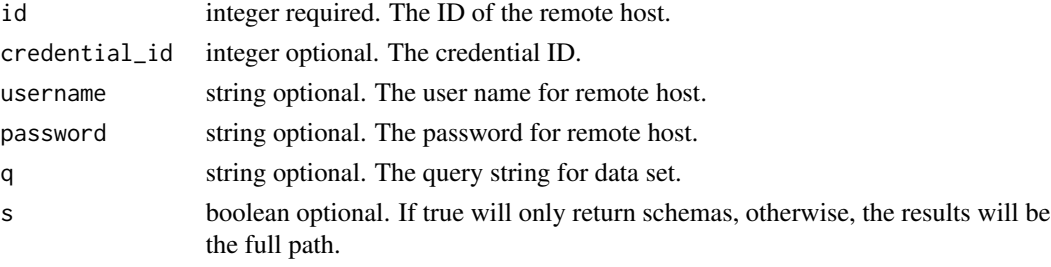

### Value

An array containing the following fields:

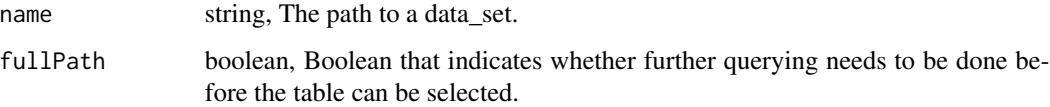

remote\_hosts\_post *Create a new remote host*

### Description

Create a new remote host

### Usage

remote\_hosts\_post(name, url, type)

### Arguments

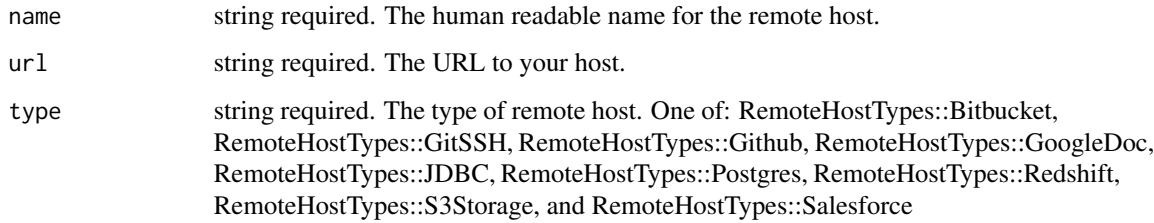

### Value

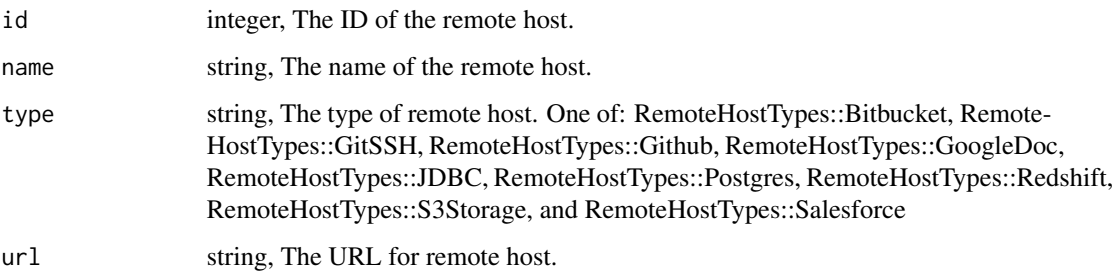

```
remote_hosts_post_authenticate
```
*Authenticate against a remote host using either a credential or a user name and password*

### Description

Authenticate against a remote host using either a credential or a user name and password

### Usage

```
remote_hosts_post_authenticate(
  id,
  credential_id = NULL,
 username = NULL,
 password = NULL
\lambda
```
#### Arguments

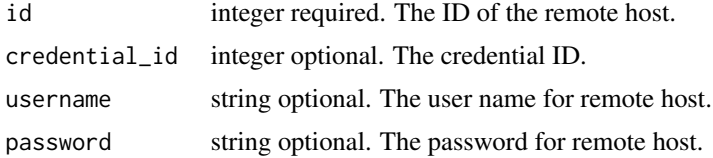

#### Value

An empty HTTP response

reports\_delete\_grants *Revoke permission for this report to perform Civis platform API operations on your behalf*

### Description

Revoke permission for this report to perform Civis platform API operations on your behalf

#### Usage

```
reports_delete_grants(id)
```
#### Arguments

id integer required. The ID of this report.

### Value

An empty HTTP response

```
reports_delete_projects
```
*Remove a Report from a project*

### Description

Remove a Report from a project

### Usage

reports\_delete\_projects(id, project\_id)

### Arguments

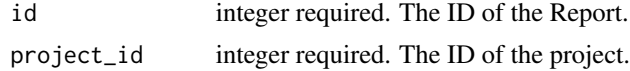

### Value

An empty HTTP response

reports\_delete\_services\_projects *Remove a Service Report from a project*

### Description

Remove a Service Report from a project

### Usage

```
reports_delete_services_projects(id, project_id)
```
### Arguments

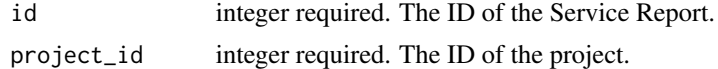

## Value

An empty HTTP response

reports\_delete\_services\_shares\_groups

*Revoke the permissions a group has on this object*

#### Description

Revoke the permissions a group has on this object

### Usage

```
reports_delete_services_shares_groups(id, group_id)
```
### Arguments

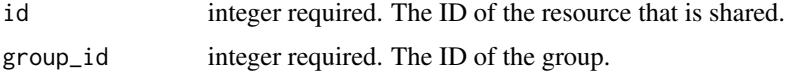

### Value

An empty HTTP response

reports\_delete\_services\_shares\_users *Revoke the permissions a user has on this object*

### Description

Revoke the permissions a user has on this object

#### Usage

```
reports_delete_services_shares_users(id, user_id)
```
### Arguments

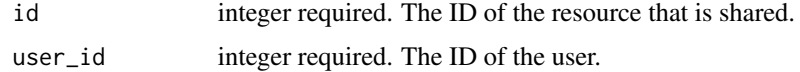

#### Value

An empty HTTP response

reports\_delete\_shares\_groups

*Revoke the permissions a group has on this object*

### Description

Revoke the permissions a group has on this object

### Usage

```
reports_delete_shares_groups(id, group_id)
```
### Arguments

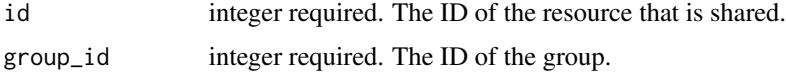

### Value

An empty HTTP response

```
reports_delete_shares_users
```
*Revoke the permissions a user has on this object*

### Description

Revoke the permissions a user has on this object

#### Usage

```
reports_delete_shares_users(id, user_id)
```
### Arguments

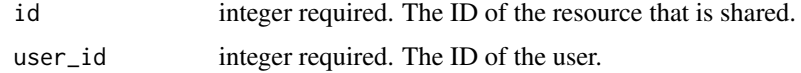

#### Value

An empty HTTP response

# Description

Show a single report

# Usage

reports\_get(id)

# Arguments

id integer required. The ID of this report.

### Value

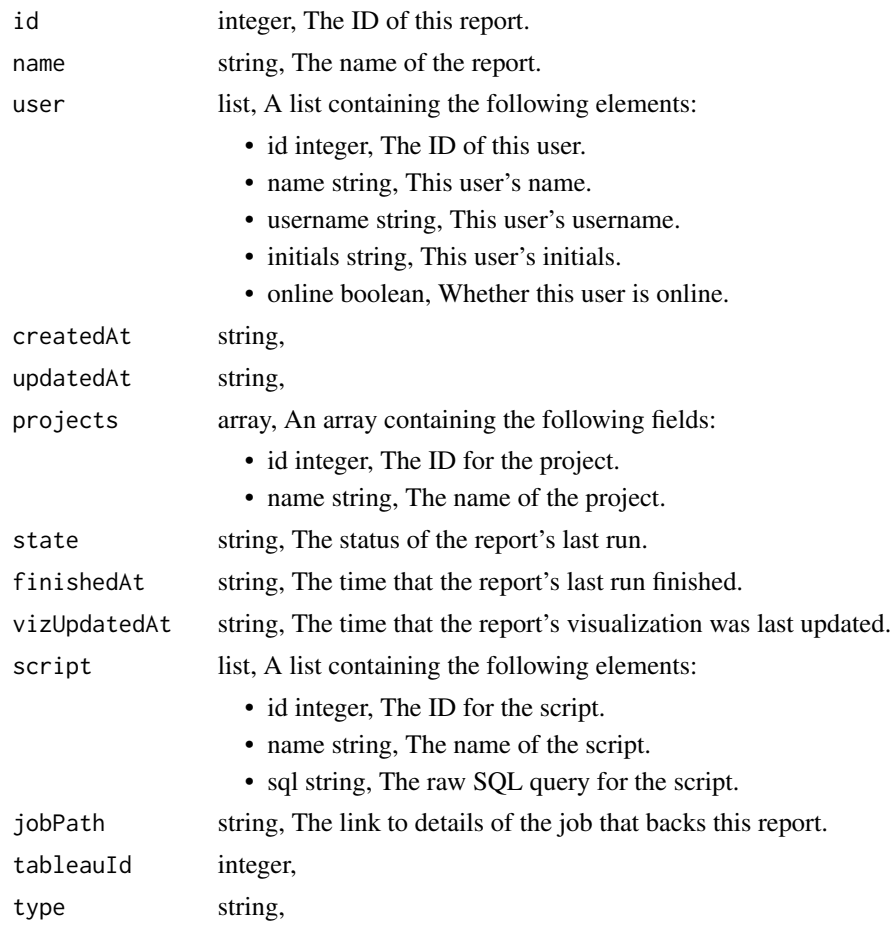

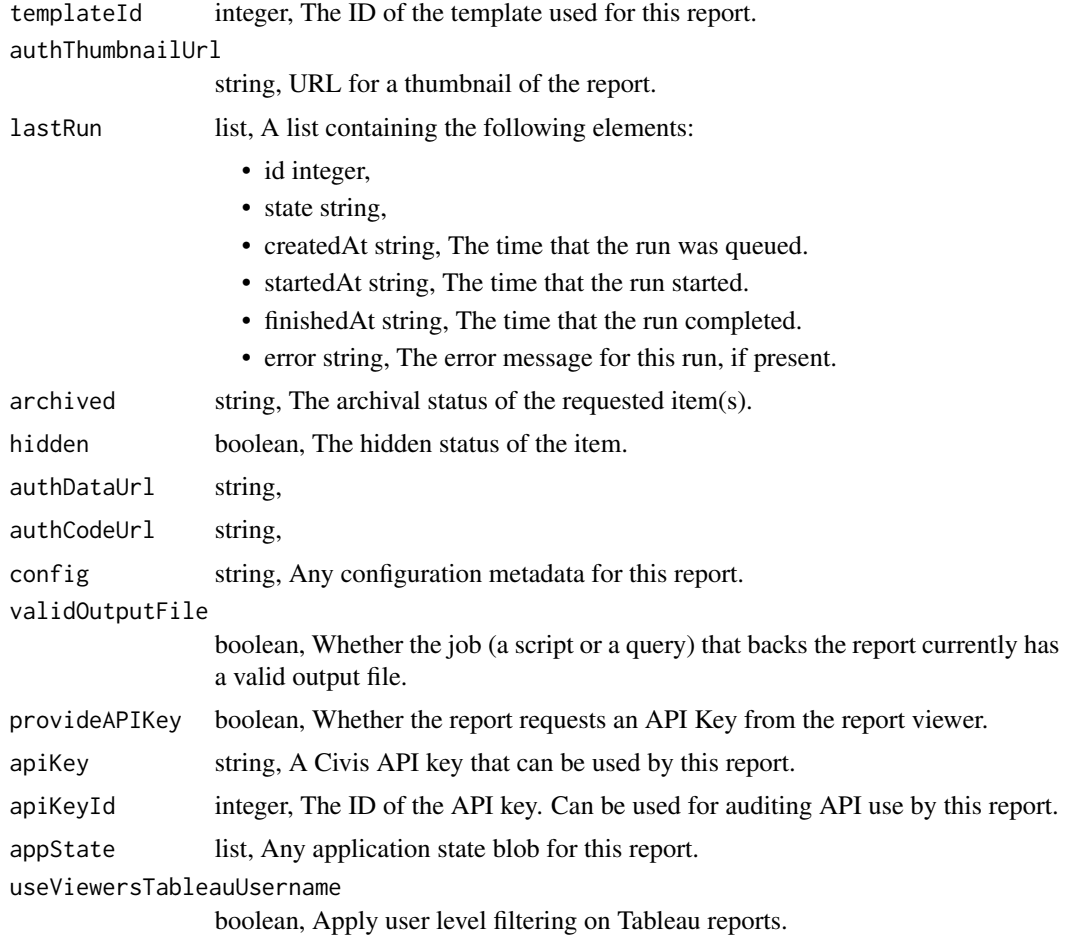

reports\_get\_git\_commits

*Get file contents at commit\_hash*

# Description

Get file contents at commit\_hash

# Usage

reports\_get\_git\_commits(id, commit\_hash)

### Arguments

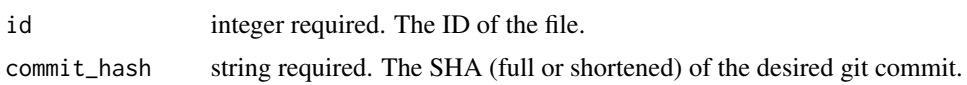

# Value

A list containing the following elements:

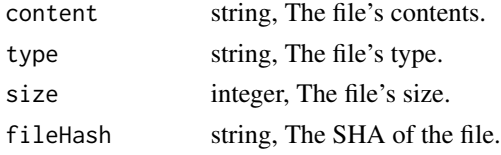

reports\_get\_services *Show a single service report*

### Description

Show a single service report

### Usage

reports\_get\_services(id)

### Arguments

id integer required. The ID of this report.

#### Value

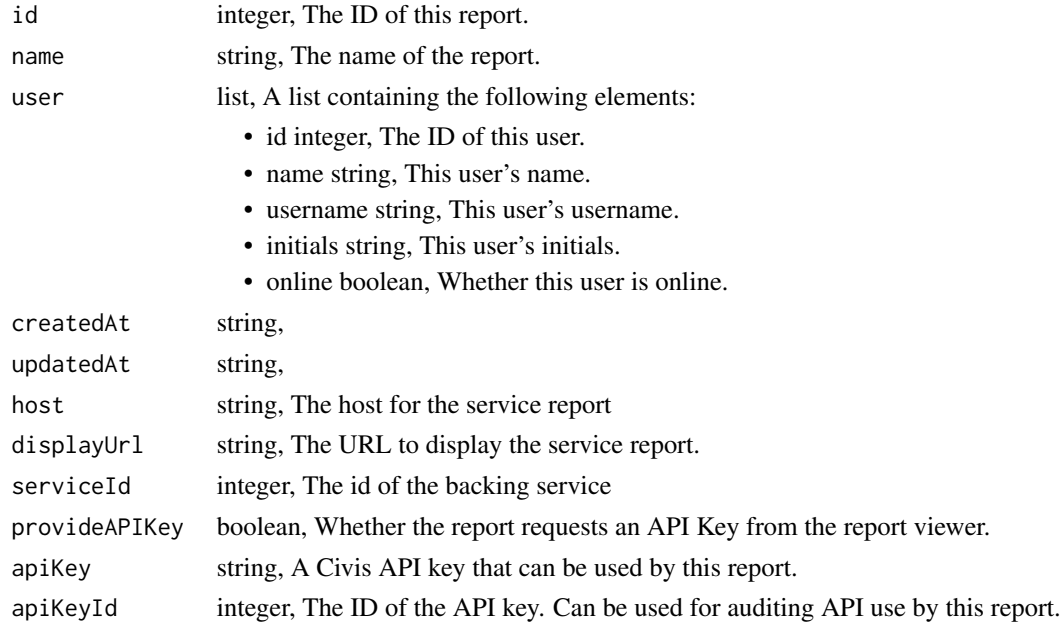

reports\_list *List Reports*

# Description

List Reports

### Usage

```
reports_list(
  type = NULL,
  author = NULL,
  template_id = NULL,
 hidden = NULL,
  archived = NULL,
 limit = NULL,
 page_num = NULL,
 order = NULL,
 order_dir = NULL
\mathcal{L}
```
### Arguments

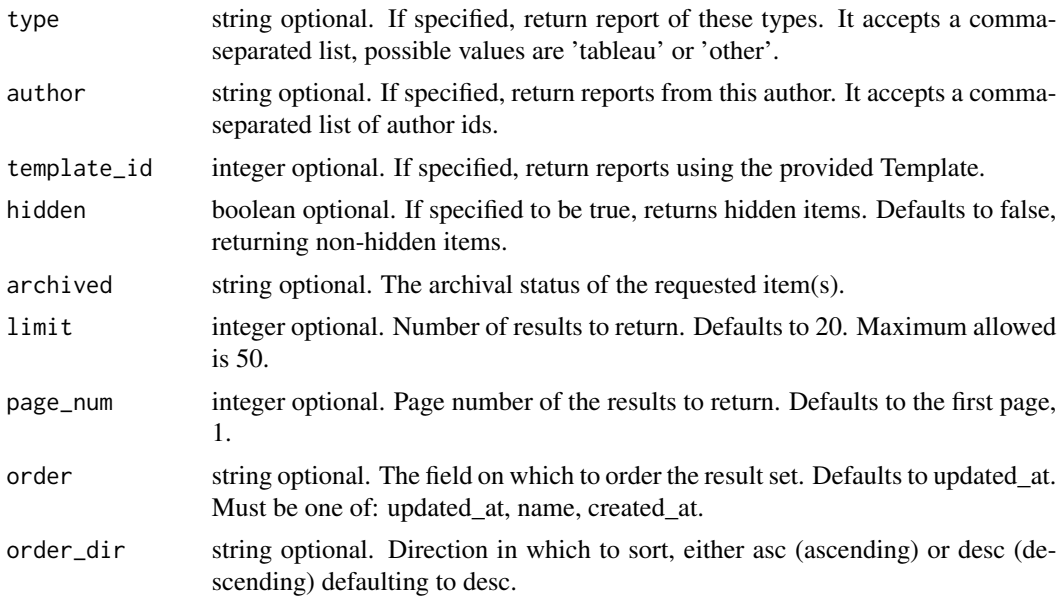

### Value

An array containing the following fields:

id integer, The ID of this report.

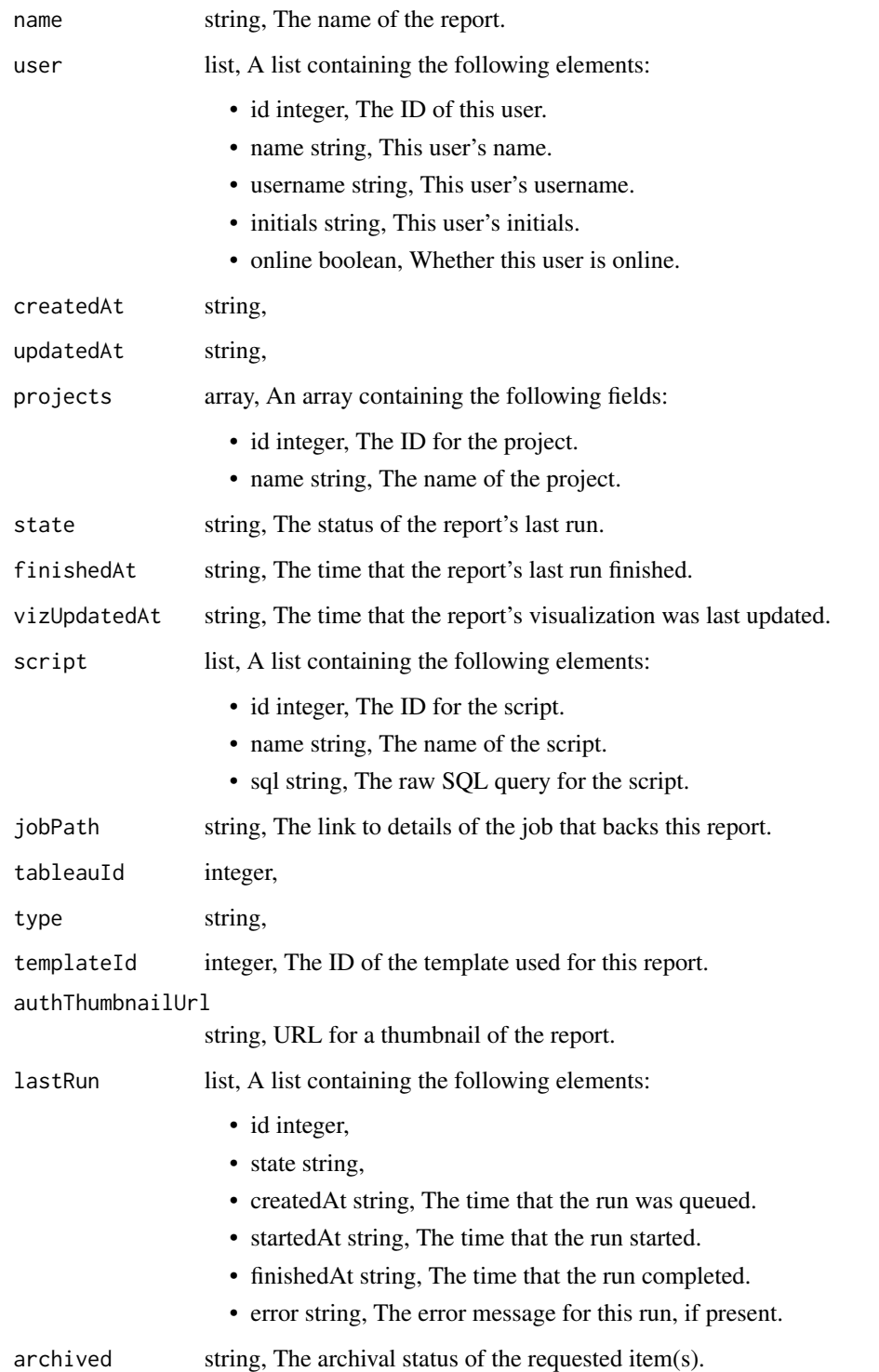

reports\_list\_git *Get the git metadata attached to an item*

### Description

Get the git metadata attached to an item

### Usage

reports\_list\_git(id)

### Arguments

id integer required. The ID of the file.

### Value

A list containing the following elements:

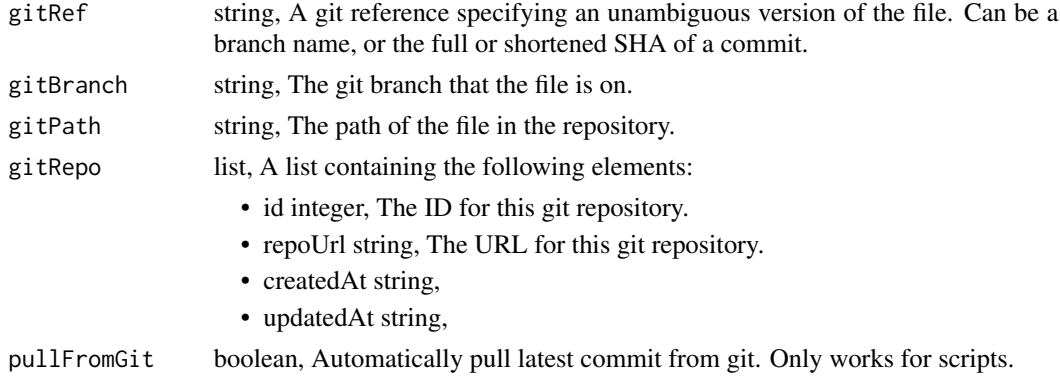

reports\_list\_git\_commits

*Get the git commits for an item*

### Description

Get the git commits for an item

### Usage

```
reports_list_git_commits(id)
```
### Arguments

id integer required. The ID of the file.

### Value

A list containing the following elements:

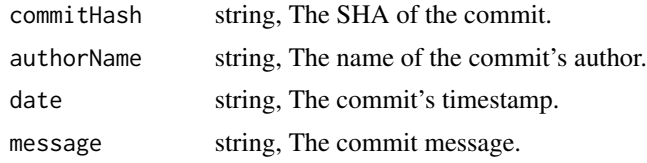

reports\_list\_projects *List the projects a Report belongs to*

### Description

List the projects a Report belongs to

### Usage

reports\_list\_projects(id, hidden = NULL)

### Arguments

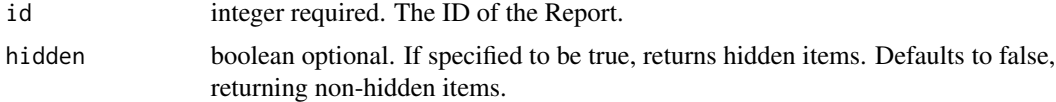

#### Value

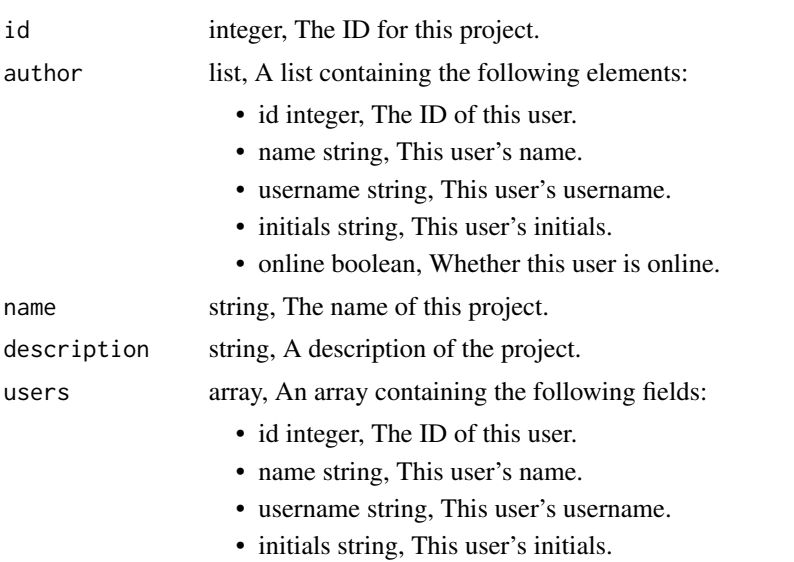

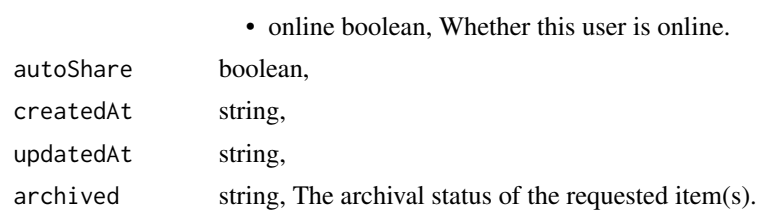

reports\_list\_services\_projects

*List the projects a Service Report belongs to*

### Description

List the projects a Service Report belongs to

### Usage

reports\_list\_services\_projects(id, hidden = NULL)

### Arguments

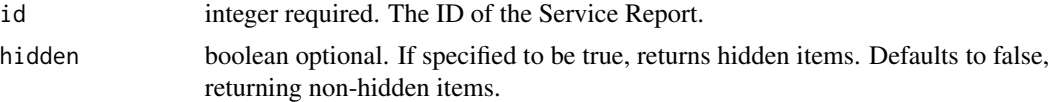

## Value

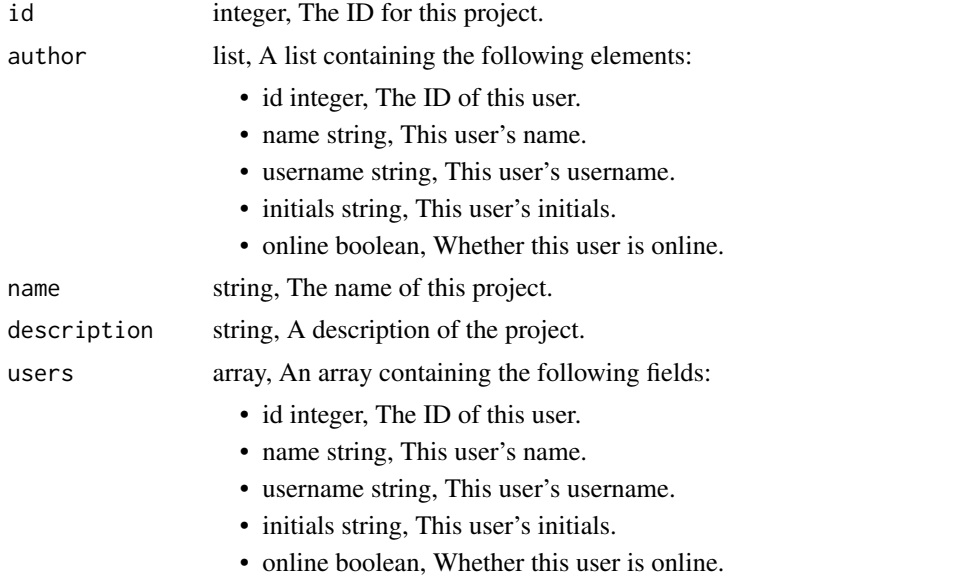

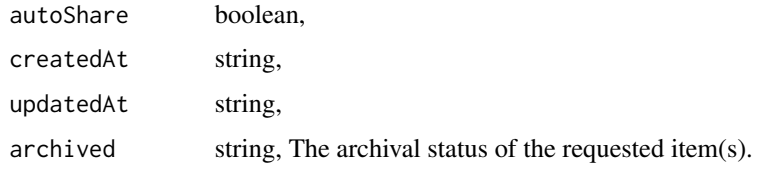

```
reports_list_services_shares
```
*List users and groups permissioned on this object*

### Description

List users and groups permissioned on this object

## Usage

```
reports_list_services_shares(id)
```
### Arguments

id integer required. The ID of the resource that is shared.

### Value

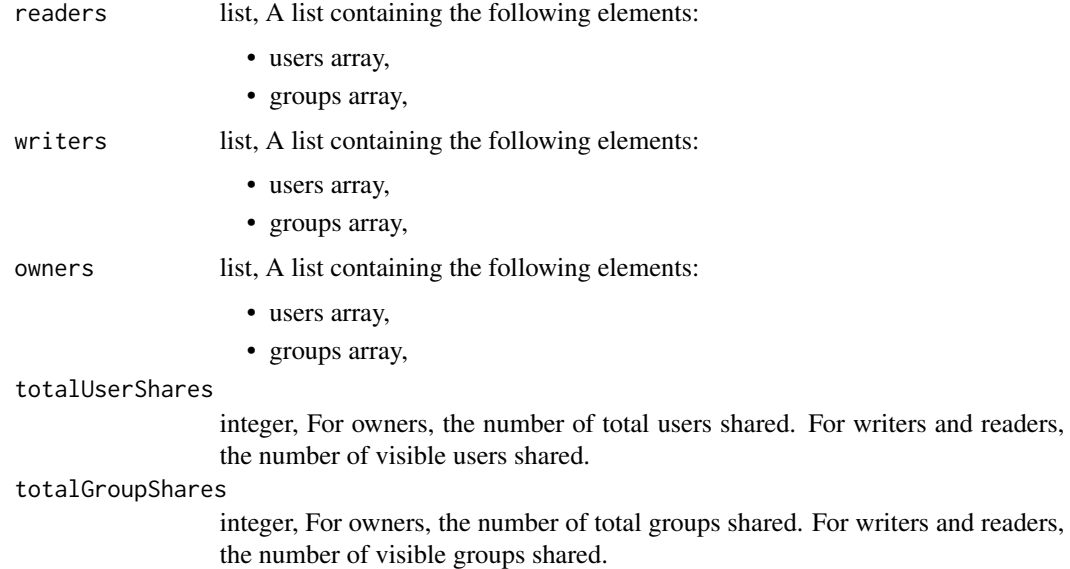

reports\_list\_shares *List users and groups permissioned on this object*

# Description

List users and groups permissioned on this object

### Usage

```
reports_list_shares(id)
```
# Arguments

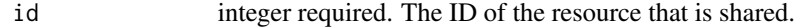

### Value

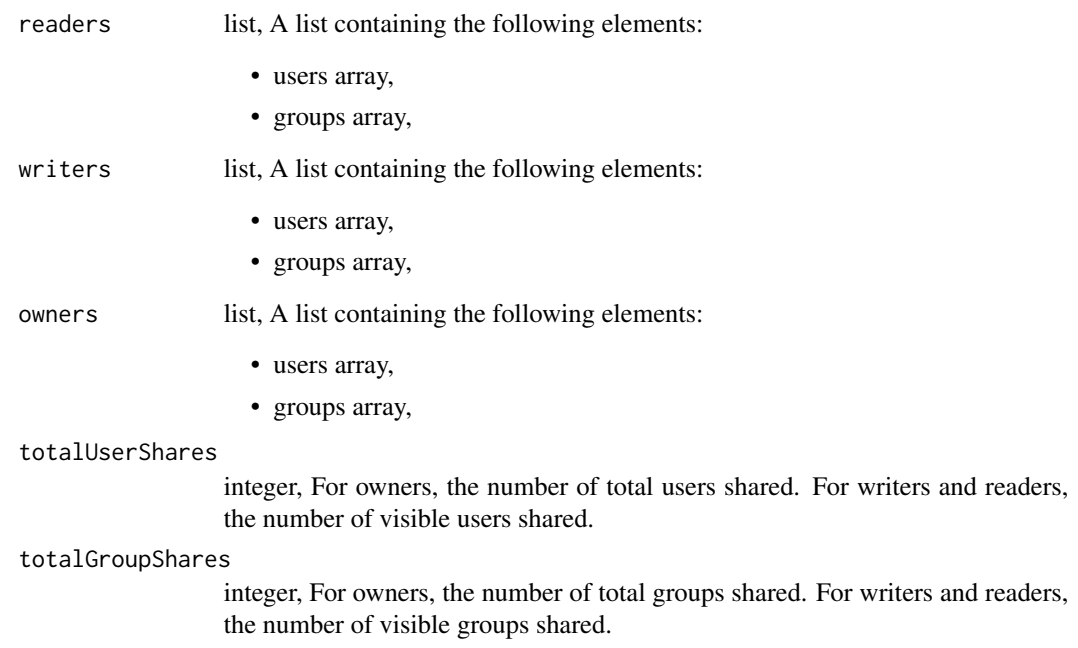

reports\_patch *Update a report*

### Description

Update a report

### Usage

```
reports_patch(
  id,
 name = NULL,script_id = NULL,
 code_body = NULL,
 config = NULL,
 app_state = NULL,
 provide_api_key = NULL,
 template_id = NULL,
 use_viewers_tableau_username = NULL
)
```
### Arguments

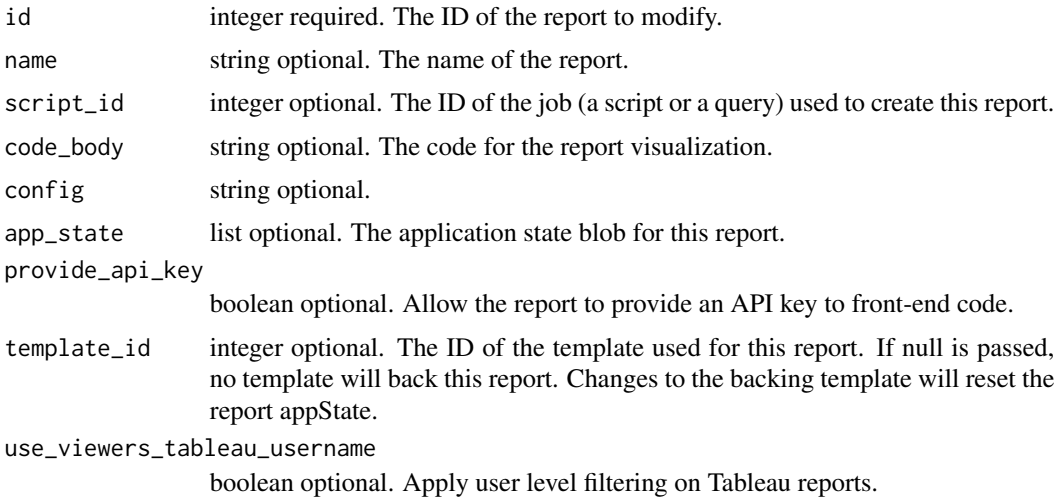

### Value

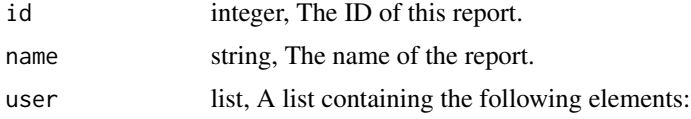

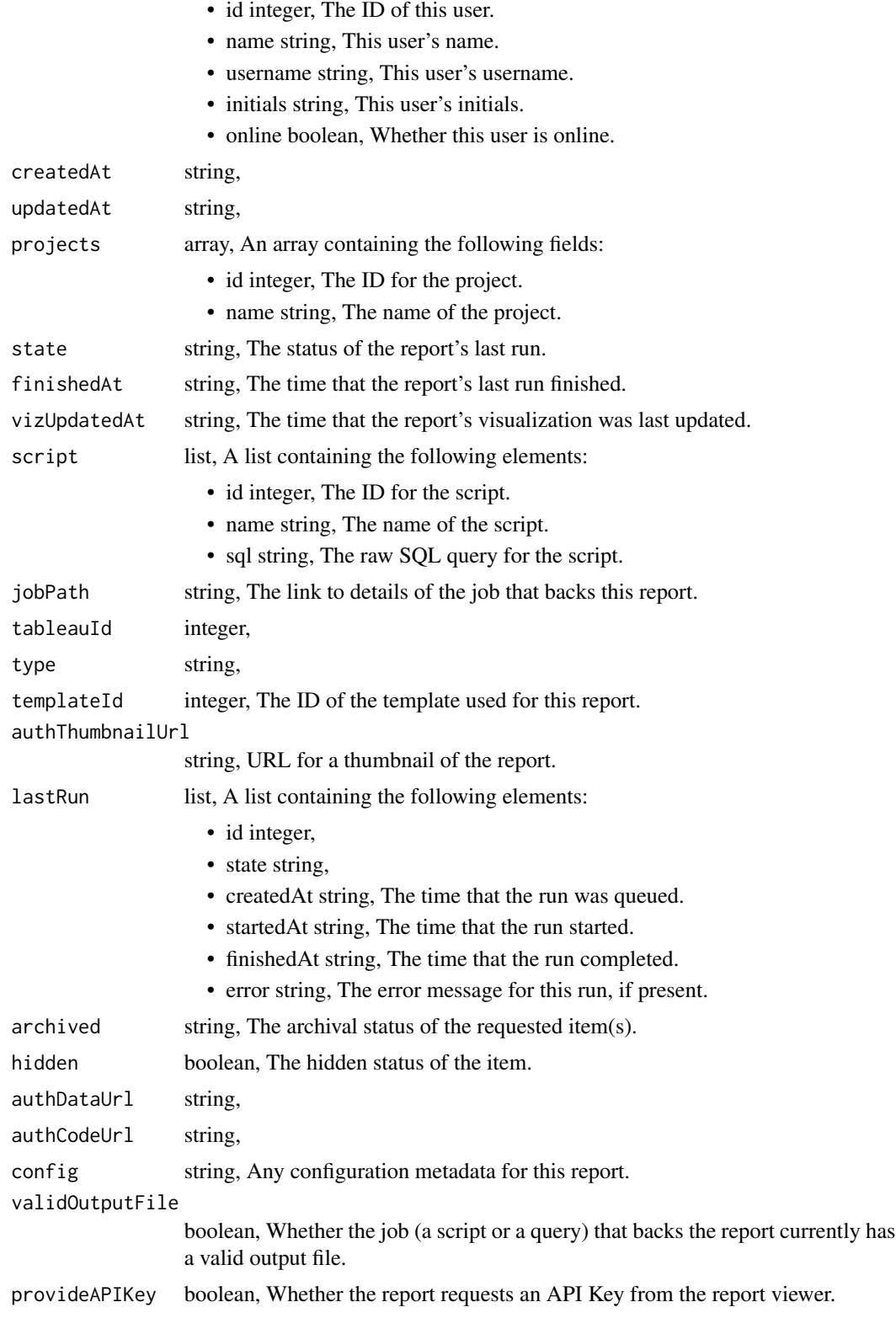

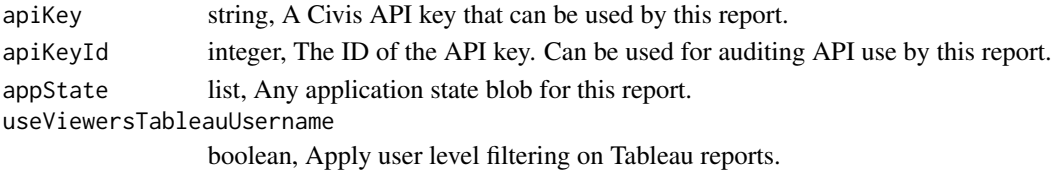

reports\_patch\_services

*Update some attributes of this service report*

### Description

Update some attributes of this service report

# Usage

```
reports_patch_services(id, name = NULL, provide_api_key = NULL)
```
### Arguments

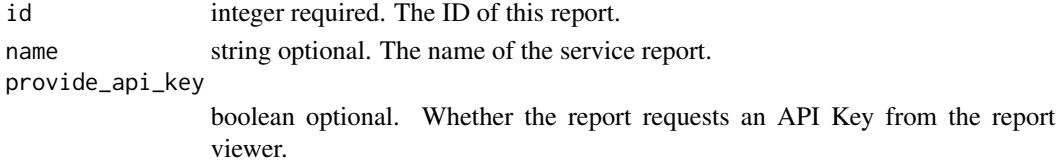

### Value

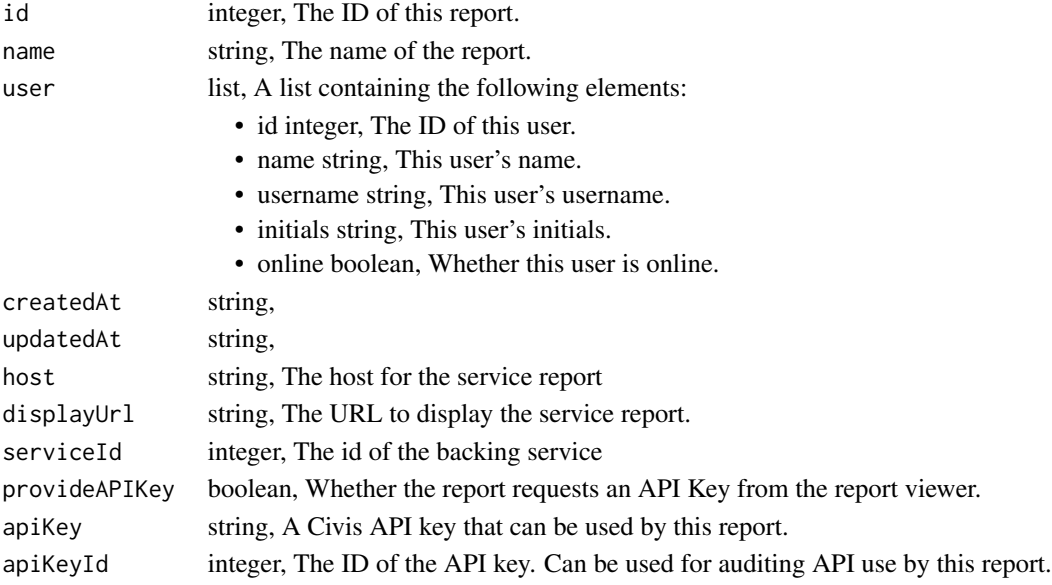

reports\_post *Create a report*

# Description

Create a report

## Usage

```
reports_post(
  script_id = NULL,
 name = NULL,
 code_body = NULL,
 app_state = NULL,
 provide_api_key = NULL,
  template_id = NULL,
 hidden = NULL
)
```
### Arguments

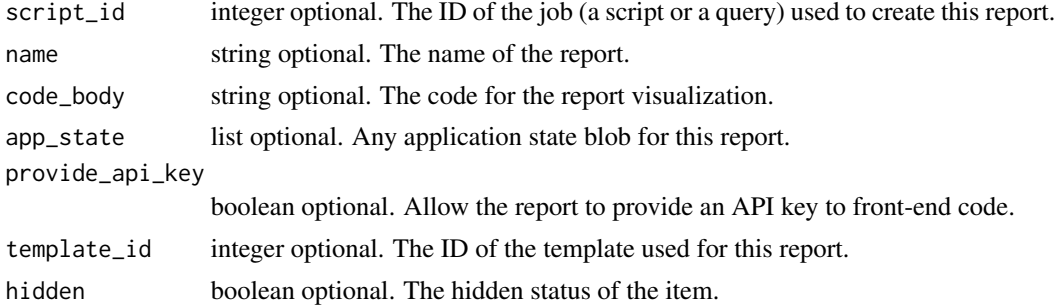

### Value

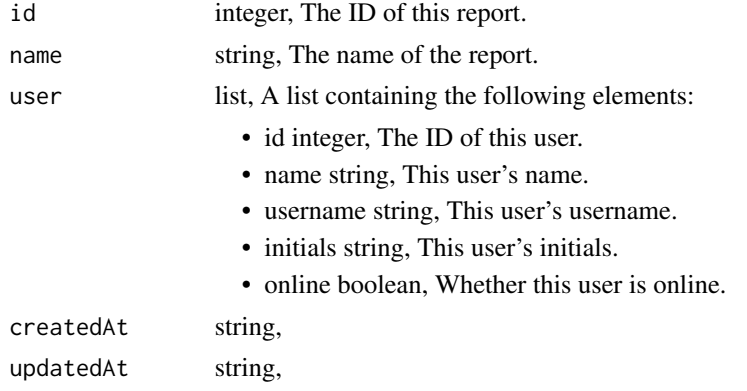

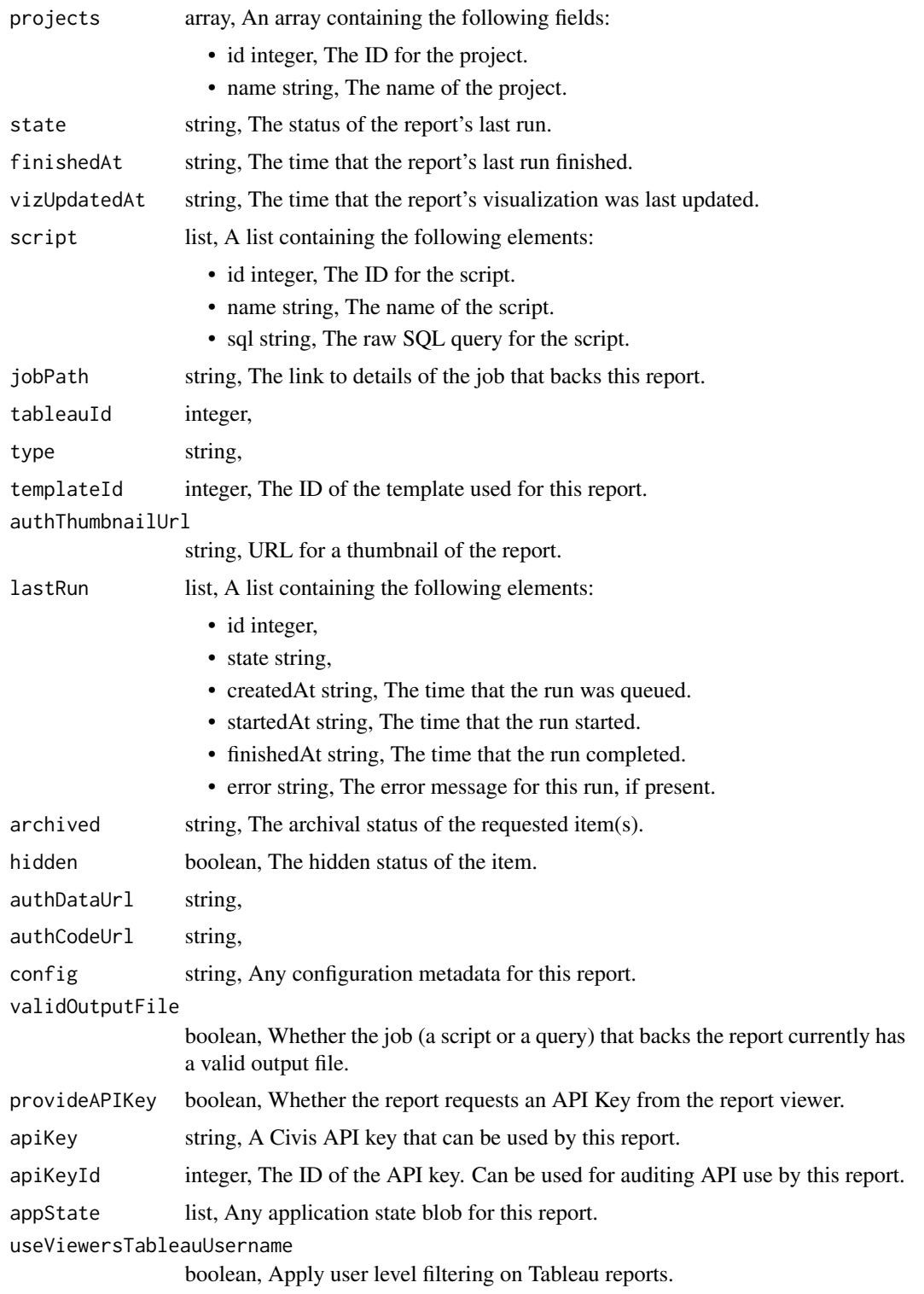

reports\_post\_git\_commits

*Commit and push a new version of the file*

#### Description

Commit and push a new version of the file

#### Usage

reports\_post\_git\_commits(id, content, message, file\_hash)

### Arguments

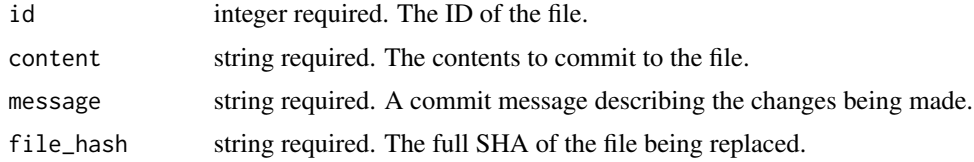

#### Value

A list containing the following elements:

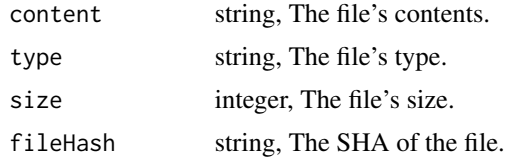

reports\_post\_grants *Grant this report the ability to perform Civis platform API operations on your behalf*

### Description

Grant this report the ability to perform Civis platform API operations on your behalf

### Usage

```
reports_post_grants(id)
```
### Arguments

id integer required. The ID of this report.

### Value

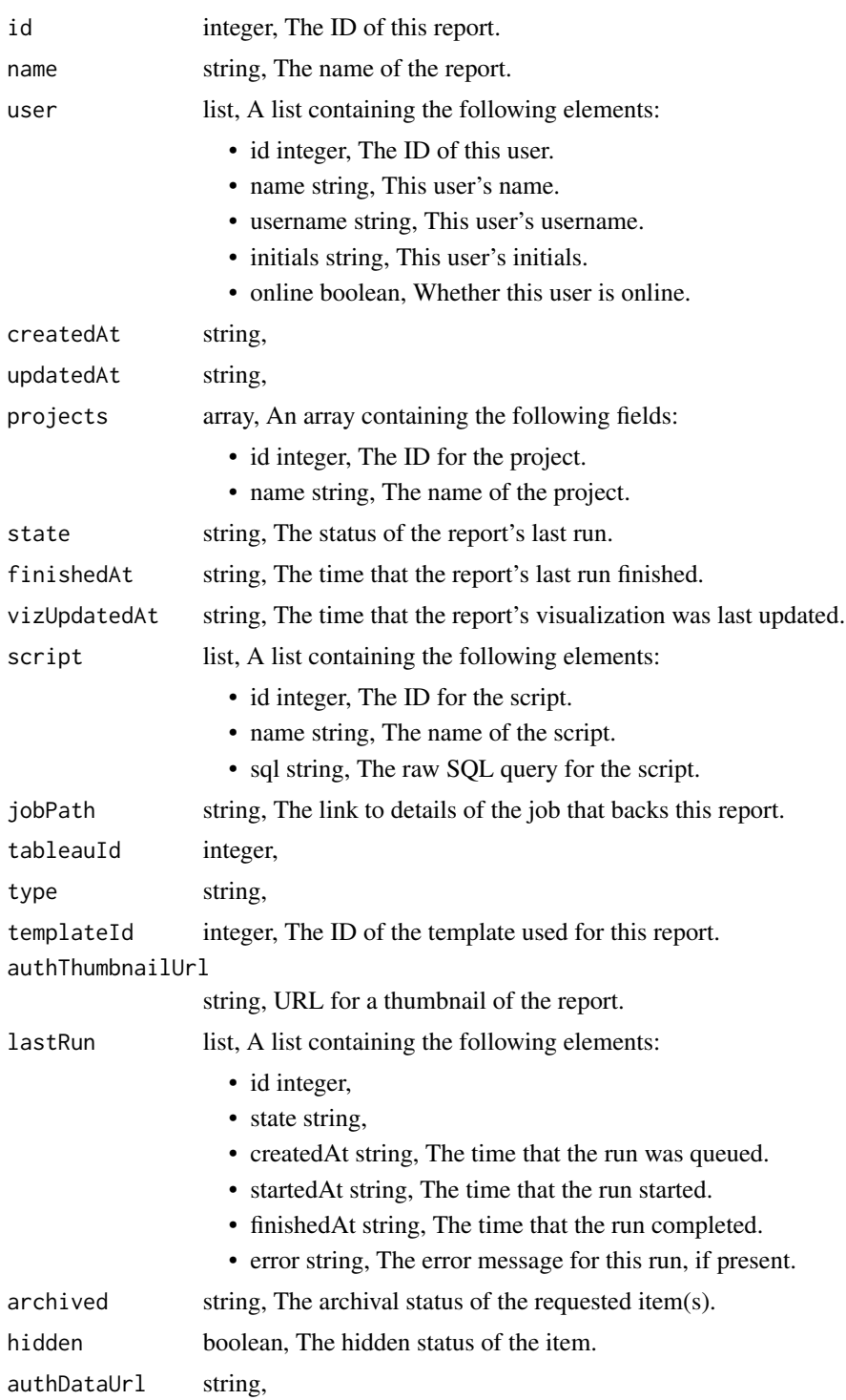

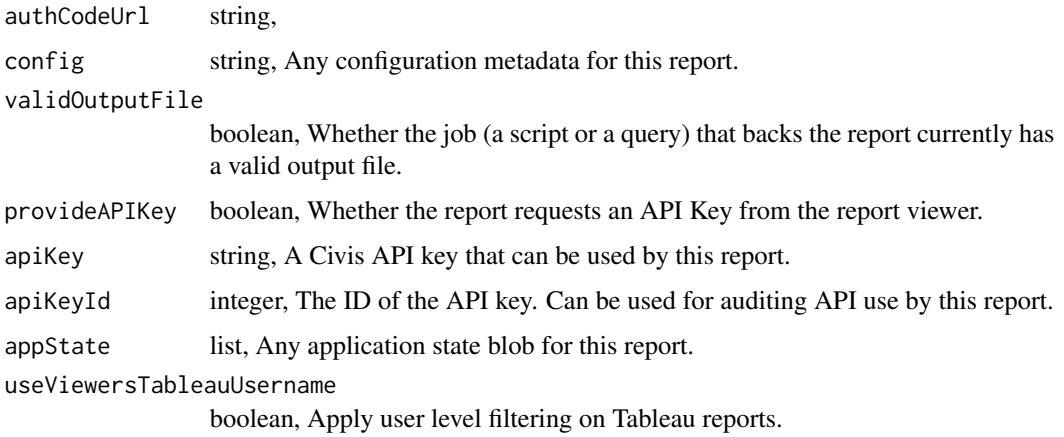

reports\_post\_refresh *Refresh the data in this Tableau report*

### Description

Refresh the data in this Tableau report

### Usage

```
reports_post_refresh(id)
```
### Arguments

id integer required. The ID of this report.

### Value

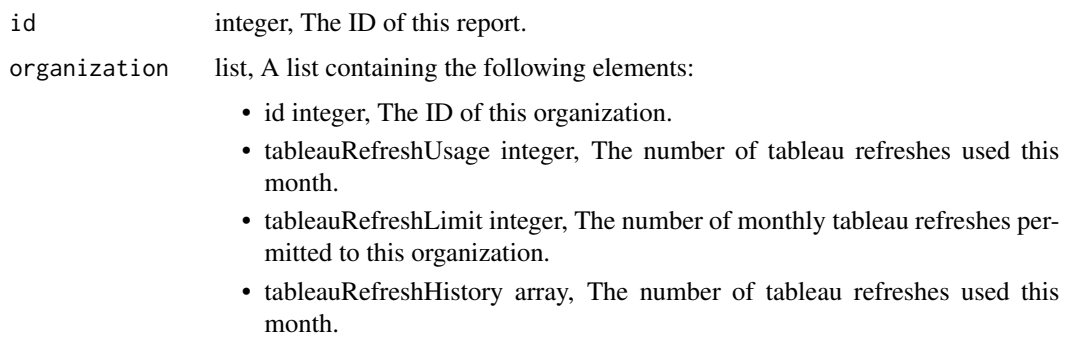

reports\_post\_services *Create a service report*

### Description

Create a service report

### Usage

```
reports_post_services(service_id, provide_api_key = NULL)
```
### Arguments

service\_id integer required. The id of the backing service provide\_api\_key boolean optional. Whether the report requests an API Key from the report viewer.

### Value

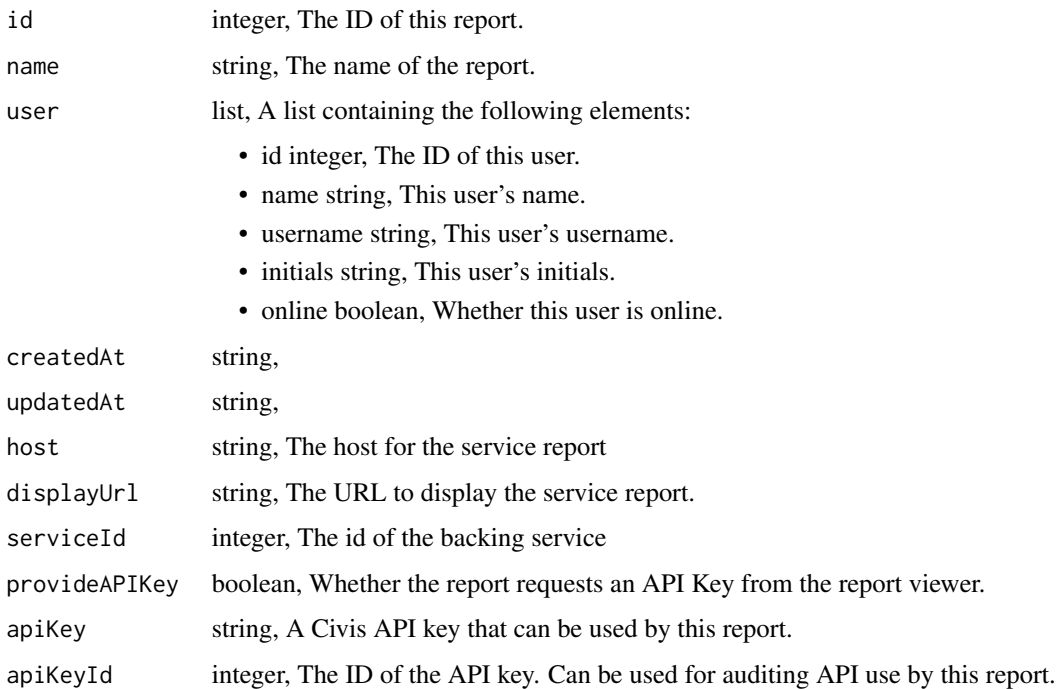
reports\_put\_archive *Update the archive status of this object*

# Description

Update the archive status of this object

## Usage

reports\_put\_archive(id, status)

# Arguments

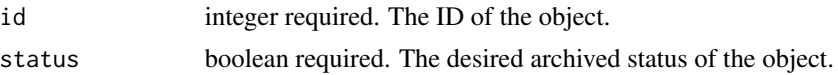

#### Value

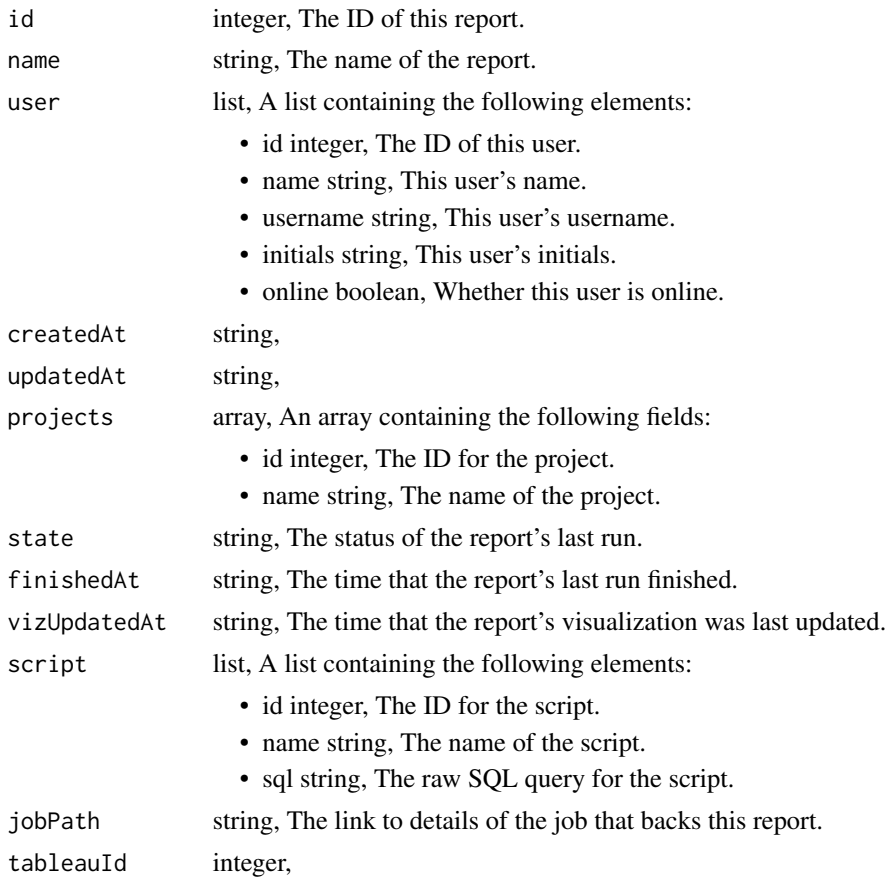

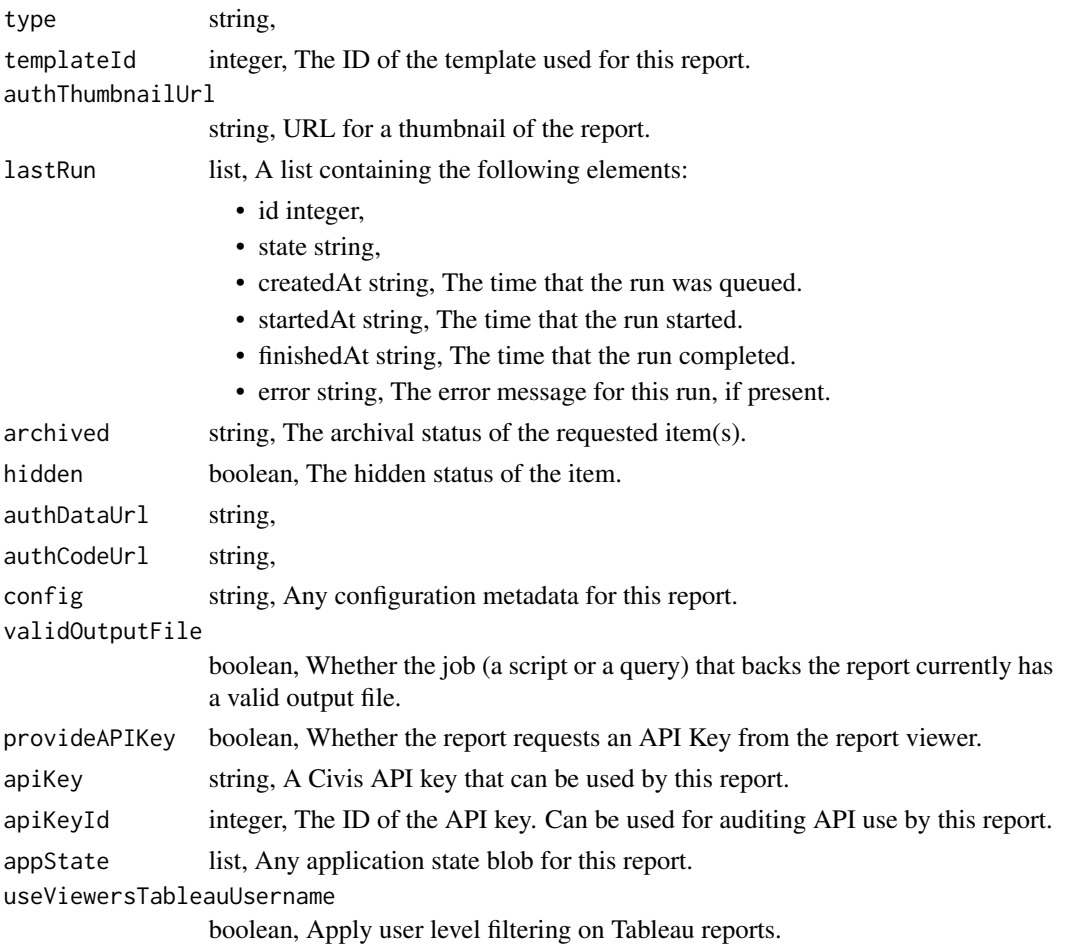

reports\_put\_git *Attach an item to a file in a git repo*

# Description

Attach an item to a file in a git repo

```
reports_put_git(
 id,
 git_ref = NULL,
 git_branch = NULL,
 git_path = NULL,
 git_repo_url = NULL,
 pull_from_git = NULL
)
```
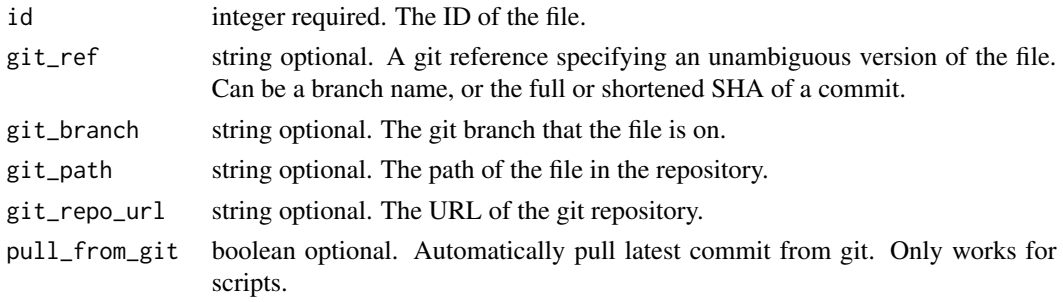

### Value

A list containing the following elements:

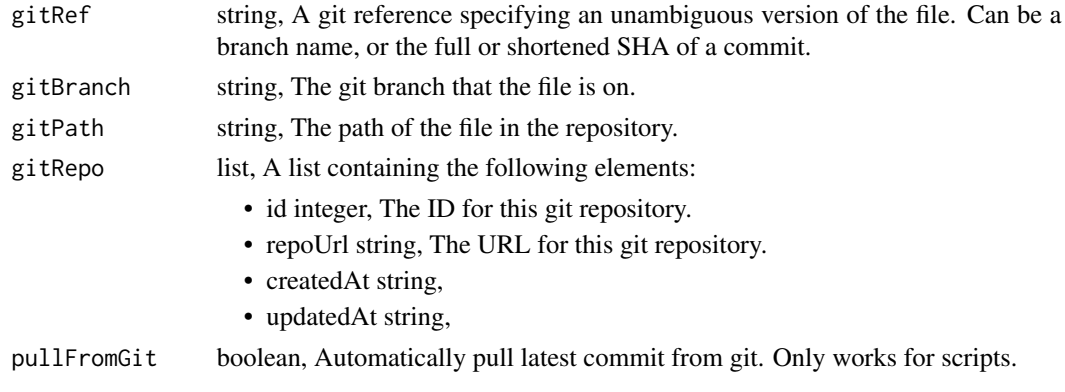

reports\_put\_projects *Add a Report to a project*

## Description

Add a Report to a project

### Usage

```
reports_put_projects(id, project_id)
```
## Arguments

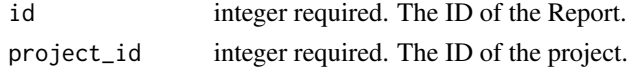

### Value

reports\_put\_services\_projects

*Add a Service Report to a project*

## Description

Add a Service Report to a project

### Usage

reports\_put\_services\_projects(id, project\_id)

### Arguments

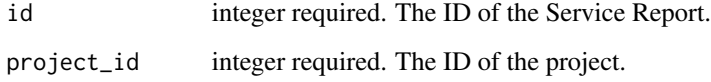

#### Value

An empty HTTP response

reports\_put\_services\_shares\_groups *Set the permissions groups has on this object*

### Description

Set the permissions groups has on this object

```
reports_put_services_shares_groups(
  id,
 group_ids,
 permission_level,
 share_email_body = NULL,
  send_shared_email = NULL
\mathcal{E}
```
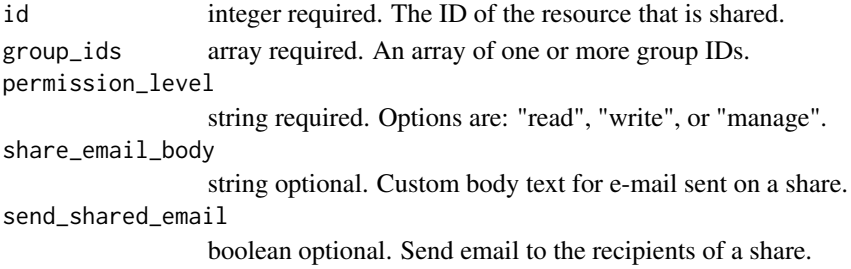

#### Value

A list containing the following elements:

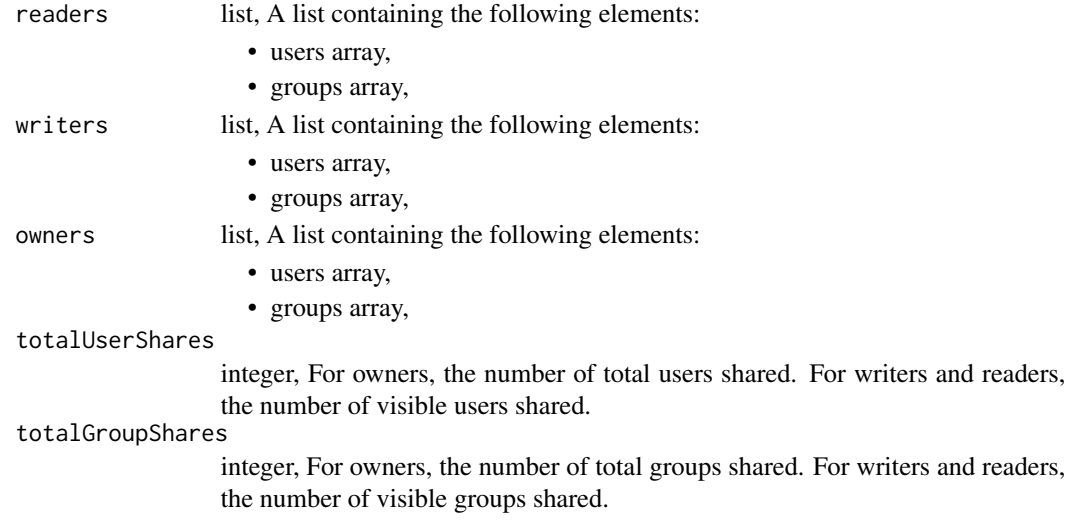

```
reports_put_services_shares_users
                         Set the permissions users have on this object
```
### Description

Set the permissions users have on this object

```
reports_put_services_shares_users(
  id,
 user_ids,
 permission_level,
 share_email_body = NULL,
  send_shared_email = NULL
\mathcal{E}
```
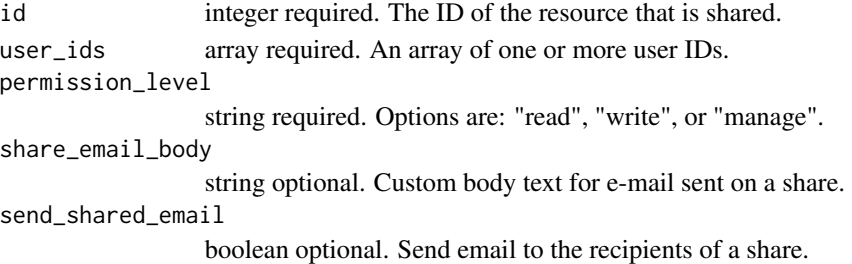

### Value

A list containing the following elements:

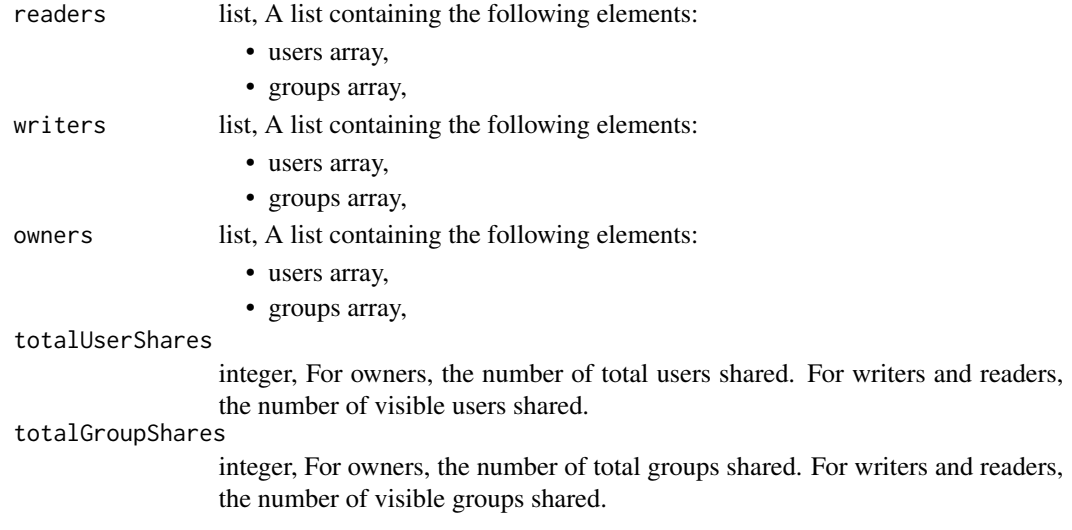

reports\_put\_shares\_groups

*Set the permissions groups has on this object*

### Description

Set the permissions groups has on this object

```
reports_put_shares_groups(
  id,
  group_ids,
  permission_level,
  share_email_body = NULL,
  send_shared_email = NULL
\mathcal{E}
```
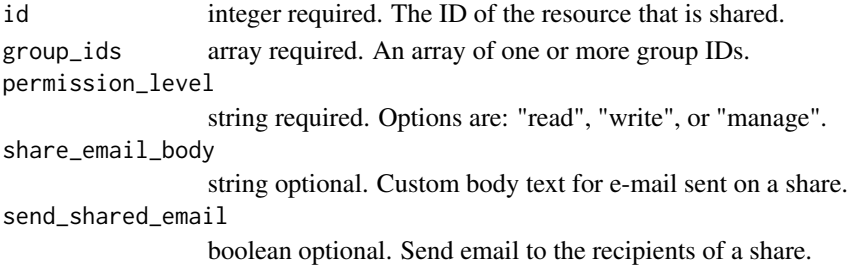

### Value

A list containing the following elements:

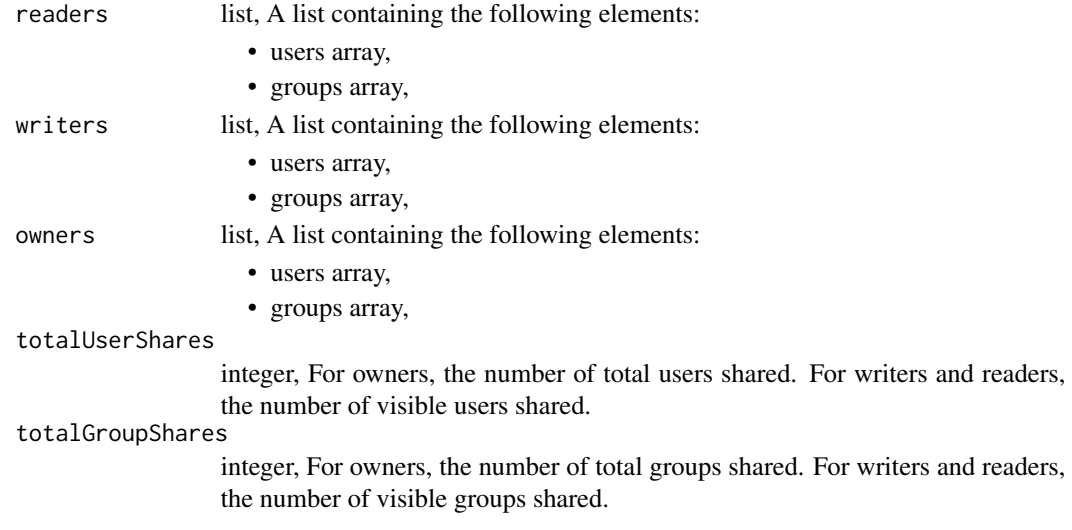

reports\_put\_shares\_users

*Set the permissions users have on this object*

### Description

Set the permissions users have on this object

```
reports_put_shares_users(
  id,
  user_ids,
  permission_level,
  share_email_body = NULL,
  send_shared_email = NULL
\mathcal{E}
```
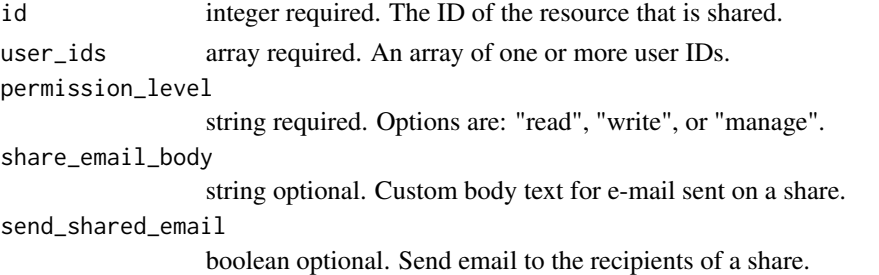

## Value

A list containing the following elements:

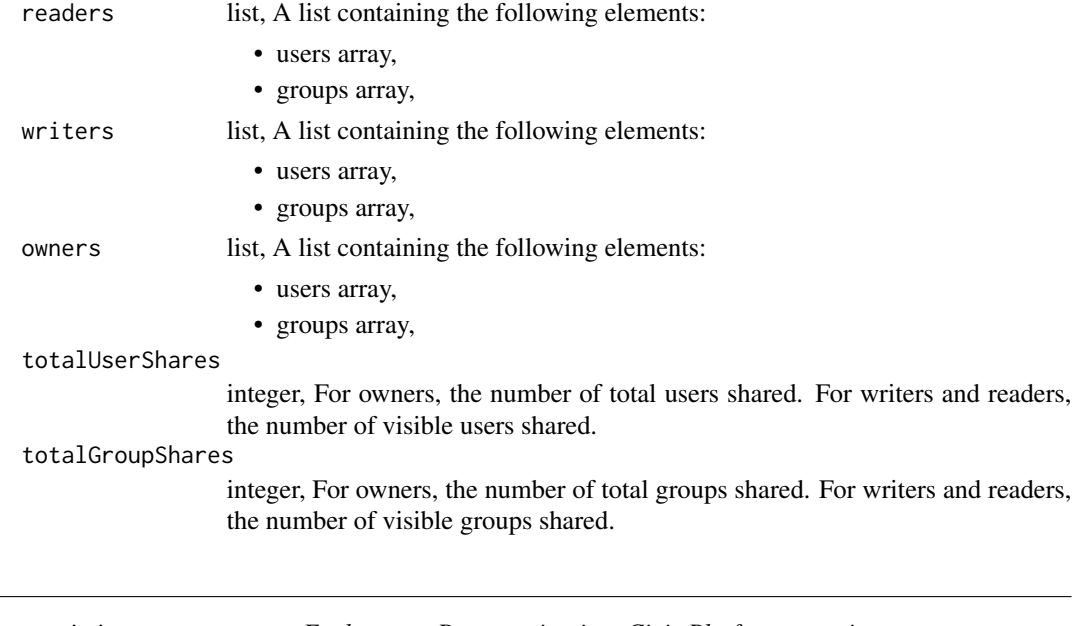

<span id="page-547-0"></span>run\_civis *Evaluate an R expression in a Civis Platform container*

# Description

Evaluate an R expression in a Civis Platform container

# Usage

run\_civis(expr, ...)

# Arguments

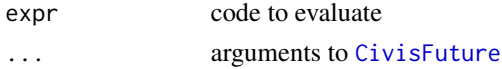

### run\_template 549

#### Details

run\_civis blocks until completion. For non-blocking calls, use futures directly with [civis\\_platform](#page-105-0). Attempts are made at detecting and installing necessary packages within the container, and detecting global variables required in expr.

#### See Also

Other script\_utils: [civis\\_script\(](#page-106-0)), [fetch\\_output\\_file\\_ids\(](#page-247-0)), [run\\_template\(](#page-548-0))

#### Examples

```
## Not run:
run_civis(2+2)
# specify required resources, and a specific image
run_civis(2+2,
 required_resources = list(cpu = 1024, \text{ memory} = 2048),docker_image_name='image',
 docker_image_tag = 'latest')
```
## End(Not run)

<span id="page-548-0"></span>run\_template *Run a template script*

#### Description

Run a template script

### Usage

run\_template(id, arguments, JSONValue = FALSE, ...)

### Arguments

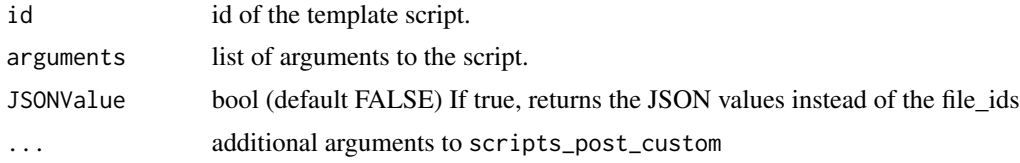

#### Value

If JSONValue is FALSE, File ids of any run outputs are returned. If JSONValue is TRUE, JSON values of first JSON run output is returned. If there are no JSON outputs, warning message is printed and nothing is returned If there are more than 1 JSON outputs, warning message is printed and the first JSON output is returned.

### See Also

Other script\_utils: [civis\\_script\(](#page-106-0)), [fetch\\_output\\_file\\_ids\(](#page-247-0)), [run\\_civis\(](#page-547-0))

#### Examples

```
## Not run:
# Try a search for the template id
search_list('template name', type = 'template_script')
# Run the template
run_template(id, arguments = list(arg1 = 1, arg2 = 2), ...)
# Run the template and return JSON value outputs
run_template(id, arguments = list(arg1 = 1, arg2 = 2), JSONValue=TRUE, \ldots)
## End(Not run)
```
saml\_service\_providers\_delete\_shares\_groups *Revoke the permissions a group has on this object*

#### Description

Revoke the permissions a group has on this object

#### Usage

```
saml_service_providers_delete_shares_groups(id, group_id)
```
### Arguments

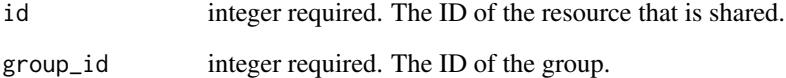

#### Value

saml\_service\_providers\_delete\_shares\_users *Revoke the permissions a user has on this object*

#### Description

Revoke the permissions a user has on this object

### Usage

```
saml_service_providers_delete_shares_users(id, user_id)
```
### Arguments

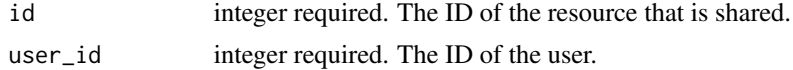

### Value

An empty HTTP response

```
saml_service_providers_list_shares
```
*List users and groups permissioned on this object*

### Description

List users and groups permissioned on this object

### Usage

```
saml_service_providers_list_shares(id)
```
#### Arguments

id integer required. The ID of the resource that is shared.

#### Value

An array containing the following fields:

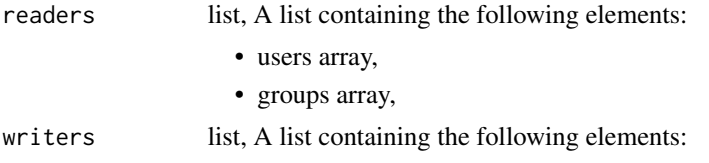

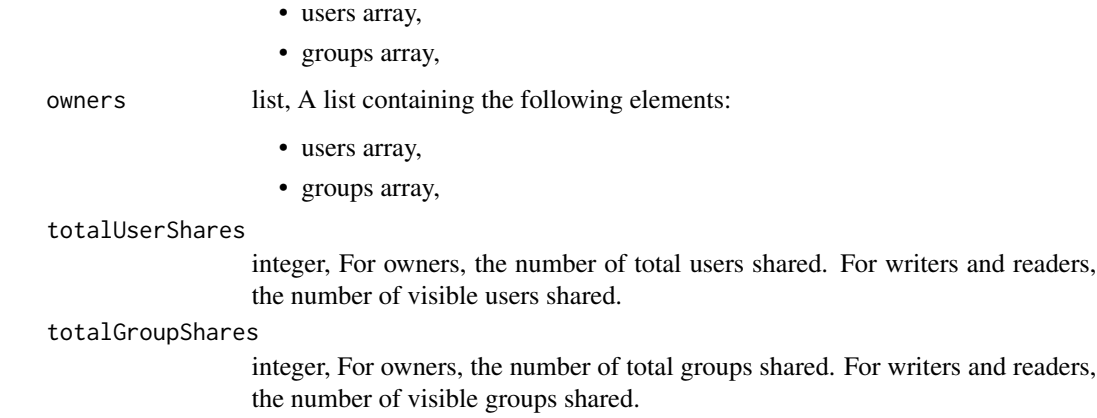

saml\_service\_providers\_put\_shares\_groups *Set the permissions groups has on this object*

## Description

Set the permissions groups has on this object

## Usage

```
saml_service_providers_put_shares_groups(
 id,
 group_ids,
 permission_level,
 share_email_body = NULL,
  send_shared_email = NULL
)
```
### Arguments

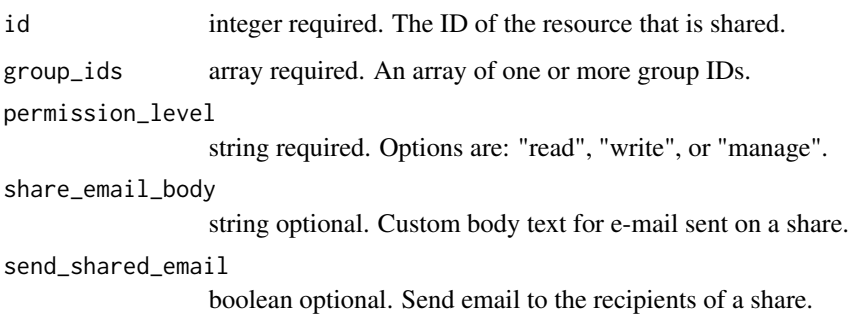

### Value

A list containing the following elements:

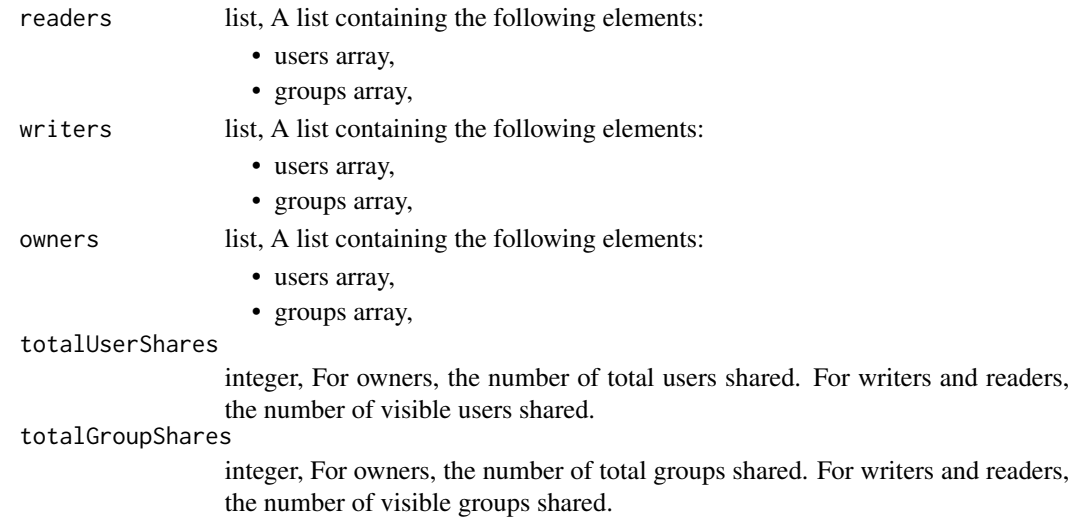

saml\_service\_providers\_put\_shares\_users

*Set the permissions users have on this object*

#### Description

Set the permissions users have on this object

#### Usage

```
saml_service_providers_put_shares_users(
  id,
  user_ids,
  permission_level,
  share_email_body = NULL,
  send_shared_email = NULL
\mathcal{L}
```
#### Arguments

```
id integer required. The ID of the resource that is shared.
user_ids array required. An array of one or more user IDs.
permission_level
                 string required. Options are: "read", "write", or "manage".
share_email_body
                 string optional. Custom body text for e-mail sent on a share.
send_shared_email
                 boolean optional. Send email to the recipients of a share.
```
## Value

A list containing the following elements:

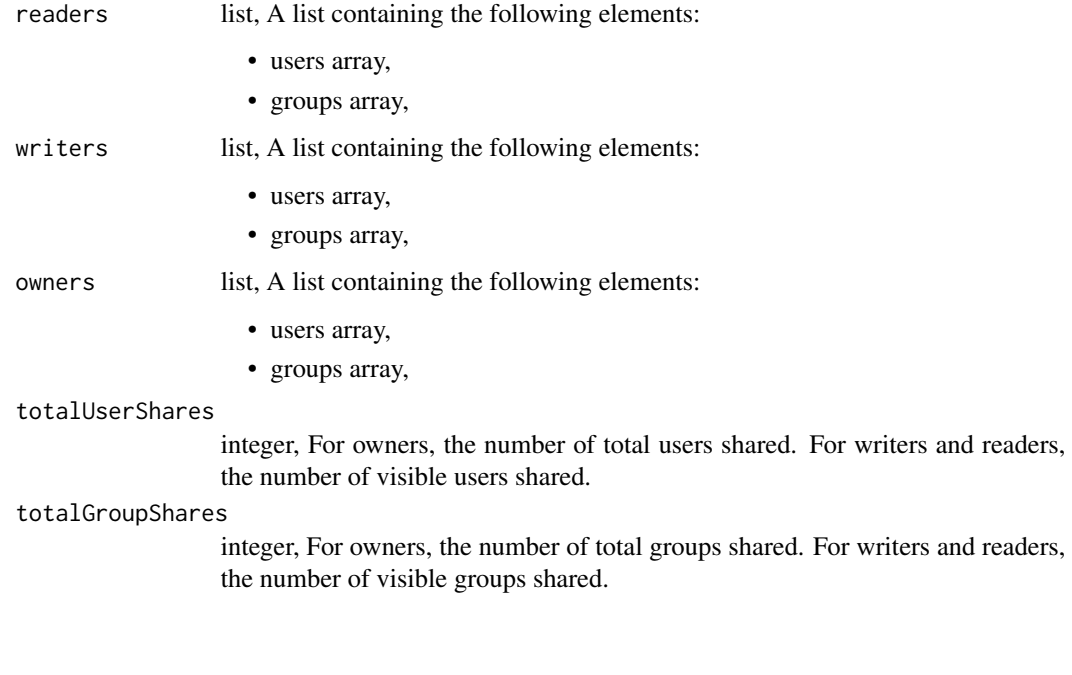

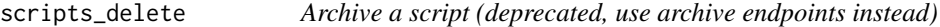

# Description

Archive a script (deprecated, use archive endpoints instead)

## Usage

```
scripts_delete(id)
```
### Arguments

id integer required. The ID for the script.

### Value

scripts\_delete\_containers

*Archive a container (deprecated, use archive endpoints)*

### Description

Archive a container (deprecated, use archive endpoints)

#### Usage

```
scripts_delete_containers(id)
```
### Arguments

id integer required. The ID for the script.

## Value

An empty HTTP response

scripts\_delete\_containers\_projects *Remove a Container Script from a project*

### Description

Remove a Container Script from a project

#### Usage

```
scripts_delete_containers_projects(id, project_id)
```
#### Arguments

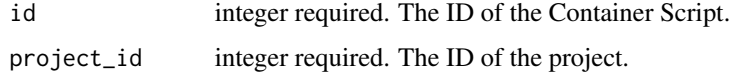

#### Value

scripts\_delete\_containers\_runs *Cancel a run*

### Description

Cancel a run

#### Usage

scripts\_delete\_containers\_runs(id, run\_id)

### Arguments

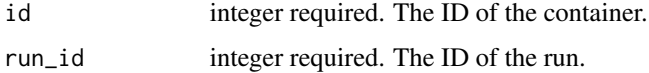

### Value

An empty HTTP response

scripts\_delete\_containers\_shares\_groups *Revoke the permissions a group has on this object*

## Description

Revoke the permissions a group has on this object

#### Usage

```
scripts_delete_containers_shares_groups(id, group_id)
```
## Arguments

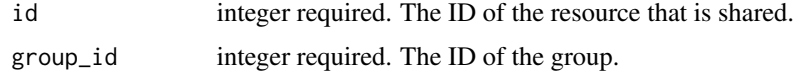

### Value

scripts\_delete\_containers\_shares\_users *Revoke the permissions a user has on this object*

### Description

Revoke the permissions a user has on this object

### Usage

scripts\_delete\_containers\_shares\_users(id, user\_id)

## Arguments

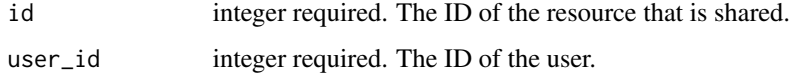

### Value

An empty HTTP response

scripts\_delete\_custom *Archive a Custom Script (deprecated, use archiving endpoints instead)*

### Description

Archive a Custom Script (deprecated, use archiving endpoints instead)

#### Usage

```
scripts_delete_custom(id)
```
#### Arguments

id integer required.

## Value

scripts\_delete\_custom\_projects

*Remove a Custom Script from a project*

### Description

Remove a Custom Script from a project

## Usage

```
scripts_delete_custom_projects(id, project_id)
```
### Arguments

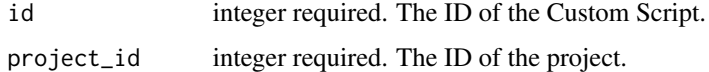

### Value

An empty HTTP response

scripts\_delete\_custom\_runs *Cancel a run*

## Description

Cancel a run

### Usage

```
scripts_delete_custom_runs(id, run_id)
```
## Arguments

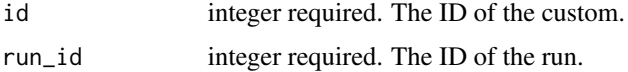

#### Value

scripts\_delete\_custom\_shares\_groups *Revoke the permissions a group has on this object*

#### Description

Revoke the permissions a group has on this object

### Usage

```
scripts_delete_custom_shares_groups(id, group_id)
```
### Arguments

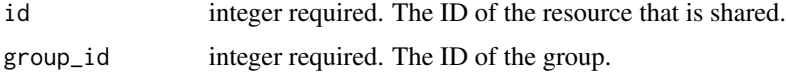

### Value

An empty HTTP response

scripts\_delete\_custom\_shares\_users *Revoke the permissions a user has on this object*

### Description

Revoke the permissions a user has on this object

#### Usage

```
scripts_delete_custom_shares_users(id, user_id)
```
### Arguments

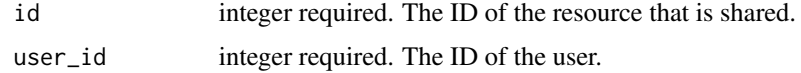

#### Value

```
scripts_delete_javascript
```
*Archive a JavaScript Script (deprecated, use archiving endpoints instead)*

### Description

Archive a JavaScript Script (deprecated, use archiving endpoints instead)

#### Usage

scripts\_delete\_javascript(id)

## Arguments

id integer required.

### Value

An empty HTTP response

scripts\_delete\_javascript\_projects *Remove a JavaScript Script from a project*

### Description

Remove a JavaScript Script from a project

### Usage

```
scripts_delete_javascript_projects(id, project_id)
```
### Arguments

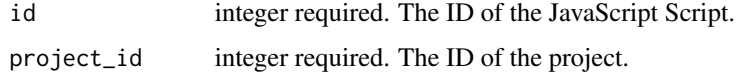

#### Value

scripts\_delete\_javascript\_runs *Cancel a run*

### Description

Cancel a run

#### Usage

scripts\_delete\_javascript\_runs(id, run\_id)

### Arguments

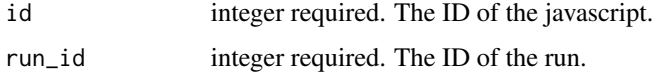

### Value

An empty HTTP response

scripts\_delete\_javascript\_shares\_groups *Revoke the permissions a group has on this object*

## Description

Revoke the permissions a group has on this object

#### Usage

```
scripts_delete_javascript_shares_groups(id, group_id)
```
## Arguments

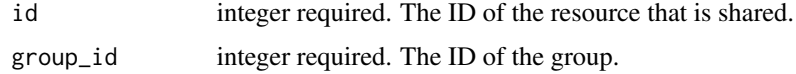

### Value

scripts\_delete\_javascript\_shares\_users

*Revoke the permissions a user has on this object*

### Description

Revoke the permissions a user has on this object

#### Usage

scripts\_delete\_javascript\_shares\_users(id, user\_id)

### Arguments

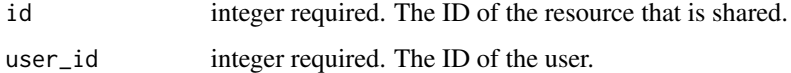

#### Value

An empty HTTP response

```
scripts_delete_python3
```
*Archive a Python Script (deprecated, use archiving endpoints instead)*

### Description

Archive a Python Script (deprecated, use archiving endpoints instead)

### Usage

```
scripts_delete_python3(id)
```
### Arguments

id integer required.

#### Value

scripts\_delete\_python3\_projects

*Remove a Python Script from a project*

## Description

Remove a Python Script from a project

### Usage

scripts\_delete\_python3\_projects(id, project\_id)

### Arguments

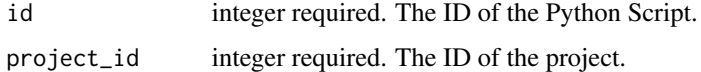

#### Value

An empty HTTP response

scripts\_delete\_python3\_runs *Cancel a run*

## Description

Cancel a run

### Usage

scripts\_delete\_python3\_runs(id, run\_id)

## Arguments

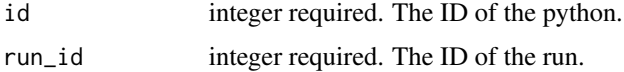

### Value

scripts\_delete\_python3\_shares\_groups

*Revoke the permissions a group has on this object*

#### Description

Revoke the permissions a group has on this object

### Usage

```
scripts_delete_python3_shares_groups(id, group_id)
```
### Arguments

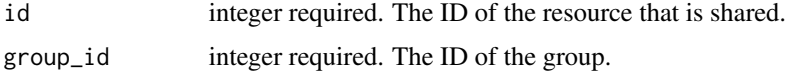

### Value

An empty HTTP response

scripts\_delete\_python3\_shares\_users *Revoke the permissions a user has on this object*

### Description

Revoke the permissions a user has on this object

#### Usage

```
scripts_delete_python3_shares_users(id, user_id)
```
### Arguments

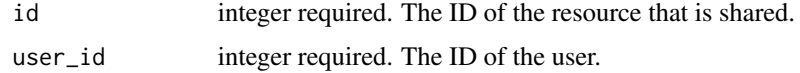

#### Value

scripts\_delete\_r *Archive an R Script (deprecated, use archiving endpoints instead)*

# Description

Archive an R Script (deprecated, use archiving endpoints instead)

#### Usage

```
scripts_delete_r(id)
```
### Arguments

id integer required.

#### Value

An empty HTTP response

scripts\_delete\_r\_projects

*Remove an R Script from a project*

### Description

Remove an R Script from a project

### Usage

```
scripts_delete_r_projects(id, project_id)
```
### Arguments

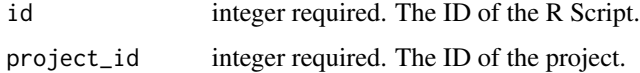

## Value

scripts\_delete\_r\_runs *Cancel a run*

## Description

Cancel a run

## Usage

scripts\_delete\_r\_runs(id, run\_id)

### Arguments

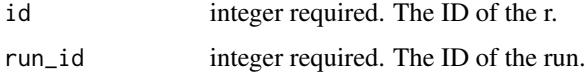

#### Value

An empty HTTP response

scripts\_delete\_r\_shares\_groups

*Revoke the permissions a group has on this object*

### Description

Revoke the permissions a group has on this object

### Usage

```
scripts_delete_r_shares_groups(id, group_id)
```
### Arguments

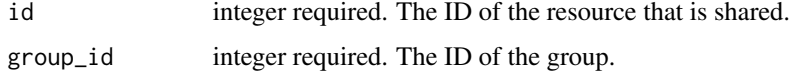

## Value

scripts\_delete\_r\_shares\_users

*Revoke the permissions a user has on this object*

### Description

Revoke the permissions a user has on this object

### Usage

scripts\_delete\_r\_shares\_users(id, user\_id)

## Arguments

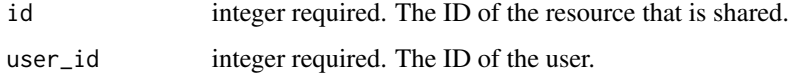

### Value

An empty HTTP response

scripts\_delete\_sql *Archive a SQL script (deprecated, use archiving endpoints instead)*

### Description

Archive a SQL script (deprecated, use archiving endpoints instead)

#### Usage

```
scripts_delete_sql(id)
```
#### Arguments

id integer required.

## Value

scripts\_delete\_sql\_projects

*Remove a SQL script from a project*

### Description

Remove a SQL script from a project

### Usage

```
scripts_delete_sql_projects(id, project_id)
```
### Arguments

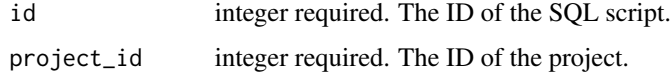

### Value

An empty HTTP response

scripts\_delete\_sql\_runs *Cancel a run*

## Description

Cancel a run

### Usage

scripts\_delete\_sql\_runs(id, run\_id)

## Arguments

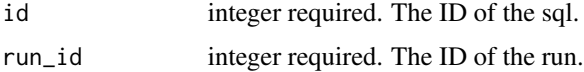

#### Value

scripts\_delete\_sql\_shares\_groups

*Revoke the permissions a group has on this object*

#### Description

Revoke the permissions a group has on this object

### Usage

```
scripts_delete_sql_shares_groups(id, group_id)
```
### Arguments

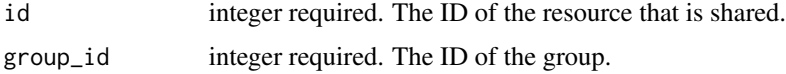

### Value

An empty HTTP response

scripts\_delete\_sql\_shares\_users *Revoke the permissions a user has on this object*

### Description

Revoke the permissions a user has on this object

#### Usage

```
scripts_delete_sql_shares_users(id, user_id)
```
### Arguments

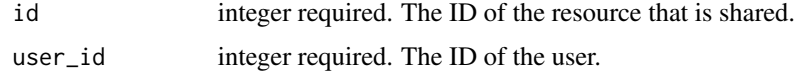

#### Value

# Description

Get details about a script

## Usage

scripts\_get(id)

## Arguments

id integer required. The ID for the script.

### Value

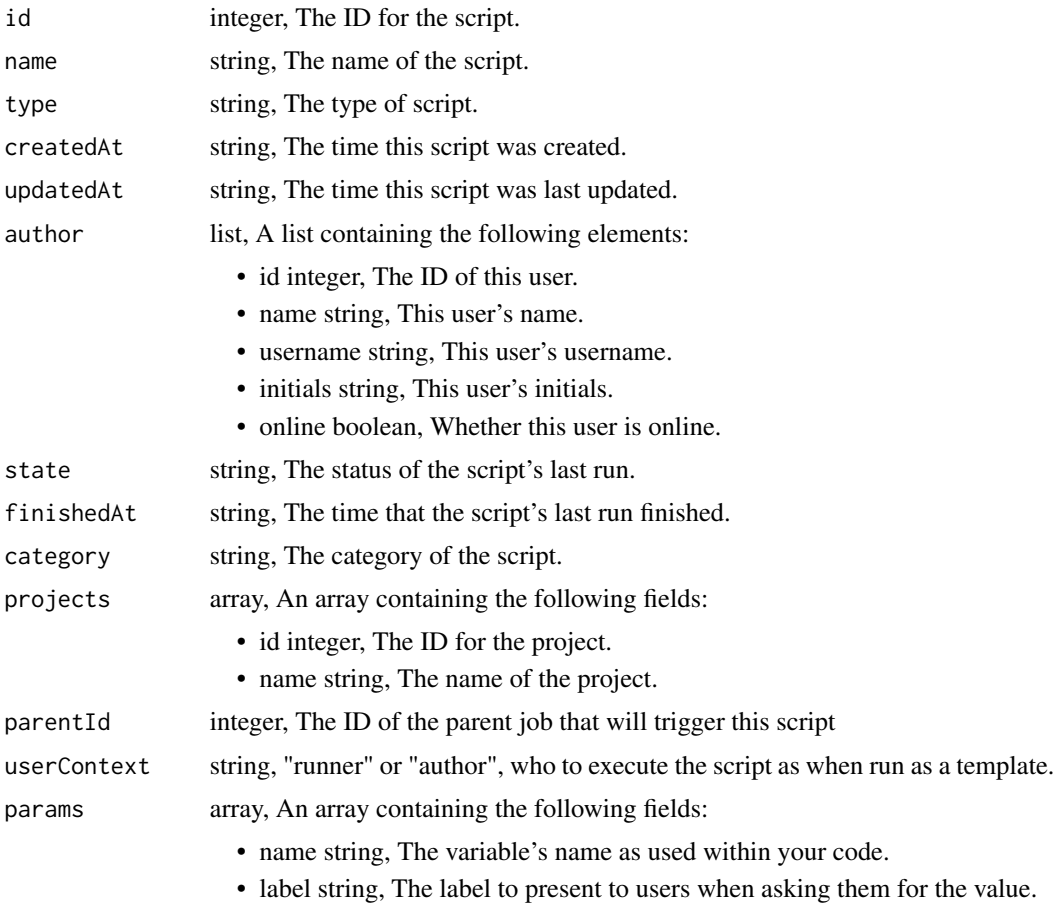

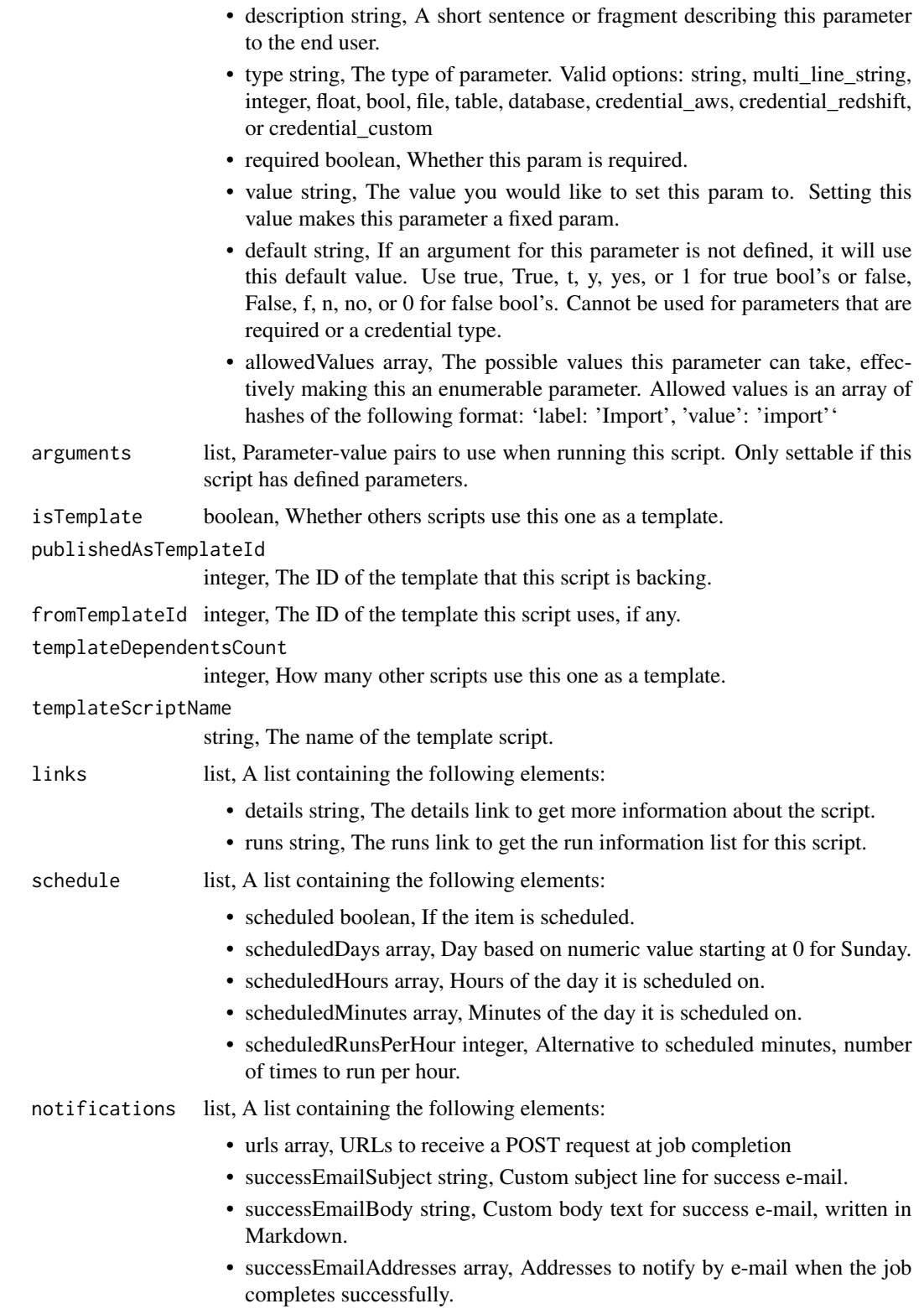

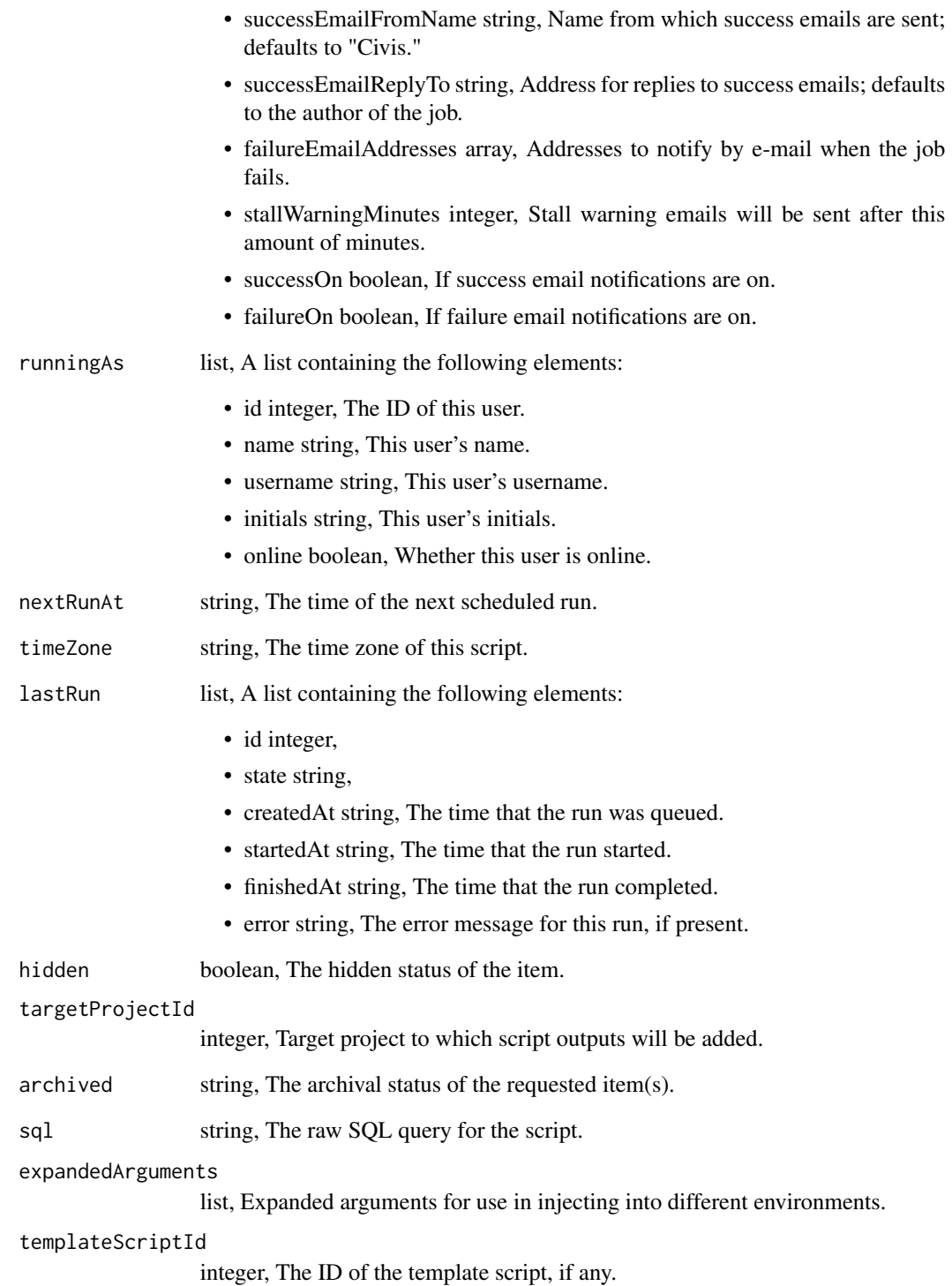

scripts\_get\_containers

*View a container*

# Description

View a container

### Usage

scripts\_get\_containers(id)

## Arguments

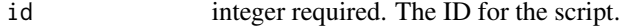

### Value

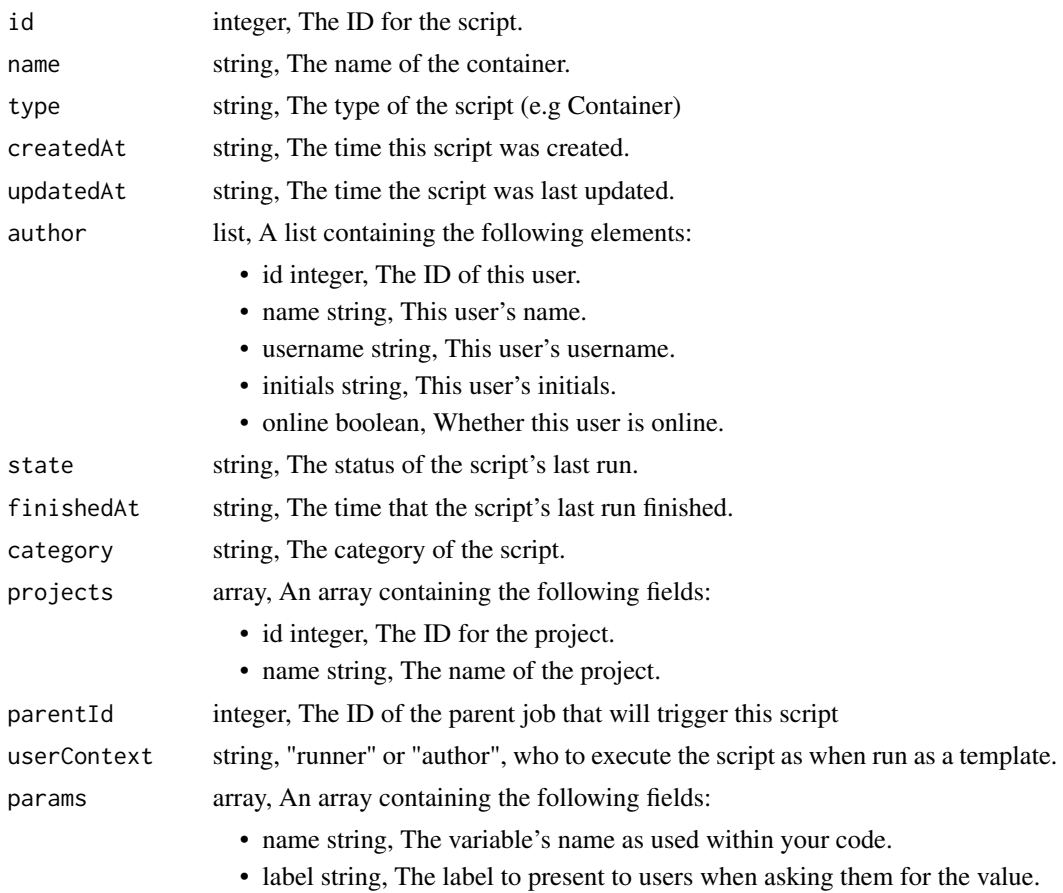

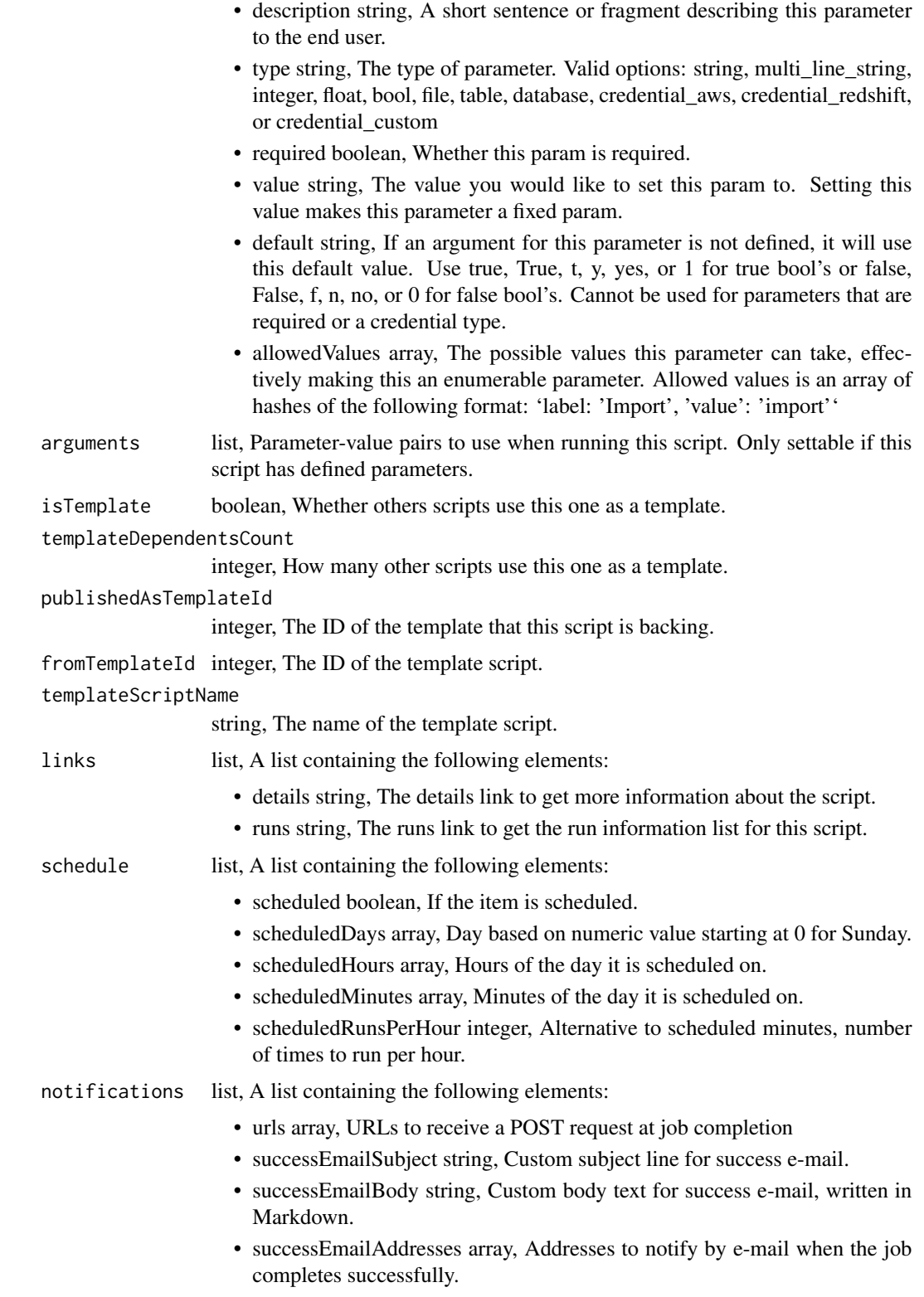

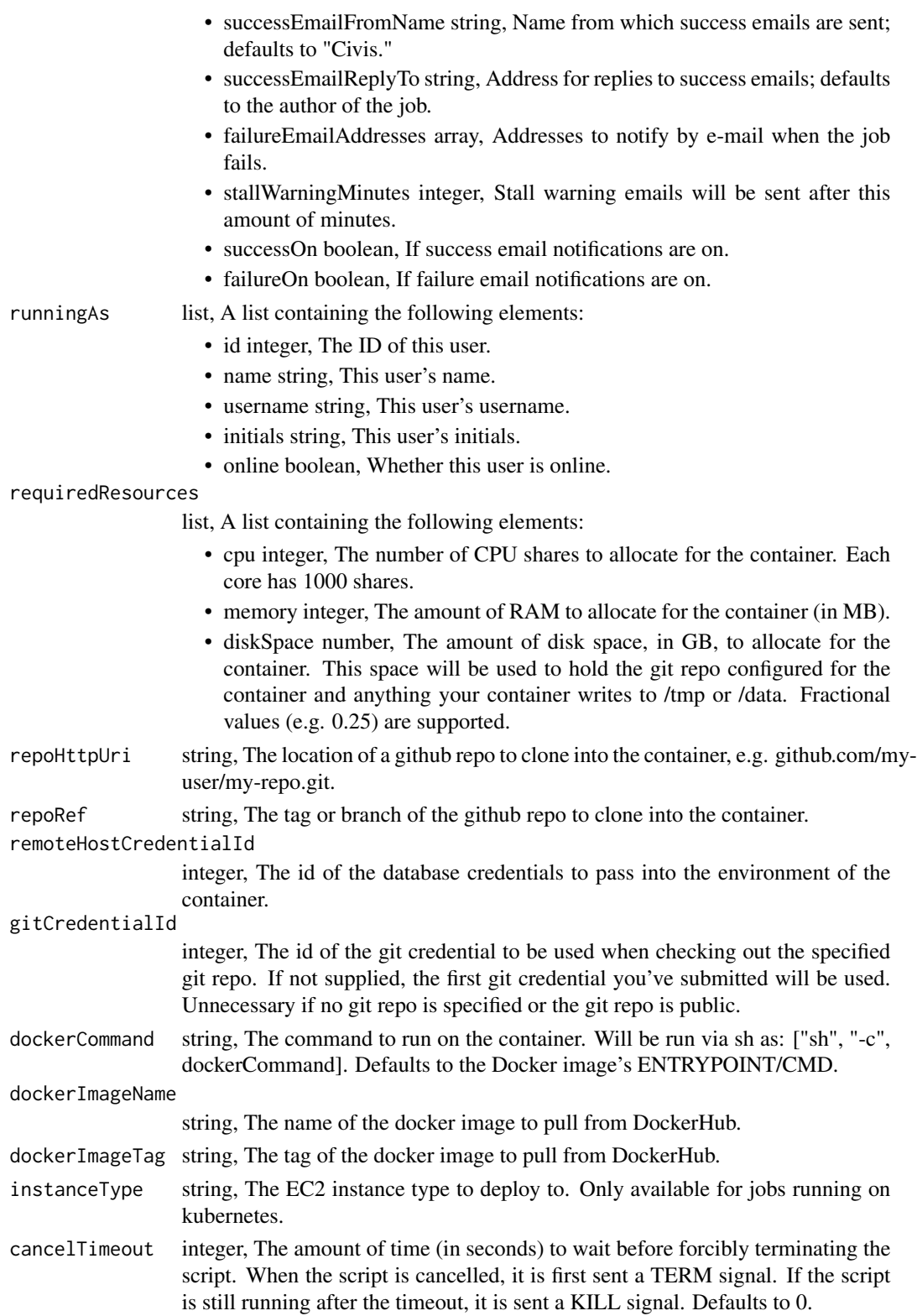

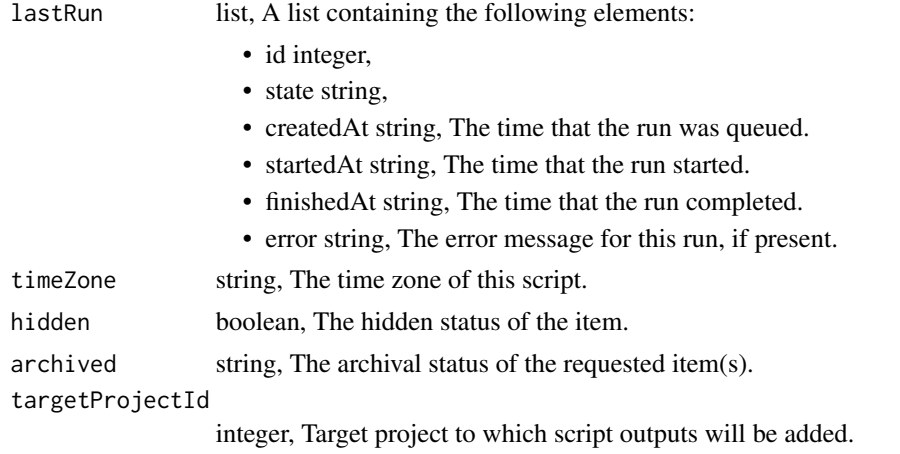

scripts\_get\_containers\_runs

*Check status of a run*

# Description

Check status of a run

## Usage

scripts\_get\_containers\_runs(id, run\_id)

## Arguments

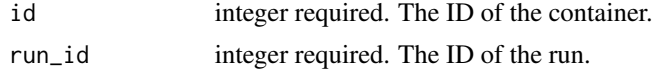

## Value

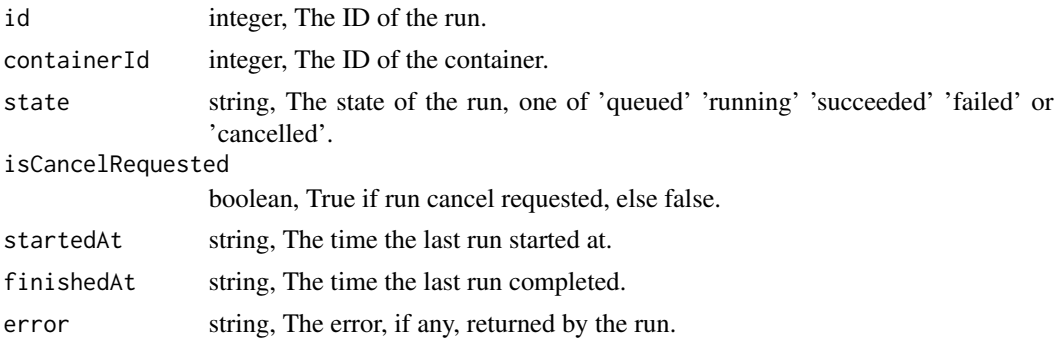
scripts\_get\_custom *Get a Custom Script*

# Description

Get a Custom Script

# Usage

scripts\_get\_custom(id)

# Arguments

id integer required.

#### Value

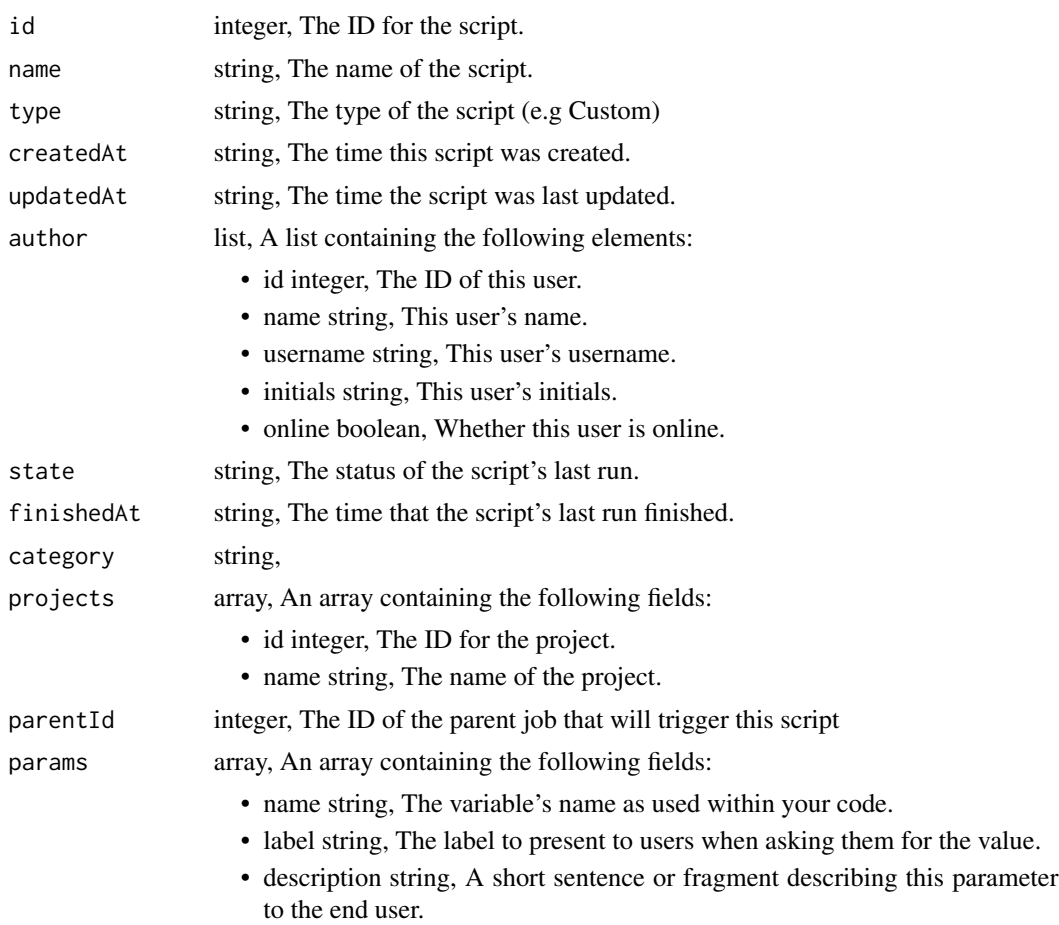

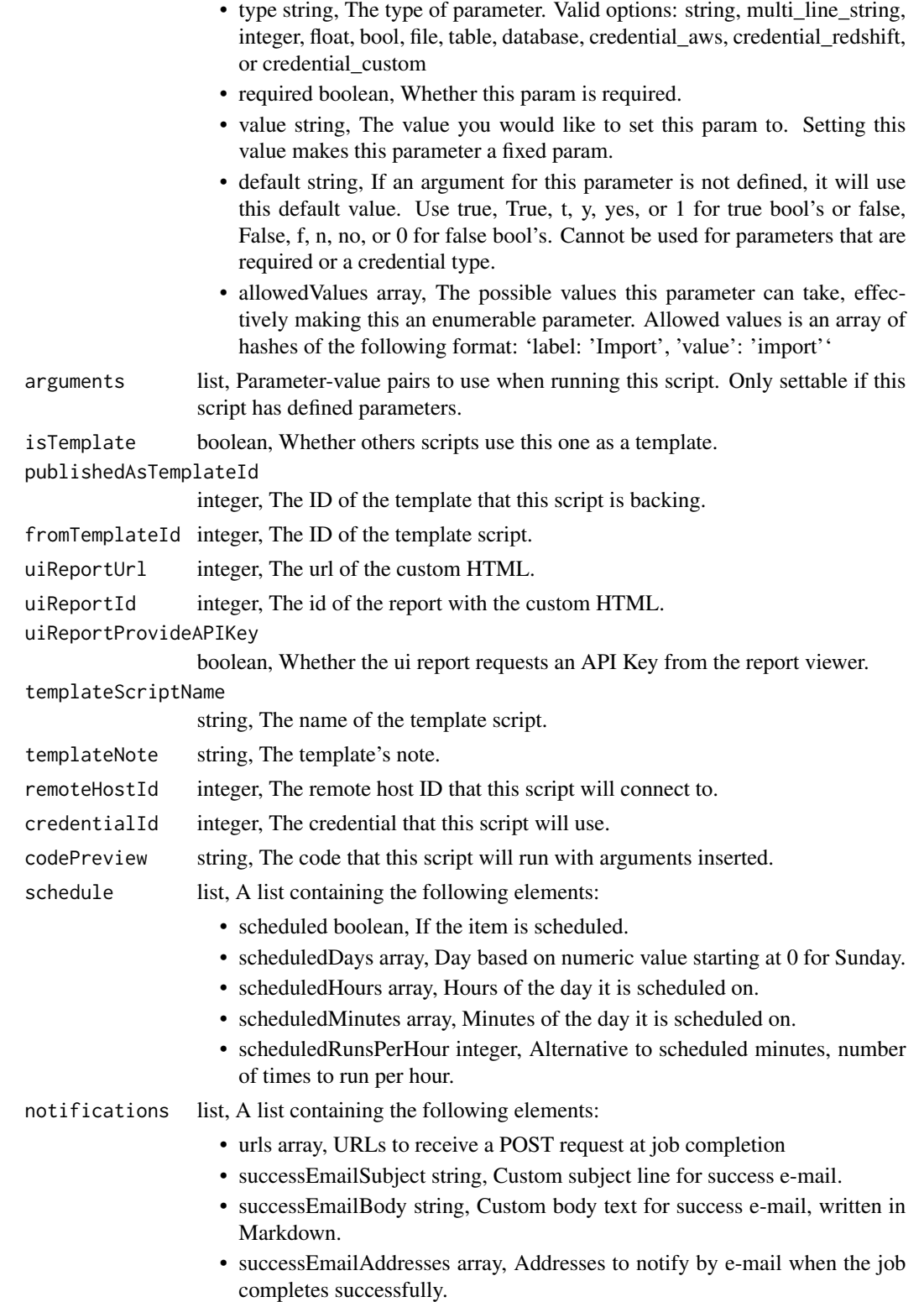

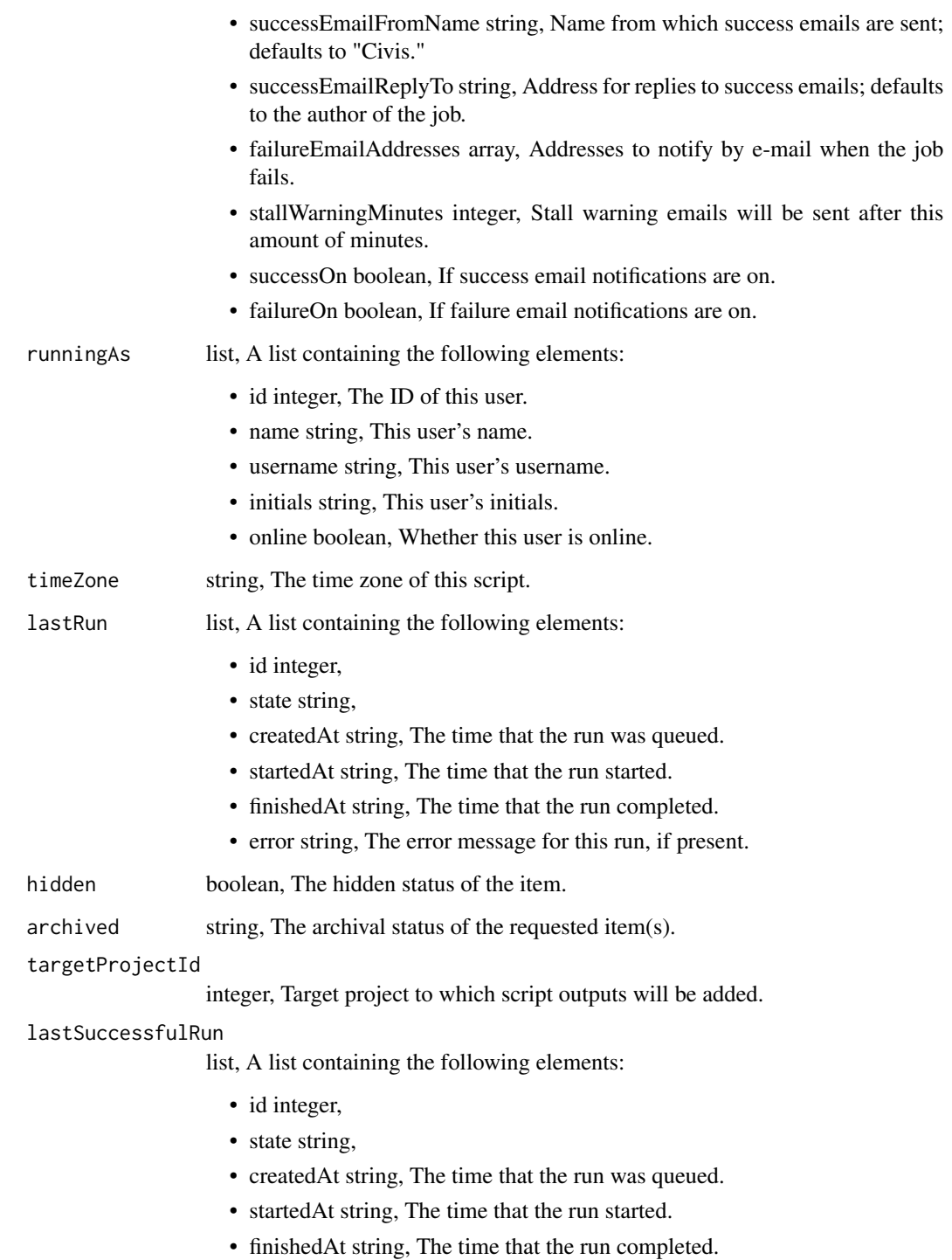

• error string, The error message for this run, if present.

scripts\_get\_custom\_runs

*Check status of a run*

# Description

Check status of a run

#### Usage

scripts\_get\_custom\_runs(id, run\_id)

# Arguments

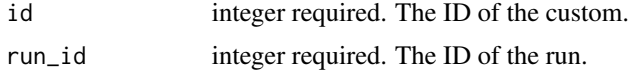

#### Value

A list containing the following elements:

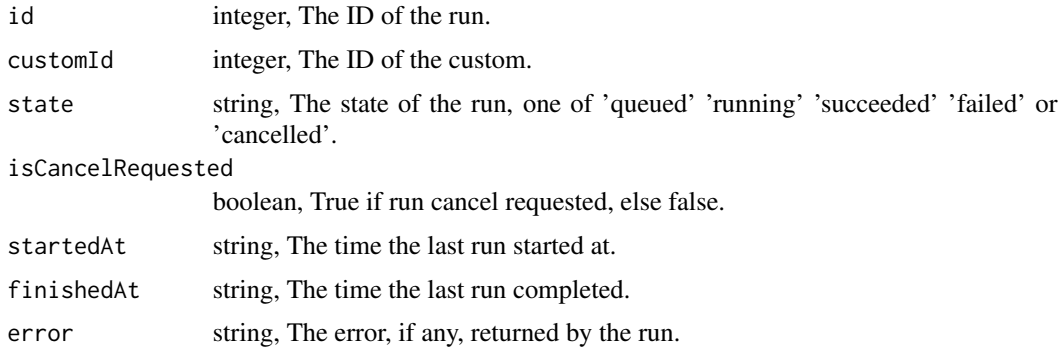

scripts\_get\_javascript

*Get a JavaScript Script*

# Description

Get a JavaScript Script

#### Usage

scripts\_get\_javascript(id)

id integer required.

# Value

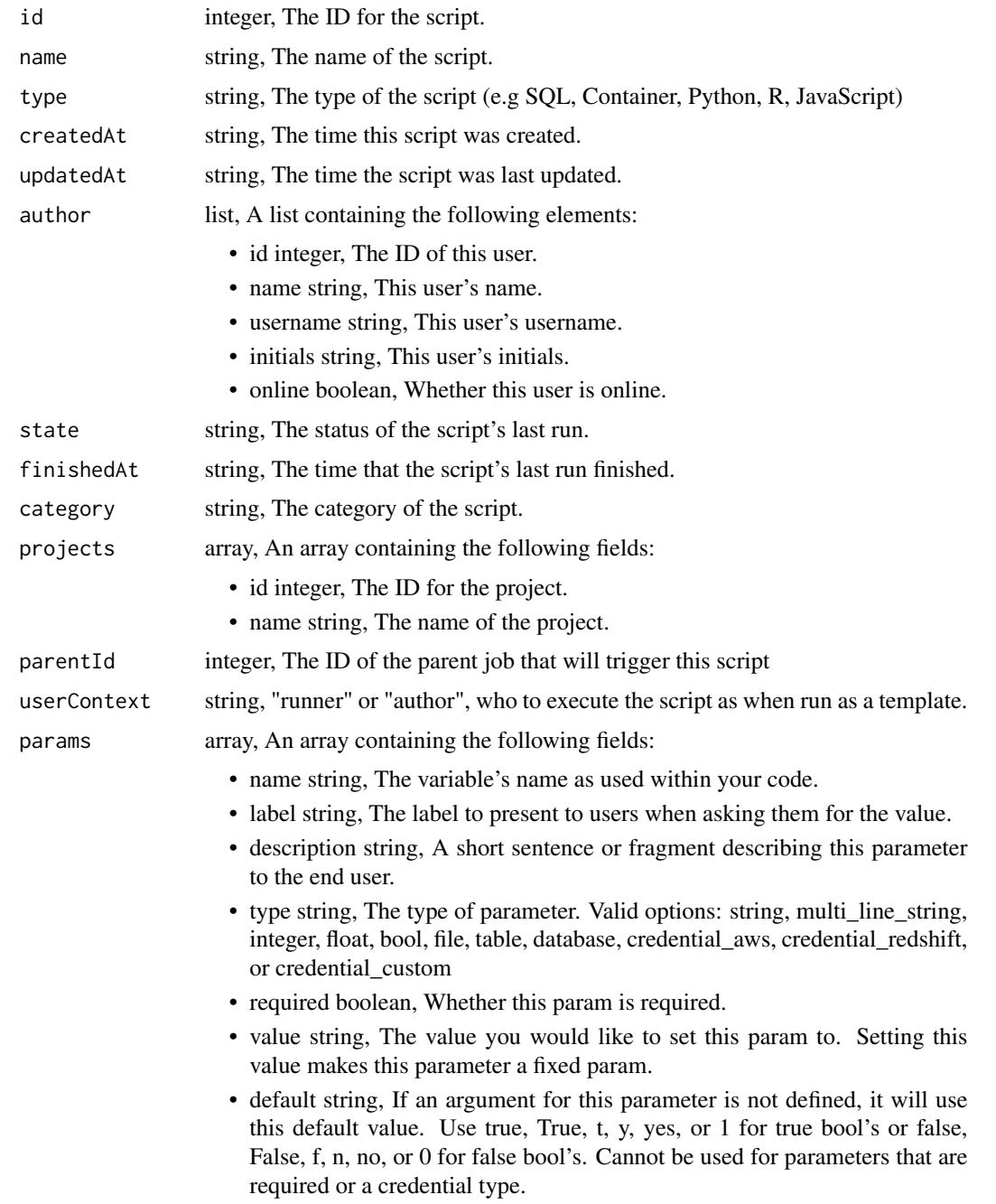

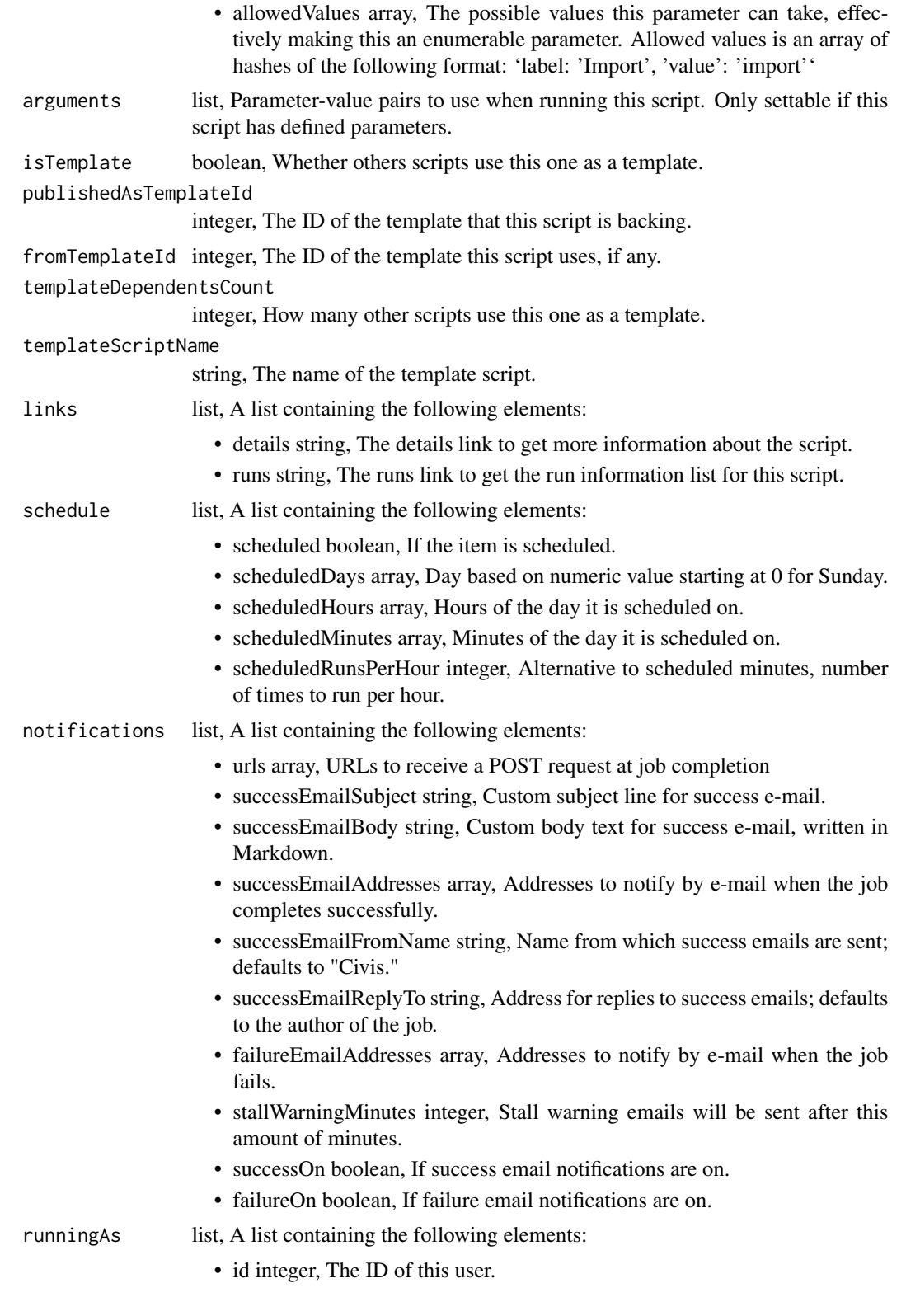

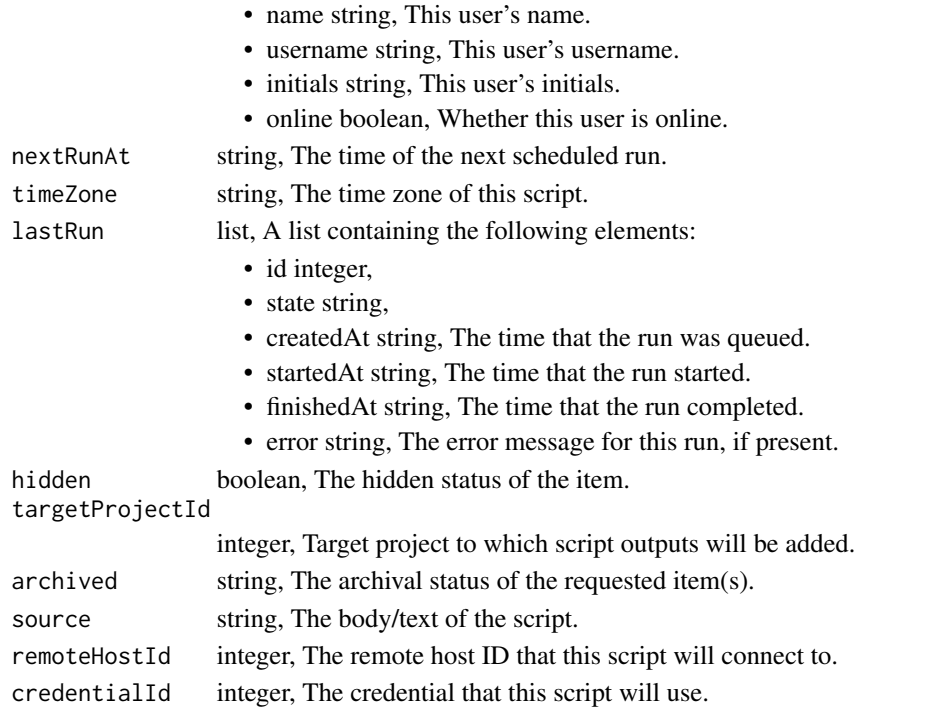

scripts\_get\_javascript\_git\_commits

*Get file contents at commit\_hash*

# Description

Get file contents at commit\_hash

#### Usage

```
scripts_get_javascript_git_commits(id, commit_hash)
```
# Arguments

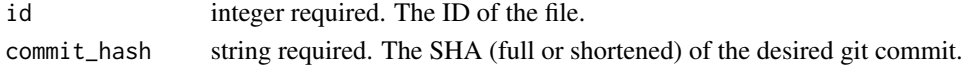

#### Value

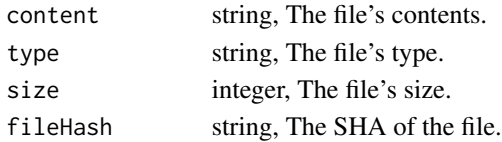

scripts\_get\_javascript\_runs

*Check status of a run*

# Description

Check status of a run

#### Usage

scripts\_get\_javascript\_runs(id, run\_id)

#### Arguments

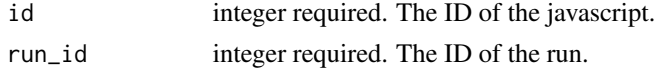

#### Value

A list containing the following elements:

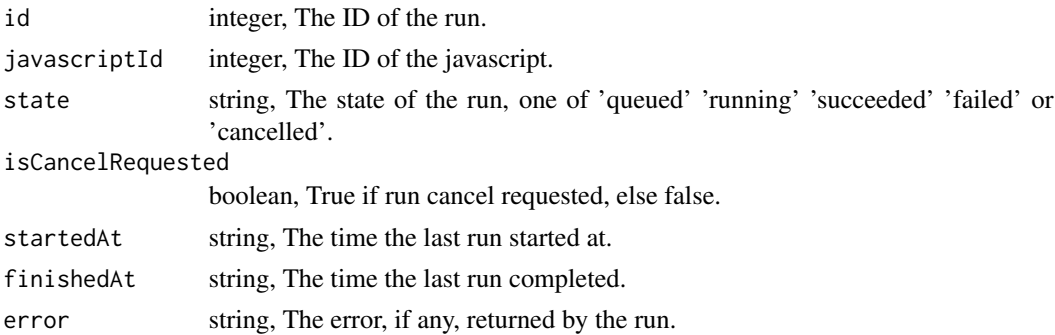

scripts\_get\_python3 *Get a Python Script*

# Description

Get a Python Script

#### Usage

scripts\_get\_python3(id)

#### Arguments

id integer required.

# Value

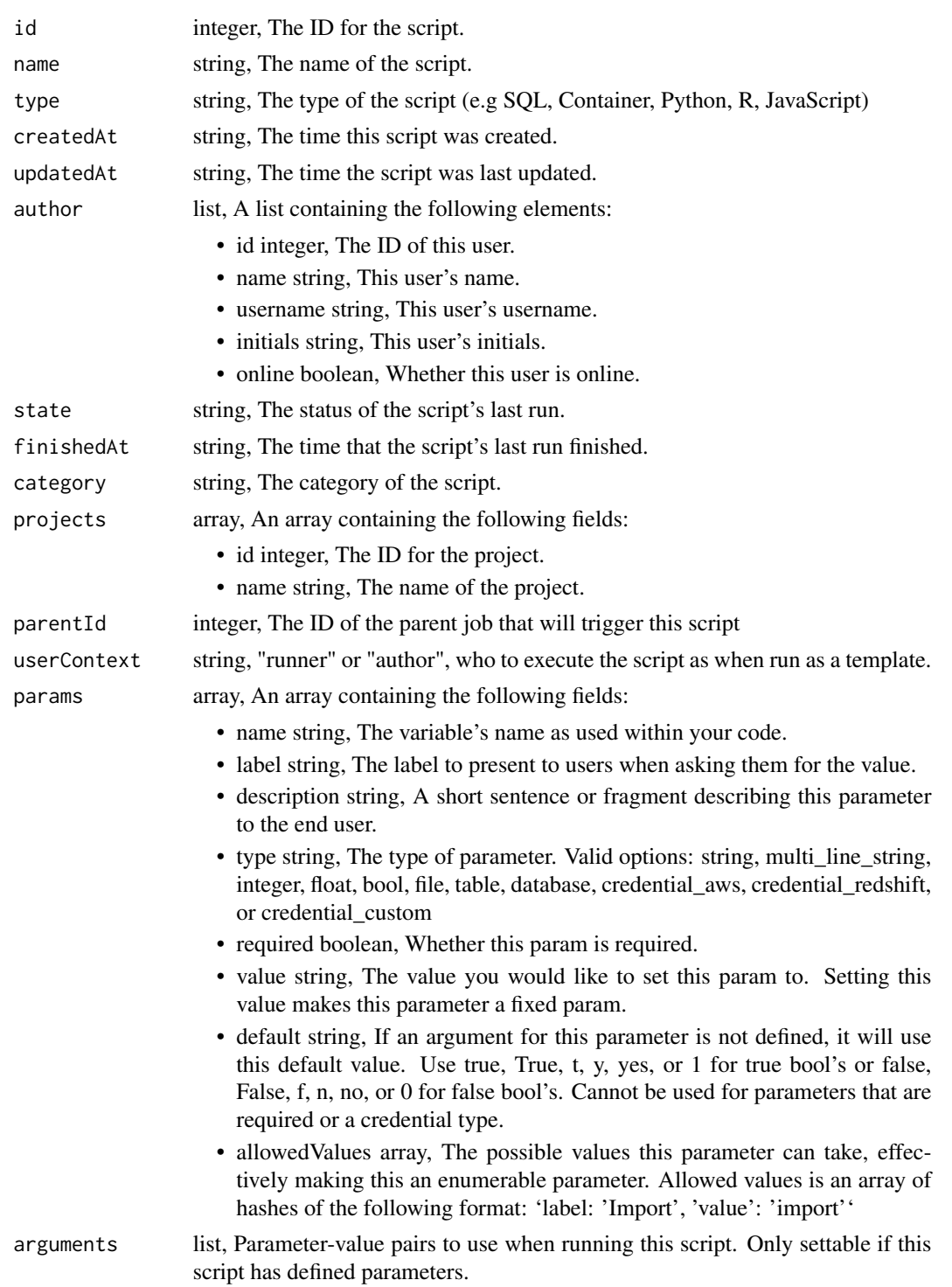

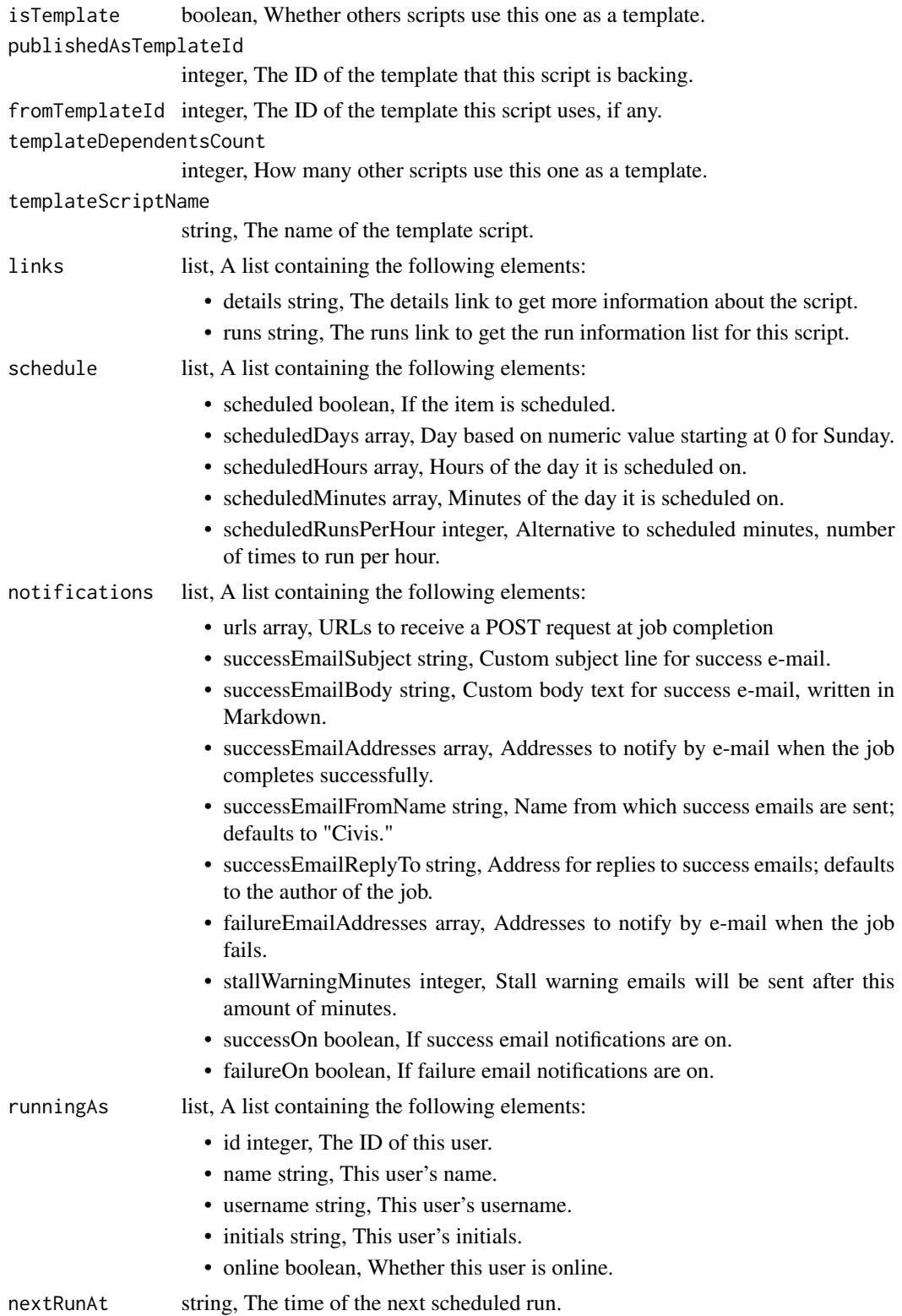

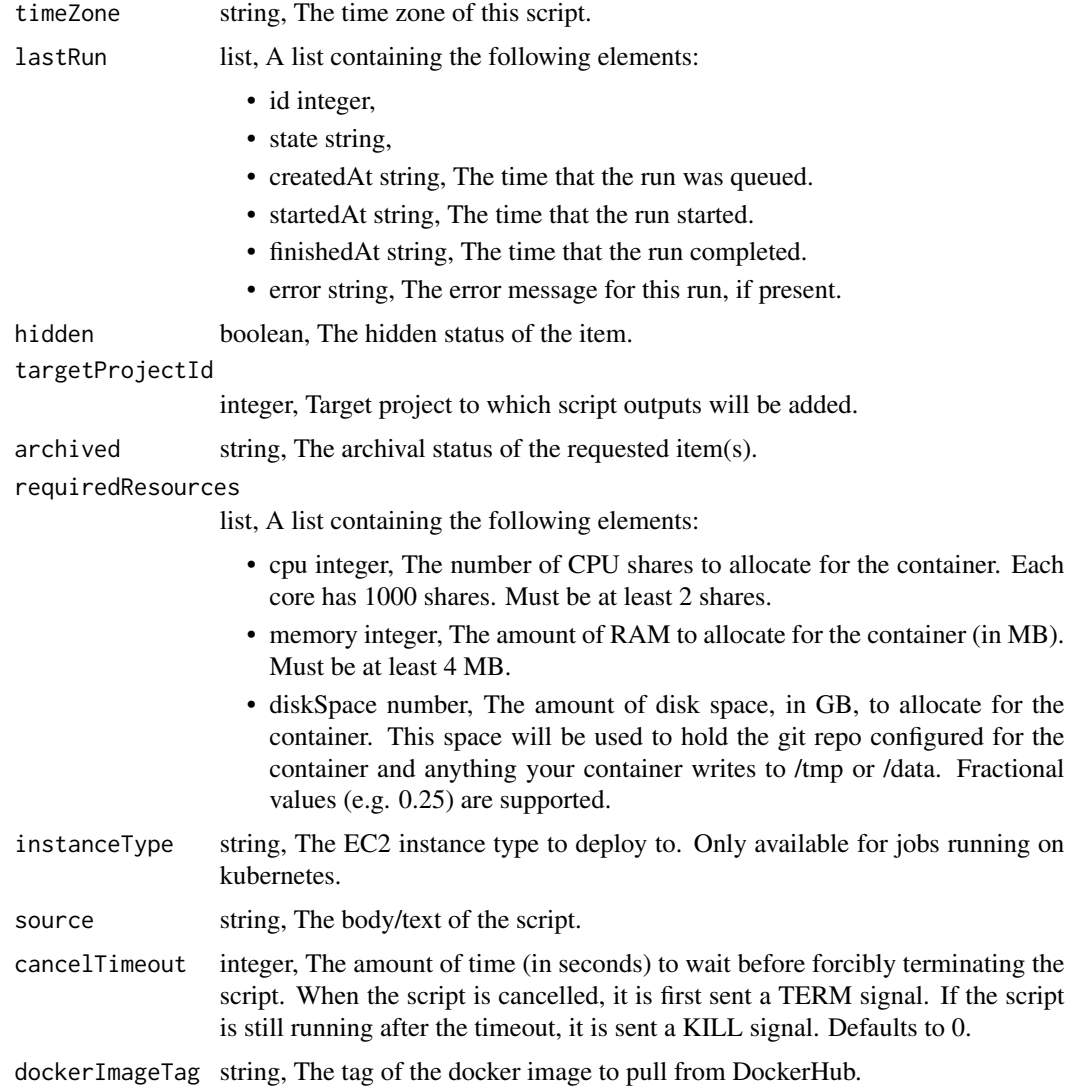

scripts\_get\_python3\_git\_commits *Get file contents at commit\_hash*

# Description

Get file contents at commit\_hash

#### Usage

scripts\_get\_python3\_git\_commits(id, commit\_hash)

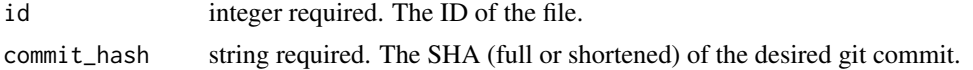

# Value

A list containing the following elements:

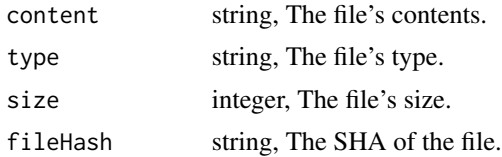

scripts\_get\_python3\_runs

*Check status of a run*

# Description

Check status of a run

#### Usage

scripts\_get\_python3\_runs(id, run\_id)

#### Arguments

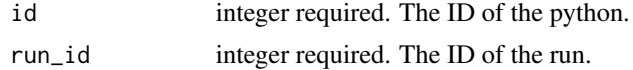

## Value

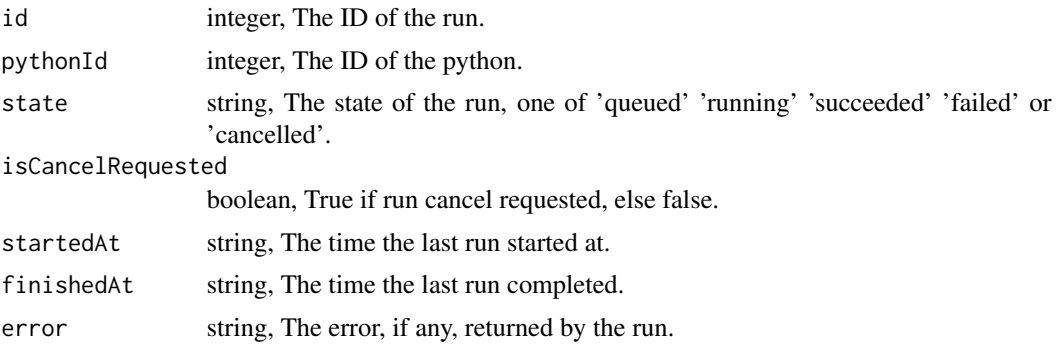

scripts\_get\_r *Get an R Script*

# Description

Get an R Script

# Usage

scripts\_get\_r(id)

# Arguments

id integer required.

#### Value

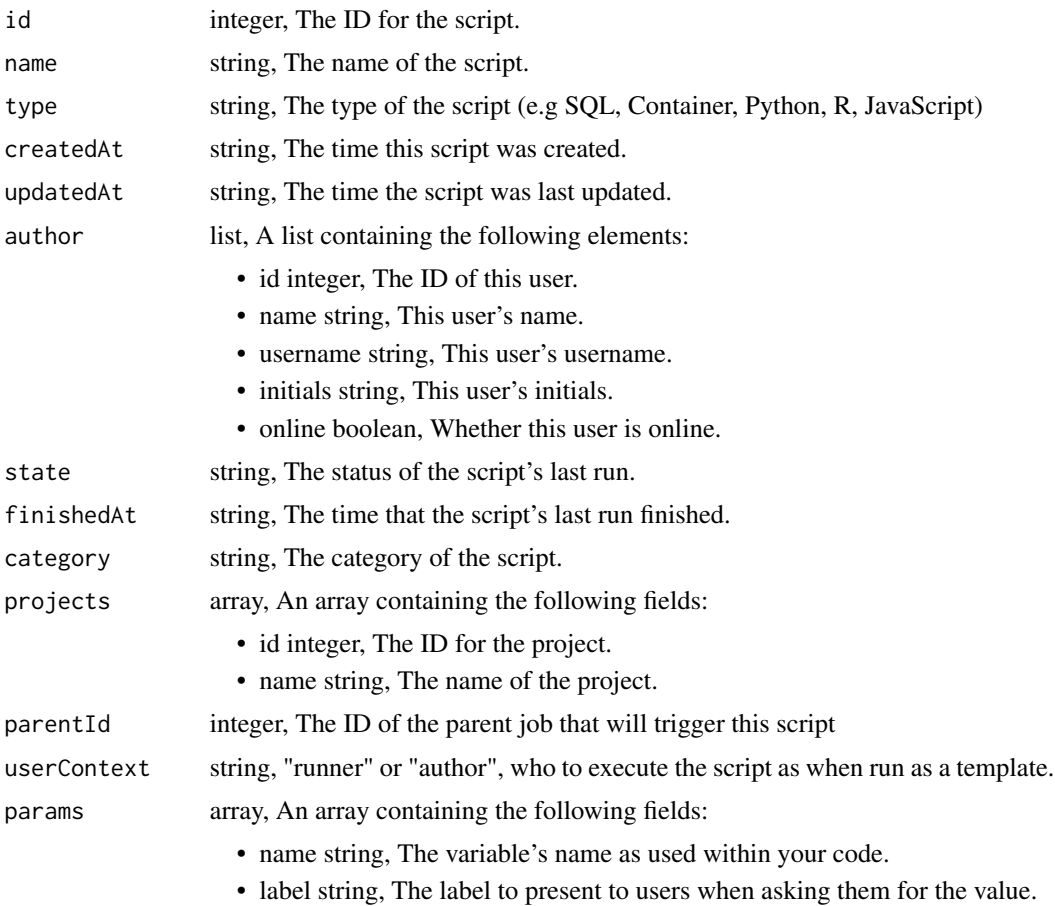

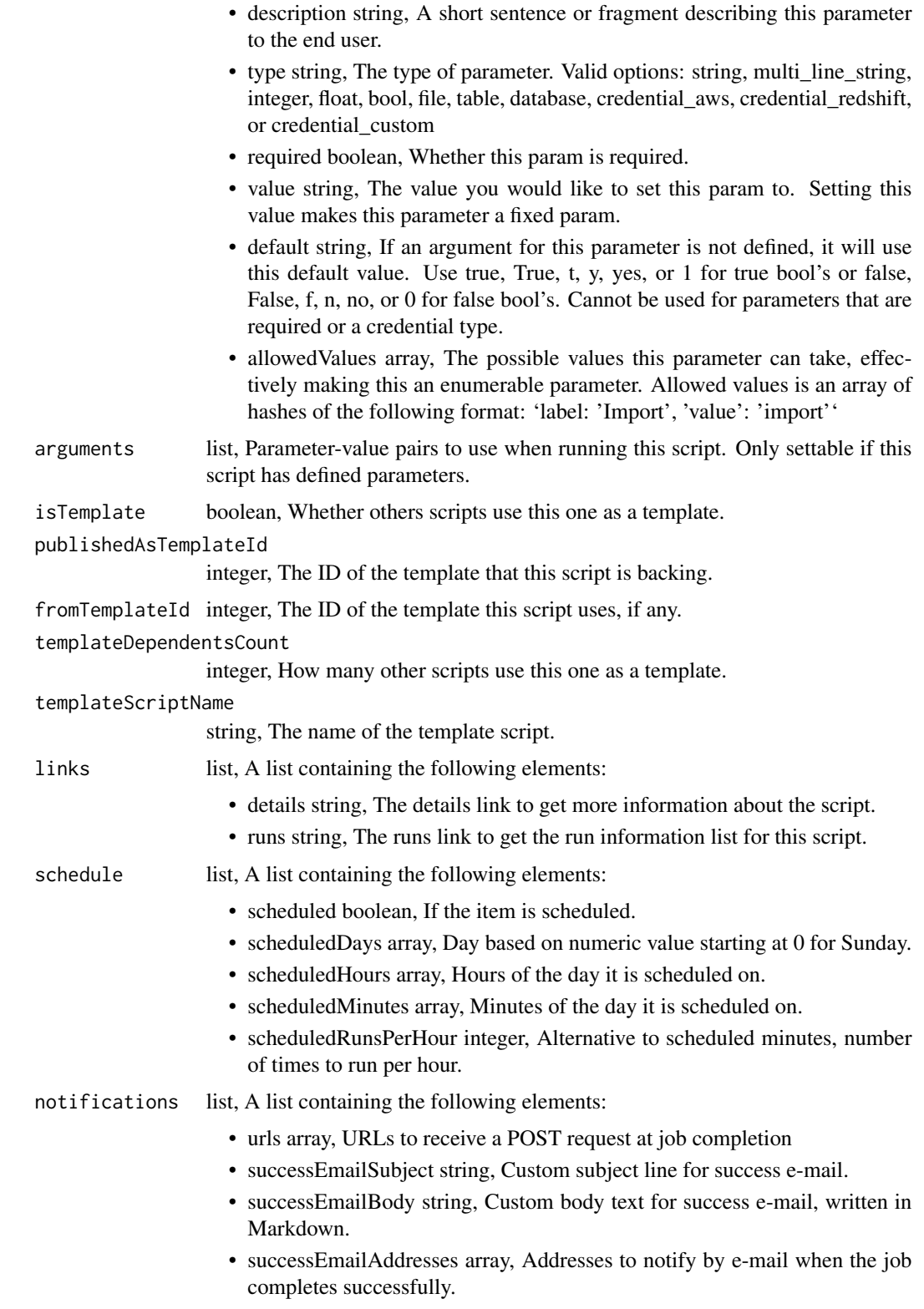

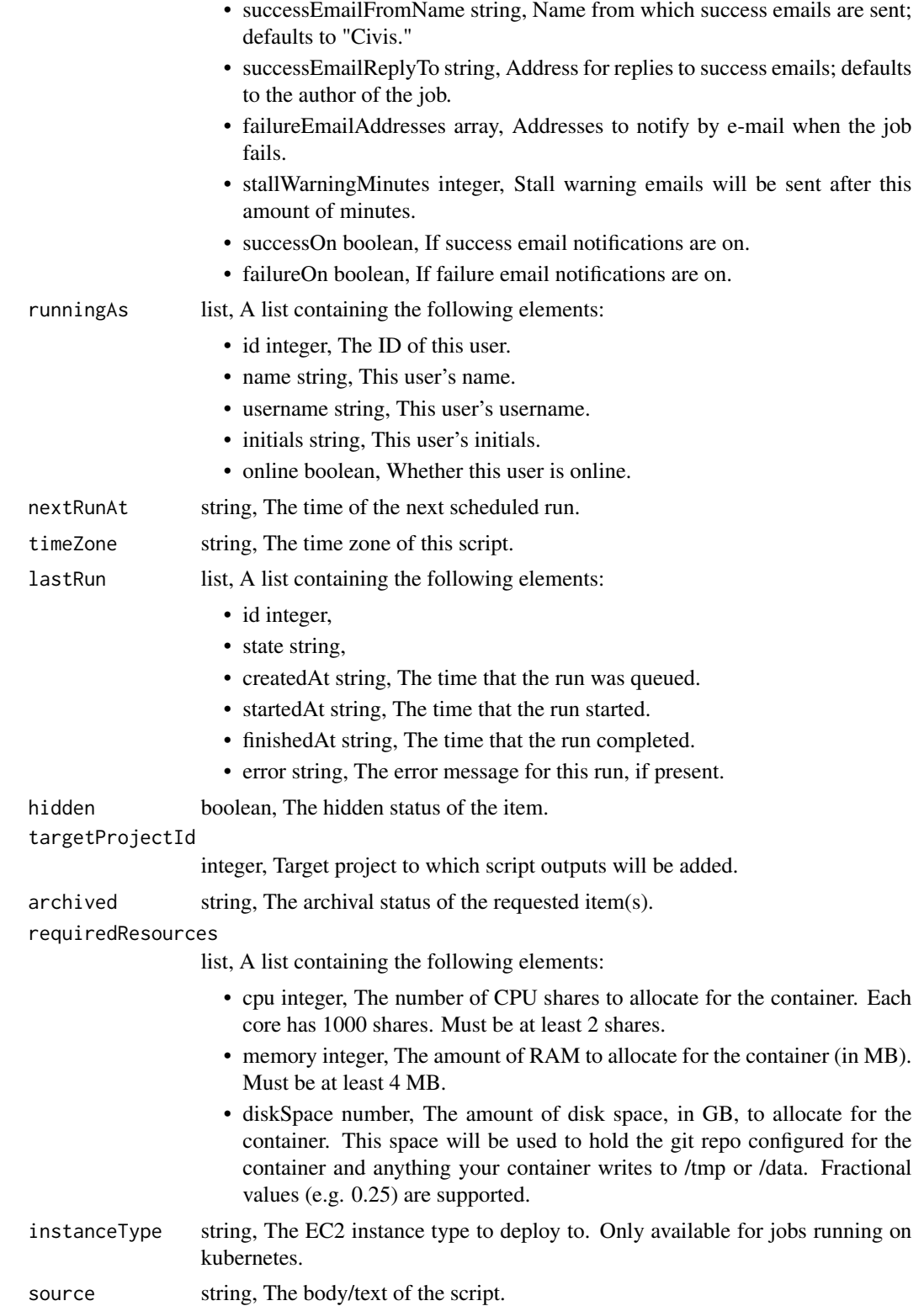

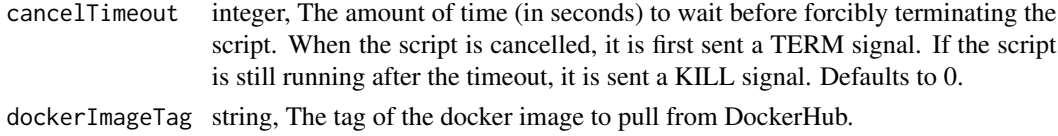

```
scripts_get_r_git_commits
```
*Get file contents at commit\_hash*

# Description

Get file contents at commit\_hash

#### Usage

scripts\_get\_r\_git\_commits(id, commit\_hash)

#### Arguments

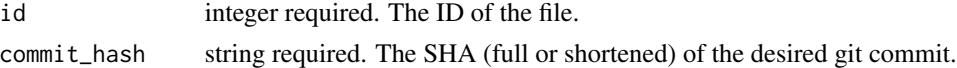

#### Value

A list containing the following elements:

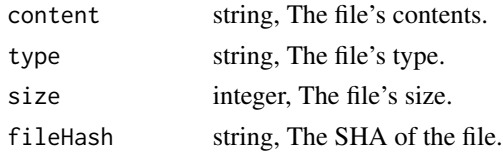

scripts\_get\_r\_runs *Check status of a run*

# Description

Check status of a run

#### Usage

scripts\_get\_r\_runs(id, run\_id)

# Arguments

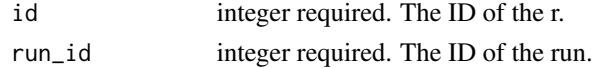

# Value

A list containing the following elements:

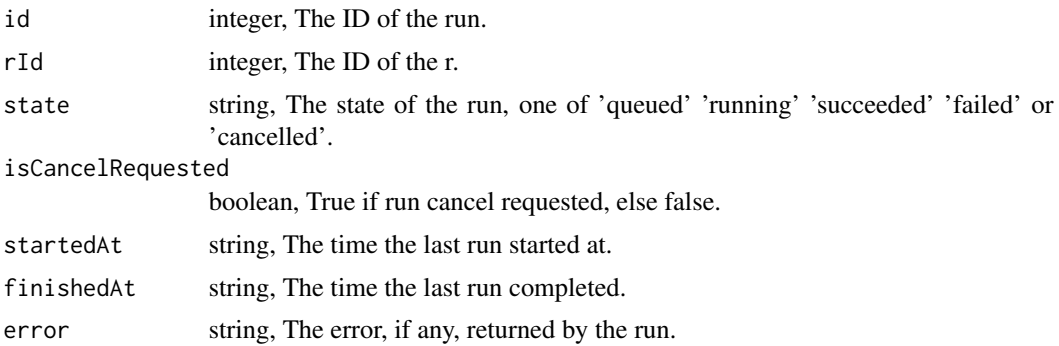

scripts\_get\_sql *Get a SQL script*

# Description

Get a SQL script

# Usage

scripts\_get\_sql(id)

# Arguments

id integer required.

# Value

A list containing the following elements:

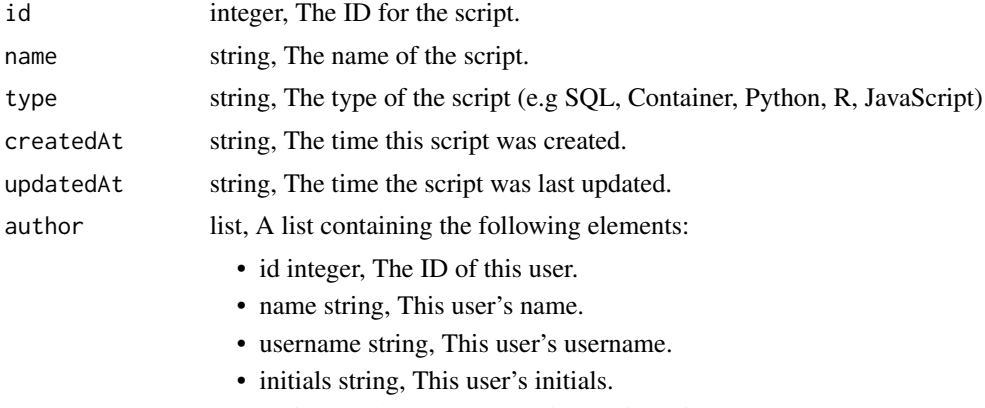

• online boolean, Whether this user is online.

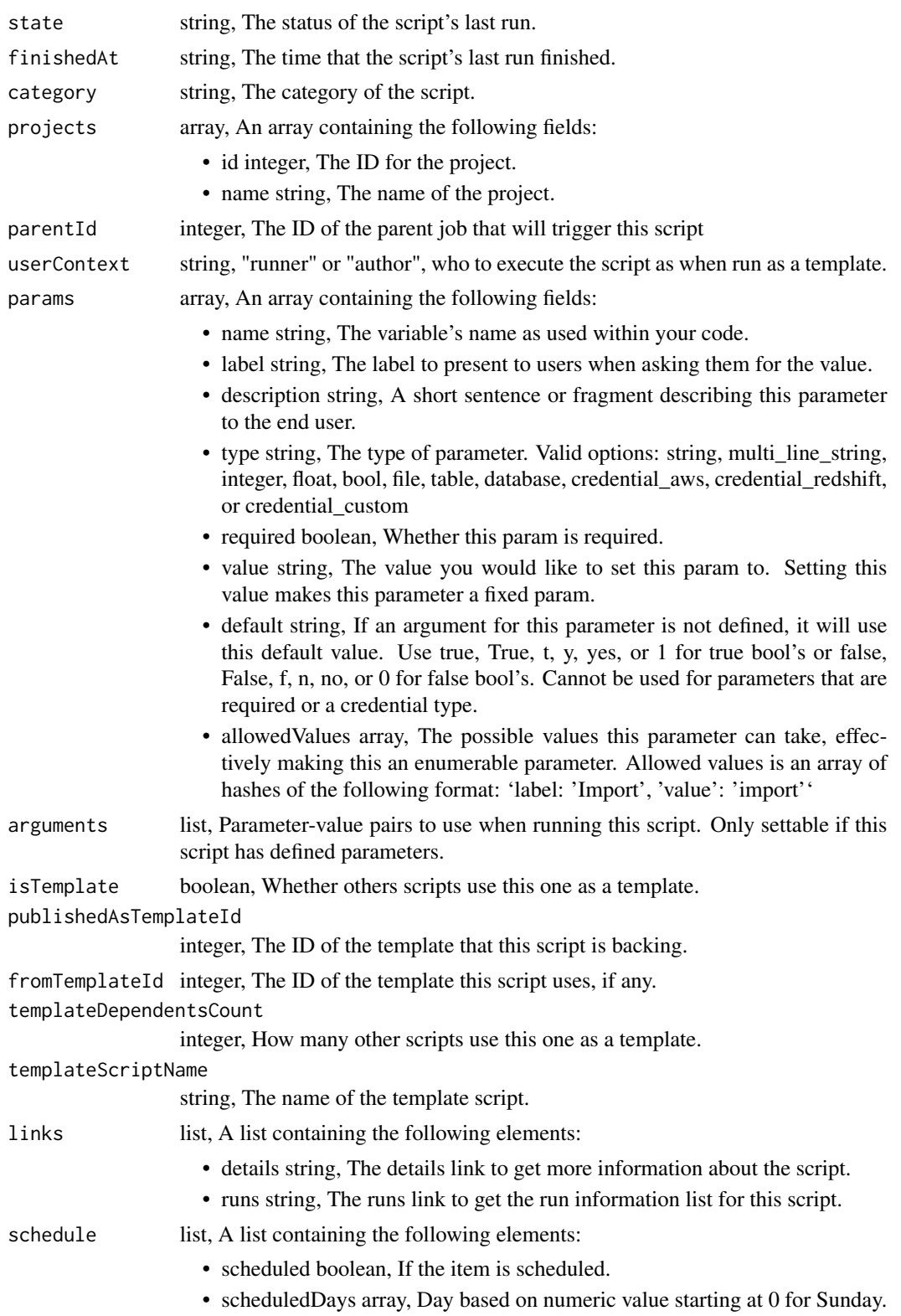

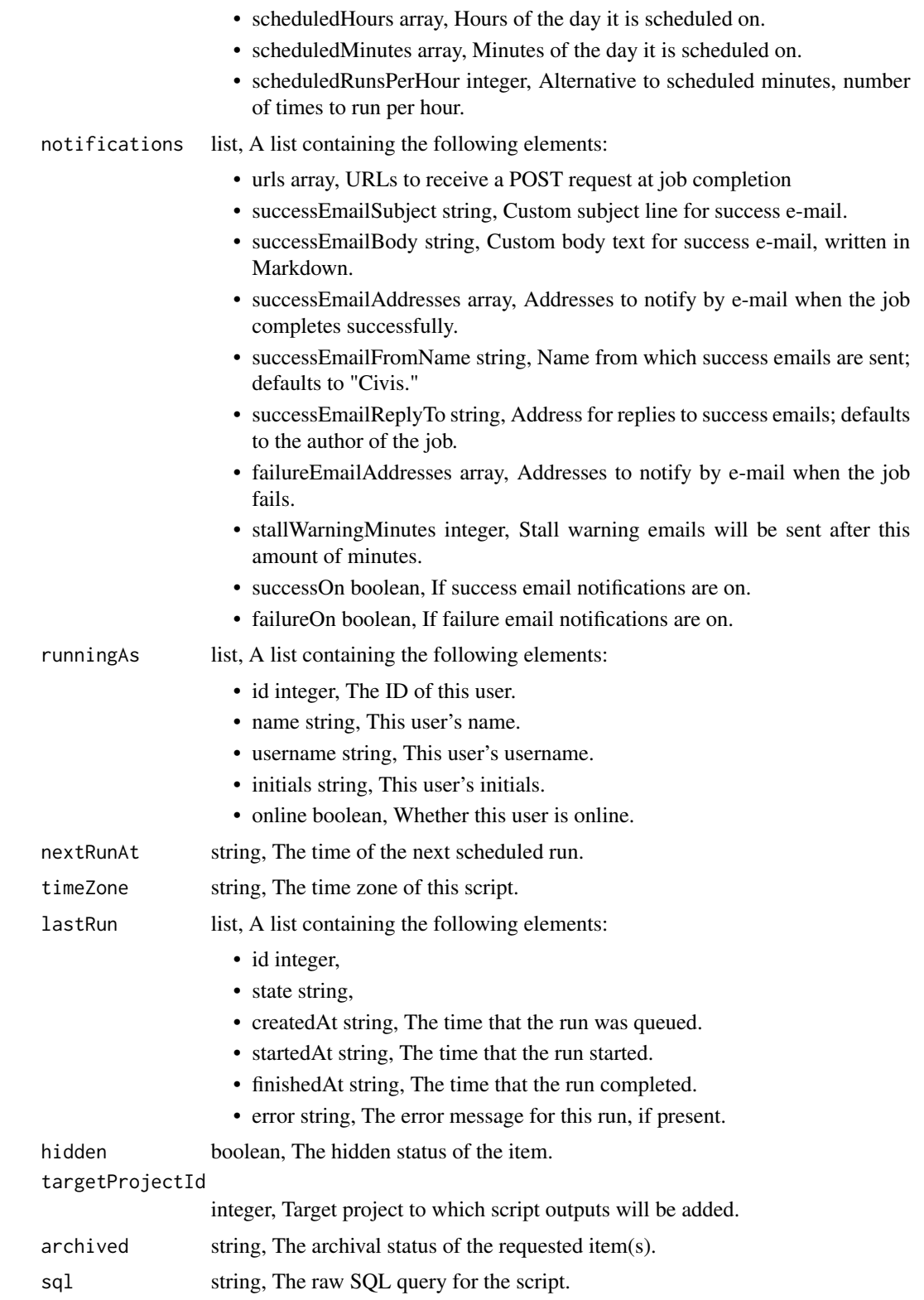

expandedArguments

list, Expanded arguments for use in injecting into different environments.

- remoteHostId integer, The remote host ID that this script will connect to.
- credentialId integer, The credential that this script will use.

#### codePreview string, The code that this script will run with arguments inserted.

- csvSettings list, A list containing the following elements:
	- includeHeader boolean, Whether or not to include headers in the output data. Default: true
	- compression string, The type of compression to use, if any, one of "none", "zip", or "gzip". Default: gzip
	- columnDelimiter string, Which delimiter to use, one of "comma", "tab", or "pipe". Default: comma
	- unquoted boolean, Whether or not to quote fields. Default: false
	- forceMultifile boolean, Whether or not the csv should be split into multiple files. Default: false
	- filenamePrefix string, A user specified filename prefix for the output file to have. Default: null
	- maxFileSize integer, The max file size, in MB, created files will be. Only available when force\_multifile is true.

scripts\_get\_sql\_git\_commits

*Get file contents at commit\_hash*

#### Description

Get file contents at commit\_hash

#### Usage

scripts\_get\_sql\_git\_commits(id, commit\_hash)

#### Arguments

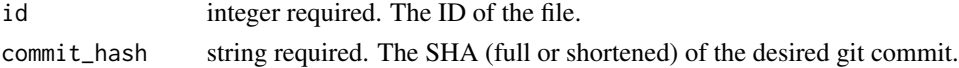

#### Value

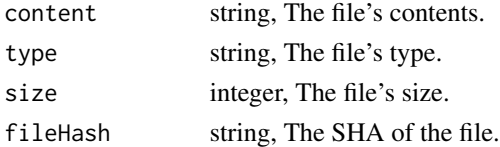

# Description

Check status of a run

# Usage

scripts\_get\_sql\_runs(id, run\_id)

# Arguments

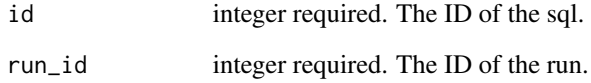

# Value

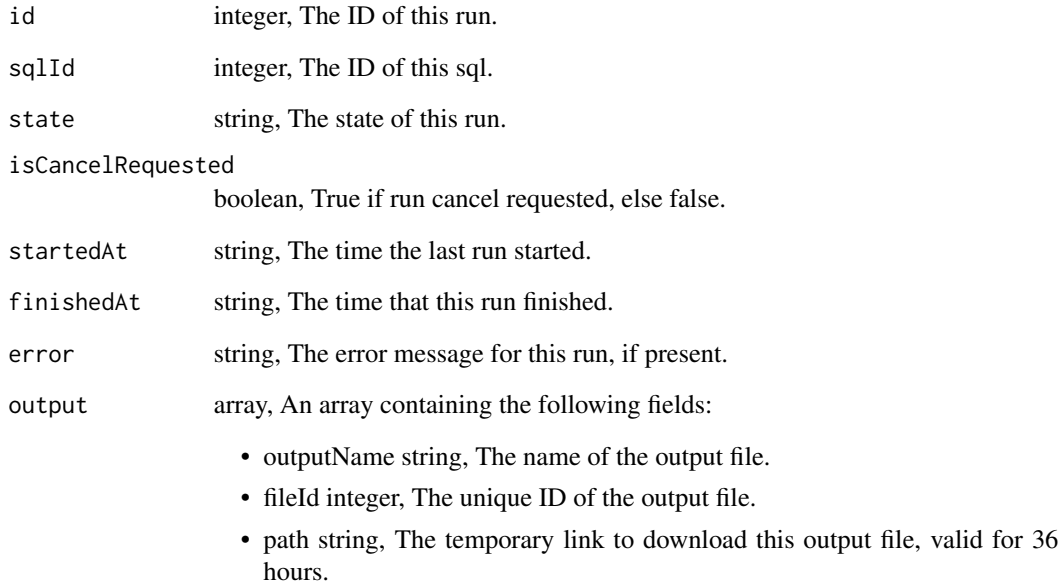

scripts\_list *List Scripts*

# Description

List Scripts

# Usage

```
scripts_list(
  type = NULL,
 category = NULL,
 author = NULL,
 status = NULL,
 hidden = NULL,
 archived = NULL,
 limit = NULL,
 page_num = NULL,
 order = NULL,
 order_dir = NULL
\mathcal{L}
```
# Arguments

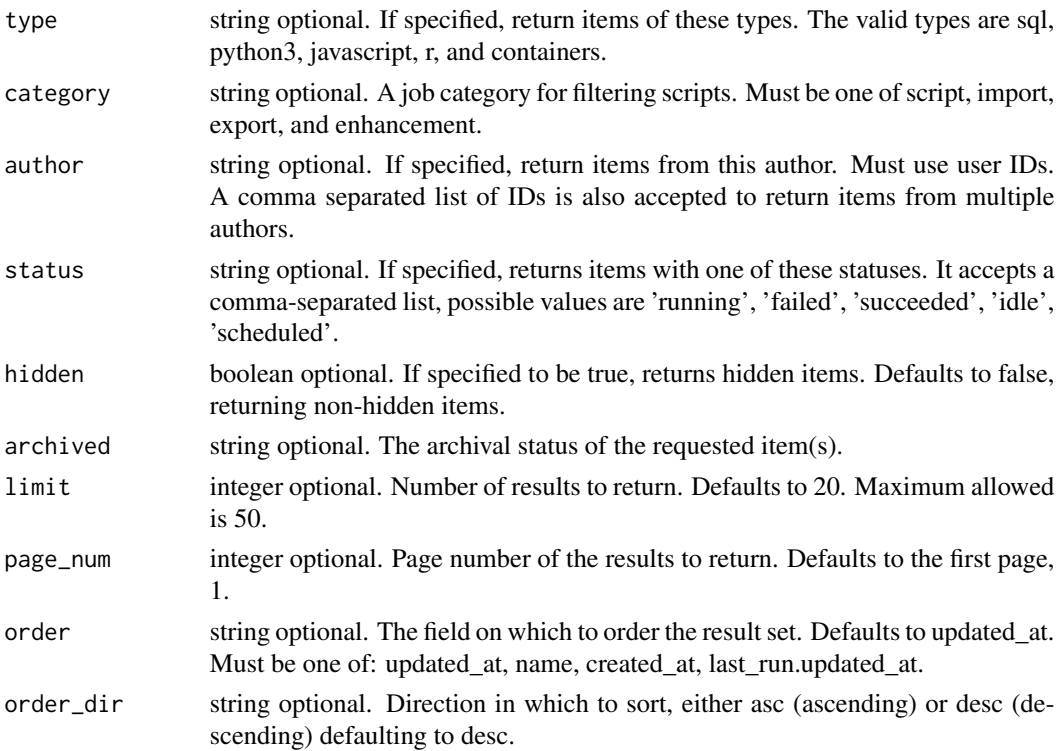

# scripts\_list 599

# Value

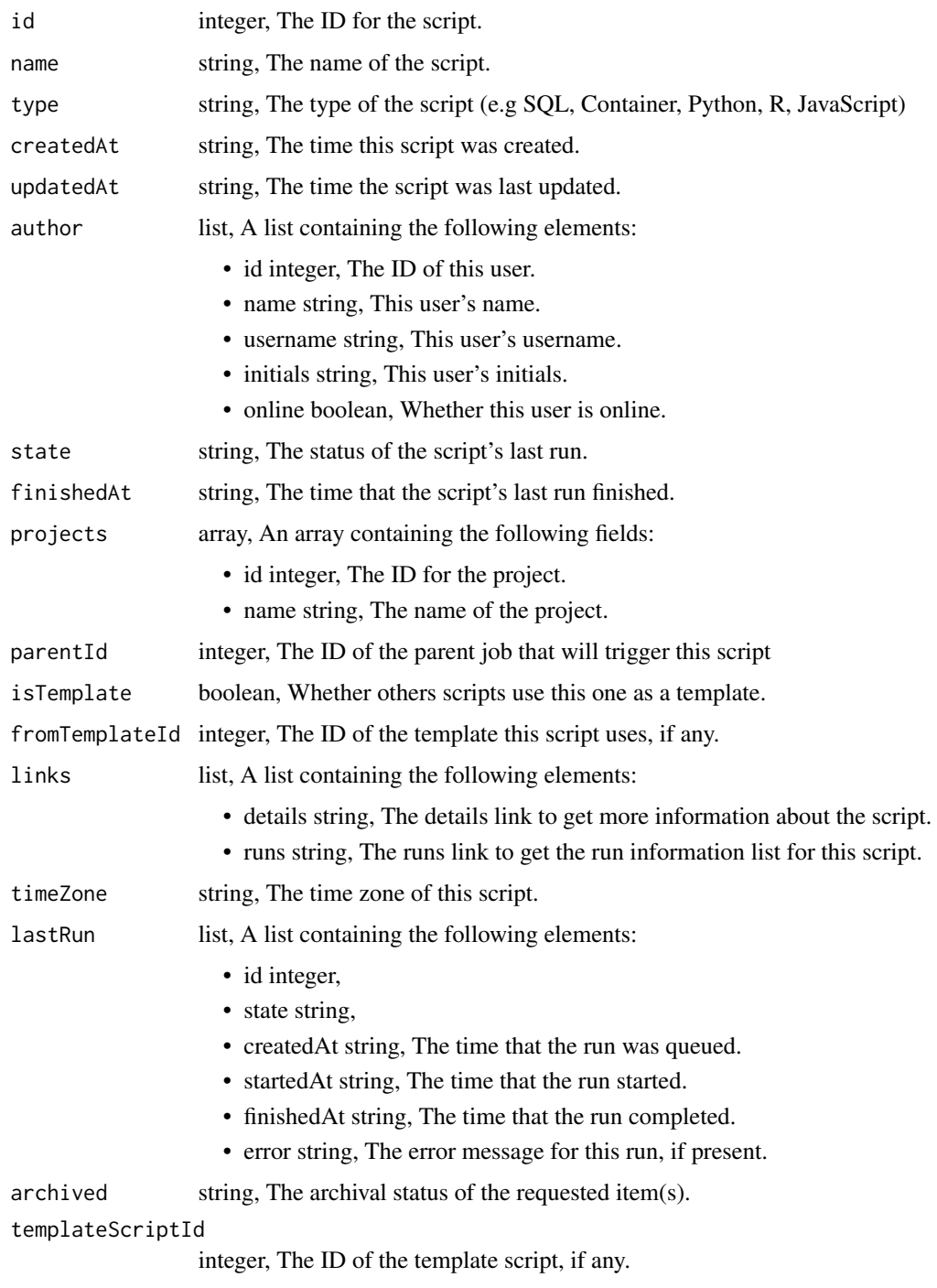

scripts\_list\_containers\_projects

*List the projects a Container Script belongs to*

# Description

List the projects a Container Script belongs to

# Usage

scripts\_list\_containers\_projects(id, hidden = NULL)

# Arguments

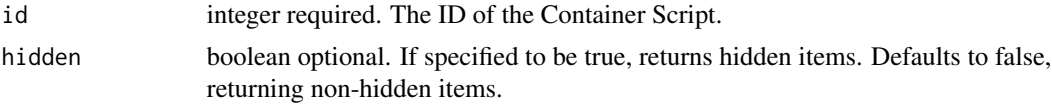

# Value

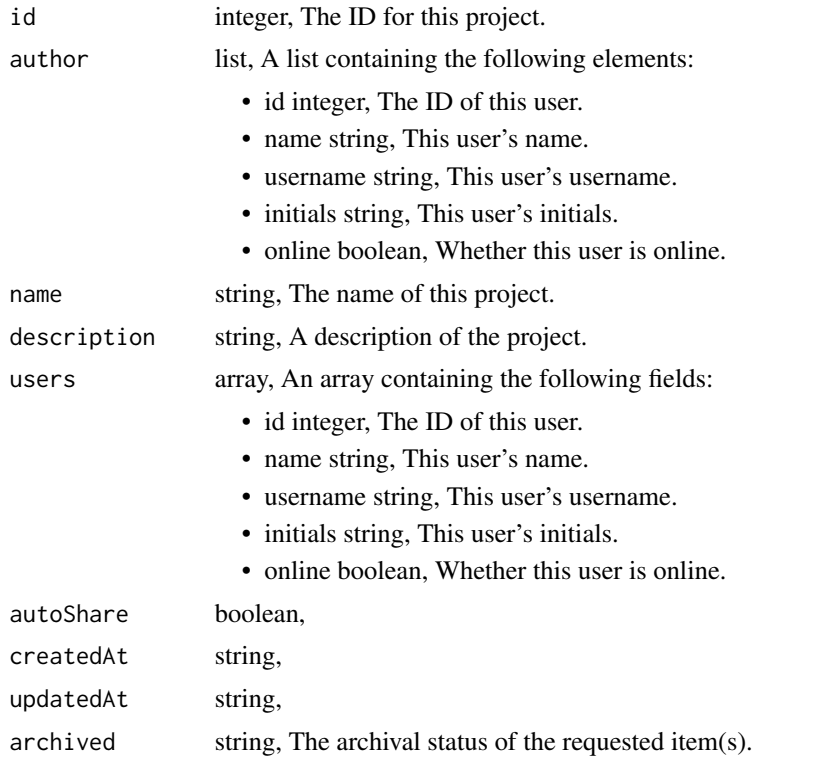

scripts\_list\_containers\_runs

*List runs for the given container*

#### Description

List runs for the given container

#### Usage

```
scripts_list_containers_runs(
  id,
  limit = NULL,
  page_num = NULL,
  order = NULL,
  order_dir = NULL
\mathcal{L}
```
# Arguments

# id integer required. The ID of the container. limit integer optional. Number of results to return. Defaults to 20. Maximum allowed is 100. page\_num integer optional. Page number of the results to return. Defaults to the first page, 1. order string optional. The field on which to order the result set. Defaults to id. Must be one of: id. order\_dir string optional. Direction in which to sort, either asc (ascending) or desc (descending) defaulting to desc.

#### Value

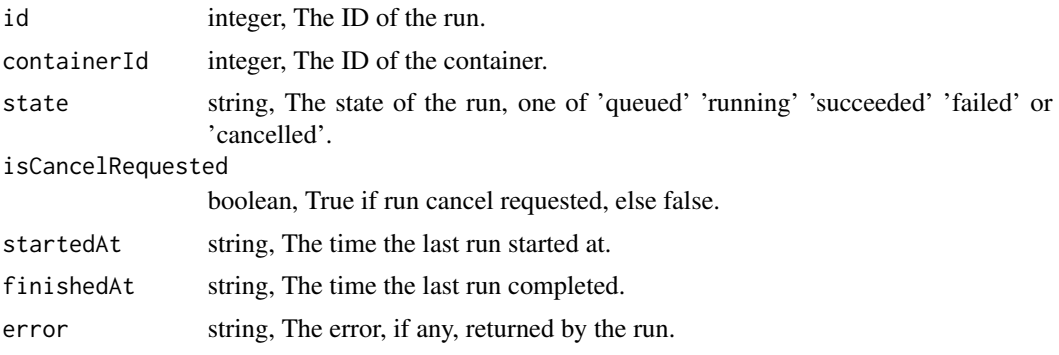

scripts\_list\_containers\_runs\_logs *Get the logs for a run*

# Description

Get the logs for a run

#### Usage

```
scripts_list_containers_runs_logs(id, run_id, last_id = NULL, limit = NULL)
```
#### Arguments

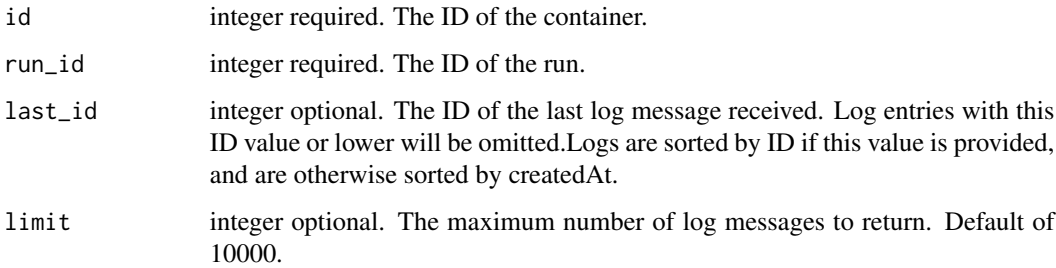

#### Value

An array containing the following fields:

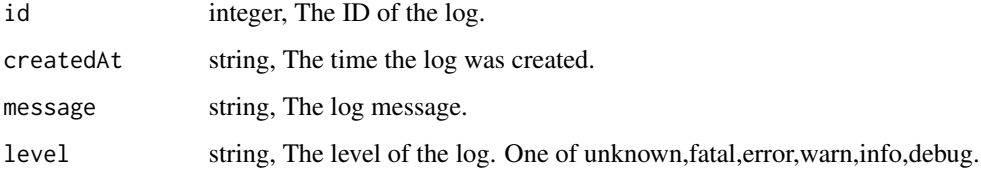

scripts\_list\_containers\_runs\_outputs *List the outputs for a run*

# Description

List the outputs for a run

# Usage

```
scripts_list_containers_runs_outputs(
  id,
  run_id,
 limit = NULL,
 page_num = NULL,
 order = NULL,
 order_dir = NULL
)
```
#### Arguments

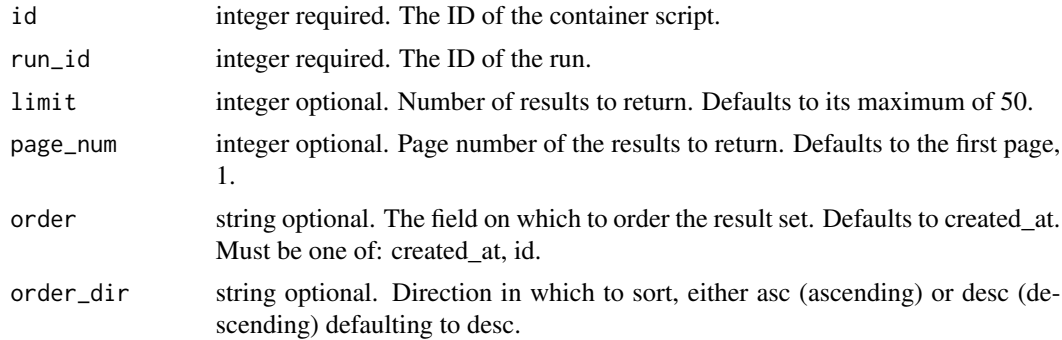

# Value

An array containing the following fields:

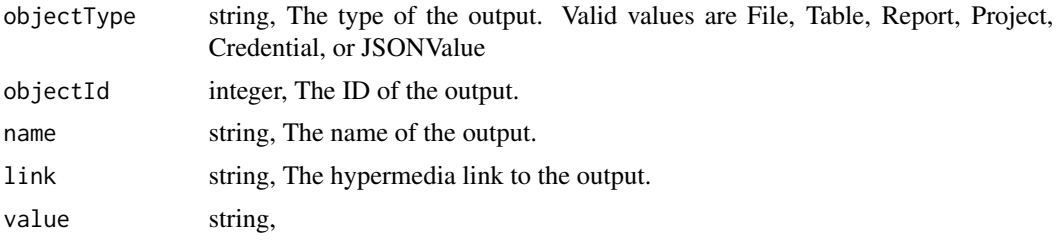

scripts\_list\_containers\_shares

*List users and groups permissioned on this object*

#### Description

List users and groups permissioned on this object

#### Usage

scripts\_list\_containers\_shares(id)

id integer required. The ID of the resource that is shared.

## Value

An array containing the following fields:

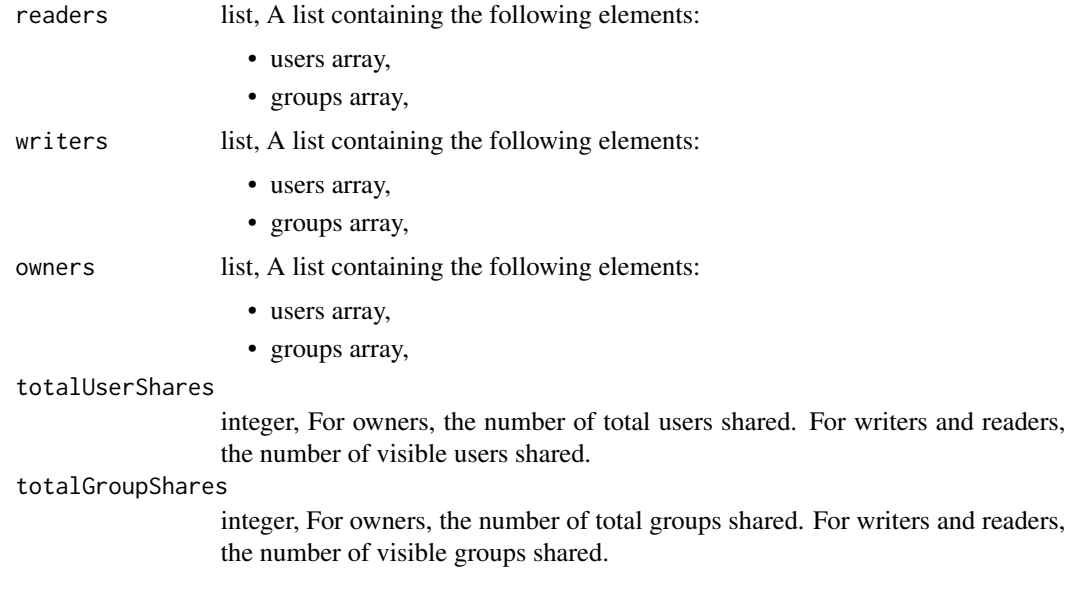

scripts\_list\_custom *List Custom Scripts*

# Description

List Custom Scripts

#### Usage

```
scripts_list_custom(
  from_template_id = NULL,
  author = NULL,
  status = NULL,
 hidden = NULL,
  archived = NULL,limit = NULL,
 page_num = NULL,
 order = NULL,
  order_dir = NULL
\mathcal{E}
```
from\_template\_id

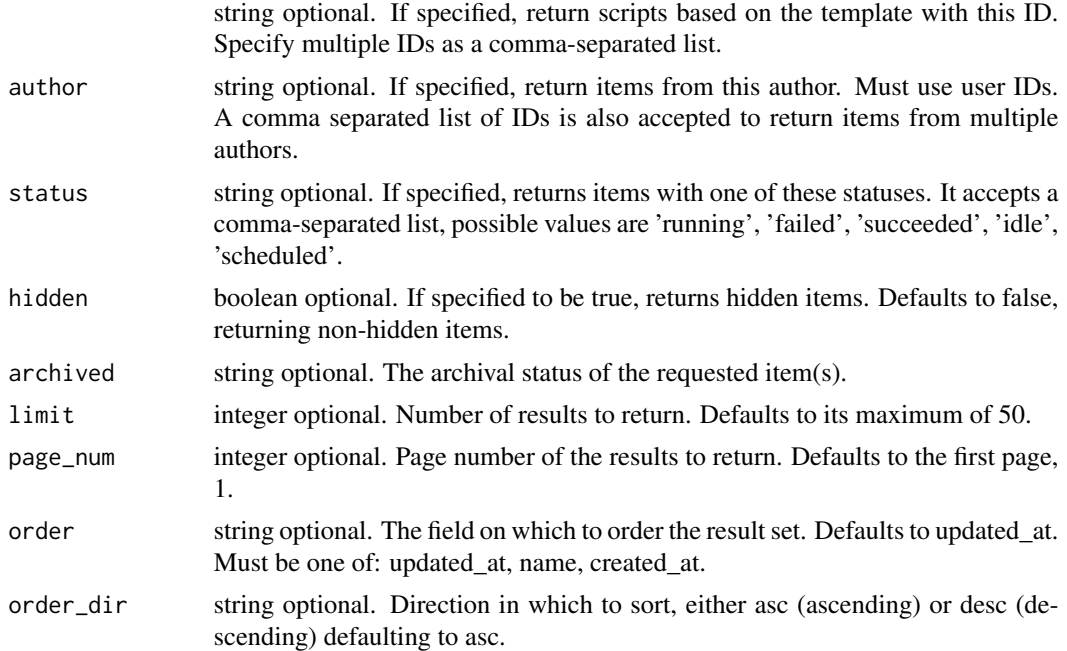

# Value

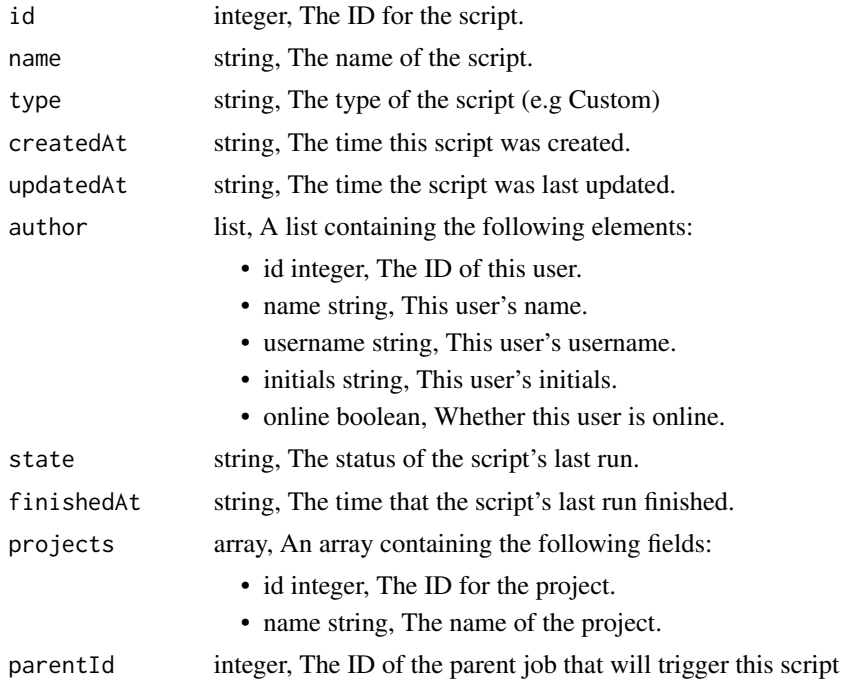

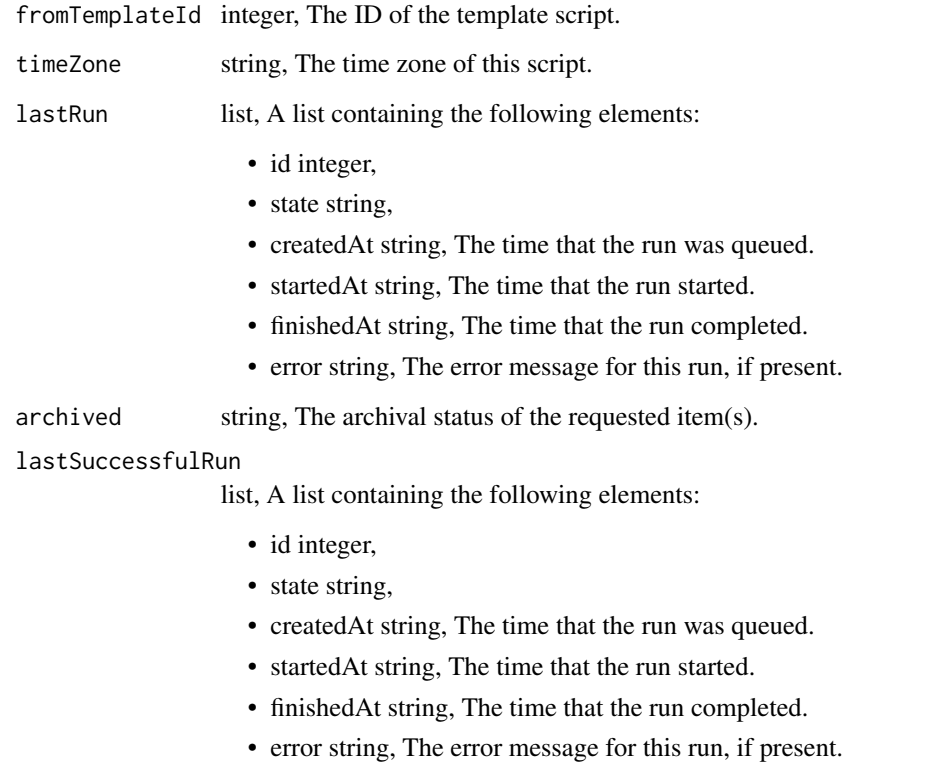

# scripts\_list\_custom\_projects *List the projects a Custom Script belongs to*

# Description

List the projects a Custom Script belongs to

# Usage

```
scripts_list_custom_projects(id, hidden = NULL)
```
# Arguments

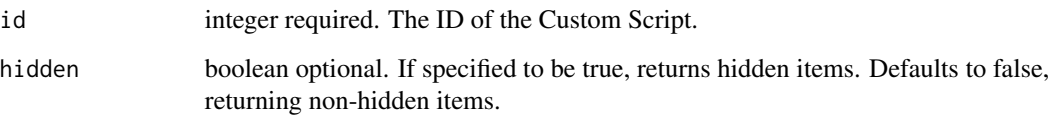

#### Value

An array containing the following fields:

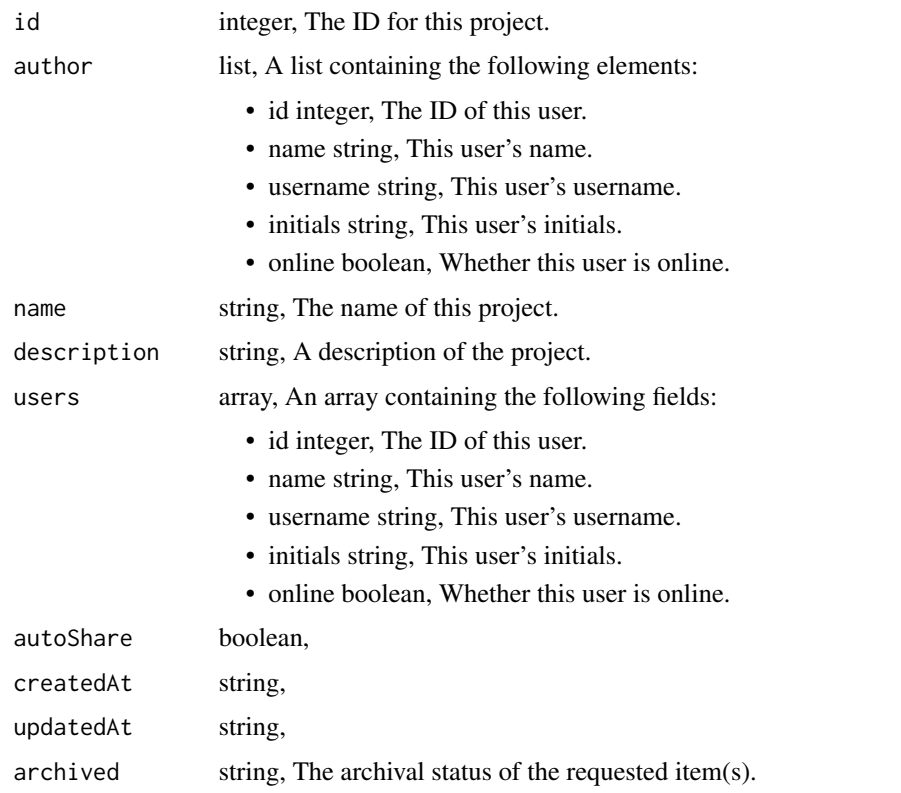

scripts\_list\_custom\_runs

*List runs for the given custom*

# Description

List runs for the given custom

#### Usage

```
scripts_list_custom_runs(
  id,
  limit = NULL,
  page_num = NULL,
  order = NULL,
  order_dir = NULL
\mathcal{L}
```
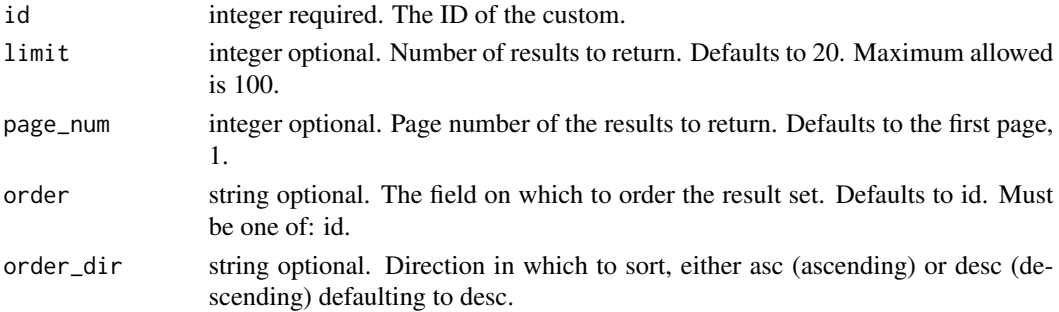

#### Value

An array containing the following fields:

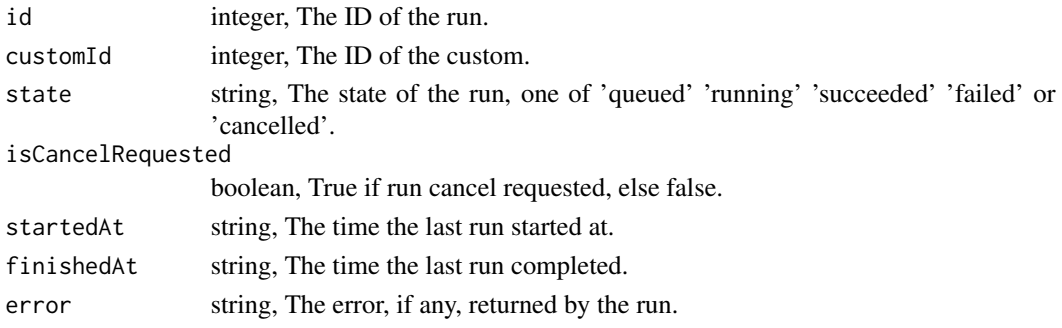

```
scripts_list_custom_runs_logs
```
*Get the logs for a run*

# Description

Get the logs for a run

# Usage

```
scripts_list_custom_runs_logs(id, run_id, last_id = NULL, limit = NULL)
```
# Arguments

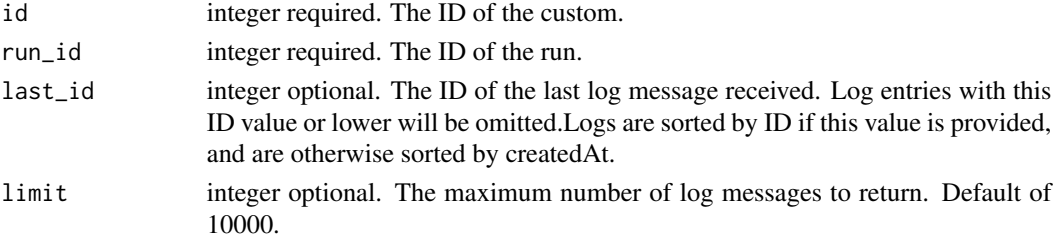

# Value

An array containing the following fields:

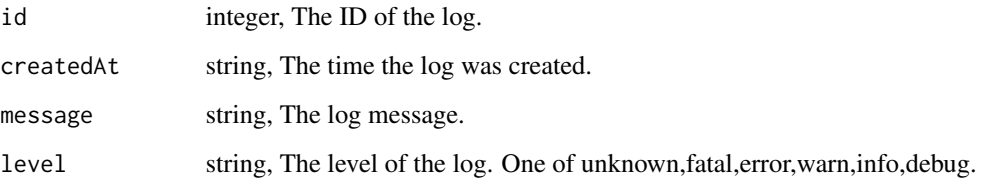

scripts\_list\_custom\_runs\_outputs *List the outputs for a run*

# Description

List the outputs for a run

#### Usage

```
scripts_list_custom_runs_outputs(
  id,
  run_id,
  limit = NULL,
  page_num = NULL,
  order = NULL,
  order_dir = NULL
\overline{\phantom{a}}
```
# Arguments

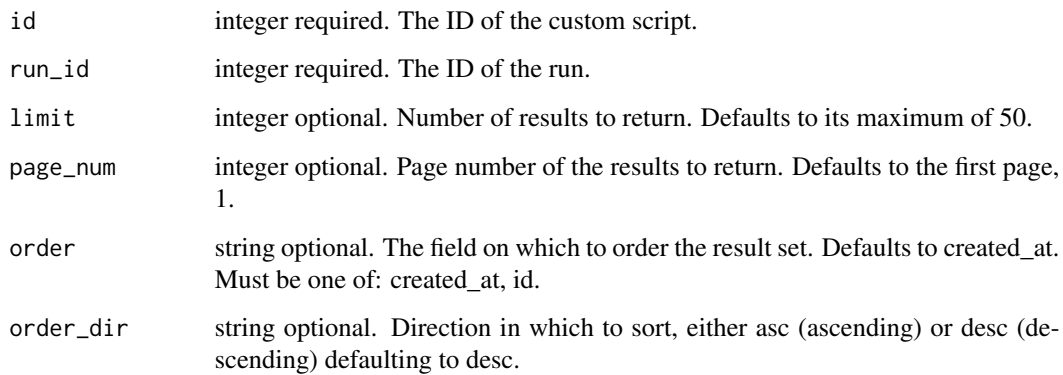

#### Value

An array containing the following fields:

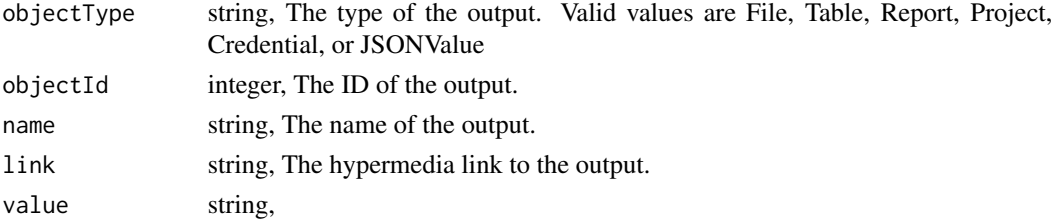

```
scripts_list_custom_shares
```
*List users and groups permissioned on this object*

#### Description

List users and groups permissioned on this object

#### Usage

```
scripts_list_custom_shares(id)
```
#### Arguments

id integer required. The ID of the resource that is shared.

#### Value

An array containing the following fields: readers list, A list containing the following elements: • users array, • groups array, writers list, A list containing the following elements: • users array, • groups array, owners list, A list containing the following elements: • users array,

```
• groups array,
```
totalUserShares

integer, For owners, the number of total users shared. For writers and readers, the number of visible users shared.

totalGroupShares

integer, For owners, the number of total groups shared. For writers and readers, the number of visible groups shared.

scripts\_list\_history *Get the run history and outputs of this script*

#### Description

Get the run history and outputs of this script

#### Usage

```
scripts_list_history(id)
```
#### Arguments

id integer required. The ID for the script.

#### Value

A list containing the following elements:

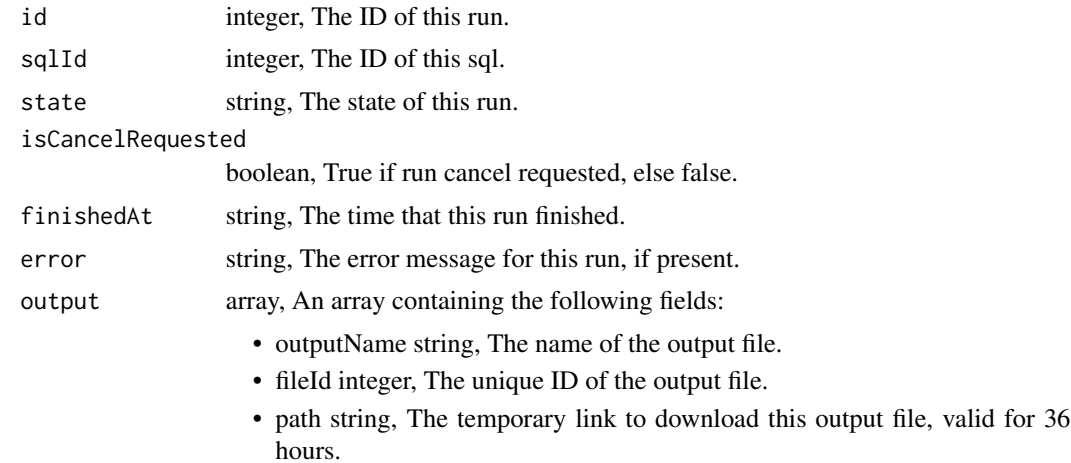

scripts\_list\_javascript\_git *Get the git metadata attached to an item*

#### Description

Get the git metadata attached to an item

#### Usage

scripts\_list\_javascript\_git(id)

id integer required. The ID of the file.

# Value

A list containing the following elements:

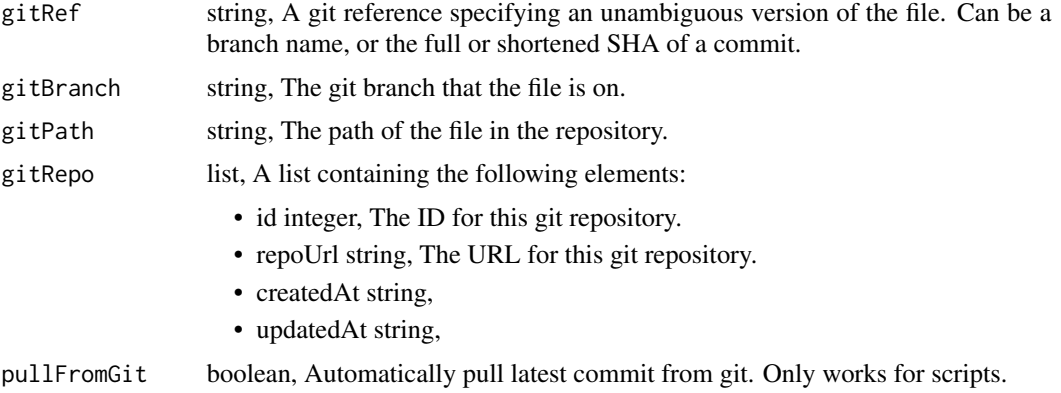

scripts\_list\_javascript\_git\_commits

*Get the git commits for an item*

# Description

Get the git commits for an item

#### Usage

scripts\_list\_javascript\_git\_commits(id)

# Arguments

id integer required. The ID of the file.

#### Value

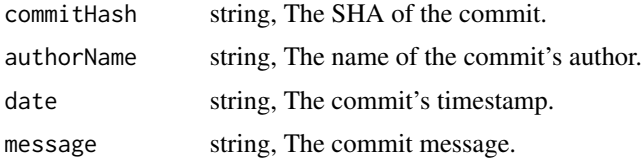
scripts\_list\_javascript\_projects *List the projects a JavaScript Script belongs to*

# Description

List the projects a JavaScript Script belongs to

# Usage

scripts\_list\_javascript\_projects(id, hidden = NULL)

# Arguments

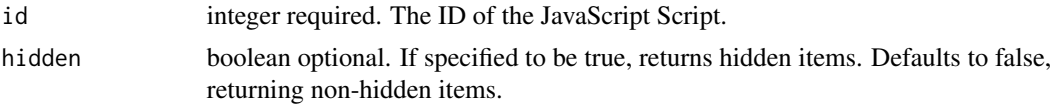

# Value

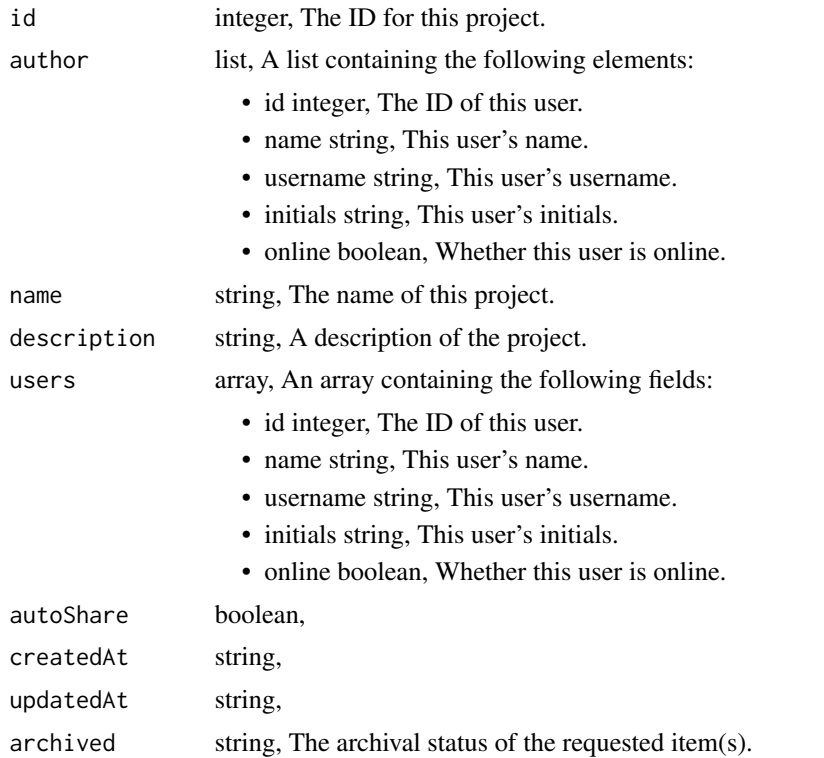

scripts\_list\_javascript\_runs

*List runs for the given javascript*

#### Description

List runs for the given javascript

# Usage

```
scripts_list_javascript_runs(
 id,
 limit = NULL,
 page_num = NULL,
 order = NULL,
 order_dir = NULL
)
```
# Arguments

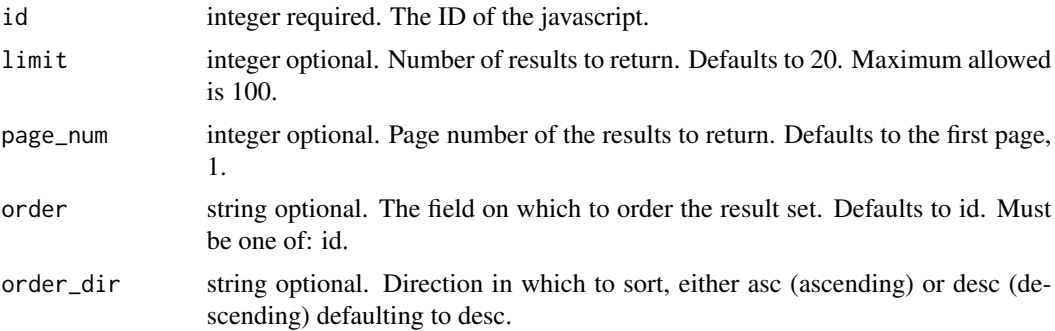

#### Value

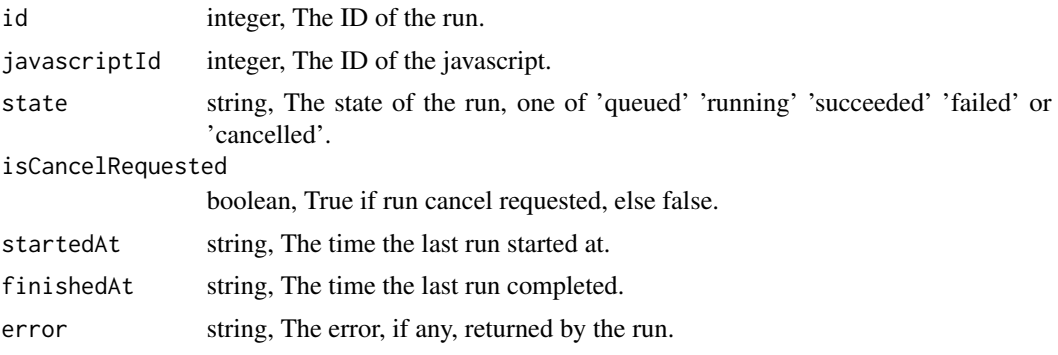

scripts\_list\_javascript\_runs\_logs *Get the logs for a run*

# Description

Get the logs for a run

#### Usage

```
scripts_list_javascript_runs_logs(id, run_id, last_id = NULL, limit = NULL)
```
#### Arguments

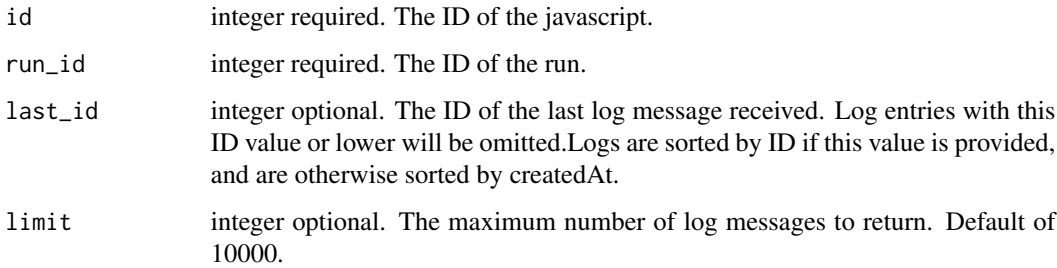

#### Value

An array containing the following fields:

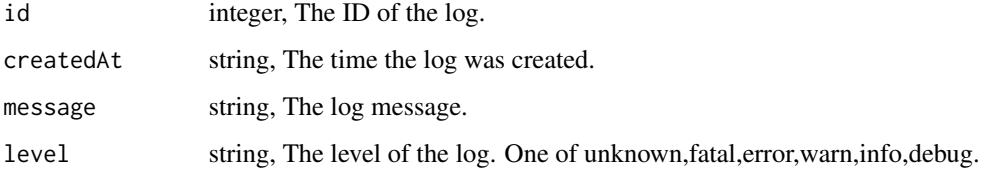

scripts\_list\_javascript\_runs\_outputs *List the outputs for a run*

# Description

List the outputs for a run

#### Usage

```
scripts_list_javascript_runs_outputs(
  id,
  run_id,
 limit = NULL,
 page_num = NULL,
 order = NULL,
 order_dir = NULL
)
```
#### Arguments

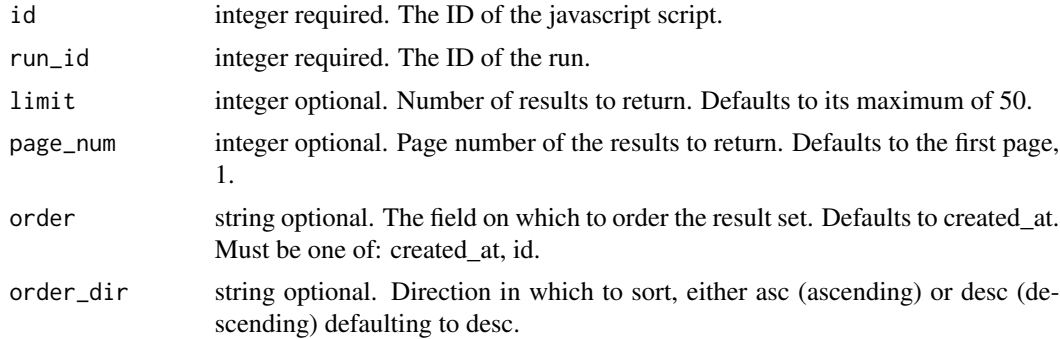

#### Value

An array containing the following fields:

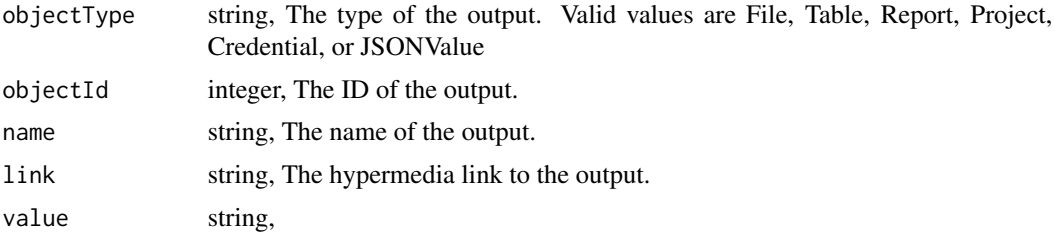

scripts\_list\_javascript\_shares

*List users and groups permissioned on this object*

#### Description

List users and groups permissioned on this object

#### Usage

scripts\_list\_javascript\_shares(id)

#### Arguments

id integer required. The ID of the resource that is shared.

#### Value

An array containing the following fields:

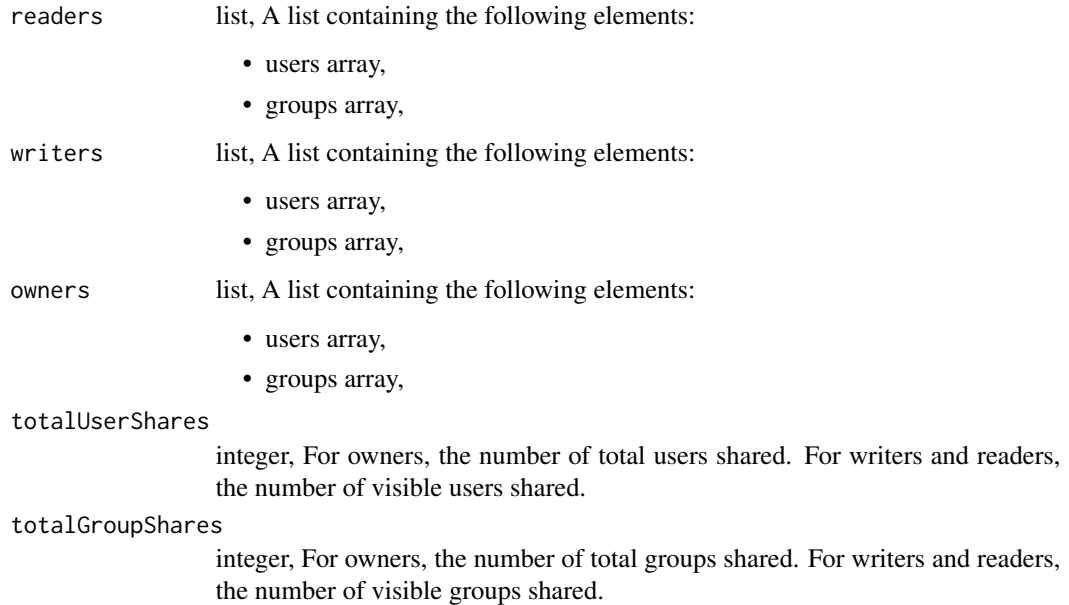

scripts\_list\_python3\_git

*Get the git metadata attached to an item*

#### Description

Get the git metadata attached to an item

#### Usage

```
scripts_list_python3_git(id)
```
#### Arguments

id integer required. The ID of the file.

#### Value

A list containing the following elements:

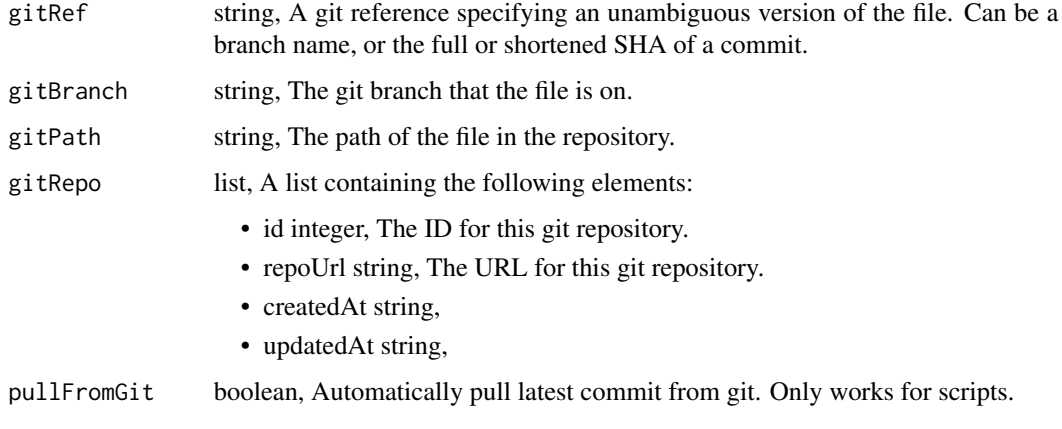

scripts\_list\_python3\_git\_commits

*Get the git commits for an item*

# Description

Get the git commits for an item

#### Usage

scripts\_list\_python3\_git\_commits(id)

# Arguments

id integer required. The ID of the file.

#### Value

A list containing the following elements:

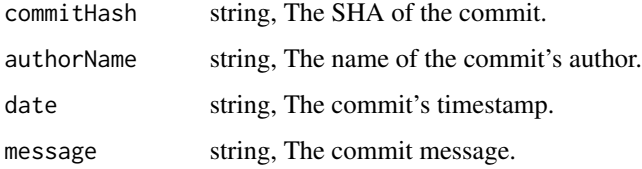

scripts\_list\_python3\_projects

*List the projects a Python Script belongs to*

# Description

List the projects a Python Script belongs to

# Usage

scripts\_list\_python3\_projects(id, hidden = NULL)

# Arguments

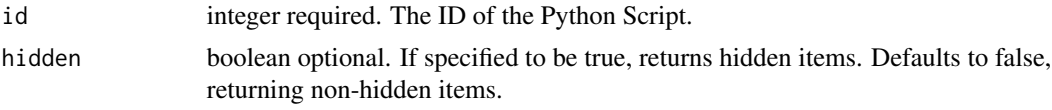

# Value

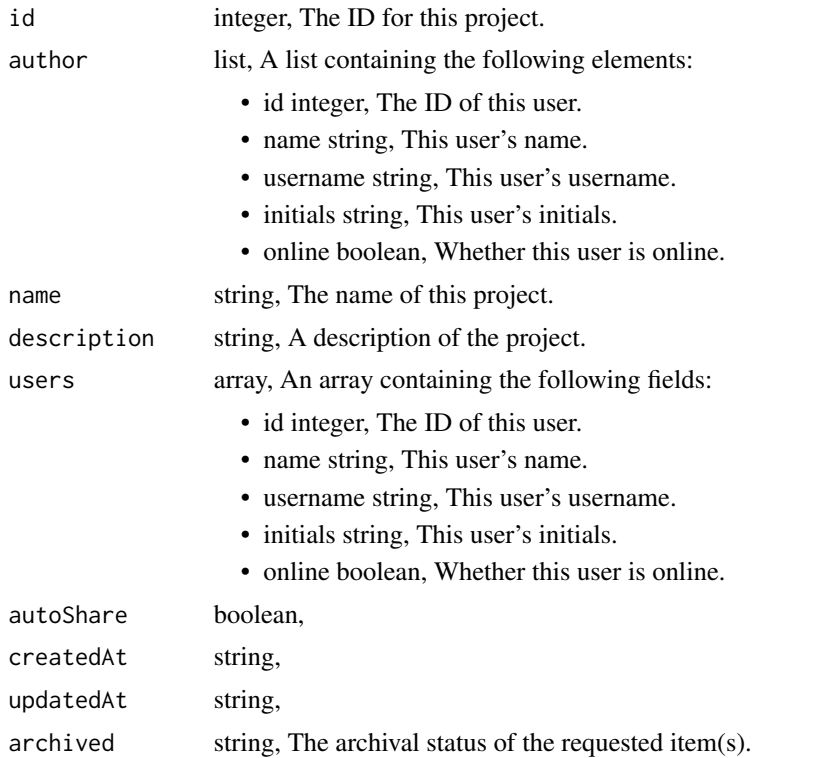

scripts\_list\_python3\_runs

*List runs for the given python*

#### Description

List runs for the given python

# Usage

```
scripts_list_python3_runs(
 id,
 limit = NULL,
 page_num = NULL,
 order = NULL,
 order_dir = NULL
)
```
# Arguments

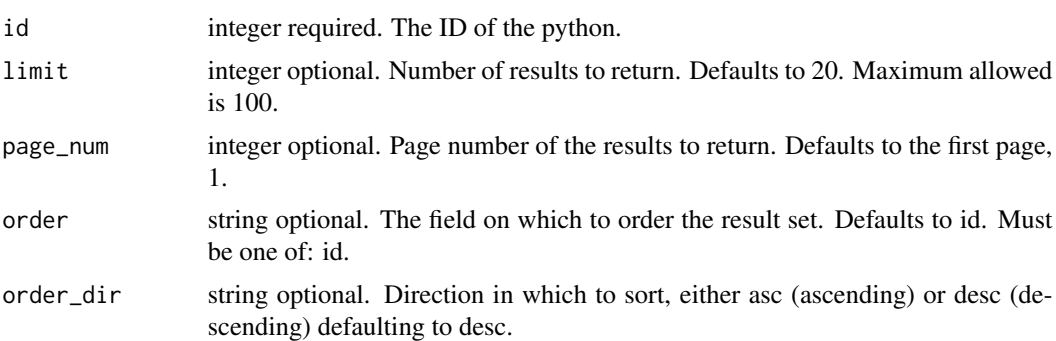

#### Value

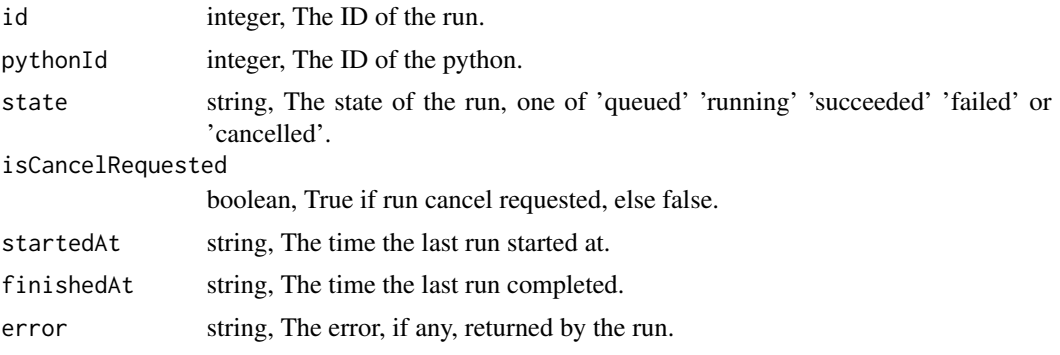

scripts\_list\_python3\_runs\_logs *Get the logs for a run*

# Description

Get the logs for a run

#### Usage

```
scripts_list_python3_runs_logs(id, run_id, last_id = NULL, limit = NULL)
```
#### Arguments

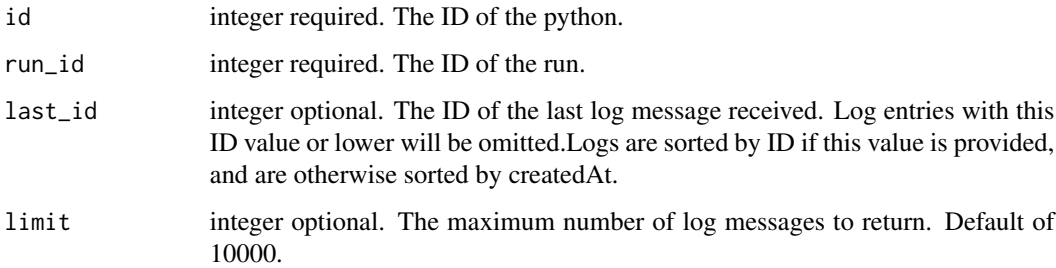

#### Value

An array containing the following fields:

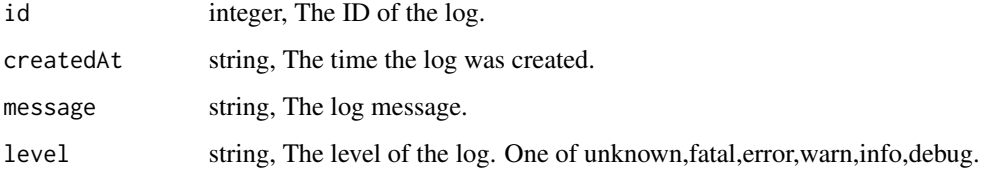

scripts\_list\_python3\_runs\_outputs *List the outputs for a run*

# Description

List the outputs for a run

# Usage

```
scripts_list_python3_runs_outputs(
  id,
  run_id,
  limit = NULL,
  page_num = NULL,
  order = NULL,
  order_dir = NULL
\mathcal{L}
```
#### Arguments

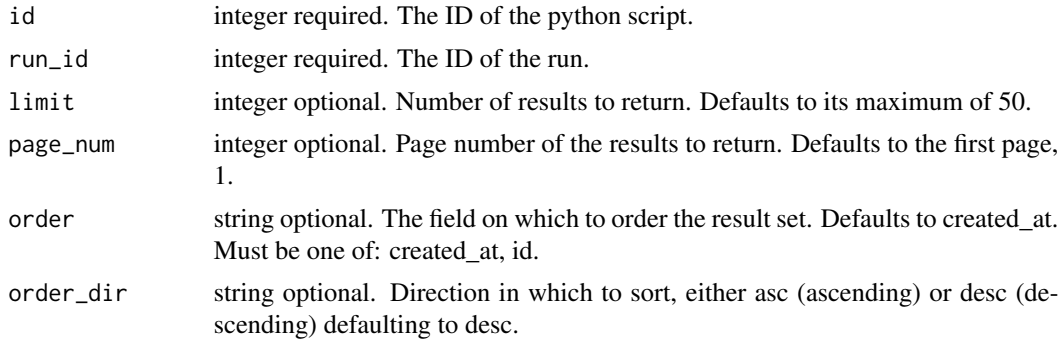

# Value

An array containing the following fields:

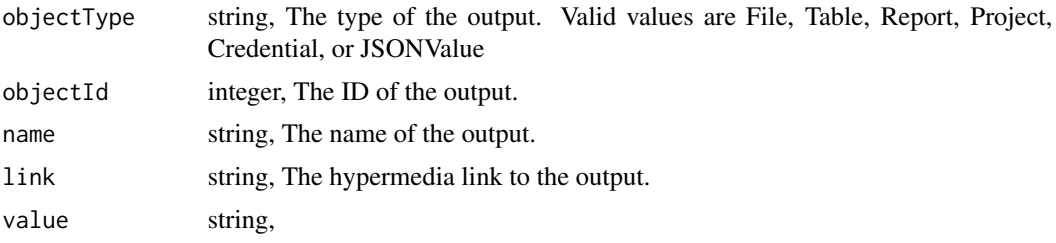

```
scripts_list_python3_shares
```
*List users and groups permissioned on this object*

#### Description

List users and groups permissioned on this object

#### Usage

scripts\_list\_python3\_shares(id)

#### Arguments

id integer required. The ID of the resource that is shared.

#### Value

An array containing the following fields:

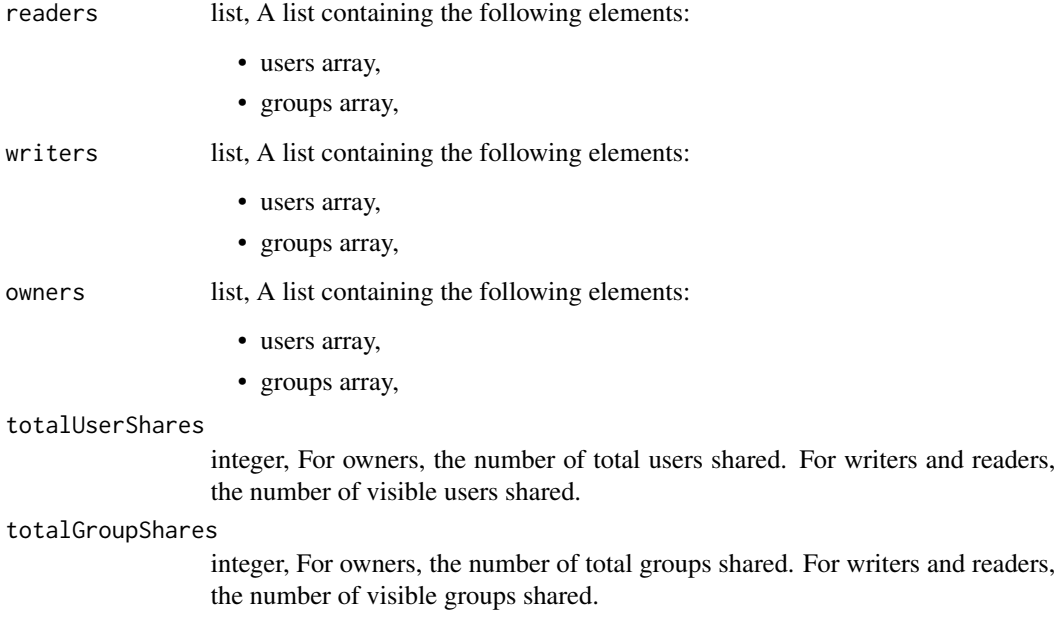

scripts\_list\_r\_git *Get the git metadata attached to an item*

# Description

Get the git metadata attached to an item

#### Usage

```
scripts_list_r_git(id)
```
#### Arguments

id integer required. The ID of the file.

#### Value

A list containing the following elements:

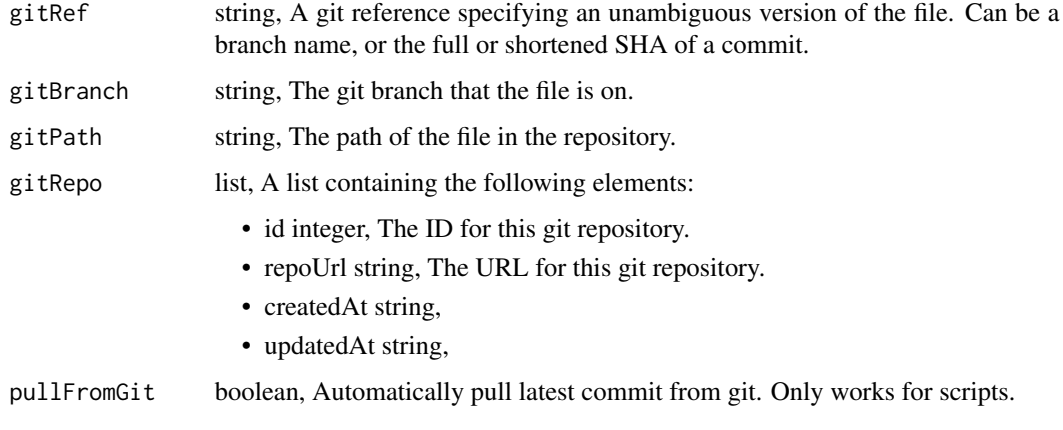

scripts\_list\_r\_git\_commits

*Get the git commits for an item*

# Description

Get the git commits for an item

#### Usage

```
scripts_list_r_git_commits(id)
```
# Arguments

id integer required. The ID of the file.

#### Value

A list containing the following elements:

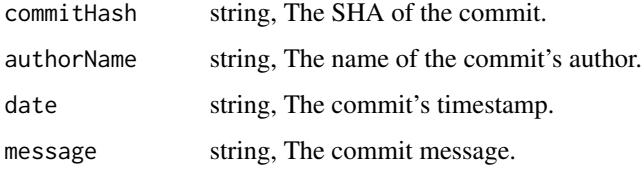

scripts\_list\_r\_projects

*List the projects an R Script belongs to*

# Description

List the projects an R Script belongs to

# Usage

scripts\_list\_r\_projects(id, hidden = NULL)

# Arguments

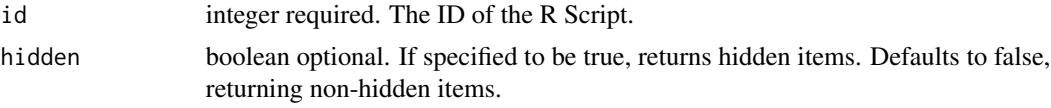

# Value

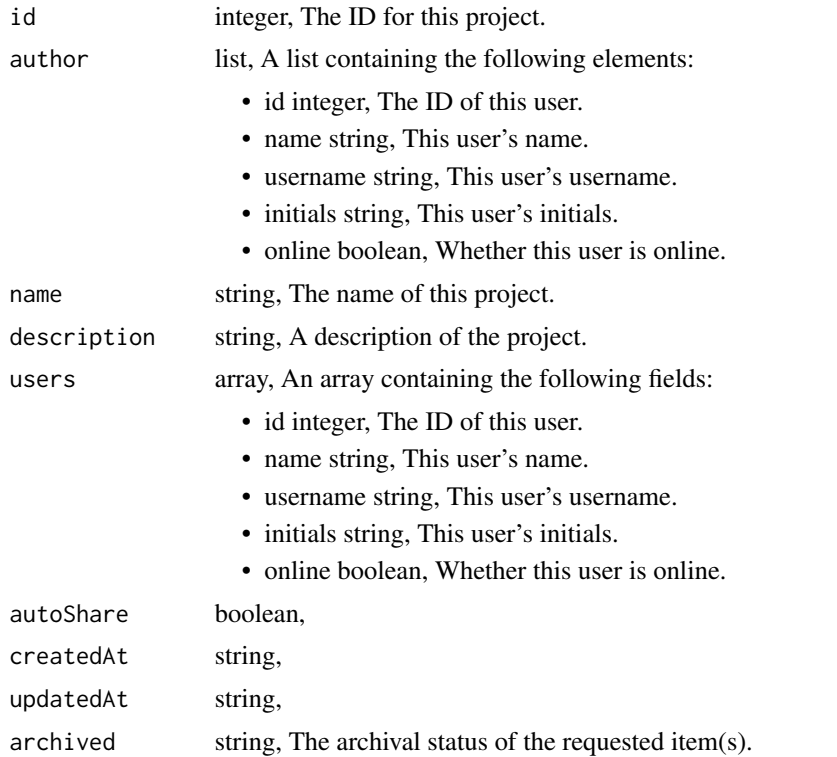

scripts\_list\_r\_runs *List runs for the given r*

# Description

List runs for the given r

# Usage

```
scripts_list_r_runs(
  id,
 limit = NULL,
 page_num = NULL,
 order = NULL,
 order_dir = NULL
)
```
#### Arguments

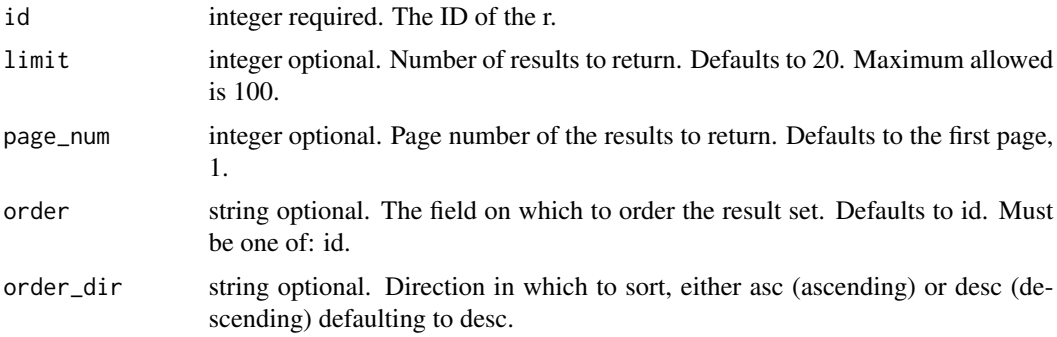

#### Value

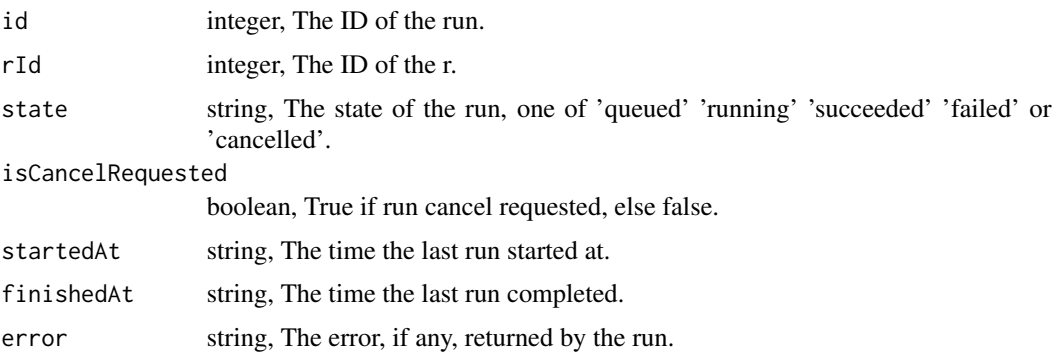

scripts\_list\_r\_runs\_logs

*Get the logs for a run*

# Description

Get the logs for a run

#### Usage

```
scripts_list_r_runs_logs(id, run_id, last_id = NULL, limit = NULL)
```
# Arguments

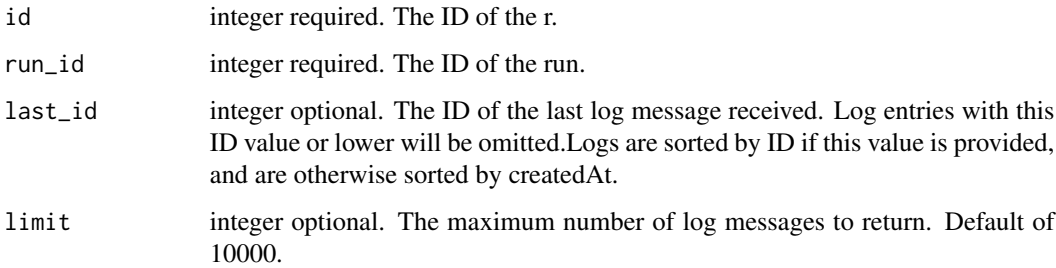

# Value

An array containing the following fields:

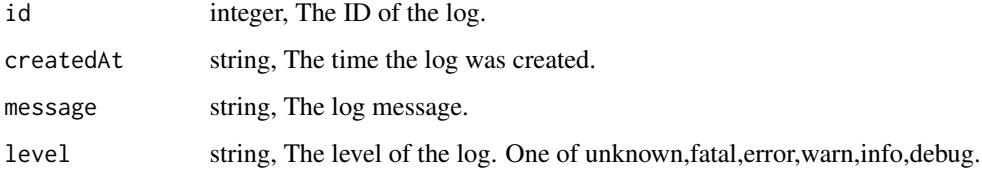

scripts\_list\_r\_runs\_outputs

*List the outputs for a run*

# Description

List the outputs for a run

# Usage

```
scripts_list_r_runs_outputs(
  id,
  run_id,
 limit = NULL,
 page_num = NULL,
 order = NULL,
 order_dir = NULL
)
```
#### Arguments

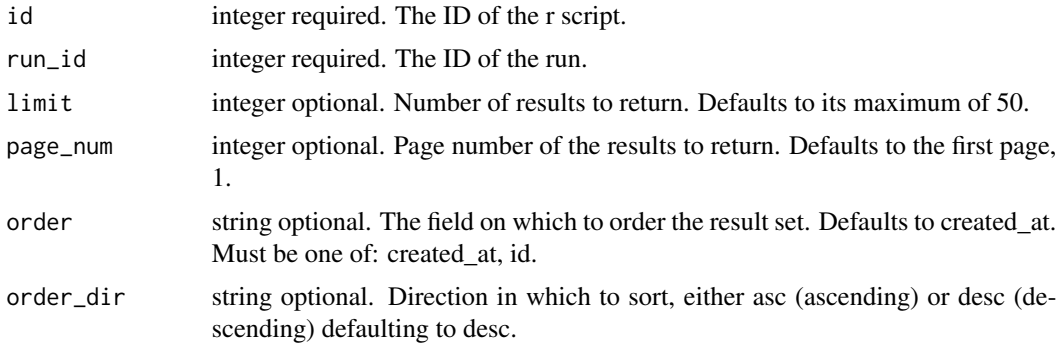

#### Value

An array containing the following fields:

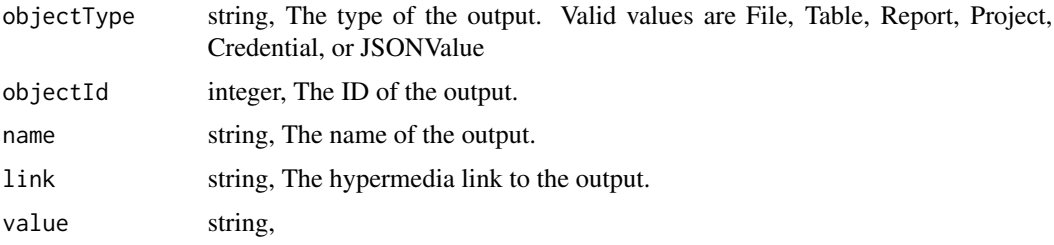

scripts\_list\_r\_shares *List users and groups permissioned on this object*

#### Description

List users and groups permissioned on this object

#### Usage

scripts\_list\_r\_shares(id)

#### Arguments

id integer required. The ID of the resource that is shared.

#### Value

An array containing the following fields:

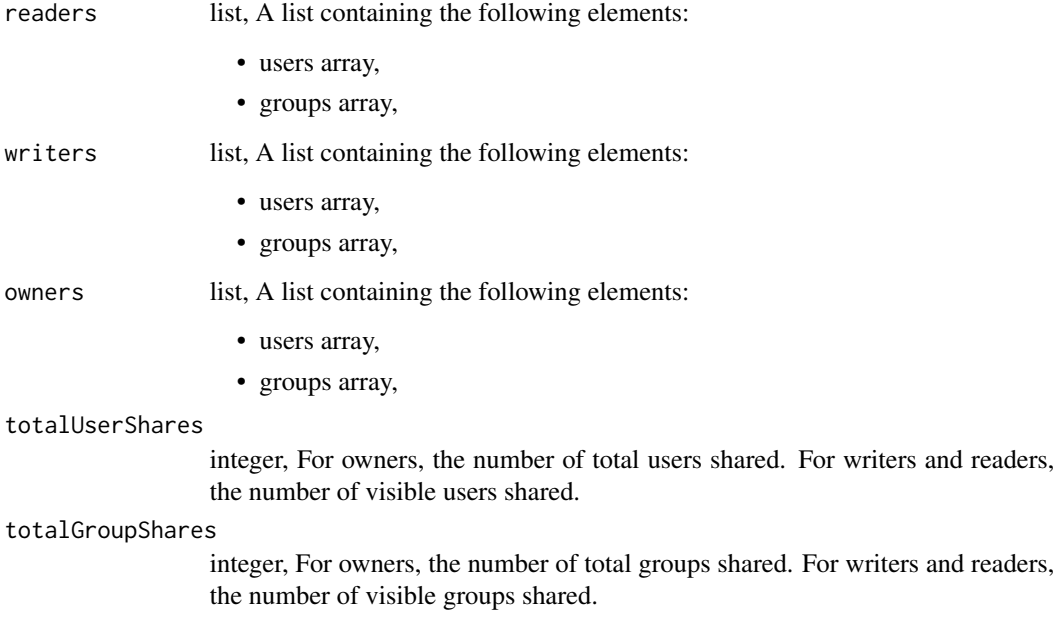

scripts\_list\_sql\_git *Get the git metadata attached to an item*

# Description

Get the git metadata attached to an item

#### Usage

```
scripts_list_sql_git(id)
```
#### Arguments

id integer required. The ID of the file.

#### Value

A list containing the following elements:

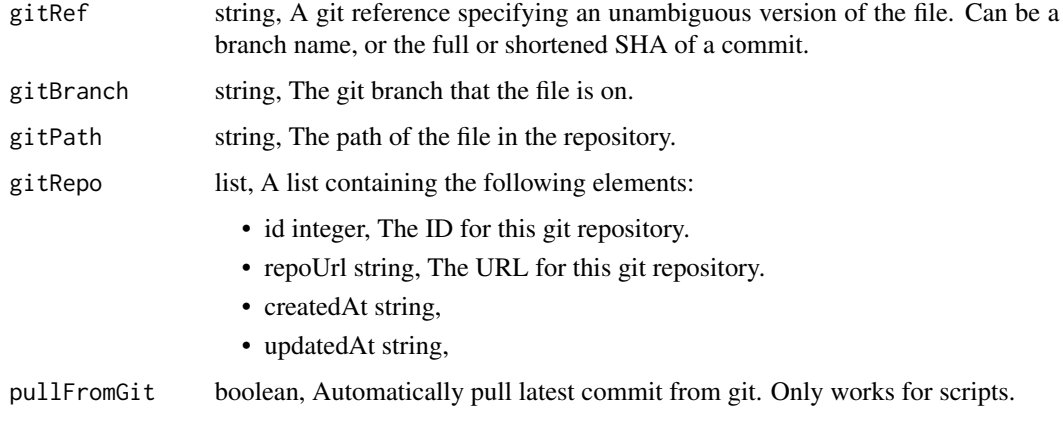

```
scripts_list_sql_git_commits
```
*Get the git commits for an item*

# Description

Get the git commits for an item

#### Usage

```
scripts_list_sql_git_commits(id)
```
# Arguments

id integer required. The ID of the file.

#### Value

A list containing the following elements:

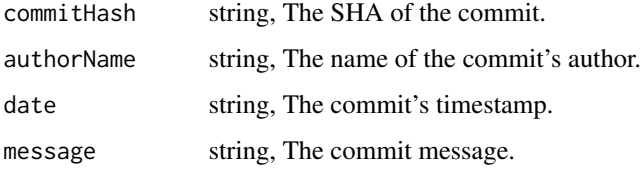

scripts\_list\_sql\_projects

*List the projects a SQL script belongs to*

# Description

List the projects a SQL script belongs to

# Usage

scripts\_list\_sql\_projects(id, hidden = NULL)

# Arguments

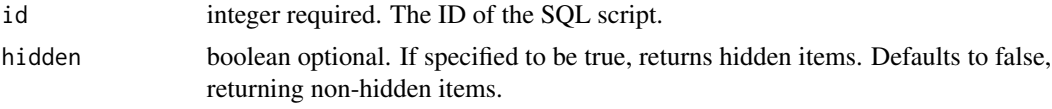

#### Value

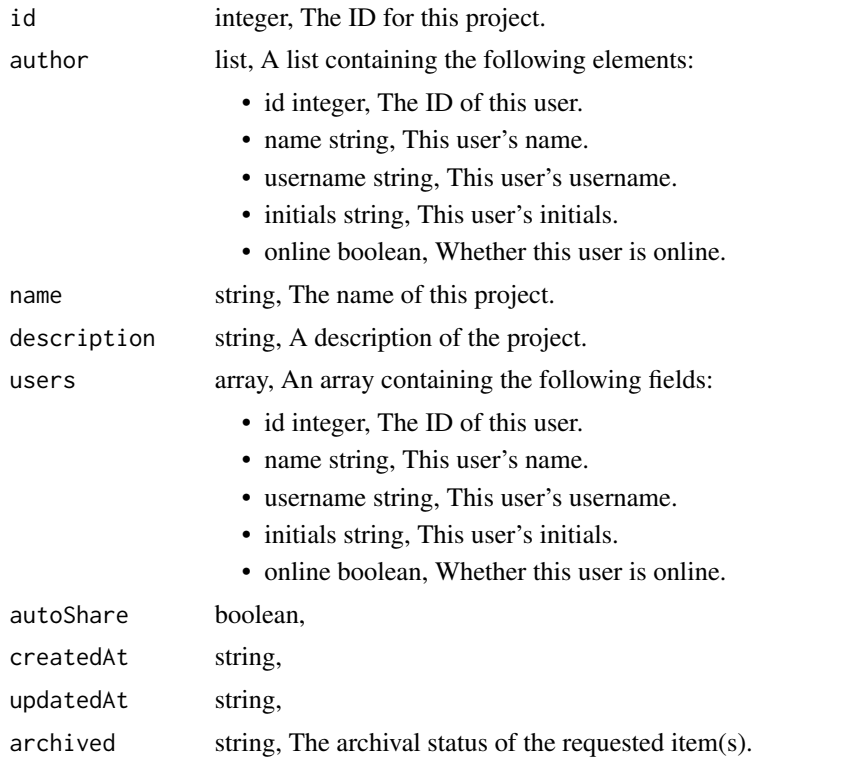

scripts\_list\_sql\_runs *List runs for the given sql*

# Description

List runs for the given sql

# Usage

```
scripts_list_sql_runs(
  id,
 limit = NULL,
 page_num = NULL,
 order = NULL,
 order_dir = NULL
)
```
# Arguments

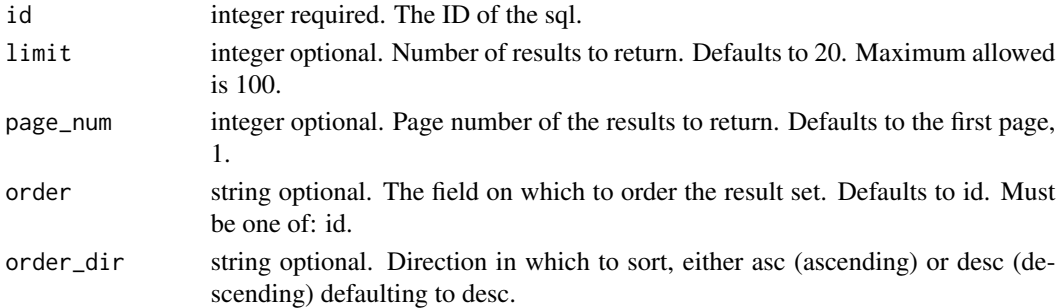

# Value

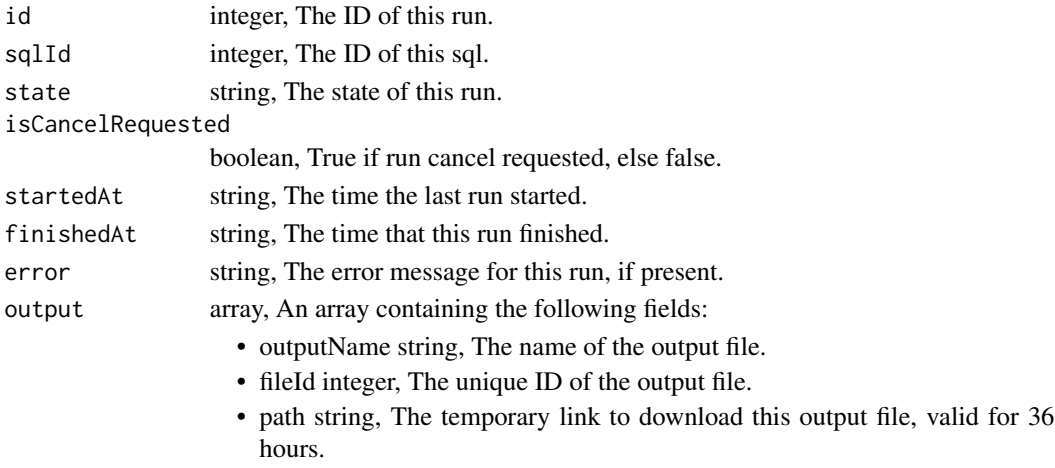

scripts\_list\_sql\_runs\_logs

*Get the logs for a run*

# Description

Get the logs for a run

#### Usage

```
scripts_list_sql_runs_logs(id, run_id, last_id = NULL, limit = NULL)
```
#### Arguments

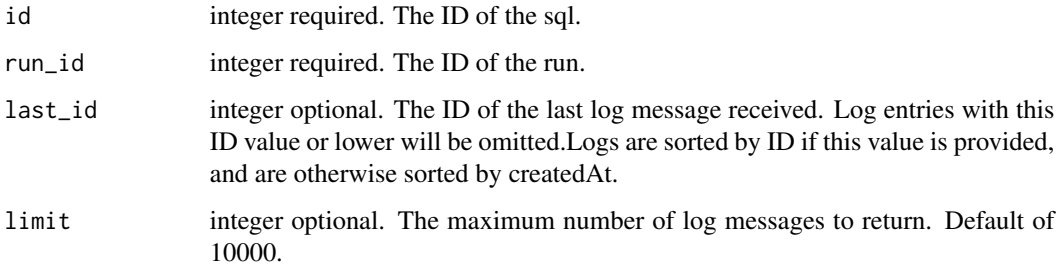

#### Value

An array containing the following fields:

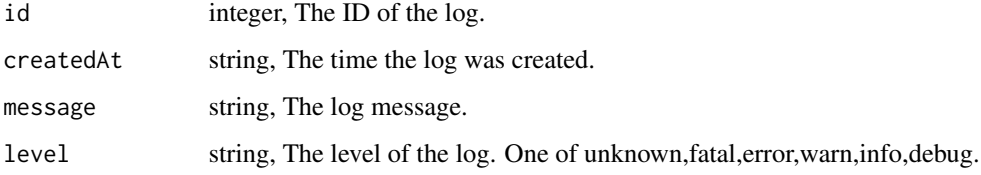

scripts\_list\_sql\_runs\_outputs

*List the outputs for a run*

# Description

List the outputs for a run

#### Usage

```
scripts_list_sql_runs_outputs(
  id,
  run_id,
  limit = NULL,
  page_num = NULL,
  order = NULL,
  order_dir = NULL
\mathcal{L}
```
#### Arguments

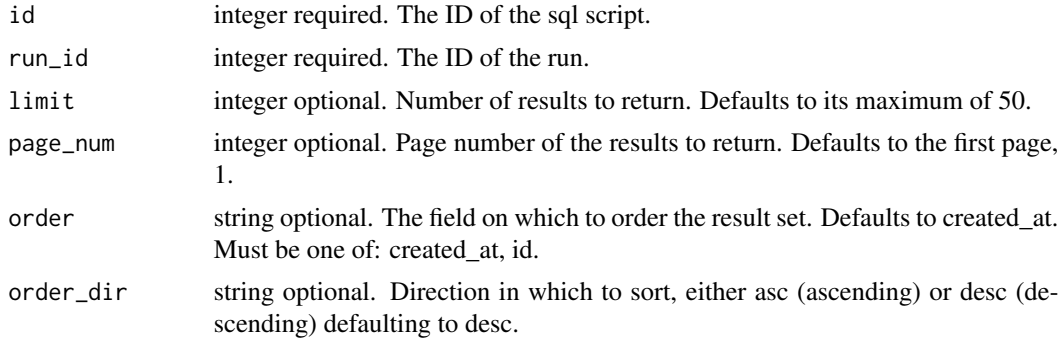

#### Value

An array containing the following fields:

| objectType | string, The type of the output. Valid values are File, Table, Report, Project,<br>Credential, or JSONValue |
|------------|----------------------------------------------------------------------------------------------------|
| objectId   | integer, The ID of the output.                                                                             |
| name       | string, The name of the output.                                                                            |
| link       | string. The hypermedia link to the output.                                                                 |
| value      | string,                                                                                                    |

scripts\_list\_sql\_shares

```
List users and groups permissioned on this object
```
#### Description

List users and groups permissioned on this object

#### Usage

scripts\_list\_sql\_shares(id)

#### Arguments

id integer required. The ID of the resource that is shared.

# Value

An array containing the following fields:

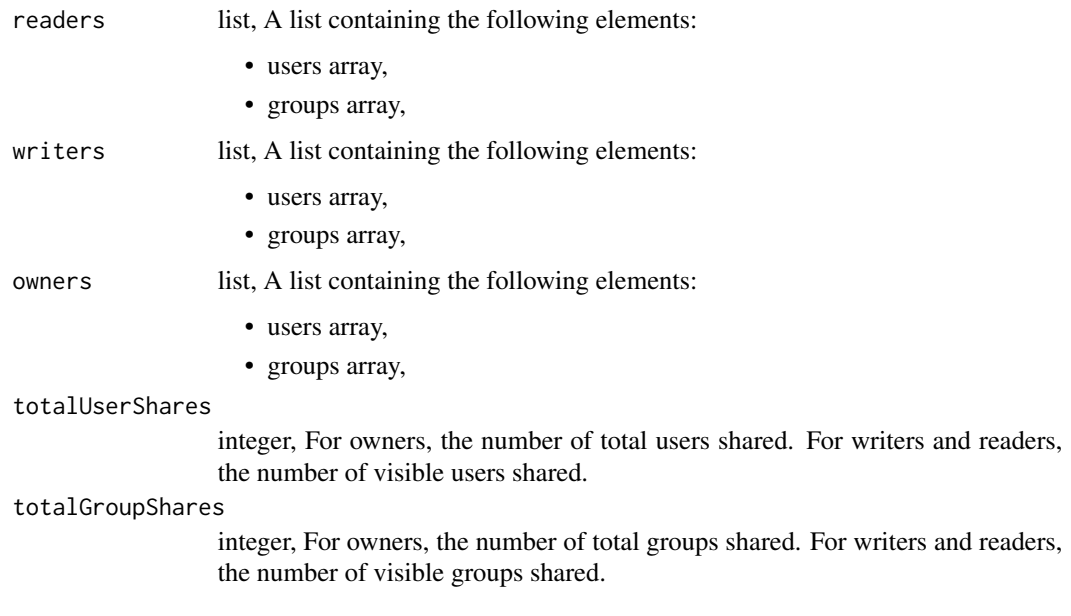

scripts\_list\_types *List available script types*

#### Description

List available script types

#### Usage

scripts\_list\_types()

#### Value

An array containing the following fields:

name string, The name of the type.

scripts\_patch *Update a script*

# Description

Update a script

# Usage

```
scripts_patch(
  id,
 name = NULL,
 sql = NULL,params = NULL,
 arguments = NULL,
  template_script_id = NULL,
  schedule = NULL,
 notifications = NULL,
 parent_id = NULL
)
```
# Arguments

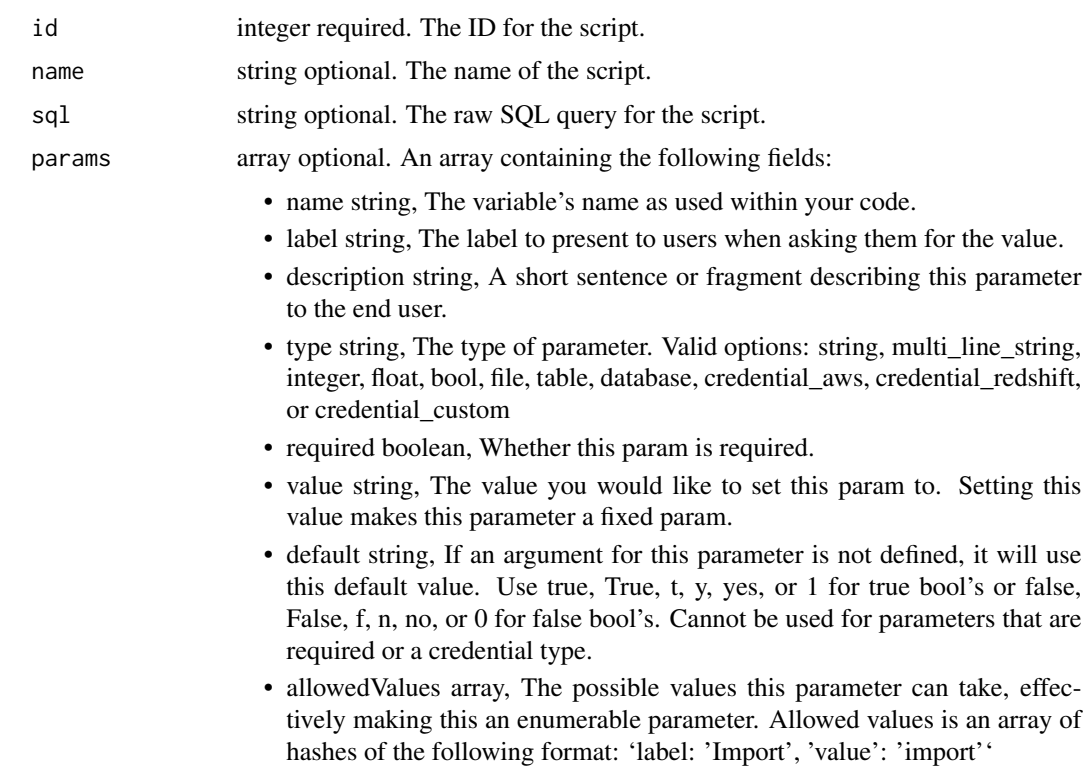

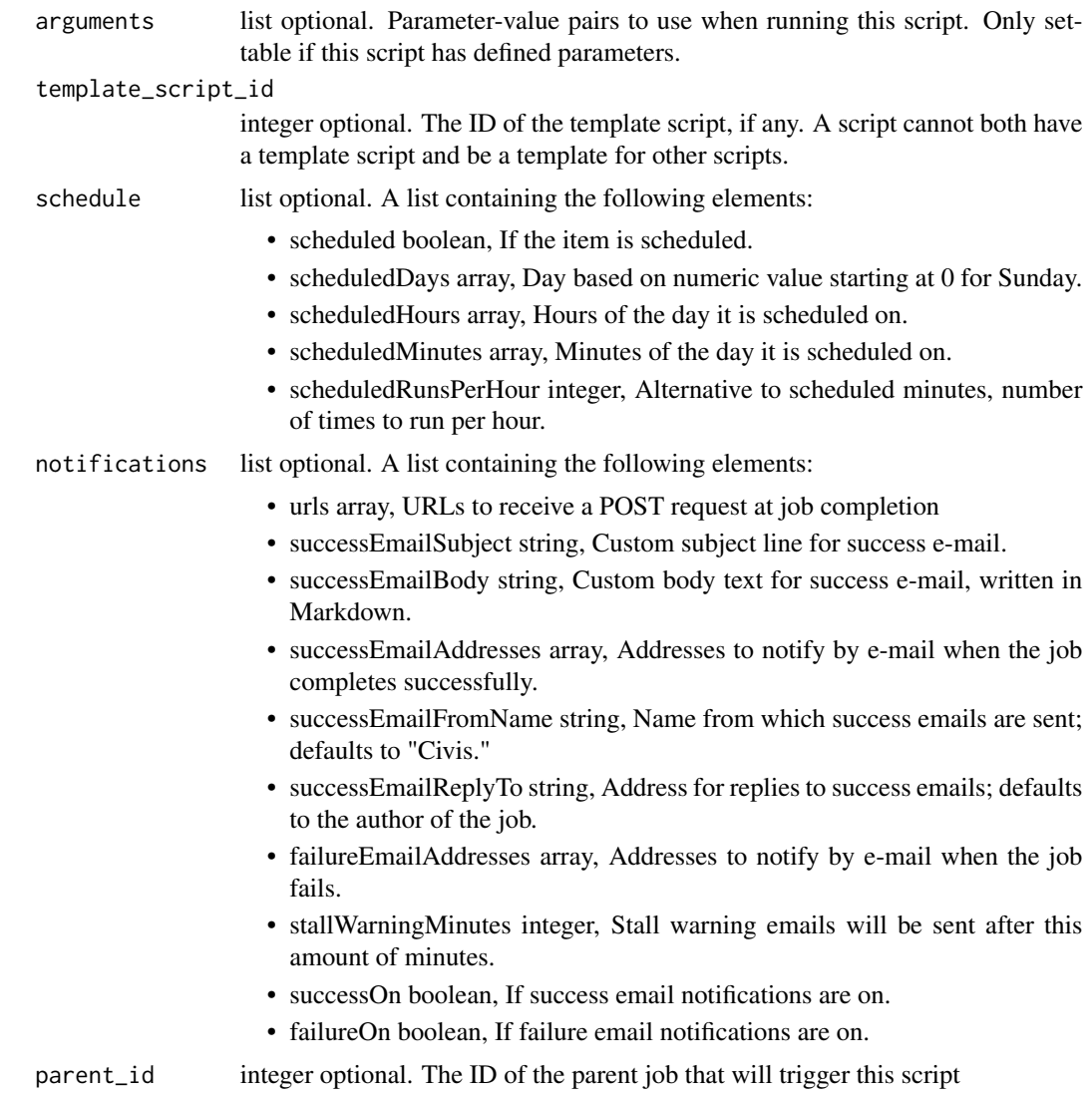

#### Value

A list containing the following elements:

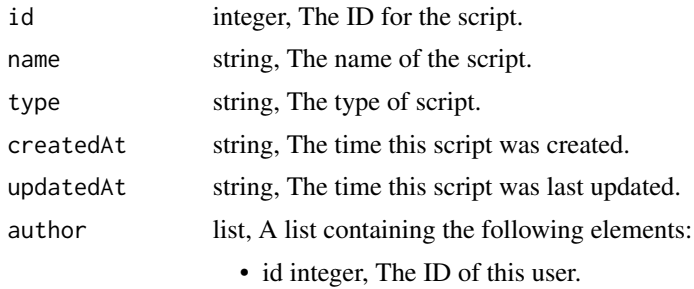

• name string, This user's name.

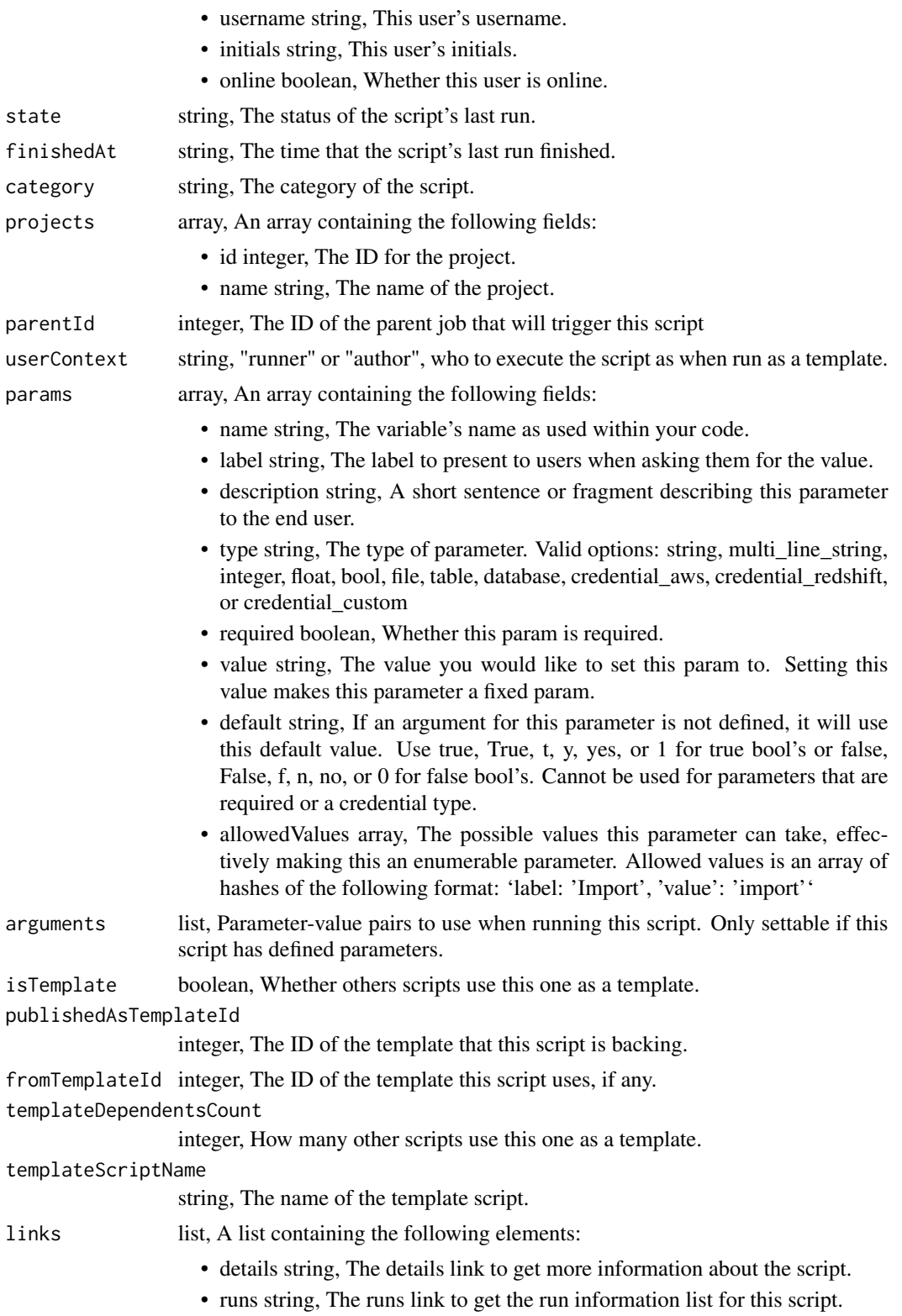

- scheduledDays array, Day based on numeric value starting at 0 for Sunday.
- scheduledHours array, Hours of the day it is scheduled on.

• scheduled boolean, If the item is scheduled.

- scheduledMinutes array, Minutes of the day it is scheduled on.
- scheduledRunsPerHour integer, Alternative to scheduled minutes, number of times to run per hour.
- notifications list, A list containing the following elements:

schedule list, A list containing the following elements:

- urls array, URLs to receive a POST request at job completion
- successEmailSubject string, Custom subject line for success e-mail.
- successEmailBody string, Custom body text for success e-mail, written in Markdown.
- successEmailAddresses array, Addresses to notify by e-mail when the job completes successfully.
- successEmailFromName string, Name from which success emails are sent; defaults to "Civis."
- successEmailReplyTo string, Address for replies to success emails; defaults to the author of the job.
- failureEmailAddresses array, Addresses to notify by e-mail when the job fails.
- stallWarningMinutes integer, Stall warning emails will be sent after this amount of minutes.
- successOn boolean, If success email notifications are on.
- failureOn boolean, If failure email notifications are on.
- runningAs list, A list containing the following elements:
	- id integer, The ID of this user.
	- name string, This user's name.
	- username string, This user's username.
	- initials string, This user's initials.
	- online boolean, Whether this user is online.

nextRunAt string, The time of the next scheduled run.

timeZone string, The time zone of this script.

lastRun list, A list containing the following elements:

- id integer,
- state string,
- createdAt string, The time that the run was queued.
- startedAt string, The time that the run started.
- finishedAt string, The time that the run completed.
- error string, The error message for this run, if present.

hidden boolean, The hidden status of the item.

#### targetProjectId

integer, Target project to which script outputs will be added.

archived string, The archival status of the requested item(s). sql string, The raw SQL query for the script. expandedArguments list, Expanded arguments for use in injecting into different environments. templateScriptId integer, The ID of the template script, if any.

scripts\_patch\_containers

*Update a container*

#### Description

Update a container

#### Usage

```
scripts_patch_containers(
  id,
  name = NULL,parent_id = NULL,
 user_context = NULL,
 params = NULL,
  arguments = NULL,
  schedule = NULL,
  notifications = NULL,
  required_resources = NULL,
  repo_http_uri = NULL,
  repo_ref = NULL,
  remote_host_credential_id = NULL,
  git_credential_id = NULL,
  docker_command = NULL,
  docker_image_name = NULL,
  docker_image_tag = NULL,
  instance_type = NULL,
  cancel_timeout = NULL,
  time_zone = NULL,
  target_project_id = NULL
)
```
#### **Arguments**

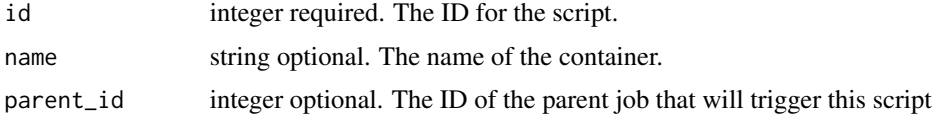

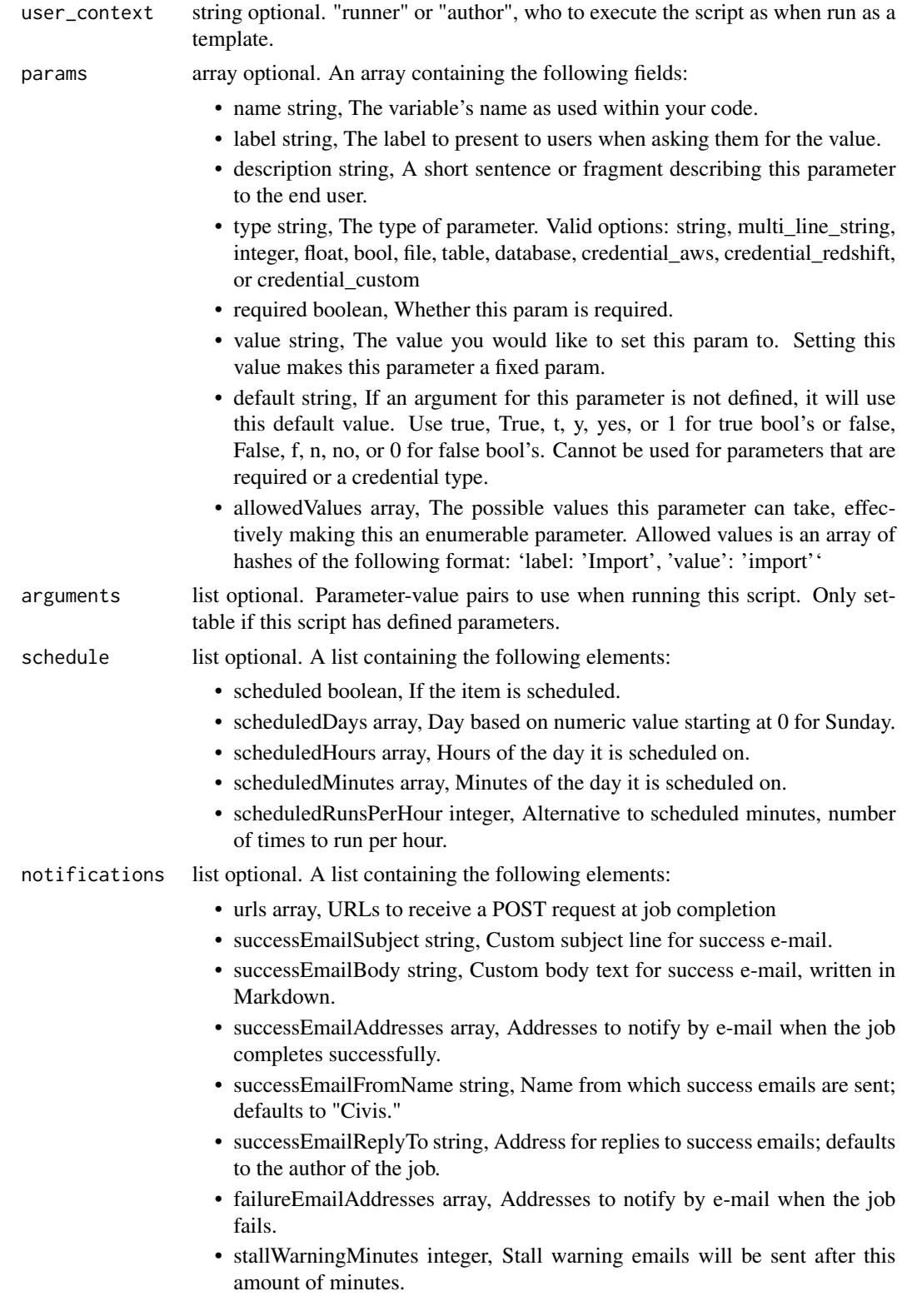

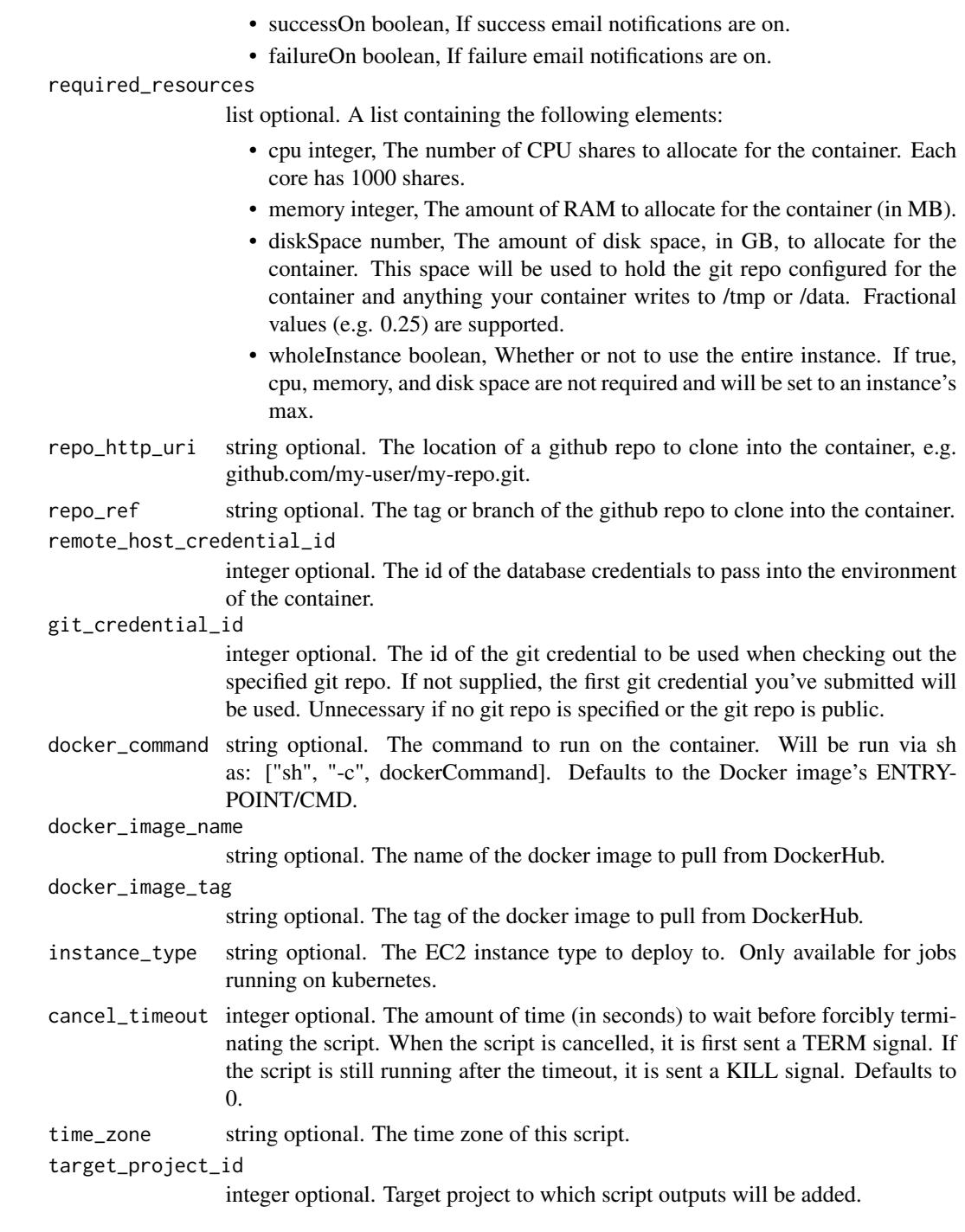

# Value

A list containing the following elements:

id integer, The ID for the script.

# scripts\_patch\_containers 643

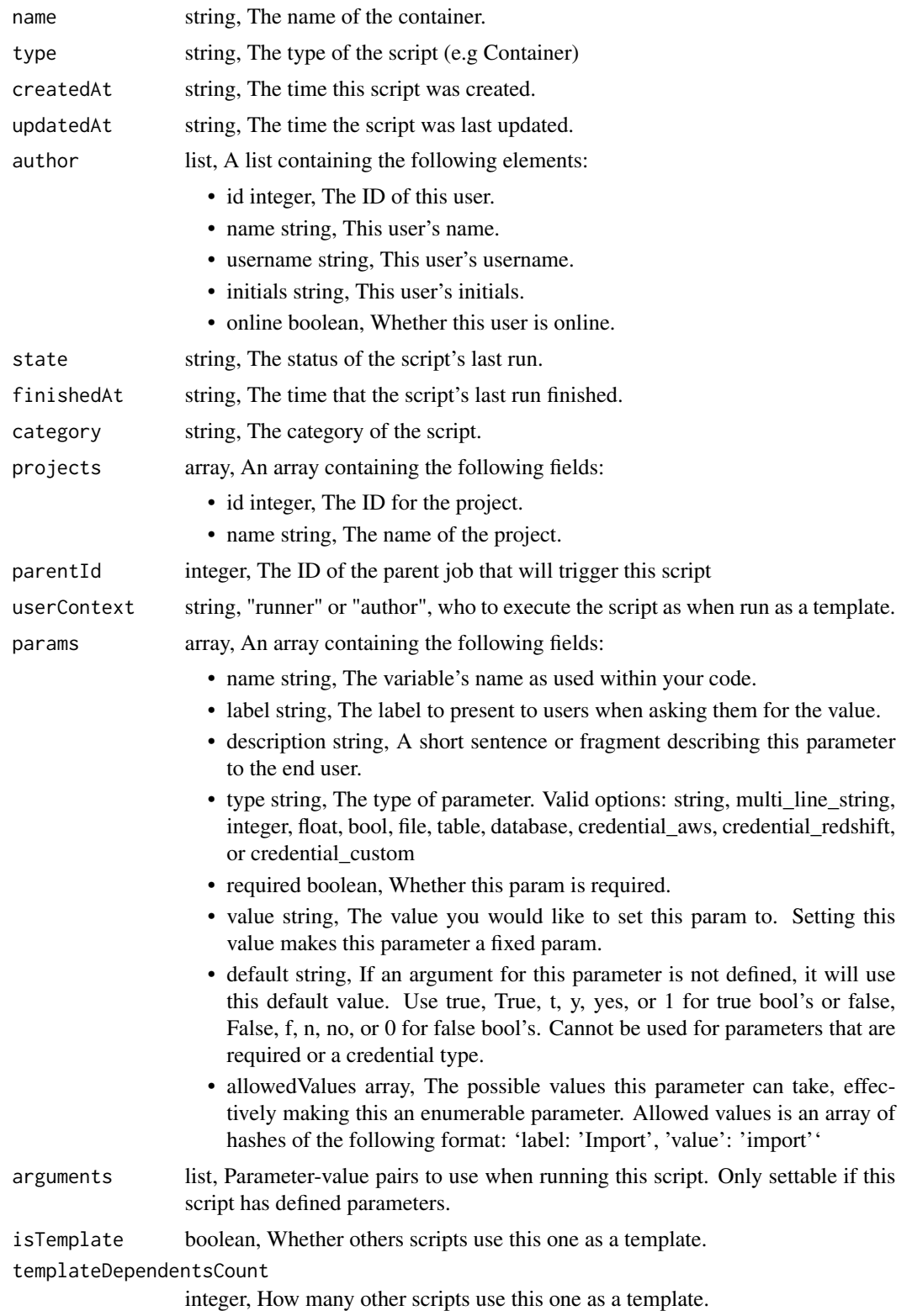

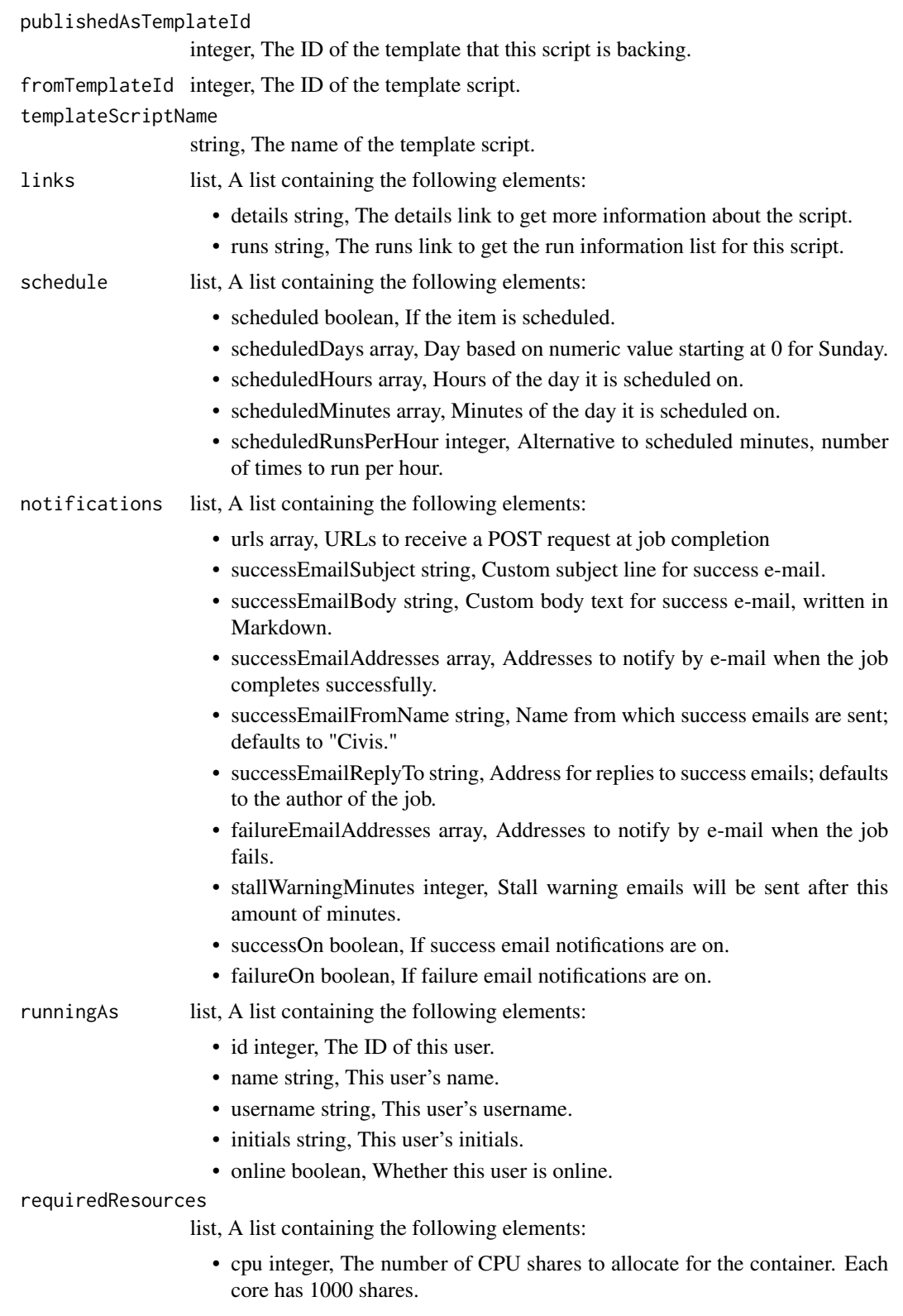

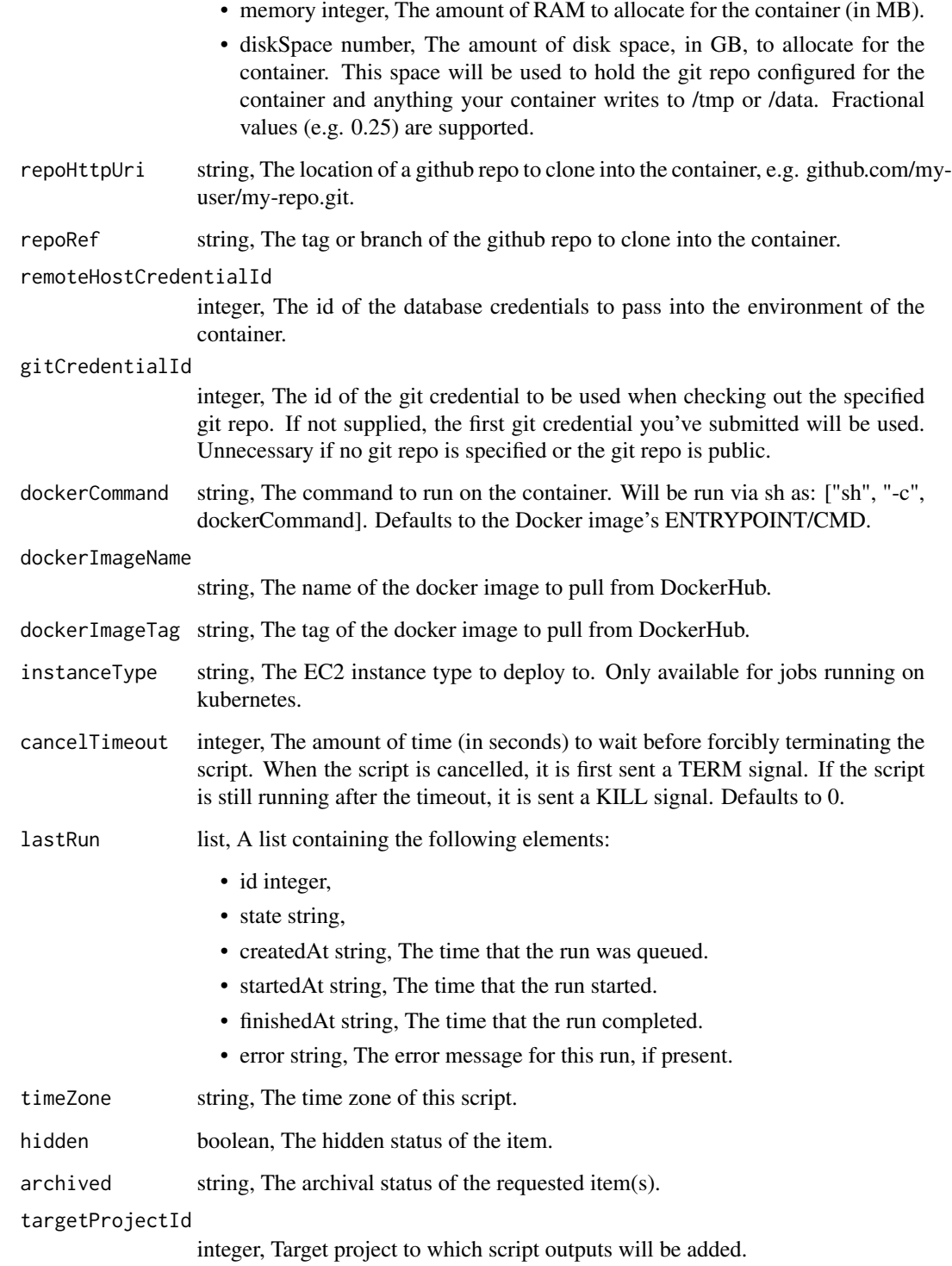

scripts\_patch\_custom *Update some attributes of this Custom Script*

#### Description

Update some attributes of this Custom Script

#### Usage

```
scripts_patch_custom(
  id,
 name = NULL,
 parent_id = NULL,
 arguments = NULL,
  remote_host_id = NULL,
 credential_id = NULL,
 schedule = NULL,
 notifications = NULL,
 time_zone = NULL,
  target_project_id = NULL
)
```
#### Arguments

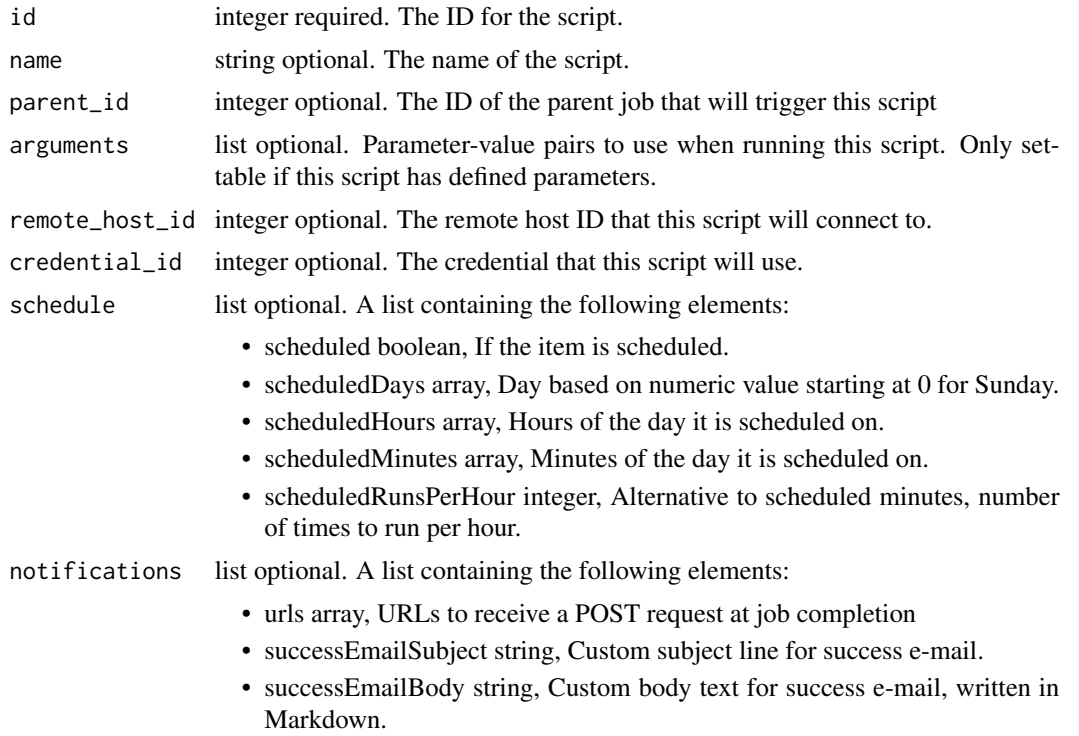

- successEmailAddresses array, Addresses to notify by e-mail when the job completes successfully.
- successEmailFromName string, Name from which success emails are sent; defaults to "Civis."
- successEmailReplyTo string, Address for replies to success emails; defaults to the author of the job.
- failureEmailAddresses array, Addresses to notify by e-mail when the job fails.
- stallWarningMinutes integer, Stall warning emails will be sent after this amount of minutes.
- successOn boolean, If success email notifications are on.
- failureOn boolean, If failure email notifications are on.

time\_zone string optional. The time zone of this script.

target\_project\_id

integer optional. Target project to which script outputs will be added.

#### Value

A list containing the following elements:

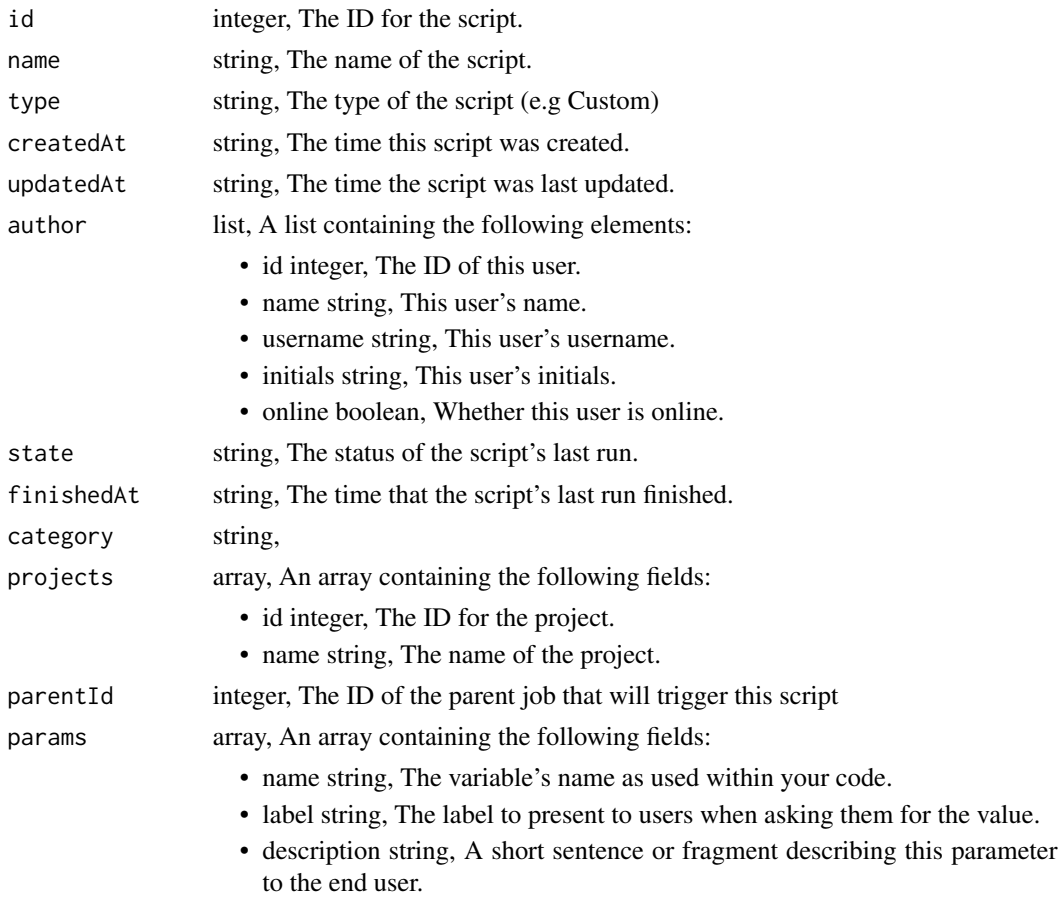

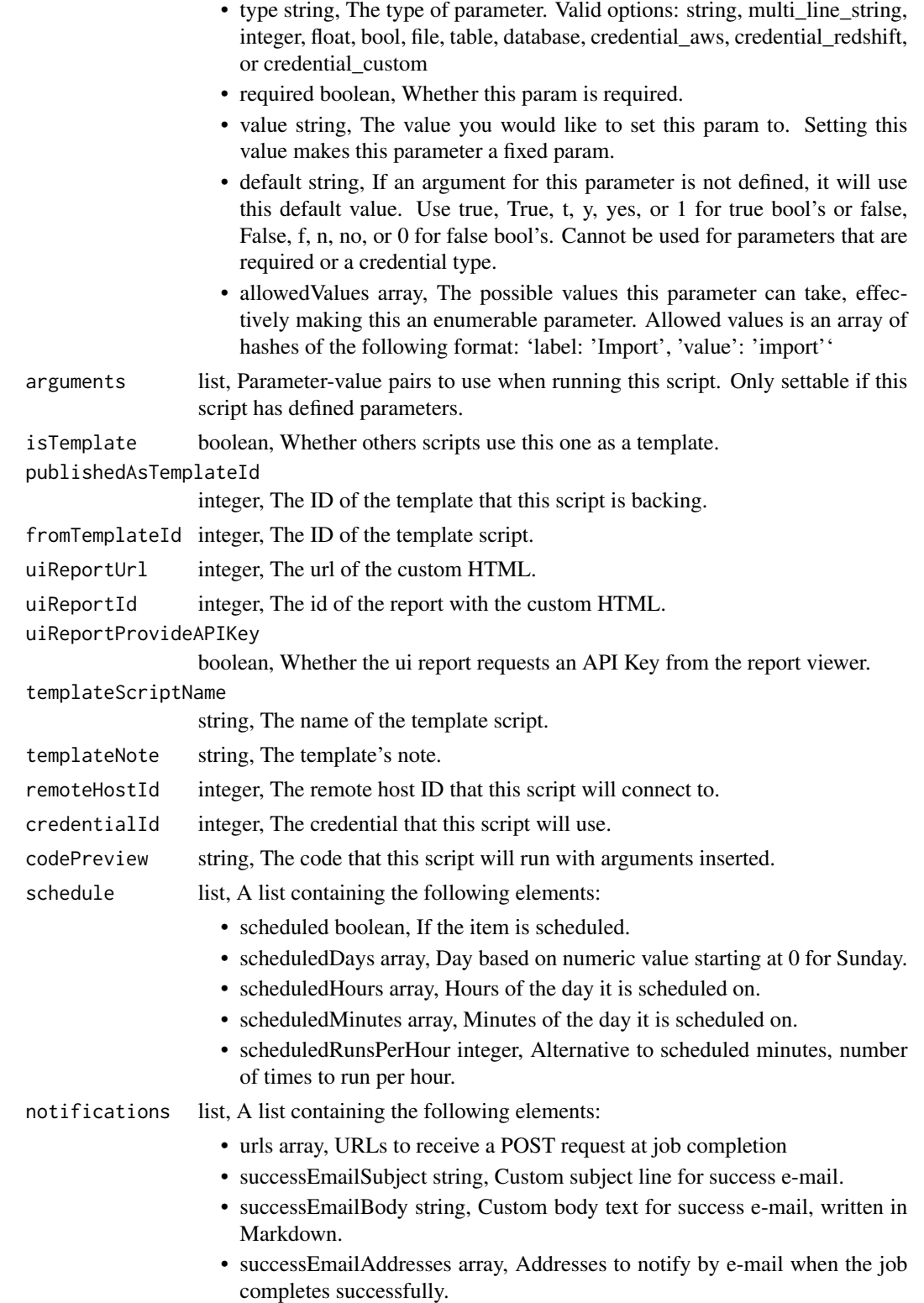
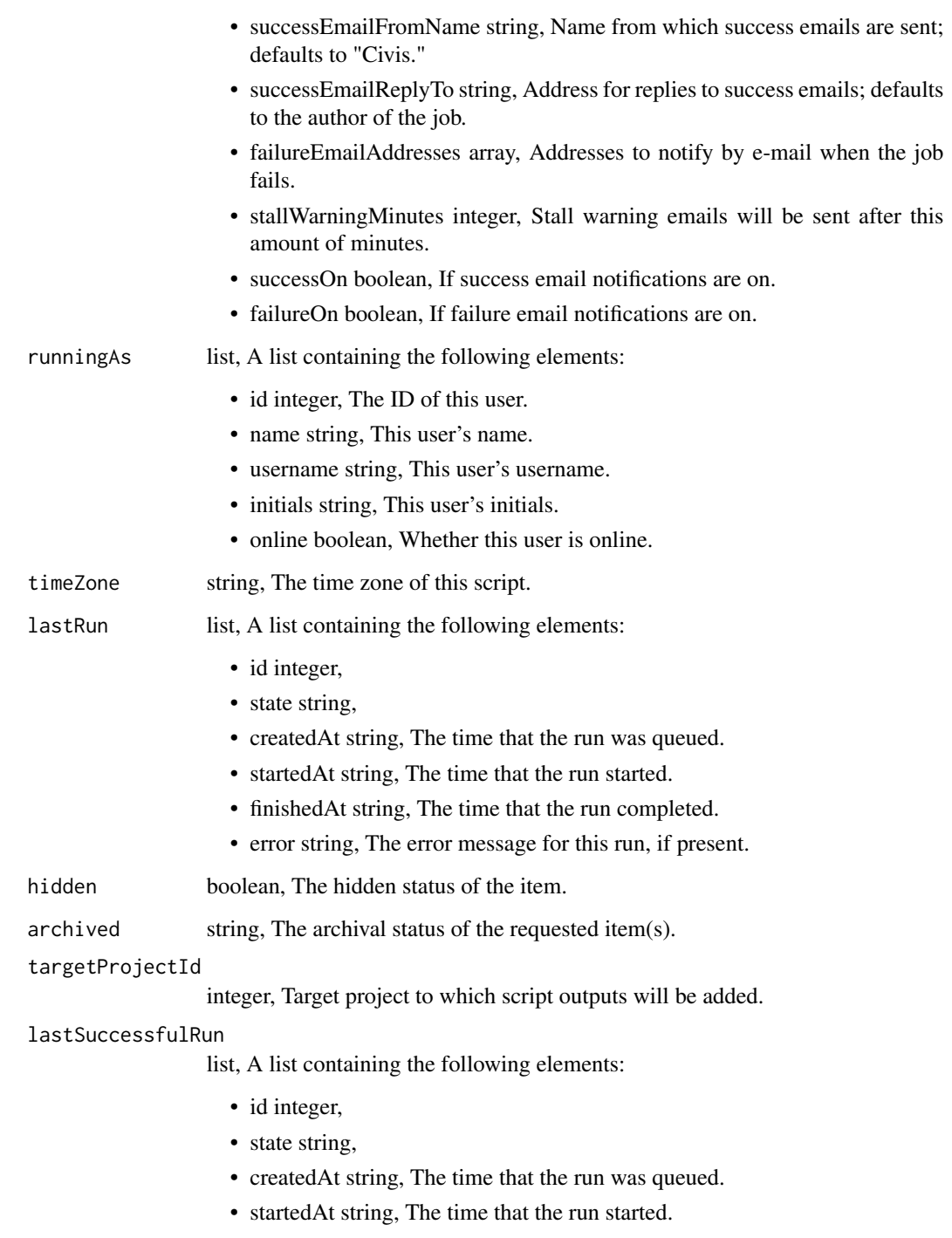

- finishedAt string, The time that the run completed.
- error string, The error message for this run, if present.

scripts\_patch\_javascript

*Update some attributes of this JavaScript Script*

#### Description

Update some attributes of this JavaScript Script

#### Usage

```
scripts_patch_javascript(
  id,
 name = NULL,parent_id = NULL,
 user_context = NULL,
 params = NULL,
 arguments = NULL,
 schedule = NULL,
 notifications = NULL,
 next_run_at = NULL,
  time_zone = NULL,
  target_project_id = NULL,
  source = NULL,
 remote_host_id = NULL,
 credential_id = NULL
\mathcal{L}
```
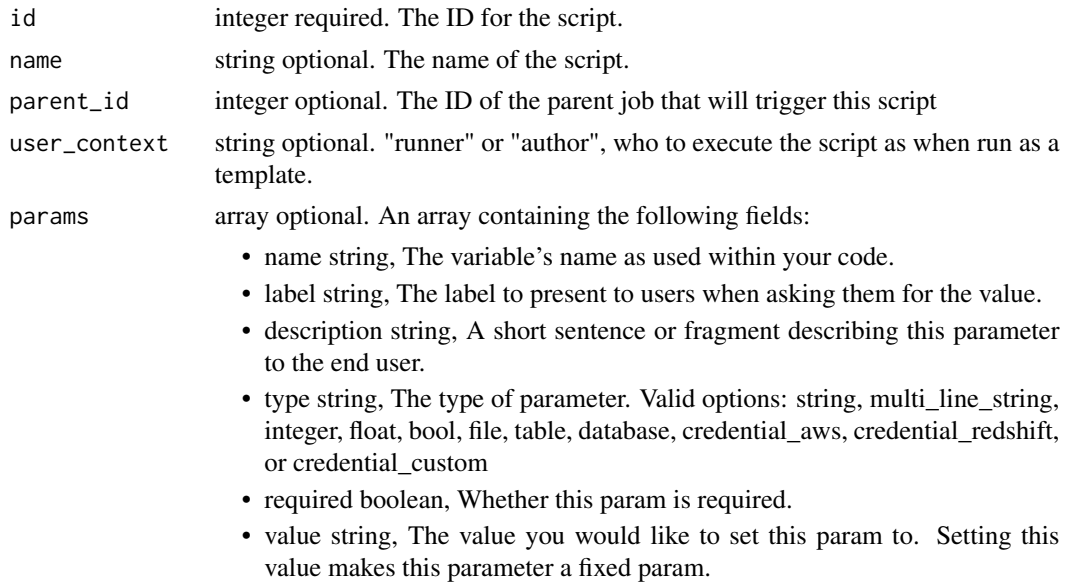

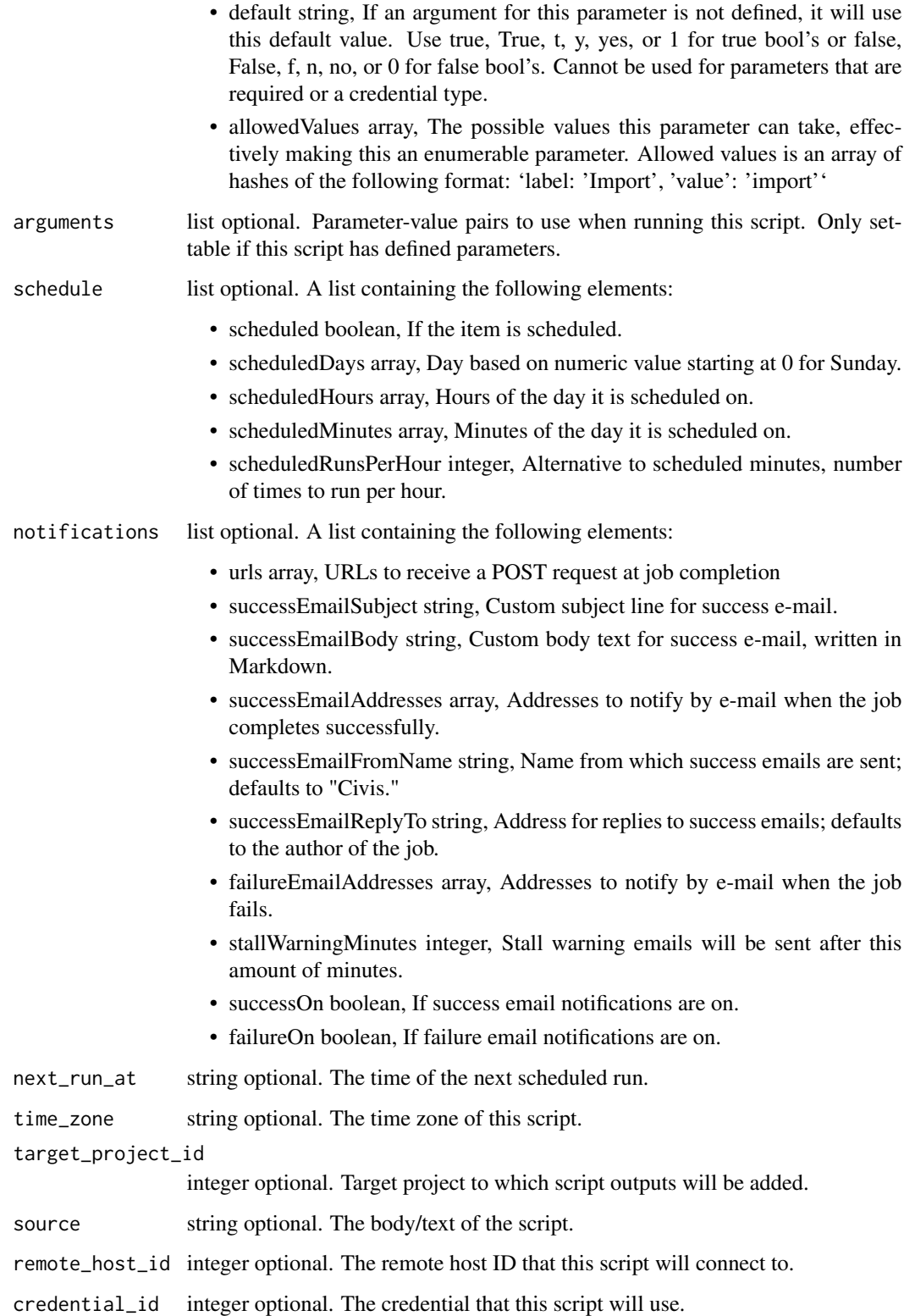

A list containing the following elements:

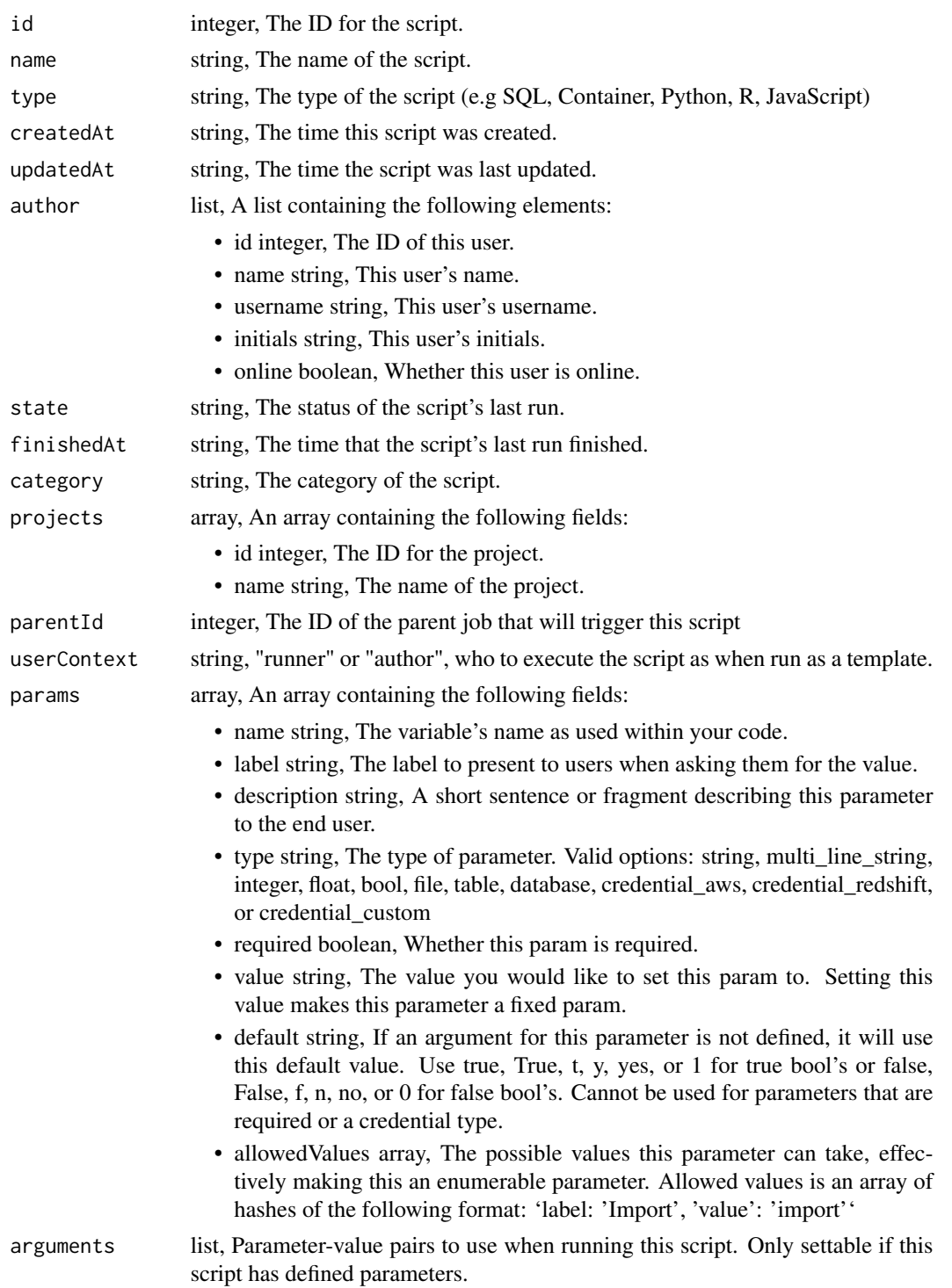

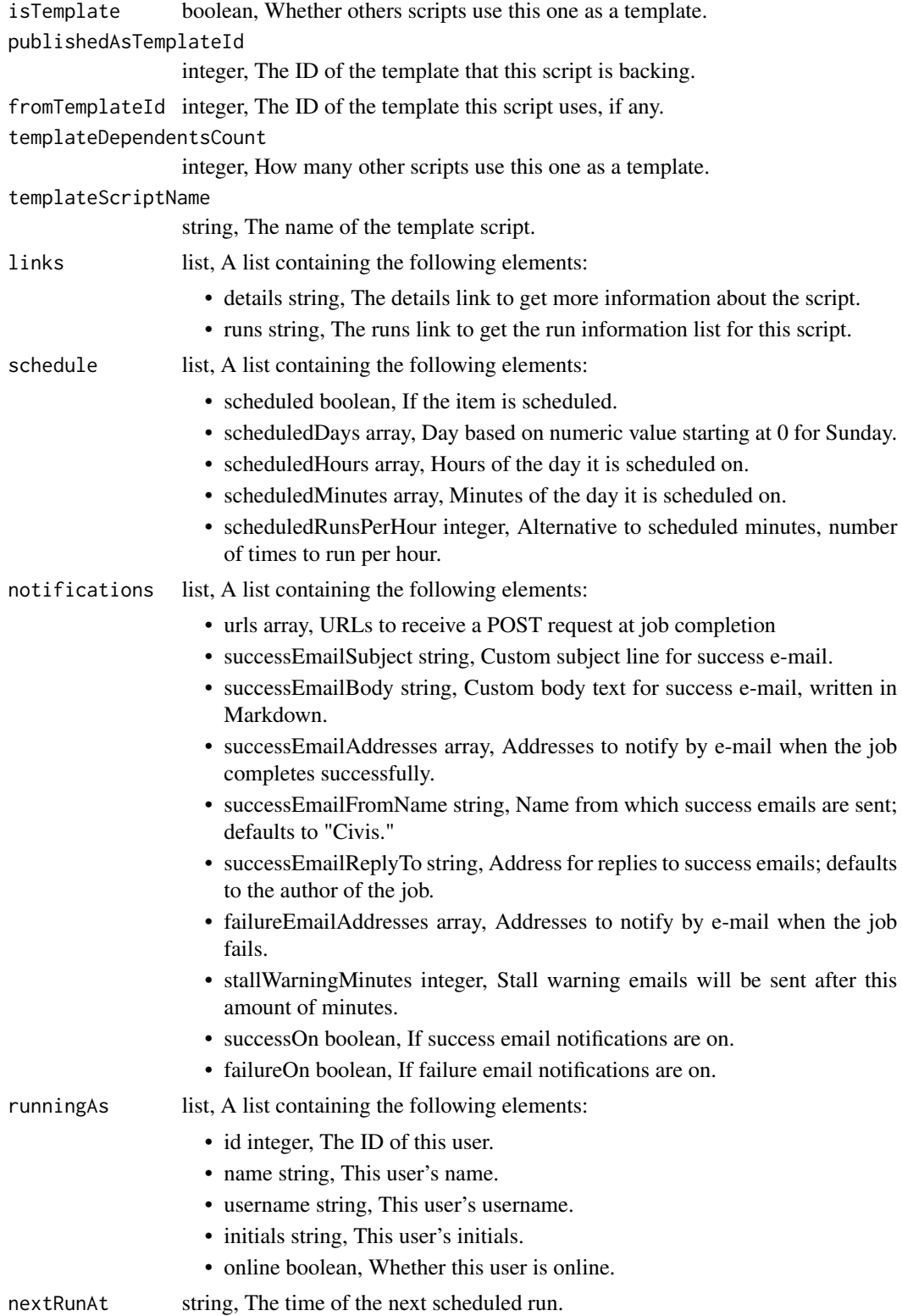

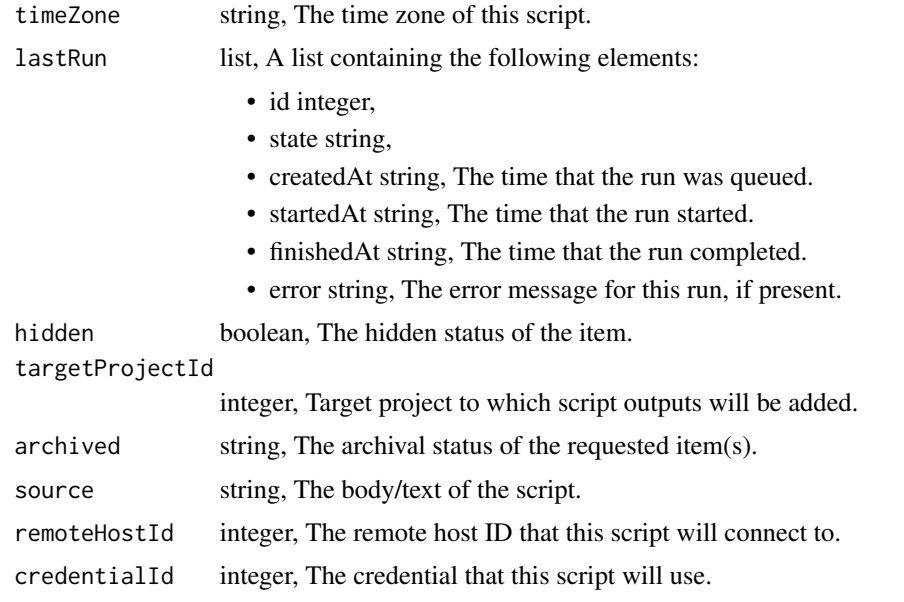

scripts\_patch\_python3 *Update some attributes of this Python Script*

## Description

Update some attributes of this Python Script

```
scripts_patch_python3(
  id,
 name = NULL,parent_id = NULL,
 user_context = NULL,
 params = NULL,
 arguments = NULL,
 schedule = NULL,
 notifications = NULL,
 next_run_at = NULL,
 time_zone = NULL,
  target_project_id = NULL,
  required_resources = NULL,
 instance_type = NULL,
  source = NULL,
 cancel_timeout = NULL,
  docker_image_tag = NULL
\mathcal{E}
```
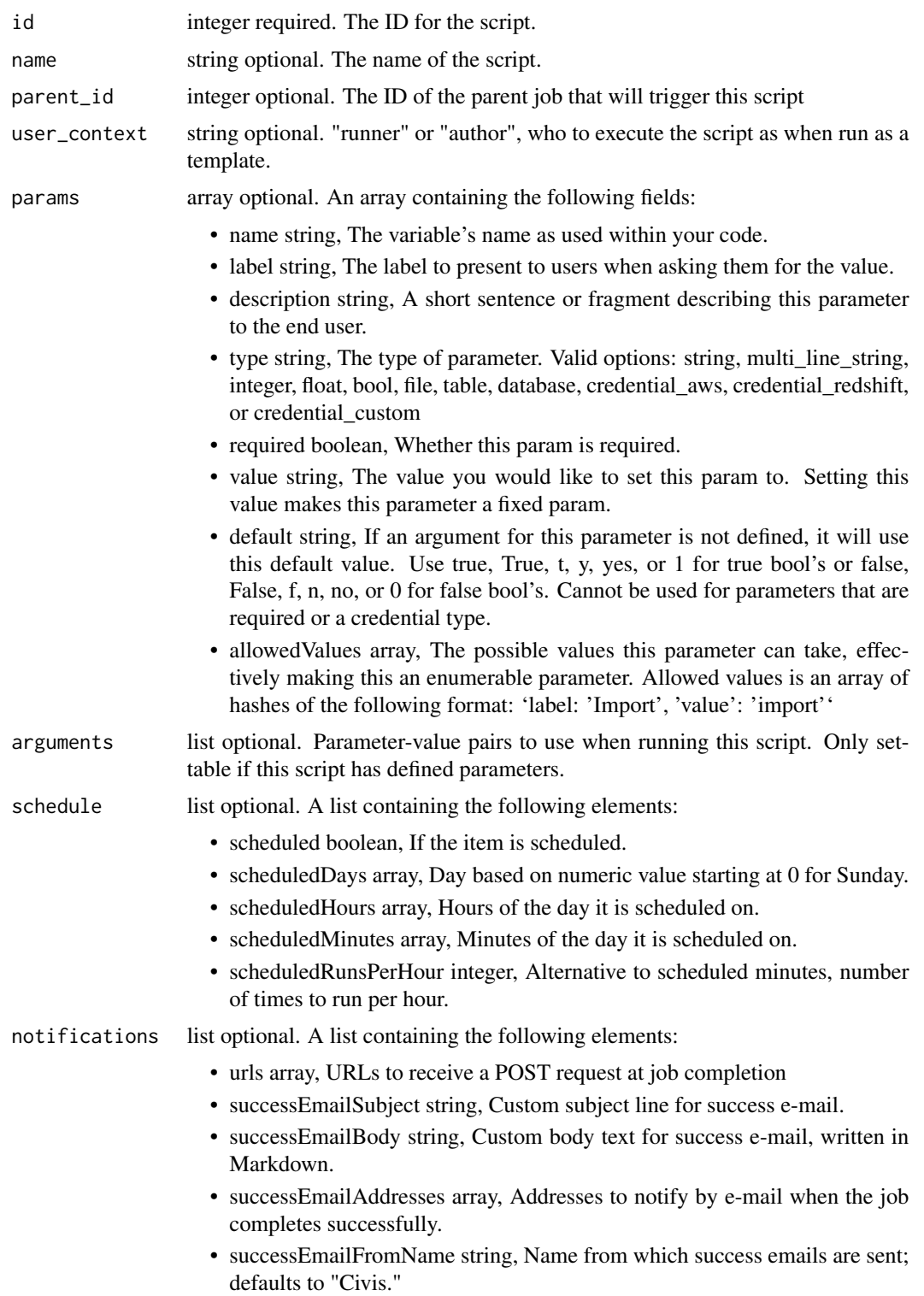

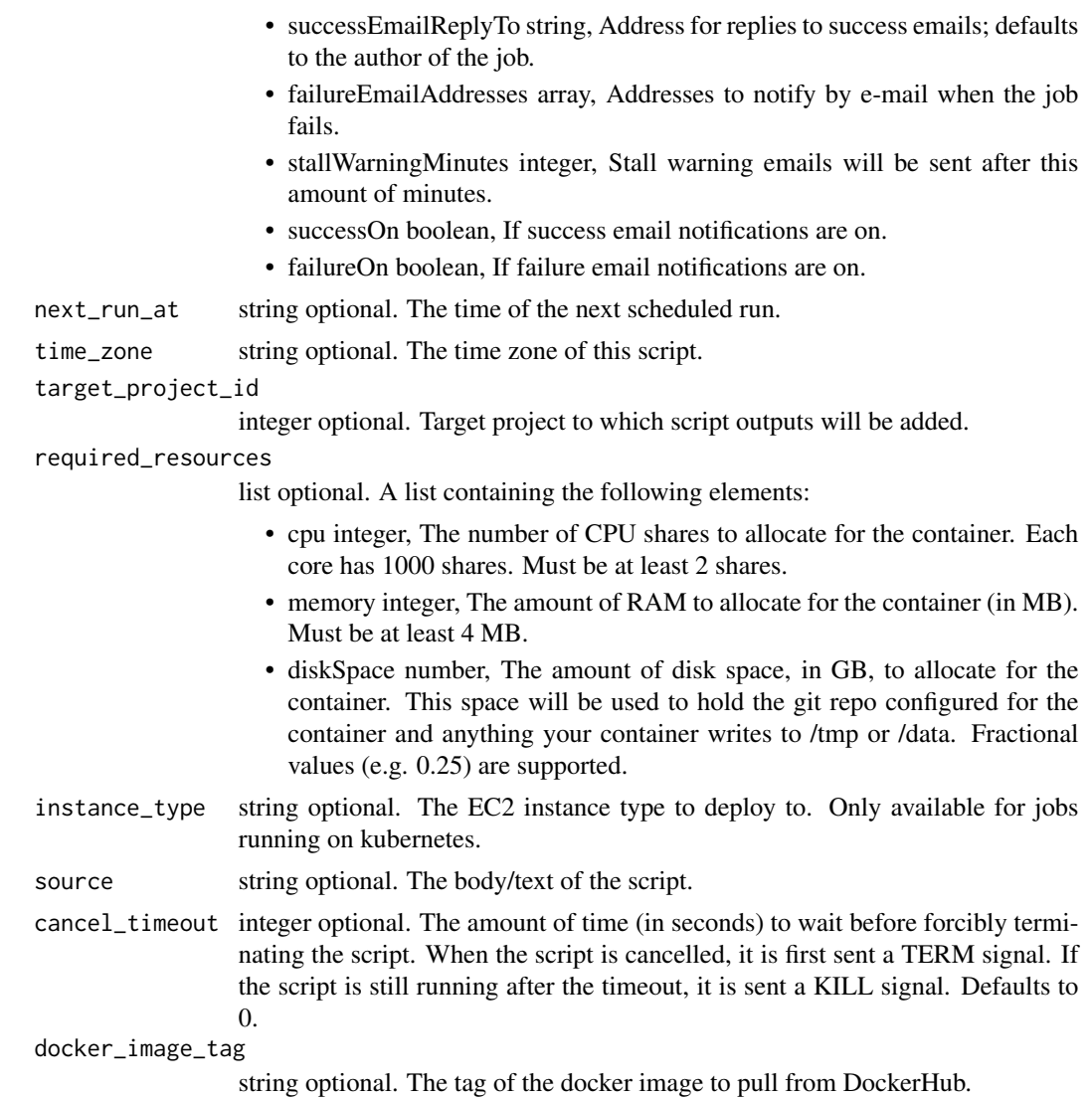

A list containing the following elements:

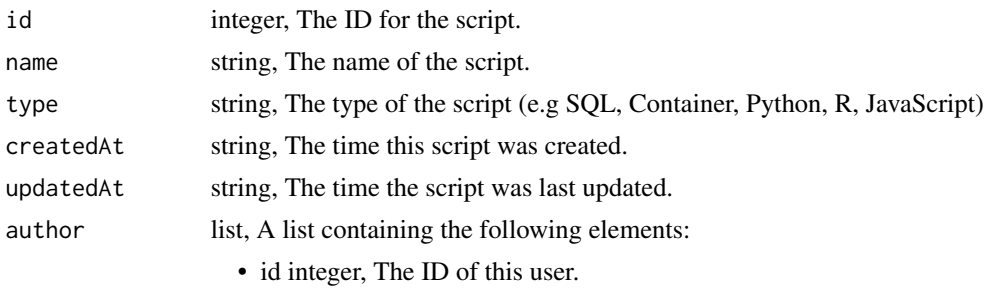

• name string, This user's name.

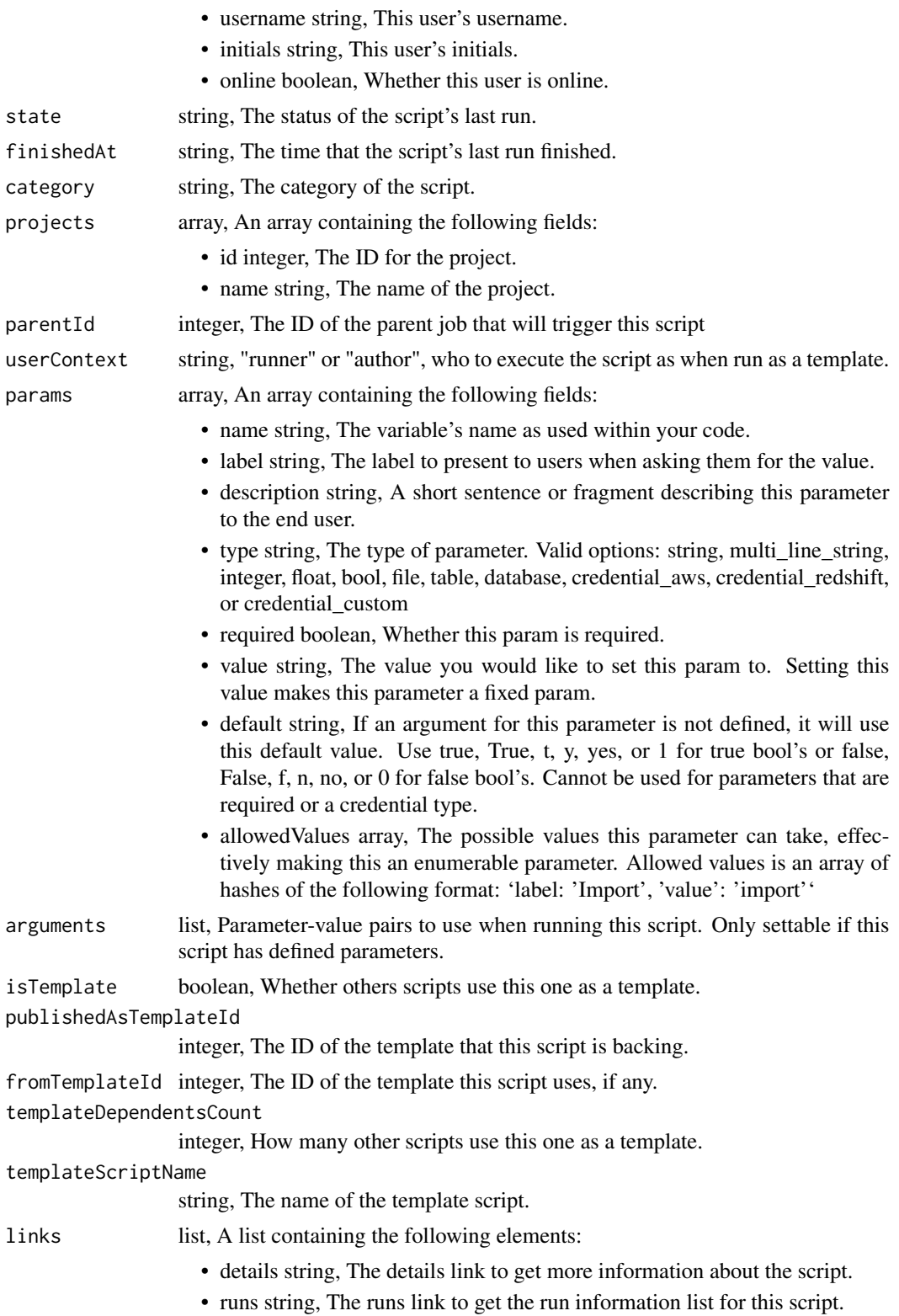

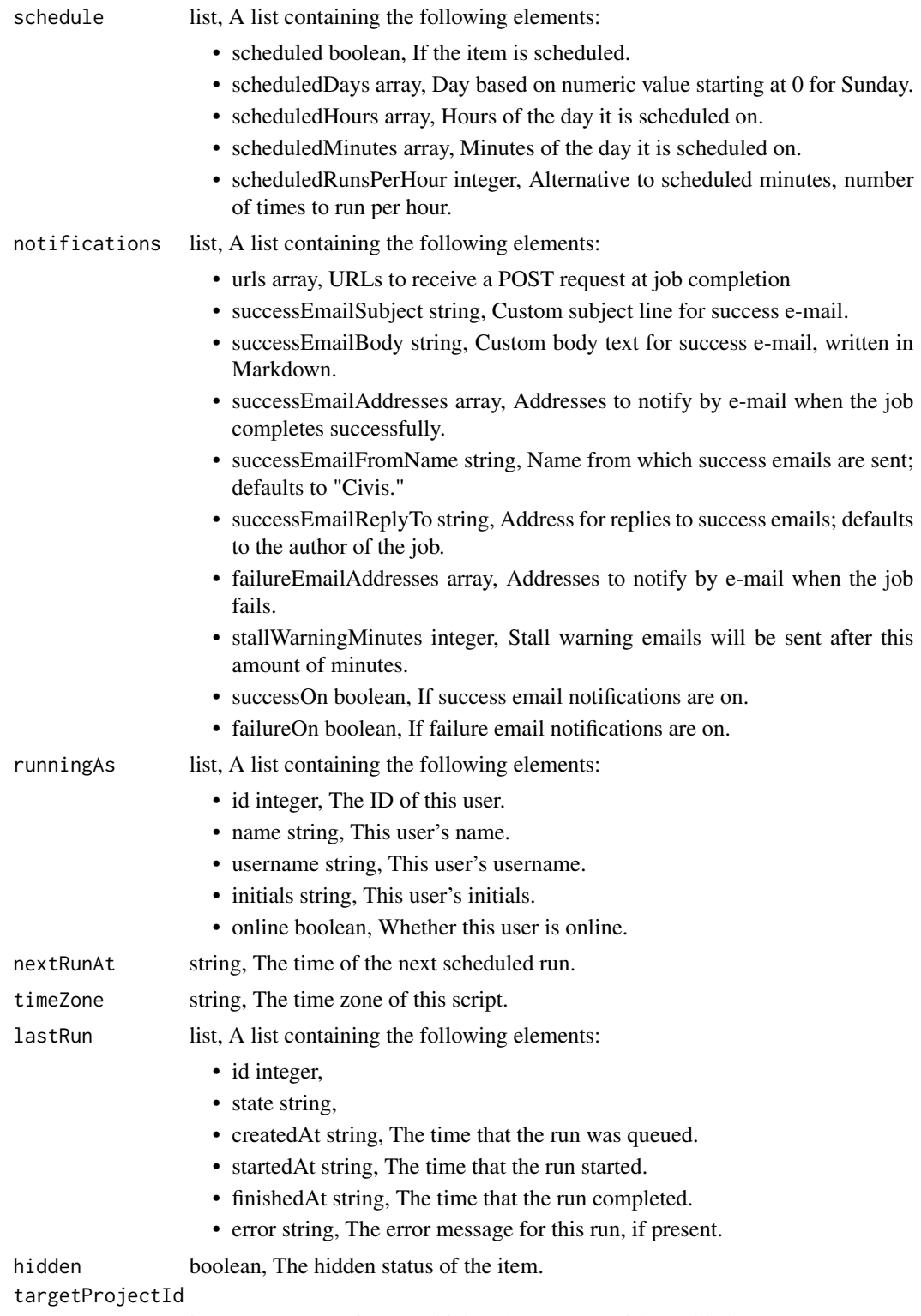

integer, Target project to which script outputs will be added.

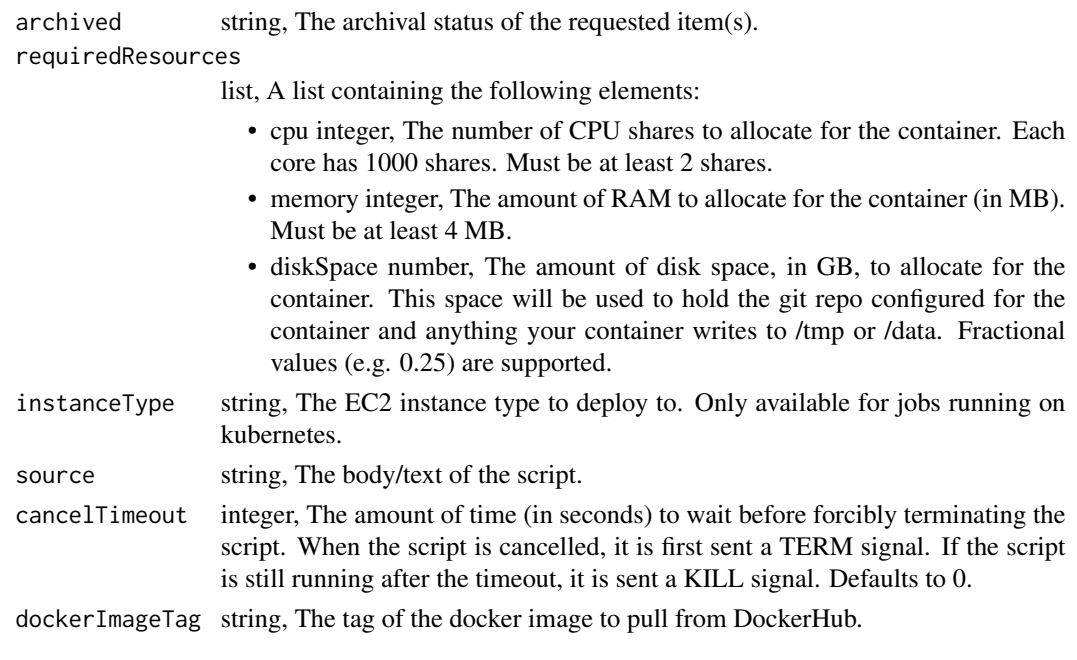

scripts\_patch\_r *Update some attributes of this R Script*

#### Description

Update some attributes of this R Script

```
scripts_patch_r(
  id,
 name = NULL,parent_id = NULL,
 user_context = NULL,
 params = NULL,
 arguments = NULL,
  schedule = NULL,
 notifications = NULL,
 next_run_at = NULL,
 time_zone = NULL,
  target_project_id = NULL,
  required_resources = NULL,
  instance_type = NULL,
  source = NULL,
 cancel_timeout = NULL,
  docker_image_tag = NULL
\mathcal{L}
```
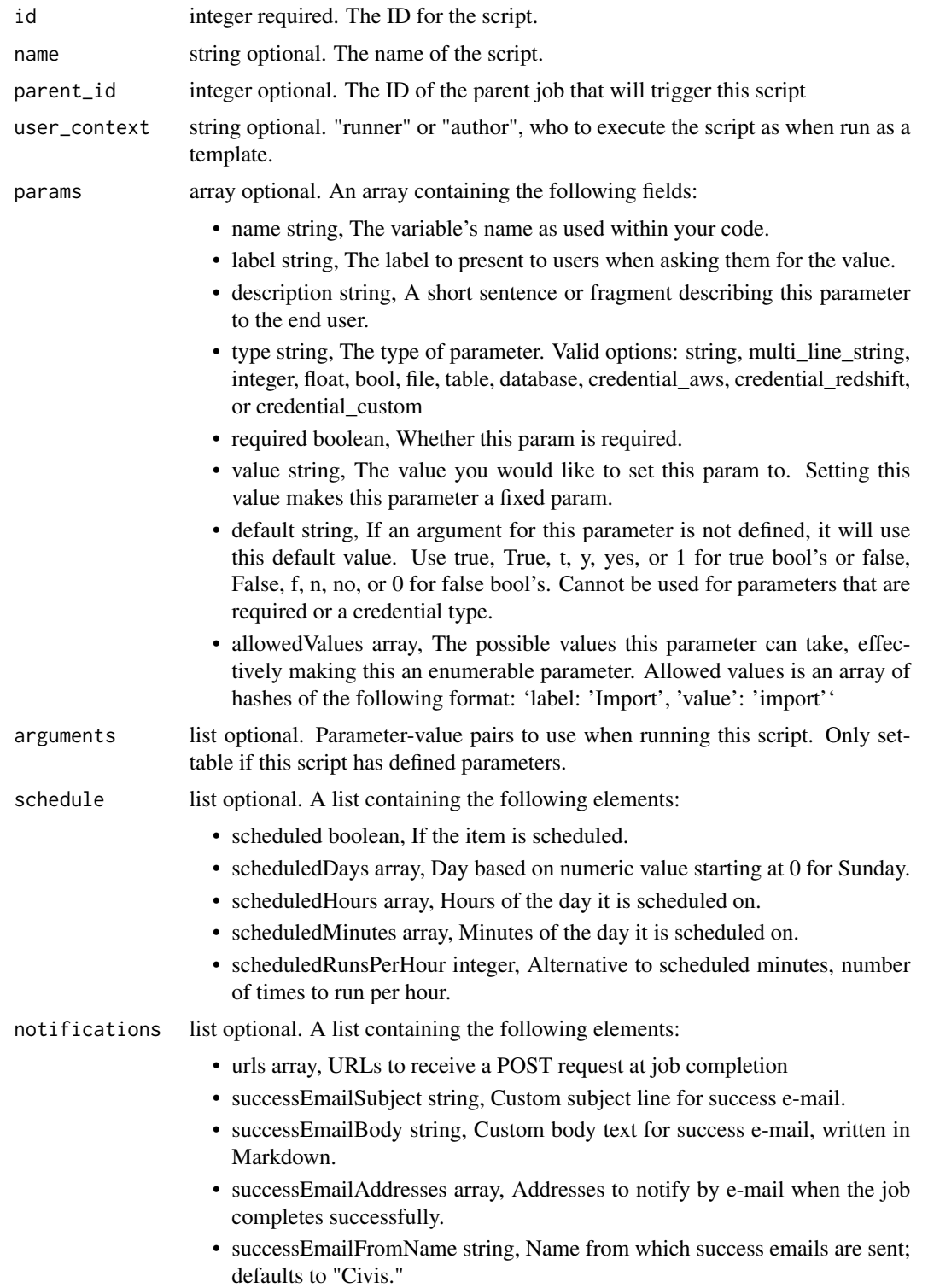

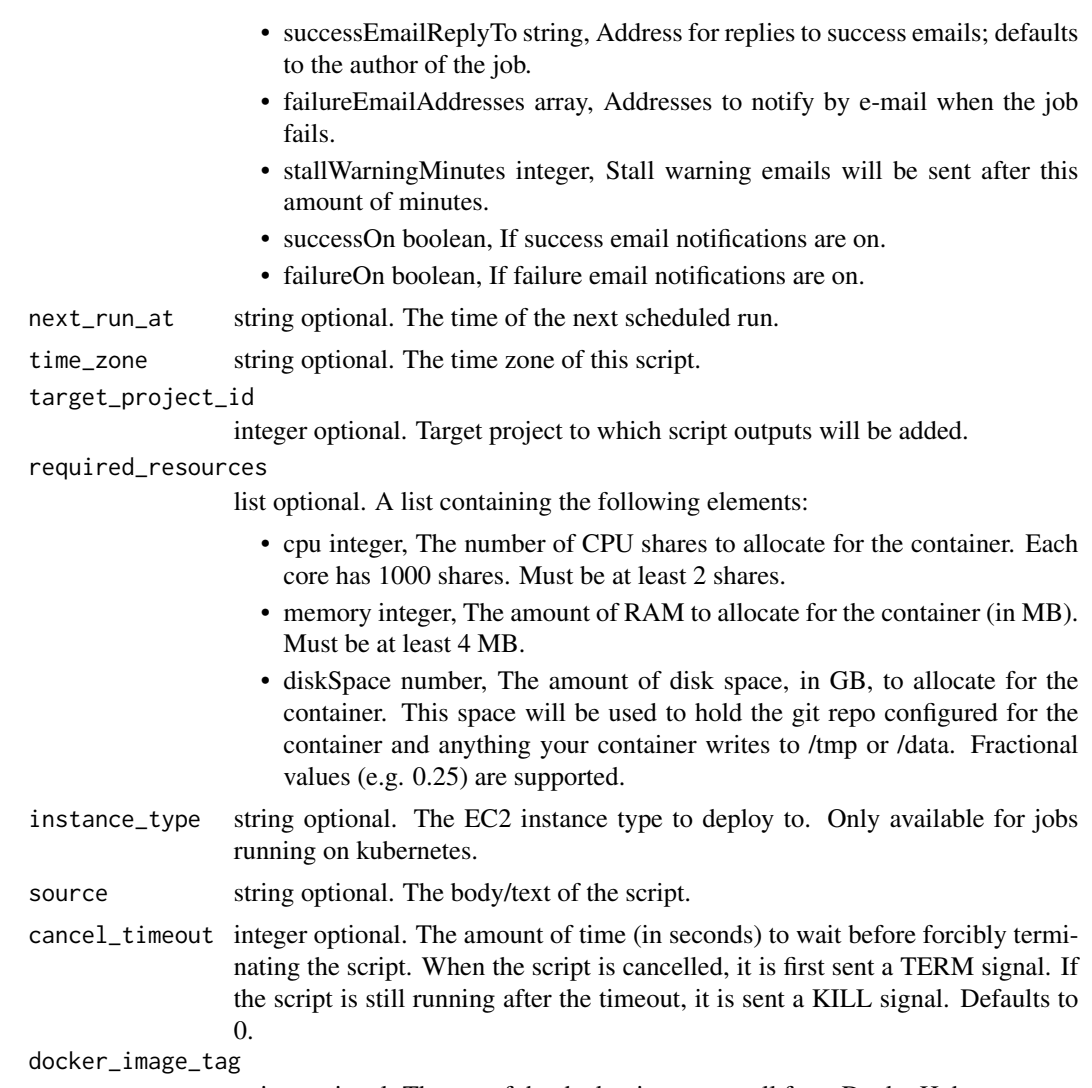

string optional. The tag of the docker image to pull from DockerHub.

## Value

A list containing the following elements:

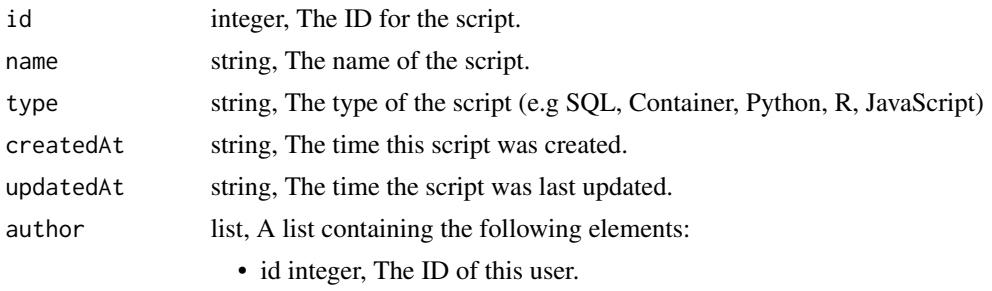

• name string, This user's name.

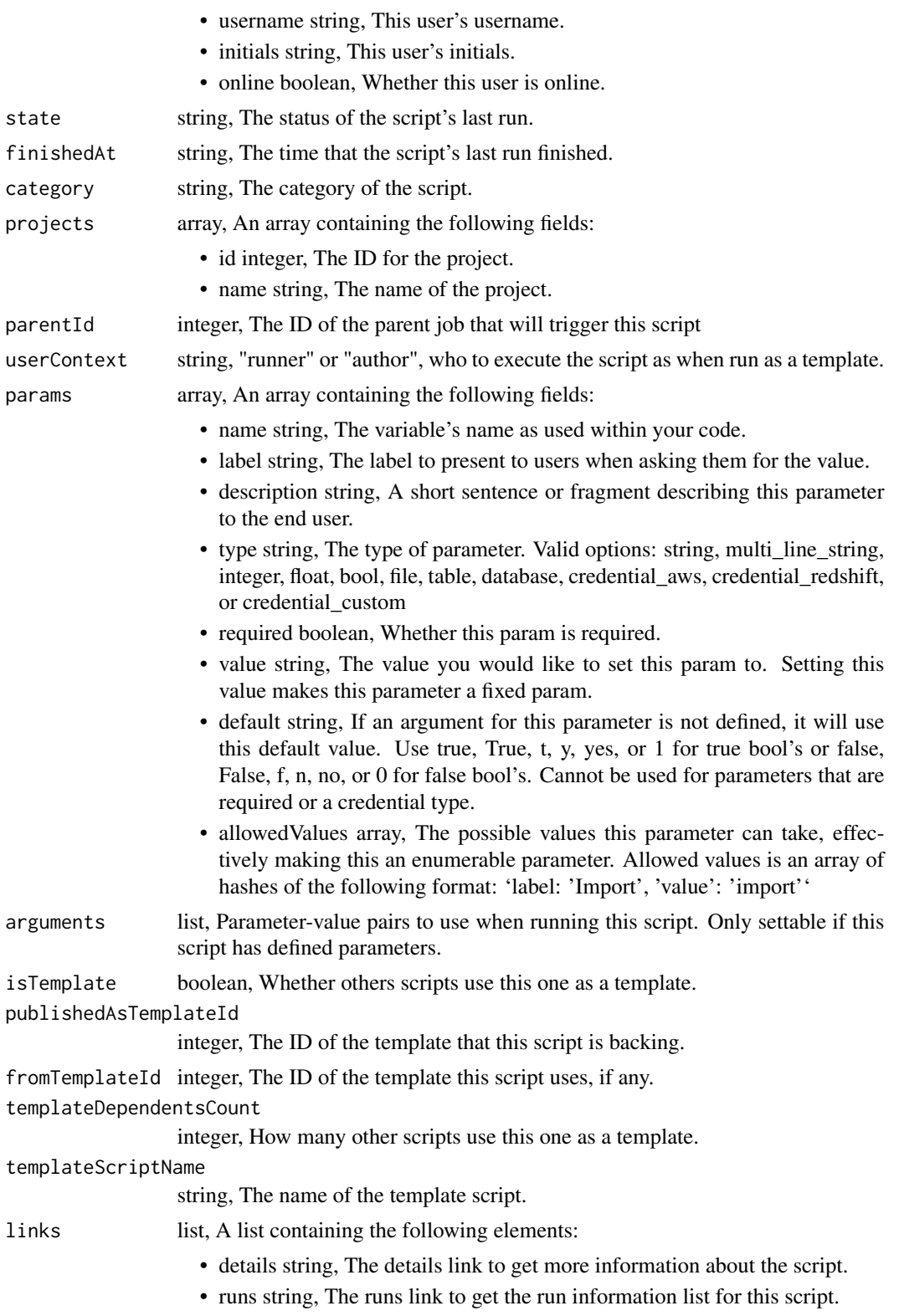

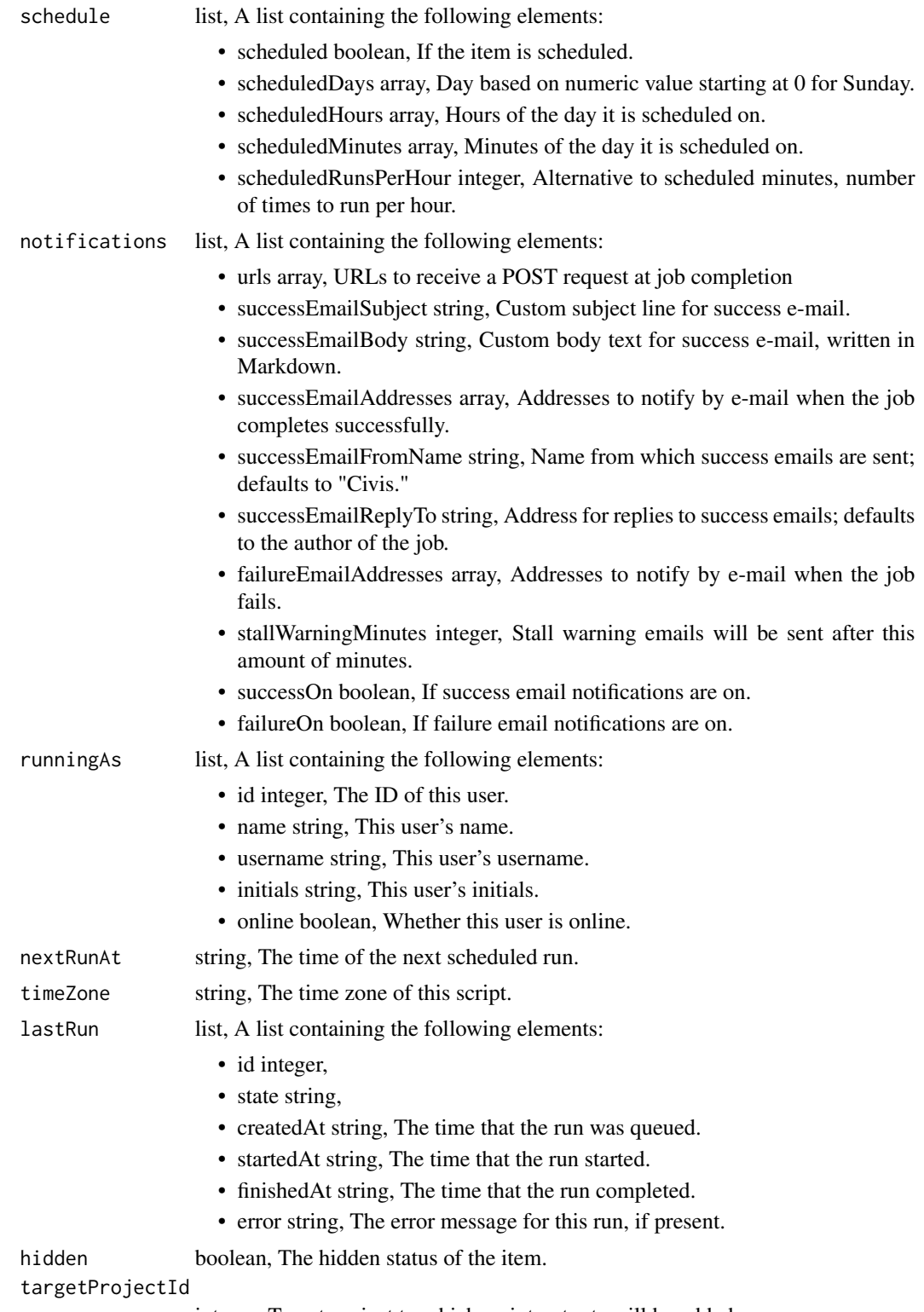

integer, Target project to which script outputs will be added.

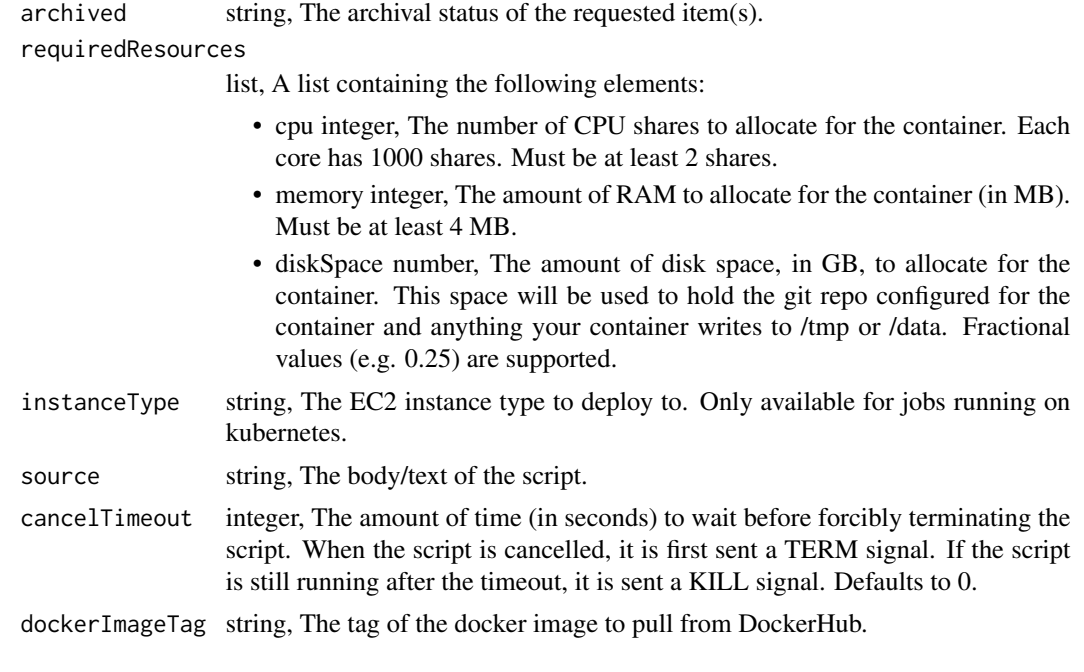

scripts\_patch\_sql *Update some attributes of this SQL script*

### Description

Update some attributes of this SQL script

```
scripts_patch_sql(
  id,
  name = NULL,parent_id = NULL,
 user_context = NULL,
 params = NULL,
  arguments = NULL,
  schedule = NULL,
  notifications = NULL,
  next_run_at = NULL,
  time_zone = NULL,
  target_project_id = NULL,
  sql = NULL,remote_host_id = NULL,
 credential_id = NULL,
  csv_settings = NULL
\mathcal{L}
```
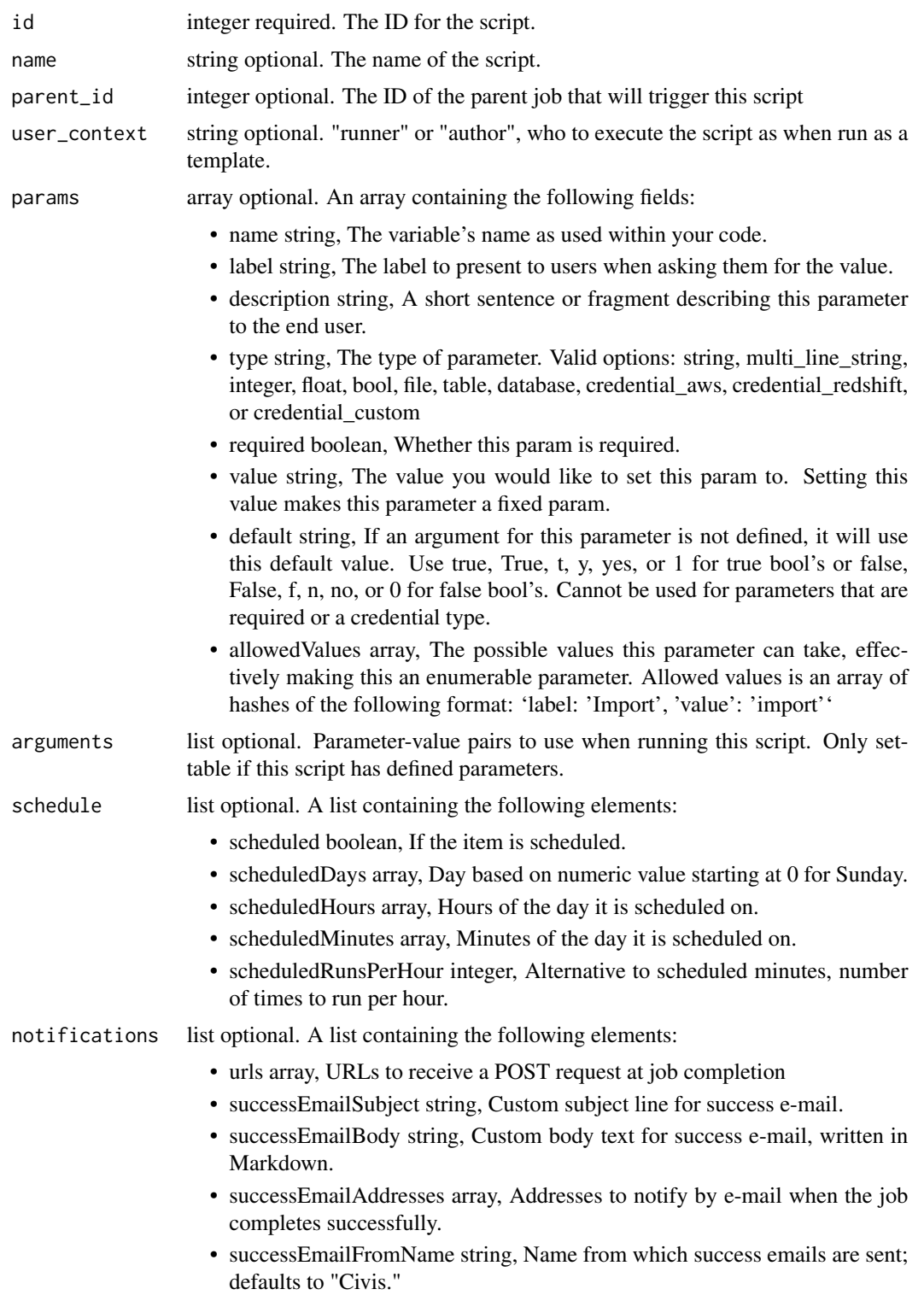

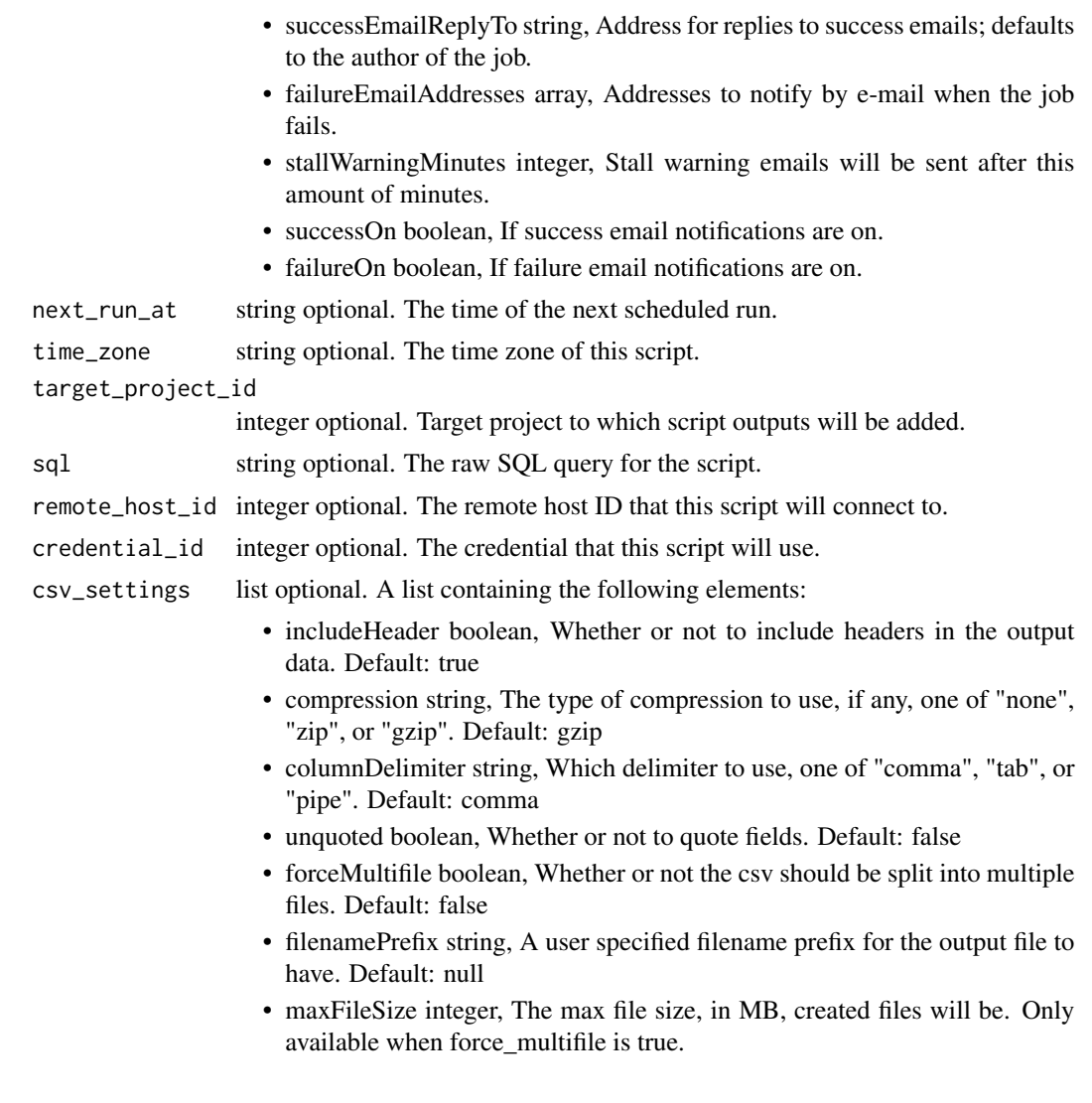

A list containing the following elements:

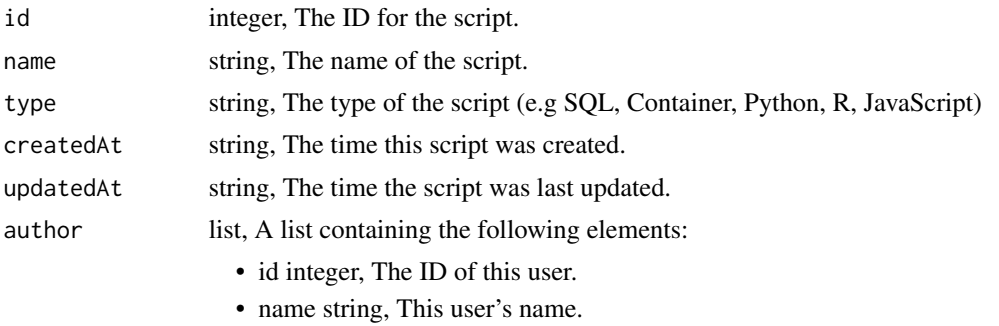

• username string, This user's username.

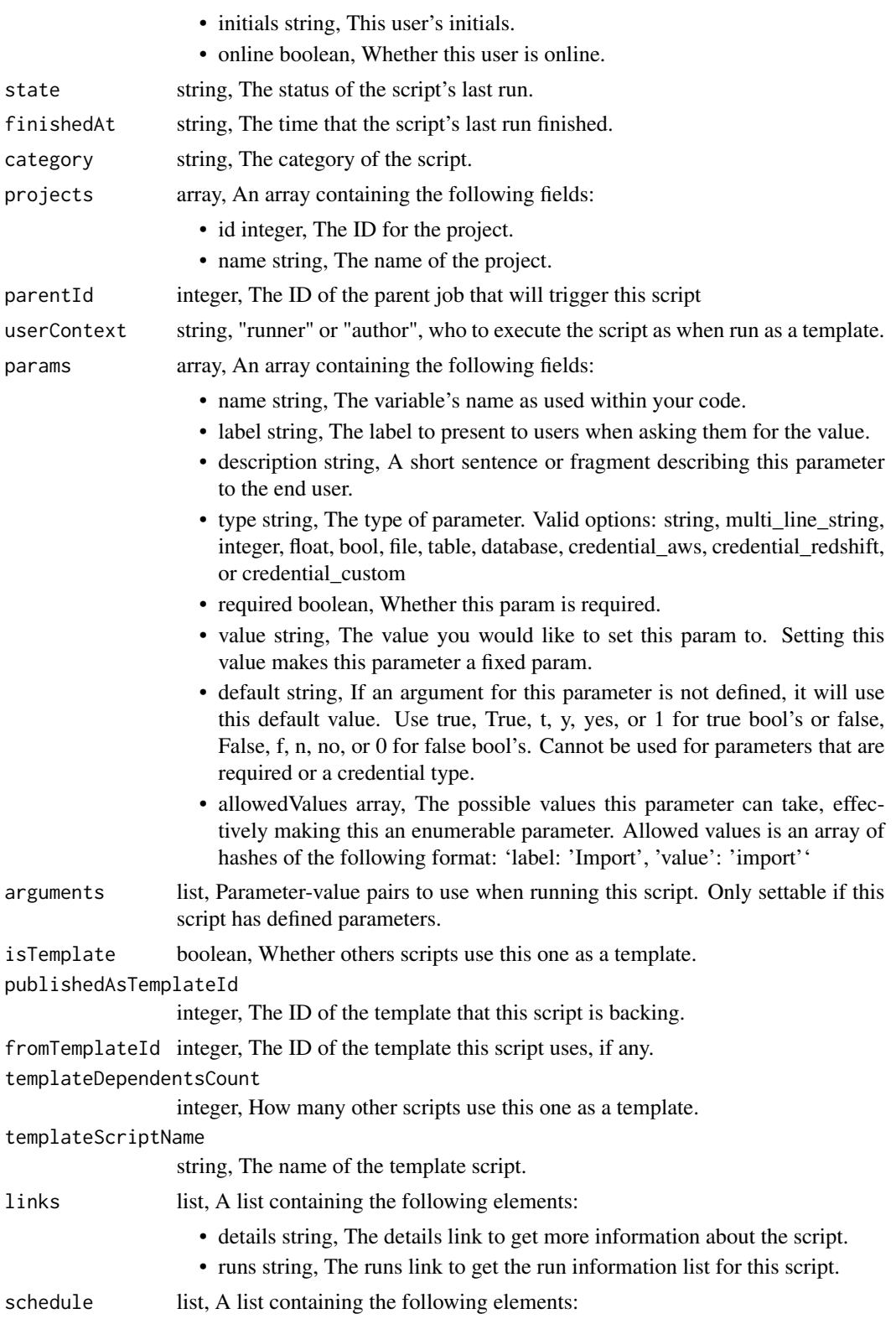

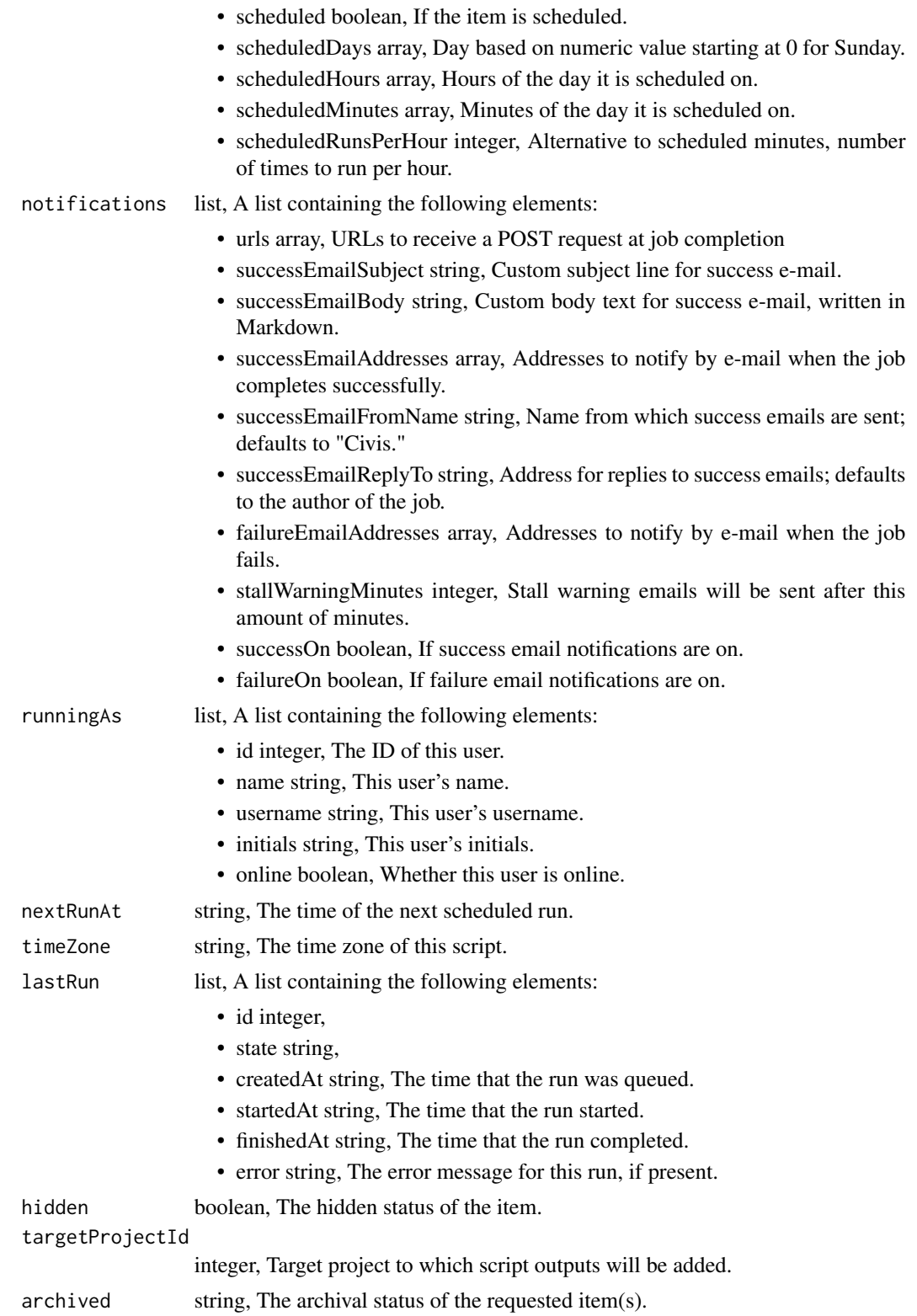

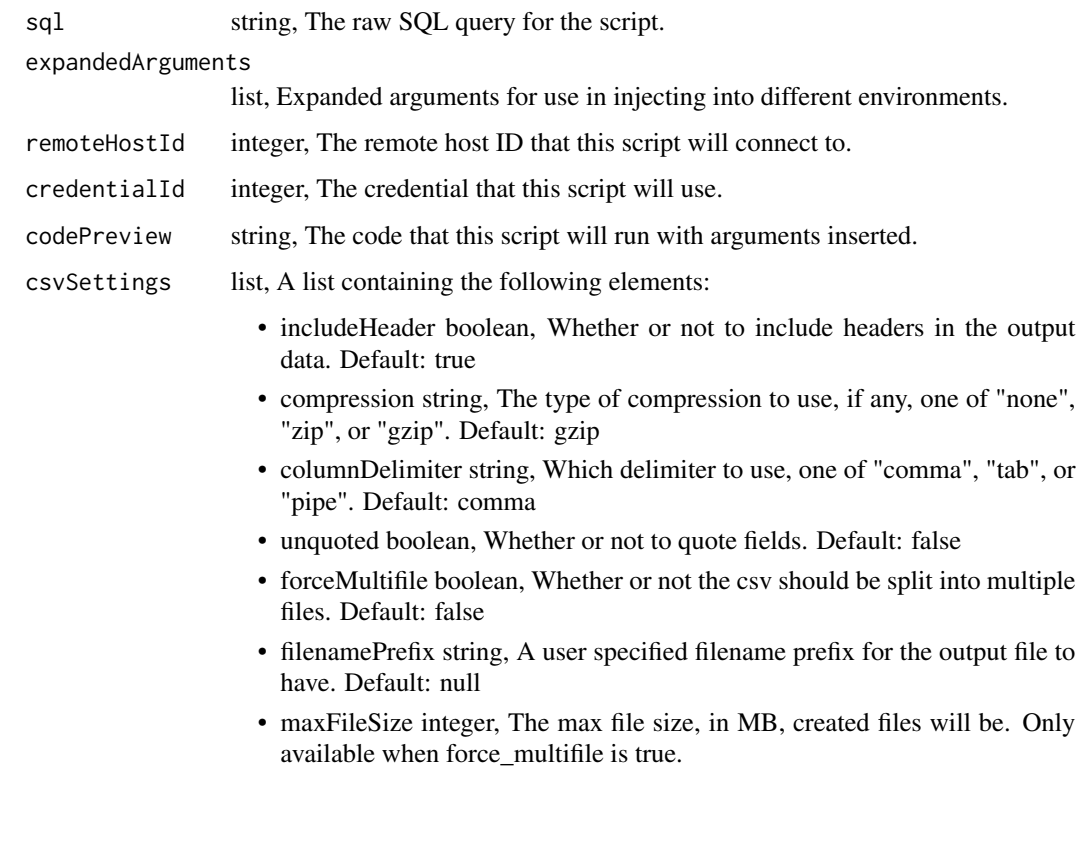

scripts\_post *Create a script*

# Description

Create a script

```
scripts_post(
 name,
 remote_host_id,
 credential_id,
 sql,
 params = NULL,
 arguments = NULL,
 template_script_id = NULL,
 notifications = NULL,
 hidden = NULL
)
```
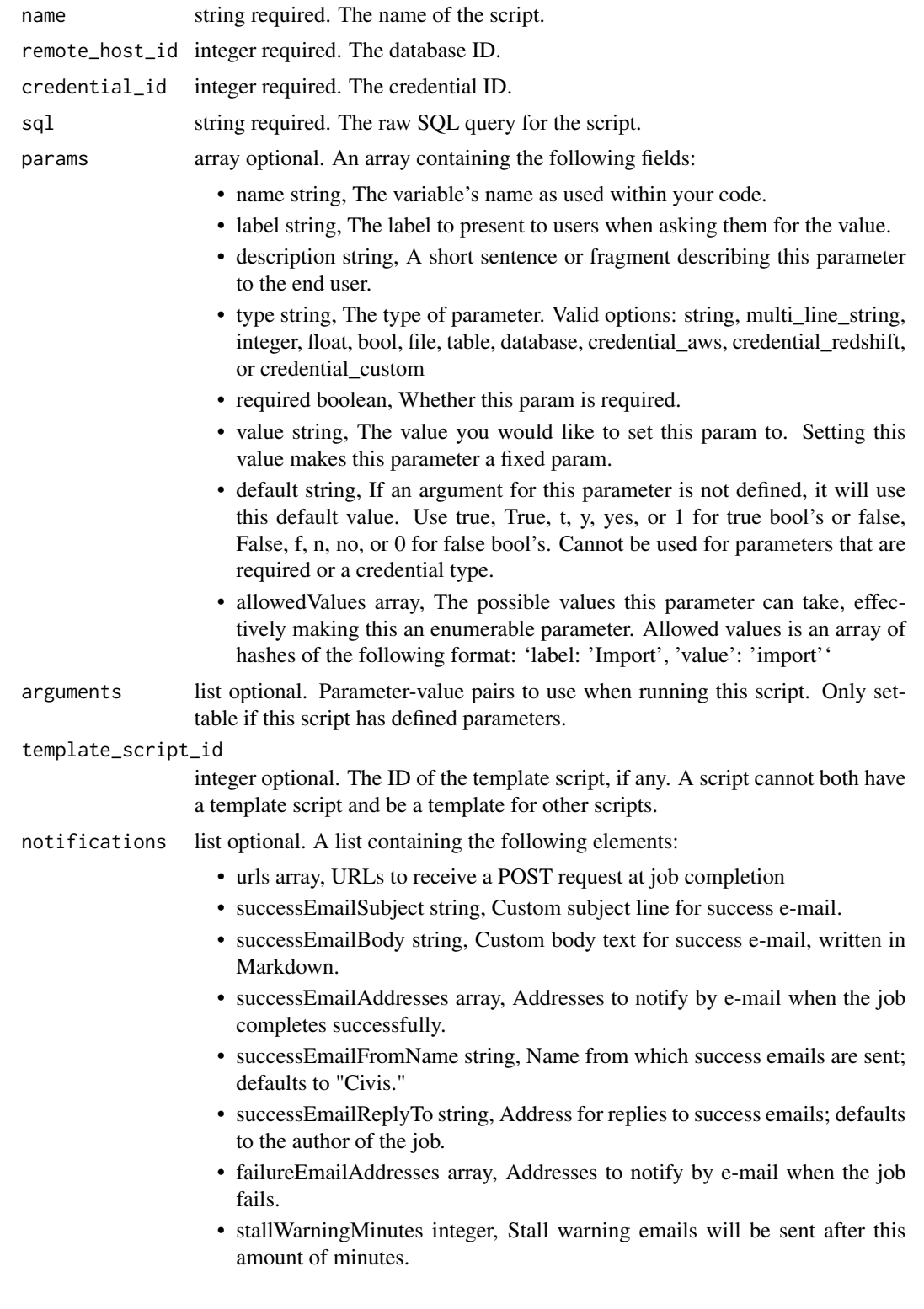

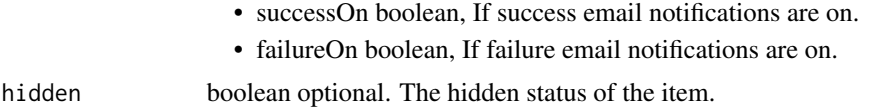

A list containing the following elements:

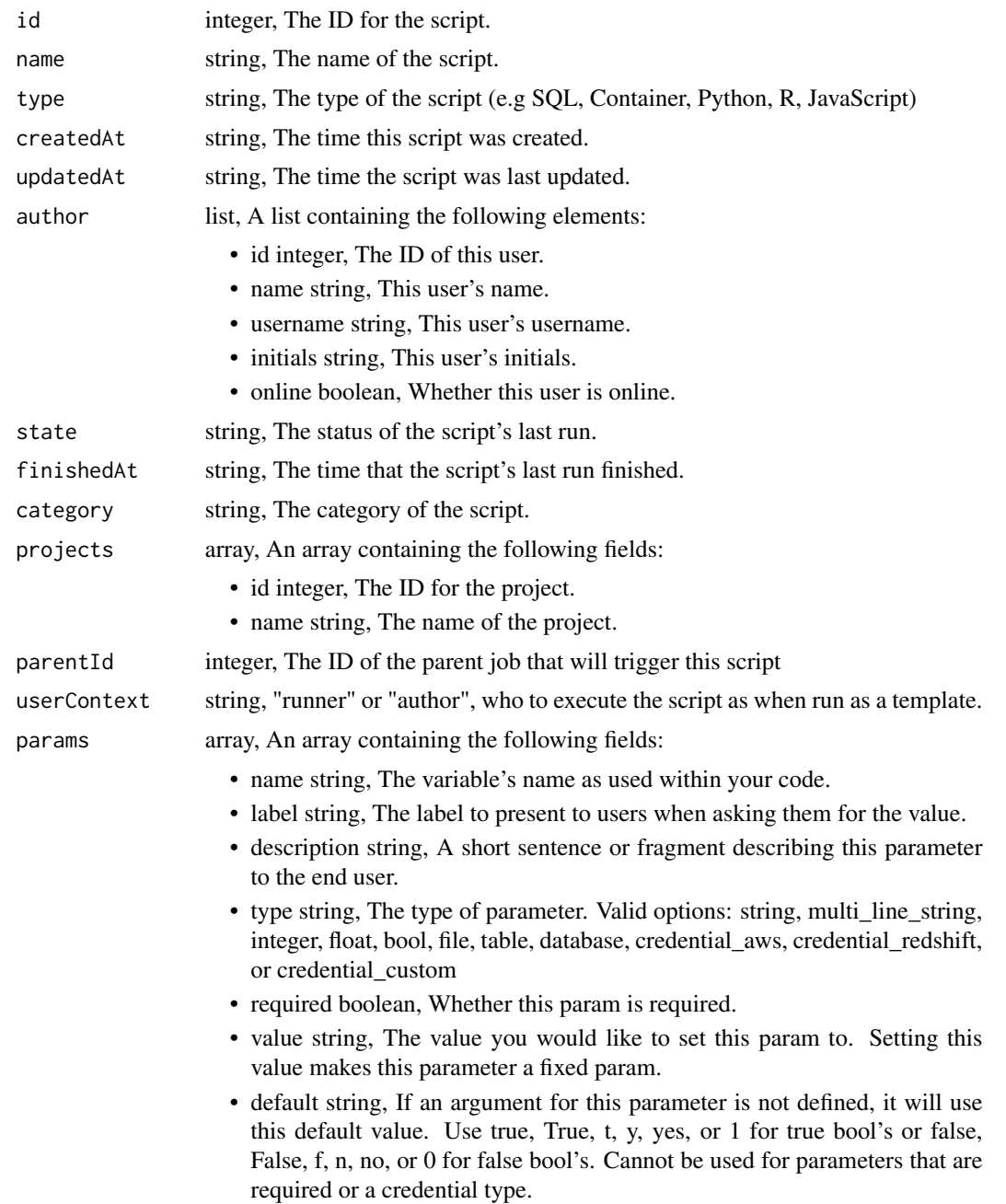

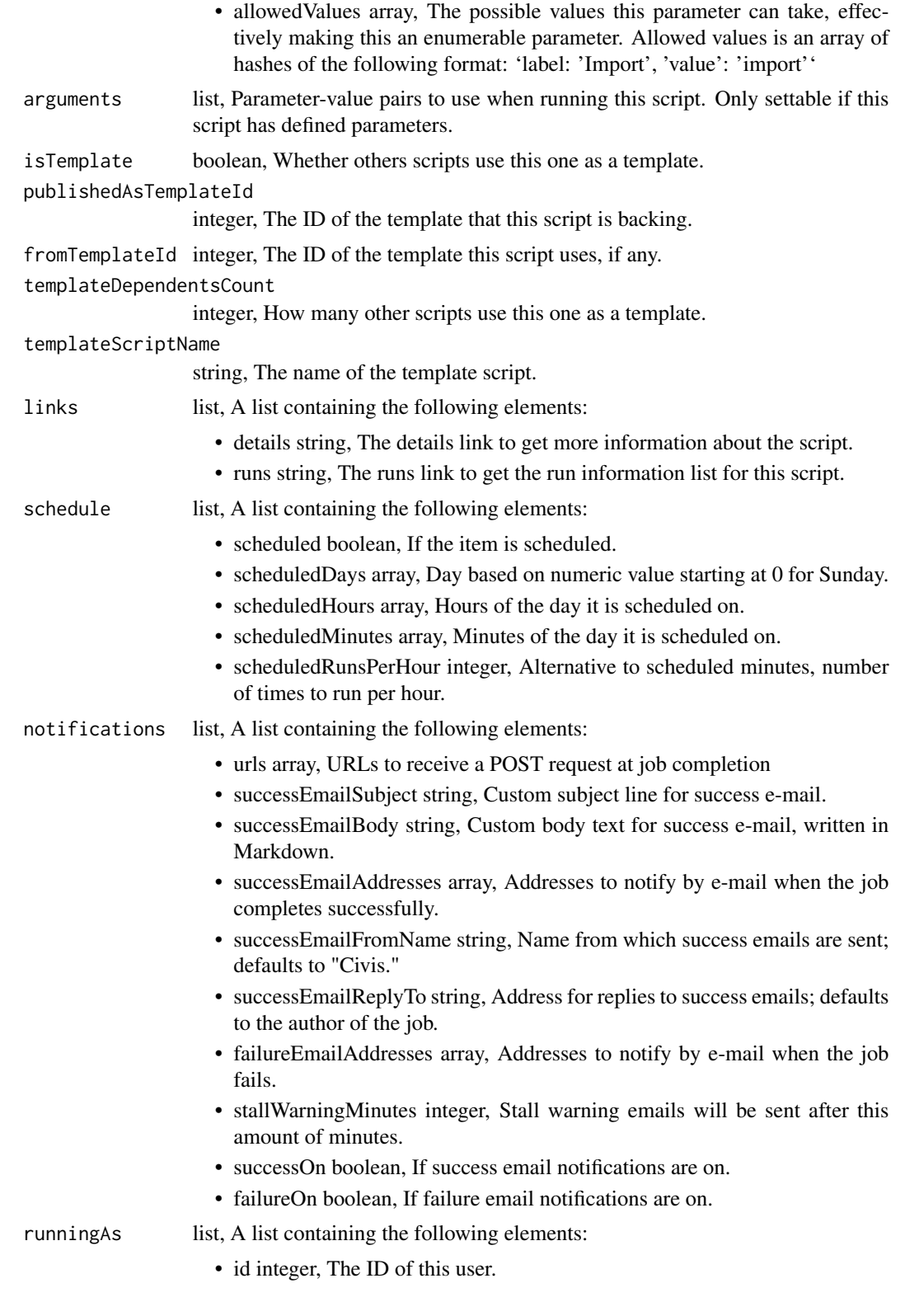

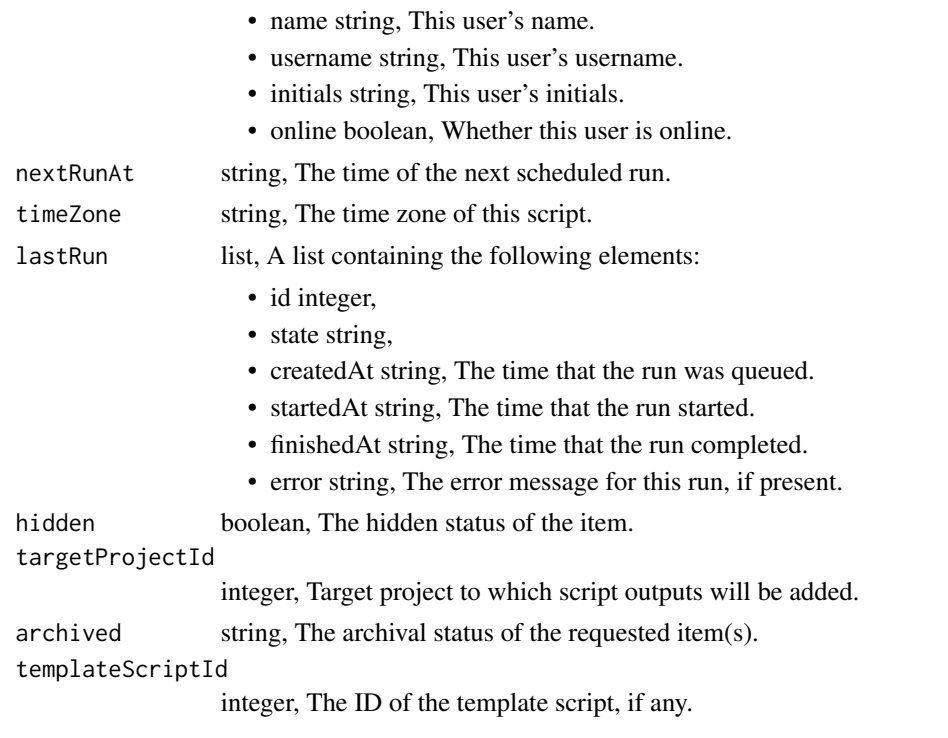

scripts\_post\_cancel *Cancel a run*

## Description

Cancel a run

#### Usage

```
scripts_post_cancel(id)
```
## Arguments

id integer required. The ID of the job.

## Value

A list containing the following elements:

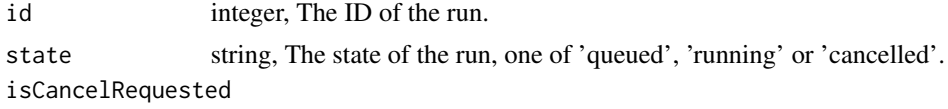

boolean, True if run cancel requested, else false.

scripts\_post\_containers

*Create a container*

#### Description

Create a container

#### Usage

```
scripts_post_containers(
  required_resources,
  docker_image_name,
  name = NULL,parent_id = NULL,
  user_context = NULL,
  params = NULL,
  arguments = NULL,
  schedule = NULL,
  notifications = NULL,
  repo_http_uri = NULL,
  repo_ref = NULL,
  remote_host_credential_id = NULL,
  git_credential_id = NULL,
  docker_command = NULL,
  docker_image_tag = NULL,
  instance_type = NULL,
  cancel_timeout = NULL,
  time_zone = NULL,
  hidden = NULL,
  target_project_id = NULL
\lambda
```
#### Arguments

required\_resources

list required. A list containing the following elements:

- cpu integer, The number of CPU shares to allocate for the container. Each core has 1000 shares.
- memory integer, The amount of RAM to allocate for the container (in MB).
- diskSpace number, The amount of disk space, in GB, to allocate for the container. This space will be used to hold the git repo configured for the container and anything your container writes to /tmp or /data. Fractional values (e.g. 0.25) are supported.
- wholeInstance boolean, Whether or not to use the entire instance. If true, cpu, memory, and disk space are not required and will be set to an instance's max.

docker\_image\_name

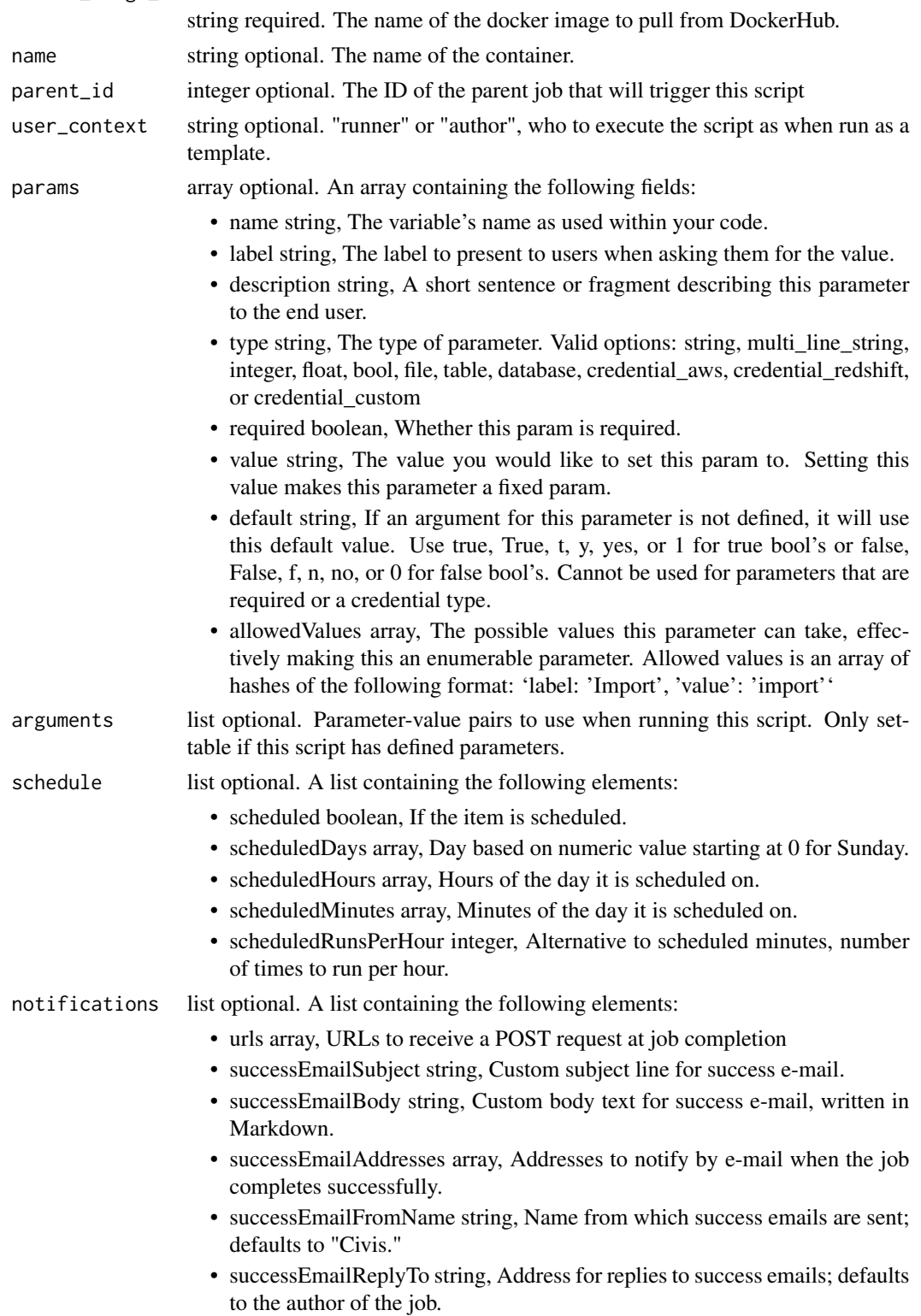

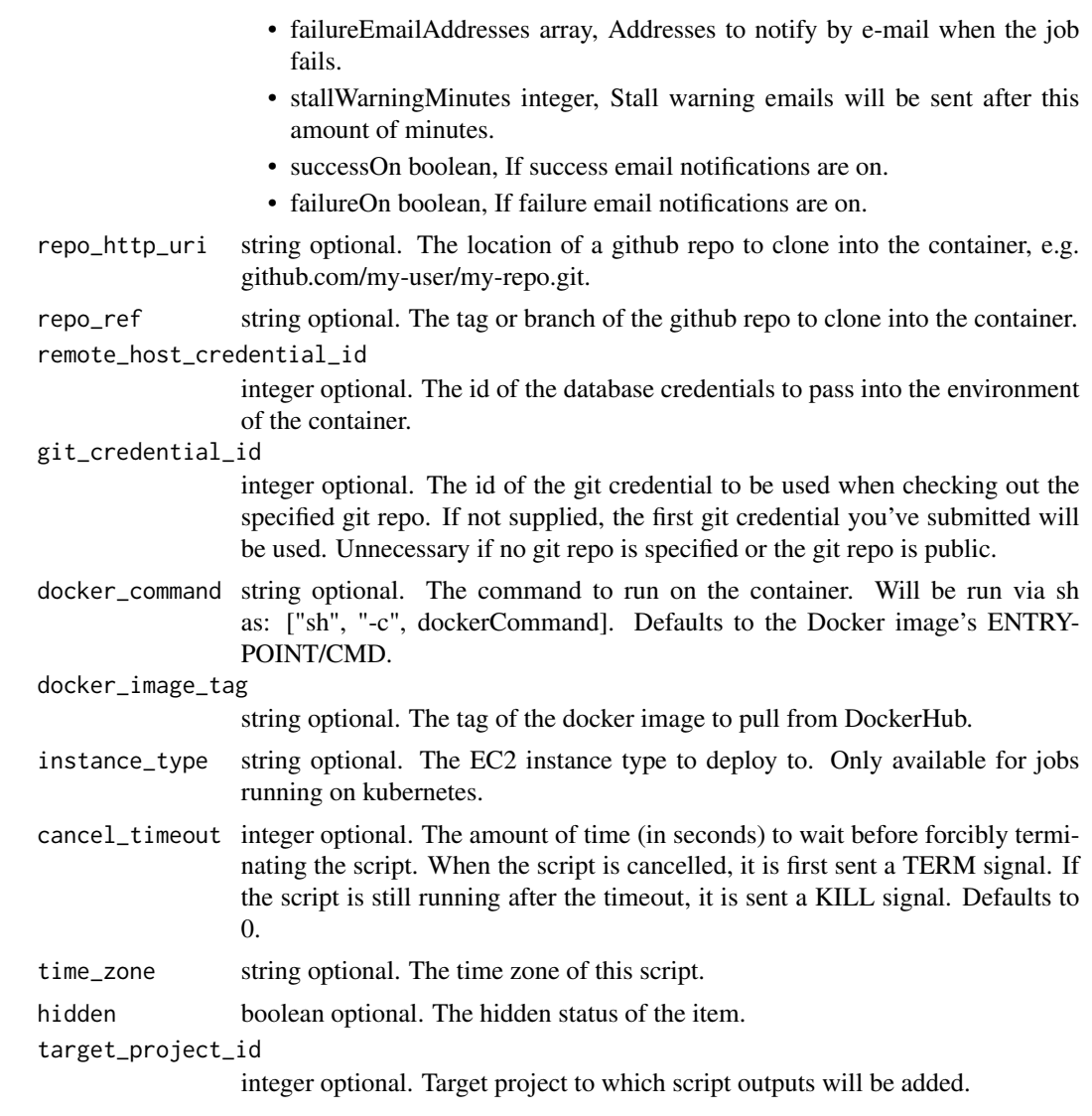

A list containing the following elements:

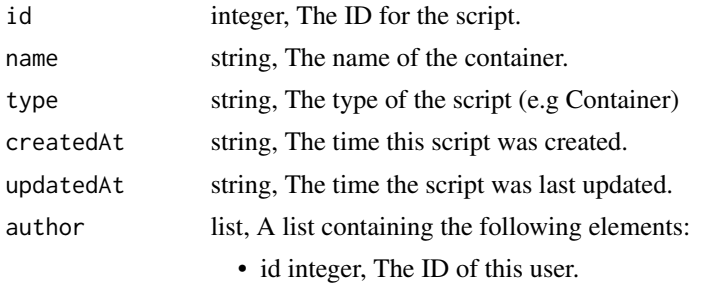

• name string, This user's name.

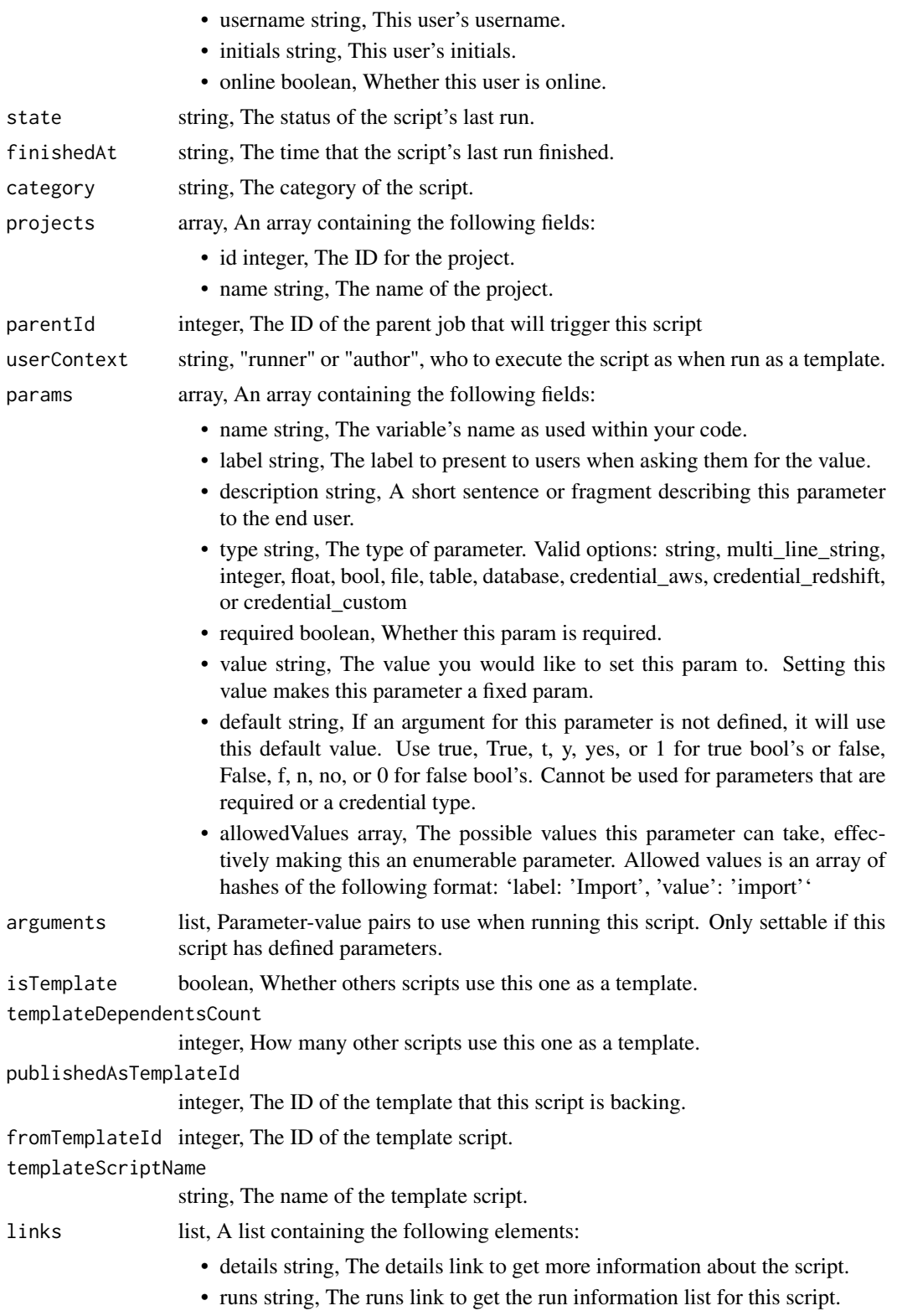

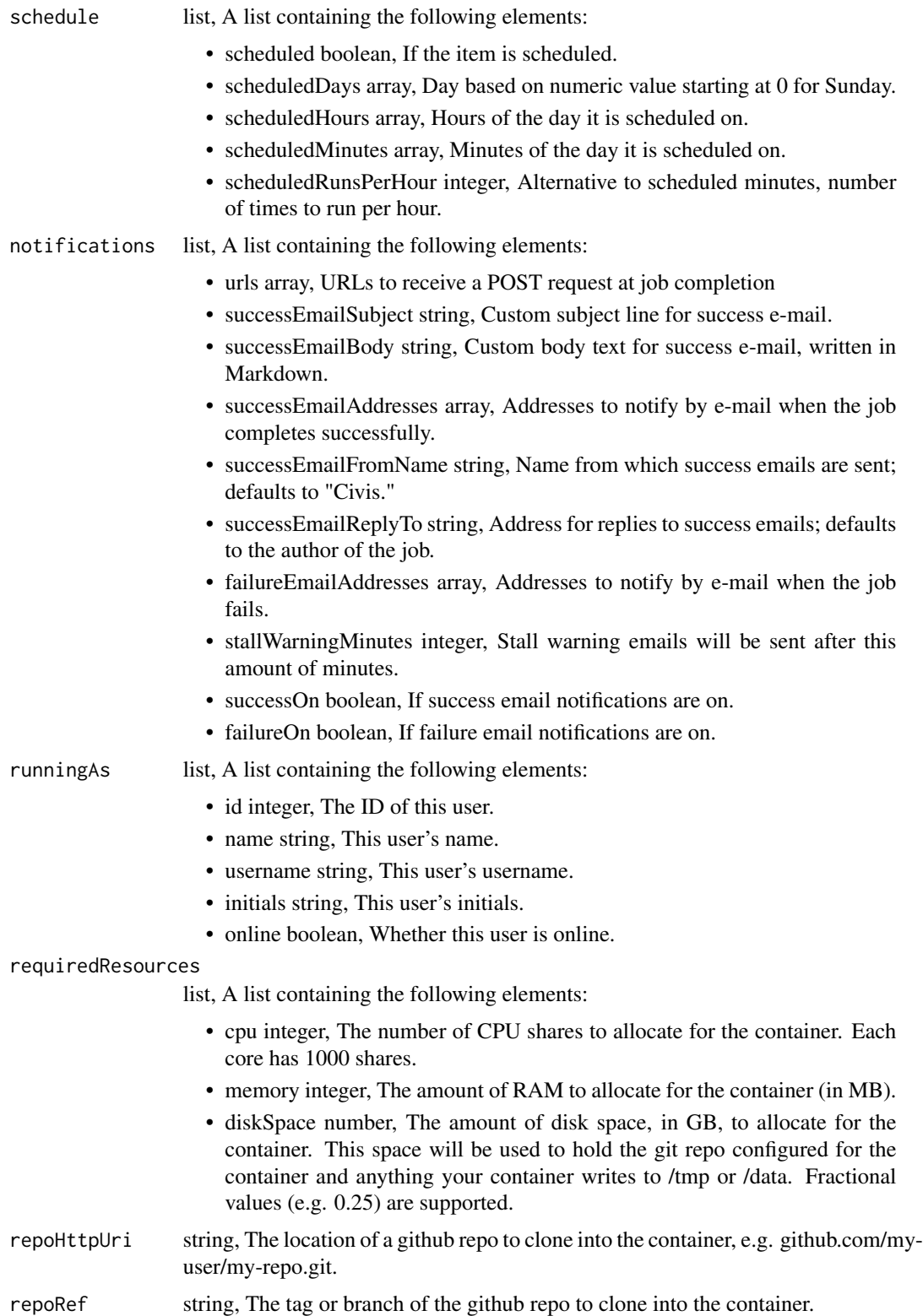

remoteHostCredentialId integer, The id of the database credentials to pass into the environment of the container. gitCredentialId integer, The id of the git credential to be used when checking out the specified git repo. If not supplied, the first git credential you've submitted will be used. Unnecessary if no git repo is specified or the git repo is public. dockerCommand string, The command to run on the container. Will be run via sh as: ["sh", "-c", dockerCommand]. Defaults to the Docker image's ENTRYPOINT/CMD. dockerImageName string, The name of the docker image to pull from DockerHub. dockerImageTag string, The tag of the docker image to pull from DockerHub. instanceType string, The EC2 instance type to deploy to. Only available for jobs running on kubernetes. cancelTimeout integer, The amount of time (in seconds) to wait before forcibly terminating the script. When the script is cancelled, it is first sent a TERM signal. If the script is still running after the timeout, it is sent a KILL signal. Defaults to 0. lastRun list, A list containing the following elements: • id integer, • state string, • createdAt string, The time that the run was queued. • startedAt string, The time that the run started. • finishedAt string, The time that the run completed. • error string, The error message for this run, if present. timeZone string, The time zone of this script. hidden boolean, The hidden status of the item.  $\alpha$  archived string, The archival status of the requested item(s). targetProjectId integer, Target project to which script outputs will be added.

scripts\_post\_containers\_clone

*Clone this Container Script*

#### **Description**

Clone this Container Script

```
scripts_post_containers_clone(
  id,
  clone_schedule = NULL,
 clone_triggers = NULL,
  clone_notifications = NULL
)
```
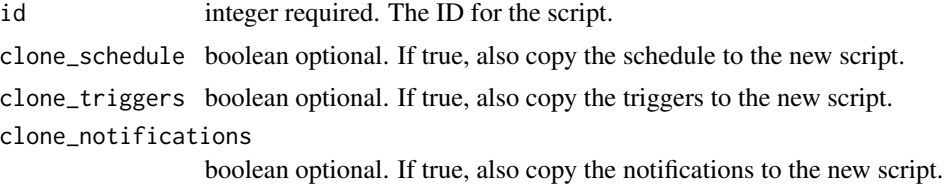

## Value

A list containing the following elements:

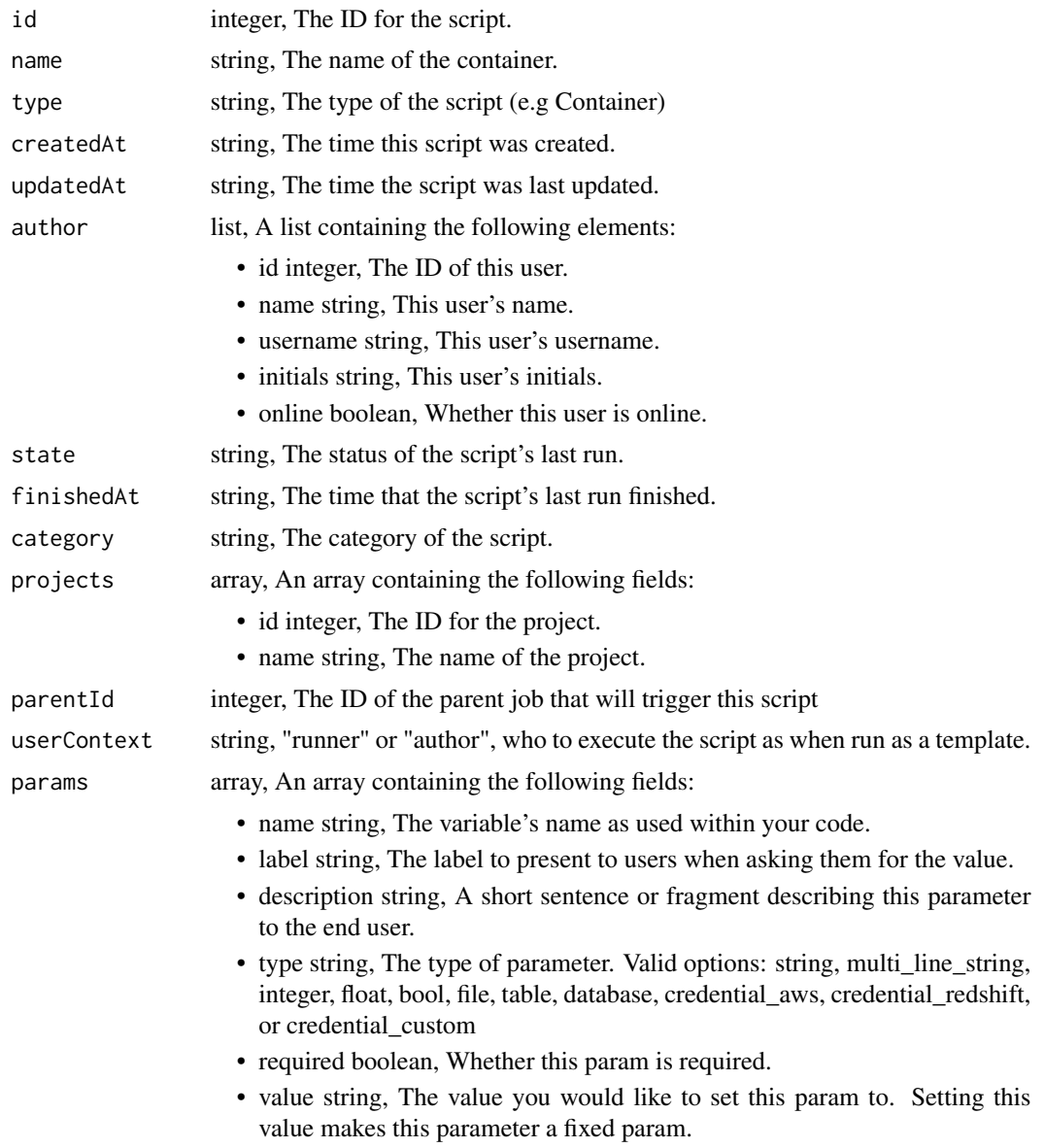

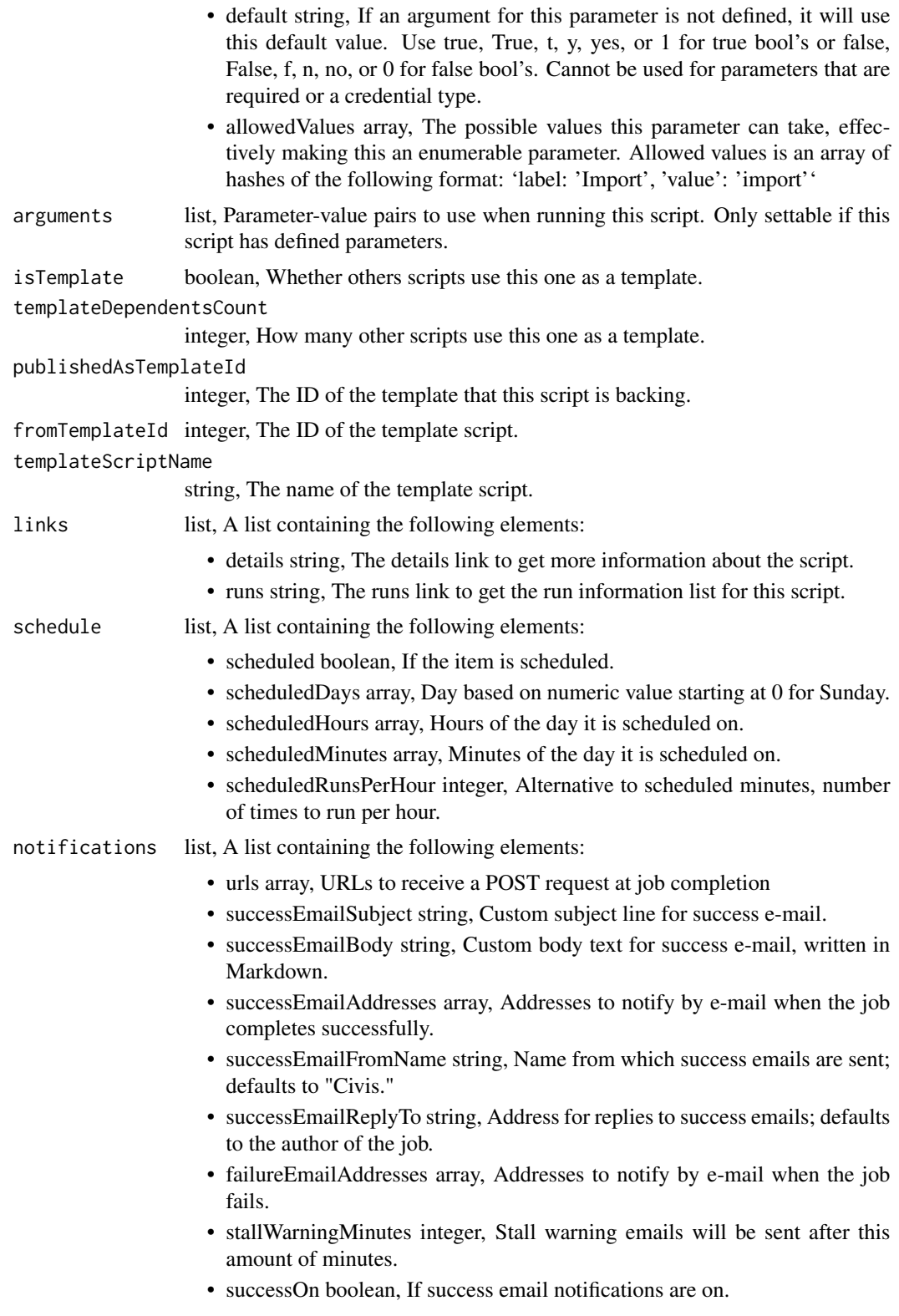

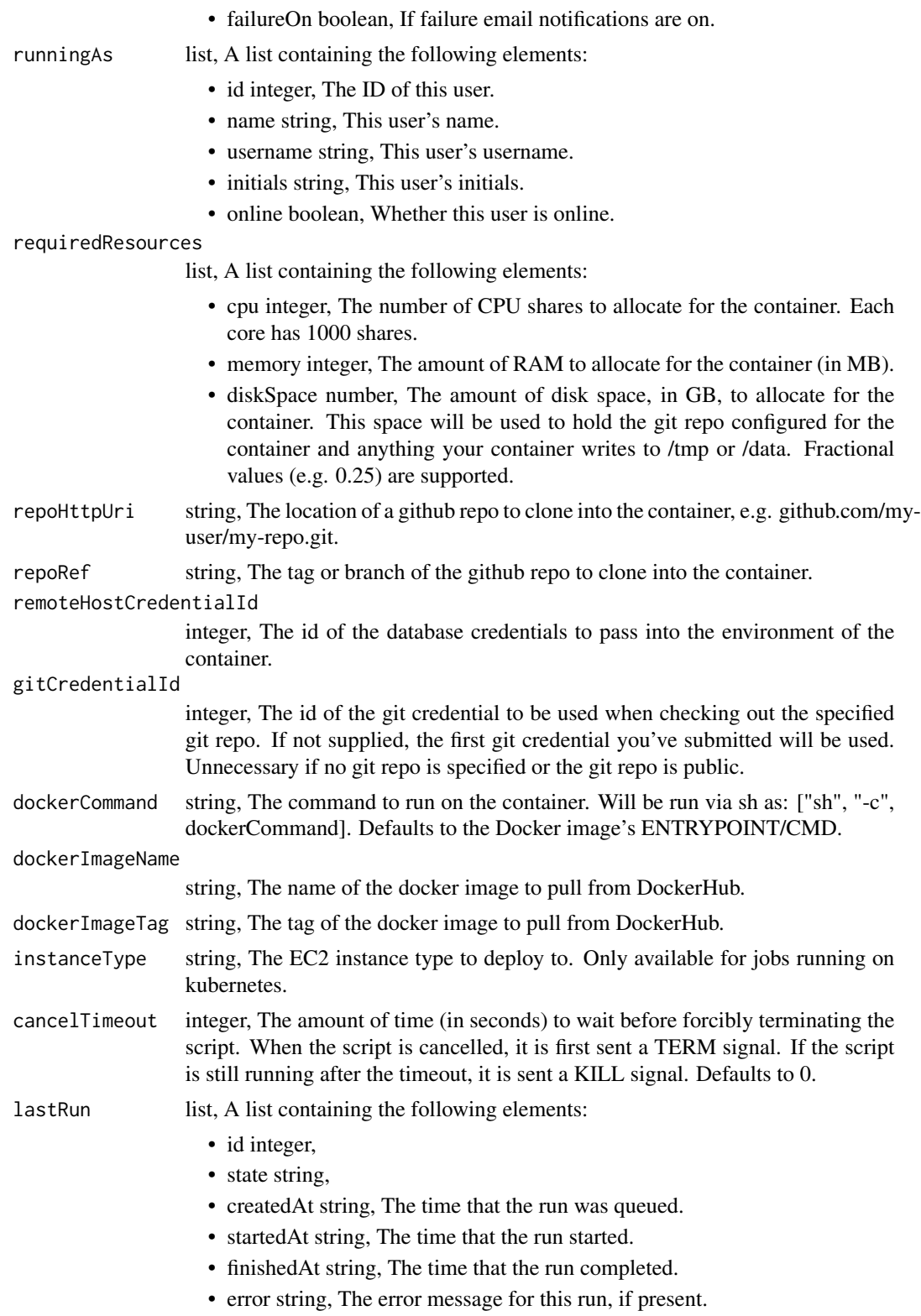

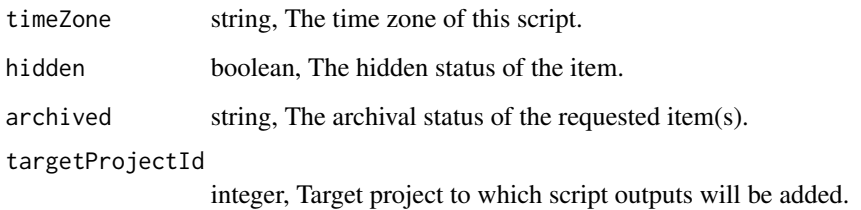

scripts\_post\_containers\_runs *Start a run*

# Description

Start a run

# Usage

scripts\_post\_containers\_runs(id)

## Arguments

id integer required. The ID of the container.

## Value

A list containing the following elements:

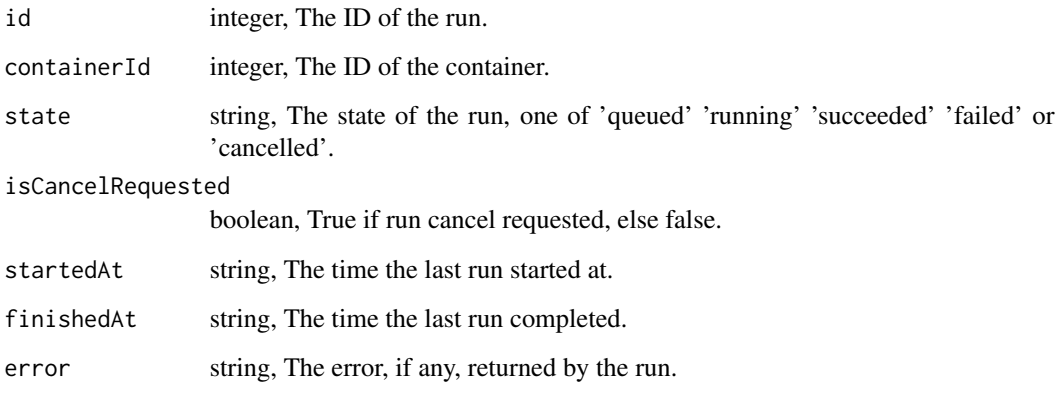

scripts\_post\_containers\_runs\_logs *Add log messages*

## Description

Add log messages

## Usage

```
scripts_post_containers_runs_logs(
  id,
 run_id,
 message = NULL,
 level = NULL,
 messages = NULL,
 child_job_id = NULL
)
```
## Arguments

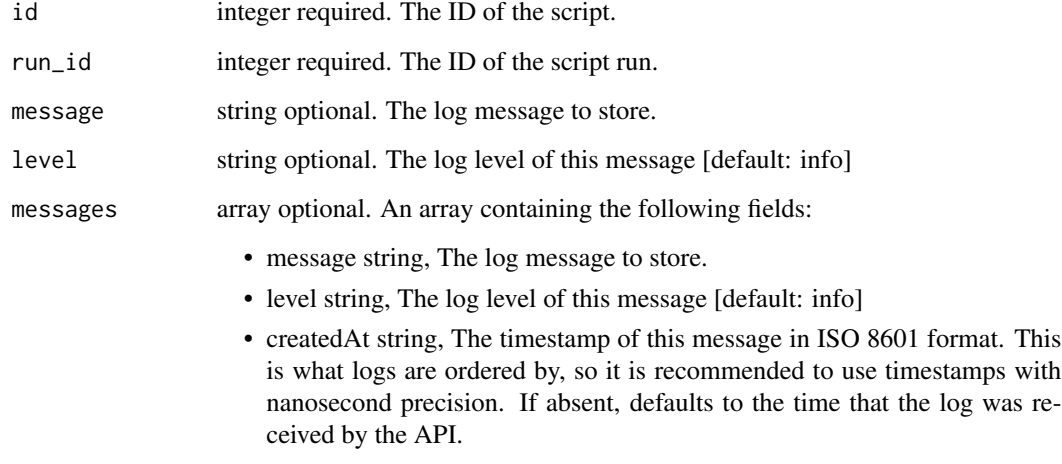

child\_job\_id integer optional. The ID of the child job the message came from.

### Value

An empty HTTP response
scripts\_post\_containers\_runs\_outputs *Add an output for a run*

## Description

Add an output for a run

## Usage

```
scripts_post_containers_runs_outputs(id, run_id, object_type, object_id)
```
#### Arguments

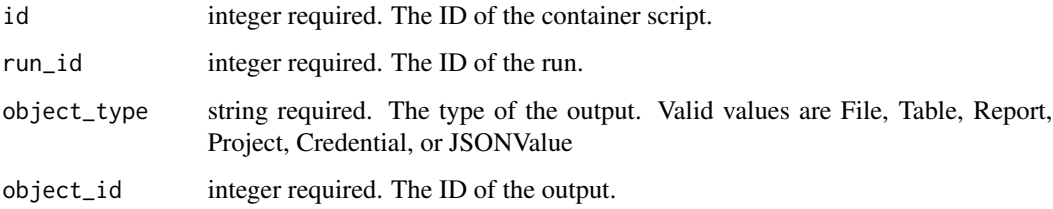

#### Value

A list containing the following elements:

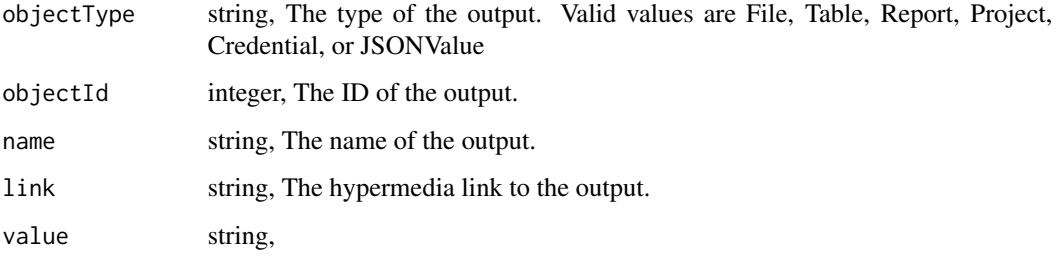

scripts\_post\_custom *Create a Custom Script*

## Description

Create a Custom Script

#### Usage

```
scripts_post_custom(
 from_template_id,
 name = NULL,parent_id = NULL,
 arguments = NULL,
 remote_host_id = NULL,
 credential_id = NULL,
 schedule = NULL,
 notifications = NULL,
 time_zone = NULL,
 hidden = NULL,
 target_project_id = NULL
)
```
## Arguments

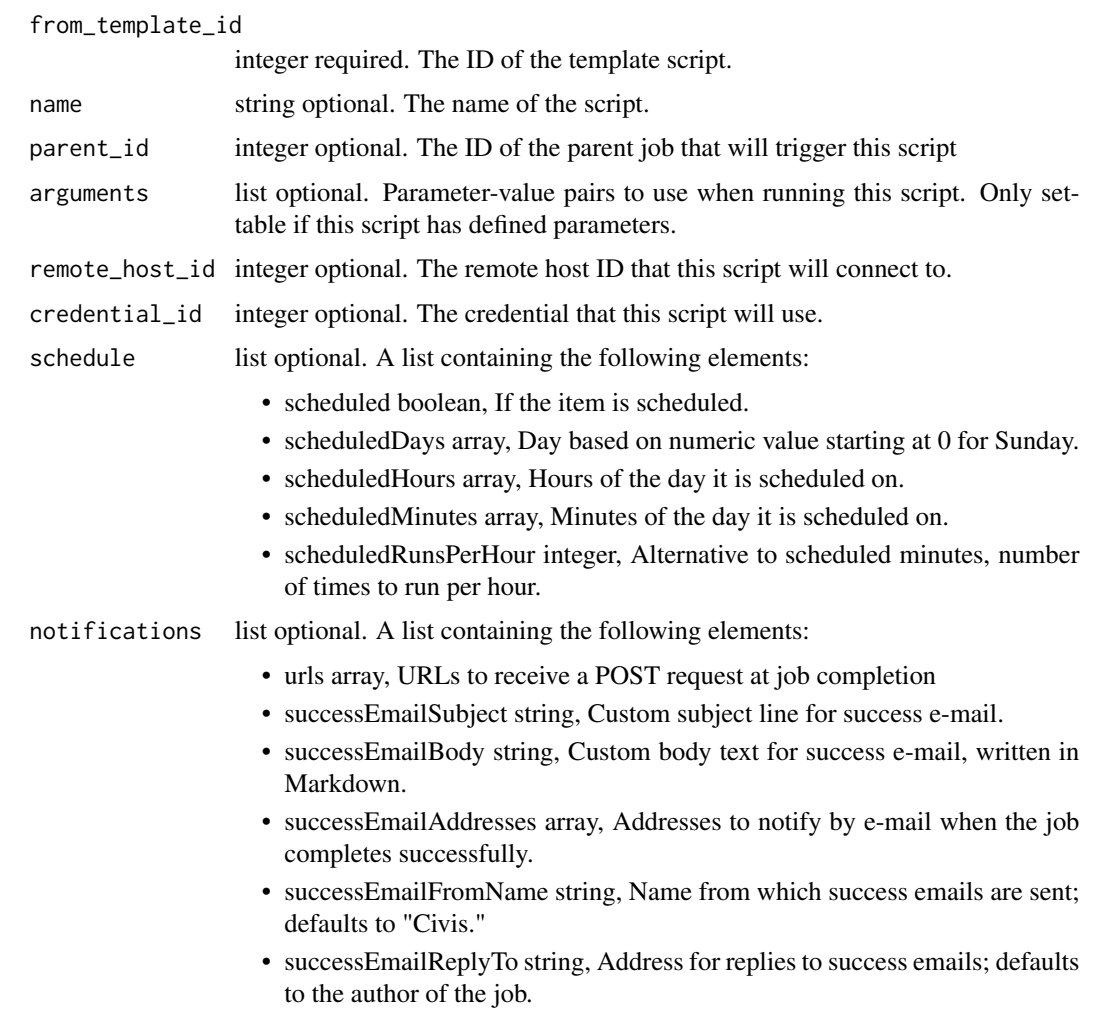

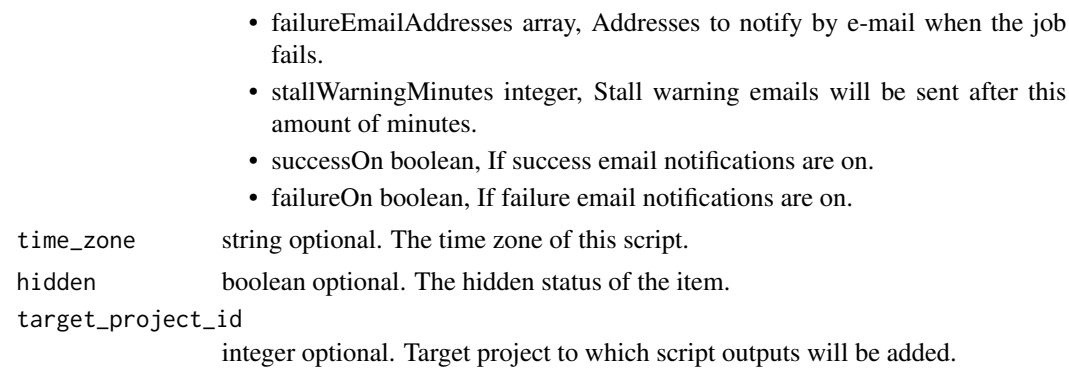

#### Value

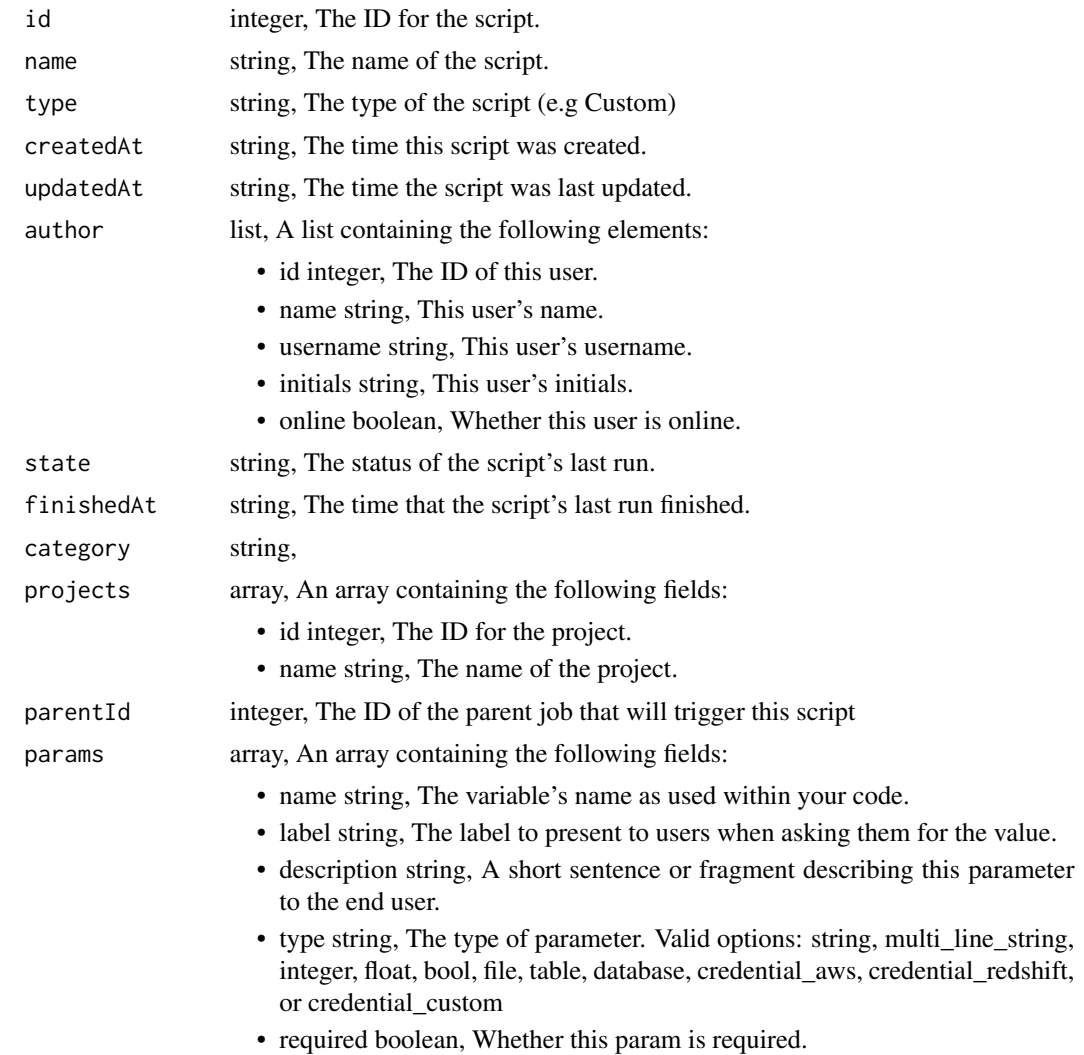

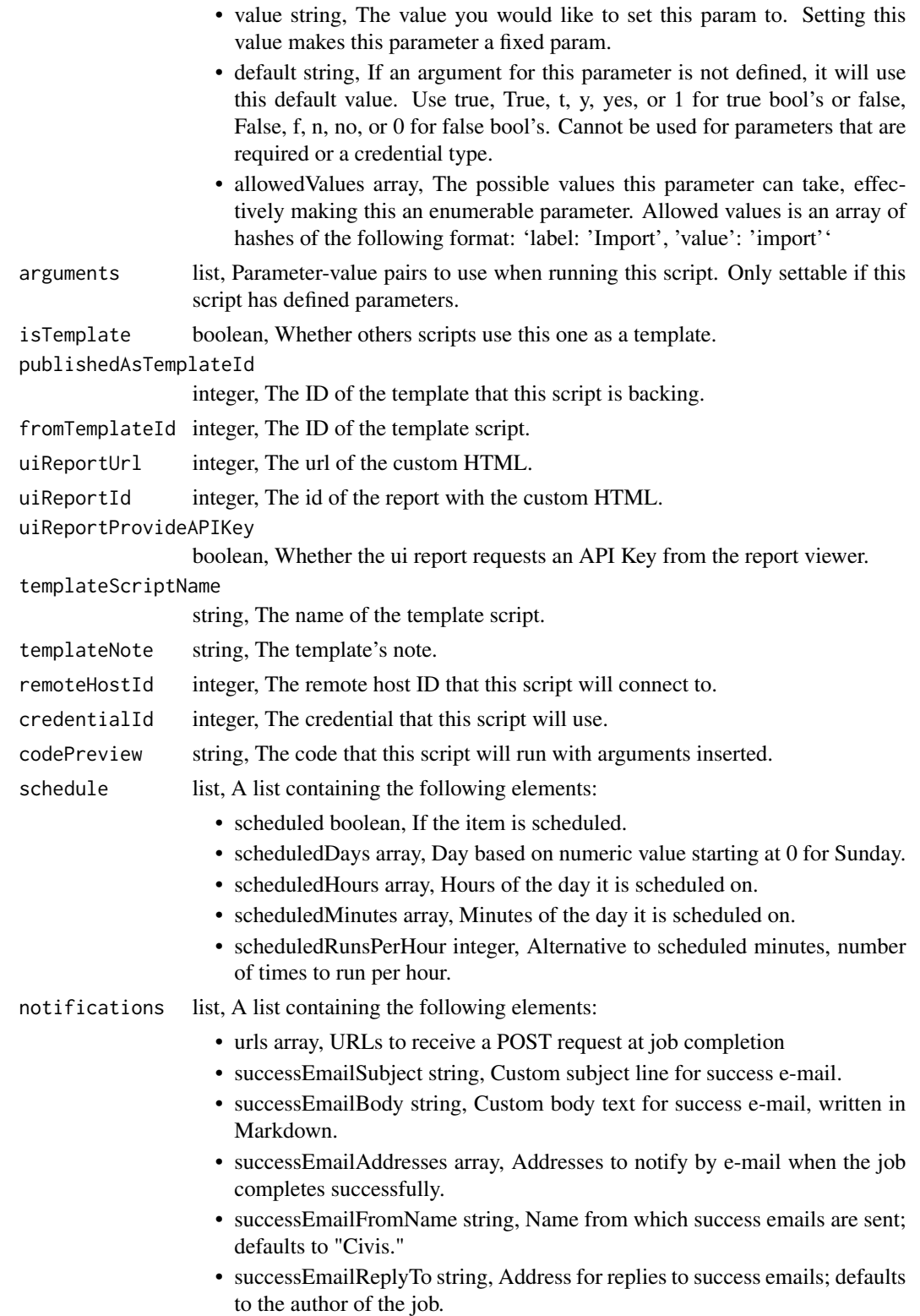

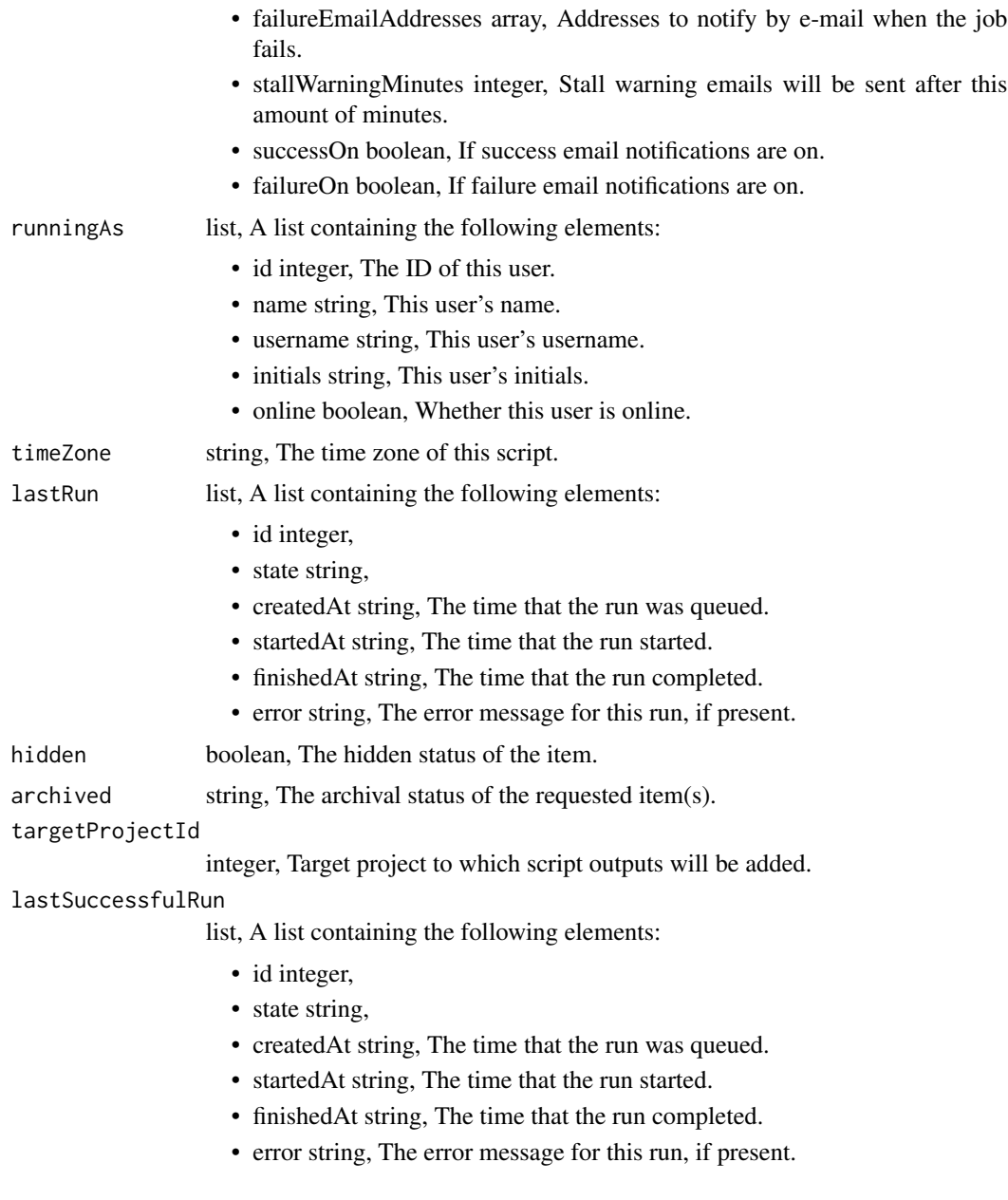

scripts\_post\_custom\_clone

*Clone this Custom Script*

# Description

Clone this Custom Script

#### Usage

```
scripts_post_custom_clone(
  id,
 clone_schedule = NULL,
 clone_triggers = NULL,
 clone_notifications = NULL
\mathcal{L}
```
## Arguments

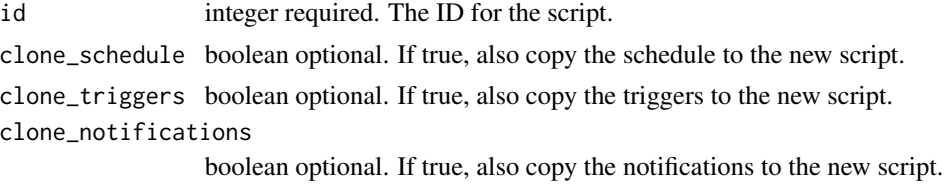

#### Value

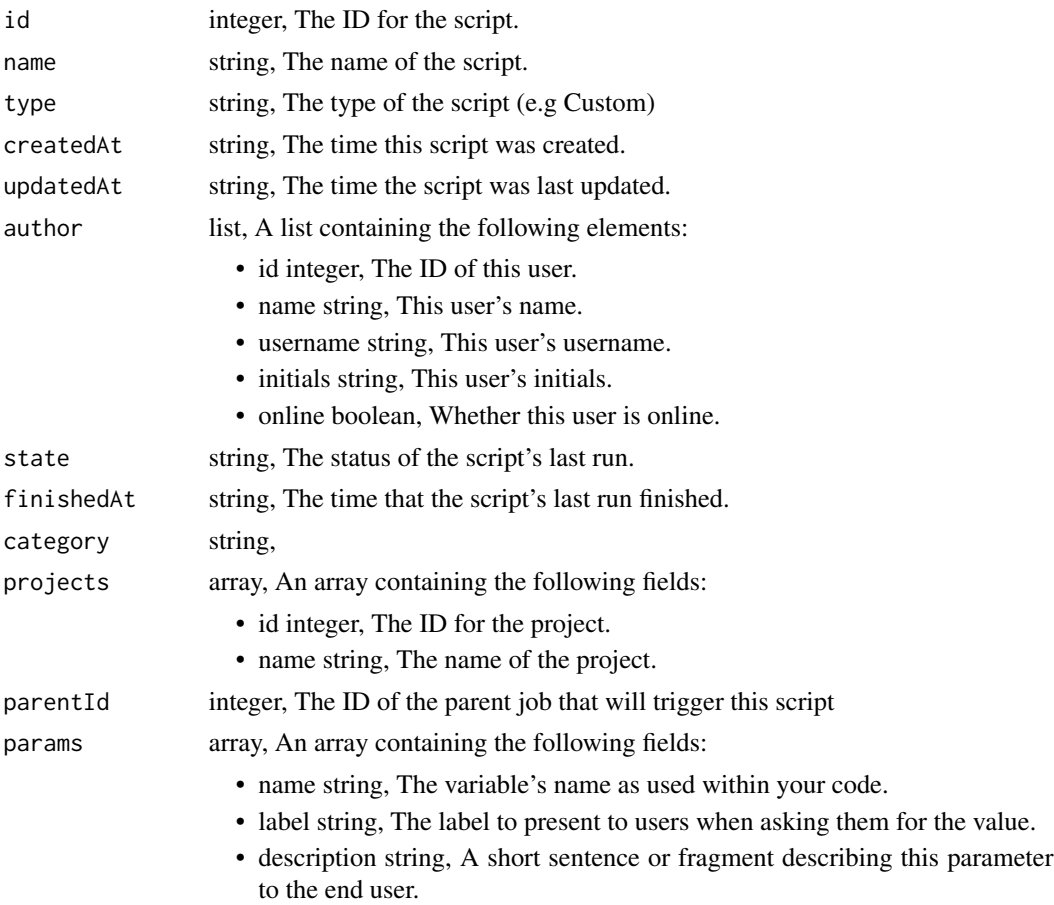

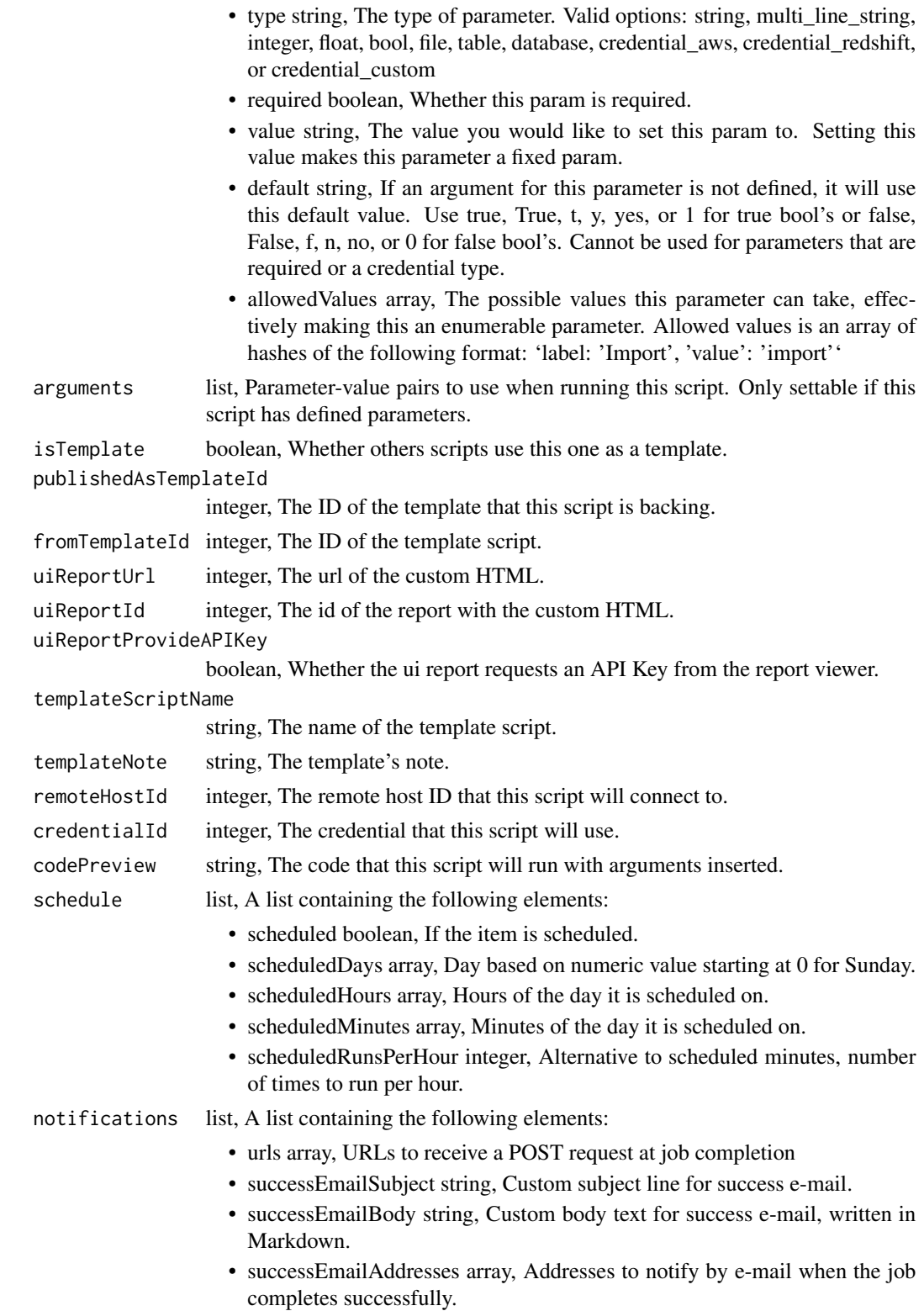

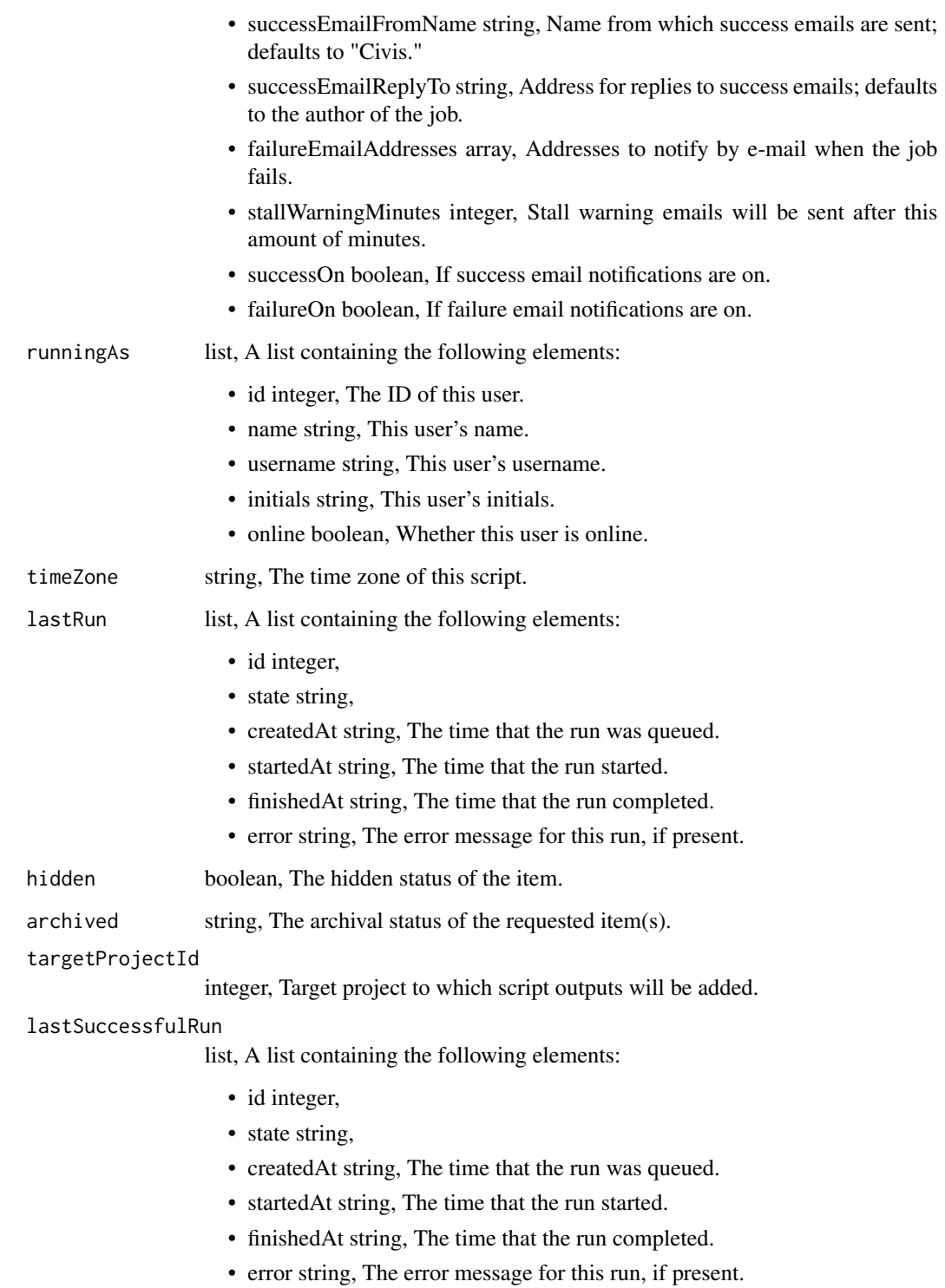

scripts\_post\_custom\_runs

*Start a run*

## Description

Start a run

## Usage

scripts\_post\_custom\_runs(id)

#### Arguments

id integer required. The ID of the custom.

#### Value

A list containing the following elements:

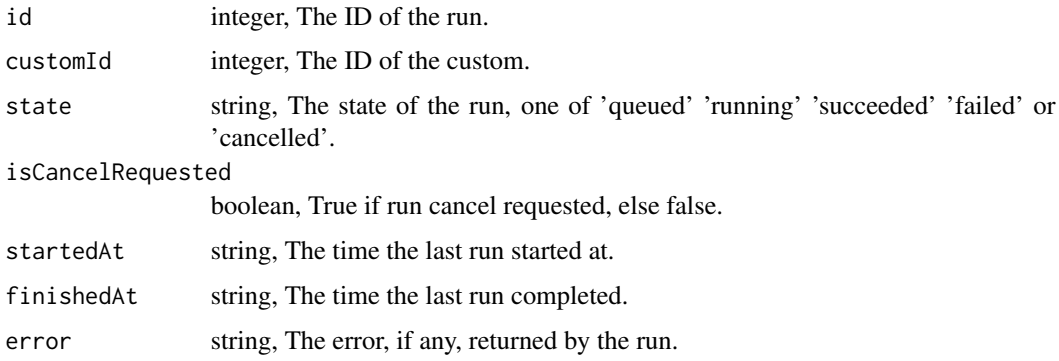

scripts\_post\_custom\_runs\_outputs *Add an output for a run*

## Description

Add an output for a run

#### Usage

scripts\_post\_custom\_runs\_outputs(id, run\_id, object\_type, object\_id)

#### Arguments

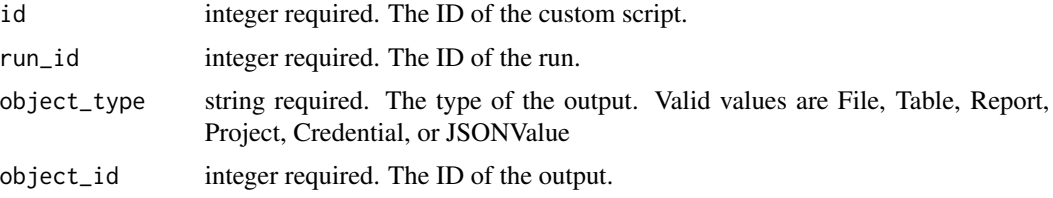

#### Value

A list containing the following elements:

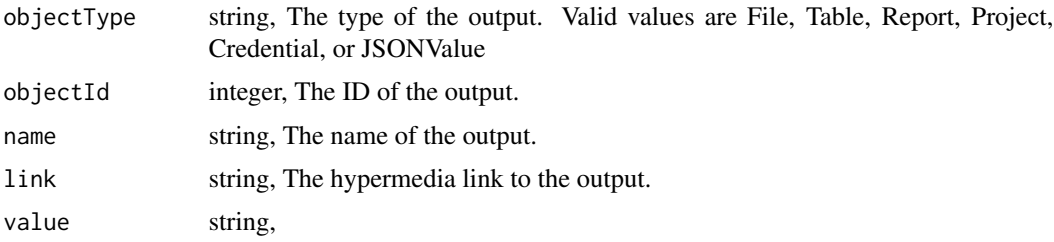

scripts\_post\_javascript

*Create a JavaScript Script*

#### Description

Create a JavaScript Script

#### Usage

```
scripts_post_javascript(
 name,
  source,
 remote_host_id,
  credential_id,
 parent_id = NULL,
 user_context = NULL,
 params = NULL,
  arguments = NULL,
  schedule = NULL,
  notifications = NULL,
 next_run_at = NULL,
  time_zone = NULL,
 hidden = NULL,
  target_project_id = NULL
\mathcal{E}
```
## Arguments

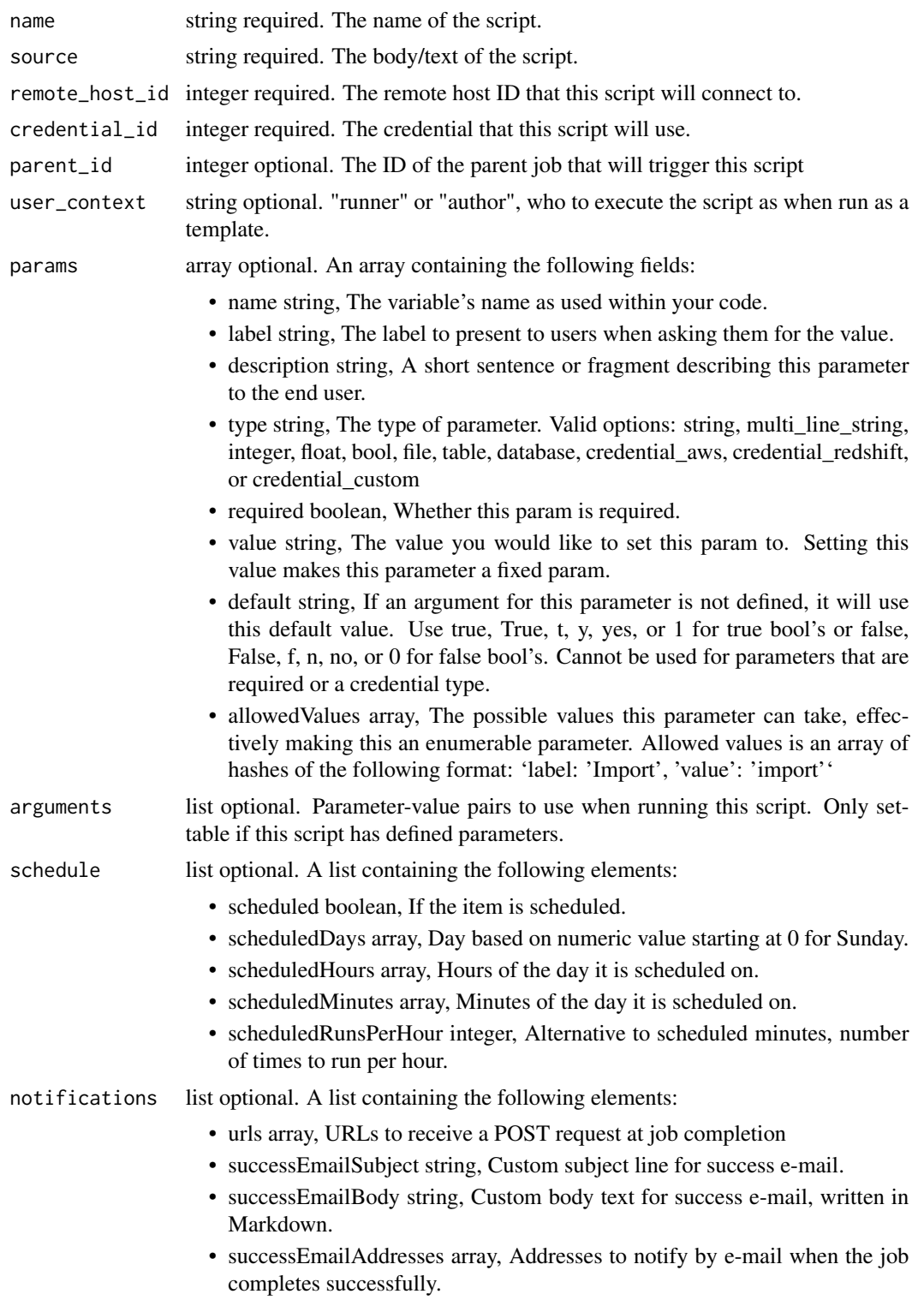

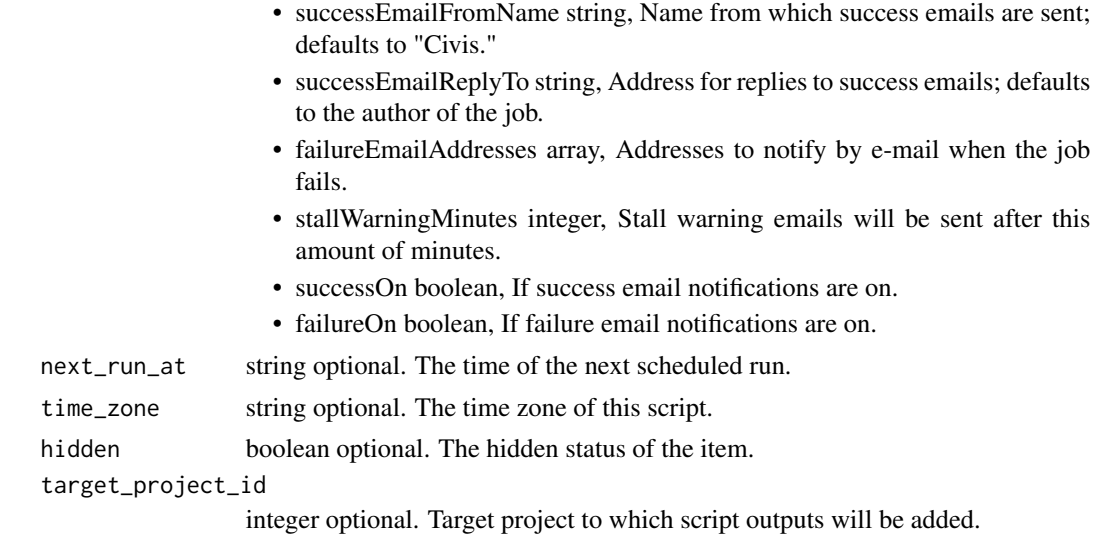

## Value

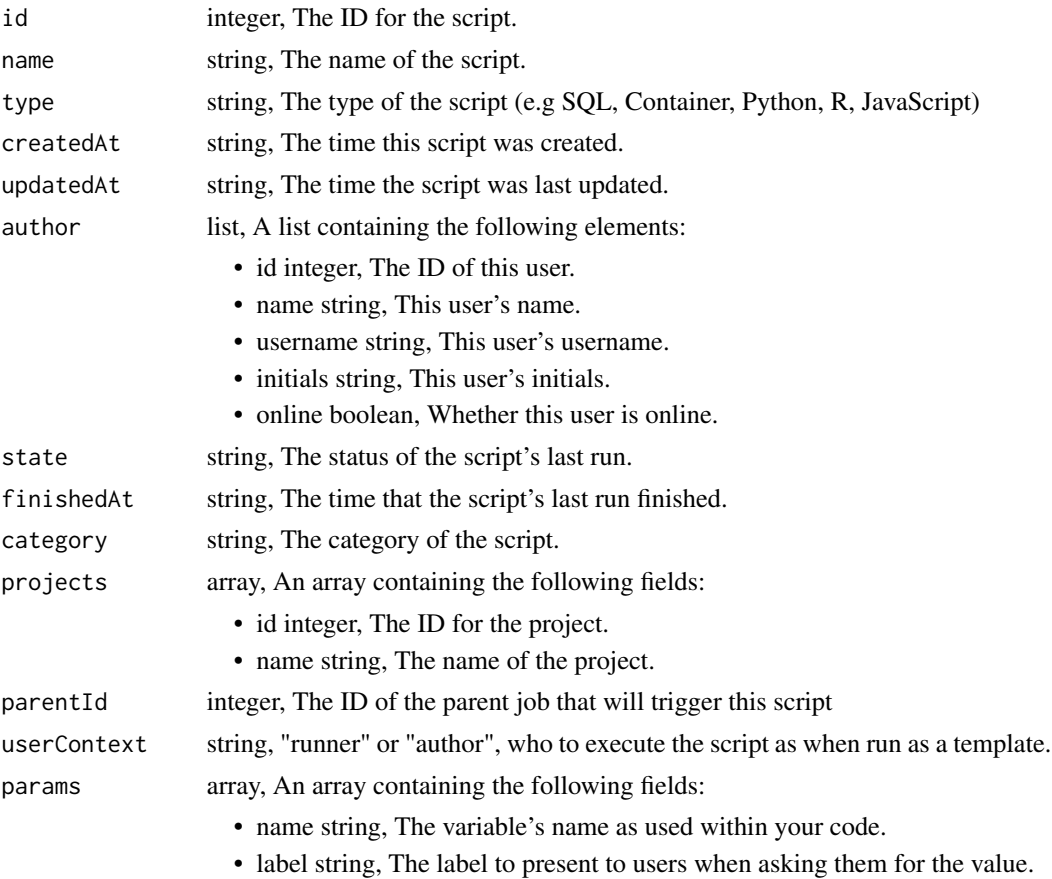

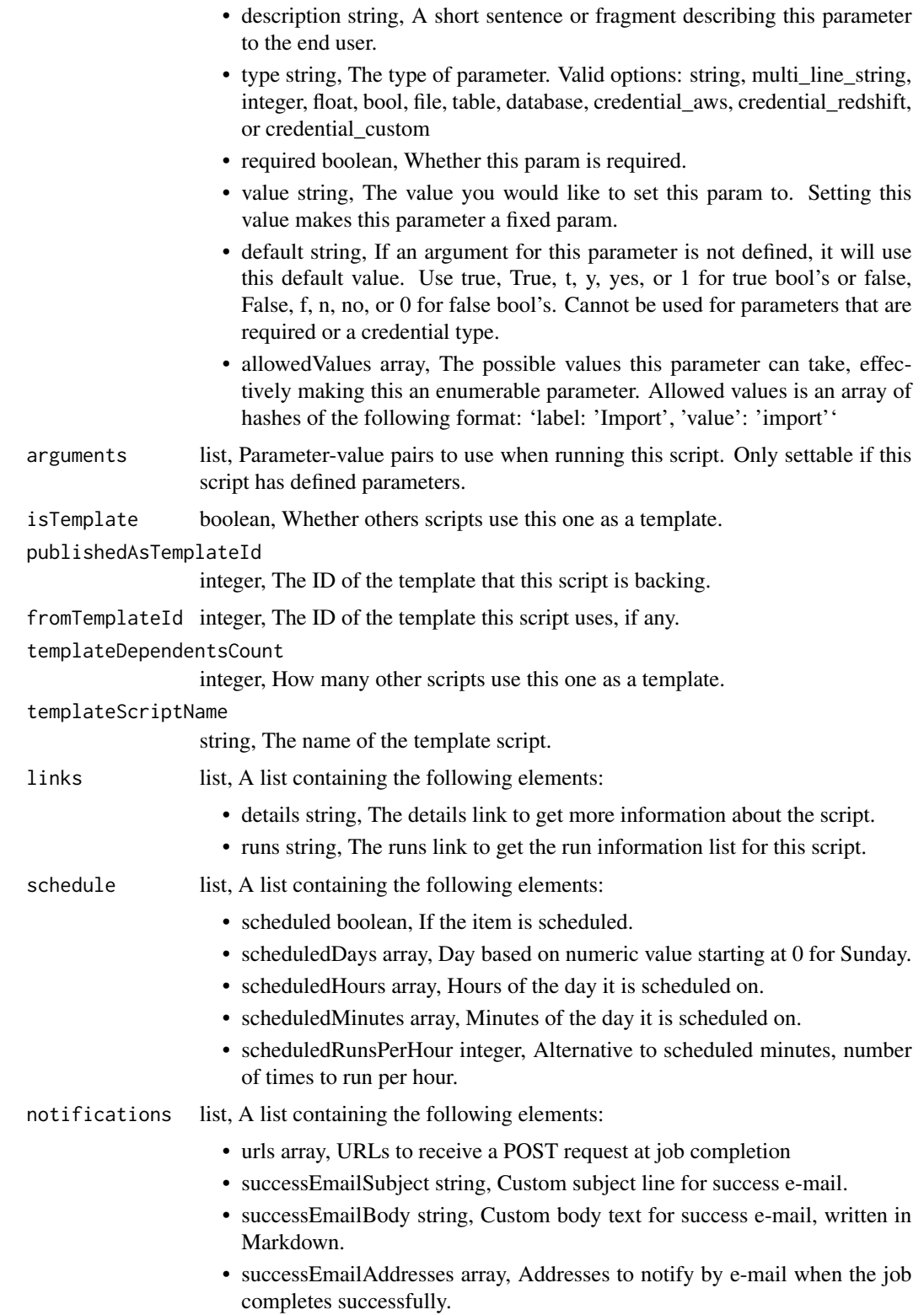

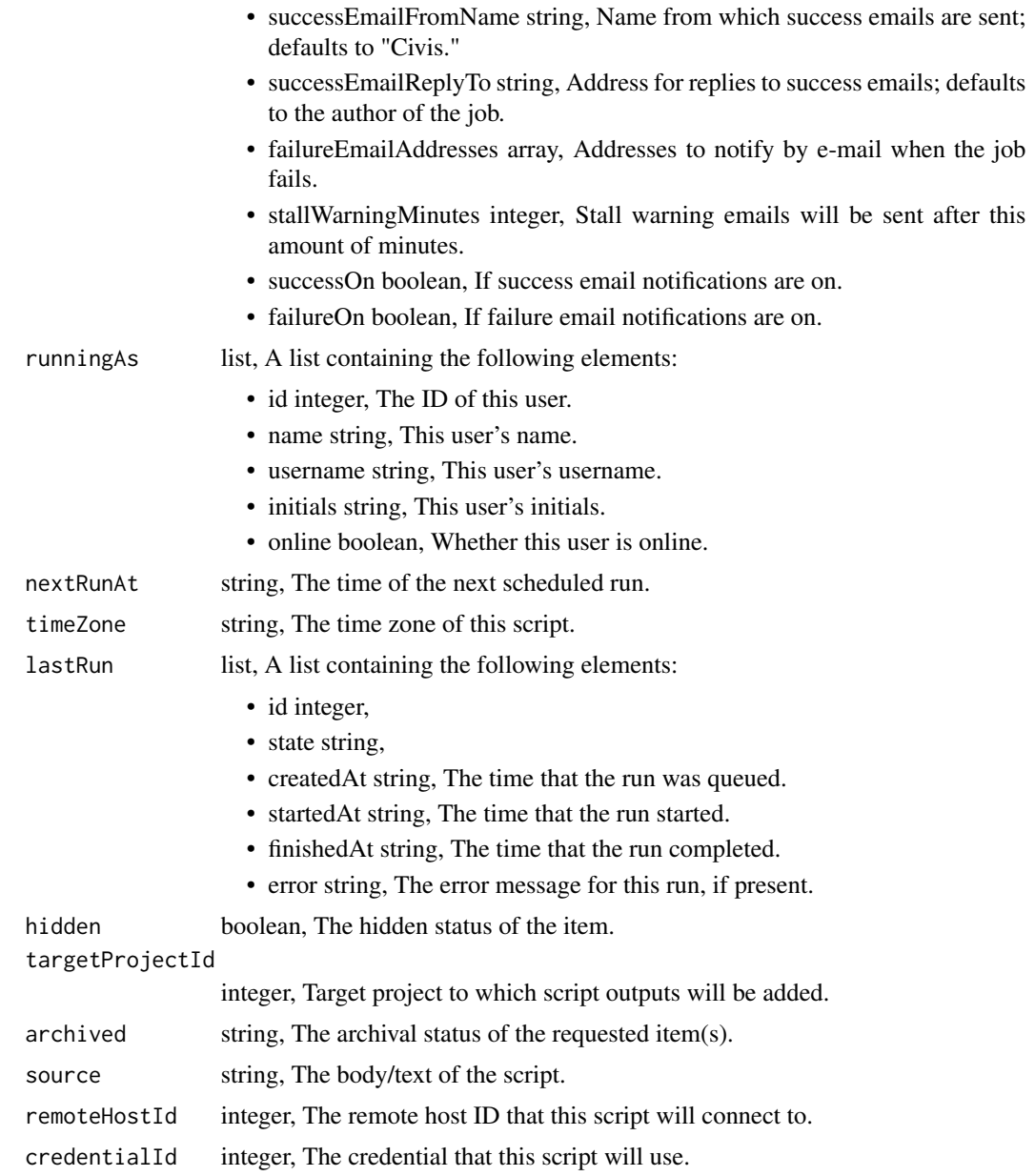

scripts\_post\_javascript\_clone

*Clone this JavaScript Script*

# Description

Clone this JavaScript Script

## Usage

```
scripts_post_javascript_clone(
 id,
 clone_schedule = NULL,
 clone_triggers = NULL,
 clone_notifications = NULL
\mathcal{L}
```
## Arguments

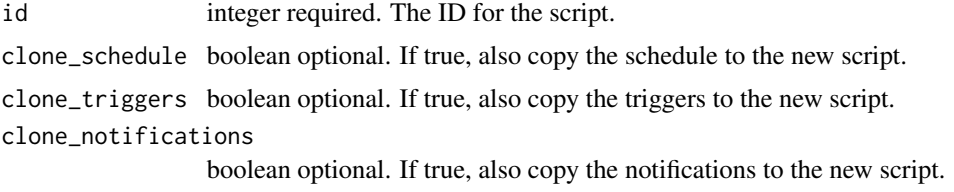

#### Value

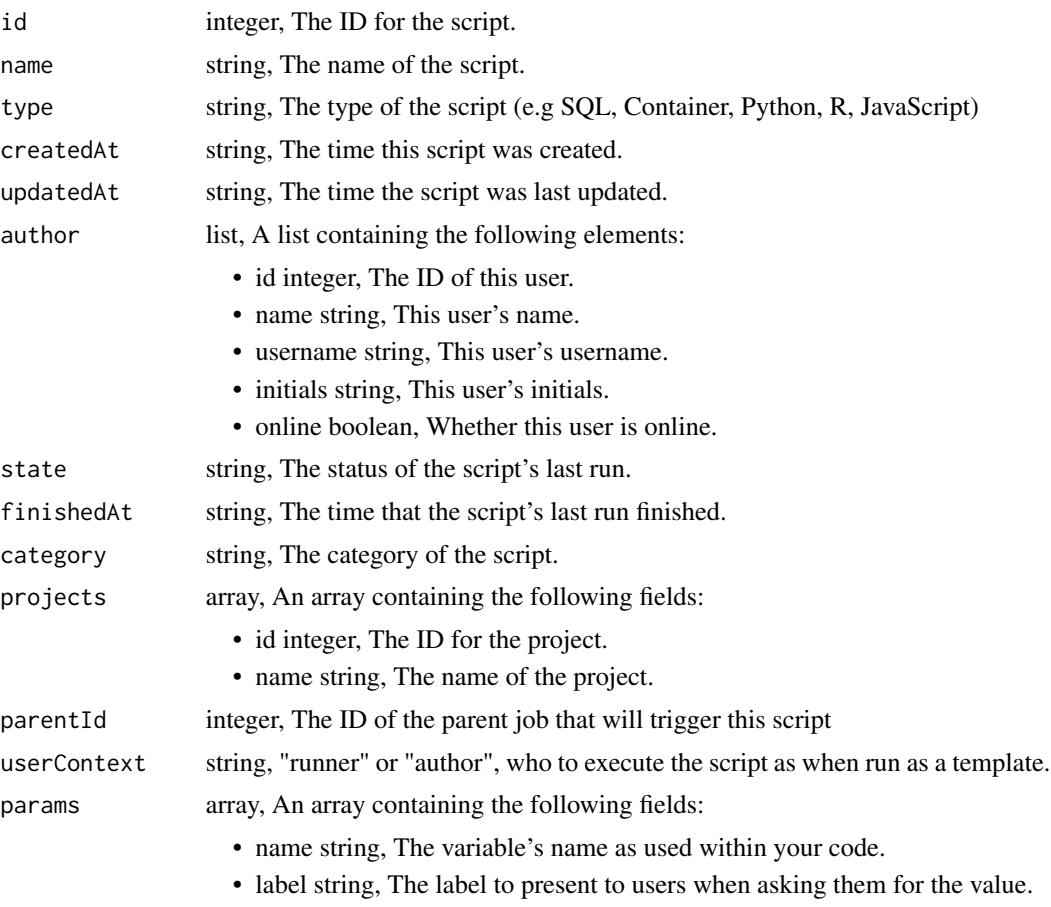

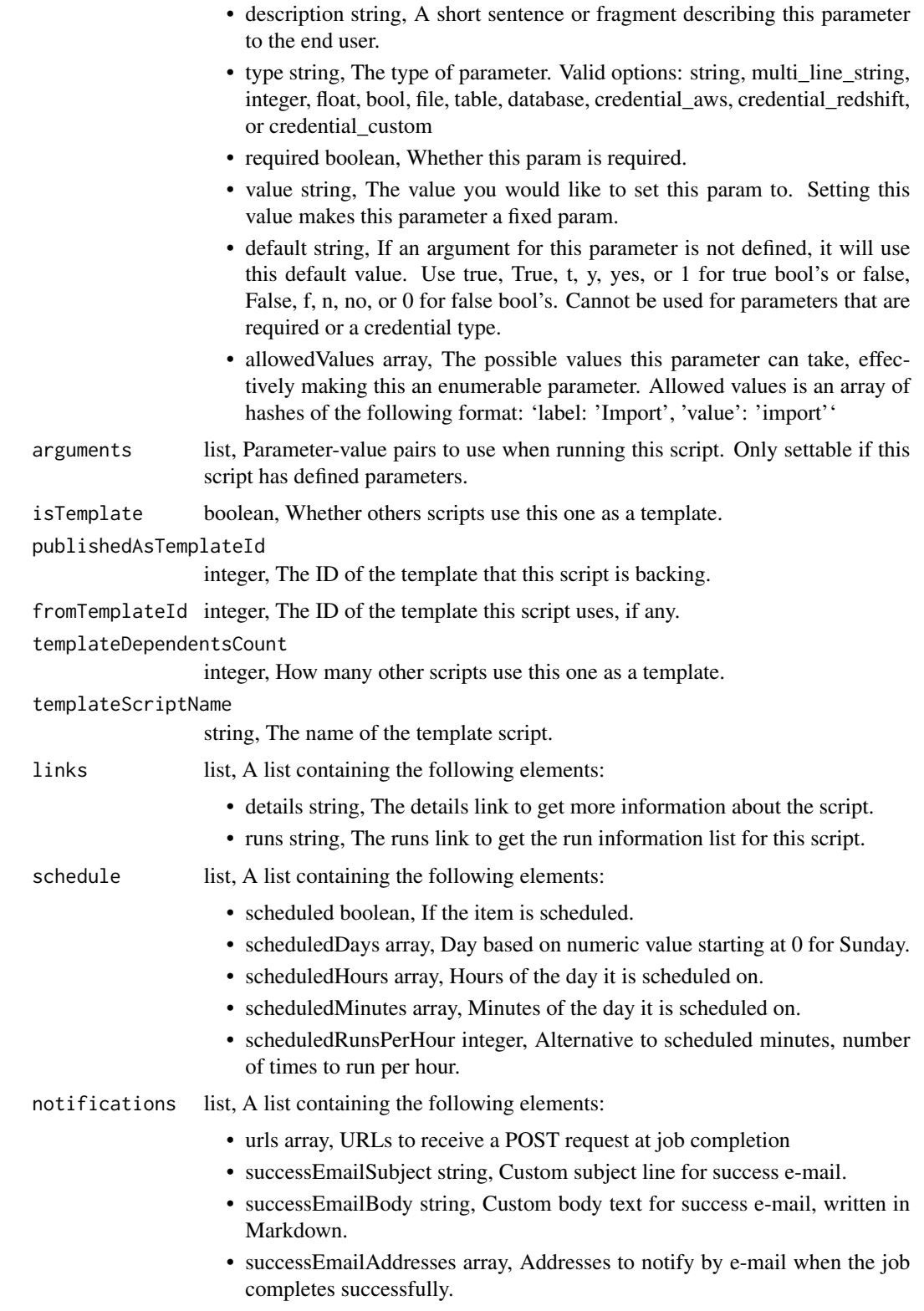

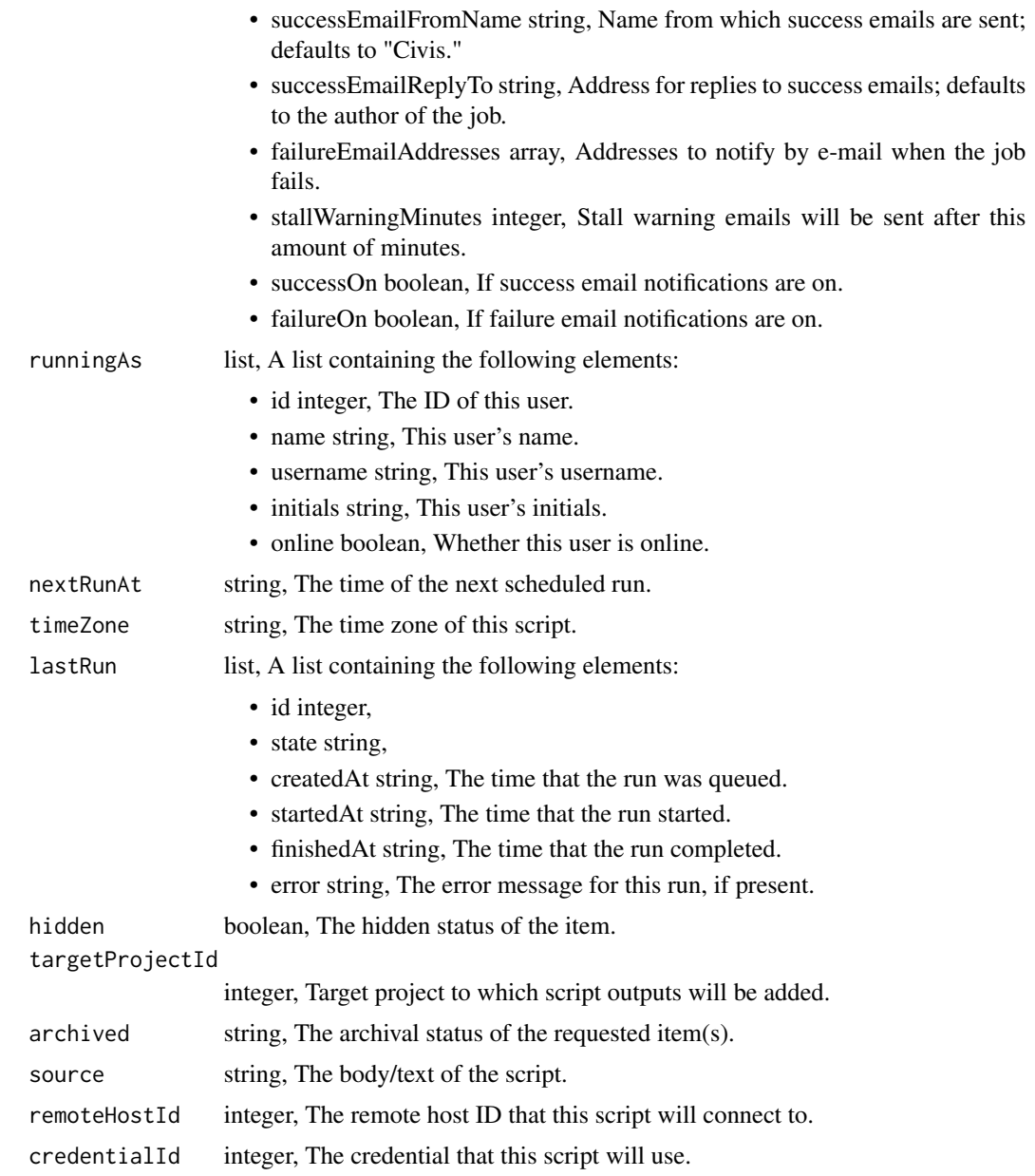

scripts\_post\_javascript\_git\_commits *Commit and push a new version of the file*

# Description

Commit and push a new version of the file

## Usage

```
scripts_post_javascript_git_commits(id, content, message, file_hash)
```
#### Arguments

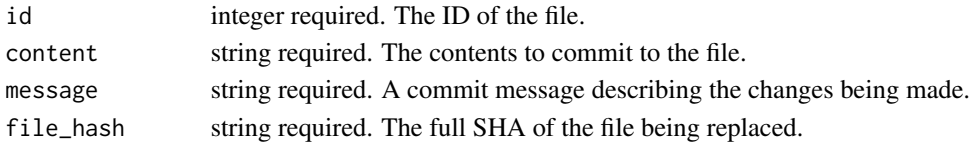

#### Value

A list containing the following elements:

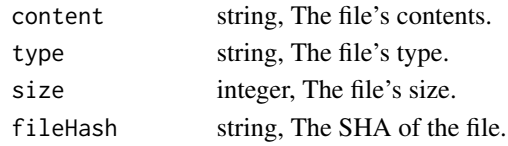

scripts\_post\_javascript\_runs

*Start a run*

## Description

Start a run

## Usage

```
scripts_post_javascript_runs(id)
```
## Arguments

```
id integer required. The ID of the javascript.
```
#### Value

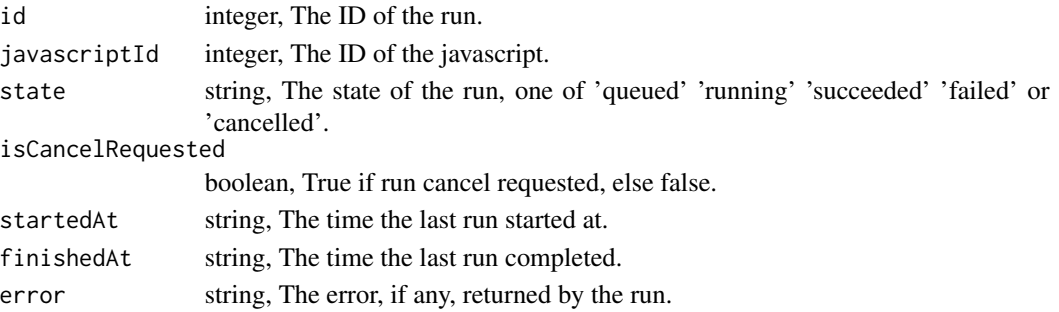

scripts\_post\_javascript\_runs\_outputs *Add an output for a run*

## Description

Add an output for a run

## Usage

```
scripts_post_javascript_runs_outputs(id, run_id, object_type, object_id)
```
## Arguments

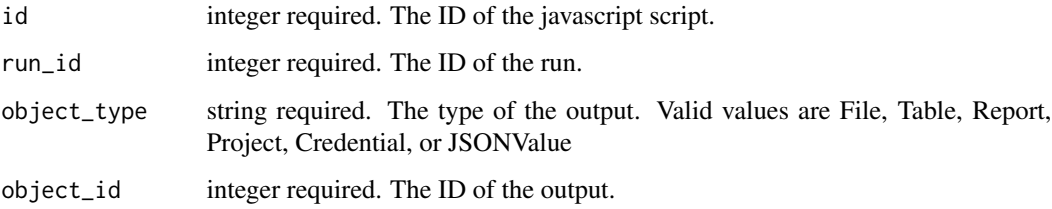

#### Value

A list containing the following elements:

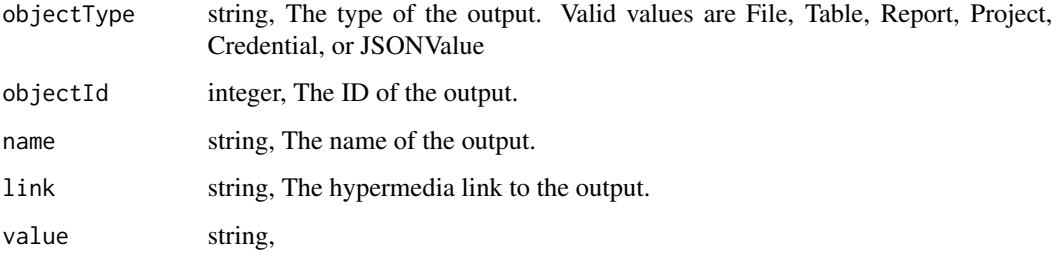

scripts\_post\_python3 *Create a Python Script*

## Description

Create a Python Script

## Usage

```
scripts_post_python3(
 name,
 source,
 parent_id = NULL,
 user_context = NULL,
 params = NULL,
 arguments = NULL,
 schedule = NULL,
 notifications = NULL,
 next_run_at = NULL,
 time_zone = NULL,
 hidden = NULL,
 target_project_id = NULL,
  required_resources = NULL,
  instance_type = NULL,
 cancel_timeout = NULL,
 docker_image_tag = NULL
```

```
)
```
#### Arguments

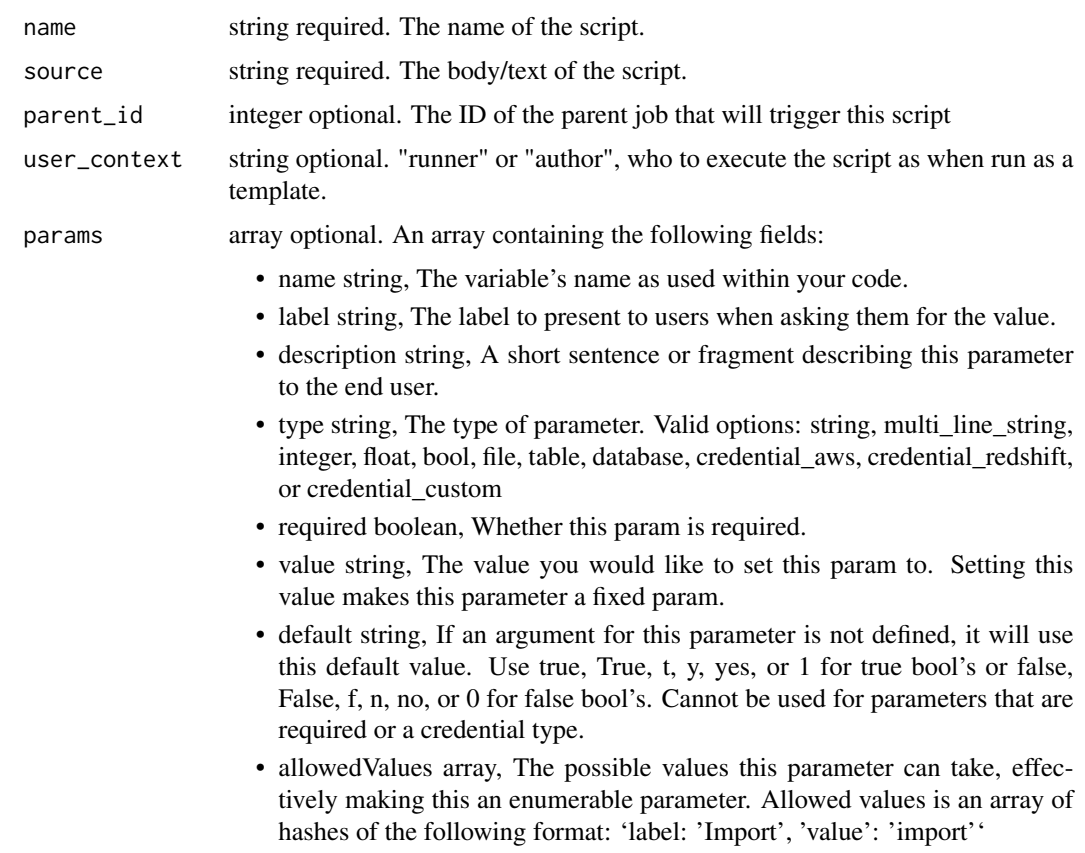

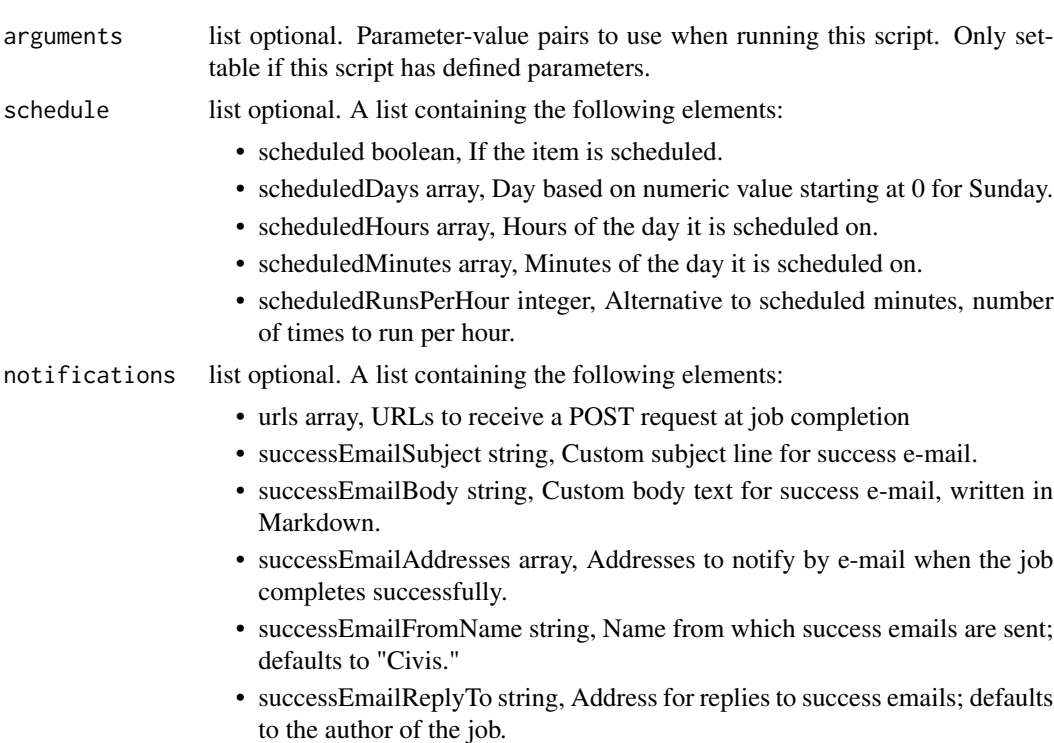

- failureEmailAddresses array, Addresses to notify by e-mail when the job fails.
- stallWarningMinutes integer, Stall warning emails will be sent after this amount of minutes.
- successOn boolean, If success email notifications are on.
- failureOn boolean, If failure email notifications are on.
- next\_run\_at string optional. The time of the next scheduled run.
- time\_zone string optional. The time zone of this script.
- hidden boolean optional. The hidden status of the item.
- target\_project\_id

integer optional. Target project to which script outputs will be added.

#### required\_resources

list optional. A list containing the following elements:

- cpu integer, The number of CPU shares to allocate for the container. Each core has 1000 shares. Must be at least 2 shares.
- memory integer, The amount of RAM to allocate for the container (in MB). Must be at least 4 MB.
- diskSpace number, The amount of disk space, in GB, to allocate for the container. This space will be used to hold the git repo configured for the container and anything your container writes to /tmp or /data. Fractional values (e.g. 0.25) are supported.
- instance\_type string optional. The EC2 instance type to deploy to. Only available for jobs running on kubernetes.

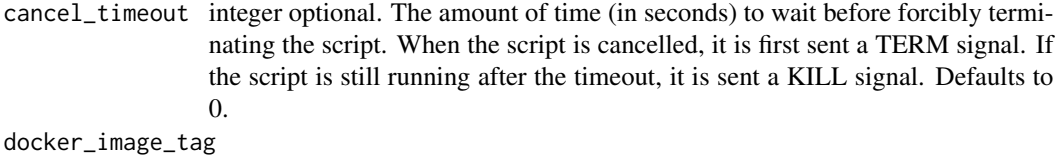

string optional. The tag of the docker image to pull from DockerHub.

## Value

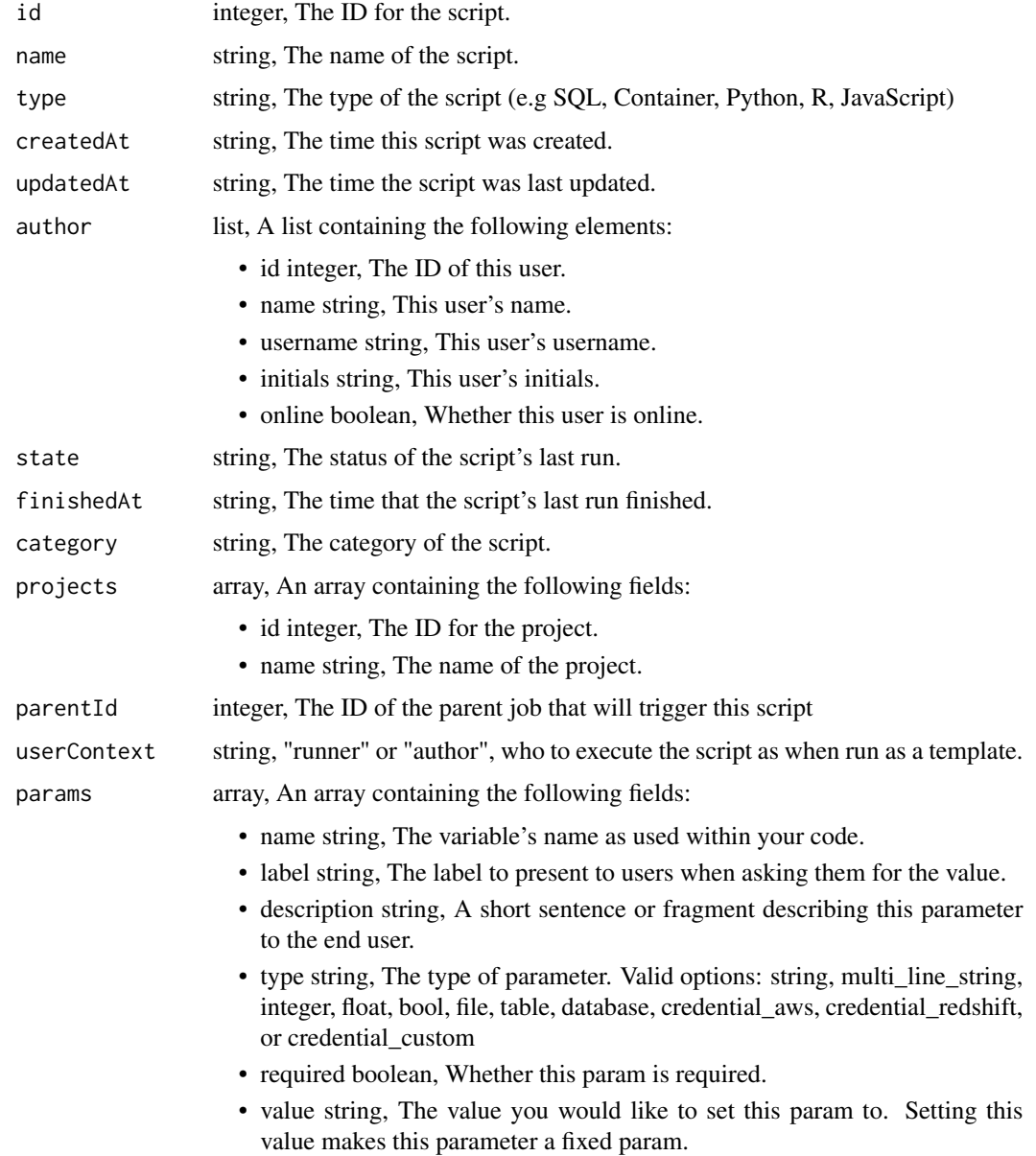

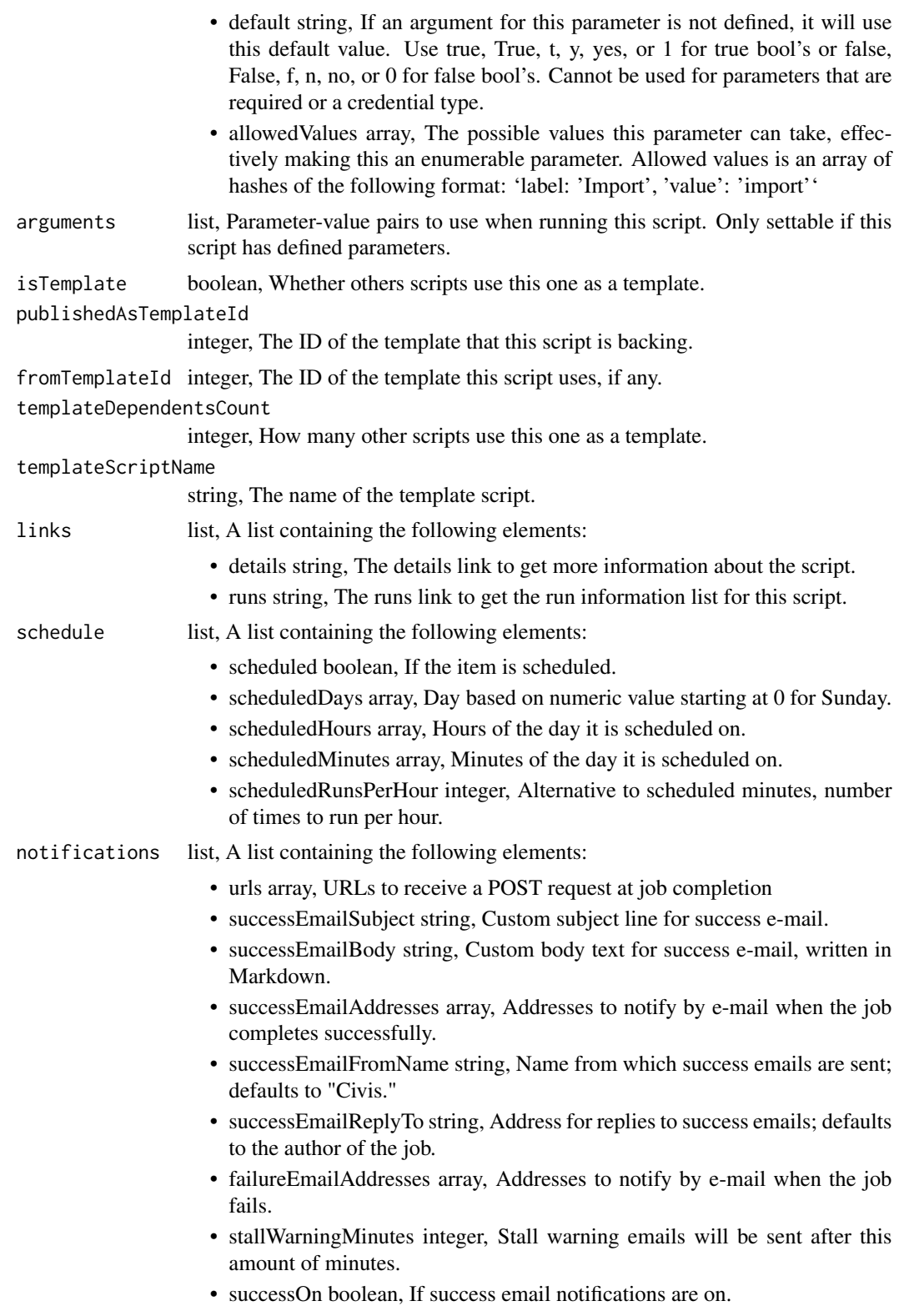

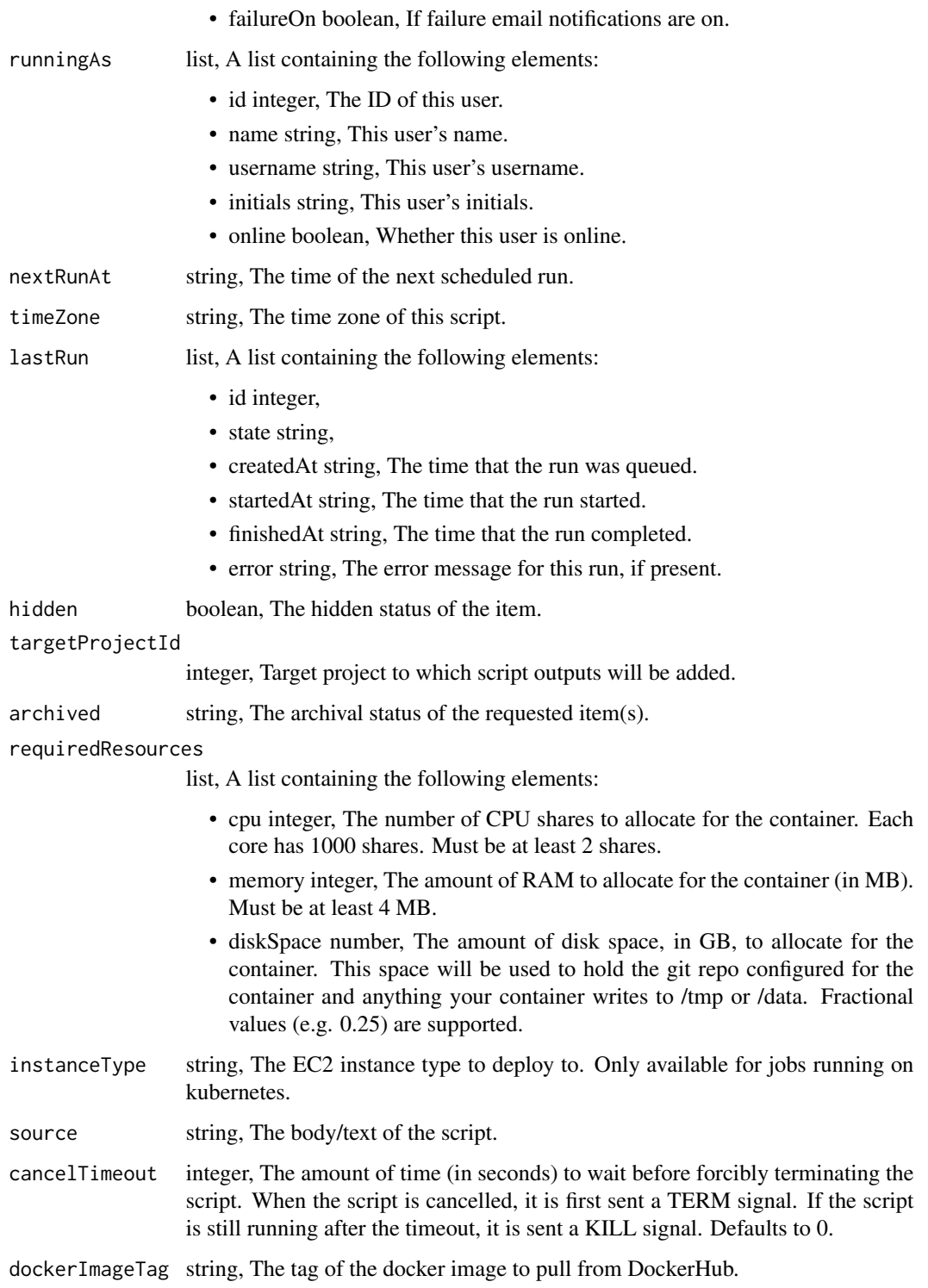

scripts\_post\_python3\_clone

*Clone this Python Script*

#### Description

Clone this Python Script

#### Usage

```
scripts_post_python3_clone(
 id,
 clone_schedule = NULL,
 clone_triggers = NULL,
 clone_notifications = NULL
)
```
#### Arguments

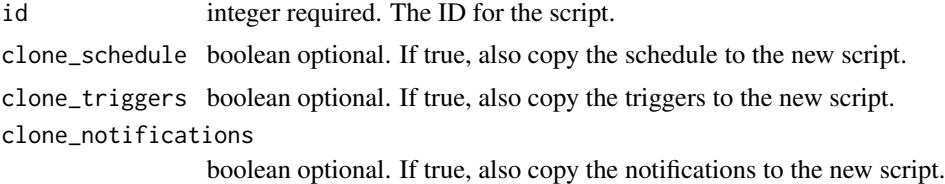

#### Value

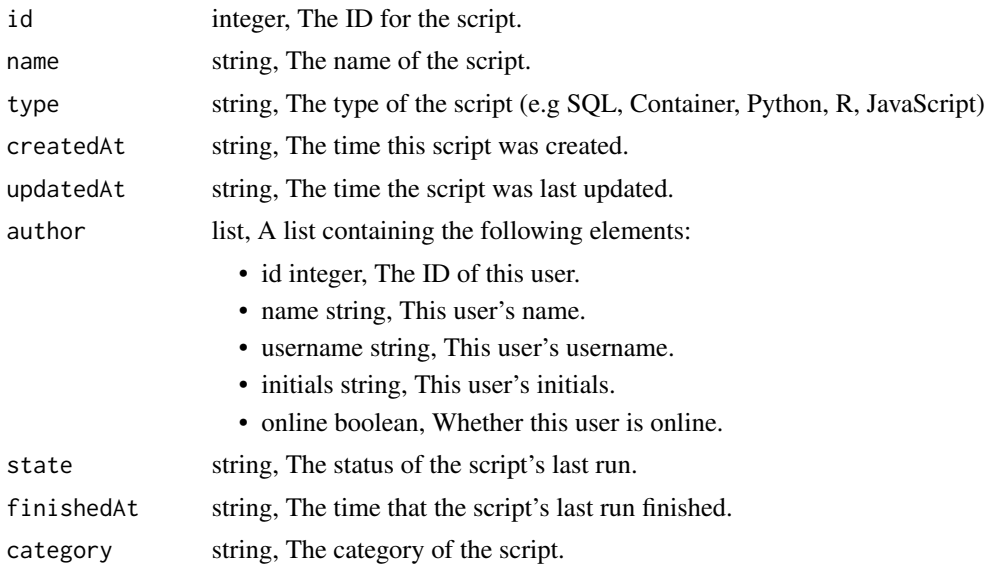

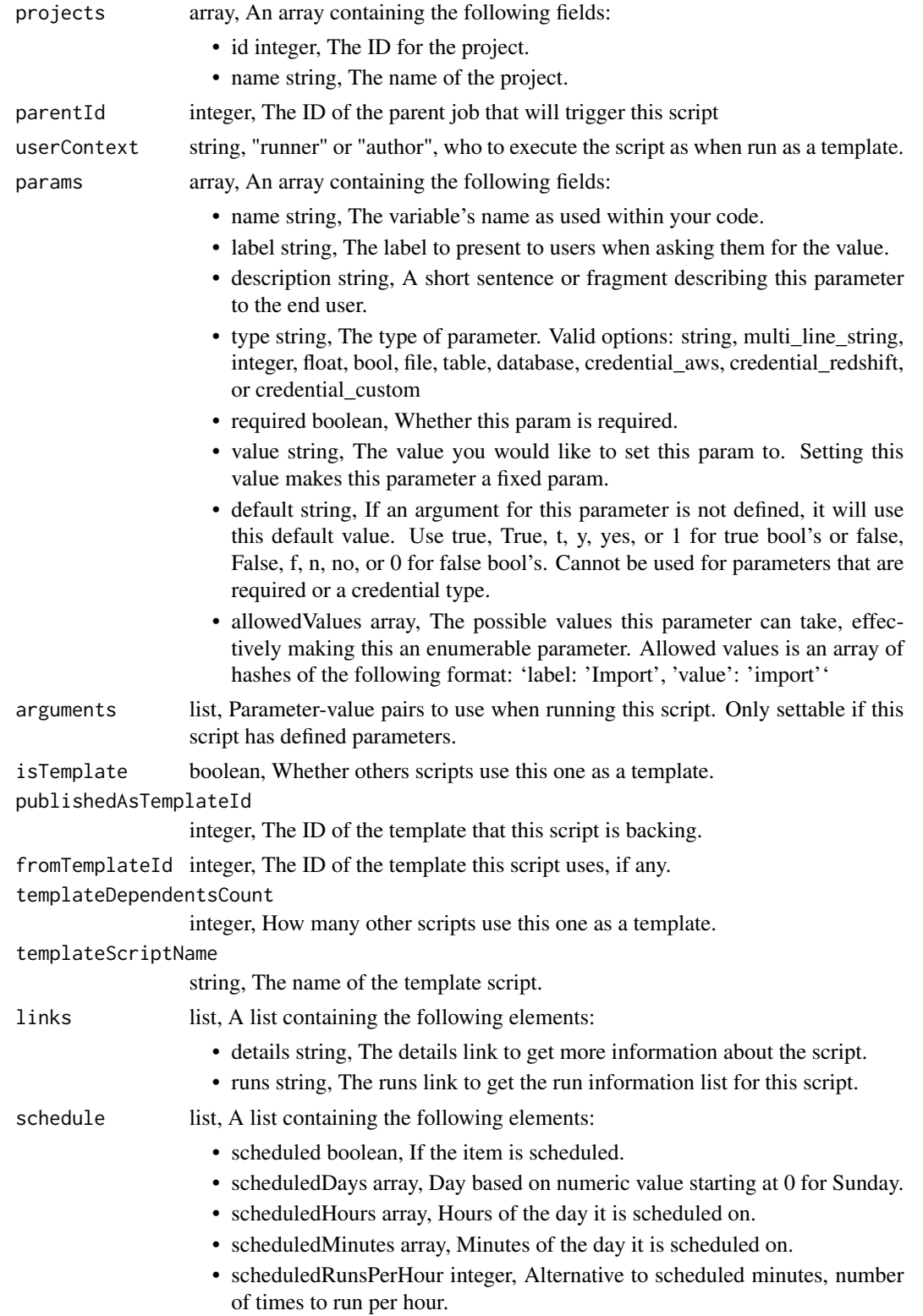

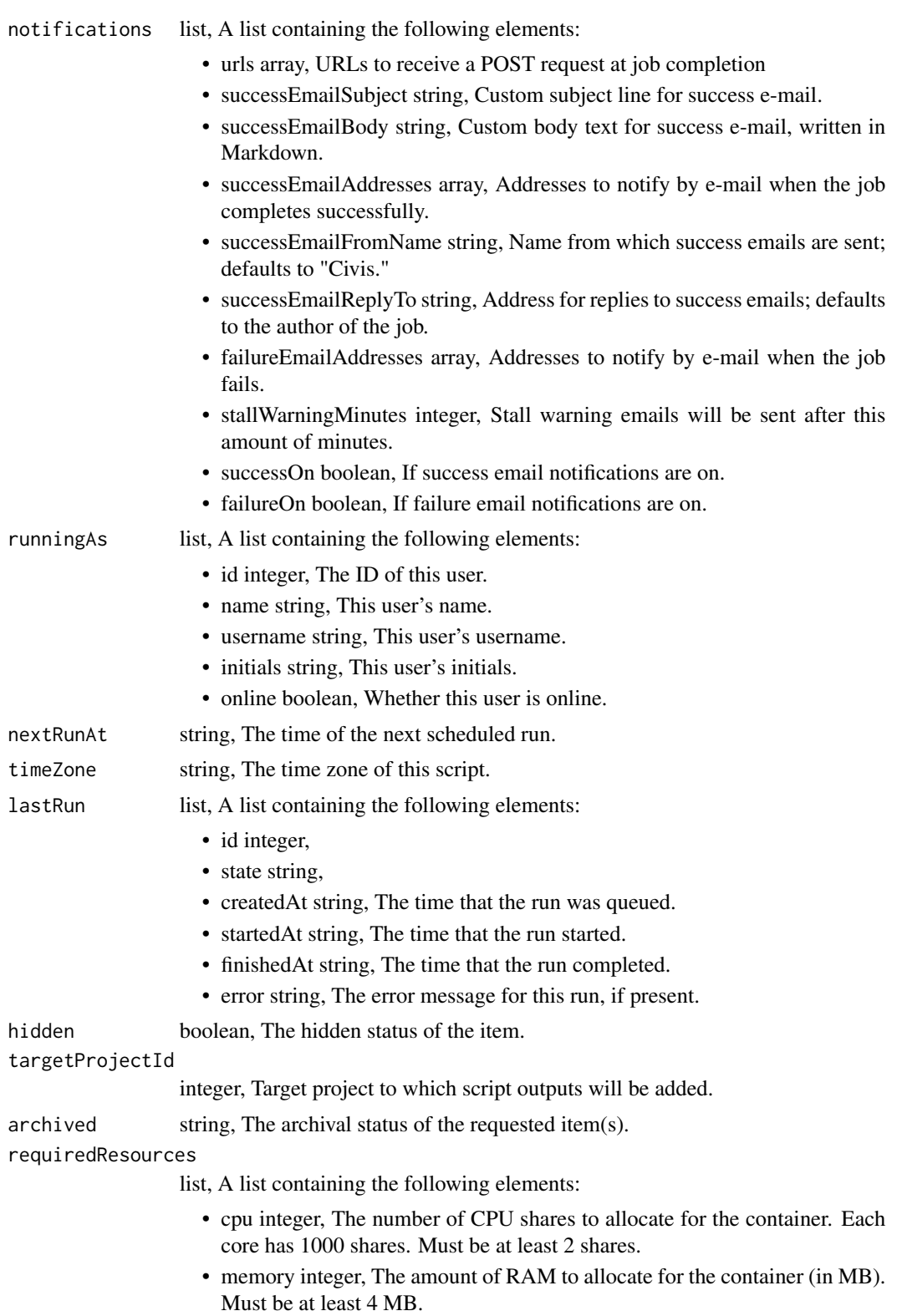

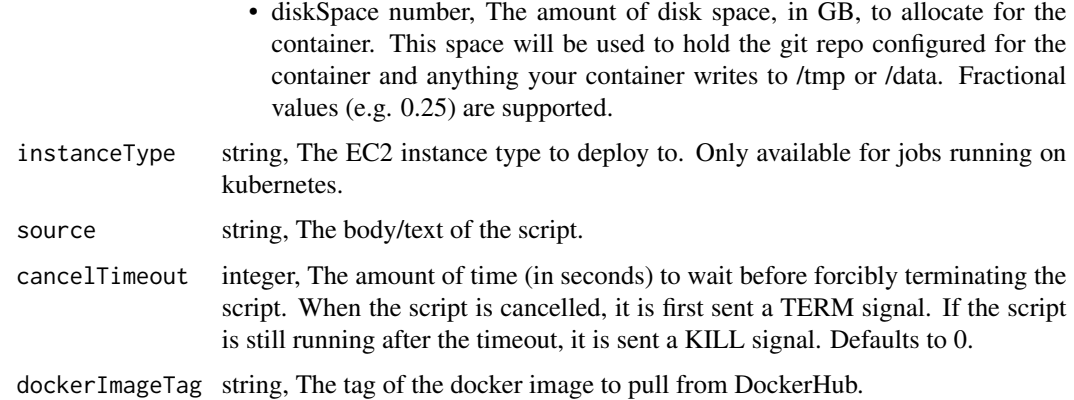

scripts\_post\_python3\_git\_commits *Commit and push a new version of the file*

# Description

Commit and push a new version of the file

## Usage

```
scripts_post_python3_git_commits(id, content, message, file_hash)
```
## Arguments

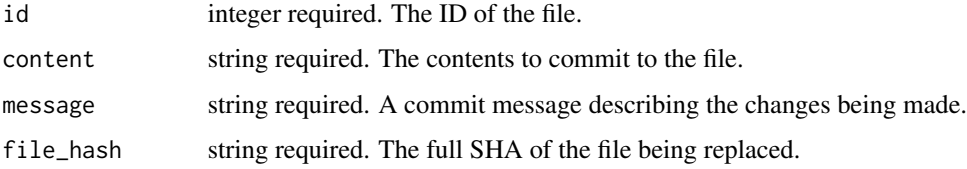

#### Value

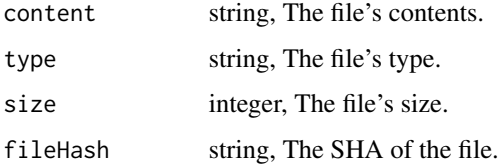

scripts\_post\_python3\_runs

*Start a run*

## Description

Start a run

## Usage

scripts\_post\_python3\_runs(id)

#### Arguments

id integer required. The ID of the python.

#### Value

A list containing the following elements:

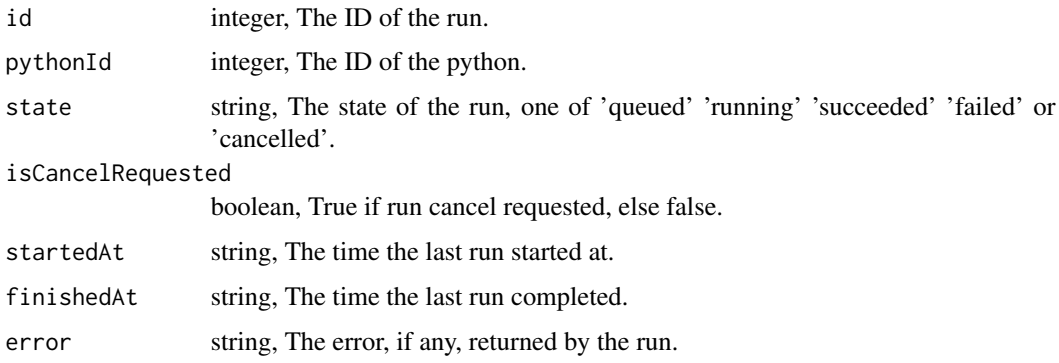

scripts\_post\_python3\_runs\_outputs *Add an output for a run*

## Description

Add an output for a run

#### Usage

scripts\_post\_python3\_runs\_outputs(id, run\_id, object\_type, object\_id)

#### Arguments

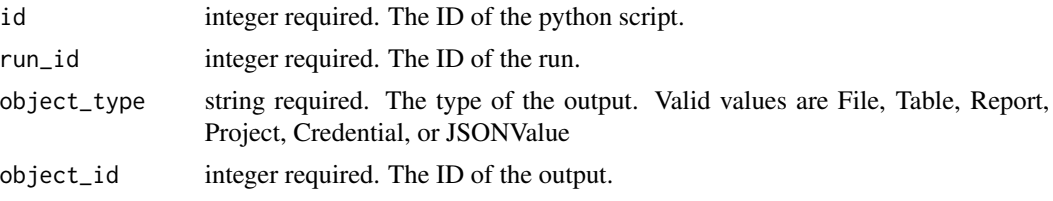

#### Value

A list containing the following elements:

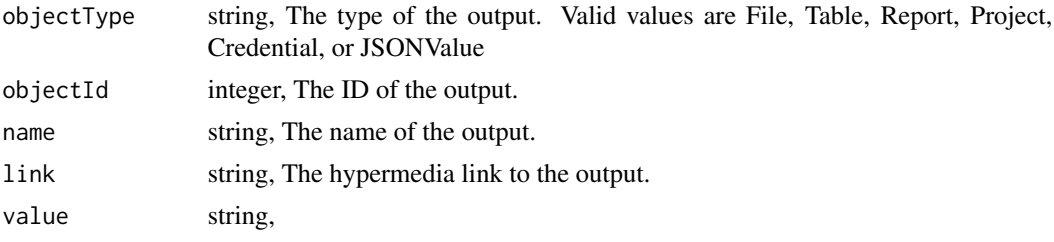

scripts\_post\_r *Create an R Script*

#### Description

Create an R Script

#### Usage

```
scripts_post_r(
 name,
  source,
 parent_id = NULL,
 user_context = NULL,
 params = NULL,
 arguments = NULL,
  schedule = NULL,
 notifications = NULL,
 next_run_at = NULL,
  time_zone = NULL,
 hidden = NULL,
  target_project_id = NULL,
  required_resources = NULL,
  instance_type = NULL,
 cancel_timeout = NULL,
  docker_image_tag = NULL
\mathcal{L}
```
# scripts\_post\_r 715

#### Arguments

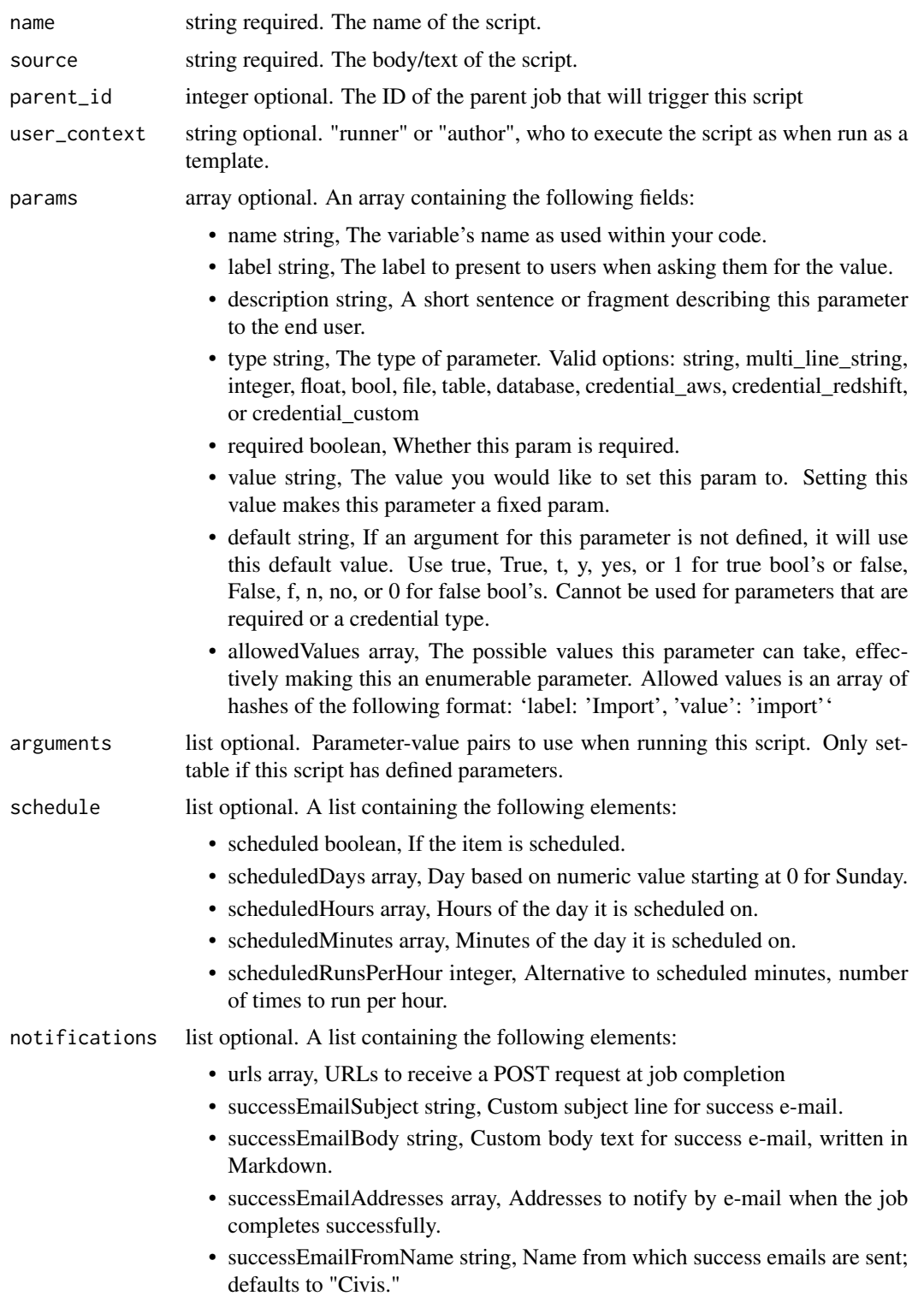

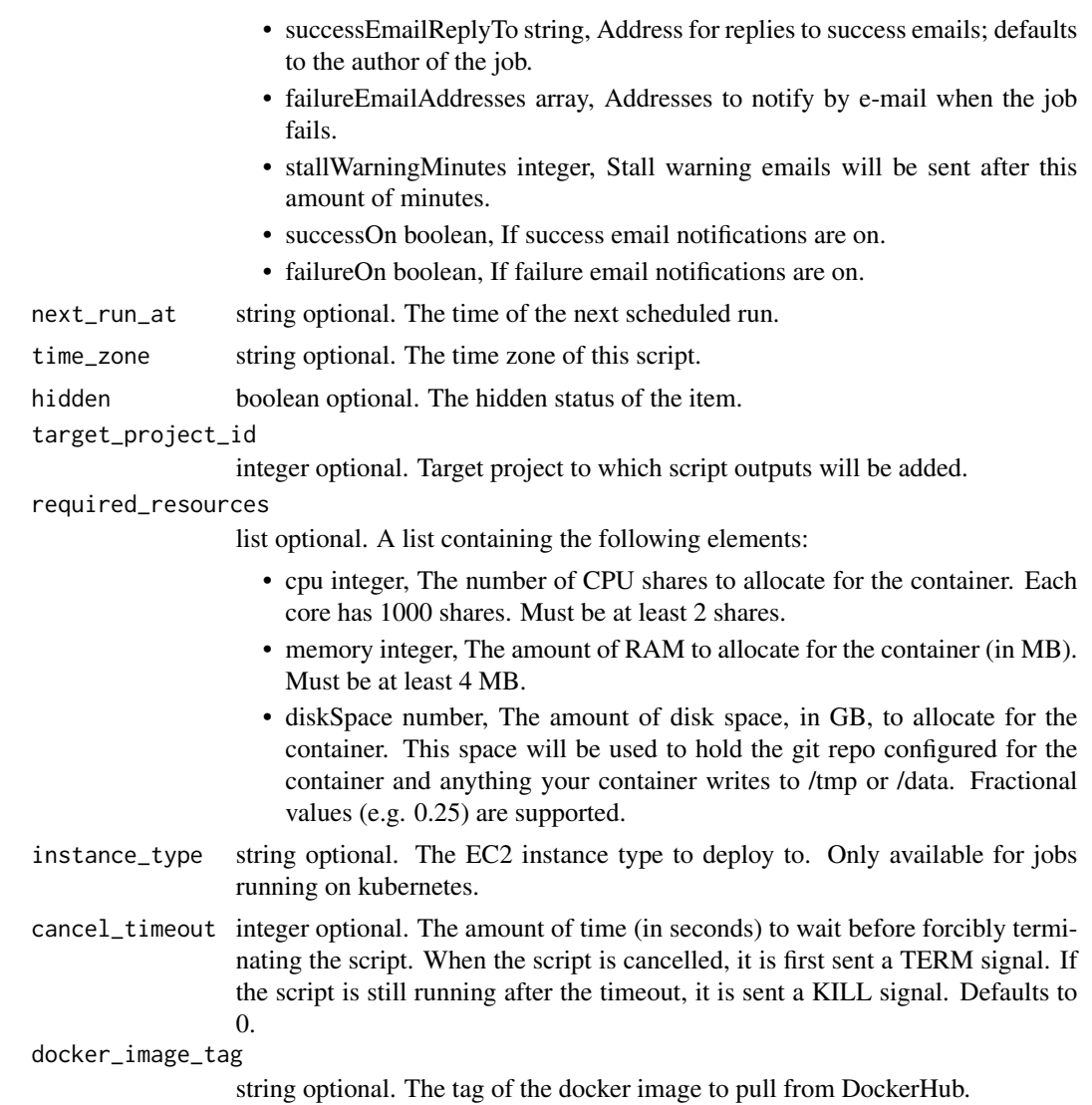

## Value

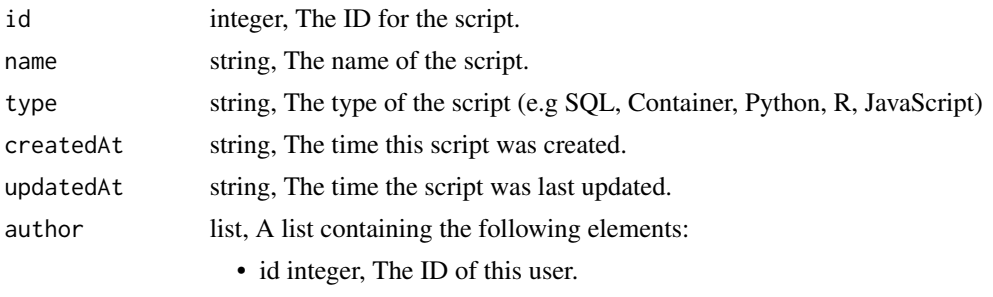

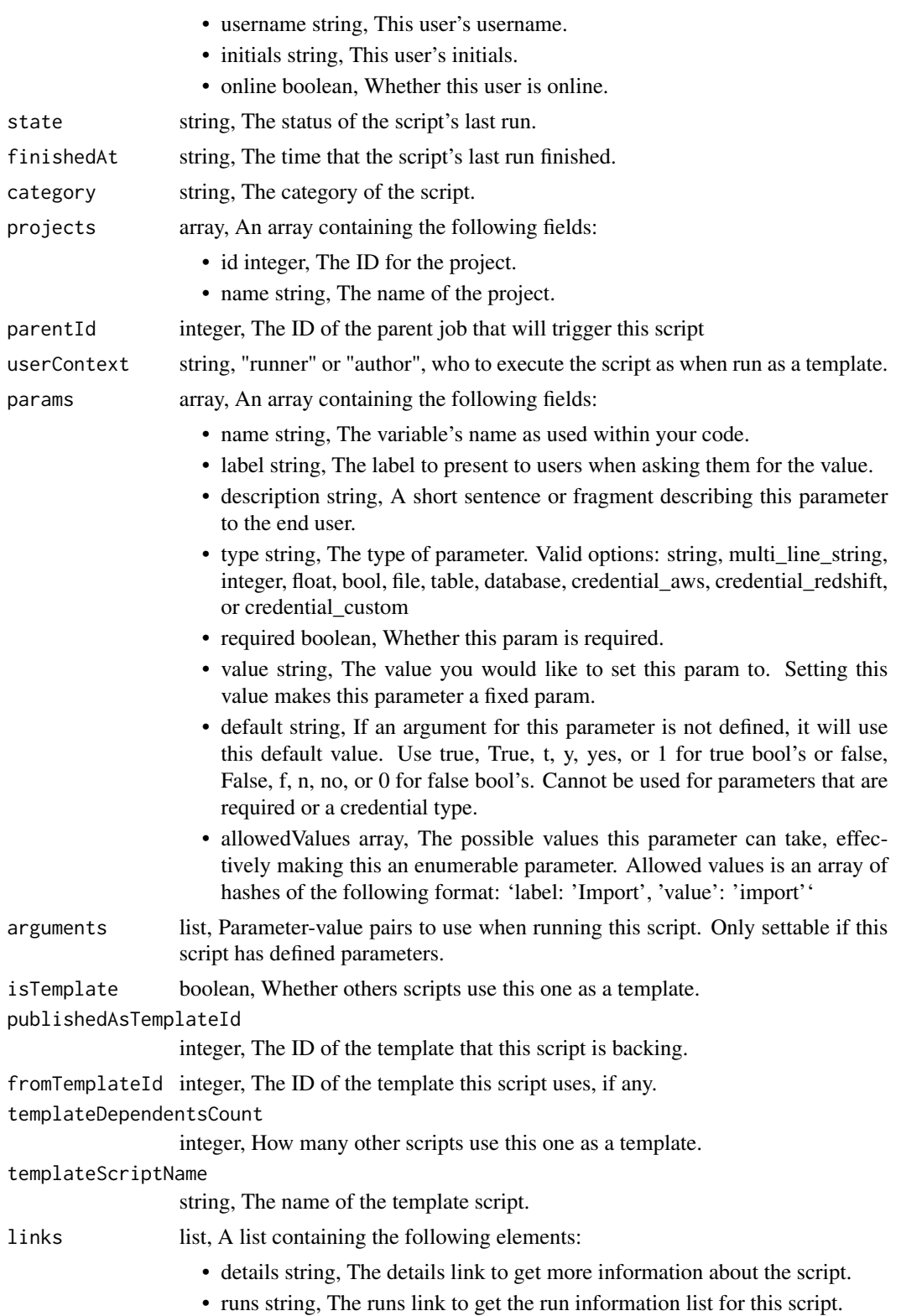

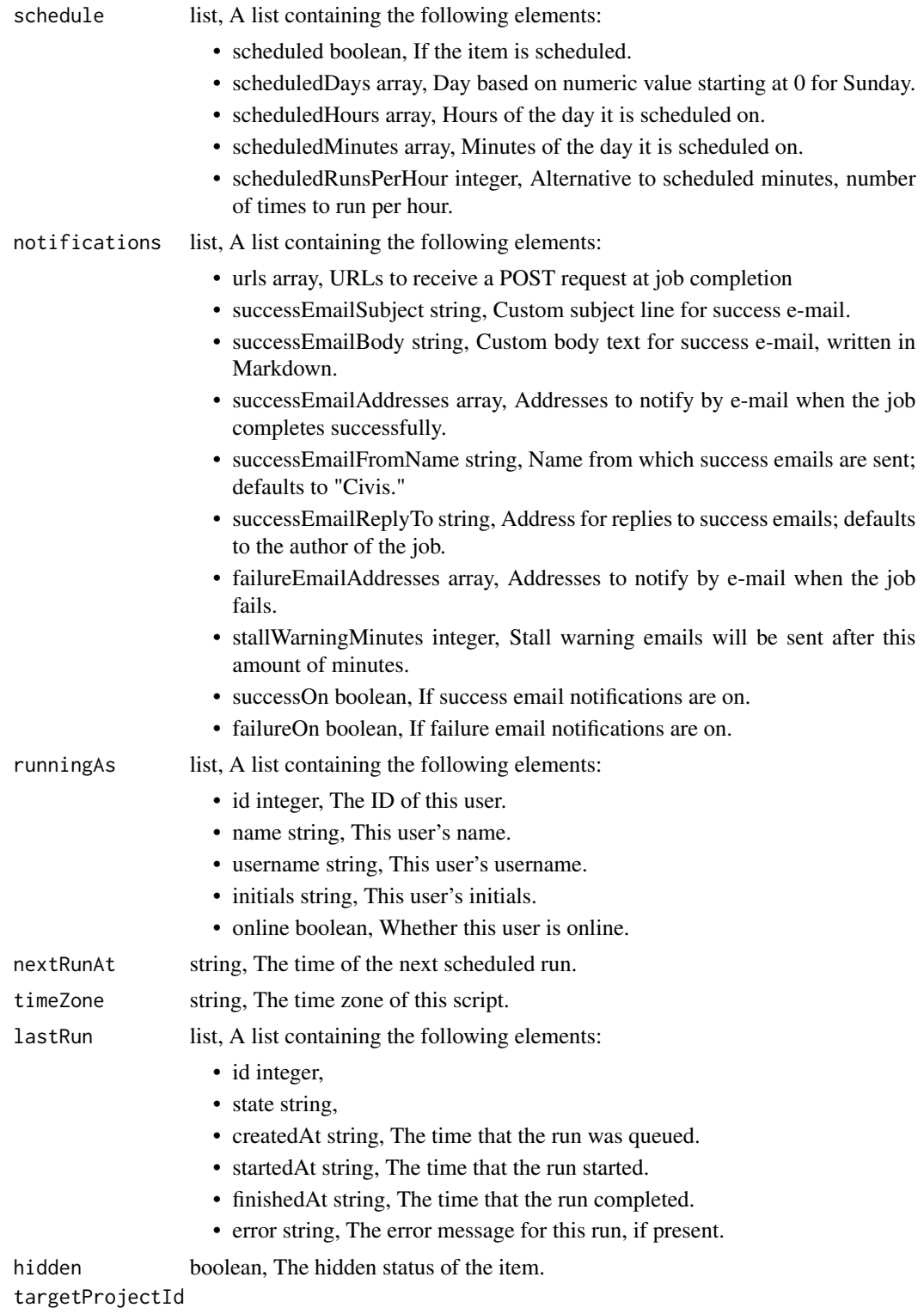

integer, Target project to which script outputs will be added.

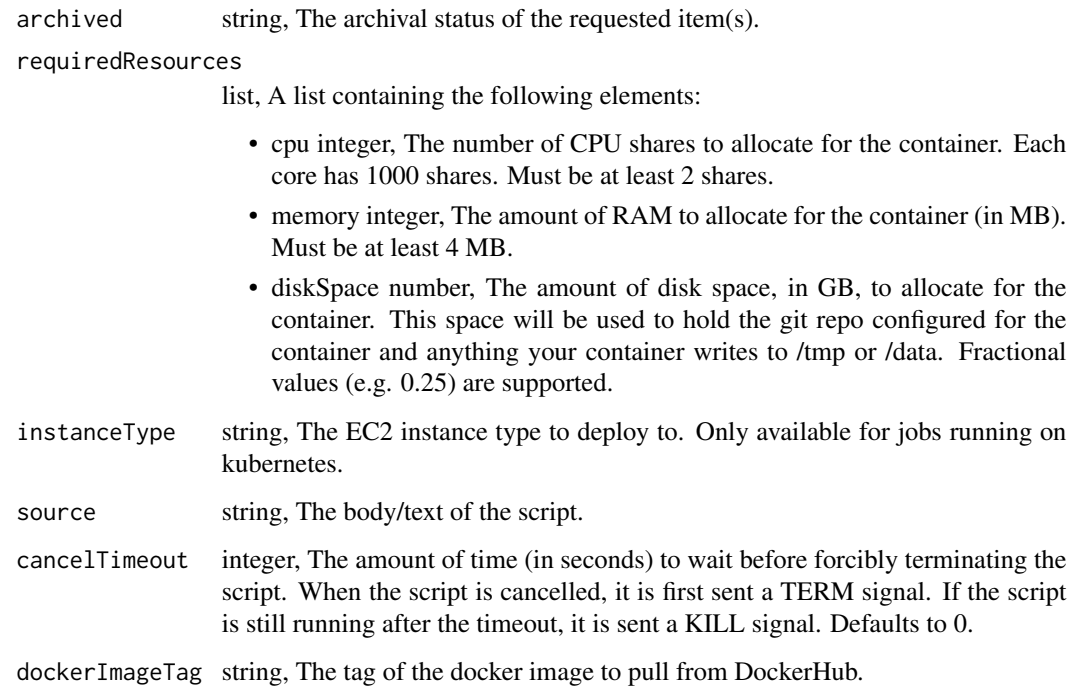

scripts\_post\_run *Run a script*

# Description

Run a script

## Usage

```
scripts_post_run(id)
```
## Arguments

id integer required. The ID for the script.

#### Value

An empty HTTP response

scripts\_post\_r\_clone *Clone this R Script*

## Description

Clone this R Script

#### Usage

```
scripts_post_r_clone(
  id,
 clone_schedule = NULL,
 clone_triggers = NULL,
 clone_notifications = NULL
)
```
#### Arguments

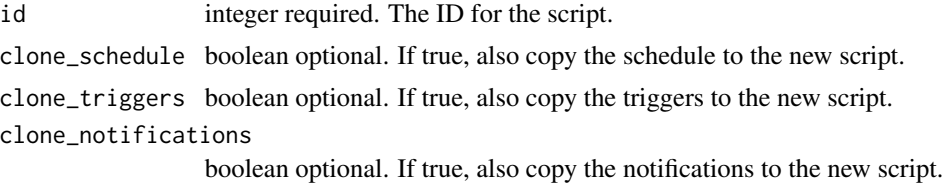

#### Value

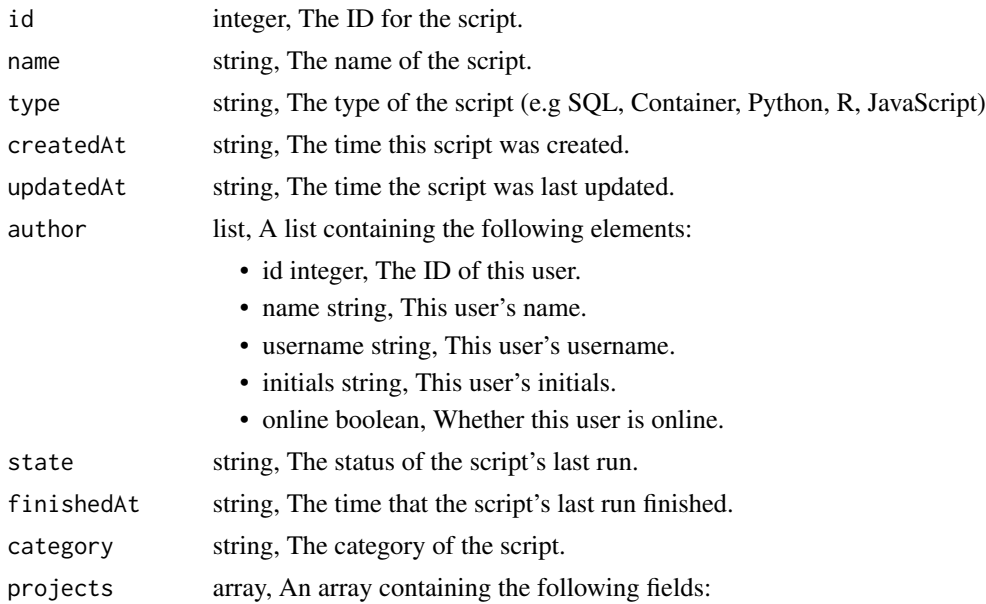
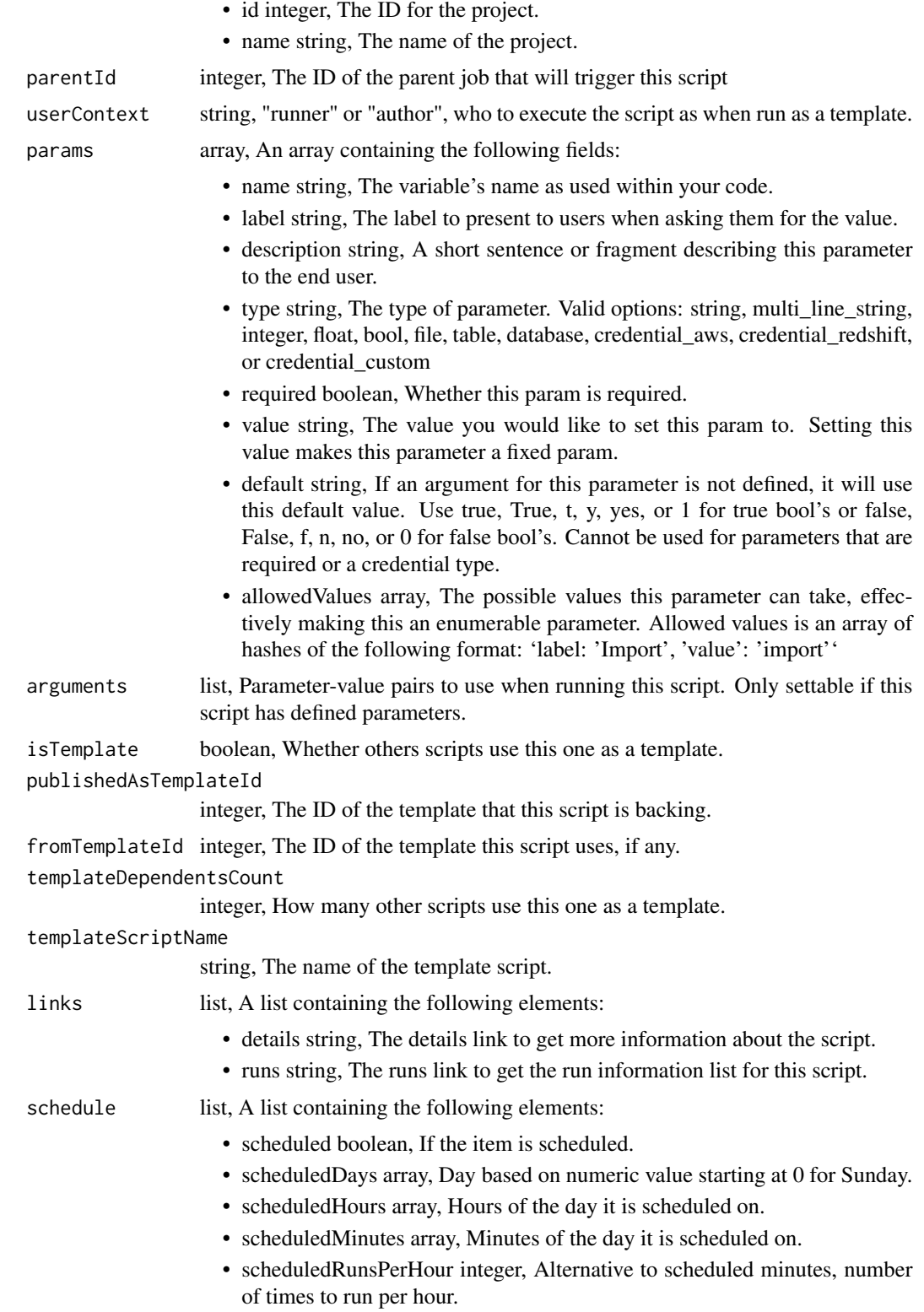

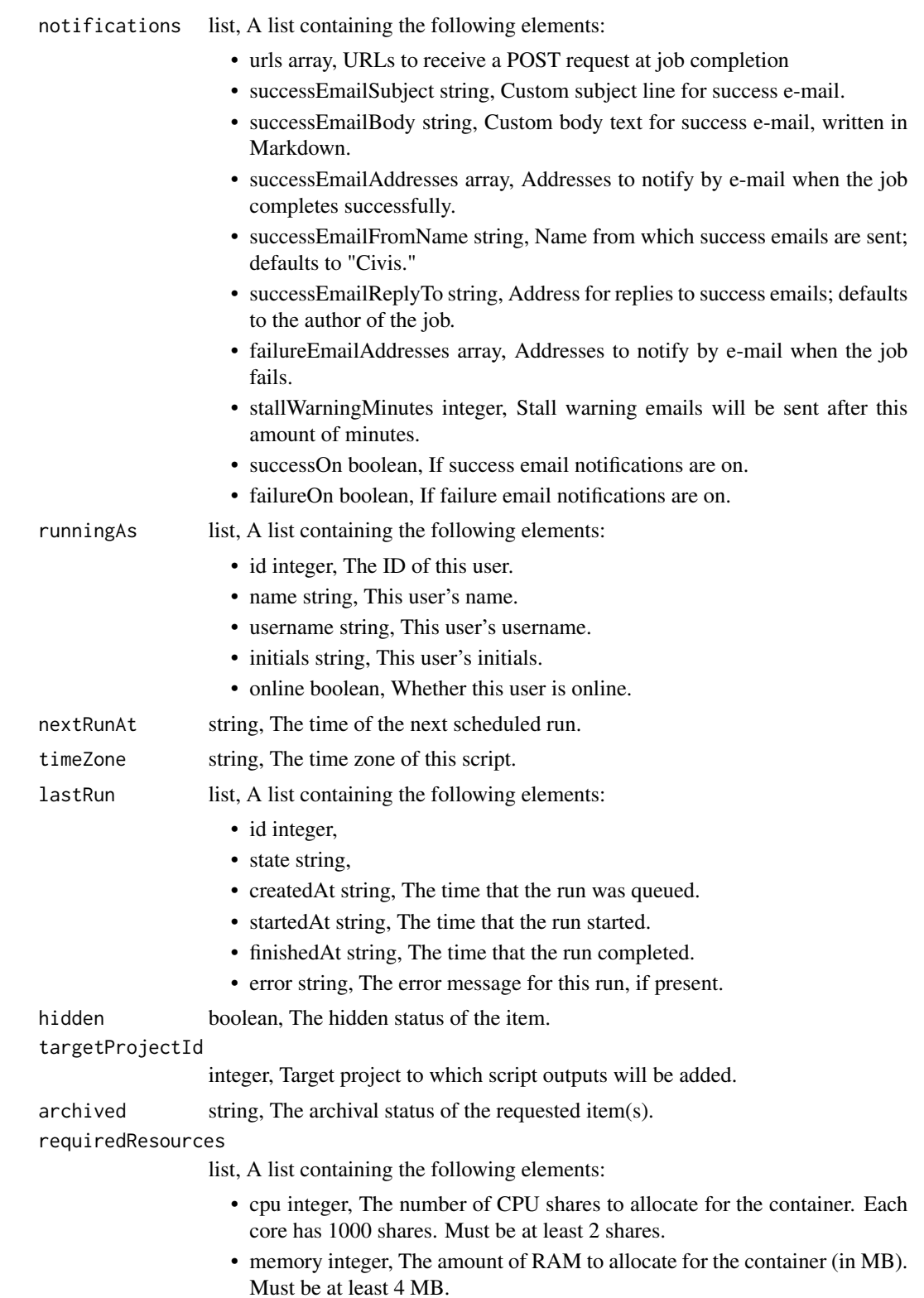

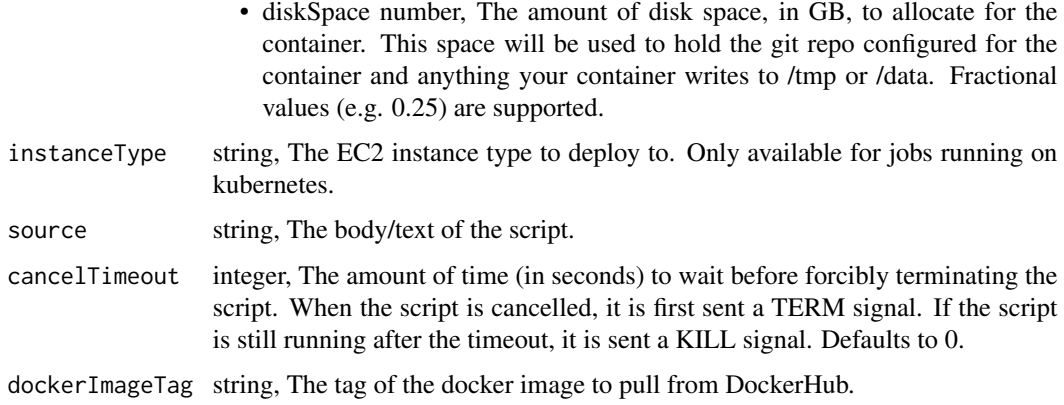

scripts\_post\_r\_git\_commits *Commit and push a new version of the file*

# Description

Commit and push a new version of the file

# Usage

```
scripts_post_r_git_commits(id, content, message, file_hash)
```
# Arguments

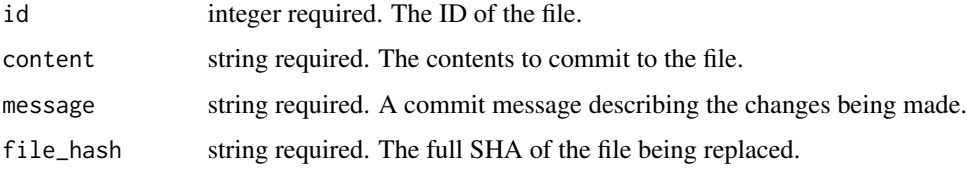

#### Value

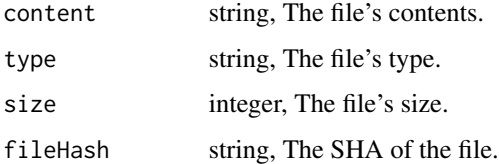

scripts\_post\_r\_runs *Start a run*

## Description

Start a run

## Usage

scripts\_post\_r\_runs(id)

# Arguments

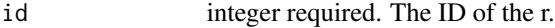

# Value

A list containing the following elements:

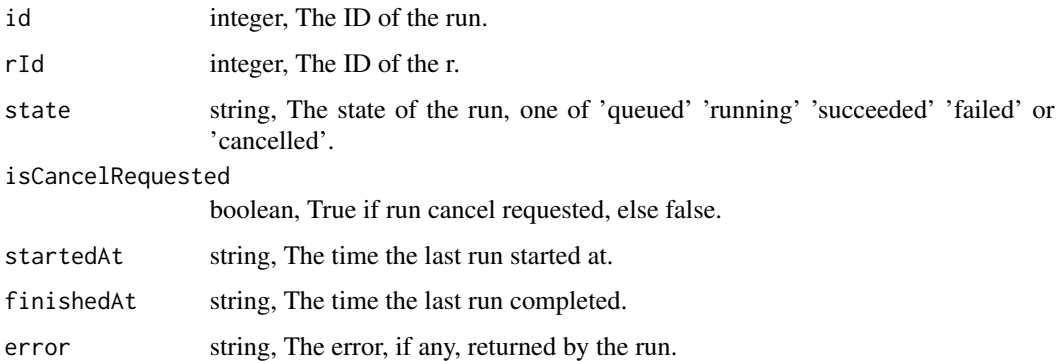

scripts\_post\_r\_runs\_outputs *Add an output for a run*

# Description

Add an output for a run

## Usage

```
scripts_post_r_runs_outputs(id, run_id, object_type, object_id)
```
## scripts\_post\_sql 725

## Arguments

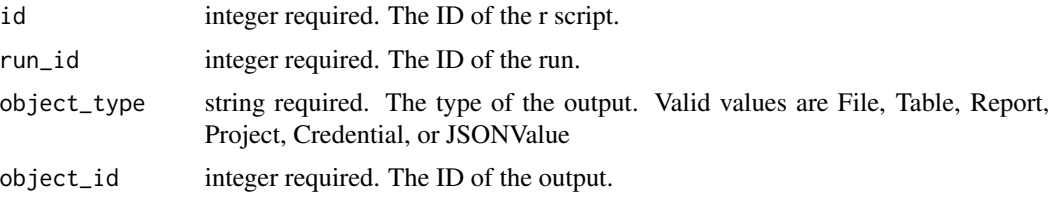

#### Value

A list containing the following elements:

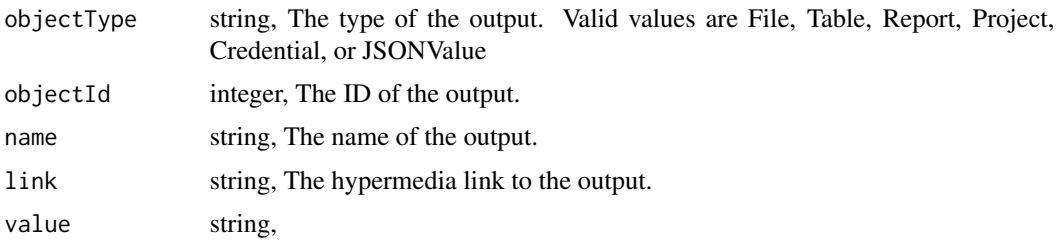

scripts\_post\_sql *Create a SQL script*

## Description

Create a SQL script

## Usage

```
scripts_post_sql(
 name,
  sql,
  remote_host_id,
 credential_id,
 parent_id = NULL,
 user_context = NULL,
  params = NULL,
  arguments = NULL,
  schedule = NULL,
 notifications = NULL,
 next_run_at = NULL,
  time_zone = NULL,
 hidden = NULL,
  target_project_id = NULL,
  csv_settings = NULL
\mathcal{L}
```
# Arguments

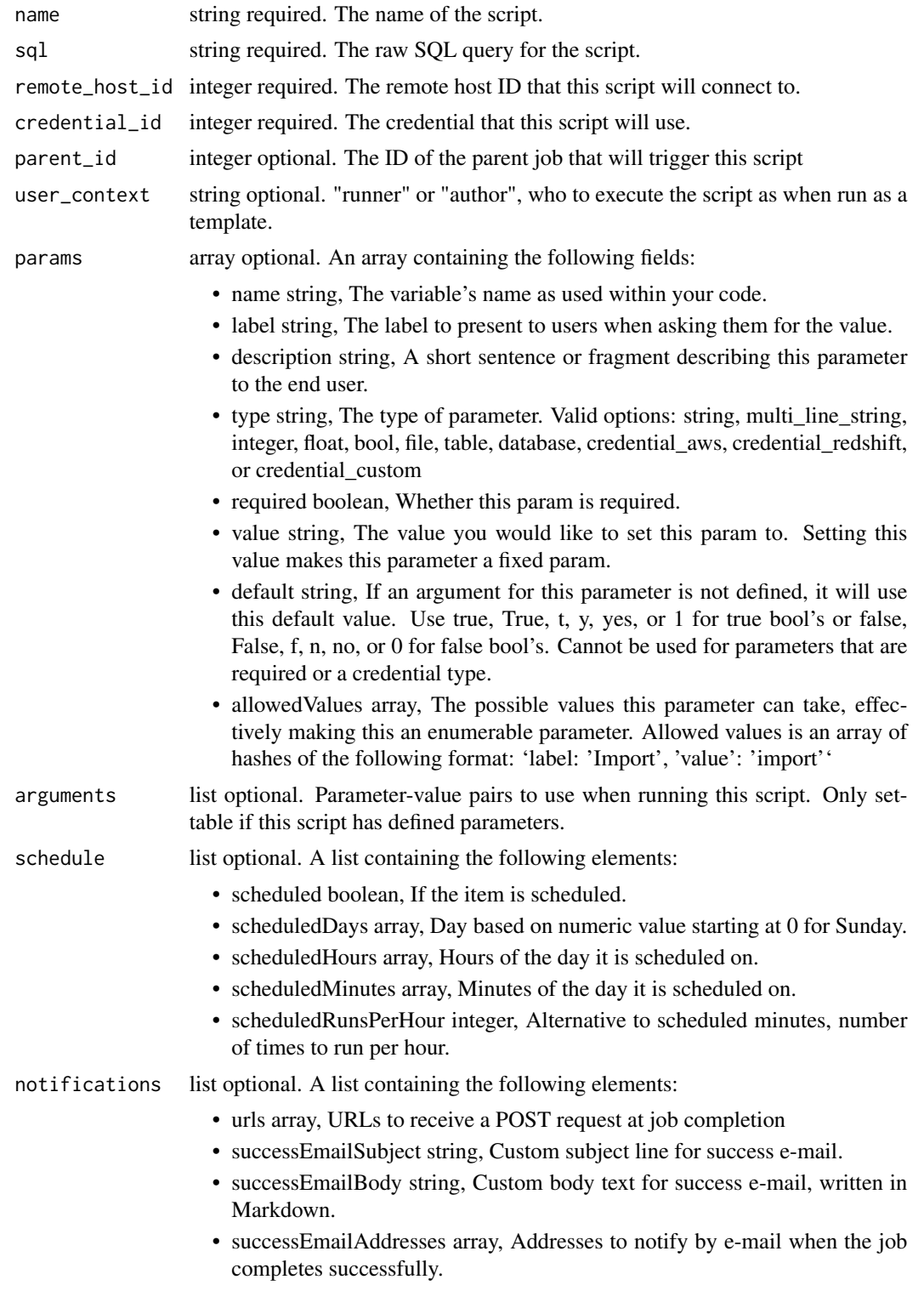

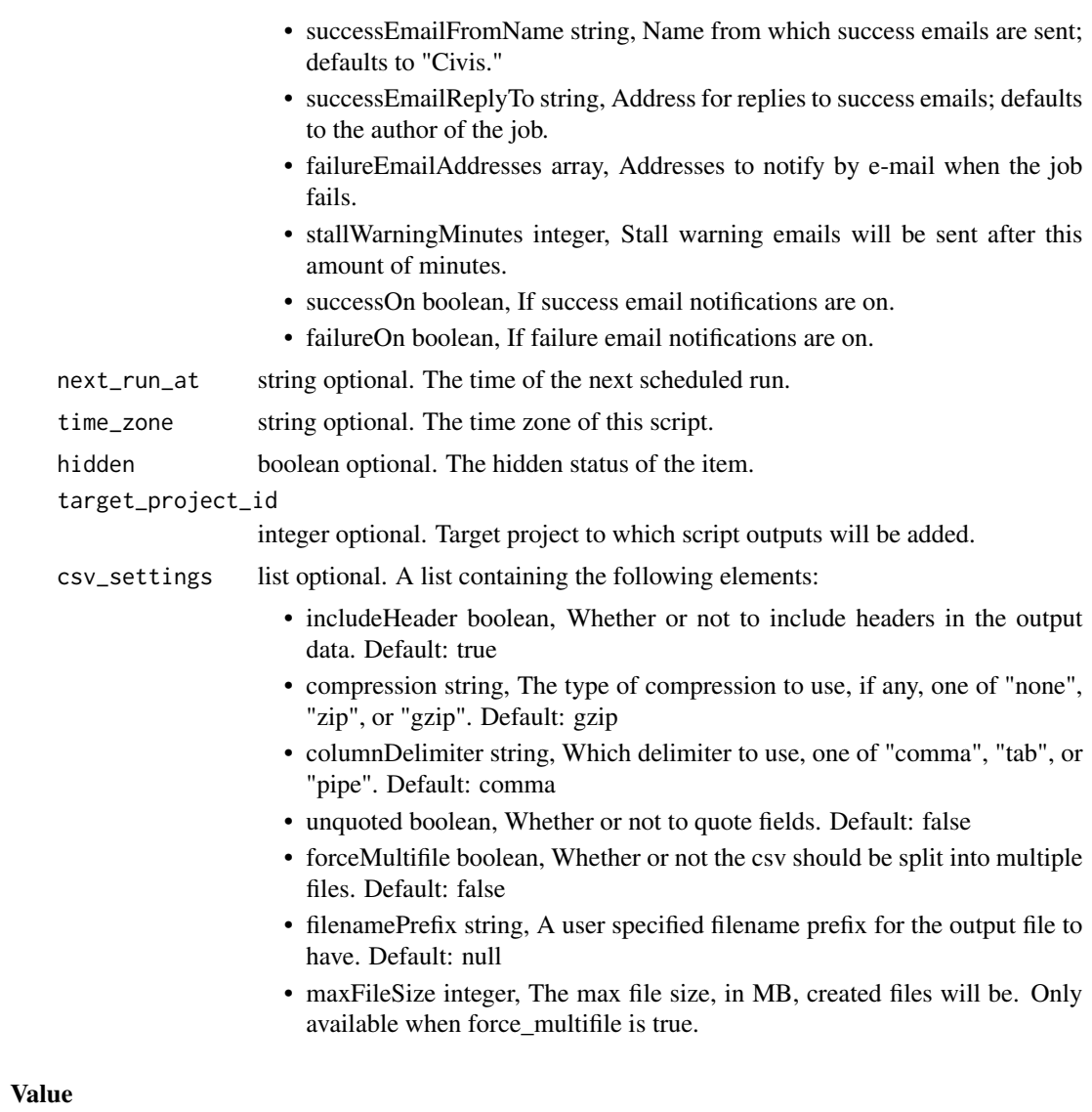

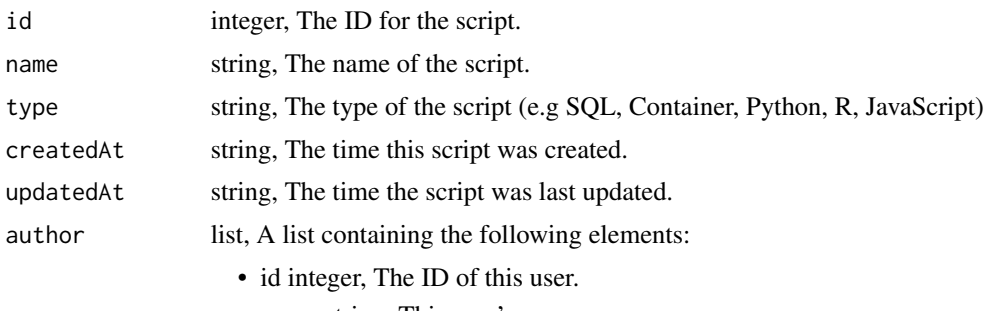

- name string, This user's name.
- username string, This user's username.

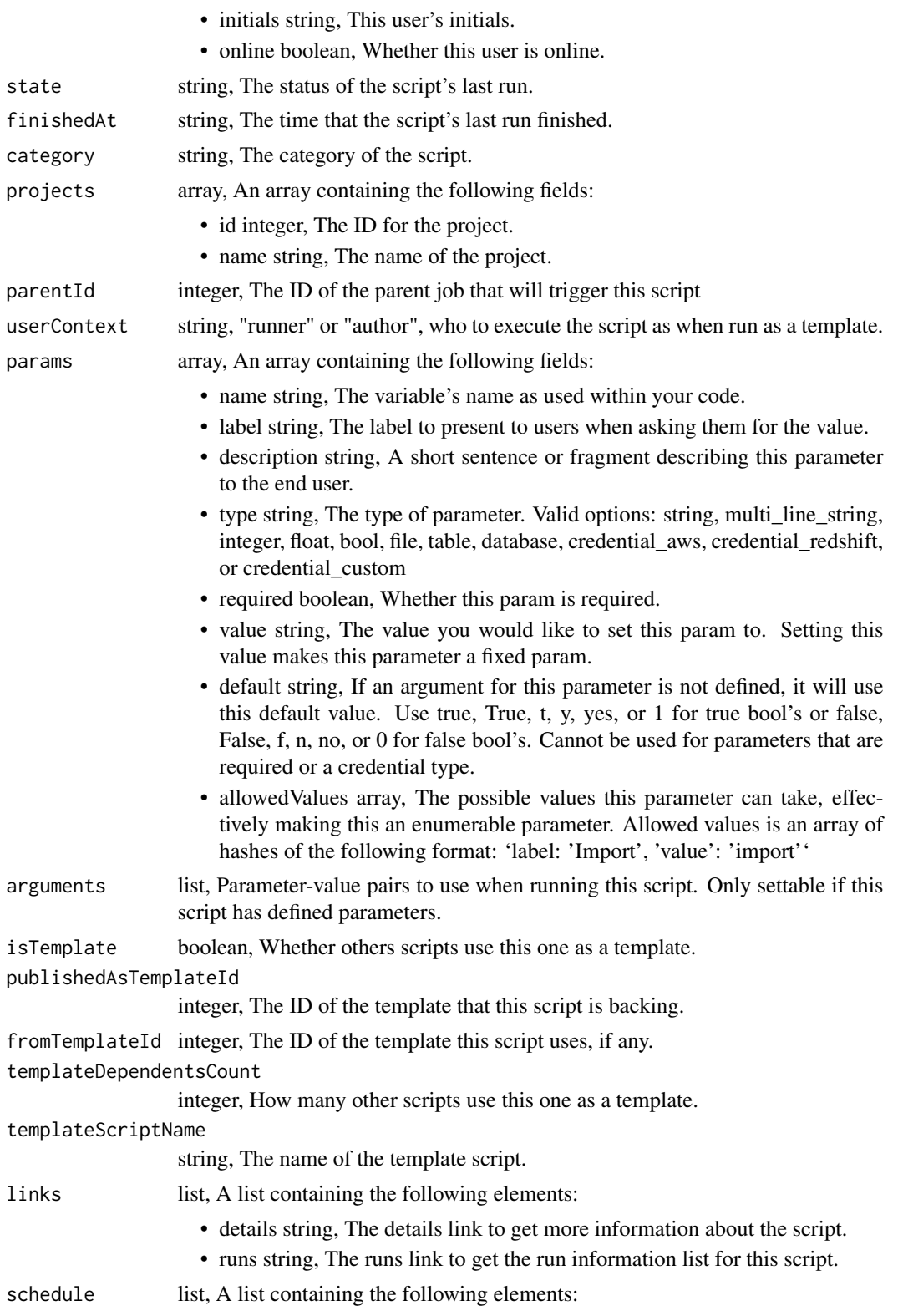

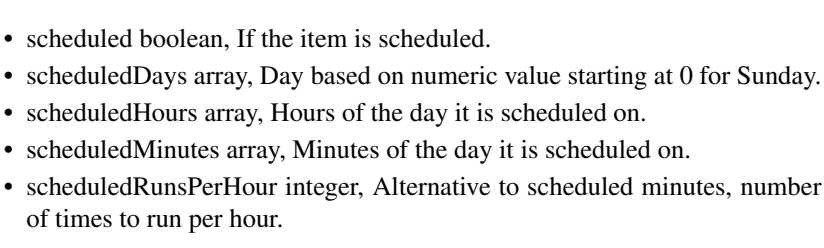

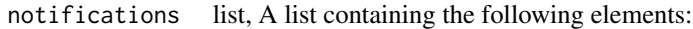

of times to run per hour.

- urls array, URLs to receive a POST request at job completion
- successEmailSubject string, Custom subject line for success e-mail.
- successEmailBody string, Custom body text for success e-mail, written in Markdown.
- successEmailAddresses array, Addresses to notify by e-mail when the job completes successfully.
- successEmailFromName string, Name from which success emails are sent; defaults to "Civis."
- successEmailReplyTo string, Address for replies to success emails; defaults to the author of the job.
- failureEmailAddresses array, Addresses to notify by e-mail when the job fails.
- stallWarningMinutes integer, Stall warning emails will be sent after this amount of minutes.
- successOn boolean, If success email notifications are on.
- failureOn boolean, If failure email notifications are on.
- runningAs list, A list containing the following elements:
	- id integer, The ID of this user.
	- name string, This user's name.
	- username string, This user's username.
	- initials string, This user's initials.
	- online boolean, Whether this user is online.

nextRunAt string, The time of the next scheduled run.

- timeZone string, The time zone of this script.
- lastRun list, A list containing the following elements:
	- id integer,
	- state string,
	- createdAt string, The time that the run was queued.
	- startedAt string, The time that the run started.
	- finishedAt string, The time that the run completed.
	- error string, The error message for this run, if present.

hidden boolean, The hidden status of the item.

targetProjectId

integer, Target project to which script outputs will be added.

archived string, The archival status of the requested item(s).

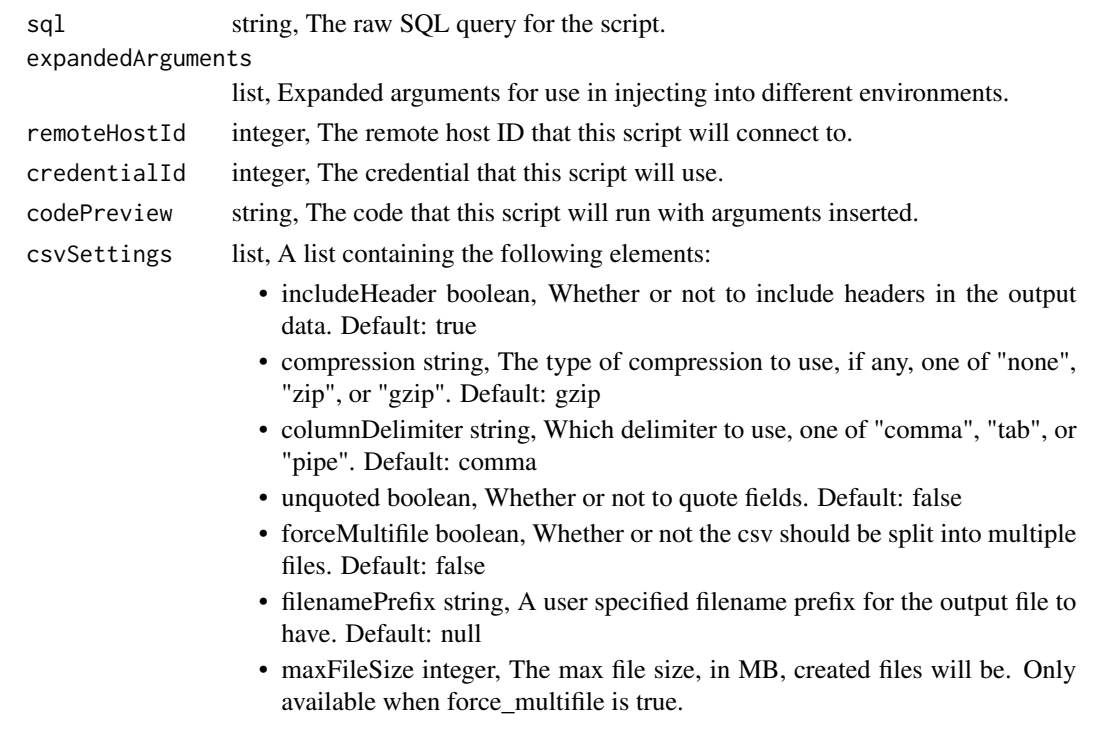

scripts\_post\_sql\_clone

*Clone this SQL script*

# Description

Clone this SQL script

#### Usage

```
scripts_post_sql_clone(
  id,
  clone_schedule = NULL,
  clone_triggers = NULL,
  clone_notifications = NULL
)
```
#### Arguments

id integer required. The ID for the script.

clone\_schedule boolean optional. If true, also copy the schedule to the new script.

clone\_triggers boolean optional. If true, also copy the triggers to the new script.

clone\_notifications

boolean optional. If true, also copy the notifications to the new script.

# Value

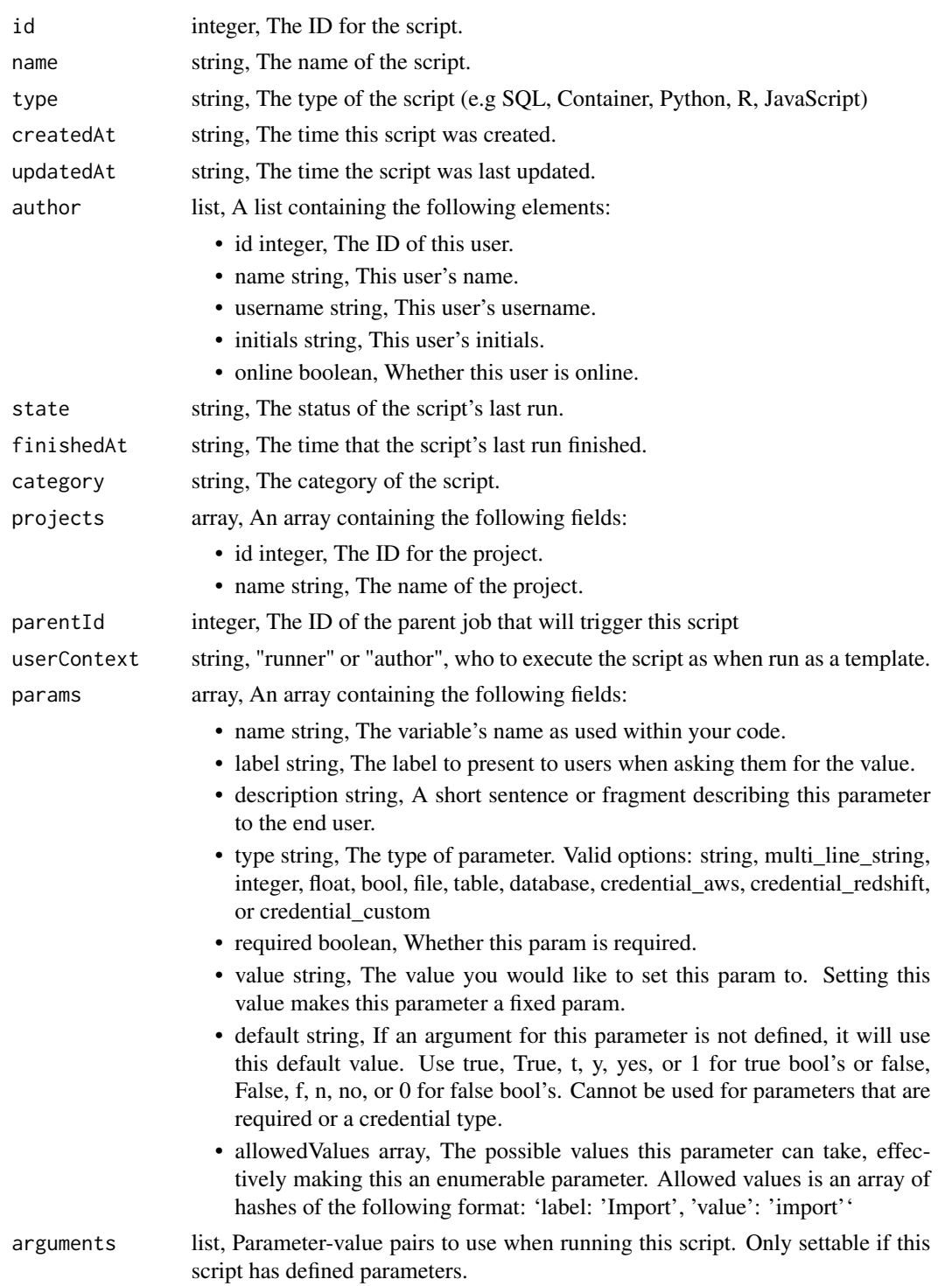

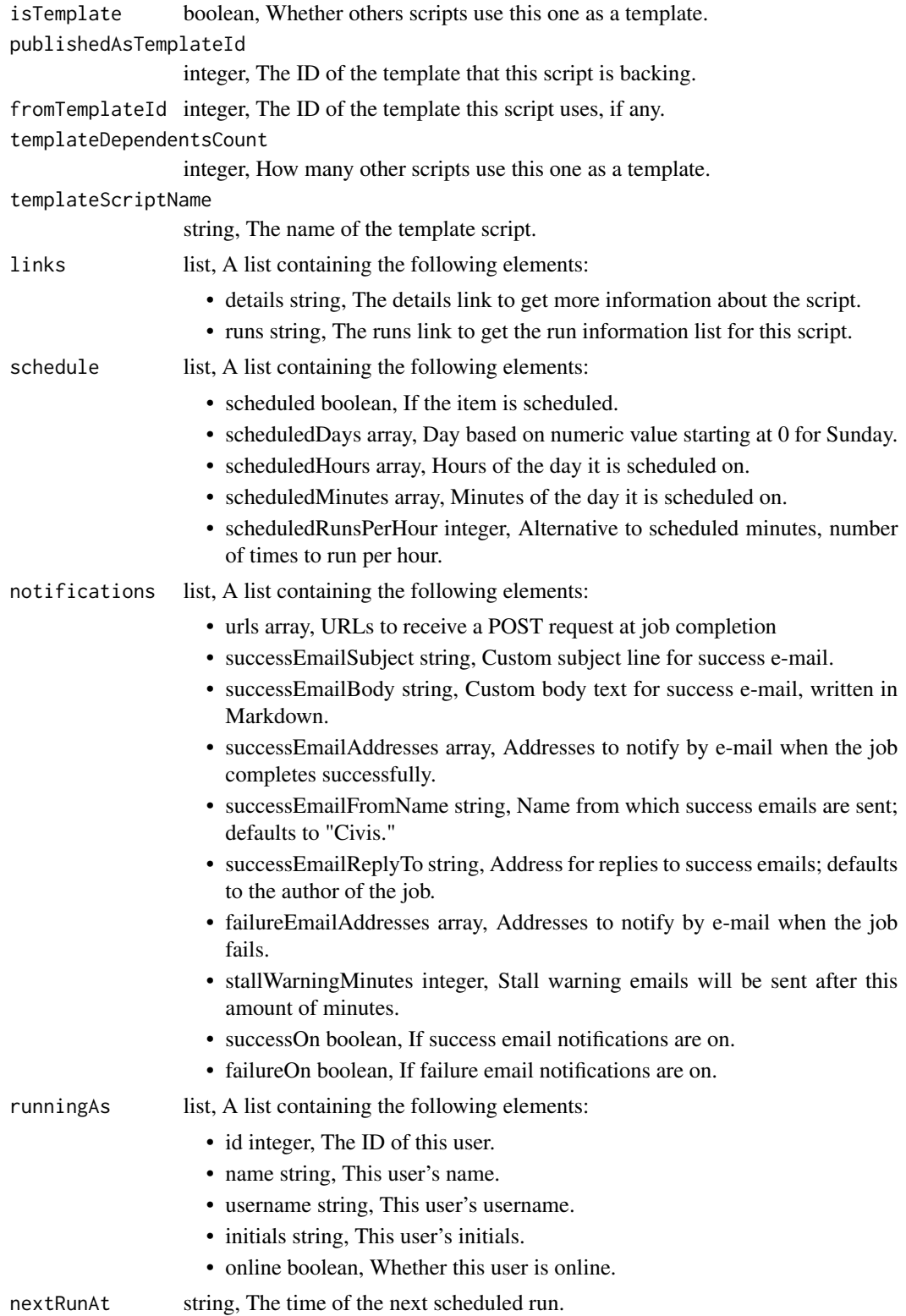

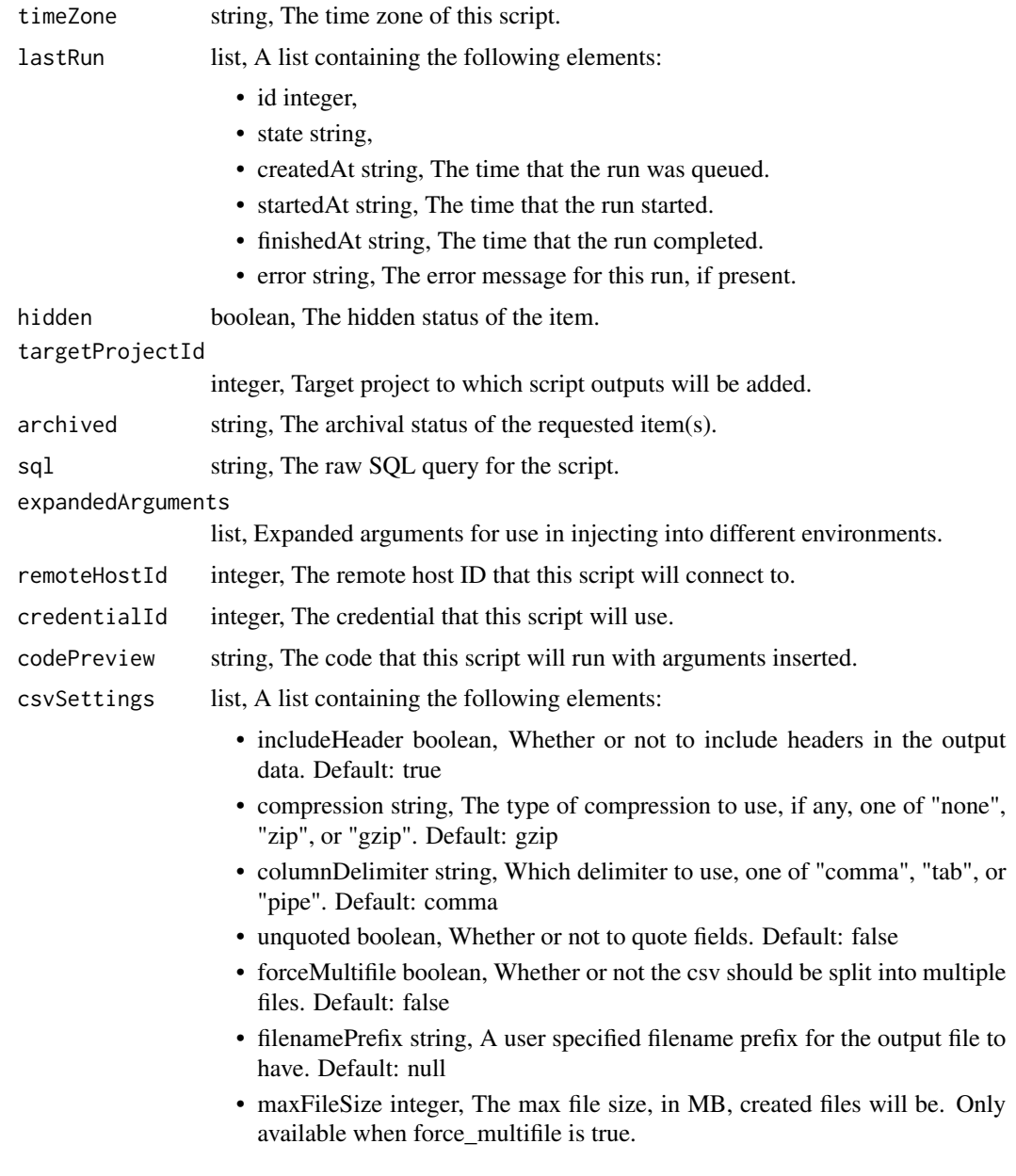

scripts\_post\_sql\_git\_commits

*Commit and push a new version of the file*

# Description

Commit and push a new version of the file

# Usage

```
scripts_post_sql_git_commits(id, content, message, file_hash)
```
## Arguments

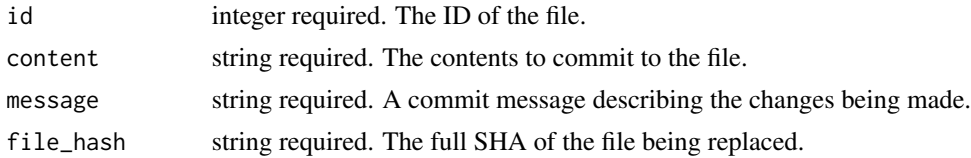

# Value

A list containing the following elements:

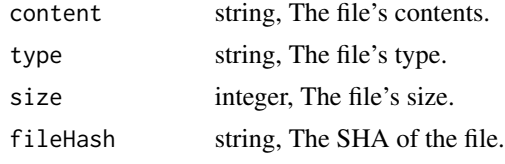

scripts\_post\_sql\_runs *Start a run*

# Description

Start a run

## Usage

```
scripts_post_sql_runs(id)
```
## Arguments

id integer required. The ID of the sql.

#### Value

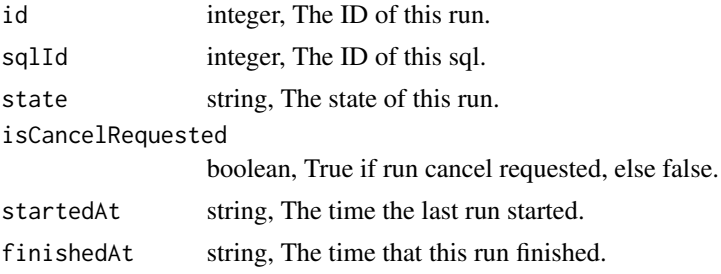

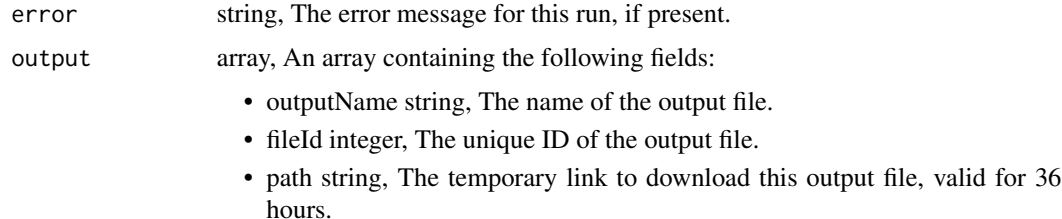

scripts\_put\_containers

*Edit a container*

## Description

Edit a container

#### Usage

```
scripts_put_containers(
  id,
  required_resources,
  docker_image_name,
 name = NULL,
  parent_id = NULL,
 user_context = NULL,
 params = NULL,
  arguments = NULL,
  schedule = NULL,
 notifications = NULL,
  repo_http_uri = NULL,
  repo_ref = NULL,
  remote_host_credential_id = NULL,
  git_credential_id = NULL,
  docker_command = NULL,
  docker_image_tag = NULL,
  instance_type = NULL,
  cancel_timeout = NULL,
  time_zone = NULL,
  target_project_id = NULL
)
```
#### Arguments

id integer required. The ID for the script. required\_resources list required. A list containing the following elements:

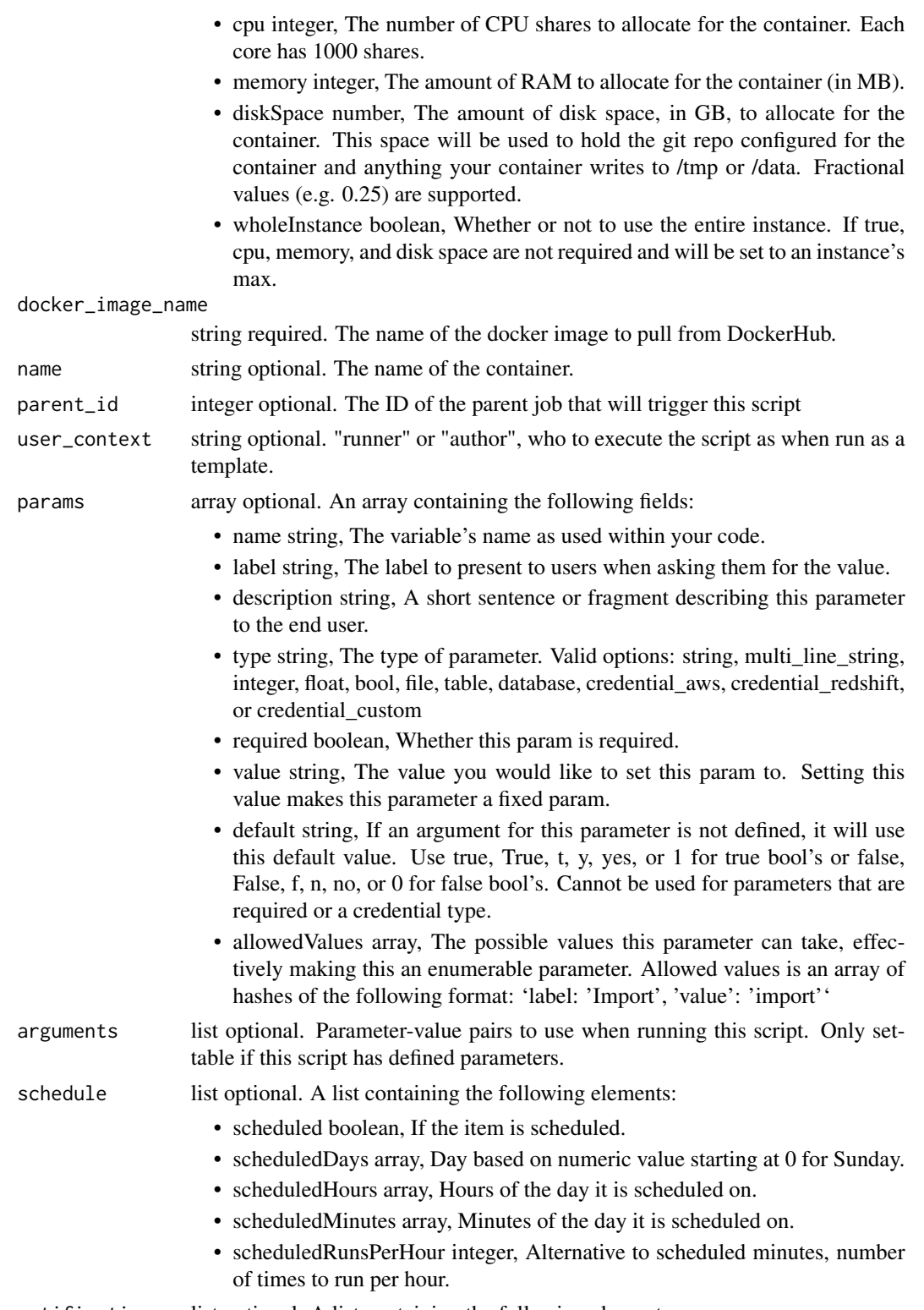

notifications list optional. A list containing the following elements:

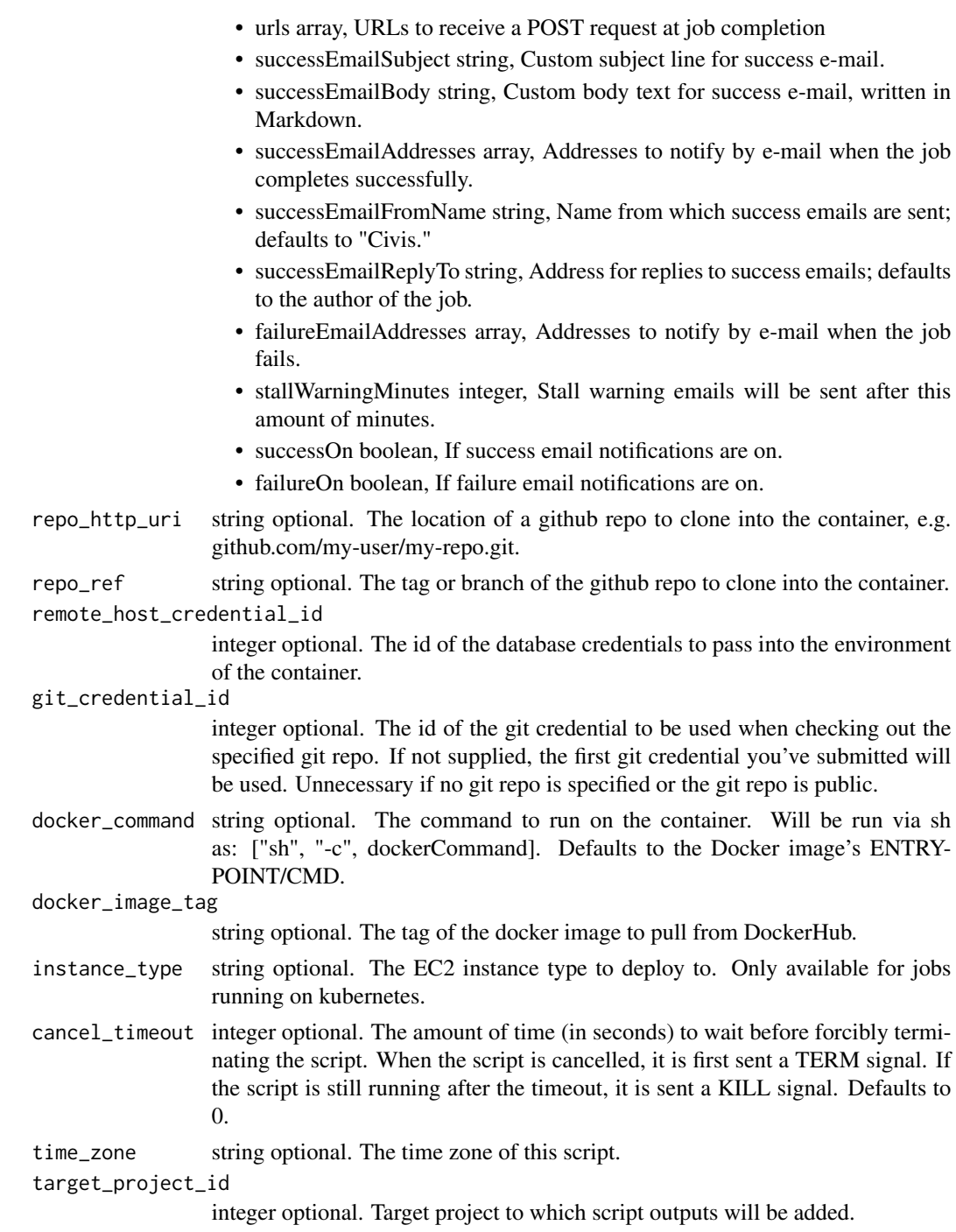

# Value

A list containing the following elements:

id integer, The ID for the script.

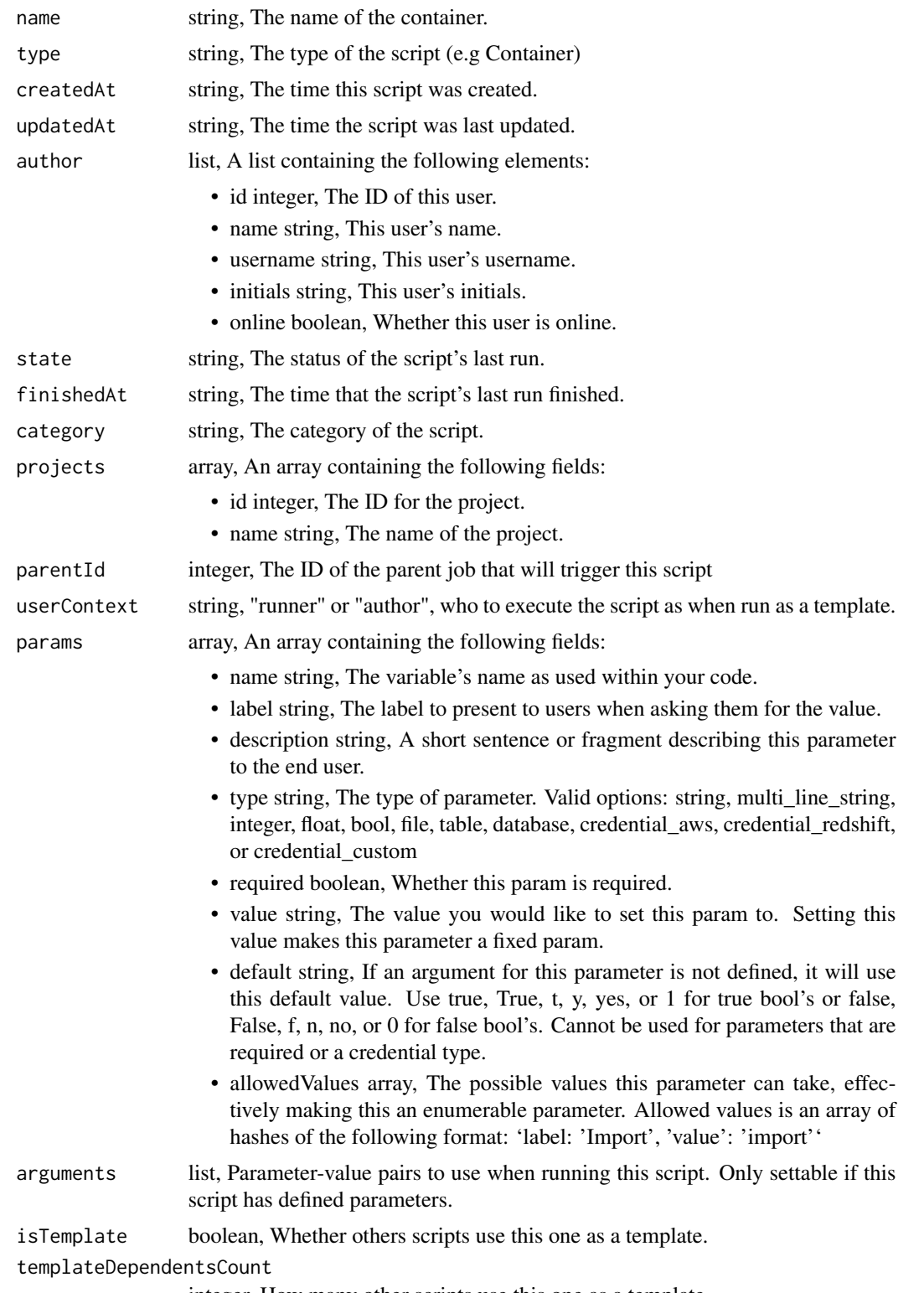

integer, How many other scripts use this one as a template.

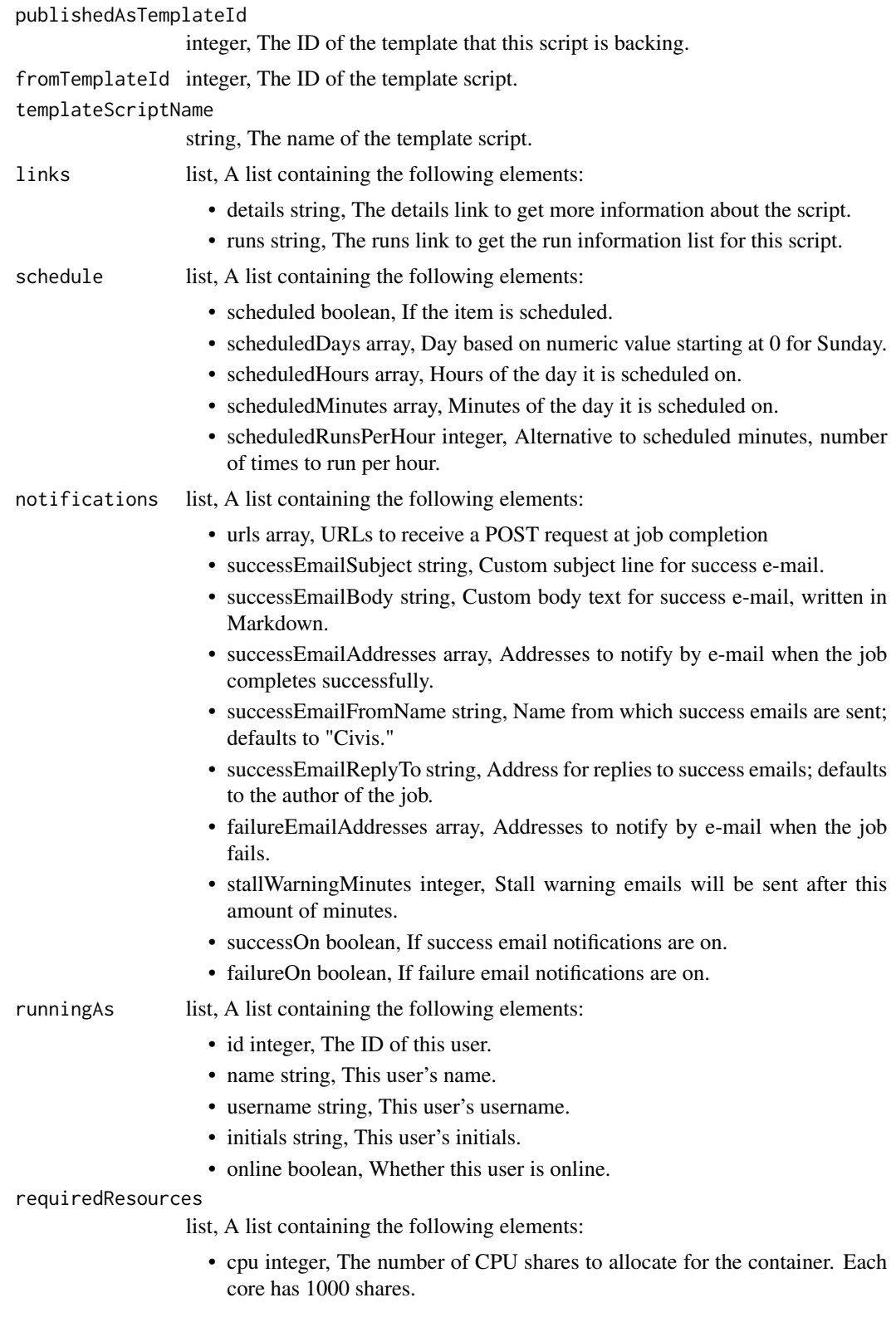

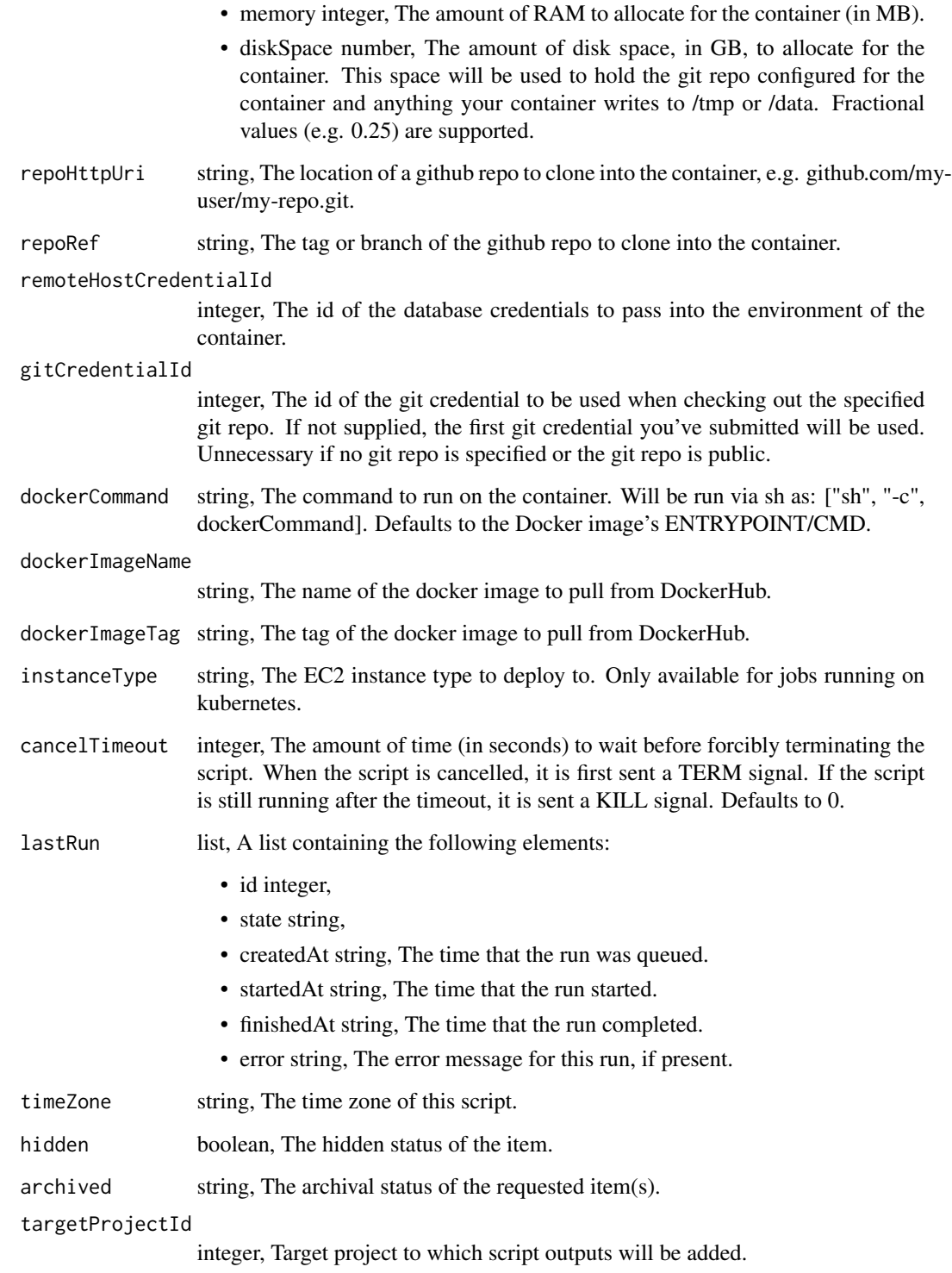

scripts\_put\_containers\_archive *Update the archive status of this object*

# Description

Update the archive status of this object

## Usage

scripts\_put\_containers\_archive(id, status)

# Arguments

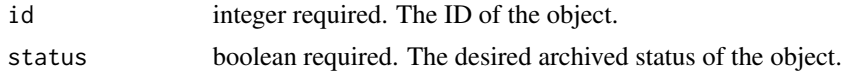

# Value

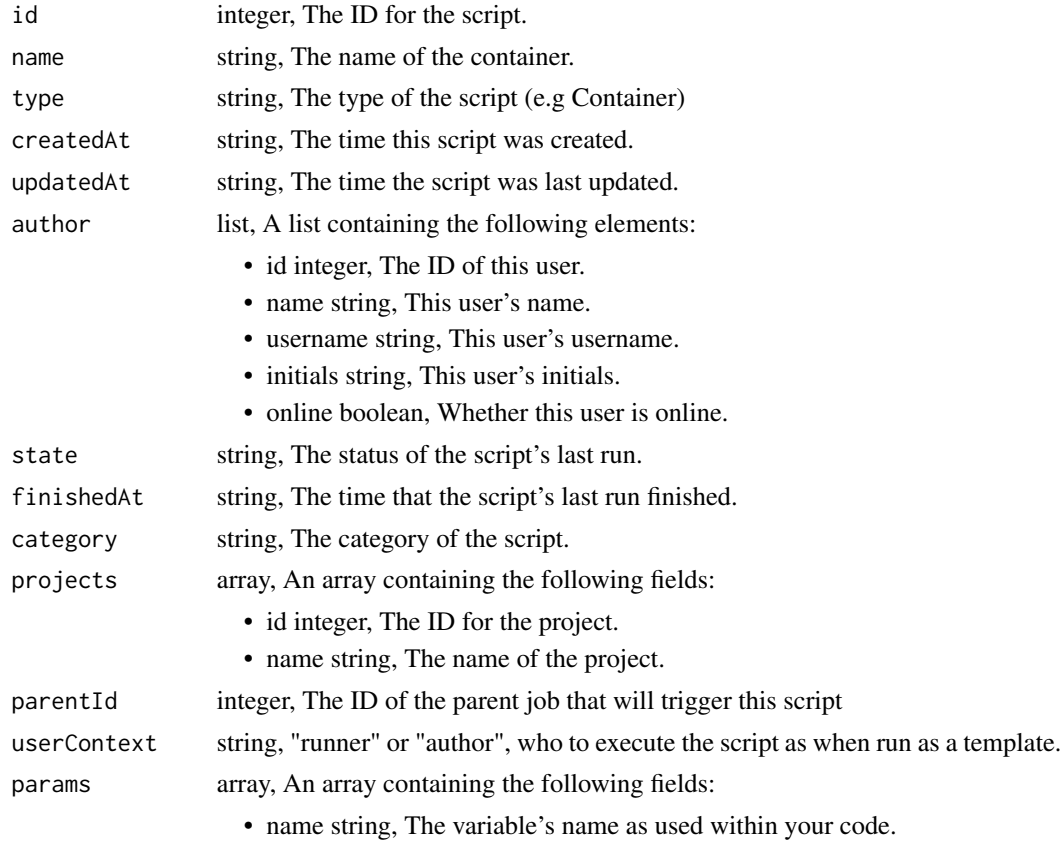

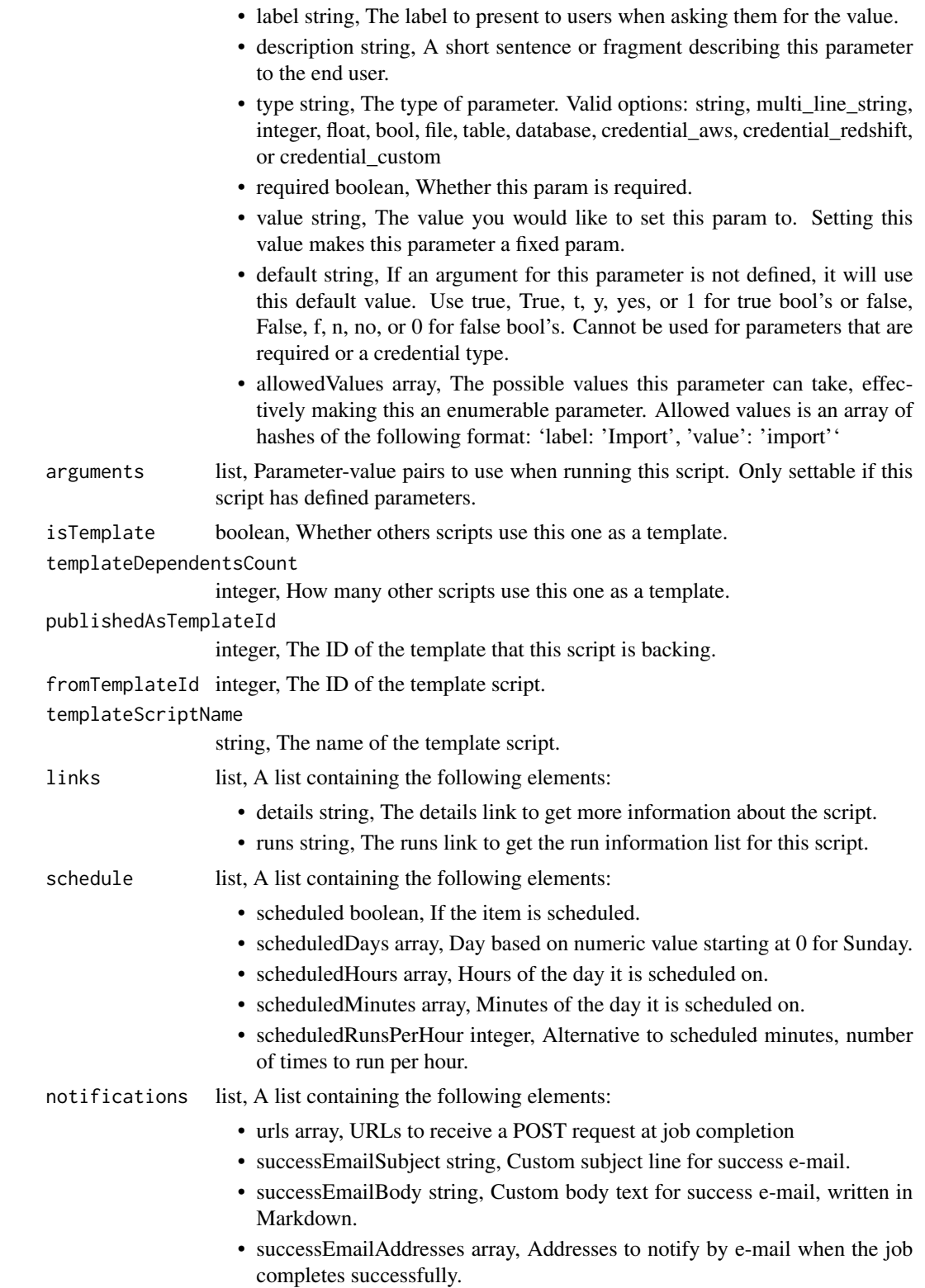

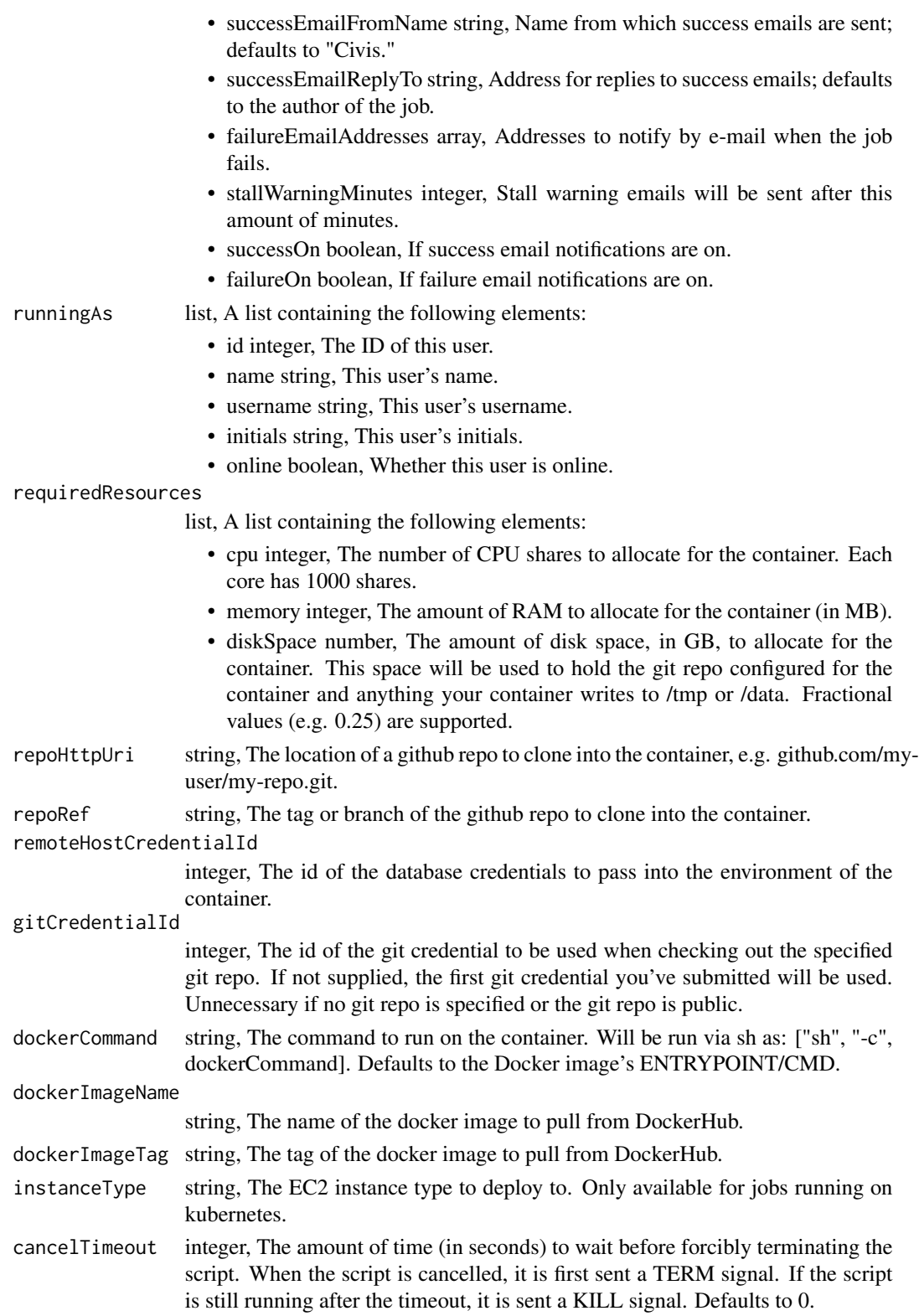

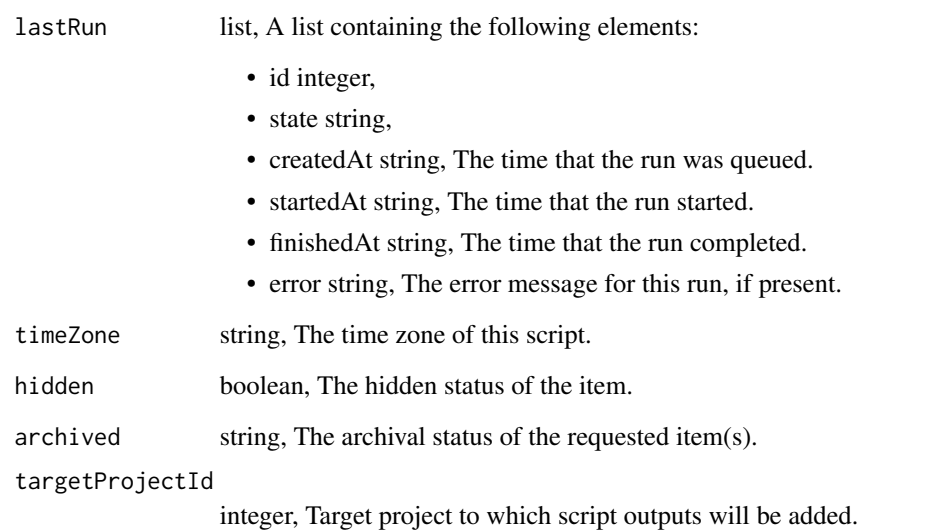

scripts\_put\_containers\_projects *Add a Container Script to a project*

# Description

Add a Container Script to a project

## Usage

scripts\_put\_containers\_projects(id, project\_id)

# Arguments

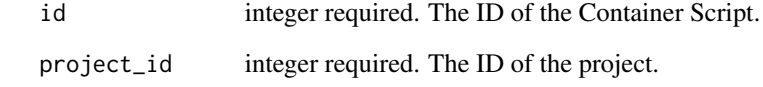

# Value

An empty HTTP response

scripts\_put\_containers\_shares\_groups *Set the permissions groups has on this object*

# Description

Set the permissions groups has on this object

#### Usage

```
scripts_put_containers_shares_groups(
  id,
 group_ids,
 permission_level,
 share_email_body = NULL,
  send_shared_email = NULL
)
```
## Arguments

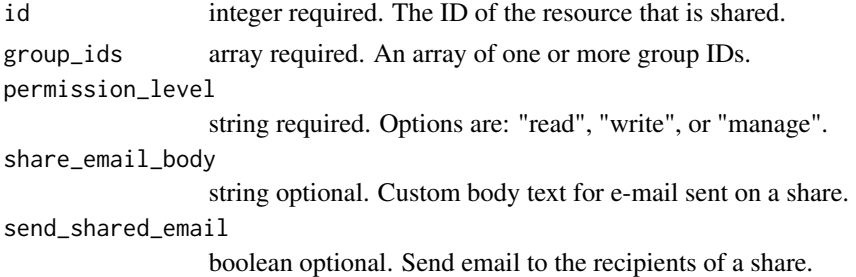

#### Value

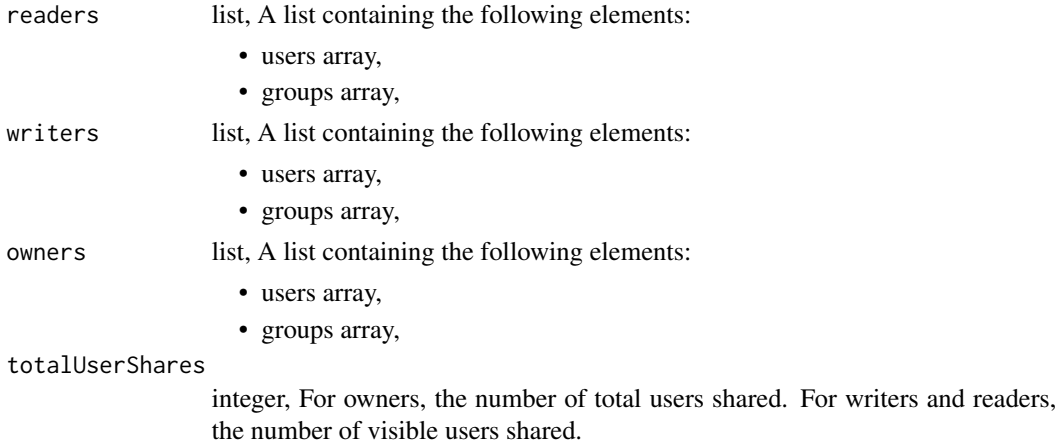

totalGroupShares

integer, For owners, the number of total groups shared. For writers and readers, the number of visible groups shared.

scripts\_put\_containers\_shares\_users

*Set the permissions users have on this object*

#### Description

Set the permissions users have on this object

#### Usage

```
scripts_put_containers_shares_users(
  id,
 user_ids,
 permission_level,
  share_email_body = NULL,
  send_shared_email = NULL
\mathcal{L}
```
Arguments

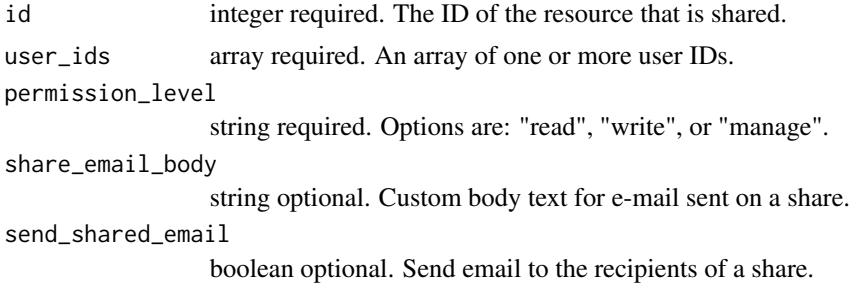

#### Value

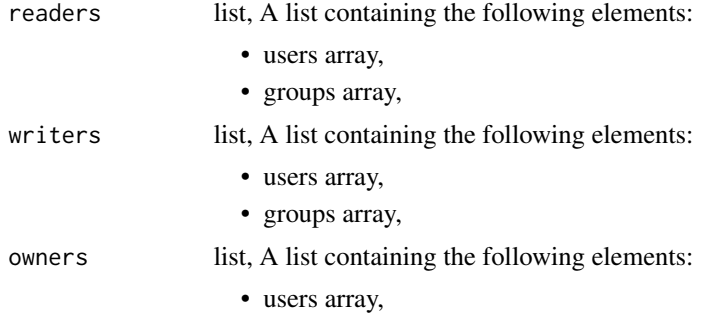

scripts\_put\_custom 747

• groups array,

totalUserShares

integer, For owners, the number of total users shared. For writers and readers, the number of visible users shared.

totalGroupShares

integer, For owners, the number of total groups shared. For writers and readers, the number of visible groups shared.

scripts\_put\_custom *Replace all attributes of this Custom Script*

## Description

Replace all attributes of this Custom Script

## Usage

```
scripts_put_custom(
  id,
  name = NULL,parent_id = NULL,
  arguments = NULL,
  remote_host_id = NULL,
  credential_id = NULL,
  schedule = NULL,
  notifications = NULL,
  time_zone = NULL,
  target_project_id = NULL
)
```
## Arguments

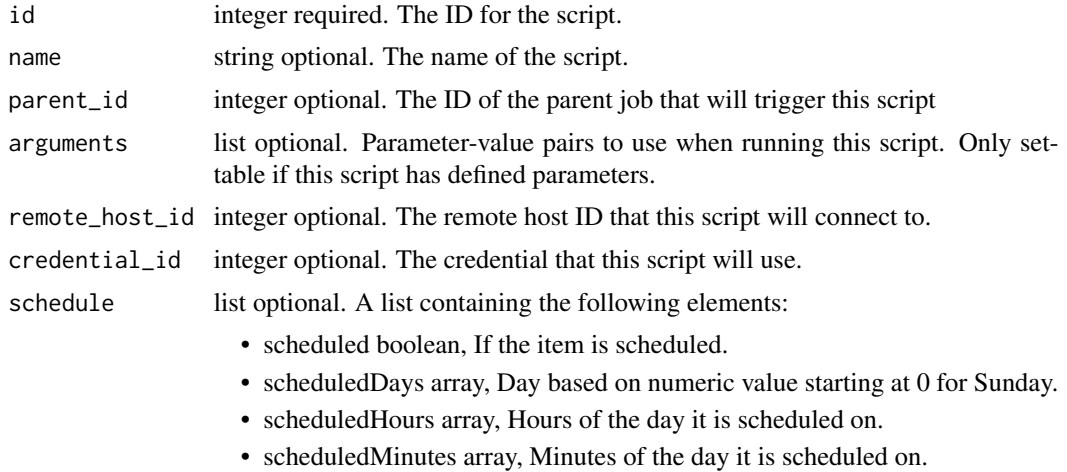

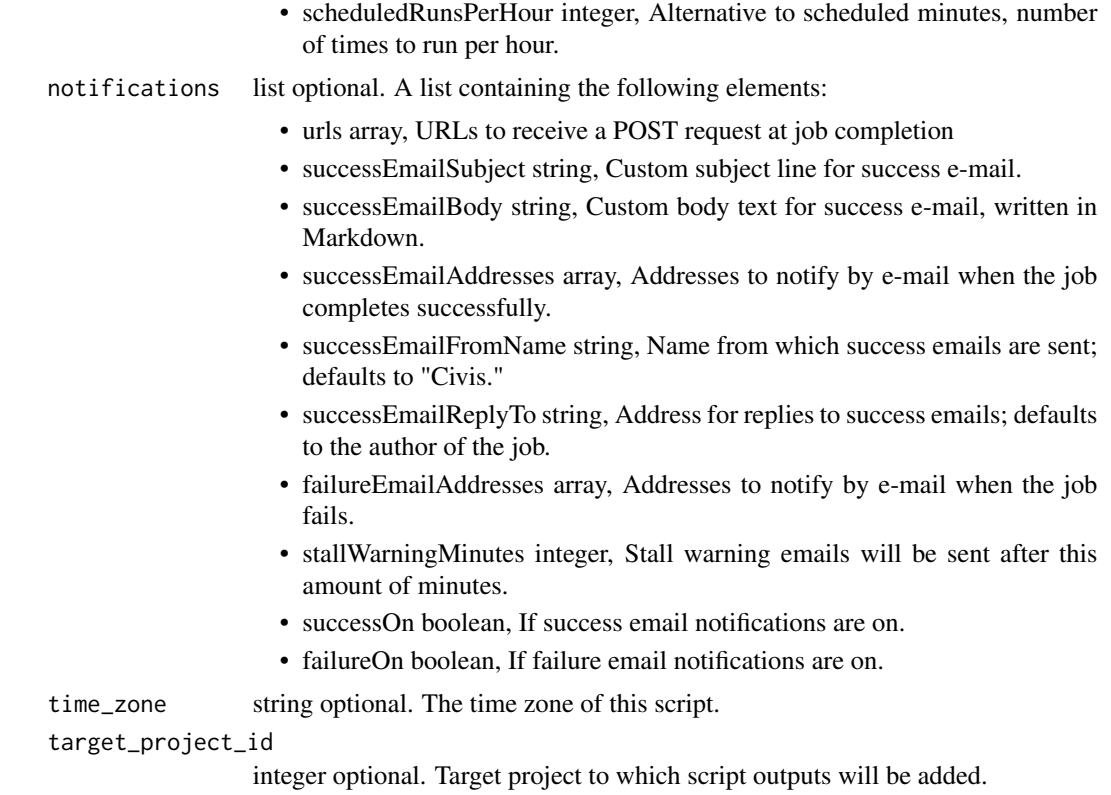

# Value

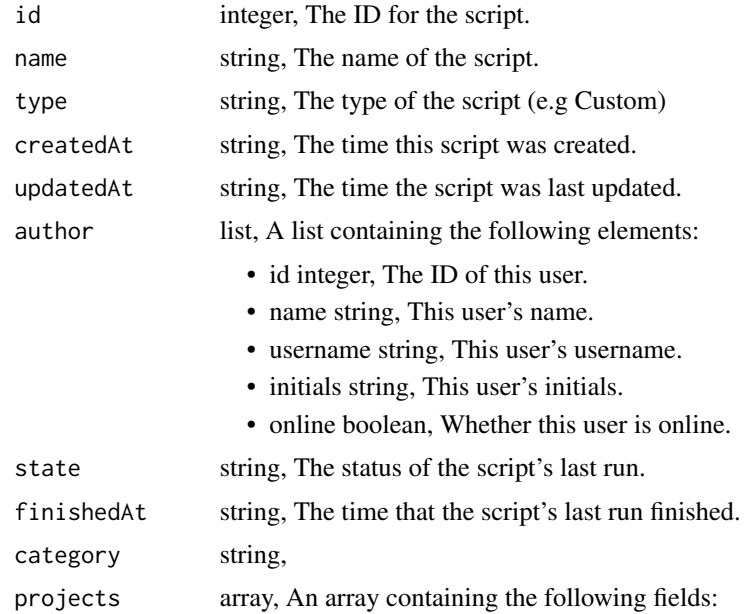

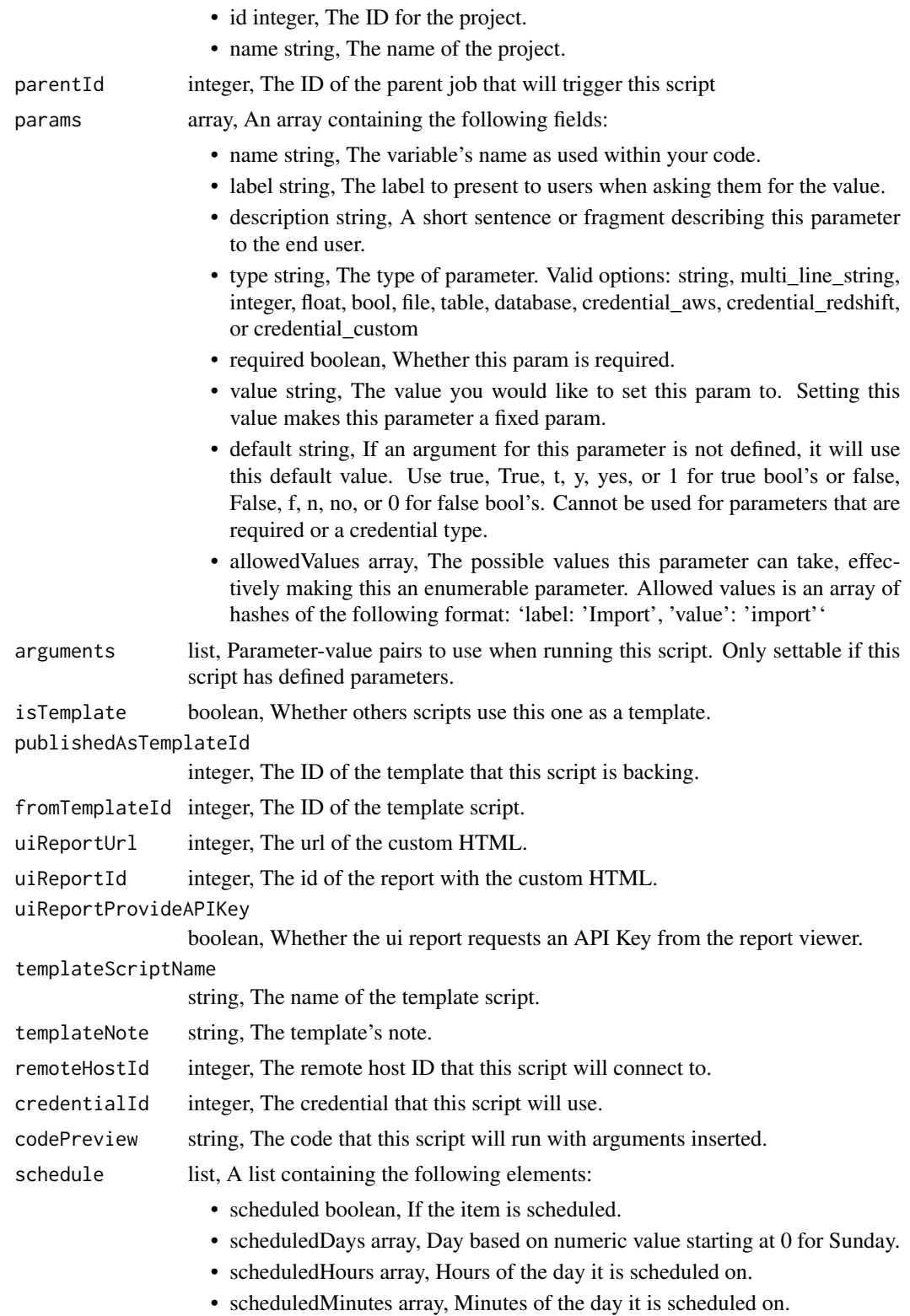

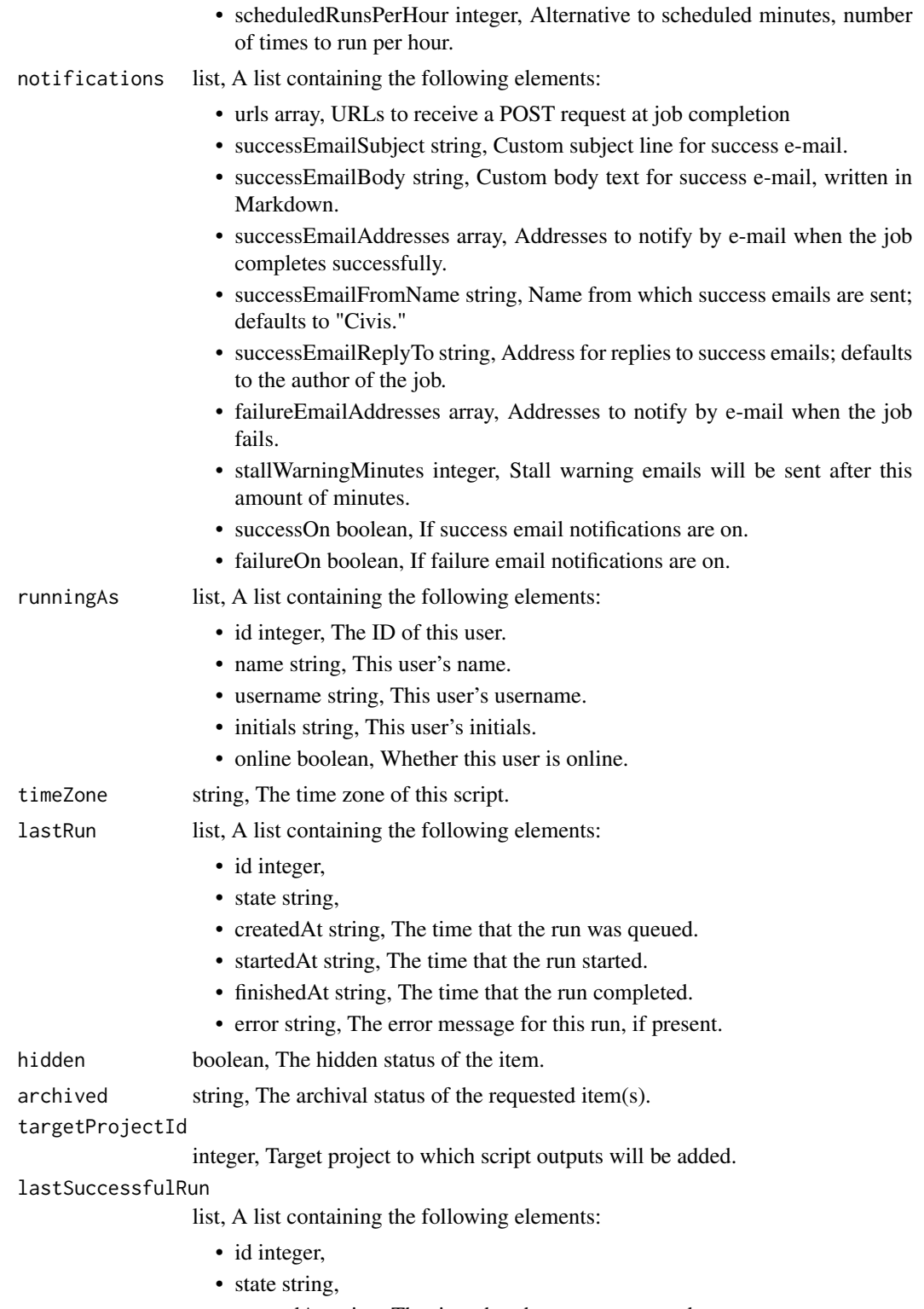

• createdAt string, The time that the run was queued.

- startedAt string, The time that the run started.
- finishedAt string, The time that the run completed.
- error string, The error message for this run, if present.

```
scripts_put_custom_archive
```
*Update the archive status of this object*

## Description

Update the archive status of this object

## Usage

scripts\_put\_custom\_archive(id, status)

## Arguments

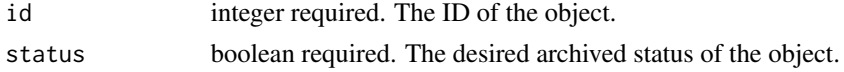

#### Value

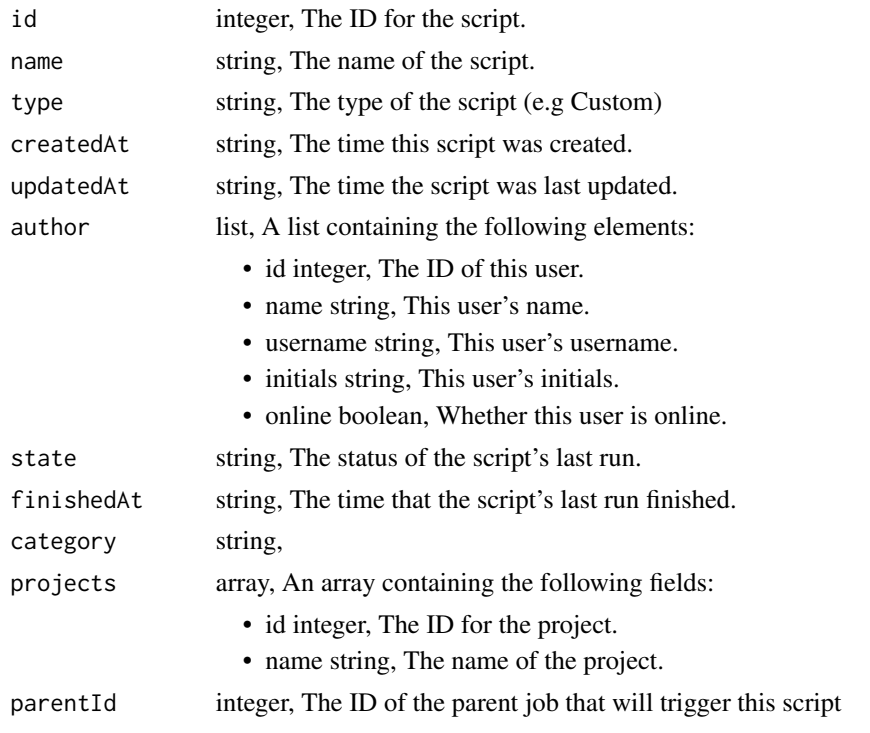

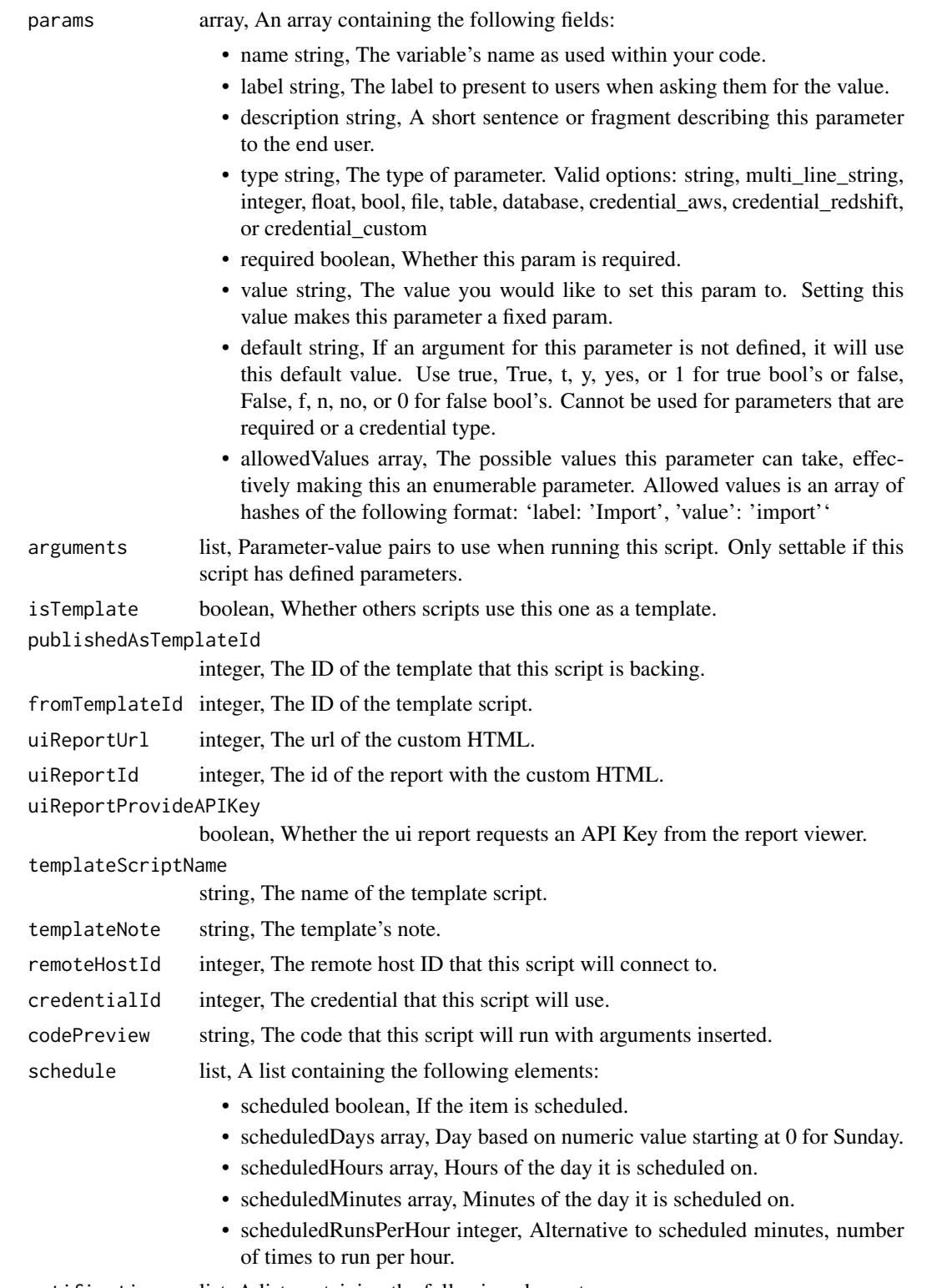

notifications list, A list containing the following elements:

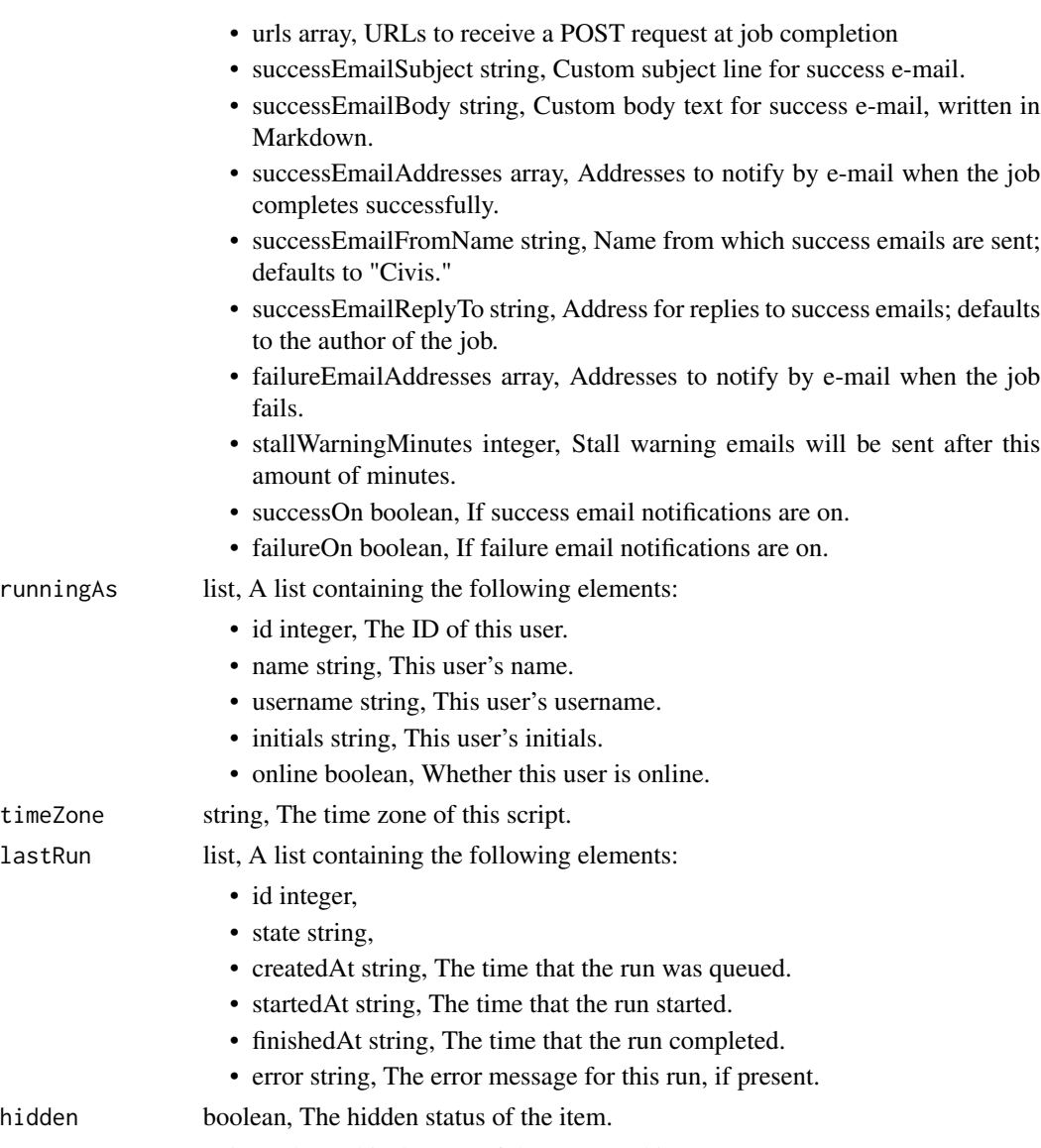

archived string, The archival status of the requested item(s).

## targetProjectId

integer, Target project to which script outputs will be added.

#### lastSuccessfulRun

- id integer,
- state string,
- createdAt string, The time that the run was queued.
- startedAt string, The time that the run started.
- finishedAt string, The time that the run completed.
- error string, The error message for this run, if present.

scripts\_put\_custom\_projects

*Add a Custom Script to a project*

# Description

Add a Custom Script to a project

## Usage

scripts\_put\_custom\_projects(id, project\_id)

## Arguments

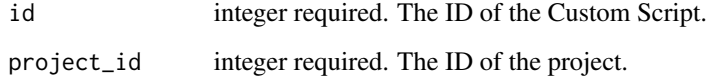

#### Value

An empty HTTP response

scripts\_put\_custom\_shares\_groups *Set the permissions groups has on this object*

## Description

Set the permissions groups has on this object

#### Usage

```
scripts_put_custom_shares_groups(
  id,
  group_ids,
  permission_level,
  share_email_body = NULL,
  send_shared_email = NULL
\mathcal{E}
```
## Arguments

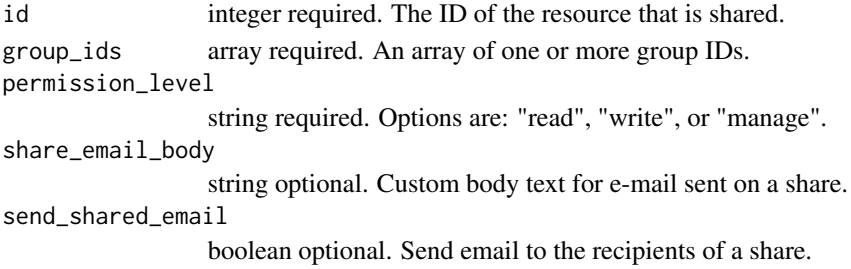

#### Value

A list containing the following elements:

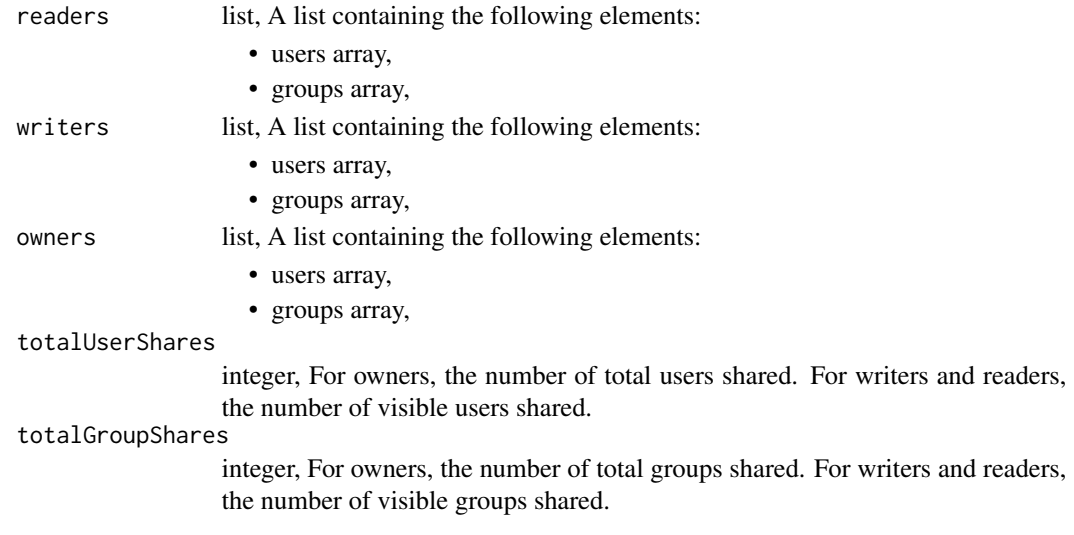

scripts\_put\_custom\_shares\_users *Set the permissions users have on this object*

## Description

Set the permissions users have on this object

## Usage

```
scripts_put_custom_shares_users(
  id,
 user_ids,
 permission_level,
 share_email_body = NULL,
  send_shared_email = NULL
\mathcal{L}
```
# Arguments

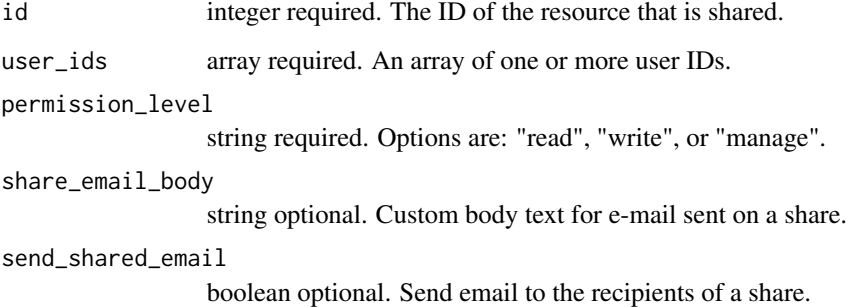

## Value

A list containing the following elements:

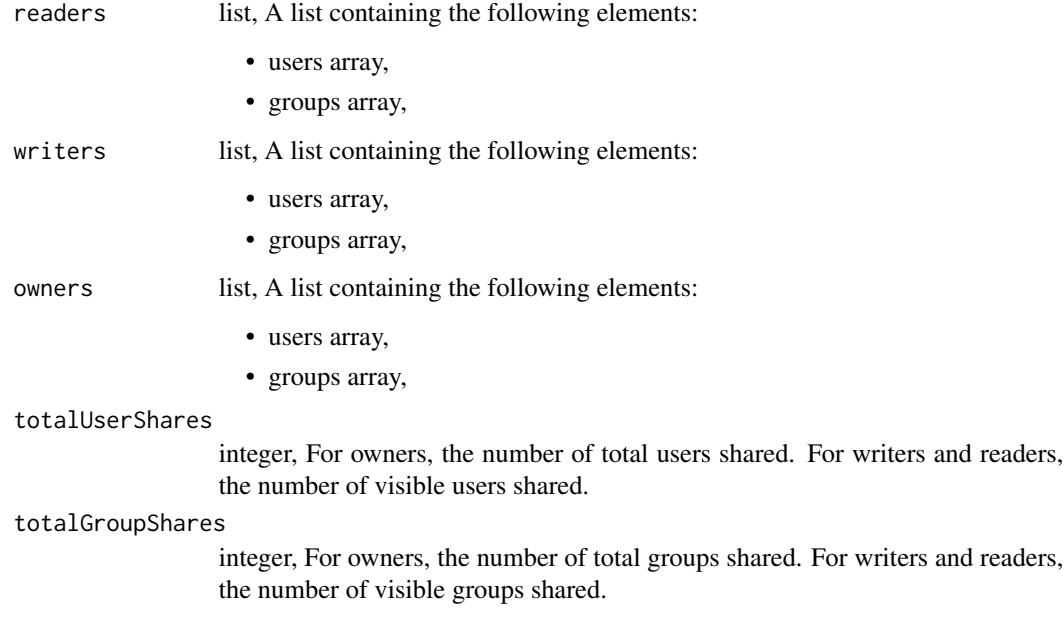

scripts\_put\_javascript

*Replace all attributes of this JavaScript Script*

# Description

Replace all attributes of this JavaScript Script
### Usage

```
scripts_put_javascript(
 id,
 name,
 source,
 remote_host_id,
 credential_id,
 parent_id = NULL,
 user_context = NULL,
 params = NULL,
 arguments = NULL,
 schedule = NULL,
 notifications = NULL,
 next_run_at = NULL,
 time_zone = NULL,
 target_project_id = NULL
```
### $\mathcal{L}$

### Arguments

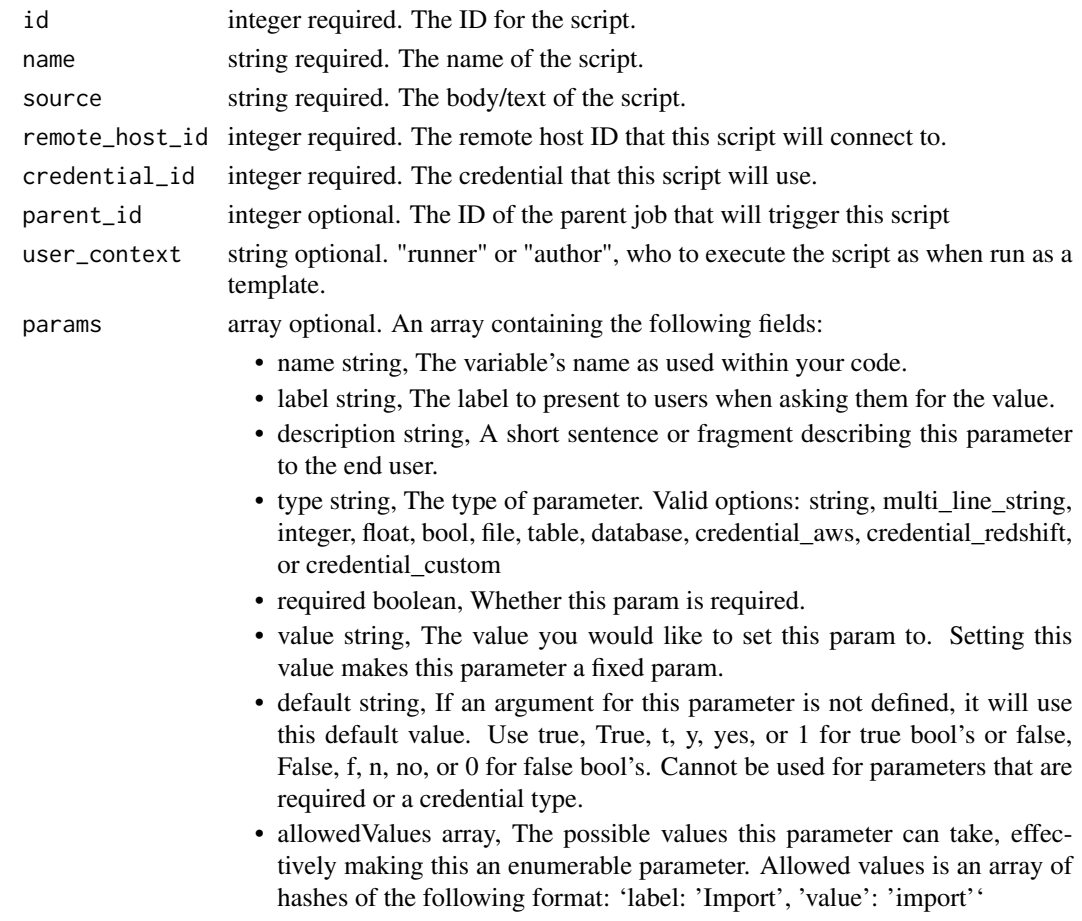

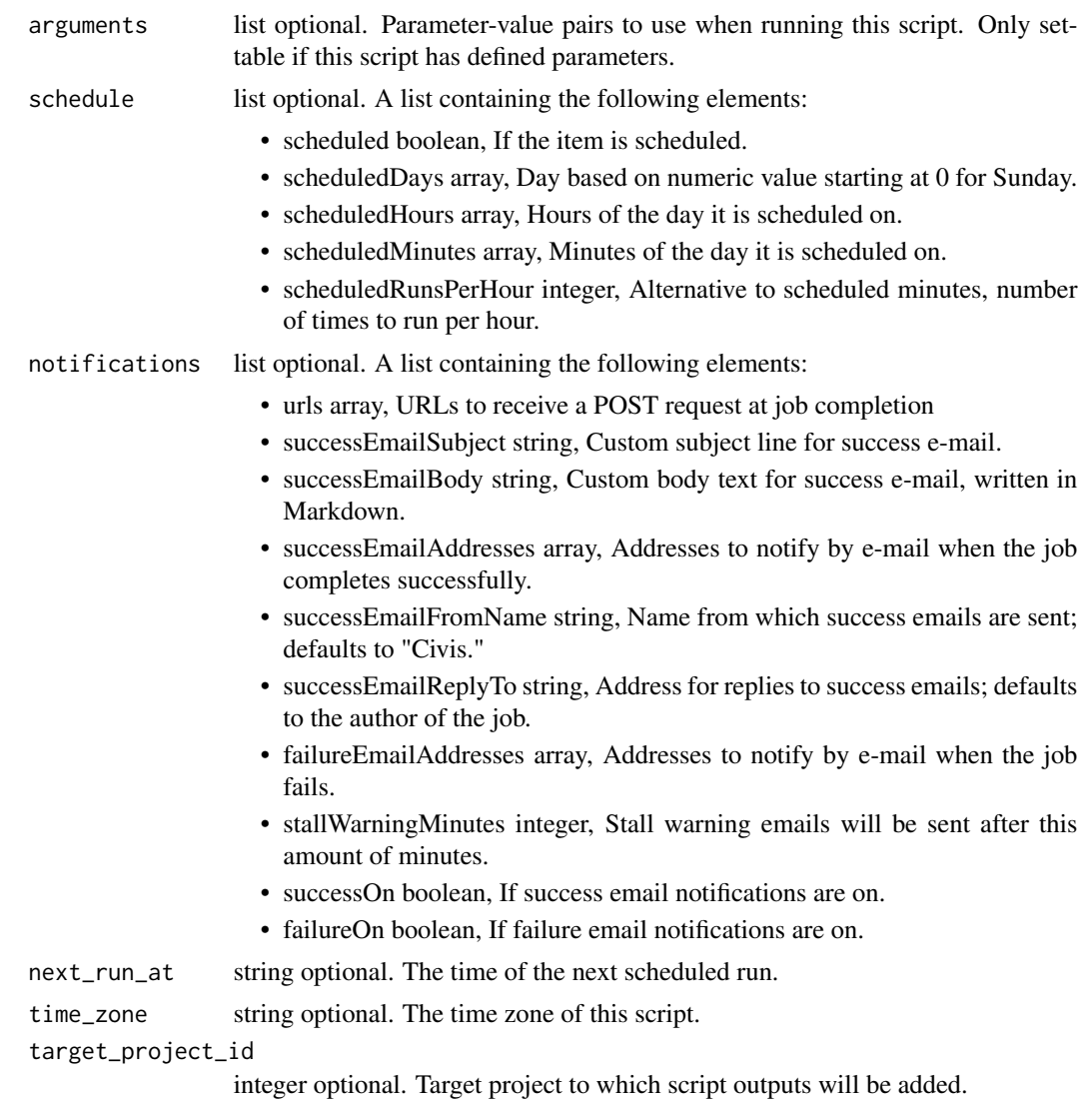

### Value

A list containing the following elements:

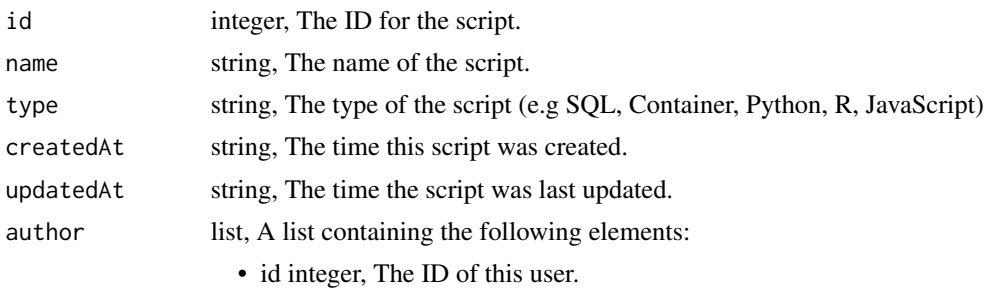

• name string, This user's name.

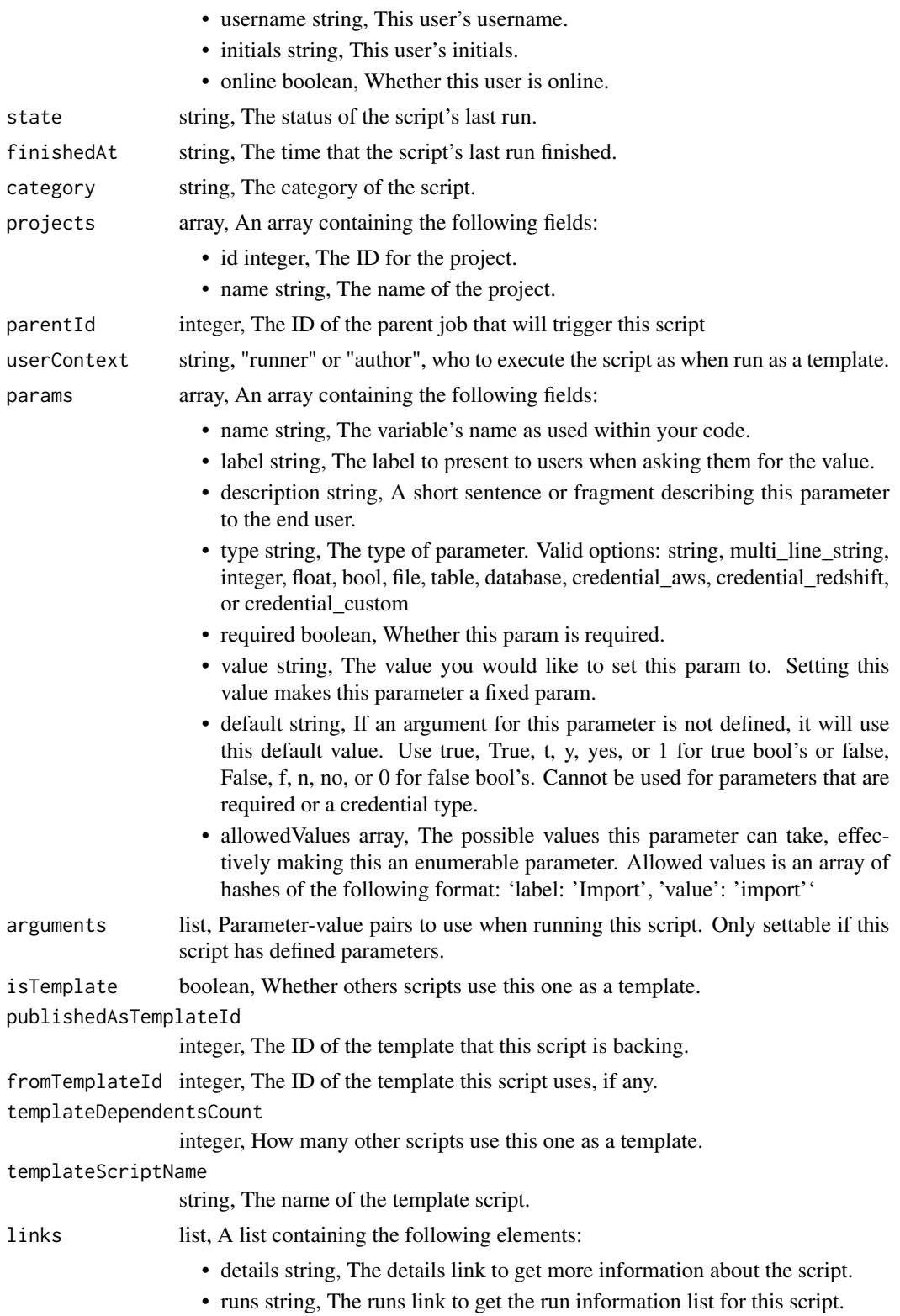

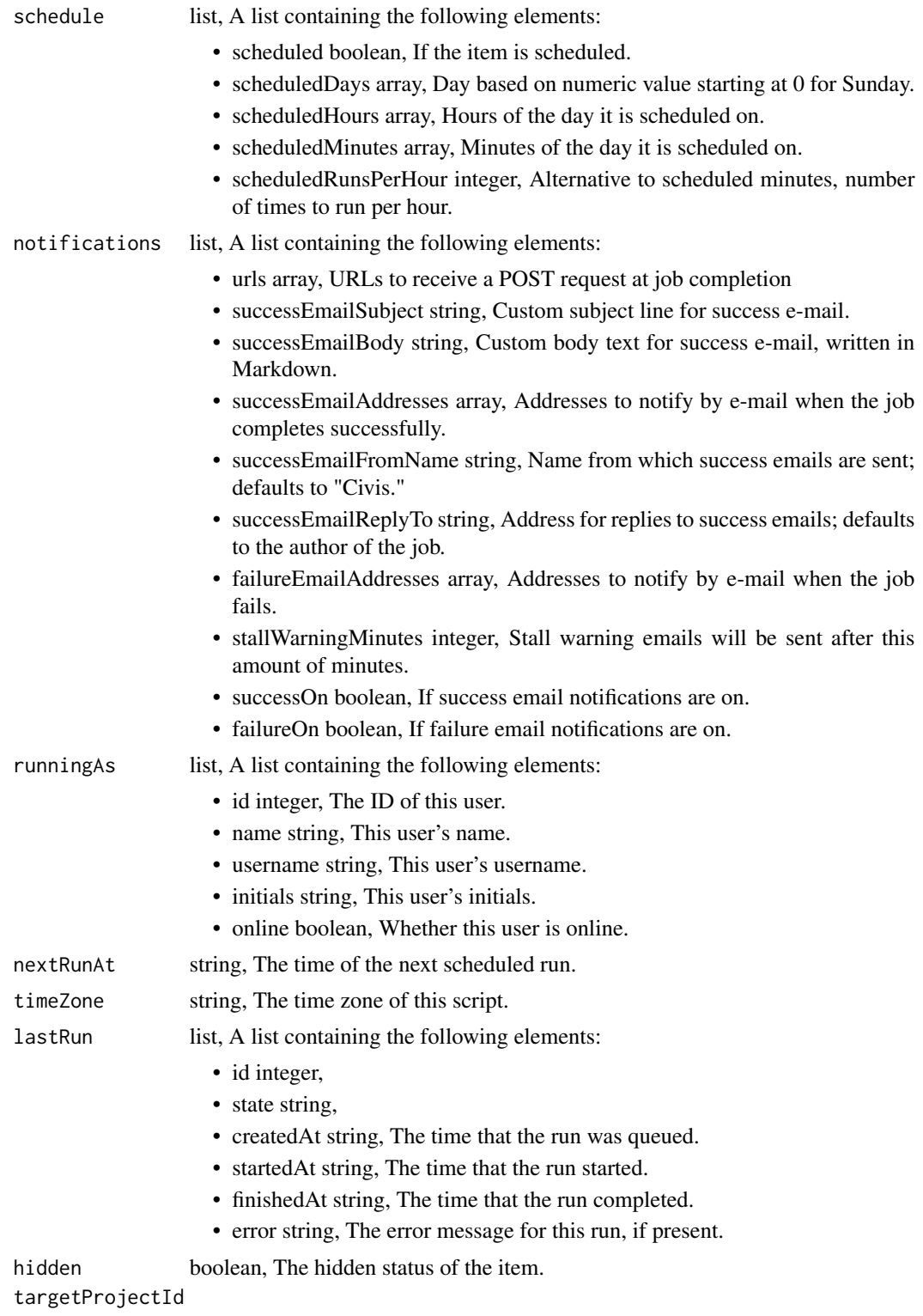

integer, Target project to which script outputs will be added.

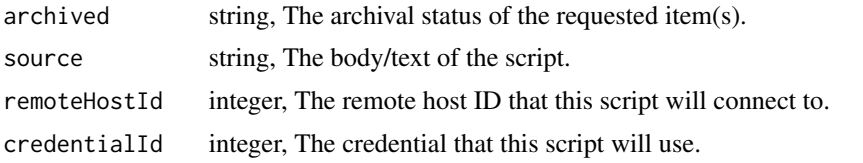

scripts\_put\_javascript\_archive

*Update the archive status of this object*

### Description

Update the archive status of this object

### Usage

```
scripts_put_javascript_archive(id, status)
```
## Arguments

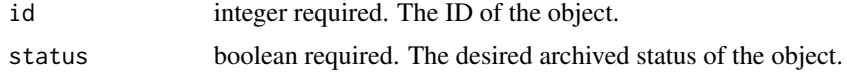

### Value

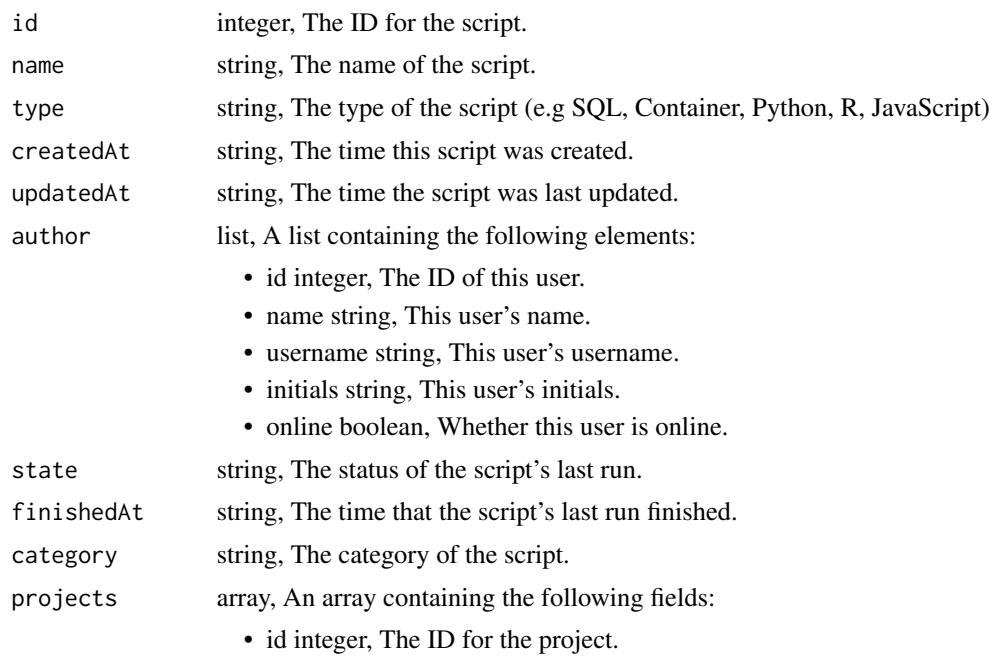

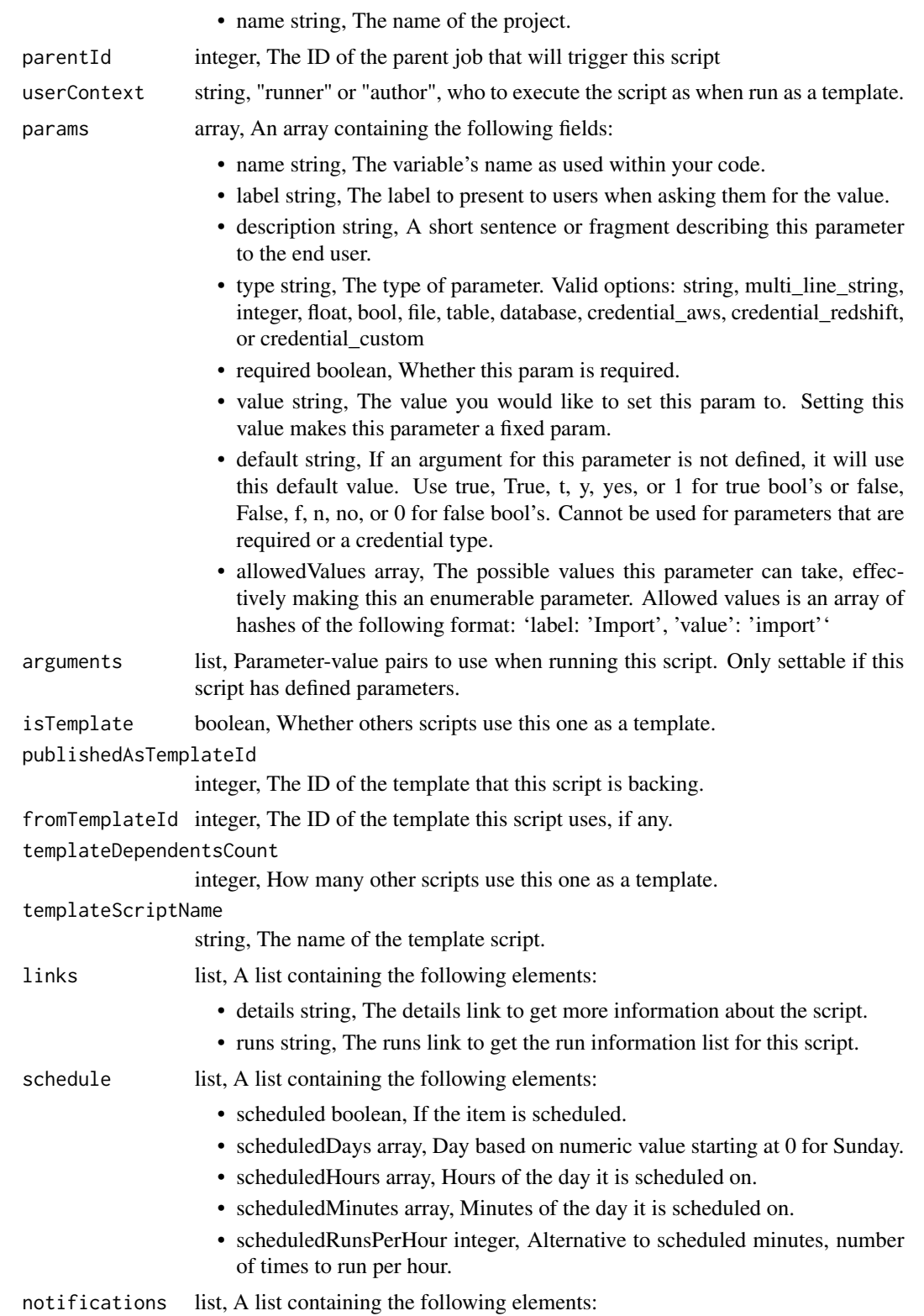

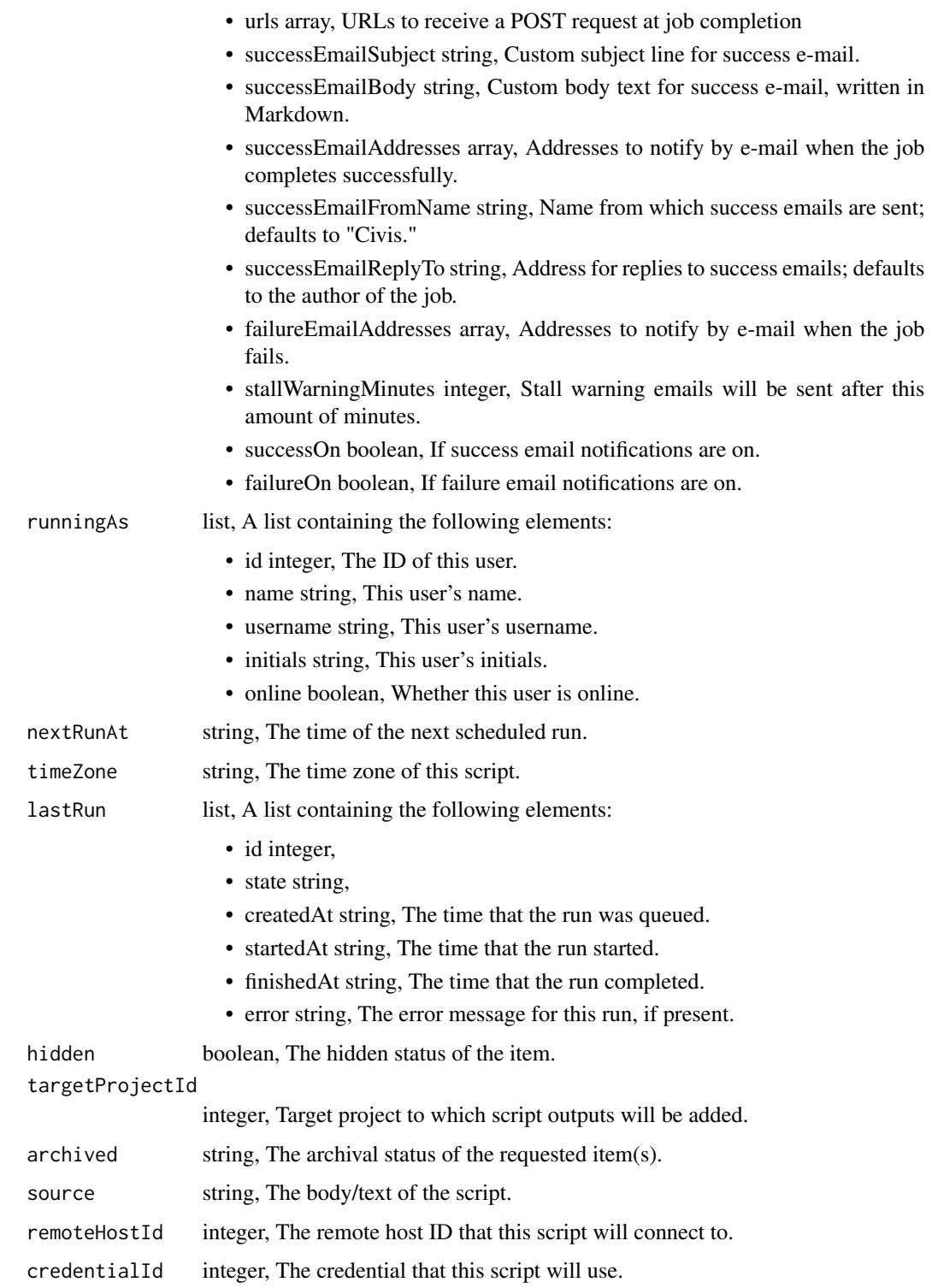

scripts\_put\_javascript\_git

*Attach an item to a file in a git repo*

### Description

Attach an item to a file in a git repo

### Usage

```
scripts_put_javascript_git(
 id,
 git_ref = NULL,
 git_branch = NULL,
 git_path = NULL,
 git_repo_url = NULL,
 pull_from_git = NULL
)
```
### Arguments

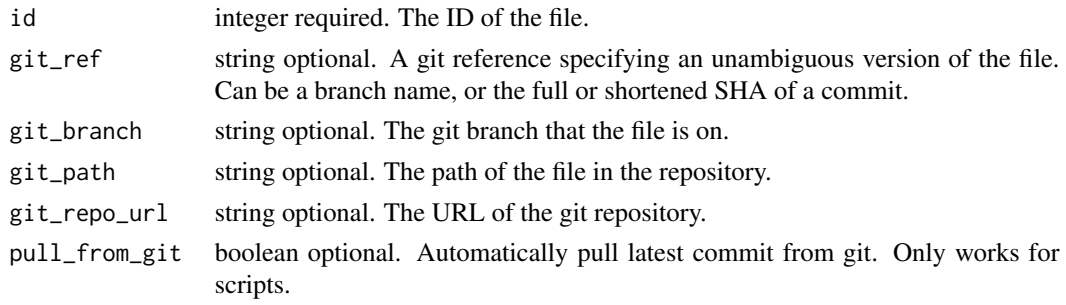

#### Value

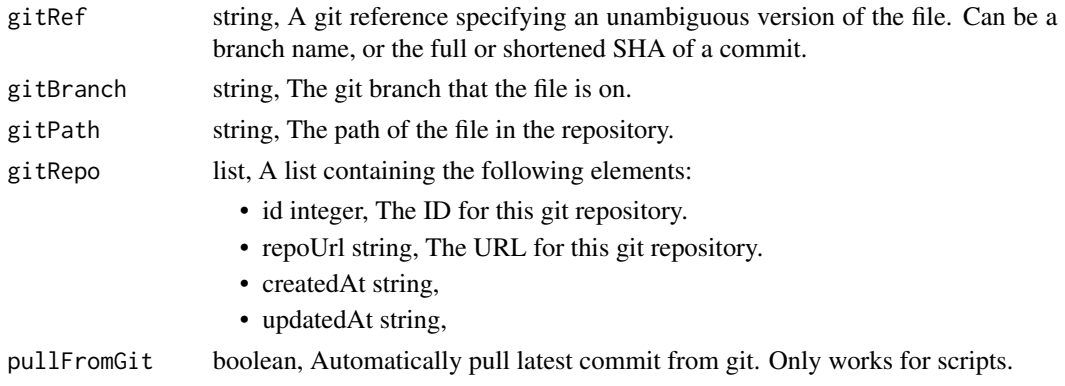

scripts\_put\_javascript\_projects *Add a JavaScript Script to a project*

### Description

Add a JavaScript Script to a project

#### Usage

scripts\_put\_javascript\_projects(id, project\_id)

### Arguments

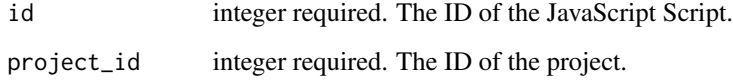

#### Value

An empty HTTP response

scripts\_put\_javascript\_shares\_groups *Set the permissions groups has on this object*

#### Description

Set the permissions groups has on this object

```
scripts_put_javascript_shares_groups(
  id,
 group_ids,
 permission_level,
 share_email_body = NULL,
  send_shared_email = NULL
\mathcal{E}
```
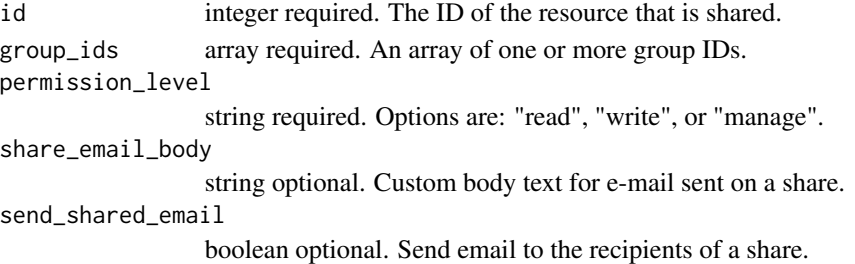

#### Value

A list containing the following elements:

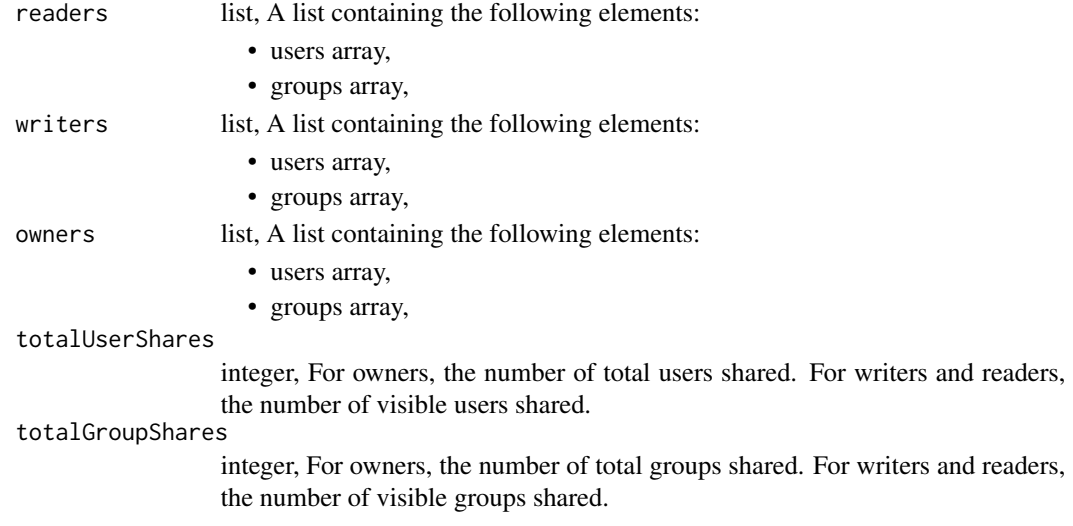

scripts\_put\_javascript\_shares\_users *Set the permissions users have on this object*

#### Description

Set the permissions users have on this object

```
scripts_put_javascript_shares_users(
  id,
 user_ids,
 permission_level,
 share_email_body = NULL,
  send_shared_email = NULL
\mathcal{E}
```
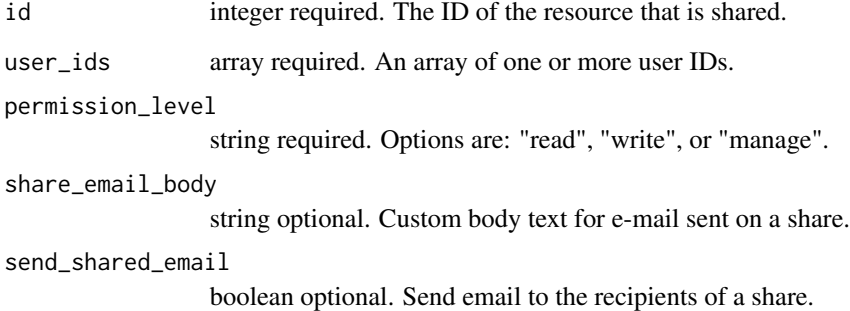

### Value

A list containing the following elements:

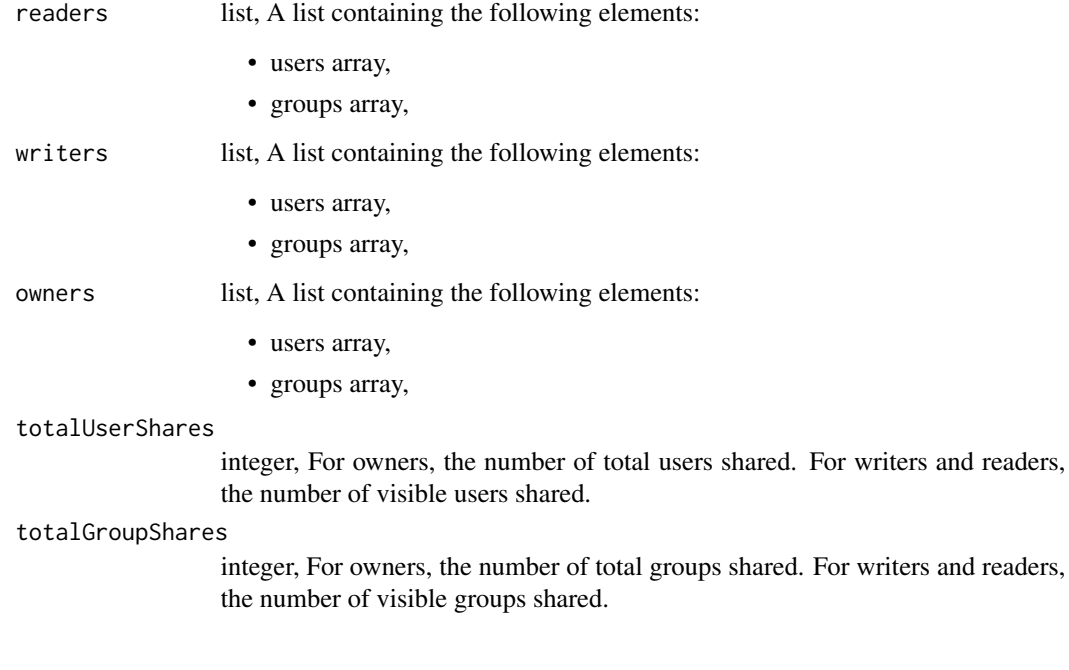

scripts\_put\_python3 *Replace all attributes of this Python Script*

# Description

Replace all attributes of this Python Script

### Usage

```
scripts_put_python3(
 id,
 name,
 source,
 parent_id = NULL,
 user_context = NULL,
 params = NULL,
 arguments = NULL,
 schedule = NULL,
 notifications = NULL,
 next_run_at = NULL,
 time_zone = NULL,
 target_project_id = NULL,
  required_resources = NULL,
  instance_type = NULL,
 cancel_timeout = NULL,
 docker_image_tag = NULL
)
```
# Arguments

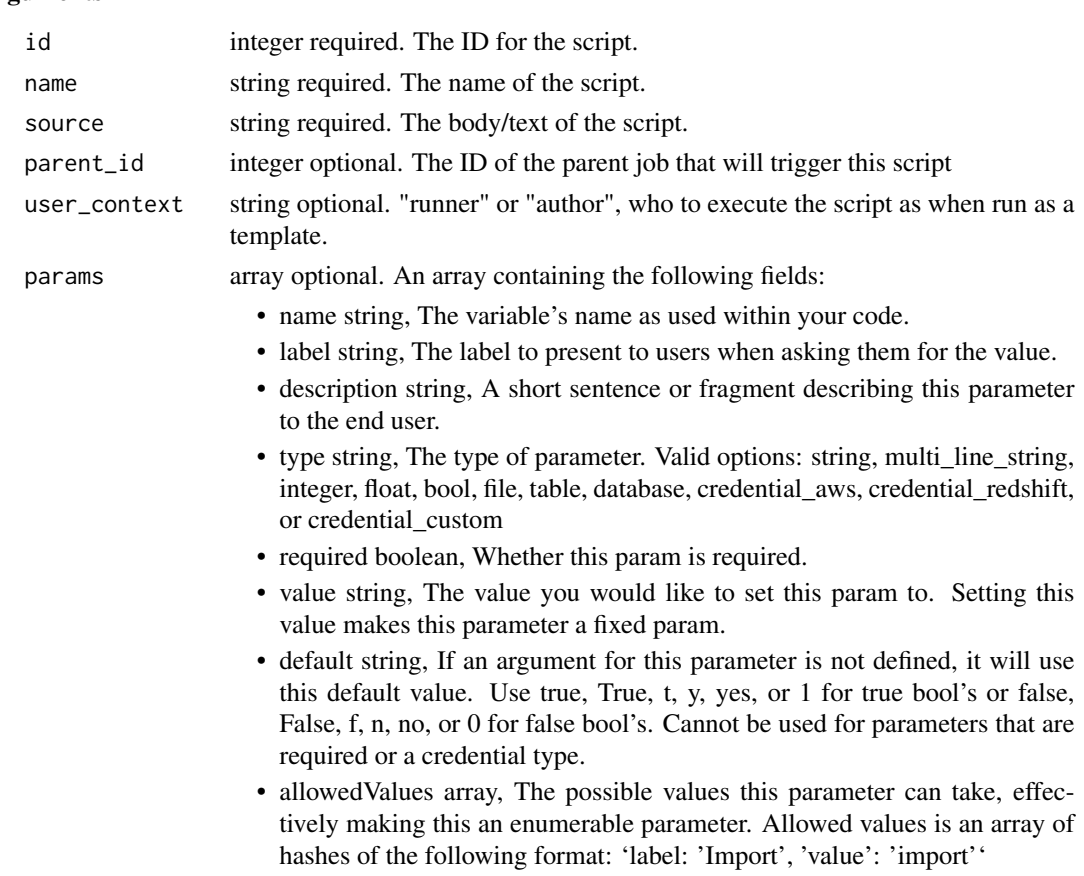

• scheduled boolean, If the item is scheduled.

table if this script has defined parameters.

- scheduledDays array, Day based on numeric value starting at 0 for Sunday.
- scheduledHours array, Hours of the day it is scheduled on.
- scheduledMinutes array, Minutes of the day it is scheduled on.
- scheduledRunsPerHour integer, Alternative to scheduled minutes, number of times to run per hour.
- notifications list optional. A list containing the following elements:
	- urls array, URLs to receive a POST request at job completion
	- successEmailSubject string, Custom subject line for success e-mail.
	- successEmailBody string, Custom body text for success e-mail, written in Markdown.
	- successEmailAddresses array, Addresses to notify by e-mail when the job completes successfully.
	- successEmailFromName string, Name from which success emails are sent; defaults to "Civis."
	- successEmailReplyTo string, Address for replies to success emails; defaults to the author of the job.
	- failureEmailAddresses array, Addresses to notify by e-mail when the job fails.
	- stallWarningMinutes integer, Stall warning emails will be sent after this amount of minutes.
	- successOn boolean, If success email notifications are on.
	- failureOn boolean, If failure email notifications are on.
- next\_run\_at string optional. The time of the next scheduled run.
- time\_zone string optional. The time zone of this script.
- target\_project\_id

integer optional. Target project to which script outputs will be added.

#### required\_resources

list optional. A list containing the following elements:

- cpu integer, The number of CPU shares to allocate for the container. Each core has 1000 shares. Must be at least 2 shares.
- memory integer, The amount of RAM to allocate for the container (in MB). Must be at least 4 MB.
- diskSpace number, The amount of disk space, in GB, to allocate for the container. This space will be used to hold the git repo configured for the container and anything your container writes to /tmp or /data. Fractional values (e.g. 0.25) are supported.
- instance\_type string optional. The EC2 instance type to deploy to. Only available for jobs running on kubernetes.

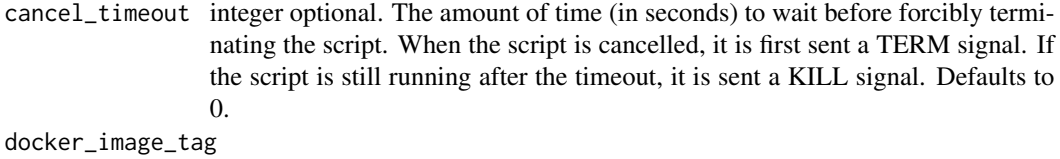

string optional. The tag of the docker image to pull from DockerHub.

### Value

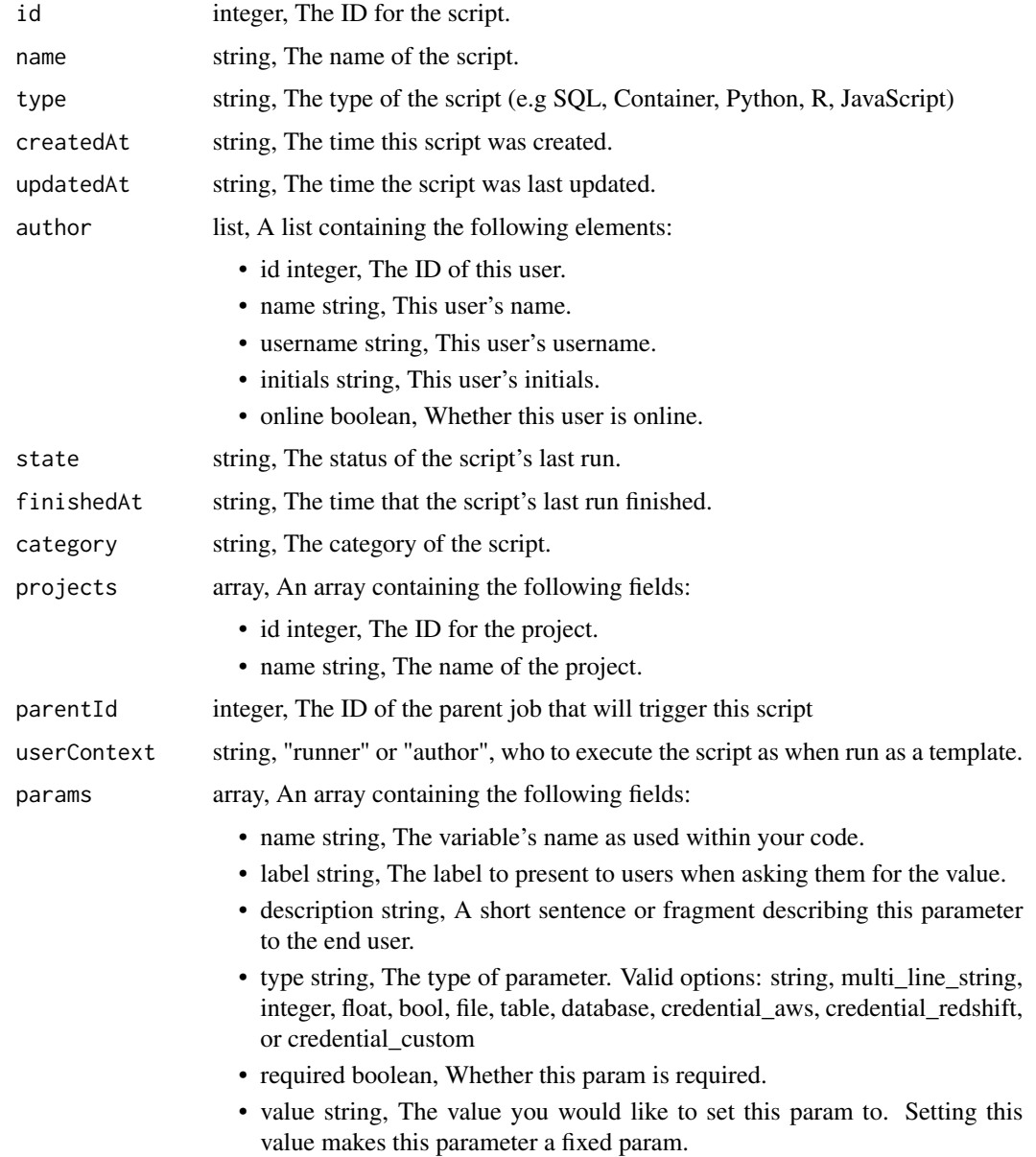

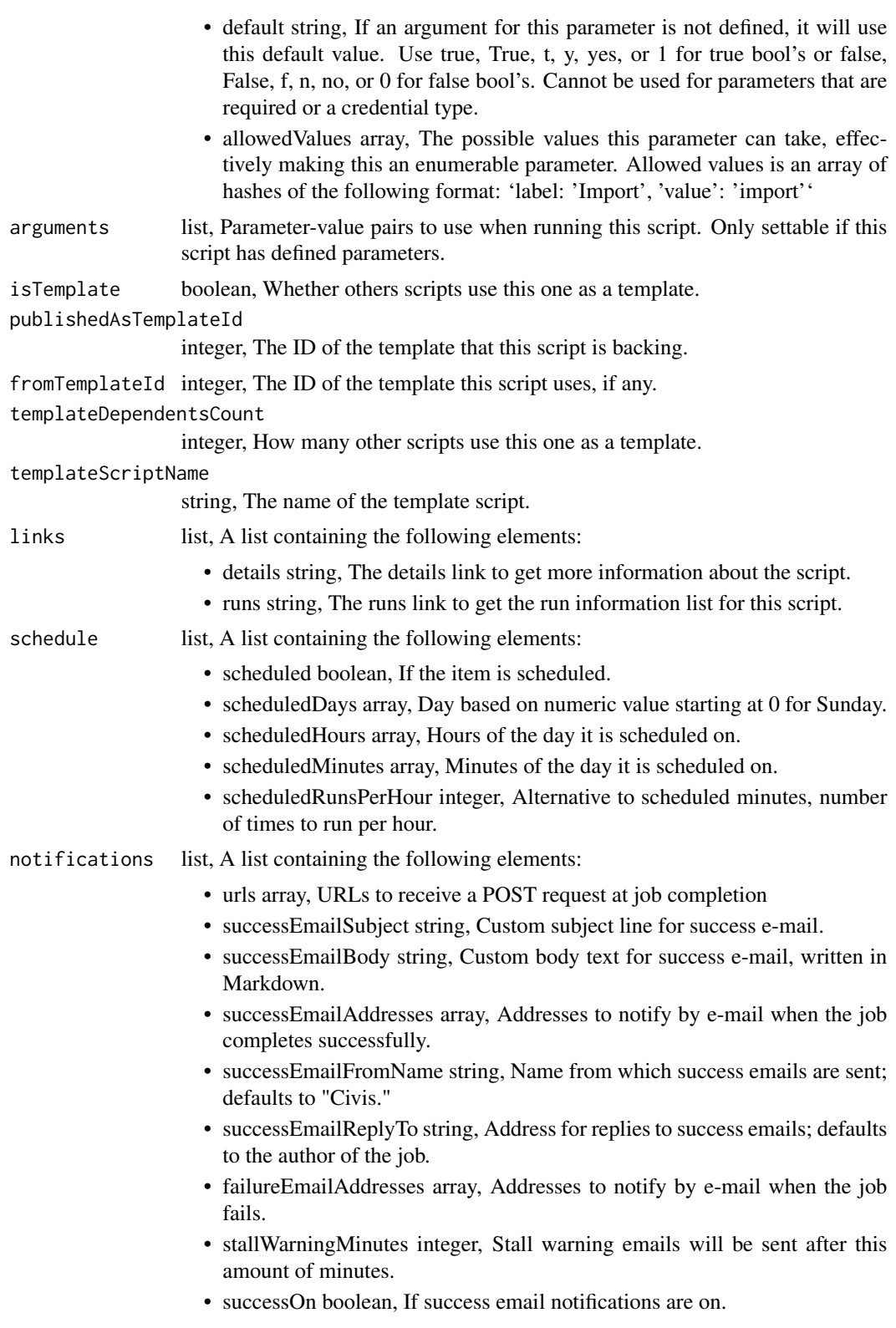

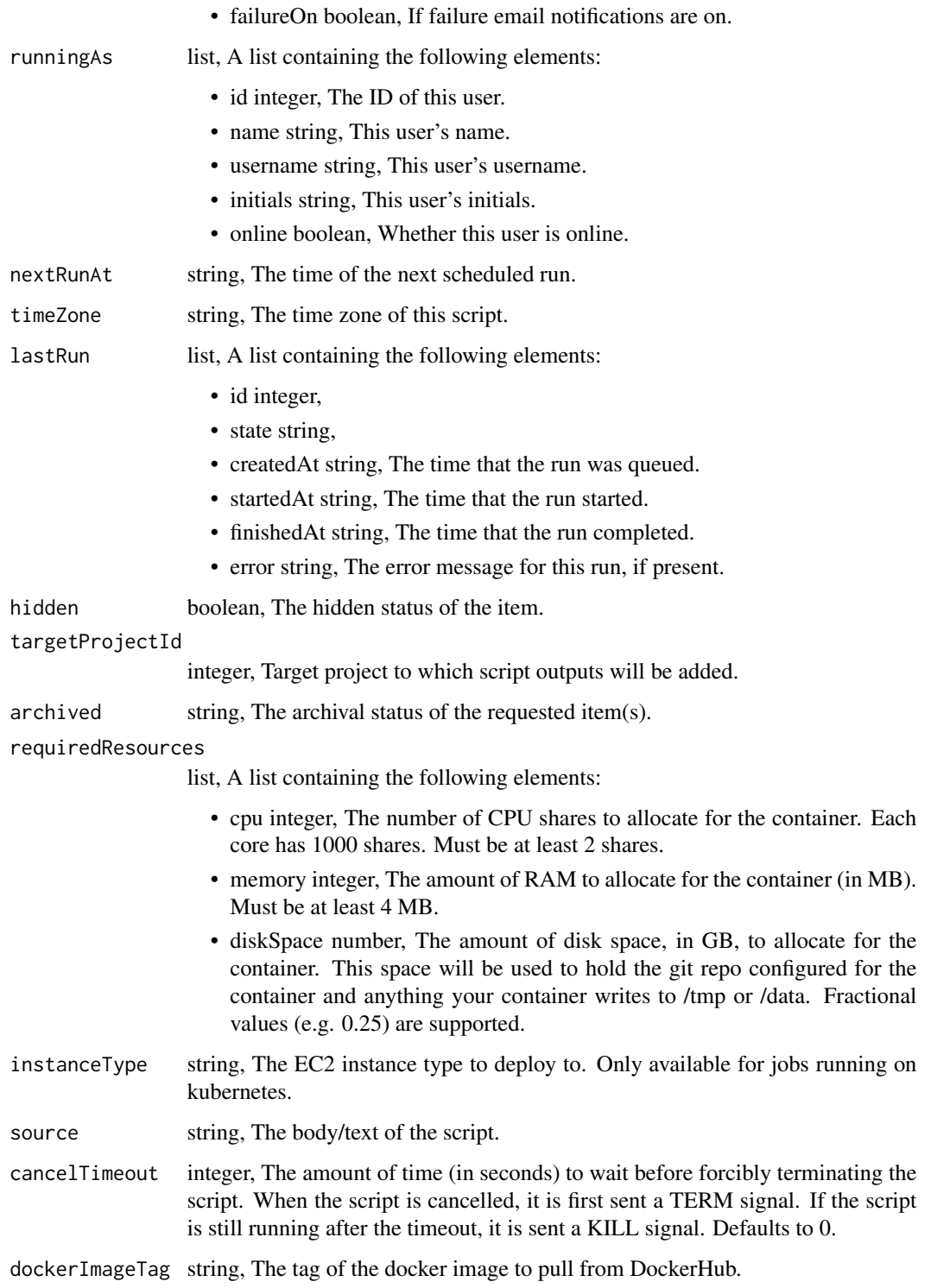

scripts\_put\_python3\_archive

*Update the archive status of this object*

### Description

Update the archive status of this object

#### Usage

scripts\_put\_python3\_archive(id, status)

### Arguments

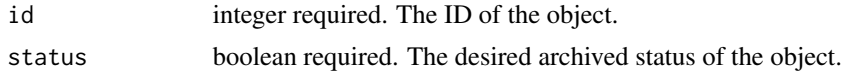

### Value

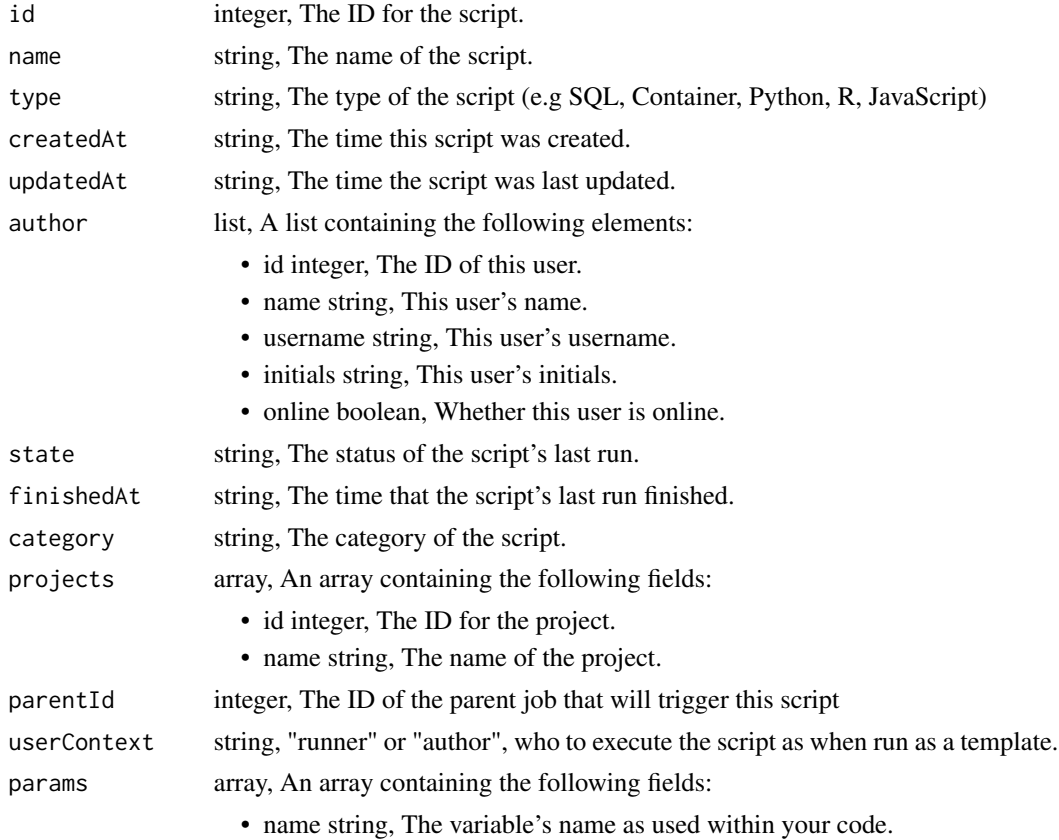

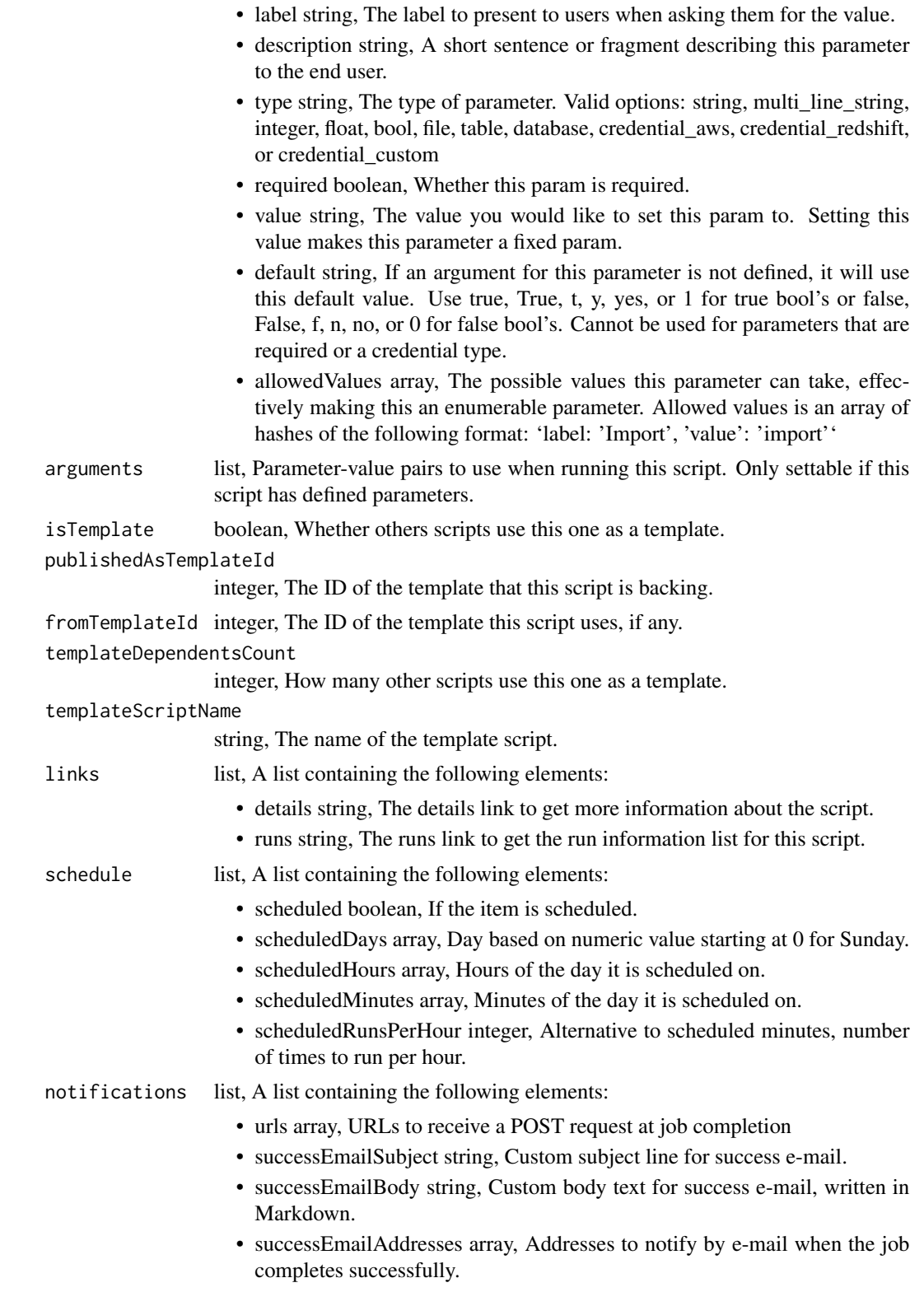

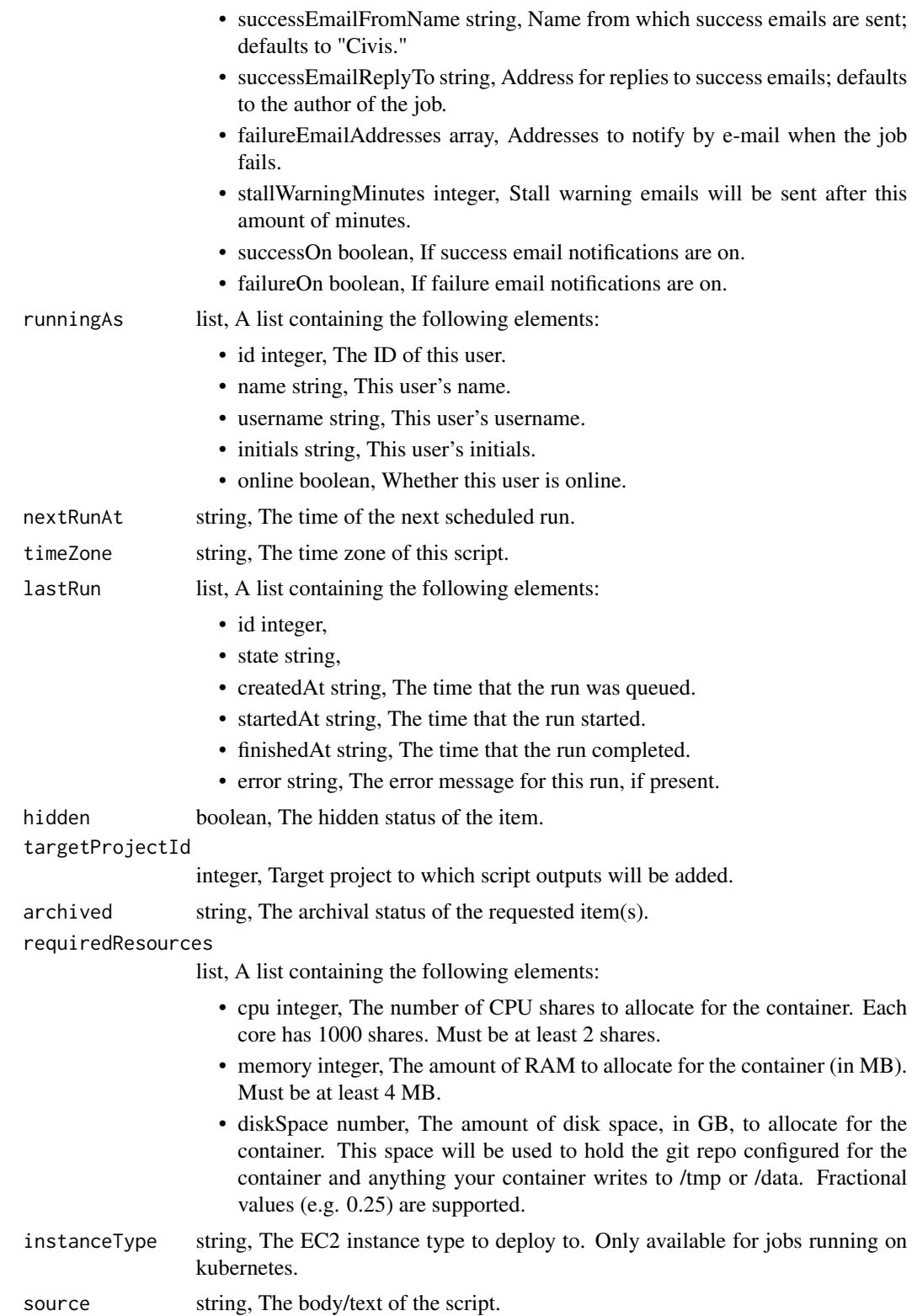

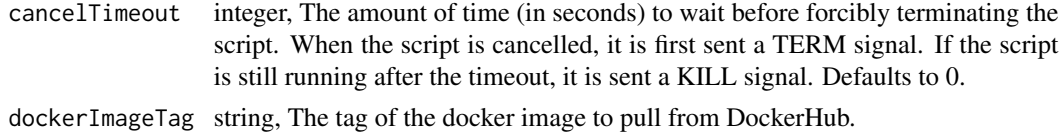

#### scripts\_put\_python3\_git

*Attach an item to a file in a git repo*

### Description

Attach an item to a file in a git repo

#### Usage

```
scripts_put_python3_git(
  id,
 git_ref = NULL,
 git_branch = NULL,
 git_path = NULL,
 git_repo_url = NULL,
 pull_from_git = NULL
\mathcal{L}
```
#### Arguments

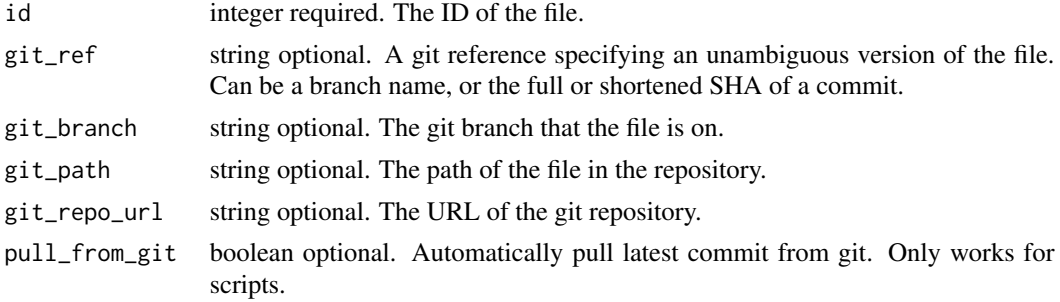

#### Value

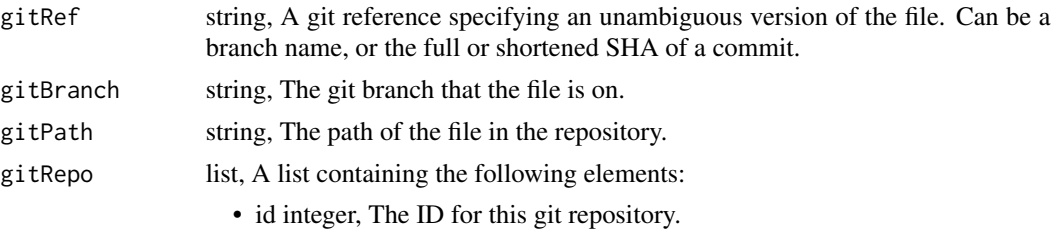

• repoUrl string, The URL for this git repository. • createdAt string, • updatedAt string, pullFromGit boolean, Automatically pull latest commit from git. Only works for scripts.

scripts\_put\_python3\_projects

*Add a Python Script to a project*

#### Description

Add a Python Script to a project

#### Usage

```
scripts_put_python3_projects(id, project_id)
```
### Arguments

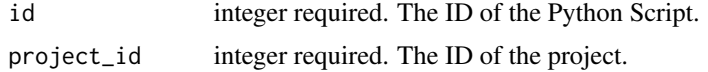

#### Value

An empty HTTP response

scripts\_put\_python3\_shares\_groups *Set the permissions groups has on this object*

### **Description**

Set the permissions groups has on this object

```
scripts_put_python3_shares_groups(
  id,
  group_ids,
 permission_level,
 share_email_body = NULL,
  send_shared_email = NULL
\mathcal{E}
```
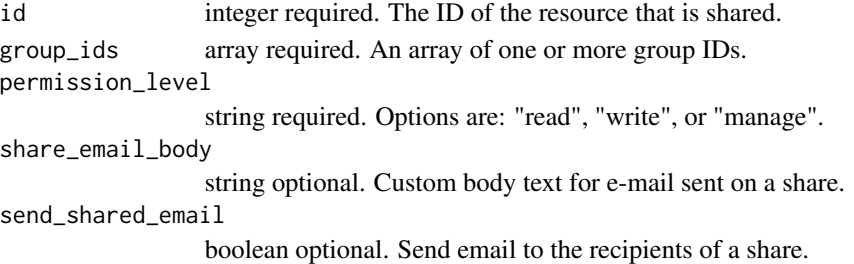

#### Value

A list containing the following elements:

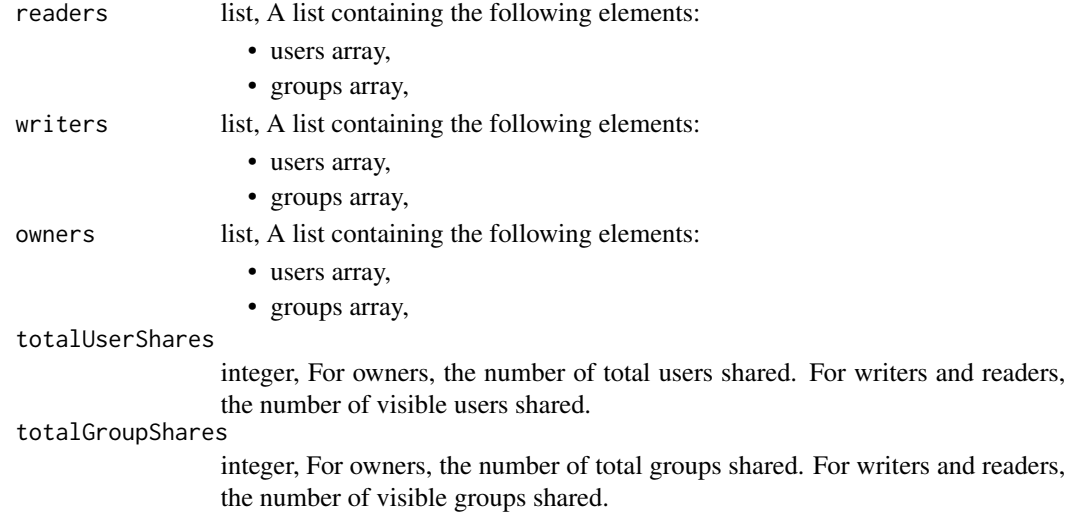

scripts\_put\_python3\_shares\_users *Set the permissions users have on this object*

#### Description

Set the permissions users have on this object

```
scripts_put_python3_shares_users(
  id,
 user_ids,
 permission_level,
 share_email_body = NULL,
  send_shared_email = NULL
\mathcal{E}
```
### scripts\_put\_r 779

### Arguments

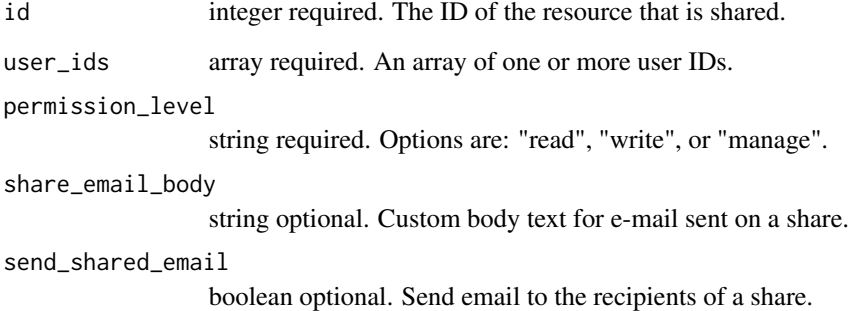

### Value

A list containing the following elements:

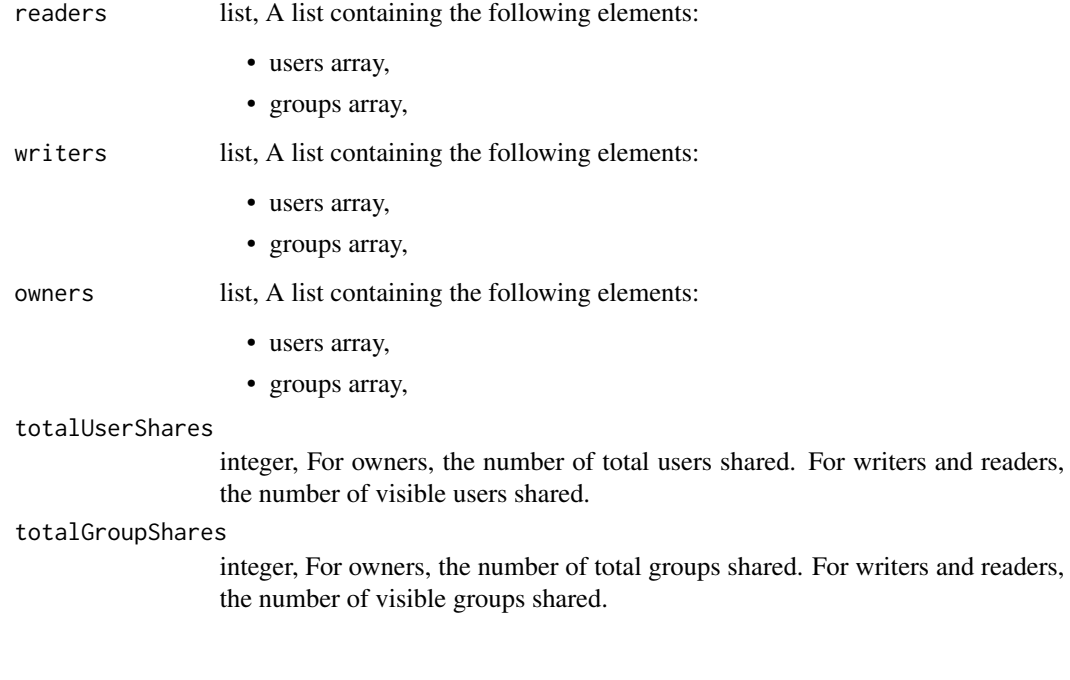

scripts\_put\_r *Replace all attributes of this R Script*

# Description

Replace all attributes of this R Script

### Usage

```
scripts_put_r(
  id,
 name,
 source,
 parent_id = NULL,
 user_context = NULL,
 params = NULL,
 arguments = NULL,
 schedule = NULL,
 notifications = NULL,
 next_run_at = NULL,
 time_zone = NULL,
 target_project_id = NULL,
  required_resources = NULL,
  instance_type = NULL,
 cancel_timeout = NULL,
 docker_image_tag = NULL
)
```
### Arguments

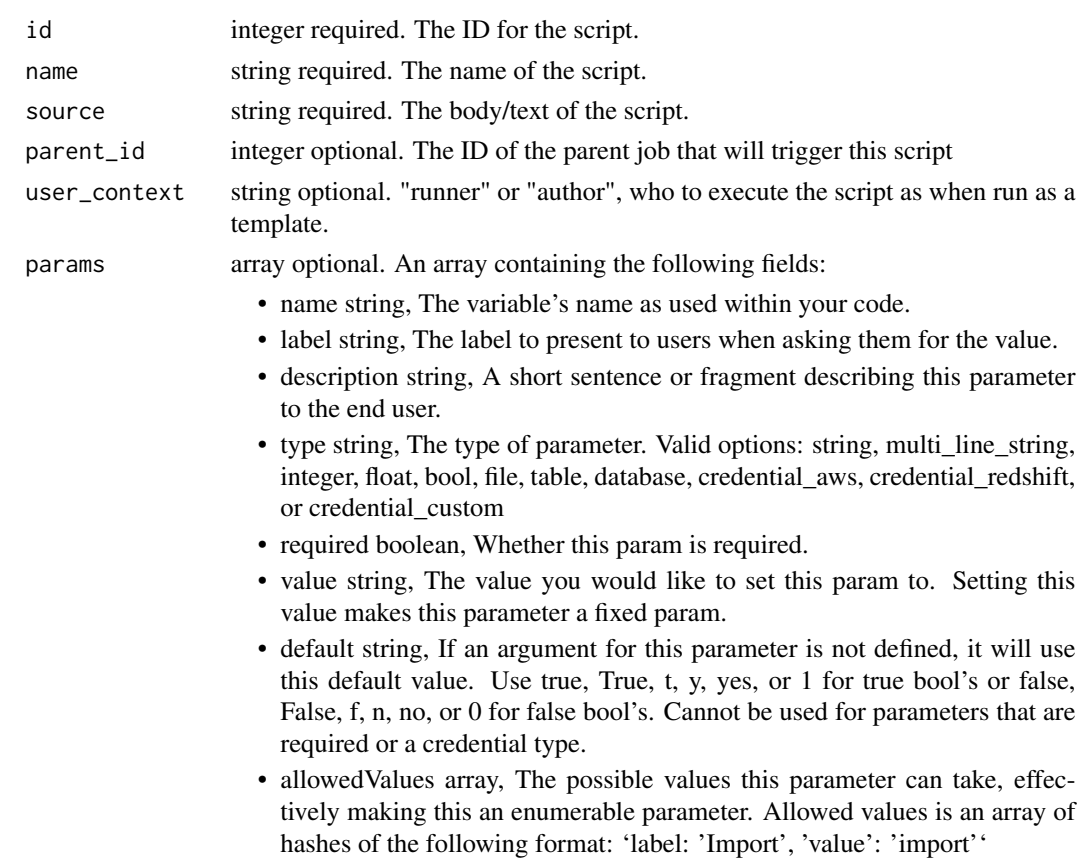

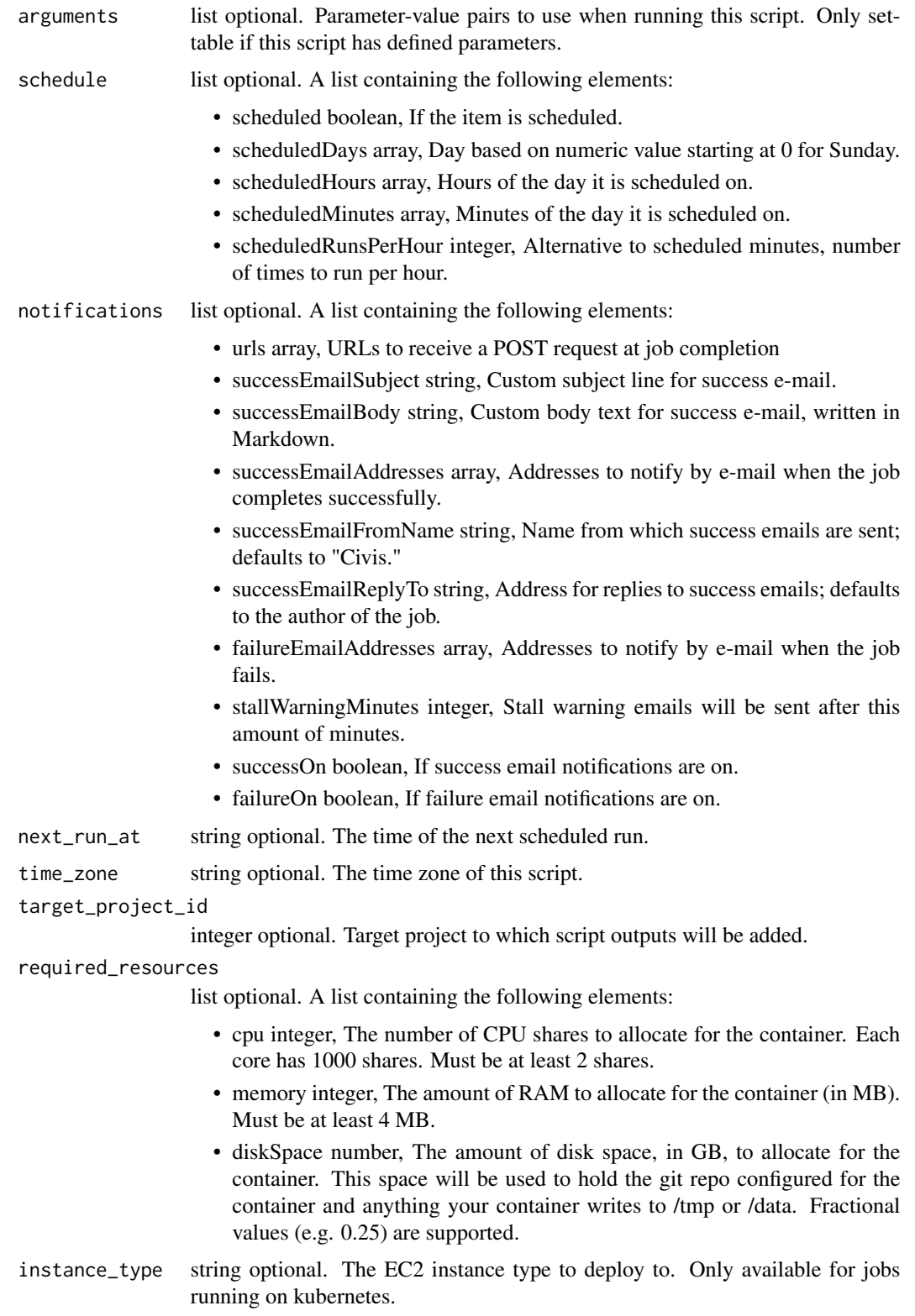

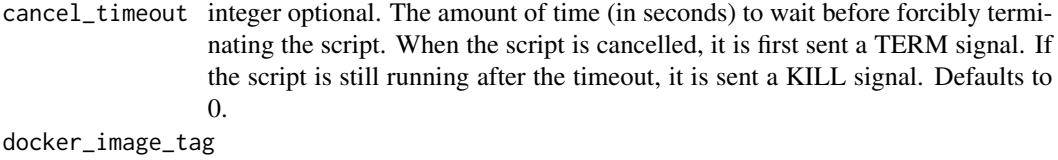

string optional. The tag of the docker image to pull from DockerHub.

### Value

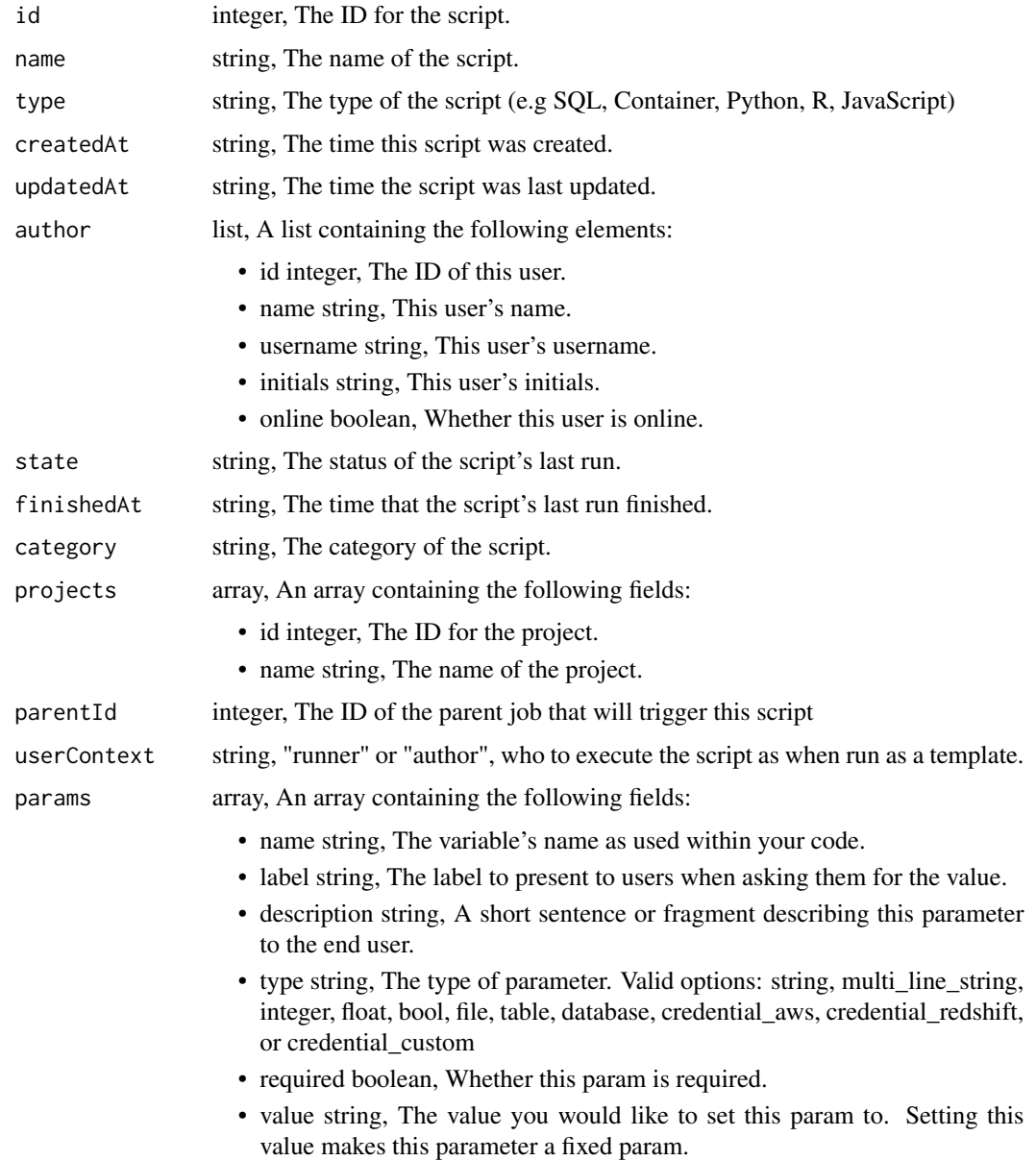

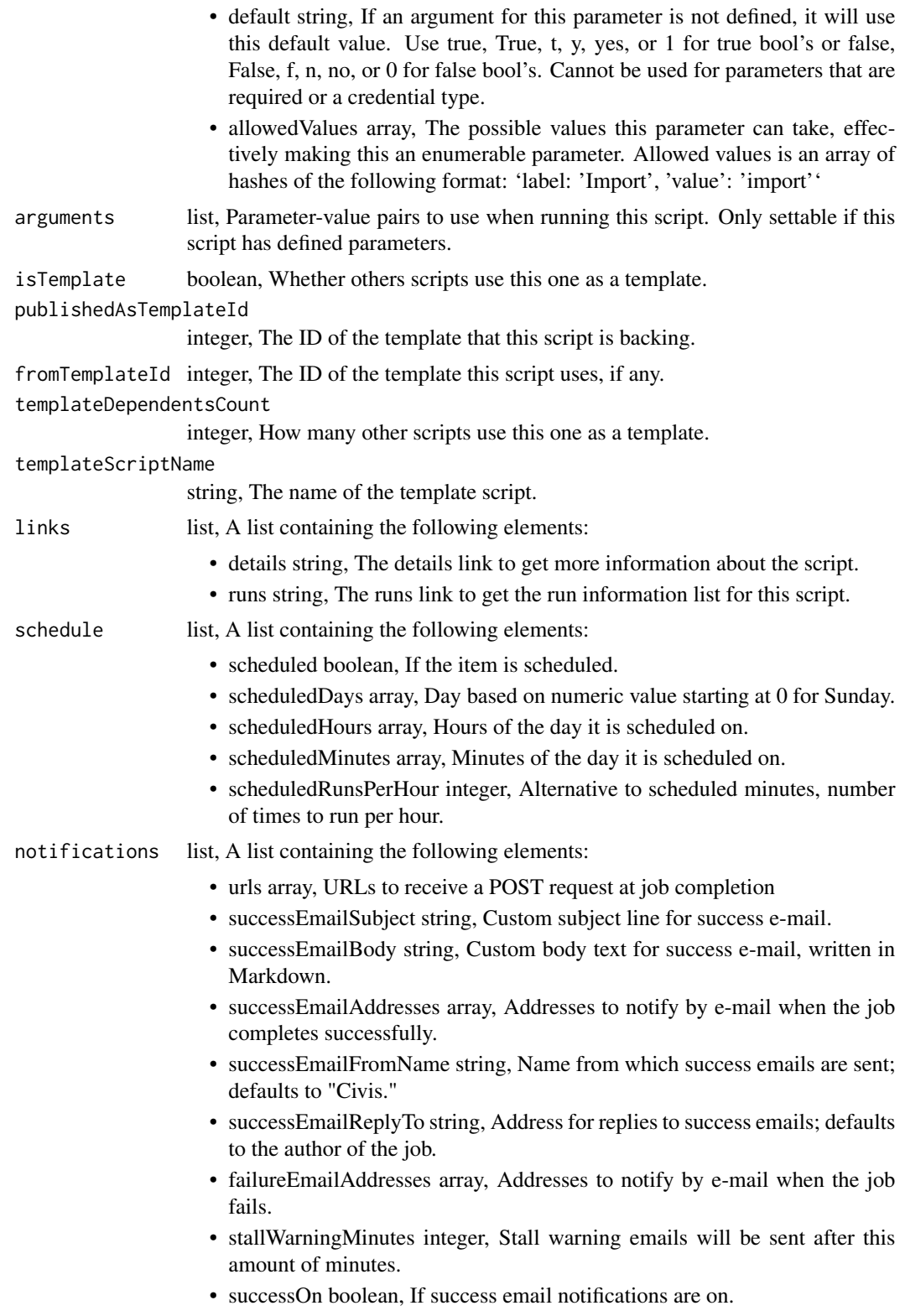

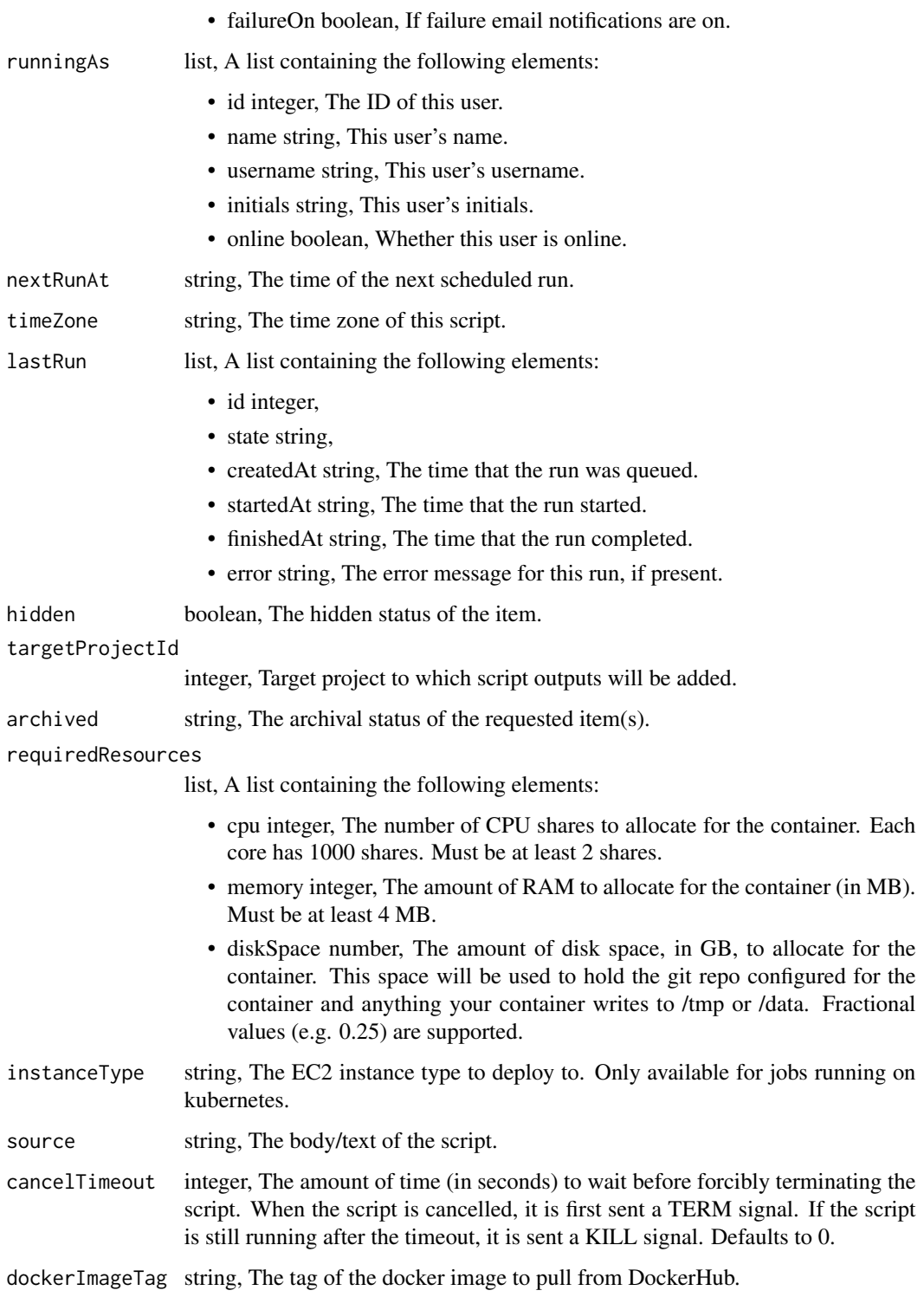

scripts\_put\_r\_archive *Update the archive status of this object*

### Description

Update the archive status of this object

### Usage

scripts\_put\_r\_archive(id, status)

### Arguments

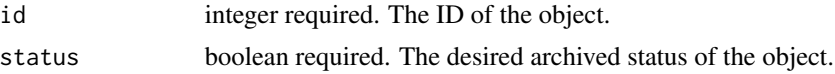

### Value

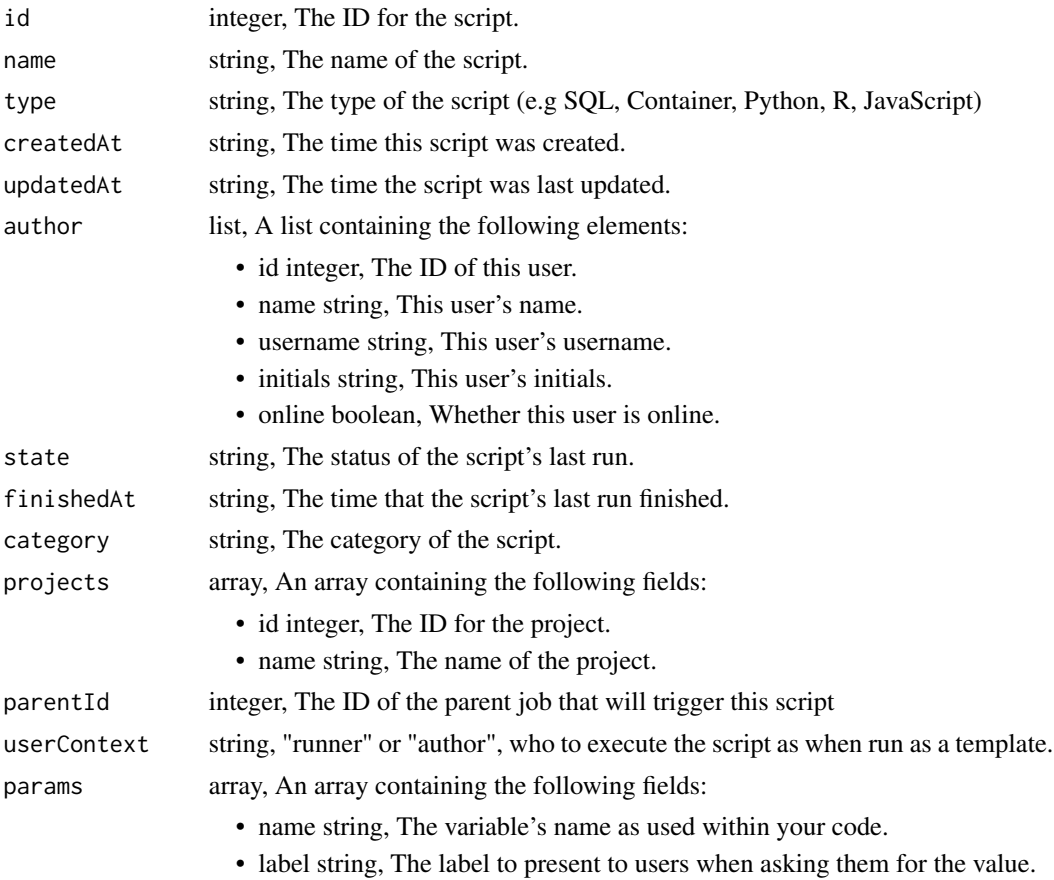

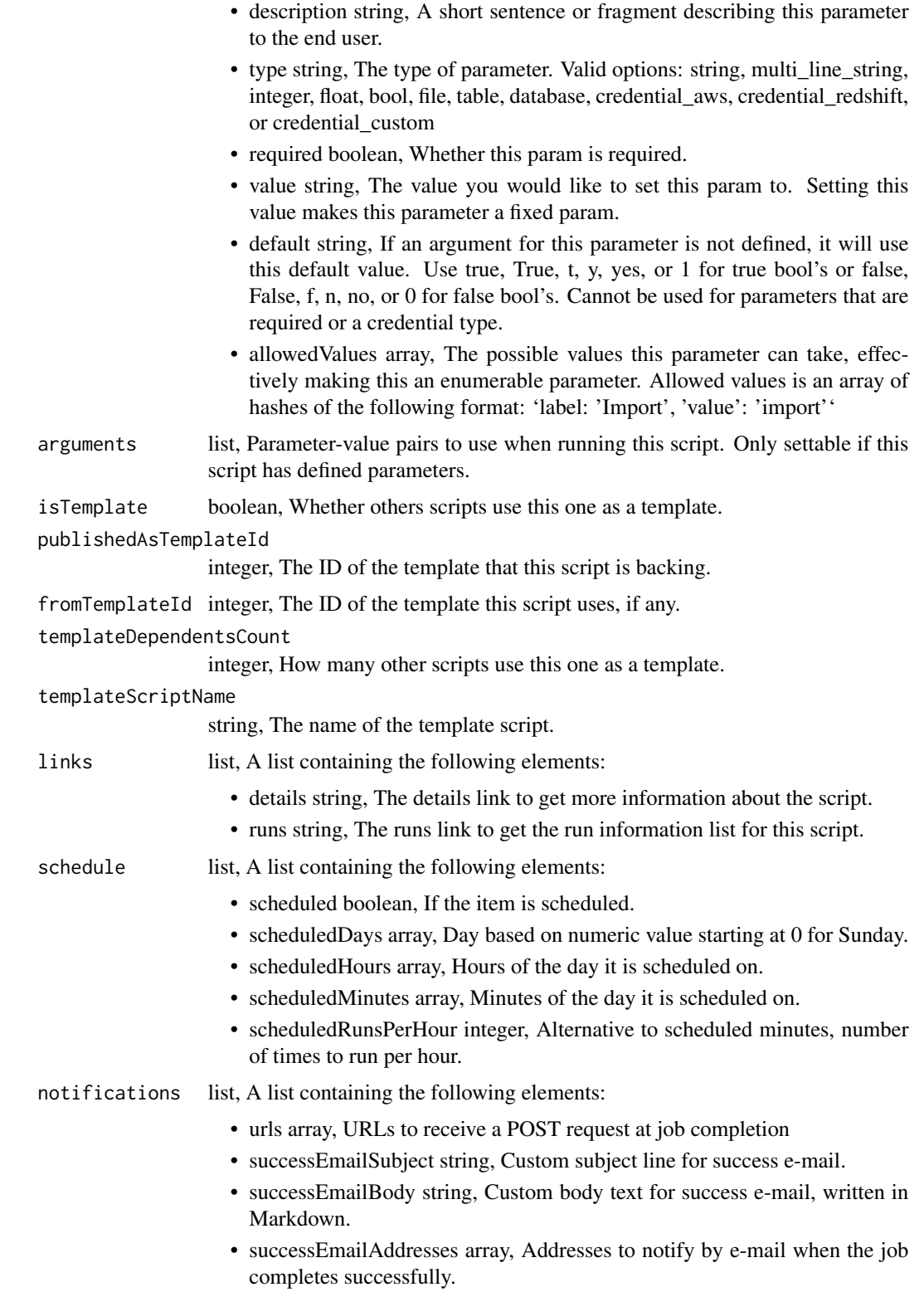

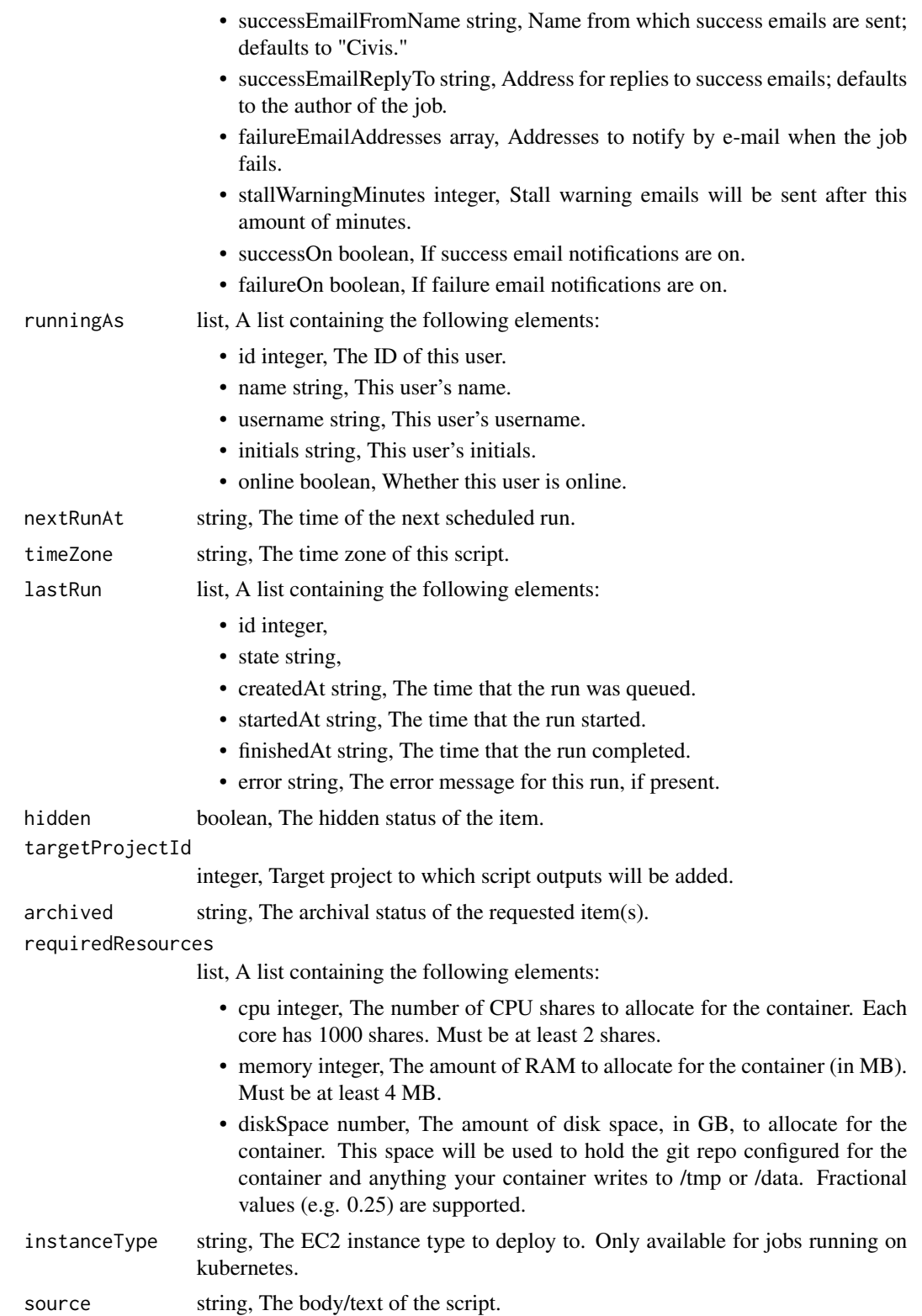

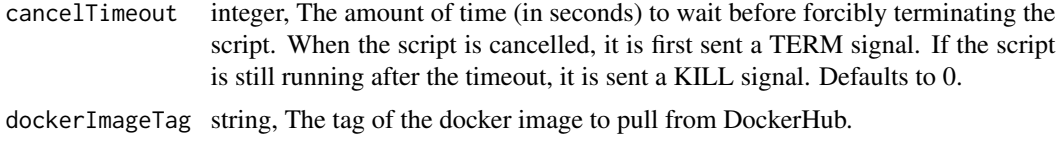

scripts\_put\_r\_git *Attach an item to a file in a git repo*

#### Description

Attach an item to a file in a git repo

### Usage

```
scripts_put_r_git(
  id,
 git_ref = NULL,
 git_branch = NULL,
 git_path = NULL,
 git_repo_url = NULL,
 pull_from_git = NULL
)
```
### Arguments

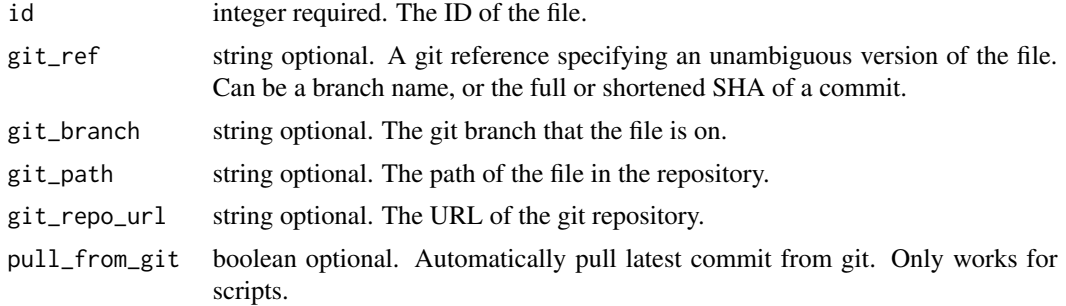

### Value

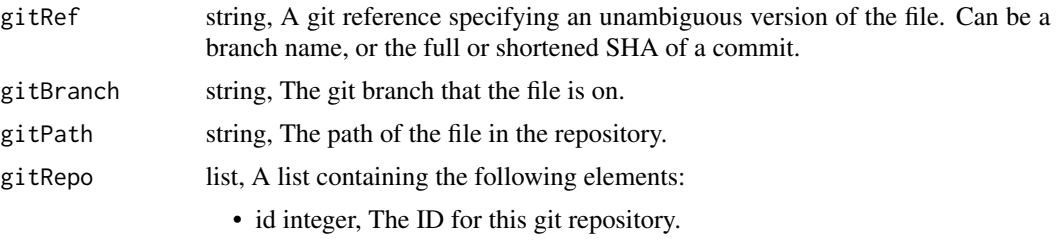

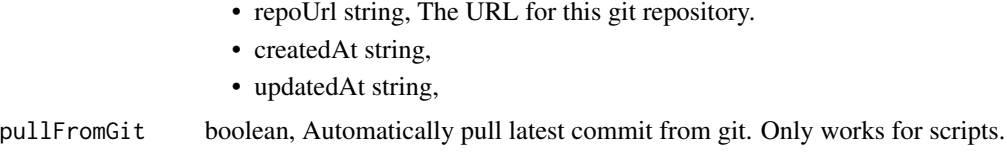

scripts\_put\_r\_projects

*Add an R Script to a project*

#### Description

Add an R Script to a project

#### Usage

```
scripts_put_r_projects(id, project_id)
```
### Arguments

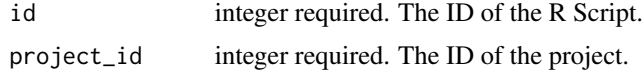

### Value

An empty HTTP response

scripts\_put\_r\_shares\_groups

*Set the permissions groups has on this object*

### Description

Set the permissions groups has on this object

```
scripts_put_r_shares_groups(
  id,
  group_ids,
  permission_level,
  share_email_body = NULL,
  send_shared_email = NULL
\mathcal{E}
```
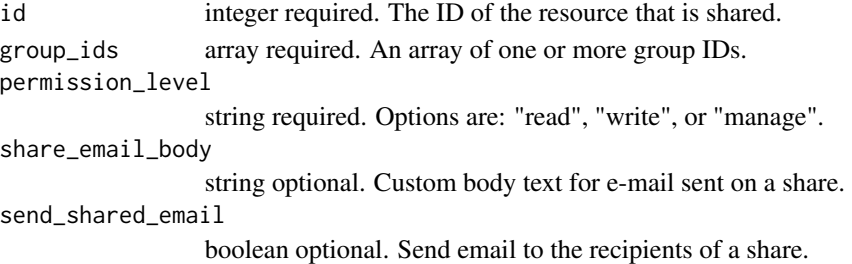

#### Value

A list containing the following elements:

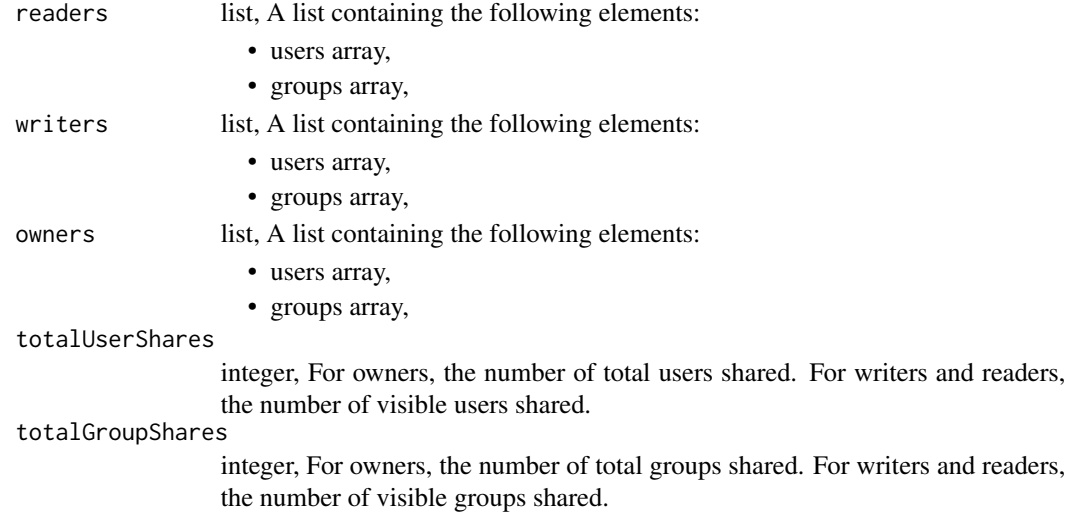

scripts\_put\_r\_shares\_users

*Set the permissions users have on this object*

#### Description

Set the permissions users have on this object

```
scripts_put_r_shares_users(
  id,
  user_ids,
  permission_level,
  share_email_body = NULL,
  send_shared_email = NULL
\mathcal{E}
```
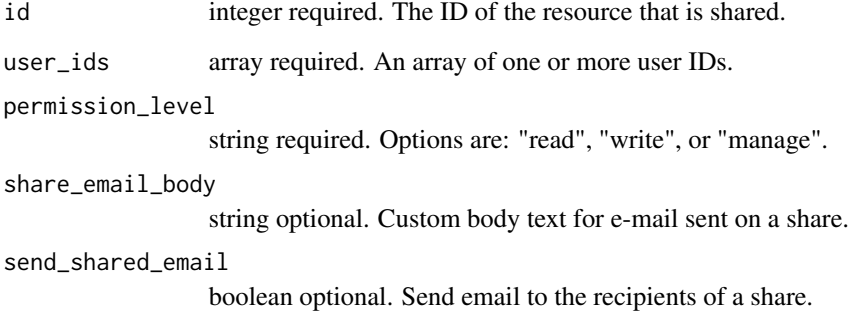

### Value

A list containing the following elements:

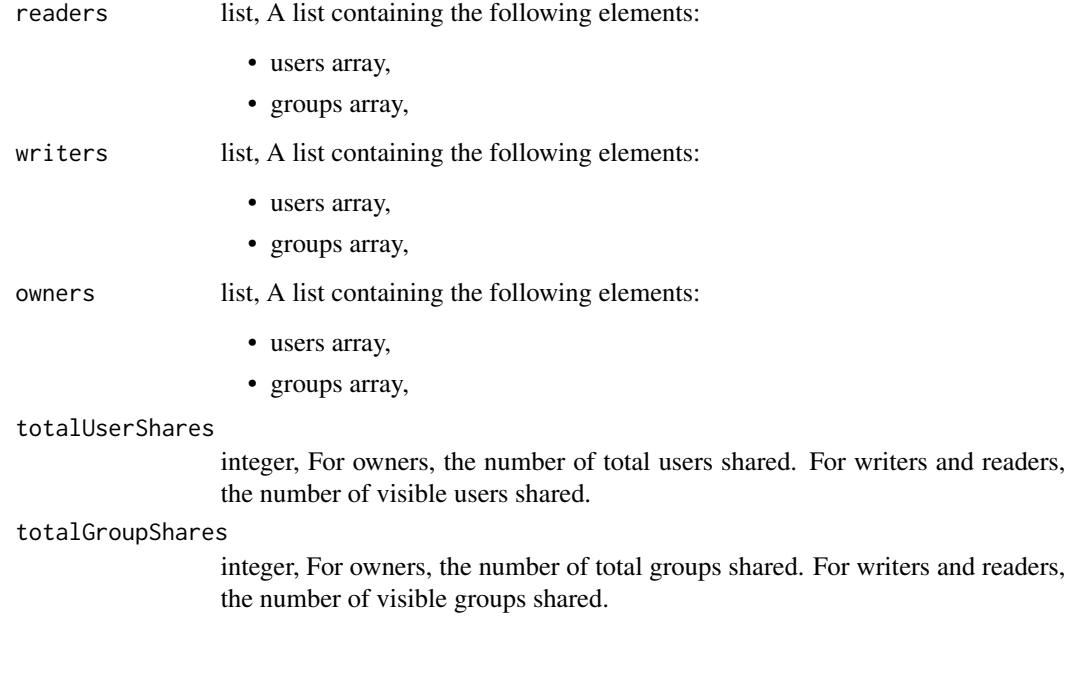

scripts\_put\_sql *Replace all attributes of this SQL script*

# Description

Replace all attributes of this SQL script

### Usage

```
scripts_put_sql(
  id,
 name,
 sql,
 remote_host_id,
 credential_id,
 parent_id = NULL,
 user_context = NULL,
 params = NULL,
 arguments = NULL,
  schedule = NULL,
 notifications = NULL,
 next_run_at = NULL,
  time_zone = NULL,
 target_project_id = NULL,
 csv_settings = NULL
\mathcal{L}
```
### Arguments

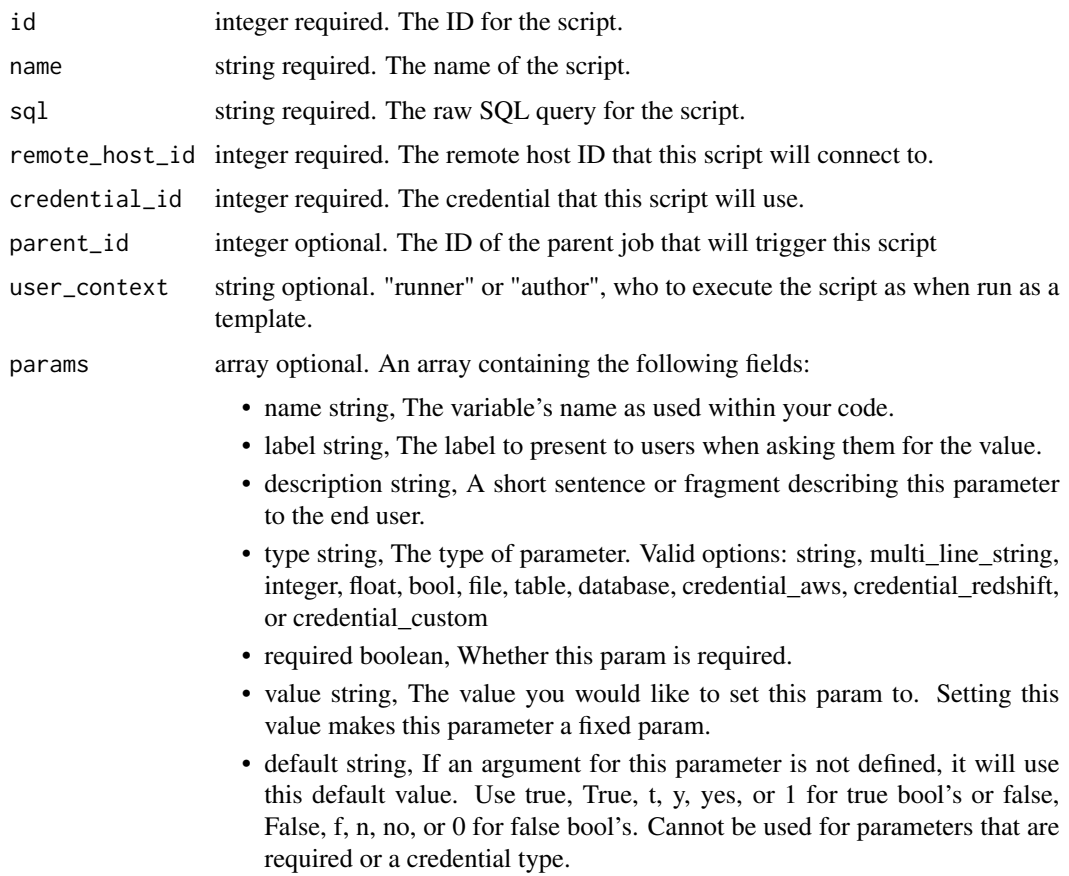
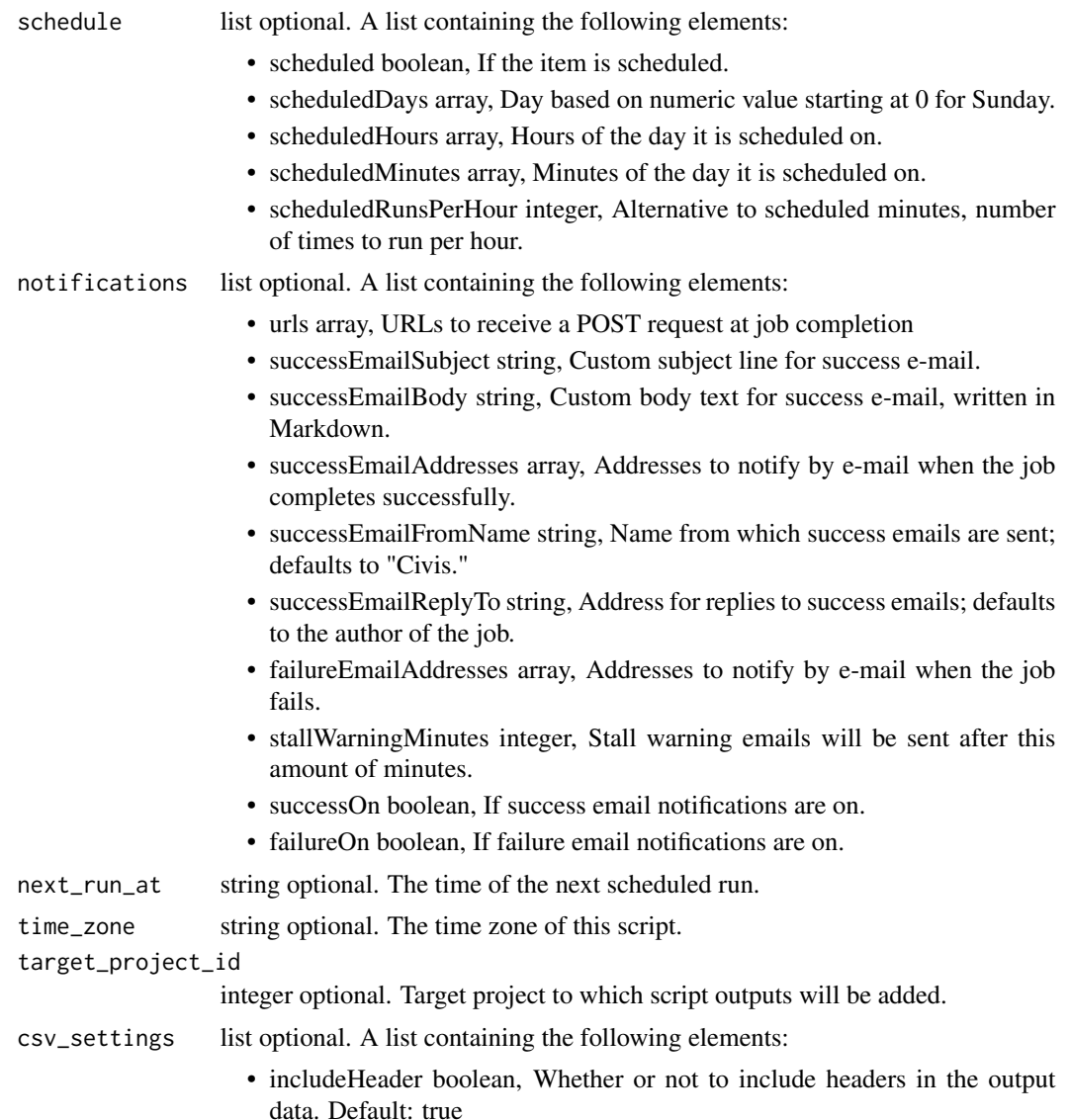

- compression string, The type of compression to use, if any, one of "none", "zip", or "gzip". Default: gzip
- columnDelimiter string, Which delimiter to use, one of "comma", "tab", or "pipe". Default: comma
- unquoted boolean, Whether or not to quote fields. Default: false
- forceMultifile boolean, Whether or not the csv should be split into multiple files. Default: false
- filenamePrefix string, A user specified filename prefix for the output file to have. Default: null
- maxFileSize integer, The max file size, in MB, created files will be. Only available when force\_multifile is true.

### Value

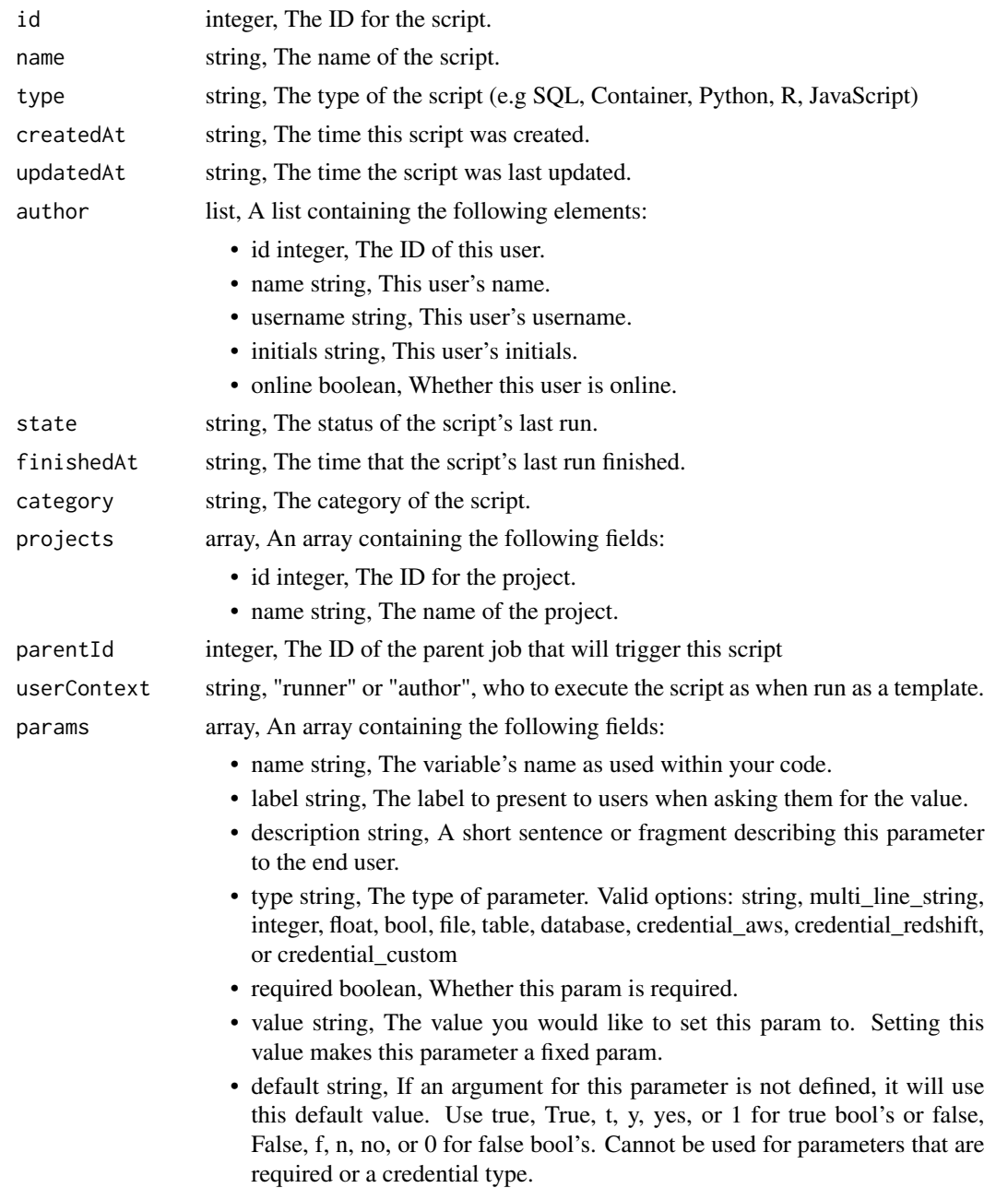

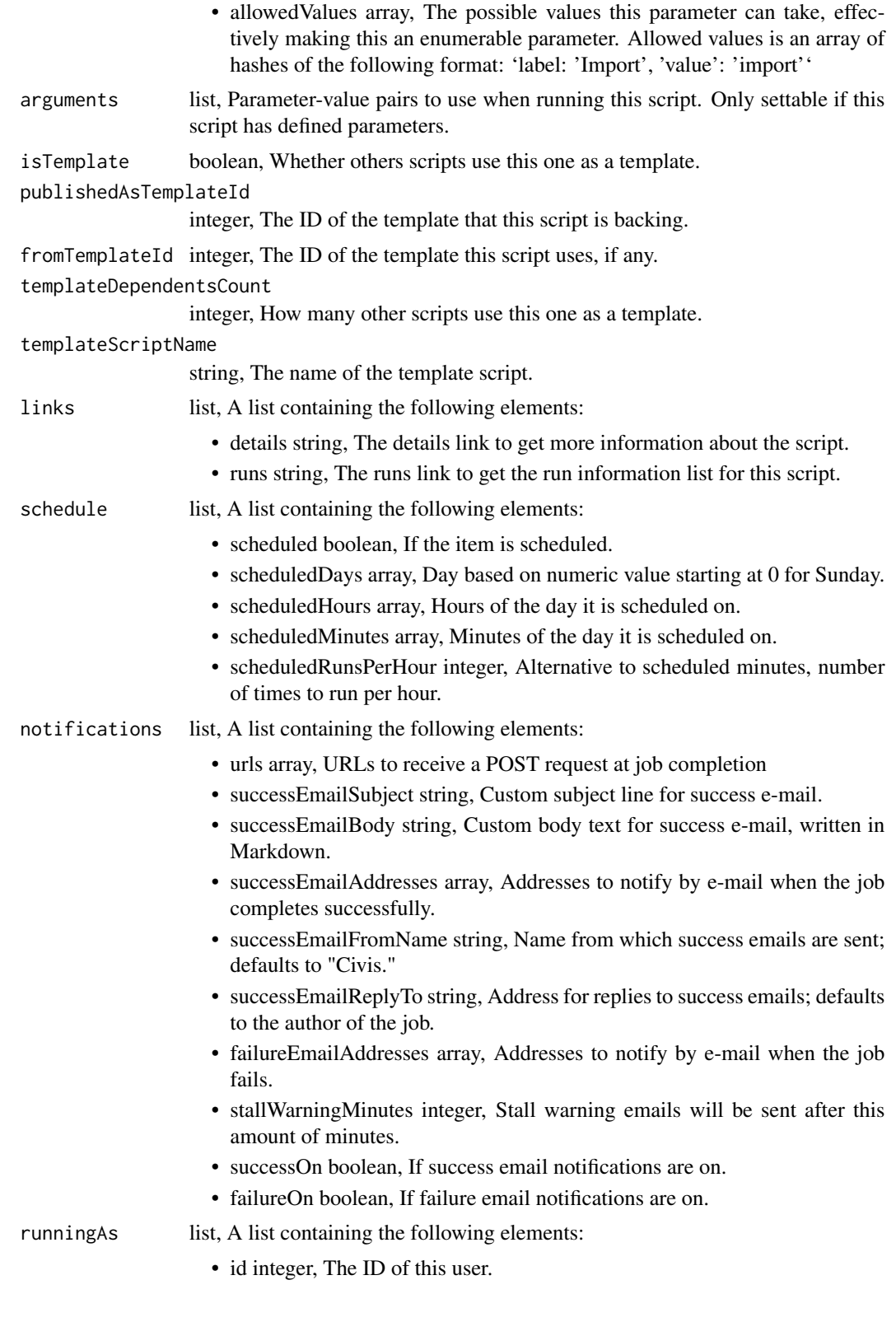

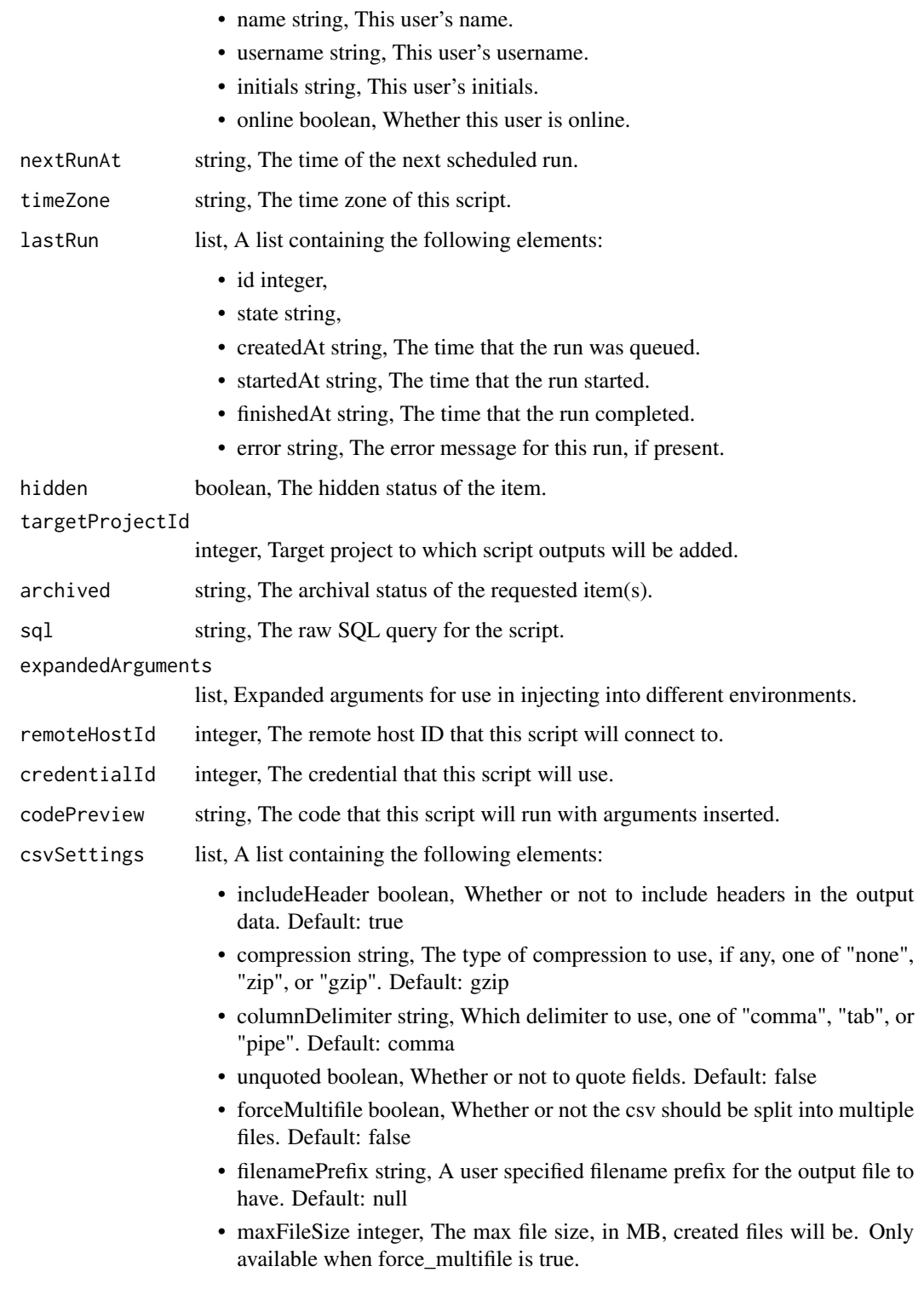

scripts\_put\_sql\_archive

*Update the archive status of this object*

# Description

Update the archive status of this object

### Usage

scripts\_put\_sql\_archive(id, status)

# Arguments

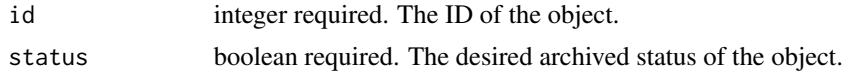

# Value

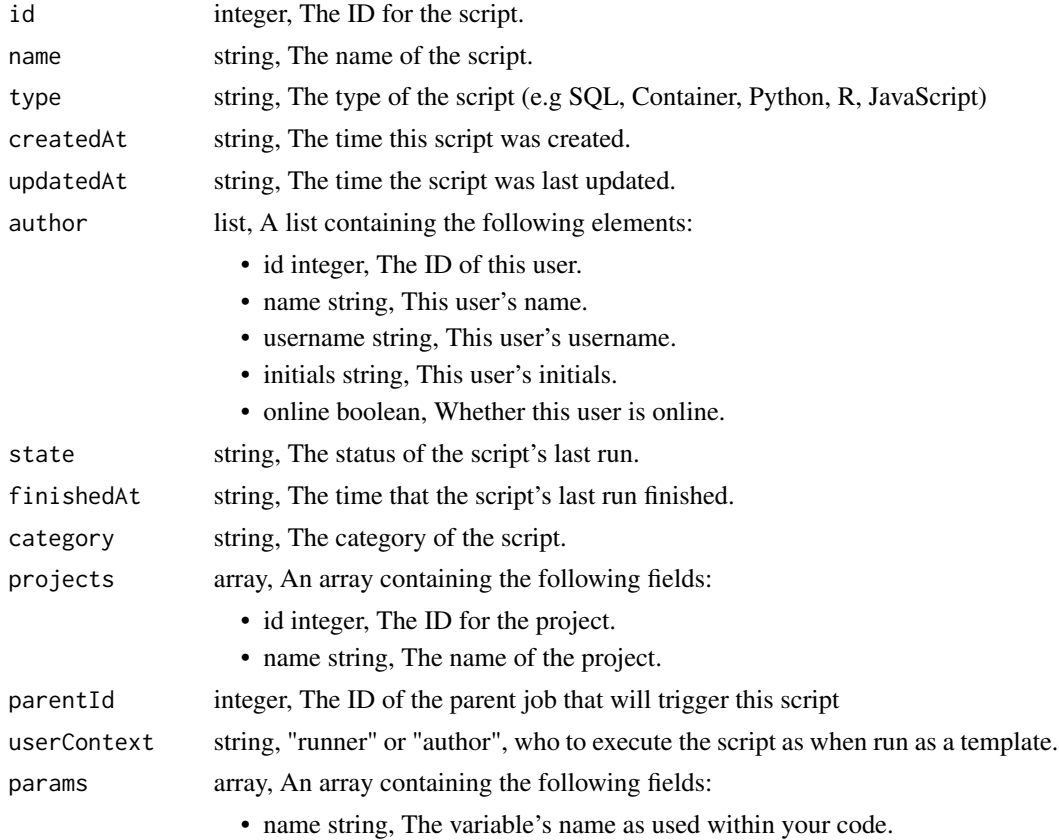

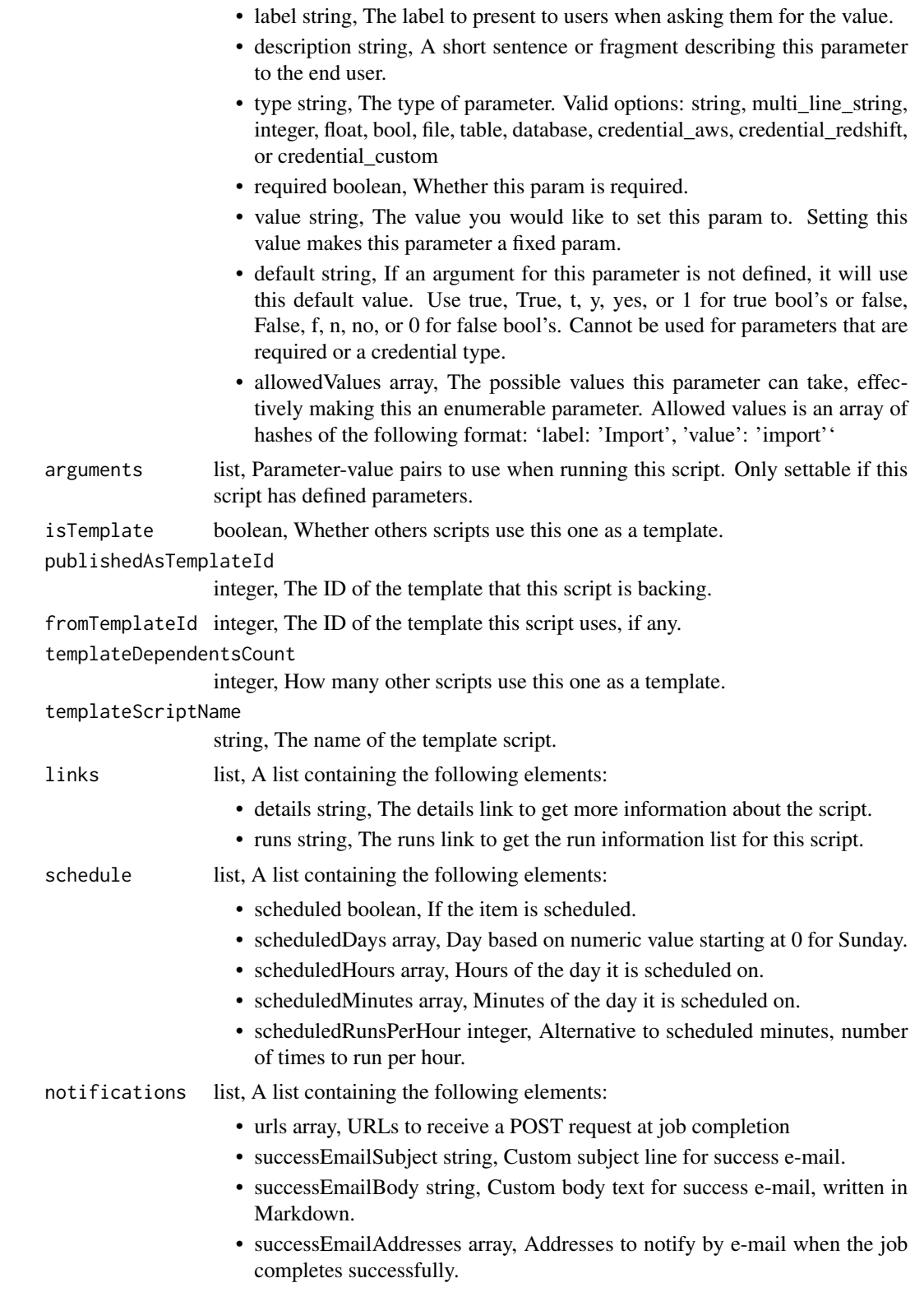

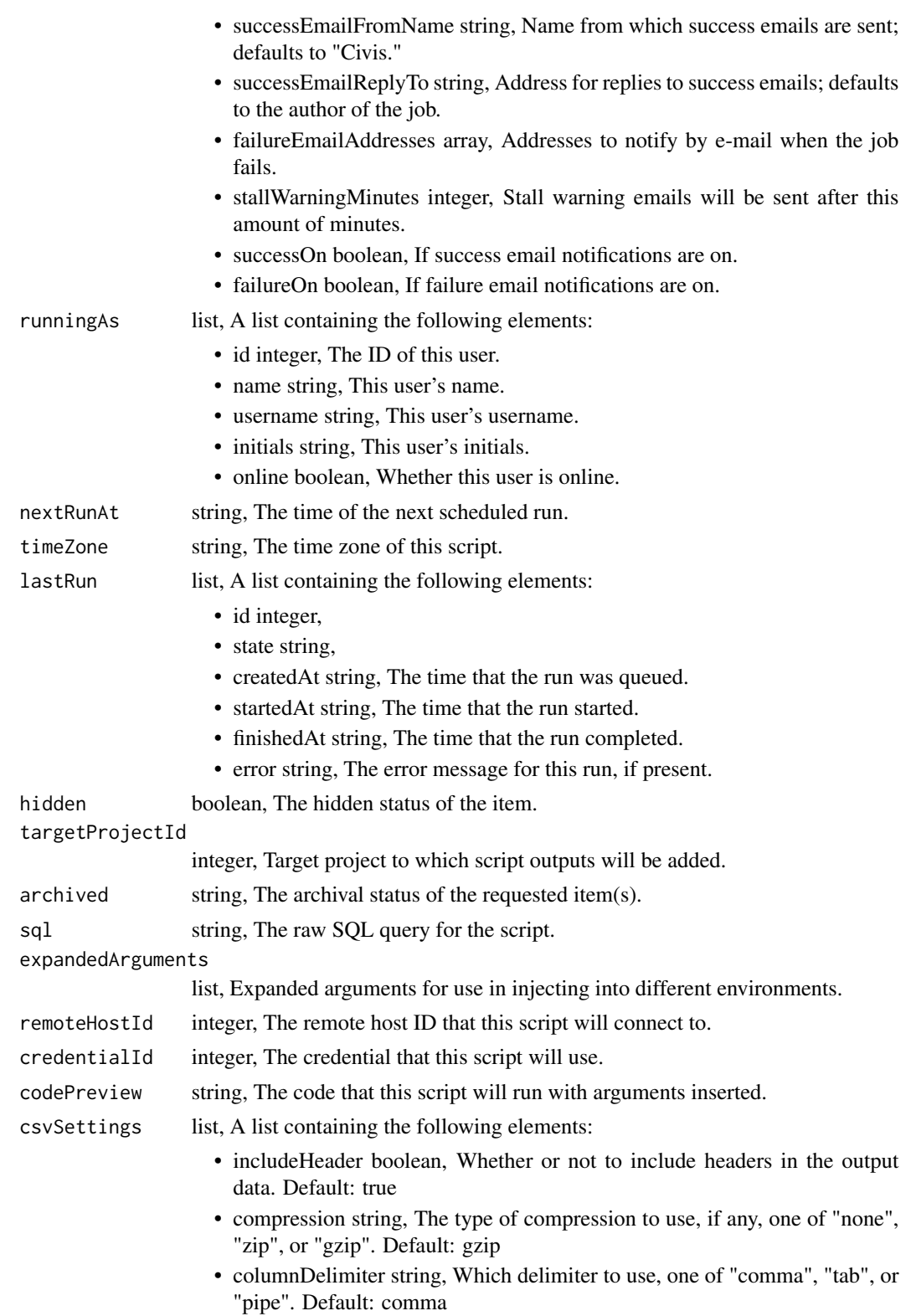

- unquoted boolean, Whether or not to quote fields. Default: false
- forceMultifile boolean, Whether or not the csv should be split into multiple files. Default: false
- filenamePrefix string, A user specified filename prefix for the output file to have. Default: null
- maxFileSize integer, The max file size, in MB, created files will be. Only available when force\_multifile is true.

scripts\_put\_sql\_git *Attach an item to a file in a git repo*

### Description

Attach an item to a file in a git repo

### Usage

```
scripts_put_sql_git(
  id,
  git_ref = NULL,
  git_branch = NULL,
 git_path = NULL,
  git_repo_url = NULL,
 pull_from_git = NULL
\mathcal{L}
```
### Arguments

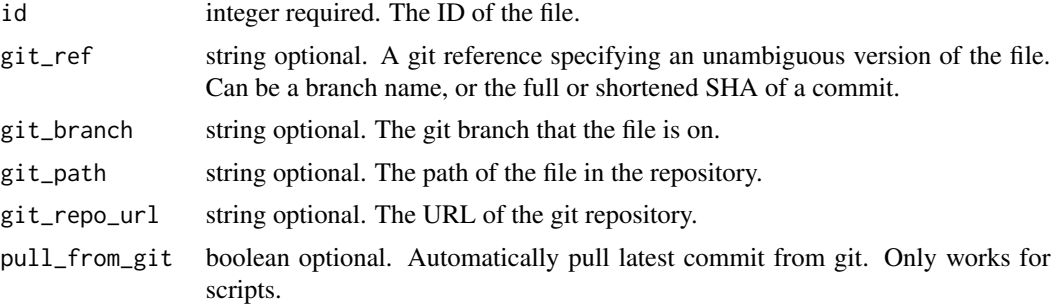

#### Value

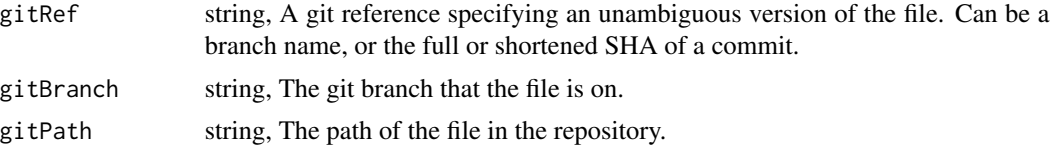

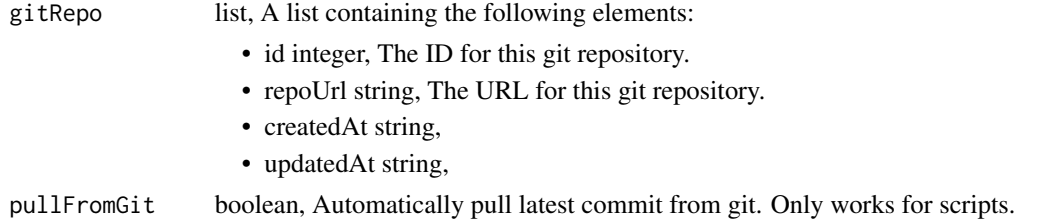

scripts\_put\_sql\_projects

*Add a SQL script to a project*

# Description

Add a SQL script to a project

### Usage

scripts\_put\_sql\_projects(id, project\_id)

### Arguments

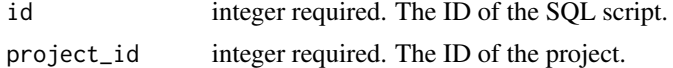

### Value

An empty HTTP response

scripts\_put\_sql\_shares\_groups

*Set the permissions groups has on this object*

### Description

Set the permissions groups has on this object

#### Usage

```
scripts_put_sql_shares_groups(
  id,
  group_ids,
  permission_level,
  share_email_body = NULL,
  send_shared_email = NULL
\mathcal{E}
```
# Arguments

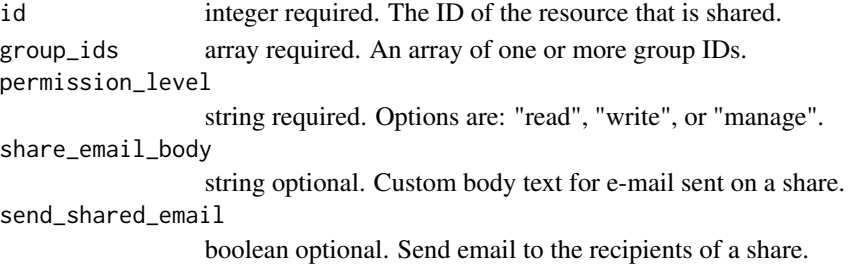

### Value

A list containing the following elements:

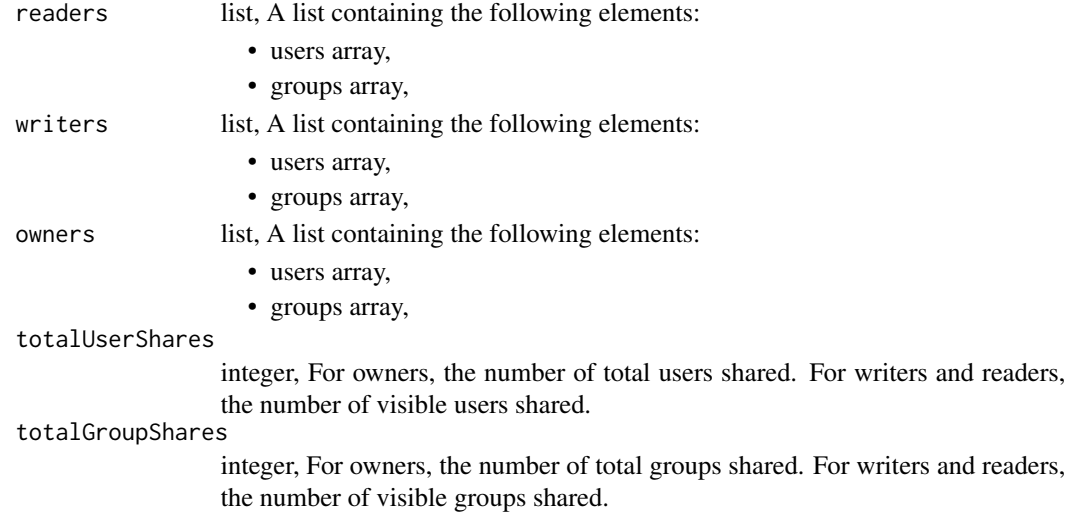

scripts\_put\_sql\_shares\_users *Set the permissions users have on this object*

### Description

Set the permissions users have on this object

### Usage

```
scripts_put_sql_shares_users(
  id,
  user_ids,
  permission_level,
  share_email_body = NULL,
  send_shared_email = NULL
\mathcal{E}
```
# search\_list 803

# Arguments

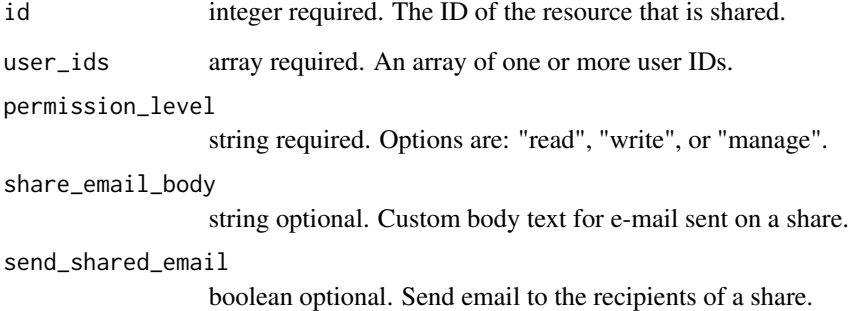

## Value

A list containing the following elements:

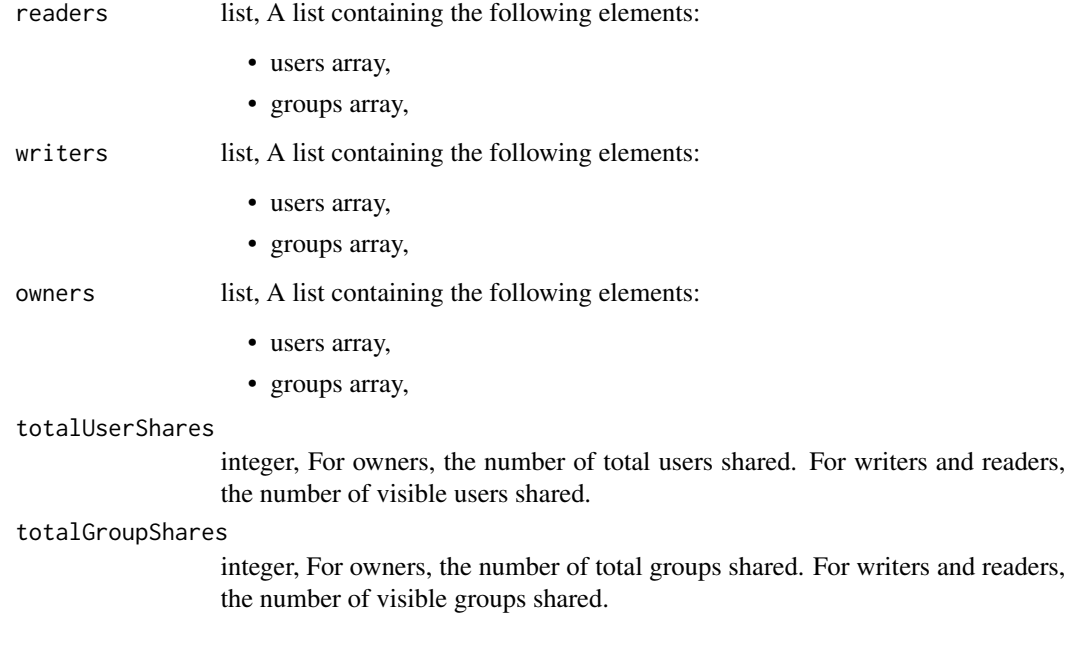

search\_list *Perform a search*

# Description

Perform a search

# Usage

```
search_list(
 query = NULL,
 type = NULL,offset = NULL,
 order = NULL,
 owner = NULL,
 limit = NULL,
 archived = NULL,
 last_run_state = NULL
\mathcal{L}
```
# Arguments

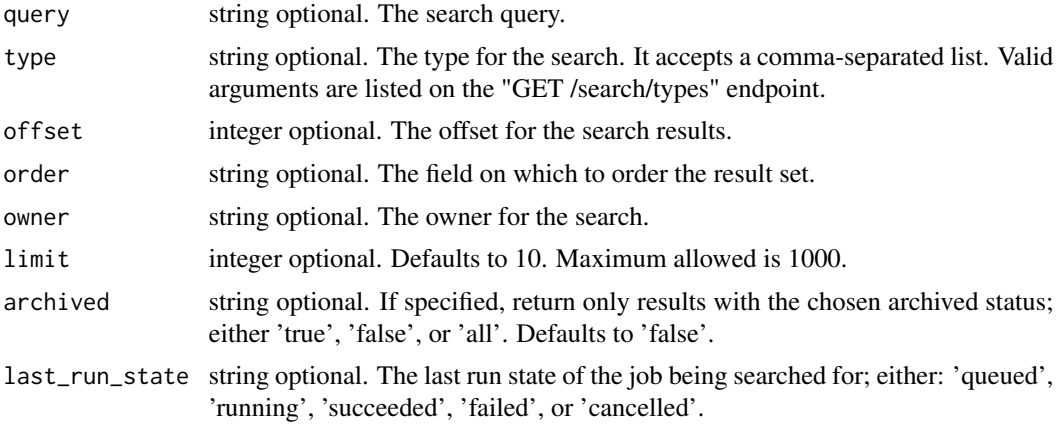

# Value

An array containing the following fields:

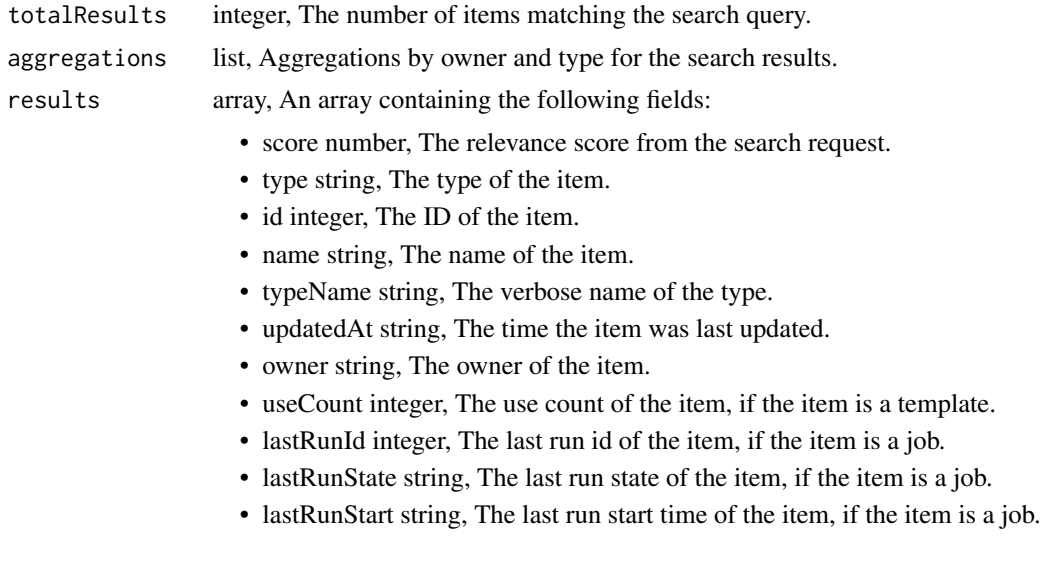

- lastRunFinish string, The last run finish time of the item, if the item is a job.
- public boolean, The flag that indicates a template is available to all users.
- lastRunException string, The exception of the item after the last run, if the item is a job.

search\_list\_types *List available search types*

# Description

List available search types

### Usage

search\_list\_types()

### Value

An array containing the following fields:

type string, The name of the item type.

services\_delete *Archive a Service (deprecated, use archiving endpoints instead)*

#### Description

Archive a Service (deprecated, use archiving endpoints instead)

### Usage

```
services_delete(id)
```
#### Arguments

id integer required.

### Value

An empty HTTP response

services\_delete\_deployments

*Delete a Service deployment*

### Description

Delete a Service deployment

### Usage

services\_delete\_deployments(service\_id, deployment\_id)

### Arguments

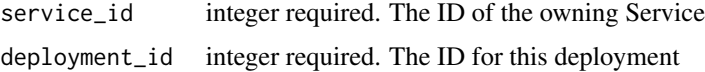

### Value

An empty HTTP response

services\_delete\_projects

*Remove a Service from a project*

### Description

Remove a Service from a project

#### Usage

```
services_delete_projects(id, project_id)
```
### Arguments

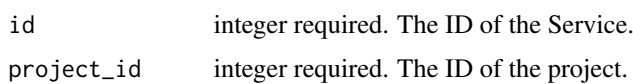

#### Value

An empty HTTP response

services\_delete\_shares\_groups

*Revoke the permissions a group has on this object*

### Description

Revoke the permissions a group has on this object

### Usage

```
services_delete_shares_groups(id, group_id)
```
### Arguments

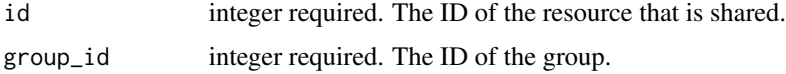

### Value

An empty HTTP response

```
services_delete_shares_users
```
*Revoke the permissions a user has on this object*

### Description

Revoke the permissions a user has on this object

#### Usage

```
services_delete_shares_users(id, user_id)
```
### Arguments

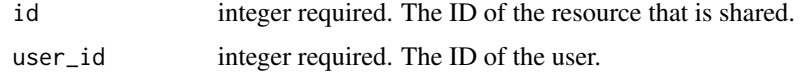

#### Value

An empty HTTP response

services\_delete\_tokens

*Revoke a token by id*

# Description

Revoke a token by id

#### Usage

services\_delete\_tokens(id, token\_id)

# Arguments

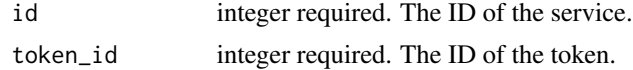

### Value

An empty HTTP response

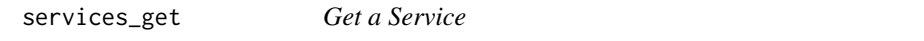

# Description

Get a Service

### Usage

services\_get(id)

### Arguments

id integer required.

### Value

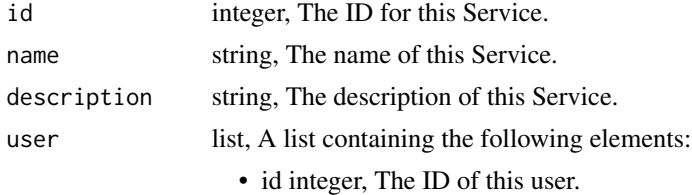

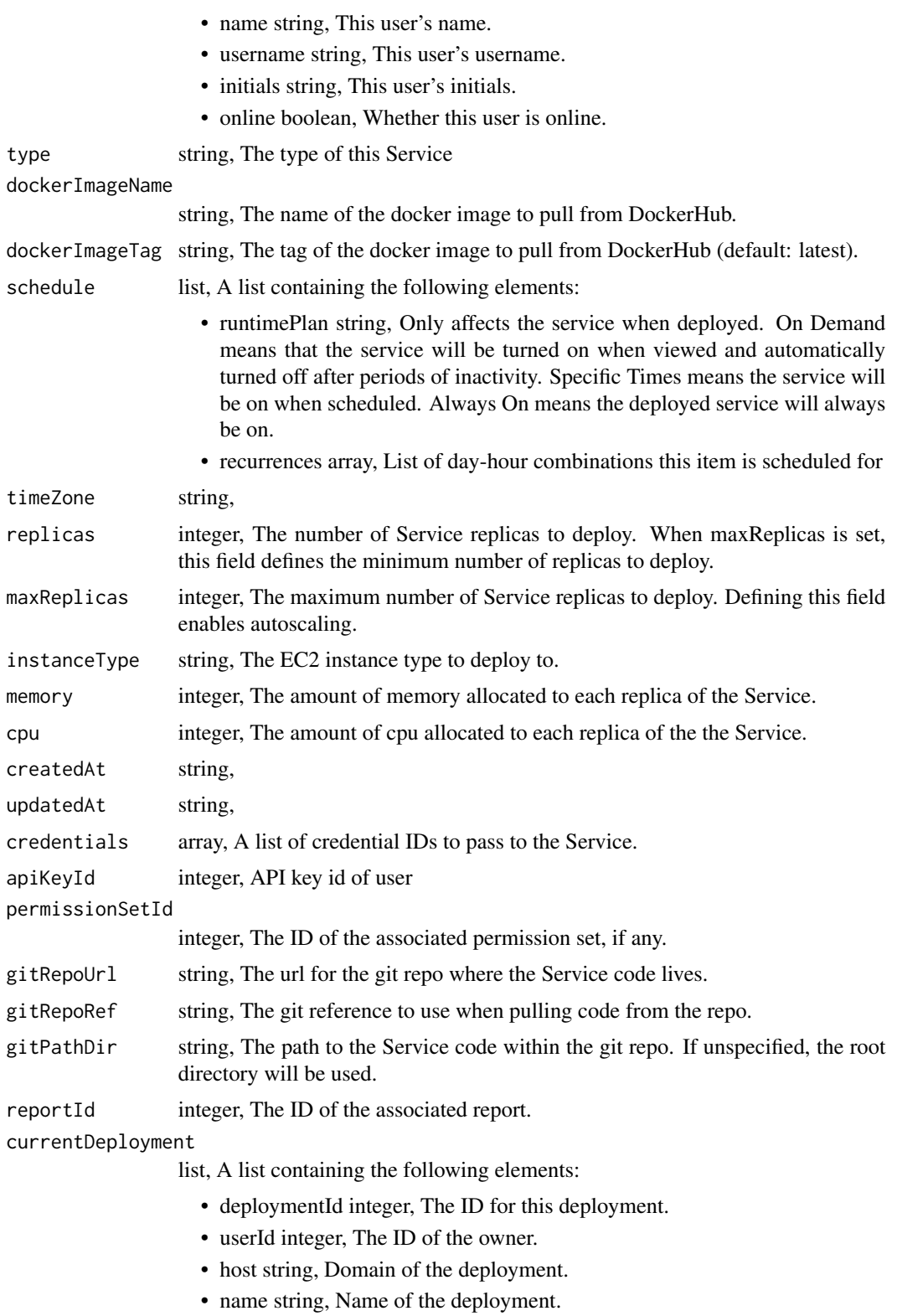

- dockerImageName string, The name of the docker image to pull from DockerHub.
- dockerImageTag string, The tag of the docker image to pull from Docker-Hub (default: latest).
- displayUrl string, A signed URL for viewing the deployed item.
- instanceType string, The EC2 instance type requested for the deployment.
- memory integer, The memory allocated to the deployment.
- cpu integer, The cpu allocated to the deployment.
- state string, The state of the deployment.
- stateMessage string, A detailed description of the state.
- createdAt string,
- updatedAt string,
- published boolean,
- serviceId integer, The ID of owning Service

#### previewDeployment

list, A list containing the following elements:

- deploymentId integer, The ID for this deployment.
- userId integer, The ID of the owner.
- host string, Domain of the deployment.
- name string, Name of the deployment.
- dockerImageName string, The name of the docker image to pull from DockerHub.
- dockerImageTag string, The tag of the docker image to pull from Docker-Hub (default: latest).
- displayUrl string, A signed URL for viewing the deployed item.
- instanceType string, The EC2 instance type requested for the deployment.
- memory integer, The memory allocated to the deployment.
- cpu integer, The cpu allocated to the deployment.
- state string, The state of the deployment.
- stateMessage string, A detailed description of the state.
- createdAt string,
- updatedAt string,
- published boolean,
- serviceId integer, The ID of owning Service

currentUrl string, The URL that the service is hosted at.

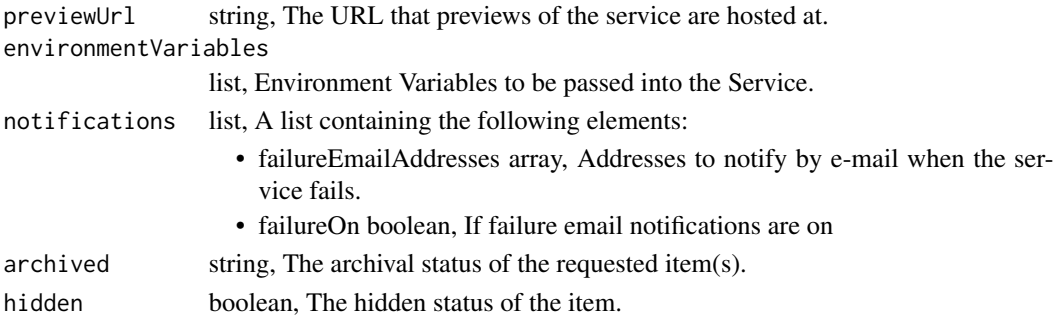

services\_get\_deployments

*Get details about a Service deployment*

# Description

Get details about a Service deployment

# Usage

services\_get\_deployments(service\_id, deployment\_id)

# Arguments

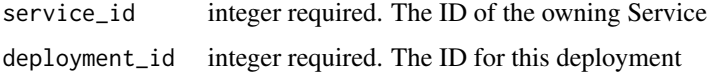

### Value

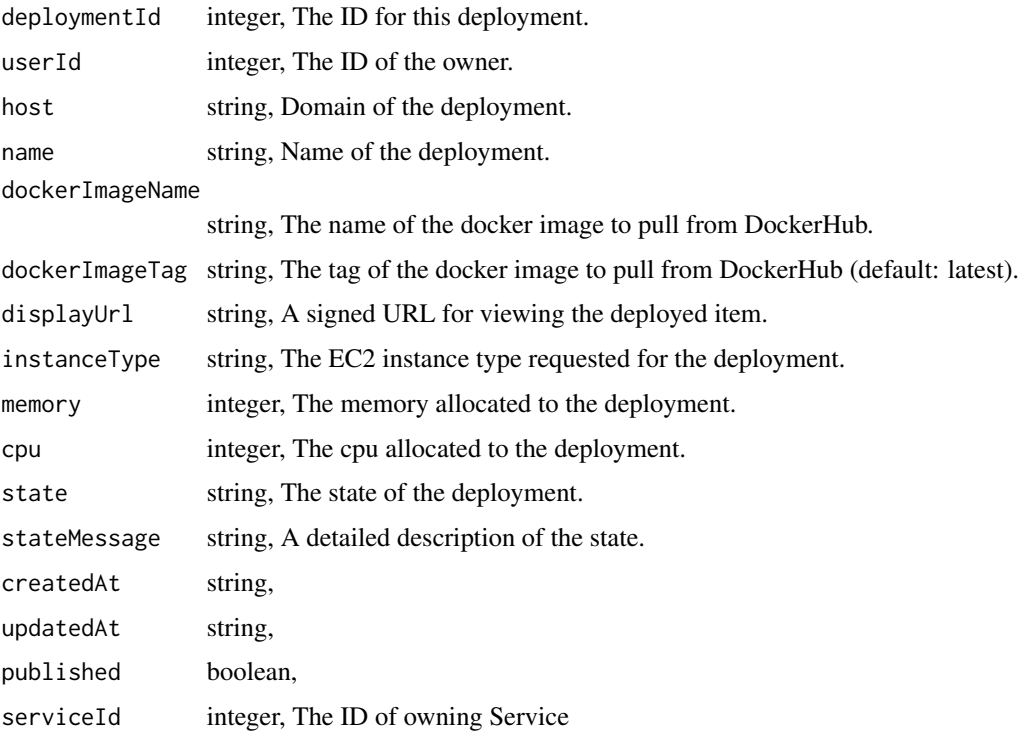

services\_list *List Services*

### Description

List Services

# Usage

```
services_list(
 hidden = NULL,
 archived = NULL,
 author = NULL,
 status = NULL,
 limit = NULL,
 page_num = NULL,
 order = NULL,
 order_dir = NULL
\mathcal{L}
```
### Arguments

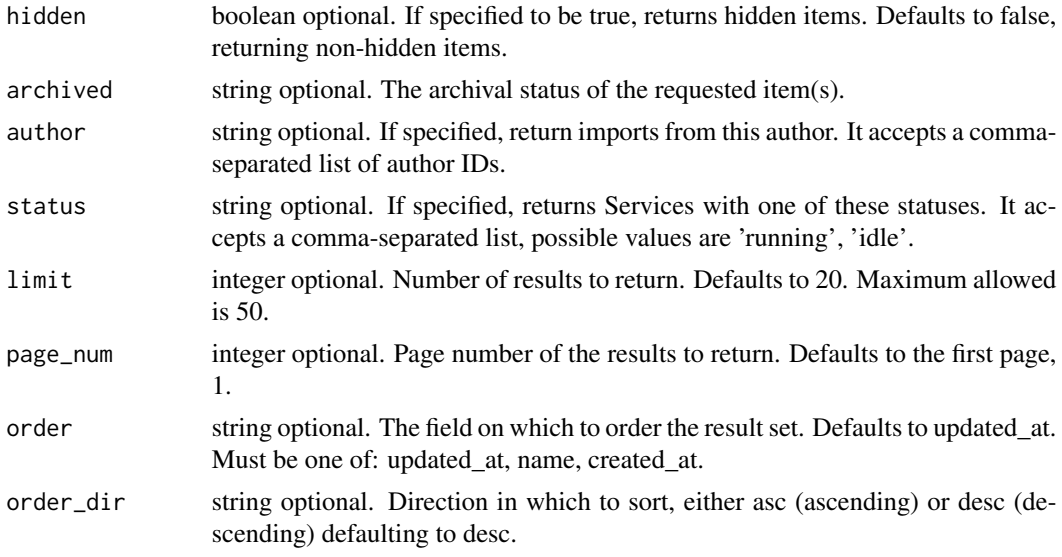

### Value

An array containing the following fields:

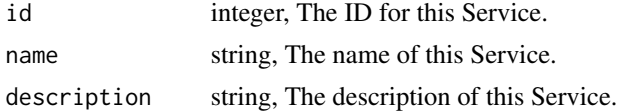

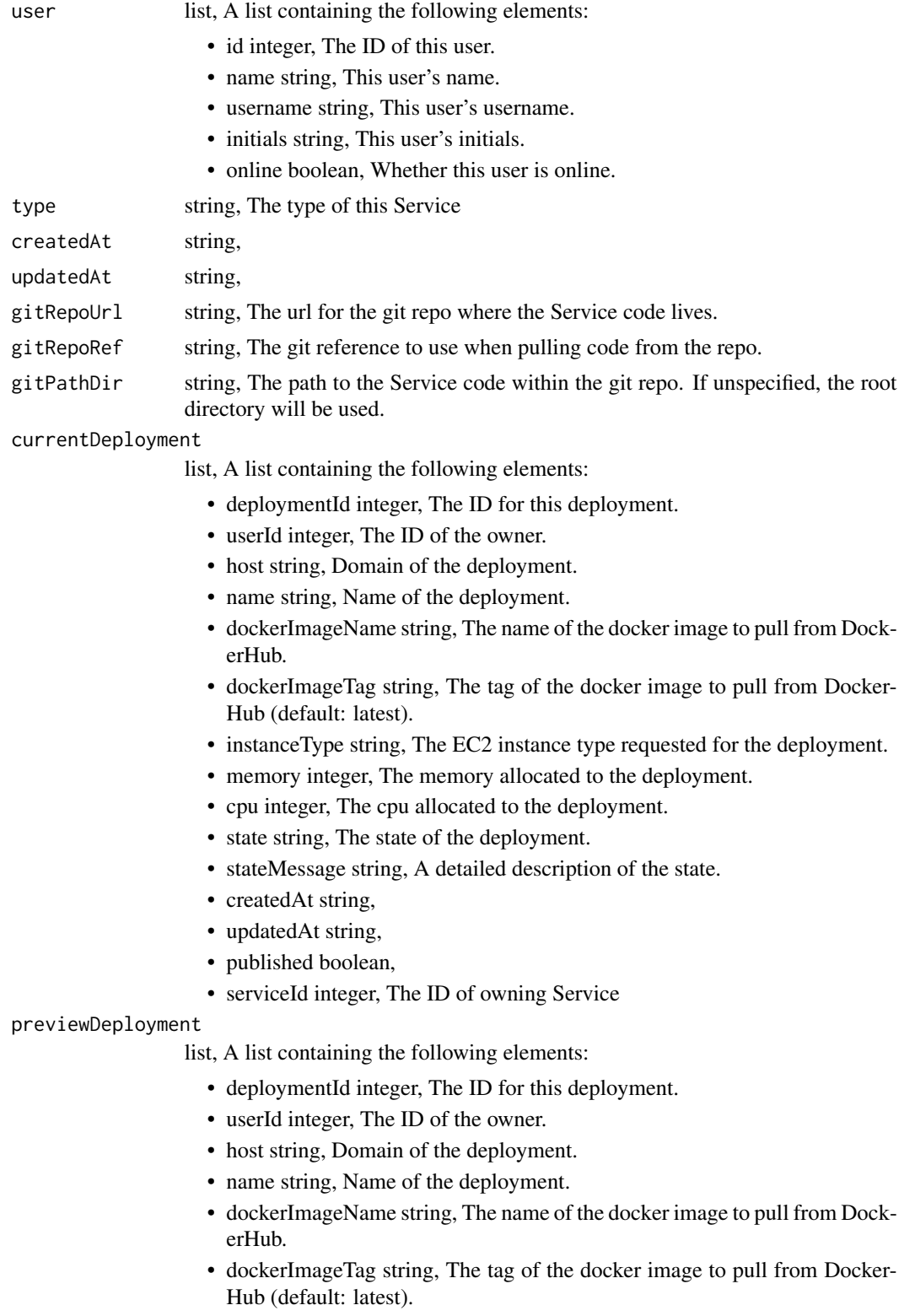

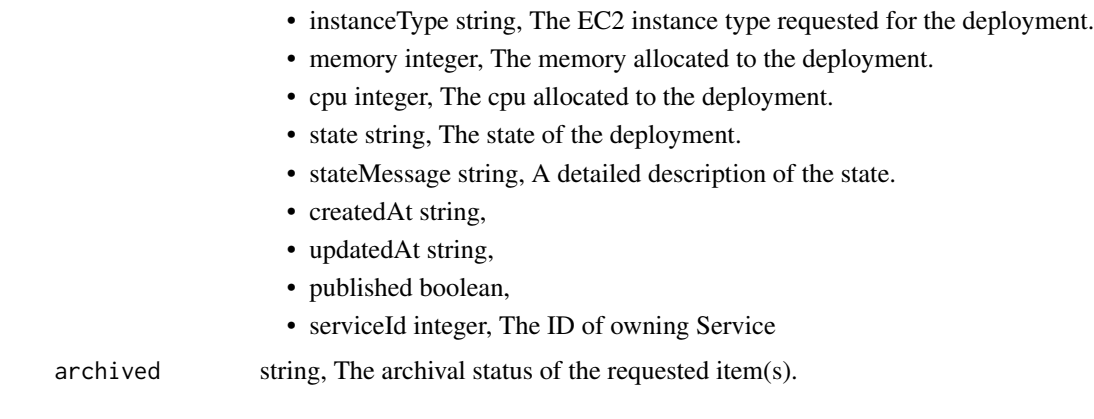

services\_list\_deployments

*List deployments for a Service*

# Description

List deployments for a Service

### Usage

```
services_list_deployments(
  service_id,
 deployment_id = NULL,
 limit = NULL,
 page_num = NULL,
 order = NULL,
 order_dir = NULL
\mathcal{L}
```
### Arguments

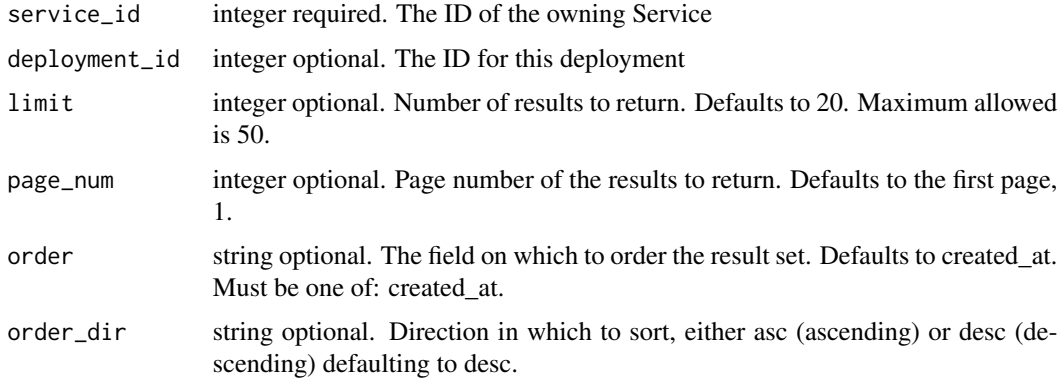

# Value

An array containing the following fields:

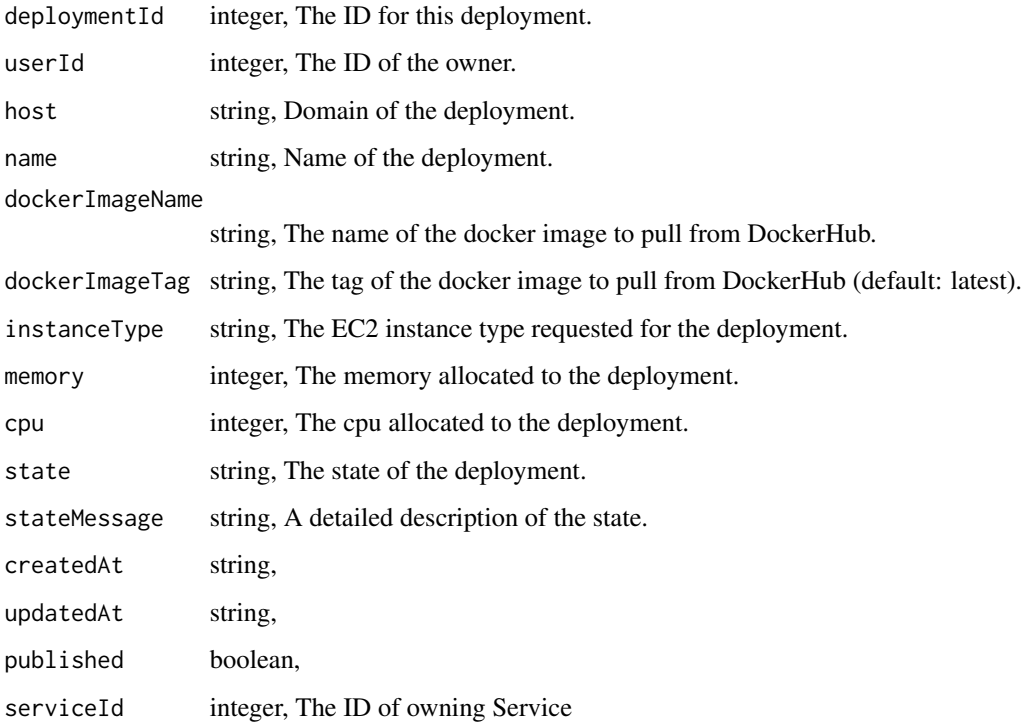

services\_list\_deployments\_logs *Get the logs for a Service deployment*

# Description

Get the logs for a Service deployment

## Usage

```
services_list_deployments_logs(
  id,
  deployment_id,
  start_at = NULL,
  end_at = NULL,limit = NULL
\overline{\phantom{a}}
```
### Arguments

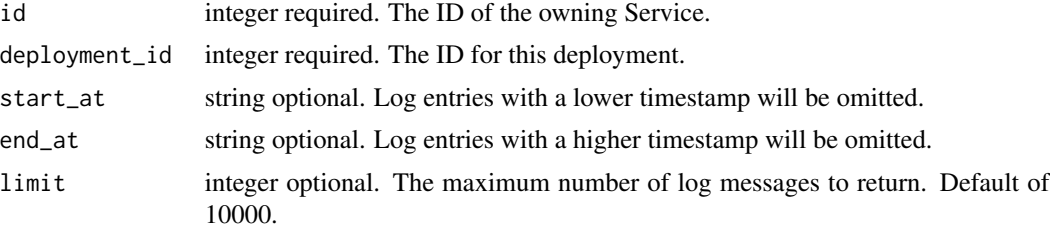

## Value

An array containing the following fields:

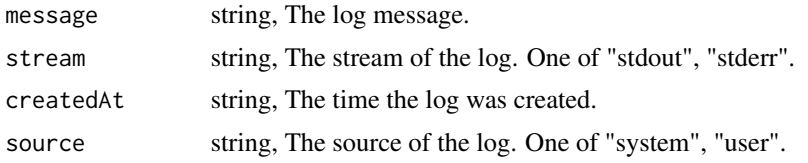

services\_list\_projects

*List the projects a Service belongs to*

### Description

List the projects a Service belongs to

### Usage

services\_list\_projects(id, hidden = NULL)

### Arguments

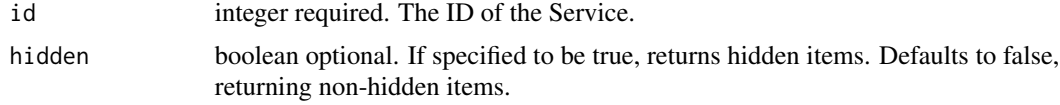

## Value

An array containing the following fields:

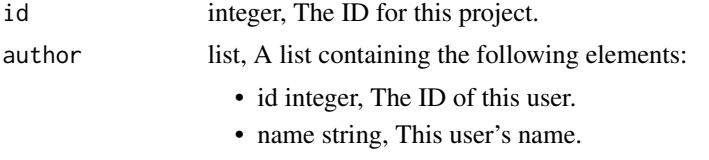

• username string, This user's username.

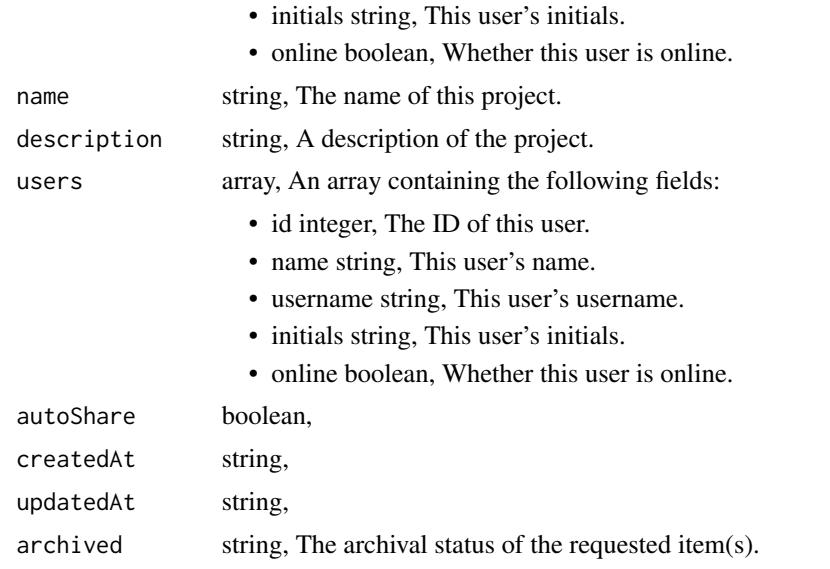

services\_list\_shares *List users and groups permissioned on this object*

# Description

List users and groups permissioned on this object

### Usage

services\_list\_shares(id)

## Arguments

id integer required. The ID of the resource that is shared.

### Value

An array containing the following fields:

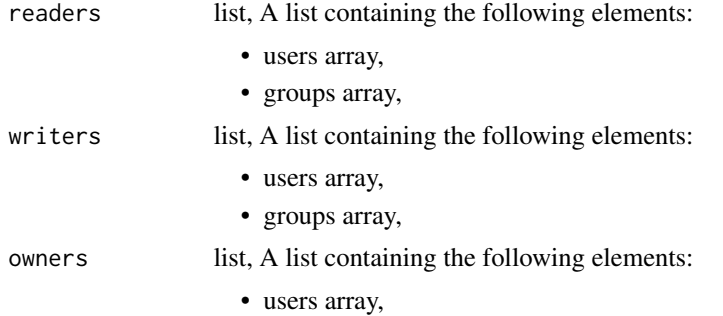

### • groups array,

#### totalUserShares

integer, For owners, the number of total users shared. For writers and readers, the number of visible users shared.

### totalGroupShares

integer, For owners, the number of total groups shared. For writers and readers, the number of visible groups shared.

services\_list\_tokens *List tokens*

# Description

List tokens

## Usage

services\_list\_tokens(id)

### Arguments

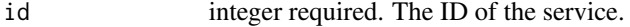

### Value

An array containing the following fields:

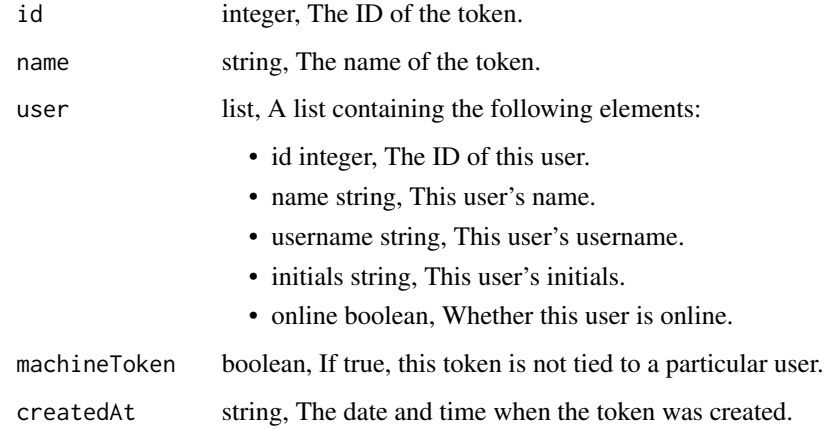

### Description

Update some attributes of this Service

#### Usage

```
services_patch(
  id,
  name = NULL,
  description = NULL,
  docker_image_name = NULL,
  docker_image_tag = NULL,
  schedule = NULL,
  replicas = NULL,
 max_replicas = NULL,
  instance_type = NULL,
  memory = NULL,
  cpu = NULL,credentials = NULL,
  api\_key\_id = NULL,permission_set_id = NULL,
  git_repo_url = NULL,
  git_repo_ref = NULL,
 git_path_dir = NULL,
 environment_variables = NULL,
  notifications = NULL
)
```
#### Arguments

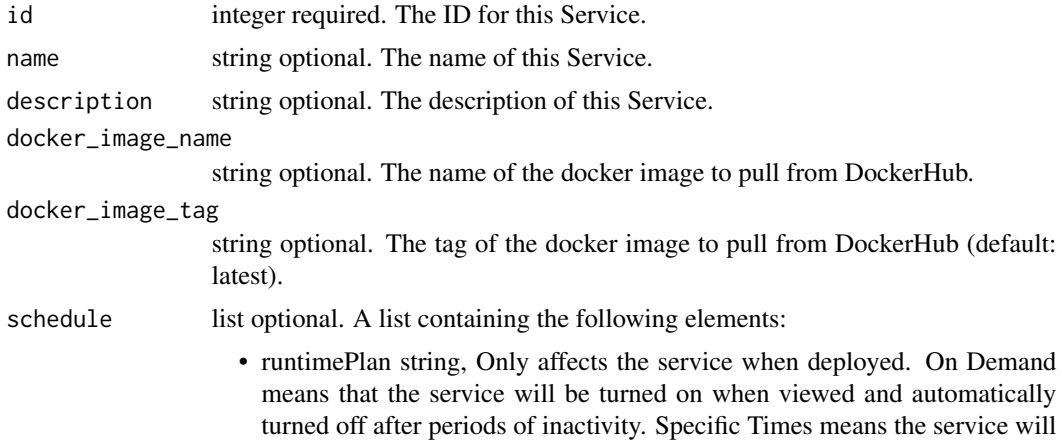

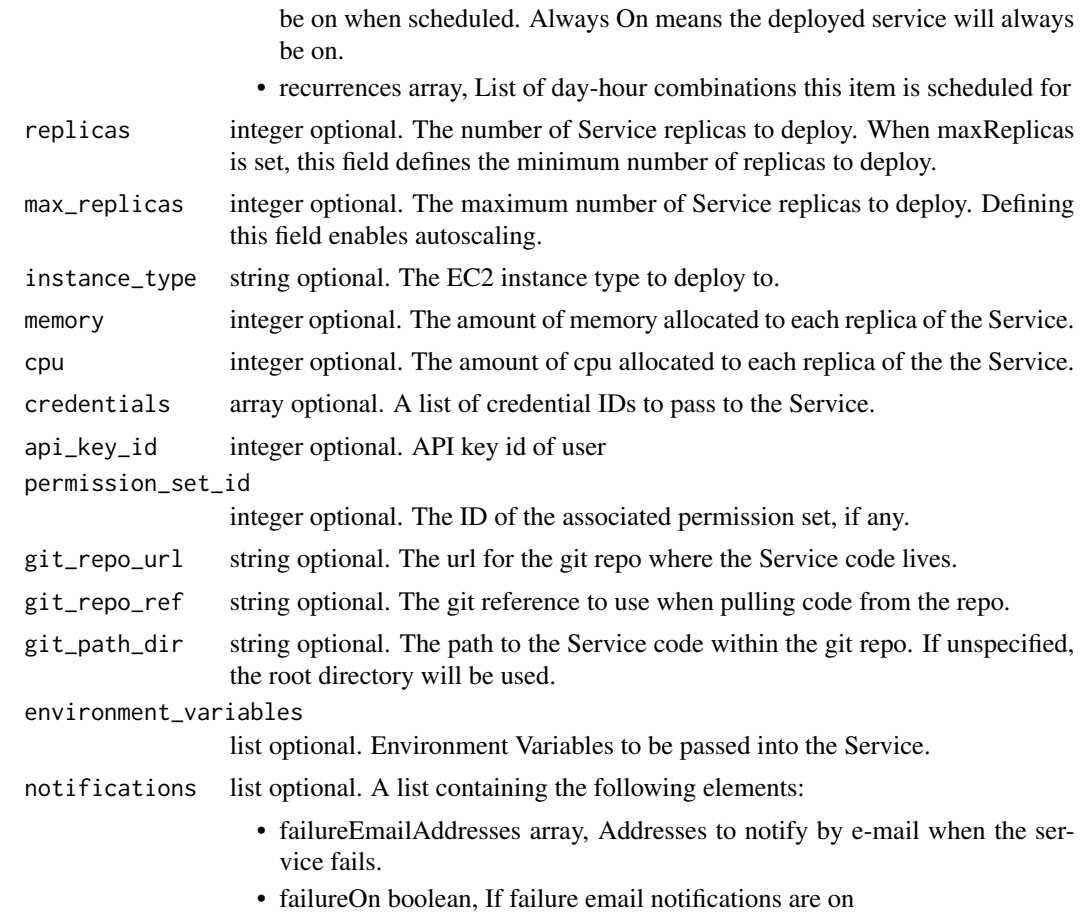

### Value

A list containing the following elements:

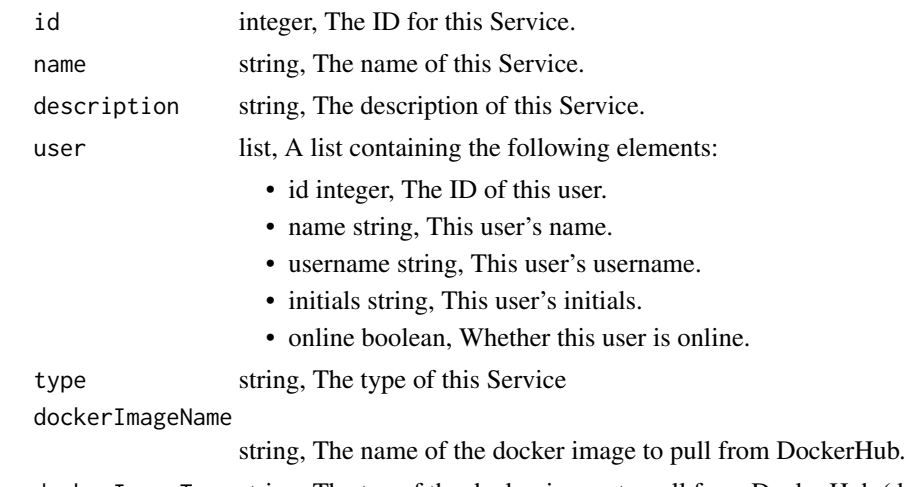

dockerImageTag string, The tag of the docker image to pull from DockerHub (default: latest).

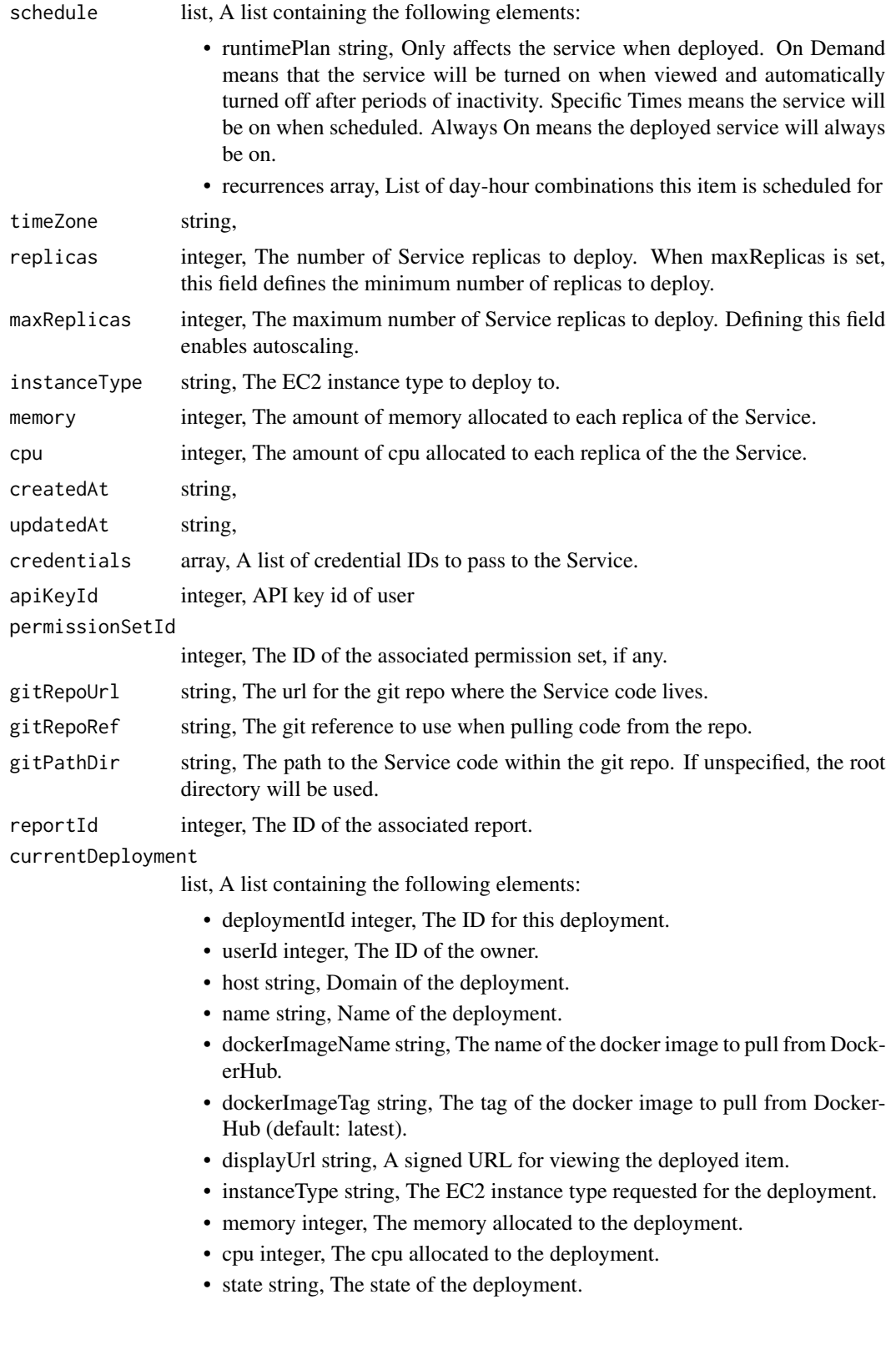

- stateMessage string, A detailed description of the state.
- createdAt string,
- updatedAt string,
- published boolean,
- serviceId integer, The ID of owning Service

#### previewDeployment

list, A list containing the following elements:

- deploymentId integer, The ID for this deployment.
- userId integer, The ID of the owner.
- host string, Domain of the deployment.
- name string, Name of the deployment.
- dockerImageName string, The name of the docker image to pull from DockerHub.
- dockerImageTag string, The tag of the docker image to pull from Docker-Hub (default: latest).
- displayUrl string, A signed URL for viewing the deployed item.
- instanceType string, The EC2 instance type requested for the deployment.
- memory integer, The memory allocated to the deployment.
- cpu integer, The cpu allocated to the deployment.
- state string, The state of the deployment.
- stateMessage string, A detailed description of the state.
- createdAt string,
- updatedAt string,
- published boolean,
- serviceId integer, The ID of owning Service
- currentUrl string, The URL that the service is hosted at.
- previewUrl string, The URL that previews of the service are hosted at.

environmentVariables

list, Environment Variables to be passed into the Service.

- notifications list, A list containing the following elements:
	- failureEmailAddresses array, Addresses to notify by e-mail when the service fails.
	- failureOn boolean, If failure email notifications are on
- $\archived$  string, The archival status of the requested item(s).
- hidden boolean, The hidden status of the item.

### Description

Create a Service

#### Usage

```
services_post(
 name = NULL,description = NULL,
  type = NULL,
  docker_image_name = NULL,
  docker_image_tag = NULL,
  schedule = NULL,
  replicas = NULL,
 max_replicas = NULL,
  instance_type = NULL,
 memory = NULL,cpu = NULL,credentials = NULL,
  api_key_id = NULL,
 permission_set_id = NULL,
 git_repo_url = NULL,
 git_repo_ref = NULL,
 git_path_dir = NULL,
 environment_variables = NULL,
 notifications = NULL,
 hidden = NULL
\mathcal{E}
```
### Arguments

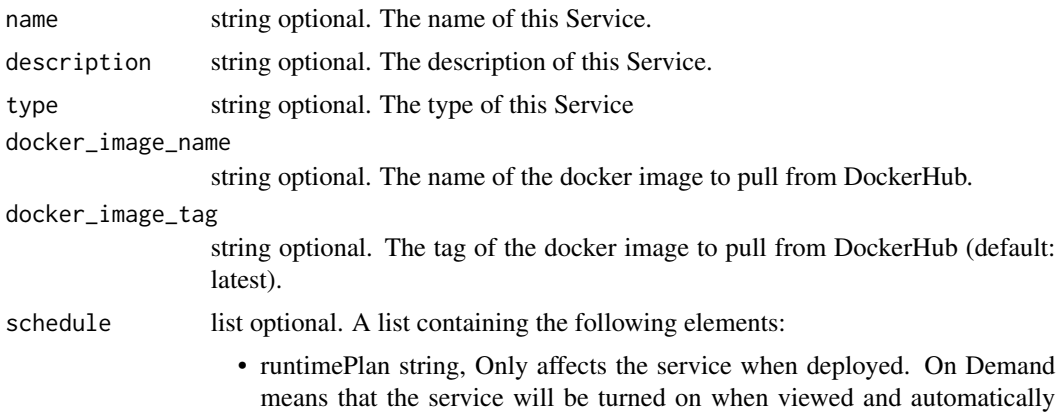

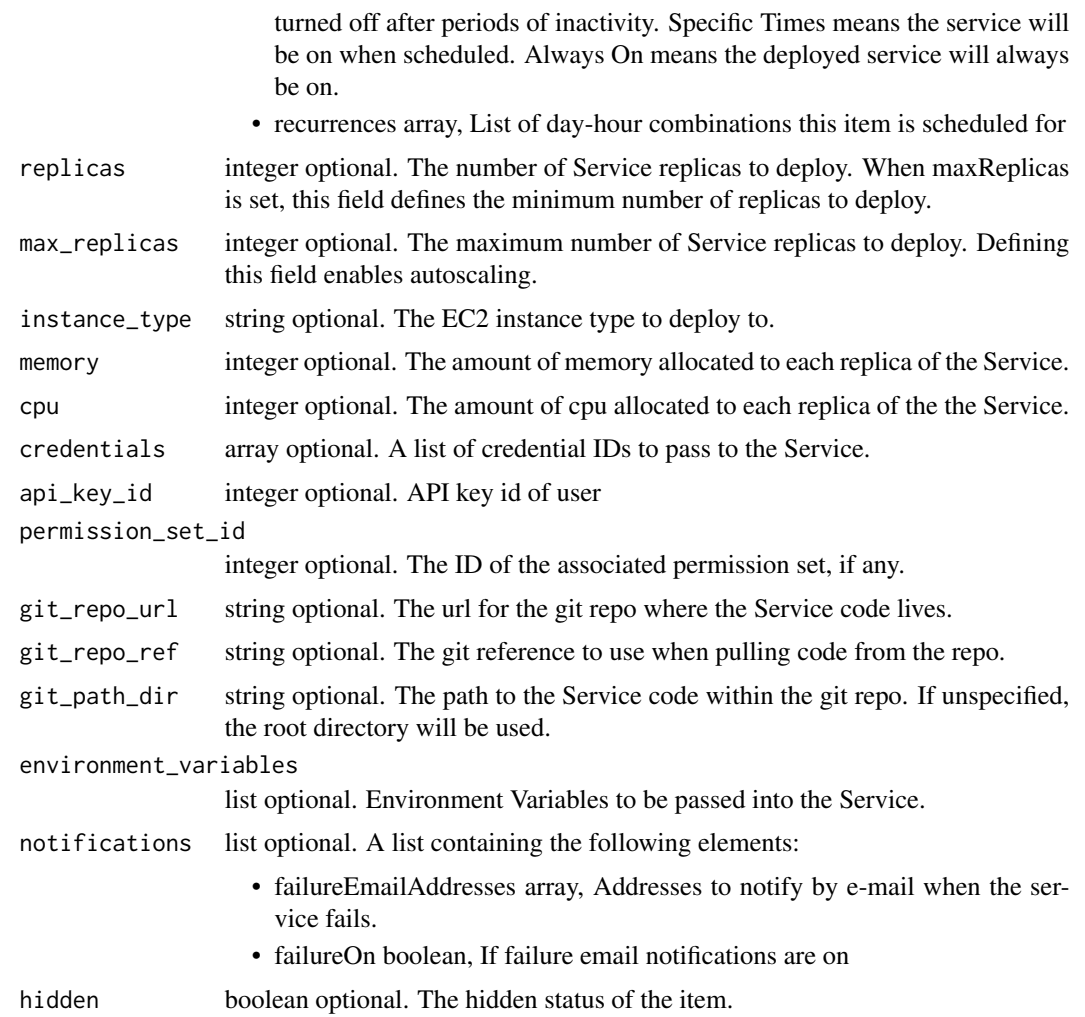

# Value

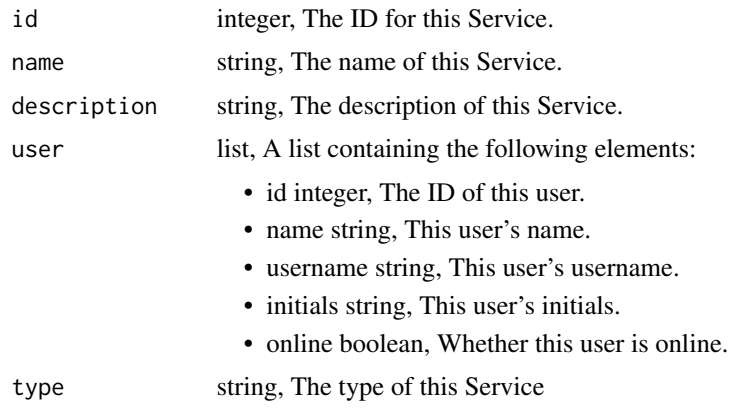

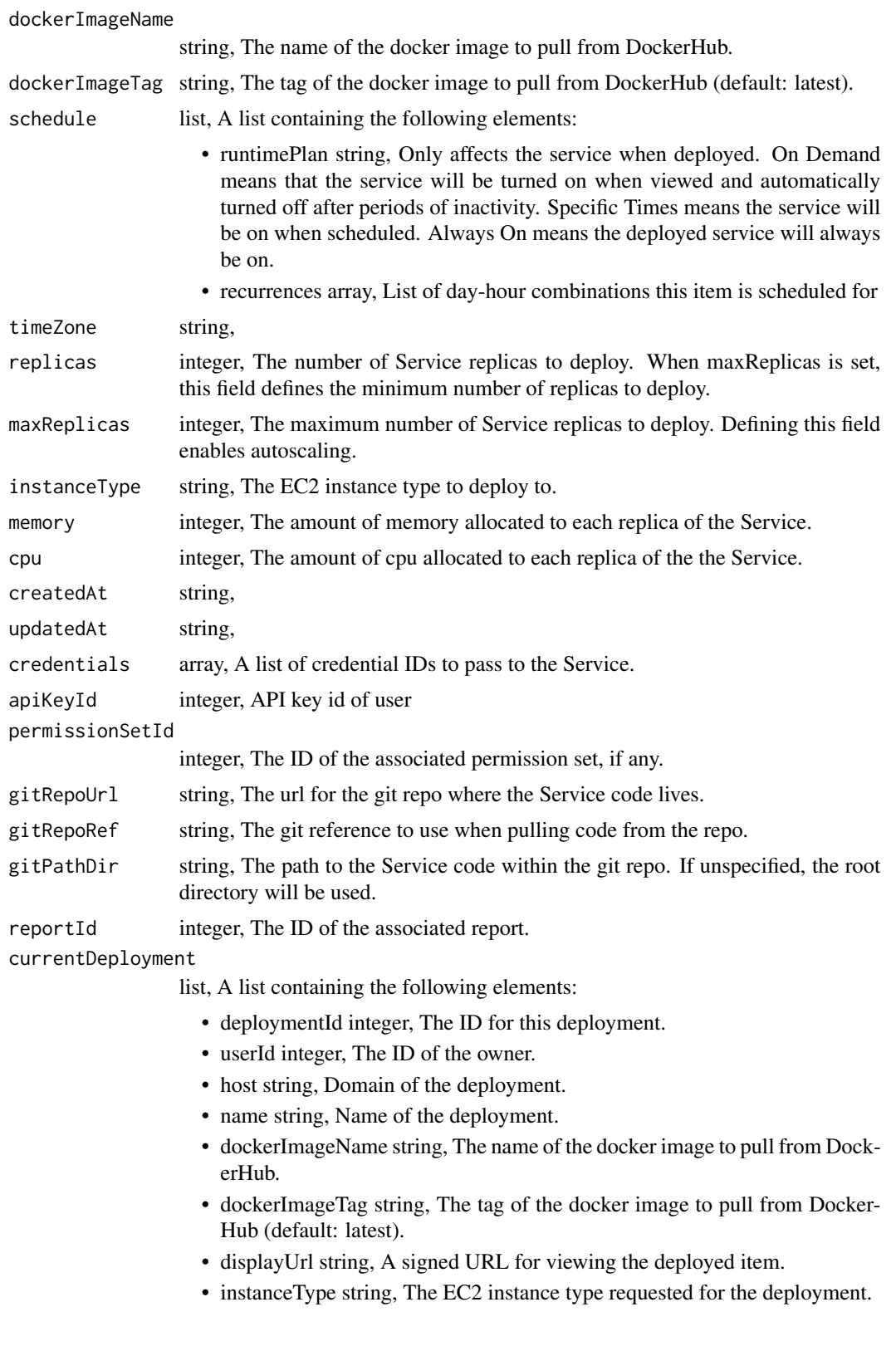

- memory integer, The memory allocated to the deployment.
- cpu integer, The cpu allocated to the deployment.
- state string, The state of the deployment.
- stateMessage string, A detailed description of the state.
- createdAt string,
- updatedAt string,
- published boolean,
- serviceId integer, The ID of owning Service

#### previewDeployment

list, A list containing the following elements:

- deploymentId integer, The ID for this deployment.
- userId integer, The ID of the owner.
- host string, Domain of the deployment.
- name string, Name of the deployment.
- dockerImageName string, The name of the docker image to pull from DockerHub.
- dockerImageTag string, The tag of the docker image to pull from Docker-Hub (default: latest).
- displayUrl string, A signed URL for viewing the deployed item.
- instanceType string, The EC2 instance type requested for the deployment.
- memory integer, The memory allocated to the deployment.
- cpu integer, The cpu allocated to the deployment.
- state string, The state of the deployment.
- stateMessage string, A detailed description of the state.
- createdAt string,
- updatedAt string,
- published boolean,
- serviceId integer, The ID of owning Service
- currentUrl string, The URL that the service is hosted at.

previewUrl string, The URL that previews of the service are hosted at.

# environmentVariables

list, Environment Variables to be passed into the Service.

- notifications list, A list containing the following elements:
	- failureEmailAddresses array, Addresses to notify by e-mail when the service fails.
	- failureOn boolean, If failure email notifications are on
- archived string, The archival status of the requested item(s).
- hidden boolean, The hidden status of the item.

services\_post\_clone *Clone this Service*

# Description

Clone this Service

# Usage

services\_post\_clone(id)

# Arguments

id integer required.

## Value

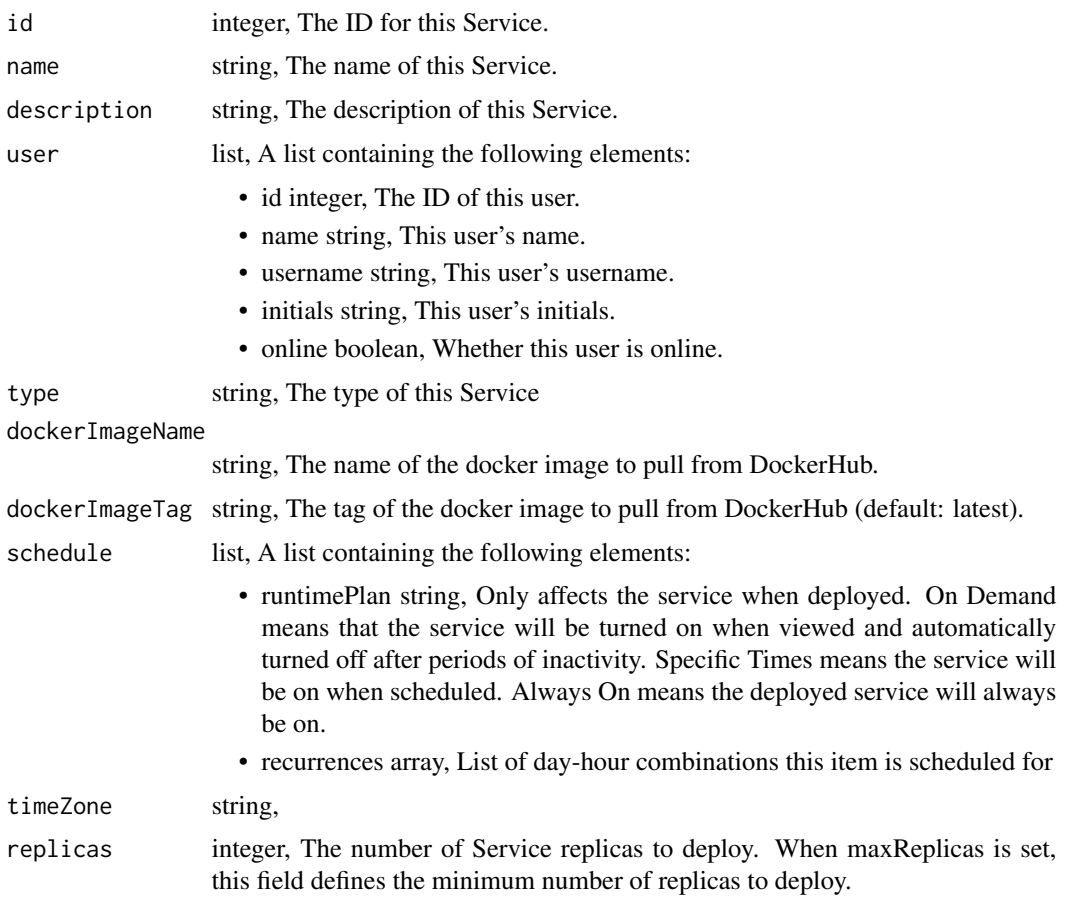

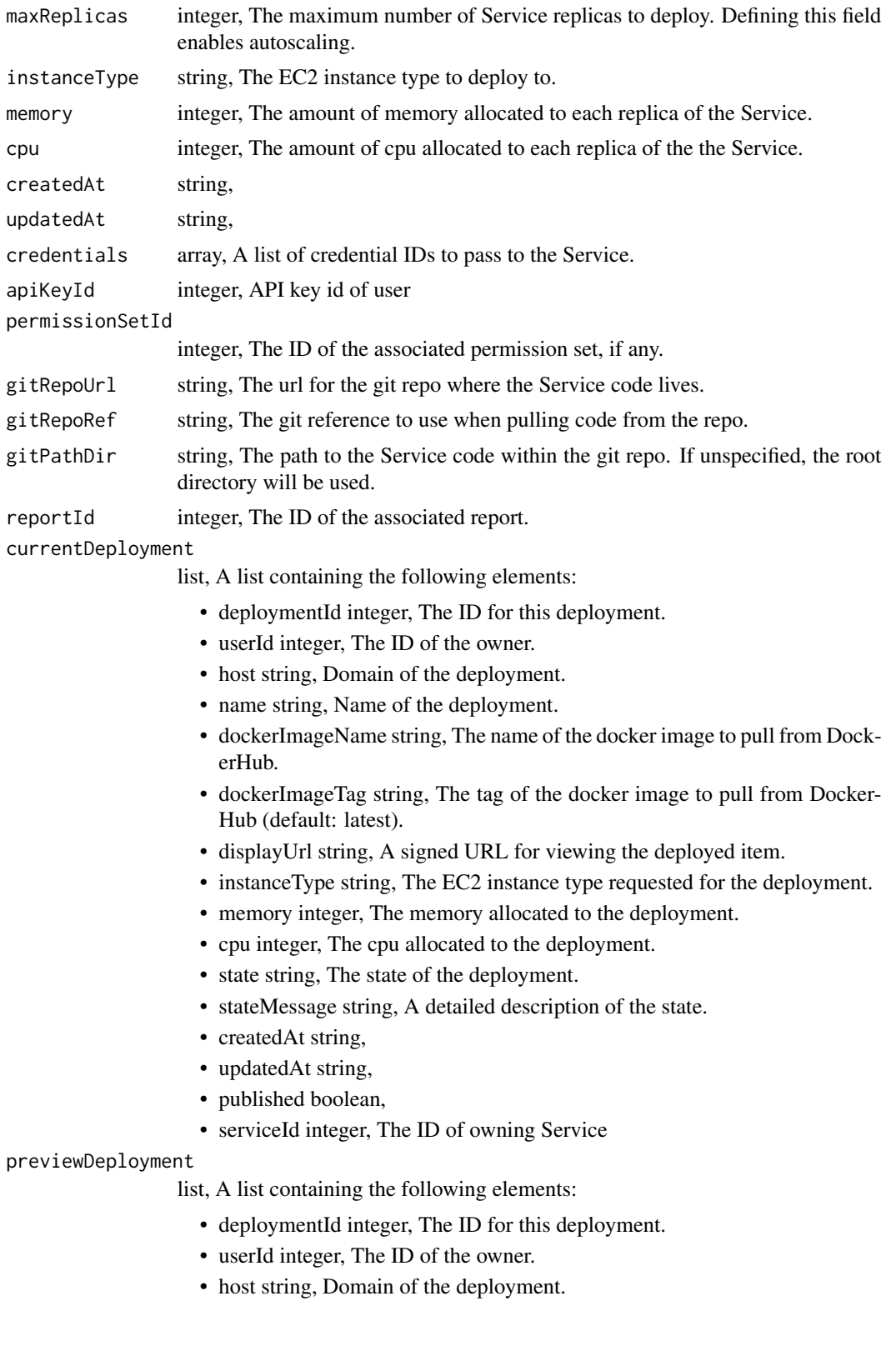
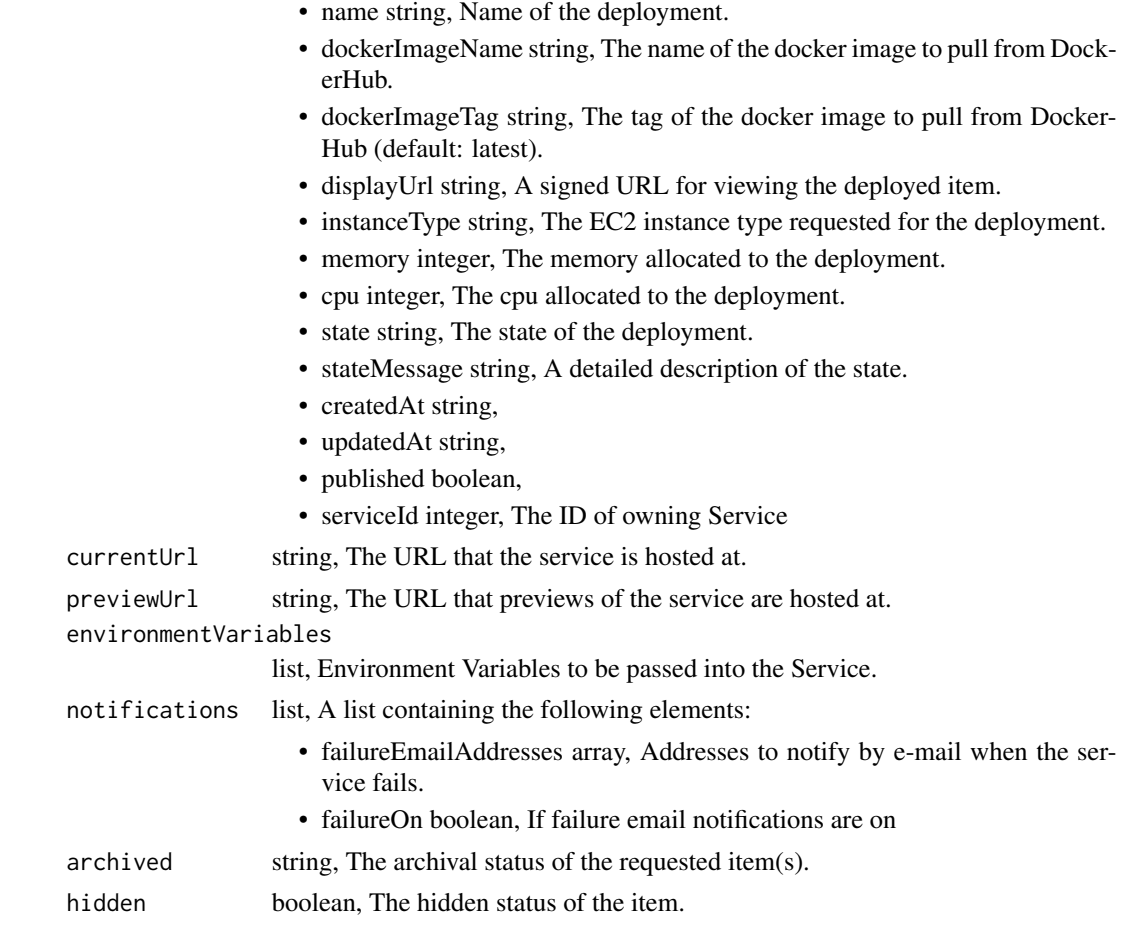

services\_post\_deployments

*Deploy a Service*

# Description

Deploy a Service

#### Usage

```
services_post_deployments(service_id, deployment_id = NULL, published = NULL)
```
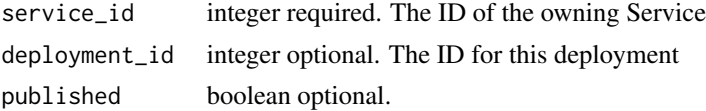

A list containing the following elements:

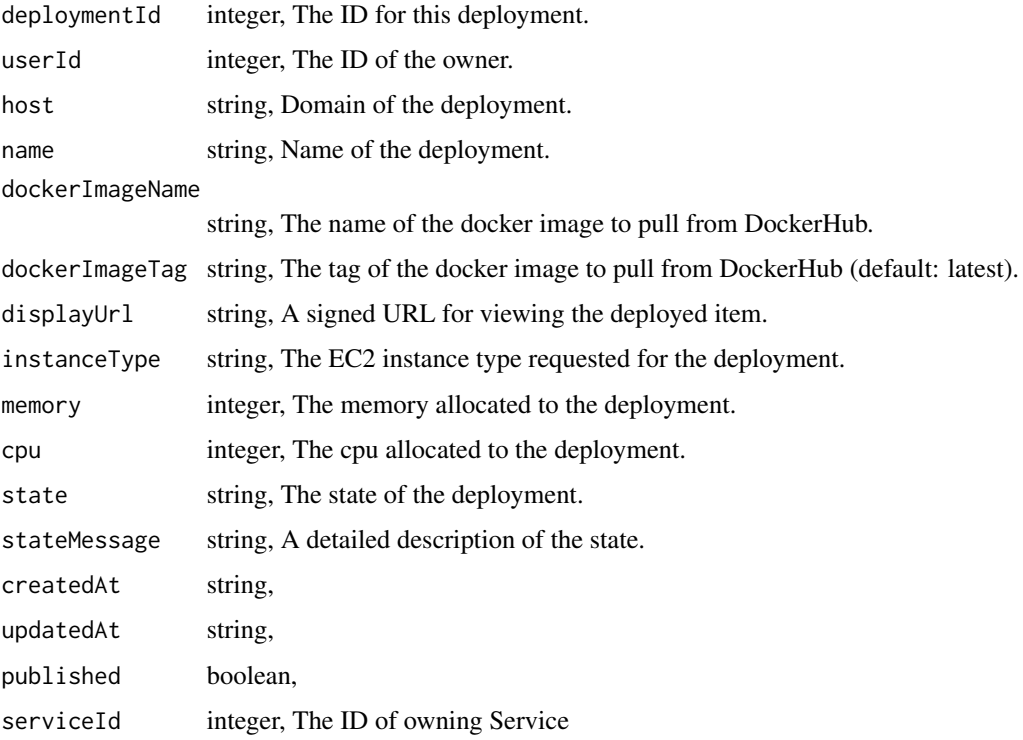

services\_post\_redeploy

*Redeploy a Service*

# Description

Redeploy a Service

# Usage

services\_post\_redeploy(service\_id, deployment\_id = NULL, published = NULL)

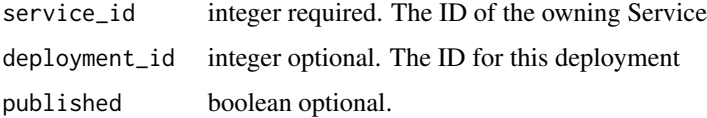

A list containing the following elements:

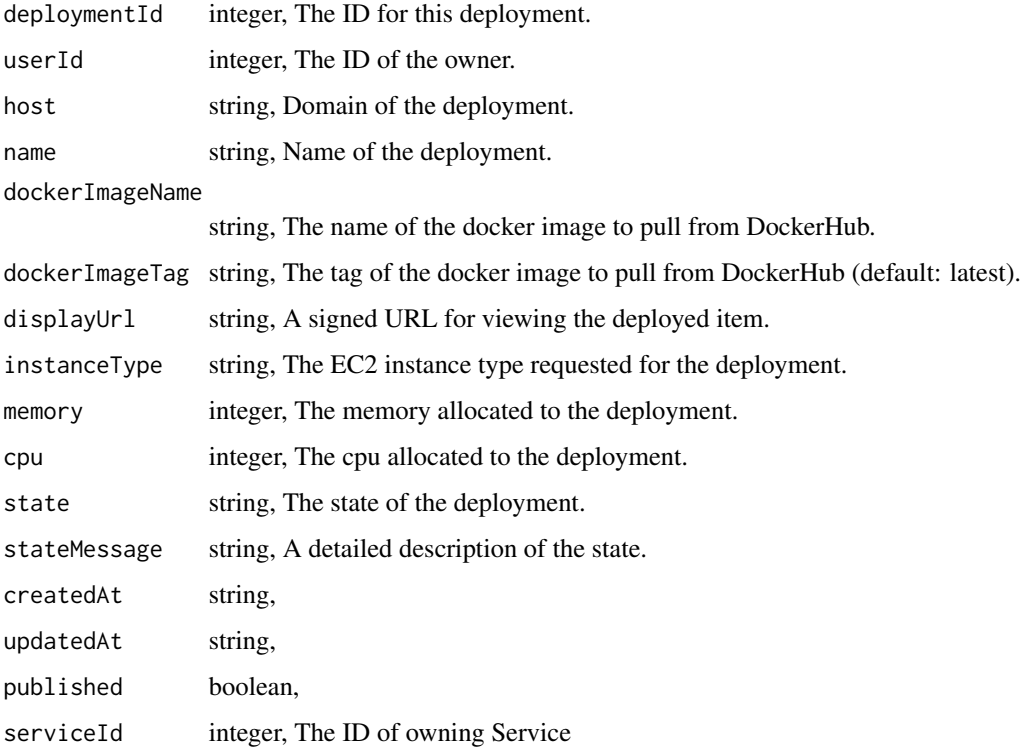

services\_post\_tokens *Create a new long-lived service token*

# Description

Create a new long-lived service token

# Usage

```
services_post_tokens(id, name, machine_token = NULL)
```
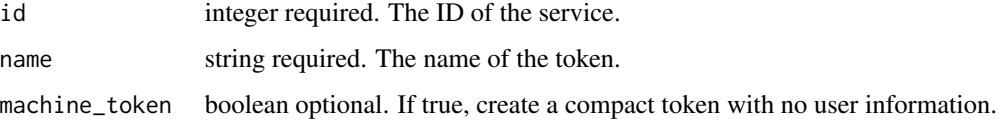

A list containing the following elements:

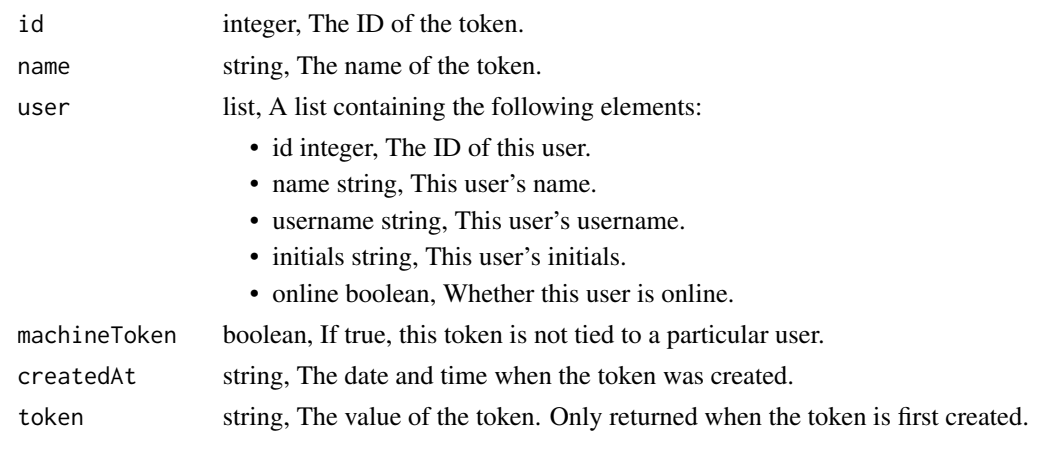

services\_put *Replace all attributes of this Service*

#### Description

Replace all attributes of this Service

#### Usage

```
services_put(
  id,
 name = NULL,description = NULL,
  docker_image_name = NULL,
  docker_image_tag = NULL,
  schedule = NULL,
  replicas = NULL,
 max_replicas = NULL,
  instance_type = NULL,
 memory = NULL,
  cpu = NULL,credentials = NULL,
  api\_key\_id = NULL,permission_set_id = NULL,
 git_repo_url = NULL,
 git_repo_ref = NULL,
 git_path_dir = NULL,
 environment_variables = NULL,
 notifications = NULL
\mathcal{E}
```
# services\_put 833

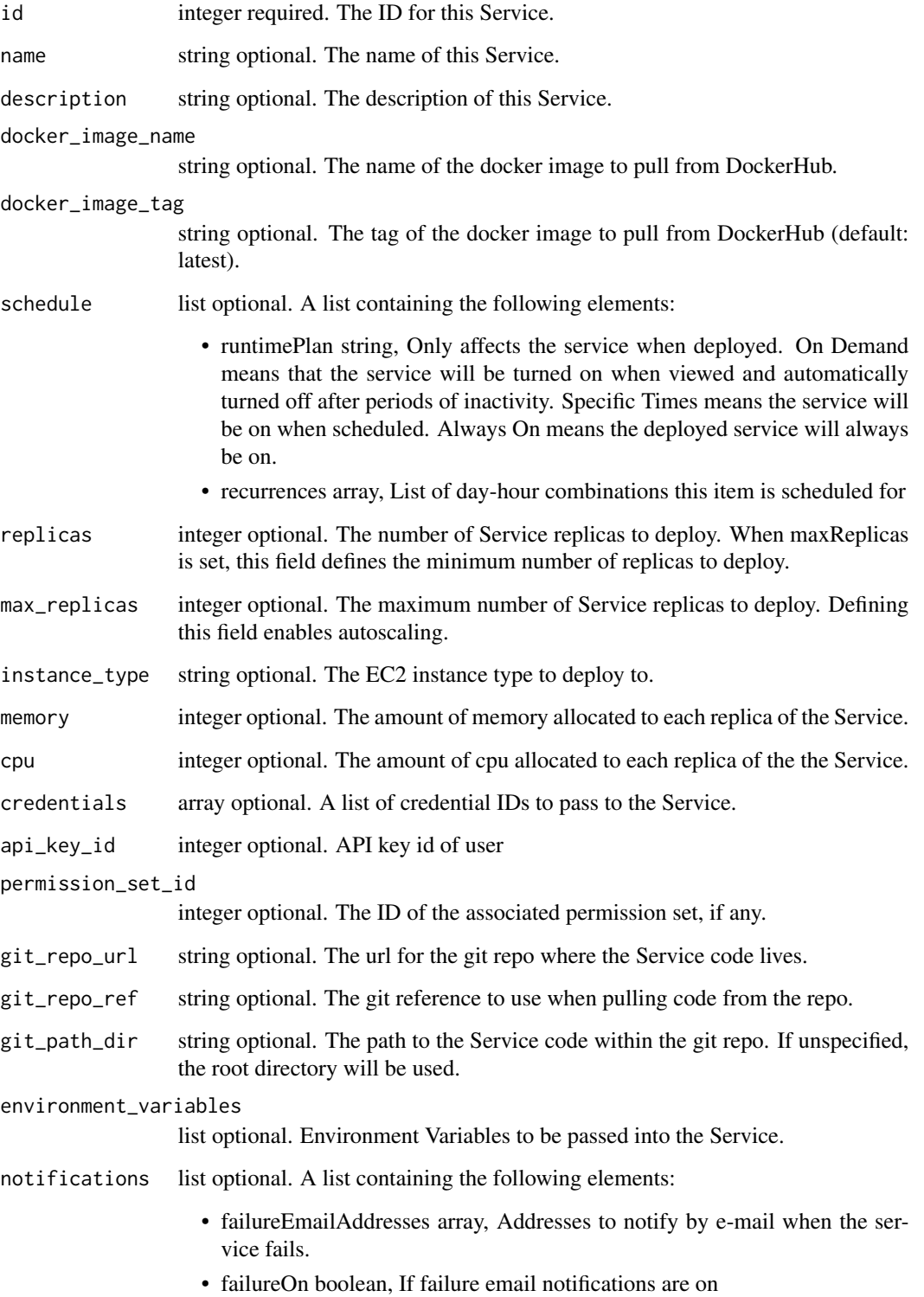

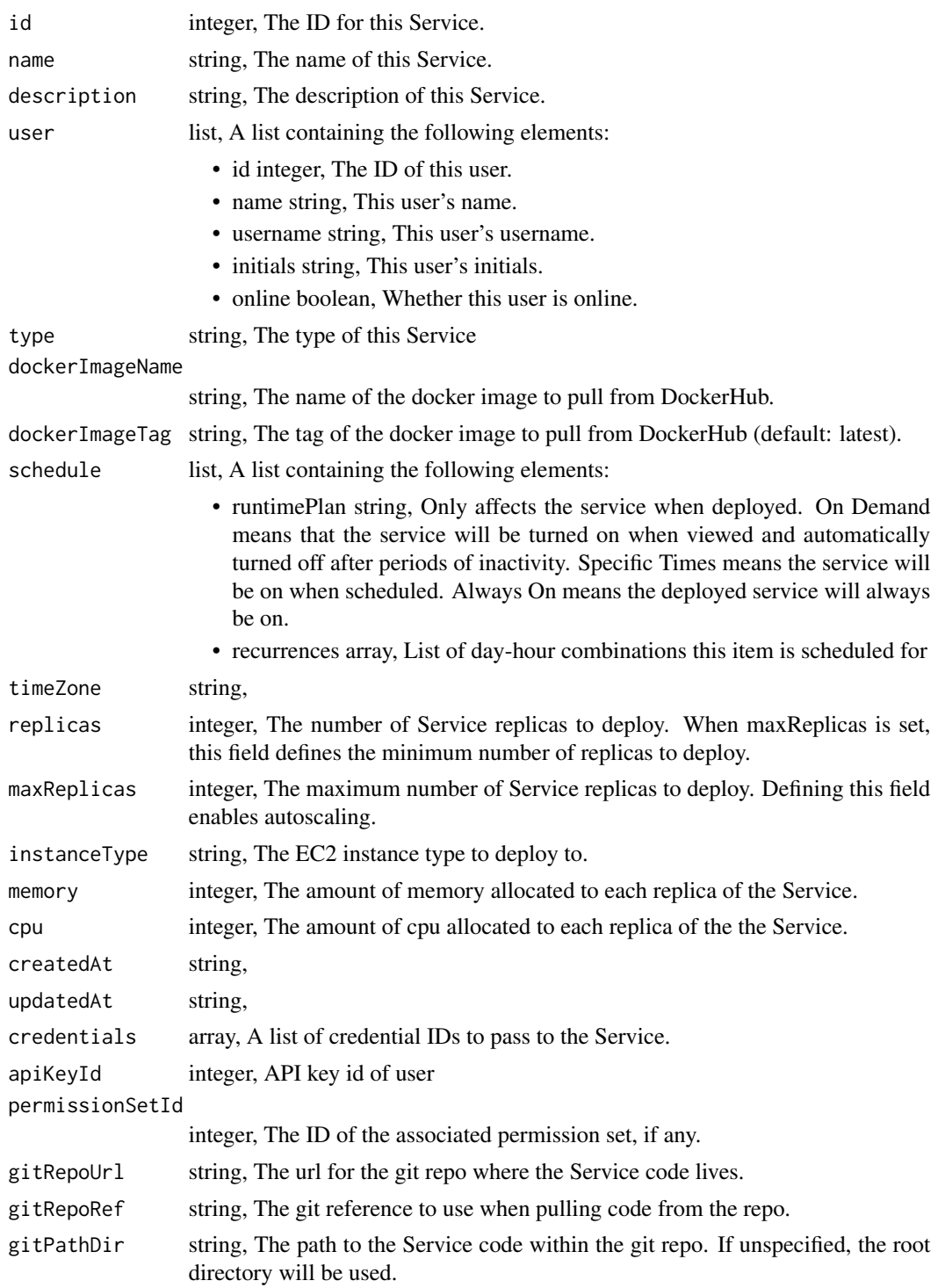

reportId integer, The ID of the associated report.

#### currentDeployment

list, A list containing the following elements:

- deploymentId integer, The ID for this deployment.
- userId integer, The ID of the owner.
- host string, Domain of the deployment.
- name string, Name of the deployment.
- dockerImageName string, The name of the docker image to pull from DockerHub.
- dockerImageTag string, The tag of the docker image to pull from Docker-Hub (default: latest).
- displayUrl string, A signed URL for viewing the deployed item.
- instanceType string, The EC2 instance type requested for the deployment.
- memory integer, The memory allocated to the deployment.
- cpu integer, The cpu allocated to the deployment.
- state string, The state of the deployment.
- stateMessage string, A detailed description of the state.
- createdAt string,
- updatedAt string,
- published boolean,
- serviceId integer, The ID of owning Service

#### previewDeployment

list, A list containing the following elements:

- deploymentId integer, The ID for this deployment.
- userId integer, The ID of the owner.
- host string, Domain of the deployment.
- name string, Name of the deployment.
- dockerImageName string, The name of the docker image to pull from DockerHub.
- dockerImageTag string, The tag of the docker image to pull from Docker-Hub (default: latest).
- displayUrl string, A signed URL for viewing the deployed item.
- instanceType string, The EC2 instance type requested for the deployment.
- memory integer, The memory allocated to the deployment.
- cpu integer, The cpu allocated to the deployment.
- state string, The state of the deployment.
- stateMessage string, A detailed description of the state.
- createdAt string,
- updatedAt string,
- published boolean,
- serviceId integer, The ID of owning Service

currentUrl string, The URL that the service is hosted at.

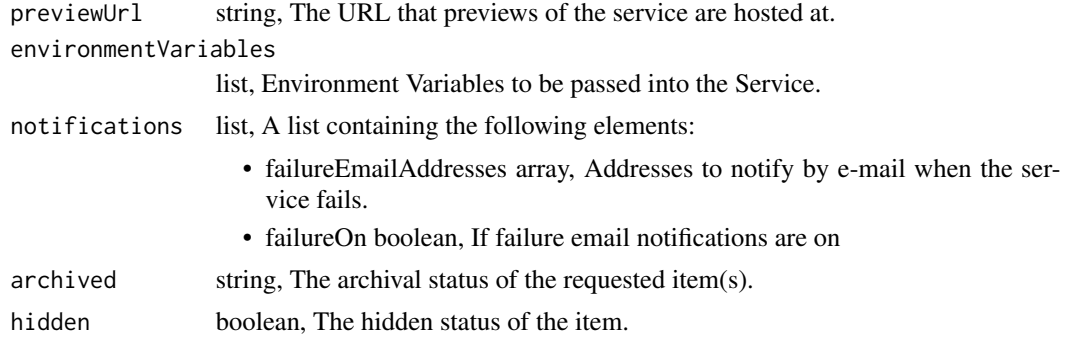

services\_put\_archive *Update the archive status of this object*

# Description

Update the archive status of this object

#### Usage

services\_put\_archive(id, status)

#### Arguments

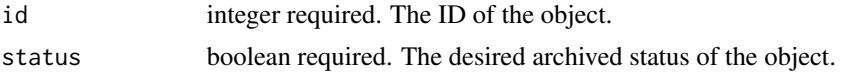

## Value

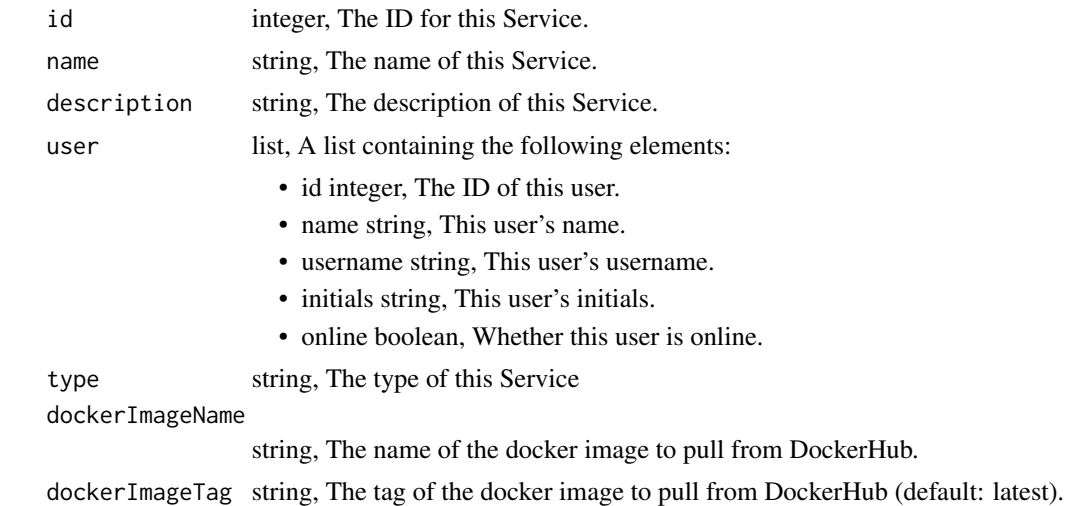

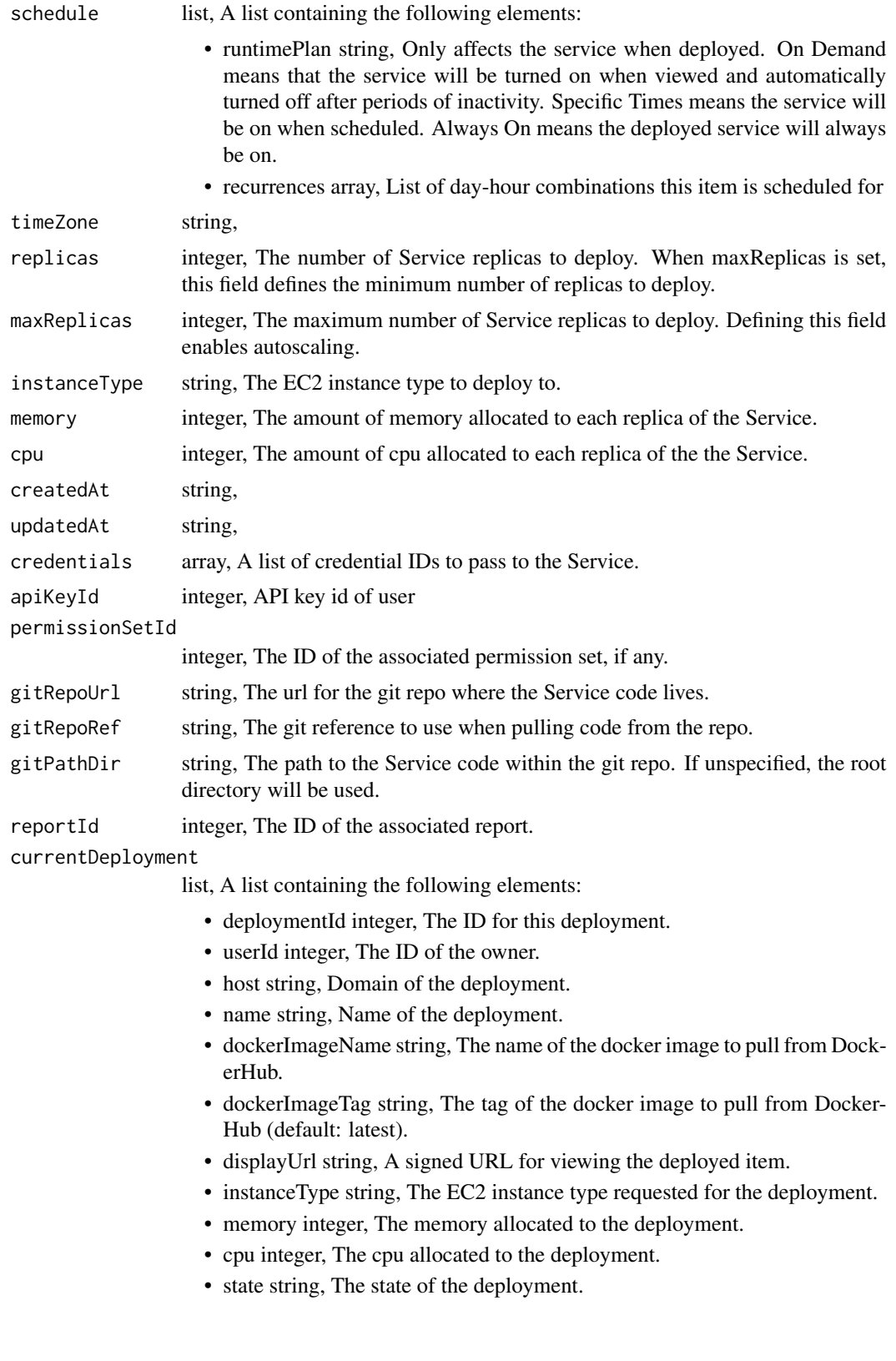

- stateMessage string, A detailed description of the state.
- createdAt string,
- updatedAt string,
- published boolean,
- serviceId integer, The ID of owning Service

#### previewDeployment

list, A list containing the following elements:

- deploymentId integer, The ID for this deployment.
- userId integer, The ID of the owner.
- host string, Domain of the deployment.
- name string, Name of the deployment.
- dockerImageName string, The name of the docker image to pull from DockerHub.
- dockerImageTag string, The tag of the docker image to pull from Docker-Hub (default: latest).
- displayUrl string, A signed URL for viewing the deployed item.
- instanceType string, The EC2 instance type requested for the deployment.
- memory integer, The memory allocated to the deployment.
- cpu integer, The cpu allocated to the deployment.
- state string, The state of the deployment.
- stateMessage string, A detailed description of the state.
- createdAt string,
- updatedAt string,
- published boolean,
- serviceId integer, The ID of owning Service
- currentUrl string, The URL that the service is hosted at.
- previewUrl string, The URL that previews of the service are hosted at.

#### environmentVariables

list, Environment Variables to be passed into the Service.

- notifications list, A list containing the following elements:
	- failureEmailAddresses array, Addresses to notify by e-mail when the service fails.
	- failureOn boolean, If failure email notifications are on
- $\archived$  string, The archival status of the requested item(s).
- hidden boolean, The hidden status of the item.

## Description

Add a Service to a project

### Usage

services\_put\_projects(id, project\_id)

#### Arguments

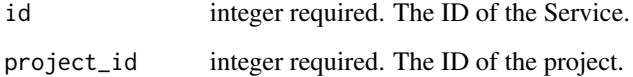

#### Value

An empty HTTP response

services\_put\_shares\_groups *Set the permissions groups has on this object*

# Description

Set the permissions groups has on this object

#### Usage

```
services_put_shares_groups(
  id,
  group_ids,
  permission_level,
  share_email_body = NULL,
  send_shared_email = NULL
\mathcal{E}
```
# Arguments

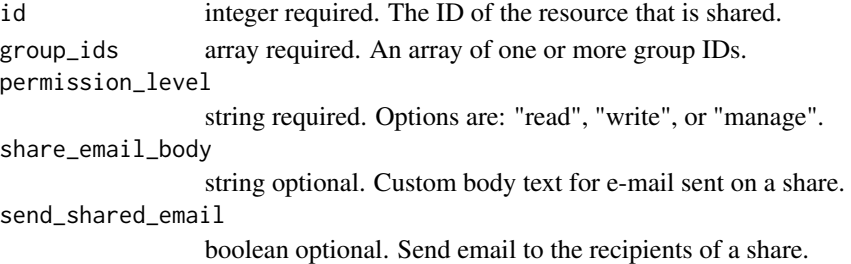

## Value

A list containing the following elements:

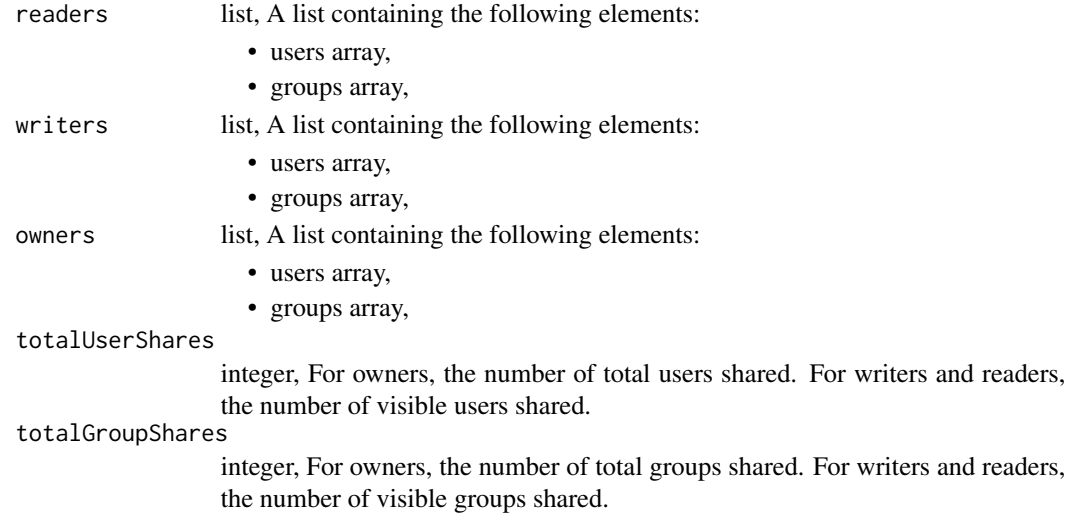

services\_put\_shares\_users

*Set the permissions users have on this object*

## Description

Set the permissions users have on this object

#### Usage

```
services_put_shares_users(
  id,
  user_ids,
  permission_level,
  share_email_body = NULL,
  send_shared_email = NULL
\mathcal{E}
```
# Arguments

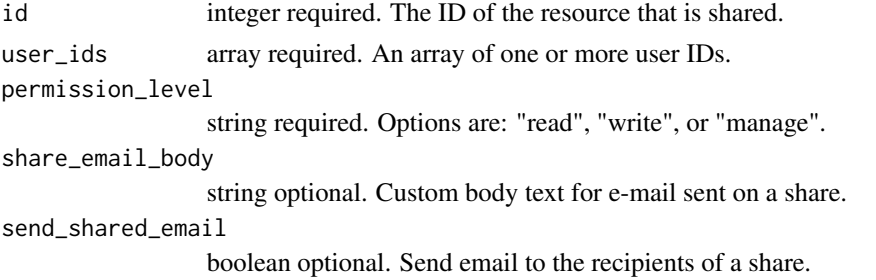

## Value

A list containing the following elements:

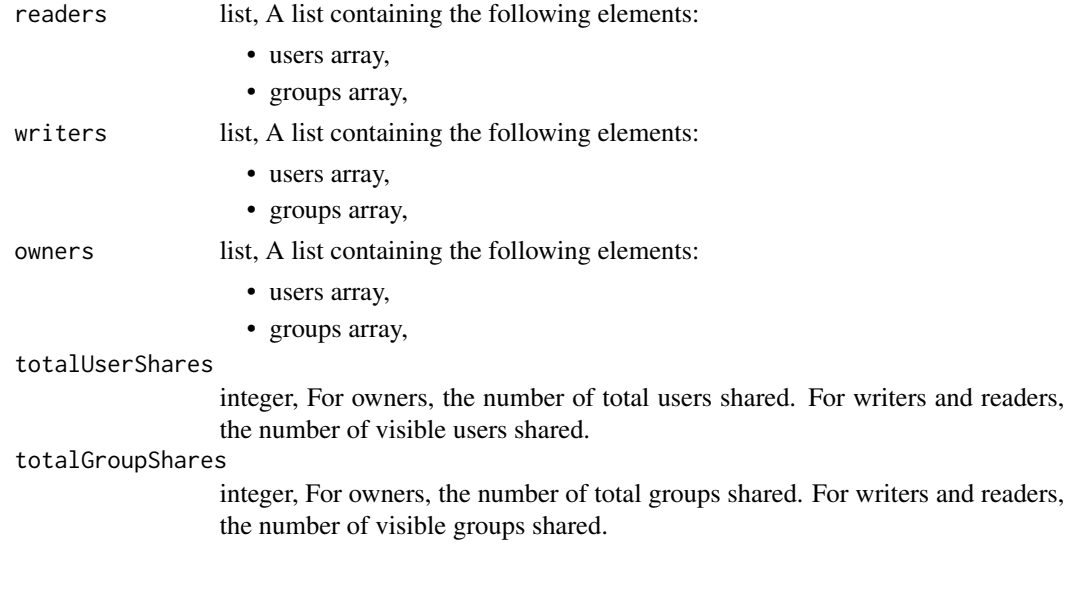

sql *SQL escaping*

# Description

SQL escaping

#### Usage

 $sdl(...)$ 

#### Arguments

... Character vectors that will be combined into a single SQL expression.

stash\_local\_dataframe *Stash a data frame in feather or csv format, depending on CivisML version.*

#### Description

Stash a data frame in feather or csv format, depending on CivisML version.

#### Usage

stash\_local\_dataframe(x, tmpl\_id)

## Arguments

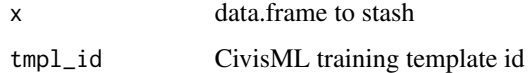

#### Value

file id where dataframe is stored

storage\_hosts\_delete *Delete a storage host (deprecated)*

## Description

Delete a storage host (deprecated)

#### Usage

```
storage_hosts_delete(id)
```
#### Arguments

id integer required. The ID of the storage host.

## Value

An empty HTTP response

storage\_hosts\_delete\_shares\_groups

*Revoke the permissions a group has on this object*

#### Description

Revoke the permissions a group has on this object

#### Usage

```
storage_hosts_delete_shares_groups(id, group_id)
```
#### Arguments

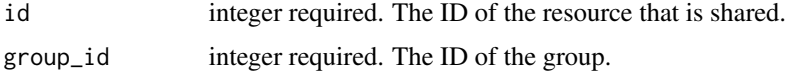

## Value

An empty HTTP response

storage\_hosts\_delete\_shares\_users *Revoke the permissions a user has on this object*

## Description

Revoke the permissions a user has on this object

#### Usage

```
storage_hosts_delete_shares_users(id, user_id)
```
#### Arguments

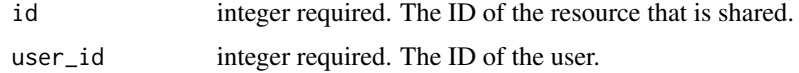

#### Value

An empty HTTP response

storage\_hosts\_get *Get a storage host*

# Description

Get a storage host

## Usage

storage\_hosts\_get(id)

#### Arguments

id integer required. The ID of the storage host.

#### Value

A list containing the following elements:

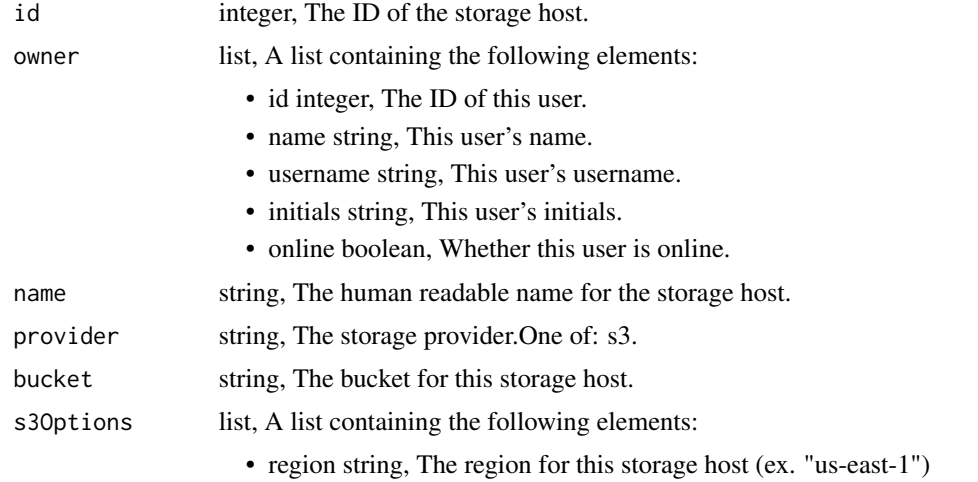

storage\_hosts\_list *List the storage hosts*

# Description

List the storage hosts

#### Usage

storage\_hosts\_list()

An array containing the following fields:

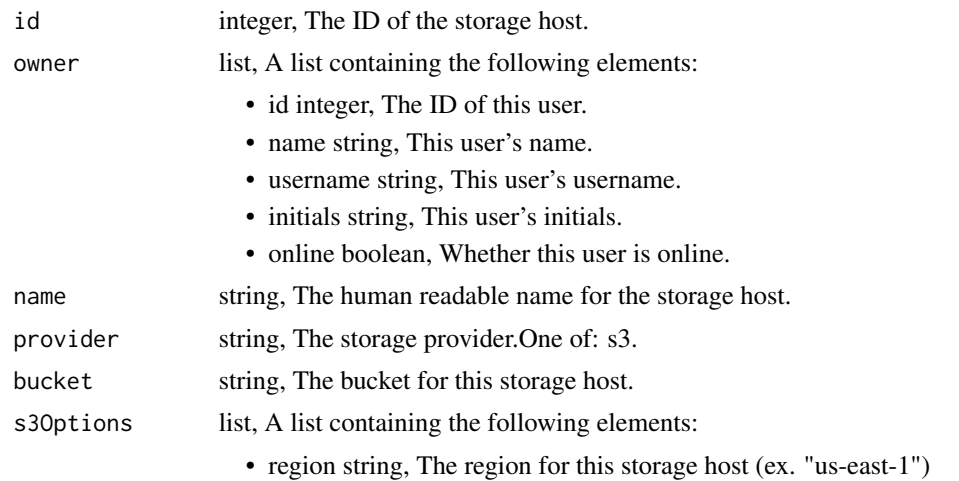

storage\_hosts\_list\_shares

*List users and groups permissioned on this object*

# Description

List users and groups permissioned on this object

#### Usage

```
storage_hosts_list_shares(id)
```
## Arguments

id integer required. The ID of the resource that is shared.

## Value

An array containing the following fields:

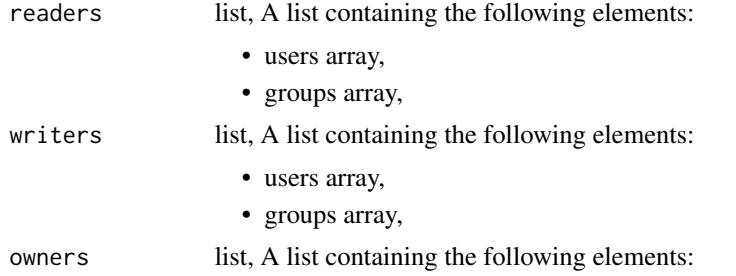

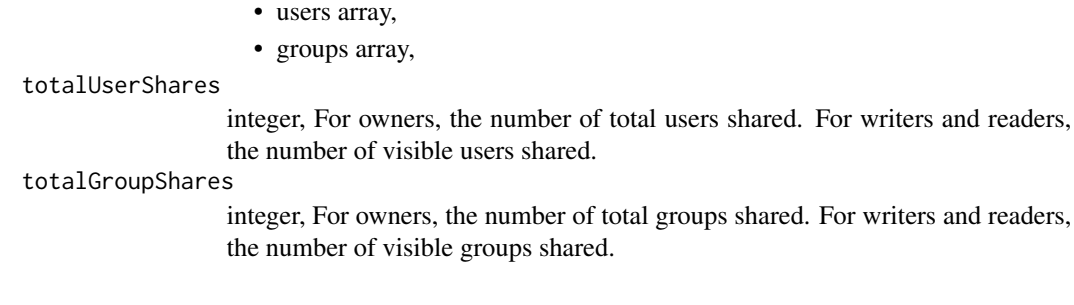

storage\_hosts\_patch *Update some attributes of this storage host*

# Description

Update some attributes of this storage host

# Usage

```
storage_hosts_patch(
  id,
  name = NULL,provider = NULL,
  bucket = NULL,
  s3_options = NULL
\mathcal{L}
```
#### Arguments

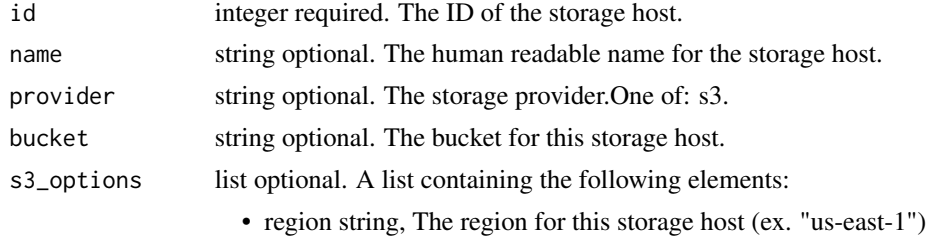

## Value

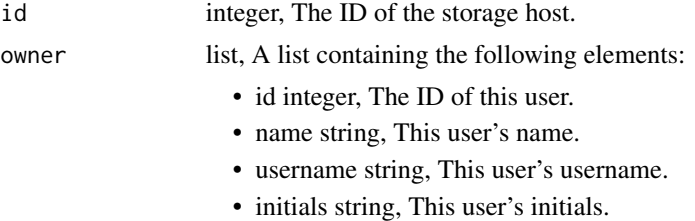

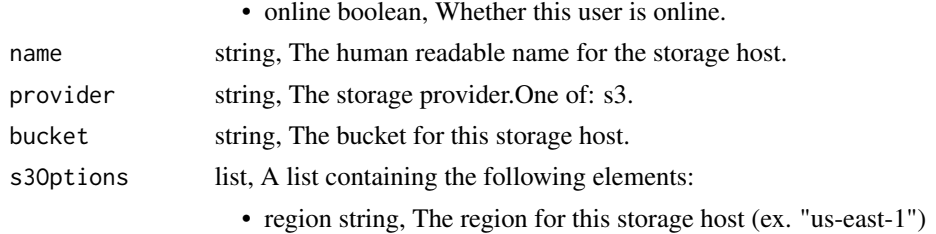

storage\_hosts\_post *Create a new storage host*

# Description

Create a new storage host

#### Usage

```
storage_hosts_post(provider, bucket, name, s3_options = NULL)
```
# Arguments

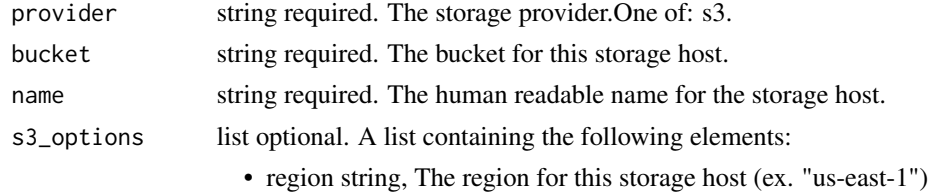

## Value

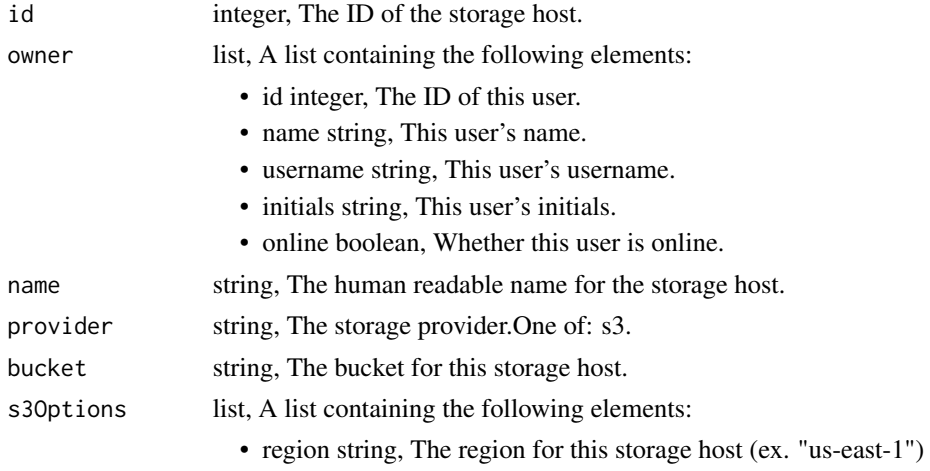

storage\_hosts\_put *Replace all attributes of this storage host*

# Description

Replace all attributes of this storage host

#### Usage

```
storage_hosts_put(id, name, provider, bucket, s3_options = NULL)
```
# Arguments

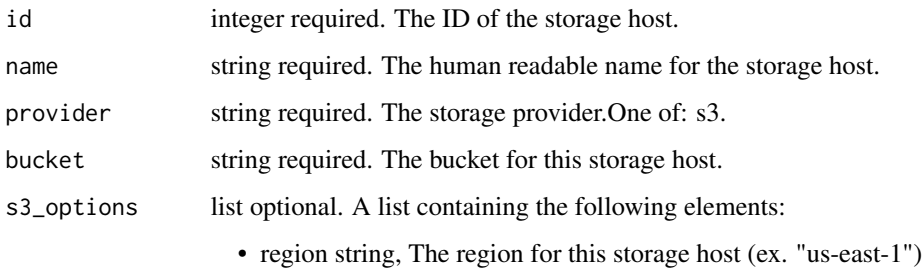

## Value

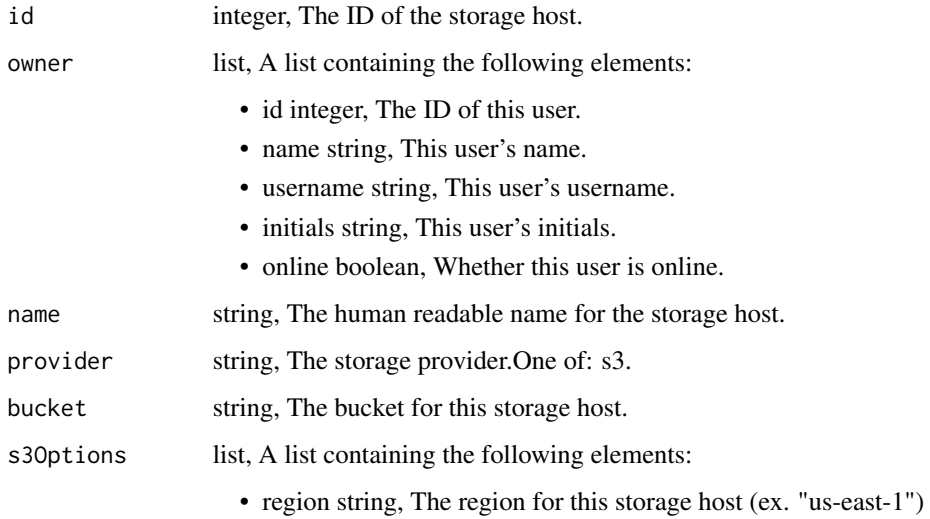

storage\_hosts\_put\_shares\_groups *Set the permissions groups has on this object*

# Description

Set the permissions groups has on this object

#### Usage

```
storage_hosts_put_shares_groups(
  id,
 group_ids,
 permission_level,
 share_email_body = NULL,
  send_shared_email = NULL
)
```
## Arguments

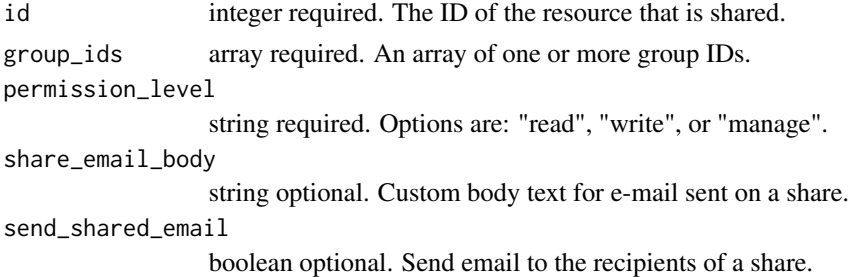

#### Value

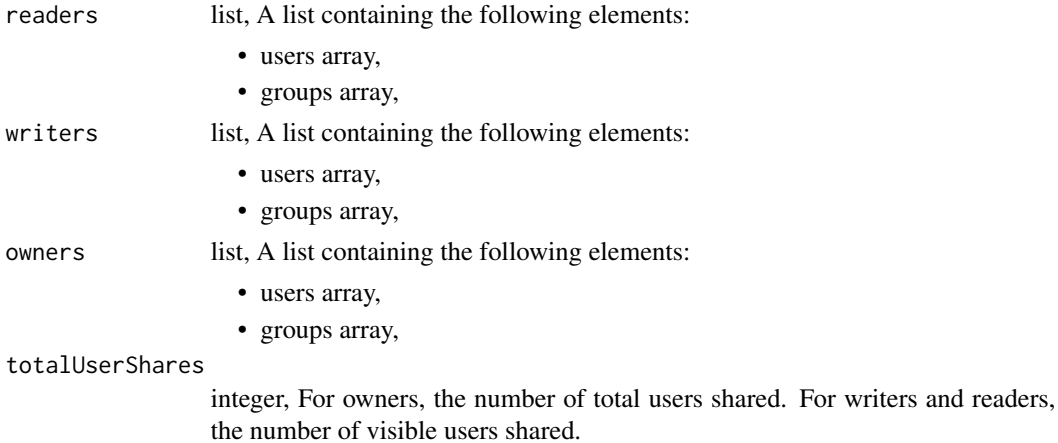

totalGroupShares

integer, For owners, the number of total groups shared. For writers and readers, the number of visible groups shared.

storage\_hosts\_put\_shares\_users

*Set the permissions users have on this object*

#### Description

Set the permissions users have on this object

#### Usage

```
storage_hosts_put_shares_users(
  id,
 user_ids,
 permission_level,
  share_email_body = NULL,
  send_shared_email = NULL
\mathcal{L}
```
#### Arguments

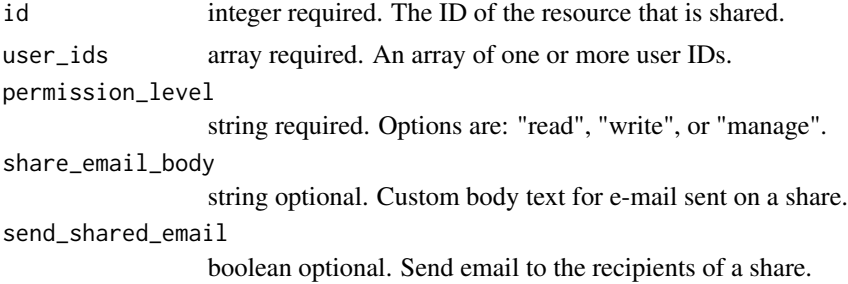

#### Value

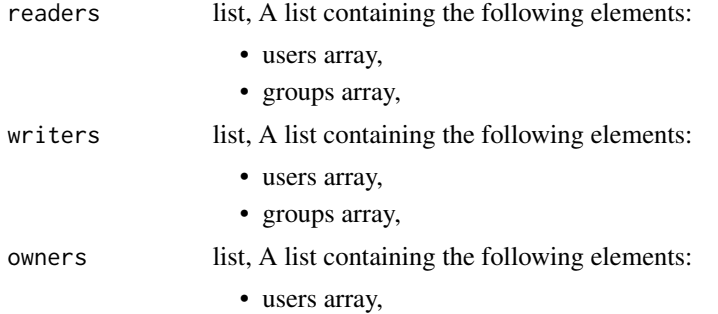

tables\_delete\_projects 851

• groups array,

totalUserShares

integer, For owners, the number of total users shared. For writers and readers, the number of visible users shared.

totalGroupShares

integer, For owners, the number of total groups shared. For writers and readers, the number of visible groups shared.

tables\_delete\_projects

*Remove a Table from a project*

## Description

Remove a Table from a project

#### Usage

tables\_delete\_projects(id, project\_id)

#### Arguments

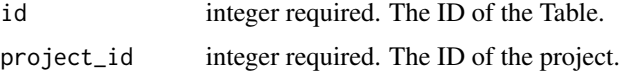

#### Value

An empty HTTP response

tables\_get *Show basic table info*

#### Description

Show basic table info

## Usage

```
tables_get(id)
```
#### Arguments

id integer required.

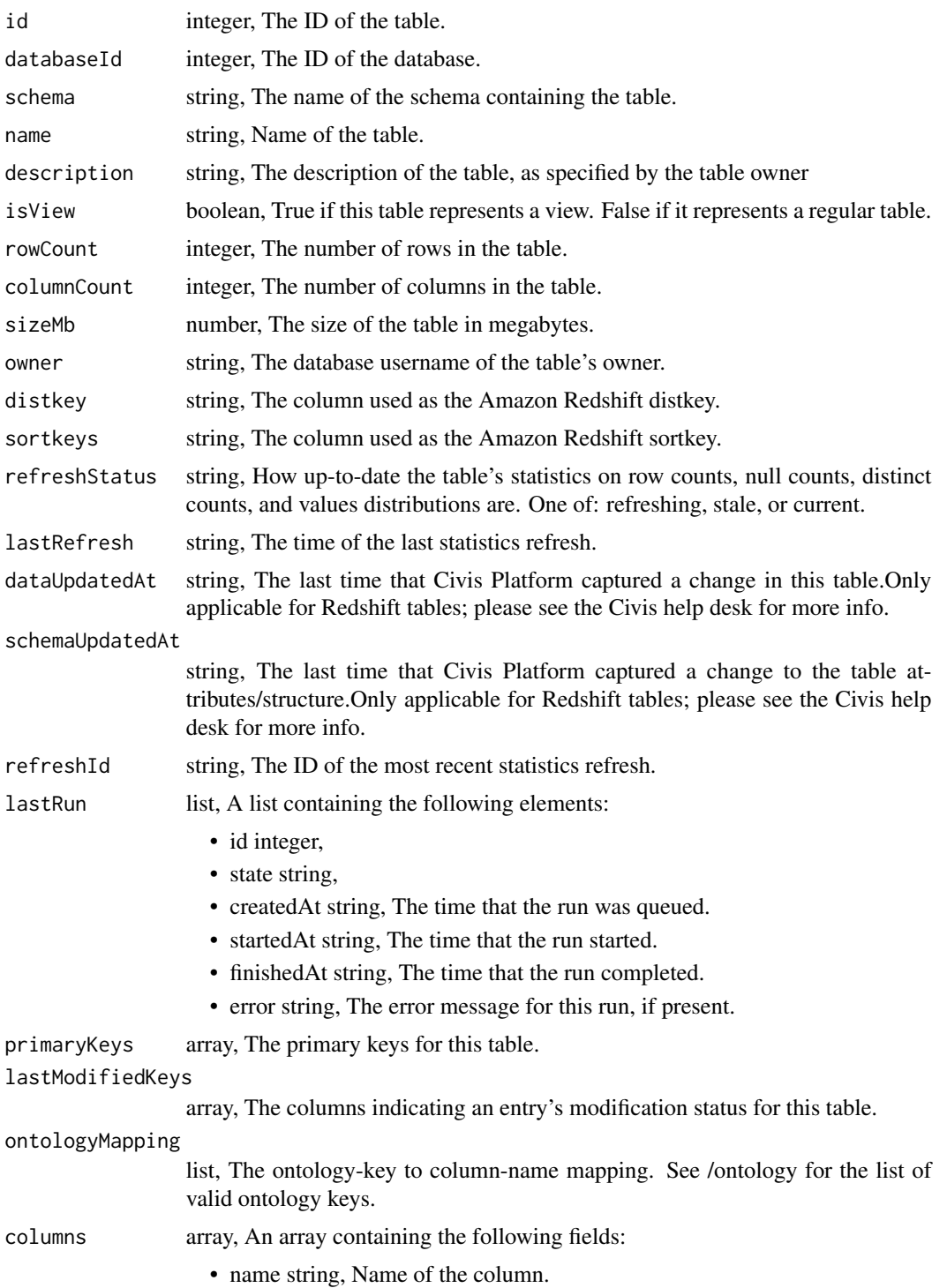

- civisDataType string, The generic data type of the column (ex. "string"). Since this is database-agnostic, it may be helpful when loading data to R/Python.
- sqlType string, The database-specific SQL type of the column (ex. "varchar(30)").
- sampleValues array, A sample of values from the column.
- encoding string, The compression encoding for this columnSee: http://docs.aws.amazon.com/redshift
- description string, The description of the column, as specified by the table owner
- order integer, Relative position of the column in the table.
- minValue string, Smallest value in the column.
- maxValue string, Largest value in the column.
- avgValue number, Average value of the column, where applicable.
- stddev number, Stddev of the column, where applicable.
- valueDistributionPercent object, A mapping between each value in the column and the percentage of rows with that value.Only present for tables with fewer than approximately 25,000,000 rows and for columns with fewer than twenty distinct values.
- coverageCount integer, Number of non-null values in the column.
- nullCount integer, Number of null values in the column.
- possibleDependentVariableTypes array, Possible dependent variable types the column may be used to model. Null if it may not be used as a dependent variable.
- useableAsIndependentVariable boolean, Whether the column may be used as an independent variable to train a model.
- useableAsPrimaryKey boolean, Whether the column may be used as an primary key to identify table rows.
- valueDistribution object, An object mapping distinct values in the column to the number of times they appear in the column
- distinctCount integer, Number of distinct values in the column.

joins array, An array containing the following fields:

- id integer,
- leftTableId integer,
- leftIdentifier string,
- rightTableId integer,
- rightIdentifier string,
- on string,
- 
- leftJoin boolean,
- createdAt string,
- updatedAt string,

#### multipartKey array,

enhancements array, An array containing the following fields:

• type string,

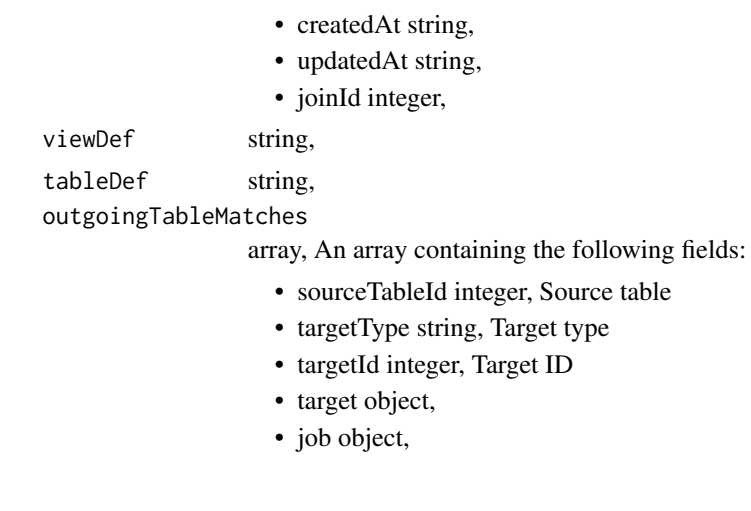

tables\_get\_enhancements\_cass\_ncoa *View the status of a CASS / NCOA table enhancement*

#### Description

View the status of a CASS / NCOA table enhancement

#### Usage

tables\_get\_enhancements\_cass\_ncoa(id, source\_table\_id)

#### Arguments

id integer required. The ID of the enhancement.

source\_table\_id

integer required. The ID of the table that was enhanced.

## Value

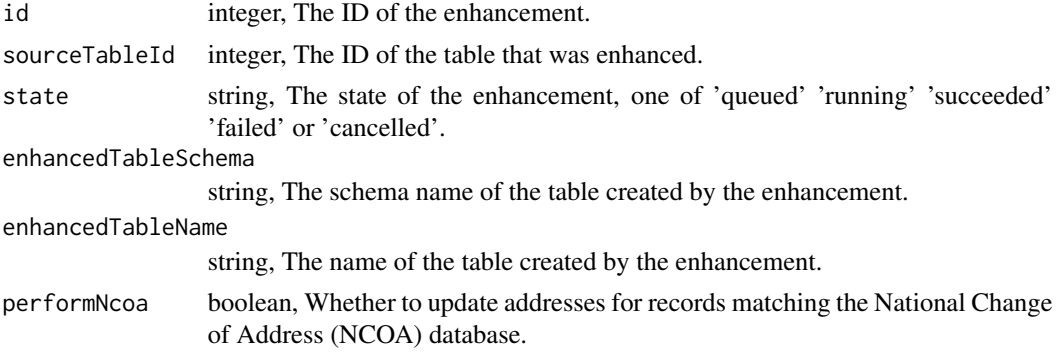

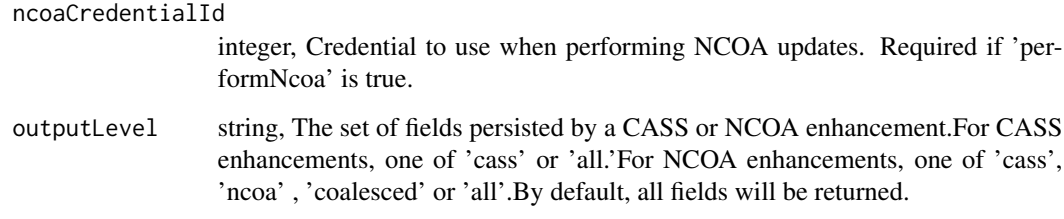

tables\_get\_enhancements\_geocodings

*View the status of a geocoding table enhancement*

#### Description

View the status of a geocoding table enhancement

#### Usage

tables\_get\_enhancements\_geocodings(id, source\_table\_id)

#### Arguments

id integer required. The ID of the enhancement. source\_table\_id integer required. The ID of the table that was enhanced.

#### Value

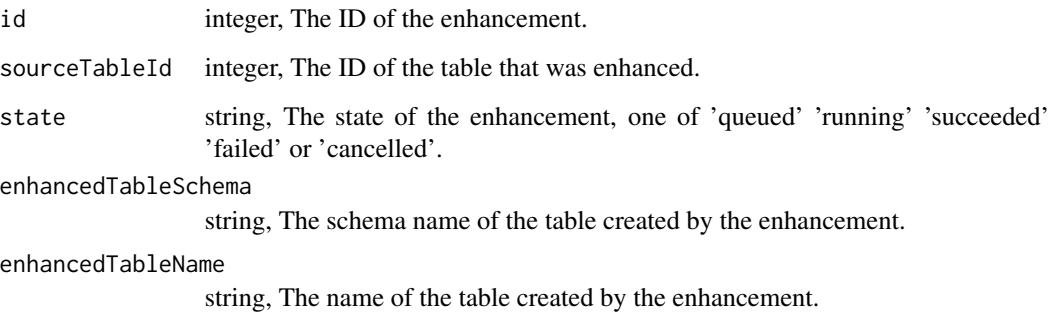

tables\_list *List tables*

## Description

List tables

# Usage

```
tables_list(
 database_id = NULL,
 schema = NULL,
 name = NULL,search = NULL,
 limit = NULL,
 page_num = NULL,
 order = NULL,
 order_dir = NULL
)
```
# Arguments

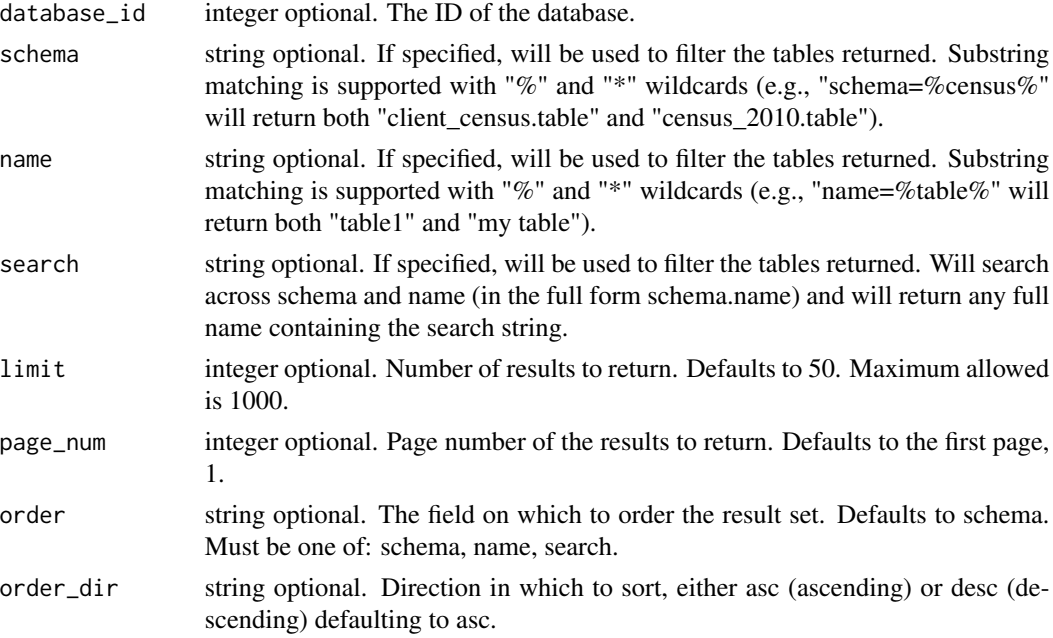

# Value

An array containing the following fields:

id integer, The ID of the table.

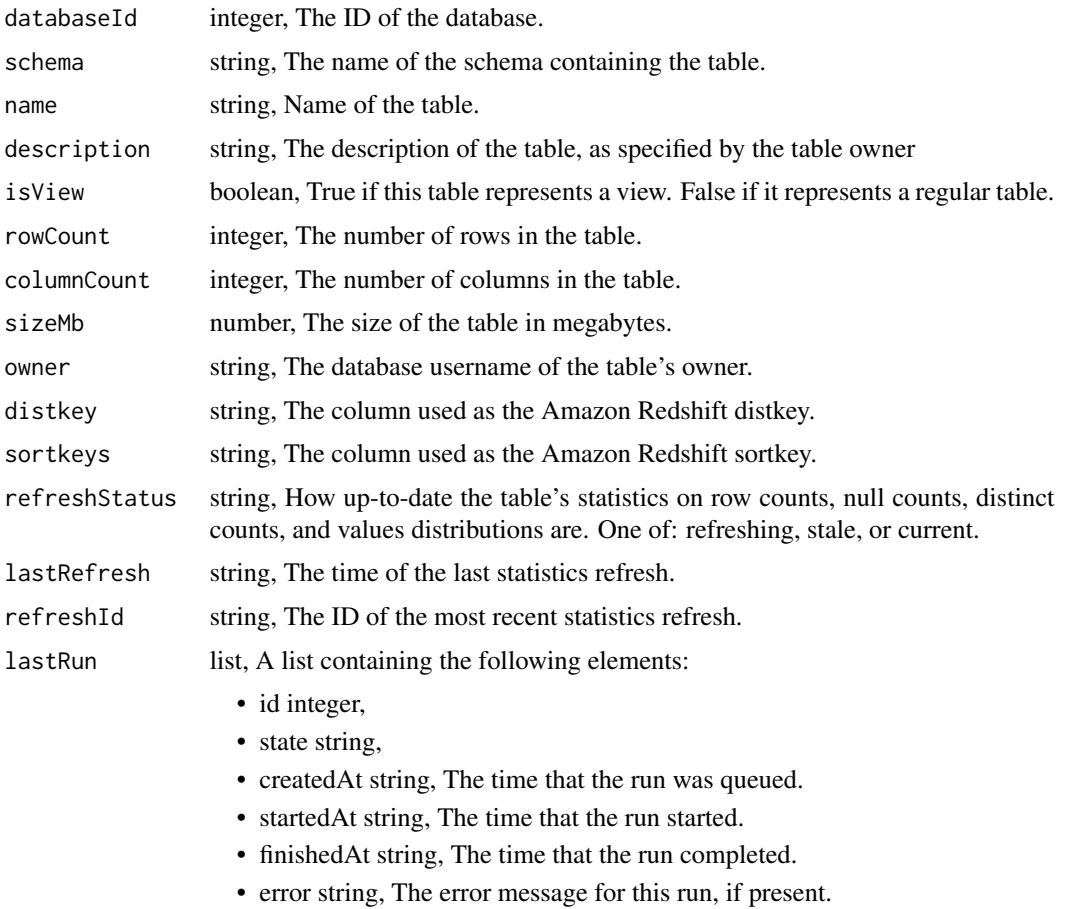

tables\_list\_columns *List columns in the specified table*

# Description

List columns in the specified table

# Usage

```
tables_list_columns(
  id,
  name = NULL,limit = NULL,
  page_num = NULL,
  order = NULL,
  order_dir = NULL
\mathcal{L}
```
# Arguments

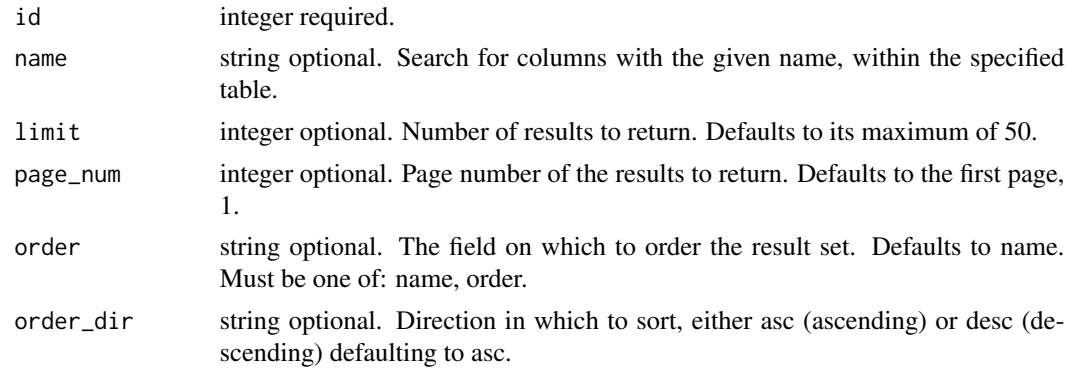

# Value

An array containing the following fields:

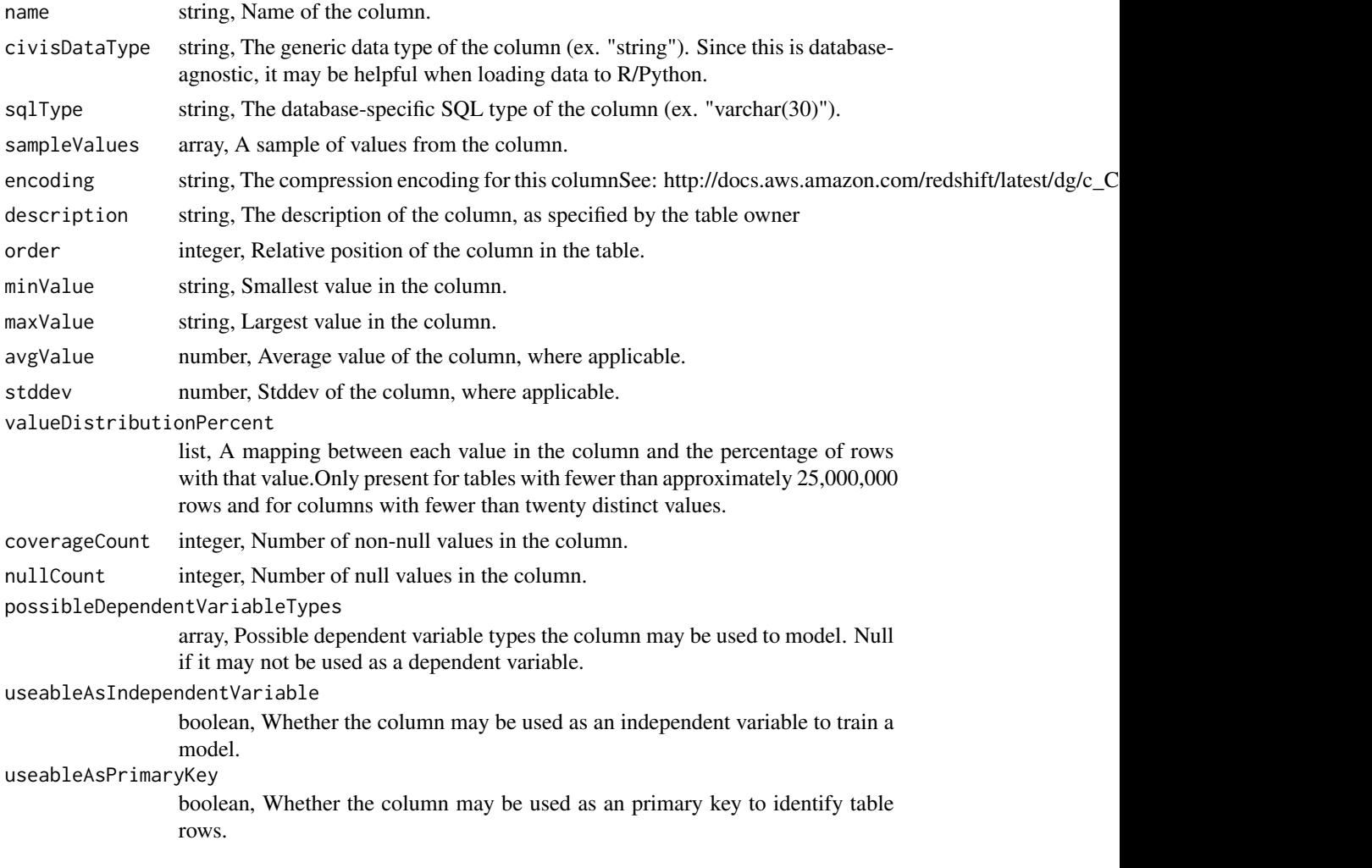

# tables\_list\_projects 859

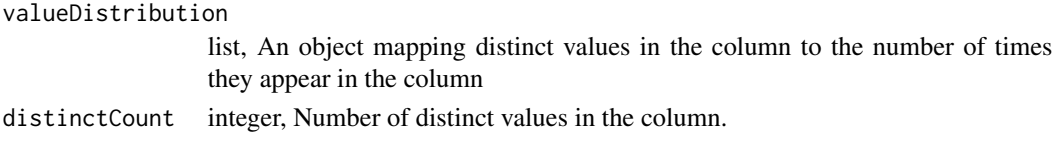

tables\_list\_projects *List the projects a Table belongs to*

# Description

List the projects a Table belongs to

## Usage

```
tables_list_projects(id, hidden = NULL)
```
#### Arguments

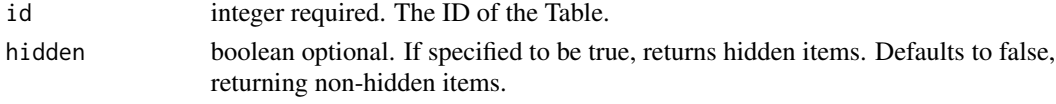

## Value

An array containing the following fields:

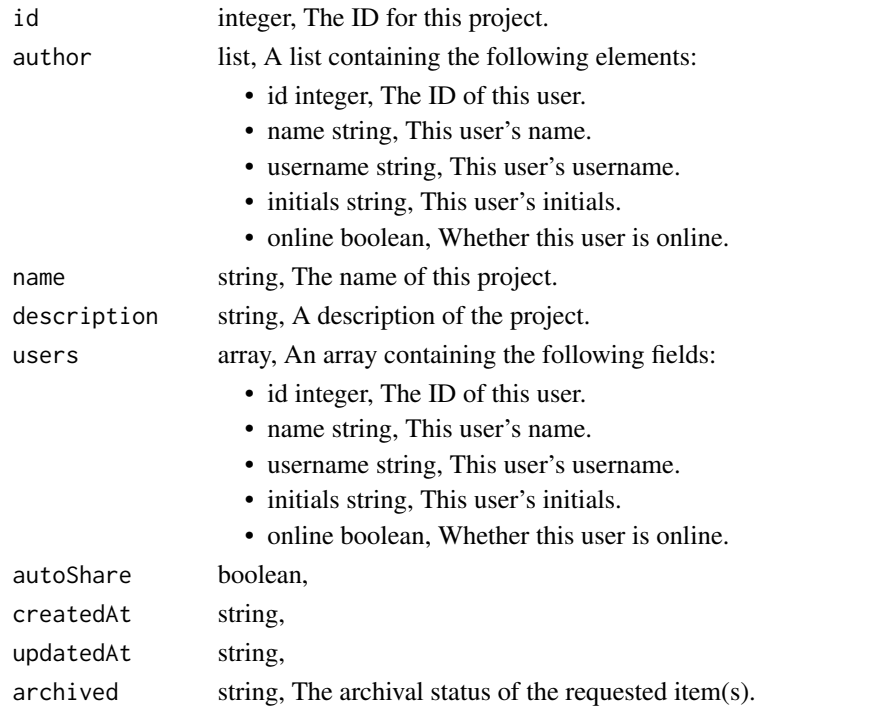

tables\_patch *Update a table*

# Description

Update a table

## Usage

```
tables_patch(
  id,
  ontology_mapping = NULL,
  description = NULL,
 primary_keys = NULL,
  last_modified_keys = NULL
\mathcal{L}
```
# Arguments

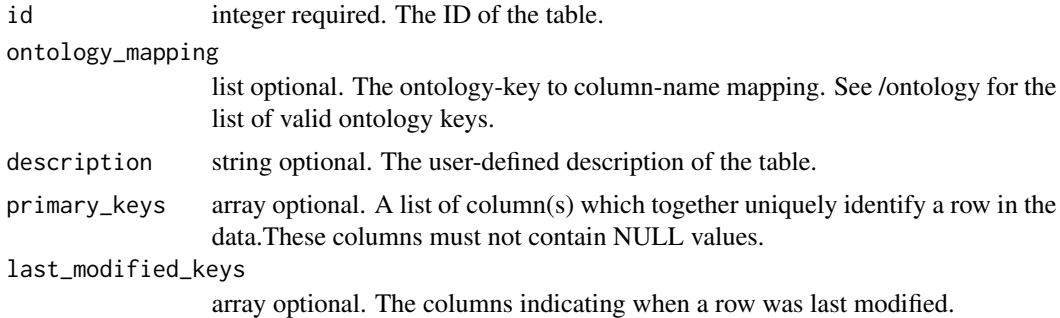

## Value

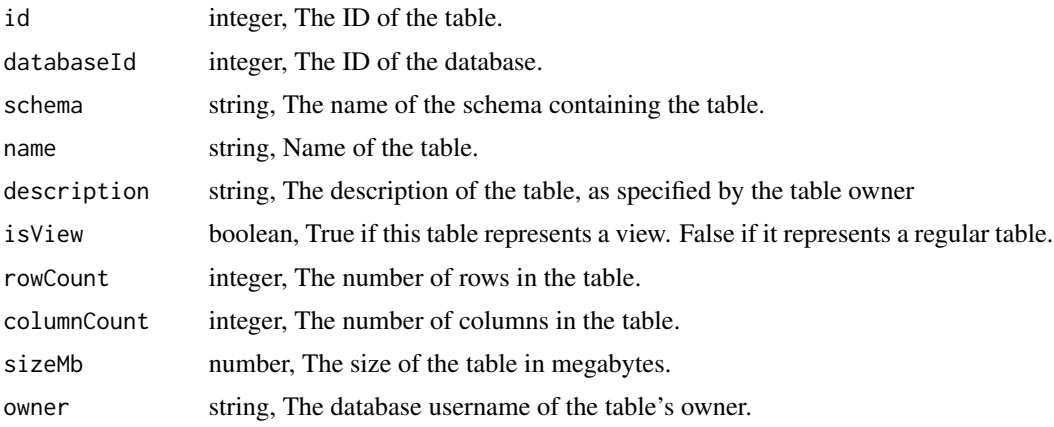

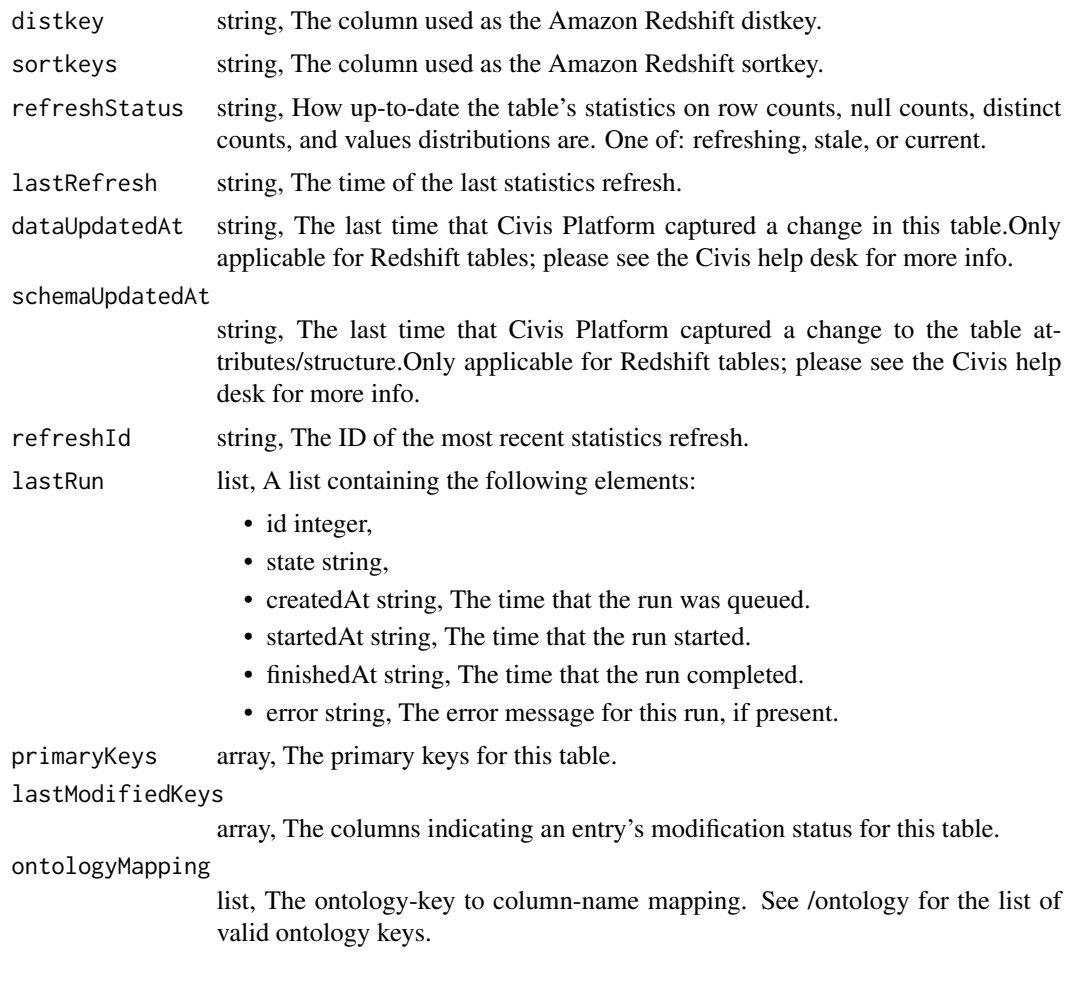

tables\_post\_enhancements\_cass\_ncoa *Standardize addresses in a table*

# Description

Standardize addresses in a table

## Usage

```
tables_post_enhancements_cass_ncoa(
  source_table_id,
 perform_ncoa = NULL,
 ncoa_credential_id = NULL,
  output_level = NULL
\mathcal{L}
```
# Arguments

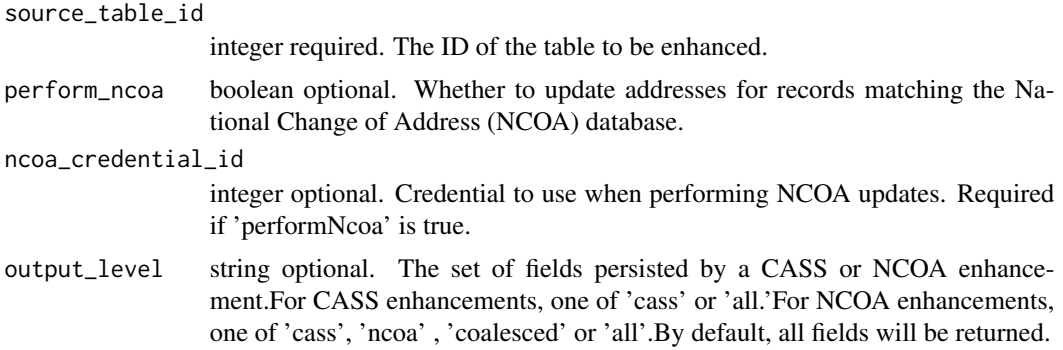

## Value

A list containing the following elements:

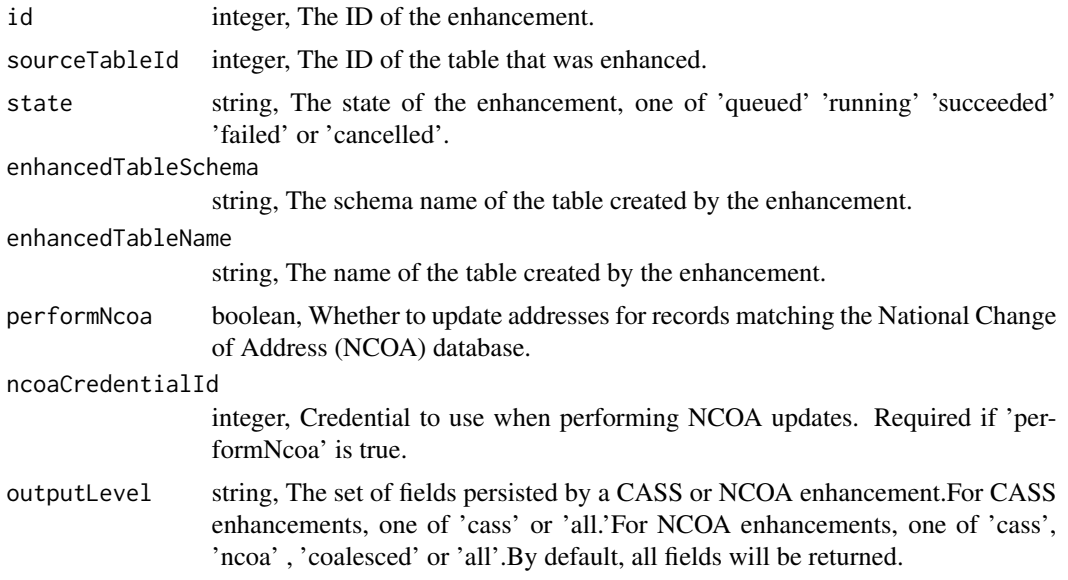

tables\_post\_enhancements\_geocodings *Geocode a table*

# Description

Geocode a table

## Usage

tables\_post\_enhancements\_geocodings(source\_table\_id)

# Arguments

source\_table\_id

integer required. The ID of the table to be enhanced.

#### Value

A list containing the following elements:

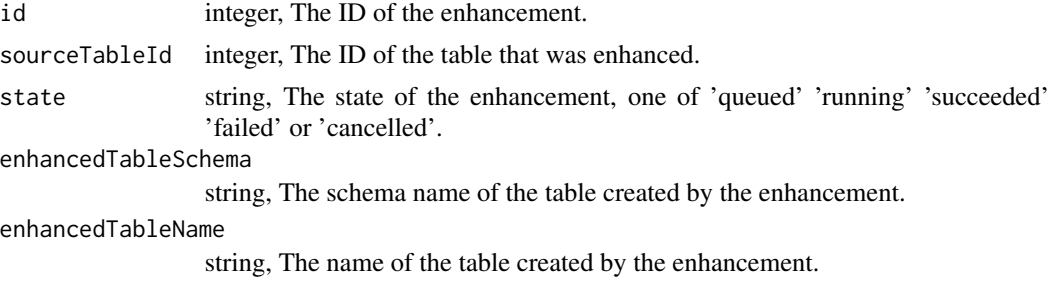

tables\_post\_refresh *Request a refresh for column and table statistics*

#### Description

Request a refresh for column and table statistics

## Usage

tables\_post\_refresh(id)

# Arguments

id integer required.

#### Value

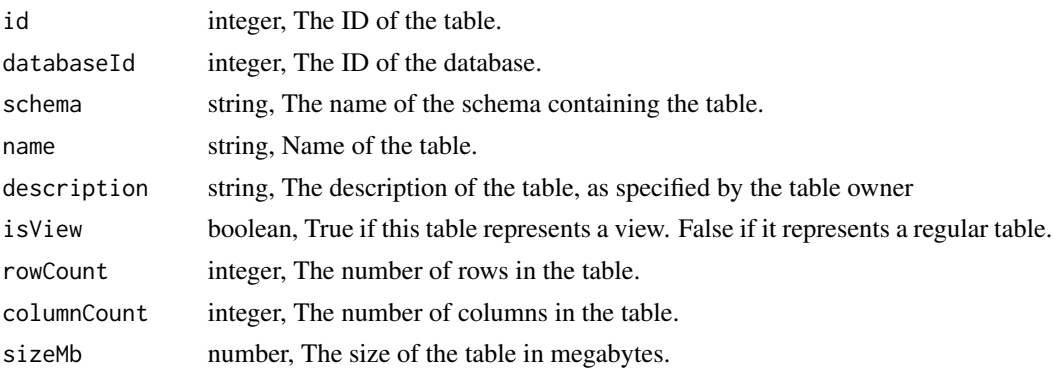

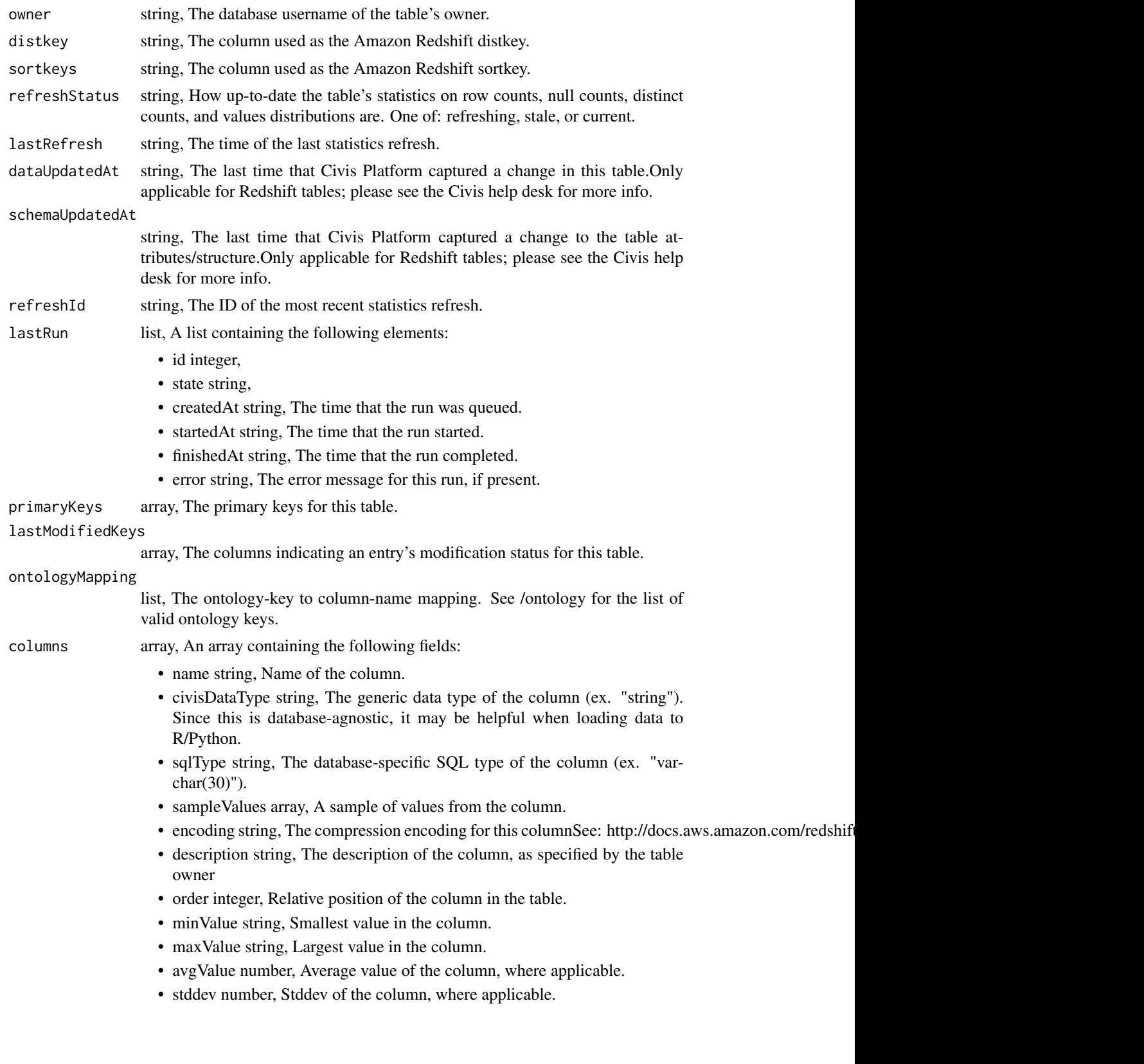
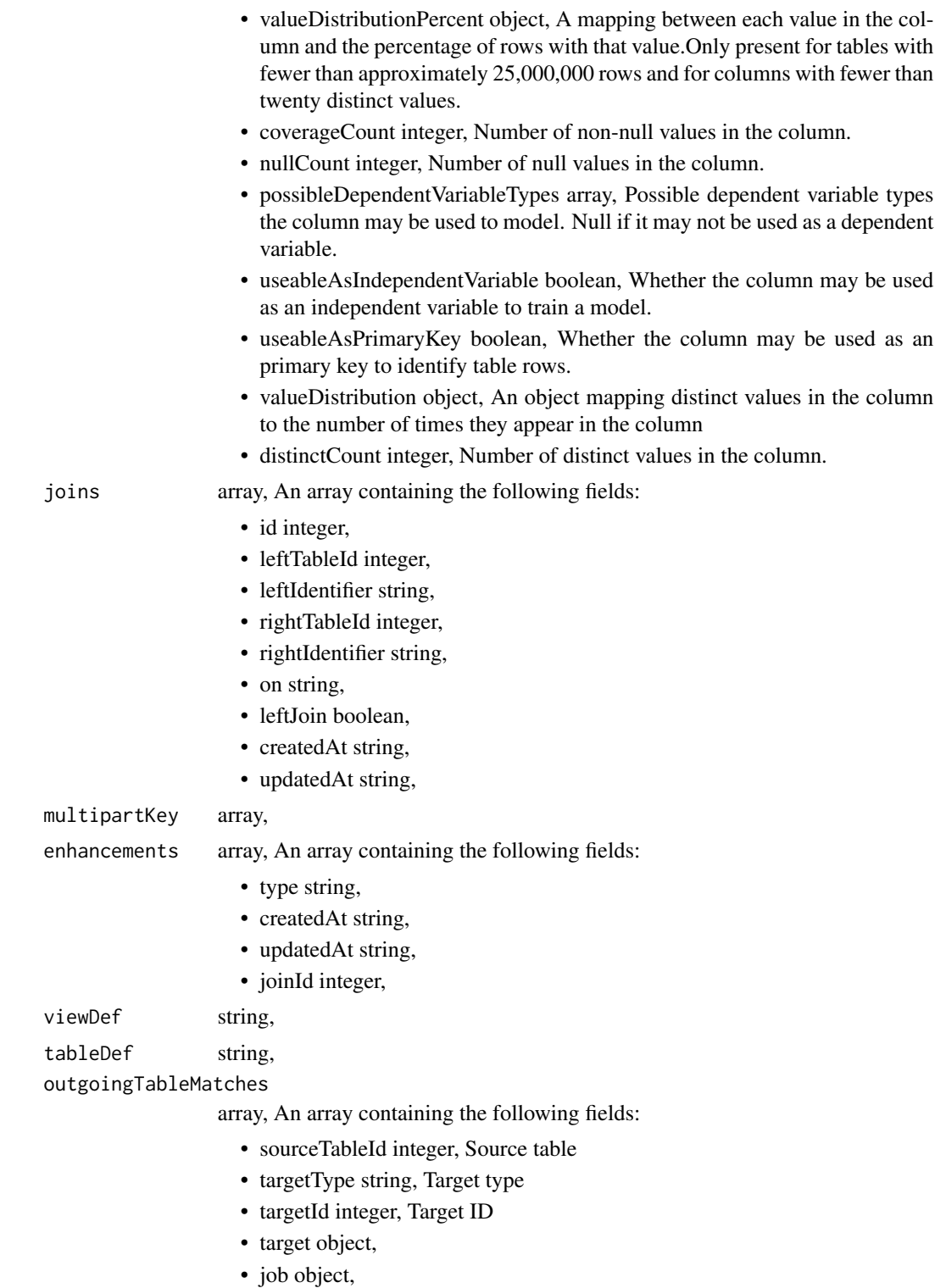

### Description

Creates and enqueues a single table scanner job on a new table

## Usage

```
tables_post_scan(database_id, schema, table_name, stats_priority = NULL)
```
# Arguments

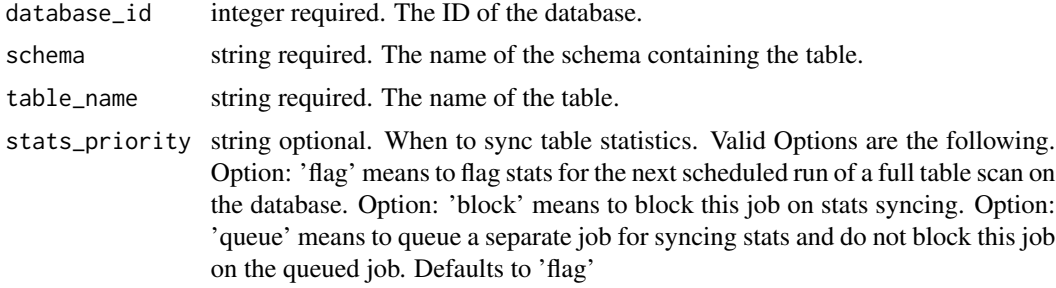

#### Value

A list containing the following elements:

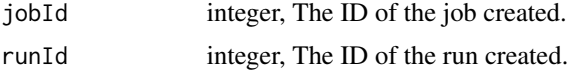

tables\_put\_projects *Add a Table to a project*

## Description

Add a Table to a project

# Usage

tables\_put\_projects(id, project\_id)

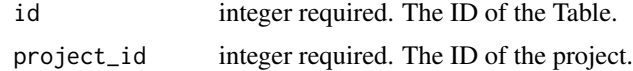

An empty HTTP response

```
templates_delete_reports
```
*Archive a Report Template (deprecated, use archiving endpoints instead)*

### Description

Archive a Report Template (deprecated, use archiving endpoints instead)

#### Usage

templates\_delete\_reports(id)

### Arguments

id integer required.

#### Value

An empty HTTP response

templates\_delete\_reports\_shares\_groups *Revoke the permissions a group has on this object*

#### Description

Revoke the permissions a group has on this object

#### Usage

```
templates_delete_reports_shares_groups(id, group_id)
```
### Arguments

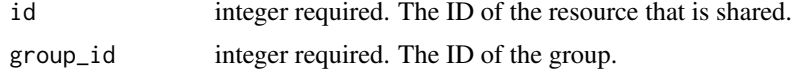

#### Value

templates\_delete\_reports\_shares\_users

*Revoke the permissions a user has on this object*

#### Description

Revoke the permissions a user has on this object

#### Usage

templates\_delete\_reports\_shares\_users(id, user\_id)

# Arguments

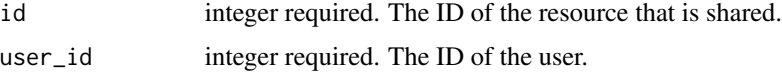

#### Value

An empty HTTP response

```
templates_delete_scripts
                         Archive a Script Template (deprecated, use archiving endpoints in-
                         stead)
```
#### Description

Archive a Script Template (deprecated, use archiving endpoints instead)

## Usage

templates\_delete\_scripts(id)

#### Arguments

id integer required.

#### Value

templates\_delete\_scripts\_projects

*Remove a Script Template from a project*

#### Description

Remove a Script Template from a project

### Usage

```
templates_delete_scripts_projects(id, project_id)
```
### Arguments

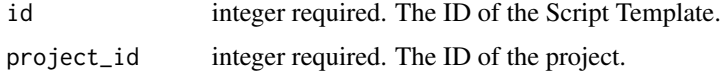

## Value

An empty HTTP response

templates\_delete\_scripts\_shares\_groups *Revoke the permissions a group has on this object*

## Description

Revoke the permissions a group has on this object

#### Usage

```
templates_delete_scripts_shares_groups(id, group_id)
```
### Arguments

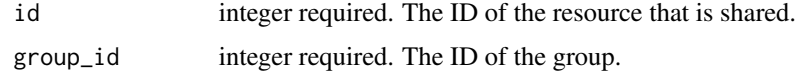

#### Value

templates\_delete\_scripts\_shares\_users

*Revoke the permissions a user has on this object*

### Description

Revoke the permissions a user has on this object

### Usage

```
templates_delete_scripts_shares_users(id, user_id)
```
# Arguments

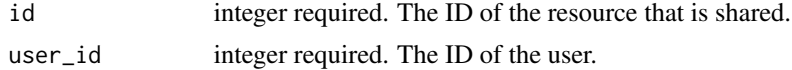

# Value

An empty HTTP response

templates\_get\_reports *Get a Report Template*

# Description

Get a Report Template

## Usage

```
templates_get_reports(id)
```
# Arguments

id integer required.

# Value

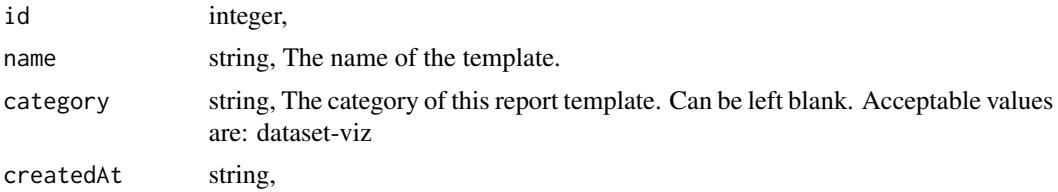

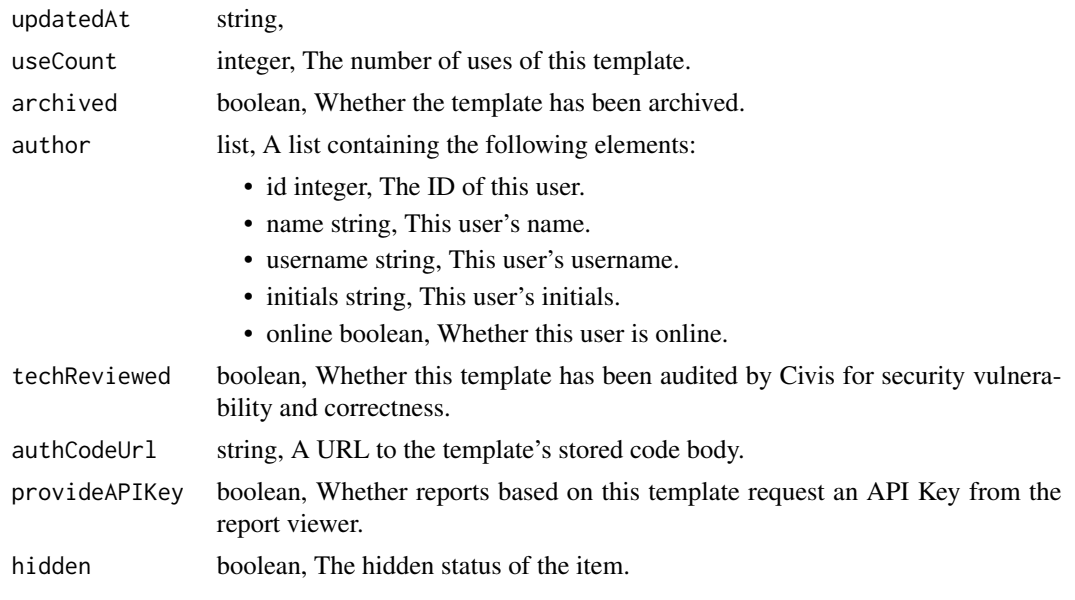

templates\_get\_scripts *Get a Script Template*

# Description

Get a Script Template

# Usage

templates\_get\_scripts(id)

# Arguments

id integer required.

# Value

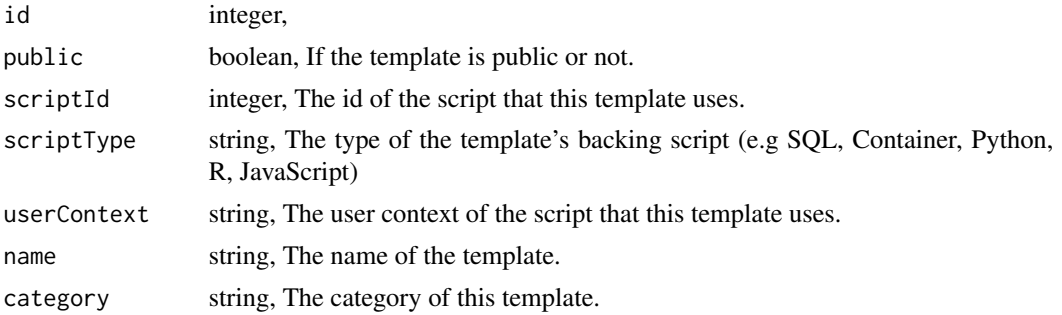

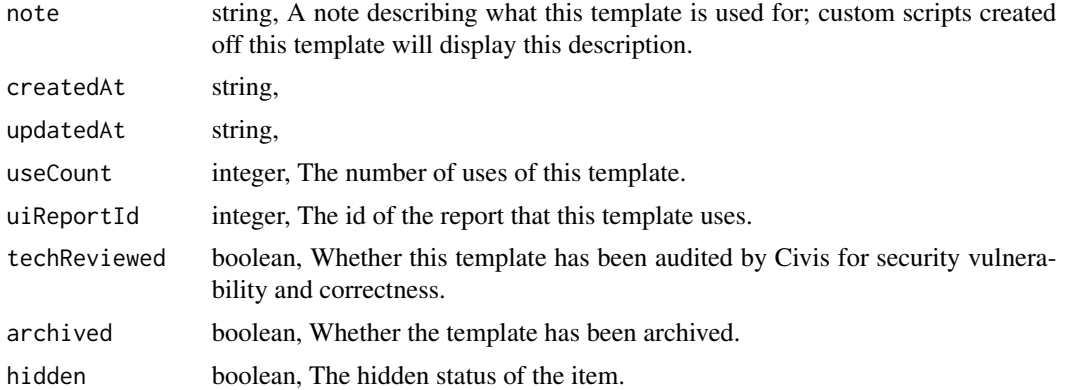

```
templates_list_reports
```
*List Report Templates*

# Description

List Report Templates

# Usage

```
templates_list_reports(
 hidden = NULL,
 category = NULL,
 limit = NULL,
 page_num = NULL,
 order = NULL,
 order_dir = NULL
)
```
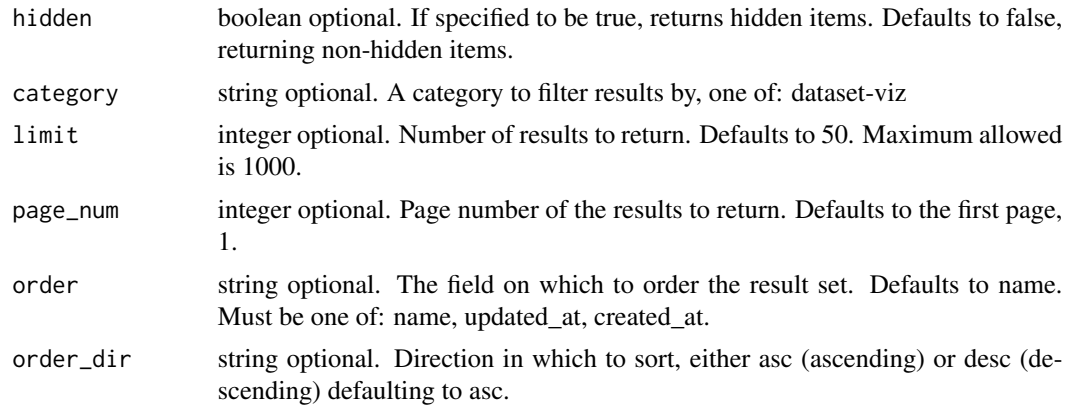

An array containing the following fields:

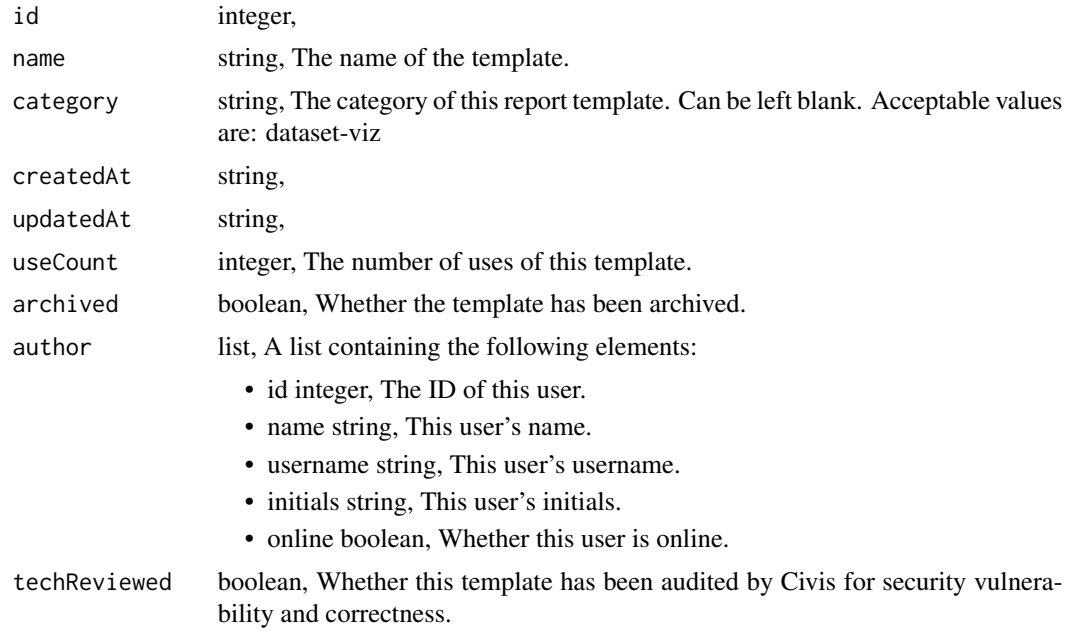

```
templates_list_reports_shares
```
*List users and groups permissioned on this object*

# Description

List users and groups permissioned on this object

# Usage

```
templates_list_reports_shares(id)
```
#### Arguments

id integer required. The ID of the resource that is shared.

#### Value

An array containing the following fields:

readers list, A list containing the following elements:

- users array,
- groups array,

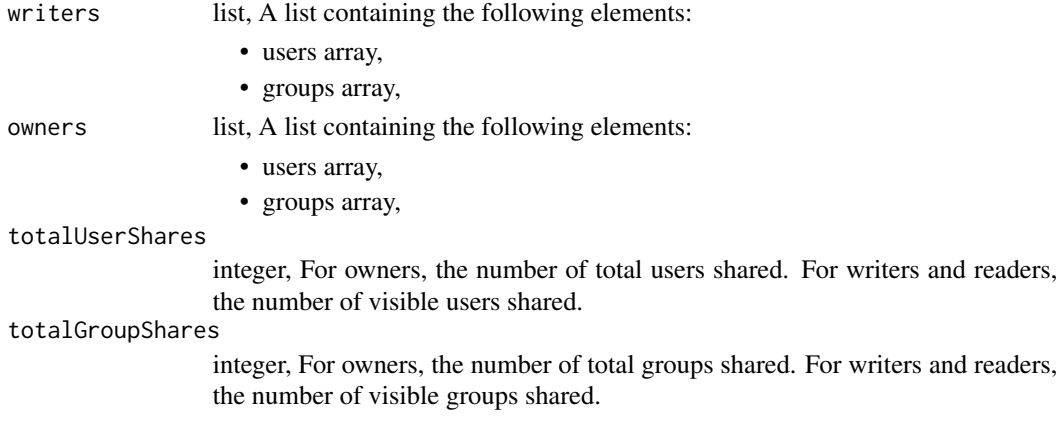

templates\_list\_scripts

*List Script Templates*

# Description

List Script Templates

### Usage

```
templates_list_scripts(
 hidden = NULL,
 category = NULL,
 limit = NULL,
 page_num = NULL,
 order = NULL,
 order\_dir = NULL\mathcal{L}
```
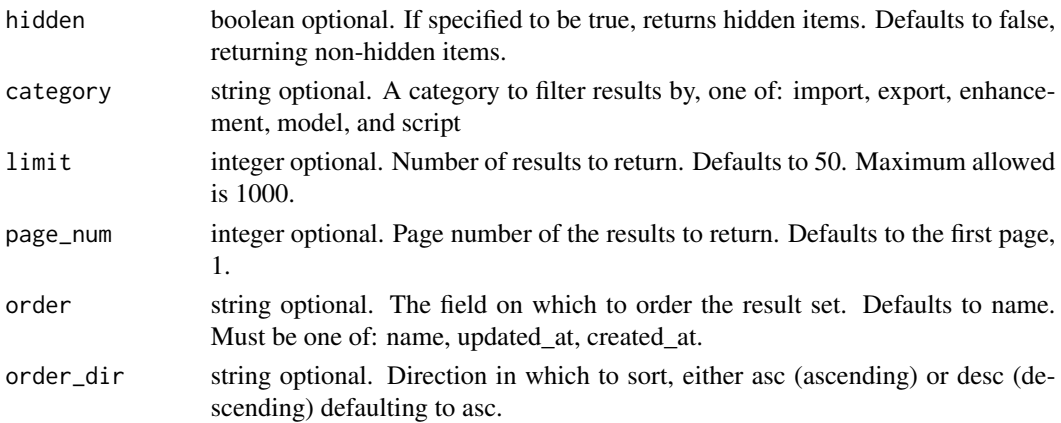

An array containing the following fields:

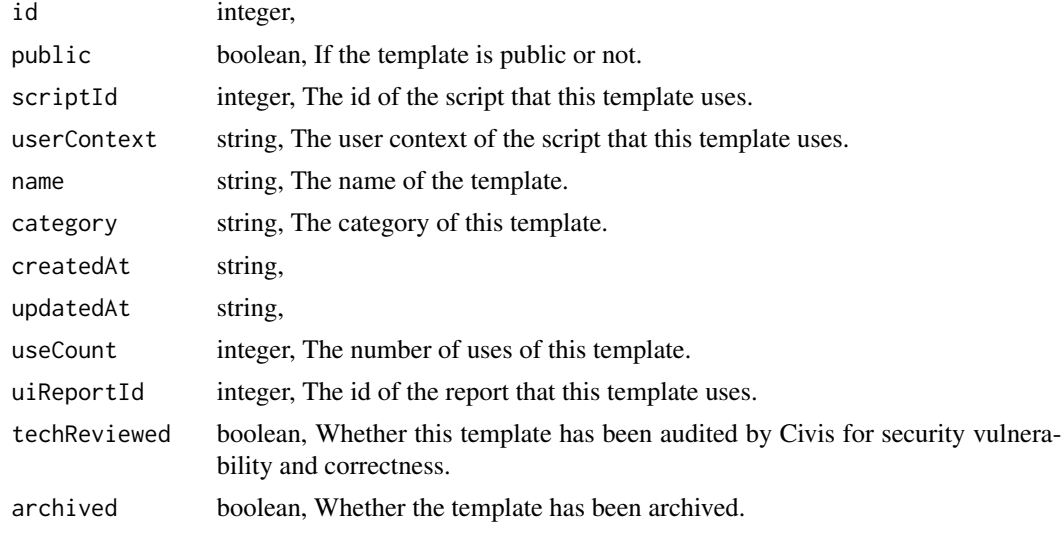

```
templates_list_scripts_projects
```
*List the projects a Script Template belongs to*

# Description

List the projects a Script Template belongs to

### Usage

templates\_list\_scripts\_projects(id, hidden = NULL)

## Arguments

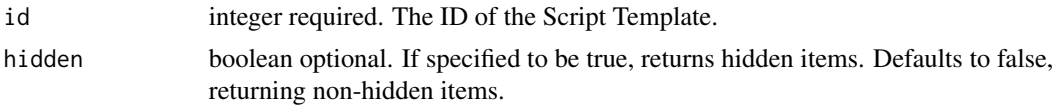

# Value

An array containing the following fields:

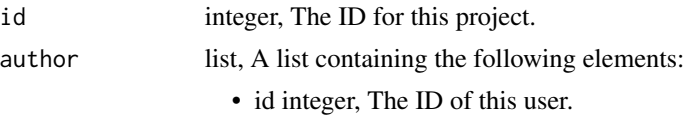

• name string, This user's name.

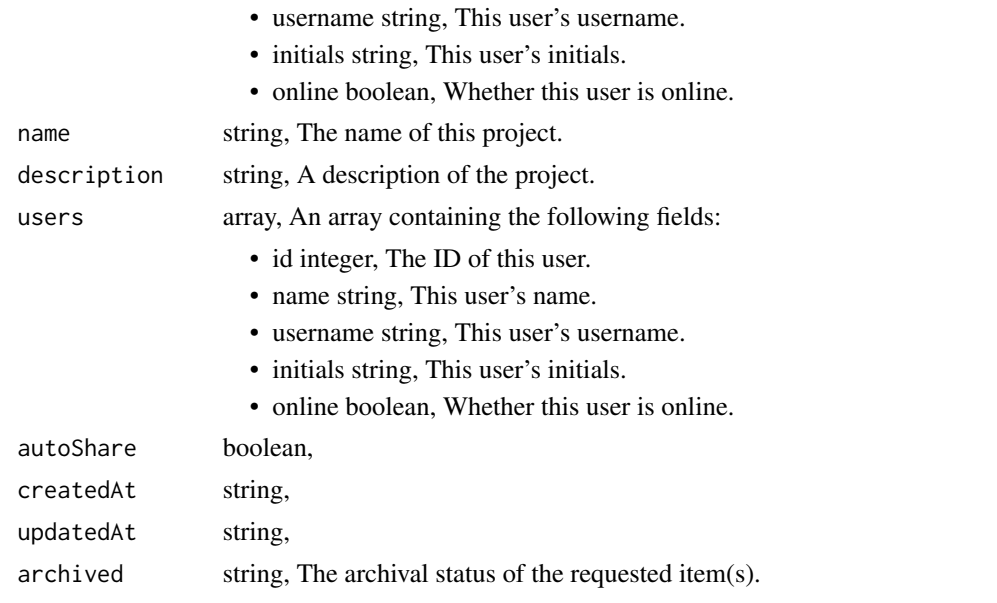

```
templates_list_scripts_shares
```

```
List users and groups permissioned on this object
```
# Description

List users and groups permissioned on this object

# Usage

```
templates_list_scripts_shares(id)
```
# Arguments

id integer required. The ID of the resource that is shared.

# Value

An array containing the following fields:

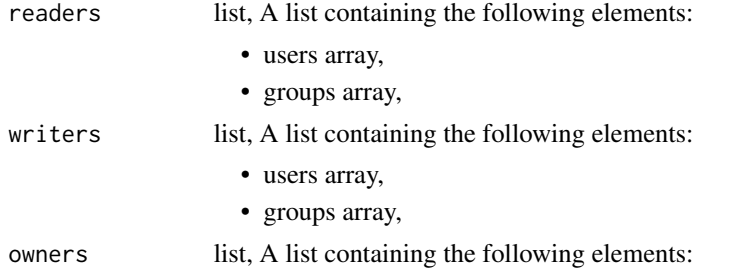

- users array,
- groups array,

#### totalUserShares

integer, For owners, the number of total users shared. For writers and readers, the number of visible users shared.

#### totalGroupShares

integer, For owners, the number of total groups shared. For writers and readers, the number of visible groups shared.

templates\_patch\_reports

*Update some attributes of this Report Template*

### Description

Update some attributes of this Report Template

## Usage

```
templates_patch_reports(
  id,
  name = NULL,category = NULL,
  archived = NULL,
  code_body = NULL,
  provide_api_key = NULL
\overline{\phantom{a}}
```
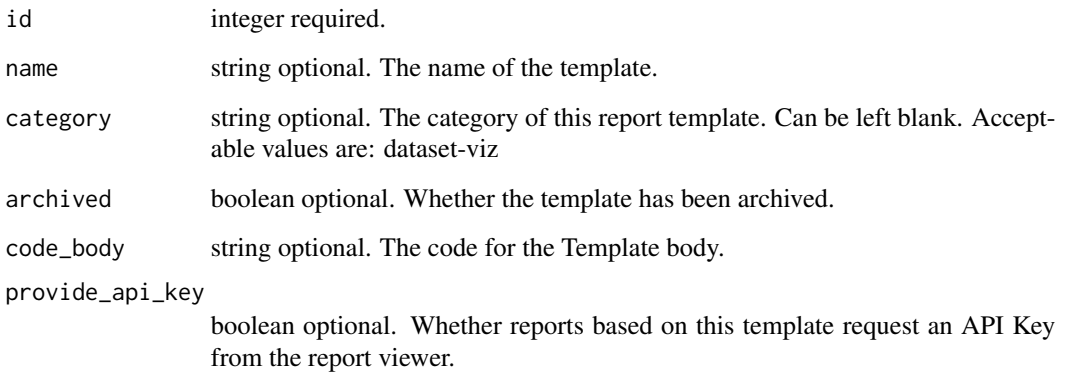

A list containing the following elements:

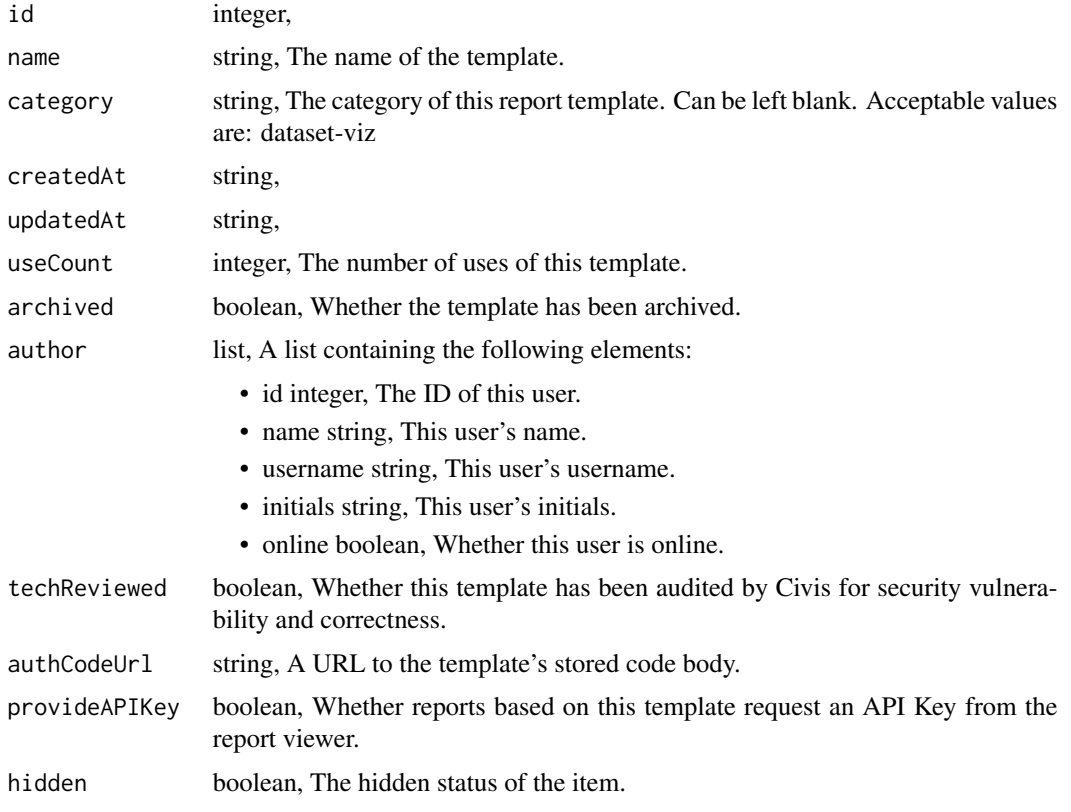

templates\_patch\_scripts

*Update some attributes of this Script Template*

# Description

Update some attributes of this Script Template

### Usage

```
templates_patch_scripts(
  id,
  name = NULL,note = NULL,
  ui_report_id = NULL,
  archived = NULL
\mathcal{E}
```
# Arguments

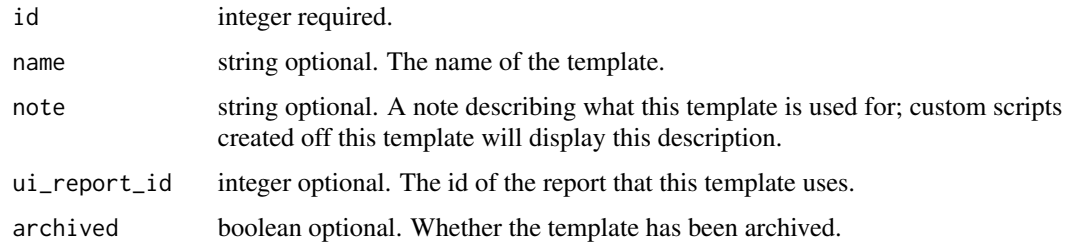

## Value

A list containing the following elements:

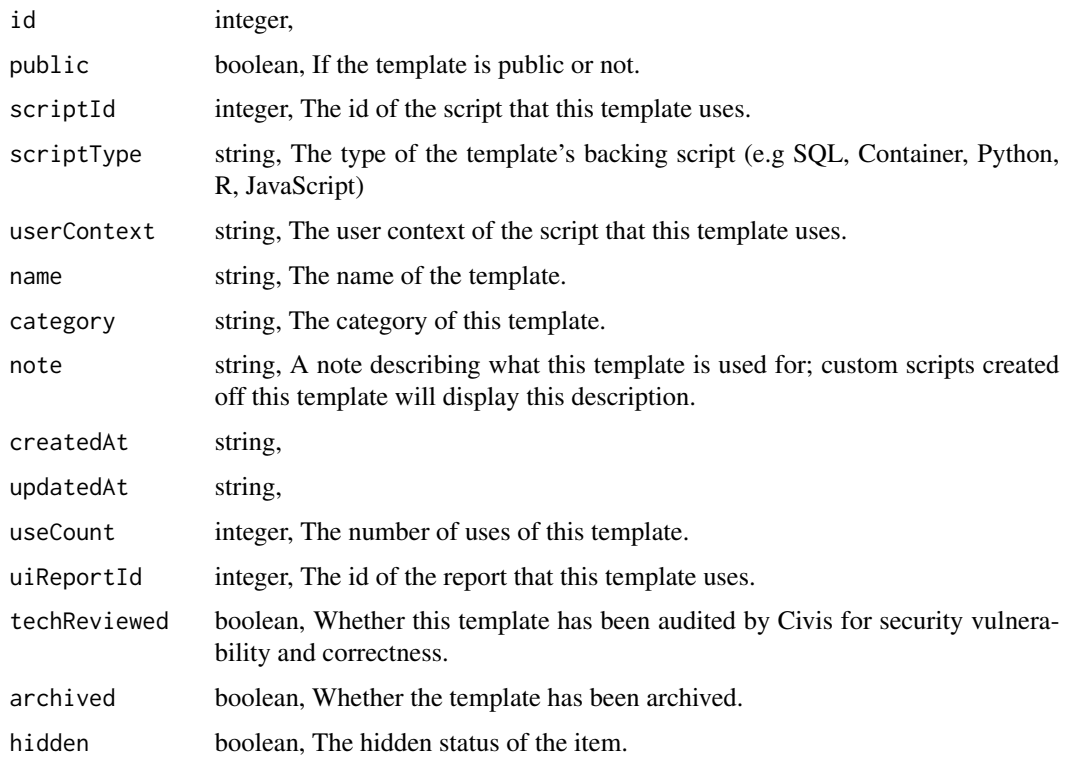

templates\_post\_reports

*Create a Report Template*

# Description

Create a Report Template

# Usage

```
templates_post_reports(
 name,
 code_body,
 category = NULL,
 archived = NULL,
 provide_api_key = NULL,
 hidden = NULL
\mathcal{L}
```
# Arguments

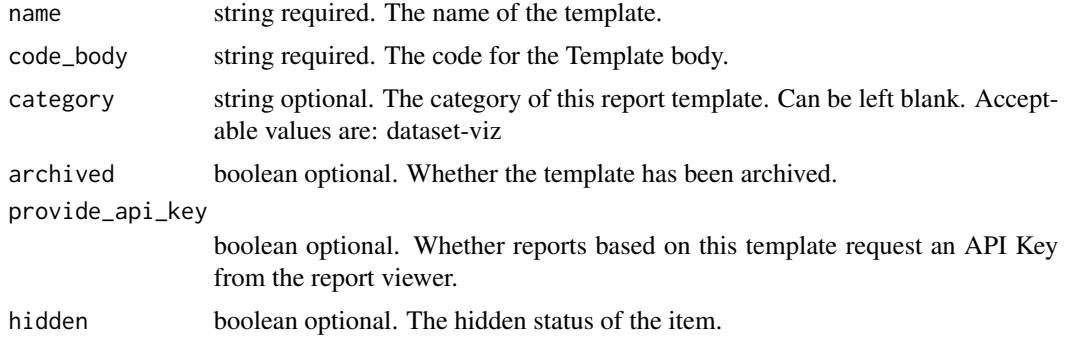

# Value

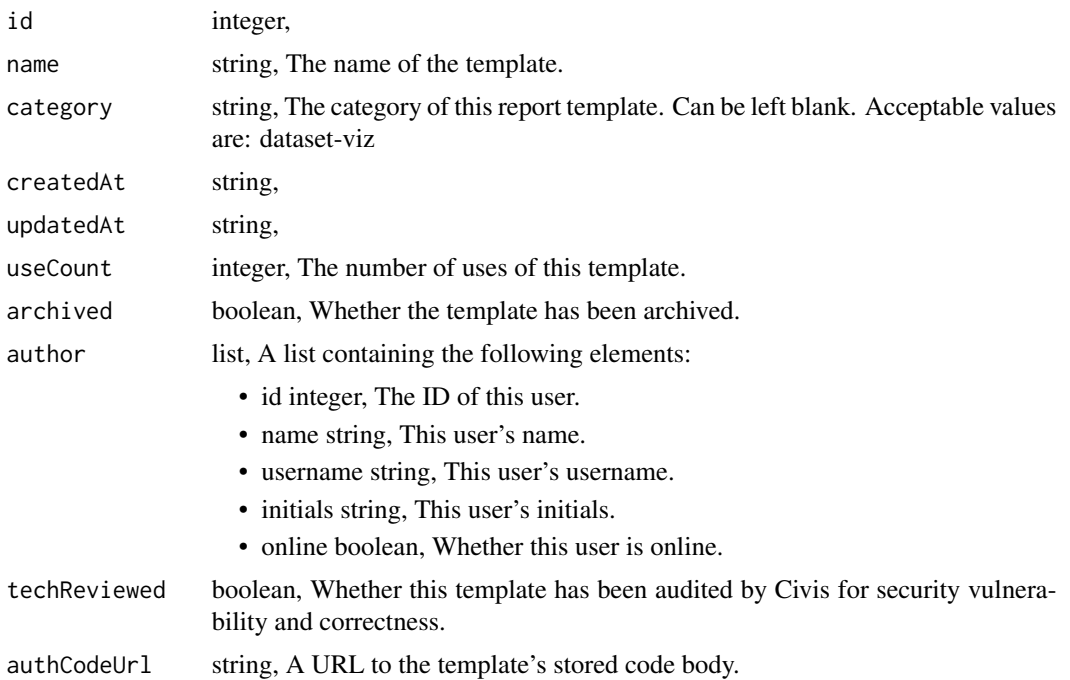

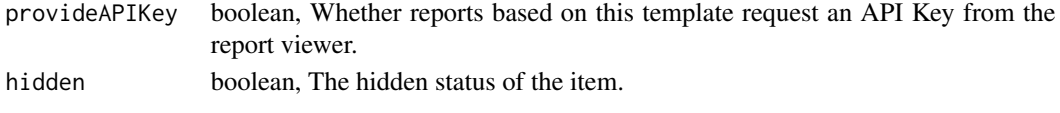

## templates\_post\_reports\_review

*Review a template for security vulnerability and correctness (adminonly)*

# Description

Review a template for security vulnerability and correctness (admin-only)

### Usage

```
templates_post_reports_review(id, status)
```
### Arguments

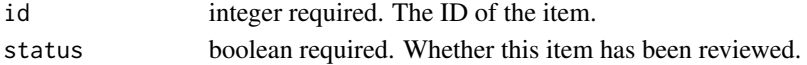

## Value

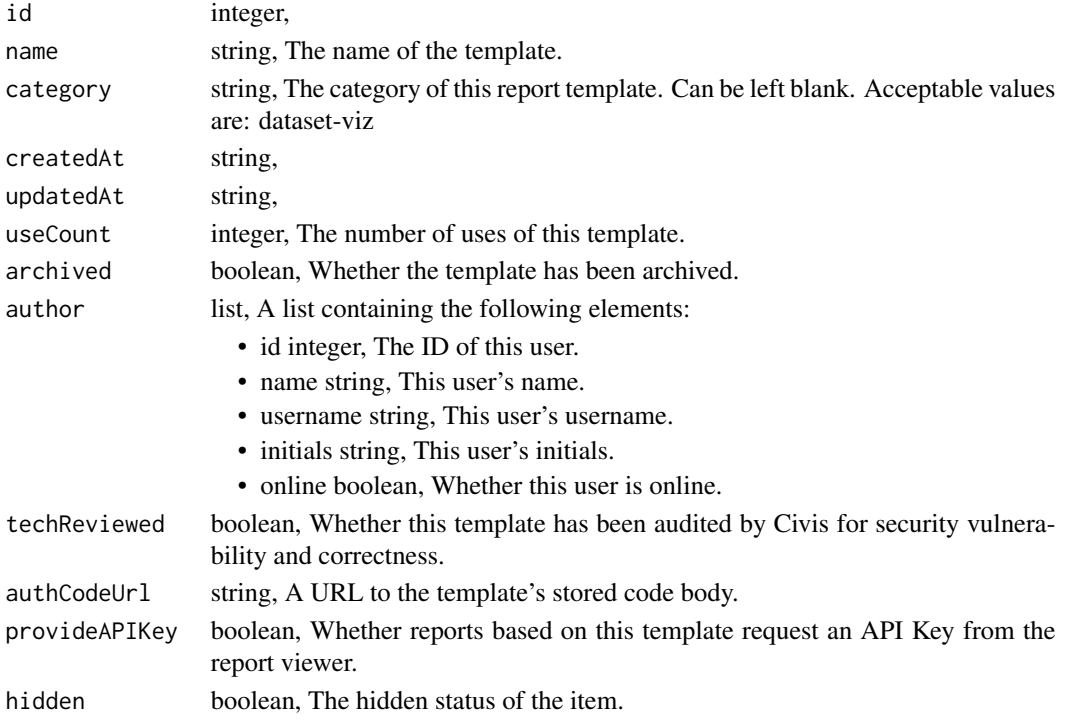

templates\_post\_scripts

*Create a Script Template*

### Description

Create a Script Template

### Usage

```
templates_post_scripts(
  script_id,
 name,
 note = NULL,
 ui_report_id = NULL,
 archived = NULL,
 hidden = NULL
)
```
# Arguments

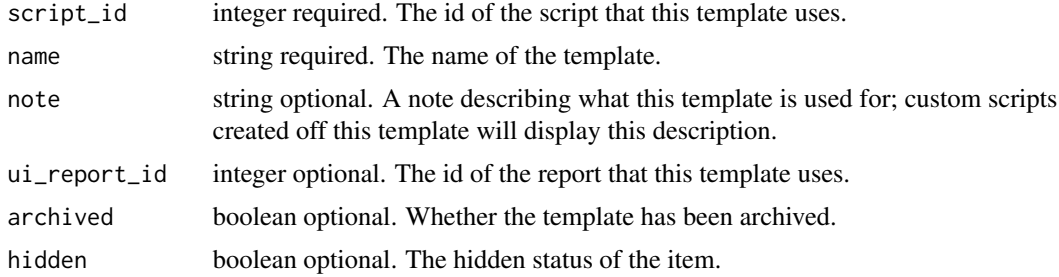

## Value

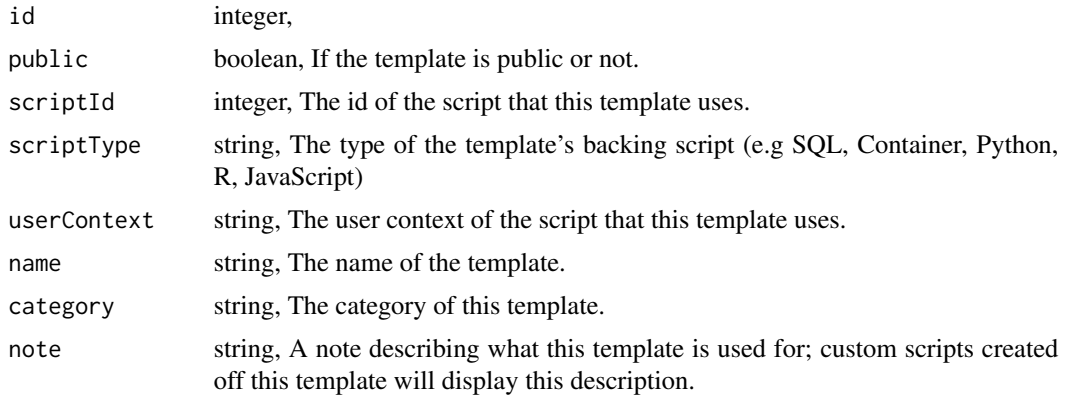

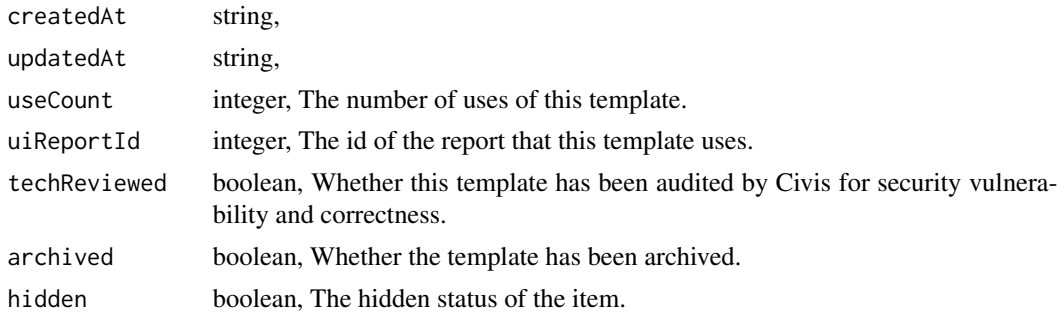

```
templates_post_scripts_review
```
*Review a template for security vulnerability and correctness (adminonly)*

# Description

Review a template for security vulnerability and correctness (admin-only)

### Usage

templates\_post\_scripts\_review(id, status)

# Arguments

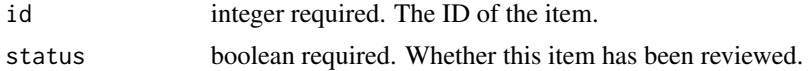

# Value

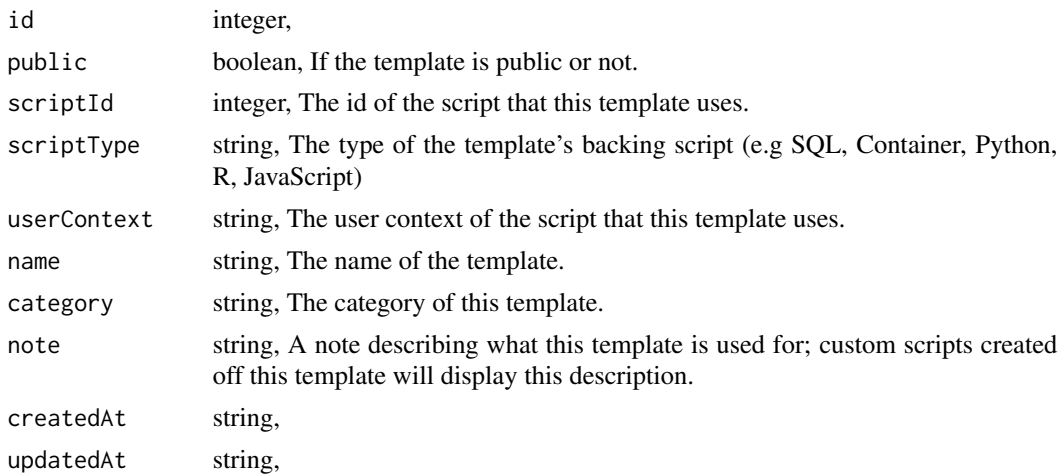

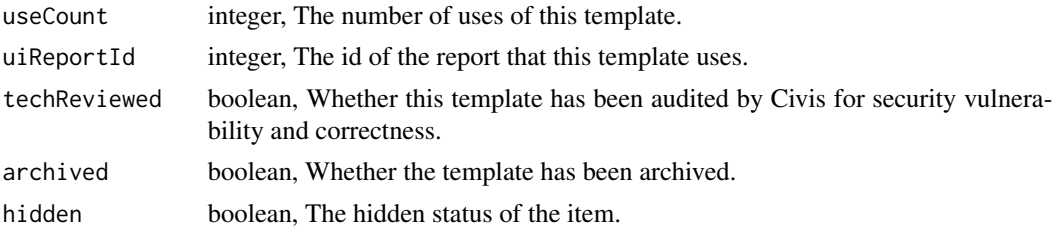

templates\_put\_reports *Replace all attributes of this Report Template*

# Description

Replace all attributes of this Report Template

## Usage

```
templates_put_reports(
 id,
 name,
 code_body,
 category = NULL,
 archived = NULL,
 provide_api_key = NULL
)
```
### Arguments

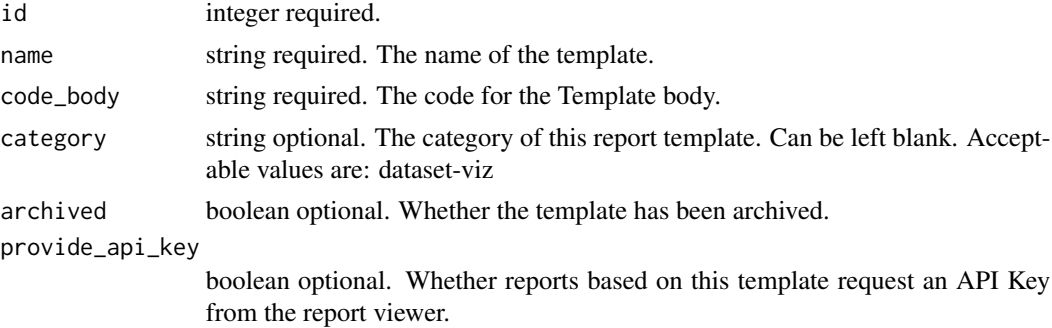

## Value

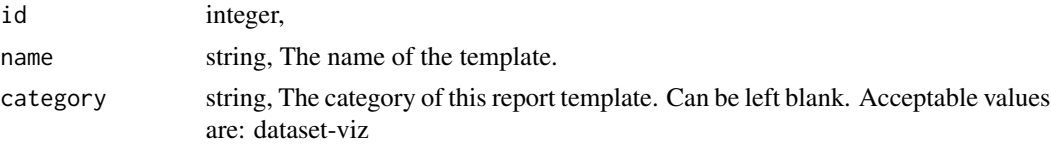

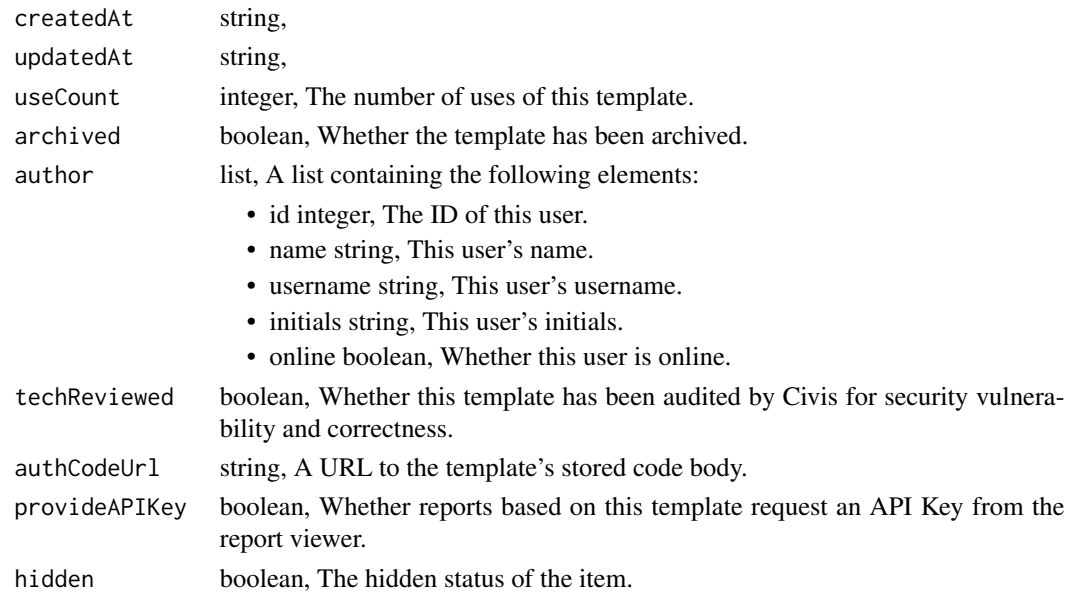

templates\_put\_reports\_shares\_groups

*Set the permissions groups has on this object*

#### Description

Set the permissions groups has on this object

### Usage

```
templates_put_reports_shares_groups(
  id,
 group_ids,
 permission_level,
  share_email_body = NULL,
  send_shared_email = NULL
)
```

```
id integer required. The ID of the resource that is shared.
group_ids array required. An array of one or more group IDs.
permission_level
                 string required. Options are: "read", "write", or "manage".
share_email_body
                 string optional. Custom body text for e-mail sent on a share.
send_shared_email
                 boolean optional. Send email to the recipients of a share.
```
A list containing the following elements:

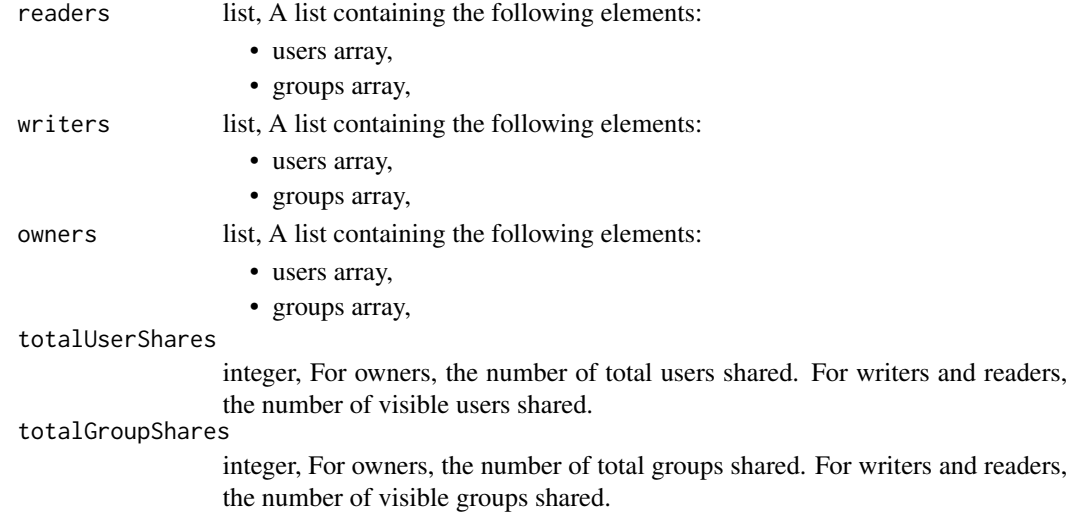

templates\_put\_reports\_shares\_users

*Set the permissions users have on this object*

#### Description

Set the permissions users have on this object

#### Usage

```
templates_put_reports_shares_users(
  id,
  user_ids,
  permission_level,
  share_email_body = NULL,
  send_shared_email = NULL
\mathcal{L}
```

```
id integer required. The ID of the resource that is shared.
user_ids array required. An array of one or more user IDs.
permission_level
                 string required. Options are: "read", "write", or "manage".
share_email_body
                 string optional. Custom body text for e-mail sent on a share.
send_shared_email
                 boolean optional. Send email to the recipients of a share.
```
A list containing the following elements:

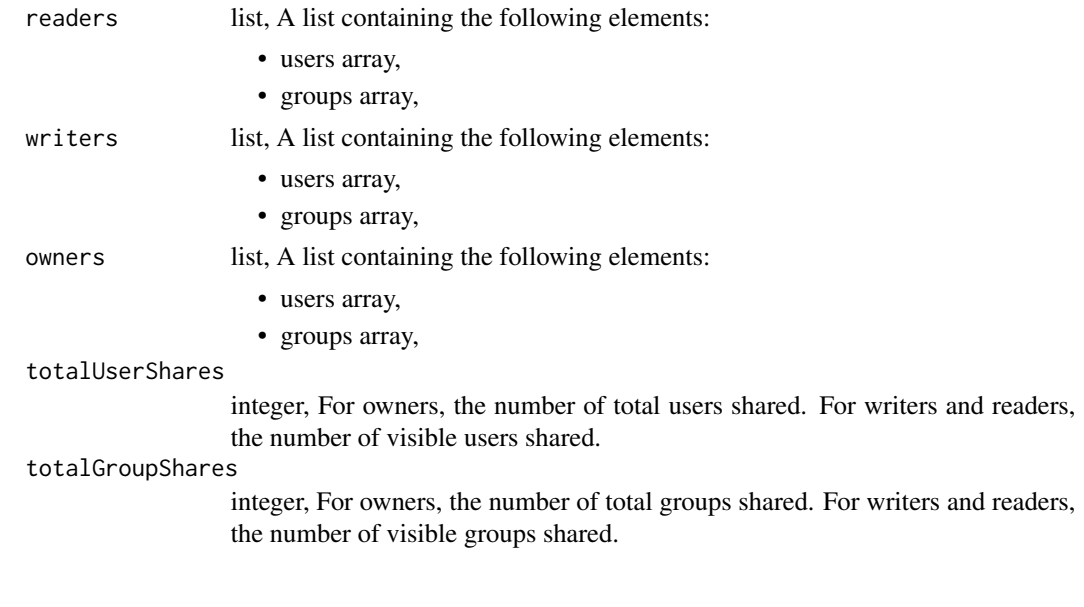

templates\_put\_scripts *Replace all attributes of this Script Template*

# Description

Replace all attributes of this Script Template

## Usage

```
templates_put_scripts(
  id,
 name,
 note = NULL,
 ui_report_id = NULL,
  archived = NULL
)
```
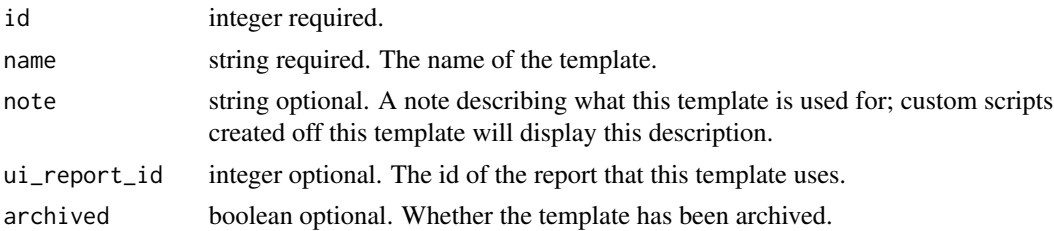

A list containing the following elements:

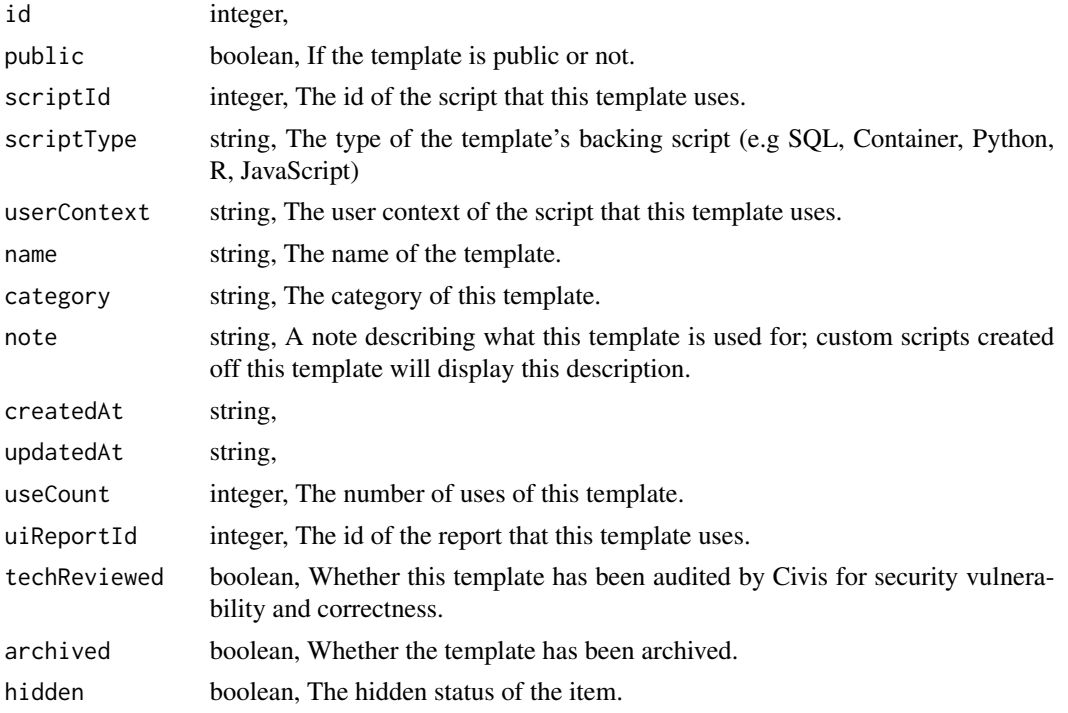

templates\_put\_scripts\_projects

*Add a Script Template to a project*

# Description

Add a Script Template to a project

## Usage

```
templates_put_scripts_projects(id, project_id)
```
# Arguments

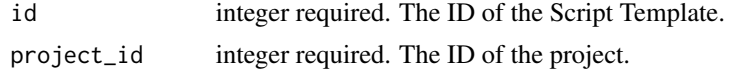

## Value

templates\_put\_scripts\_shares\_groups *Set the permissions groups has on this object*

# Description

Set the permissions groups has on this object

### Usage

```
templates_put_scripts_shares_groups(
  id,
 group_ids,
 permission_level,
 share_email_body = NULL,
 send_shared_email = NULL
)
```
## Arguments

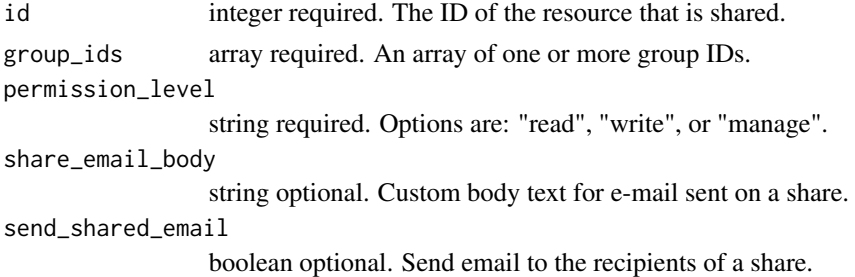

#### Value

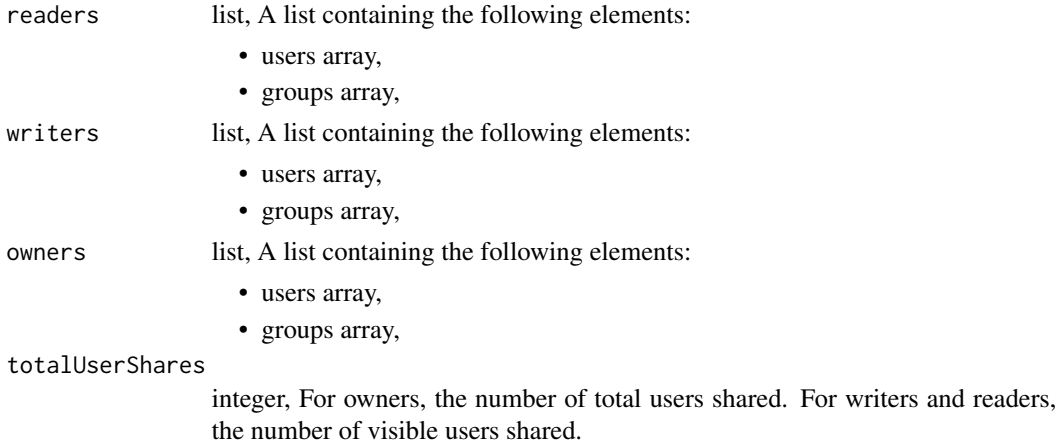

totalGroupShares

integer, For owners, the number of total groups shared. For writers and readers, the number of visible groups shared.

templates\_put\_scripts\_shares\_users

*Set the permissions users have on this object*

#### Description

Set the permissions users have on this object

### Usage

```
templates_put_scripts_shares_users(
  id,
 user_ids,
 permission_level,
  share_email_body = NULL,
  send_shared_email = NULL
\mathcal{L}
```
### Arguments

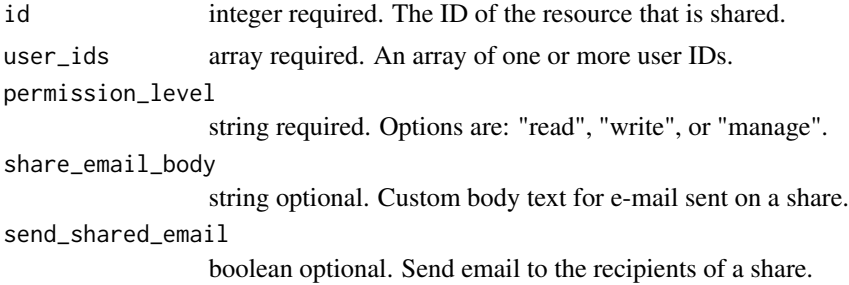

#### Value

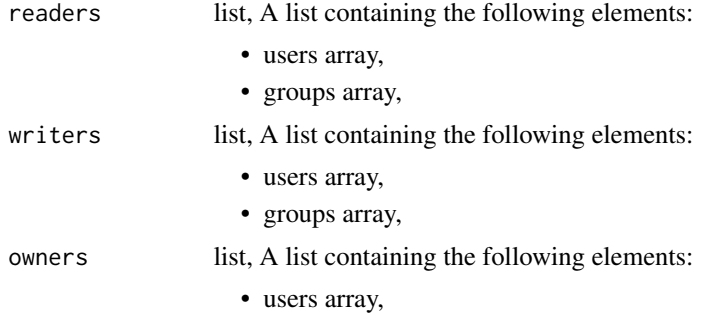

transfer\_table 891

• groups array, totalUserShares integer, For owners, the number of total users shared. For writers and readers, the number of visible users shared. totalGroupShares integer, For owners, the number of total groups shared. For writers and readers, the number of visible groups shared.

transfer\_table *Transfer a table from one location to another.*

#### Description

Transfer a table from one location to another.

#### Usage

```
transfer_table(
  source_db,
 dest_db,
  source_table,
 dest_table,
  job_name = NULL,
  source_credential_id = NULL,
 dest_credential_id = NULL,
  interval = NULL,
 verbose = FALSE,
  advanced_options = NULL
)
```
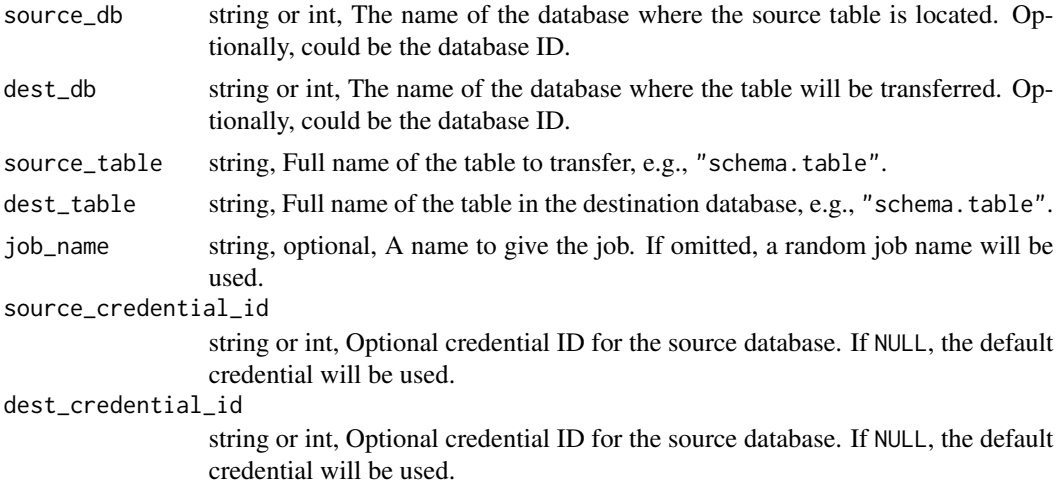

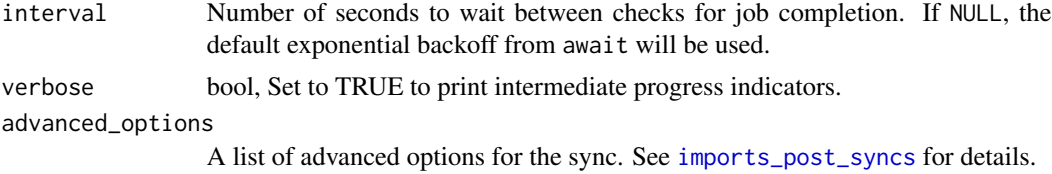

A civis\_api object.

## See Also

Other tables: [get\\_table\\_id\(](#page-273-0)), [refresh\\_table\(](#page-514-0))

# Examples

```
## Not run:
transfer_table(source_db='Cluster A', dest_db='Cluster B',
               source_table='schma.tbl', dest_table='schma.tbl')
```
## End(Not run)

users\_delete\_api\_keys *Revoke the specified API key*

### Description

Revoke the specified API key

## Usage

```
users_delete_api_keys(id, key_id)
```
### Arguments

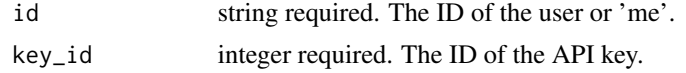

#### Value

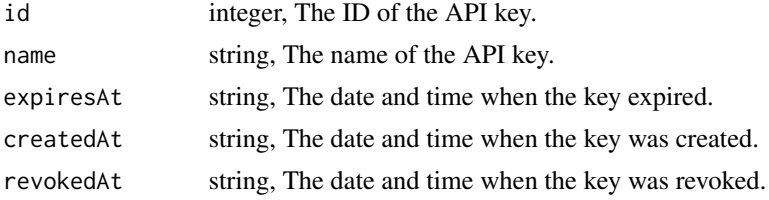

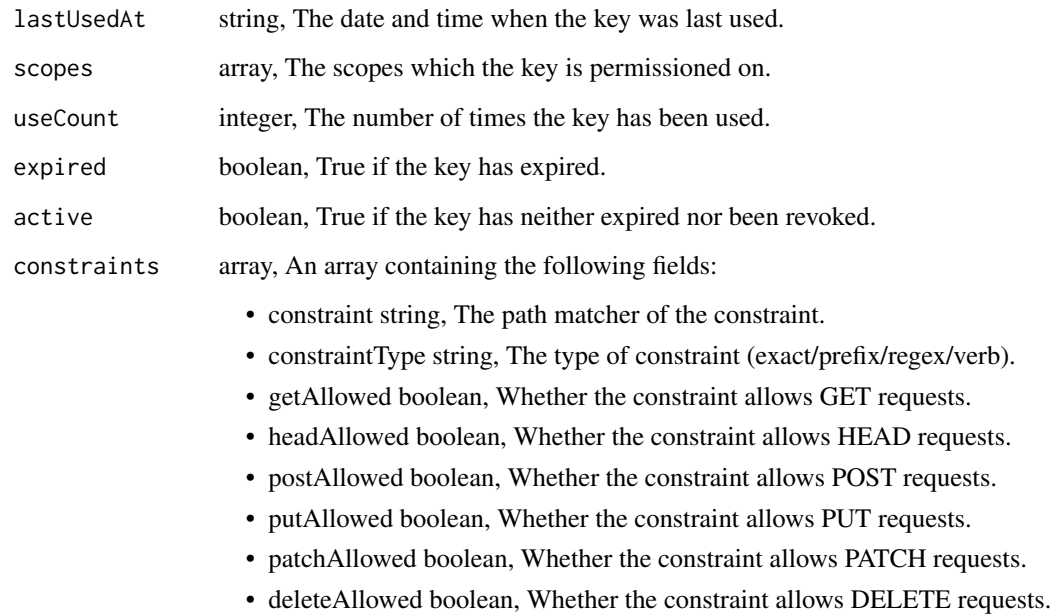

users\_delete\_me\_favorites

*Unfavorite an item*

# Description

Unfavorite an item

# Usage

```
users_delete_me_favorites(id)
```
# Arguments

id integer required. The id of the favorite.

# Value

# Description

Show info about a user

# Usage

users\_get(id)

# Arguments

id integer required. The ID of this user.

### Value

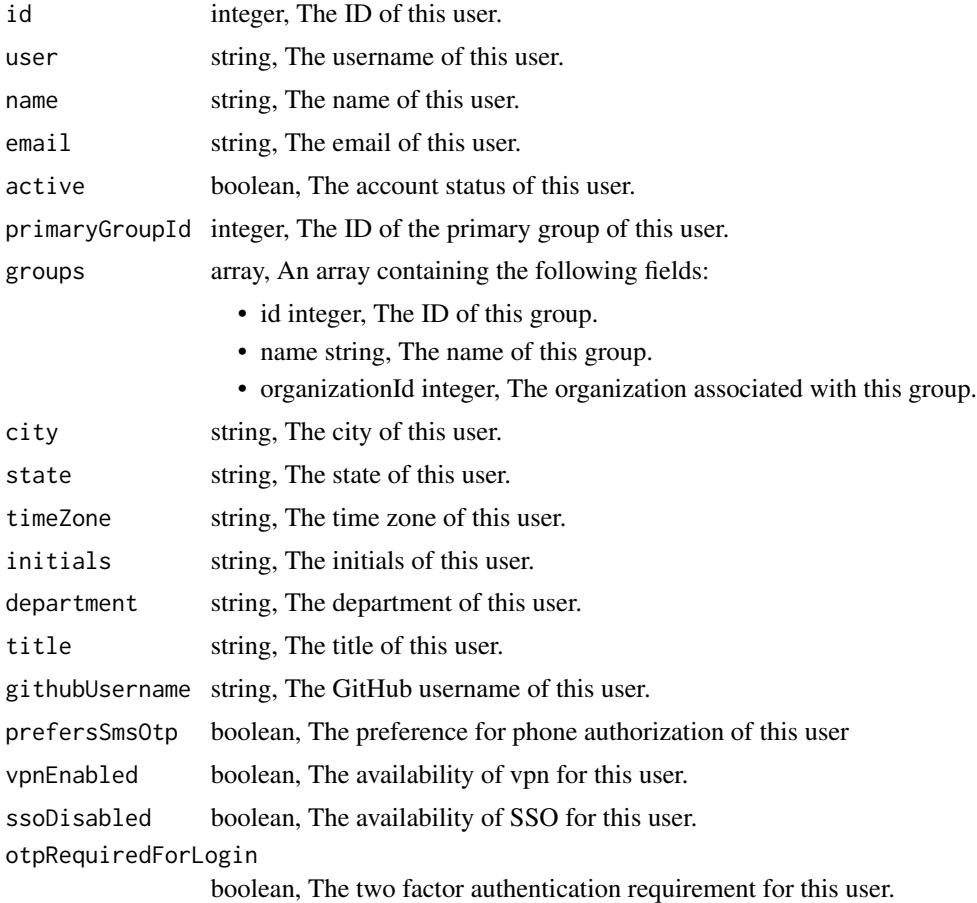

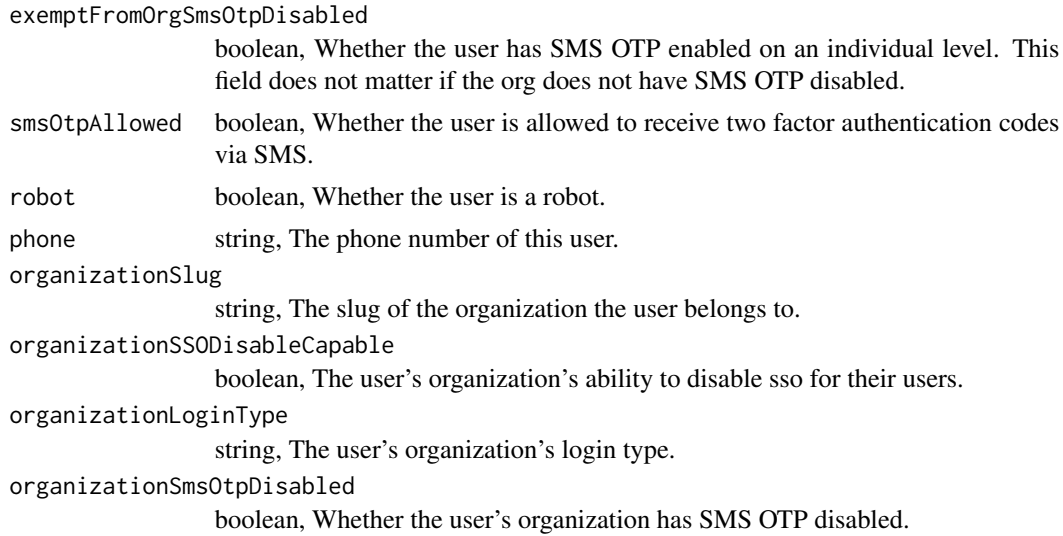

users\_get\_api\_keys *Show the specified API key*

# Description

Show the specified API key

# Usage

```
users_get_api_keys(id, key_id)
```
# Arguments

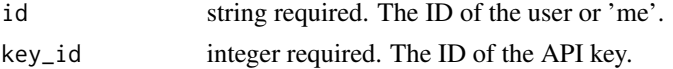

### Value

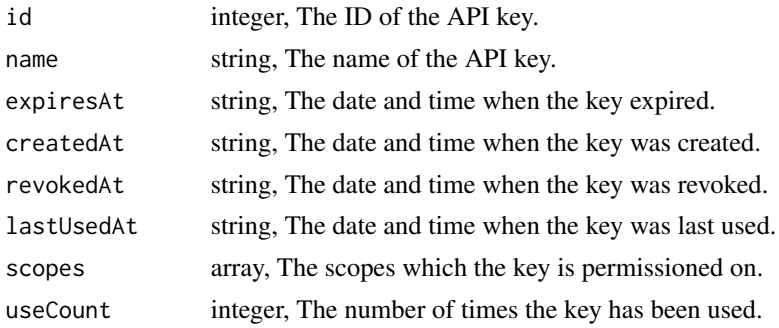

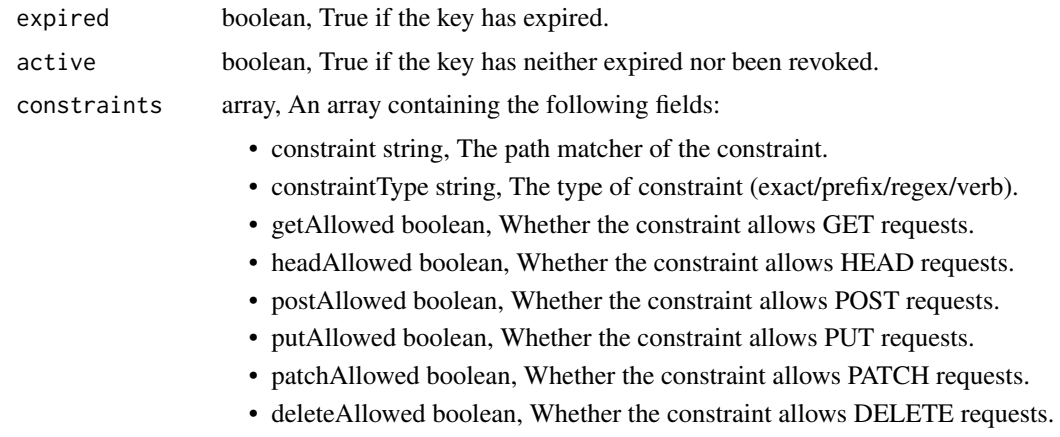

users\_list *List users*

# Description

List users

### Usage

```
users_list(
 feature_flag = NULL,
  account_status = NULL,
 query = NULL,
  group_id = NULL,organization_id = NULL,
  exclude_groups = NULL,
 limit = NULL,
 page_num = NULL,
 order = NULL,
 order_dir = NULL
\mathcal{L}
```
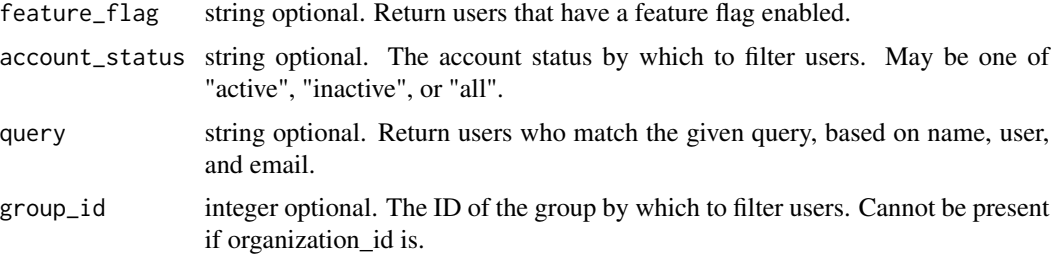

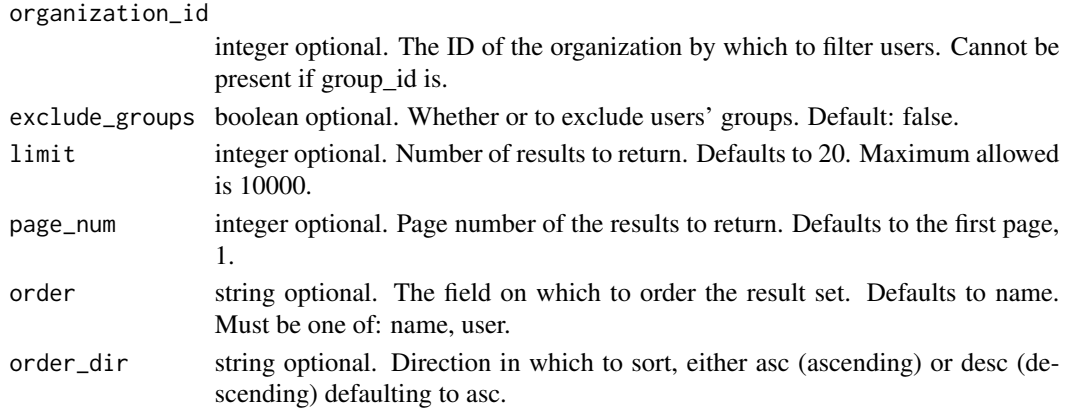

An array containing the following fields:

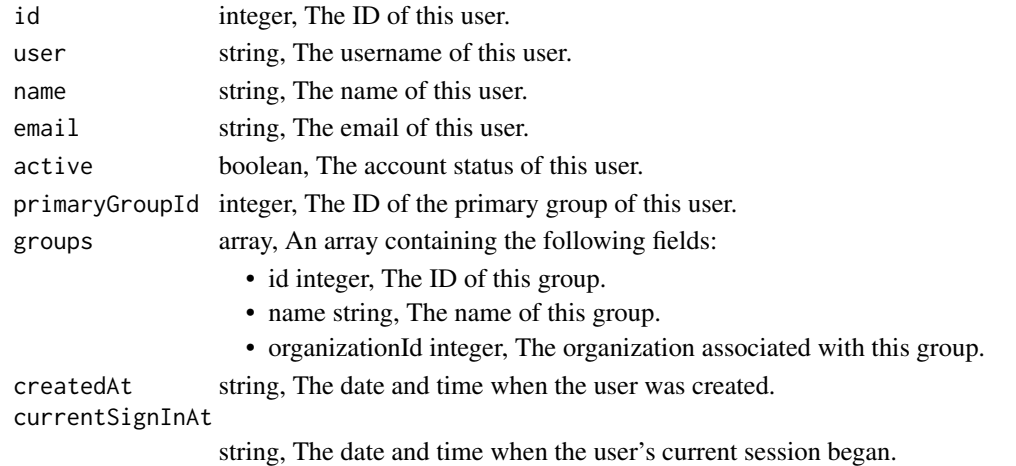

users\_list\_api\_keys *Show API keys belonging to the specified user*

## Description

Show API keys belonging to the specified user

### Usage

```
users_list_api_keys(
  id,
  limit = NULL,
  page_num = NULL,
  order = NULL,
  order_dir = NULL
\mathcal{E}
```
# Arguments

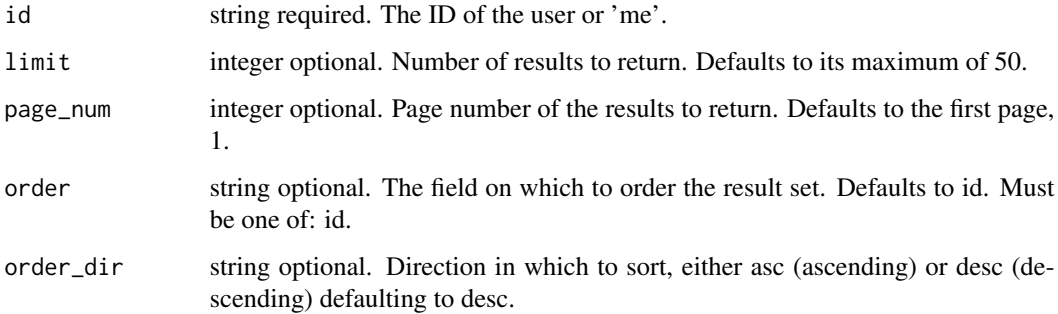

## Value

An array containing the following fields:

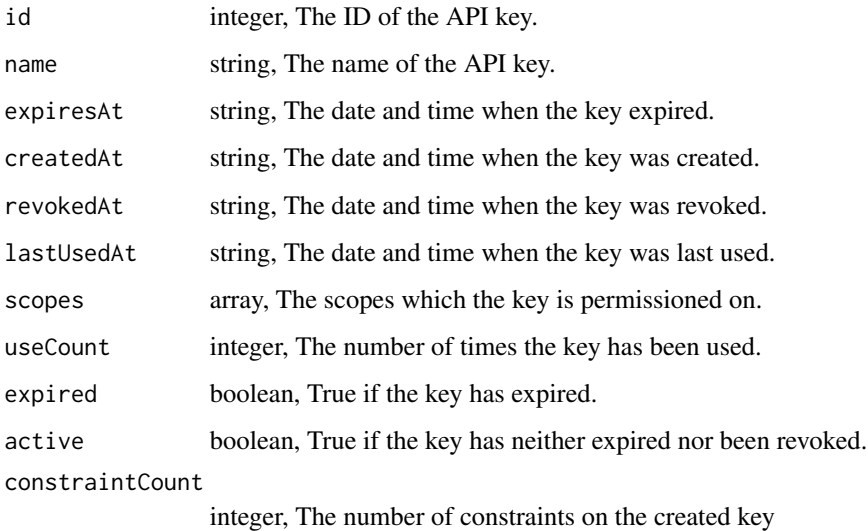

users\_list\_me *Show info about the logged-in user*

# Description

Show info about the logged-in user

# Usage

users\_list\_me()

A list containing the following elements:

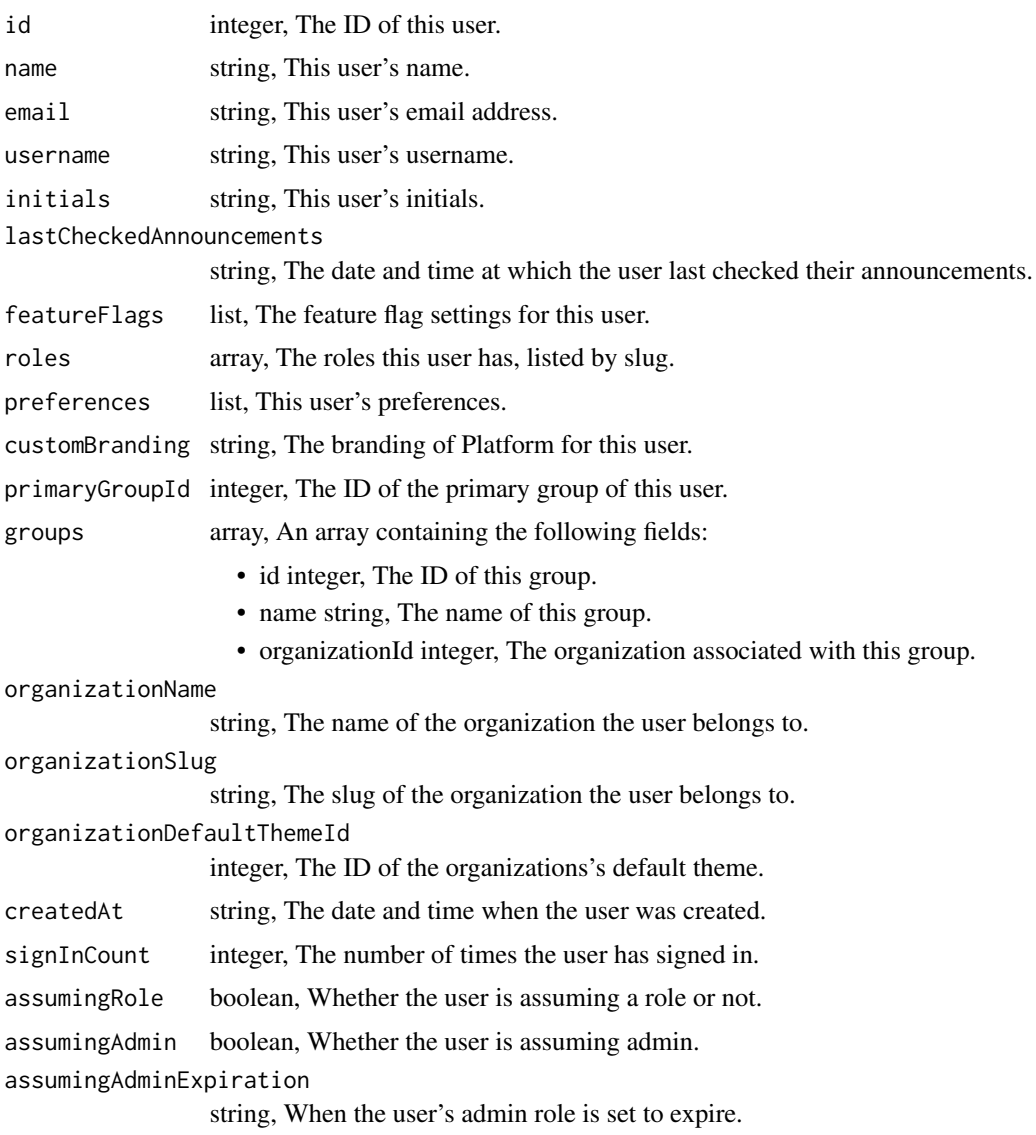

users\_list\_me\_favorites

*List Favorites*

# Description

List Favorites

# Usage

```
users_list_me_favorites(
 object_id = NULL,
 object_type = NULL,
 limit = NULL,
 page_num = NULL,
 order = NULL,
 order_dir = NULL
)
```
## Arguments

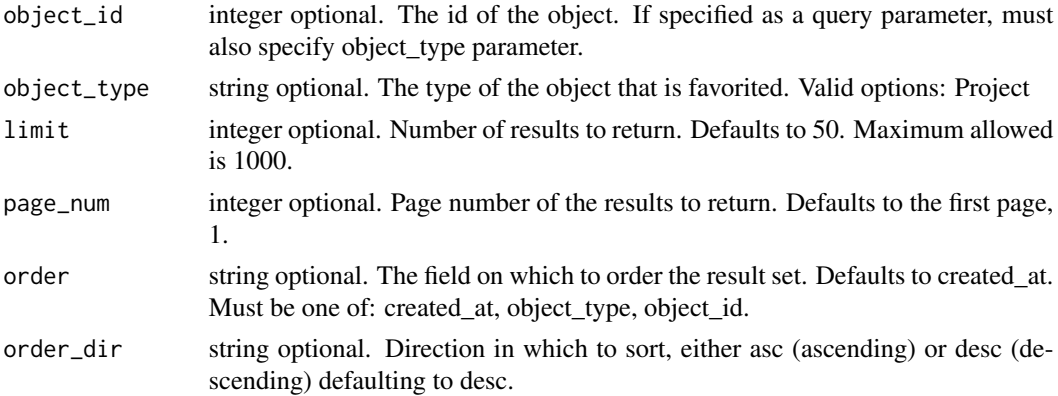

## Value

An array containing the following fields:

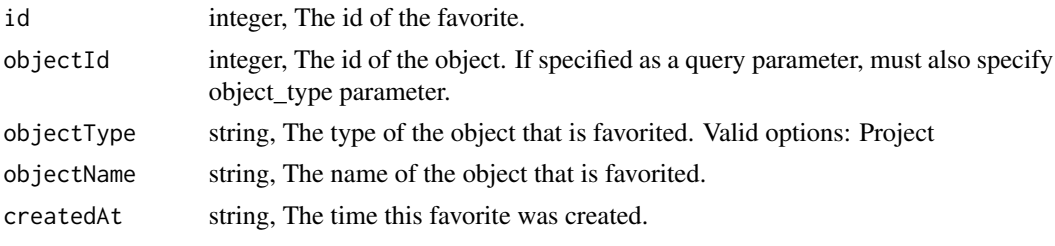

users\_list\_me\_ui *UI configuration for logged-in user*

## Description

UI configuration for logged-in user

### Usage

users\_list\_me\_ui()
#### users\_patch 901

#### Value

A list containing the following elements:

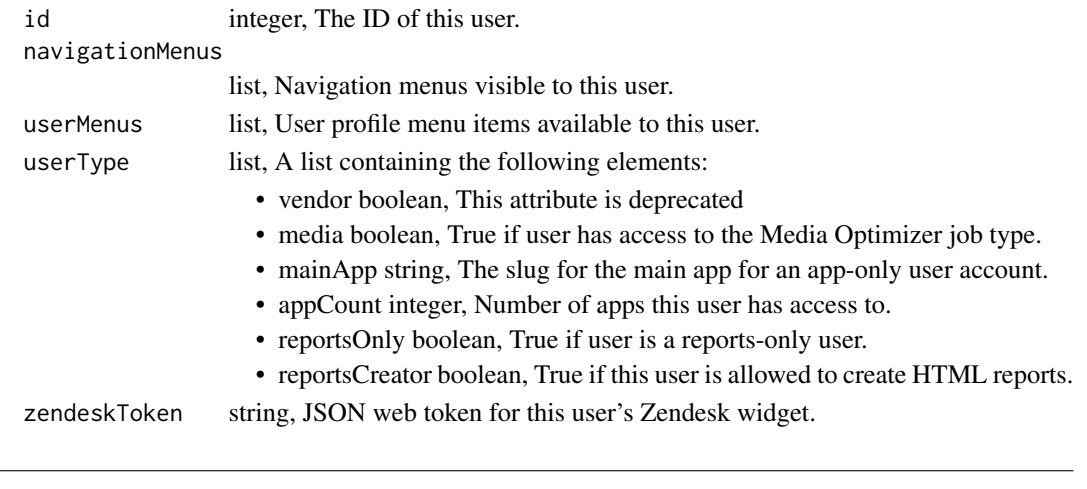

users\_patch *Update info about a user (must be an admin or client user admin)*

### Description

Update info about a user (must be an admin or client user admin)

#### Usage

```
users_patch(
  id,
 name = NULL,email = NULL,active = NULL,
  primary_group_id = NULL,
  city = NULL,
  state = NULL,
  time_zone = NULL,
  initials = NULL,
  department = NULL,
  title = NULL,
  prefers_sms_otp = NULL,
  group_ids = NULL,
  vpn_enabled = NULL,
  sso_disabled = NULL,
  otp_required_for_login = NULL,
  exempt_from_org_sms_otp_disabled = NULL,
  robot = NULL,phone = NULL,
  password = NULL
\mathcal{E}
```
## Arguments

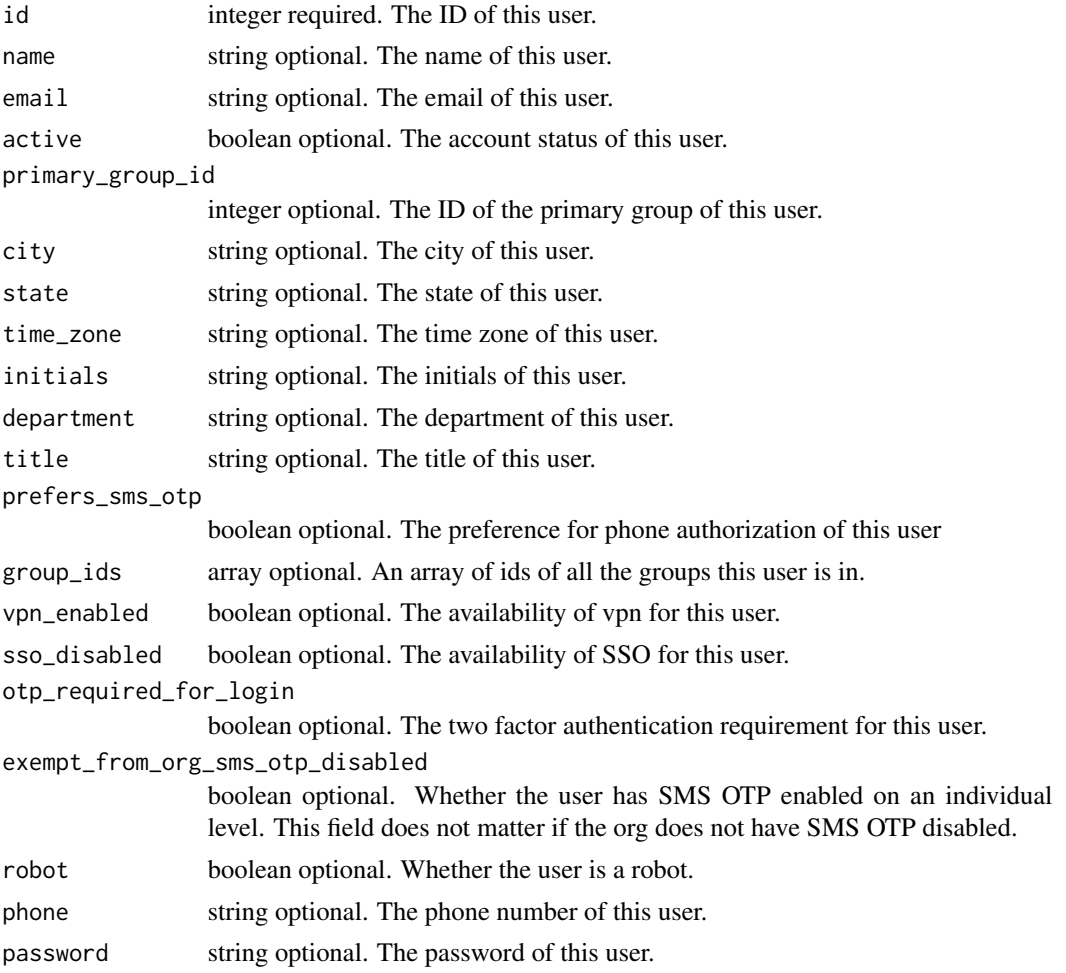

## Value

A list containing the following elements:

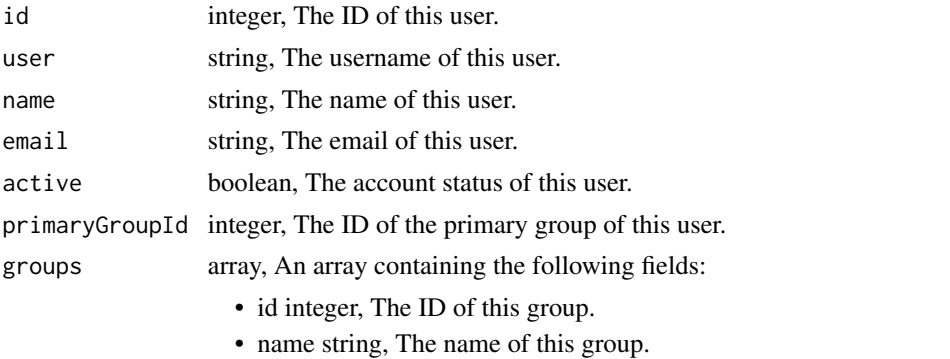

• organizationId integer, The organization associated with this group.

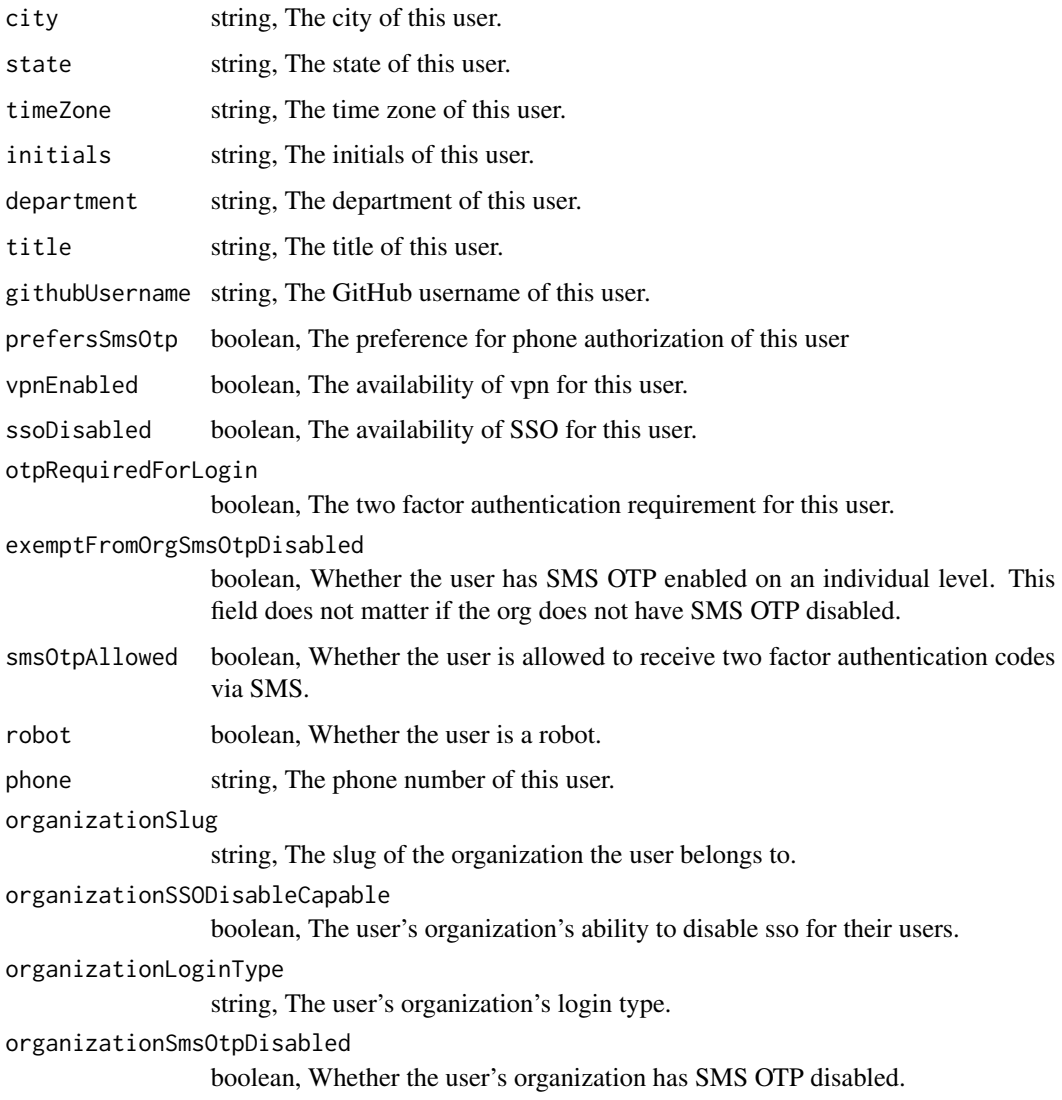

users\_patch\_me *Update info about the logged-in user*

# Description

Update info about the logged-in user

## Usage

```
users_patch_me(preferences = NULL, last_checked_announcements = NULL)
```
## Arguments

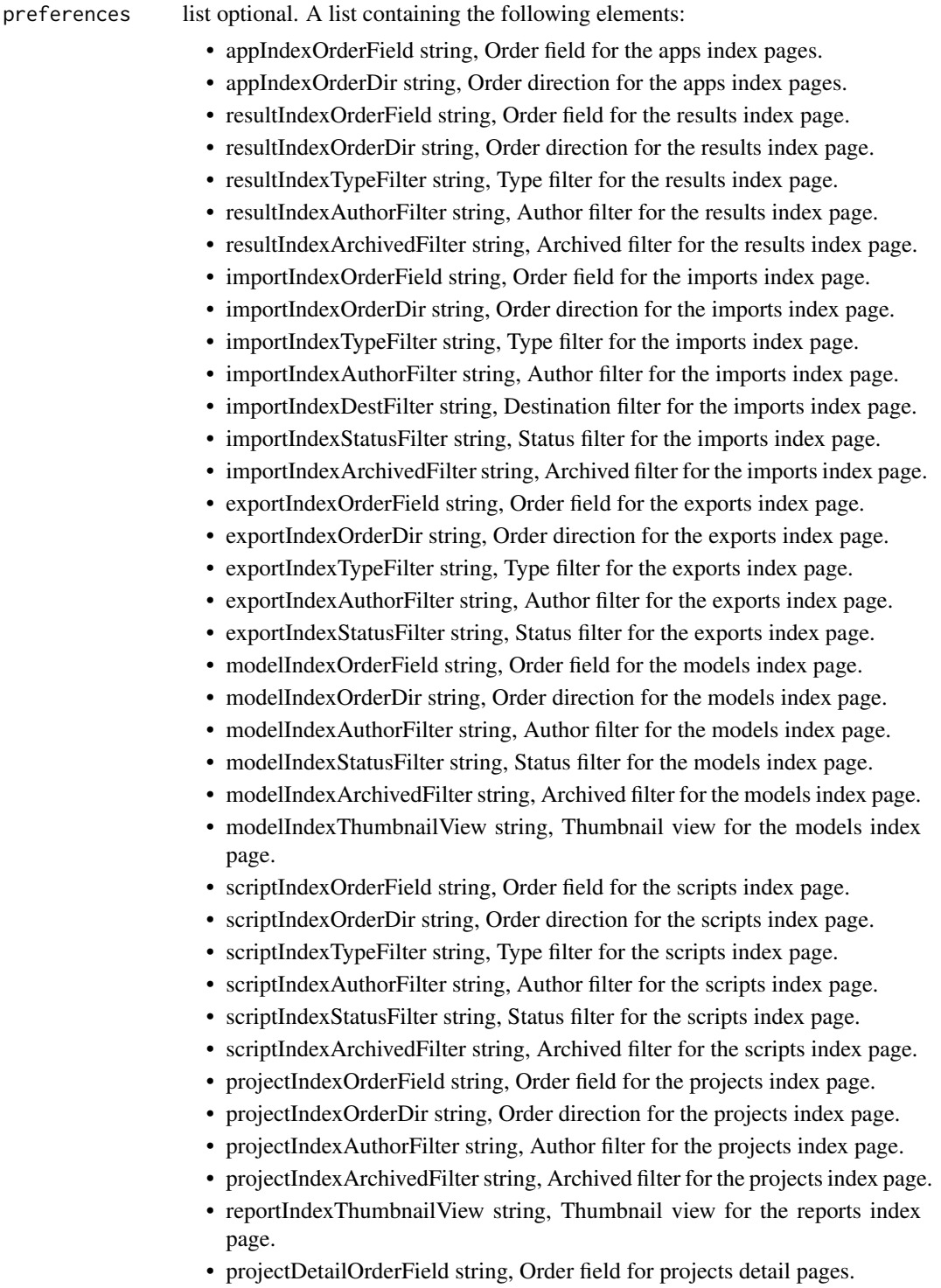

• projectDetailOrderDir string, Order direction for projects detail pages.

- projectDetailAuthorFilter string, Author filter for projects detail pages.
- projectDetailTypeFilter string, Type filter for projects detail pages.
- projectDetailArchivedFilter string, Archived filter for the projects detail pages.
- enhancementIndexOrderField string, Order field for the enhancements index page.
- enhancementIndexOrderDir string, Order direction for the enhancements index page.
- enhancementIndexAuthorFilter string, Author filter for the enhancements index page.
- enhancementIndexArchivedFilter string, Archived filter for the enhancements index page.
- preferredServerId integer, ID of preferred server.
- civisExploreSkipIntro boolean, Whether the user is shown steps for each exploration.
- registrationIndexOrderField string, Order field for the registrations index page.
- registrationIndexOrderDir string, Order direction for the registrations index page.
- registrationIndexStatusFilter string, Status filter for the registrations index page.
- upgradeRequested string, Whether a free trial upgrade has been requested.
- welcomeOrderField string, Order direction for the welcome page.
- welcomeOrderDir string, Order direction for the welcome page.
- welcomeAuthorFilter string, Status filter for the welcome page.
- welcomeStatusFilter string, Status filter for the welcome page.
- welcomeArchivedFilter string, Status filter for the welcome page.
- dataPaneWidth string, Width of the data pane when expanded.
- dataPaneCollapsed string, Whether the data pane is collapsed.
- notebookOrderField string, Order field for the notebooks page.
- notebookOrderDir string, Order direction for the notebooks page.
- notebookAuthorFilter string, Author filter for the notebooks page.
- notebookArchivedFilter string, Archived filter for the notebooks page.
- notebookStatusFilter string, Status filter for the notebooks page.
- workflowIndexOrderField string, Order field for the workflows page.
- workflowIndexOrderDir string, Order direction for the workflows page.
- workflowIndexAuthorFilter string, Author filter for the workflows page.
- workflowIndexArchivedFilter string, Archived filter for the workflows page.
- serviceOrderField string, Order field for the services page.
- serviceOrderDir string, Order direction for the services page.
- serviceAuthorFilter string, Author filter for the services page.
- serviceArchivedFilter string, Archived filter for the services page.

last\_checked\_announcements

string optional. The date and time at which the user last checked their announcements.

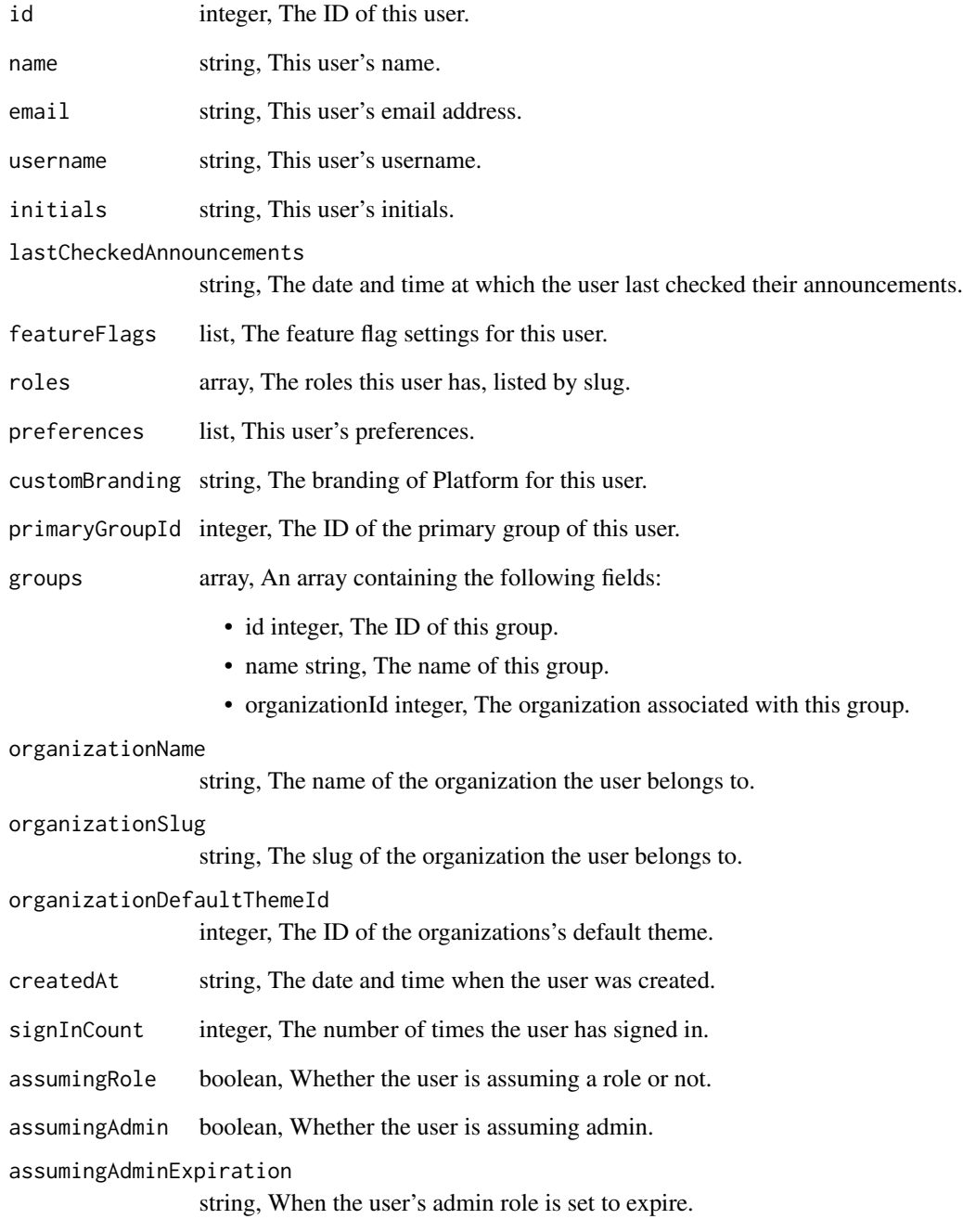

#### Description

Create a new user (must be an admin or client user admin)

#### Usage

```
users_post(
 name,
  email,
 primary_group_id,
 user,
  active = NULL,
 city = NULL,
  state = NULL,
  time_zone = NULL,
  initials = NULL,
  department = NULL,
  title = NULL,
  prefers_sms_otp = NULL,
  group_ids = NULL,
  vpn_enabled = NULL,
  sso_disabled = NULL,
  otp_required_for_login = NULL,
  exempt_from_org_sms_otp_disabled = NULL,
  robot = NULL,send_email = NULL
)
```
#### Arguments

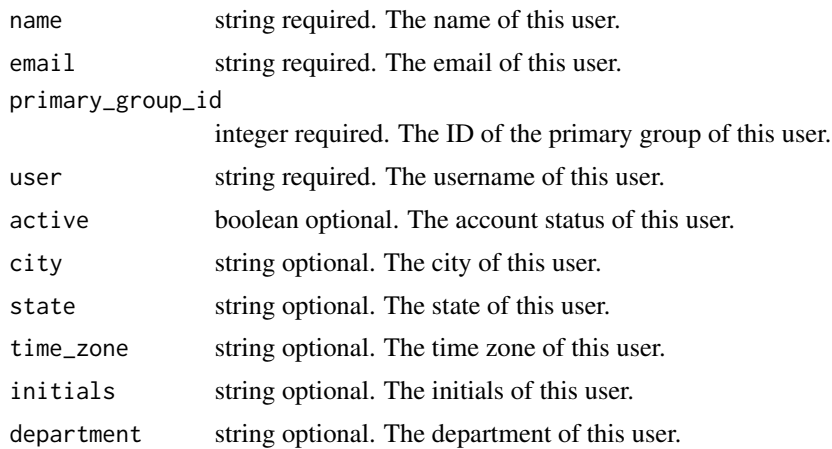

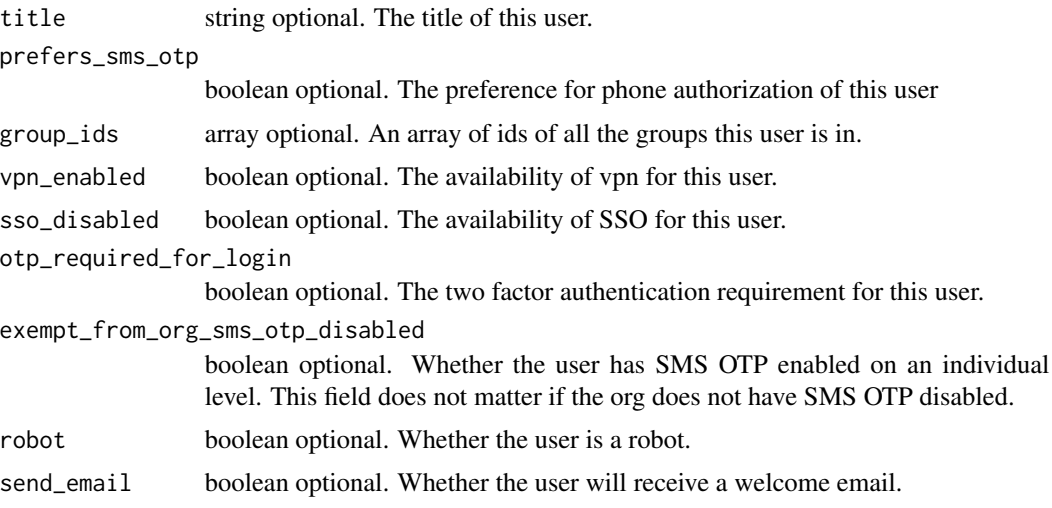

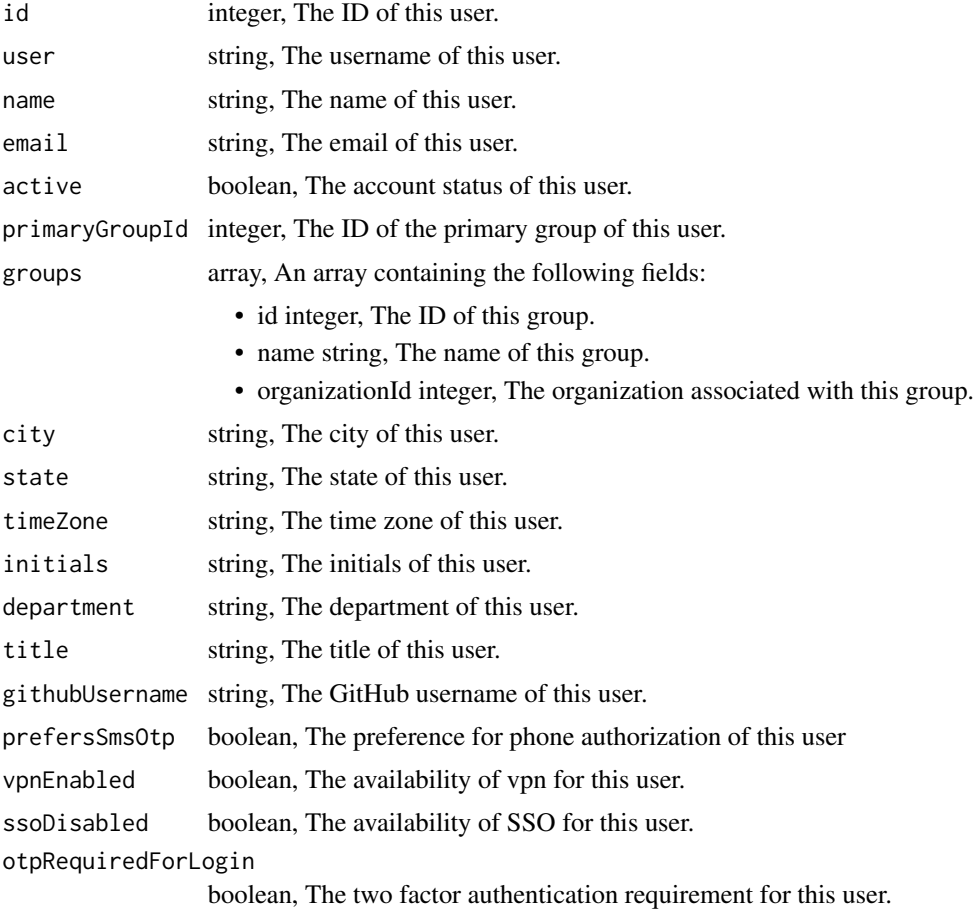

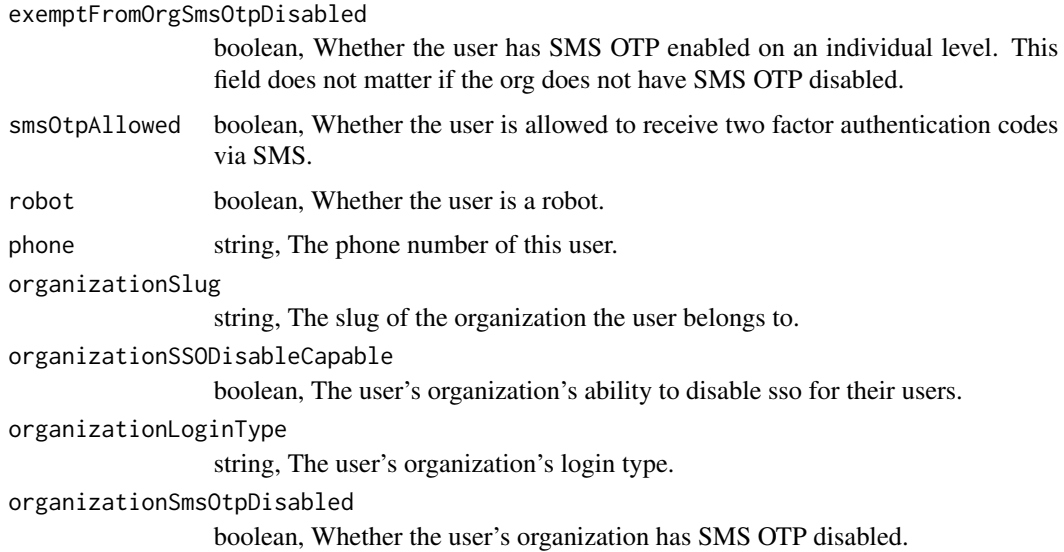

users\_post\_api\_keys *Create a new API key belonging to the logged-in user*

## Description

Create a new API key belonging to the logged-in user

## Usage

```
users_post_api_keys(id, expires_in, name, constraints = NULL)
```
## Arguments

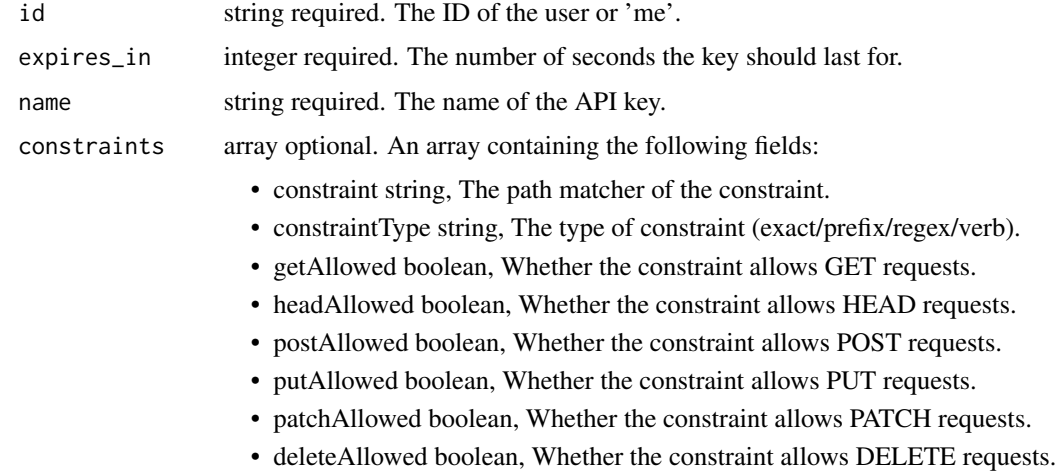

A list containing the following elements:

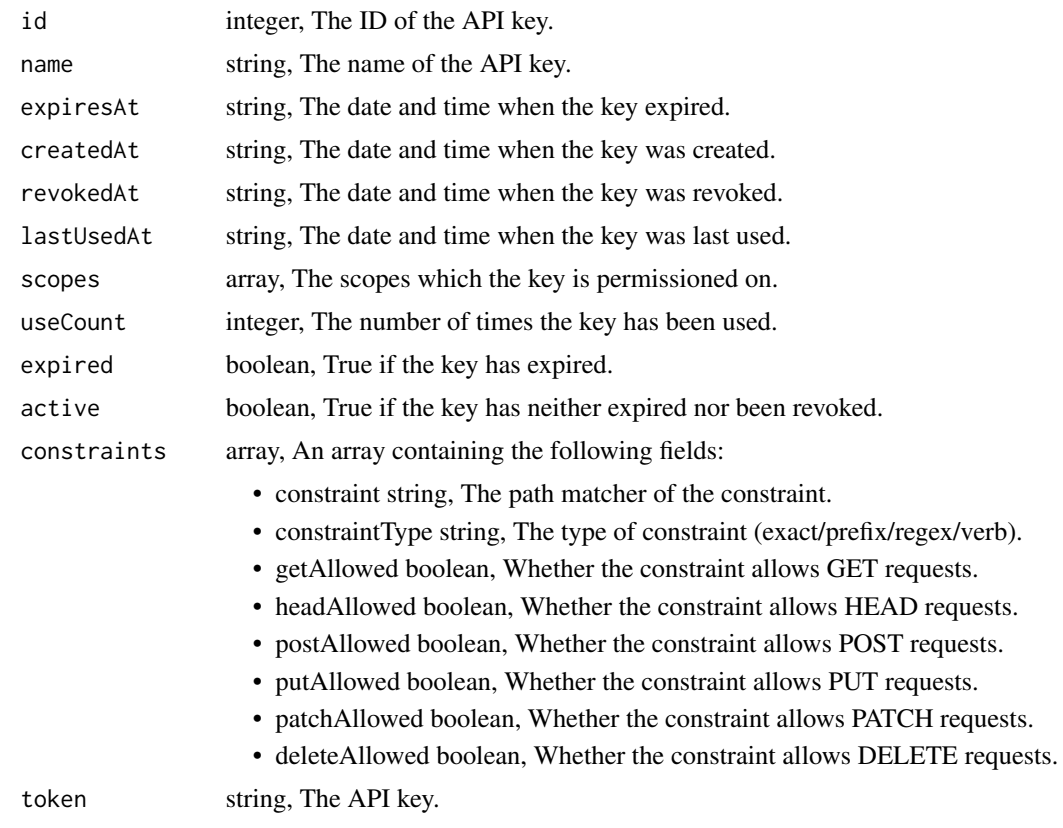

users\_post\_me\_favorites

*Favorite an item*

# Description

Favorite an item

## Usage

```
users_post_me_favorites(object_id, object_type)
```
# Arguments

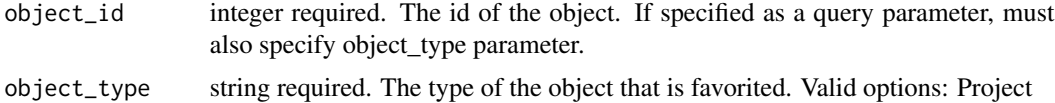

A list containing the following elements:

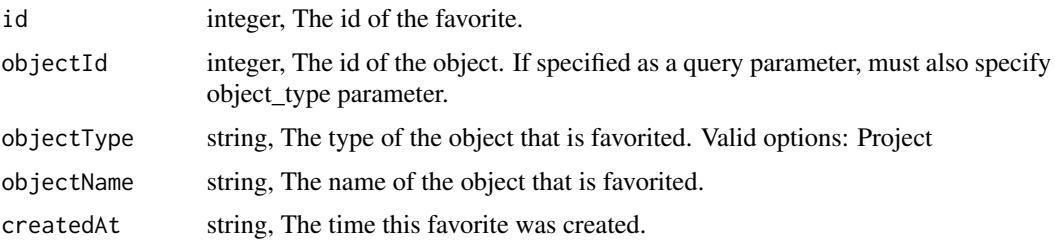

workflows\_delete\_projects

*Remove a Workflow from a project*

#### Description

Remove a Workflow from a project

#### Usage

workflows\_delete\_projects(id, project\_id)

#### Arguments

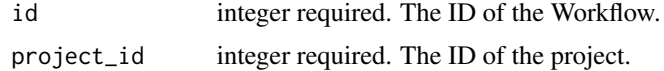

#### Value

An empty HTTP response

workflows\_delete\_shares\_groups

*Revoke the permissions a group has on this object*

## Description

Revoke the permissions a group has on this object

### Usage

workflows\_delete\_shares\_groups(id, group\_id)

## Arguments

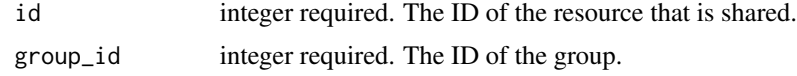

#### Value

An empty HTTP response

workflows\_delete\_shares\_users

*Revoke the permissions a user has on this object*

#### Description

Revoke the permissions a user has on this object

#### Usage

workflows\_delete\_shares\_users(id, user\_id)

#### Arguments

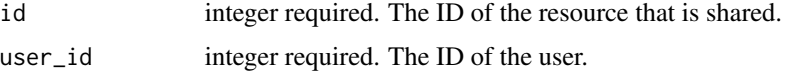

## Value

An empty HTTP response

workflows\_get *Get a Workflow*

## Description

Get a Workflow

## Usage

workflows\_get(id)

#### Arguments

id integer required.

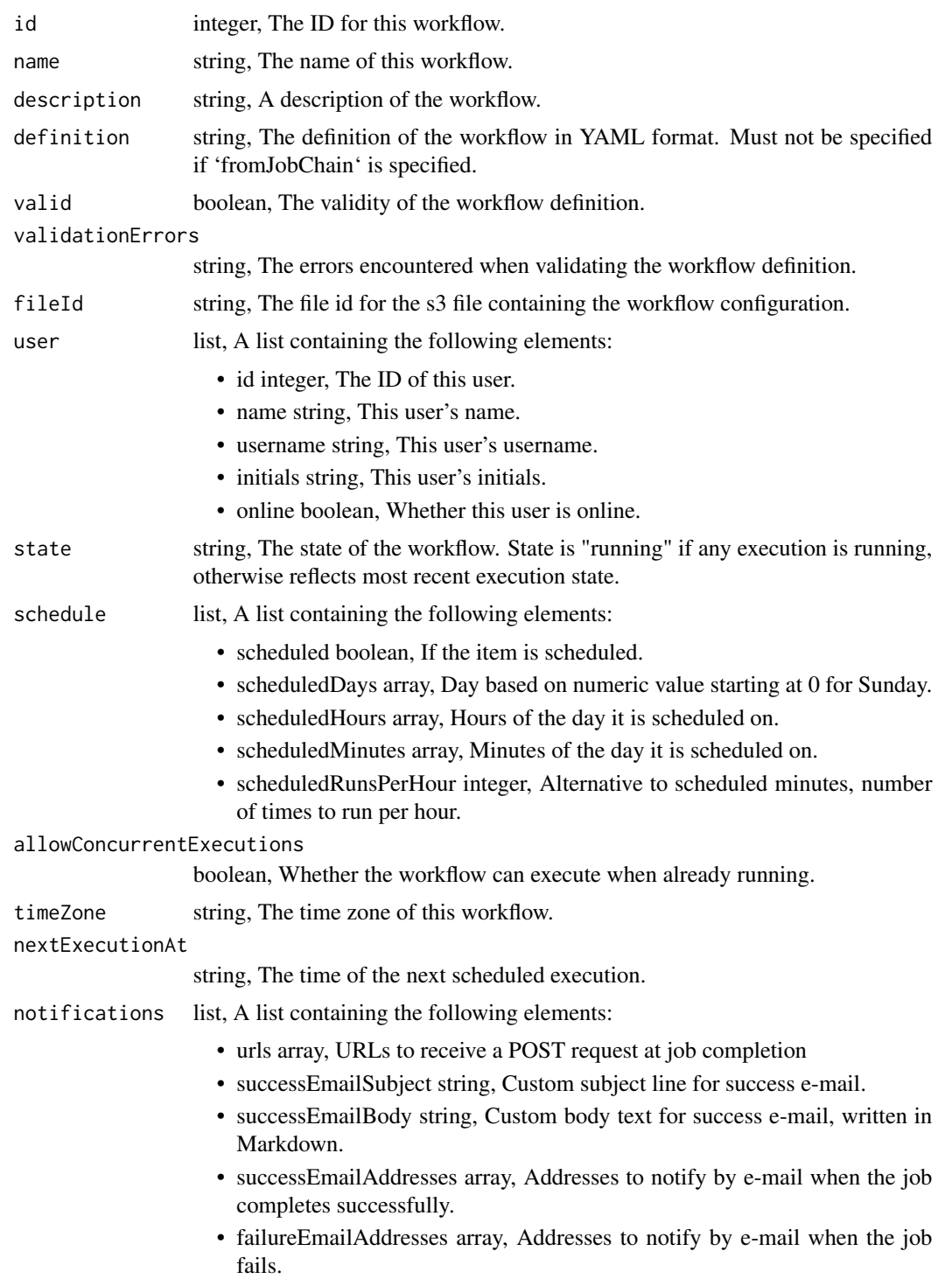

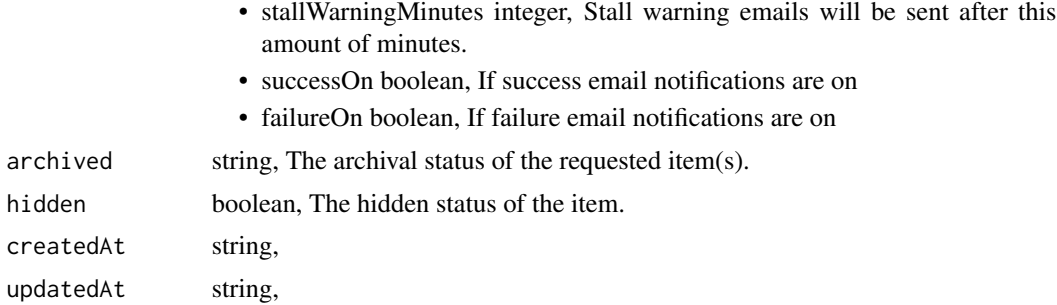

workflows\_get\_executions

*Get a workflow execution*

## Description

Get a workflow execution

## Usage

workflows\_get\_executions(id, execution\_id)

## Arguments

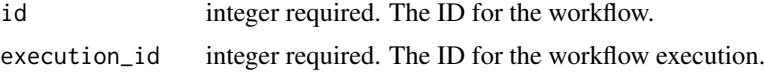

## Value

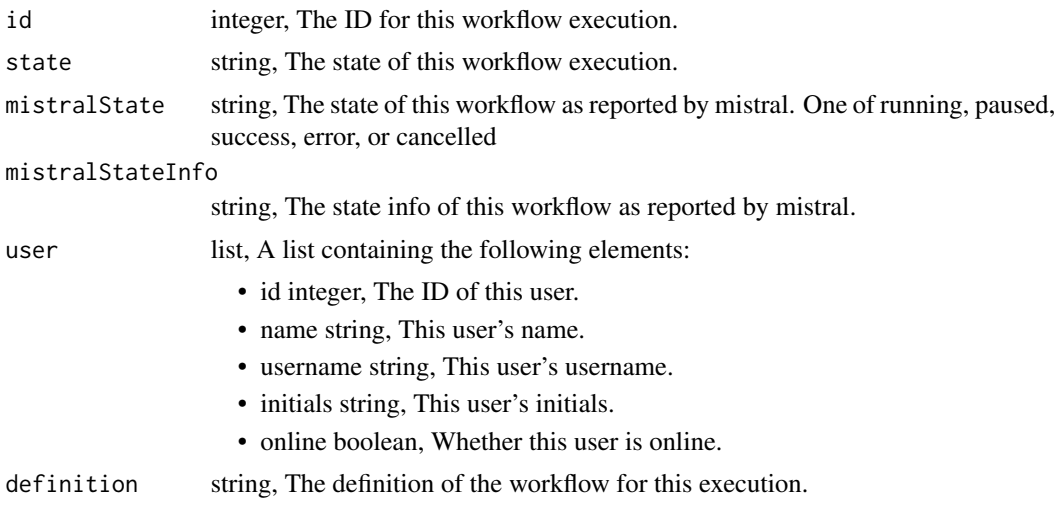

## workflows\_get\_executions\_tasks 915

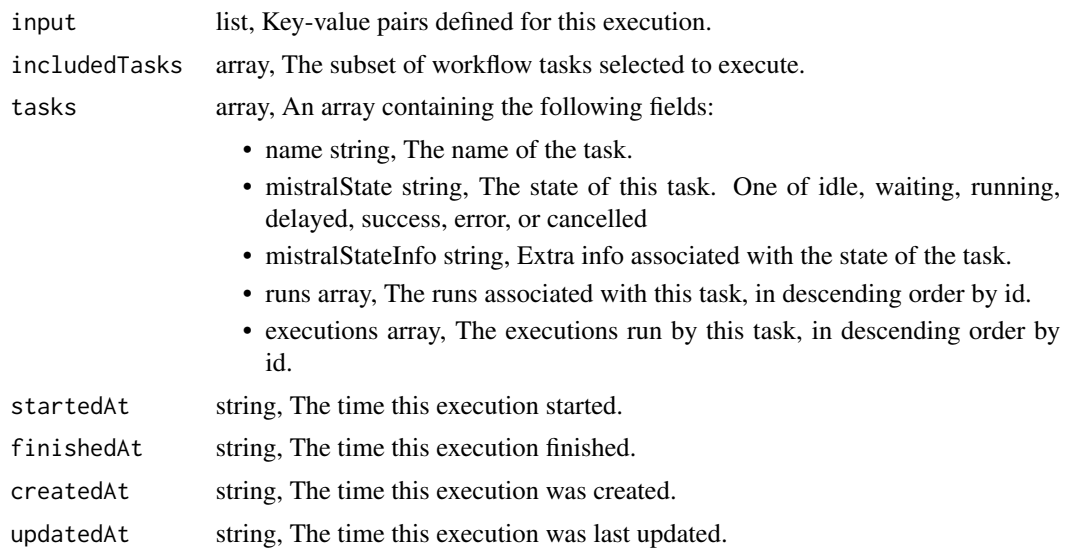

workflows\_get\_executions\_tasks

*Get a task of a workflow execution*

## Description

Get a task of a workflow execution

## Usage

```
workflows_get_executions_tasks(id, execution_id, task_name)
```
## Arguments

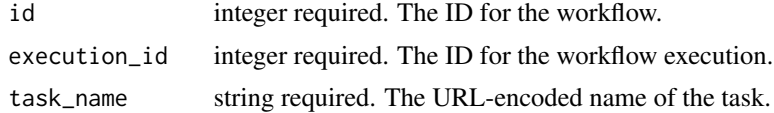

#### Value

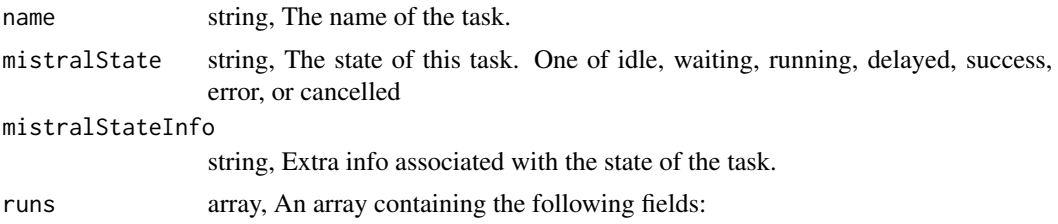

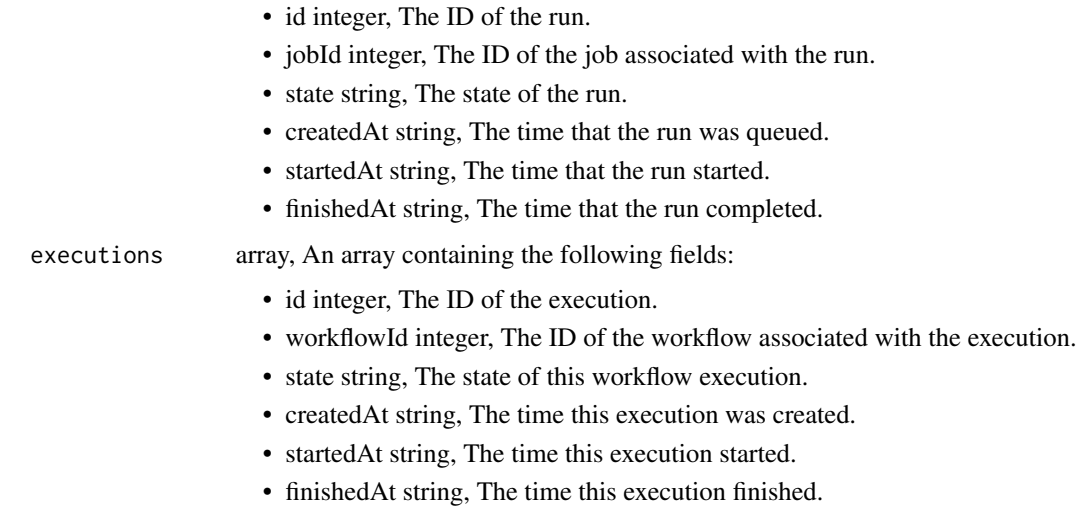

workflows\_get\_git\_commits

*Get file contents at commit\_hash*

# Description

Get file contents at commit\_hash

## Usage

```
workflows_get_git_commits(id, commit_hash)
```
## Arguments

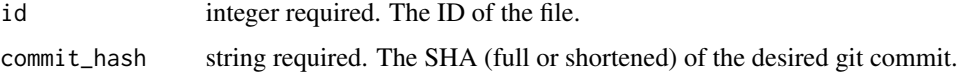

## Value

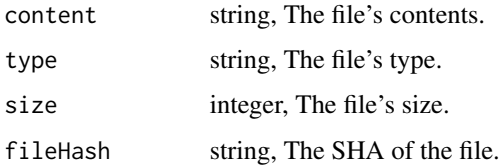

workflows\_list *List Workflows*

#### Description

List Workflows

#### Usage

```
workflows_list(
 hidden = NULL,
 archived = NULL,
 author = NULL,
  state = NULL,
  scheduled = NULL,
 limit = NULL,
 page_num = NULL,
 order = NULL,
 order_dir = NULL
)
```
#### Arguments

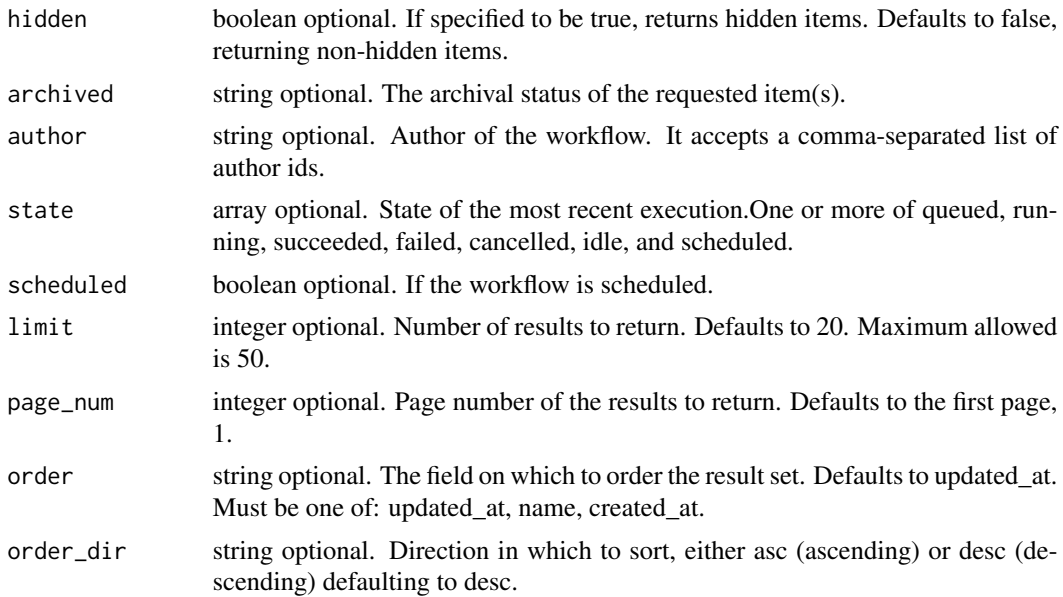

## Value

An array containing the following fields:

id integer, The ID for this workflow.

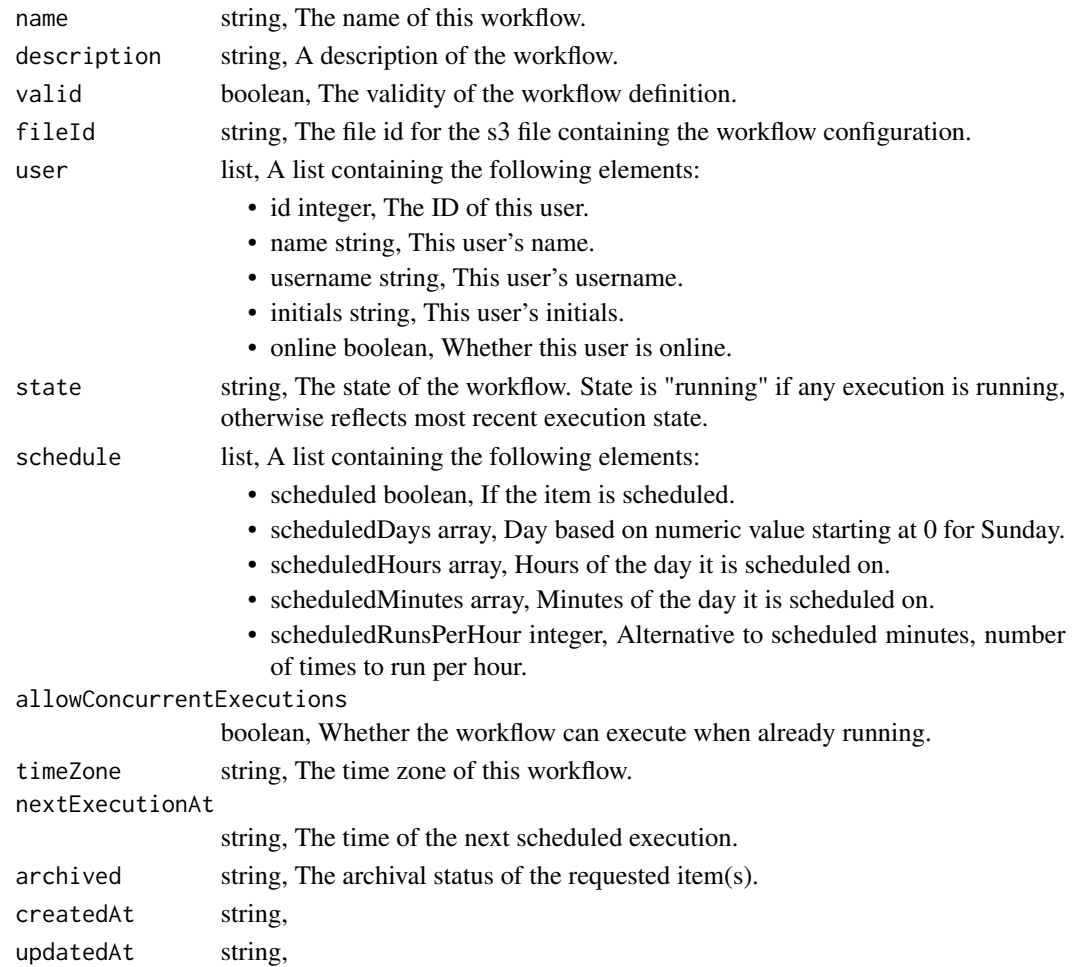

workflows\_list\_executions

*List workflow executions*

## Description

List workflow executions

#### Usage

```
workflows_list_executions(
  id,
 limit = NULL,
 page_num = NULL,
 order = NULL,
 order_dir = NULL
)
```
## Arguments

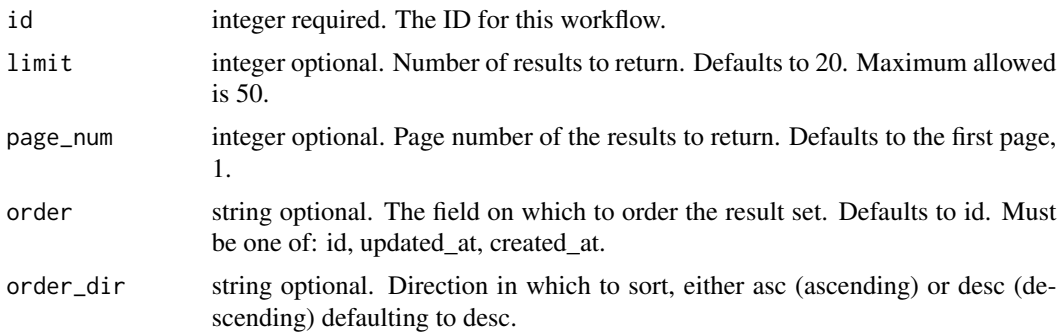

## Value

An array containing the following fields:

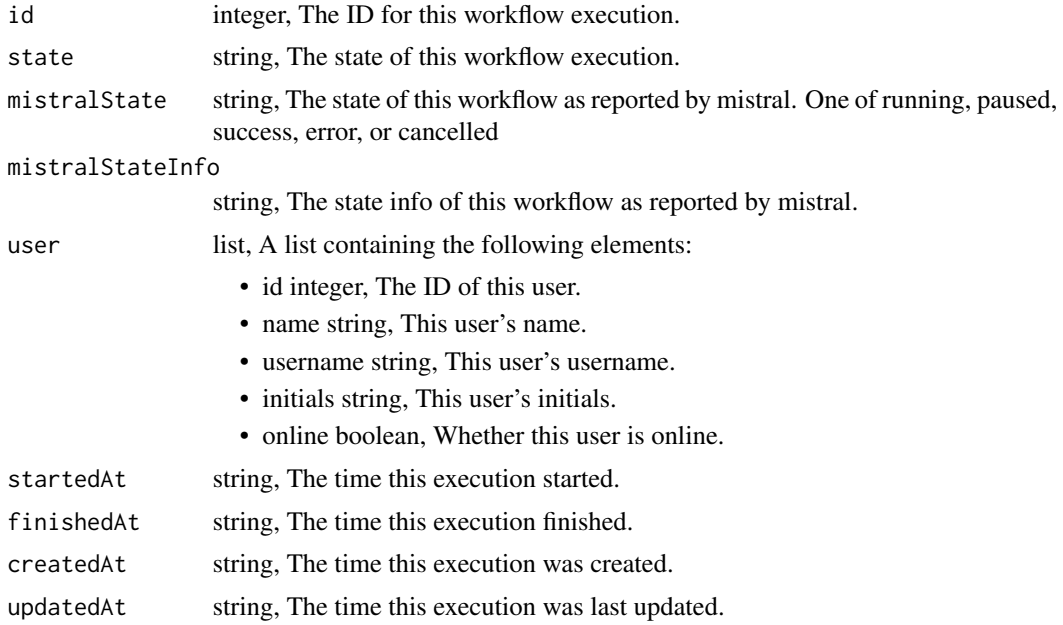

workflows\_list\_git *Get the git metadata attached to an item*

## Description

Get the git metadata attached to an item

#### Usage

workflows\_list\_git(id)

## Arguments

id integer required. The ID of the file.

## Value

A list containing the following elements:

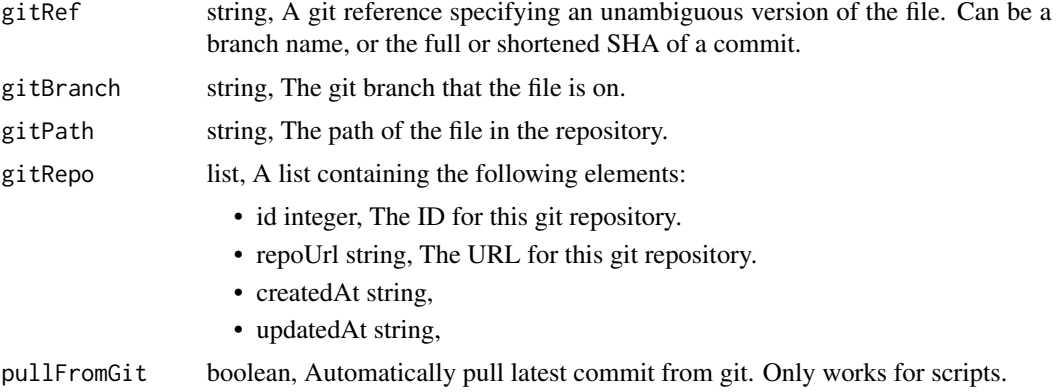

workflows\_list\_git\_commits

*Get the git commits for an item*

## Description

Get the git commits for an item

#### Usage

```
workflows_list_git_commits(id)
```
#### Arguments

id integer required. The ID of the file.

#### Value

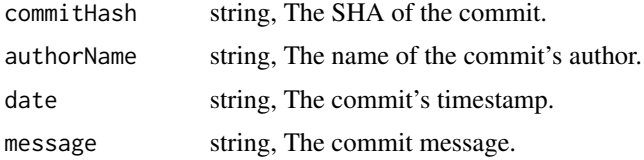

workflows\_list\_projects

*List the projects a Workflow belongs to*

## Description

List the projects a Workflow belongs to

## Usage

workflows\_list\_projects(id, hidden = NULL)

## Arguments

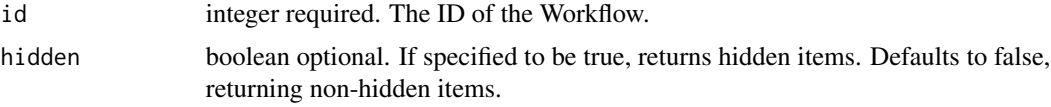

## Value

An array containing the following fields:

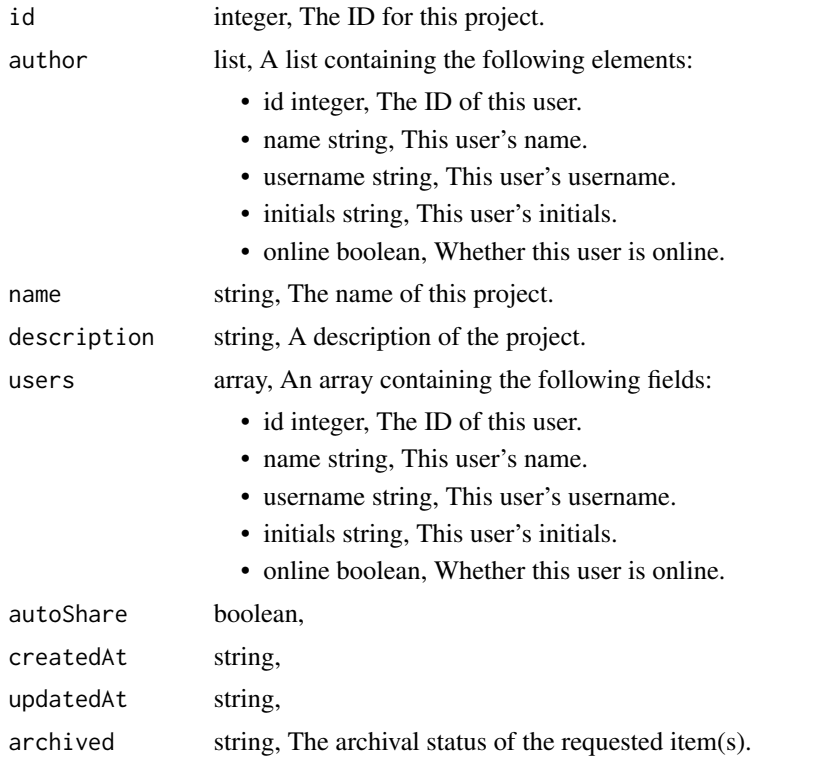

workflows\_list\_shares *List users and groups permissioned on this object*

# Description

List users and groups permissioned on this object

## Usage

```
workflows_list_shares(id)
```
## Arguments

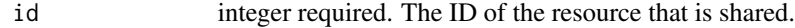

#### Value

An array containing the following fields:

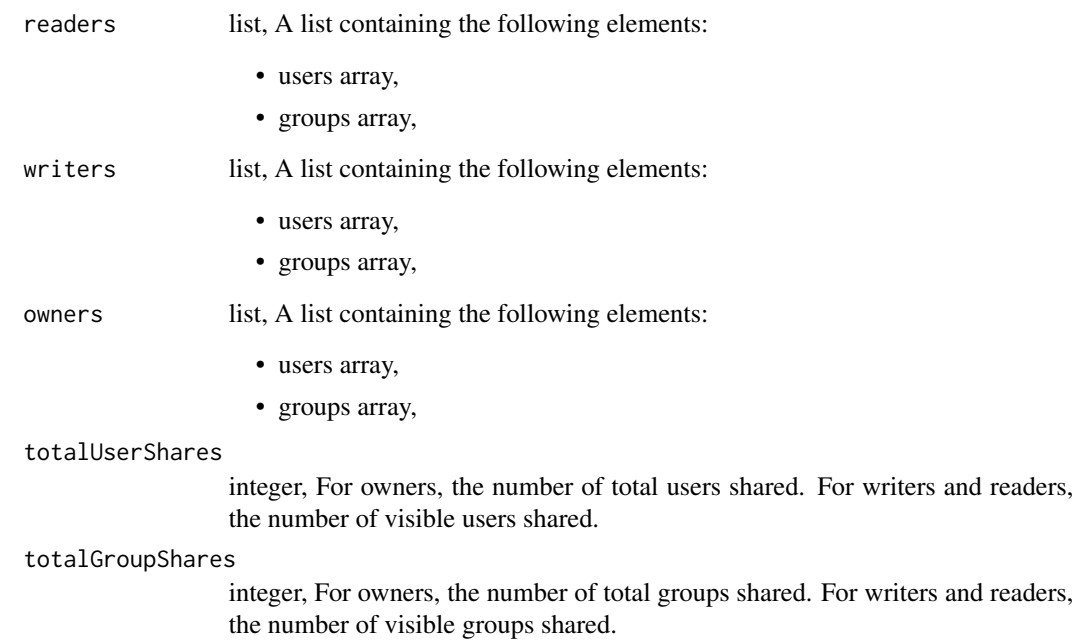

#### Description

Update some attributes of this Workflow

#### Usage

```
workflows_patch(
  id,
 name = NULL,description = NULL,
 definition = NULL,
  schedule = NULL,
  allow_concurrent_executions = NULL,
  time_zone = NULL,
 notifications = NULL
)
```
#### Arguments

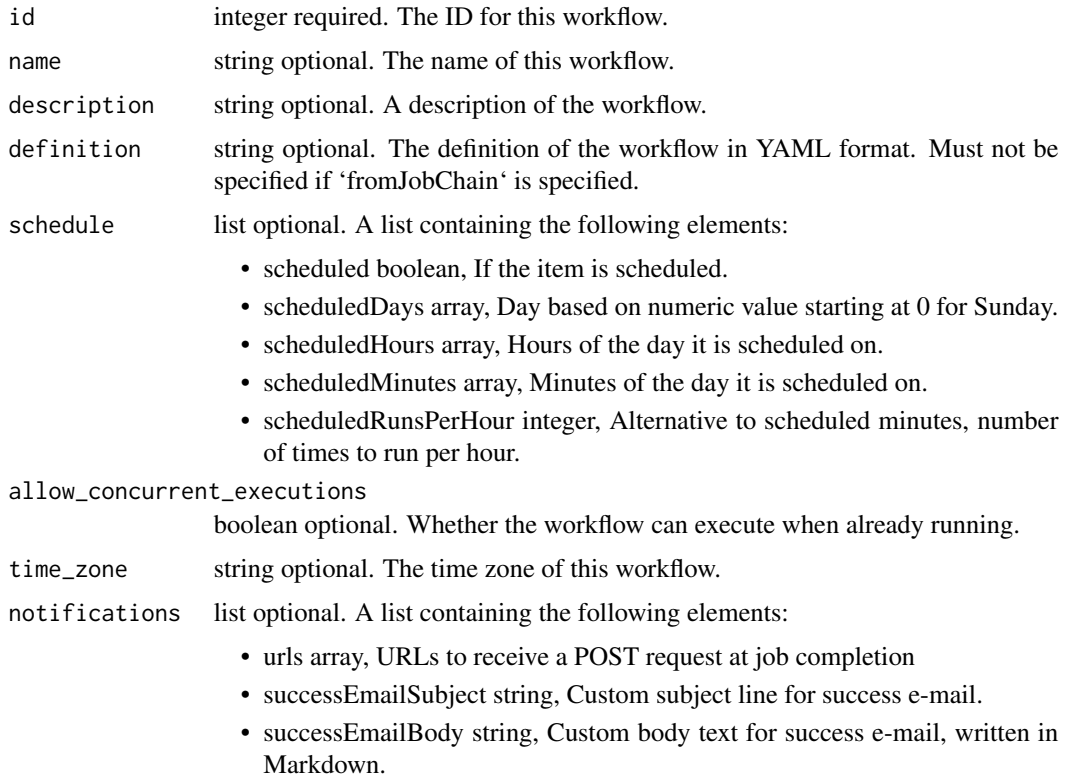

- successEmailAddresses array, Addresses to notify by e-mail when the job completes successfully.
- failureEmailAddresses array, Addresses to notify by e-mail when the job fails.
- stallWarningMinutes integer, Stall warning emails will be sent after this amount of minutes.
- successOn boolean, If success email notifications are on
- failureOn boolean, If failure email notifications are on

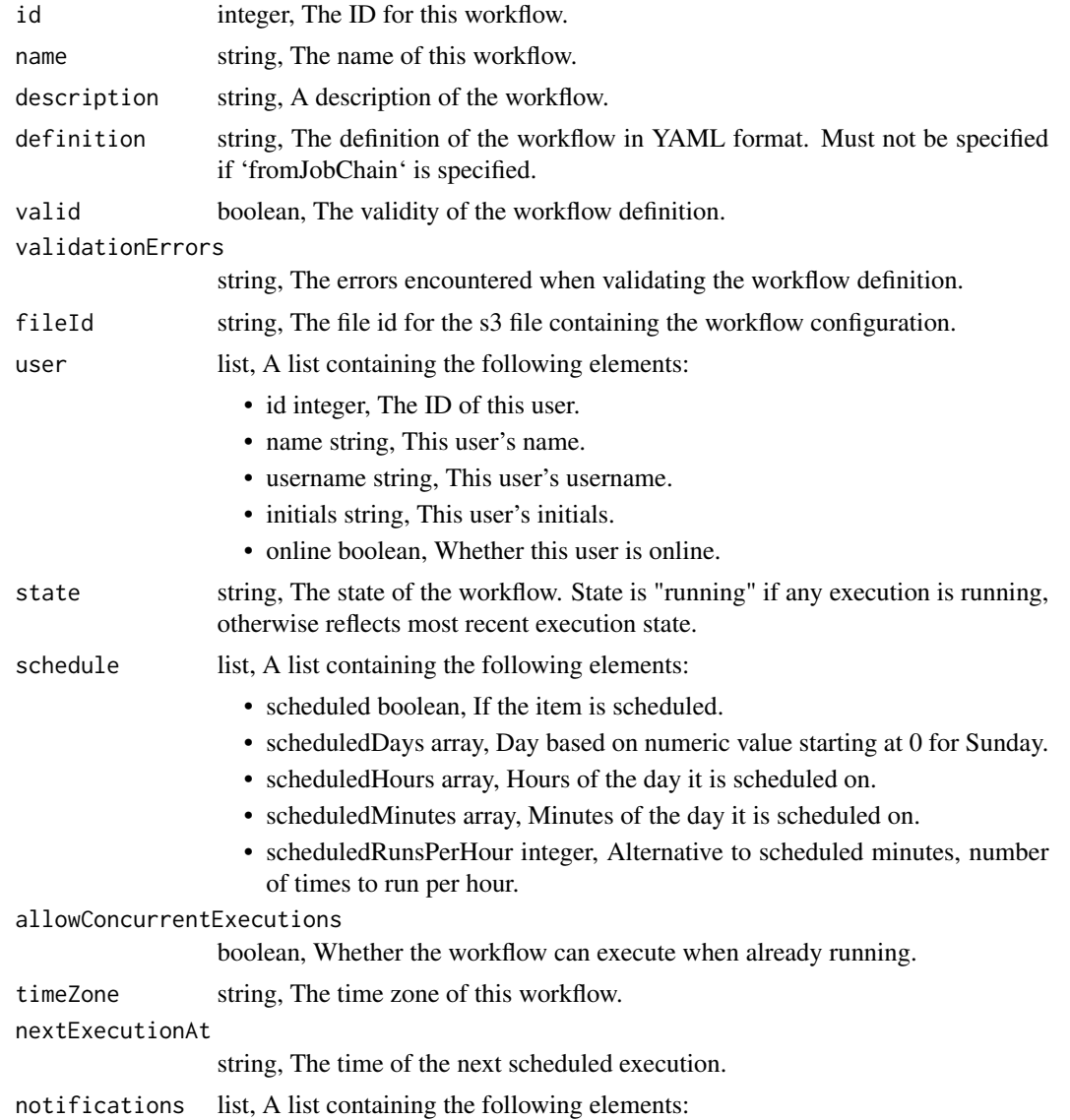

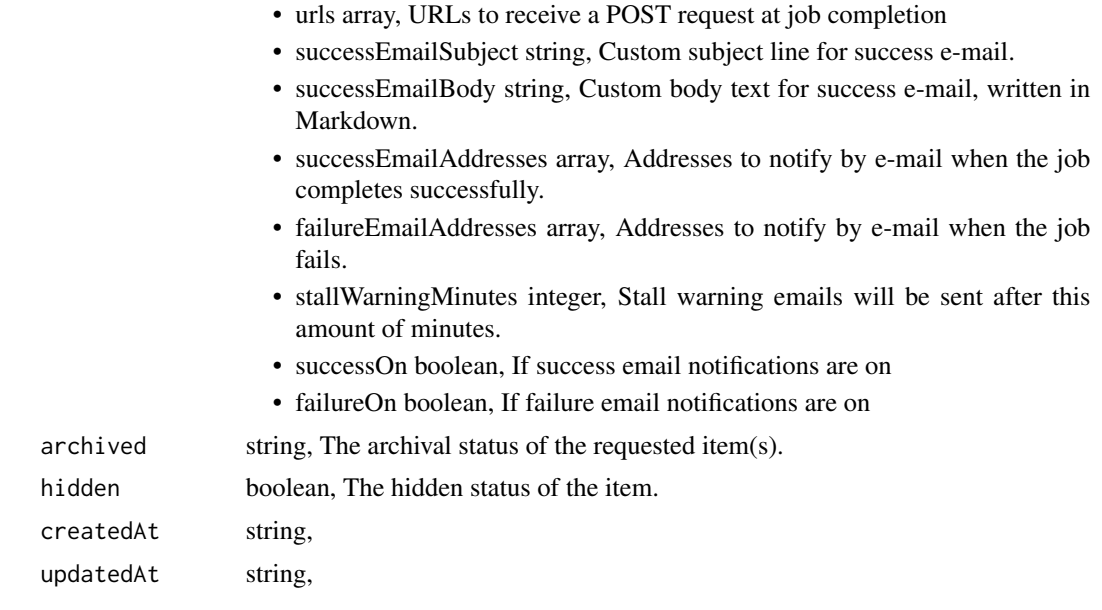

workflows\_post *Create a Workflow*

#### Description

Create a Workflow

## Usage

```
workflows_post(
  name,
 description = NULL,
 from_job_chain = NULL,
 definition = NULL,
  schedule = NULL,
 allow_concurrent_executions = NULL,
  time_zone = NULL,
 notifications = NULL,
 hidden = NULL
)
```
## Arguments

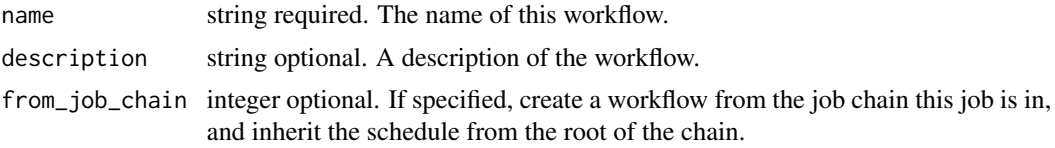

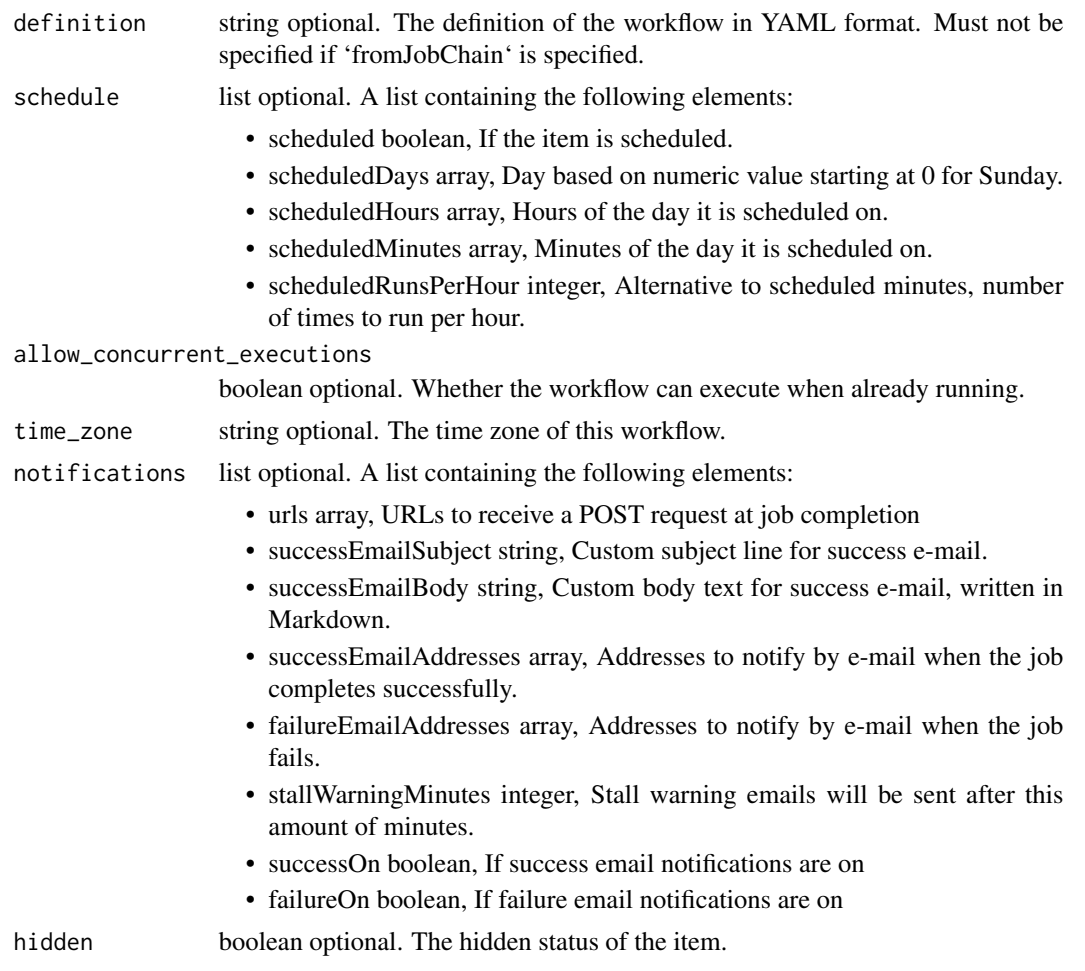

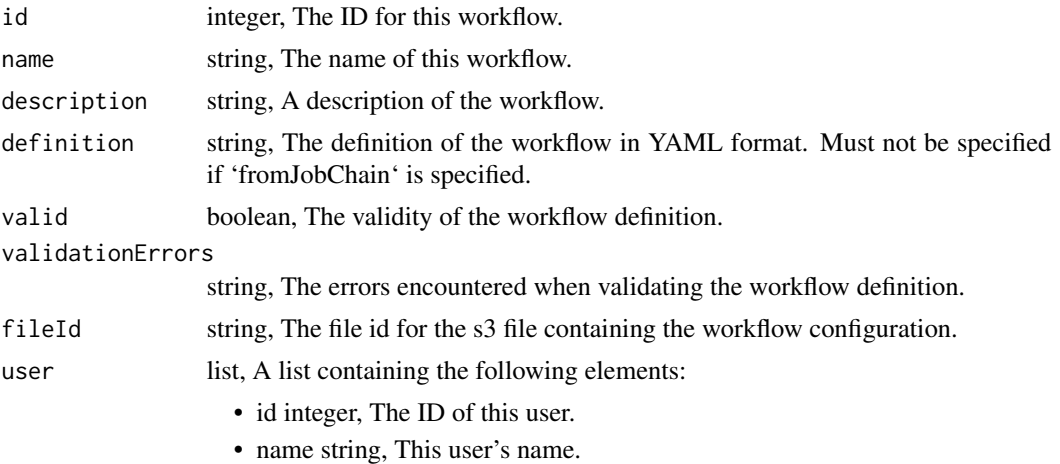

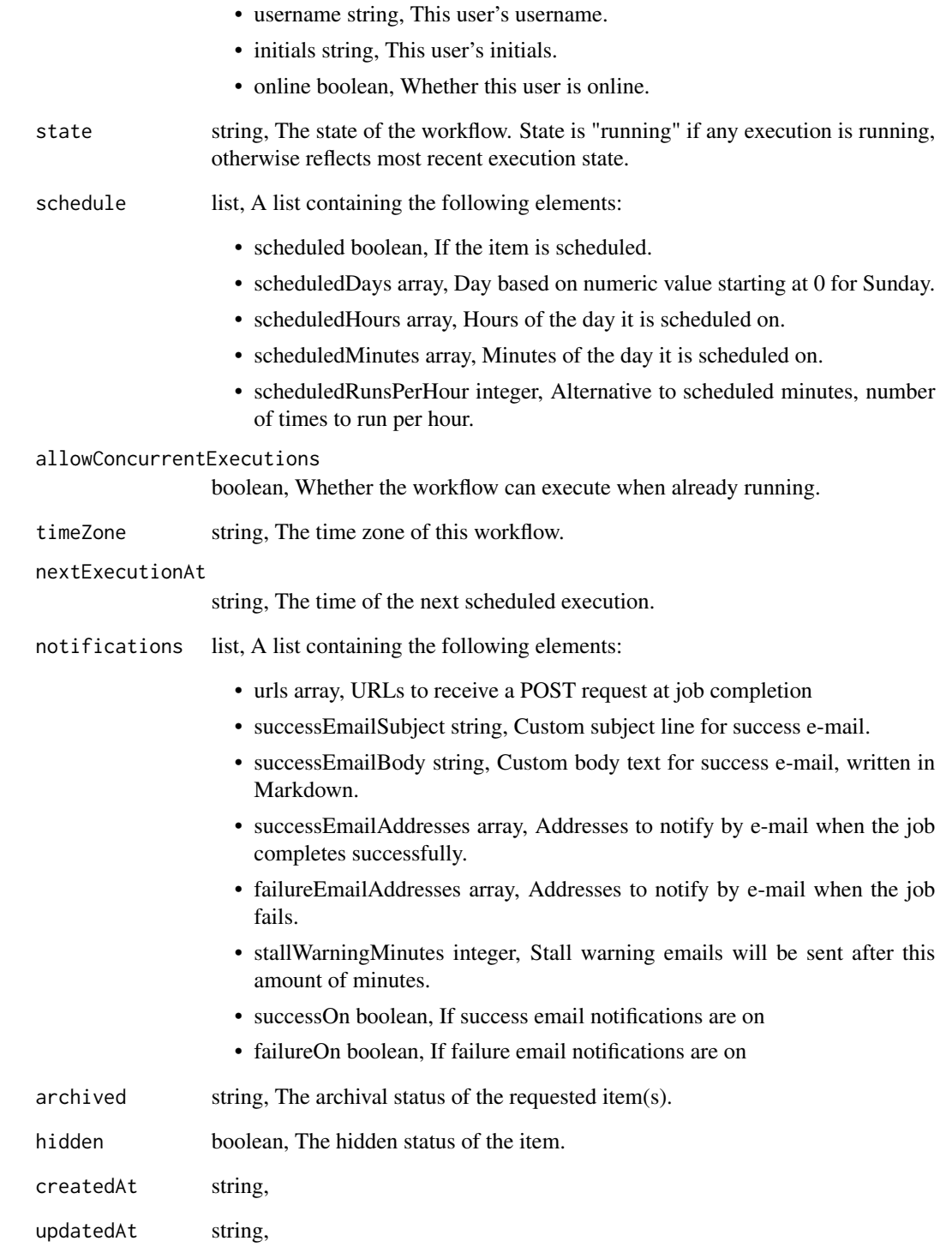

workflows\_post\_clone *Clone this Workflow*

## Description

Clone this Workflow

## Usage

```
workflows_post_clone(id, clone_schedule = NULL, clone_notifications = NULL)
```
## Arguments

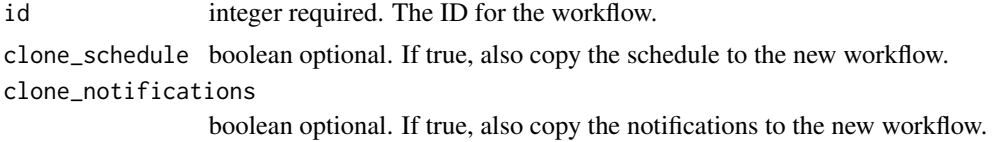

#### Value

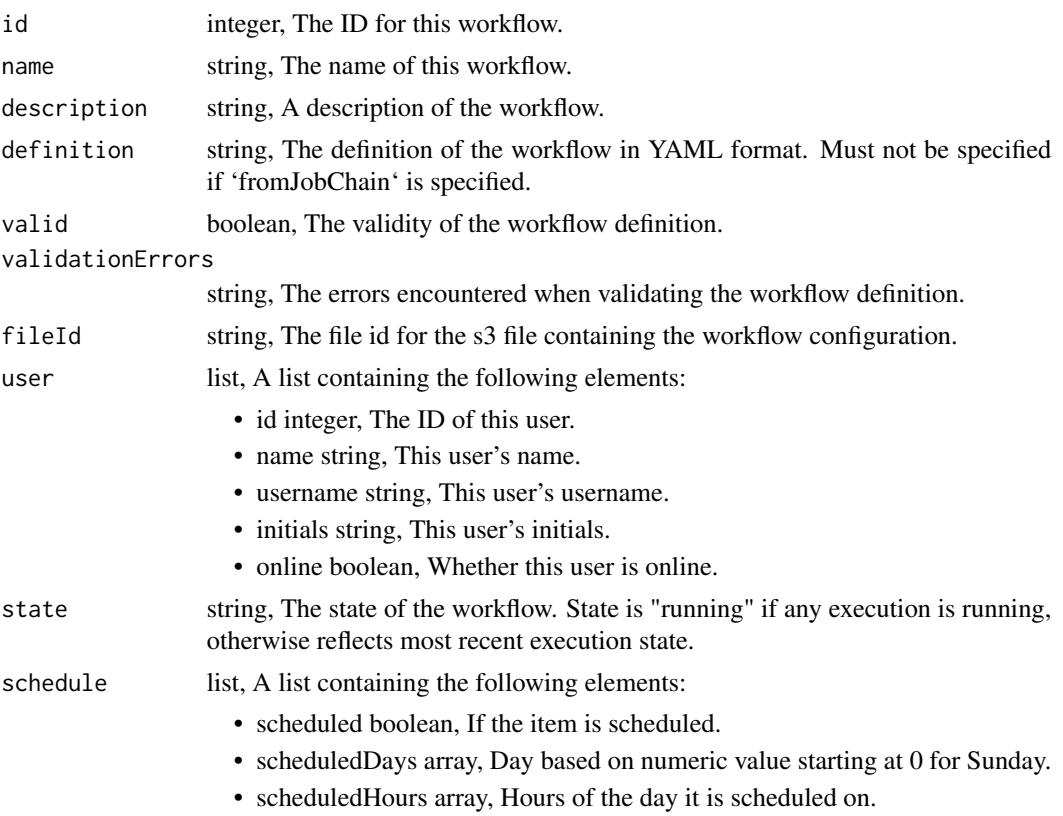

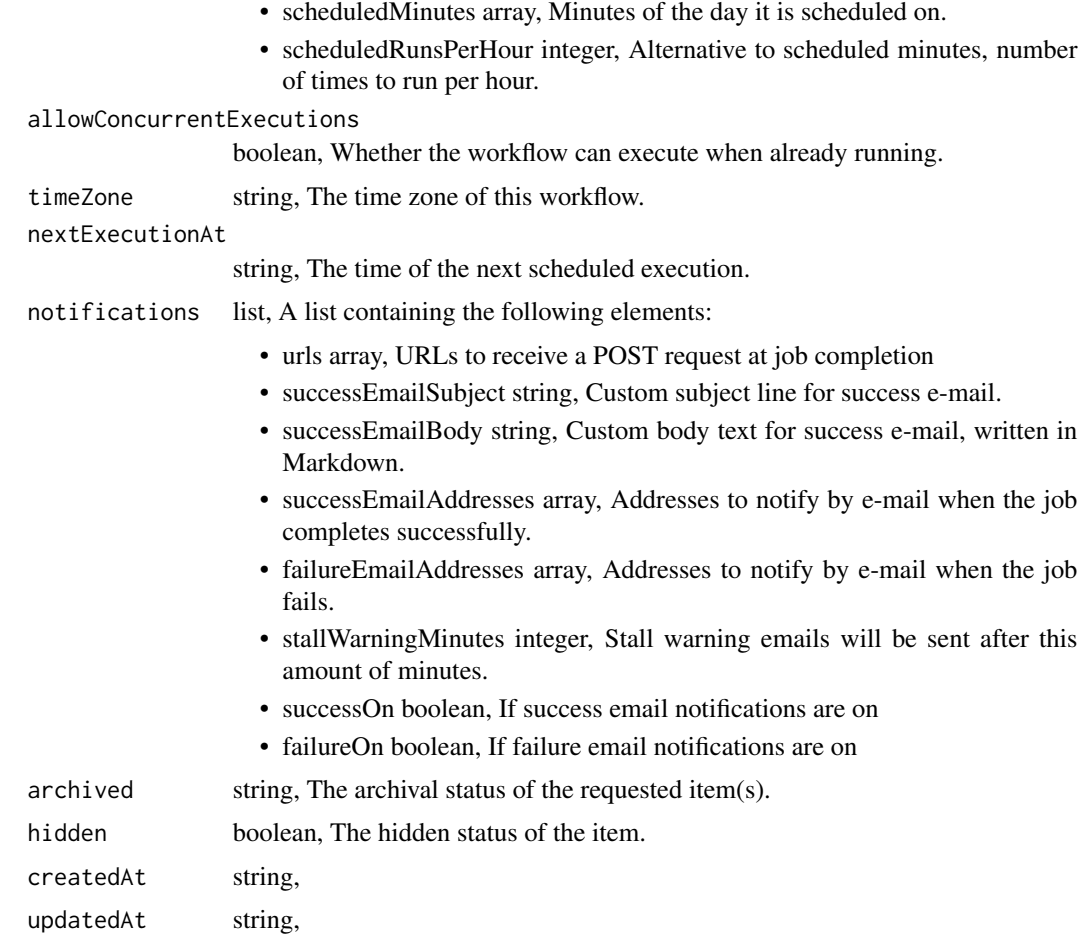

workflows\_post\_executions

*Execute a workflow*

# Description

Execute a workflow

## Usage

```
workflows_post_executions(
 id,
 target_task = NULL,
 input = NULL,included_tasks = NULL
)
```
## Arguments

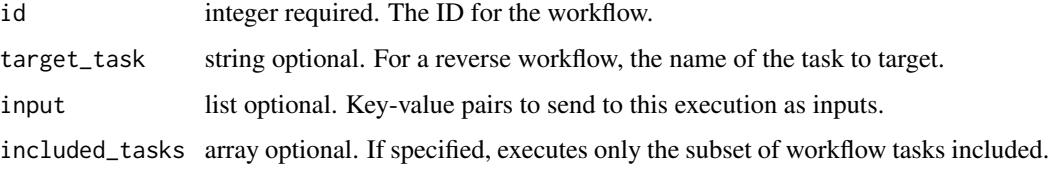

## Value

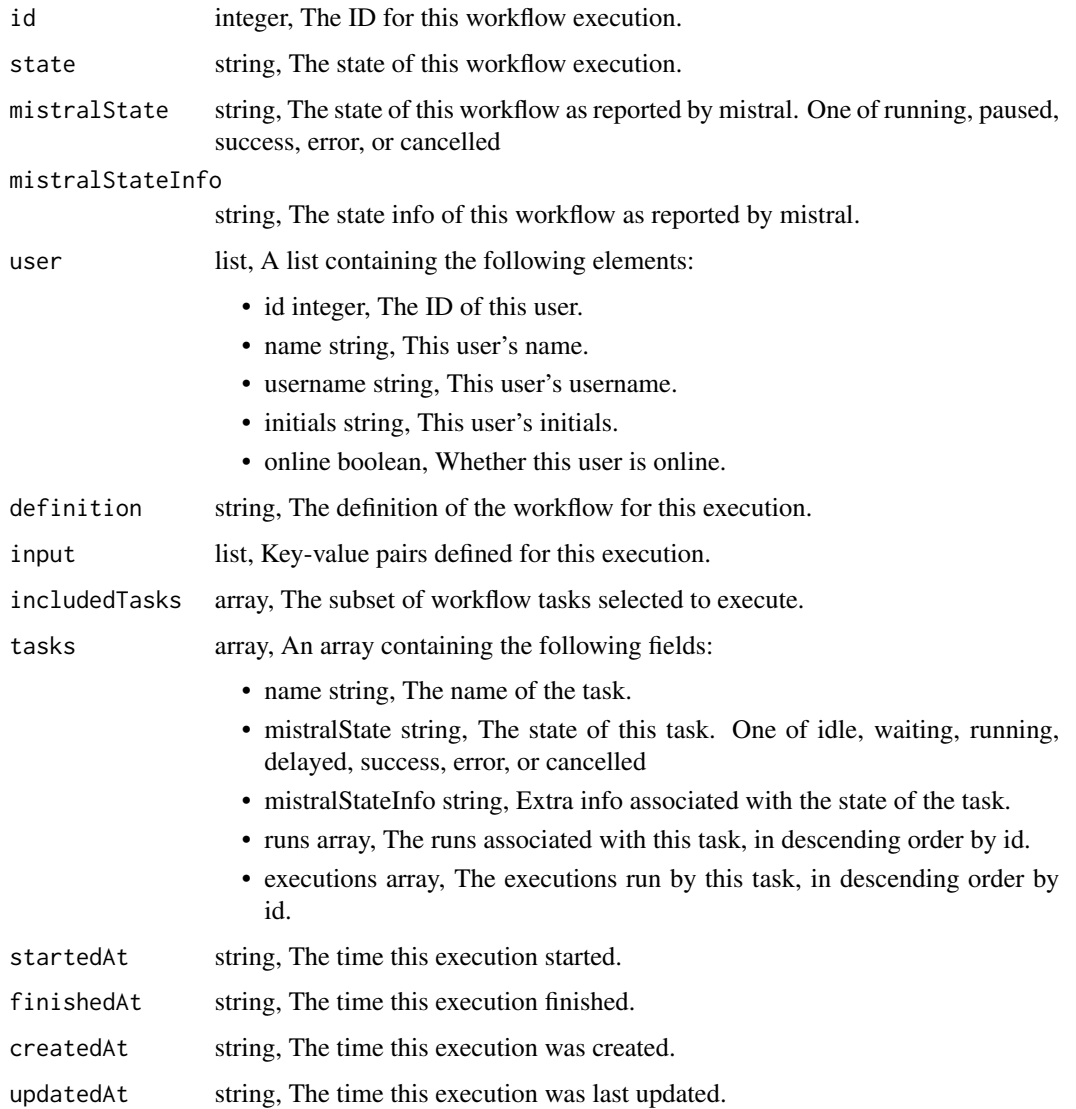

workflows\_post\_executions\_cancel *Cancel a workflow execution*

## Description

Cancel a workflow execution

#### Usage

workflows\_post\_executions\_cancel(id, execution\_id)

## Arguments

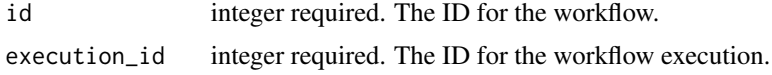

#### Value

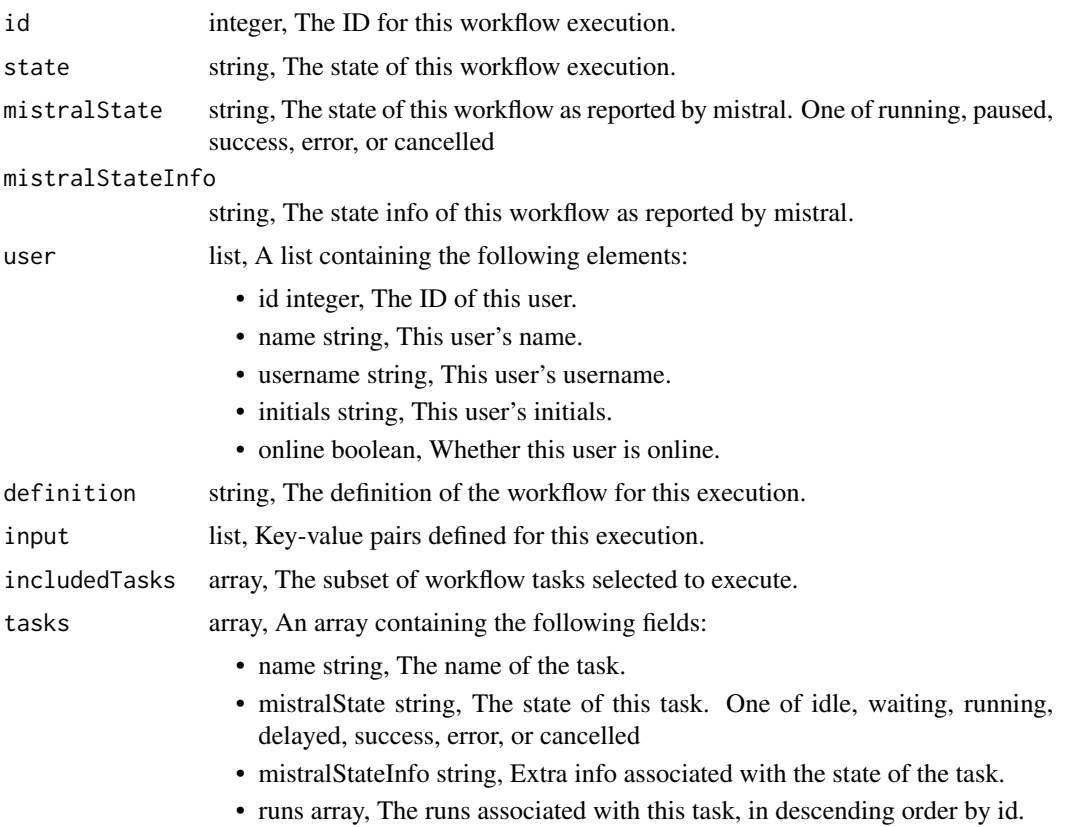

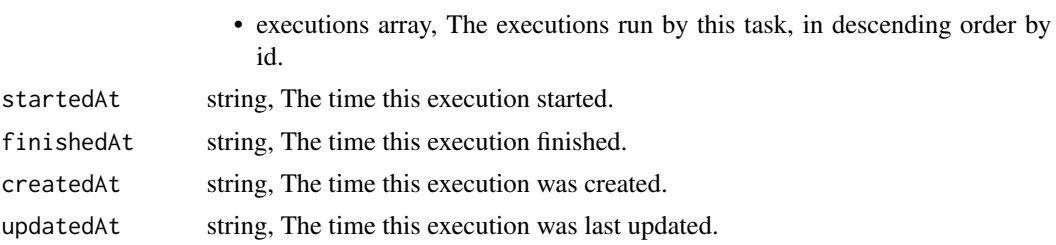

workflows\_post\_executions\_resume

*Resume a paused workflow execution*

## Description

Resume a paused workflow execution

#### Usage

workflows\_post\_executions\_resume(id, execution\_id)

## Arguments

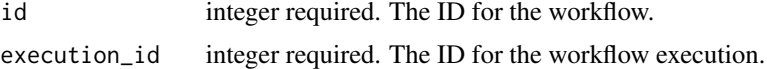

#### Value

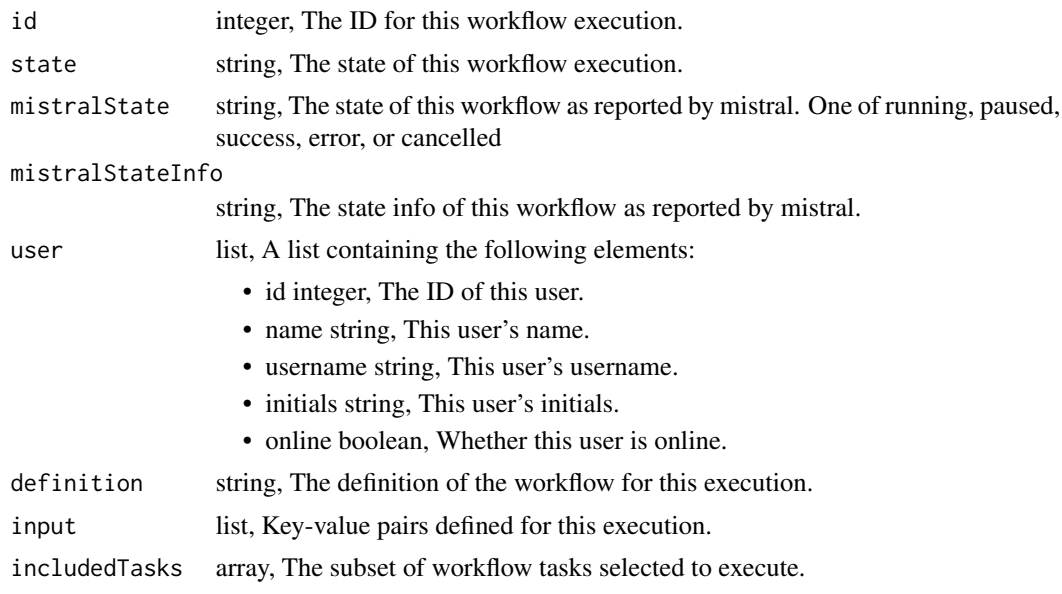

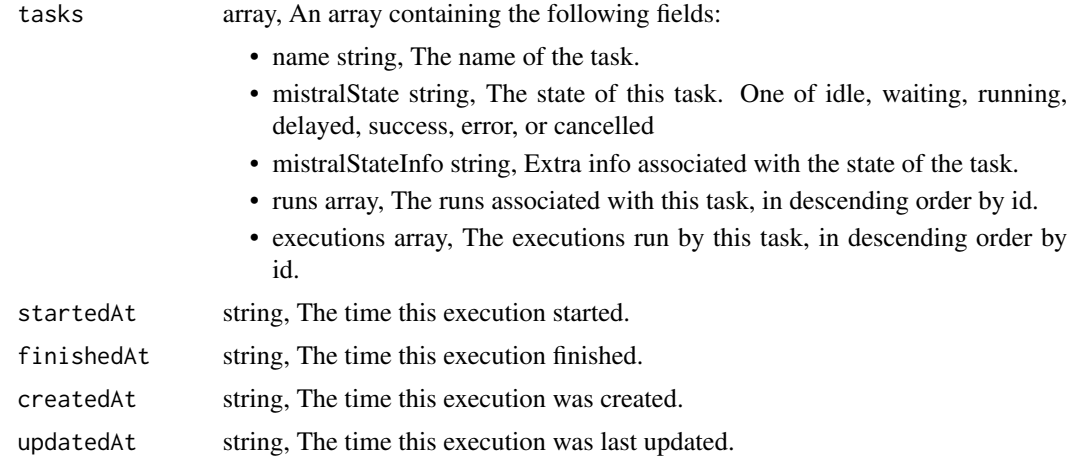

```
workflows_post_executions_retry
```
*Retry a failed task, or all failed tasks in an execution*

## Description

Retry a failed task, or all failed tasks in an execution

#### Usage

```
workflows_post_executions_retry(id, execution_id, task_name = NULL)
```
#### Arguments

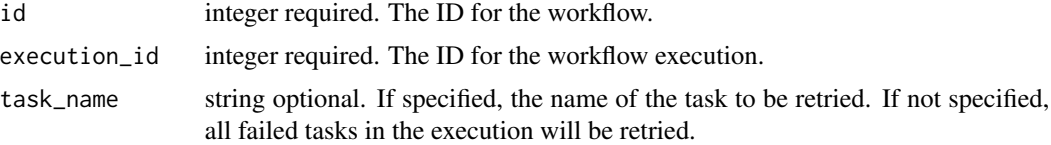

## Value

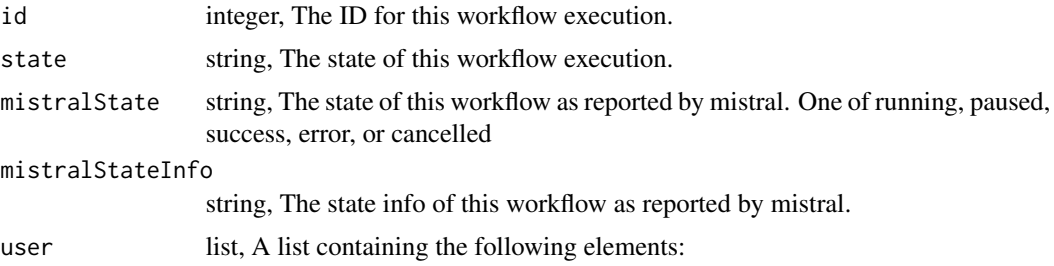

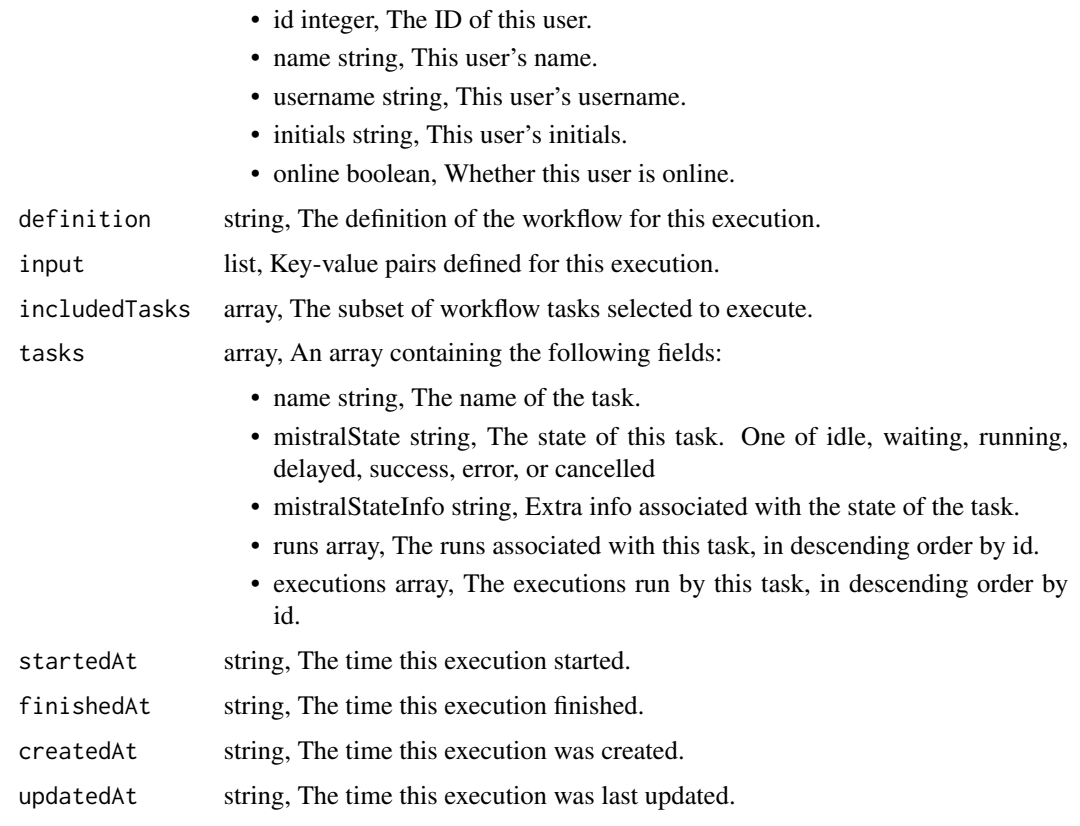

workflows\_post\_git\_commits

*Commit and push a new version of the file*

# Description

Commit and push a new version of the file

## Usage

```
workflows_post_git_commits(id, content, message, file_hash)
```
## Arguments

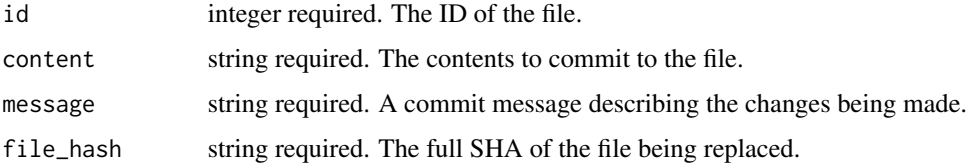

#### workflows\_put 935

## Value

A list containing the following elements:

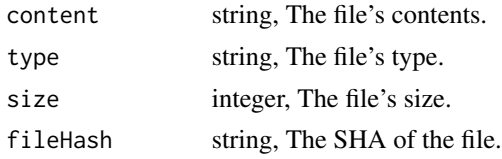

workflows\_put *Replace all attributes of this Workflow*

#### Description

Replace all attributes of this Workflow

#### Usage

```
workflows_put(
  id,
 name,
 description = NULL,
 definition = NULL,
  schedule = NULL,
  allow_concurrent_executions = NULL,
  time_zone = NULL,
  notifications = NULL
\mathcal{E}
```
## Arguments

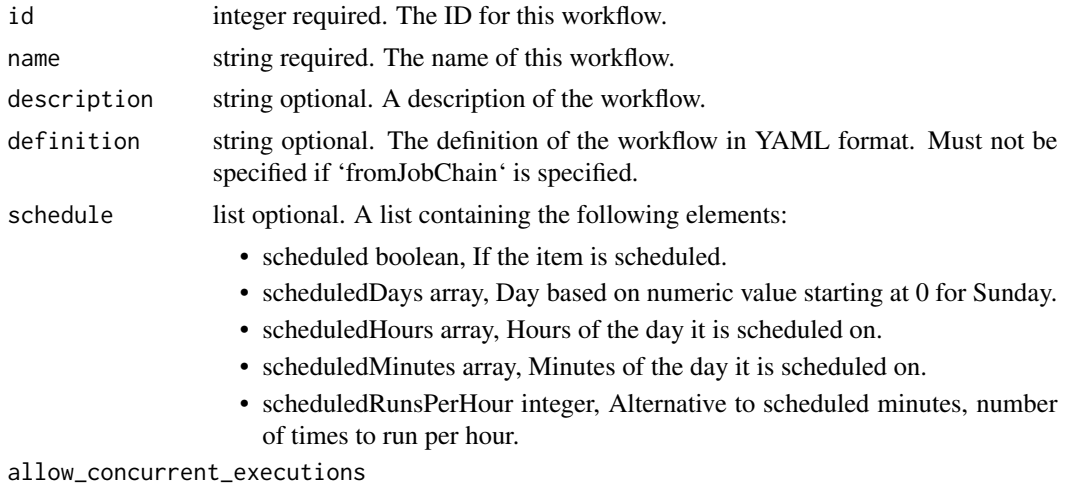

boolean optional. Whether the workflow can execute when already running.

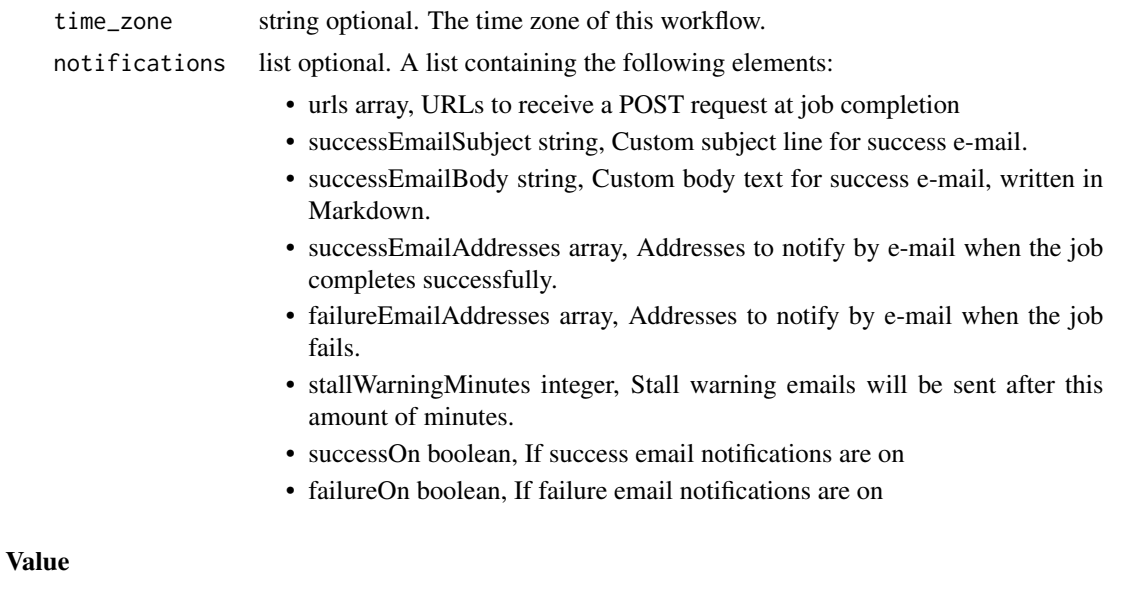

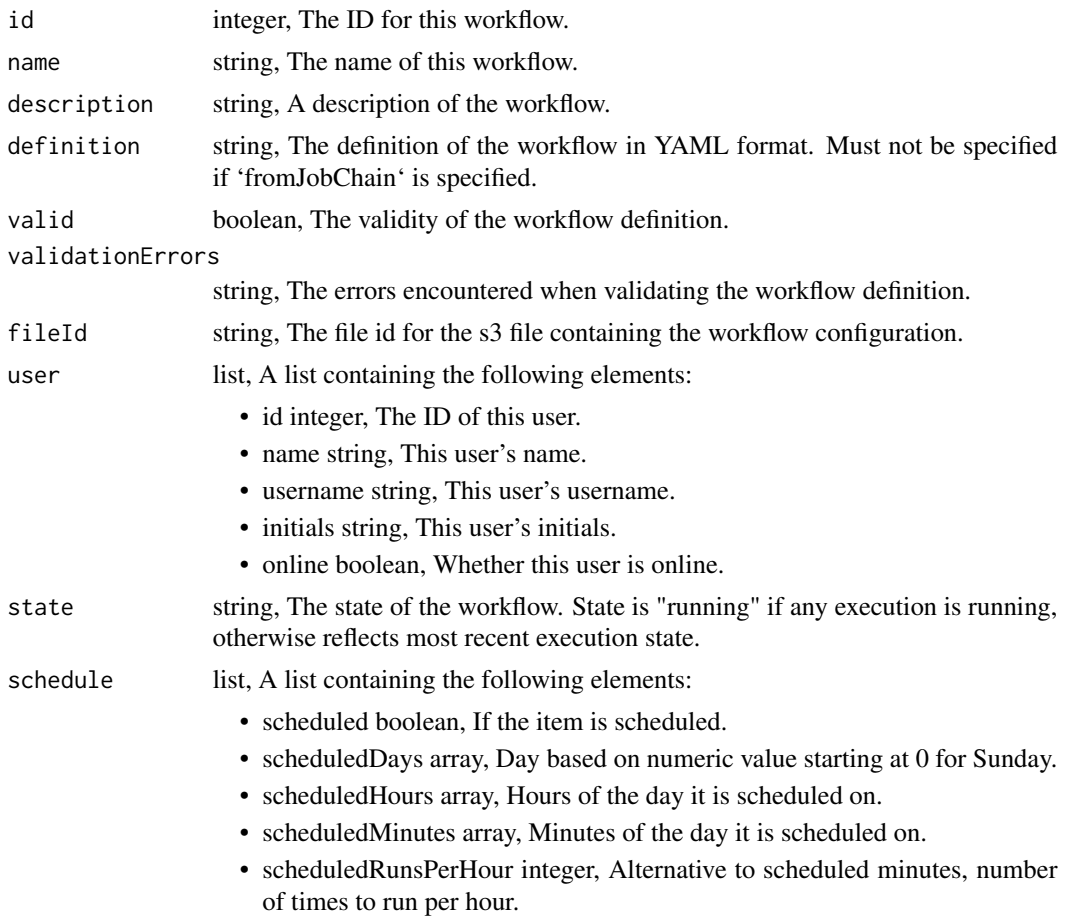
<span id="page-936-0"></span>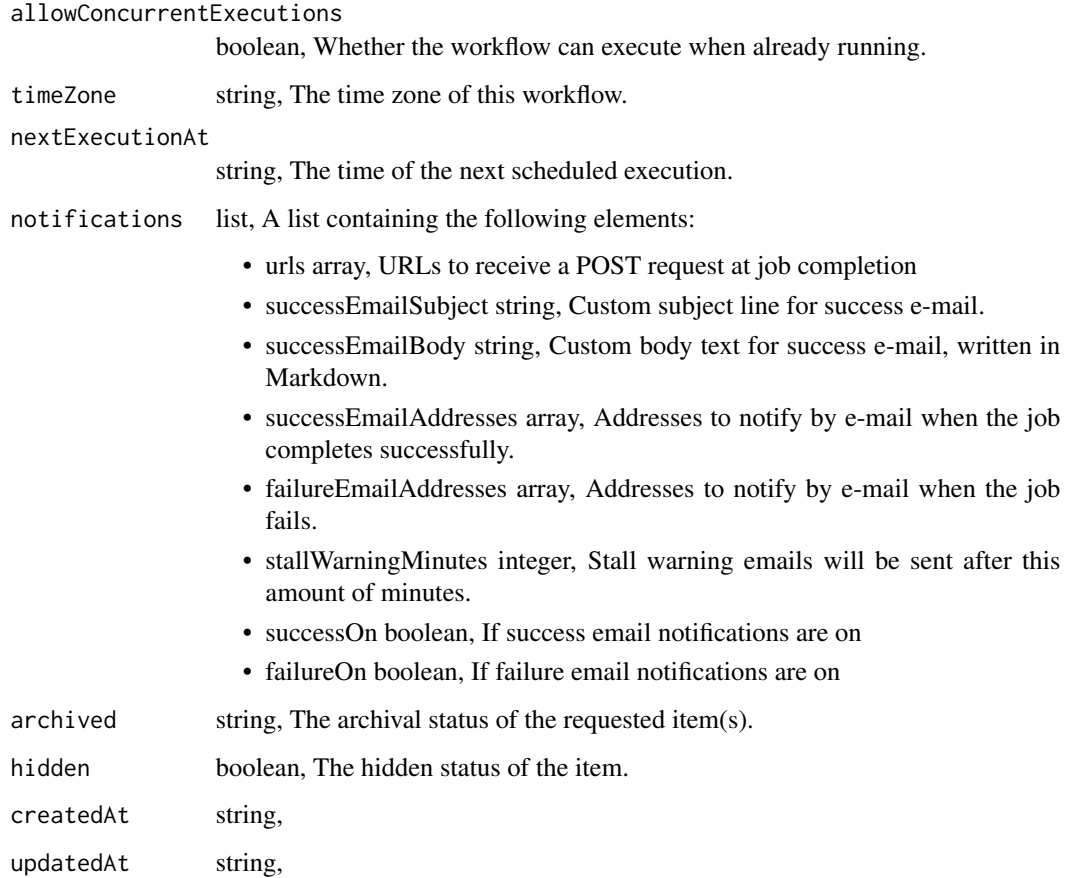

workflows\_put\_archive *Update the archive status of this object*

# Description

Update the archive status of this object

# Usage

```
workflows_put_archive(id, status)
```
# Arguments

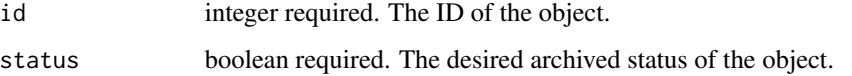

# Value

A list containing the following elements:

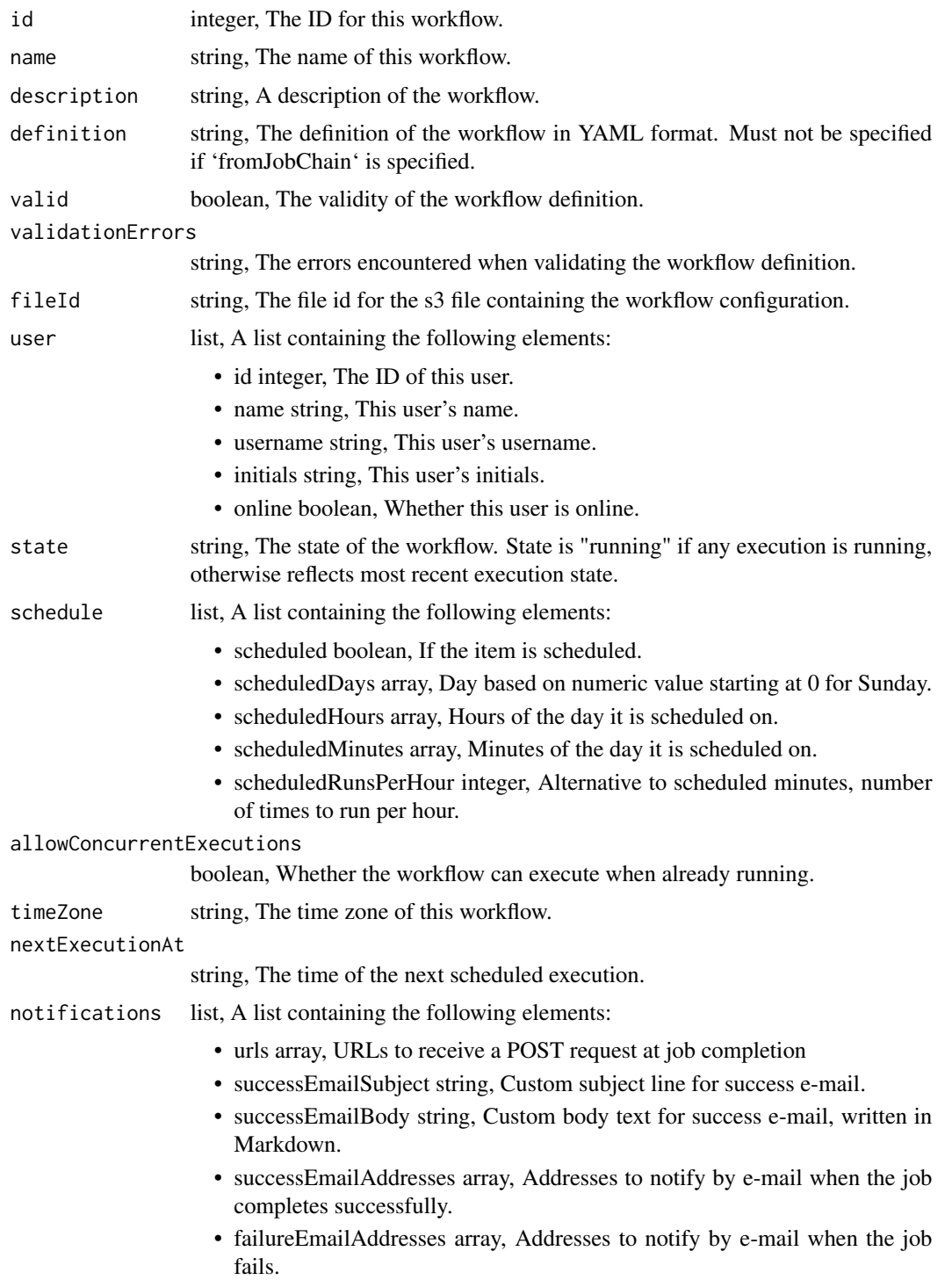

<span id="page-938-0"></span>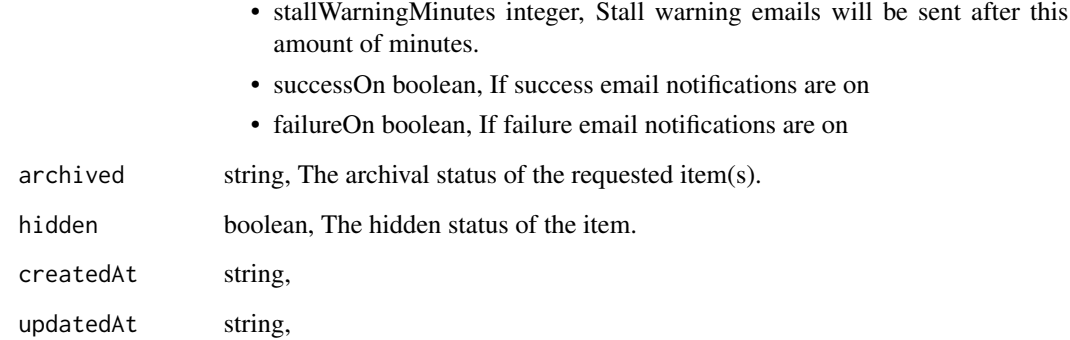

workflows\_put\_git *Attach an item to a file in a git repo*

# Description

Attach an item to a file in a git repo

# Usage

```
workflows_put_git(
  id,
 git_ref = NULL,
 git_branch = NULL,
 git_path = NULL,
 git_repo_url = NULL,
 pull_from_git = NULL
)
```
# Arguments

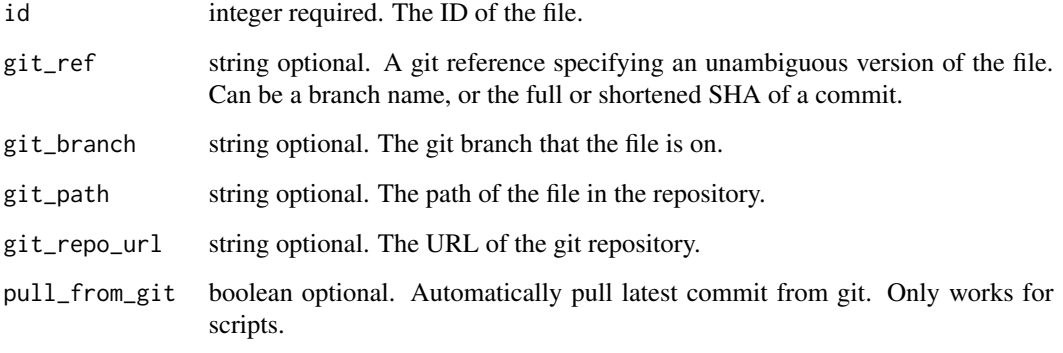

# <span id="page-939-0"></span>Value

A list containing the following elements:

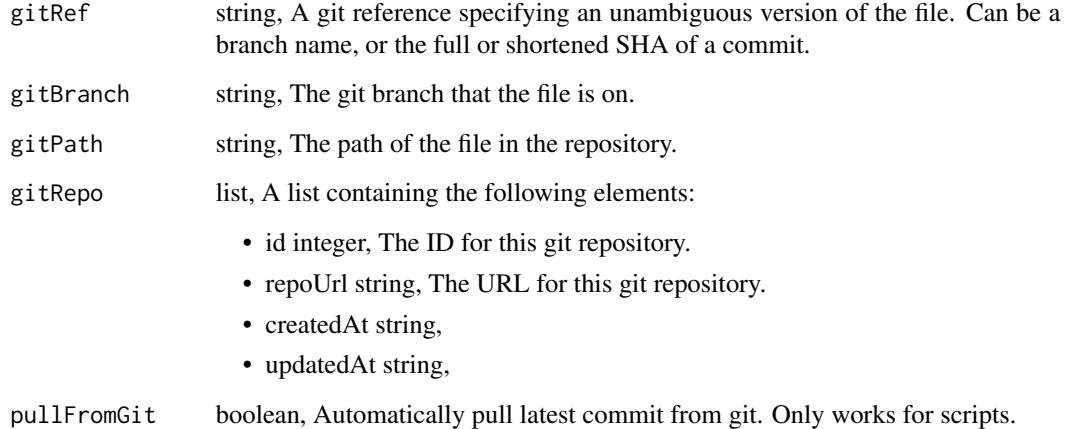

workflows\_put\_projects

*Add a Workflow to a project*

# Description

Add a Workflow to a project

# Usage

workflows\_put\_projects(id, project\_id)

# Arguments

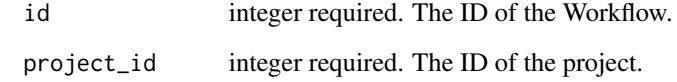

# Value

An empty HTTP response

<span id="page-940-0"></span>workflows\_put\_shares\_groups

*Set the permissions groups has on this object*

# Description

Set the permissions groups has on this object

# Usage

```
workflows_put_shares_groups(
  id,
 group_ids,
 permission_level,
 share_email_body = NULL,
  send_shared_email = NULL
)
```
# Arguments

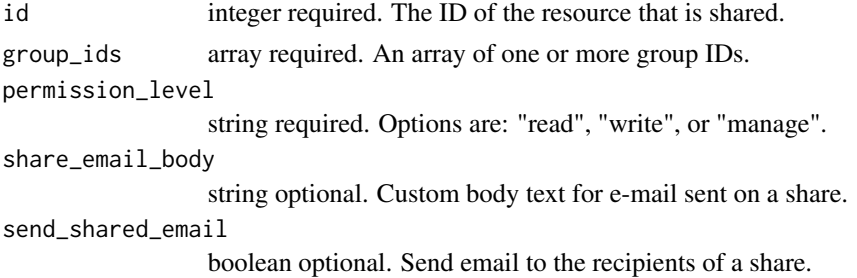

### Value

A list containing the following elements:

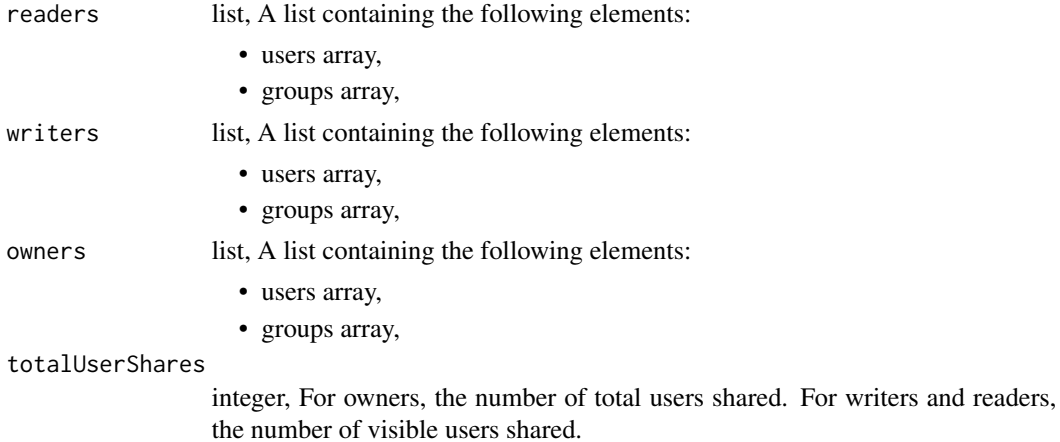

<span id="page-941-0"></span>totalGroupShares

integer, For owners, the number of total groups shared. For writers and readers, the number of visible groups shared.

workflows\_put\_shares\_users

*Set the permissions users have on this object*

#### Description

Set the permissions users have on this object

#### Usage

```
workflows_put_shares_users(
  id,
  user_ids,
  permission_level,
  share_email_body = NULL,
  send_shared_email = NULL
\mathcal{L}
```
Arguments

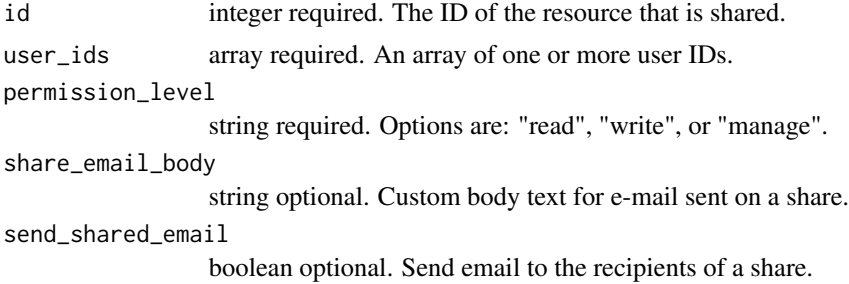

#### Value

A list containing the following elements:

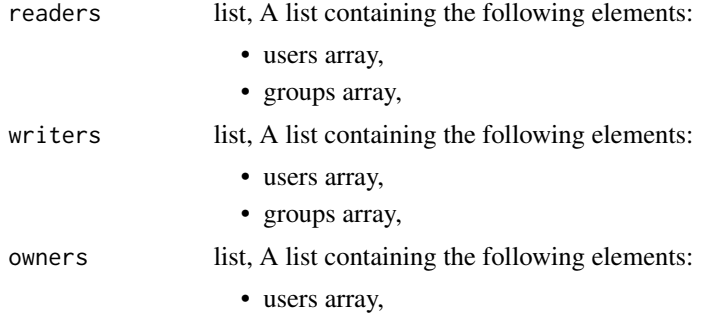

<span id="page-942-1"></span>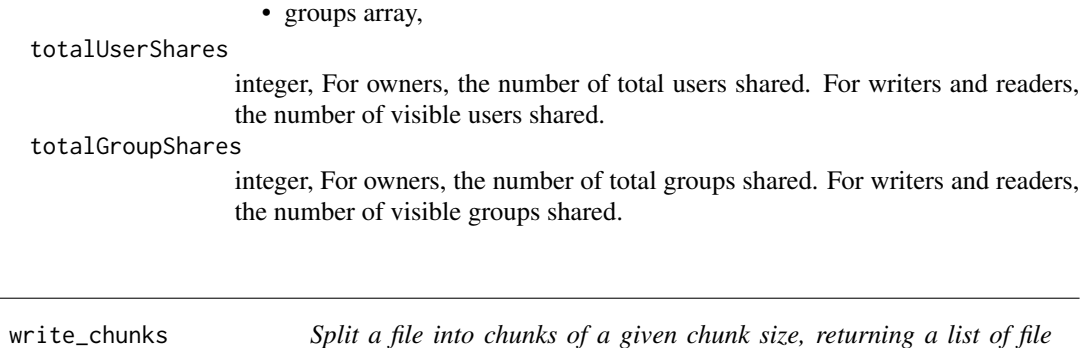

#### Description

Split a file into chunks of a given chunk size, returning a list of file names.

*names.*

#### Usage

write\_chunks(file, chunk\_size)

### Arguments

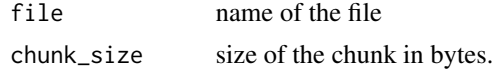

<span id="page-942-0"></span>write\_civis *Upload a local data frame or csv file to the Civis Platform (Redshift)*

# Description

Uploads a data frame, a csv file, or file on S3 to Redshift based on the first argument.

A default database can be set using options(civis.default\_db = "my\_database"). If there is only one database available, this database will automatically be used as the default.

#### Usage

```
write_civis(x, ...)
## S3 method for class 'data.frame'
write_civis(
 x,
  tablename,
  database = NULL,
  if_exists = "fail",
  distkey = NULL,
```
944 write\_civis

```
sortkey1 = NULL,
  sortkey2 = NULL,
 max_errors = NULL,
  verbose = FALSE,
  hidden = TRUE,
  diststyle = NULL,
 header = TRUE,
  credential_id = NULL,
  import_args = NULL,
  ...
\mathcal{L}## S3 method for class 'character'
write_civis(
  x,
  tablename,
  database = NULL,
  if_exists = "fail",
 distkey = NULL,
  sortkey1 = NULL,
  sortkey2 = NULL,
  max_errors = NULL,
  verbose = FALSE,
 hidden = TRUE,diststyle = NULL,
 header = TRUE,
  credential_id = NULL,
  import_args = NULL,
  ...
\mathcal{L}## S3 method for class 'numeric'
write_civis(
 x,
  tablename,
  database = NULL,
  if_exists = "fail",
  distkey = NULL,
  sortkey1 = NULL,
  sortkey2 = NULL,
  max_errors = NULL,
  verbose = FALSE,
  delimiter = ",",
 hidden = TRUE,
  diststyle = NULL,
  header = TRUE,credential_id = NULL,
  import_args = NULL,
```
<span id="page-944-0"></span>...  $\lambda$ 

### Arguments

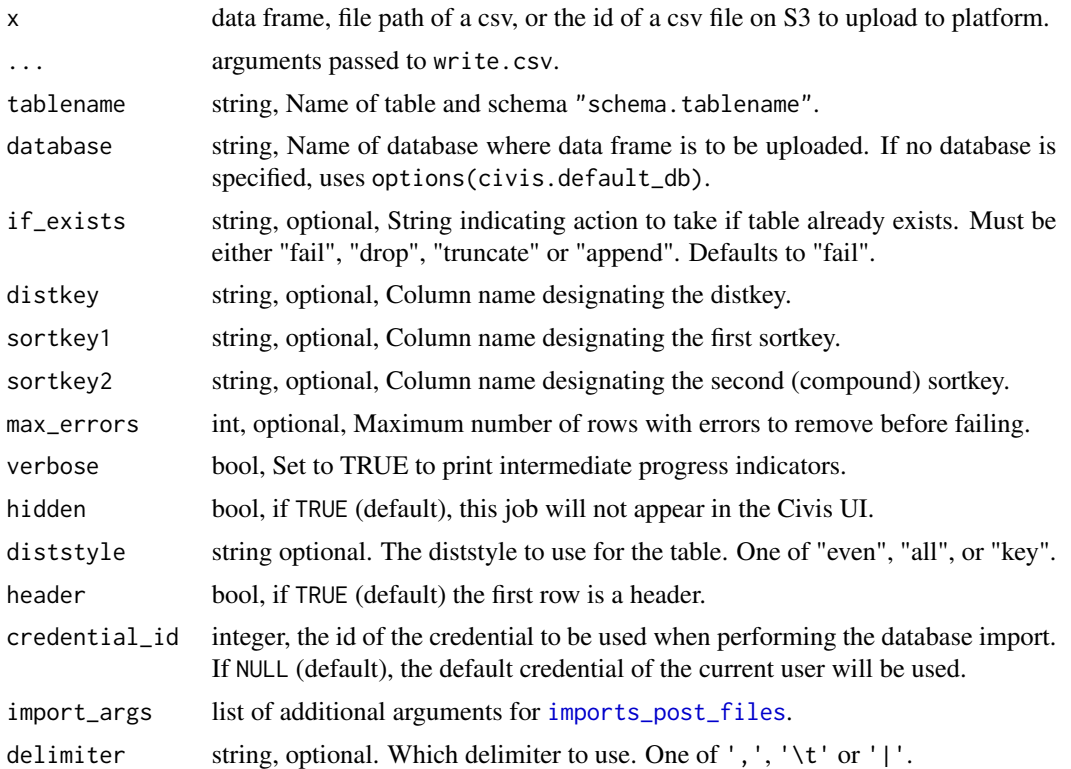

# Methods (by class)

- data.frame: Upload a data frame to Civis Platform (Redshift).
- character: Upload a csv to Civis Platform (Redshift).
- numeric: Upload a csv file from the files endpoint to Civis Platform (Redshift)

# See Also

[refresh\\_table](#page-514-0) to update table meta-data.

Other io: [download\\_civis\(](#page-143-0)), [query\\_civis\\_file\(](#page-510-0)), [query\\_civis\(](#page-509-0)), [read\\_civis\(](#page-512-0)), [write\\_civis\\_file\(](#page-945-0))

# Examples

```
## Not run:
df <- read.csv(local_file)
# Create new table, fail if already exists
write_civis(df, "schema.my_table", "my_database")
```

```
# Create new table, append if already exists
write_civis(df, "schema.my_table", "my_database", if_exists="append")
# Create new table with additional options
write_civis(df, "schema.my_table", "my_database",
            distkey="id",
            sortkey1="added_date",
            credential_id = 1,
            header = FALSE)# Create new table directly from a saved csv
write_civis("my/file/path.csv", "schema.my_table", "my_database")
# Create new table from a file_id
id <- write_civis_file("my/file/path.csv", name = "path.csv")
write_civis(id, "schema.my_table", "my_database")
## End(Not run)
```
<span id="page-945-0"></span>write\_civis\_file *Upload a R object or file to Civis Platform (Files endpoint)*

#### Description

Uploads a data frame, R object or file to the files endpoint on Civis Platform (Amazon S3). It returns the id of the file for use with [read\\_civis](#page-512-0) or [download\\_civis](#page-143-0).

Data frames are uploaded as CSVs with [write.csv](#page-0-0). R objects are serialized with [saveRDS](#page-0-0). Files are uploaded as-is. Objects or files larger than 50mb are chunked and can be uploaded in parallel if a [plan](#page-0-0) has been set. Files larger than 5TB cannot be uploaded.

#### Usage

```
write_civis_file(x, ...)
## Default S3 method:
write\_civis\_file(x, name = "r-object.rds", expires\_at = NULL, ...)## S3 method for class 'data.frame'
write_civis_file(
  x,
  name = "data.csv",
  expires_at = NULL,
  row.names = FALSE,
  ...
)
## S3 method for class 'character'
write_civis_file(x, name = x, expires_at = NULL, ...)
```
<span id="page-945-1"></span>

# <span id="page-946-0"></span>write\_civis\_file 947

#### **Arguments**

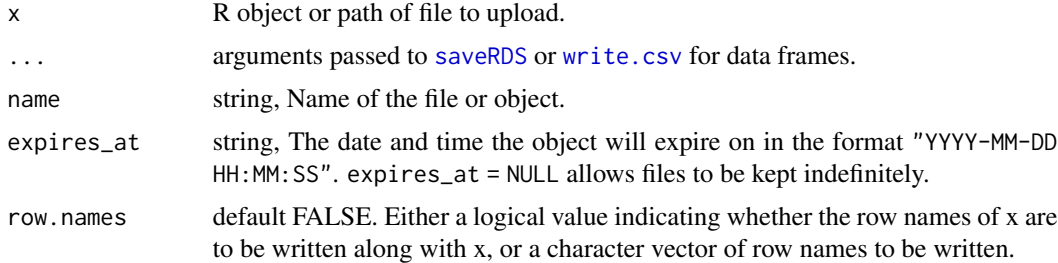

# **Details**

Data frames are uploaded as CSVs using [write.csv](#page-0-0), with row.names = FALSE by default. Additional arguments to write.csv can be passed through ....

By default, R objects are serialized using [saveRDS](#page-0-0) before uploading the object to the files endpoint. If given a filepath, the file is uploaded as-is.

# Value

The file id which can be used to later retrieve the file using [read\\_civis](#page-512-0).

### Methods (by class)

- default: Serialize R object
- data.frame: Upload a data frame as a csv
- character: Upload any file

#### See Also

Other io: [download\\_civis\(](#page-143-0)), [query\\_civis\\_file\(](#page-510-0)), [query\\_civis\(](#page-509-0)), [read\\_civis\(](#page-512-0)), [write\\_civis\(](#page-942-0))

### Examples

```
## Not run:
data(iris)
file_id <- write_civis_file(iris)
read_civis(file_id)
file_id <- write_civis_file("path/to/my.csv")
read_civis(file_id)
read_civis(file_id, using = readr::read_csv)
file_id <- write_civis_file(list(a = 1))
read_civis(file_id, using = readRDS)
# Does not expire
file_id <- write_civis_file(iris, expires_at = NULL)
# Expires on a given date and time
```

```
file_id <- write_civis_file(iris, expires_at = "2030-01-01")
file_id <- write_civis_file(iris, expires_at = "12:00:00")
file_id <- write_civis_file(iris, expires_at = "2030-01-01 12:00:00")
# Upload a large file in parallel.
library(future)
plan(multisession)
file_id <- write_civis_file("my_large_file")
## End(Not run)
```
write\_job\_output *Add a file as a run output if called from a container job*

#### Description

Add a file as a run output if called from a container job

#### Usage

```
write_job_output(filename)
```
#### Arguments

filename string, name of the file to add as a run output civis::scripts\_post\_\*\_runs\_outputs.

#### Details

Only posts if running on Civis Platform.

#### Value

Returns the filename if not running on platform.

<span id="page-947-0"></span>

# **Index**

∗Topic datasets CIVIS\_ML\_CLASSIFIERS, [68](#page-67-0) CIVIS\_ML\_REGRESSORS, [94](#page-93-0) admin\_delete\_announcements, [18](#page-17-0) admin\_get\_announcements, [18](#page-17-0) admin\_list\_announcements, [19](#page-18-0) admin\_list\_organizations, [20](#page-19-0) admin\_patch\_announcements, [21](#page-20-0) admin\_patch\_themes, [22](#page-21-0) admin\_post\_announcements, [23](#page-22-0) admin\_post\_themes, [23](#page-22-0) aliases delete, [24](#page-23-0) aliases\_delete\_shares\_groups, [25](#page-24-0) aliases\_delete\_shares\_users, [25](#page-24-0) aliases\_get, [26](#page-25-0) aliases\_get\_object\_type, [26](#page-25-0) aliases\_list, [27](#page-26-0) aliases\_list\_shares, [28](#page-27-0) aliases\_patch, [29](#page-28-0) aliases\_post, [30](#page-29-0) aliases\_put, [31](#page-30-0) aliases\_put\_shares\_groups, [32](#page-31-0) aliases\_put\_shares\_users, [33](#page-32-0) announcements\_list, [34](#page-33-0) apps\_delete\_instances\_projects, [35](#page-34-0) apps\_delete\_instances\_shares\_groups, [35](#page-34-0) apps\_delete\_instances\_shares\_users, [36](#page-35-0) apps\_delete\_releases\_shares\_groups, [36](#page-35-0) apps\_delete\_releases\_shares\_users, [37](#page-36-0) apps\_get, [37](#page-36-0) apps\_get\_instances, [38](#page-37-0) apps\_get\_releases, [39](#page-38-0) apps\_list, [40](#page-39-0) apps\_list\_instances, [40](#page-39-0) apps\_list\_instances\_projects, [41](#page-40-0) apps\_list\_instances\_shares, [42](#page-41-0) apps\_list\_releases, [43](#page-42-0) apps\_list\_releases\_shares, [44](#page-43-0)

apps\_patch\_instances, [45](#page-44-0) apps\_patch\_releases, [46](#page-45-0) apps\_post\_instances, [47](#page-46-0) apps\_post\_releases, [48](#page-47-0) apps\_put\_features, [48](#page-47-0) apps\_put\_instances\_archive, [49](#page-48-0) apps\_put\_instances\_projects, [50](#page-49-0) apps\_put\_instances\_shares\_groups, [51](#page-50-0) apps\_put\_instances\_shares\_users, [52](#page-51-0) apps\_put\_releases\_archive, [53](#page-52-0) apps\_put\_releases\_shares\_groups, [54](#page-53-0) apps\_put\_releases\_shares\_users, [55](#page-54-0) await, [56](#page-55-0) await\_all *(*await*)*, [56](#page-55-0) cancel, [58](#page-57-0) cancel.CivisFuture *(*CivisFuture*)*, [59](#page-58-0) civis\_file, [61,](#page-60-0) *[67](#page-66-0)* civis\_file\_manifest, [61,](#page-60-0) *[67](#page-66-0)* civis\_ml, *[61](#page-60-0)*, [62,](#page-61-0) *[108](#page-107-0)*, *[271,](#page-270-0) [272](#page-271-0)* CIVIS\_ML\_CLASSIFIERS, [68](#page-67-0) civis\_ml\_extra\_trees\_classifier, *[65](#page-64-0)*, [68](#page-67-0) civis\_ml\_extra\_trees\_regressor, *[65](#page-64-0)*, [73](#page-72-0) civis\_ml\_fetch\_existing *(*civis\_ml*)*, [62](#page-61-0) civis\_ml\_gradient\_boosting\_classifier, *[65](#page-64-0)*, [77](#page-76-0) civis\_ml\_gradient\_boosting\_regressor, *[65](#page-64-0)*, [81](#page-80-0) civis\_ml\_random\_forest\_classifier, *[65](#page-64-0)*, [86](#page-85-0) civis\_ml\_random\_forest\_regressor, *[65](#page-64-0)*,  $90$ CIVIS\_ML\_REGRESSORS, [94](#page-93-0) civis\_ml\_sparse\_linear\_regressor, *[65](#page-64-0)*, [95](#page-94-0) civis\_ml\_sparse\_logistic, *[65](#page-64-0)*, [98](#page-97-0) civis\_ml\_sparse\_ridge\_regressor, *[65](#page-64-0)*, [102](#page-101-0) civis\_platform, [106,](#page-105-0) *[549](#page-548-0)* civis\_script, [107,](#page-106-0) *[249](#page-248-0)*, *[513](#page-512-1)*, *[549,](#page-548-0) [550](#page-549-0)*

civis\_table, *[67](#page-66-0)*, [108](#page-107-0) civis\_to\_multifile\_csv, *[67](#page-66-0)*, [108,](#page-107-0) *[145](#page-144-0)* CivisFuture, [59,](#page-58-0) *[106](#page-105-0)*, *[548](#page-547-0)* clusters\_delete\_kubernetes\_partitions, [110](#page-109-0) clusters\_get\_kubernetes, [110](#page-109-0) clusters\_get\_kubernetes\_instance\_configs, [111](#page-110-0) clusters\_get\_kubernetes\_partitions, [113](#page-112-0) clusters\_list\_kubernetes, [114](#page-113-0) clusters\_list\_kubernetes\_deployment\_stats, [116](#page-115-0) clusters\_list\_kubernetes\_deployments, [115](#page-114-0) clusters\_list\_kubernetes\_instance\_configs\_his**t0ha@gamgntphd**elete\_cass\_ncoa\_shares\_users, [117](#page-116-0) clusters\_list\_kubernetes\_instance\_configs\_use&n<mark>&&a&qqqqt&s</mark>\_delete\_civis\_data\_match\_projects, [118](#page-117-0) clusters\_list\_kubernetes\_partitions, [119](#page-118-0) clusters\_patch\_kubernetes, [120](#page-119-0) clusters\_patch\_kubernetes\_partitions, [121](#page-120-0) clusters\_post\_kubernetes, [122](#page-121-0) clusters\_post\_kubernetes\_partitions, [123](#page-122-0) coef.civis\_ml, [124](#page-123-0) credentials\_delete\_shares\_groups, [125](#page-124-0) credentials\_delete\_shares\_users, [125](#page-124-0) credentials\_get, [126](#page-125-0) credentials\_list, [126](#page-125-0) credentials\_list\_shares, [128](#page-127-0) credentials\_post, [129](#page-128-0) credentials\_post\_authenticate, [130](#page-129-0) credentials\_post\_temporary, [131](#page-130-0) credentials\_put, [131](#page-130-0) credentials\_put\_shares\_groups, [132](#page-131-0) credentials\_put\_shares\_users, [133](#page-132-0) databases\_delete\_whitelist\_ips, [134](#page-133-0) databases\_get, [135](#page-134-0) databases\_get\_whitelist\_ips, [135](#page-134-0) databases\_list, [136](#page-135-0) databases\_list\_advanced\_settings, [137](#page-136-0) databases\_list\_schemas, [137](#page-136-0) databases\_list\_tables, [138](#page-137-0) databases\_list\_tables\_search, [139](#page-138-0) databases\_list\_whitelist\_ips, [140](#page-139-0) databases\_patch\_advanced\_settings, [141](#page-140-0) databases\_post\_schemas\_scan, [142](#page-141-0) databases\_post\_whitelist\_ips, [142](#page-141-0) databases\_put\_advanced\_settings, [143](#page-142-0) default\_credential, [144](#page-143-1) download\_civis, [144,](#page-143-1) *[510](#page-509-1)[–512](#page-511-0)*, *[514](#page-513-0)*, *[945](#page-944-0)[–947](#page-946-0)* endpoints\_list, [146](#page-145-0) enhancements\_delete\_cass\_ncoa\_projects, [146](#page-145-0) enhancements\_delete\_cass\_ncoa\_runs, [147](#page-146-0) enhancements\_delete\_cass\_ncoa\_shares\_groups, [147](#page-146-0) [148](#page-147-0) [148](#page-147-0) enhancements\_delete\_civis\_data\_match\_runs, [149](#page-148-0) enhancements\_delete\_civis\_data\_match\_shares\_groups, [149](#page-148-0) enhancements\_delete\_civis\_data\_match\_shares\_users, [150](#page-149-0) enhancements\_delete\_geocode\_projects, [150](#page-149-0) enhancements\_delete\_geocode\_runs, [151](#page-150-0) enhancements\_delete\_geocode\_shares\_groups, [151](#page-150-0) enhancements\_delete\_geocode\_shares\_users, [152](#page-151-0) enhancements\_get\_cass\_ncoa, [152](#page-151-0) enhancements\_get\_cass\_ncoa\_runs, [154](#page-153-0) enhancements\_get\_civis\_data\_match, [155](#page-154-0) enhancements\_get\_civis\_data\_match\_runs, [157](#page-156-0) enhancements\_get\_geocode, [158](#page-157-0) enhancements\_get\_geocode\_runs, [160](#page-159-0) enhancements\_list, [161](#page-160-0) enhancements\_list\_cass\_ncoa\_projects, [162](#page-161-0) enhancements\_list\_cass\_ncoa\_runs, [163](#page-162-0) enhancements\_list\_cass\_ncoa\_runs\_logs, [164](#page-163-0) enhancements\_list\_cass\_ncoa\_runs\_outputs, [165](#page-164-0) enhancements\_list\_cass\_ncoa\_shares, [166](#page-165-0)

[167](#page-166-0) enhancements\_list\_civis\_data\_match\_runs, [168](#page-167-0) enhancements\_list\_civis\_data\_match\_runs\_logs, [169](#page-168-0) enhancements\_list\_civis\_data\_match\_runs\_outputs, [170](#page-169-0) enhancements\_list\_civis\_data\_match\_shares, [171](#page-170-0) enhancements\_list\_field\_mapping, [172](#page-171-0) enhancements\_list\_geocode\_projects, [172](#page-171-0) enhancements\_list\_geocode\_runs, [173](#page-172-0) enhancements\_list\_geocode\_runs\_logs, [174](#page-173-0) enhancements\_list\_geocode\_runs\_outputs, [175](#page-174-0) enhancements\_list\_geocode\_shares, [176](#page-175-0) enhancements\_list\_types, [177](#page-176-0) enhancements\_patch\_cass\_ncoa, [177](#page-176-0) enhancements\_patch\_civis\_data\_match, [181](#page-180-0) enhancements\_patch\_geocode, [185](#page-184-0) enhancements\_post\_cass\_ncoa, [188](#page-187-0) enhancements\_post\_cass\_ncoa\_cancel, [192](#page-191-0) enhancements\_post\_cass\_ncoa\_runs, [192](#page-191-0) enhancements\_post\_civis\_data\_match, [193](#page-192-0) enhancements\_post\_civis\_data\_match\_cancel, [197](#page-196-0) enhancements\_post\_civis\_data\_match\_clone, [197](#page-196-0) enhancements\_post\_civis\_data\_match\_runs, [200](#page-199-0) enhancements\_post\_geocode, [200](#page-199-0) enhancements\_post\_geocode\_cancel, [204](#page-203-0) enhancements\_post\_geocode\_runs, [204](#page-203-0) enhancements\_put\_cass\_ncoa, [205](#page-204-0) enhancements\_put\_cass\_ncoa\_archive, [209](#page-208-0) enhancements\_put\_cass\_ncoa\_projects, [211](#page-210-0) enhancements\_put\_cass\_ncoa\_shares\_groups, [212](#page-211-0) enhancements\_put\_cass\_ncoa\_shares\_users, [213](#page-212-0)

enhancements\_list\_civis\_data\_match\_projects, enhancements\_put\_civis\_data\_match, [214](#page-213-0) enhancements\_put\_civis\_data\_match\_archive, [218](#page-217-0) enhancements\_put\_civis\_data\_match\_projects, [220](#page-219-0) enhancements\_put\_civis\_data\_match\_shares\_groups, [220](#page-219-0) enhancements\_put\_civis\_data\_match\_shares\_users, [221](#page-220-0) enhancements\_put\_geocode, [222](#page-221-0) enhancements\_put\_geocode\_archive, [226](#page-225-0) enhancements\_put\_geocode\_projects, [228](#page-227-0) enhancements\_put\_geocode\_shares\_groups, [228](#page-227-0) enhancements\_put\_geocode\_shares\_users, [229](#page-228-0) environment, *[59](#page-58-0)* exports\_get\_files\_csv, [230](#page-229-0) exports\_list, [232](#page-231-0) exports\_patch\_files\_csv, [233](#page-232-0) exports\_post\_files\_csv, [235](#page-234-0) exports\_put\_files\_csv, [238](#page-237-0) exports\_put\_files\_csv\_archive, [240](#page-239-0) expression, *[59](#page-58-0)* feature\_flags\_delete\_groups, [241](#page-240-0) feature\_flags\_delete\_users, [242](#page-241-0) feature\_flags\_get, [242](#page-241-0) feature\_flags\_list, [243](#page-242-0) feature\_flags\_put\_groups, [244](#page-243-0) feature\_flags\_put\_users, [245](#page-244-0) fetch\_all, [246,](#page-245-0) *[250](#page-249-0)* fetch\_and\_generate\_client, [246](#page-245-0) fetch\_logs, *[57,](#page-56-0) [58](#page-57-0)*, *[67](#page-66-0)*, [247](#page-246-0) fetch\_logs.CivisFuture *(*CivisFuture*)*, [59](#page-58-0) fetch\_oos\_scores, *[67](#page-66-0)*, [248](#page-247-0) fetch\_output *(*fetch\_output\_file\_ids*)*, [248](#page-247-0) fetch\_output\_file\_ids, *[107](#page-106-0)*, [248,](#page-247-0) *[549,](#page-548-0) [550](#page-549-0)* fetch\_predictions, *[67](#page-66-0)*, [249](#page-248-0) fetch\_until, *[246](#page-245-0)*, [250](#page-249-0) files\_delete\_preprocess\_csv, [251](#page-250-0) files\_delete\_projects, [251](#page-250-0) files\_delete\_shares\_groups, [252](#page-251-0) files\_delete\_shares\_users, [252](#page-251-0) files\_get, [253](#page-252-0) files\_get\_preprocess\_csv, [254](#page-253-0) files\_list\_projects, [255](#page-254-0) files\_list\_shares, [256](#page-255-0)

files\_patch, [257](#page-256-0) files\_patch\_preprocess\_csv, [258](#page-257-0) files\_post, [259](#page-258-0) files\_post\_multipart, [260](#page-259-0) files\_post\_multipart\_complete, [261](#page-260-0) files\_post\_preprocess\_csv, [261](#page-260-0) files\_put, [263](#page-262-0) files\_put\_preprocess\_csv, [264](#page-263-0) files\_put\_preprocess\_csv\_archive, [265](#page-264-0) files\_put\_projects, [266](#page-265-0) files\_put\_shares\_groups, [267](#page-266-0) files\_put\_shares\_users, [268](#page-267-0) Future, *[60](#page-59-0)* future, *[106](#page-105-0)* future(), *[60](#page-59-0)* generate\_client, [269](#page-268-0) get\_database\_id, [269](#page-268-0) get\_error, *[57,](#page-56-0) [58](#page-57-0)*, [270](#page-269-0) get\_feature\_importance, [271](#page-270-0) get\_job\_type\_version, [271](#page-270-0) get\_metric, *[67](#page-66-0)*, [272](#page-271-0) get\_script\_fun, [272](#page-271-0) get\_status, *[57,](#page-56-0) [58](#page-57-0)*, [273](#page-272-0) get\_table\_id, [274,](#page-273-0) *[515](#page-514-1)*, *[892](#page-891-0)* get\_template\_ids\_all\_versions, [274](#page-273-0) get\_train\_template\_id, [275](#page-274-0) git\_repos\_delete, [275](#page-274-0) git\_repos\_get, [276](#page-275-0) git\_repos\_list, [276](#page-275-0) git\_repos\_post, [277](#page-276-0) groups\_delete, [278](#page-277-0) groups\_delete\_members, [278](#page-277-0) groups\_delete\_shares\_groups, [279](#page-278-0) groups\_delete\_shares\_users, [279](#page-278-0) groups\_get, [280](#page-279-0) groups\_list, [281](#page-280-0) groups\_list\_shares, [282](#page-281-0) groups\_patch, [283](#page-282-0) groups\_post, [285](#page-284-0) groups\_put, [287](#page-286-0) groups\_put\_members, [289](#page-288-0) groups\_put\_shares\_groups, [290](#page-289-0) groups\_put\_shares\_users, [291](#page-290-0)

hist.civis\_ml, [292](#page-291-0)

imports\_delete\_files\_csv, [293](#page-292-0) imports\_delete\_files\_runs, [293](#page-292-0) imports\_delete\_projects, [294](#page-293-0) imports\_delete\_shares\_groups, [294](#page-293-0) imports\_delete\_shares\_users, [295](#page-294-0) imports\_delete\_syncs, [295](#page-294-0) imports\_get, [296](#page-295-0) imports\_get\_batches, [298](#page-297-0) imports\_get\_files\_csv, [299](#page-298-0) imports\_get\_files\_runs, [300](#page-299-0) imports\_list, [301](#page-300-0) imports\_list\_batches, [304](#page-303-0) imports\_list\_files\_runs, [305](#page-304-0) imports\_list\_files\_runs\_logs, [306](#page-305-0) imports\_list\_projects, [306](#page-305-0) imports\_list\_runs, [307](#page-306-0) imports\_list\_runs\_logs, [308](#page-307-0) imports\_list\_shares, [309](#page-308-0) imports\_patch\_files\_csv, [310](#page-309-0) imports\_post, [313](#page-312-0) imports\_post\_batches, [317](#page-316-0) imports\_post\_cancel, [318](#page-317-0) imports\_post\_files, [319,](#page-318-1) *[945](#page-944-0)* imports\_post\_files\_csv, [320](#page-319-0) imports\_post\_files\_runs, [324](#page-323-0) imports\_post\_runs, [324](#page-323-0) imports\_post\_syncs, [325,](#page-324-0) *[892](#page-891-0)* imports\_put, [329](#page-328-0) imports\_put\_archive, [333](#page-332-0) imports\_put\_files\_csv, [335](#page-334-0) imports\_put\_files\_csv\_archive, [339](#page-338-0) imports\_put\_projects, [341](#page-340-0) imports\_put\_shares\_groups, [341](#page-340-0) imports\_put\_shares\_users, [342](#page-341-0) imports\_put\_syncs, [343](#page-342-0) imports\_put\_syncs\_archive, [348](#page-347-0) jobs\_delete\_projects, [350](#page-349-0) jobs\_delete\_runs, [351](#page-350-0) jobs\_delete\_shares\_groups, [351](#page-350-0)

jobs\_delete\_shares\_users, [352](#page-351-0) jobs\_get, [352](#page-351-0) jobs\_get\_runs, [353](#page-352-0) jobs\_list, [354](#page-353-0) jobs\_list\_children, [356](#page-355-0) jobs\_list\_parents, [357](#page-356-0) jobs\_list\_projects, [358](#page-357-0) jobs\_list\_runs, [359](#page-358-0) jobs\_list\_runs\_logs, [360](#page-359-0) jobs\_list\_runs\_outputs, [361](#page-360-0) jobs\_list\_shares, [362](#page-361-0)

jobs\_list\_workflows, [363](#page-362-0) jobs\_post\_runs, [364](#page-363-0) jobs\_post\_trigger\_email, [365](#page-364-0) jobs\_put\_archive, [365](#page-364-0) jobs\_put\_projects, [367](#page-366-0) jobs\_put\_shares\_groups, [367](#page-366-0) jobs\_put\_shares\_users, [368](#page-367-0) json\_values\_delete\_shares\_groups, [369](#page-368-0) json\_values\_delete\_shares\_users, [370](#page-369-0) json\_values\_get, [370](#page-369-0) json\_values\_list\_shares, [371](#page-370-0) json\_values\_patch, [372](#page-371-0) json\_values\_post, [372](#page-371-0) json\_values\_put\_shares\_groups, [373](#page-372-0) json\_values\_put\_shares\_users, [374](#page-373-0) match\_targets\_delete\_shares\_groups, [375](#page-374-0) match\_targets\_delete\_shares\_users, [376](#page-375-0) match\_targets\_get, [376](#page-375-0) match\_targets\_list, [377](#page-376-0) match\_targets\_list\_shares, [377](#page-376-0) match\_targets\_patch, [378](#page-377-0) match\_targets\_post, [379](#page-378-0) match\_targets\_put\_archive, [380](#page-379-0) match\_targets\_put\_shares\_groups, [380](#page-379-0) match\_targets\_put\_shares\_users, [381](#page-380-0) media\_delete\_optimizations\_runs, [382](#page-381-0) media\_delete\_optimizations\_shares\_groups, [383](#page-382-0) media\_delete\_optimizations\_shares\_users, [383](#page-382-0) media\_delete\_ratecards\_shares\_groups, [384](#page-383-0) media\_delete\_ratecards\_shares\_users, [384](#page-383-0) media\_delete\_spot\_orders\_shares\_groups, [385](#page-384-0) media\_delete\_spot\_orders\_shares\_users, [385](#page-384-0) media\_get\_optimizations, [386](#page-385-0) media\_get\_optimizations\_runs, [387](#page-386-0) media\_get\_ratecards, [388](#page-387-0) media\_get\_spot\_orders, [389](#page-388-0) media\_list\_dmas, [389](#page-388-0) media\_list\_optimizations, [390](#page-389-0) media\_list\_optimizations\_runs, [391](#page-390-0) media\_list\_optimizations\_runs\_logs, [392](#page-391-0)

media\_list\_optimizations\_shares, [393](#page-392-0) media\_list\_ratecards, [394](#page-393-0) media\_list\_ratecards\_shares, [394](#page-393-0) media\_list\_spot\_orders, [395](#page-394-0) media\_list\_spot\_orders\_shares, [396](#page-395-0) media\_list\_targets, [397](#page-396-0) media\_patch\_optimizations, [397](#page-396-0) media\_patch\_ratecards, [400](#page-399-0) media\_post\_optimizations, [401](#page-400-0) media\_post\_optimizations\_clone, [403](#page-402-0) media\_post\_optimizations\_runs, [405](#page-404-0) media\_post\_ratecards, [405](#page-404-0) media\_post\_spot\_orders, [406](#page-405-0) media\_put\_optimizations\_archive, [407](#page-406-0) media\_put\_optimizations\_shares\_groups, [408](#page-407-0) media\_put\_optimizations\_shares\_users, [409](#page-408-0) media\_put\_ratecards, [410](#page-409-0) media\_put\_ratecards\_archive, [411](#page-410-0) media\_put\_ratecards\_shares\_groups, [412](#page-411-0) media\_put\_ratecards\_shares\_users, [413](#page-412-0) media\_put\_spot\_orders, [414](#page-413-0) media\_put\_spot\_orders\_archive, [415](#page-414-0) media\_put\_spot\_orders\_shares\_groups, [415](#page-414-0) media\_put\_spot\_orders\_shares\_users, [416](#page-415-0) models\_delete\_builds, [417](#page-416-0) models\_delete\_projects, [418](#page-417-0) models\_delete\_shares\_groups, [418](#page-417-0) models\_delete\_shares\_users, [419](#page-418-0) models\_get, [419](#page-418-0) models\_get\_builds, [422](#page-421-0) models\_list, [423](#page-422-0) models\_list\_builds, [426](#page-425-0) models\_list\_builds\_logs, [428](#page-427-0) models\_list\_projects, [428](#page-427-0) models\_list\_schedules, [429](#page-428-0) models\_list\_shares, [430](#page-429-0) models\_list\_types, [431](#page-430-0) models\_put\_archive, [431](#page-430-0) models\_put\_projects, [434](#page-433-0) models\_put\_shares\_groups, [435](#page-434-0) models\_put\_shares\_users, [436](#page-435-0) multipart\_upload, [437](#page-436-0)

notebooks\_delete, [437](#page-436-0) notebooks\_delete\_deployments, [438](#page-437-0)

notebooks\_delete\_projects, [438](#page-437-0) notebooks\_delete\_shares\_groups, [439](#page-438-0) notebooks\_delete\_shares\_users, [439](#page-438-0) notebooks\_get, [440](#page-439-0) notebooks\_get\_deployments, [442](#page-441-0) notebooks\_get\_git\_commits, [443](#page-442-0) notebooks\_list, [443](#page-442-0) notebooks\_list\_deployments, [445](#page-444-0) notebooks\_list\_deployments\_logs, [446](#page-445-0) notebooks\_list\_git, [447](#page-446-0) notebooks\_list\_git\_commits, [448](#page-447-0) notebooks\_list\_projects, [448](#page-447-0) notebooks\_list\_shares, [449](#page-448-0) notebooks\_list\_update\_links, [450](#page-449-0) notebooks\_patch, [451](#page-450-0) notebooks\_post, [453](#page-452-0) notebooks\_post\_clone, [456](#page-455-0) notebooks\_post\_deployments, [458](#page-457-0) notebooks\_post\_git\_commits, [459](#page-458-0) notebooks\_put, [460](#page-459-0) notebooks\_put\_archive, [463](#page-462-0) notebooks\_put\_git, [465](#page-464-0) notebooks\_put\_projects, [466](#page-465-0) notebooks\_put\_shares\_groups, [466](#page-465-0) notebooks\_put\_shares\_users, [467](#page-466-0)

ontology\_list, [469](#page-468-0)

notifications\_list, [468](#page-467-0)

```
plan, 106, 946
plot.civis_ml_classifier, 470
plot.civis_ml_regressor, 470
predict.civis_ml (civis_ml), 62
predictions_get, 471
predictions_list, 472
predictions_list_schedules, 473
print.civis_api, 474
projects_delete, 474
projects_delete_parent_projects, 475
projects_delete_shares_groups, 475
projects_delete_shares_users, 476
projects_get, 476
projects_list, 480
projects_list_parent_projects, 481
projects_list_shares, 482
projects_post, 483
projects_put, 487
projects_put_archive, 491
projects_put_parent_projects, 495
```
projects\_put\_shares\_groups, [496](#page-495-0) projects\_put\_shares\_users, [497](#page-496-0) publish\_addin, [498](#page-497-0) publish\_html, [498,](#page-497-0) *[500](#page-499-0)* publish\_rmd, *[498,](#page-497-0) [499](#page-498-0)*, [499](#page-498-0) queries\_delete\_runs, [501](#page-500-0) queries\_get, [501](#page-500-0) queries\_get\_runs, [502](#page-501-0) queries\_list, [503](#page-502-0) queries\_list\_runs, [504](#page-503-0) queries\_list\_runs\_logs, [505](#page-504-0) queries\_post, [506](#page-505-0) queries\_post\_runs, [508](#page-507-0) queries\_put\_scripts, [509](#page-508-0) query\_civis, *[145](#page-144-0)*, [510,](#page-509-1) *[512](#page-511-0)*, *[514](#page-513-0)*, *[945](#page-944-0)*, *[947](#page-946-0)* query\_civis\_file, *[145](#page-144-0)*, *[510](#page-509-1)*, [511,](#page-510-1) *[514](#page-513-0)*, *[945](#page-944-0)*, *[947](#page-946-0)*

read\_civis, *[107](#page-106-0)*, *[145](#page-144-0)*, *[510](#page-509-1)[–512](#page-511-0)*, [513,](#page-512-1) *[945](#page-944-0)[–947](#page-946-0)* refresh\_table, *[274](#page-273-0)*, [515,](#page-514-1) *[892](#page-891-0)*, *[945](#page-944-0)* remote\_hosts\_list, [515](#page-514-1) remote\_hosts\_list\_data\_sets, [516](#page-515-0) remote\_hosts\_post, [517](#page-516-0) remote\_hosts\_post\_authenticate, [518](#page-517-0) reports\_delete\_grants, [518](#page-517-0) reports\_delete\_projects, [519](#page-518-0) reports\_delete\_services\_projects, [519](#page-518-0) reports\_delete\_services\_shares\_groups, [520](#page-519-0) reports\_delete\_services\_shares\_users, [520](#page-519-0) reports\_delete\_shares\_groups, [521](#page-520-0) reports\_delete\_shares\_users, [521](#page-520-0) reports\_get, [522](#page-521-0) reports\_get\_git\_commits, [523](#page-522-0) reports\_get\_services, [524](#page-523-0) reports\_list, [525](#page-524-0) reports\_list\_git, [527](#page-526-0) reports\_list\_git\_commits, [527](#page-526-0) reports\_list\_projects, [528](#page-527-0) reports\_list\_services\_projects, [529](#page-528-0) reports\_list\_services\_shares, [530](#page-529-0) reports\_list\_shares, [531](#page-530-0) reports\_patch, [532](#page-531-0) reports\_patch\_services, [534](#page-533-0) reports\_post, [535](#page-534-0) reports\_post\_git\_commits, [537](#page-536-0)

reports\_post\_grants, [537](#page-536-0) reports\_post\_refresh, [539](#page-538-0) reports\_post\_services, [540](#page-539-0) reports\_put\_archive, [541](#page-540-0) reports\_put\_git, [542](#page-541-0) reports\_put\_projects, [543](#page-542-0) reports\_put\_services\_projects, [544](#page-543-0) reports\_put\_services\_shares\_groups, [544](#page-543-0) reports\_put\_services\_shares\_users, [545](#page-544-0) reports\_put\_shares\_groups, [546](#page-545-0) reports\_put\_shares\_users, [547](#page-546-0) resolved.CivisFuture *(*CivisFuture*)*, [59](#page-58-0) result.CivisFuture *(*CivisFuture*)*, [59](#page-58-0) run.CivisFuture *(*CivisFuture*)*, [59](#page-58-0) run\_civis, *[107](#page-106-0)*, *[249](#page-248-0)*, [548,](#page-547-0) *[550](#page-549-0)* run\_template, *[107](#page-106-0)*, *[249](#page-248-0)*, *[549](#page-548-0)*, [549](#page-548-0) saml\_service\_providers\_delete\_shares\_groups, [550](#page-549-0) saml\_service\_providers\_delete\_shares\_users, [551](#page-550-0) saml\_service\_providers\_list\_shares, [551](#page-550-0) saml\_service\_providers\_put\_shares\_groups, [552](#page-551-0) saml\_service\_providers\_put\_shares\_users, [553](#page-552-0) saveRDS, *[946,](#page-945-1) [947](#page-946-0)* scripts\_delete, [554](#page-553-0) scripts\_delete\_containers, [555](#page-554-0) scripts\_delete\_containers\_projects, [555](#page-554-0) scripts\_delete\_containers\_runs, [556](#page-555-0) scripts\_delete\_containers\_shares\_groups, [556](#page-555-0) scripts\_delete\_containers\_shares\_users, [557](#page-556-0) scripts\_delete\_custom, [557](#page-556-0) scripts\_delete\_custom\_projects, [558](#page-557-0) scripts\_delete\_custom\_runs, [558](#page-557-0) scripts\_delete\_custom\_shares\_groups, [559](#page-558-0) scripts\_delete\_custom\_shares\_users, [559](#page-558-0) scripts\_delete\_javascript, [560](#page-559-0) scripts\_delete\_javascript\_projects, [560](#page-559-0) scripts\_delete\_javascript\_runs, [561](#page-560-0)

scripts\_delete\_javascript\_shares\_groups, [561](#page-560-0) scripts\_delete\_javascript\_shares\_users, [562](#page-561-0) scripts\_delete\_python3, [562](#page-561-0) scripts\_delete\_python3\_projects, [563](#page-562-0) scripts\_delete\_python3\_runs, [563](#page-562-0) scripts\_delete\_python3\_shares\_groups, [564](#page-563-0) scripts\_delete\_python3\_shares\_users, [564](#page-563-0) scripts\_delete\_r, [565](#page-564-0) scripts\_delete\_r\_projects, [565](#page-564-0) scripts\_delete\_r\_runs, [566](#page-565-0) scripts\_delete\_r\_shares\_groups, [566](#page-565-0) scripts\_delete\_r\_shares\_users, [567](#page-566-0) scripts\_delete\_sql, [567](#page-566-0) scripts\_delete\_sql\_projects, [568](#page-567-0) scripts\_delete\_sql\_runs, [568](#page-567-0) scripts\_delete\_sql\_shares\_groups, [569](#page-568-0) scripts\_delete\_sql\_shares\_users, [569](#page-568-0) scripts\_get, [570](#page-569-0) scripts\_get\_containers, [573](#page-572-0) scripts\_get\_containers\_runs, [576](#page-575-0) scripts\_get\_custom, *[65](#page-64-0)*, *[71](#page-70-0)*, *[75](#page-74-0)*, *[80](#page-79-0)*, *[84](#page-83-0)*, *[89](#page-88-0)*, *[93](#page-92-0)*, *[96](#page-95-0)*, *[100](#page-99-0)*, *[104](#page-103-0)*, [577](#page-576-0) scripts\_get\_custom\_runs, *[65](#page-64-0)*, *[71](#page-70-0)*, *[75](#page-74-0)*, *[80](#page-79-0)*, *[84](#page-83-0)*, *[89](#page-88-0)*, *[93](#page-92-0)*, *[96](#page-95-0)*, *[100](#page-99-0)*, *[104](#page-103-0)*, [580](#page-579-0) scripts\_get\_javascript, [580](#page-579-0) scripts\_get\_javascript\_git\_commits, [583](#page-582-0) scripts\_get\_javascript\_runs, [584](#page-583-0) scripts\_get\_python3, [584](#page-583-0) scripts\_get\_python3\_git\_commits, [587](#page-586-0) scripts\_get\_python3\_runs, [588](#page-587-0) scripts\_get\_r, [589](#page-588-0) scripts\_get\_r\_git\_commits, [592](#page-591-0) scripts\_get\_r\_runs, [592](#page-591-0) scripts\_get\_sql, [593](#page-592-0) scripts\_get\_sql\_git\_commits, [596](#page-595-0) scripts\_get\_sql\_runs, [597](#page-596-0) scripts\_list, [598](#page-597-0) scripts\_list\_containers\_projects, [600](#page-599-0) scripts\_list\_containers\_runs, [601](#page-600-0) scripts\_list\_containers\_runs\_logs, *[273](#page-272-0)*, [602](#page-601-0) scripts\_list\_containers\_runs\_outputs, [602](#page-601-0)

scripts\_list\_containers\_shares, [603](#page-602-0) scripts\_list\_custom, [604](#page-603-0) scripts\_list\_custom\_projects, [606](#page-605-0) scripts\_list\_custom\_runs, [607](#page-606-0) scripts\_list\_custom\_runs\_logs, [608](#page-607-0) scripts\_list\_custom\_runs\_outputs, *[65](#page-64-0)*, *[71](#page-70-0)*, *[75](#page-74-0)*, *[80](#page-79-0)*, *[84](#page-83-0)*, *[89](#page-88-0)*, *[93](#page-92-0)*, *[96](#page-95-0)*, *[101](#page-100-0)*, *[104](#page-103-0)*, [609](#page-608-0) scripts\_list\_custom\_shares, [610](#page-609-0) scripts\_list\_history, [611](#page-610-0) scripts\_list\_javascript\_git, [611](#page-610-0) scripts\_list\_javascript\_git\_commits, [612](#page-611-0) scripts\_list\_javascript\_projects, [613](#page-612-0) scripts\_list\_javascript\_runs, [614](#page-613-0) scripts\_list\_javascript\_runs\_logs, [615](#page-614-0) scripts\_list\_javascript\_runs\_outputs, [615](#page-614-0) scripts\_list\_javascript\_shares, [616](#page-615-0) scripts\_list\_python3\_git, [617](#page-616-0) scripts\_list\_python3\_git\_commits, [618](#page-617-0) scripts\_list\_python3\_projects, [619](#page-618-0) scripts\_list\_python3\_runs, [620](#page-619-0) scripts\_list\_python3\_runs\_logs, [621](#page-620-0) scripts\_list\_python3\_runs\_outputs, [621](#page-620-0) scripts\_list\_python3\_shares, [622](#page-621-0) scripts\_list\_r\_git, [623](#page-622-0) scripts\_list\_r\_git\_commits, [624](#page-623-0) scripts\_list\_r\_projects, [625](#page-624-0) scripts\_list\_r\_runs, [626](#page-625-0) scripts\_list\_r\_runs\_logs, [627](#page-626-0) scripts\_list\_r\_runs\_outputs, [627](#page-626-0) scripts\_list\_r\_shares, [628](#page-627-0) scripts\_list\_sql\_git, [629](#page-628-0) scripts\_list\_sql\_git\_commits, [630](#page-629-0) scripts\_list\_sql\_projects, [631](#page-630-0) scripts\_list\_sql\_runs, [632](#page-631-0) scripts\_list\_sql\_runs\_logs, [633](#page-632-0) scripts\_list\_sql\_runs\_outputs, [633](#page-632-0) scripts\_list\_sql\_shares, [634](#page-633-0) scripts\_list\_types, [635](#page-634-0) scripts\_patch, [636](#page-635-0) scripts\_patch\_containers, [640](#page-639-0) scripts\_patch\_custom, [646](#page-645-0) scripts\_patch\_javascript, [650](#page-649-0) scripts\_patch\_python3, [654](#page-653-0) scripts\_patch\_r, [659](#page-658-0) scripts\_patch\_sql, [664](#page-663-0)

scripts\_post, [669](#page-668-0) scripts\_post\_cancel, [673](#page-672-0) scripts\_post\_containers, *[60](#page-59-0)*, *[106](#page-105-0)*, [674](#page-673-0) scripts\_post\_containers\_clone, [679](#page-678-0) scripts\_post\_containers\_runs, [683](#page-682-0) scripts\_post\_containers\_runs\_logs, [684](#page-683-0) scripts\_post\_containers\_runs\_outputs, [685](#page-684-0) scripts\_post\_custom, *[64](#page-63-0)*, *[71](#page-70-0)*, *[75](#page-74-0)*, *[79](#page-78-0)*, *[84](#page-83-0)*, *[88](#page-87-0)*, *[93](#page-92-0)*, *[96](#page-95-0)*, *[100](#page-99-0)*, *[104](#page-103-0)*, [685](#page-684-0) scripts\_post\_custom\_clone, [689](#page-688-0) scripts\_post\_custom\_runs, [693](#page-692-0) scripts\_post\_custom\_runs\_outputs, [693](#page-692-0) scripts\_post\_javascript, [694](#page-693-0) scripts\_post\_javascript\_clone, [698](#page-697-0) scripts\_post\_javascript\_git\_commits, [701](#page-700-0) scripts\_post\_javascript\_runs, [702](#page-701-0) scripts\_post\_javascript\_runs\_outputs, [703](#page-702-0) scripts\_post\_python3, [703](#page-702-0) scripts\_post\_python3\_clone, [709](#page-708-0) scripts\_post\_python3\_git\_commits, [712](#page-711-0) scripts\_post\_python3\_runs, [713](#page-712-0) scripts\_post\_python3\_runs\_outputs, [713](#page-712-0) scripts\_post\_r, [714](#page-713-0) scripts\_post\_r\_clone, [720](#page-719-0) scripts\_post\_r\_git\_commits, [723](#page-722-0) scripts\_post\_r\_runs, [724](#page-723-0) scripts\_post\_r\_runs\_outputs, [724](#page-723-0) scripts\_post\_run, [719](#page-718-0) scripts\_post\_sql, *[512](#page-511-0)*, [725](#page-724-0) scripts\_post\_sql\_clone, [730](#page-729-0) scripts\_post\_sql\_git\_commits, [733](#page-732-0) scripts\_post\_sql\_runs, [734](#page-733-0) scripts\_put\_containers, [735](#page-734-0) scripts\_put\_containers\_archive, [741](#page-740-0) scripts\_put\_containers\_projects, [744](#page-743-0) scripts\_put\_containers\_shares\_groups, [745](#page-744-0) scripts\_put\_containers\_shares\_users, [746](#page-745-0) scripts\_put\_custom, [747](#page-746-0) scripts\_put\_custom\_archive, [751](#page-750-0) scripts\_put\_custom\_projects, [754](#page-753-0) scripts\_put\_custom\_shares\_groups, [754](#page-753-0) scripts\_put\_custom\_shares\_users, [755](#page-754-0) scripts\_put\_javascript, [756](#page-755-0)

scripts\_put\_javascript\_archive, [761](#page-760-0) scripts\_put\_javascript\_git, [764](#page-763-0) scripts\_put\_javascript\_projects, [765](#page-764-0) scripts\_put\_javascript\_shares\_groups, [765](#page-764-0) scripts\_put\_javascript\_shares\_users, [766](#page-765-0) scripts\_put\_python3, [767](#page-766-0) scripts\_put\_python3\_archive, [773](#page-772-0) scripts\_put\_python3\_git, [776](#page-775-0) scripts\_put\_python3\_projects, [777](#page-776-0) scripts\_put\_python3\_shares\_groups, [777](#page-776-0) scripts\_put\_python3\_shares\_users, [778](#page-777-0) scripts\_put\_r, [779](#page-778-0) scripts\_put\_r\_archive, [785](#page-784-0) scripts\_put\_r\_git, [788](#page-787-0) scripts\_put\_r\_projects, [789](#page-788-0) scripts\_put\_r\_shares\_groups, [789](#page-788-0) scripts\_put\_r\_shares\_users, [790](#page-789-0) scripts\_put\_sql, [791](#page-790-0) scripts\_put\_sql\_archive, [797](#page-796-0) scripts\_put\_sql\_git, [800](#page-799-0) scripts\_put\_sql\_projects, [801](#page-800-0) scripts\_put\_sql\_shares\_groups, [801](#page-800-0) scripts\_put\_sql\_shares\_users, [802](#page-801-0) search\_list, [803](#page-802-0) search\_list\_types, [805](#page-804-0) services\_delete, [805](#page-804-0) services\_delete\_deployments, [806](#page-805-0) services\_delete\_projects, [806](#page-805-0) services\_delete\_shares\_groups, [807](#page-806-0) services\_delete\_shares\_users, [807](#page-806-0) services\_delete\_tokens, [808](#page-807-0) services\_get, [808](#page-807-0) services\_get\_deployments, [811](#page-810-0) services\_list, [812](#page-811-0) services\_list\_deployments, [814](#page-813-0) services\_list\_deployments\_logs, [815](#page-814-0) services\_list\_projects, [816](#page-815-0) services\_list\_shares, [817](#page-816-0) services\_list\_tokens, [818](#page-817-0) services\_patch, [819](#page-818-0) services\_post, [823](#page-822-0) services\_post\_clone, [827](#page-826-0) services\_post\_deployments, [829](#page-828-0) services\_post\_redeploy, [830](#page-829-0) services\_post\_tokens, [831](#page-830-0) services\_put, [832](#page-831-0)

services\_put\_archive, [836](#page-835-0) services\_put\_projects, [839](#page-838-0) services\_put\_shares\_groups, [839](#page-838-0) services\_put\_shares\_users, [840](#page-839-0) sql, [841](#page-840-0) stash\_local\_dataframe, [842](#page-841-0) storage\_hosts\_delete, [842](#page-841-0) storage\_hosts\_delete\_shares\_groups, [843](#page-842-0) storage\_hosts\_delete\_shares\_users, [843](#page-842-0) storage\_hosts\_get, [844](#page-843-0) storage\_hosts\_list, [844](#page-843-0) storage\_hosts\_list\_shares, [845](#page-844-0) storage\_hosts\_patch, [846](#page-845-0) storage\_hosts\_post, [847](#page-846-0) storage\_hosts\_put, [848](#page-847-0) storage\_hosts\_put\_shares\_groups, [849](#page-848-0) storage\_hosts\_put\_shares\_users, [850](#page-849-0) substitute, *[59](#page-58-0)* tables\_delete\_projects, [851](#page-850-0) tables\_get, *[515](#page-514-1)*, [851](#page-850-0) tables\_get\_enhancements\_cass\_ncoa, [854](#page-853-0) tables\_get\_enhancements\_geocodings, [855](#page-854-0) tables list. [856](#page-855-0) tables\_list\_columns, [857](#page-856-0) tables\_list\_projects, [859](#page-858-0) tables\_patch, [860](#page-859-0) tables\_post\_enhancements\_cass\_ncoa, [861](#page-860-0) tables\_post\_enhancements\_geocodings, [862](#page-861-0) tables\_post\_refresh, *[515](#page-514-1)*, [863](#page-862-0) tables\_post\_scan, [866](#page-865-0) tables\_put\_projects, [866](#page-865-0) templates\_delete\_reports, [867](#page-866-0) templates\_delete\_reports\_shares\_groups, [867](#page-866-0) templates\_delete\_reports\_shares\_users, [868](#page-867-0) templates\_delete\_scripts, [868](#page-867-0) templates\_delete\_scripts\_projects, [869](#page-868-0) templates\_delete\_scripts\_shares\_groups, [869](#page-868-0) templates\_delete\_scripts\_shares\_users, [870](#page-869-0) templates\_get\_reports, [870](#page-869-0) templates\_get\_scripts, [871](#page-870-0)

templates\_list\_reports, [872](#page-871-0) templates\_list\_reports\_shares, [873](#page-872-0) templates\_list\_scripts, [874](#page-873-0) templates\_list\_scripts\_projects, [875](#page-874-0) templates\_list\_scripts\_shares, [876](#page-875-0) templates\_patch\_reports, [877](#page-876-0) templates\_patch\_scripts, [878](#page-877-0) templates\_post\_reports, [879](#page-878-0) templates\_post\_reports\_review, [881](#page-880-0) templates\_post\_scripts, [882](#page-881-0) templates\_post\_scripts\_review, [883](#page-882-0) templates\_put\_reports, [884](#page-883-0) templates\_put\_reports\_shares\_groups, [885](#page-884-0) templates\_put\_reports\_shares\_users, [886](#page-885-0) templates\_put\_scripts, [887](#page-886-0) templates\_put\_scripts\_projects, [888](#page-887-0) templates\_put\_scripts\_shares\_groups, [889](#page-888-0) templates\_put\_scripts\_shares\_users, [890](#page-889-0) transfer\_table, *[274](#page-273-0)*, *[515](#page-514-1)*, [891](#page-890-0) users\_delete\_api\_keys, [892](#page-891-0) users\_delete\_me\_favorites, [893](#page-892-0) users\_get, [894](#page-893-0) users\_get\_api\_keys, [895](#page-894-0) users\_list, [896](#page-895-0) users\_list\_api\_keys, [897](#page-896-0) users\_list\_me, [898](#page-897-0) users\_list\_me\_favorites, [899](#page-898-0) users\_list\_me\_ui, [900](#page-899-0) users\_patch, [901](#page-900-0) users\_patch\_me, [903](#page-902-0) users\_post, [907](#page-906-0) users\_post\_api\_keys, [909](#page-908-0) users\_post\_me\_favorites, [910](#page-909-0)

```
workflows_delete_projects, 911
workflows_delete_shares_groups, 911
workflows_delete_shares_users, 912
workflows_get, 912
workflows_get_executions, 914
workflows_get_executions_tasks, 915
workflows_get_git_commits, 916
workflows_list, 917
workflows_list_executions, 918
workflows_list_git, 919
```
workflows\_list\_git\_commits, [920](#page-919-0) workflows\_list\_projects, [921](#page-920-0) workflows\_list\_shares, [922](#page-921-0) workflows\_patch, [923](#page-922-0) workflows\_post, [925](#page-924-0) workflows\_post\_clone, [928](#page-927-0) workflows\_post\_executions, [929](#page-928-0) workflows\_post\_executions\_cancel, [931](#page-930-0) workflows\_post\_executions\_resume, [932](#page-931-0) workflows\_post\_executions\_retry, [933](#page-932-0) workflows\_post\_git\_commits, [934](#page-933-0) workflows\_put, [935](#page-934-0) workflows\_put\_archive, [937](#page-936-0) workflows\_put\_git, [939](#page-938-0) workflows\_put\_projects, [940](#page-939-0) workflows\_put\_shares\_groups, [941](#page-940-0) workflows\_put\_shares\_users, [942](#page-941-0) write.csv, *[946,](#page-945-1) [947](#page-946-0)* write\_chunks, [943](#page-942-1) write\_civis, *[145](#page-144-0)*, *[510](#page-509-1)*, *[512](#page-511-0)*, *[514](#page-513-0)*, [943,](#page-942-1) *[947](#page-946-0)* write\_civis\_file, *[145](#page-144-0)*, *[510](#page-509-1)*, *[512](#page-511-0)*, *[514](#page-513-0)*, *[945](#page-944-0)*, [946](#page-945-1) write\_job\_output, [948](#page-947-0)